Святослав Куликов

# Работа с MySQL, MS SQL Server

В ПРИМЕРАХ

© EPAM Systems, RD Dep.

СВЯТОСЛАВ КУЛИКОВ

# РАБОТА С MYSQL, **MS SQL SERVER** *V* ORACLE В ПРИМЕРАХ

ПРАКТИЧЕСКОЕ ПОСОБИЕ

МИНСК УП «БОФФ» 2016

УДК 004.4'6 ББК 32.973.26-018.2 К90

#### **Куликов, С. C.**

К90 Работа с MySQL, MS SQL Server и Oracle в примерах : практ. пособие. / С. С. Куликов. — Минск: БОФФ,  $2016. - 556$  с.

ISBN 978-985-430-054-1.

Три СУБД, 50 примеров, 129 задач, более 500 запросов с пояснениями и комментариями. От SELECT \* до поиска кратчайшего пути в ориентированном графе; никакой теории, только схемы и код, много кода. Книга будет полезна тем, кто: когда-то изучал базы данных, но многое забыл; имеет опыт работы с одной СУБД, но хочет быстро переключиться на другую; хочет в предельно сжатые сроки научиться писать типичные SQL-запросы.

> **УДК 004.4'6 ББК 32.973.26-018.2**

**ISBN 978-985-430-054-1** © Куликов С. С., 2016

© Оформление. УП «БОФФ», 2016

# **СОДЕРЖАНИЕ**

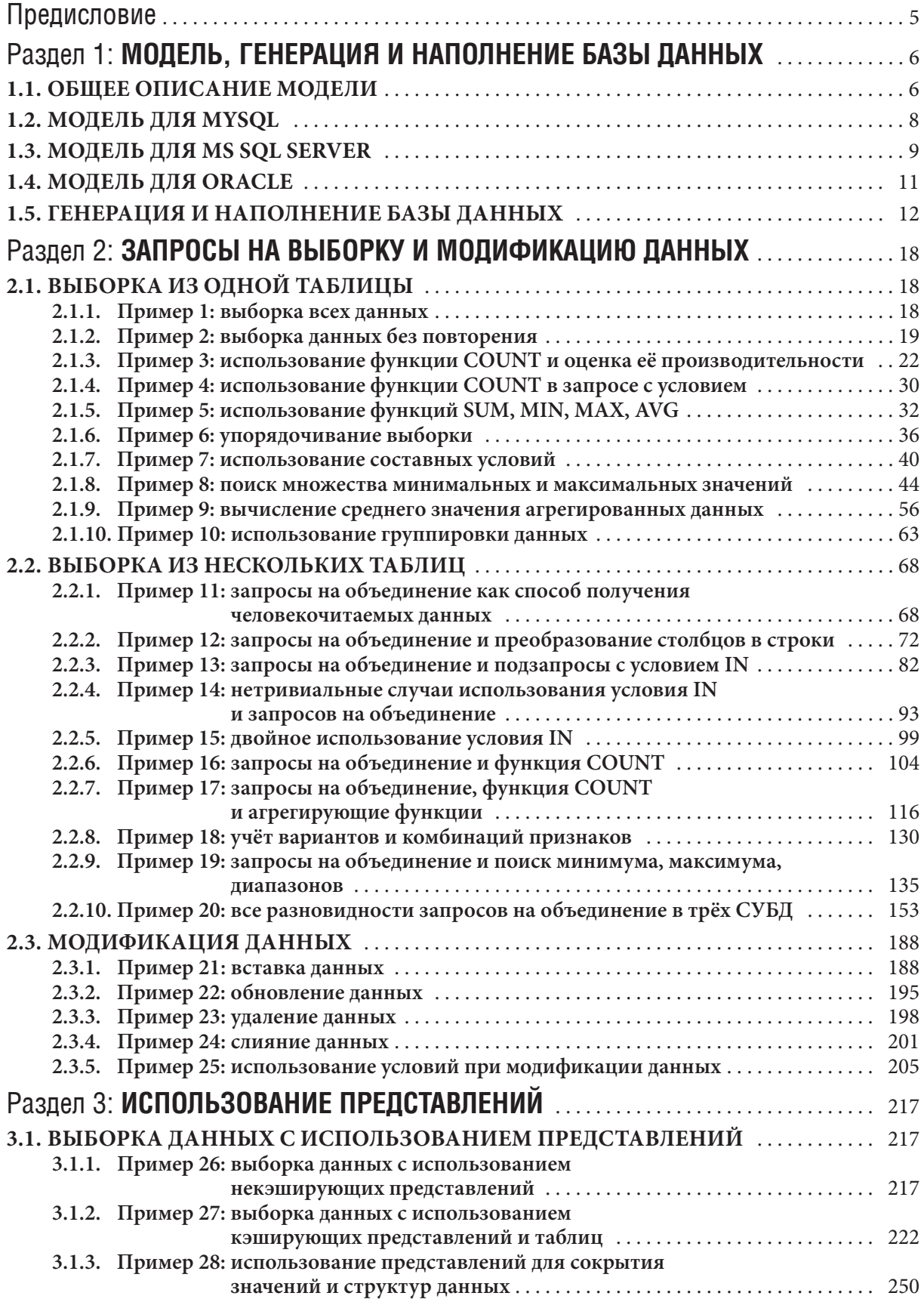

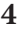

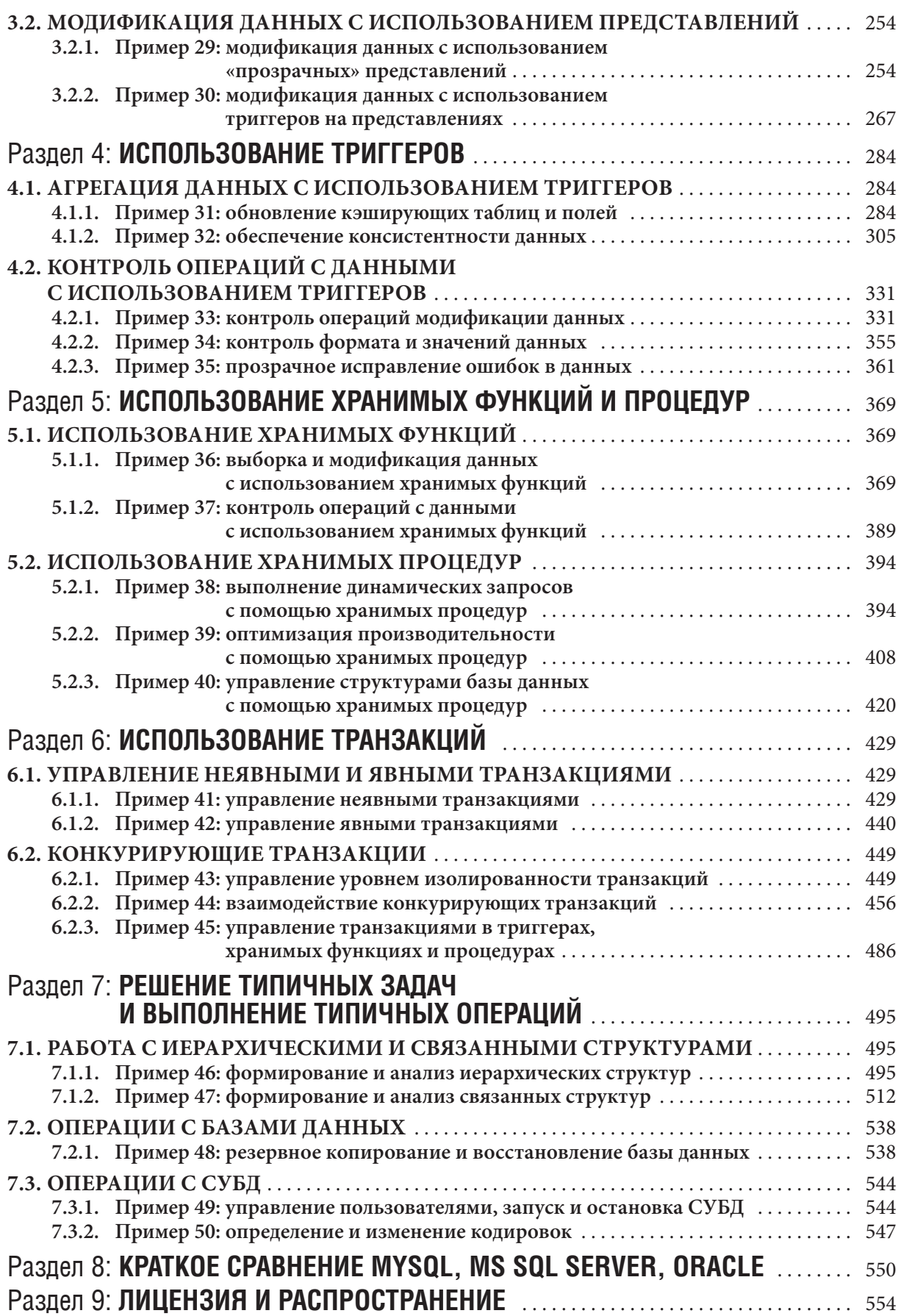

# **ПРЕДИСЛОВИЕ**

Выражаю огромную благодарность коллегам из EPAM Systems за ценные замечания и рекомендации в процессе подготовки материала.

Эта книга посвящена практике использования SQL для решения типичных задач. Здесь не рассматривается теория реляционных баз данных (предполагается, что вы с ней знакомы либо способны найти недостающую информацию), но приведено более 500 SQL-запросов: от элементарных выборок до использования представлений, триггеров, хранимых процедур и функций.

Все примеры представлены в виде постановки задачи и её решения с использованием MySQL, MS SQL Server и Oracle, а также снабжены пояснениями и разбором типичных ошибок.

Этот материал в первую очередь будет полезен тем, кто:

- когда-то изучал базы данных, но многое забыл;
- имеет опыт работы с одной СУБД, но хочет быстро переключиться на другую;
- хочет в предельно сжатые сроки научиться писать типичные SQL-запросы.

Все решения выполнены на MySQL Community Server 5.6, Microsoft SQL Server Express 2012, Oracle 11gR2 Express Edition и, скорее всего, успешно будут работать на более новых версиях этих СУБД, но не на более старых.

В большинстве решений со сложной логикой алгоритм пояснён на примере MySQL, а для двух других СУБД лишь приведён код с небольшими комментариями, потому желательно рассматривать решения для всех трёх СУБД, даже если вам интересна только одна из них.

Исходные материалы (схемы, скрипты и т.д.) можно получить по этой ссылке: http://svyatoslav. biz/database\_book\_download/src.zip

Условные обозначения, используемые в этой книге:

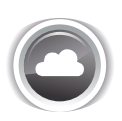

Постановка задачи. Сразу отметим, что почти в каждом рассмотренном примере приведено несколько задач. Поскольку решение задачи в некоторых случаях будет размещено далеко от её формулировки, рядом с номером задачи в фигурных скобках будет приведена {ссылка} на решение.

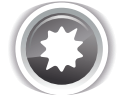

Ожидаемый результат. Сначала мы будем показывать, что должно получаться при правильном решении задачи, а потом — само решение.

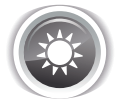

Решение задачи. Решение всегда будет приведено для MySQL, MS SQL Server и Oracle. Иногда решения будут похожими, иногда очень разными. Поскольку решение задачи в некоторых случаях будет размещено далеко от её формулировки, рядом с номером решения в фигурных скобках будет приведена {ссылка} на формулировку задачи.

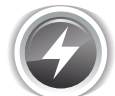

Исследование. Это - тоже задача, но уже не на получение неких данных, а на проверку того, как ведёт себя СУБД в некоторых условиях.

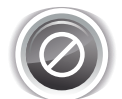

Предостережение. Мы будем рассматривать типичные ошибки и приводить пояснения их причин и последствий.

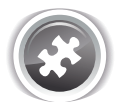

Задание для самостоятельной проработки. Настоятельно рекомендуется выполнять эти задания. Даже если вам кажется, что всё очень просто. Если, напротив, вам кажется, что всё очень сложно — сначала попробуйте самостоятельно решить уже разобранные примеры, обращаясь к готовому решению лишь для самопроверки.

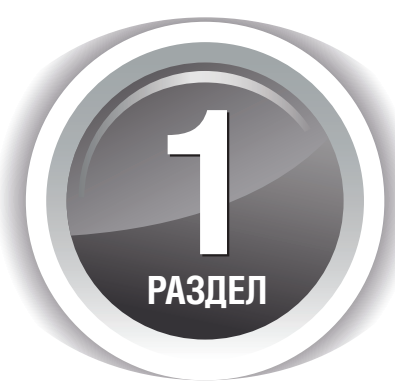

# МОДЕЛЬ, ГЕНЕРАЦИЯ И НАПОЛНЕНИЕ БАЗЫ ДАННЫХ

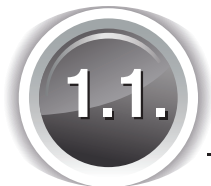

# ОБЩЕЕ ОПИСАНИЕ МОДЕЛИ

Для решения задач и рассмотрения примеров мы будем использовать три базы данных: «Библиотека», «Большая библиотека» и «Исследование». База данных «Исследование» будет состоять из множества разрозненных таблиц, необходимых для демонстрации особенностей поведения СУБД, и мы будем формировать её постепенно по мере проведения экспериментов. Также в ней будет физически расположена база данных «Большая библиотека».

Модели баз данных «Библиотека» и «Большая библиотека» полностью идентичны (отличаются эти базы данных только количеством записей). Здесь всего семь таблиц:

- **genres** описывает литературные жанры:
	- $\circ$  **g** id идентификатор жанра (число, первичный ключ);
	- $^{\circ}$  q name имя жанра (строка);
- books описывает книги в библиотеке:
	- $\circ$  **b** id идентификатор книги (число, первичный ключ);
	- $\circ$  **b** name название книги (строка);
	- **b** year год издания (число);
	- $\circ$  b quantity количество экземпляров книги в библиотеке (число);
- $\bullet$  authors  $-$  описывает авторов книг:
	- $\circ$  **a** id идентификатор автора (число, первичный ключ);
	- $\degree$  а пате имя автора (строка);
- · subscribers описывает читателей (подписчиков) библиотеки:
	- $\circ$  s id идентификатор читателя (число, первичный ключ);
	- $\circ$  **s** name имя читателя (строка);
- $\bullet$  subscriptions описывает факты выдачи/возврата книг (т.н. «подписки»):
	- $\circ$  sb id илентификатор полписки (число, первичный ключ);
	- $\circ$  sb subscriber идентификатор читателя (подписчика) (число, внешний ключ);
	- sb book идентификатор книги (число, внешний ключ);
	- sb start дата выдачи книги (дата);
- $\circ$  sb finish запланированная дата возврата книги (дата);
- $\circ$  sb is active признак активности подписки (содержит значение  $\mathbf{Y}$ , если книга ещё на руках у читателя, и **N**, если книга уже возвращена в библиотеку);
- m2m books genres служебная таблица для организации связи «многие ко многим» между таблицами books и genres:
	- **b** id идентификатор книги (число, внешний ключ, часть составного первичного ключа);
	- **g\_id** идентификатор жанра (число, внешний ключ, часть составного первичного ключа):
- $m2m$  books authors служебная таблица для организации связи «многие ко многим» между таблицами books и authors:
	- **b id** идентификатор книги (число, внешний ключ, часть составного первичного ключа);
	- **a id** идентификатор автора (число, внешний ключ, часть составного первичного ключа).

В таблицах m2m books genres и m2m books authors оба внешних ключа входят в составной первичный ключ, чтобы исключить ситуацию, когда, например, принадлежность некоторой книги некоторому жанру будет указана более одного раза (такие ошибки приводят к неверной работе запросов вида «посчитать, к скольким жанрам относится книга»).

Общая схема базы данных представлена на рисунке 1.а. Скрипты генерации баз данных для каждой СУБД вы можете найти в исходном материале, ссылка на который приведена в преди- $CDOBUU$ <sup>{5}</sup>.

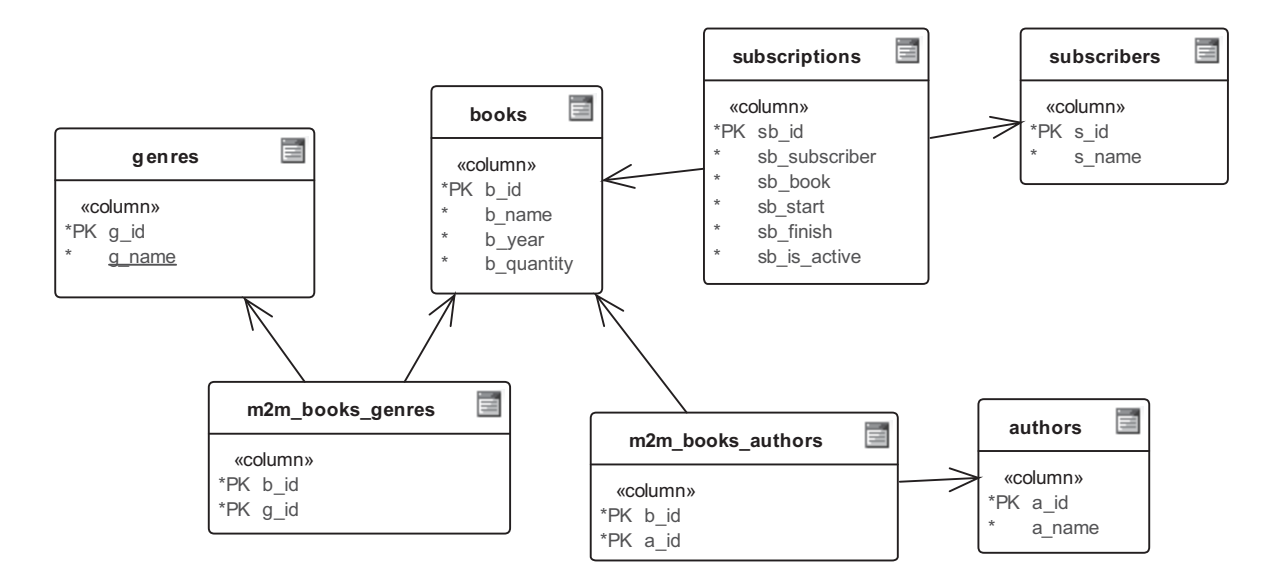

Рисунок 1.а — Общая схема базы данных

**THE REAL** 

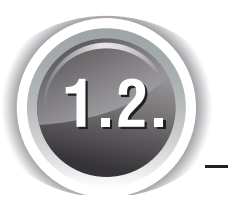

# МОДЕЛЬ ДЛЯ MYSQL

Модель базы данных для MySQL представлена на рисунках 1.b и 1.c. Обратите внимание на следующие важные моменты:

- Первичные ключи представлены беззнаковыми целыми числами для расширения максимального диапазона значений.
- Строки представлены типом varchar длиной до 150 символов (чтобы гарантированно уложиться в ограничение 767 байт на длину индекса; 150\*4 = 600, MySQL выравнивает символы UTF-строк на длину в четыре байта на символ при операциях сравнения).
- Поле sb is active представлено характерным для MySQL типом данных enum (позволяющим выбрать одно из указанных значений и очень удобным для хранения заранее известного предопределённого набора значений - **Y** и **N** в нашем случае).
- Поле **g** name сделано уникальным, т.к. существование одноимённых жанров недопустимо.
- Поля sb start и sb finish представлены типом date (а не более полными, например, datetime), т.к. мы храним дату выдачи и возврата книги с точностью до дня.

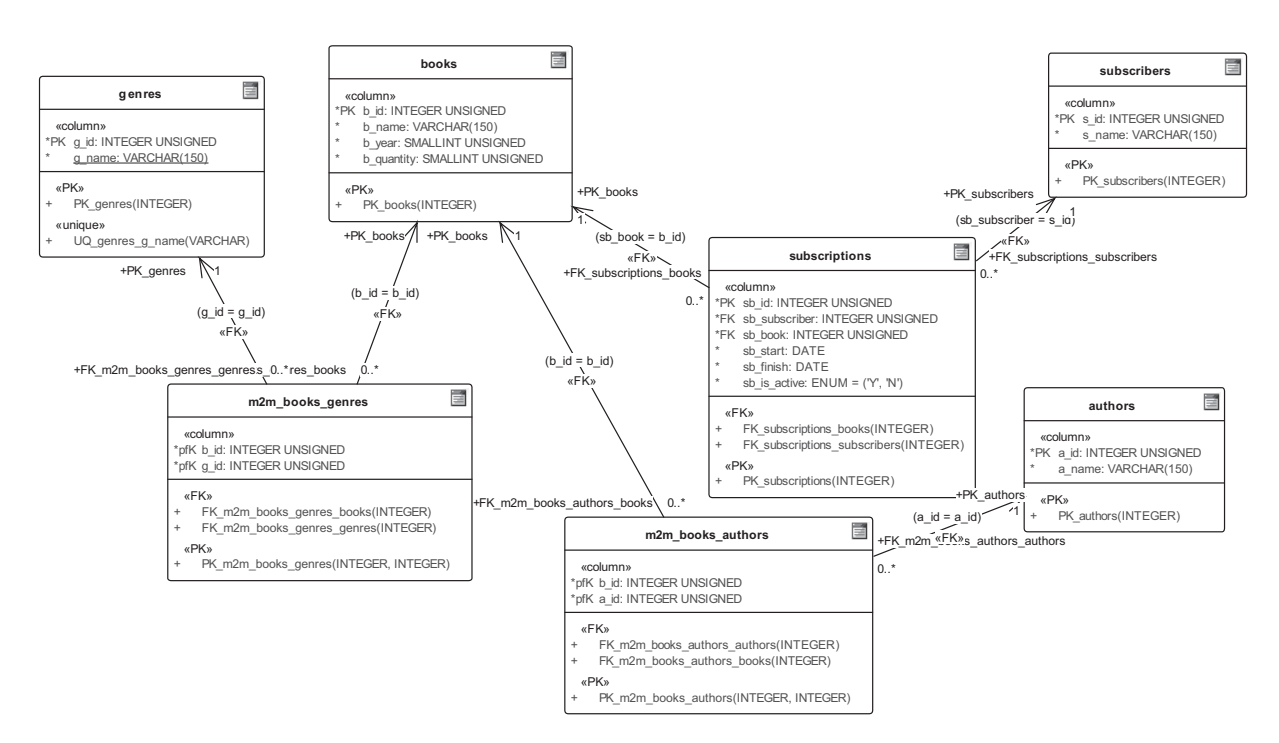

Рисунок 1.b — Модель базы данных для MySQL в Sparx EA

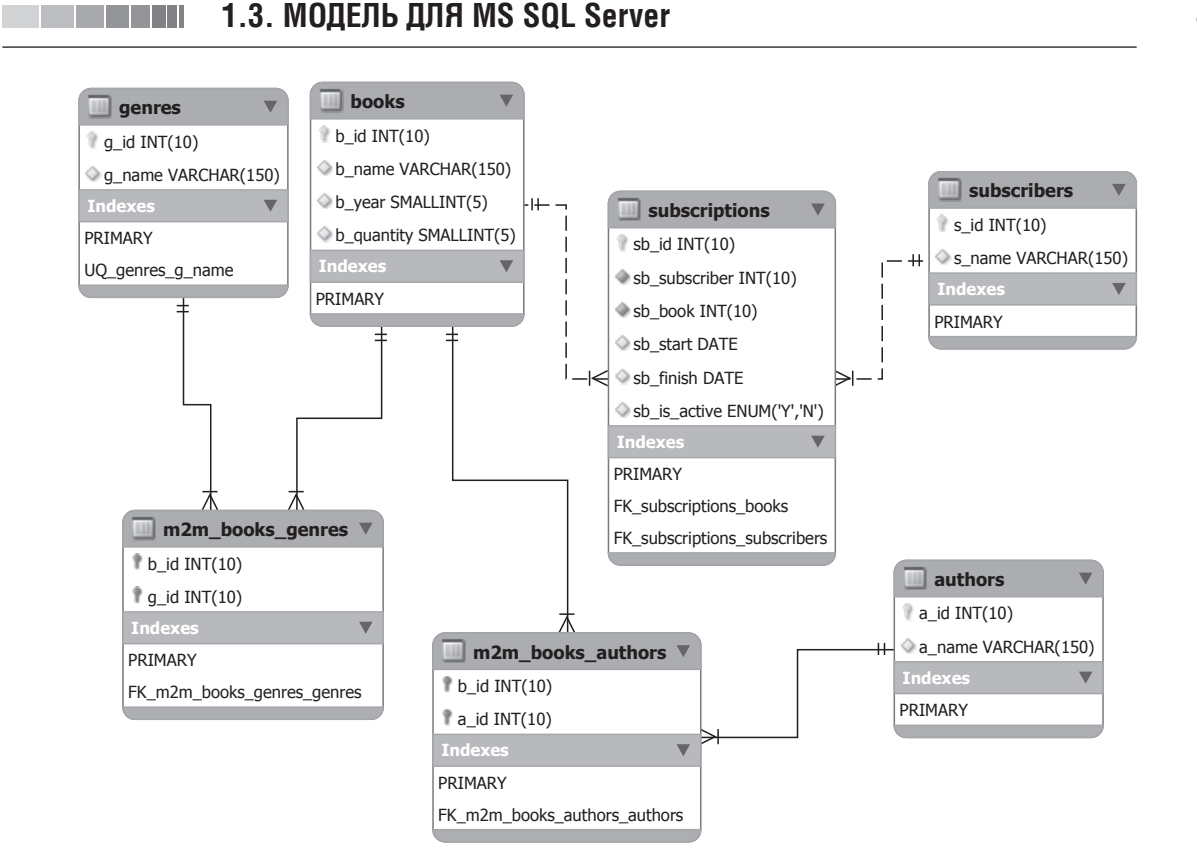

Рисунок 1.с - Модель базы данных для MySQL в MySQL Workbench

# МОДЕЛЬ ДЛЯ MS SQL SERVER

Модель базы данных для MS SQL Server представлена на рисунках 1.d и 1.е. Обратите внимание на следующие важные моменты:

- Первичные ключи представлены знаковыми целыми числами, т.к. в MS SQL Server нет возможности сделать bigint, int и smallint беззнаковыми (a tinyint, наоборот, бывает только беззнаковым).
- Строки представлены типом **nvarchar** длиной до 150 символов (как из соображений аналогии с MySQL, так и чтобы гарантированно уложиться в ограничение 900 байт на длину индекса;  $150*2 = 300$ , MS SQL Server для хранения и сравнения символов в национальных кодировках использует два байта на символ).
- Поле sb is active представлено типом char длиной в один символ (т.к. в MS SQL Server нет типа данных **enum**), а для соблюдения аналогии с MySQL на это поле наложено ограничение check со значением [sb is active] IN ('Y', 'N').
- Как и в MySQL, поля sb start и sb finish представлены типом date (а не более полными, например, datetime), т.к. мы храним дату выдачи и возврата книги с точностью до дня.

**THE REAL** 

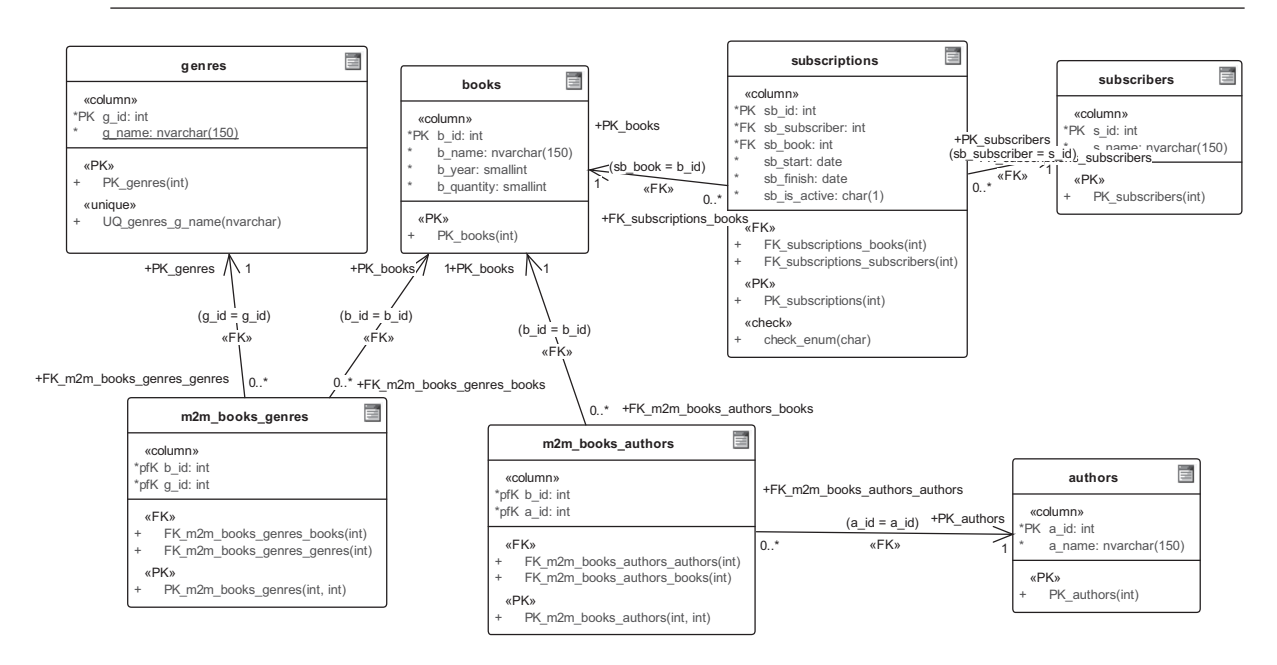

Рисунок 1.d — Модель базы данных для MS SQL Server в Sparx EA

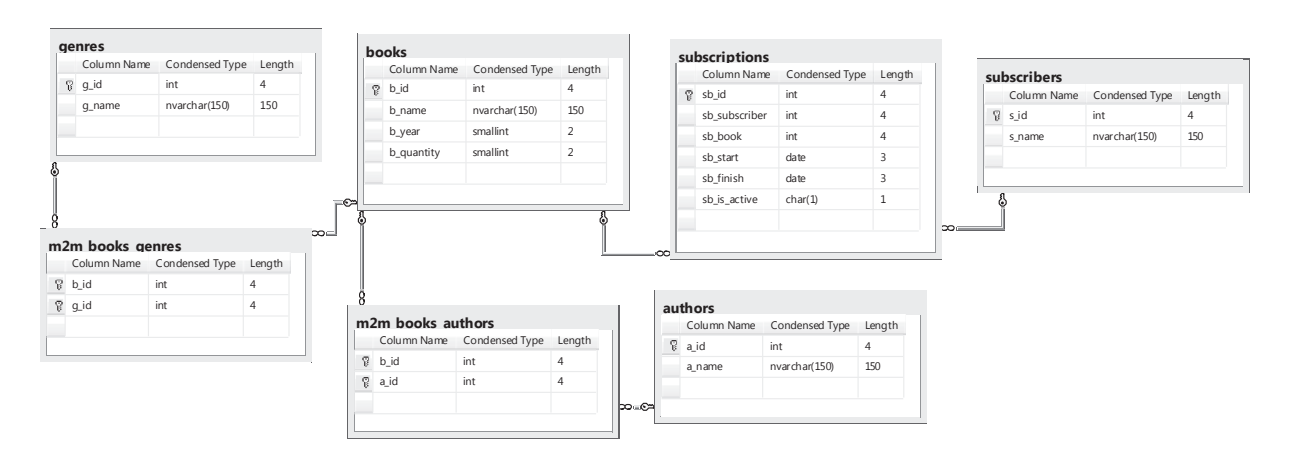

Рисунок 1.е — Модель базы данных для MS SQL Server в MS SQL Server Management Studio

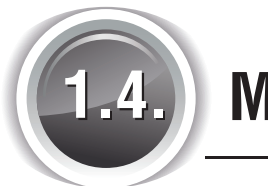

<u>ta sa san</u>

# МОДЕЛЬ ДЛЯ ORACLE

Модель базы данных для Oracle представлена на рисунках 1.f и 1.g. Обратите внимание на следующие важные моменты:

- Целочисленные поля представлены типом **number** с указанием длины это наиболее простой способ эмуляции целочисленных типов из других СУБД.
- Строки представлены типом nvarchar2 длиной до 150 символов (как из соображений аналогии с MySQL и MS SQL Server, так и чтобы гарантированно уложиться в ограничение 758-6498 байт на длину индекса; 150\*2 = 300, Oracle для хранения и сравнения символов в национальных кодировках использует два байта на символ, и максимальная длина индекса может зависеть от разных условий, но минимум - 758 байт).
- Поле sb is active представлено типом char длиной в один символ (т.к. в Oracle нет типа данных **enum**), а для соблюдения аналогии с MySQL применено то же решение, что и в случае с MS SQL Server: на это поле наложено ограничение check со значением "sb is active" IN ('Y', 'N').
- Для полей sb start и sb finish выбран тип date как «самый простой» из имеющихся в Oracle типов хранения даты. Да, он всё равно сохраняет часы, минуты и секунды, но мы можем вписать туда нулевые значения.

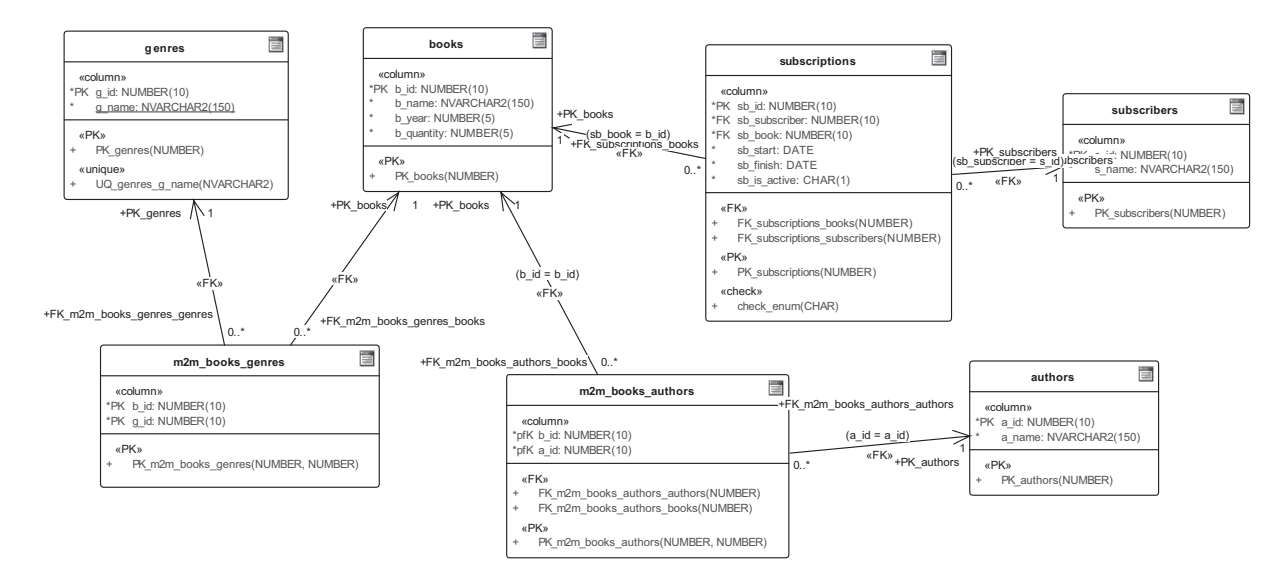

Рисунок 1.f - Модель базы данных для Oracle в Sparx EA

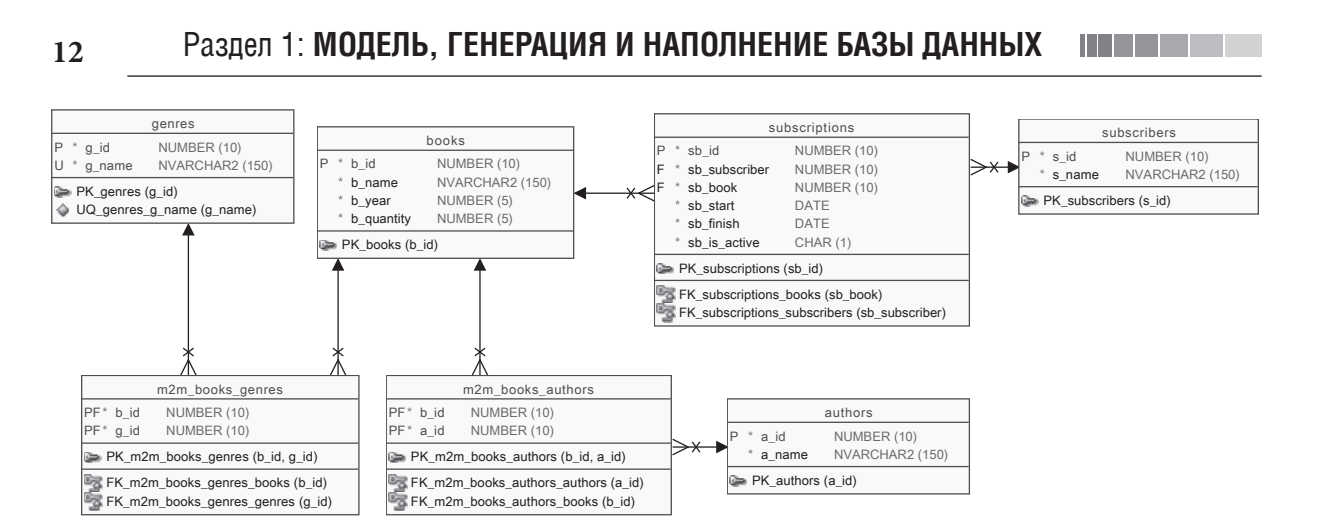

Рисунок 1.g — Модель базы данных для Oracle в Oracle SQL Developer Data Modeler

# ГЕНЕРАЦИЯ И НАПОЛНЕНИЕ 5 **БАЗЫ ДАННЫХ**

На основе созданных в Sparx Enterprise Architect моделей получим DDL-скрипты<sup>{5}</sup> для каждой СУБД и выполним их, чтобы создать базы данных (обратитесь к документации по Sparx EA за информацией о том, как на основе модели базы данных получить скрипт её генерации).

Наполним имеющиеся базы данных следующими данными.

### Таблица **books**:

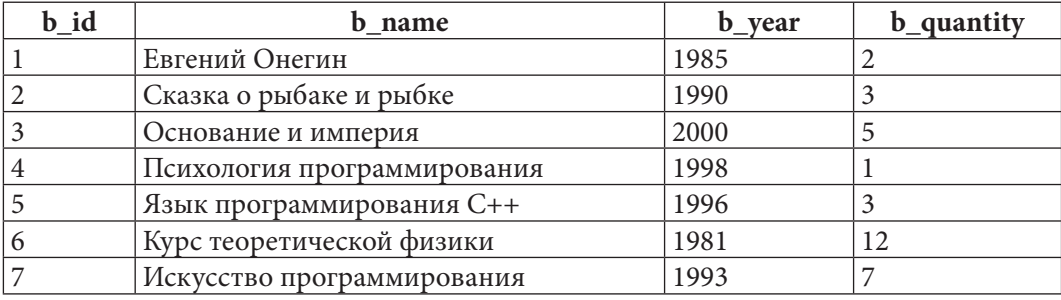

Таблица authors:

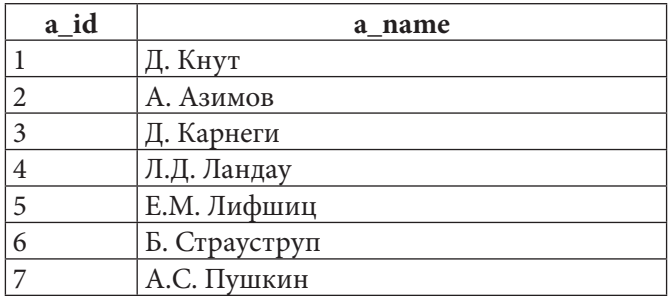

### Таблица genres:

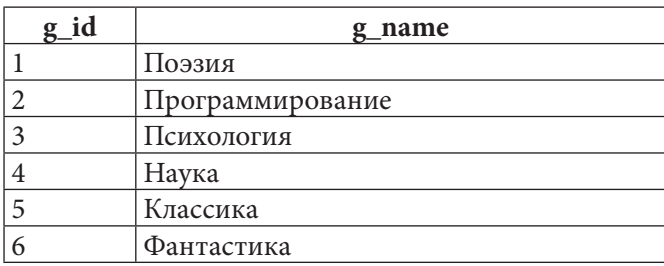

Таблица subscribers:

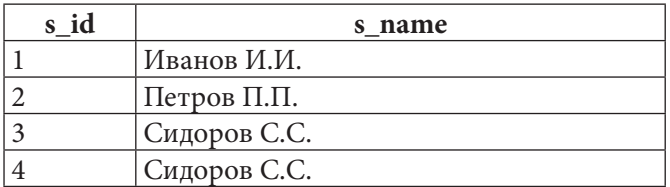

Присутствие двух подписчиков с именем «Сидоров С.С.» - не ошибка. Нам понадобится такой вариант полных тёзок для демонстрации нескольких типичных ошибок в запросах.

### Таблица m2m books authors:

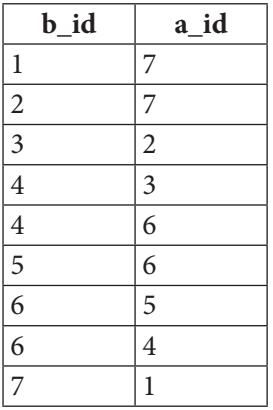

Таблица m2m books genres:

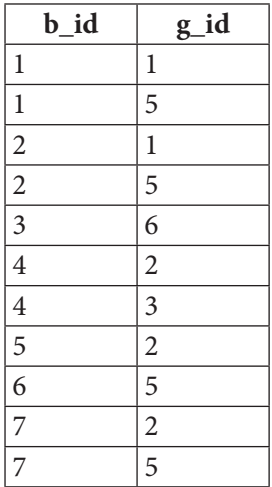

**THE EXIST** 

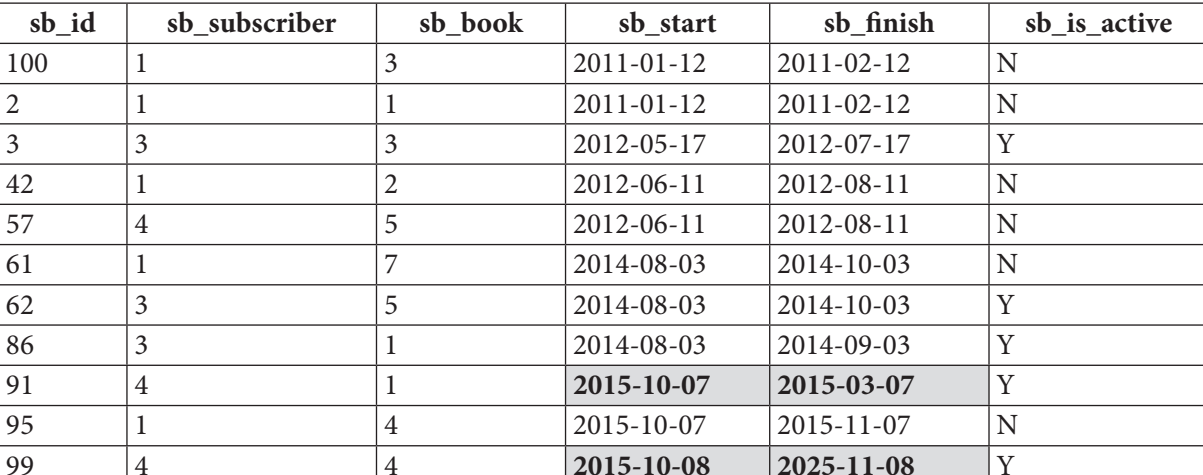

### Таблица subscriptions:

Странные комбинации дат выдачи и возврата книг (2015-10-07 / 2015-03-07 и 2015-10-08 / 2015-11-08) добавлены специально, чтобы продемонстрировать в дальнейшем особенности решения некоторых задач.

Также обратите внимание, что среди читателей, бравших книги, ни разу не встретился «Петров П.П.» (с идентификатором 2), это тоже понадобится нам в будущем.

Неупорядоченность записей по идентификаторам и «пропуски» в нумерации идентификаторов также сделаны осознанно для большей реалистичности.

После вставки данных в базы данных под управлением всех трёх СУБД стоит проверить, не ошиблись ли мы где-то. Выполним следующие запросы, которые позволят увидеть данные о книгах и работе библиотеки в человекочитаемом виде. Разбор этих запросов представлен в примере  $11^{\{68\}}$ , а пока — просто код:

### MvSOL

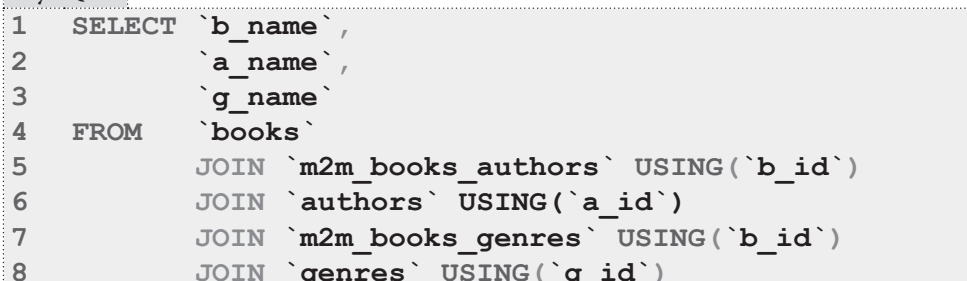

## $MSSOL$

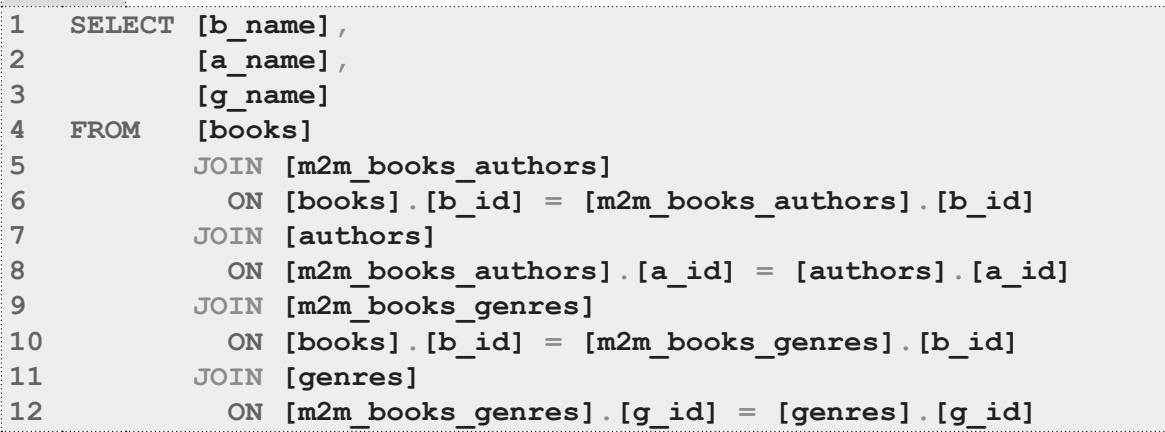

 $14$ 

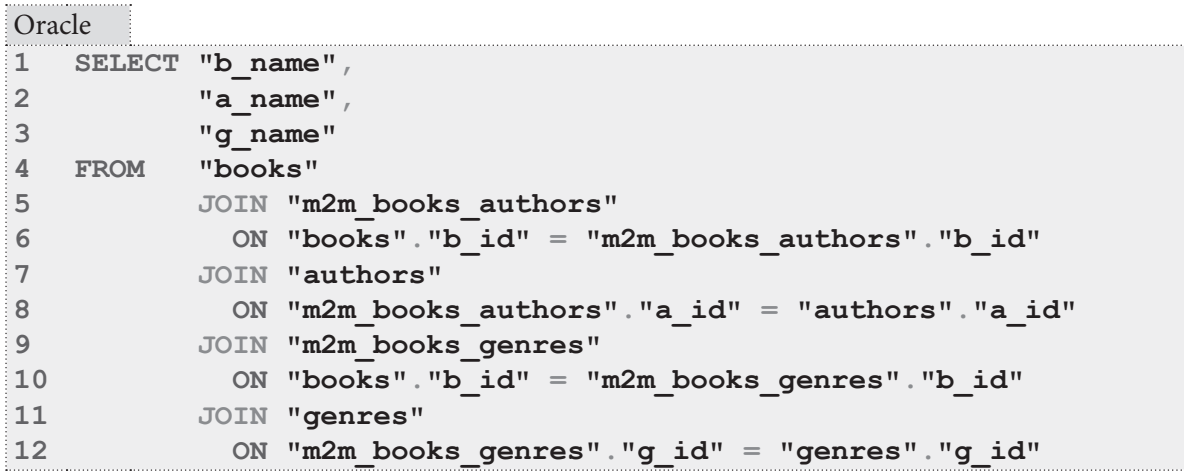

После выполнения этих запросов получится результат, показывающий, как информация из разных таблиц объединяется в осмысленные наборы:

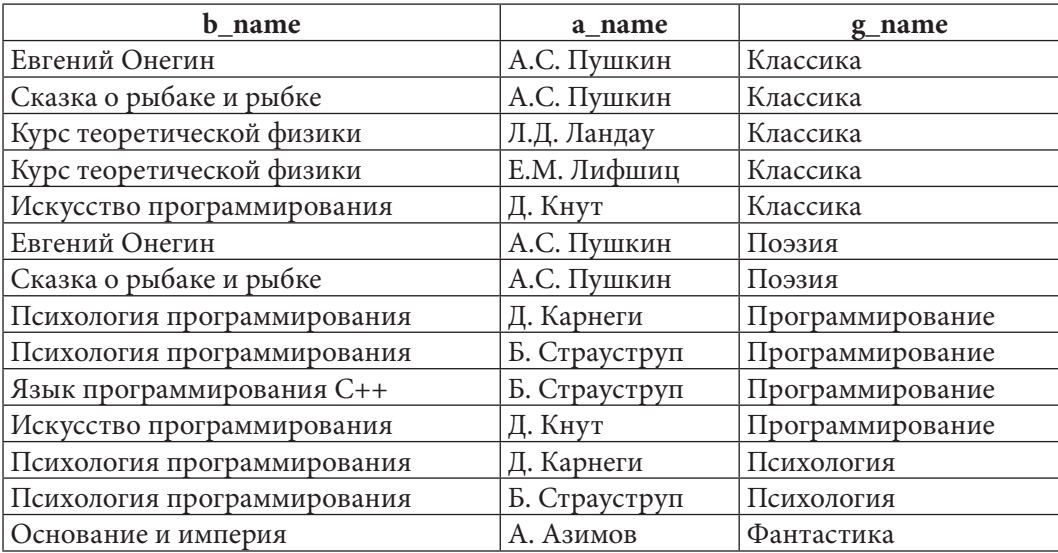

Выполним ещё один запрос, чтобы посмотреть человекочитаемую информацию о том, кто и какие книги брал в библиотеке (подробнее об этом запросе сказано в примере 11<sup>{68}</sup>):

 $MvSOI$ 

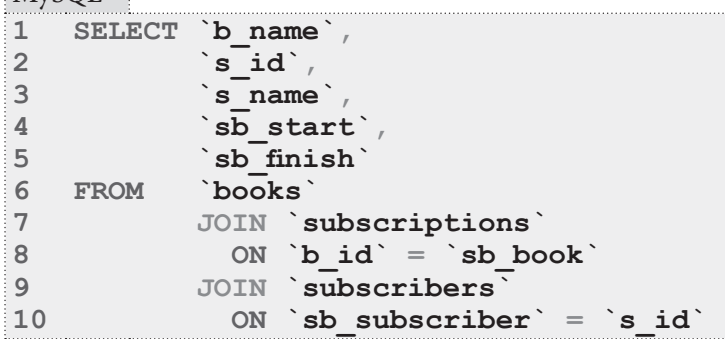

<u> Timba k</u>

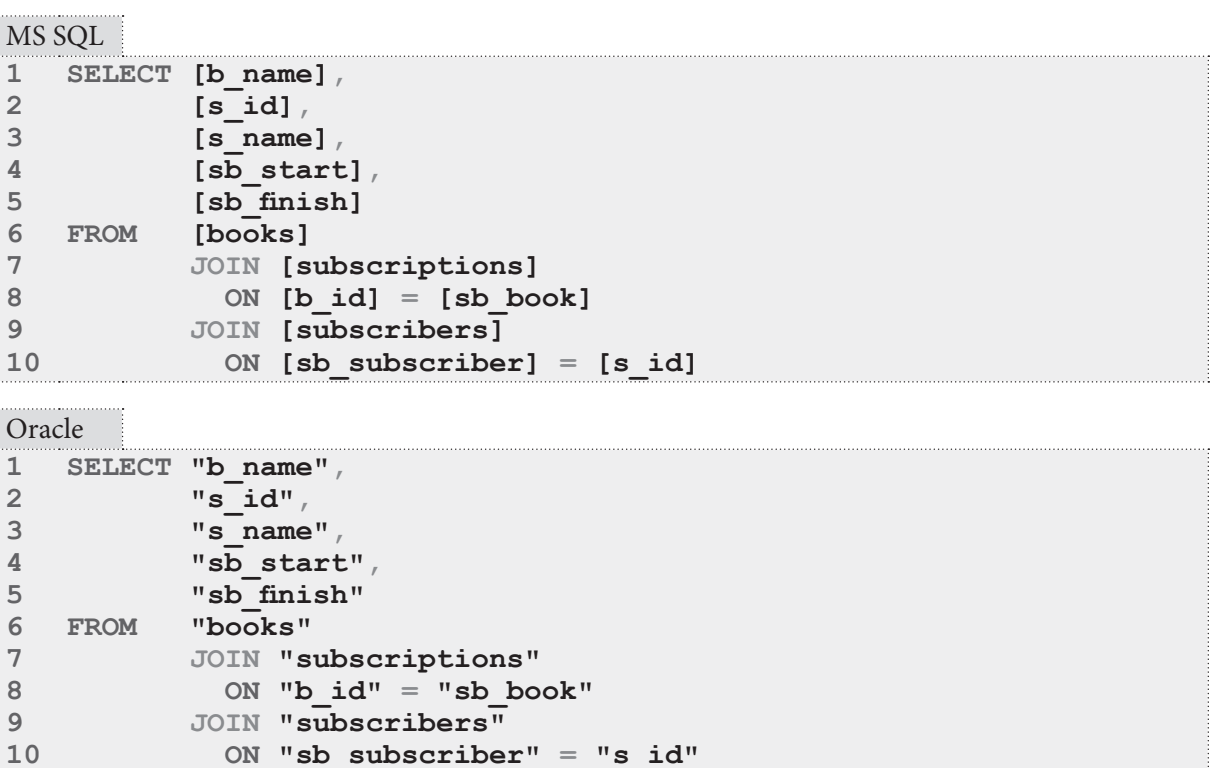

В результате выполнения этих запросов получится такой результат:

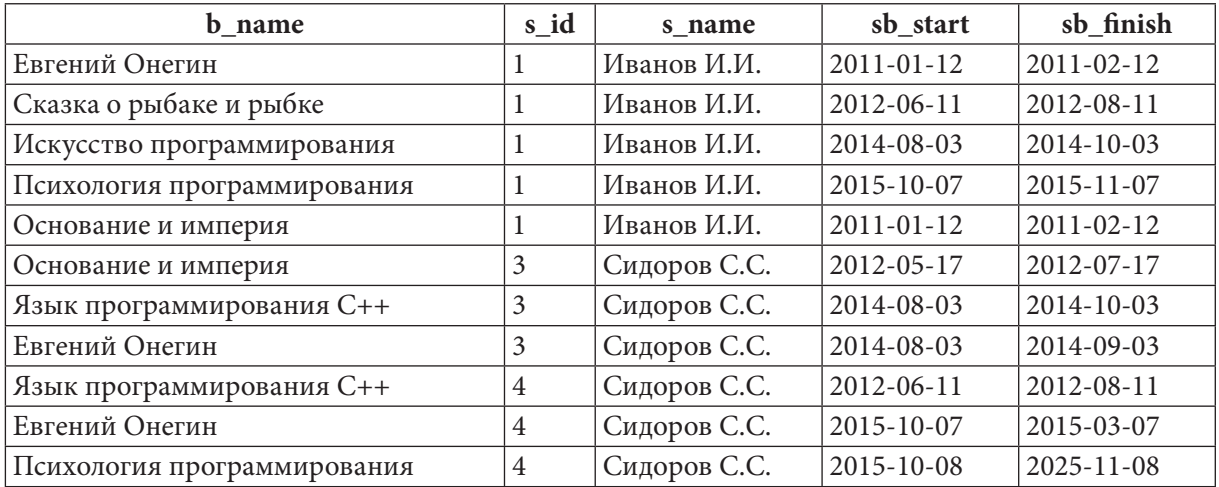

Обратите внимание, что «Сидоров С.С.» на самом деле - два разных человека (с идентификаторами 3 и 4).

В базу данных «Большая библиотека» поместим следующее количество автоматически сгенерированных записей:

- в таблицу authors 10'000 имён авторов (допускается дублирование имён);
- в таблицу books 100'000 названий книг (допускается дублирование названий);
- в таблицу genres 100 названий жанров (все названия уникальны);
- в таблицу subscribers 1'000'000 имён читателей (допускается дублирование имён);
- в таблицу m2m books authors  $1'000'000$  связей «автор-книга» (допускается соавтор- $CTBO);$

16

 $10$ 

#### 1.5. ГЕНЕРАЦИЯ И НАПОЛНЕНИЕ БАЗЫ ДАННЫХ <u>is an I</u>

- в таблицу  $m2m$  books  $q$ enres 1'000'000 связей «книга-жанр» (допускается принадлежность книги к нескольким жанрам);
- в таблицу subscriptions 10'000'000 записей о выдаче/возврате книг (возврат всегда наступает не раньше выдачи, допускаются ситуации, когда один и тот же читатель брал одну и ту же книгу много раз - даже не вернув предыдущий экземпляр)

При проведении экспериментов по оценке скорости выполнения запросов все операции с СУБД будут выполняться в небуферизируемом режиме (когда результаты выполнения запросов не передаются в пространство памяти приложения, их выполнявшего), а также перед каждой итерацией (кроме исследования 2.1.3.EXP.A<sup>{23}</sup>) кэш СУБД будет очищен следующим образом:

### MySOL

#### $\mathbf{1}$ RESET QUERY CACHE;

### MS SQL

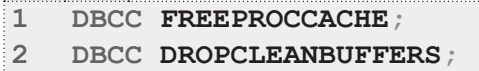

## Oracle

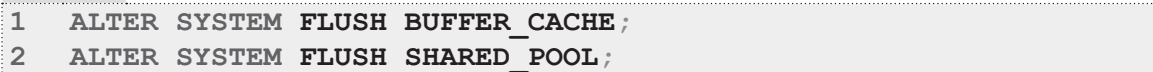

Итак, наполнение баз данных успешно завершено и можно переходить к решению задач.

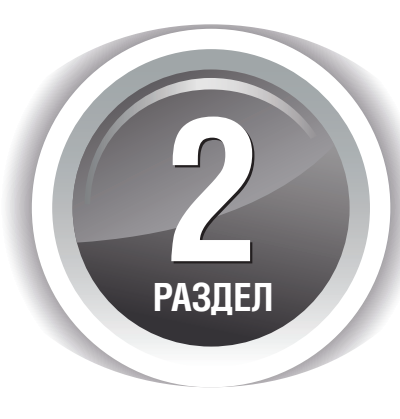

# ЗАПРОСЫ НА ВЫБОРКУ И МОДИФИКАЦИЮ ДАННЫХ

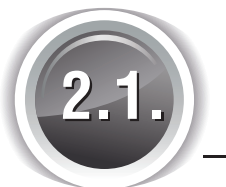

# ВЫБОРКА ИЗ ОДНОЙ ТАБЛИЦЫ

H

# 2.1.1. ПРИМЕР 1: **ВЫБОРКА ВСЕХ ДАННЫХ**

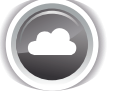

Задача 2.1.1.а<sup>{18}</sup>: показать всю информацию обо всех читателях.

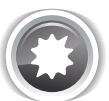

Ожидаемый результат 2.1.1.а.

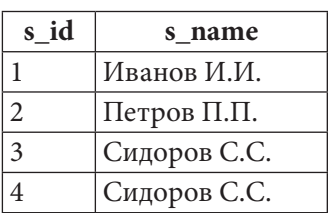

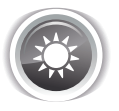

Решение 2.1.1.а<sup>{18}</sup>.

В данном случае достаточно самого простого запроса - классического SELECT \*. Для всех трёх СУБД запросы совершенно одинаковы.

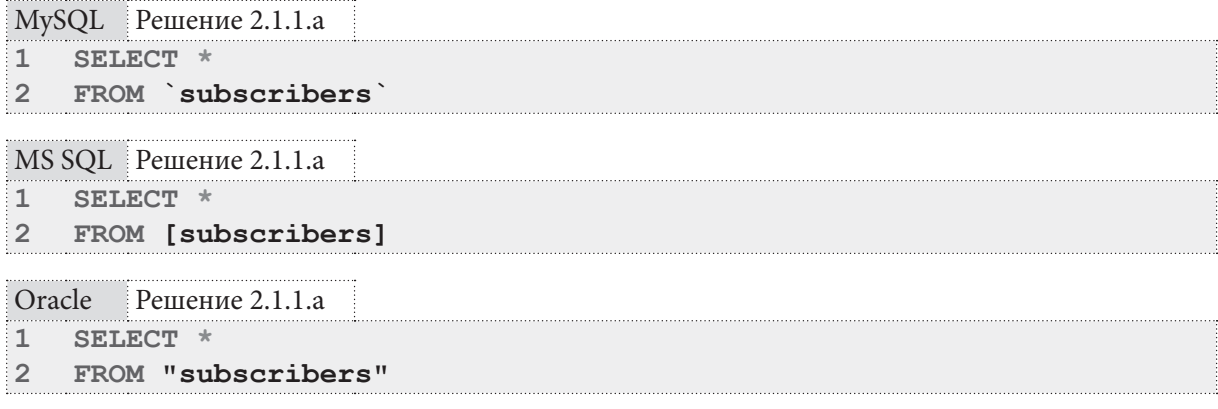

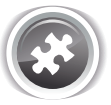

Задание 2.1.1. TSK. А: показать всю информацию:

- об авторах;
- о жанрах.

# 2.1.2. ПРИМЕР 2: ВЫБОРКА ДАННЫХ БЕЗ ПОВТОРЕНИЯ

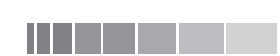

Задача 2.1.2.а<sup>{20}</sup>: показать без повторений идентификаторы читателей, бравших в библиотеке книги.

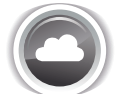

Задача 2.1.2.b<sup>{21}</sup>: показать поимённый список читателей с указанием количества полных тёзок по каждому имени.

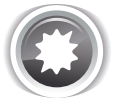

Ожидаемый результат 2.1.2.а.

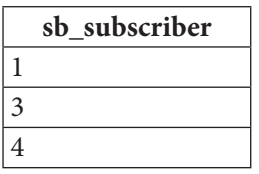

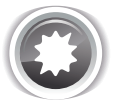

Ожидаемый результат 2.1.2.b.

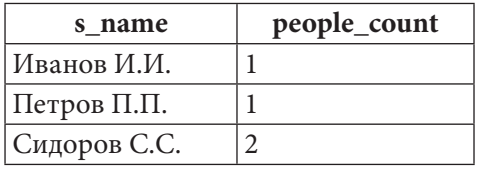

**THE EXIST** 

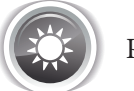

Решение 2.1.2.а<sup>{19}</sup>.

Важным для получения правильного результата является использование ключевого слова **DISTINCT**, которое предписывает СУБД убрать из результирующей выборки все повторения.

```
MvSOL Решение 2.1.2.а
\mathbf{1}SELECT DISTINCT `sb subscriber
\overline{2}FROM subscriptions
```
MS SQL Решение 2.1.2.а

```
SELECT DISTINCT [sb subscriber]
\mathbf{1}
```

```
\overline{2}FROM [subscriptions]
```
Oracle Решение 2.1.2.a

```
SELECT DISTINCT "sb subscriber"
\mathbf{1}\overline{2}FROM "subscriptions"
```
Если ключевое слово DISTINCT удалить из запроса, результат выполнения будет таким (поскольку читатели брали книги по несколько раз каждый):

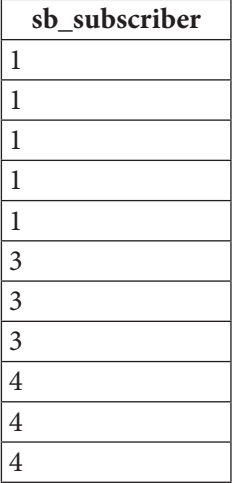

Важно понимать, что СУБД в DISTINCT-режиме выполнения запроса производит сравнение между собой не отдельных полей, а строк целиком, а потому, если хотя бы в одном поле между строками есть различие, строки не считаются идентичными.

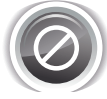

Типичная ошибка — попытка использовать DISTINCT «как функцию». Допустим, мы хотим увидеть без повторений все имена читателей (напомним, «Сидоров С.С.» у нас встречается дважды), выбрав не только имя, но и идентификатор. Следующий запрос составлен неверно.

```
MySQL Пример неверно составленного запроса 2.1.2.ERR.A
\mathbf{1}SELECT DISTINCT (`s name`),
\overline{2}s id
3
    FROM
              subscribers
MS SQL Пример неверно составленного запроса 2.1.2.ERR.A
\mathbf{1}SELECT DISTINCT ([s name]),
\overline{2}[s id]
3
    FROM
              [subscribers]
```
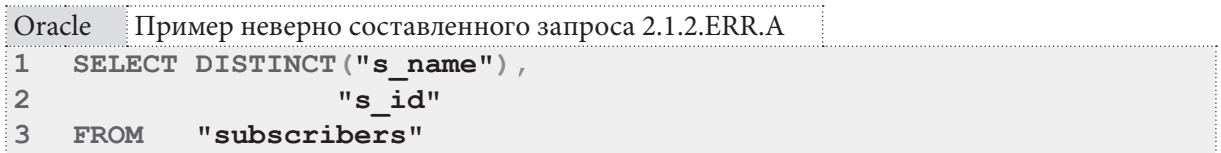

В результате выполнения такого запроса мы получим результат, в котором «Сидоров С.С.» представлен дважды (дублирование не устранено) из-за того, что у этих записей разные идентификаторы (3 и 4), которые и не позволяют СУБД посчитать две соответствующие строки выборки совпадающими. Результат выполнения запроса 2.1.2.ERR.А будет таким:

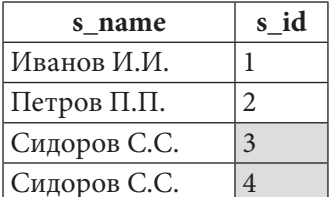

Частый вопрос: а как тогда решить эту задачу, как показать записи без повторения строк, в которых есть поля с различными значениями? В общем случае никак, т.к. сама постановка задачи неверна (мы просто потеряем часть данных).

Если задачу сформулировать несколько иначе (например, «показать поимённый список читателей с указанием количества полных тёзок по каждому имени»), то нам помогут группировки и агрегирующие функции. Подробно мы рассмотрим этот вопрос далее (см. пример 10<sup>{63}</sup>), а пока решим только что упомянутую задачу, чтобы показать разницу в работе запросов.

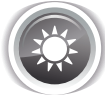

Решение 2.1.2.b<sup>{19}</sup>.

Используем конструкцию GROUP BY для группировки рядов выборки и функцию COUNT для подсчёта количества записей в каждой группе.

```
MySQL Решение 2.1.2.b
```

```
SELECT `s name`,
\mathbbm{1}\overline{2}COUNT (*) AS `people count`
\overline{3}FROM
                subscribers
   GROUP BY `s name
\overline{4}
```

```
MS SQL Решение 2.1.2.b
```

```
SELECT [s name],
\mathbf{1}\overline{2}COUNT (*) AS [people count]
\overline{3}FROM
               [subscribers]
   GROUP BY [s name]
\overline{4}
```
**Решение 2.1.2.b** Oracle

```
SELECT "s name",
\mathbf{1}COUNT (*) AS "people count"
\overline{2}\overline{3}FROM
               "subscribers"
   GROUP BY "s name"
\overline{4}
```
Агрегирующая функция **COUNT** (\*) (представленная во второй строке всех запросов 2.1.2.b) производит подсчёт записей, сгруппированных по совпадению значения поля s name (см. четвёртую строку в запросах 2.1.2.b).

Для быстрого понимания логики группировок можно использовать аналогию с объединением ячеек с одинаковыми значениями в таблице Word или Excel, после чего происходит анализ (чаще всего — подсчёт или суммирование) ячеек, соответствующих каждой такой «объединённой ячейке». В только что рассмотренном примере 2.1.2.b эту аналогию можно выразить следующим образом:

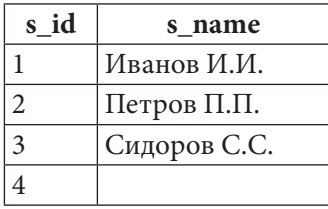

Теперь СУБД считает строки таблицы в контексте выполненной группировки, и получает, что Иванова и Петрова у нас по одному человеку, а Сидоровых - два, что и отражено в ожидаемом результате 2.1.2.b.

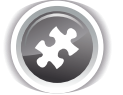

Задание 2.1.2.TSK.A: показать без повторений идентификаторы книг, которые были взяты читателями.

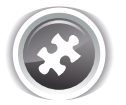

Задание 2.1.2.TSK.B: показать по каждой книге, которую читатели брали в библиотеке, количество выдач этой книги читателям.

# 2.1.3. ПРИМЕР 3: ИСПОЛЬЗОВАНИЕ ФУНКЦИИ COUNT И ОЦЕНКА ЕЁ ПРОИЗВОДИТЕЛЬНОСТИ

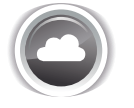

Задача 2.1.3.а<sup>{22}</sup>: показать, сколько всего разных книг зарегистрировано в библиотеке.

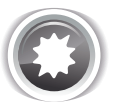

Ожидаемый результат 2.1.3.а.

total books

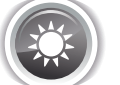

Решение 2.1.3. $a^{22}$ .

Если переформулировать задачу, она будет звучать как «показать, сколько всего записей есть в таблице books», и решение выглядит так.

2.1. ВЫБОРКА ИЗ ОДНОЙ ТАБЛИЦЫ <u>ta matsa n</u>

```
MySQL Решение 2.1.3.a
\mathbf{1}SELECT COUNT(*) AS `total books
\overline{2}FROM
               ' hooks
```

```
MS SQL Peшение 2.1.3.a
\mathbf{1}SELECT COUNT (*) AS [total books]
\overline{2}FROM
               [books]
```
Oracle Решение 2.1.3.а

```
\mathbf{1}SELECT COUNT (*) AS "total books"
\overline{2}FROM
               "books"
```
Функция **COUNT** может быть использована в следующих пяти форматах:

- **COUNT (\*)** классический вариант, используемый для подсчёта количества записей;
- COUNT (1) альтернативная запись классического варианта;
- СОUNT (первичный ключ) альтернативная запись классического варианта;
- СОUNT (поле) подсчёт записей, в указанном поле которых нет NULL-значений;
- COUNT (DISTINCT поле) подсчёт без повторения записей, в указанном поле которых нет **NULL**-значений.

Одним из самых частых вопросов относительно разных вариантов **COUNT** является вопрос о производительности: какой вариант работает быстрее?

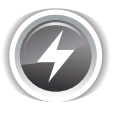

Исследование 2.1.3. EXP. А: оценка скорости работы различных вариантов СОUNT в зависимости от объёма обрабатываемых данных. Это исследование - единственное, в котором кэш СУБД не будет сбрасываться перед выполнением каждого следующего запроса.

В базе данных «Исследование» создадим таблицу test counts, содержащую такие поля:

- id автоинкрементируемый первичный ключ (число);
- $\text{fni}$  поле без индекса («field, no index») (число или NULL);
- $fwi$  поле с индексом («field, with index») (число или NULL);
- $\text{fini} \space \space \text{nn}$  поле без индекса и NULL'ов («field, no index, no nulls») (число);
- fwi  $nn$  поле с индексом без NULL'ов («field, with index, no nulls») (число).

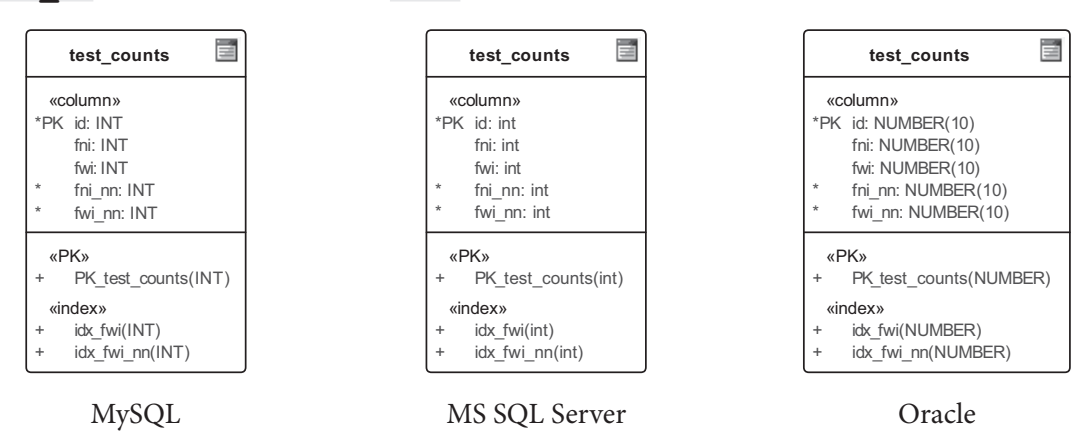

Рисунок 2.1.а — Таблица test counts во всех трёх СУБД

Суть исследования состоит в последовательном добавлении в таблицу по тысяче записей (от нуля до десяти миллионов с шагом в тысячу) и выполнении следующих семи запросов с СОUNT после добавления каждого десятка тысяч записей:

Раздел 2: ЗАПРОСЫ НА ВЫБОРКУ И МОДИФИКАЦИЮ ДАННЫХ ИТЕЛЕНИЕ

```
MySQL Исследование 2.1.3. EXP.A
1 -- Вариант 1: COUNT (*)
   SELECT COUNT (*)
\mathcal{P}3 FROM `test_counts`
1 -- Вариант 2: COUNT (первичный ключ)
  SELECT COUNT ('id')
\overline{2}3 FROM `test counts`
1 -- Вариант 3: COUNT (1)
2 SELECT COUNT (1)
3 FROM `test counts`
1 -- Вариант 4: COUNT (поле без индекса)
2 SELECT COUNT (`fni')
3 FROM `test counts`
1 -- Вариант 5: COUNT (поле с индексом)
2 SELECT COUNT (`fwi`)
3 FROM `test counts`
\mathbf{1}-- Вариант 6: COUNT (DISTINCT поле без индекса)
2 SELECT COUNT (DISTINCT `fni `)
3 FROM `test counts`
1 -- Вариант 7: COUNT (DISTINCT поле с индексом)
2 SELECT COUNT (DISTINCT `fwi `)
3 FROM `test_counts`
MS SQL Исследование 2.1.3.EXP.A
1 -- Вариант 1: COUNT(*)2 SELECT COUNT (*)3 FROM [test counts]
1 -- Вариант 2: COUNT (первичный ключ)
2 SELECT COUNT ([id])
3 FROM [test counts]
```
1 -- Вариант 3:  $COUNT(1)$ 2 SELECT COUNT (1) 3 FROM [test counts] 1 -- Вариант 4: COUNT (поле без индекса) 2 SELECT COUNT ([fni])

1 -- Вариант 5: COUNT (поле с индексом)

3 FROM [test counts]

2 SELECT COUNT ([fwi]) 3 FROM [test counts]

 $24$ 

<u> Tanzania de la pro</u> 2.1. ВЫБОРКА ИЗ ОДНОЙ ТАБЛИЦЫ

```
MS SQL Исследование 2.1.3. EXP. А (продолжение)
  -- Вариант 6: COUNT (DISTINCT поле без индекса)
\mathbf{1}SELECT COUNT (DISTINCT [fni])
\mathcal{D}3 FROM [test counts]
  -- Вариант 7: COUNT (DISTINCT поле с индексом)
\mathbf{1}2 SELECT COUNT (DISTINCT [fwi])
  FROM
\overline{3}[test counts]
```

```
Oracle Исследование 2.1.3. EXP.A
\mathbf{1}-- Вариант 1: COUNT(*)SELECT COUNT (*)
\overline{2}3 FROM "test counts"
\mathbf{1}-- Вариант 2: COUNT (первичный ключ)
2 SELECT COUNT ("id")
3 FROM
          "test counts"
  -- Вариант 3: COUNT (1)
\mathbf{1}2 SELECT COUNT (1)
3 FROM "test counts"
1 -- Вариант 4: COUNT (поле без индекса)
\overline{2}SELECT COUNT ("fni")
3 FROM "test counts"
\mathbf{1}-- Вариант 5: COUNT (поле с индексом)
2 SELECT COUNT ("fwi")
\overline{3}FROM
           "test counts"
\mathbf{1}-- Вариант 6: COUNT (DISTINCT поле без индекса)
\overline{2}SELECT COUNT (DISTINCT "fni")
3 FROM "test counts"
1 -- Вариант 7: COUNT (DISTINCT поле с индексом)
  SELECT COUNT (DISTINCT "fwi")
\overline{2}\overline{3}FROM
           "test counts"
```
В первую очередь рассмотрим время, затраченное каждой СУБД на вставку тысячи записей, и зависимость этого времени от количества уже имеющихся в таблице записей. Соответствующие данные представлены на рисунке 2.1.b.

Как видно из графика, даже на таком относительно небольшом объёме данных все три СУБД показали падение производительности операции вставки ближе к концу эксперимента. Сильнее всего данный эффект проявился у Oracle. MySQL показал наименьшее время выполнения операции на протяжении всего эксперимента (также результаты MySQL оказались самыми стабильными).

**THE EXIST** 

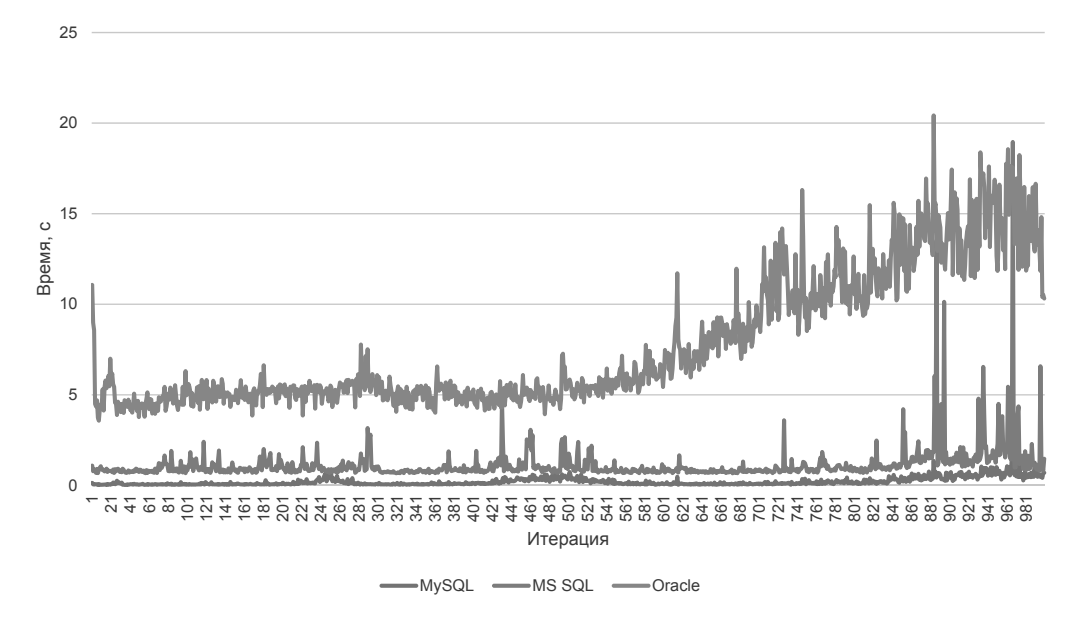

Рисунок 2.1.b — Время, затраченное каждой СУБД на вставку тысячи записей

Теперь посмотрим на графики зависимости времени выполнения каждого из семи рассмотренных выше запросов 2.1.3. EXP. А от количества данных в таблице. На рисунках 2.1.с, 2.1.d, 2.1.e приведены графики для MySQL, MS SQL Server и Oracle соответственно.

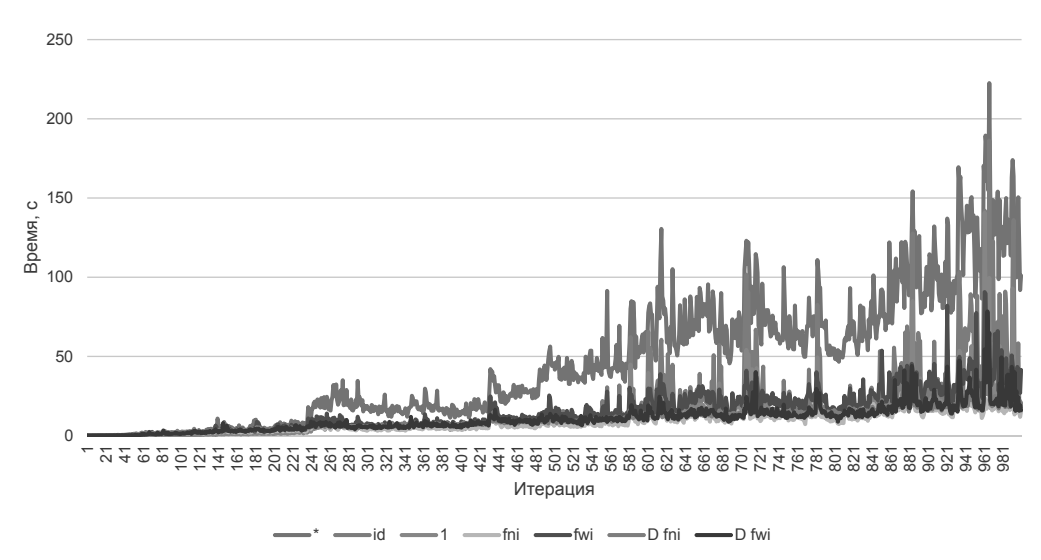

Рисунок 2.1.с - Время, затраченное MySQL на выполнение разных COUNT

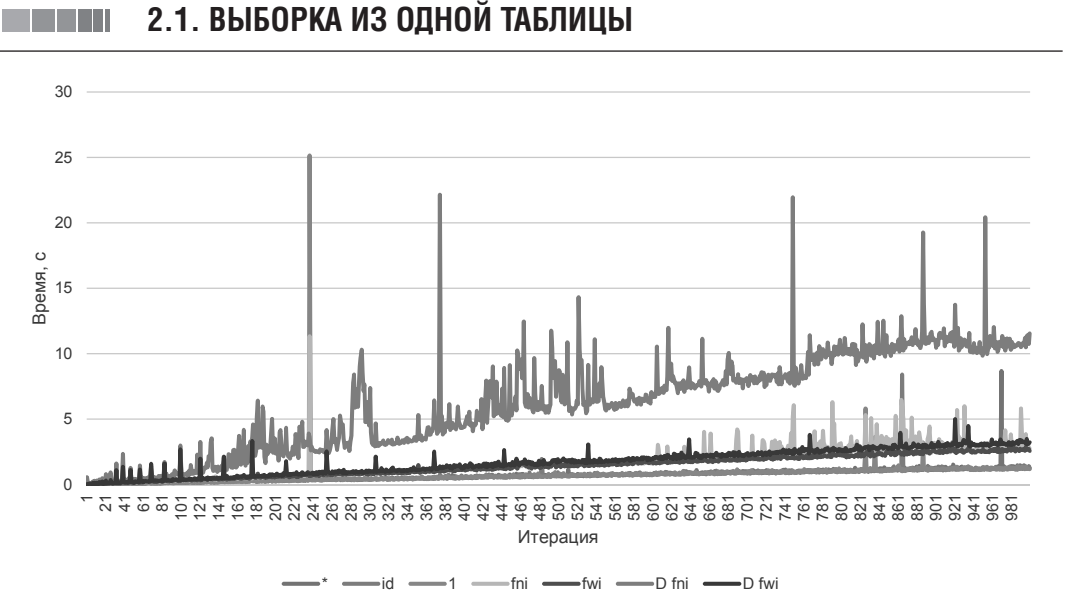

Рисунок 2.1. $d$  — Время, затраченное MS SQL Server на выполнение разных COUNT

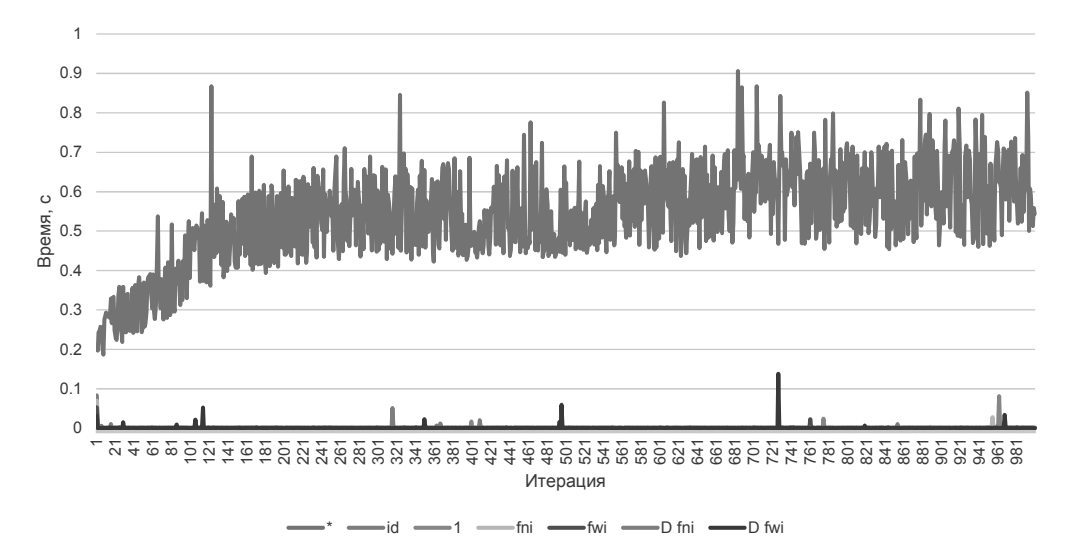

 $P$ исунок 2.1.е — Время, затраченное Oracle на выполнение разных COUNT

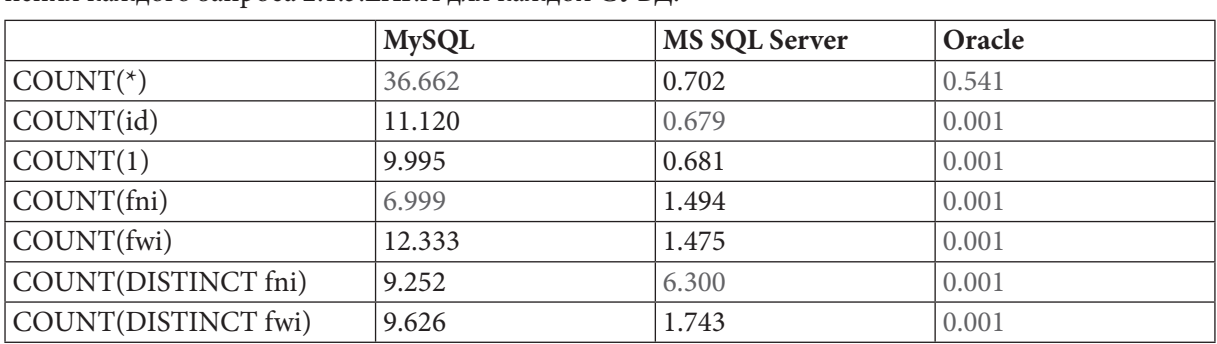

Чтобы увидеть всю картину целиком, представим в таблице значения медиан времени выполнения каждого запроса 2.1.3. ЕХР. А для каждой СУБД:

Здесь можно увидеть несколько странную картину.

Для MySQL подтверждается бытующее мнение о том, что **COUNT (\*)** работает медленнее всего, но неожиданно самым быстрым оказывается вариант с COUNT (поле без индекса). Однако стоит отметить, что на меньшем объёме данных (до миллиона записей) ситуация оказывается совершенно иной - быстрее всего работает COUNT (\*).

MS SQL Server показал ожидаемые результаты: COUNT (первичный ключ) оказался самым быстрым, COUNT (DISTINCT поле без индекса) — самым медленным. На меньших объёмах данных этот результат не меняется.

И теперь самое интересное - результаты Oracle: здесь снова подтвердились слухи о медленной работе COUNT (\*), но все остальные запросы показали потрясающий результат, очень высокую стабильность этого результата и полную независимость от объёма анализируемых данных. (Обратитесь к документации по Oracle, чтобы узнать, как этой СУБД удаётся так быстро выполнять некоторые виды **COUNT**).

Пусть данное исследование и не претендует на научный подход, но общая рекомендация состоит в том, чтобы использовать **COUNT (1)** как в среднем один из самых быстрых вариантов для разных СУБД и разных объёмов данных, т.к. остальные варианты иногда оказываются быстрее, но иногда и медленнее.

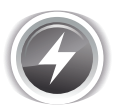

Исследование 2.1.3. EXP. В: рассмотрим, как функция **СОUNT** реагирует на NULL-значения и на повторяющиеся значения в DISTINCT-режиме. Добавим в базу данных «Исследование» таблицу table with nulls.

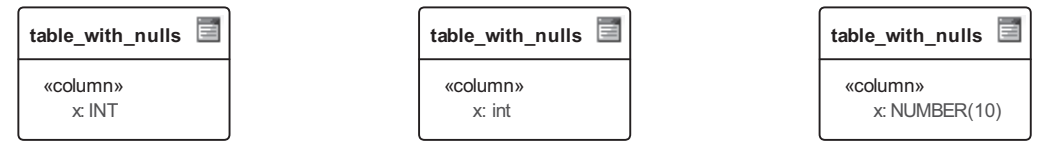

**MySQL** 

MS SOL Server

Oracle

Рисунок 2.1. $f$  — Таблица table\_with\_nulls во всех трёх СУБД

Поместим в созданную таблицу следующие данные (одинаковые для всех трёх СУБД):

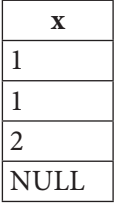

Выполним следующие запросы на подсчёт количества записей в этой таблице:

**MySOL** Исследование 2.1.3. EXP.B  $\mathbf{1}$ -- Вариант 1:  $COUNT(*)$  $\overline{2}$ SELECT COUNT (\*) AS `total records`  $\overline{3}$ **FROM** `table with nulls`  $1\,$ -- Вариант 2:  $COUNT(1)$  $\overline{2}$ SELECT COUNT(1) AS `total records` 3 **FROM** `table with nulls

MS SQL Исследование 2.1.3. EXP.B

```
\mathbf{1}-- Вариант 1: COUNT(*)\overline{2}SELECT COUNT (*) AS [total records]
3
   FROM
              [table with nulls]
\mathbf{1}-- Вариант 2: COUNT (1)
    SELECT COUNT(1) AS [total records]
\mathfrak{D}\overline{3}FROM
              [table with nulls]
```
2.1. ВЫБОРКА ИЗ ОДНОЙ ТАБЛИЦЫ <u>in sin sin</u>

```
Oracle Исследование 2.1.3. EXP.B
\mathbf{1}-- Вариант 1: COUNT (*)
   SELECT COUNT (*) AS "total_records"
\overline{2}3 FROM
            "table with nulls"
\mathbf{1}-- Вариант 2: COUNT(1)\overline{2}SELECT COUNT (1) AS "total records"
3 FROM
            "table with nulls"
```
Все шесть запросов во всех СУБД вернут одинаковый результат:

# total records

 $\overline{4}$ 

Теперь выполним запрос с **COUNT**, где аргументом будет являться имя поля:

MySQL Исследование 2.1.3. EXP.B

```
-- Вариант 3: COUNT(none)\mathbf{1}\overline{2}SELECT COUNT(`x`) AS `total records`
3
    FROM
            `table with nulls`
MS SQL Исследование 2.1.3. EXP.B
```
-- Вариант 3: COUNT (поле)  $\mathbf{1}$ 

```
\overline{2}SELECT COUNT([x]) AS [total records]
```
3 FROM [table with nulls]

Oracle Исследование 2.1.3. EXP.B

 $1$ -- Вариант 3: COUNT (поле)

```
2^{\circ}SELECT COUNT ("x") AS "total records"
```
"table with nulls"  $\mathbf{3}$ FROM

Поскольку в таком случае подсчёт не учитывает **NULL**-значения, во всех трёх СУБД получится следующий результат:

total records

 $\overline{3}$ 

И, наконец, выполним запрос с COUNT в DISTINCT-режиме:

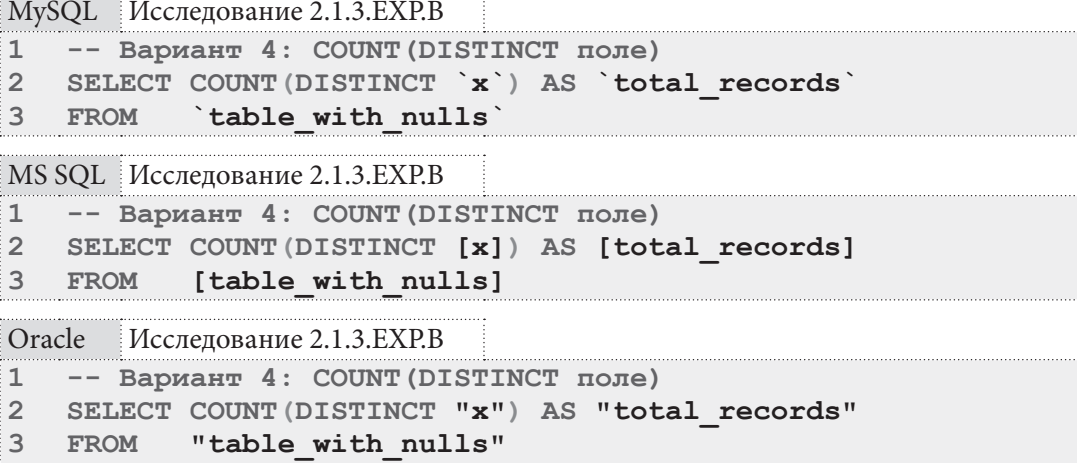

В таком режиме COUNT не учитывает не только NULL-значения, но и все дубликаты значений (в наших исходных данных значение «1» было представлено дважды). Итого, результат выполнения запроса во всех трёх СУБД:

<u> III de la</u>

# total\_records

 $\overline{2}$ 

Осталось проверить, как **СОUNT** работает на пустом множестве значений. Изменим запрос так, чтобы в выборку не попадал ни один ряд:

MySQL Исследование 2.1.3.EXP.B

```
\mathbf{1}-- Вариант 5: COUNT (поле из пустого множества записей)
  SELECT COUNT(`x`) AS `negative records`
\overline{2}\overline{3}FROM
          `table with nulls
  WHERE x' < 0\overline{4}
```

```
MS SQL Исследование 2.1.3. EXP.B
```

```
-- Вариант 5: COUNT (поле из пустого множества записей)
\mathbf{1}\overline{2}SELECT COUNT ([x]) AS [negative records]
          [table with nulls]
3
  FROM
   WHERE \mathbf{x} < 0
\overline{4}
```
Oracle Исследование 2.1.3. EXP.B

```
-- Вариант 5: COUNT (поле из пустого множества записей)
\mathbf{1}\overline{2}SELECT COUNT ("x") AS "negative records"
           "table with nulls"
3
  FROM
  WHERE "x" < 0\overline{4}
```
Все три СУБД возвращают одинаковый легко предсказуемый результат:

negative\_records  $\theta$ 

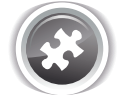

Задание 2.1.3.TSK.А: показать, сколько всего читателей зарегистрировано в библиотеке.

# $2.1.4.$  ПРИМЕР 4 ИСПОЛЬЗОВАНИЕ ФУНКЦИИ COUNT В ЗАПРОСЕ С УСЛОВИЕМ H.

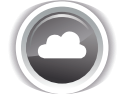

Задача 2.1.4.а<sup>{31}</sup>: показать, сколько всего экземпляров книг выдано читателям.

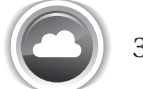

Задача 2.1.4.b<sup>{31}</sup>: показать, сколько всего разных книг выдано читателям.

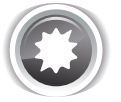

Ожидаемый результат 2.1.4.а.

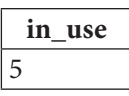

 $30$ 

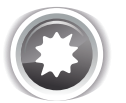

Ожидаемый результат 2.1.4.b.

```
in use
\Delta
```
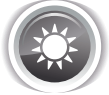

Решение 2.1.4. $a^{30}$ .

Вся информация о выданных читателям книгах (фактах выдачи и возврата) хранится в таблице subscriptions, поле sb book которой содержит идентификатор выданной книги. Поле sb is active содержит значение Y в случае, если книга сейчас находится у читателя (не возвращена в библиотеку).

Таким образом, нас будут интересовать только строки со значением поля sb is active равным **Y** (что отражено в секции WHERE, см. третью строку всех шести запросов 2.1.4.a-2.1.4.b), а разница между задачами 2.1.4.а и 2.1.4.b состоит в том, что в первом случае мы просто считаем все случаи «книга находится у читателя», а во втором случае мы не учитываем повторения (когда на руки выдано несколько экземпляров одной и той же книги) — и достигаем это за счёт COUNT (DISTINCT поле).

```
MySQL Решение 2.1.4.а
```

```
SELECT COUNT (`sb book`) AS `in use
\mathbf 1\overline{2}FROM
             `subscriptions`
            `sb is active` = 'Y'3
    WHERE
```
MS SQL |Решение 2.1.4.а

```
SELECT COUNT([sb book]) AS [in use]
\mathbf{1}\overline{2}[subscriptions]
    FROM
\mathbf{R}WHERE
            [sb is active] = 'Y'
```
Oracle Решение 2.1.4.а

```
SELECT COUNT ("sb book") AS "in use"
\mathbf{1}\overline{2}FROM
             "subscriptions"
\overline{3}WHERE "sb is active" = 'Y'
```
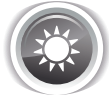

Решение 2.1.4.b{30}.

Здесь мы расширяем решение<sup>{30}</sup> задачи 2.1.4.а<sup>{30}</sup>, добавляя ключевое слово **DISTINCT** в параметр функции COUNT, что обеспечивает подсчёт неповторяющихся значений поля sb book.

```
MySQL Решение 2.1.4.b
\mathbf{1}SELECT COUNT (DISTINCT `sb book`) AS `in use
\overline{2}subscriptions
    FROM
           `sb is active` = 'Y'3
   WHERE
MS SQL Peшение 2.1.4.b
\mathbf{1}SELECT COUNT (DISTINCT [sb book]) AS [in use]
2
   FROM
            [subscriptions]
\mathbf{3}WHERE [sb is active] = 'Y'
```
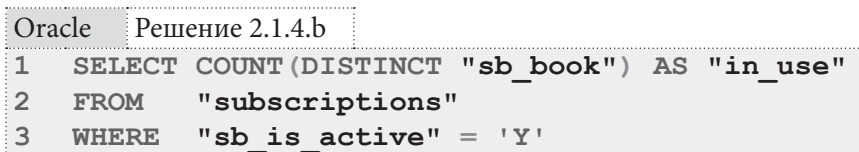

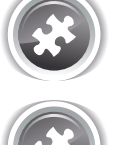

Задание 2.1.4. TSK. А: показать, сколько всего раз читателям выдавались книги.

**THE EXIST** 

Задание 2.1.4.TSK.B: показать, сколько читателей брало книги в библиотеке.

# 2.1.5. ПРИМЕР 5: ИСПОЛЬЗОВАНИЕ ФУНКЦИЙ SUM, MIN, MAX, AVG H.

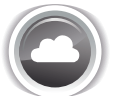

Задача 2.1.5.а<sup>{32}</sup>: показать общее (сумму), минимальное, максимальное и среднее значение количества экземпляров книг в библиотеке.

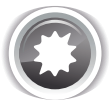

Ожидаемый результат 2.1.5.а.

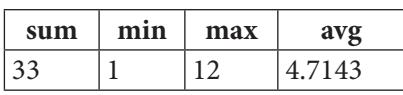

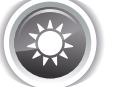

Решение 2.1.5.а<sup>{32}</sup>.

В такой простой формулировке эта задача решается запросом, в котором достаточно перечислить соответствующие функции, передав им в качестве параметра поле **b** quantity (и только в MS SQL Server придётся сделать небольшую доработку).

MySQL Решение 2.1.5.a

```
\mathbf{1}SELECT SUM (`b quantity`) AS `sum`,
\overline{2}MIN(`b quantity`) AS `min`,
3
             MAX (`b quantity`) AS `max`,
\overline{4}AVG (`b quantity`) AS `avg`
5
    FROM
             'books'
```
MS SQL Решение 2.1.5.а

```
\mathbf{1}SELECT SUM ([b quantity]) AS [sum],
\overline{2}MIN([b quantity]) AS [min],
\overline{3}MAX([b quantity]) AS [max],
\overline{4}AVG(CAST([b quantity] AS FLOAT)) AS [avg]
5
    FROM
             [books]
```
 $32$ 

2.1. ВЫБОРКА ИЗ ОДНОЙ ТАБЛИЦЫ <u>in sa san</u>

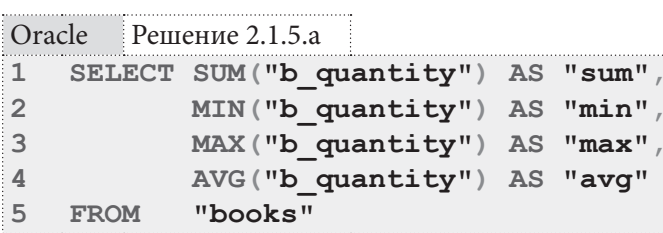

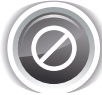

Обратите внимание на 4-ю строку в запросе 2.1.5.а для MS SQL Server: без приведения функцией CAST значения количества книг к дроби, итоговый результат работы функции AVG будет некорректным (это будет целое число), т.к. MS SQL Server выбирает тип данных результата на основе типа данных входного параметра. Продемонстрируем это.

```
MS SQL Решение 2.1.5.а (пример запроса с ошибкой)
\mathbf{1}SELECT SUM ([b quantity]) AS [sum],
\overline{2}MIN([b_quantity]) AS [min],
3
             MAX([b quantity]) AS [max],
             AVG([b quantity]) AS [avg]
\overline{4}5
   FROM
             [books]
```
Получится:

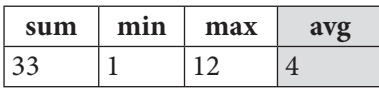

А должно быть:

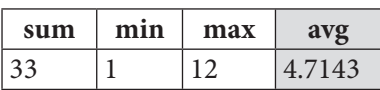

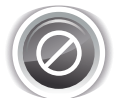

Стоит упомянуть ещё одну опасную ошибку: очень легко забыть, что при вычислении суммы и среднего значения (которое определяется как сумма, поделённая на количество значений) может произойти переполнение разрядной сетки.

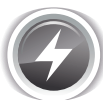

Исследование 2.1.5. EXP. А: рассмотрим реакцию различных СУБД на ситуацию переполнения разрядной сетки.

Создадим в БД «Исследование» таблицу overflow с одним числовым целочисленным полем:

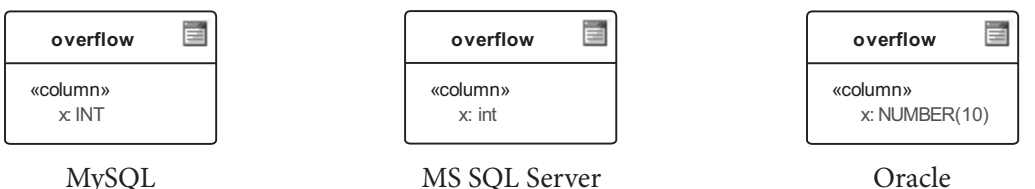

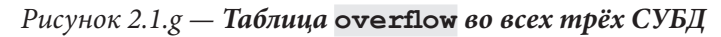

Поместим в созданную таблицу три максимальных значения для её поля  $\mathbf{x}$ :

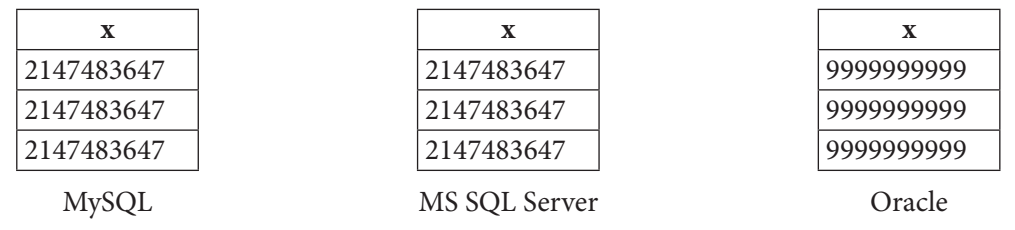

#### Раздел 2: ЗАПРОСЫ НА ВЫБОРКУ И МОДИФИКАЦИЮ ДАННЫХ HE T  $34$

Теперь выполним для каждой СУБД запросы на получение суммы значений из поля **х** и среднего значения в поле х:

```
MySQL Исследование 2.1.5.EXP.A
    -- Запрос 1: SUM
\mathbf{1}\overline{2}SELECT SUM(`x`) AS `sum`
3
    FROM
              `overflow`
\mathbf{1}-- Запрос 2: AVG
\overline{2}SELECT AVG (`x`) AS `avq`
\overline{\mathbf{3}}FROM
               `overflow`
```
MS SQL Исследование 2.1.5.EXP.A

```
-- Запрос 1: SUM
\mathbf 1\mathfrak{D}SELECT SUM([x]) AS [sum]
3
  FROM [overflow]
    -- Запрос 2: AVG
\mathbf{1}\overline{2}SELECT AVG([x]) AS [avg]
\overline{3}FROM
               [overflow]
```

```
Oracle
         Исследование 2.1.5. EXP. А
    -- Запрос 1: SUM
\mathbf{1}\overline{2}SELECT SUM ("x") AS "sum"
\overline{3}FROM
               "overflow"
\mathbf{1}-- Запрос 2: AVG
   SELECT AVG ("x") AS "avg"
\overline{2}3
    FROM
               "overflow"
```
MySQL и Oracle выполнят запросы 2.1.5. EXP. А и вернут корректные данные, а в MS SQL Server мы получим сообщение об ошибке:

```
Msq 8115, Level 16, State 2, Line 1. Arithmetic overflow error converting
expression to data type int.
```
Это вполне логично, т.к. при попытке разместить в переменной типа INT трёхкратное максимальное значение типа INT, возникает переполнение разрядной сетки.

MySQL и Oracle менее подвержены этому эффекту, т.к. у них «в запасе» есть **DECIMAL** и **NUMBER**, в формате которых и происходит вычисление. Но при достаточном объёме данных там тоже возникает переполнение разрядной сетки.

Особая опасность этой ошибки состоит в том, что на стадии разработки и поверхностного тестирования БД она не проявляется, и лишь со временем, когда у реальных пользователей накопится большой объём данных, в какой-то момент ранее прекрасно работавшие запросы перестают работать.

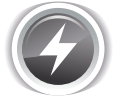

Исследование 2.1.5.EXP.B. Чтобы больше не возвращаться к особенностям работы агрегирующих функций, рассмотрим их поведение в случае наличия в анализируемом поле **NULL-**значений, а также в случае пустого набора входных значений.

Используем ранее созданную таблицу table with nulls<sup>{28}</sup>. В ней по-прежнему находятся следующие данные:

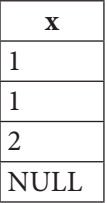

Выполним запросы 2.1.5. ЕХР. В:

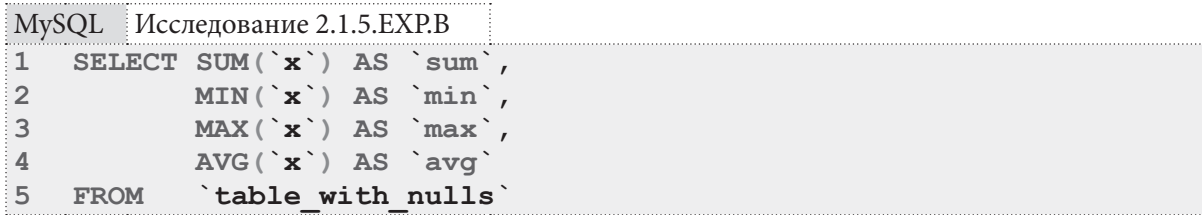

```
MS SQL Исследование 2.1.5.EXP.B
\mathbf{1}SELECT SUM ([x]) AS [sum],
\overline{2}MIN([x]) AS [min],\overline{3}MAX([x]) AS [max],\ensuremath{4}AVG (CAST ([x] AS FLOAT) ) AS [avg]
5
    FROM
              [table with nulls]
```
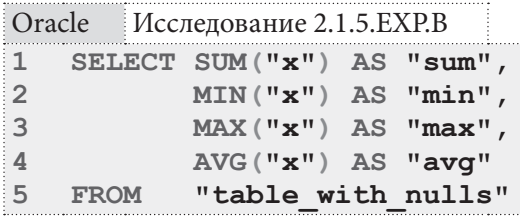

Все запросы 2.1.5. ЕХР. В возвращают почти одинаковый результат (разница только в количестве знаков после запятой в значении функции AVG: у MySQL там четыре знака, у MS SQL Server и Oracle - 14 и 38 знаков соответственно):

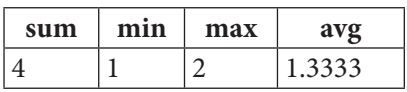

Как легко заметить из полученных данных, ни одна из функций не учитывает NULL-значения.

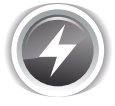

Исследование 2.1.5. EXP.C. Последний эксперимент будет заключаться в применении к выборке такого условия, которому не соответствует ни один ряд: таким образом в выборке окажется пустое множество строк.

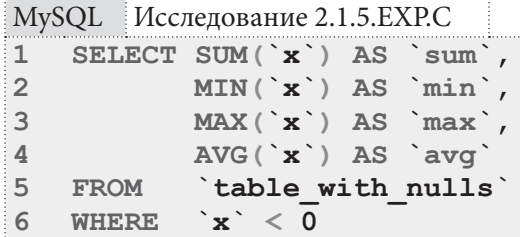
**THE EXIST** 

```
MS SQL Исследование 2.1.5.EXP.C
\mathbf{1}SELECT SUM([x]) AS [sum],
\overline{2}MIN([x]) AS [min],\mathbf{3}MAX([x]) AS [max],AVG (CAST ([x] AS FLOAT) ) AS [avg]
\overline{4}[table_with_nulls]
5
  FROM
   WHERE [x] < 06
```
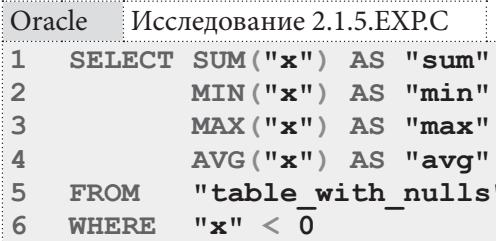

Здесь все три СУБД также работают одинаково, наглядно демонстрируя, что на пустом множестве функции SUM, MIN, MAX, AVG возвращают NULL:

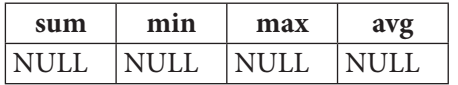

Также обратите внимание, что при вычислении среднего значения не произошло ошибки деления на ноль.

Логику работы на пустом множестве значений функции **COUNT** мы уже рассмотрели ранее (см. исследование 2.1.3. EXP. B $\{30\}$ ).

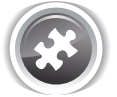

Задание 2.1.5. TSK. А: показать первую и последнюю даты выдачи книги читателю.

## 2.1.6. ПРИМЕР 6: УПОРЯДОЧИВАНИЕ ВЫБОРКИ

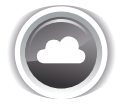

Задача 2.1.6.а<sup>{37}</sup>: показать все книги в библиотеке в порядке возрастания их года издания.

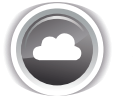

Задача 2.1.6.b<sup>{38}</sup>: показать все книги в библиотеке в порядке убывания их года издания.

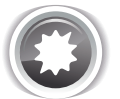

Ожидаемый результат 2.1.6.а.

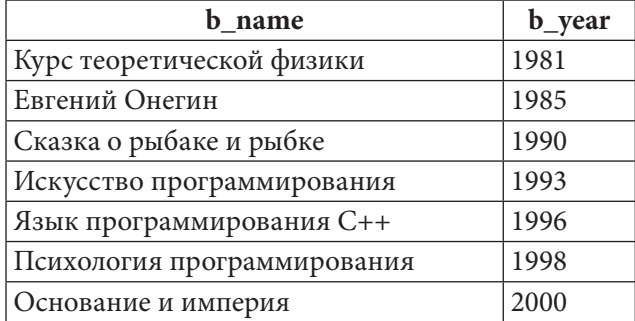

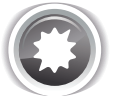

Ожидаемый результат 2.1.6.b.

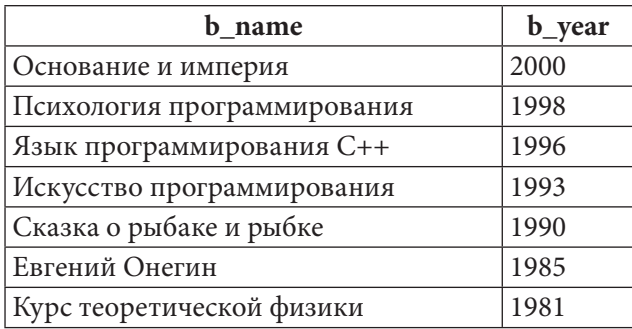

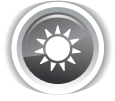

Решение 2.1.6.а<sup>{36}</sup>.

Для упорядочивания<sup>1</sup> результатов выборки необходимо применить конструкцию ORDER BY (строка 4 каждого запроса), в которой мы указываем:

- поле, по которому производится сортировка (b year)
- направление сортировки (ASC).

```
MySQL Решение 2.1.6.а
     SELECT `b name`
\mathbf{1}\overline{2}`b year`
\overline{3}FROM
                 `books`
\overline{4}ORDER
                BY `b year` ASC
MS SQL Решение 2.1.6.а
\mathbbm{1}SELECT [b name],
\overline{2}[b year]
\overline{3}FROM
                 [books]
\overline{4}ORDER
                BY [b year] ASC
```
 $^1\,$  В повседневной жизни всё равно большинство людей использует тут термин «сортировка» вместо «упорядочивание», но это не совсем идентичные понятия. «Сортировка» больше относится к процессу изменения порядка, а «упорядочивание» к готовому результату.

<u> III de la</u>

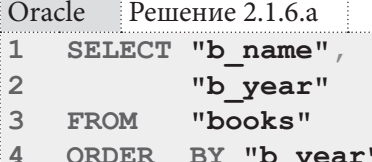

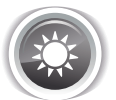

Решение 2.1.6.b{36}.

**B** ASC

Здесь (в отличие от решения<sup>{37}</sup> задачи 2.1.6.а<sup>{36}</sup>) всего лишь необходимо поменять направление сортировки с «по возрастанию» (ASC) на «по убыванию» (DESC).

```
MvSOL Решение 2.1.6.b
     SELECT `b name`,
\mathbf{1}\overline{2}`b year
\overline{3}FROM
                `books`
\overline{4}ORDER BY 'b year' DESC
```
MS SQL Решение 2.1.6.b  $\mathbf{1}$ SELECT [b name], [b year]  $\overline{2}$  $\overline{3}$ **FROM** [books] ORDER BY [b year] DESC  $\ensuremath{\mathsf{4}}$ 

Oracle **Решение 2.1.6.b** SELECT "b name",  $\mathbf{1}$  $\overline{2}$ "b year"  $\overline{3}$ **FROM** "books" ORDER BY "b year" DESC  $\overline{4}$ 

Альтернативное решение можно получить добавлением знака «минус» перед именем поля, по которому сортировка реализована по возрастанию, т.е. ORDER BY числовое поле DESC эквивалентно ORDER BY - числовое поле ASC.

MySQL Решение 2.1.6.b (альтернативный вариант)

```
\mathbf{1}SELECT `b name`
\overline{2}`b year
\overline{3}FROM
                  `books`
\overline{\mathbf{4}}ORDER BY - b year ASC
```
MS SQL Решение 2.1.6.b (альтернативный вариант)

```
\overline{1}SELECT [b name],
\overline{2}[b year]
3
    FROM
               [books]
\overline{4}ORDER BY - [b year] ASC
```
Oracle Решение 2.1.6.b (альтернативный вариант)

```
SELECT "b name",
\mathbf{1}
```

```
"b year"
\overline{2}
```

```
3
    FROM
               "books"
\overline{\mathbf{4}}ORDER BY -"b year" ASC
```

```
38
```
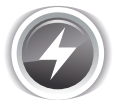

Исследование 2.1.6. ЕХР. А. Ещё одна неожиданная проблема с упорядочиванием связана с тем, где различные СУБД по умолчанию располагают **NULL**-значения - в начале выборки или в конце. Проверим.

Снова воспользуемся готовой таблицей **table with nulls** [28]. В ней по-прежнему находятся следующие данные:

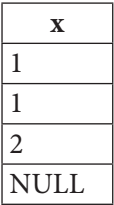

Выполним запросы 2.1.6. EXP. А:

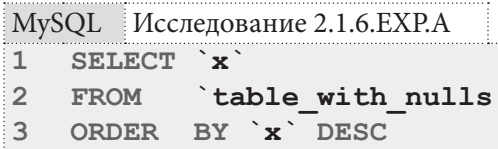

MS SQL Исследование 2.1.6.EXP.A

```
\mathbf{1}SELECT [x]
\overline{2}FROM
             [table with nulls]
3
  ORDER BY [x] DESC
```
Oracle Исследование 2.1.6. ЕХР. А

```
SELECT "x"
\mathbf{1}\overline{2}FROM
              "table with nulls"
\overline{3}ORDER BY "x" DESC
```
Результаты будут следующими (обратите внимание на то, где расположено NULL-значение):

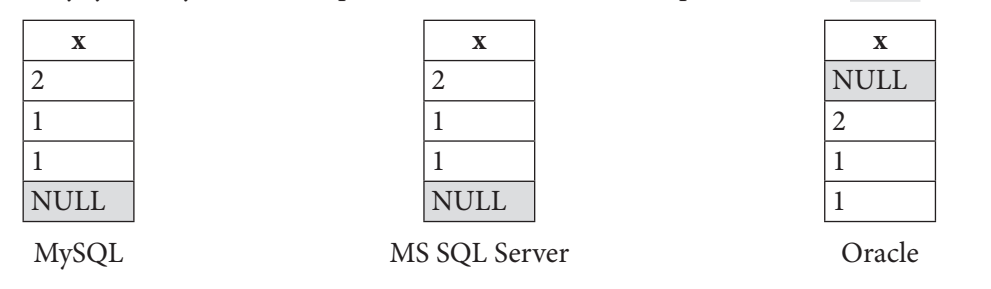

Получить в MySQL и MS SQL Server поведение, аналогичное поведению Oracle (и наоборот), можно с использованием следующих запросов:

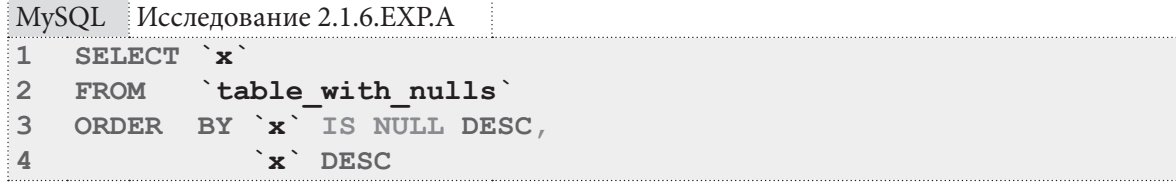

```
MS SQL Исследование 2.1.6.EXP.A
```

```
SELECT [x]
\mathbf{1}\overline{2}[table with nulls]
     FROM
3
     ORDER BY ( CASE
\overline{4}WHEN [x] IS NULL THEN 0
5
                          ELSE<sub>1</sub>
6
                       END ) ASC,
\overline{7}[x] DESC
```
Oracle Исследование 2.1.6. ЕХР. А

```
SELECT "x"
\mathbf{1}\mathcal{L}FROM
             "table with nulls"
3
    ORDER BY "x" DESC NULLS LAST
```
В случае с Oracle мы явно указываем, поместить ли NULL-значения в начало выборки (NULLS FIRST) или в конец выборки (NULLS LAST). Поскольку MySQL и MS SQL Server не поддерживают такой синтаксис, выборку приходится упорядочивать по двум уровням: первый уровень (строка 3 для MySQL, строки 3-6 для MS SQL Server) — по признаку «является ли значение поля NULL'ом», второй уровень - по самому значению поля.

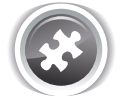

Задание 2.1.6.TSK.A: показать список авторов в обратном алфавитном порядке  $(r.e. \ll A \rightarrow A \llsub>).$ 

# 2.1.7. ПРИМЕР 7: ИСПОЛЬЗОВАНИЕ СОСТАВНЫХ УСЛОВИЙ

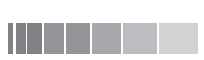

**THE EXIST** 

Задача 2.1.7.а<sup>{41}</sup>: показать книги, изданные в период 1990-2000 годов, представленные в библиотеке в количестве трёх и более экземпляров.

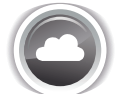

Задача 2.1.7.b<sup>{42}</sup>: показать идентификаторы и даты выдачи книг за лето 2012-го года.

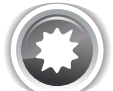

Ожидаемый результат 2.1.7.а.

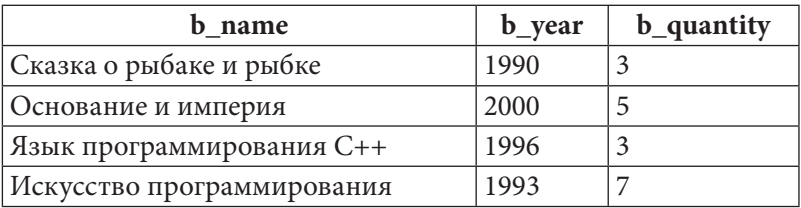

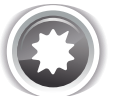

Ожидаемый результат 2.1.7.b.

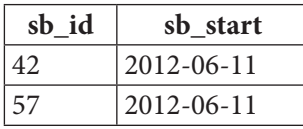

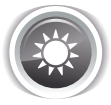

Решение 2.1.7.а<sup>{40}</sup>.

Для каждой СУБД приведено два варианта запроса — с ключевым словом ВЕТИЕЕН (часто используемого как раз для указания диапазона дат), и без него — в виде двойного неравенства (что выглядит более привычно для имеющих опыт программирования).

В случае использования ВЕТИЕЕН, гдраницы включаются в диапазон искомых значений.

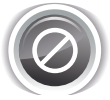

В представленных ниже решениях с ключевым словом ВЕТWEEN отдельные условия осознанно не взяты в скобки. Синтаксически такой вариант верен и отлично работает, но он тем сложнее читается, чем больше составных частей входит в сложное условие. Потому всё же рекомендуется брать каждую отдельную часть в скобки.

```
MySQL Решение 2.1.7.а
    -- Вариант 1: использование ВЕТWEEN
\mathbf 1\overline{2}SELECT `b name`,
\mathbf{3}`b year`,
             `b quantity`
\overline{4}`books`
5
   FROM
6
  WHERE `b year` BETWEEN 1990 AND 2000
\overline{7}AND `b quantity` >= 3\mathbf{1}-- Вариант 2: использование двойного неравенства
   SELECT `b name`,
\overline{2}3
             `b year`,
\overline{4}`b quantity`
5
             `books`
  FROM
6
   WHERE
            b year > = 1990\overline{7}AND `b year` \leq 2000
             AND `b quantity` \geq 38
MS SQL Решение 2.1.7.а
  -- Вариант 1: использование ВЕТWEEN
1\overline{2}SELECT [b name],
\mathsf{3}[b \text{ year}],\overline{4}[b quantity]
5
  FROM
             [books]
6
  WHERE [b year] BETWEEN 1990 AND 2000
\overline{7}AND [b quantity] >= 3
   -- Вариант 2: использование двойного неравенства
\mathbf{1}\overline{2}SELECT [b name],
3
             [b\_{year}]\overline{4}[b quantity]
5
  FROM
            [books]
\sqrt{6}WHERE [b year] \ge 1990
\overline{7}AND [b year] \leq 2000
8
             AND [b quantity] >= 3
```
<u> III de la</u>

```
Oracle
        Решение 2.1.7.а
    -- Вариант 1: использование BETWEEN
\mathbf{1}\overline{2}SELECT "b name",
\overline{3}"b year",
              "b quantity"
\overline{4}5
   FROM
              "books"
6
             "b year" BETWEEN 1990 AND 2000
    WHERE
\overline{7}AND "b quantity" >= 3
\mathbf{1}-- Вариант 2: использование двойного неравенства
\overline{2}SELECT "b name",
3
              "b year"
\overline{4}"b quantity"
5
   FROM
              "books"
              "b year" >= 19906
    WHERE
             AND "b year" \leq 2000
7\phantom{.0}8
             AND "b quantity" >= 3
```
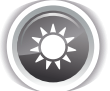

Решение 2.1.7.b{40}.

Сначала рассмотрим правильный и неправильный вариант решения, а потом поясним, в чём проблема с неправильным.

Правильный вариант:

```
MySQL Решение 2.1.7.b
    SELECT `sb id`,
\mathbf{1}\overline{2}`sb start`
\overline{3}subscriptions
    FROM
               `sb start` >= '2012-06-01'\overline{\mathbf{4}}WHERE
5
              AND `sb start` < '2012-09-01'
```
MS SQL Решение 2.1.7.b

```
\mathbf{1}SELECT [sb id],
\overline{2}[sb start]
\overline{3}[subscriptions]
  FROM
\overline{4}WHERE
              [sb start] >= '2012-06-01'5
              AND [sb start] < '2012-09-01'
```
Oracle **Решение 2.1.7.b** 

```
SELECT "sb id",
\mathbf{1}\overline{2}"sb start"
            "subscriptions"
3
  FROM
\overline{4}WHERE "sb start" >= TO DATE ('2012-06-01', 'yyyy-mm-dd')
5
            AND "sb start" < TO DATE('2012-09-01', 'yyyy-mm-dd')
```
Указание правой границы диапазона дат в виде строгого неравенства удобно потому, что не надо запоминать или вычислять последний день месяца (особенно актуально для февраля) или писать конструкции вида 23:59:59.9999 (если надо учесть ещё и время). Какой бы частью даты мы ни оперировали (год, месяц, день, час, минута, секунда, доли секунд), всегда можно сформировать следующее значение, не входящее в искомый диапазон, и использовать строгое неравенство.

2.1. ВЫБОРКА ИЗ ОДНОЙ ТАБЛИЦЫ a da bin

Также обратите внимание на строки 4-5 запросов 2.1.7.b: MySQL и MS SQL Server допускают строковое указание даты (и автоматически выполняют необходимые преобразования), в то время как Oracle требует явного преобразования строкового представления даты к соответствующему типу данных.

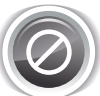

Пришло время рассмотреть очень распространённый, но неправильный вариант решения, который возвращает корректный результат, но является фатальным для производительности. Вместо того, чтобы получить две константы (начала и конца диапазона дат) и напрямую сравнивать с ними значения анализируемого столбца таблицы (используя индекс), СУБД вынуждена для каждой записи в таблице выполнять два преобразования, и затем сравнивать результаты с заданными константами (напрямую, без использования индекса, т.к. в таблице нет индексов по результатам извлечения года и месяца из даты).

```
MySQL
        Решение 2.1.7. (неправильный с точки зрения производительности вариант)
    SELECT `sb id',
\mathbf{1}
```

```
\overline{2}`sb start`
\overline{3}subscriptions
    FROM
\DeltaWHEPF
             YEAR('sb start') = 20125
             AND MONTH (`sb start`) BETWEEN 6 AND 8
```
MS SOL Решение 2.1.7.b (неправильный с точки зрения производительности вариант)

```
\mathbf{1}SELECT [sb id],
\overline{2}[sb start]
3
```

```
[subscriptions]
   FROM
\overline{4}WHERE
           YEAR([sb start]) = 20125
           AND MONTH ([sb start]) BETWEEN 6 AND 8
```
Oracle Решение 2.1.7.b (неправильный с точки зрения производительности вариант)  $\mathbf{1}$ SELECT "sb id",

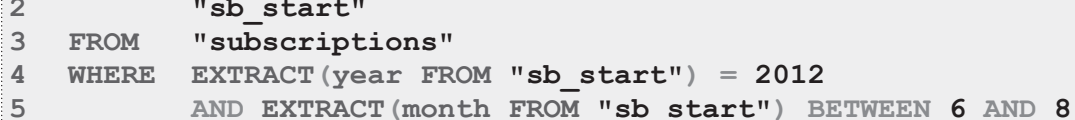

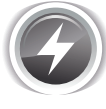

Исследование 2.1.7. EXP.A. Продемонстрируем разницу в производительности СУБД при выполнении запросов из правильного и неправильного решения.

Создадим в БД «Исследование» ещё одну таблицу с одним полем для хранения даты, над которым будет построен индекс.

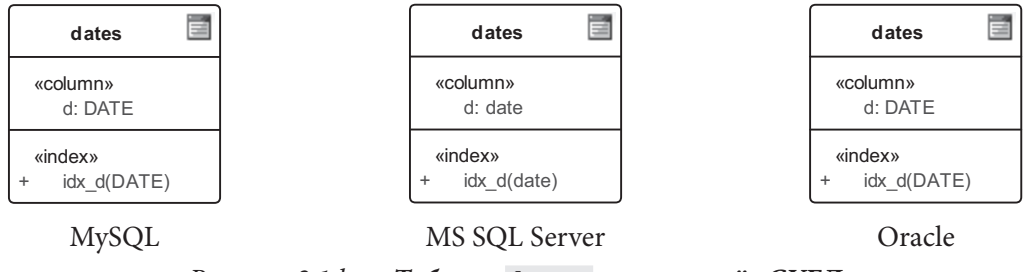

Рисунок 2.1.h - Таблица dates во всех трёх СУБД

Наполним получившуюся таблицу миллионом записей и выполним по сто раз каждый вариант запроса 2.1.7.b — правильный и неправильный.

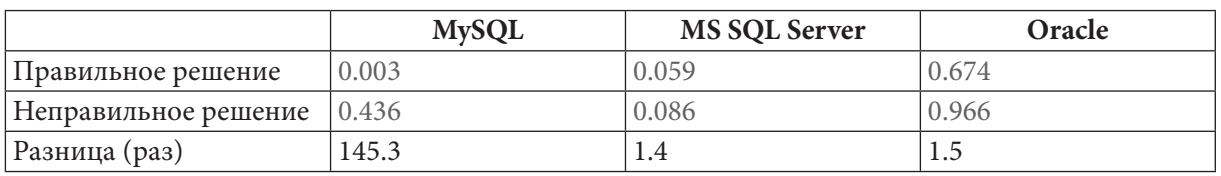

Медианные значения времени выполнения таковы:

Даже такое тривиальное исследование показывает, что запрос, требующий извлечения части поля, приводит к падению производительности от примерно полутора до примерно ста пятидесяти раз.

К сожалению, иногда у нас нет возможности указать диапазон дат (например, нужно будет показать информацию о книгах, выданных с 3-го по 7-е число каждого месяца каждого года или о книгах, выданных в любое воскресенье, см. задачу 2.3.3.b<sup>{198}</sup>). Если таких запросов много, стоит либо хранить дату в виде отдельных полей (год, месяц, число, день недели), либо создавать т.н. «вычисляемые поля» для года, месяца, числа, дня недели, и над этими полями также строить индекс.

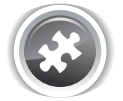

Задание 2.1.7.TSK.А: показать книги, количество экземпляров которых меньше среднего по библиотеке.

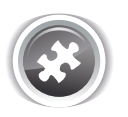

Задание 2.1.7.TSK.B: показать идентификаторы и даты выдачи книг за первый год работы библиотеки (первым годом работы библиотеки считать все даты с первой выдачи книги по 31-е декабря (включительно) того года, когда библиотека начала работать).

# $2.1.8.$  NPUMEP 8: ПОИСК МНОЖЕСТВА МИНИМАЛЬНЫХ И МАКСИМАЛЬНЫХ ЗНАЧЕНИЙ

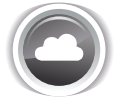

Задача 2.1.8.а<sup>{нет}</sup>: показать книгу, представленную в библиотеке максимальным количеством экземпляров.

В самой формулировке этой задачи скрывается ловушка: в такой формулировке задача 2.1.8.а не имеет правильного решения (потому оно и не будет показано). На самом деле, здесь не одна задача, а три.

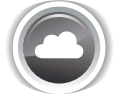

Задача 2.1.8.b<sup>{45}</sup>: показать просто одну любую книгу, количество экземпляров которой максимально (равно максимуму по всем книгам).

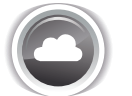

Задача 2.1.8. $c^{\{47\}}$ : показать все книги, количество экземпляров которых максимально (и одинаково для всех этих показанных книг).

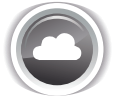

Задача 2.1.8. $d^{\{49\}}$ : показать книгу (если такая есть), количество экземпляров которой больше, чем у любой другой книги.

Ожидаемые результаты по этим трём задачам таковы (причём для первой результат может меняться, т.к. мы не указываем, какую именно книгу из числа соответствующих условию показывать).

 $\overline{44}$ 

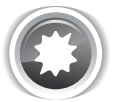

Ожидаемый результат 2.1.8.b.

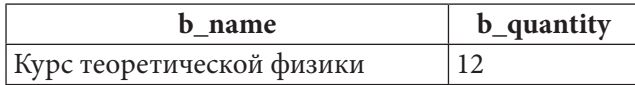

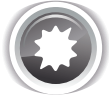

Ожидаемый результат 2.1.8.с.

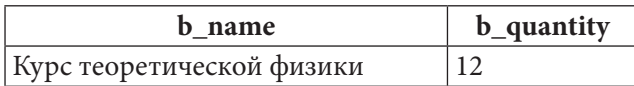

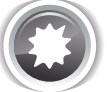

Ожидаемый результат 2.1.8.d.

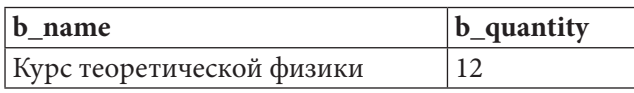

Кажется странным, не так ли? Три разных задачи, но три одинаковых результата. Да, при том наборе данных, который сейчас есть в базе данных, все три решения дают одинаковый результат, но стоит, например, привезти в библиотеку ещё десять экземпляров «Евгения Онегина» (чтобы их тоже стало 12, как и у книги «Курс теоретической физики»), как результат становится таким (убедитесь в этом сами, сделав соответствующую правку в базе данных).

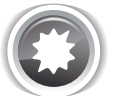

Возможный ожидаемый результат 2.1.8.b.

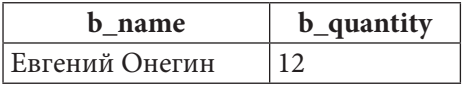

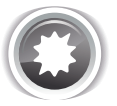

Возможный ожидаемый результат 2.1.8.с.

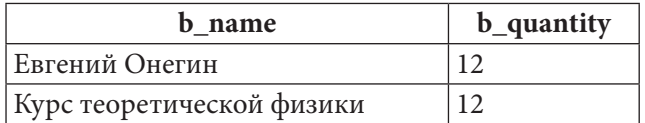

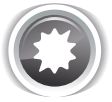

Возможный ожидаемый результат 2.1.8.d.

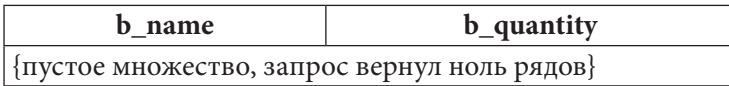

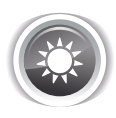

Решение 2.1.8. b<sup>{44}</sup>.

Эта задача — самая простая: нужно упорядочить выборку по убыванию поля **b** quantity и взять первый ряд выборки.

MySQL Решение 2.1.8.b

```
SELECT `b name`
\mathbf{1}\overline{2}`b quantity
3
                `books`
    FROM
               BY `b quantity` DESC
\overline{4}ORDER
5
   LIMIT
               \mathbf{1}
```
MS SQL |Решение 2.1.8.b

```
-- Вариант 1: использование ТОР
\mathbf{1}\overline{2}SELECT TOP 1 [b name],
3
                      [b quantity]
\overline{\mathbf{4}}FROM
              [books]
5
    ORDER BY [b quantity] DESC
    -- Вариант 2: использование FETCH NEXT
\mathbf{1}\overline{2}SELECT
                 [b \text{ name}]\overline{3}[b quantity]
4
   FROM
                 [books]
   ORDER BY [b quantity] DESC
5
                0 ROWS
6
   OFFSET
7
    FETCH
                NEXT 1 ROWS ONLY
```

```
Oracle
         Решение 2.1.8.b
    SELECT "b name"
\mathbf{1}\overline{2}"b quantity"
\overline{3}(SELECT "b name",
    FROM
\overline{4}"b quantity",
5
                     ROW NUMBER () OVER (ORDER BY "b quantity" DESC) AS "rn"
6
                        "books")
               FROM
7WHERE
              "rn" = 1
```
В MySQL всё просто: достаточно указать, какое количество рядов (LIMIT 1) возвращать из упорядоченной выборки.

В MS SQL Server вариант с ТОР 1 вполне аналогичен решению для MySQL: мы говорим СУБД, что нас интересует только один первый («верхний») ряд. Второй запрос 2.1.8.b для MS SQL Server (строки 5-6) говорит СУБД пропустить ноль рядов и вернуть один следующий ряд.

Решение для Oracle самое нетривиальное. Версия Oracle 12с уже поддерживает синтаксис, аналогичный MS SQL Server, но мы работаем с версией Oracle 11gR2, и потому вынуждены реализовывать классический вариант.

В строке 5 запроса 2.1.8.b для Oracle мы используем специальную аналитическую функцию ROW NUMBER, позволяющую присвоить строке номер на основе выражения. В нашем случае выражение имеет упрощённый вариант: не указан принцип разбиения строк на группы и перезапуска нумерации — мы лишь просим СУБД пронумеровать строки в порядке их следования в упорядоченной выборке.

Oracle не позволяет в одном и том же запросе как пронумеровать строки, так и наложить условие на выборку на основе этой нумерации, потому мы вынуждены использовать подзапрос (строки 3-6). Альтернативой подзапросу может быть т.н. СТЕ (Common Table Expression, общее табличное выражение), но о СТЕ мы поговорим позже <sup>{75}</sup>.

#### 2.1. ВЫБОРКА ИЗ ОДНОЙ ТАБЛИЦЫ **THE REA**

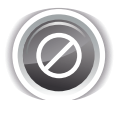

Частым вопросом относительно решения для Oracle является применимость здесь не функции ROW NUMBER, а «псевдополя» ROWNUM. Его применять нельзя, т.к. нумерация с его использованием происходит до срабатывания ORDER BY.

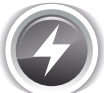

Исследование 2.1.8. ЕХР. А. Продемонстрируем результат неверного использования «псевдополя» ROWNUM вместо функции ROW NUMBER.

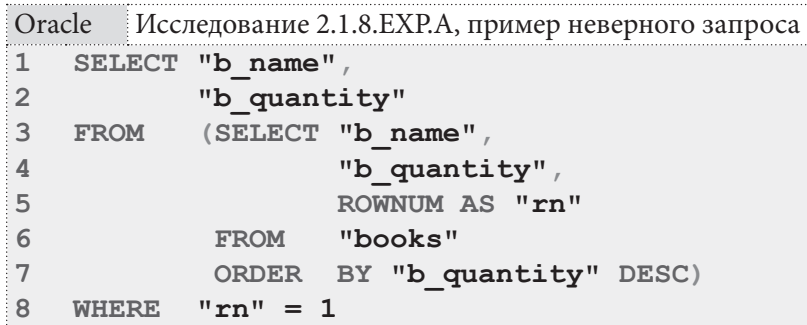

Результатом выполнения этого запроса является:

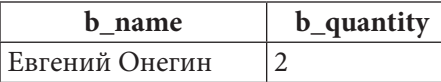

Такой результат получается потому, что подзапрос (строки 3-7) возвращает следующие данные:

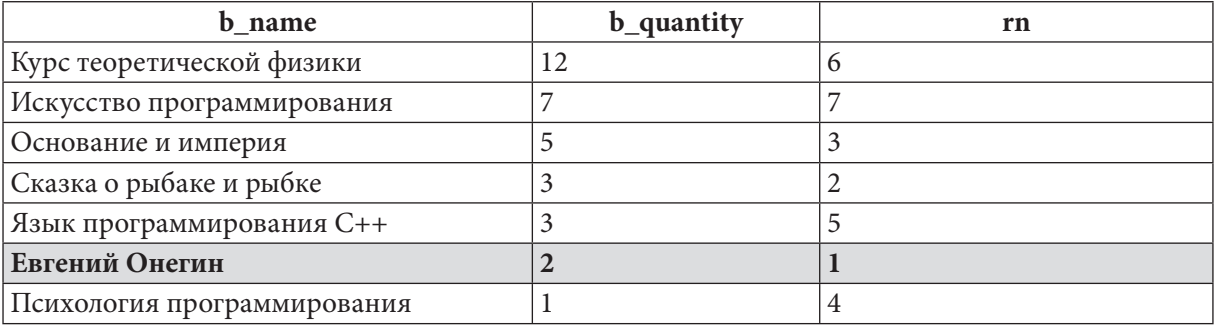

Легко заметить, что нумерация строк произошла до упорядочивания, и первый номер был присвоен книге «Евгений Онегин». При этом вариант с функцией ROW NUMBER работает корректно.

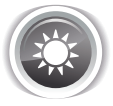

Решение 2.1.8. $c^{44}$ .

Если нам нужно показать все книги, представленные равным максимальным количеством экземпляров, нужно выяснить это максимальное количество и использовать полученное значение как условие выборки.

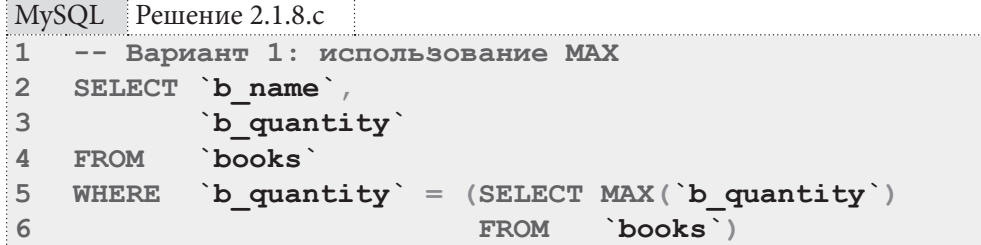

Раздел 2: ЗАПРОСЫ НА ВЫБОРКУ И МОДИФИКАЦИЮ ДАННЫХ

<u> Alban Mari</u>

```
MS SQL |Решение 2.1.8.с
    -- Вариант 1: использование МАХ
\mathbf{1}\overline{2}SELECT [b name]
\overline{3}[b quantity]
\overline{4}FROM
              [books]
5
    WHERE
              [b quantity] = (SELECT MAX([b quantity])6
                                    FROM
                                              [books]\mathbf{1}-- Вариант 2: использование RANK
\overline{2}SELECT [b name],
\overline{3}[b quantity]
\ensuremath{\mathsf{4}}FROM
              (SELECT [b name] /
\overline{5}[b quantity],
                         RANK() OVER (ORDER BY [b quantity] DESC) AS [rn]
6
\overline{7}[books]) AS [temporary data]
               FROM
8
    WHERE
              [rn] = 1
```

```
Oracle
         Решение 2.1.8.с
```

```
-- Вариант 1: использование МАХ
\mathbf{1}SELECT "b name",
\overline{2}\overline{3}"b quantity"
\overline{4}FROM
              "books"
5
   WHERE
             "b quantity" = (SELECT MAX("b quantity")6
                                             "books")
                                   FROM
\mathbf{1}-- Вариант 2: использование RANK
\overline{2}SELECT "b name",
\overline{3}"b quantity"
\overline{4}FROM
              (SELECT "b name",
5
                         "b quantity",
6
                         RANK() OVER (ORDER BY "b quantity" DESC) AS "rn"
\overline{7}FROM
                         "books")
8
              "r<sup>n</sup> = 1WHERE
```
В случае с MySQL доступен только один вариант решения<sup>2</sup>: подзапросом (строки 5-6) выяснить максимальное количество экземпляров книг и использовать полученное число как условие выборки. Этот же вариант решения прекрасно работает в MS SQL Server и Oracle.

MS SQL Server и Oracle поддерживают т.н. «оконные (ранжирующие) функции», позволяющие реализовать второй вариант решения. Обратите внимание на строку 6 этого варианта: MS SQL Server требует явного именования подзапроса, являющегося источником данных, а Oracle не требует (именование подзапроса допустимо, но в данном случае не является обязательным).

Функция RANK позволяет ранжировать строки выборки (т.е. расставить их на 1-е, 2-е, 3-е, 4-е и так далее места) по указанному условию (в нашем случае - по убыванию количества экземпляров книг). Книги с одинаковыми количествами экземпляров будут занимать одинаковые места, а на первом месте будут книги с максимальным количеством экземпляров. Остаётся только показать эти книги, занявшие первое место.

Для наглядности рассмотрим, что возвращает подзапрос, представленный строками 4-7 второго варианта решения для MS SQL Server и Oracle:

<sup>&</sup>lt;sup>2</sup> На самом деле, в MySQL можно эмулировать ранжирующие (оконные) функции. Примеры такой эмуляции представлены в исследовании 2.1.8.EXP.D<sup>{48}</sup> и решениях 2.2.7.d<sup>{119}</sup>, 2.2.9.d<sup>{139}</sup>.

#### 2.1. ВЫБОРКА ИЗ ОДНОЙ ТАБЛИЦЫ a sa Tan

MS SQL Решение 2.1.8.с (фрагмент запроса)

```
\mathbf{1}SELECT [b name],
\overline{2}[b quantity],
\overline{3}RANK() OVER (ORDER BY [b quantity] DESC) AS [rn]
\overline{4}FROM
               [books]
```
Oracle Peшение 2.1.8. c (фрагмент запроса)

```
SELECT "b name"
\mathbf{1}
```
 $\overline{2}$ "b quantity",

```
\overline{\mathbf{3}}RANK() OVER (ORDER BY "b quantity" DESC) AS "rn"
```

```
\overline{4}FROM
                   "books"
```
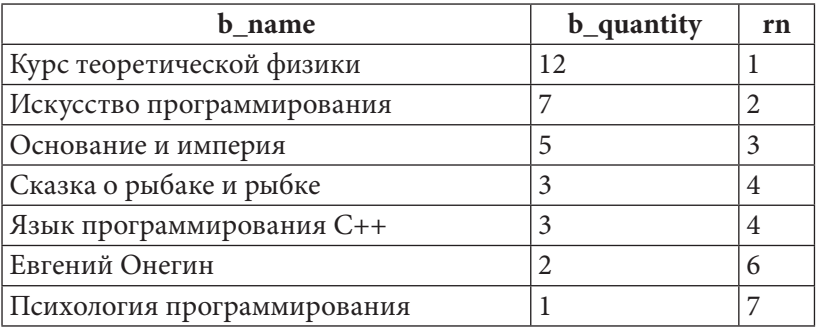

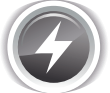

Исследование 2.1.8. EXP.B. Что работает быстрее - МАХ или RANK? Используем ранее созданную и наполненную данными (десять миллионов записей) таблицу test **counts**  $\{23\}$  и проверим.

Медианные значения времени после ста выполнений запросов таковы:

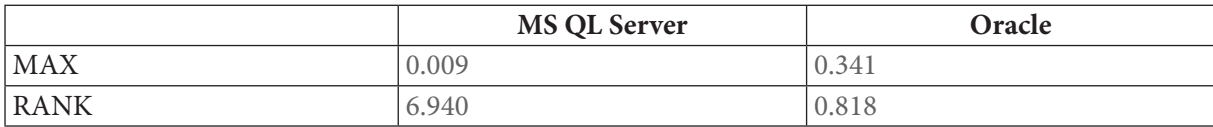

Вариант с **МАХ** в данном случае работает быстрее. Однако в исследовании 2.2.7. EXP. A<sup>{122}</sup> будет показана обратная ситуация, когда вариант с ранжированием окажется значительно быстрее варианта с функцией МАХ. Таким образом, вновь и вновь подтверждается идея о том, что исследование производительности стоит выполнять в конкретной ситуации на конкретном наборе данных.

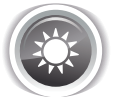

Решение 2.1.8.d<sup>{44}</sup>.

Чтобы найти «абсолютного рекордсмена» по количеству экземпляров, мы используем функцию работы с множествами АLL, которая позволяет сравнить некоторое значение с каждым элементом множества.

```
MySQL Решение 2.1.8.d
\mathbf{1}-- Вариант 1: использование ALL и подзапроса
\overline{2}SELECT `b name`,
3
             `b quantity`
\overline{4}`books` AS `ext`
  FROM
  WHERE `b quantity` > ALL (SELECT `b quantity`
5
6
                                               `books` AS `int
                                      FROM
                                               'ext'.'b id' != 'int'.'b id')
\overline{\mathcal{I}}WHERE
```
50 Раздел 2: ЗАПРОСЫ НА ВЫБОРКУ И МОДИФИКАЦИЮ ДАННЫХ **ПЕШЕНИЕ** 

MS SQL Решение 2.1.8.d **1 -- Вариант 1: использование ALL и подзапроса 2 3 4 5 6 7 1 2 3 4 5 6 7 8 9 10 11 12 13 14 SELECT [b\_name], 15 16 FROM [ranked] 17 18 19 WHERE [counted].[rank] = 1 20 SELECT [b\_name], [b\_quantity] FROM [books] AS [ext] WHERE [b\_quantity] > ALL (SELECT [b\_quantity] FROM [books] AS [int] WHERE [ext].[b\_id] != [int].[b\_id]) -- Вариант 2: использование общего табличного выражения и RANK WITH [ranked] AS (SELECT [b\_name], [b\_quantity], RANK() OVER ( ORDER BY [b\_quantity] DESC) AS [rank] FROM [books]), [counted] AS (SELECT [rank], COUNT(\*) AS [competitors] FROM [ranked] GROUP BY [rank]) [b\_quantity] JOIN [counted] ON [ranked].[rank] = [counted].[rank] AND [counted].[competitors] = 1**

Oracle Решение 2.1.8.d

**1 -- Вариант 1: использование ALL и подзапроса 2 3 4 5 WHERE "b\_quantity" > ALL (SELECT "b\_quantity" 6 7 SELECT "b\_name", "b\_quantity" FROM "books" "ext" FROM "books" "int" WHERE "ext"."b\_id" != "int"."b\_id")**

2.1. ВЫБОРКА ИЗ ОДНОЙ ТАБЛИЦЫ <u> Tanzania de la pro</u>

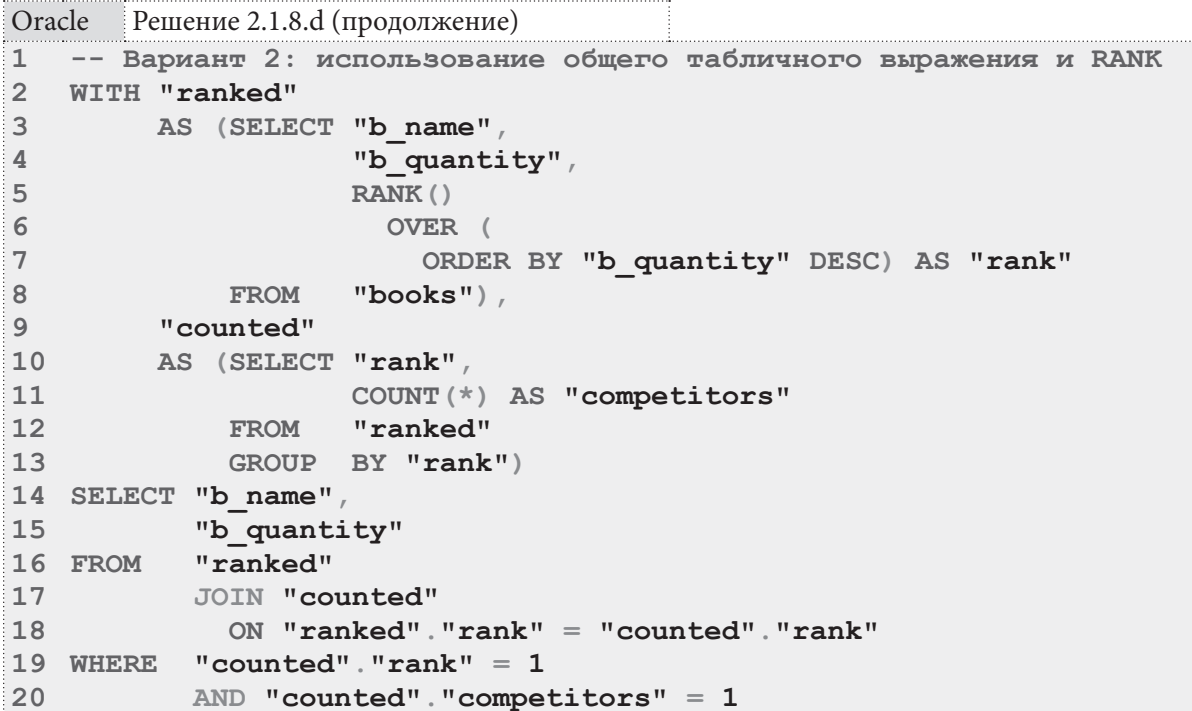

Первые варианты решения для всех трёх СУБД идентичны (только в Oracle здесь для именования таблицы между исходным именем и псевдонимом не должно быть ключевого слова AS). Теперь поясним, как это работает.

Одна и та же таблица books фигурирует в запросе 2.1.8.d дважды — под именем ext (для внешней части запроса) и int (для внутренней части запроса). Это нужно затем, чтобы СУБД могла применить условие выборки, представленное в строке 7: для каждой строки таблицы ext выбрать значение поля **b** quantity из всех строк таблицы int кроме той строки, которая сейчас рассматривается в таблице ext.

Это фундаментальный принцип построения т.н. коррелирующих запросов, потому покажем логику работы СУБД графически. Итак, у нас есть семь книг с идентификаторами от 1 до 7:

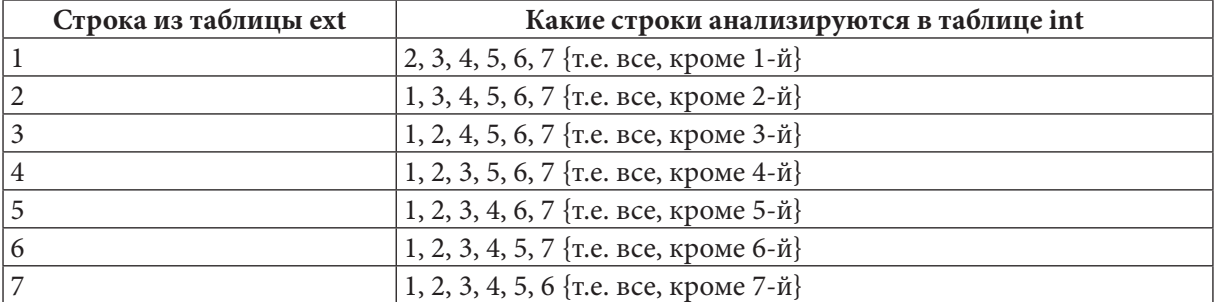

Выбрав соответствующие значения поля **b** quantity, СУБД проверяет, чтобы значение, выбранное из таблицы ext было больше каждого из значений, выбранных из таблицы int:

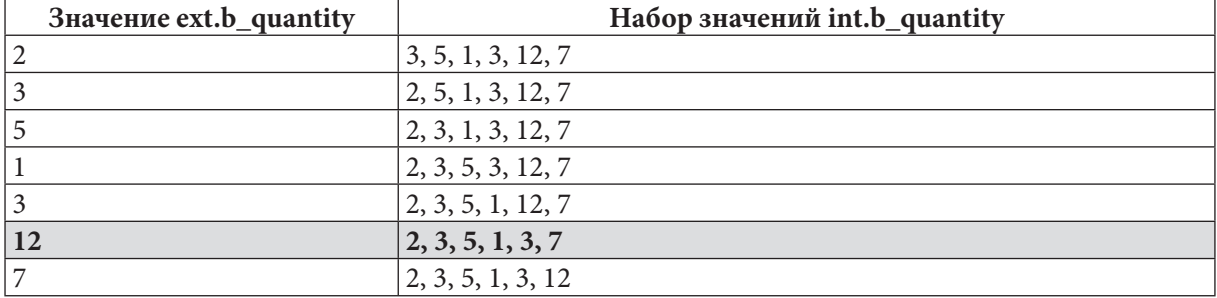

Как мы видим, только для книги с количеством экземпляров, равным 12, заданное условие выполняется. Если бы ещё хотя бы у одной книги было такое же количество экземпляров, ни для одной строки выборки условие бы не выполнилось, и запрос возвратил бы пустой результат (что и показано в начале этого примера, см. «Возможный ожидаемый результат 2.1.8.d»).

Вторые варианты решения доступны только в MS SQL Server и Oracle (т.к. MySQL не поддерживает общие табличные выражения, хотя в нём и возможно написать подобный вариант решения через подзапросы). Идея второго варианта состоит в том, чтобы отказаться от коррелирующих подзапросов. Для этого в строках 1-7 второго варианта решения 2.1.8. в общем табличном выражении ranked производится подготовка данных с ранжированием книг по количеству их экземпляров, в строках 8-12 в общем табличном выражении **counted** определяется количество книг, занявших одно и то же место, а в основной части запроса в строках 13-19 происходит объединение полученных данных с наложением фильтра «должно быть первое место, и на первом месте должна быть только одна книга».

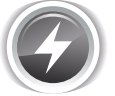

Исследование 2.1.8. EXP. С. Что работает быстрее - вариант с коррелирующим подзапросом или с общим табличным выражением и последующим объединением? Выполним по сто раз соответствующие запросы 2.1.8.d на базе данных «Большая библиотека».

Медианные значения времени после ста выполнений запросов таковы:

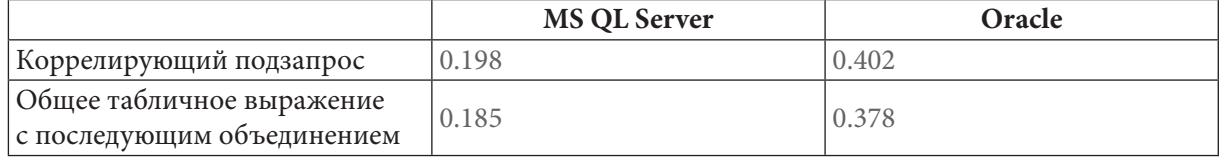

Вариант с общим табличным выражением оказывается пусть и немного, но всё же быстрее.

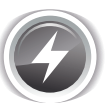

Исследование 2.1.8. EXP. D. И ещё раз продемонстрируем разницу в скорости работы решений, основанных на коррелирующих запросах, агрегирующих функциях и ранжировании. Представим, что для каждого читателя нам нужно показать ровно одну (любую, если их может быть несколько, но — одну) запись из таблицы **subscriptions**, соответствующую первому визиту читателя в библиотеку.

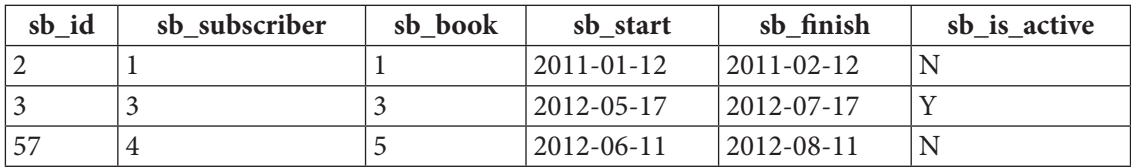

В результате мы ожидаем увидеть:

В каждой из СУБД возможно три варианта получения этого результата (в MS SOL Server и Oracle добавляется ещё вариант с общим табличным выражением, но мы осознанно не будем его рассматривать, ограничившись аналогом с подзапросами):

- на основе коррелирующих запросов (при этом в Oracle придётся очень нетривиальным образом эмулировать в подзапросе ограничение на количество выбранных записей, реализуемое через LIMIT 1 и TOP 1 в MySQL и MS SQL Server);
- на основе агрегирующих функций;
- на основе ранжирования (обратите внимание, что в MySQL нет соответствующих готовых решений, потому нам придётся эмулировать поведение доступной в MS SQL Server и Oracle функции ROW NUMBER средствами MySQL).

MySQL Исследование 2.1.8.EXP.D -- Вариант 1: решение на основе коррелирующих запросов  $\overline{1}$ SELECT `sb id`,  $\overline{2}$  $\sin$  subscriber,  $\mathbf{3}$  $\sin b \cdot b$  $\overline{4}$ `sb start` 5  $\sin \frac{\pi}{2}$ 6  $\overline{7}$ `sb is active` subscriptions AS outer 8 FROM WHERE `sb id` = (SELECT `sb\_id`  $Q$ FROM 10 'subscriptions' AS inner WHERE 'outer'. 'sb subscriber' = 'inner'. 'sb subscriber'  $11$  $12$ ORDER BY `sb start `ASC 13  $LIMIT$  1)  $\mathbf{1}$ -- Вариант 2: решение на основе агрегирующих функций 2 SELECT `sb id', `subscriptions`.`sb\_subscriber`,  $\mathbf{3}$ `sb $book$   $^{\backprime}$  ,  $\overline{4}$ `sb start` 5 6 `sb finish`,  $\overline{7}$ `sb is active`  $\mathbf{8}$ FROM subscriptions 9 WHERE `sb id` IN (SELECT MIN(`sb id`)  $10$ FROM Subscriptions  $11\,$ JOIN (SELECT `sb subscriber`,  $12$ MIN(`sb start`) AS `min date`  $13$ FROM Subscriptions GROUP BY `sb subscriber') AS `prepared` 14 ON `subscriptions`. `sb subscriber = 15 `prepared`.`sb\_subscriber` 16  $17$ AND subscriptions sb\_start =  $18$ `prepared`. `min date GROUP BY `prepared`. `sb\_subscriber`, 19  $20$ `prepared`. `min date`)  $\mathbf{1}$ -- Вариант 3: решение на основе ранжирования 2 SELECT `subscriptions`. `sb\_id`,  $3<sup>7</sup>$ `sb subscriber`,  $\overline{4}$ `sb book`,  $5<sup>1</sup>$ `sb start`, `sb finish`,  $6 \overline{6}$ `sb is active`  $\overline{7}$ subscriptions 8 FROM  $Q$ JOIN (SELECT `sb id', @row num := IF(@prev value = `sb subscriber`,  $10$  $11\,$  $\texttt{Crow num} + 1$ ,  $12$ 1) AS 'visit'  $13$ @prev value  $:=$  `sb subscriber  $14$ **FROM** `subscriptions`,  $15$ (SELECT  $Qrow num := 1) AS'x',$  $16$ (SELECT @prev value  $:=$  '') AS 'y'  $17$ ORDER BY `sb subscriber `ASC, 18 `sb start` ASC) AS `prepared` 19 ON `subscriptions`. `sb id` = `prepared`. `sb id`

20 WHERE  $\check{\text{visit}} = 1$ 

Раздел 2: ЗАПРОСЫ НА ВЫБОРКУ И МОДИФИКАЦИЮ ДАННЫХ

<u> Alban Birtan Ba</u>

```
MS SQL Исследование 2.1.8.EXP.D
    -- Вариант 1: решение на основе коррелирующих запросов
\mathbf{1}\overline{2}SELECT [sb id],
\mathbf{3}[sb subscriber],
\ensuremath{\mathsf{4}}[sb book],
5
             [sb start],
6\phantom{1}[sb finish]
\overline{7}[sb is active]
8
             [subscriptions] AS [outer]
    FROM
\overline{9}WHERE [sb_id] = (SELECT TOP 1 [sb_id]
10FROM [subscriptions] AS [inner]
11WHERE [outer] [sb_subscriber] = [inner] [sb_subscriber]
12ORDER BY [sb start] ASC)
    -- Вариант 2: решение на основе агрегирующих функций
\mathbf{1}SELECT [sb id],
\mathfrak{D}\mathbf{3}[subscriptions]. [sb subscriber],
\overline{\mathbf{4}}[sb book]
\overline{5}[sb start],
6\phantom{a}[sb finish]
\overline{7}[sb is active]
8
             [subscriptions]
    FROM
\overline{9}WHERE [sb id] IN (SELECT MIN([sb id])
10FROM
                                   [subscriptions]
                                   JOIN (SELECT [sb_subscriber],
1112MIN([sb start]) AS [min date]
12[subscriptions]
                                           FROM
14
                                           GROUP BY [sb subscriber]) AS [prepared]
15
                                      ON [subscriptions] [sb subscriber] =
16
                                          [prepared] [sb subscriber]
17AND [subscriptions] [sb start] =
                                               [prepared] [min date]
18
19
                           GROUP BY [prepared] [sb_subscriber],
20[prepared] [min date])
\mathbf{1}-- Вариант 3: решение на основе ранжирования
    SELECT [subscriptions]. [sb id],
\overline{2}\overline{3}[sb subscriber],
\overline{4}[sb book]
5
             [sb start]6
             [sb finish],
\overline{7}[sb is active]
8
    FROM
             [subscriptions]
\overline{9}JOIN (SELECT [sb id],
10ROW NUMBER ()
11OVER (
12PARTITION BY [sb subscriber]
13
                                 ORDER BY [sb start] ASC) AS [visit]
14FROM
                            [subscriptions]) AS [prepared]
15
               ON [subscriptions] [sb id] = [prepared] [sb id]
16 WHERE
             [visit] = 1
```
Oracle Исследование 2.1.8.EXP.D -- Вариант 1: решение на основе коррелирующих запросов  $\mathbf{1}$  $\overline{2}$ SELECT "sb id",  $\overline{3}$ "sb\_subscriber",  $\overline{4}$ "sb\_book",  $\overline{5}$ "sb\_start", 6 "sb $\overline{$ finish",  $\overline{7}$ "sb is active" 8  $FROM$ "subscriptions" "outer"  $9<sup>1</sup>$ WHERE "sb id" = (SELECT DISTINCT FIRST VALUE ("inner". "sb id")  $10$ OVER (  $11$ ORDER BY "inner". "sb start" ASC) "subscriptions" "inner"  $12$ **FROM**  $13$ WHERE "outer". "sb subscriber" = "inner". "sb subscriber")  $\mathbf{1}$ -- Вариант 2: решение на основе агрегирующих функций  $\overline{2}$ SELECT "sb id",  $\overline{3}$ "subscriptions". "sb subscriber",  $\,$  $\overline{4}$ "sb book",  $5<sup>1</sup>$ "sb start", "sb finish", 6  $\overline{7}$ "sb\_is\_active" 8 FROM "subscriptions" WHERE "sb id" IN (SELECT MIN("sb id")  $Q$  $10$ FROM "subscriptions" JOIN (SELECT "sb subscriber",  $11$  $12$ MIN("sb start") AS "min date" 13 "subscriptions" **FROM** 14 GROUP BY "sb subscriber") "prepared" 15 ON "subscriptions". "sb subscriber" = "prepared". "sb\_subscriber" 16 AND "subscriptions". "sb start" =  $17$ 18 "prepared". "min date" 19 GROUP BY "prepared". "sb subscriber", 20 "prepared". "min date")  $\mathbf{1}$ -- Вариант 3: решение на основе ранжирования  $\overline{2}$ SELECT "subscriptions". "sb id",  $\mathbf{3}$ "sb subscriber",  $\overline{4}$ "sb book", 5 "sb start", 6 "sb $\mathop{\bf finish}\nolimits$  ",  $7\overline{ }$ "sb is active" 8 FROM "subscriptions"  $9<sup>1</sup>$ JOIN (SELECT "sb id",  $10$ ROW NUMBER ()  $11$ OVER (  $12$ partition BY "sb subscriber" 13 ORDER BY "sb start" ASC) AS "visit" 14 FROM "subscriptions") "prepared" 15 ON "subscriptions". "sb id" = "prepared". "sb id" 16 WHERE "visit" =  $1$ 

#### Раздел 2: ЗАПРОСЫ НА ВЫБОРКУ И МОДИФИКАЦИЮ ДАННЫХ

После выполнения каждого из представленных запросов по одному разу (увидев результаты, вы легко поймёте, почему только под одному разу) на базе данных «Большая библиотека» получились следующие значения времени:

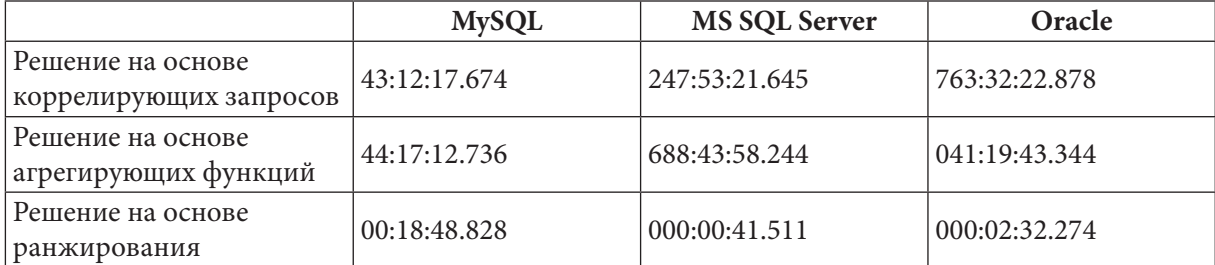

Каждая из СУБД оказалась самой быстрой в одном из видов запросов, но во всех трёх СУБД решение на основе ранжирования стало бесспорным лидером (сравните, например, лучший и худший результаты для MS SQL Server: 41.5 секунды вместо почти месяца).

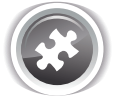

Задание 2.1.8.TSK.A: показать идентификатор одного (любого) читателя, взявшего в библиотеке больше всего книг.

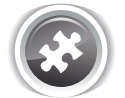

Задание 2.1.8.TSK.B: показать идентификаторы всех «самых читающих читателей», взявших в библиотеке больше всего книг.

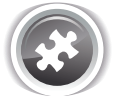

Задание 2.1.8.TSK.C: показать идентификатор «читателя-рекордсмена», взявшего в библиотеке больше книг, чем любой другой читатель.

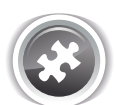

Задание 2.1.8.TSK.D: написать второй вариант решения задачи 2.1.8.d (основанный на общем табличном выражении) для MySQL, проэмулировав общее табличное выражение через подзапросы.

## 2.1.9. ПРИМЕР 9: ВЫЧИСЛЕНИЕ СРЕДНЕГО ЗНАЧЕНИЯ АГРЕГИРОВАННЫХ ДАННЫХ

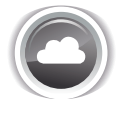

Задача 2.1.9.а<sup>{57}</sup>: показать, сколько в среднем экземпляров книг сейчас на руках у каждого читателя.

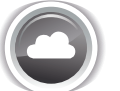

Задача 2.1.9.b<sup>{58}</sup>: показать, сколько в среднем книг сейчас на руках у каждого читателя.

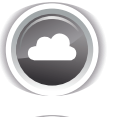

Задача 2.1.9.с<sup>{59}</sup>: показать, на сколько в среднем дней читатели берут книги (учесть только случаи, когда книги были возвращены).

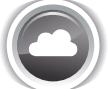

Задача 2.1.9.d<sup>{59}</sup>: показать, сколько в среднем дней читатели читают книгу (учесть оба случая — и когда книга была возвращена, и когда книга не была возвращена).

Разница между задачами 2.1.9.а и 2.1.9.b состоит в том, что первая учитывает случаи «у читателя на руках несколько экземпляров одной и той же книги», а вторая любое количество таких дубликатов будет считать одной книгой.

Разница между задачами 2.1.9.с и 2.1.9.d состоит в том, что для решения задачи 2.1.9.с достаточно данных из таблицы, а для решения задачи 2.1.9.d придётся определять текущую дату.

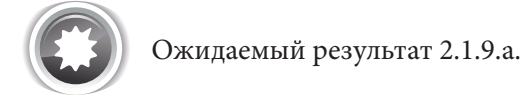

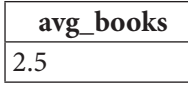

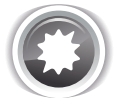

Ожидаемый результат 2.1.9.b.

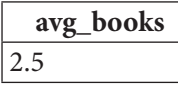

Ожидаемые результаты 2.1.9.а и 2.1.9.b совпадают на имеющемся наборе данных, т.к. ни у кого из читателей сейчас нет на руках двух и более экземпляров одной и той же книги, но вы можете изменить данные в базе данных и посмотреть, как изменится результат выполнения запроса.

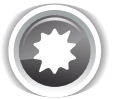

Ожидаемый результат 2.1.9.с.

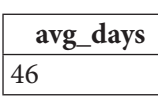

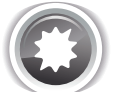

Ожидаемый результат 2.1.9.d.

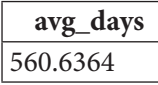

Обратите внимание: ожидаемый результат 2.1.9.d зависит от даты, в которую выполнялся запрос. Потому у вас он обязательно будет другим!

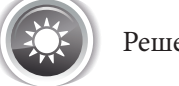

Решение 2.1.9.а {56}.

См. пояснение ниже после решения 2.1.9.b{58}.

```
MySQL Решение 2.1.9.а
\mathbf{1}SELECT AVG(`books per subscriber`) AS `avg books`
\overline{2}(SELECT COUNT (sb book) AS `books per subscriber
    FROM
\overline{3}FROM
                       subscriptions
\overline{4}WHERE
                      `sb is active` = 'Y'`sb subscriber') AS `count subquery'
5
              GROUP
                      BY
```
Раздел 2: ЗАПРОСЫ НА ВЫБОРКУ И МОДИФИКАЦИЮ ДАННЫХ . . .

```
MS SQL Peшение 2.1.9.a
```
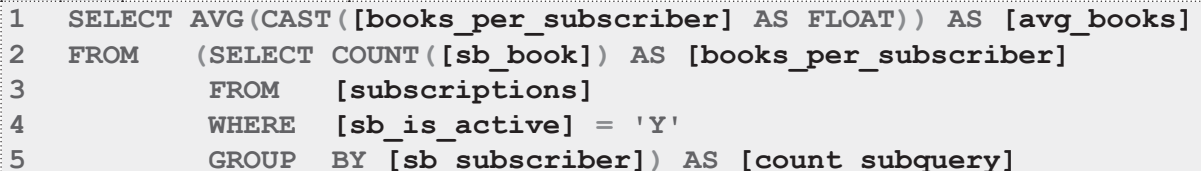

Oracle Решение 2.1.9.а

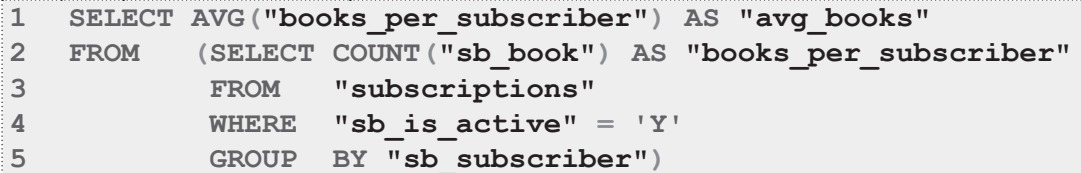

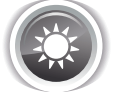

Решение 2.1.9. b{56}.

**Решение 2.1.9.b** MySQL

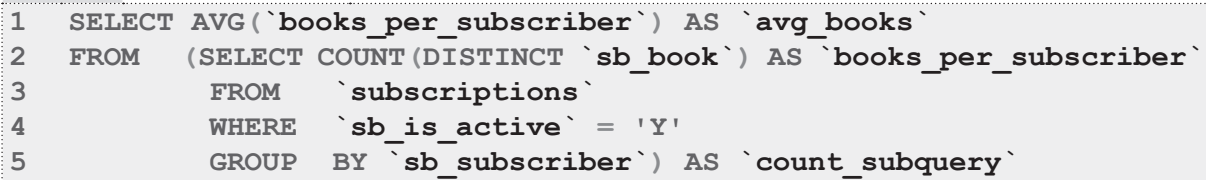

MS SQL Peшение 2.1.9.b

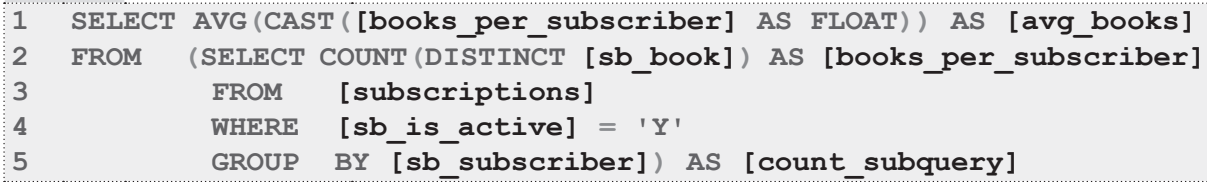

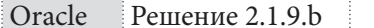

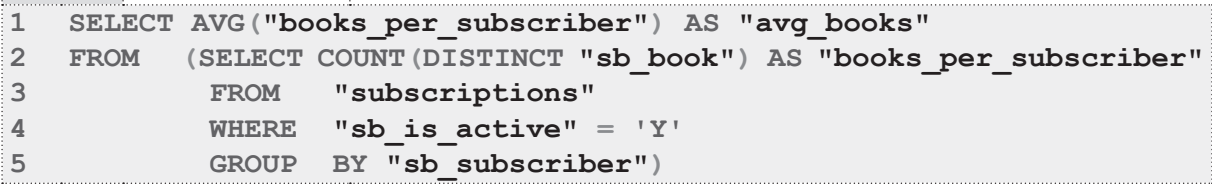

Суть решений 2.1.9. $a^{\{57\}}$  и 2.1.9. $b^{\{58\}}$  состоит в том, чтобы сначала подготовить агрегированные данные (подзапрос в строках 2-5 всех шести представленных выше запросов 2.1.9.а-2.1.9.b), а затем вычислить среднее значение от этих заранее подготовленных значений.

Разница в решении задач 2.1.9.а<sup>{56}</sup> и 2.1.9.b<sup>{56}</sup> состоит в использовании во втором случае ключевого слова DISTINCT (строка 2 всех шести запросов 2.1.9.а-2.1.9.b), позволяющего проигнорировать дубликаты книг.

Разница в решениях для трёх разных СУБД состоит в необходимости предварительного приведения аргумента функции AVG к дроби в MS SQL Server и отсутствию необходимости именовать подзапрос в Oracle. В остальном решения 2.1.9.а<sup>{57}</sup> и 2.1.9.b<sup>{58}</sup> идентичны для всех трёх СУБД.

Для наглядности покажем, какие данные были возвращены подзапросами (строки 2-5 всех шести запросов 2.1.9.а-2.1.9.b):

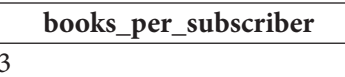

 $\mathcal{P}$ 

Решение 2.1.9. $c^{56}$ .

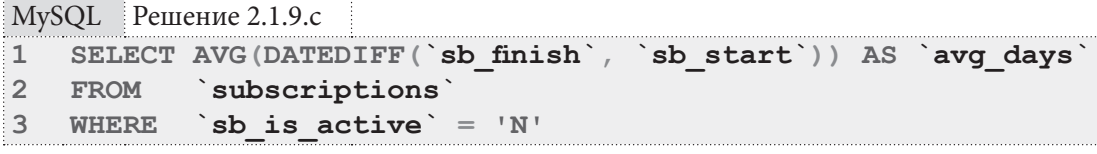

MS SOL Peщение 2.1.9.c

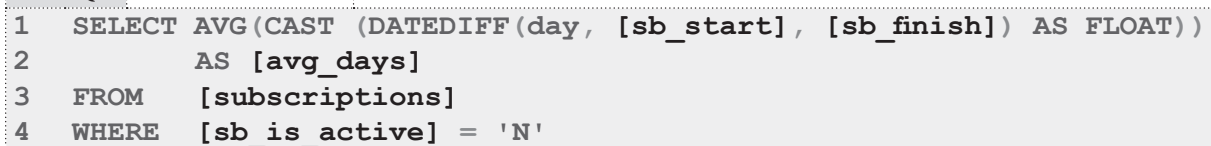

Oracle Решение 2.1.9.с SELECT AVG("sb finish" - "sb start") AS "avg days"  $\mathbf{1}$  $\overline{2}$ **FROM** "subscriptions"

3 WHERE "sb is active" =  $'N'$ 

Для всех трёх СУБД решение задачи 2.1.9.с<sup>{56}</sup> является одинаковым за исключением синтаксиса вычисления разницы в днях между двумя датами (строка 1 в каждом из трёх запросов 2.1.9.с). Результаты вычисления разницы дат выглядят следующим образом (эти данные поступают на вход функции AVG):

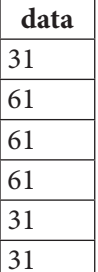

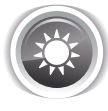

Решение 2.1.9.d<sup>{56}</sup>.

Здесь самый большой вопрос состоит в том, как определить учитываемый диапазон времени. Его начало хранится в поле sb start, а вот с завершением не всё так просто. Если книга была возвращена, датой завершения периода чтения можно считать значение поля sb finish, если оно находится в прошлом. Если книга не была возвращена, и значение **sb finish** находится в прошлом, датой завершения чтения можно считать текущую дату.

Но что делать, если значение sb finish находится в будущем? Правильный ответ на подобный вопрос в реальной жизни можно получить только от заказчика разрабатываемого приложения. Мы же в учебных целях решим, что в такой ситуации будем использовать текущую дату, если книга уже возвращена, и значение sb finish, если она ещё не возвращена.

Итого, у нас есть четыре варианта расчёта времени чтения книги:

- sb finish в прошлом, книга возвращена: sb finish sb start.
- · sb finish в прошлом, книга не возвращена: текущая дата sb start.
- sb finish в будущем, книга возвращена: текущая дата sb start.
- · sb finish в будущем, книга не возвращена: sb finish sb start.

Легко заметить, что алгоритмов вычисления всего два, но активируется каждый из них двумя независимыми условиями. Самым простым способом решения здесь является объединение результатов двух запросов с помощью оператора UNION. Важно помнить, что UNION по умолчанию работает в DISTINCT-режиме, т.е. нужно явно писать UNION ALL.

```
MySQL Решение 2.1.9.d
\mathbf{1}SELECT AVG(`diff`) AS `avg days
\overline{2}FROM
            \sqrt{ }3
             SELECT DATEDIFF(`sb finish`, `sb start`) AS `diff`
\overline{4}FROM
                     subscriptions
5
             WHERE
                      ( 'sb finish' \leq CURDATE() AND 'sb is active' = 'N' )
6
                   OR ( `sb finish ` > CURDATE() AND `sb is active ` = 'Y')
\overline{7}UNION ALL
8
             SELECT DATEDIFF(CURDATE(), `sb start`) AS `diff`
\alphasubscriptions
             FROM
                      ( `sb finish ` \leq CURDATE() AND `sb is active ` = 'Y' )
10WHERE
11OR ( `sb finish ` > CURDATE() AND `sb is active ` = 'N' )
12) AS `diffs`
```
Несмотря на громоздкость этого запроса, он прост. В строке 1 решается основная задача - вычисление среднего значения, строки 2-13 лишь подготавливают необходимые данные. В строке 7 используется только что упомянутый оператор UNION ALL, с помощью которого объединяются результаты двух отдельных запросов, представленных в строках 3-6 и 8-11 соответственно. Объёмные конструкции **WHERE** в строках 5-6 и 10-11 определяют условия, по которым активируется один из двух алгоритмов вычисления времени чтения книги.

Вот такие наборы данных возвращают запросы в строках 3-6 и 8-11.

Первый запрос (строки 3-6) возвращает:

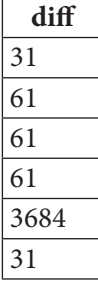

Второй запрос (строки 8-11) возвращает.

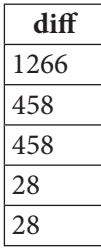

Решения для MS SQL Server и Oracle следуют той же логике и отличаются только синтаксисом получения разницы в днях между датами (и необходимостью приведения аргумента функции AVG к дроби для MS SQL Server).

2.1. ВЫБОРКА ИЗ ОДНОЙ ТАБЛИЦЫ **TELEVISI** 

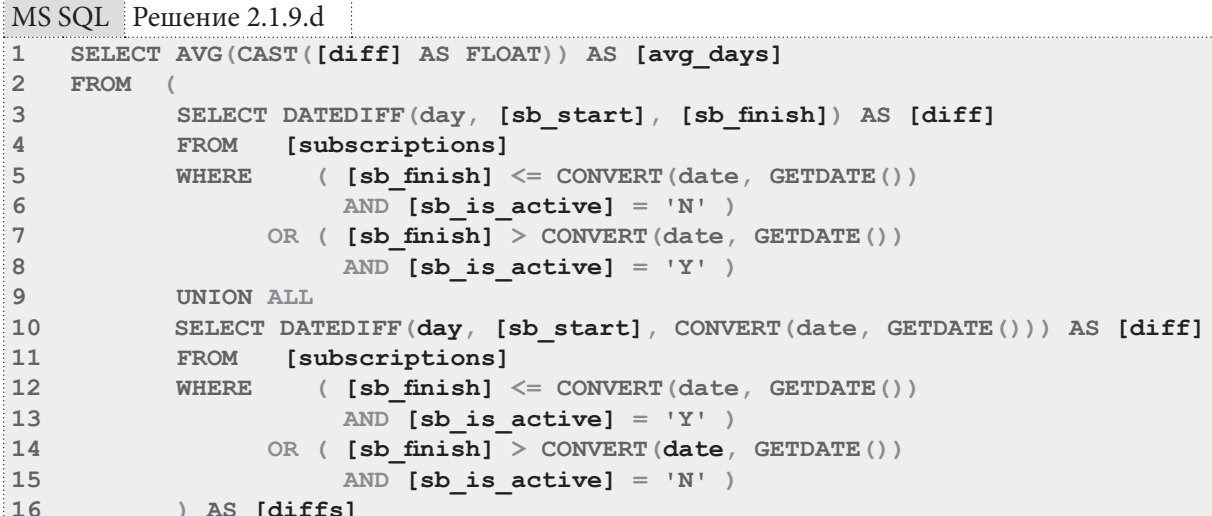

Oracle **Решение 2.1.9.d** 

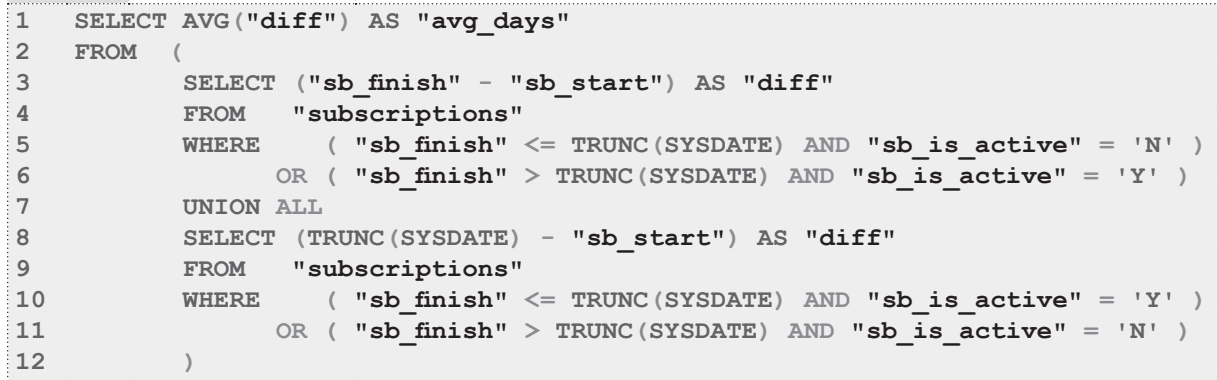

В решении для Oracle также стоит отметить, что там не существует такого понятия, как «просто дата без времени», потому мы вынуждены использовать конструкцию TRUNC (SYSDATE), чтобы «отрезать» время от даты. Иначе результат вычитания в строке 8 вернёт не целое число дней, а дробное (что отличается от поведения MySQL и MS SQL Server), а также могут неожиданным образом работать все условия, в которых фигурирует дата.

И ещё один очевидный, но достойный упоминания факт: во всех запросах для всех СУБД в условиях, связанных с текущей датой, мы использовали <= текущая дата и > текущая дата, т.е. включали «сегодня» в один из диапазонов. Если использовать два строгих неравенства или два нестрогих, мы рискуем либо «потерять» записи со значением sb finish, совпадающим с текущей датой, либо учесть такие случаи дважды.

Если вы внимательно изучили только что рассмотренное решение, у вас обязан был возникнуть вопрос о том, как на корректность вычислений влияет запись из таблицы subscriptions с идентификатором 91 (в ней дата возврата книги находится в прошлом по отношению к дате выдачи книги):

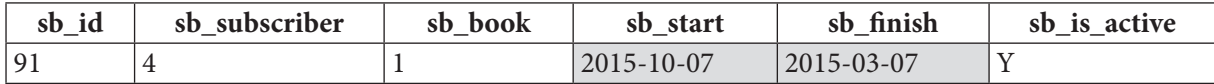

Ответ прост и неутешителен: да, из-за этой ошибки результат получается искажённым. Что делать? Ничего. Мы не можем позволить себе роскошь в каждом запросе на выборку учитывать возможность возникновения таких ошибок (например, дата выдачи книги могла оказаться в будущем). Контроль таких ситуаций должен быть возложен на операции вставки и обновления

данных. Соответствующий пример (см. задачу 4.2.1. $a^{\{331\}}$ ) будет рассмотрен в разделе<sup>{284}</sup>, посвящённом триггерам.

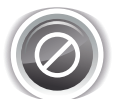

Есть ещё одна проблема с разницами дат, о которой стоит помнить: в повседневной жизни мы привыкли округлять эти значения, в то время как СУБД этой операции не выполняет. Проверьте себя: сколько лет прошло между 2011-01-01 и 2012-01-01? Один год, верно? А между 2011-01-01 и 2012-12-31?

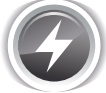

Исследование 2.1.9. EXP. А. Проверка поведения СУБД при вычислении расстояния между двумя датами в годах.

**MySOL** Исследование 2.1.9. ЕХР. А

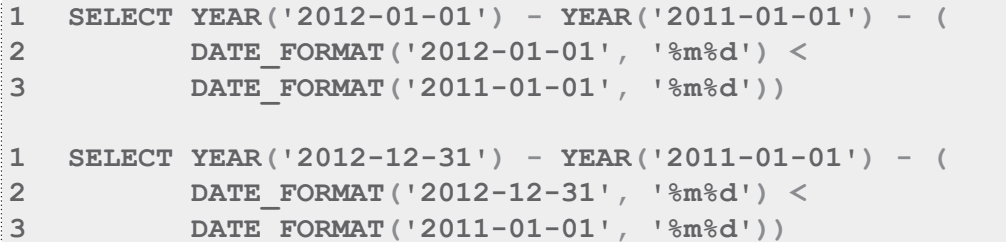

MS SOL Исследование 2.1.9. EXP.A

```
SELECT DATEDIFF(year, '2011-01-01', '2012-01-01')
\mathbf{1}
```

```
\mathbf{1}SELECT DATEDIFF(year, '2011-01-01', '2012-12-31')
```
Oracle Исследование 2.1.9. ЕХР. А

```
SELECT FLOOR (MONTHS BETWEEN (DATE '2012-01-01', DATE '2011-01-01')
\mathbf{1}2
  /12)FROM dual;
\mathbf{1}SELECT FLOOR (MONTHS BETWEEN (DATE '2012-12-31', DATE '2011-01-01')
\mathcal{D}/12)FROM dual;
```
Все шесть запросов 2.1.6. ЕХР. А вернут один и тот же результат: 1, т.е. между указанными датами с точки зрения СУБД прошёл один год. И это правда: прошёл «один полный год».

Также обратите внимание, насколько по-разному решается задача вычисления разницы между датами в годах в различных СУБД. Особенно интересны строки 2-3 в запросах для MySQL: они позволяют получить корректный результат, когда значения года различны, но на самом деле год ещё не прошёл (например, 2011-05-01 и 2012-04-01).

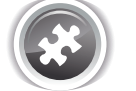

Задание 2.1.9.TSK.A: показать, сколько в среднем экземпляров книг есть в библиотеке.

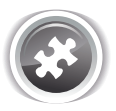

Задание 2.1.9.TSK.B: показать в днях, сколько в среднем времени читатели уже зарегистрированы в библиотеке (временем регистрации считать диапазон от первой даты получения читателем книги до текущей даты).

### 2.1.10. ПРИМЕР 10: **ИСПОЛЬЗОВАНИЕ** ГРУППИРОВКИ ДАННЫХ H

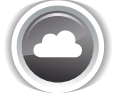

Задача 2.1.10.а<sup>{64}</sup>: показать по каждому году, сколько раз в этот год читатели брали книги.

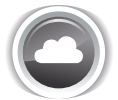

Задача 2.1.10. $b^{\{65\}}$ : показать по каждому году, сколько читателей в год воспользовалось услугами библиотеки.

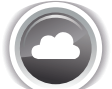

Задача 2.1.10.с<sup>{66}</sup>: показать, сколько книг было возвращено и не возвращено в библиотеку.

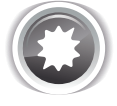

Ожидаемый результат 2.1.10.а.

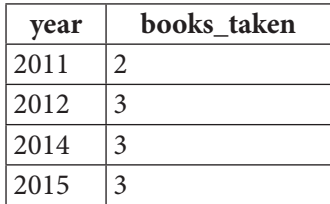

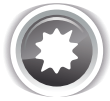

Ожидаемый результат 2.1.10.b.

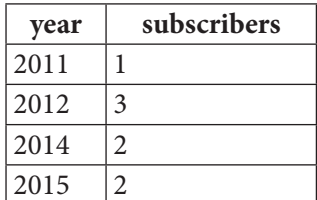

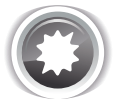

Ожидаемый результат 2.1.10.с.

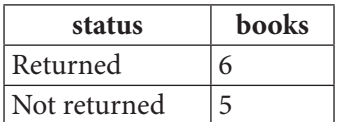

Как следует из названия главы, все три задачи будут решаться с помощью группировки данных, т.е. использования GROUP BY.

<u> III de la</u>

```
Решение 2.1.10.а {63}.
```

```
MySQL Решение 2.1.10.а
```

```
\mathbf{1}SELECT YEAR(`sb start`) AS `year`,
\overline{2}COUNT (`sb id`)
                                   AS `books taken`
\mathbf{3}`subscriptions`
  FROM
\overline{4}GROUP BY 'year'
5
  ORDER BY 'year'
```
MS SQL Решение 2.1.10.а

```
SELECT YEAR([sb start]) AS [year],
\mathbf{1}\overline{2}COUNT([sb id])AS [books taken]
\mathbf{3}FROM
            [subscriptions]
\overline{4}GROUP BY YEAR ([sb start])
5
    ORDER
           BY [year]
```
Oracle Решение 2.1.10.a

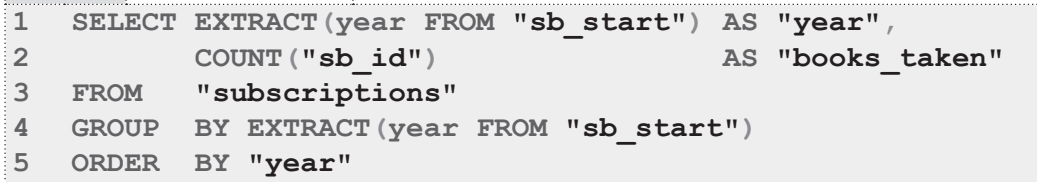

Обратите внимание на разницу в 4-й строке в запросах 2.1.10.а: MySQL позволяет в GROUP BY сослаться на имя только что вычисленного выражения, в то время как MS SQL Server и Oracle не позволяют этого сделать.

Ранее мы уже рассматривали логику работы группировок<sup>{21}</sup>, но подчеркнём это ещё раз. После извлечения значения года и «объединения ячеек по признаку равенства значений» полученный СУБД результат условно можно представить так:

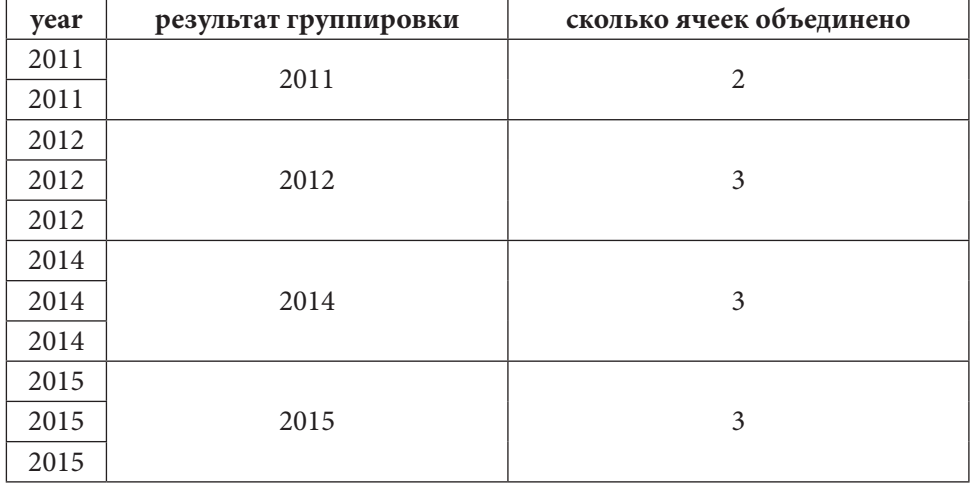

Решение 2.1.10.b{63}.

MySQL Решение 2.1.10.b  $\mathbf 1$ SELECT YEAR (`sb start`) AS 'year',  $\overline{2}$ COUNT (DISTINCT `sb subscriber`) AS `subscribers`  $\mathbf{3}$ FROM `subscriptions`  $\overline{\mathbf{4}}$ GROUP BY 'year' ORDER BY 'year' 5

MS SQL Peщение 2.1.10.b

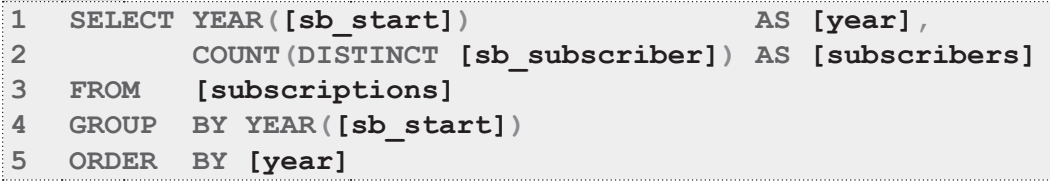

Oracle Peщение 2.1.10.b

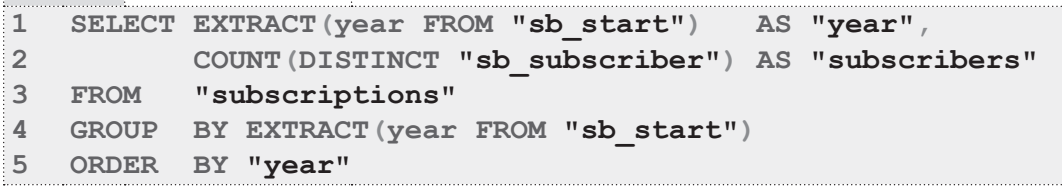

Решение 2.1.10.b{65} очень похоже на решение 2.1.10.a{64}: разница лишь в том, что в первом случае нас интересуют все записи за каждый год, а во втором - количество идентификаторов читателей без повторений за каждый год. Покажем это графически:

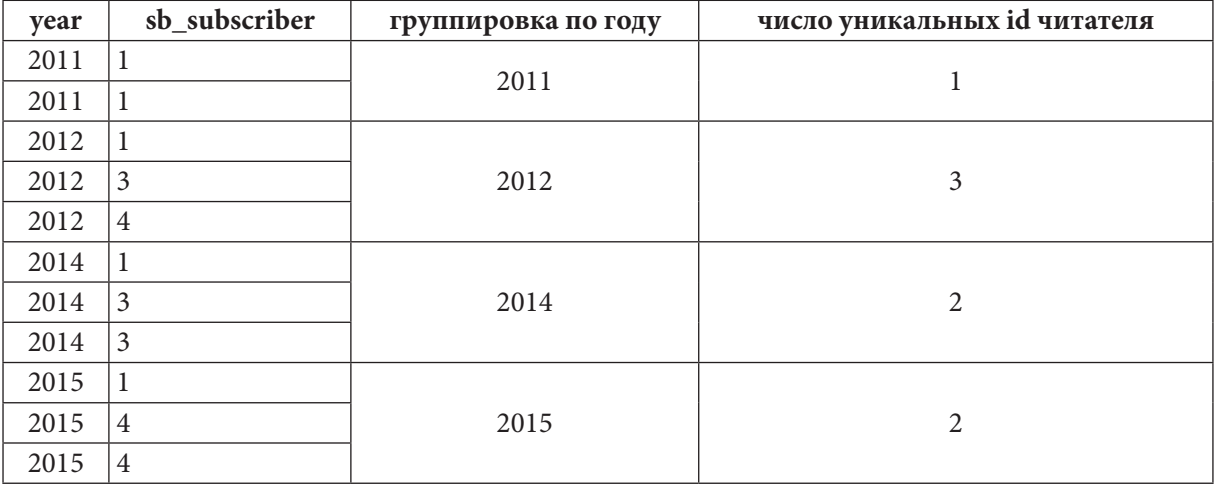

<u> III de la</u>

Решение 2.1.10. $c^{\{63\}}$ .

```
MySQL Решение 2.1.10.с
    SELECT IF(`sb is active` = 'Y', 'Not returned', 'Returned') AS `status`
\mathbbm{1}\overline{2}COUNT(\`sb\td\`)AS books
\overline{3}subscriptions
   FROM
\overline{4}GROUP BY status
    ORDER BY `status` DESC
5
```
MS SQL Peшение 2.1.10.c

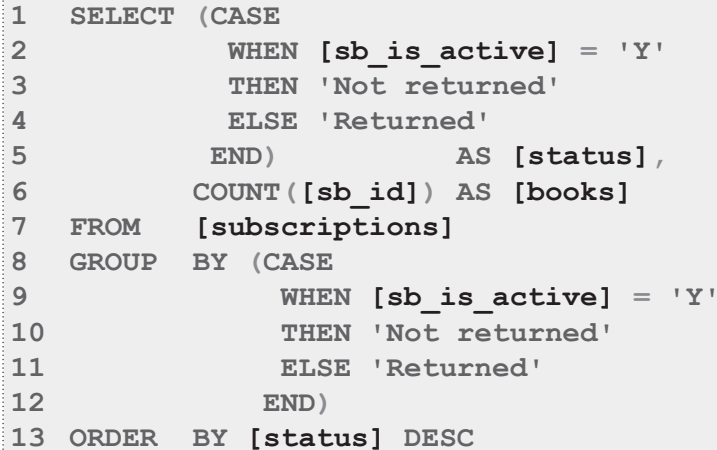

```
Oracle
        Решение 2.1.10.с
\mathbf{1}SELECT (CASE
\overline{2}WHEN "sb is active" = 'Y'\overline{3}THEN 'Not returned'
\overline{4}ELSE 'Returned'
5
              END)AS "status",
             COUNT ("sb id") AS "books"
6
\overline{7}"subscriptions"
   FROM
8
    GROUP BY (CASE
\overline{9}WHEN "sb is active" = 'Y'10THEN 'Not returned'
11ELSE 'Returned'
12END)
13 ORDER BY "status" DESC
```
В решении 2.1.10.с есть одна сложность: нужно на основе значений поля sb is active Y (книга на руках, т.е. не возвращена) и N (книга возвращена) получить человекочитаемые осмысленные надписи «Not returned» и «Returned».

В MySQL все необходимые действия помещаются в одну строку (строка 1), а благодаря способности MySQL ссылаться на имя вычисленного выражения в GROUP BY, нет необходимости повторять всю эту конструкцию в строке 4.

MS SQL Server и Oracle поддерживают одинаковый, но чуть более громоздкий синтаксис: строки 1-5 запросов для этих СУБД содержат необходимые преобразования, а дублирование этого же кода в строках 8-12 вызвано тем, что эти СУБД не позволяют в GROUP BY сослаться на вычисленное выражение по его имени.

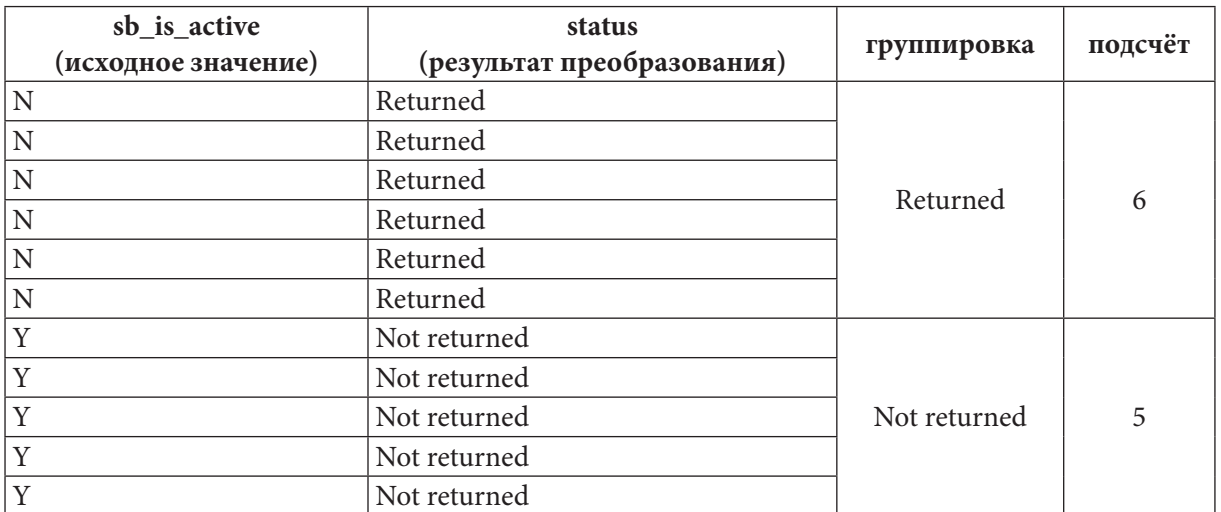

И снова покажем графически, с какими данными приходится работать СУБД:

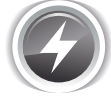

Исследование 2.1.10. ЕХР. А. Как быстро, в принципе, работает группировка на больших объёмах данных? Используем базу данных «Большая библиотека» и посчитаем, сколько книг находится на руках у каждого читателя.

MySQL Исследование 2.1.10.EXP.A

```
SELECT `sb subscriber`,
\mathbf{1}\overline{2}COUNT (`sb id`) AS `books taken`
3
             `subscriptions`
   FROM
\overline{4}WHERE
             `sb is active` = 'Y'`sb subscriber
5
    GROUP
             BY
```
MS SQL Исследование 2.1.10.EXP.A

```
\mathbf{1}SELECT [sb subscriber],
\overline{2}COUNT ([sb id]) AS [books taken]
\overline{3}FROM
             [subscriptions]
\overline{4}WHERE
            [sb is active] = 'Y'5
    GROUP
             BY [sb subscriber]
```
Oracle Исследование 2.1.10. EXP. А

```
SELECT "sb subscriber",
\mathbf{1}\overline{2}COUNT ("sb id") AS "books taken"
\overline{3}FROM
             "subscriptions"
             "sb is active" = 'Y'\overline{4}WHERE
5
            BY "sb subscriber"
    GROUP
```
Медианы времени после выполнения по сто раз каждого из запросов 2.1.10. ЕХР. А:

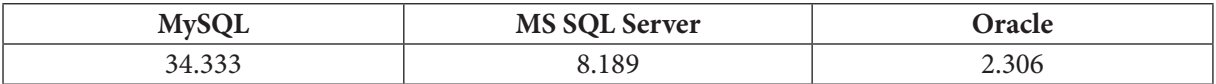

С одной стороны, результаты не выглядят пугающе, но, если объём данных увеличить в 10, 100, 1000 раз и т.д. — время выполнения уже будет измеряться часами или даже днями.

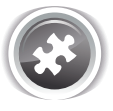

Задание 2.1.10.TSK.A: переписать решение 2.1.10.с так, чтобы при подсчёте возвращённых и невозвращённых книг СУБД оперировала исходными значениями поля sb is active (т.е. Y и N), а преобразование в «Returned» и «Not returned» происходило после подсчёта.

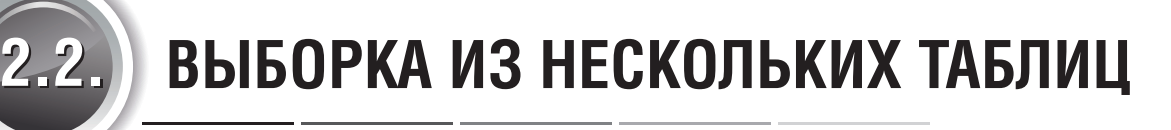

**THE EXIST** 

# **2.2.1. ΠΡΗΜΕΡ 11: ЗАПРОСЫ НА ОБЪЕДИНЕНИЕ КАК СПОСОБ ПОЛУЧЕНИЯ ЧЕЛОВЕКОЧИТАЕМЫХ ДАННЫХ**

Следующие две задачи уже были упомянуты ранее<sup>{14}</sup>, сейчас мы рассмотрим их подробно.

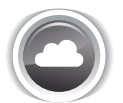

Задача 2.2.1.а $^{\{69\}}$ : показать всю человекочитаемую информацию обо всех книгах (т.е. название, автора, жанр).

П

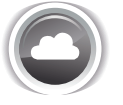

Задача 2.2.1. $b^{\{71\}}$ : показать всю человекочитаемую информацию обо всех обращениях в библиотеку (т.е. имя читателя, название взятой книги).

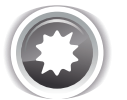

Ожидаемый результат 2.2.1.a.

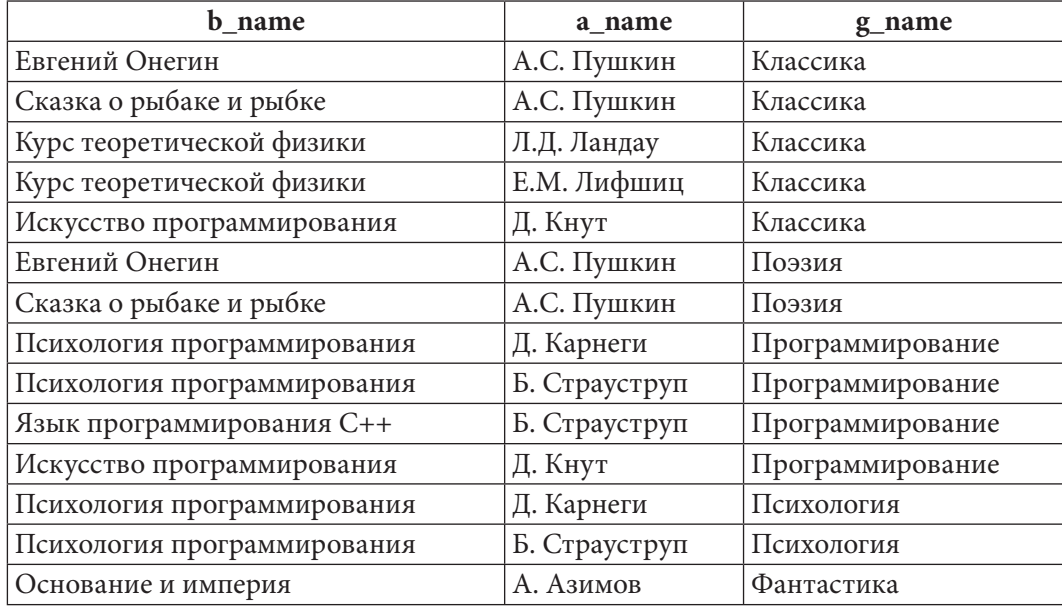

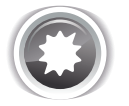

Ожидаемый результат 2.2.1.b.

### **THE TELLUI 2.2. ВЫБОРКА ИЗ НЕСКОЛЬКИХ ТАБЛИЦ**

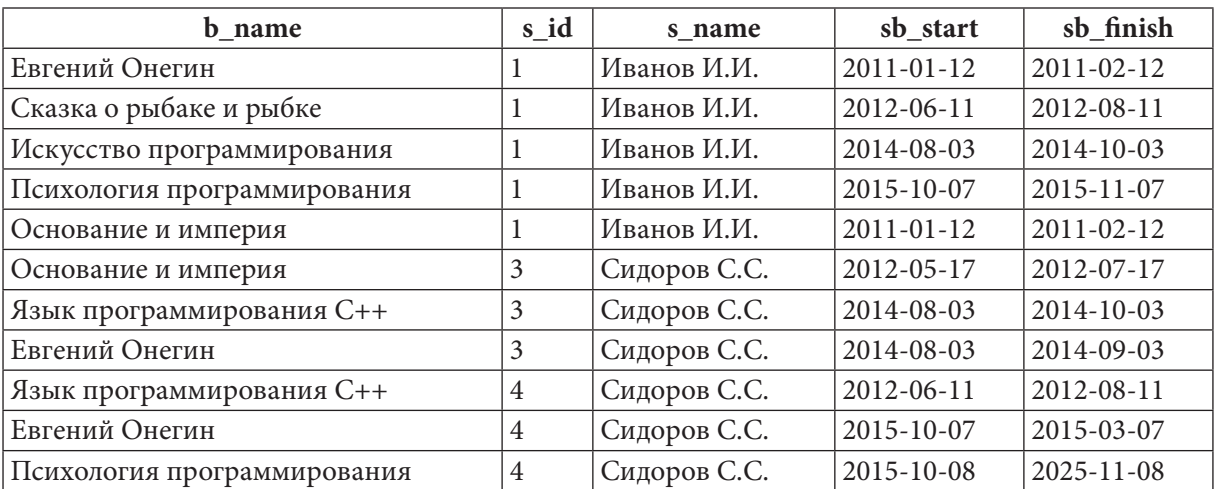

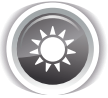

Решение 2.2.1.а<sup>{68}</sup>.

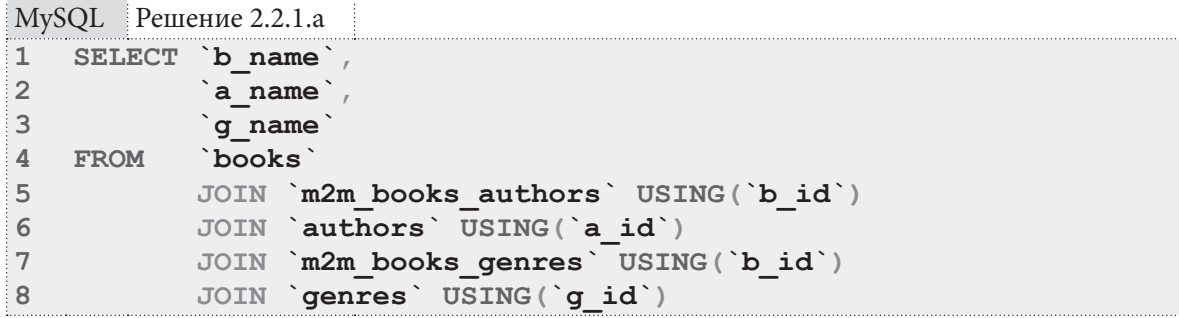

 $MS SOL$  Peщение 2.2.1. $a$ 

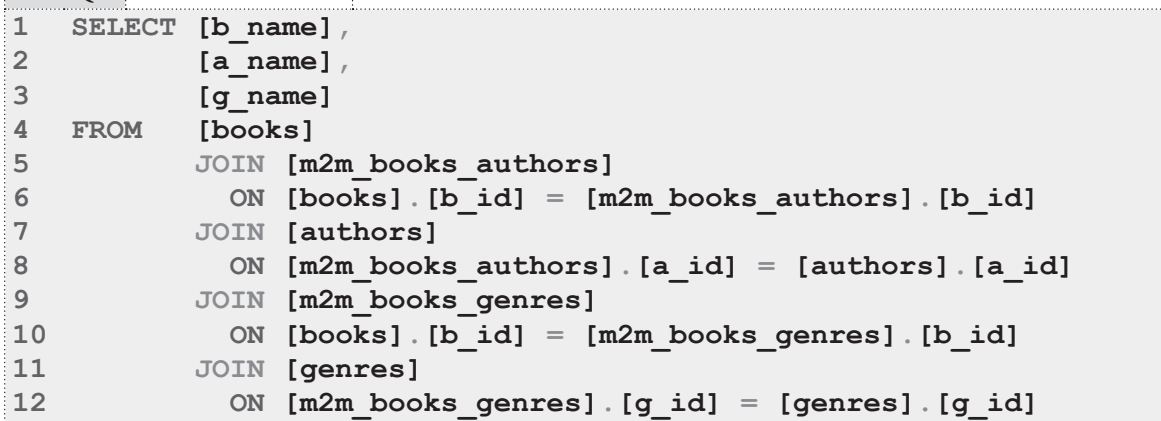

Oracle Peшение 2.2.1.a

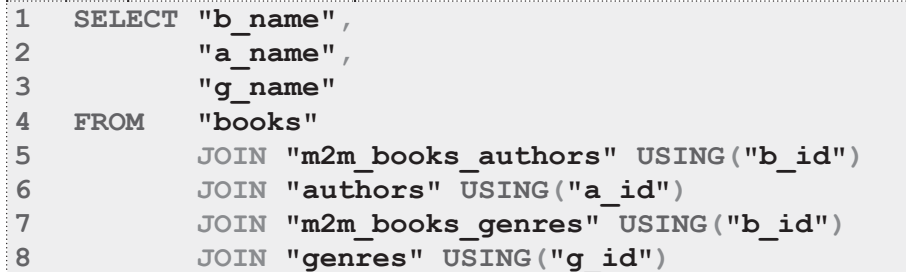

#### Раздел 2: ЗАПРОСЫ НА ВЫБОРКУ И МОДИФИКАЦИЮ ДАННЫХ

Ключевое отличие решений для MySQL и Oracle от решения для MS SQL Server заключается в том, что эти две СУБД поддерживают специальный синтаксис указания полей, по которым необходимо производить объединение: если такие поля имеют одинаковое имя в объединяемых таблицах, вместо конструкции ОN первая таблица. поле = вторая таблица. поле можно использовать USING (поле), что зачастую очень сильно повышает читаемость запроса.

Несмотря на то, что задача 2.2.1.а является, пожалуй, самым простым случаем использования JOIN, в ней мы объединяем пять таблиц в одном запросе, потому покажем графически на примере одной строки, как формируется финальная выборка.

В рассматриваемых таблицах есть и другие поля, но здесь показаны лишь те, которые представляют интерес в контексте данной задачи.

Первое действие:

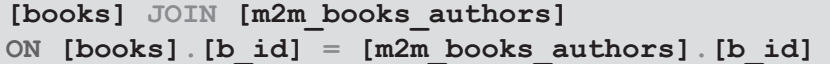

Таблица books:

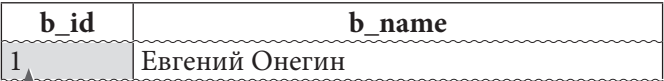

Таблица m2m books authors:

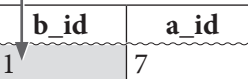

Промежуточный результат:

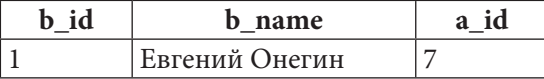

Второе действие:

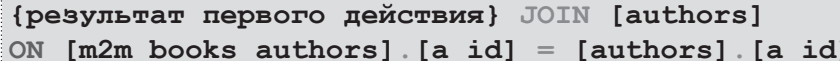

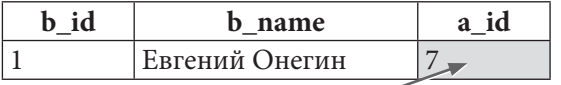

Таблица authors:

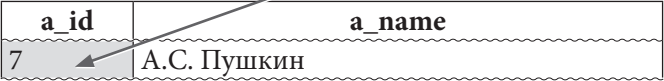

Промежуточный результат:

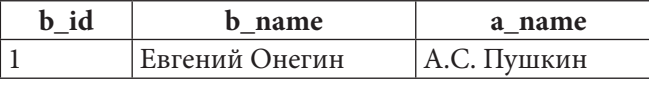

Третье действие:

```
{результат второго действия} JOIN [m2m books genres]
ON [books] [b id] = [m2m] books genres] [b id]
```
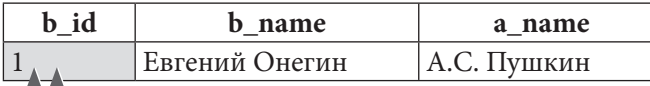

#### Таблица m2m books genres:

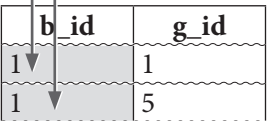

Промежуточный результат:

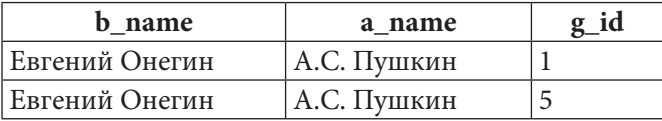

Четвёртое действие:

{результат третьего действия} JOIN [genres] ON [m2m\_books\_genres] [g\_id] = [genres] [g\_id]

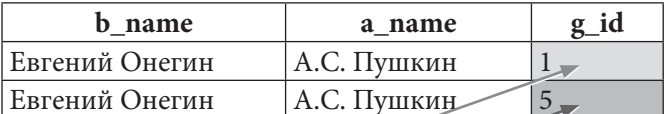

Таблица genres:

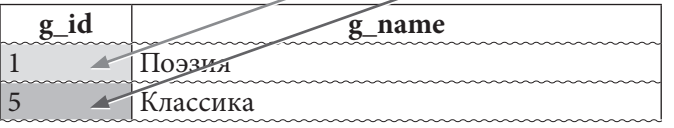

Итоговый результат:

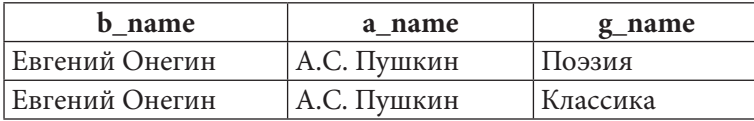

Аналогичная последовательность действий повторяется для каждой строки из таблицы books, что и приводит к ожидаемому результату 2.2.1.а.

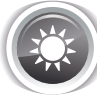

Решение 2.2.1.b{68}.

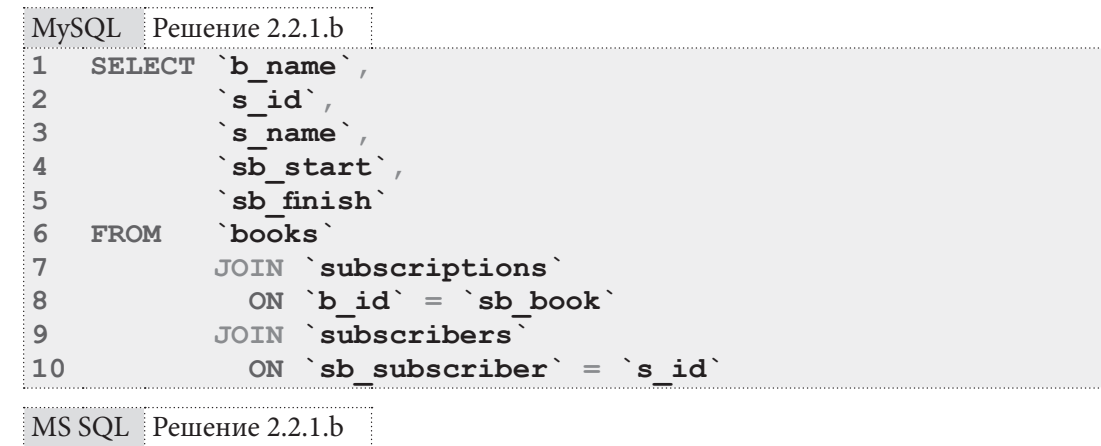

SELECT [b name],  $\mathbf{1}$ 2  $[s$  id],  $\mathbf{3}$ [s name]  $/$  $\overline{4}$  $[sb start]$ ,  $5<sup>1</sup>$ [sb finish] 6 FROM [books]  $\overline{7}$ JOIN [subscriptions] 8 ON  $[b_id] = [sb\_book]$  $\overline{9}$ JOIN [subscribers]  $10$ ON [sb subscriber] =  $[s \text{ id}]$
**THE REAL** 

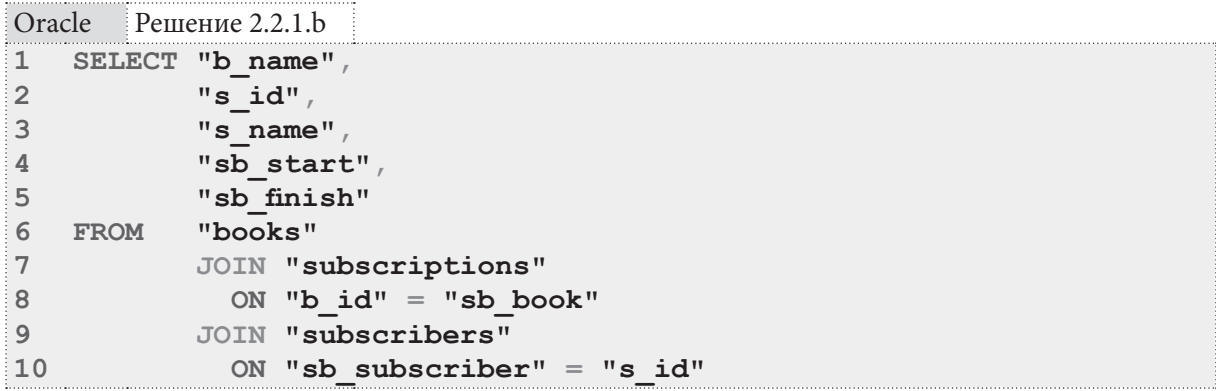

Логика решения 2.2.1.b<sup>{71}</sup> полностью эквивалентна логике решения 2.2.1.a<sup>{68}</sup> (здесь приходится объединять даже меньше таблиц — всего три, а не пять). Обратите внимание на тот факт, что если объединение происходит не по одноимённым полям, а по разноимённым, в MySQL и Oracle тоже приходится использовать конструкцию ON вместо USING.

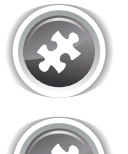

Задание 2.2.1.TSK.A: показать список книг, у которых более одного автора.

Задание 2.2.1. TSK. В: показать список книг, относящихся ровно к одному жанру.

# 2.2.2. ПРИМЕР 12: ЗАПРОСЫ НА ОБЪЕДИНЕНИЕ И ПРЕОБРАЗОВАНИЕ СТОЛБЦОВ В СТРОКИ

Возможно, вы заметили, что в решении<sup>{69}</sup> задачи 2.2.1.а<sup>{68}</sup> есть неудобство: если у книги несколько авторов и/или жанров, информация начинает дублироваться (упорядочим для наглядности выборку по полю **b** name):

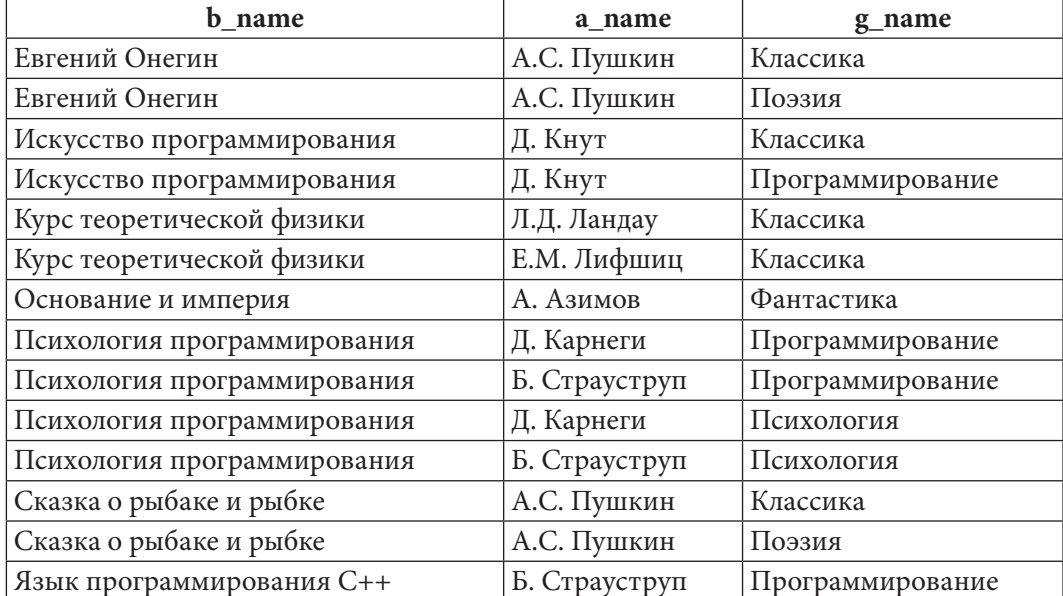

 $72.$ 

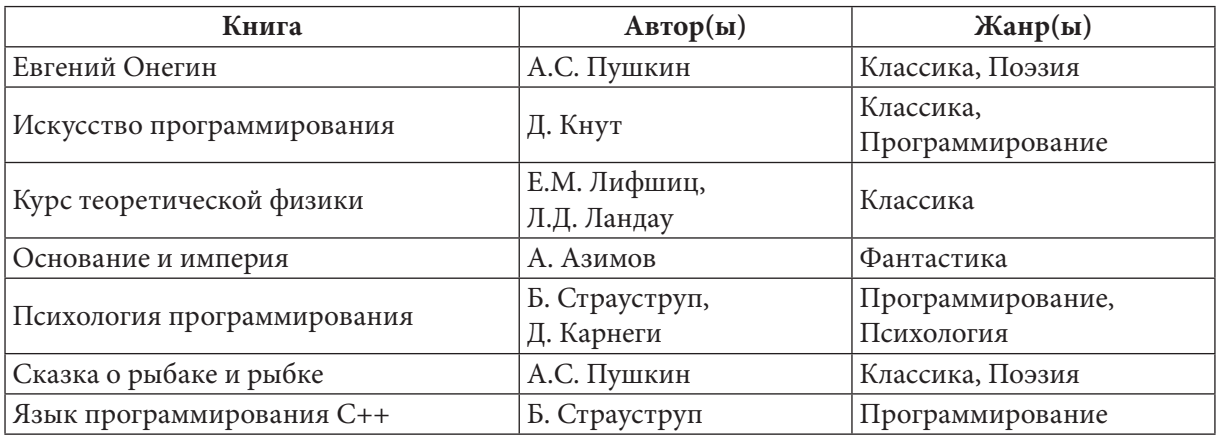

Пользователи же куда больше привыкли к следующему представлению данных:

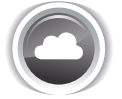

Задача 2.2.2.а<sup>{74}</sup>: показать все книги с их авторами (дублирование названий книг не допускается).

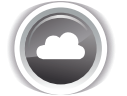

Задача 2.2.2.b<sup>{77}</sup>: показать все книги с их авторами и жанрами (дублирование названий книг и имён авторов не допускается).

Ожидаемый результат 2.2.2.а.

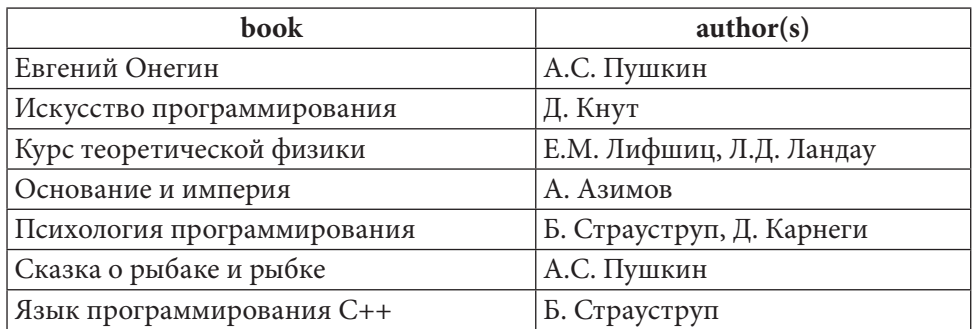

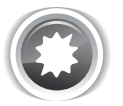

Ожидаемый результат 2.2.2.b.

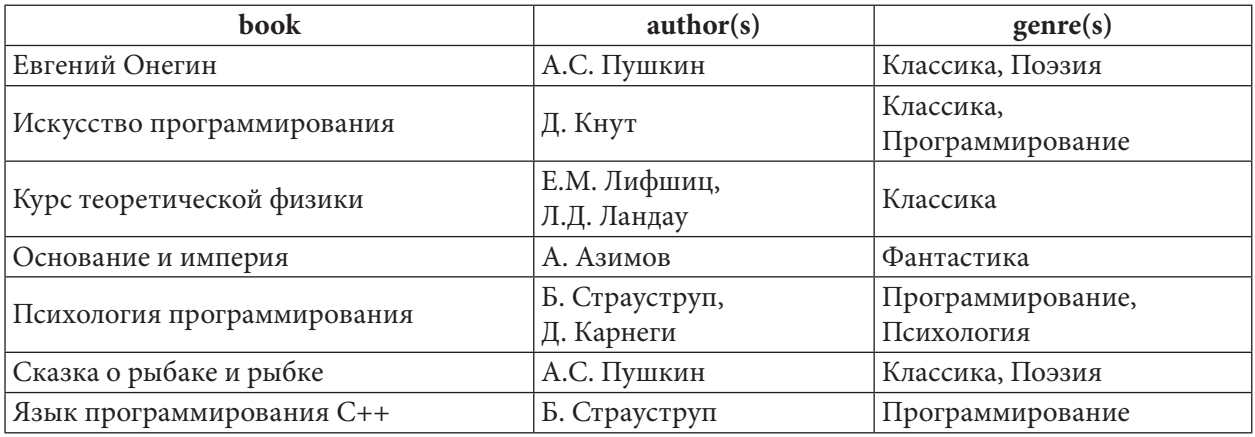

**THE EXIST** 

Решение 2.2.2.а<sup>{73}</sup>.

```
MySQL Решение 2.2.2.a
```

```
SELECT `b name
\mathbf{1}\overline{2}AS `book`,
3
            GROUP CONCAT (`a name` ORDER BY `a name` SEPARATOR ', ')
\overline{4}AS `author(s)
5
            `books`
   FROM
6
            JOIN `m2m books authors' USING('b id')
\overline{7}JOIN `authors' USING('a id')
8
   GROUP
           BY `b id`
   ORDER BY `b name
\alpha
```
Решение для MySQL получается очень простым и элегантным потому, что эта СУБД поддерживает функцию GROUP CONCAT, которая и выполняет всю основную работу. У этой функции очень развитый синтаксис (даже в нашем случае мы используем сортировку и указание разделителя), с которым обязательно стоит ознакомиться в официальной документации.

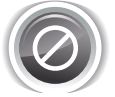

Обратите особое внимание на строку 8 запроса: ни в коем случае не стоит выполнять группировку по названию книги! Такая ошибка приводит к тому, что СУБД считает одной и той же книгой несколько разных книг с одинаковым названием (что в реальной жизни может встречаться очень часто). Группировка же по значению первичного ключа таблицы гарантирует, что никакие разные записи не будут смешаны в одну группу.

И ещё одна особенность MySQL заслуживает внимания: в строке 1 мы извлекаем поле **b** name, которое не упомянуто в выражении GROUP BY в строке 8 и не является агрегирующей функцией. MS SQL Server и Oracle не позволяют поступать подобным образом и строго требуют, чтобы любое поле из конструкции SELECT, не являющееся агрегирующей функций, было явно упомянуто в выражении GROUP BY.

Итак, что делает GROUP CONCAT? Фактически, «разворачивает часть столбца в строку» (одновременно упорядочивая авторов по алфавиту и разделяя их набором символов «, »):

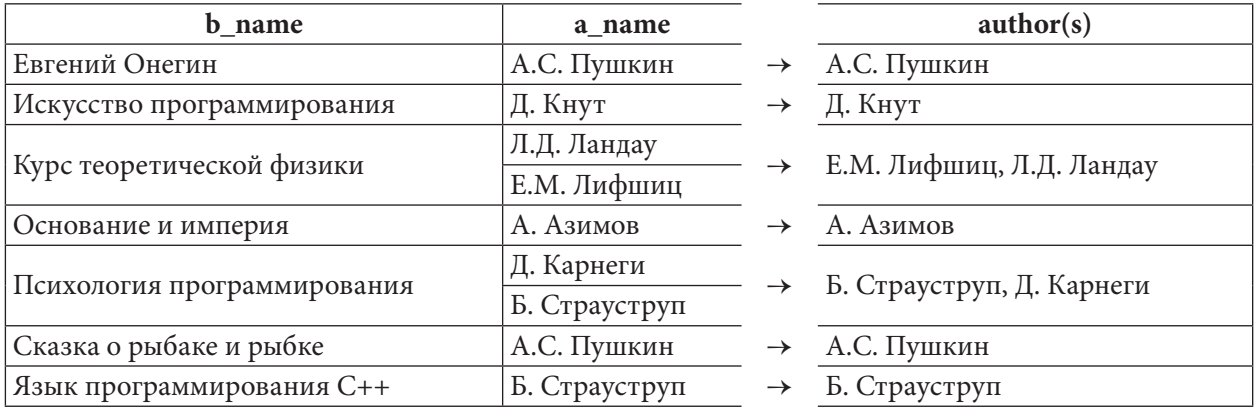

MS SQL Server не поддерживает функцию GROUP CONCAT, а потому решение для него весьма нетривиально:

2.2. ВЫБОРКА ИЗ НЕСКОЛЬКИХ ТАБЛИЦ a sa Bar

```
MS SQL Peшение 2.2.2.a
\mathbf{1}WITH [prepared data]
          AS (SELECT [books]. [b id],
\mathfrak{D}\overline{3}[b name],
\overline{4}[a name]
5
               FROM
                        [books]
6
                        JOIN [m2m books authors]
\overline{7}ON [books]. [b id] = [m2m] books authors]. [b id]
\mathsf{R}JOIN [authors]
\mathbf{Q}ON [m2m] books authors]. [a id] = [authors]. [a id]
10
              \rightarrow11 SELECT [outer] [b name]
12AS [book],
13STUFF ((SELECT \t', ' + [inner] \t,a name])14
                       FROM [prepared data] AS [inner]
                      WHERE [outer]. [b \text{ id}] = [\text{inner}]. [b \text{ id}]15
16ORDER BY [inner] [a name]
17
                    FOR XML PATH(''), TYPE). value('.', 'nvarchar(max)'),
18
                       1, 2, ...19
             AS [author(s)]
             [prepared data] AS [outer]
20 FROM
21 GROUP BY [outer] [b id],
22
                 [outer] [b name]
```
Начнём рассмотрение со строк 1-10. В них представлено т.н. СТЕ (Common Table Expression, общее табличное выражение). Очень упрощённо общее табличное выражение можно считать отдельным поименованным запросом, к результату выполнения которого можно обращаться как к таблице. Это особенно удобно, когда таких обращений в дальнейшем используется несколько (без общего табличного выражения с использованием классического подзапроса, тело такого подзапроса пришлось бы писать везде, где необходимо к нему обратиться).

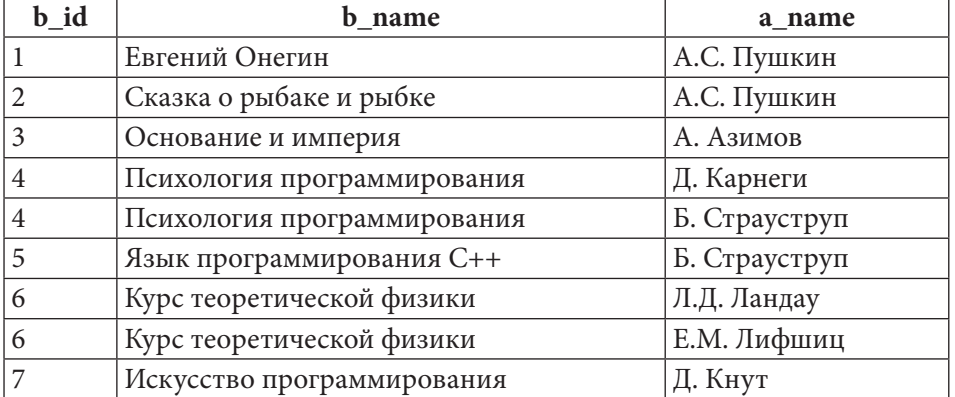

В нашем случае общее табличное выражение возвращает такие данные:

Это - уже почти готовое решение, останется только «развернуть в строку» части столбца а пате с авторами одной и той же книги. Эту задачу выполнят строки 13-19 запроса. Основной рабочей частью процесса является код коррелирующего подзапроса:

```
SELECT ', ' + [inner]. [a name]
FROM
       [prepared data] AS [inner]
WHERE
       [outer] [b id] = [inner] [b id]
ORDER BY [inner] [a name]
```
Для каждой строки результата, полученного из общего табличного выражения, выполняется подзапрос, возвращающий данные из этого же результата, относящиеся к рассматриваемой на внешнем уровне строке. Более простой вариант коррелирующего подзапроса мы уже рассматривали<sup>{51}</sup>, а теперь покажем, как работает СУБД в данном конкретном случае:

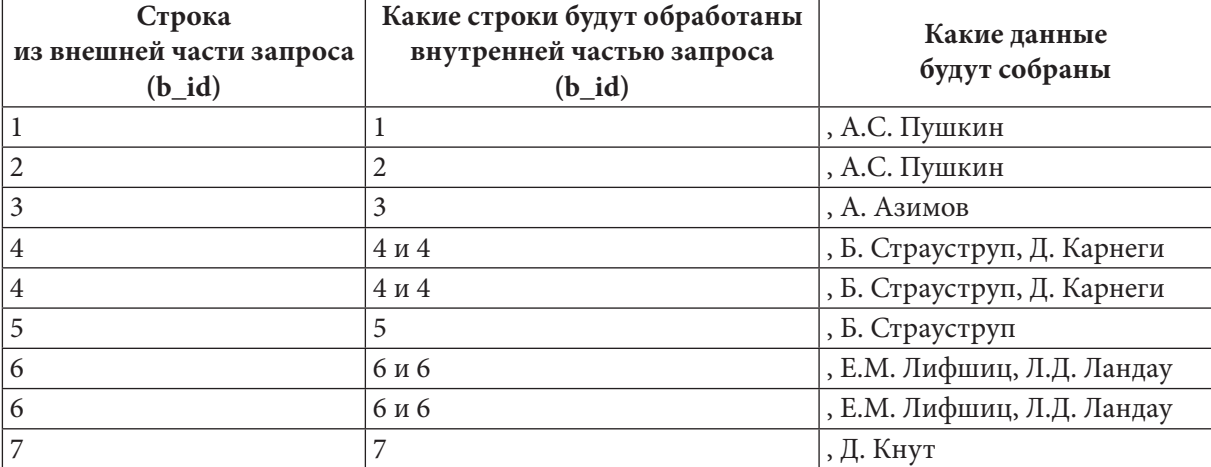

Символы «, » (запятая и пробел), стоящие в начале каждого значения в столбце «Какие данные будут собраны» — не опечатка. Мы явно говорим СУБД извлекать именно текст в виде «, » + имя автора. Чтобы в конечном результате этих символов не было, мы используем **функцию STUFF.** 

Чтобы было проще пояснять, перепишем эту часть запроса в упрощённом виде:

```
STUFF ((SELECT {данные из коррелирующего подзапроса}
FOR XML PATH(''), TYPE). value('.'', 'nvarchar(max)'), 1, 2, '')
```
Часть FOR XML PATH (''), ТҮРЕ ОТНОСИТСЯ К SELECT И ГОВОРИТ СУБД ПРЕДСТАВИТЬ результат выборки как часть XML-документа для пути '' (пустой строки), т.е. — просто в виде обычной строки, хоть пока и выглядящей для СУБД как «некие данные в формате XML».

Промежуточный результат уже выглядит проще:

 $1<sub>1</sub>$ STUFF (({XML-crpora}).value('.', 'nvarchar(max)')  $\mathbb{F}$   $\mathbb{F}$  $\overline{2}$ 

Метод value (путь, тип данных) применяется в MS SQL Server для извлечения строкового представления из XML. Не вдаваясь в подробности, скажем, что первый параметр путь, равный. (точка) говорит, что нужно взять текущий элемент XML-документа (у нас «текущим элементом» является наша строка), а параметр тип данных выставлен в nvarchar (max) как один из самых удобных в MS SQL Server типов для хранения длинных строк.

Результат уже почти готов:

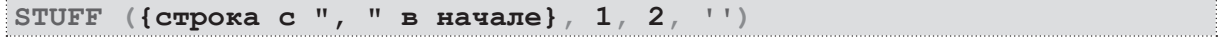

Остаётся только избавиться от символов «, » в начале каждого списка авторов. Это и делает функция STUFF, заменяя в строке «{ строка с ", " в начале}» символы с первого по второй (см. второй и третий параметры функции, равные 1 и 2 соответственно) на пустую строку (см. четвёртый параметр функции, равный,  $\cdot$ ).

И на этом с MS SQL Server — всё, переходим к Oracle. Здесь реализуется уже третий вариант решения:

2.2. ВЫБОРКА ИЗ НЕСКОЛЬКИХ ТАБЛИЦ ma matu k

```
Oracle
         Решение 2.2.2.а
\mathbf{1}SELECT "b name" AS "book",
\overline{2}UTL RAW. CAST TO NVARCHAR2
\overline{3}\left(\overline{4}LISTAGG
5
                  \left(6
                       UTL RAW. CAST TO RAW ("a name"),
\overline{7}UTL RAW.CAST TO RAW (N', ')
8
                  \lambda\overline{9}WITHIN GROUP (ORDER BY "a name")
10\lambda11AS "author(s)"
12 FROM
             "books"
              JOIN "m2m books authors" USING ("b id")
13<sup>7</sup>JOIN "authors" USING("a id")
14
15 GROUP BY "b id",
                  "b name"
16
```
В Oracle решение получается проще, чем в MS SQL Server, т.к. здесь (начиная с версии 11gR2 поддерживается функция LISTAGG, выполняющая практически то же самое, что и GROUP **СОМСАТ** в MySQL. Таким образом, строки 4-8 запроса отвечают за «разворачивание в строку части столбца».

Вызовы метода UTL RAW. CAST TO RAW в строках 6-7 и метода UTL RAW. CAST TO **NVARCHAR2** в строке 2 нужны для того, чтобы сначала представить текстовые данные в формате, который обрабатывается без интерпретации значений байтов, а затем вернуть обработанные данные из этого формата в текстовый вид. Без этого преобразования информация об авторах превращается в нечитаемый набор спецсимволов.

В остальном поведение Oracle при решении этой задачи вполне эквивалентно поведению MySQL.

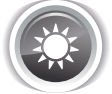

Решение 2.2.2.b{73}.

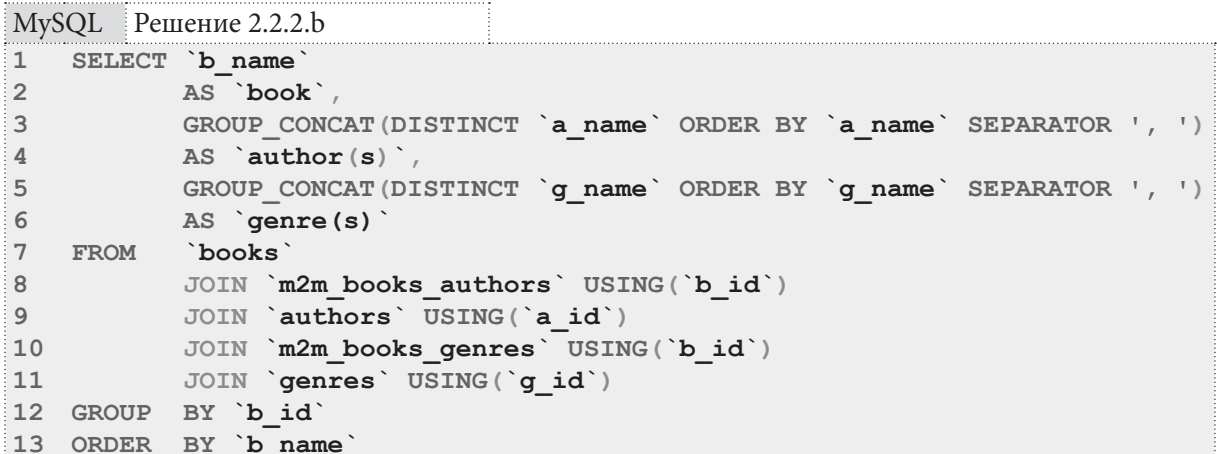

Решение 2.2.2.b для MySQL лишь чуть-чуть сложнее решения 2.2.2.a: здесь появился ещё один вызов GROUP CONCAT (строки 5-6), и в обоих вызовах GROUP CONCAT появилось ключевое слово DISTINCT, чтобы избежать дублирования информации об авторах и жанрах, которое появляется объективным образом в процессе выполнения объединения:

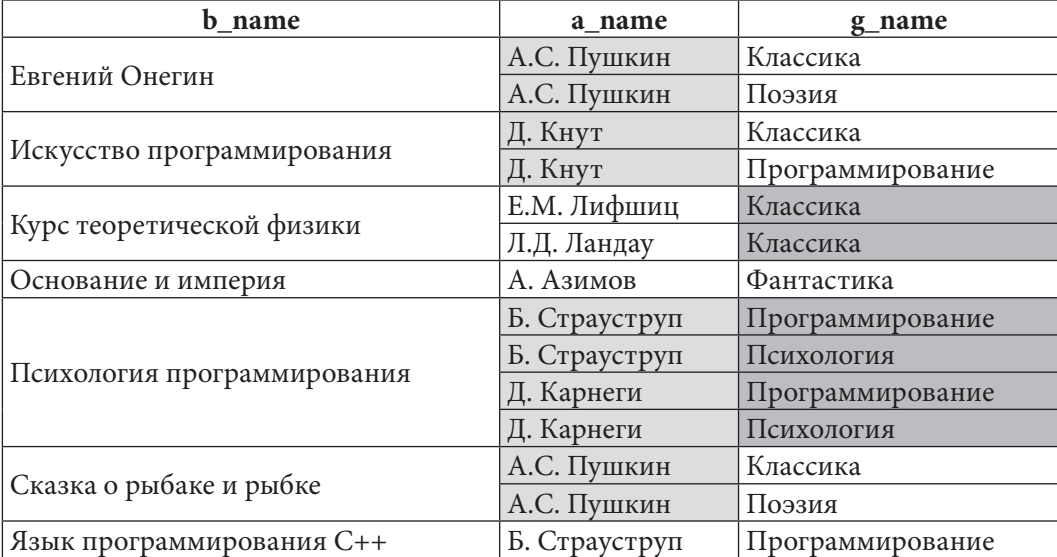

<sup>1</sup>

MS SQL Peшение 2.2.2.b

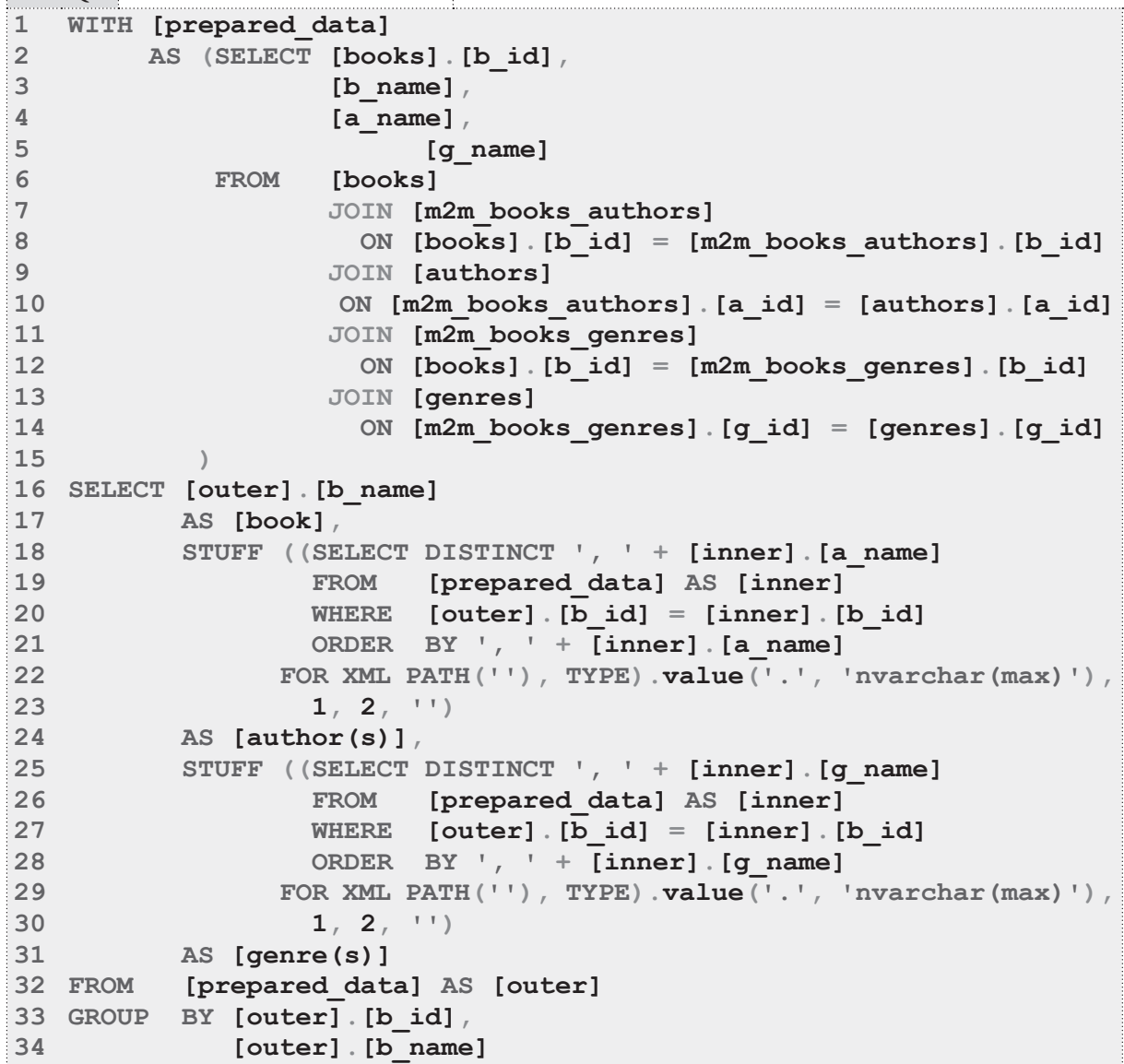

Данное решение для MS SQL Server тоже строится на основе решения 2.2.2.a<sup>{74}</sup> и отличается чуть большим количеством JOIN в общем табличном выражении (добавились строки 11-14), а также (по тем же причинам, что и в MySQL) добавлением **DISTINCT** в строках 18 и 25. Блоки строк 18-24 и 25-31 отличаются только именем выбираемого поля (в первом случае - **a name**, во втором —  $q$  name).

```
Oracle
        Решение 2.2.2.b
\mathbf{1}SELECT "book", "author(s)",
\overline{2}UTL RAW. CAST TO NVARCHAR2
\overline{3}\left(\overline{4}LISTAGG
5
                \overline{ }6
                     UTL RAW. CAST TO RAW ("g name"),
7UTL RAW. CAST TO RAW (N', ')
8
                \lambda\overline{9}WITHIN GROUP (ORDER BY "g name")
10\lambda11AS "genre(s)"
12 FROM
13(14
            SELECT "b id", "b name" AS "book",
15
                     UTL RAW. CAST TO NVARCHAR2
16
                      \sqrt{ }17LISTAGG
18
                         \left(19
                            UTL RAW. CAST TO RAW ("a name"),
20
                            UTL RAW.CAST TO RAW (N', ')
21
                         \lambda22
                         WITHIN GROUP (ORDER BY "a name")
23
                     \left( \right)24
                     AS "author(s)"
25
                    "books"
            FROM
26JOIN "m2m books authors" USING ("b id")
27
            JOIN "authors" USING("a id")
28
            GROUP BY "b id",
29
                     "b name"
30 ) "first level"
31 JOIN "m2m books genres" USING ("b id")
32 JOIN "genres" USING("g id")
33 GROUP BY "b id",
34
                "book",
35
                "author(s)"
```
Здесь подзапрос в строках 13-30 представляет собой решение 2.2.2. $a^{74}$ , в котором в **SELECT** добавлено поле **b** id, чтобы оно было доступно для дальнейших операций JOIN и GROUP BY. Если переписать запрос с учётом этой информации, получается:

```
Oracle
         Решение 2.2.2.b
    SELECT "book", "author(s)",
\mathbf{1}\overline{2}UTL RAW. CAST TO NVARCHAR2
3
              \overline{(\ }\overline{4}LISTAGG
5
                  \overline{(\ }6
                      UTL RAW.CAST TO RAW ("g name"),
\overline{7}UTL RAW.CAST TO RAW (N', ')
8
                 \lambda\overline{9}WITHIN GROUP (ORDER BY "g name")
10\lambdaAS "genre(s)"
1112 FROM {данные из решения 2 2 2 а + поле b id}
13 JOIN "m2m books genres" USING ("b id")
14 JOIN "genres" USING("g id")
15 GROUP BY "b id",
16
                 "book",
17"author(s)"
```
Здесь мы применяем такой двухуровневый подход потому, что не существует простого и производительного способа устранить дублирование данных в функции LISTAGG. Некуда применить DISTINCT и нет никаких специальных встроенных механизмов дедубликации. Альтернативные решения с регулярными выражениями или подготовкой отфильтрованных данных оказываются ещё сложнее и медленнее.

Но ничто не мешает нам разбить эту задачу на два этапа, вынеся первую часть в подзапрос (который теперь можно рассматривать как готовую таблицу), а вторую часть сделав полностью идентичной первой за исключением имени агрегируемого поля (было **a name**, стало **g name**).

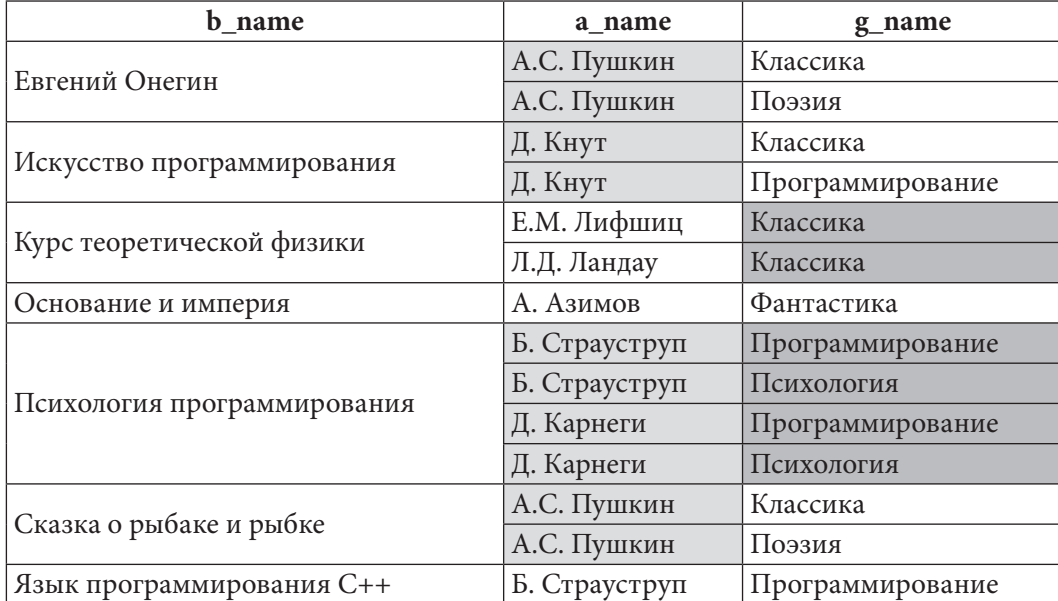

Почему не работает одноуровневое решение (когда мы пытаемся сразу в одном SELECT получить набор авторов и набор жанров)? Итак, у нас есть данные:

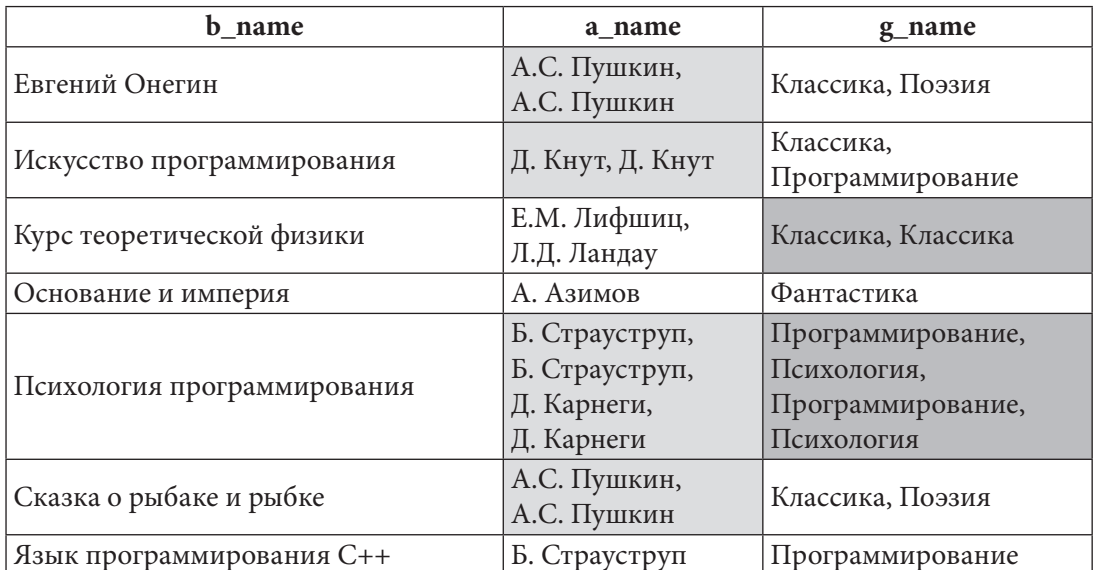

Попытка сразу получить в виде строки список авторов и жанров выглядит так:

А вот как работает двухходовое решение. Сначала у нас есть такой набор данных (серым фоном отмечены строки, которые при группировке превратятся в одну строку и дадут список из более чем одного автора):

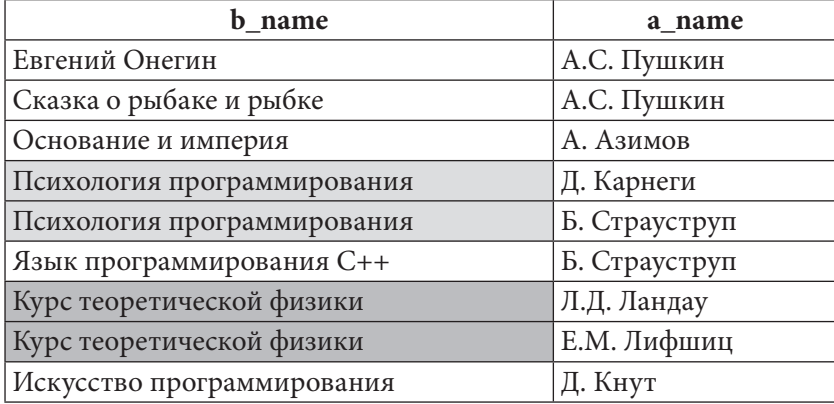

Результат выполнения первой группировки и построчного объединения:

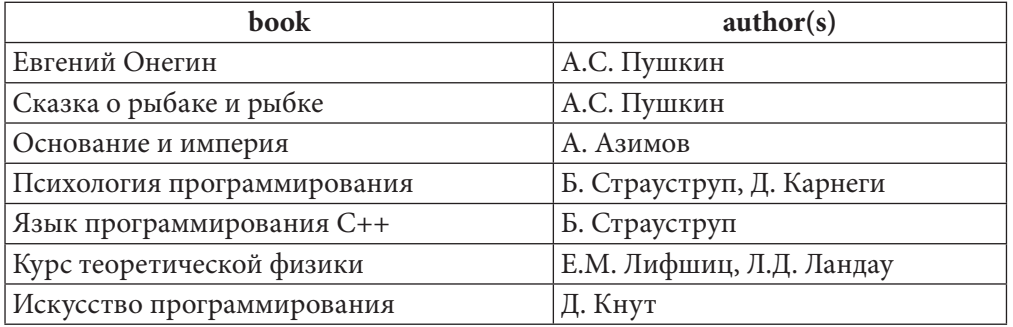

На втором шаге набор данных о каждой книге и её авторах уже позволяет проводить группировку сразу по двум полям - book и author (s), т.к. списки авторов уже подготовлены, и никакая информация о них не будет потеряна:

## Раздел 2: ЗАПРОСЫ НА ВЫБОРКУ И МОДИФИКАЦИЮ ДАННЫХ

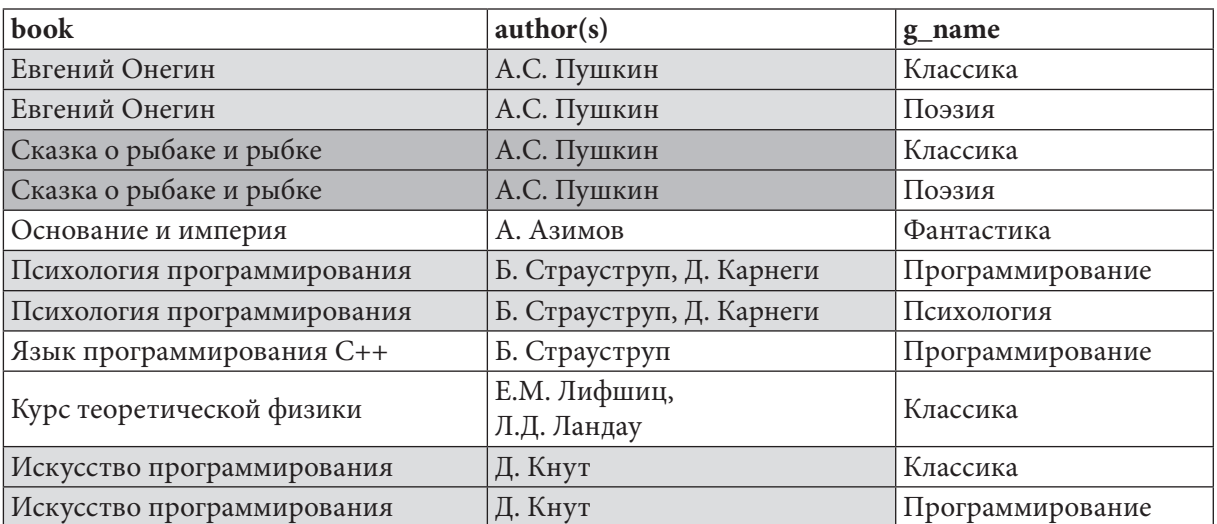

И получается итоговый результат:

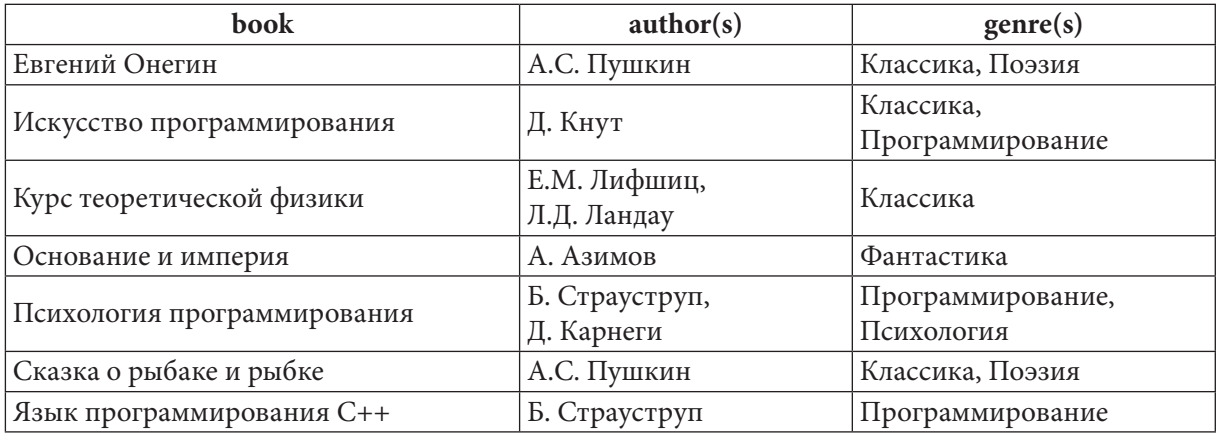

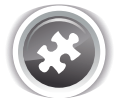

Задание 2.2.2.TSK.A: показать все книги с их жанрами (дублирование названий книг не допускается).

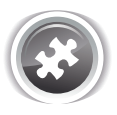

Задание 2.2.2. TSK. В: показать всех авторов со всеми написанными ими книгами и всеми жанрами, в которых они работали (дублирование имён авторов, названий книг и жанров не допускается).

# 2.2.3. ПРИМЕР 13: ЗАПРОСЫ НА ОБЪЕДИНЕНИЕ И ПОДЗАПРОСЫ С УСЛОВИЕМ IN

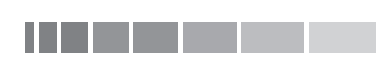

<u> III de la</u>

Очень часто запросы на объединение можно преобразовать в запросы с подзапросом и ключевым словом IN (обратное преобразование тоже возможно). Рассмотрим несколько типичных примеров:

#### 2.2. ВЫБОРКА ИЗ НЕСКОЛЬКИХ ТАБЛИЦ **THE REA**

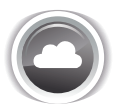

Задача 2.2.3.а<sup>{84}</sup>: показать список читателей, когда-либо бравших в библиотеке книги (использовать JOIN).

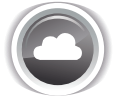

Задача 2.2.3.b<sup>{85}</sup>: показать список читателей, когда-либо бравших в библиотеке книги (не использовать JOIN).

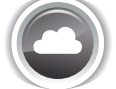

Задача 2.2.3. с<sup>{88}</sup>: показать список читателей, никогда не бравших в библиотеке книги (использовать JOIN).

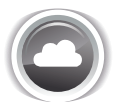

Задача 2.2.3.d<sup>{89}</sup>: показать список читателей, никогда не бравших в библиотеке книги (не использовать JOIN).

Легко заметить, что пары задач 2.2.3.а-2.2.3.b и 2.2.3.с-2.2.3.d как раз являются предпосылкой к использованию преобразования JOIN в IN.

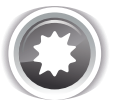

Ожидаемый результат 2.2.3.а.

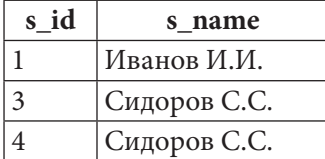

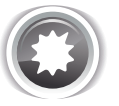

Ожидаемый результат 2.2.3.b.

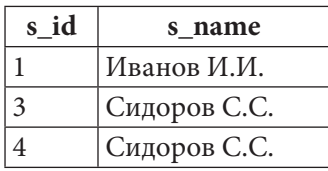

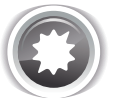

Ожидаемый результат 2.2.3.с.

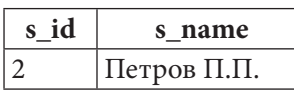

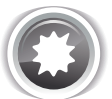

Ожидаемый результат 2.2.3.d.

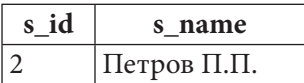

**THE REAL** 

```
Решение 2.2.3.а {83}.
```

```
MySQL Решение 2.2.3.а
\mathbf{1}SELECT DISTINCT `s id',
\overline{2}`s name
\overline{3}\lq subscribers \lqFROM
\overline{4}JOIN `subscriptions`
5
                 ON `s id = `sb subscriber`
```

```
MS SQL Решение 2.2.3.а
    SELECT DISTINCT [s id],
\mathbf{1}\overline{2}[s name]
3
    FROM
             [subscribers]
\overline{\mathbf{4}}JOIN [subscriptions]
5
                  ON [s \text{ id}] = [sb \text{ subscripter}]
```
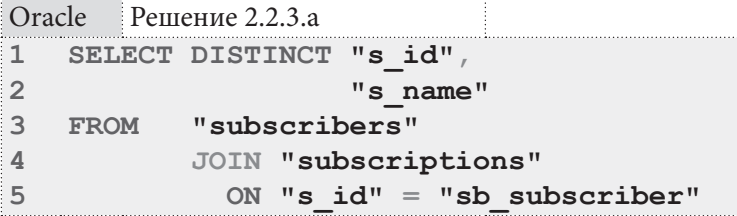

Для всех трёх СУБД это решение полностью эквивалентно. Важную роль здесь играет ключевое слово DISTINCT, т.к. без него результат будет вот таким (в силу того факта, что JOIN найдёт все случаи выдачи книг каждому из читателей, а нам по условию задачи важен просто факт того, что человек хотя бы раз брал книгу):

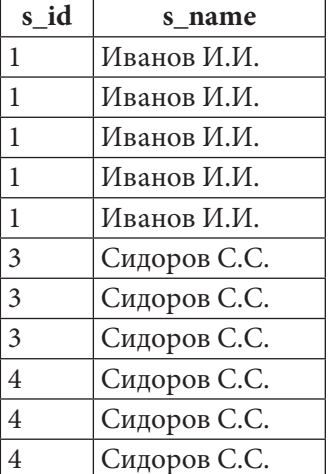

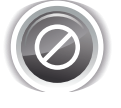

Но у **DISTINCT** есть и опасность. Представьте, что мы решили не извлекать идентификатор читателя, ограничившись его именем (приведём пример только для MySQL, т.к. в MS SQL Server и Oracle ситуация совершенно идентична):

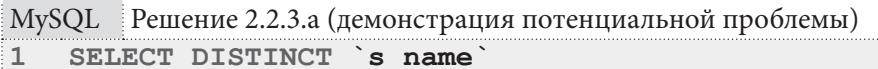

Δ.  $\overline{2}$ **FROM** subscribers

3 JOIN `subscriptions`

ON  $s_id' = 'sb$  subscriber  $\ensuremath{\mathsf{4}}$ 

Запрос вернул следующие данные:

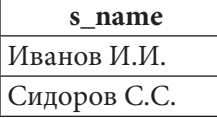

В правильном ожидаемом результате было три записи (в т.ч. двое Сидоровых с разными идентификаторами). Сейчас же эта информация утеряна.

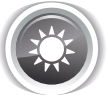

Решение 2.2.3.b{83}.

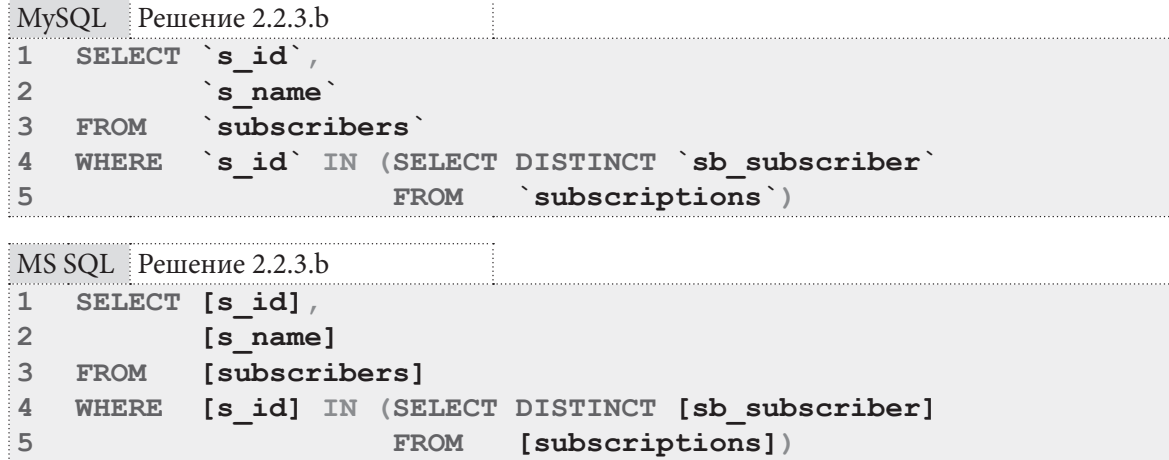

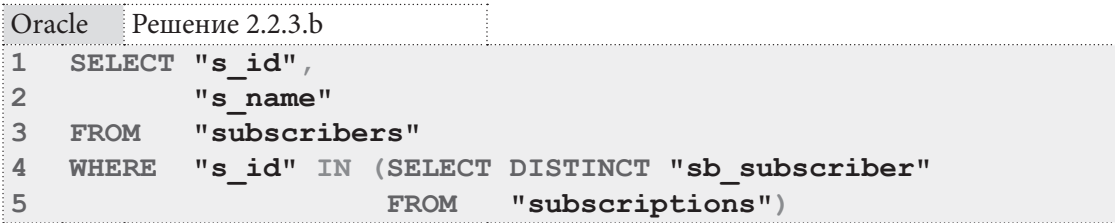

Снова решение для всех трёх СУБД совершенно одинаково. Слово DISTINCT в подзапросе (в 4-й строке всех трёх запросов) используется для того, чтобы СУБД приходилось анализировать меньший набор данных. Будет ли разница в производительности существенной, мы рассмотрим сразу после решения следующих двух задач.

А пока покажем графически, как работают эти два запроса. Начнём с варианта с JOIN. СУБД перебирает значения **s id из таблицы subscribers и проверяет**, есть ли в таблице subscriptions записи, поле sb subscriber которых содержит то же самое значение:

## Раздел 2: ЗАПРОСЫ НА ВЫБОРКУ И МОДИФИКАЦИЮ ДАННЫХ

### Таблица subscribers

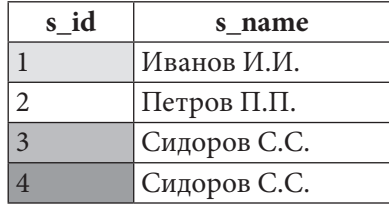

### Таблица subscriptions

<u> III de la pro</u>

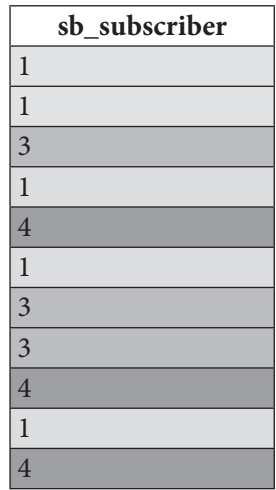

В результате поиска совпадений получается следующая картина:

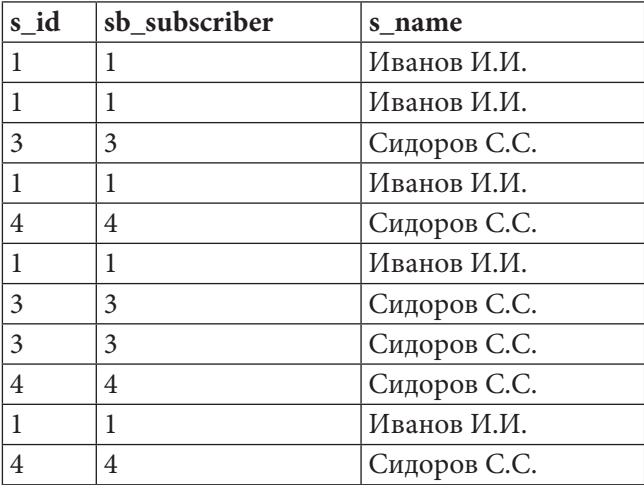

Поле sb subscriber мы не указываем в SELECT, т.е. остаётся всего два столбца:

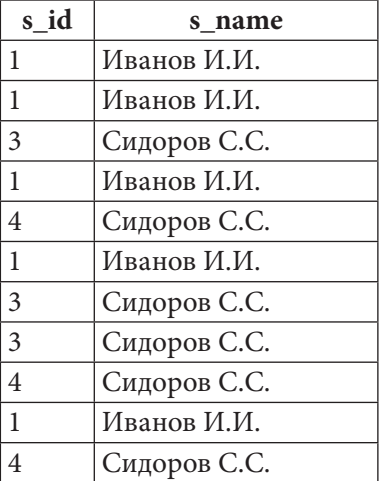

И, наконец, благодаря применению DISTINCT, СУБД устраняет дубликаты:

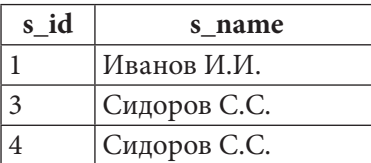

В случае с подзапросом и ключевым словом **IN** ситуация выглядит иначе. Сначала СУБД выбирает все значения sb subscriber:

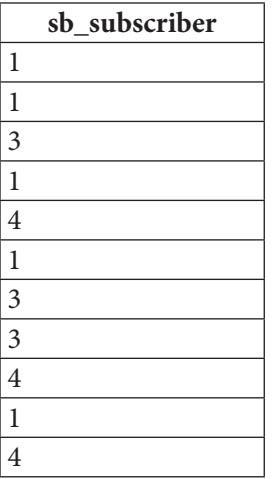

Потом происходит устранение дубликатов:

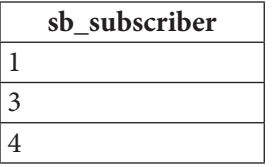

Теперь СУБД анализирует каждую строку таблицы subscribers на предмет того, входит ли её значение **s** id в этот набор:

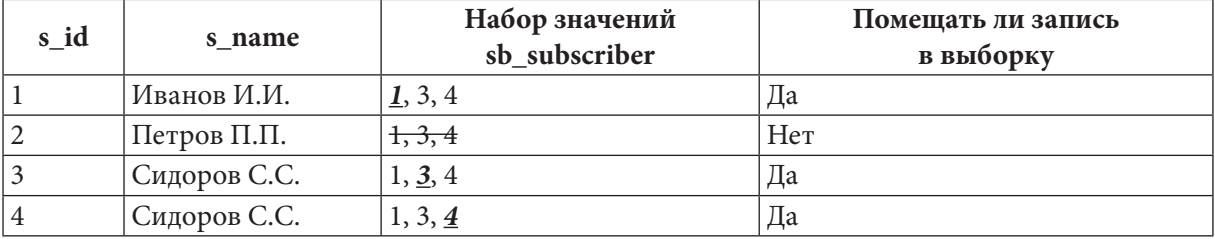

Итого получается:

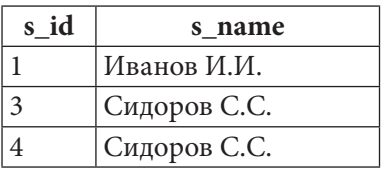

Примечание: здесь, расписывая пошагово логику работы СУБД мы для простоты считаем, что устранение дубликатов происходит в самом конце. На самом деле, это не так. Внутренние алгоритмы обработки данных позволяют СУБД выполнять операции дедубликации как после завершения формирования выборки, так и прямо в процессе её формирования. Решение о применении того или иного варианта будет зависеть от конкретной СУБД, используемых методов доступа (storage engine), плана выполнения запроса и иных факторов.

<u> III de la p</u>

```
Решение 2.2.3.c^{83}.
```

```
MySQL Решение 2.2.3.с
    SELECT `s id',
\mathbf{1}\overline{2}`s name`
3
               `subscribers`
    FROM
              LEFT JOIN `subscriptions`
\overline{4}5
                        ON `s id = `sb subscriber`
               `sb subscriber' IS NULL
6
    WHERE
MS SQL Решение 2.2.3.с
    SELECT [s id],
\mathbf{1}\overline{2}[s name]
3
    FROM
              [subscribers]
\overline{4}LEFT JOIN [subscriptions]
\overline{5}ON [s \text{ id}] = [sb \text{ subscripter}][sb subscriber] IS NULL
6
    WHERE
Oracle
         Решение 2.2.3.с
    SELECT "s id",
\mathbf{1}\overline{2}"s name"
```

```
\mathsf{3}FROM
            "subscribers"
\overline{4}LEFT JOIN "subscriptions"
5
                    ON "s id" = "sb subscriber"
6
           "sb subscriber" IS NULL
   WHERE
```
При поиске читателей, никогда не бравших книги, логика работы СУБД выглядит так. Сначала выполняется т.н. «левое (внешнее) объединение», т.е. СУБД извлекает все записи из таблицы subscribers и пытается найти им «пару» из таблицы subscriptions. Если «пару» найти не получилось (её нет), вместо значения поля sb subscriber будет подставлено значение NULL:

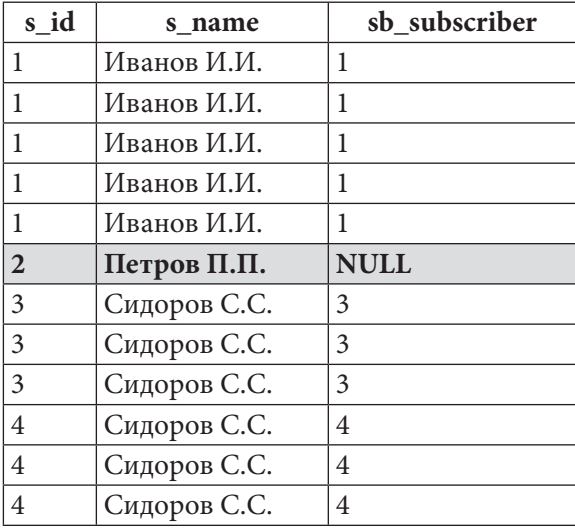

"sb subscriber" IS NULL, только информация о Петрове Благодаря условию WHERE попадёт в конечную выборку:

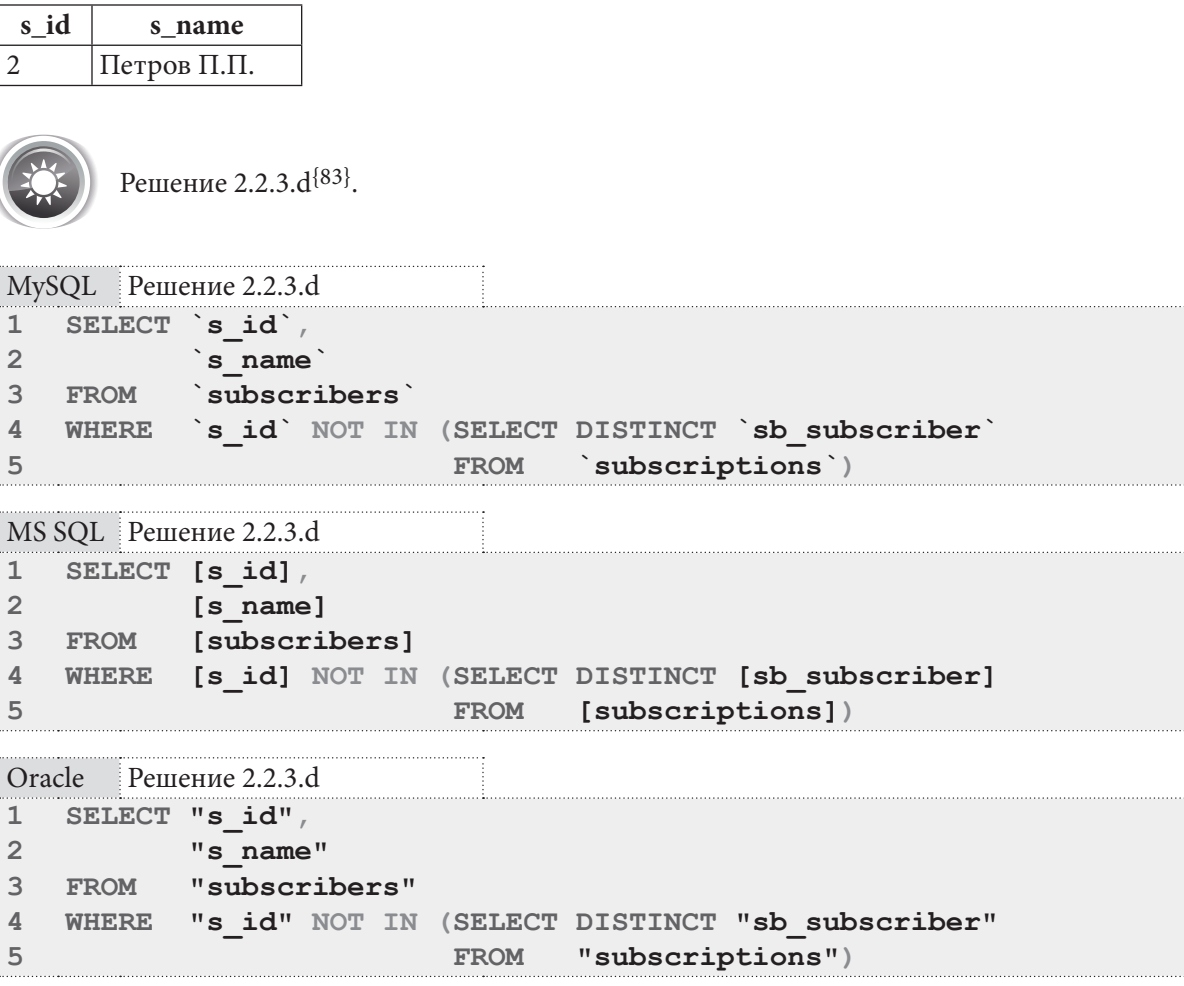

Здесь поведение СУБД аналогично решению 2.2.3.b за исключением того, что при переборе значений sb subscriber нужно не обнаружить среди них значение s id:

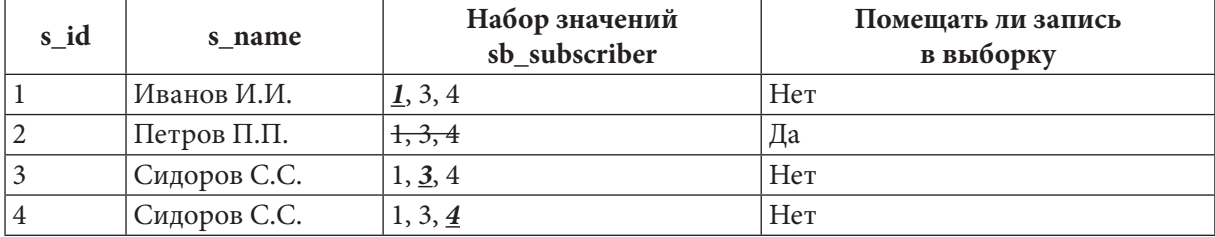

Получается:

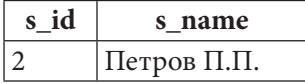

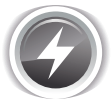

Исследование 2.2.3. EXP. А: оценка влияния DISTINCT в подзапросе на производительность операции.

Настало время поговорить о производительности. Нас будет интересовать два вопроса:

- Влияет ли на производительность наличие DISTINCT в подзапросе (для решений с IN)?
- Что работает быстрее JOIN или IN (в обоих случаях: когда мы ищем как читателей, бравших книги, так и не бравших)?

Раздел 2: ЗАПРОСЫ НА ВЫБОРКУ И МОДИФИКАЦИЮ ДАННЫХ <u> Here e</u>

Проводить исследование будем на базе данных «Большая библиотека». Выполним по сто раз следующие запросы:

```
MySQL Исследование 2.2.3. EXP.A
  -- Запрос 1: использование JOIN
\mathbf{1}\overline{2}SELECT DISTINCT `s id',
3
                       `s name
4 FROM
            subscribers
            JOIN `subscriptions`
5
6\phantom{a}ON `s id' = `sb subscriber`
  -- Запрос 2: использование IN (... DISTINCT ...)
\mathbf{1}SELECT `s id',
2
\mathsf 3`s name`
            subscribers
  FROM
\overline{4}5
  WHERE `s id` IN (SELECT DISTINCT `sb subscriber)
                        FROM `subscriptions`)
6
\mathbf{1}-- Запрос 3: использование IN
\overline{2}SELECT 's id',
\overline{3}`s name
            subscribers
\overline{4}FROM
   WHERE `s id` IN (SELECT `sb subscriber`
5
6
                        FROM
                                 `subscriptions`)
   -- Запрос 4: использование LEFT JOIN
\mathbf{1}2
   SELECT `s id',
3
            `s name`
           subscribers
\overline{4}FROM
5
            LEFT JOIN `subscriptions`
6
                   ON \in s id = \in sb subscriber
  WHERE `sb subscriber` IS NULL
\overline{7}-- Запрос 5: использование NOT IN (... DISTINCT ...)
\mathbf{1}SELECT `s id',
\overline{2}3
            `s name`
\overline{4}FROM
            `subscribers`
  WHERE `s id` NOT IN (SELECT DISTINCT `sb subscriber`
5
\sqrt{6}FROM 'subscriptions')
\mathbf{1}-- Запрос 6: использование NOT IN
2
   SELECT `s id',
\mathbf{3}`s name`
            subscribers
\overline{4}FROM
5
  WHERE `s id` NOT IN (SELECT `sb subscriber`
                                    `subscriptions`)
6
                             FROM
```
 $90^{\circ}$ 

**2.2. ÂÛÁÎÐÊÀ ÈÇ ÍÅÑÊÎËÜÊÈÕ ÒÀÁËÈÖ 91**

```
MS SQL Исследование 2.2.3.EXP.A
1
-- Запрос 1: использование JOIN
2
3
4
FROM [subscribers]
5
6
1
-- Запрос 2: использование IN (... DISTINCT ...)
2
SELECT [s_id],
3
4
FROM [subscribers]
5
WHERE [s_id] IN (SELECT DISTINCT [sb_subscriber]
6
1
-- Запрос 3: использование IN
2
SELECT [s_id],
3
4
FROM [subscribers]
5
6
1
-- Запрос 4: использование LEFT JOIN
2
SELECT [s_id],
3
4
FROM [subscribers]
5
6
7
WHERE [sb_subscriber] IS NULL
1
-- Запрос 5: использование NOT IN (... DISTINCT ...)
2
SELECT [s_id],
3
4
FROM [subscribers]
5
WHERE [s_id] NOT IN (SELECT DISTINCT [sb_subscriber]
6
1
-- Запрос 6: использование NOT IN
2
SELECT [s_id],
3
4
FROM [subscribers]
5
WHERE [s_id] NOT IN (SELECT [sb_subscriber]
6
  SELECT DISTINCT [s_id],
                   [s_name]
          JOIN [subscriptions]
            ON [s_id] = [sb_subscriber]
          [s_name]
                     FROM [subscriptions])
          [s_name]
  WHERE [s_id] IN (SELECT [sb_subscriber]
                    FROM [subscriptions])
          [s_name]
          LEFT JOIN [subscriptions]
                 ON [s_id] = [sb_subscriber]
          [s_name]
                         FROM [subscriptions])
          [s_name]
   FROM [subscriptions])
```
Раздел 2: ЗАПРОСЫ НА ВЫБОРКУ И МОДИФИКАЦИЮ ДАННЫХ И ПЕТЕЛЕНИЕМ

```
Oracle Исследование 2.2.3. EXP.A
1 -- Запрос 1: использование JOIN
2 SELECT DISTINCT "s id",
3<sup>7</sup>"s name"
4 FROM "subscribers"
5<sup>7</sup>JOIN "subscriptions"
6<sup>1</sup>ON "s id" = "sb subscriber"
1 -- Запрос 2: использование IN (... DISTINCT ...)
2 SELECT "s id",
\mathbf{3}"s name"
4 FROM "subscribers"
5 WHERE "s id" IN (SELECT DISTINCT "sb subscriber"
                     FROM "subscriptions")
6
1 -- Запрос 3: использование IN
2 SELECT "s id",
3<sup>7</sup>"s name"
4 FROM "subscribers"
5 WHERE "s id" IN (SELECT "sb subscriber"
6
                     FROM "subscriptions")
1 -- Запрос 4: использование LEFT JOIN
2 SELECT "s id",
\mathbf{3}"s name"
4 FROM
          "subscribers"
5 -LEFT JOIN "subscriptions"
6
                 ON "s id" = "sb subscriber"
7 WHERE "sb subscriber" IS NULL
1 -- Запрос 5: использование NOT IN (... DISTINCT ...)
2 SELECT "s id",
3<sup>7</sup>"s name"
4 FROM
          "subscribers"
5 WHERE "s id" NOT IN (SELECT DISTINCT "sb subscriber"
                          FROM "subscriptions")
6
1 -- Запрос 6: использование NOT IN
2 SELECT "s id",
\overline{3}"s name"
4 FROM "subscribers"
5 WHERE "s id" NOT IN (SELECT "sb subscriber"
6\overline{6}FROM "subscriptions")
```
 $92<sub>1</sub>$ 

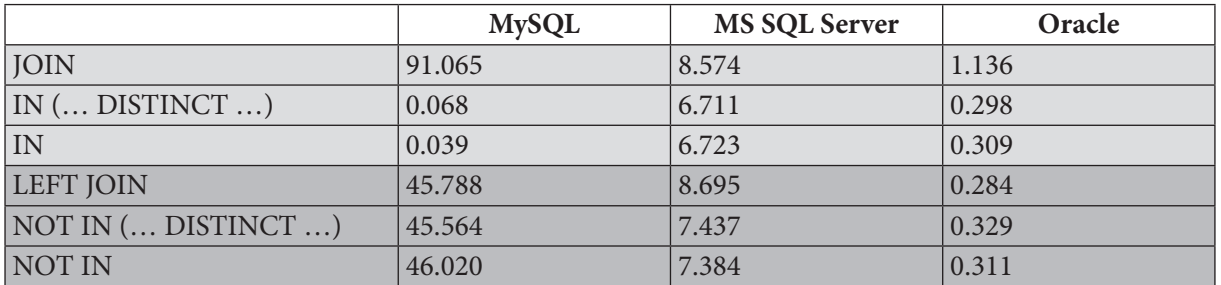

Медианы времени, затраченного на выполнение каждого запроса:

Перед проведением исследования мы ставили два вопроса, и теперь у нас есть ответы:

- Влияет ли на производительность наличие DISTINCT в подзапросе (для решений с IN)?
	- В случае с IN наличие DISTINCT ощутимо замедляет работу MySQL и немного ускоряет работу MS SQL Server и Oracle.
	- В случае с **NOT** IN наличие DISTINCT немного ускоряет работу MySQL и немного замедляет работу MS SQL Server и Oracle.
- Что работает быстрее JOIN или IN (в обоих случаях: когда мы ищем как читателей, бравших книги, так и не бравших)?
	- JOIN работает медленнее IN.
	- LEFT JOIN работает немного медленнее NOT IN в MySQL и MS SQL Server и немного быстрее NOT IN в Oracle.

Поскольку большинство результатов крайне близки по значениям, однозначный вывод получается только один: IN работает быстрее JOIN, в остальных случаях стоит проводить дополнительные исследования.

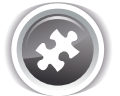

Задание 2.2.3. TSK. А: показать список книг, которые когда-либо были взяты читателями.

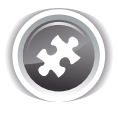

Задание 2.2.3. TSK. В: показать список книг, которые никто из читателей никогда не брал.

# 2.2.4. ПРИМЕР 14: НЕТРИВИАЛЬНЫЕ СЛУЧАИ ИСПОЛЬЗОВАНИЯ УСЛОВИЯ IN И ЗАПРОСОВ НА ОБЪЕДИНЕНИЕ

Существуют задачи, которые на первый взгляд решаются очень просто. Однако оказывается, что простое и очевидное решение является неверным.

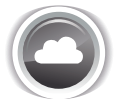

Задача 2.2.4.а<sup>{94}</sup>: показать список читателей, у которых сейчас на руках нет книг (использовать JOIN).

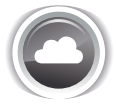

Задача 2.2.4.b<sup>{97}</sup>: показать список читателей, у которых сейчас на руках нет книг (не использовать JOIN).

#### Раздел 2: ЗАПРОСЫ НА ВЫБОРКУ И МОДИФИКАЦИЮ ДАННЫХ M T

В задачах 2.2.3.<sup>\*</sup> примера 13<sup>{82}</sup> всё было просто: если в таблице **subscriptions** есть информация о читателе, значит, он брал книги в библиотеке, а если нет - не брал. Теперь же нас будут интересовать как читатели, никогда не бравшие книги (объективно у них на руках нет книг), так и читатели, бравшие книги (но кто-то вернул всё, что брал, а кто-то ещё что-то читает).

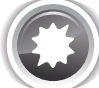

Ожидаемый результат 2.2.4.а.

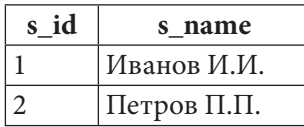

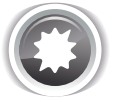

Ожидаемый результат 2.2.4.b.

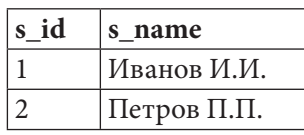

Решение 2.2.4.а<sup>{93}</sup>.

```
MySQL Решение 2.2.4.a
```

```
SELECT `s id',
\mathbf{1}`s name
\overline{2}3
                  `subscribers`
     FROM
                  LEFT OUTER JOIN `subscriptions`
\overline{4}5
                                         ON \succeq id = \succeq sb subscriber
     GROUP BY `s id'
6\phantom{1}6HAVING COUNT (\text{IF}(\text{`sb}\_\text{is}\_\text{active}\text{`} = 'Y', \text{`sb}\_\text{is}\_\text{active}\text{`}, \text{NULL})) = 0\overline{7}
```

```
MS SQL |Решение 2.2.4.а
```

```
\mathbf{1}SELECT [s id],
\overline{2}[s name]
3
   FROM
             [subscribers]
\pmb{4}LEFT OUTER JOIN [subscriptions]
5
                              ON [s \text{ id}] = [sb \text{ subscripter}]6
   GROUP BY [s id],
\overline{7}[s name]
8
    HAVING COUNT (CASE
9
                       WHEN [sb is active] = 'Y' THEN [sb is active]
                       ELSE NULL
1011END) = 0
```
 $94$ 

a kacamatan ing Kabupatèn Kabupatèn Kabupatèn Kabupatèn Kabupatèn Kabupatèn Kabupatèn Kabupatèn Kabupatèn Kabu 2.2. ВЫБОРКА ИЗ НЕСКОЛЬКИХ ТАБЛИЦ

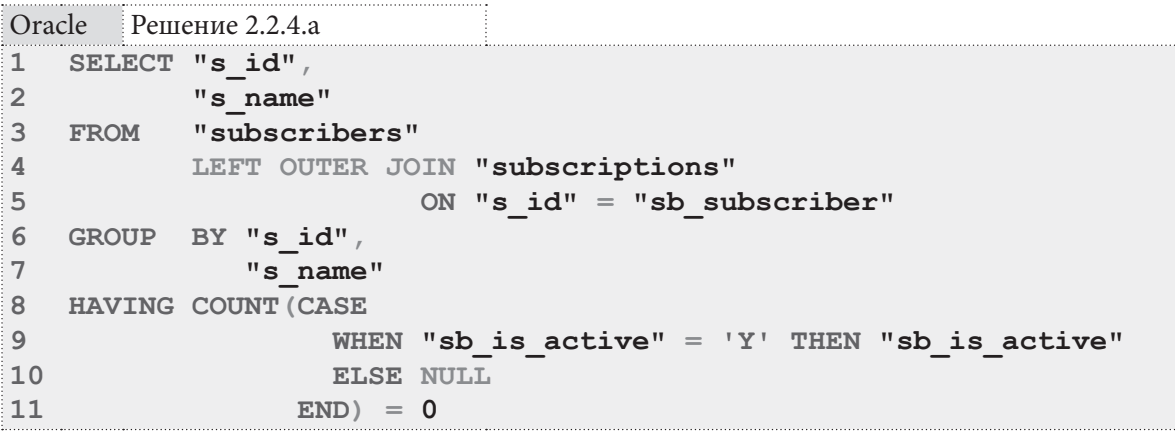

Почему получается такое нетривиальное решение? Строки 1-5 запросов 2.2.4.а возвращают следующие данные (добавим поле sb is active для наглядности):

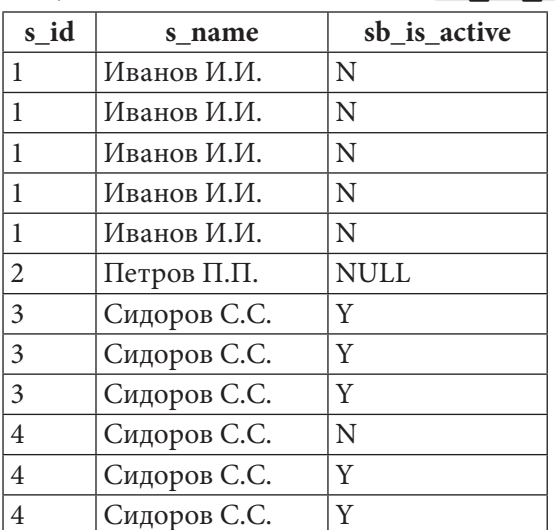

Признаком того, что читатель вернул все книги, является отсутствие (COUNT (...) = 0) у него записей со значением sb is active =  $'Y'$ . Проблема в том, что мы не можем «заставить» **COUNT** считать только значения  $\mathbf{Y}$  – он будет учитывать любые значения, не равные **NULL**. Отсюда легко следует вывод, что нам осталось превратить в NULL любые значения поля sb\_is\_active, не равные Y, т.е. получить такой результат:

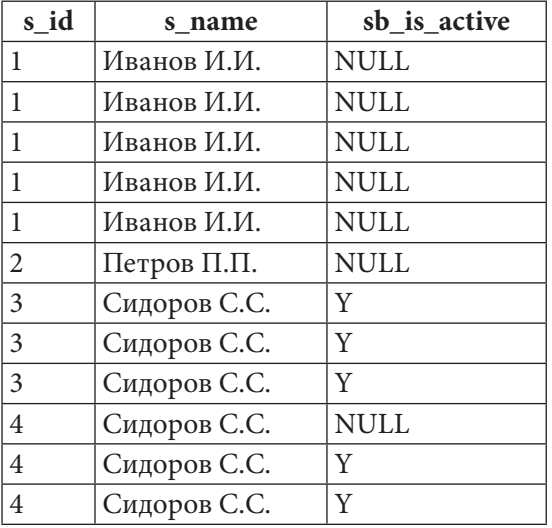

Именно за это действие отвечают выражения IF в строке 7 запроса для MySQL и CASE в строках 8-11 запросов для MS SQL Server и Oracle — любое значение поля sb is active, отличное от У, они превращают в NULL.

Теперь остаётся проверить результат работы СОUNT: если он равен нулю, у читателя на руках нет книг.

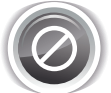

Типичной ошибкой при решении задачи 2.2.4.а является попытка получить нужный результат следующим запросом:

MySQL Решение 2.2.4.а (ошибочный запрос)

```
\mathbf{1}SELECT `s id',
\overline{2}`s name
3
   FROM
            subscribers
\overline{4}LEFT OUTER JOIN `subscriptions`
5
                           ON s id = sb subscriber
           `sb is active` = 'Y'6
  WHERE
\overline{7}OR `sb is active` IS NULL
   GROUP BY `s id`
8
9
   HAVING COUNT (`sb is active`) = 0
```

```
MS SQL Решение 2.2.4.а (ошибочный запрос)
```

```
\mathbf{1}SELECT [s id],
\overline{2}[s name]
\overline{3}FROM
              [subscribers]
\overline{\mathbf{4}}LEFT OUTER JOIN [subscriptions]
5
                                ON [s \text{ id}] = [sb \text{ subscripter}][sb is active] = 'Y'6
  WHERE
\overline{7}OR [sb is active] IS NULL
8
    GROUP BY [s id], [s name], [sb is active]
\overline{9}HAVING COUNT ([sb is active]) = 0
```
Oracle Решение 2.2.4.а (ошибочный запрос)

```
SELECT "s id",
\mathbf{1}\overline{2}"s name"
3
    FROM
             "subscribers"
             LEFT OUTER JOIN "subscriptions"
\overline{4}ON "s id" = "sb subscriber"
5
6\phantom{a}WHERE "sb is active" = 'Y'\overline{7}OR "sb is active" IS NULL
\mathsf{R}GROUP BY "s id", "s name", "sb is active"
    HAVING COUNT ("sb is active") = 0\overline{Q}
```
Здесь получается такой неверный набор данных:

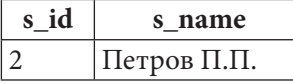

Это решение учитывает никогда не бравших книги читателей (sb is active IS NULL), а также тех, у кого есть на руках хотя бы одна книга (sb is active = 'Y'), но те, кто вернул все книги, под это условие не подходят:

96

#### 2.2. ВЫБОРКА ИЗ НЕСКОЛЬКИХ ТАБЛИЦ <u> a shekara t</u>

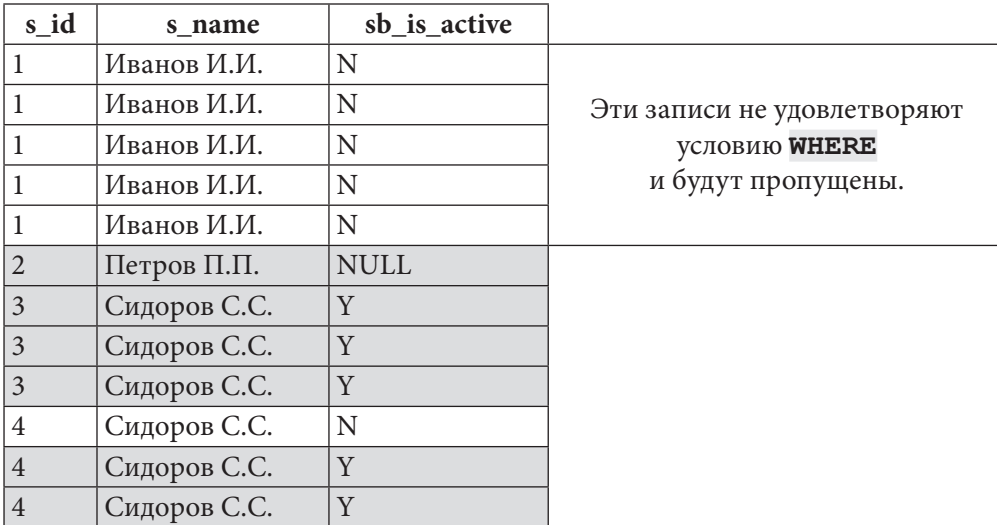

Таким образом, Иванов И.И. оказывается пропущенным. Поэтому нужно использовать решение, представленное в начале рассмотрения задачи 2.2.4.а (т.е. решение с преобразованием значения поля sb is active).

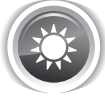

Решение 2.2.4.b{93}.

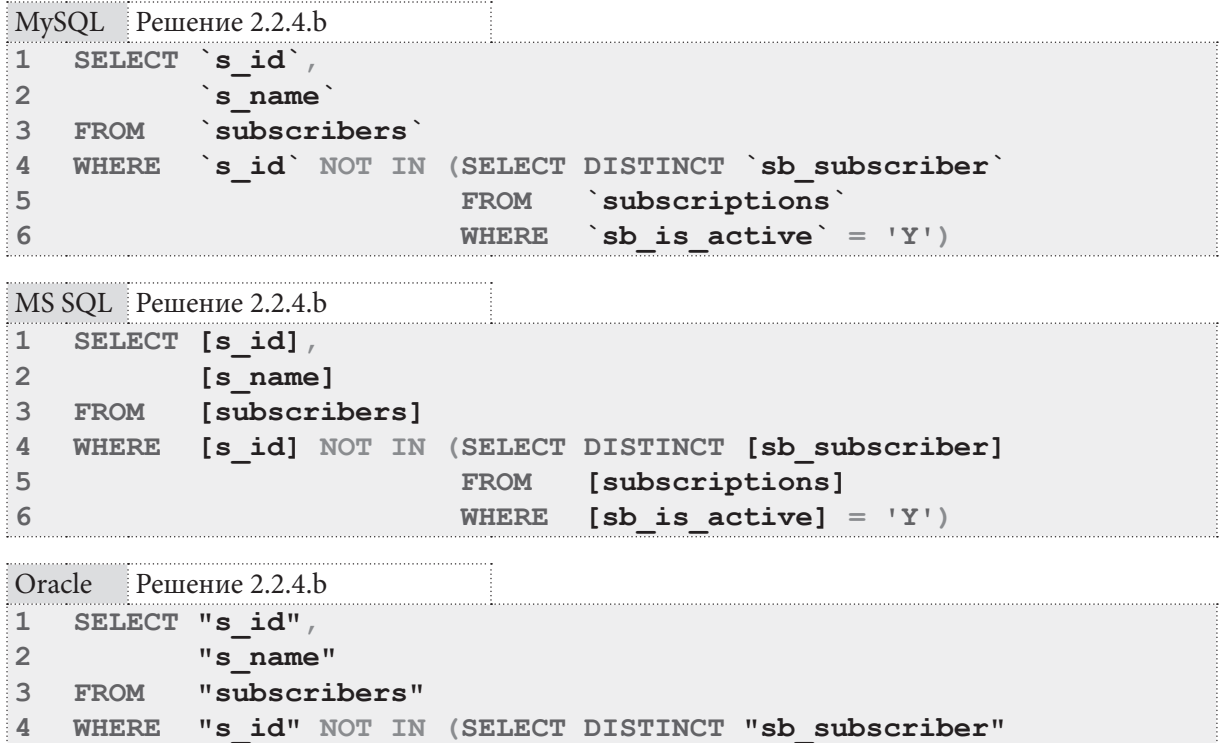

5 FROM "subscriptions"  $\overline{6}$ WHERE "sb is active" =  $'Y'$ )

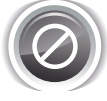

Типичной ошибкой при решении задачи 2.2.4.b является попытка получить нужный результат следующим запросом:

<u> III de la p</u>

```
MySQL Решение 2.2.4.b (ошибочный запрос)
    SELECT `s id',
\mathbf{1}\overline{2}`s name<sup>'</sup>
\overline{3}FROM
              subscribers
              `s id` IN (SELECT DISTINCT `sb subscriber)
\overline{4}WHERE
5
                                      subscriptions
                             FROM
                                      `sb is active` = 'N')
6
                             WHERE
```

```
MS SQL Решение 2.2.4.b (ошибочный запрос)
```

```
SELECT [s id],
\mathbf{1}\overline{2}[s name]
3
  FROM
            [subscribers]
\overline{4}WHERE [s id] IN (SELECT DISTINCT [sb subscriber]
5
                                   [subscriptions]
                          FROM
6
                          WHERE
                                   [sb is active] = 'N')
```

```
Oracle
        Решение 2.2.4.b (ошибочный запрос)
```

```
SELECT "s id",
\mathbf{1}\mathfrak{D}"s name"
3
  FROM
             "subscribers"
    WHERE "s id" IN (SELECT DISTINCT "sb subscriber"
\overline{4}\overline{5}FROM
                                     "subscriptions"
6
                                     "sb is active" = 'N')
                           WHERE
```
Получается такой набор данных:

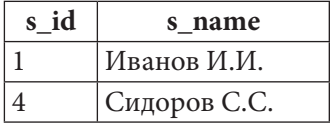

Но это - решение задачи «показать читателей, которые хотя бы раз вернули книгу». Данная проблема (характерная для многих подобных ситуаций) лежит не столько в области правильности составления запросов, сколько в области понимания смысла (семантики) модели базы данных.

Если по некоторому факту выдачи книги отмечено, что она возвращена (в поле sb is **active** стоит значение N), это совершенно не означает, что рядом нет другого факта выдачи тому же читателю книги, которую он ещё не вернул. Рассмотрим это на примере читателя с идентификатором 4 («Сидоров С.С.»):

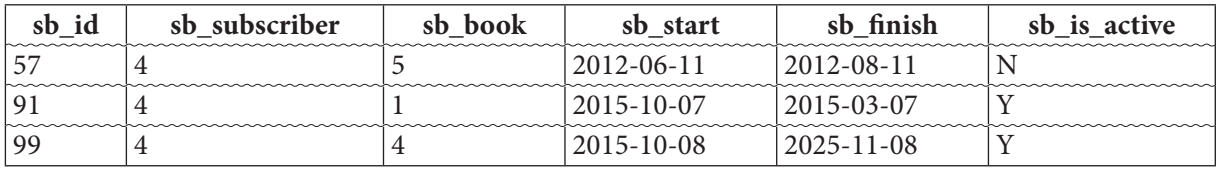

Он вернул одну книгу, и потому подзапрос вернёт его идентификатор, но ещё две книги он не вернул, и потому по условию исходной задачи он не должен оказаться в списке.

Также очевидно, что читатели, никогда не бравшие книг, не попадут в список людей, у которых на руках нет книг (идентификаторы таких читателей вообще ни разу не встречаются в таблице subscriptions).

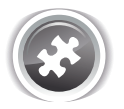

Задание 2.2.4.TSK.A: показать список книг, ни один экземпляр которых сейчас не находится на руках у читателей.

 $Q\overline{Q}$ 

## 2.2.5. ПРИМЕР 15: ДВОЙНОЕ ИСПОЛЬЗОВАНИЕ **УСЛОВИЯ IN** H.

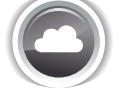

Задача 2.2.5.а<sup>{100}</sup>: показать книги из жанров «Программирование» и/или «Классика» (без использования JOIN; идентификаторы жанров известны).

Задача 2.2.5.b<sup>{101}</sup>: показать книги из жанров «Программирование» и/или «Классика» (без использования JOIN; идентификаторы жанров неизвестны).

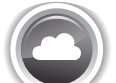

Задача 2.2.5. c<sup>{102}</sup>: показать книги из жанров «Программирование» и/или «Классика» (с использованием JOIN; идентификаторы жанров известны).

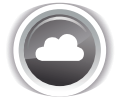

Задача 2.2.5.d<sup>{103}</sup>: показать книги из жанров «Программирование» и/или «Классика» (с использованием JOIN; идентификаторы жанров неизвестны).

Вариант такого задания, где вместо «и/или» стоит строгое «и», рассмотрен в примере 18<sup>{130}</sup>.

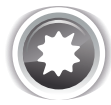

Ожидаемый результат 2.2.5.а.

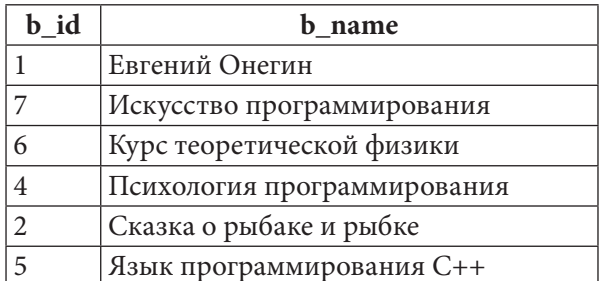

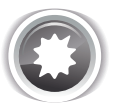

Ожидаемый результат 2.2.5.b.

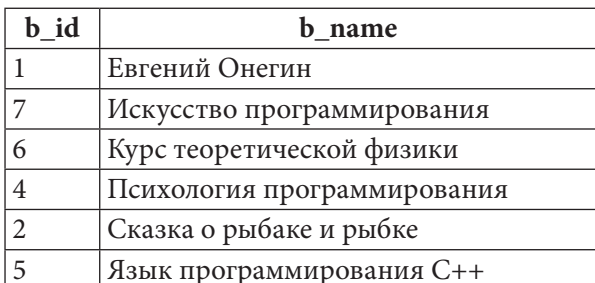

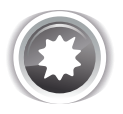

Ожидаемый результат 2.2.5.с.

#### Раздел 2: ЗАПРОСЫ НА ВЫБОРКУ И МОДИФИКАЦИЮ ДАННЫХ 100

<u> Alban Birtan Ba</u>

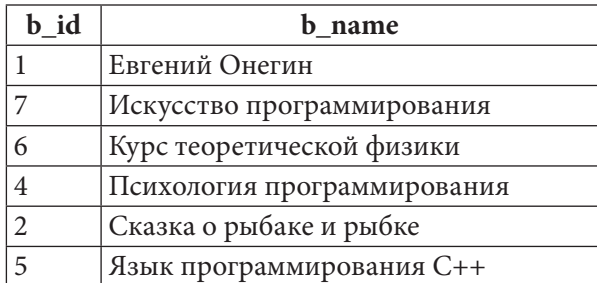

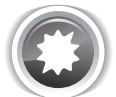

Ожидаемый результат 2.2.5.d.

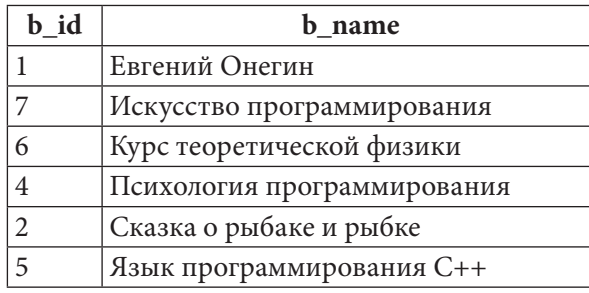

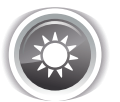

Решение 2.2.5.а<sup>{99}</sup>.

Из таблицы m2m books genres можно узнать список идентификаторов книг, относящихся к нужным жанрам, а затем на основе этого списка идентификаторов выбрать из таблицы books названия книг.

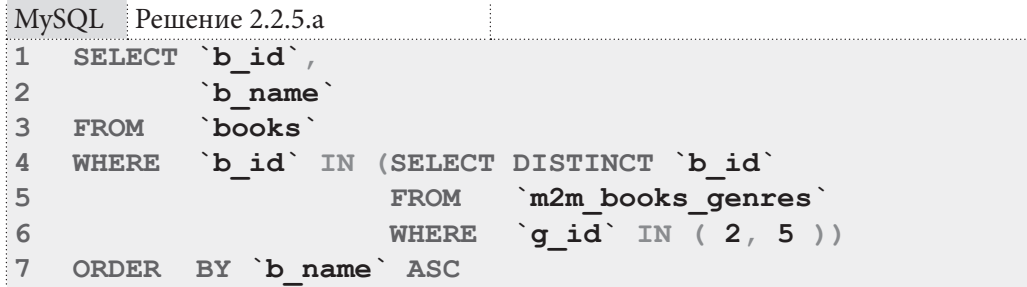

MS SQL Peшение 2.2.5.a

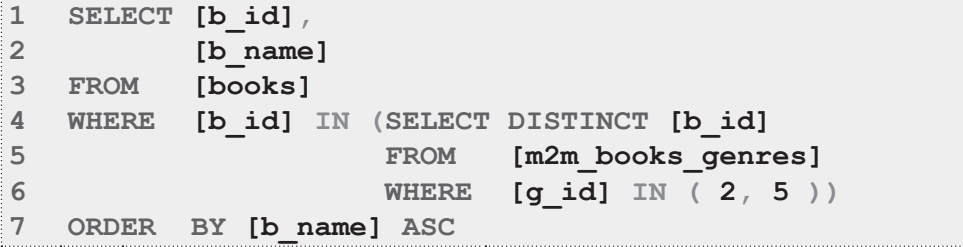

2.2. ВЫБОРКА ИЗ НЕСКОЛЬКИХ ТАБЛИЦ <u> Tanzania de la pro</u>

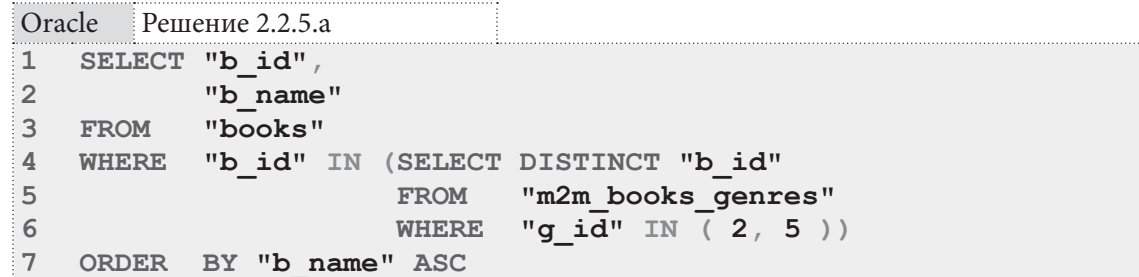

Подзапросы в строках 4-6 возвращают следующие значения:

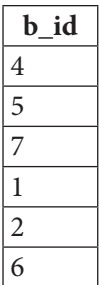

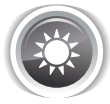

Решение 2.2.5.b{99}.

Результат достигается в три шага, на первом из которых по имени жанра определяется его идентификатор с использованием таблицы genres, после чего второй и третий шаги эквивалентны решению 2.2.5.а $\{100\}$ .

```
MySQL Решение 2.2.5.b
     SELECT `b id`,
\mathbf{1}\overline{2}\Delta name
\mathbf{3}`books`
   FROM
\ensuremath{4}WHERE `b id` IN (SELECT DISTINCT `b id`
\overline{5}FROM `m2m books genres`
6\overline{6}WHERE `g_id` IN (SELECT `g_id`
\overline{7}FROM
                                                            genres
\,8\,WHERE
\overline{9}`q name` IN ( 'Программирование',
10'Классика' )
11))
12 ORDER BY 'b_name' ASC
```

```
MS SQL Peшение 2.2.5.b
```
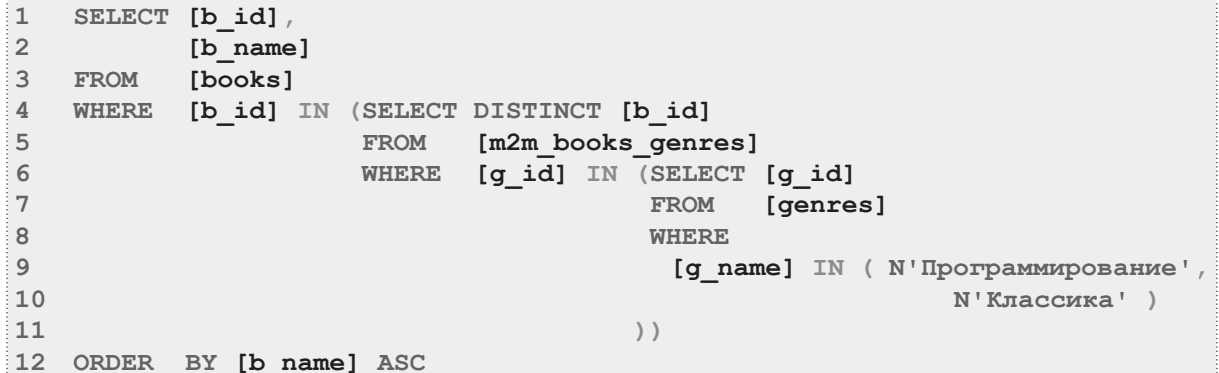

### Раздел 2: ЗАПРОСЫ НА ВЫБОРКУ И МОДИФИКАЦИЮ ДАННЫХ

```
Решение 2.2.5.b
Oracle
    SELECT "b id",
\mathbf{1}\overline{\phantom{a}}"b_name"
\overline{2}\overline{3}FROM
              "books"
    WHERE "b id" IN (SELECT DISTINCT "b id"
\overline{4}5
                            FROM "m2m books genres"
                            WHERE "q id" IN (SELECT "q id"
6
\overline{7}"genres"
                                                    FROM
8
                                                    WHERE
\alpha"g name" IN ( N'IIporpammuposanue',
10N'Классика')
11))
12 ORDER BY "b name" ASC
```
<u> Alban M</u>

Подзапросы 2.2.5.b в строках 6-11 возвращают следующие данные:

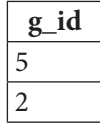

102

Подзапросы 2.2.5.b в строках 4-10 возвращают те же данные, что и подзапросы в строках 3-5 решения 2.2.5.а.

Решение 2.2.5  $c^{99}$ .

Здесь по-прежнему удобно использовать IN для указания условия выборки, но второе использование IN по условию задачи необходимо заменить на JOIN.

```
MySQL Решение 2.2.5.с
    SELECT DISTINCT `b id`,
\mathbf 1\overline{2}`b name
3
  FROM
             `books`
\overline{4}JOIN `m2m books genres` USING ( `b id` )
\overline{5}\gamma id \gamma IN (2, 5)
  WHERE
6
   ORDER BY 'b name' ASC
```

```
MS SQL Решение 2.2.5.с
    SELECT DISTINCT [books] [b id]
\mathbf{1}\overline{2}[b_name]3
  FROM
            [books]
\overline{4}JOIN [m2m books genres]
5
               ON [books]. [b id] = [m2m books genres]. [b id]
6
  WHERE
           [g id] IN (2, 5)\overline{7}ORDER BY [b name] ASC
```

```
Oracle
       Решение 2.2.5.с
\mathbf 1SELECT DISTINCT "b id",
\overline{2}"b name"
3 FROM
           "books"
4JOIN "m2m books genres" USING ( "b id" )
5
 WHERE "g id" IN (2, 5)ORDER BY "b name" ASC
6
```
Мы не можем обойтись без ключевого слова DISTINCT, т.к. в противном случае получим дублирование результатов для книг, относящихся одновременно к обоим требуемым жанрам:

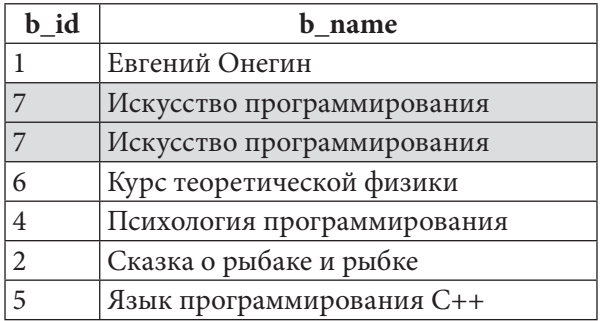

Но благодаря тому, что мы помещаем в выборку идентификатор книги, мы не рискуем «схлопнуть» с помощью DISTINCT несколько книг с одинаковыми названиями в одну строку.

Обратите внимание на синтаксические различия этого решения для разных СУБД: MySQL и Oracle не требуют указания на то, из какой таблицы выбирать значение поля **b** id (строка 1 запросов 2.2.5.с для MySQL и Oracle), а также поддерживают сокращённую форму указания условия объединения (строка 4 запросов 2.2.5.с для MySQL и Oracle). MS SQL Server требует указывать таблицу, из которой будет происходить извлечение значения поля **b** id (строка 1 запроса 2.2.5.с для MS SQL Server), а также не поддерживает сокращённую форму указания условия объединения (строка 5 запроса 2.2.5.с для MS SQL Server).

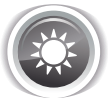

Решение 2.2.5. $d^{99}$ :

Поскольку первое использование IN по условию задачи пришлось заменить на JOIN, здесь осталось на один уровень **IN** меньше, чем в решении 2.2.5.b<sup>{101}</sup>.

```
MySQL Решение 2.2.5.d
\mathbf{1}SELECT DISTINCT `b id`
\overline{2}\Delta name
\overline{3}`books
    FROM
\overline{4}JOIN `m2m books genres` USING ( `b id' )
5
             `g id' IN (SELECT 'g id'
    WHERE
6
                                     genres
                           FROM
\overline{7}q name IN ( N'Программирование',
                           WHERE
8
                                                      N'Классика')
9
10 ORDER
            BY `b name` ASC
```
MS SQL Peшение 2.2.5.d

```
SELECT DISTINCT [books]. [b id],
\mathbf{1}\overline{2}[b name]
3
   FROM
            [books]
\overline{4}JOIN [m2m books genres]
5
               ON [books] [b id] = [m2m] books genres] [b id]
6
            [g id] IN (SELECT [g id]
   WHERE
\overline{7}FROM
                                  [genres]
8
                                  [g name] IN ( N'Программирование',
                          WHERE
9
                                                   N'Классика')
1011BY [b name] ASC
   ORDER
```
## Раздел 2: ЗАПРОСЫ НА ВЫБОРКУ И МОДИФИКАЦИЮ ДАННЫХ

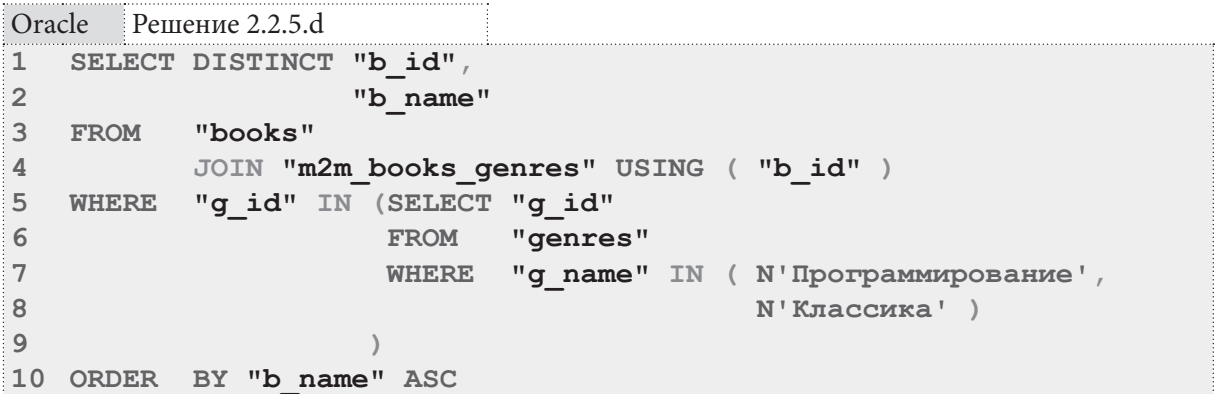

<u> Timba k</u>

Логика решения 2.2.5.d является комбинацией 2.2.5.b (по самым глубоко вложенным IN) и 2.2.5.с (по использованию JOIN).

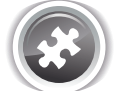

104

Задание 2.2.5. TSK. А: показать книги, написанные Пушкиным и/или Азимовым (индивидуально или в соавторстве - не важно).

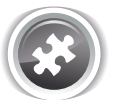

Задание 2.2.5. TSK. В: показать книги, написанные Карнеги и Страуструпом в соавторстве.

## 2.2.6. ПРИМЕР 16: ЗАПРОСЫ НА ОБЪЕДИНЕНИЕ И ФУНКЦИЯ COUNT <u> I de la pro</u>

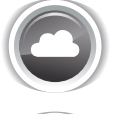

Задача 2.2.6.а<sup>{105}</sup>: показать книги, у которых более одного автора.

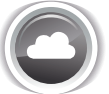

Задача 2.2.6.b<sup>{106}</sup>: показать, сколько реально экземпляров каждой книги сейчас есть в библиотеке.

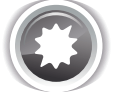

Ожидаемый результат 2.2.6.а.

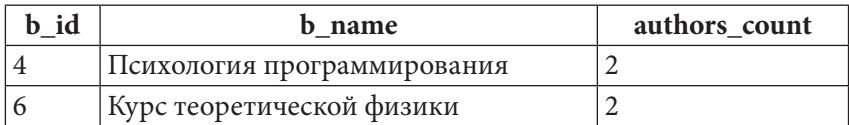

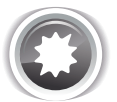

Ожидаемый результат 2.2.6.b.

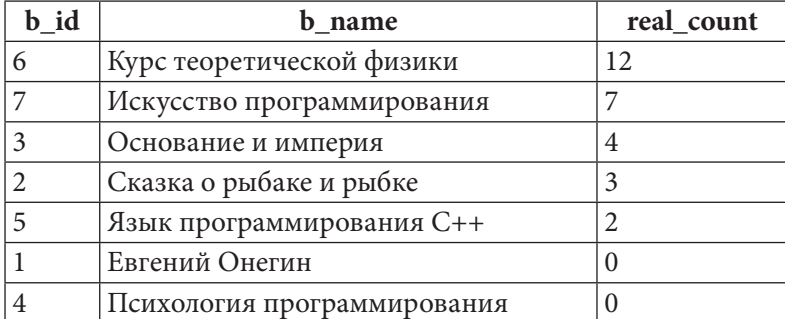

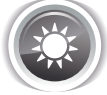

Решение 2.2.6. $a^{104}$ .

MySQL Решение 2.2.6.a

```
SELECT `b id`
\mathbf{1}\overline{2}`b name`,
3
             COUNT (`a id`) AS `authors count`
\overline{4}FROM
            `books`
5
            JOIN `m2m books authors' USING (`b id`)
6
   GROUP BY `b id`
\overline{7}HAVING `authors count' > 1
```
MS SQL Peшение 2.2.6.a

```
SELECT [books]. [b id],
\mathbf{1}\overline{2}[books]. [b] name],
3
             COUNT ([m2m books authors] [a id]) AS [authors count]
\overline{4}FROM
           [books]
\overline{5}JOIN [m2m books authors]
6
                ON [books]. [b id] = [m2m] books authors]. [b id]
\overline{7}GROUP BY [books] [b id],
8
                 [books] [b name]
9
   HAVING COUNT ([m2m_{\text{}o} books_authors]. [a_{\text{}id}] > 1
```
Oracle Решение 2.2.6.а

```
SELECT "b id"
\mathbf{1}\overline{2}"b name",
3
             COUNT ("a id") AS "authors count"
  FROM
\overline{4}"books"
\overline{5}JOIN "m2m books authors" USING ("b id")
6 GROUP BY "b id'', "b name"
  HAVING COUNT ("a id") > 17\phantom{.}
```
Обратите внимание, насколько решение для MySQL короче и проще решений для MS SQL Server и Oracle за счёт того, что в MySQL нет необходимости указывать имя таблицы для разрешения неоднозначности принадлежности поля **b** id, а также нет необходимости группировать результат по полю **b** name.

<u> Here i T</u>

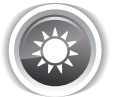

Решение 2.2.6.b{104}.

Мы рассмотрим несколько похожих по сути, но принципиально разных по синтаксису решений, чтобы показать широту возможностей языка SQL и используемых СУБД, а также чтобы сравнить скорость работы различных решений.

В решении для MySQL варианты 2 и 3 представлены только затем, чтобы показать, как с помощью подзапросов можно эмулировать неподдерживаемые MySQL общие табличные выражения.

```
MySQL Решение 2.2.6.b
    -- Вариант 1: использование коррелирующего подзапроса
\mathbf{1}\mathcal{P}SELECT DISTINCT 'b id',
\mathbf{3}`b name`
\mathbf 4\overrightarrow{b} quantity - (SELECT COUNT('int'. `sb book')
                                              FROM subscriptions AS int<br>WHERE int sb_book = 'ext' sb_book<br>AND int sb_is_active = 'Y')
5
6
\overline{7}8
                                             ) AS 'real count'
9
    {\tt FROM}`books`
             LEFT OUTER JOIN 'subscriptions' AS 'ext'
10ON `books`. `b_id` = `ext`. `sb_book`
1112 ORDER BY 'real count' DESC
\mathbbm{1}-- Вариант 2: использование подзапроса как эмуляции общего табличного
\overline{2}-- выражения и коррелирующего подзапроса
    SELECT `b id`,
\mathcal{R}\overline{4}`b_name`
5
             ( b_quantity ) - IFNULL((SELECT 'taken'
\sqrt{6}FROM
                                                   (SELECT `sb book`
                                                                                   AS `b id`
                                                              COUNT (`sb book`) AS `taken
\overline{7}\, 8 \,FROM
                                                               `subscriptions`
                                                      WHERE `sb is active` = 'Y'\alphaGROUP BY sb book
10) AS `books taken
1112WHERE
                                                    \b{books} \b{b} id =13`books taken`.`b id`), 0
14
                                  ) ) AS
15`real count`
16 FROM
             books
17 ORDER BY 'real_count' DESC
\mathbf{1}-- Вариант 3: пошаговое применение нескольких подзапросов
    SELECT `b id`,
\overline{2}\sum_{n=1}^{\infty}\mathcal{R}\overline{\mathbf{4}}\sqrt{b} quantity - (SELECT 'taken'
                                   FROM (SELECT `b id `,
5
                                                      COUNT (`sb book`) AS `taken`
6
\overline{7}FROM
                                                      `books`
8
                                                     LEFT OUTER JOIN
\mathsf{Q}(SELECT `sb book)
10FROM
                                                                subscriptions
                                                       WHERE `sb is active` = 'Y'1112) AS `books taken
                                                                     `sb_book`
13ON \Delta b id =
                                             GROUP BY `b_id`) AS `real_taken`
14
                                            'books' 'b id^{\overline{}} = 'real taken' 'b id')
                                   WHERE
15
16
             ) AS 'real count'
17 FROM
             `books`
18 ORDER BY 'real count' DESC
```
106

2.2. ВЫБОРКА ИЗ НЕСКОЛЬКИХ ТАБЛИЦ <u> El Britannia de la Britannia de la Britannia de la Britannia de la Britannia de la Britannia de la Britannia </u>

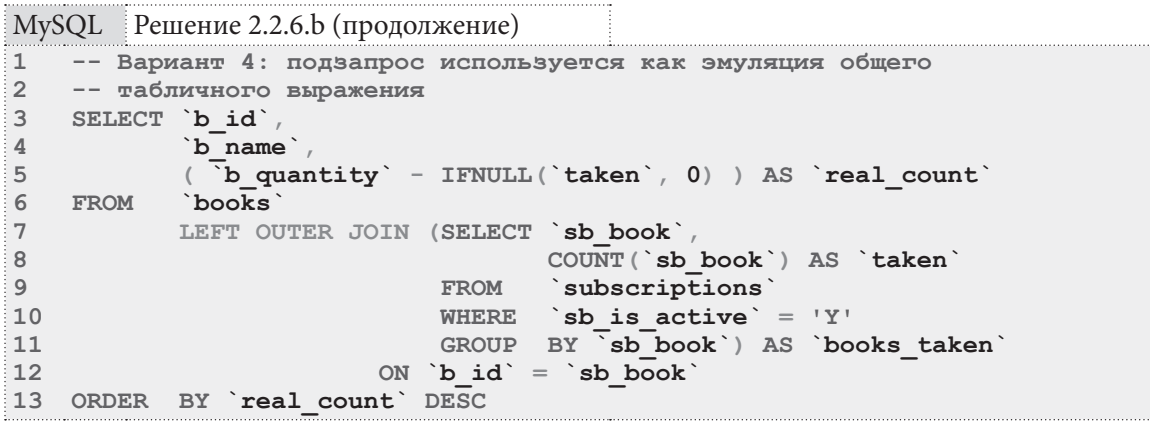

Рассмотрим логику работы этих запросов.

Вариант 1 начинается с выполнения объединения. Если временно заменить подзапрос в строках 4-8 на константу, получается следующий код:

```
MySQL Решение 2.2.6.b (модифицированный запрос)
\overline{1}-- Вариант 1: использование коррелирующего подзапроса
\overline{2}SELECT DISTINCT `b id`,
                          \sum_{n=1}^{\infty} name \sum_{n=1}^{\infty}\overline{3}\overline{4}'X' AS `real count`
5
   FROM
            books`
6 \overline{6}LEFT OUTER JOIN 'subscriptions' AS 'ext'
\overline{7}ON `books` `b id` = `ext` sb book`
8 ORDER BY 'real count' DESC
```
В результате выполнение такого запроса получим:

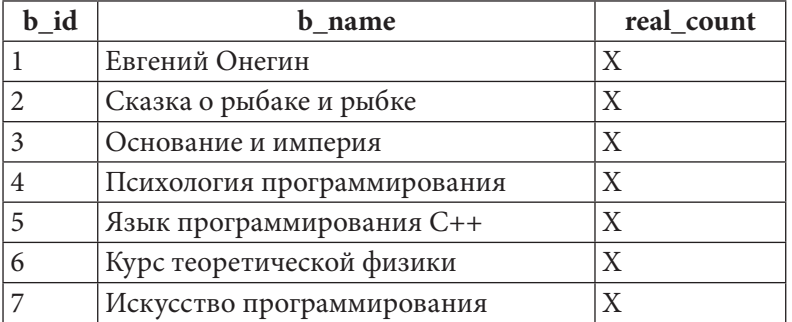

Далее из значения поля **b** count для каждой книги вычитается результат выполнения коррелирующего подзапроса (строки 4-7 в исходном запросе):

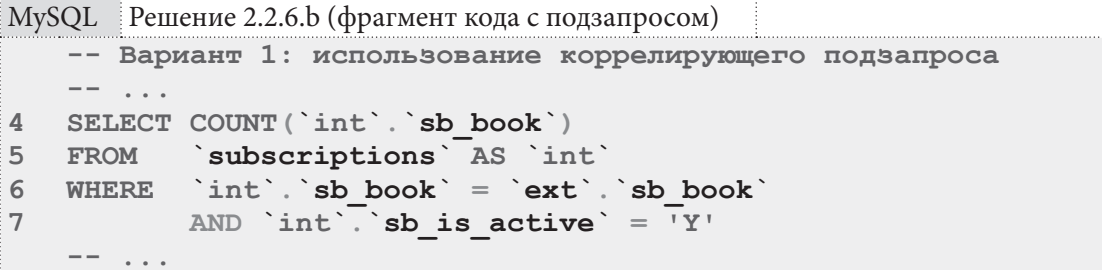

Если в таком запросе подставить вместо выражения `ext`. `sb book ` значение идентификатора, то этот фрагмент кода можно будет выполнить как самостоятельный запрос и получить конкретное число (например, для книги с идентификатором 1 это будет число 2, т.е. два экземпляра книги в настоящий момент находится на руках у читателей.
#### Раздел 2: ЗАПРОСЫ НА ВЫБОРКУ И МОДИФИКАЦИЮ ДАННЫХ 108

И, наконец, если мы чуть-чуть доработаем исходный запрос так, чтобы видеть все данные по каждой книге (её количество в библиотеке, количество выданных читателям экземпляров, количество оставшихся в библиотеке экземпляров), мы получим следующий неоптимальный, но наглядный запрос (подзапросы в строках 5-8 и 10-13 приходится дублировать, т.к. MySQL не может сразу вычислить количество выданных читателям книг и тут же использовать это значение в выражении, вычисляющем остаток книг в библиотеке):

```
MvSOL
          Решение 2.2.6. b (переработанный для наглядности запрос)
     -- Вариант 1: использование коррелирующего подзапроса
\mathbf{1}SELECT DISTINCT `b id`,
\overline{2}`b name`
\overline{\mathcal{L}}\ensuremath{4}`b quantity`,
                          (SELECT COUNT('int'.'sb book')
5
                                   'subscriptions' AS 'int'<br>'int'.'sb_book' = 'ext'.'sb_book'<br>AND 'int'.'sb_is_active' = 'Y')
\sqrt{6}FROM
\overline{\phantom{a}}WHERE
8
\overline{9}AS 'taken'
10( `b quantity ` - (SELECT COUNT( `int `. `sb book `)
                                                 FROM subscriptions AS int
11WHERE int'. sb book = ext'. sb book
12AND int'. sb is active = 'Y') )
13AS 'real count'
1<sub>A</sub>`books`
15 FROM
16
             LEFT OUTER JOIN `subscriptions` AS `ext`
17ON `books`.`b id' = 'ext'.`sb book`
18 ORDER BY 'real count' DESC
```
В результате выполнения такого запроса получается:

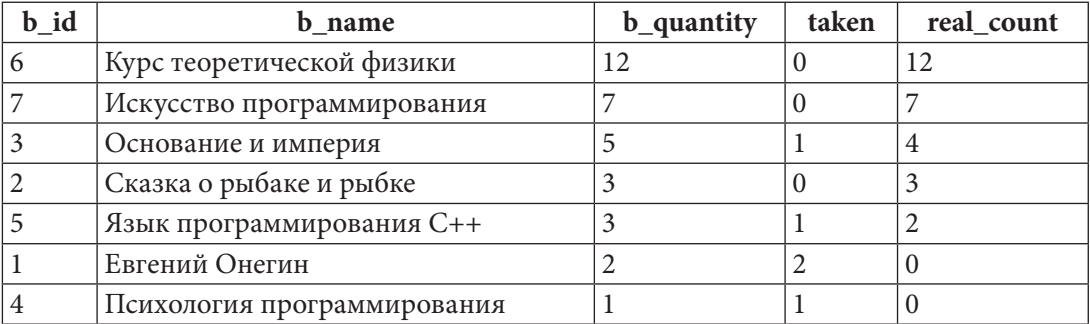

Вариант 2 построен на идее эмуляции общих табличных выражений, которые не поддерживаются MySQL. Как показывают дальнейшие исследования скорости выполнения запросов, это окажется очень плохой идеей, но в качестве эксперимента рассмотрим логику работы такого запроса.

Работа начинается с самого глубоко вложенного подзапроса (строки 6-10 в исходном запросе):

```
MySQL Peшение 2.2.6.b (фрагмент кода с подзапросом)
    -- Вариант 2: использование подзапроса как эмуляции общего табличного
    -- выражения и коррелирующего подзапроса
    --...SELECT `sb book`
                              AS `b id`,
6
\overline{7}COUNT (`sb book`) AS `taken`
\mathsf{R}subscriptions
  FROM
  WHERE `sb is active` = 'Y'9
10 GROUP BY 'sb book'
    --...
```
Результат выполнения данного подзапроса таков (по книгам, ни один экземпляр которых сейчас не находится на руках у читателей, данных здесь нет):

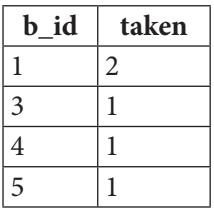

С полученными данными работает коррелирующий подзапрос (строки 5-15), в котором функция IFNULL позволяет вместо NULL вернуть значение 0 для книг, ни один экземпляр которых не был выдан читателям. Для книг, хотя бы один экземпляр которых выдан читателям, возвращается готовое (отличное от нуля) значение. Полученное из подзапроса значение вычитается из значения поля **b** quantity, и таким образом мы получаем финальный результат.

Вариант 3 построен на идее последовательного выполнения нескольких подзапросов. Первым срабатывает наиболее глубоко вложенный подзапрос, возвращающий идентификаторы книг, находящихся на руках у читателей (строки 9-12 исходного запроса):

```
MySQL Решение 2.2.6.b (фрагмент кода с подзапросом)
    -- Вариант 3: пошаговое применение нескольких подзапросов
    --- ...
\mathsf{Q}(SELECT `sb book)
             subscriptions
10FROM
     WHERE `sb is active` = 'Y'1112 ) AS `books taken`
    --\quad \  \  \ldots \quad
```
Результат выполнения этого подзапроса таков:

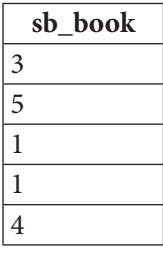

Далее выполняется подзапрос, определяющий находящееся на руках у читателей количество экземпляров каждой книги (строки 5-14 исходного запроса):

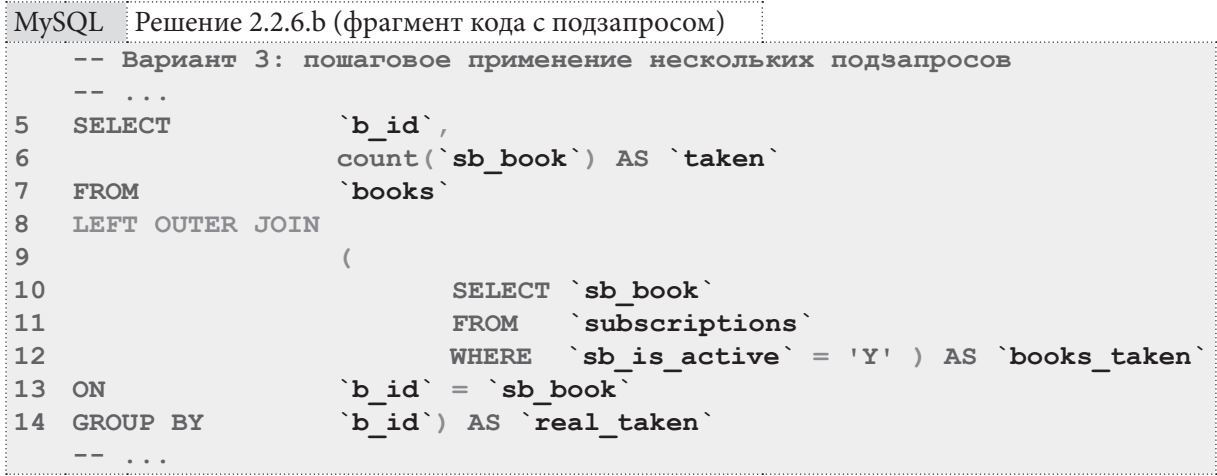

**THE REAL** 

Результат выполнения этого подзапроса таков:

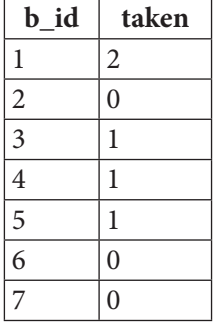

<u>parameters and construction of the state of the state of the state of the state of the state of the state of the state of the state of the state of the state of the state of the state of the state of the state of the stat</u>

Полученные данные используются в коррелирующем подзапросе (строки 4-16 исходного запроса) для определения итогового результата (количества экземпляров книг в библиотеке):

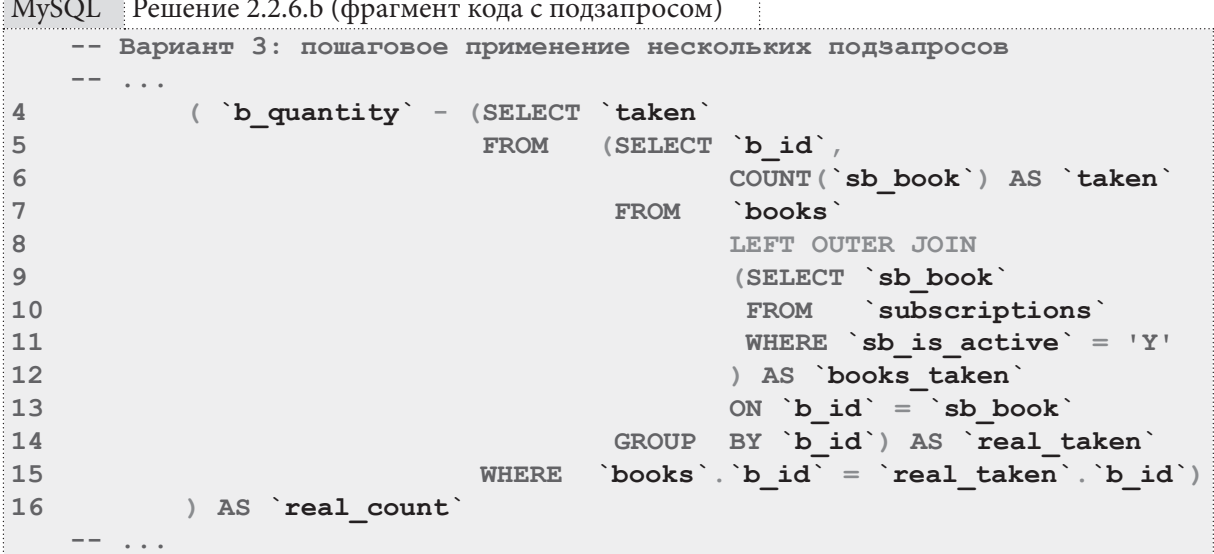

Выполнение этого подзапроса позволяет получить конечное требуемое значение, которое появляется в результатах основного запроса.

Вариант 4 похож на вариант 2 в том, что здесь тоже реализуется эмуляция неподдерживаемых MySQL общих табличных выражений через подзапрос, но есть и существенное отличие от варианта 2 — здесь нет коррелирующих подзапросов.

Эмулирующий общее табличное выражение подзапрос (строки 7-11 оригинального запроса) подготавливает все необходимые данные о том, какое количество экземпляров каждой книги находится на руках у читателей:

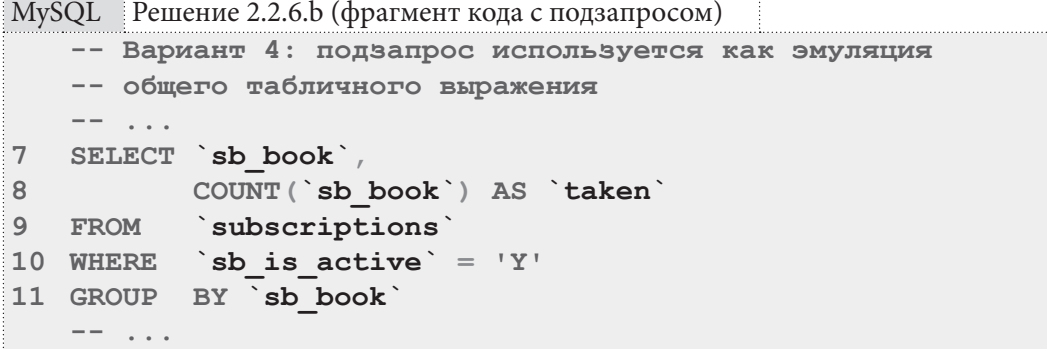

Результат выполнения этого подзапроса таков:

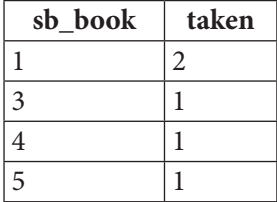

Этот результат используется в операторе объединения JOIN (строки 7-12 оригинального запроса), а функция IFNULL в 5-й строке оригинального запроса позволяет получить числовое представление количества выданных на руки читателям книг в случае, если ни один экземпляр не выдан. Для наглядной демонстрации перепишем 4-й вариант, добавив в выборку поля **b** quantity и исходное значение taken, полученное в результате объединения с данными подзапроса:

```
MySQL Решение 2.2.6.b (модифицированный запрос)
    -- Вариант 4: подзапрос используется как эмуляция
\mathbf{1}\overline{2}-- общего табличного выражения
    SELECT `b id`,
\overline{3}\overline{4}`b name`
5
            `b quantity`,
            `taken`,
6
            ( `b quantity ` - IFNULL( `taken `, 0) ) AS `real count `
\overline{7}`books`
8
  FROM
            LEFT OUTER JOIN (SELECT `sb book`,
\overline{9}10COUNT (`sb book`) AS `taken`
11FROM
                                        subscriptions
                                       `sb is active` = 'Y'12WHERE
13GROUP BY `sb book') AS `books taken'
14ON `b id` = `sb book`
15 ORDER
           BY 'real count' DESC
```
В результате выполнения такого модифицированного запроса получается:

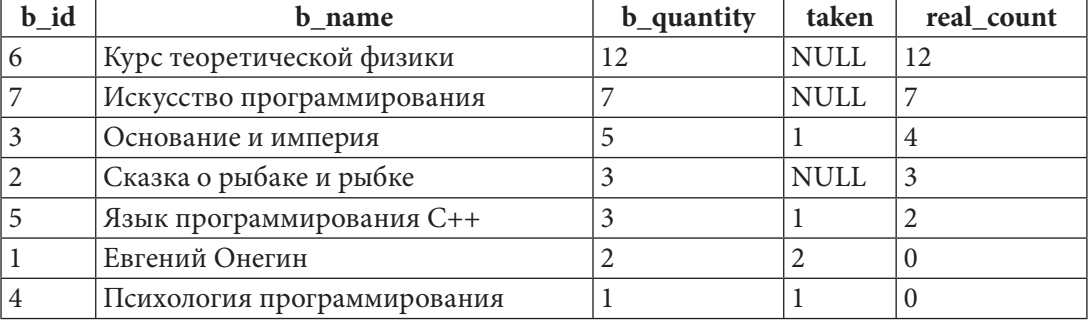

В оригинальном запросе NULL-значения поля taken преобразуются в 0, затем из значения поля **b** quantity вычитается значение поля taken и таким образом получаются конечные значения поля real taken.

Рассмотрим решение задачи 2.2.6.b для MS SQL Server и Oracle. Вариант 1 этих решений полностью идентичен варианту 1 решения для MySQL, а варианты 2-4 полностью идентичны для MS SQL Server и Oracle, потому мы рассмотрим их только один раз - на примере MS SQL Server. Раздел 2: ЗАПРОСЫ НА ВЫБОРКУ И МОДИФИКАЦИЮ ДАННЫХ И ПЕТЕЛЕНИЕ

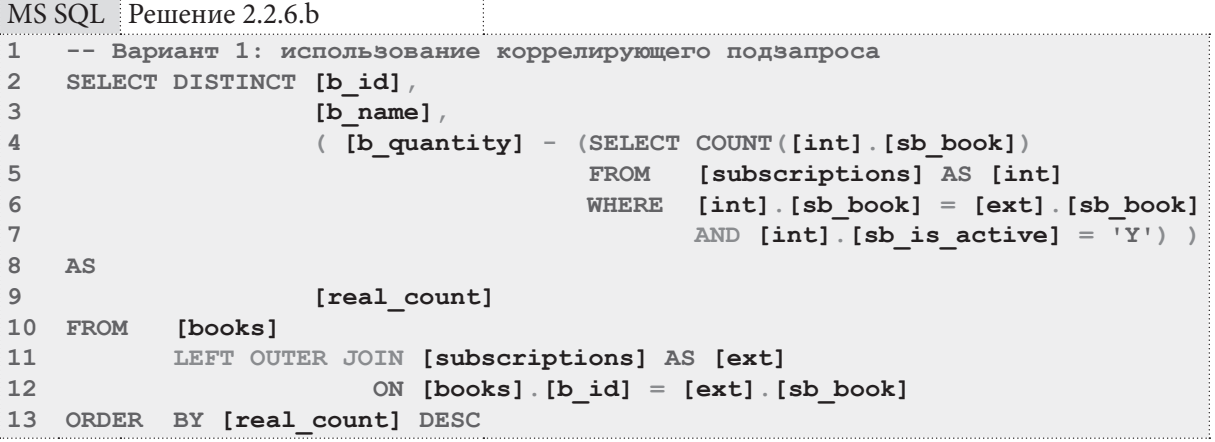

Описание логики работы варианта 1 см. выше - этот запрос идентичен во всех трёх СУБД.

```
MS SOL Peшение 2.2.6.b
    -- Вариант 2: использование общего табличного выражения
\mathbf{1}\overline{2}-- и коррелирующего подзапроса
3
    WITH [books taken]
                                 \Delta S [b_id],
\ensuremath{\mathsf{4}}AS (SELECT [sb book]
5
                     COUNT ([sb book]) AS [taken]
6
              FROM
                     [subscriptions]
\overline{7}WHERE [sb_is_active] = 'Y'GROUP BY [sb_book])
8
9<sup>°</sup>SELECT [b id],
10
           [b name]
11( [b quantity] - ISNULL ( (SELECT [taken]
12FROM [books taken]
13WHERE [books]. [b \text{ id}] =14[books taken]. [b id]), 0
15) ) AS
16[real count]
17 FROM [books]
18 ORDER BY [real count] DESC
\mathbf{1}-- Вариант 3: пошаговое применение общего табличного выражения и подзапроса
2 WITH [books taken]
3<sup>7</sup>AS (SELECT [sb book]
\overline{4}FROM [subscriptions]
5<sup>1</sup>WHERE [sb_is_active] = 'Y'),
6
         [real taken]
         AS (SELECT [b_id],
7\overline{ }COUNT ([sb book]) AS [taken]
8
9FROM [books]
                     LEFT OUTER JOIN [books taken]
10ON [b \text{ id}] = [sb \text{ book}]11GROUP BY [b_id])
1213 SELECT [b id],
14
            [b name],
            ( [b quantity] - (SELECT [taken]
15
                               FROM [real taken]
1617WHERE [books]. [b id] = [real taken]. [b id]) ) AS
18
           [real count]
19 FROM
            [books]ORDER BY [real count] DESC
20
```
2.2. ВЫБОРКА ИЗ НЕСКОЛЬКИХ ТАБЛИЦ a shekarar 1980

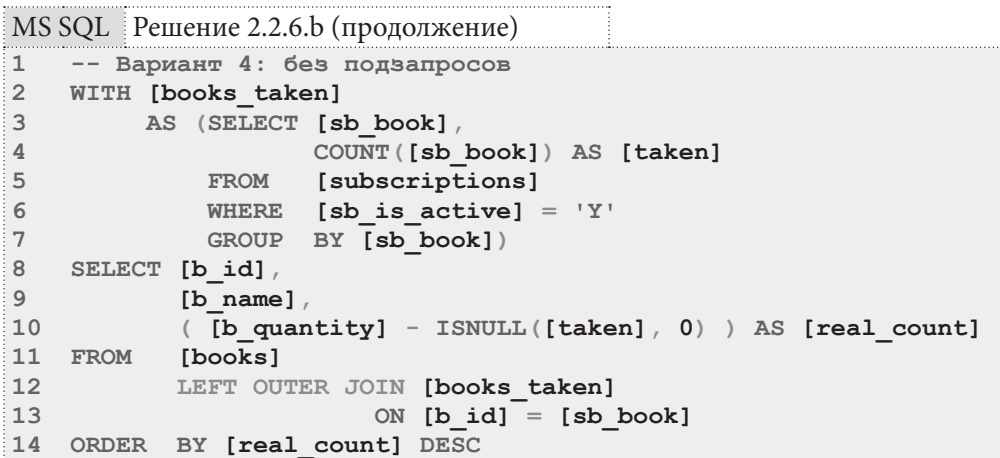

Вариант 2 основан на том, что общее табличное выражение в строках 3-8 подготавливает информацию о количестве экземпляров книг, находящихся на руках у читателей. Выполним отдельно соответствующий фрагмент запроса:

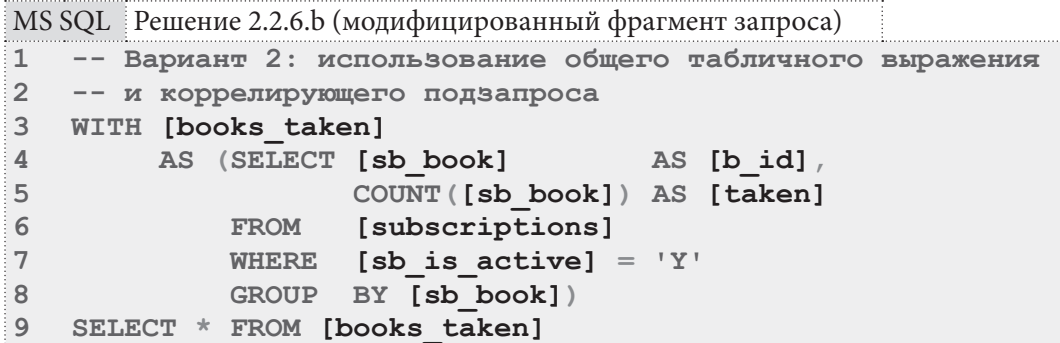

Результат выполнения этого фрагмента запроса таков:

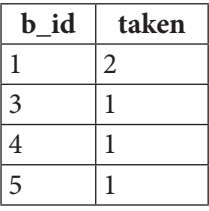

Далее в строках 11-16 исходного запроса выполняется коррелирующий подзапрос, возвращающий для каждой книги количество выданных на руки читателям экземпляров или NULL, если ни один экземпляр не выдан. Чтобы иметь возможность корректно использовать такой результат в арифметическом выражении, в строке 11 исходного запроса мы используем функцию ISNULL, преобразующую NULL-значения в 0.

Вариант 3, основанный на пошаговом применении двух общих табличных выражений, подготавливает для коррелирующего подзапроса полностью готовый набор данных.

Первое общее табличное выражение (строки 2-5) возвращает следующие данные:

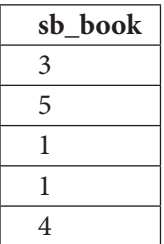

Второе общее табличное выражение (строки 6-12) возвращает следующие данные:

<u> III de la c</u>

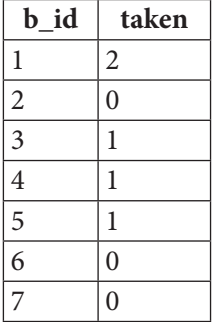

На основе полученных данных коррелирующий подзапрос в строках 15-18 вычисляет реальное количество экземпляров книг в библиотеке. Поскольку из второго общего табличного выражения данные поступают с «готовыми нулями» для книг, ни один экземпляр которых не выдан читателям, здесь нет необходимости использовать функцию ISNULL.

Вариант 4 основан на предварительной подготовке в общем табличном выражении информации о том, сколько книг выдано читателям, с последующим вычитанием этого количества из количества зарегистрированных в библиотеке книг. Общее табличное выражение возвращает следующие данные:

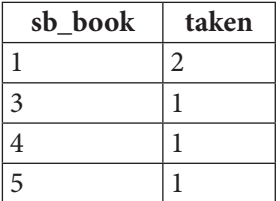

Поскольку при группировке для книг, ни один экземпляр которых не выдан читателям, значение taken будет равно NULL, мы применяем в 10-й строке запроса функцию ISNULL, преобразующую значения **NULL** в 0.

Рассмотрим решение задачи 2.2.6.b для Oracle. Единственное заметное отличие этого решения от решения для MS SQL Server заключается в том, что в Oracle используется функция NVL для получения поведения, аналогичного функции **ISNULL** в MS SQL Server (подстановка значения 0 BMecto NULL).

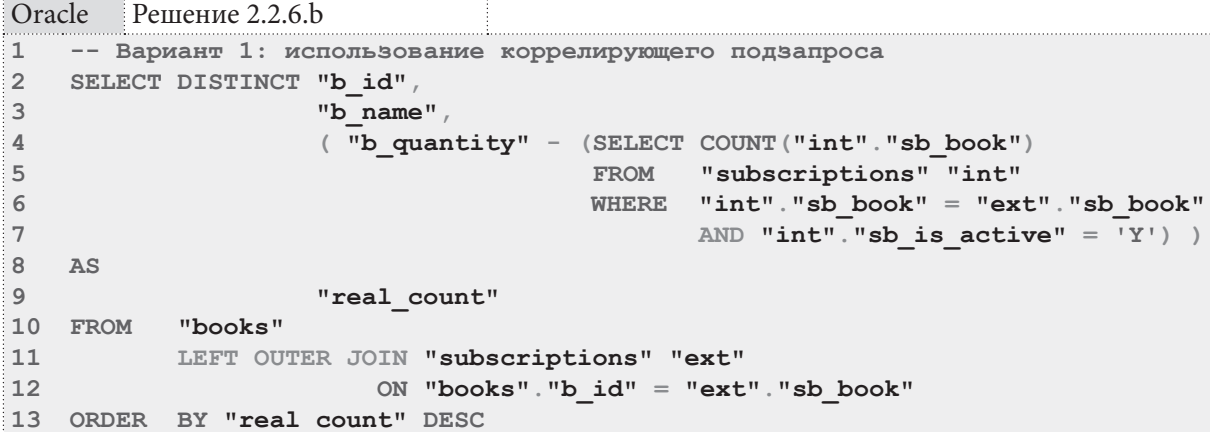

**THE TELLUIDE 2.2. ВЫБОРКА ИЗ НЕСКОЛЬКИХ ТАБЛИЦ** 

```
Oracle Решение 2.2.6.b
1 -- Вариант 2: использование общего табличного выражения
  -- и коррелирующего подзапроса
\overline{2}WITH "books_taken"
\mathbf{3}AS (SELECT "sb book"
                                   AS "b id",
\overline{4}COUNT("sb book") AS "taken"5
                    "subscriptions"
6\phantom{a}FROM
              WHERE "sb is active" = 'Y'\overline{7}8
             GROUP BY "sb book")
9 SELECT "b id",
10<sup>1</sup>"b name",
11( "b quantity" - NVL ( (SELECT "taken"
12FROM "books taken"
13
                                   WHERE "books". "b id" =14
                                          "books taken". "b id"), 0
15
                              ) ) AS
16
           "real count"
17 FROM "books"
18 ORDER BY "real count" DESC
1 -- Вариант 3: пошаговое применение общего табличного выражения и подзапроса
2 WITH "books taken"
3<sup>7</sup>AS (SELECT "sb book"
             FROM "subscriptions"
\overline{4}WHERE "sb is active" = 'Y'),
5<sup>1</sup>6\overline{6}"real taken"
7<sup>7</sup>AS (SELECT "b id",
8
                    COUNT ("sb_book") AS "taken"
9<sup>°</sup>FROM "books"
                    LEFT OUTER JOIN "books taken"
1011ON "b id" = "sb book"GROUP BY "b id")
1213 SELECT "b id",
14 "b name",
15
           ( "b quantity" - (SELECT "taken"
16
                              FROM "real taken"
                               WHERE "books". "b id" = "real taken". "b id") ) AS
1718
           "real count"
19 FROM "books"
20 ORDER BY "real_count" DESC
  -- Вариант 4: без подзапросов
1\overline{2}WITH "books taken"
\mathbf{3}AS (SELECT "sb book",
                    COUNT ("sb book") AS "taken"
\blacktriangleFROM "subscriptions"
5<sup>1</sup>WHERE "sb is active" = 'Y'6
7<sup>7</sup>GROUP BY "sb book")
8 SELECT "b id",
9
           "b name",
10( "b quantity" - NVL("taken", 0) ) AS "real count"
11 FROM "books"
          LEFT OUTER JOIN "books taken"
12ON "b id'' = "sb book"
1314 ORDER BY "real_count" DESC
```
## Раздел 2: ЗАПРОСЫ НА ВЫБОРКУ И МОДИФИКАЦИЮ ДАННЫХ

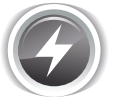

Исследование 2.2.6. ЕХР. А: сравним скорость работы каждого из четырёх вариантов запросов 2.2.6.b для всех трёх СУБД на базе данных «Большая библиотека».

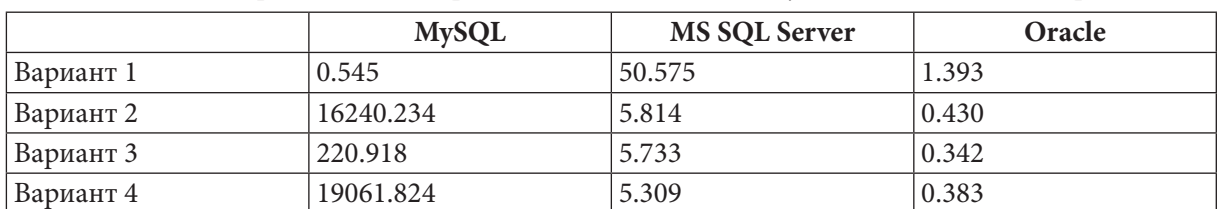

Выполнив по сто раз каждый запрос для каждой СУБД, получаем такие медианы времени:

Обратите внимание, насколько по-разному ведут себя различные СУБД. Для MS SQL Server и Oracle ожидаемо вариант с коррелирующим подзапросом (вариант 1) оказался самым медленным, но в MySQL он оказался намного быстрее, чем «эмуляция общего табличного выражения».

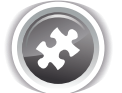

Задание 2.2.6.TSK.A: показать авторов, написавших более одной книги.

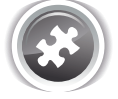

Задание 2.2.6. TSK. В: показать книги, относящиеся к более чем одному жанру.

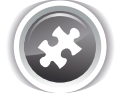

Задание 2.2.6.TSK.C: показать читателей, у которых сейчас на руках больше одной книги.

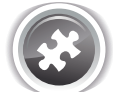

Задание 2.2.6.TSK.D: показать, сколько экземпляров каждой книги сейчас выдано читателям.

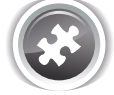

Задание 2.2.6. TSK. Е: показать всех авторов и количество экземпляров книг по каждому автору.

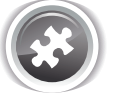

Задание 2.2.6.TSK.F: показать всех авторов и количество книг (не экземпляров книг, а «книг как изданий») по каждому автору.

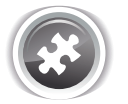

Задание 2.2.6.TSK.G: показать всех читателей, не вернувших книги, и количество невозвращённых книг по каждому такому читателю.

# 2.2.7. ПРИМЕР 17-ЗАПРОСЫ НА ОБЪЕДИНЕНИЕ, ФУНКЦИЯ COUNT И АГРЕГИРУЮЩИЕ ФУНКЦИИ H T

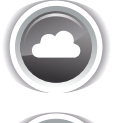

Задача 2.2.7.а<sup>{118}</sup>: показать читаемость авторов, т.е. всех авторов и то количество раз, которое книги этих авторов были взяты читателями.

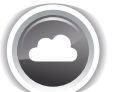

Задача 2.2.7.b<sup>{119}</sup>: показать самого читаемого автора, т.е. автора (или авторов, если их несколько), книги которого читатели брали чаще всего.

116

### 2.2. ВЫБОРКА ИЗ НЕСКОЛЬКИХ ТАБЛИЦ <u> Tanzania de la pro</u>

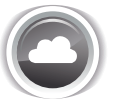

Задача 2.2.7.  $c^{(123)}$ : показать среднюю читаемость авторов, т.е. среднее значение от того, сколько раз читатели брали книги каждого автора.

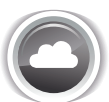

Задача 2.2.7.d<sup>{123}</sup>: показать медиану читаемости авторов, т.е. медианное значение от того, сколько раз читатели брали книги каждого автора.

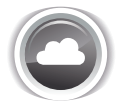

Задача 2.2.7. e<sup>{127}</sup>: написать запрос, проверяющий, не была ли допущена ошибка в заполнении документов, при которой оказывается, что на руках сейчас большее количество экземпляров некоторой книги, чем их было в библиотеке. Вернуть 1, если ошибка есть и 0, если ошибки нет.

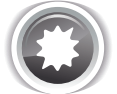

Ожидаемый результат 2.2.7.а.

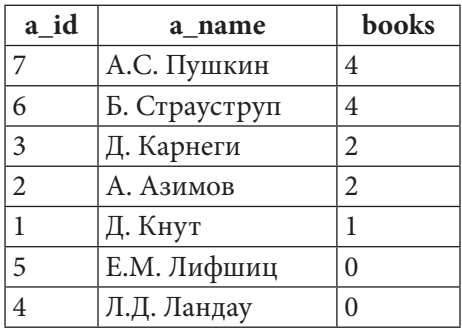

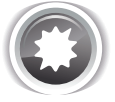

Ожидаемый результат 2.2.7.b.

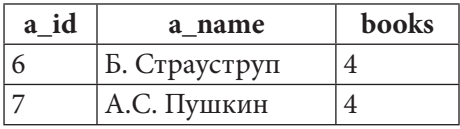

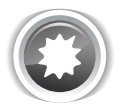

Ожидаемый результат 2.2.7.с: количество знаков после запятой по умолчанию различается в MySQL, MS SQL Server и Oracle.

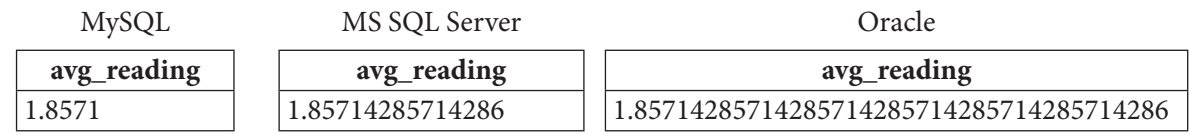

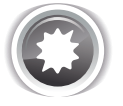

Ожидаемый результат 2.2.7.d: количество знаков после запятой по умолчанию различается в MySQL, MS SQL Server и Oracle.

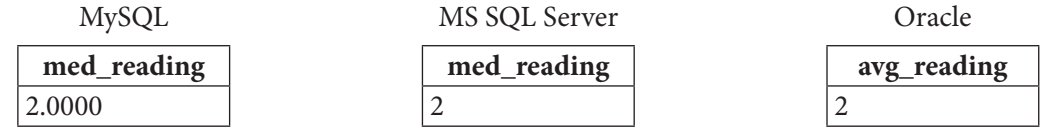

<u> III de la</u>

118

Ожидаемый результат 2.2.7.е.

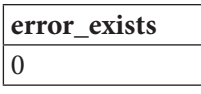

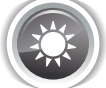

Решение 2.2.7.а {116}.

MySQL Решение 2.2.7.a

```
SELECT `a id',
\mathbf{1}\overline{2}`a name`
3
            COUNT (`sb book`) AS `books`
            `authors`
\overline{4}FROM
5
            JOIN `m2m books authors` USING ( `a id' )
6
            LEFT OUTER JOIN `subscriptions`
7
                             ON \infty m2m books authors \infty bid \infty sb book
           BY `a id`
8
   GROUP
            BY `books` DESC
9
    ORDER
```

```
MS SQL Решение 2.2.7.а
\mathbf{1}SELECT [authors]. [a id],
\overline{2}[authors] [a name],
3
            COUNT ([sb book]) AS [books]
\overline{4}FROM
            [authors]
5
            JOIN [m2m books authors]
              ON [authors] [a id] = [m2m] books authors] [a id]
6
7
           LEFT OUTER JOIN [subscriptions]
8
                          ON [m2m] books authors]. [b id] = [sb book]
9
  GROUP
          BY [authors] [a_id],
10[authors] [a name]
11 ORDER
          BY COUNT ([sb book]) DESC
```

```
Решение 2.2.7.а
Oracle
    SELECT "a id",
\mathbf{1}\overline{2}"a name",
3
             COUNT ("sb book") AS "books"
            "authors"
\pmb{4}FROM
5
             JOIN "m2m books authors" USING ( "a id" )
\sqrt{6}LEFT OUTER JOIN "subscriptions"
\overline{7}ON "m2m books authors". "b id" = "sb book"8
  GROUP
            BY "a id",
\overline{Q}"a name"
10 ORDER BY "books" DESC
```
Решение для всех трёх СУБД отличается только нюансами синтаксиса, а по сути тривиально: нужно собрать воедино информацию об авторах, книгах и фактах выдачи книг (это достигается за счёт двух JOIN), после чего подсчитать количество фактов выдачи книг, сгруппировав результаты подсчёта по идентификаторам авторов.

2.2. ВЫБОРКА ИЗ НЕСКОЛЬКИХ ТАБЛИЦ a sa mga mga pan

Решение 2.2.7.b<sup>{116}</sup>.

```
MySQL Решение 2.2.7.а
    -- Вариант 1: на основе функции МАХ
\mathbf{1}\mathfrak{D}SELECT `a id`,
3
            `a name`
            COUNT (`sb book`) AS `books`
\Delta`authors
5\overline{2}FROM
             JOIN `m2m_books_authors` USING (`a_id`)
\sqrt{6}LEFT OUTER JOIN subscriptions
\overline{7}ON \text{m2m} books authors \text{b_id} = \text{sb}\text{book}\mathsf{R}GROUP BY `a id`
\mathsf 910 HAVING `books` = (SELECT MAX(`books`)
11FROM
12(SELECT COUNT (`sb book`) AS `books`
13FROM
                                    `authors
14
                                   JOIN `m2m books authors` USING ( `a id` )
15LEFT OUTER JOIN 'subscriptions'
16ON 'm2m books authors \cdot b id = \cdotsb book
17GROUP BY `a id`
18
                          ) AS `books per author`)
```
Поскольку MySQL не поддерживает ни ранжирующие (оконные) функции, ни специфичный для MS SQL Server синтаксис TOP ... WITH TIES, здесь остаётся единственный вариант: полностью аналогично решению задачи 2.2.7.а<sup>{118}</sup> подсчитать, сколько раз читатели брали книги каждого из авторов (строки 2-9 запроса), а затем оставить в выборке только тех авторов, для которых это количество совпадает с максимальным значением по всем авторам (этот максимум вычисляется в строках 10-18 запроса).

Если бы MySQL поддерживал общие табличные выражения, можно было бы обойтись без повторного определения количества выдач книг по каждому автору (подзапрос в строках 12-17 отличается от основной части запроса в строках 2-9 только исключением из выборки полей **a** id и **a** name — в остальном это полное дублирование кода).

Модификация этого варианта решения с использованием общих табличных выражений представлена ниже для MS SQL Server и Oracle.

```
MS SQL Peшение 2.2.7.b
  -- Вариант 1: на основе функции МАХ
\mathbf{1}\mathcal{L}WITH [prepared data]
         AS (SELECT [authors] [a_id],
3
\overline{4}[authors] [a name]
5
                      COUNT ([sb book]) AS [books]
6
              FROM
                       [authors]
\overline{7}JOIN [m2m books authors]
\mathsf{R}ON [authors] [a id] = [m2m] books authors] [a id]
\overline{9}LEFT OUTER JOIN [subscriptions]
10ON [m2m] books authors]. [b id] = [sb book]
11GROUP BY [authors] [a id]
12[authors]. [a_name])
13 SELECT [a id],
14
            [a name],
15[books]
16 FROM
            [prepared data]
17 WHERE [books] = (SELECT MAX([books])
18
                        FROM
                                 [prepared data])
```
Раздел 2: ЗАПРОСЫ НА ВЫБОРКУ И МОДИФИКАЦИЮ ДАННЫХ

```
MS SQL Решение 2.2.7.b (продолжение)
    -- Вариант 2: на основе ранжирования
\mathbf{1}\overline{2}WITH [prepared data]
          AS (SELECT [authors]. [a id],
3
\overline{4}[authors] [a name],
\overline{5}COUNT ([sb book])
                                                                AS [books],
6
                      RANK()
\overline{7}OVER (
8
                           ORDER BY COUNT ([sb book]) DESC) AS [rank]
\alphaFROM
                       [authors]
10JOIN [m2m books authors]
11ON [authors]. [a id] = [m2m] books authors]. [a id]
12LEFT OUTER JOIN [subscriptions]
13ON [m2m] books authors]. [b id] = [sb book]
14
              GROUP BY [authors]. [a id],
15
                          [authors]. [a name])
16 SELECT [a id],
17[a name],
18
            [books]
19 FROM
            [prepared data]
20 WHERE [\text{rank}] = 1\mathbf{1}-- Вариант 3: на основе конструкции TOP ... WITH TIES
    WITH [prepared data]
\overline{2}AS (SELECT [authors]. [a id],
3
\overline{4}[authors] [a_name]
5
                      COUNT ([sb book]) AS [books]
6
              FROM
                      [authors]
\boldsymbol{7}JOIN [m2m books authors]
8
                         ON [authors]. [a_id] = [m2m] books authors]. [a_id]9
                      LEFT OUTER JOIN [subscriptions]
10ON [m2m] books authors]. [b id] = [sb book]
11GROUP BY [authors] [a id]
12[authors] [a name])
13 SELECT TOP 1 WITH TIES [a id],
14
                               [a name]
15
                               [books]
16 FROM
            [prepared data]
17 ORDER BY [books] DESC
```
Вариант 1 решения для MS SQL Server отличается от варианта 1 для MySQL тем, что благодаря возможности использования общих табличных выражений мы можем избежать двукратного определения количества выдач читателям книг каждого автора: эта информация один раз определяется в общем табличном выражении (строки 2-12), и на этих же данных производится поиск максимального значения выдач книг (строки 17-18).

Вариант 2 основан на ранжировании авторов по количеству выдач их книг читателям с последующим отбором авторов, занявших первое место. Общее табличное выражение в строках 2-15 возвращает следующие данные:

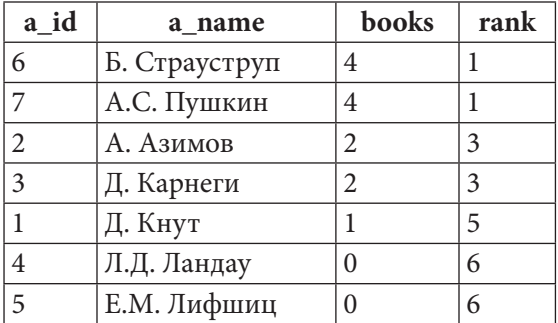

В строке 20 на этот набор налагается ограничение, помещающее в выборку только авторов со значением **rank** равным 1.

Вариант 3 основан на использовании специфичного для MS SQL Server синтаксиса ТОР . . . **WITH TIES** для выбора ограниченного числа первых записей с присоединением к этому набору ещё нескольких записей, совпадающих с выбранными по значению поля сортировки.

Сначала мы получаем такой набор данных:

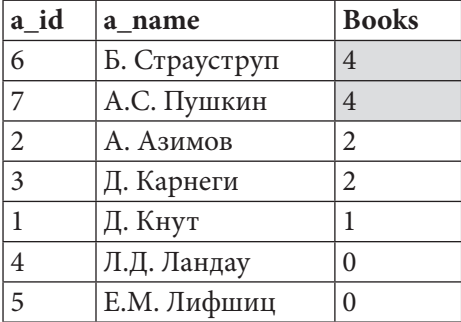

Затем, благодаря конструкции SELECT TOP 1 WITH TIES ... FROM [prepared data] ORDER BY [books] DESC MS SQL Server оставляет только первую запись (TOP 1) и присоединяет к ней (WITH TIES) все другие записи с тем же самым значением в поле books, т.к. по нём идёт сортировка (ORDER BY [books]). В нашем случае это значение - 4. Так получается финальный результат выборки:

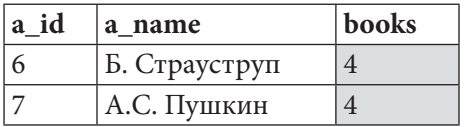

Представленное ниже решение задачи 2.2.7.b для Oracle полностью эквивалентно решению для MS SQL Server за исключением отсутствия третьего варианта, т.к. Oracle не поддерживает конструкцию TOP ... WITH TIES.

 $122$ 

<u> III de la</u>

```
Oracle
        Решение 2.2.7.b
   -- Вариант 1: на основе функции МАХ
\mathbf{1}\overline{2}WITH "prepared data"
3
         AS (SELECT "a id",
\overline{4}"a_name"
5
                      COUNT ("sb book") AS "books"
6
              FROM
                      "authors"
\overline{7}JOIN "m2m books authors" USING("a id")
8
                      LEFT OUTER JOIN "subscriptions"
\overline{9}ON "m2m books authors". "b id'' = "sb book"
10GROUP BY "a id",
                          "a name")
1112 SELECT "a id",
13
           "a name",
14
            "books"
15 FROM
            "prepared data"
16 WHERE "books" = (SELECT MAX ("books")
17FROM "prepared data")
\mathbf{1}-- Вариант 2: на основе ранжирования
\overline{2}WITH "prepared data"
3
         AS (SELECT "a id",
\overline{4}"a name"
5
                      COUNT ("sb book")
                                                               AS "books",
6
                      RANK()
7\overline{ }OVER (
                           ORDER BY COUNT ("sb book") DESC) AS "rank"
8
\overline{9}"authors"
              FROM
10JOIN "m2m books authors" USING("a id")
                      LEFT OUTER JOIN "subscriptions"
1112ON "m2m books authors". "b id" = "sb book"13
              GROUP BY "a id",
                         "a_name")
1415 SELECT "a id",
16"a name",
17"books"
            "prepared_data"
18 FROM
19 WHERE "rank" = \overline{1}
```
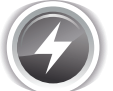

Исследование 2.2.6. EXP. А: сравним скорость работы каждого из четырёх вариантов запросов 2.2.6. b для всех трёх СУБД на базе данных «Большая библиотека».

### Медианные значения времени после ста выполнений каждого запроса:

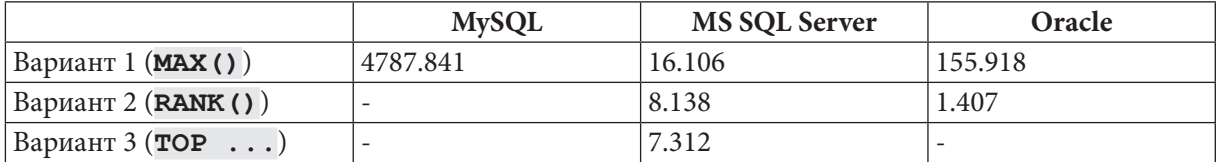

Здесь мы наблюдаем ситуацию, обратную полученной в исследовании 2.1.8.EXP.B<sup>{49}</sup>, где вариант с функций **МАХ** оказался быстрее варианта с **RANK**. И это совершенно нормально, т.к. эксперименты проводились на разных наборах данных и в контексте разных запросов. Т.е. на скорость выполнения запроса влияет далеко не только лишь использование той или иной функции, но и множество других параметров.

Решение 2.2.7. $c^{[117]}$ .

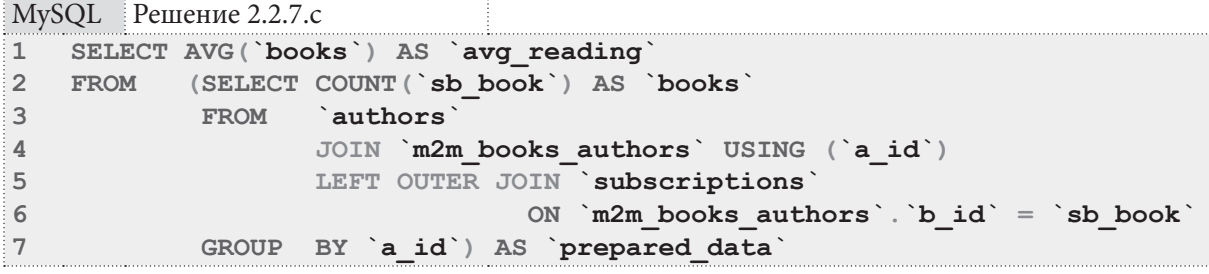

MS SOL Peщение 2.2.7.c

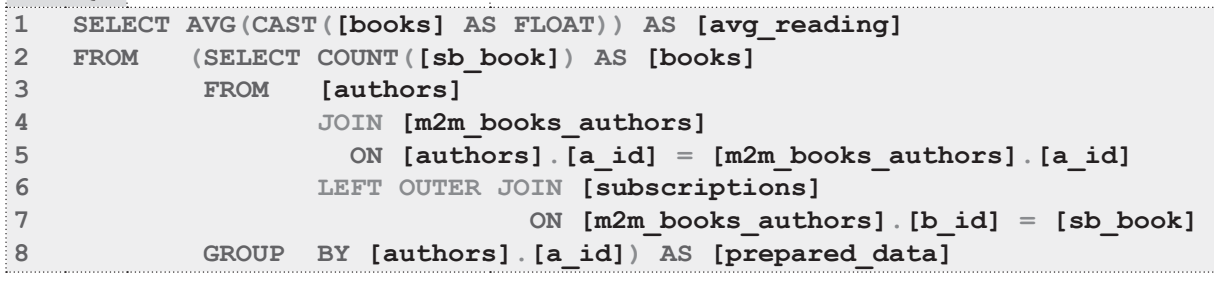

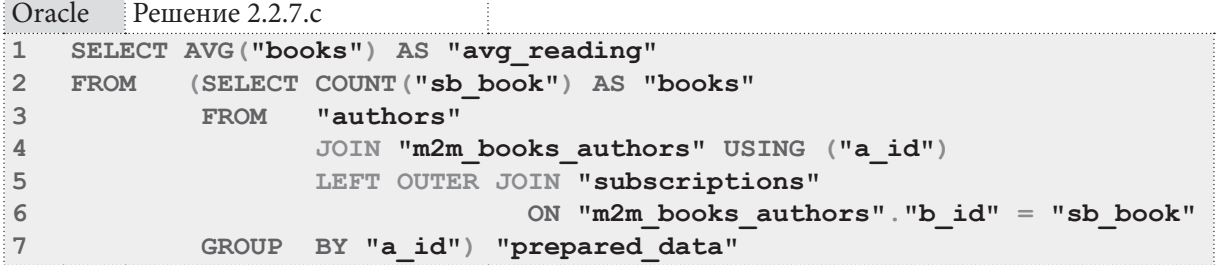

Решение этой задачи для MS SQL Server и Oracle может быть представлено в виде общего табличного выражения, но из соображений совместимости оставлено в том же виде, что и решение для MySQL. Подзапрос в секции FROM играет роль источника данных и производит подсчёт количества выдач книг по каждому автору. Затем в основной секции запроса (строка 1 для всех трёх СУБД) из подготовленного набора извлекается искомое среднее значение.

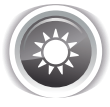

Решение 2.2.7.d<sup>{117}</sup>.

Обратите внимание, насколько просто решается эта задача в Oracle (который поддерживает функцию MEDIAN), и насколько нетривиальны решения для MySQL и MS SQL Server.

Логика решения для MySQL и MS SQL Server построена на математическом определении медианного значения: набор данных сортируется, после чего для наборов с нечётным количеством элементов медианой является значение центрального элемента, а для наборов с чётным значением элементов медианой является среднее значение двух центральных элементов. Поясним на примере.

### Раздел 2: ЗАПРОСЫ НА ВЫБОРКУ И МОДИФИКАЦИЮ ДАННЫХ  $124$ <u> III de la</u>

Пусть у нас есть следующий набор данных с нечётным количеством элементов:

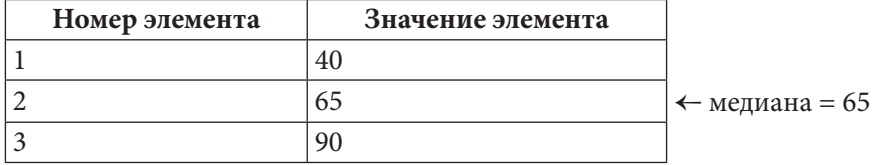

Центральным элементом является элемент с номером 2, и его значение 65 является медианой для данного набора.

Если у нас есть набор данных с чётным количеством элементов:

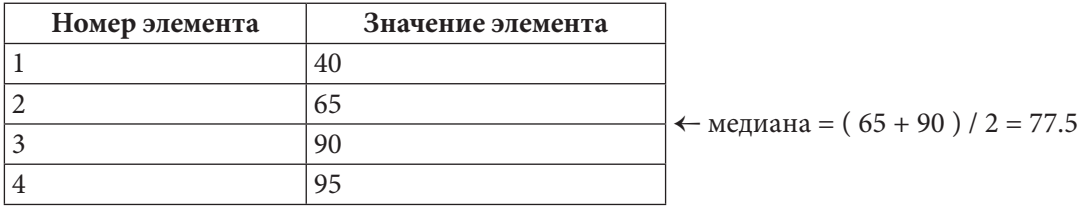

Центральными элементами являются элементы с номерами 2 и 3, и среднее арифметическое их значений (65 + 90) / 2 является медианой для данного набора.

Таким образом нам нужно:

- Получить отсортированный набор данных.
- Определить количество элементов в этом наборе.
- Определить центральные элементы набора.

• Получить среднее арифметическое этих элементов.

Мы можем не различать случаи, когда центральный элемент один, и когда их два, вычисляя среднее арифметическое в обоих случаях, т.к. среднее арифметическое от любого одного числа это и есть само число.

Рассмотрим решение для MySQL.

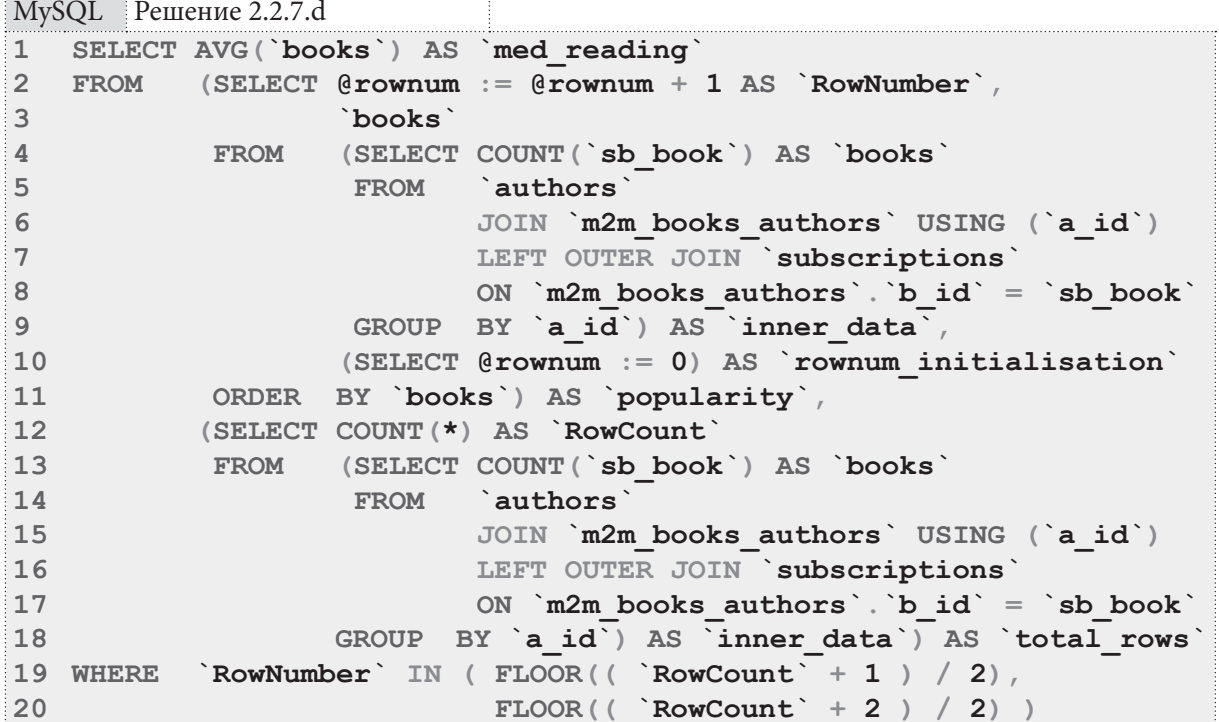

Начнём с самых глубоко вложенных подзапросов в строках 4-9 и 13-18: легко заметить, что они полностью дублируются (увы, подготовить эти данные один раз и использовать многократно в MySQL не получится). Оба подзапроса возвращают следующие данные:

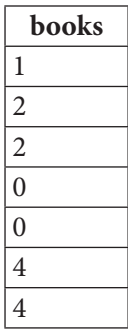

Подзапрос в строках 12-18 определяет количество рядов в этом наборе данных и возвращает одно число: 7.

Подзапрос в строках 2-11 упорядочивает этот набор данных и нумерует его строки. Поскольку в MySQL нет готовых встроенных функций для нумерации строк выборки, приходится получать необходимый эффект в несколько шагов:

- Конструкция SELECT @rownum := 0 в строке 10 инициализирует переменную @rownum значением 0.
- Конструкция SELECT @rownum := @rownum + 1 AS `RowNumber` в строке 2 увеличивает на 1 значение переменной @ rownum для каждого следующего ряда выборки. Колонка, в которой будут располагаться номера рядов, будет называться RowNumber.

Результат выполнения подзапроса в строках 2-11 таков:

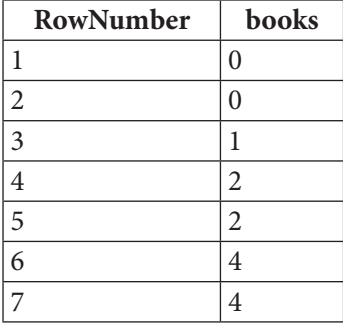

Поднимемся на уровень выше и посмотрим, что вернёт весь подзапрос в строках 2-18 целиком:

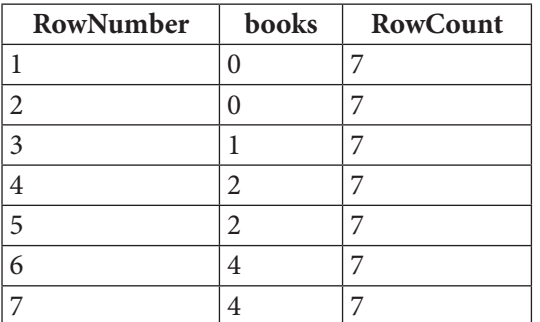

Повторяющееся значение RowCount выглядит несколько раздражающе, но для данного варианта решения такой подход является наиболее простым.

Конструкция **WHERE** в строках 19 и 20 указывает на необходимость взять для финального анализа только те ряды, значения RowNumber которых удовлетворяют условиям

- $V_{CIOBMe}$  l: FLOOR(( `RowCount ` + 1) / 2).
- Условие 2: FLOOR (( `RowCount` + 2) / 2).

В нашем конкретном случае RowCount = 7, получается:

- Условие 1: FLOOR ((7 + 1) / 2) = FLOOR (8 / 2) = 4.
- Условие 2: FLOOR((7 + 2) / 2) = FLOOR (9 / 2) = 4.

Оба условия указывают на один и тот же ряд - 4-й. Значение 2 поля books из 4-го ряда передаётся в функцию AVG (первая строка запроса), и т.к. AVG (2) = 2, мы получаем конечный результат: медиана равна 2.

Если бы количество рядом было чётным (например, 8), условия в строках 19 и 20 приняли бы следующие значения:

- Условие 1: FLOOR((8 + 1) / 2) = FLOOR (9 / 2) = 4.
- Условие 2: FLOOR ((8 + 2) / 2) = FLOOR (10 / 2) = 5.

Переходим к рассмотрению решения для MS SQL Server.

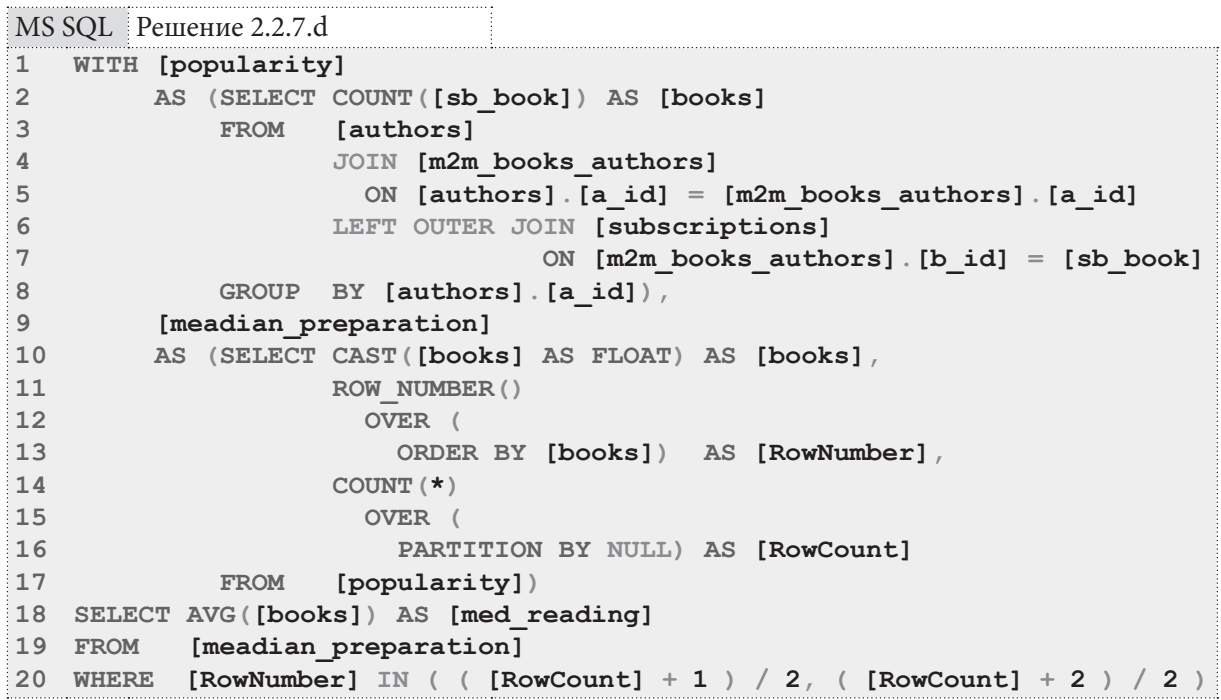

Благодаря наличию общих табличных выражений и функций нумерации рядов выборки, решение для MS SQL Server получается намного проще.

Первое общее табличное выражение в строках 1-8 возвращает такие данные:

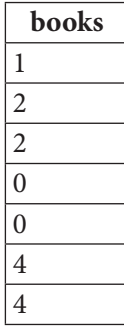

Второе общее табличное выражение дорабатывает этот набор данных, в результате чего получается:

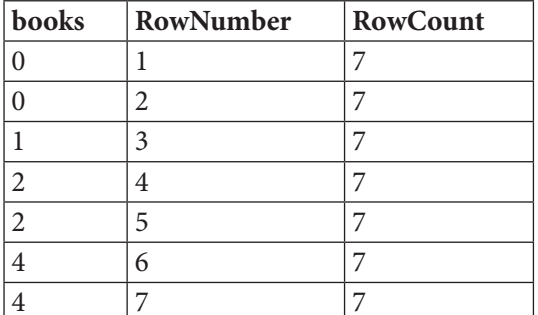

Основная часть запроса в строках 18-20 действует совершенно аналогично основной части запроса в решении для MySQL (строки 1 и 19-20): определяются номера центральных рядов и вычисляется среднее арифметическое значений поля books этих рядов, что и является искомым значением мелианы.

Переходим к рассмотрению решения для Oracle.

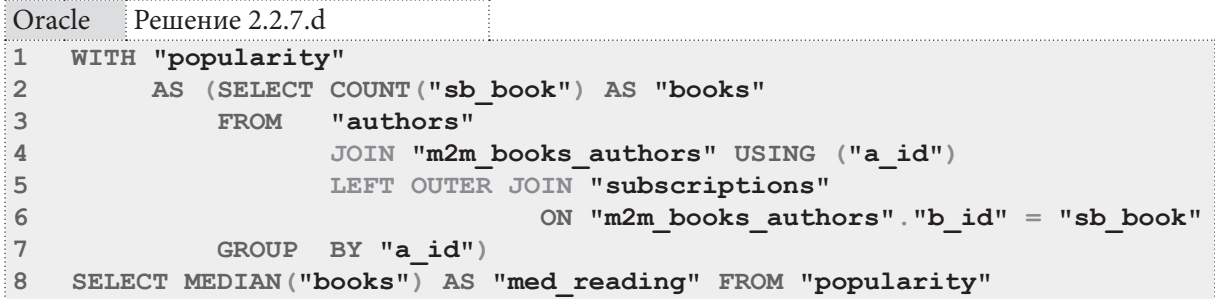

Благодаря наличию в Oracle функции MEDIAN решение сводится к подготовке множества значений, медиану которого мы ищем, и... вызову функции **МЕDIAN**. Общее табличное выражение в строках 1-7 подготавливает уже очень хорошо знакомый нам по решениях для двух других СУБД набор данных:

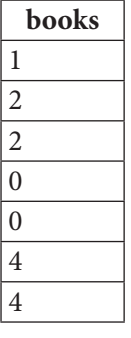

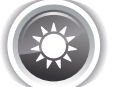

Решение 2.2.7. e<sup>{117}</sup>.

Для решения этой задачи необходимо:

- Определить по каждой книге количество её экземпляров, выданных на руки читателям.
- Вычесть полученное значение и количества экземпляров книги, зарегистрированных в библиотеке.
- Проверить, существуют ли книги, для которых результат такого вычитания отказался отрицательным, и вернуть 0, если таких книг нет, и 1, если такие книги есть.

## Раздел 2: ЗАПРОСЫ НА ВЫБОРКУ И МОДИФИКАЦИЮ ДАННЫХ

<u> III de la</u>

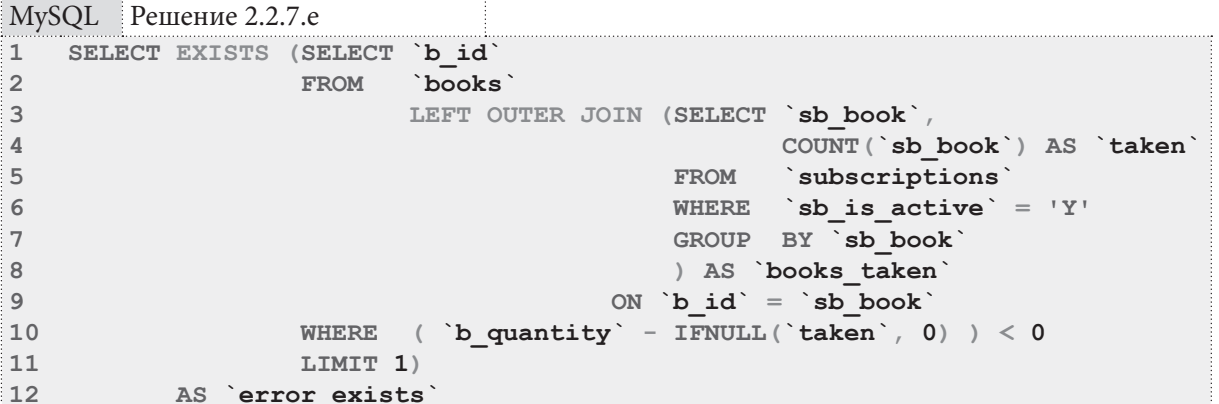

MySQL трактует значения **TRUE** и **FALSE** как 1 и 0 соответственно, потому на верхнем уровне запроса (строка 1) можно просто возвращать значение функции EXISTS.

Подзапрос в строках 3-9 возвращает следующие данные (количество экземпляров, выданных на руки читателям, по каждой книге, хотя бы один экземпляр которой выдан):

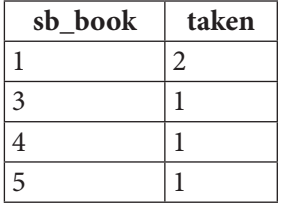

Подзапрос в строках 1-11 возвращает не более одного ряда выборки, содержащей идентификаторы книг с отрицательным остатком («не более одного», т.к. нас интересует просто факт наличия или отсутствия таких книг). Если этот подзапрос вернёт ноль рядов, функция EXISTS на пустой выборке вернёт **FALSE** (0). Если подзапрос вернёт один ряд, множество уже будет непустым, и функция EXISTS вернёт TRUE (1).

Поскольку в MS SQL Server и Oracle нельзя напрямую получить 1 и 0 из результата работы функции EXISTS, решения для этих СУБД будут чуть более сложными.

```
MS SQL Решение 2.2.7.е
\mathbb{I}WITH [books taken]
\overline{2}AS (SELECT [sb book],
\mathbf{3}COUNT ([sb book]) AS [taken]
\ensuremath{\mathsf{4}}FROM [subscriptions]
               WHERE [sb is active] = 'Y'5\phantom{.}GROUP BY [sb_book])
6\overline{6}\overline{7}SELECT TOP 1 CASE
                       WHEN EXISTS (SELECT TOP 1 [b id]
\mathbf{8}\overline{9}FROM [books]
                                               LEFT OUTER JOIN [books taken]
1011ON [b \text{ id}] = [sb \text{ book}]12WHERE ([b_quantity] - ISNULL([taken], 0)) < 0)13THEN 1
14ELSE 0
15END AS [error exists]
16 FROM
             [books taken]
```
Общее табличное выражение в строках 1-6 возвращает информацию о том, сколько экземпляров каждой книги выдано на руки читателям:

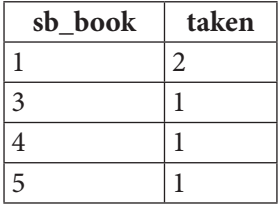

Подзапрос в строках 8-12 возвращает не более одного идентификатора книги с отрицательным остатком и передаёт эту информацию в функцию EXISTS, которая возвращает TRUE или **FALSE** в зависимости от того, нашлись такие книги или не нашлись.

Конструкция CASE ... WHEN ... THEN ... ELSE ... END в строках 7-15 позволяет преобразовать логический результат работы функции **EXISTS** в требуемые по условию задачи  $1 \times 0$ .

Указание ТОР 1 в строке 7 необходимо для того, чтобы в итоговую выборку попала одна строка, а не такое количество строк, какое возвратит обшее табличное выражение.

```
Oracle
        Решение 2.2.7 е
    WITH "books taken"
\mathbf 1AS (SELECT "sb book",
\overline{2}\overline{3}COUNT ("sb book") AS "taken"
                      "subscriptions"
\overline{4}FROM
              WHERE "sb is active" = 'Y'5
6
              GROUP BY "sb book")
\overline{7}SELECT CASE
8
                     WHEN EXISTS (SELECT "b id"
\overline{9}FROM "books"
                                            LEFT OUTER JOIN "books taken"
10ON "b id" = "sb book"11WHERE ("b quantity" - NTL ("taken", 0)) < 0
1213AND ROWNUM = 1)
14
                     THEN 1
15ELSE 0
16END AS "error exists"
17 FROM "books taken"
18 WHERE ROWNUM = 1
```
Решение для Oracle идентично решению для MS SQL Server за исключением использования вместо TOP 1 конструкции WHERE ROWNUM = 1, позволяющей вернуть не более одного ряда выборки.

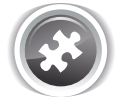

Задание 2.2.7. TSK. А: показать читаемость жанров, т.е. все жанры и то количество раз, которое книги этих жанров были взяты читателями.

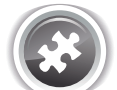

Задание 2.2.7.TSK.B: показать самый читаемый жанр, т.е. жанр (или жанры, если их несколько), относящиеся к которому книги читатели брали чаще всего.

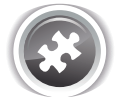

Задание 2.2.7.TSK.C: показать среднюю читаемость жанров, т.е. среднее значение от того, сколько раз читатели брали книги каждого автора.

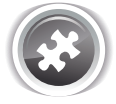

Задание 2.2.7.TSK.D: показать медиану читаемости жанров, т.е. медианное значение от того, сколько раз читатели брали книги каждого жанра.

# 2.2.8. ПРИМЕР 18: **YYET BAPMAHTOB** И КОМБИНАЦИЙ ПРИЗНАКОВ

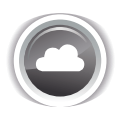

Задача 2.2.8.а<sup>{130}</sup>: показать авторов, **одновременно** работавших в двух и более жанрах (т.е. хотя бы одна книга автора должна одновременно относиться к двум и более жанрам).

**THE EXIST** 

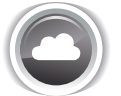

Задача 2.2.8.b<sup>{133}</sup>: показать авторов, работавших в двух и более жанрах (даже если каждая отдельная книга автора относится только к одному жанру).

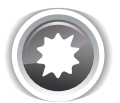

Ожидаемый результат 2.2.8.а.

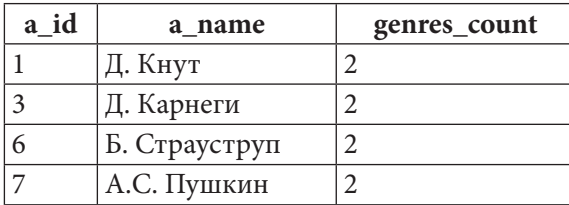

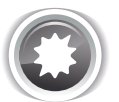

Ожидаемый результат 2.2.8.b.

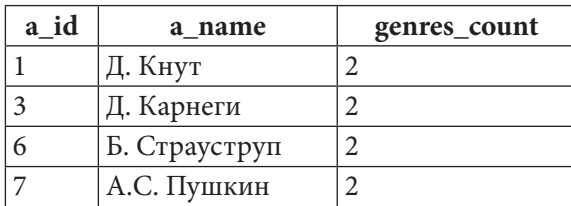

На имеющемся наборе данных ожидаемые результаты 2.2.8.а и 2.2.8.b совпадают, но из этого никоим образом не следует, что они всегда должны быть одинаковыми.

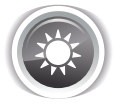

Решение 2.2.8.а<sup>{130}</sup>.

2.2. ВЫБОРКА ИЗ НЕСКОЛЬКИХ ТАБЛИЦ <u> Tanzania de la pro</u>

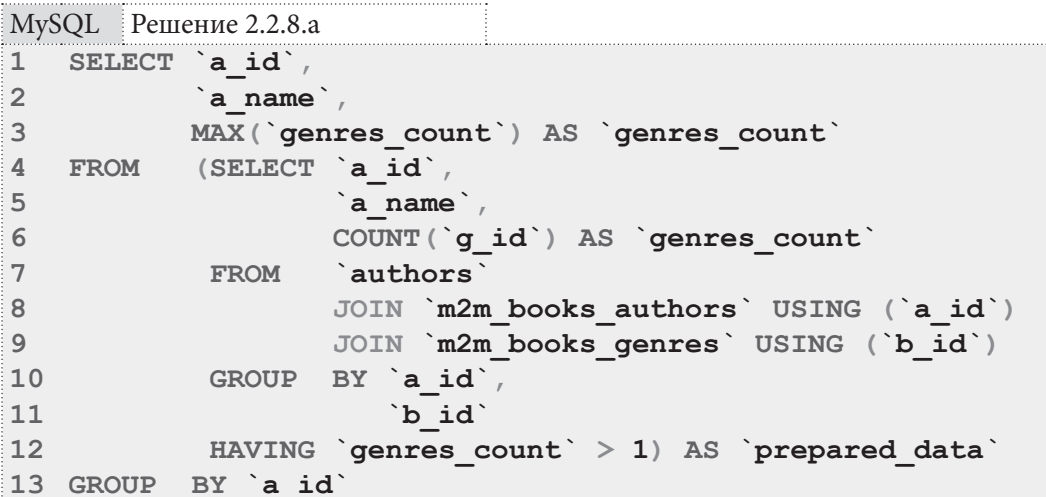

Для получения результата нужно выполнить два шага.

Первый шаг представлен подзапросом в строках 4-12: здесь происходит объединение трёх таблиц (из таблицы **authors** берётся информация об авторах, из таблицы m2m books authors - информация о написанных каждым автором книгах, из таблицы m2m books **genres** — информация о жанрах, к которым относится каждая книга) и в выборку попадают авторы, у которых есть книги, относящиеся к двум и более жанрам.

Второй шаг (представленный основной частью запроса в строках 1-3 и 13) нужен для корректной обработки ситуации, в которой у некоторого автора оказывается несколько книг, относящихся к двум и более жанрам, но каждая из которых относится к разному количеству жанров. Данные, полученные из подзапроса тогда приняли бы, например, такой вид (обратите внимание, что DISTINCT здесь не поможет, т.к. 4-я и 5-я записи отличаются значением поля genres count):

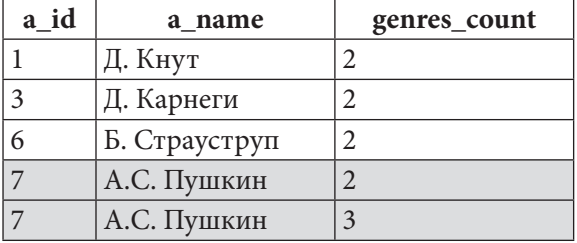

Но благодаря повторной группировке по идентификаторам авторов с поиском максимального количества жанров эти данные приняли бы такой конечный вид:

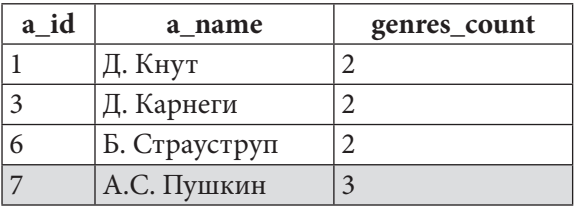

Поскольку задачи 2.2.8.а и 2.2.8.b во многом схожи, для лучшего понимания их ключевых отличий сейчас мы рассмотрим внутренние данные, которые возвращает подзапрос в строках 4-12. Перепишем эту часть, добавив в выборку информацию о книгах и убрав условие «два и более жанра»:

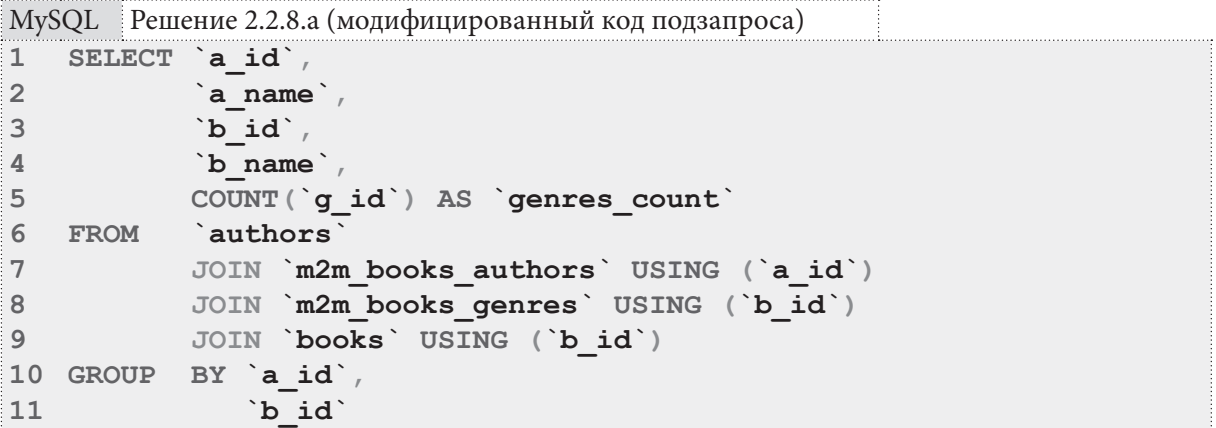

Благодаря двойной группировке по идентификаторам автора и книги мы получаем информацию о количестве жанров каждой отдельной книги каждого автора:

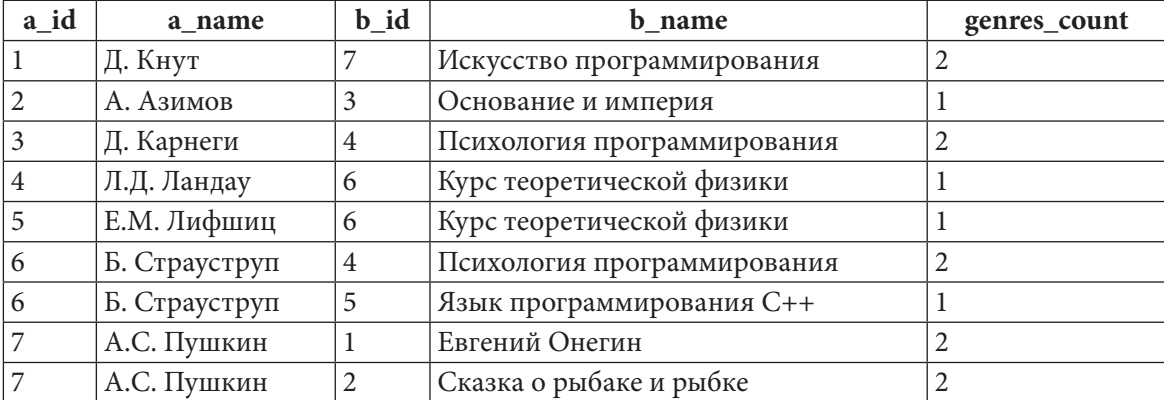

Иными словами, здесь мы считаем «количество жанров у каждой книги», а в задаче 2.2.8.b мы будем считать «количество жанров у автора».

Решение этой задачи для MS SQL Server и Oracle отличается от решения для MySQL только синтаксическими нюансами.

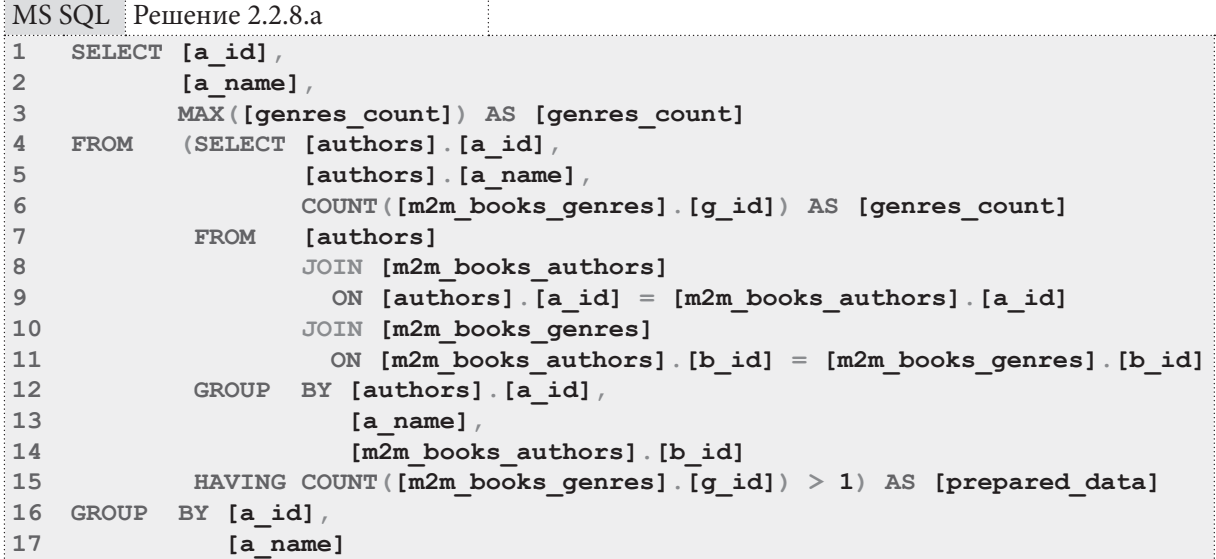

2.2. ВЫБОРКА ИЗ НЕСКОЛЬКИХ ТАБЛИЦ a sa mga mga sang

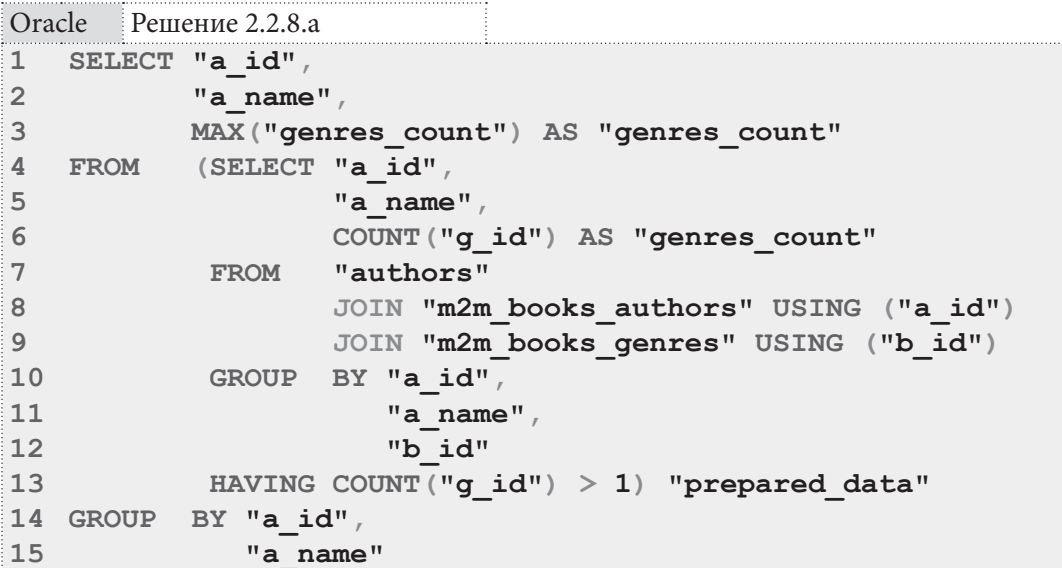

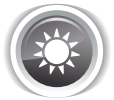

Решение 2.2.8.b<sup>{130}</sup>.

Как только что было подчёркнуто в разборе решения<sup>{130}</sup> задачи 2.2.8.а<sup>{130}</sup>, здесь нам придётся считать «количество жанров у автора».

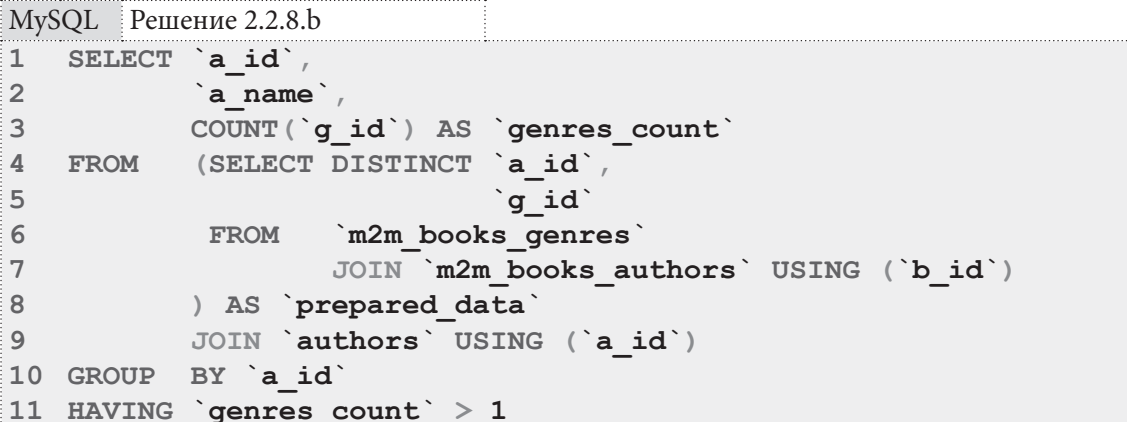

Снова доработаем подзапрос (строки 4-8) и посмотрим, какие данные он возвращает:

```
MySQL Решение 2.2.8.b (модифицированный код подзапроса)
```

```
\overline{1}SELECT DISTINCT `a id',
\overline{2}\alpha name \alpha\overline{3}\sqrt{g}id\sqrt{g}\overline{\mathbf{4}}`g name`
5
   FROM `m2m books genres`
               JOIN `m2m books authors' USING (`b id`)
6\phantom{a}\overline{7}JOIN `authors` USING (`a id`)
8
              JOIN `genres` USING (`g id`)
\overline{9}ORDER BY `a_id`,
                    `g id`
10
```
### Раздел 2: ЗАПРОСЫ НА ВЫБОРКУ И МОДИФИКАЦИЮ ДАННЫХ 134 a ka

Данные получаются такие (список без повторений всех жанров, в которых работал автор):

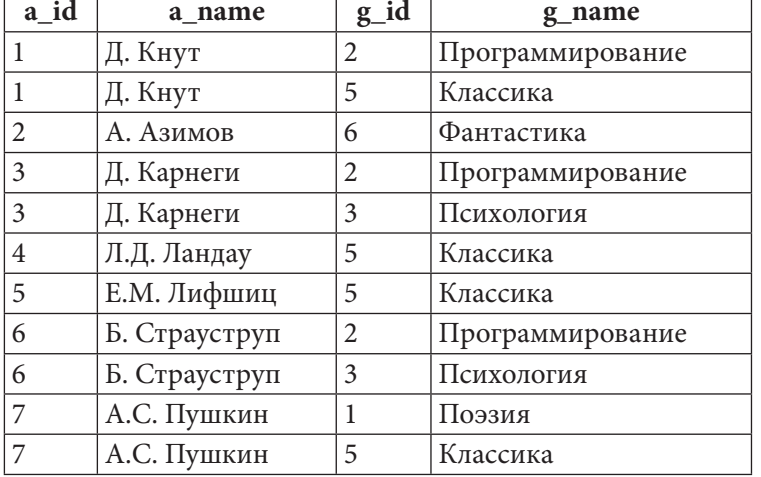

В основной части запроса (строки 1-3 и 9-11) остаётся только посчитать количество элементов в списке жанров для каждого автора, а затем оставить в выборке тех авторов, у которых это количество больше единицы. Так мы получаем итоговый результат.

Решение этой задачи для MS SQL Server и Oracle отличается от решения для MySQL только синтаксическими нюансами.

MS SQL Peщение 2.2.8.b

```
1\,SELECT [prepared data] [a id],
\overline{2}[a name],
\mathbf{3}COUNT ([g_id]) AS [genres_count]
   FROM (SELECT DISTINCT [m2m_books_authors]. [a_id],
\mathbf{4}\overline{5}[m2m_books_genres] [g_id]
\sqrt{6}FROM [m2m books genres]
\sqrt{ }JOIN [m2m books authors]
8
                       ON [m2m books genres]. [b id] = [m2m books authors]. [b id])
9AS
            [prepared data]
1011JOIN [authors]
12ON [prepared data] [a id] = [authors] [a id]
13 GROUP BY [prepared data]. [a id],
14
               [a name]
15
   HAVING COUNT ([g id]) > 1
```

```
Oracle
         Решение 2.2.8.b
```

```
SELECT "a id",
\mathbf{1}\overline{2}"a name",
\overline{\mathbf{3}}COUNT ("g id") AS "genres count"
           (SELECT DISTINCT "a id",
\overline{4}FROM
5
                                   "g id"
6
              FROM
                       "m2m books genres"
\overline{7}JOIN "m2m books authors" USING ("b id")
8
             ) "prepared data"
\overline{Q}JOIN "authors" USING ("a id")
10 GROUP
           BY "a id",
                 "a name"
1112 HAVING COUNT ("g id") > 1
```
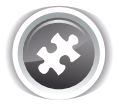

Задание 2.2.8. TSK. А: переписать решения задач 2.2.8. а<sup>{130}</sup> и 2.2.8. b<sup>{133}</sup> для MS SOL Server и Oracle с использованием общих табличных выражений.

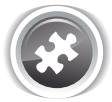

Задание 2.2.8.TSK.B: показать читателей, бравших самые разножанровые книги (т.е. книги, одновременно относящиеся к максимальному количеству жанров).

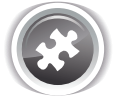

Задание 2.2.8.TSK.C: показать читателей наибольшего количества жанров (не важно, брали ли они книги, каждая из которых относится одновременно к многим жанрам, или же просто много книг из разных жанров, каждая из которых относится к небольшому количеству жанров).

# 2.2.9. ПРИМЕР 19: ЗАПРОСЫ НА ОБЪЕДИНЕНИЕ И ПОИСК МИНИМУМА, МАКСИМУМА, ДИАПАЗОНОВ H.

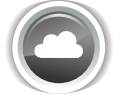

Задача 2.2.9. а<sup>{136}</sup>: показать читателя, первым взявшего в библиотеке книгу.

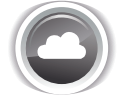

Задача 2.2.9. b<sup>{138}</sup>: показать читателя (или читателей, если их окажется несколько), быстрее всего прочитавшего книгу (учитывать только случаи, когда книга возвращена).

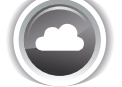

Задача 2.2.9.  $c^{\{141\}}$ : показать, какую книгу (или книги, если их несколько) каждый читатель взял в первый день своей работы с библиотекой.

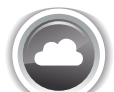

Задача 2.2.9.d<sup>{144}</sup>: показать первую книгу, которую каждый из читателей взял в библиотеке.

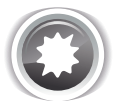

Ожидаемый результат 2.2.9.а.

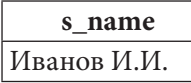

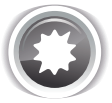

Ожидаемый результат 2.2.9.b.

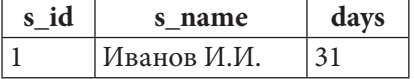

## Раздел 2: ЗАПРОСЫ НА ВЫБОРКУ И МОДИФИКАЦИЮ ДАННЫХ

<u> III de la</u>

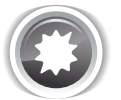

Ожидаемый результат 2.2.9.с.

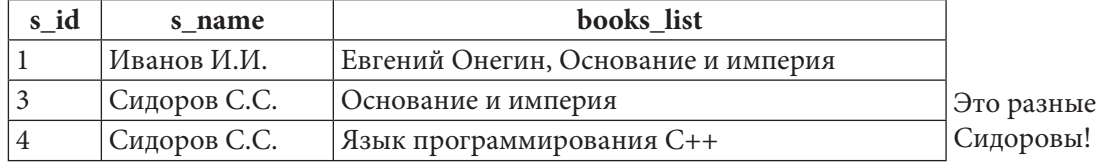

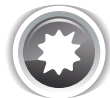

Ожидаемый результат 2.2.9.d.

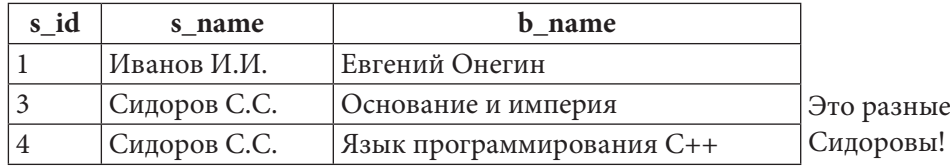

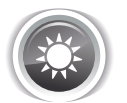

Решение 2.2.9.а<sup>{135}</sup>.

В данном случае мы сделаем допущение о том, что первичные ключи в таблице subscriptions никогда не изменяются, т.е. минимальное значение первичного ключа действительно соответствует первому факту выдачи книги читателю. Тогда решение оказывается очень простым (что будет, если подобного допущения не делать, показано в решении 2.2.9.c<sup>{141}</sup>).

Для всех трёх СУБД рассмотрим два варианта решения, отличающиеся логикой получения минимального значения первичного ключа таблицы subscriptions: с использованием функции MIN и с использованием сортировки по возрастанию с последующим использованием первого ряда выборки.

```
MySQL Решение 2.2.9.а
```

```
\mathbf{1}-- Вариант 1: использование функции MIN
\mathfrak{D}SELECT `s name`
\overline{3}FROM
               `subscribers`
    WHERE \succeq id \succeq (SELECT \succeq sb subscriber)
\pmb{4}5
                                       `subscriptions`
                             FROM
6
                             WHERE \dot{b} id \dot{d} = (SELECT MIN(\dot{b} \dot{b} \dot{d}))\overline{7}FROM
                                                                 `subscriptions`))
\mathbf{1}-- Вариант 2: использование сортировки
\overline{2}SELECT `s name`
\overline{3}FROM
               `subscribers`
\overline{4}WHERE \succeq id \succeq (SELECT \succeq sb subscriber)
5
                             FROM
                                      subscriptions
6
                             ORDER BY 'sb id' ASC
\overline{7}LIMIT 1)
```
2.2. ВЫБОРКА ИЗ НЕСКОЛЬКИХ ТАБЛИЦ a shekarar 1980

```
MS SQL Peшение 2.2.9.a
  -- Вариант 1: использование функции MIN
\mathbf{1}SELECT [s name]
\mathcal{D}3 FROM [subscribers]
  WHERE [s id] = (SELECT [sb subscriber]
\overline{4}5
                       FROM [subscriptions]
6
                        WHERE [sb id] = (SELECT MIN([sb id])\overline{7}FROM [subscriptions]))
\mathbf{1}-- Вариант 2: использование сортировки
\overline{2}SELECT [s name]
\overline{3}FROM [subscribers]
\DeltaWHERE [s id] = (SELECT TOP 1 [sb subscriber]
5
                        FROM [subscriptions]
\sqrt{6}ORDER BY [sb id] ASC)
Oracle Решение 2.2.9.a
1 -- Вариант 1: использование функции MIN
\overline{2}SELECT "s name"
\mathbf{3}FROM
          "subscribers"
\overline{4}WHERE "s id" = (SELECT "sb subscriber"
                        FROM "subscriptions"
5
6
                        WHERE "sb id" = (SELECT MIN("sb id")7\phantom{.}FROM "subscriptions"))
  -- Вариант 2: использование сортировки
\mathbf{1}SELECT "s name"
\overline{2}FROM "subscribers"
3
  WHERE "s id" = (SELECT "sb subscriber"
\overline{4}\overline{5}FROM (SELECT "sb subscriber",
6
                                         ROW NUMBER ()
\overline{7}OVER (
8
                                              ORDER BY "sb id" ASC) AS "rn"
\overline{9}FROM
                                          "subscriptions")
10WHERE "rn" = 1)
```
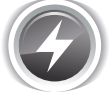

Исследование 2.2.9. EXP. А: сравним скорость работы решений этой задачи, выполнив запросы 2.2.9.а на базе данных «Большая библиотека».

Медианные значения времени после ста выполнений каждого запроса:

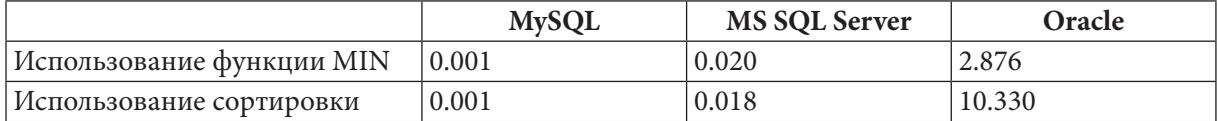

В MySQL и MS SQL Server оба варианта запросов работают с примерно сопоставимой скоростью, но в Oracle эмуляция конструкций LIMIT/TOP через нумерацию рядов приводит к очень ощутимому падению скорости работы запроса.

<u> III de la</u>

Решение 2.2.9.b{135}.

Т.к. MySQL не поддерживает общие табличные выражения и ранжирующие (оконные) функции, для этой СУБД мы рассмотрим только один вариант решения, а для MS SQL Server и Oracle три варианта.

```
MySQL Решение 2.2.9.b
\mathbf{1}-- Вариант 1: использование подзапроса и сортировки
\overline{2}SELECT DISTINCT `s id',
\overline{3}`s name`,
                      DATEDIFF(`sb finish`, `sb start`) AS `days`
\overline{4}5
  FROM
            `subscribers`
6
            JOIN `subscriptions`
7<sup>1</sup>ON `s id` = `sb subscriber`
  WHERE `sb is active` = \sqrt{\phantom{a}}N'
8
QAND DATEDIFF(`sb finish`, `sb start`) =
                           DATEDIFF(`sb finish`, `sb start`) AS `days`
10
               (SELECT
11FROM
                             subscriptions
12WHERE
                             `sb is active` = 'N'13ORDER BY days ASC
14
                 LIMIT
                         1)
```
Подзапрос в строках 10-14 возвращает информацию о минимальном количестве дней, за которые была возвращена книга:

days 31

Основная часть запроса в строках 2-8 получает информацию обо всех читателях и количестве дней, которые каждый из читателей держал у себя каждую взятую и возвращённую им книгу:

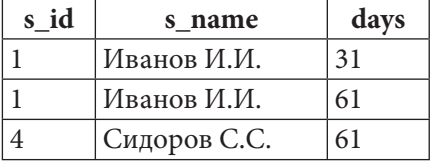

Условие в строке 9 оставляет из этого набора только те записи, в которых количество дней равно количеству, определённому подзапросом в строках 10-14. Так мы получаем конечный набор данных.

Вариант 1 решений для MS SQL Server и Oracle построен аналогичным образом.

```
MS SOL Peшение 2.2.9.b
    -- Вариант 1: использование подзапроса и сортировки
\mathbf{1}\overline{2}SELECT DISTINCT [s id],
3
                       [s name],
\overline{\mathbf{4}}DATEDIFF(day, [sb_start], [sb_finish]) AS [days]
5
    FROM
            [subscribers]
6
            JOIN [subscriptions]
\overline{7}ON [s \text{ id}] = [sb\_subscripter]8
  WHERE [sb is active] = \n  N'9<sup>1</sup>AND DATEDIFF day, [sb_start], [sb_finish]) =
            (SELECT TOP 1 DATEDIFF(day, [sb start], [sb finish]) AS [days]
1011FROM
                           [subscriptions]
12WHERE
                            [sb is active] = 'N'13ORDER BY
                           [days] ASC)
14\mathbf{1}-- Вариант 2: использование общего табличного выражения и функции MIN
\overline{2}WITH [prepared data]
          AS (SELECT DISTINCT [s id],
\overline{3}\Delta[s name]
5
                                 DATEDIFF(day, [sb start], [sb finish]) AS [days]
6
              FROM
                       [subscribers]
\overline{7}JOIN [subscriptions]
8
                        ON [s_id] = [sb\_subscripter]\mathsf{Q}WHERE [sb is active] = 'N')
10 SELECT [s id],
11[s name],
12[days]
13 FROM [prepared data]
14 WHERE [days] = (SELECT MIN([days])15
                        FROM
                              [prepared data])
\mathbf{1}-- Вариант 3: использование общего табличного выражения и ранжирования
\overline{2}WITH [prepared data]
3
          AS (SELECT DISTINCT [s id],
\overline{4}[s name],
                                 DATEDIFF(day, [sb_start], [sb finish]) AS [days],
5
6
                                 RANK()
\overline{7}OVER (
8
                                          ORDER BY
\mathsf{Q}DATEDIFF(day, [sb start], [sb finish]) ASC
10) AS [rank]
11FROM
                       [subscribers]
12JOIN [subscriptions]
13ON [s \text{ id}] = [sb \text{ subscripter}]WHERE [sb is active] = 'N')
1415 SELECT [s id],
16
            [s name],
17
             [days]
18 FROM
            [prepared data]
19 WHERE [\text{rank}] = 1
```
### Раздел 2: ЗАПРОСЫ НА ВЫБОРКУ И МОДИФИКАЦИЮ ДАННЫХ  $140$ <u> III de la</u>

В варианте 2 общее табличное выражение (строки 2-9) возвращает тот же набор данных, что и основная часть запроса в варианте 1 (строки 2-8):

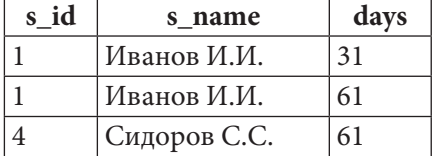

Подзапрос в строках 14-15 определяет минимальное значение столбца days, которое затем используется как условие ограничения выборки в основной части запроса (строки 10-14).

В варианте 3 общее табличное выражение в строках 2-14 готовит уже знакомый нам набор данных, но ещё и ранжированный по значению столбца days:

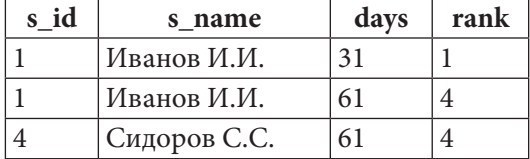

В основной части запроса (строки 15-19) остаётся только извлечь из этих подготовленных результатов строки, «занимающие первое место» (rank = 1).

Решение для Oracle аналогично решению для MS SQL Server.

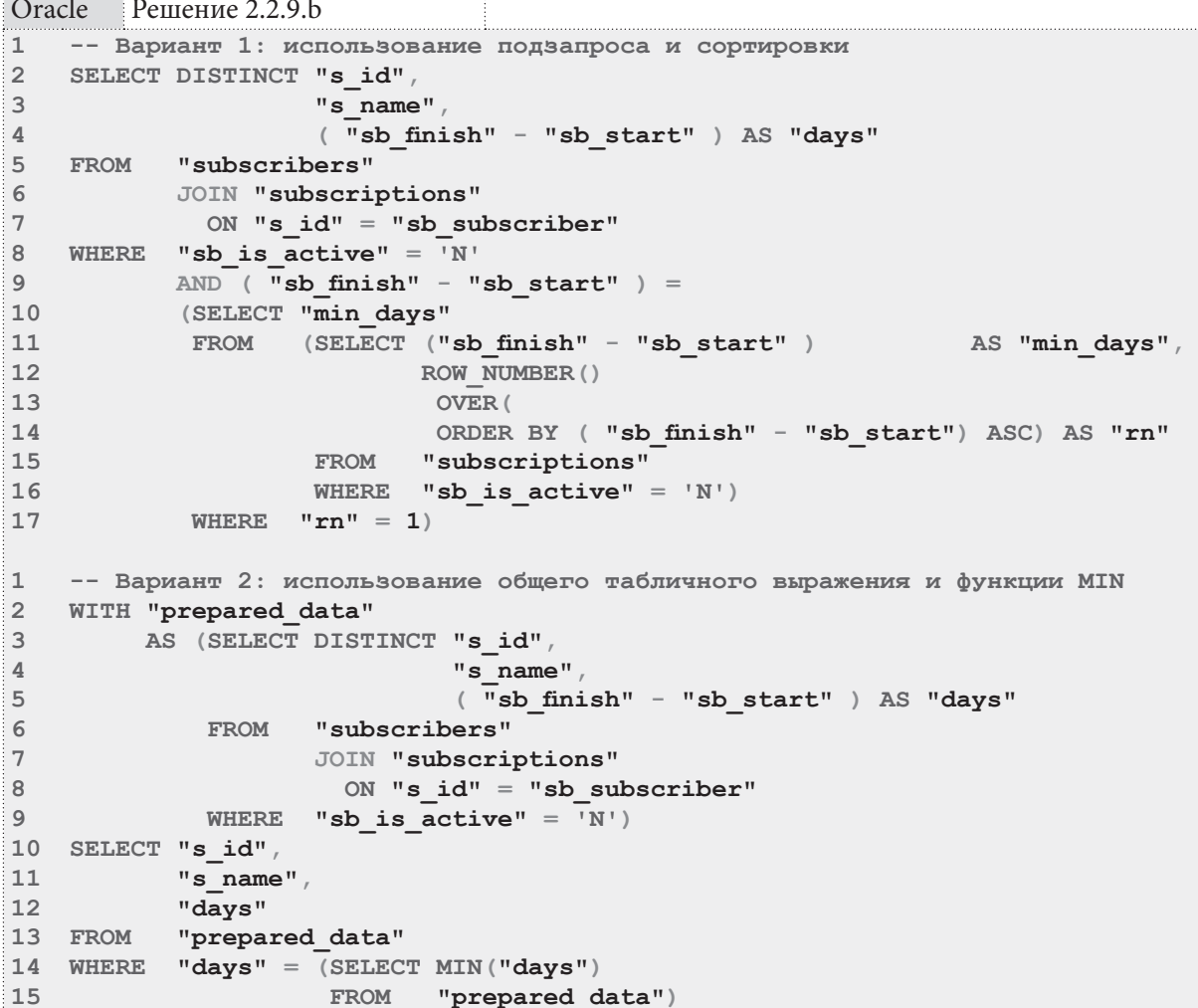

2.2. ВЫБОРКА ИЗ НЕСКОЛЬКИХ ТАБЛИЦ <u>in sin sin</u>

```
Oracle
          Решение 2.2.9.  (продолжение)
\mathbf{1}-- Вариант 3: использование общего табличного выражения и ранжирования
\mathfrak{D}WITH "prepared data"
           AS (SELECT DISTINCT "s id",
\mathbf{3}\overline{4}"s name"
5
                                    ("sb \, \text{finish" - "sb \, \text{start"})AS "davs",
6
                                    RANK()
\sqrt{ }OVER (
                                    ORDER BY ("sb finish" - "sb start") ASC ) AS "rank"
8
\overline{9}FROM
                        "subscribers"
10
                         JOIN "subscriptions"
11ON "s id" = "sb subscriber"
               WHERE "sb is \bar{\text{active}}" = \bar{N}")
12<sup>°</sup>13 SELECT "s id",
14
              "\bar{s} name",
15<sub>1</sub>"davs"
16 FROM
              "prepared data"
17WHERE "rank" = \overline{1}
```
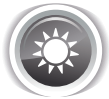

Решение 2.2.9.  $c^{[135]}$ .

Здесь мы не будем делать допущений, подобных сделанным в решении задачи 2.2.9.a<sup>{136}</sup>, и построим запрос исключительно на информации, относящейся к предметной области.

Итак, нам надо по каждому читателю:

- выяснить дату первого визита читателя в библиотеку;
- получить набор взятых им в тот день книг;
- представить набор этих книг в виде строки.

```
MySQL Решение 2.2.9.с
\mathbf{1}SELECT 's id',
\overline{2}\frac{1}{s} name
\overline{3}GROUP CONCAT (`b name` ORDER BY `b name` SEPARATOR ', ')
\DeltaAS `books list`
             (SELECT S id5
   FROM
                      \frac{1}{s} name
6\phantom{1}\Delta name
\overline{7}subscribers
8
              FROM
                      JOIN (SELECT `subscriptions`. `sb_subscriber `,<br>subscriptions `. `sb_book `
\overline{9}1011FROM
                                      subscriptions
                                      JOIN (SELECT `sb_subscriber`,
1213MIN(`sb start`) AS `min date`
14subscriptions
                                             FROM
                                             GROUP BY `sb subscriber`)
1516AS `first visit`
17
                                        ON `subscriptions`. `sb subscriber `=
18
                                            `first visit`.`sb subscriber`
19AND `subscriptions`. `sb start` =
20
                                                 `first visit`. `min date`)
21AS `books list`
22ON s id = sb subscriber
23
                      JOIN `books`
24
                        ON `sb book` = `b id`) AS `prepared data`
25 GROUP BY 's id'
```
### Раздел 2: ЗАПРОСЫ НА ВЫБОРКУ И МОДИФИКАЦИЮ ДАННЫХ **TELETING**  $142$

Наиболее глубоко вложенный подзапрос (строки 12-16) определяет дату первого визита в библиотеку каждого из читателей:

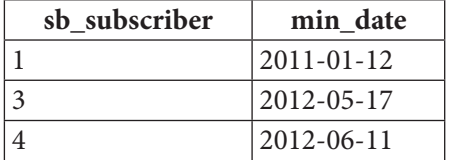

Следующий по уровню вложенности подзапрос (строки 9-20) определяет список книг, взятых каждым из читателей в дату своего первого визита в библиотеку:

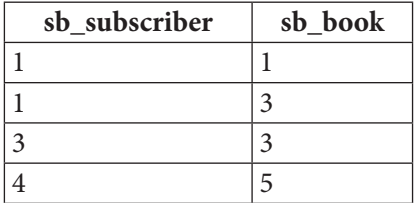

Следующий по уровню вложенности подзапрос (строки 5-24) подготавливает данные с именами читателей и названиями книг:

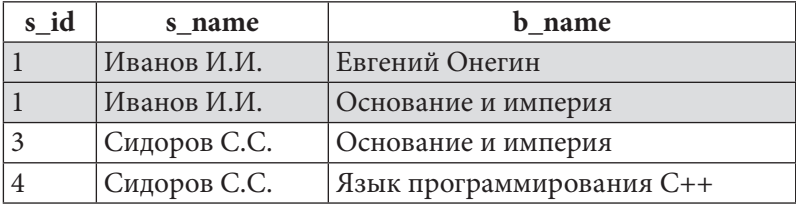

И, наконец, основная часть запроса (строки 1-5 и 25) превращает отдельные строки с информацией о книгах читателя (отмечены выше серым фоном) в одну строку с перечнем книг. Так получается итоговый результат.

```
MS SQL Peшение 2.2.9.c
    WITH [step 1]
\mathbf{1}2
          AS (SELECT [sb subscriber],
\overline{3}MIN([sb_start]) AS [min_date]
\overline{4}[subscriptions]
               FROM
5
               GROUP BY [sb subscriber]),
6
          [step 2]\overline{7}AS (SELECT [subscriptions]. [sb subscriber],
\mathbf{8}[subscriptions] [sb book]
\overline{9}[subscriptions]
               FROM
                       JOIN [step_1]
1011ON [subscriptions] [sb subscriber] =
12[step 1] [sb subscriber]
13
                             AND [subscriptions]. [sb_start] = [step_1]. [min_data] ,
14[step 3]
15
          AS (SELECT [s id],
16[s_name],
17[b name]
18FROM
                      [subscribers]
19JOIN [step 2]
                         ON [s \text{ id}] = [sb \text{ subscriber}]2021JOIN [books]
22
                         ON [sb \text{ book}] = [b \text{ id}])
```
2.2. ВЫБОРКА ИЗ НЕСКОЛЬКИХ ТАБЛИЦ a sa mga sangay

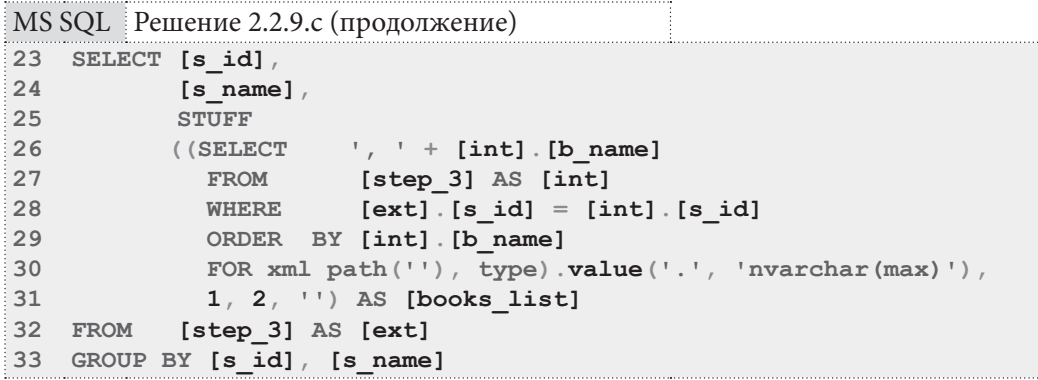

В решении для MS SQL Server общие табличные выражения возвращают те же данные, что и подзапросы в решении для MySQL.

Общее табличное выражение step 1 (строки 1-5) определяет дату первого визита в библиотеку каждого из читателей:

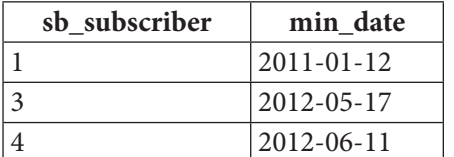

Общее табличное выражение step 2 (строки 6-13) определяет список книг, взятых каждым из читателей в дату своего первого визита в библиотеку:

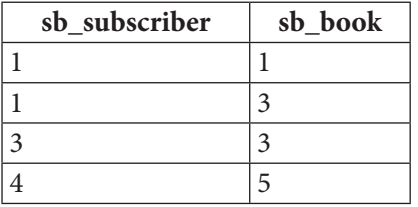

Общее табличное выражение step 3 (строки 14-22) подготавливает данные с именами читателей и названиями книг:

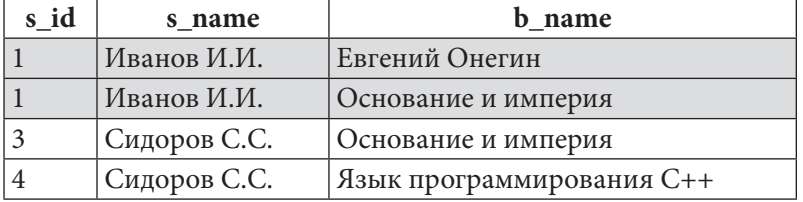

И, наконец, основная часть запроса (строки 23-33) превращает отдельные строки с информацией о книгах читателя (отмечены выше серым фоном) в одну строку с перечнем книг. Так получается итоговый результат.

Решение для Oracle аналогично решению для MS SQL Server.

Стоит лишь отметить, что последний шаг (превращение нескольких строк с названиями книг в одну строку) реализуется совершенно по-разному в каждой из СУБД в силу крайне серьёзных различий в синтаксисе и наборе поддерживаемых функций. Подробнее эта операция рассмотрена в задаче 2.2.2. $a^{[73]}$ .
144

<u> Alban M</u>

```
Oracle
         Решение 2.2.9.с
    WITH "step 1"
\mathbf{1}AS (SELECT "sb subscriber",
\overline{2}\overline{3}MIN("sb start") AS "min date"
                     "subscriptions"
\overline{4}FROM
              GROUP BY "sb_subscriber"),
5<sup>1</sup>"step 2"
6^{\circ}\overline{7}AS (SELECT "subscriptions". "sb subscriber",
8
                       "subscriptions". "sb book"
\alpha"subscriptions"
              FROM
10join "step 1"
11ON "subscriptions". "sb subscriber" =
12"step 1"."sb subscriber"
                            AND "subscriptions"."sb start" = "step_1"."min date"),
1314"step 3"
          AS (SELECT "s id",
15
16
                       "s name",
17"b id",
18
                       "b name"
19
              FROM
                      "subscribers"
20
                       JOIN "step 2"
                        ON "s id" = "sb subscriber"
2122
                       JOIN "books"
23
                        ON "sb book" = "b id")
24 SELECT "s id",
25
            "s name"26
            UTL RAW. CAST TO NVARCHAR2
27
            \left(28
             LISTAGG
29
            \left(30
              UTL RAW. CAST TO RAW ("b name"),
31UTL RAW. CAST TO RAW (N', ')
32<sup>°</sup>\rightarrow33
             WITHIN GROUP (ORDER BY "b name")
34
            \lambda35<sub>1</sub>AS "books list"
36 FROM
            "step 3"
37 GROUP BY "s id"
               "s_name"
38
```
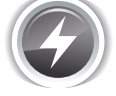

Исследование 2.2.9. EXP. В: сравним скорость работы трёх СУБД при выполнении запросов 2.2.9.с на базе данных «Большая библиотека».

Медианные значения времени после ста выполнений каждого запроса:

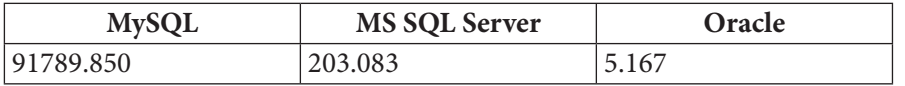

Результаты говорят сами за себя. В реальной задаче для MySQL и MS SQL Server явно придётся искать иное, пусть технически и более сложное, но более производительное решение.

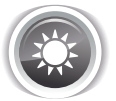

Решение 2.2.9.d<sup>{135}</sup>.

Данная задача является логическим продолжением задачи 2.2.9. с<sup>{135}</sup>, только теперь нужно определить, какая книга из тех, что читатель взял в первый свой визит в библиотеку, была выдана первой. Поскольку дата выдачи хранится с точностью до дня, у нас не остаётся иного выхода, кроме как предположить, что первой была выдана книга, запись о выдаче которой имеет минимальное значение первичного ключа.

Первый вариант решения основан на последовательном определении первого визита для каждого читателя, первой выдачи книги в рамках этого визита, идентификатора книги в этой выдаче и объединения с таблицами subscribers и books, из которых мы извлечём имя читателя и название книги.

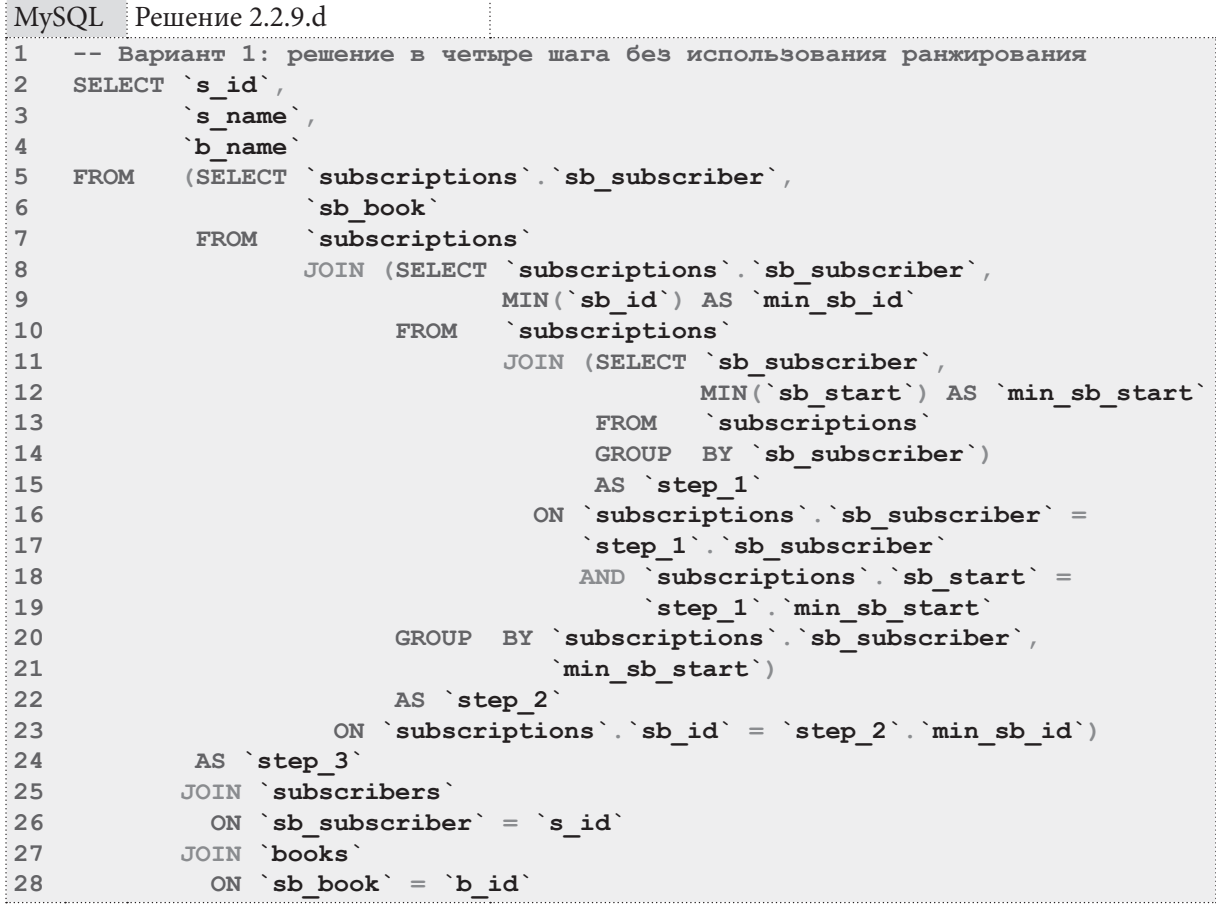

Наиболее глубоко вложенный подзапрос (step 1) в строках 11-15 возвращает информацию о дате первого визита в библиотеку каждого читателя:

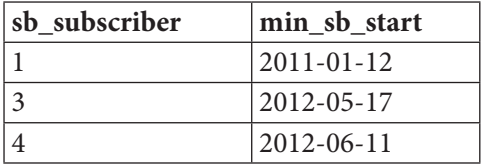

Следующий подзапрос (step 2) в строках 8-22 на основе только что полученной информации определяет минимальное значение первичного ключа таблицы subscribers, соответствующее каждому читателю и дате его первого визита в библиотеку:

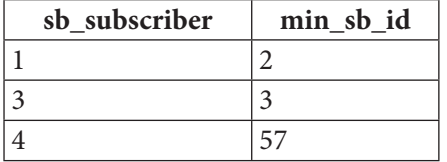

### Раздел 2: ЗАПРОСЫ НА ВЫБОРКУ И МОДИФИКАЦИЮ ДАННЫХ 146 <u> III de la</u>

Следующий подзапрос (step 3) в строках 5-24 на основе этой информации определяет идентификатор книги, соответствующий каждой выдаче с идентификатором min sb id:

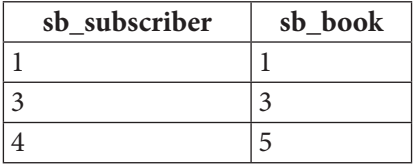

Основная часть запроса в строках 2-4 и 25-28 является четвёртым шагом, на котором по имеющимся идентификаторам определяются имя читателя и название книги. Так получается финальный результат.

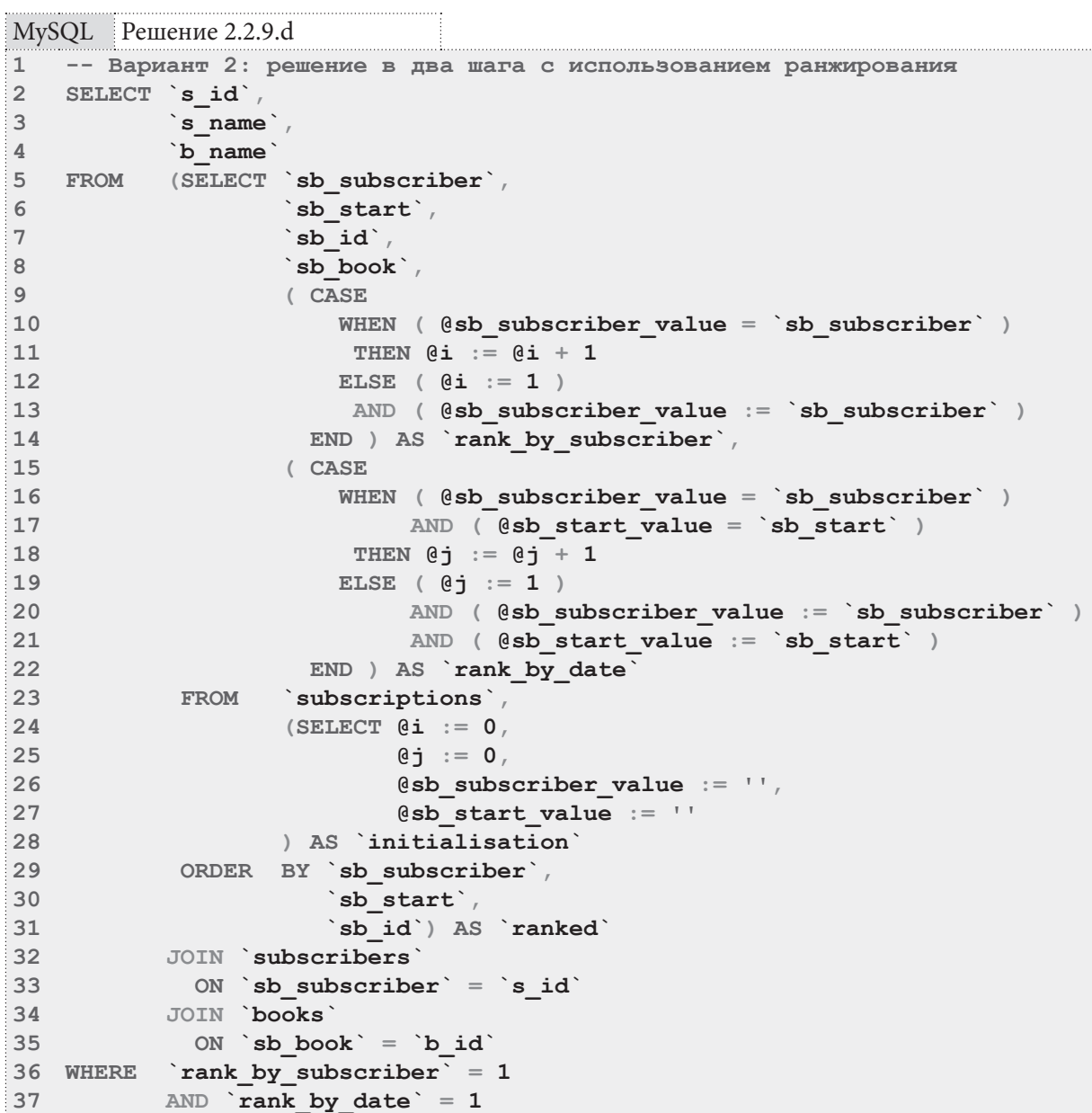

Второй вариант решения построен на идее ранжирования дат визитов каждого читателя и ранжирования выдач книг в рамках каждого визита каждого читателя. Поскольку MySQL не поддерживает никаких ранжирующих (оконных) функций, их поведение придётся эмулировать.

Подзапрос в строках 24-28 отвечает за начальную инициализацию переменных:

- переменная @i хранит порядковый номер визита каждого из читателей;
- переменная @ + хранит порядковый номер выдачи книги в рамках каждого визита каждого читателя;
- переменная @sb subscriber value используется для определения того факта, что в процессе обработки данных изменился идентификатор читателя;
- переменная @sb start value используется для определения того факта, что в процессе обработки данных изменилось значение даты визита.

Выражение в строках 9-14 определяет, изменилось ли значение идентификатора читателя, и либо инкрементирует порядковые номер @i (если значение идентификатора не изменилось), либо инициализирует его значением 1 (если значение идентификатора изменилось).

Выражение в строках 15-22 определяет, изменились ли значения идентификатора читателя и даты визита, и либо инкрементирует порядковые номер @j (если значения идентификатора и даты не изменились), либо инициализирует его значением 1 (если значения идентификатора или даты изменились).

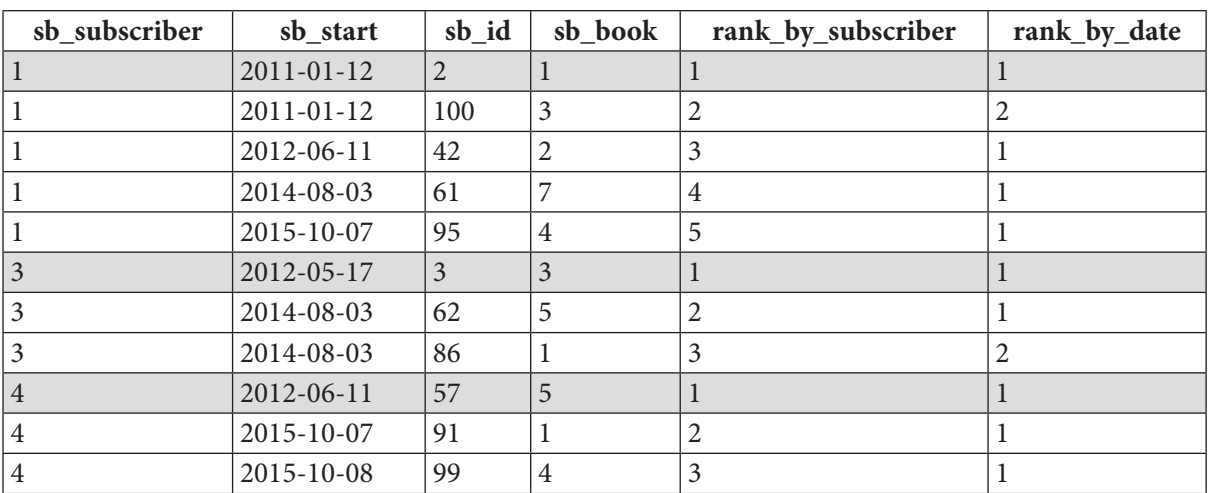

Результатом работы подзапроса в строках 5-21 является следующий набор данных (серым фоном отмечены строки, представляющие для нас интерес в контексте решения задачи):

Выбрав из этого набора строки, соответствующие первому визиту читателя и первой вылаче книги в рамках этого визита (строки 36-37 запроса), мы получаем:

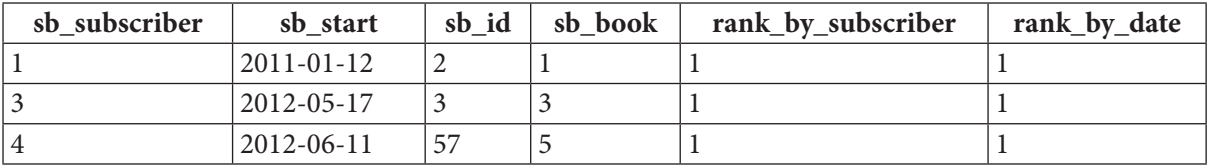

Теперь остаётся по идентификаторам читателе и книг получить их имена и названия (строки 2-4 и 32-35 запроса). Так получается итоговый результат.

Этот запрос можно оптимизировать, выбирая меньше полей и проводя меньше проверок, но тогда он станет сложнее для понимания.

Решение для MS SQL Server и Oracle реализуется проще, и даже допускает ещё один — третий — вариант, т.к. эти СУБД поддерживают ранжирующие (оконные) функции. И всё же первый вариант решения по соображениям совместимости будет реализован без ранжирования.

Раздел 2: ЗАПРОСЫ НА ВЫБОРКУ И МОДИФИКАЦИЮ ДАННЫХ

<u> Alban Ma</u>

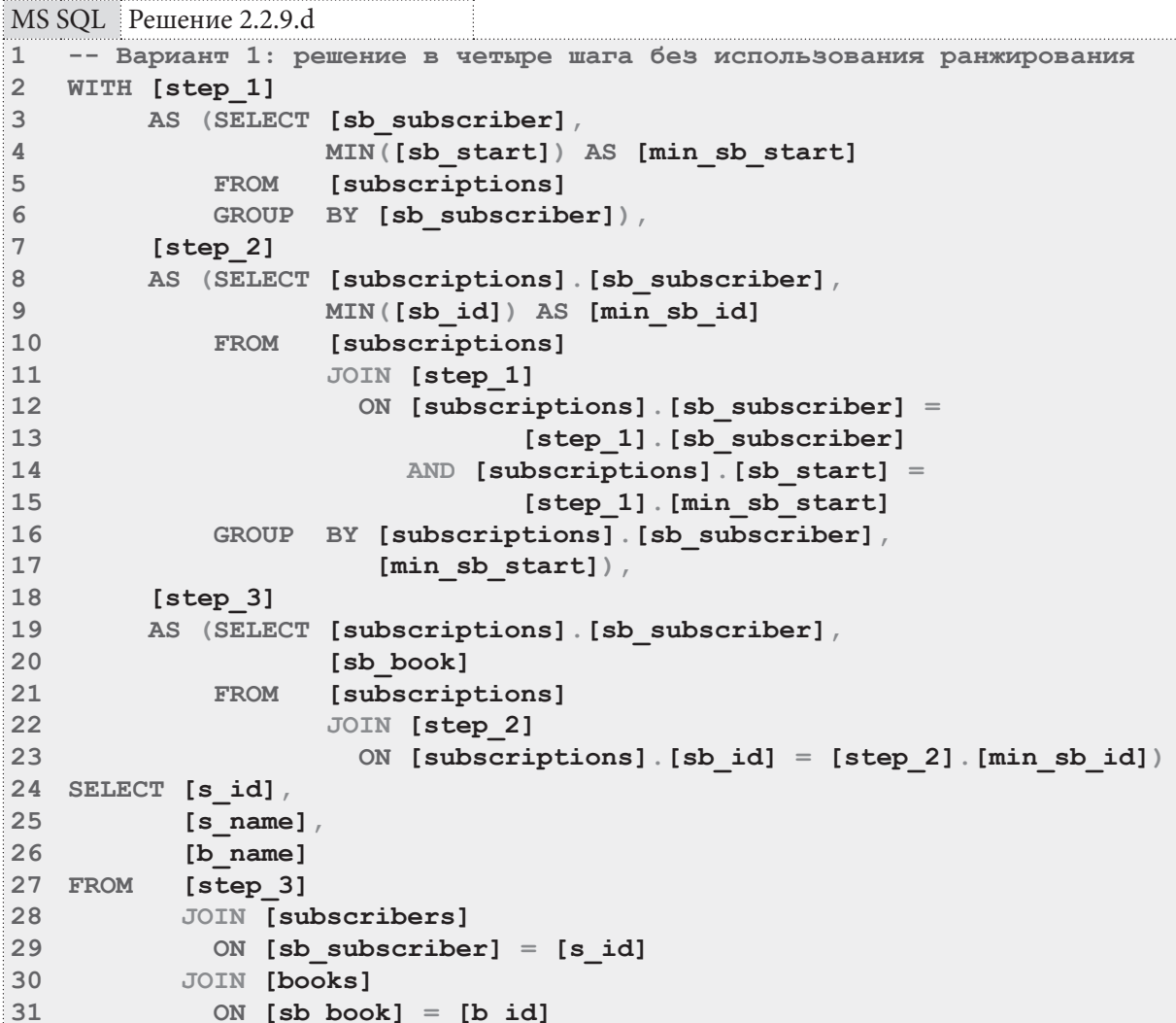

Здесь общие табличные выражения возвращают те же наборы данных, что и подзапросы с соответствующими именами в MySQL.

Общее табличное выражение step 1 (строки 2-6 запроса) возвращает информацию о дате первого визита в библиотеку каждого читателя:

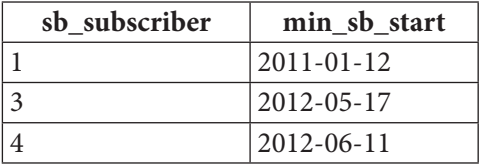

Общее табличное выражение step 2 (строки 7-17 запроса) возвращает минимальное значение первичного ключа таблицы subscribers, соответствующее каждому читателю и дате его первого визита в библиотеку:

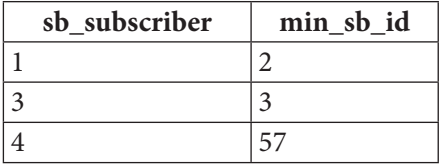

Общее табличное выражение step 3 (строки 18-23 запроса) возвращает идентификатор книги, соответствующий каждой выдаче с идентификатором minsbid:

```
148
```
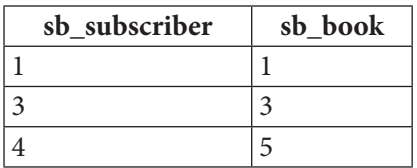

Основная часть запроса в строках 24-31 является четвёртым шагом, на котором по имеющимся идентификаторам определяются имя читателя и название книги. Так получается финальный результат.

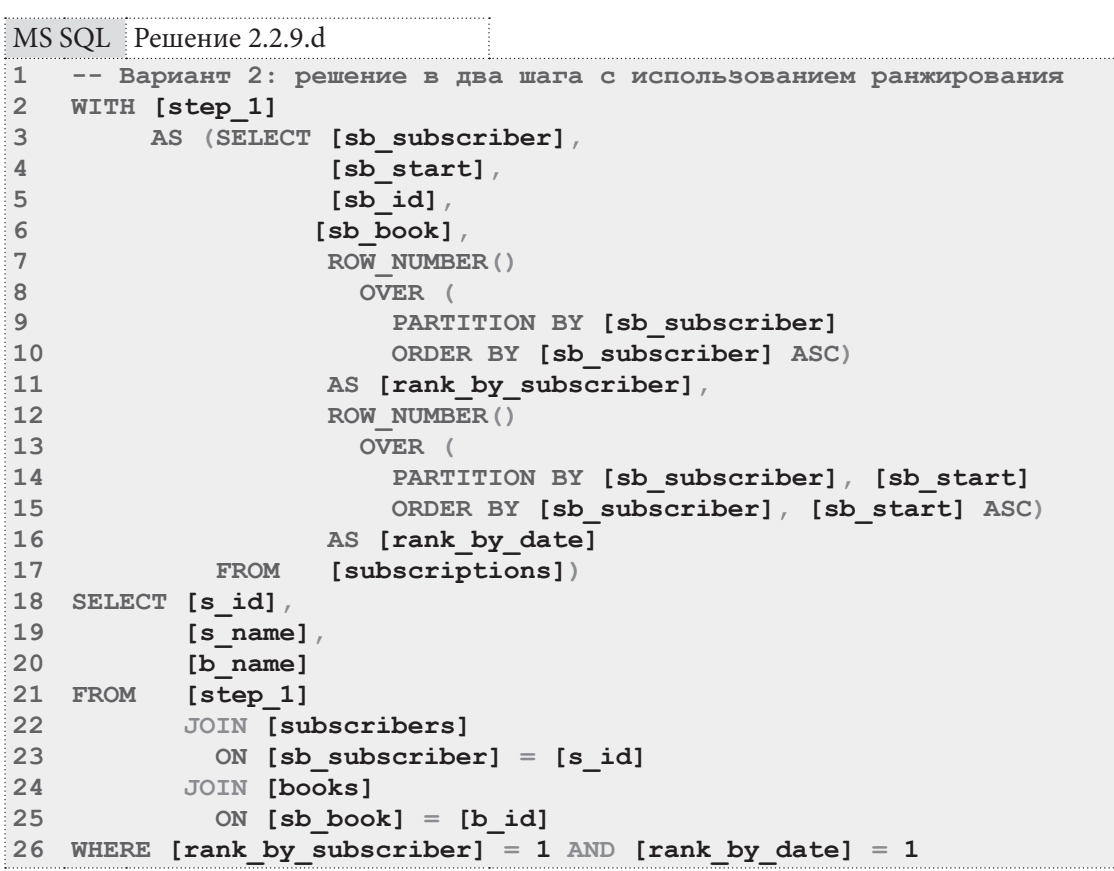

Общее табличное выражение в строках 2-17 возвращает те же данные, что и подзапрос в решении для MySQL — информацию о выдаче читателям книг, ранжированную по номеру визита читателя в библиотеку и номеру выдачи книги в рамках каждого визита:

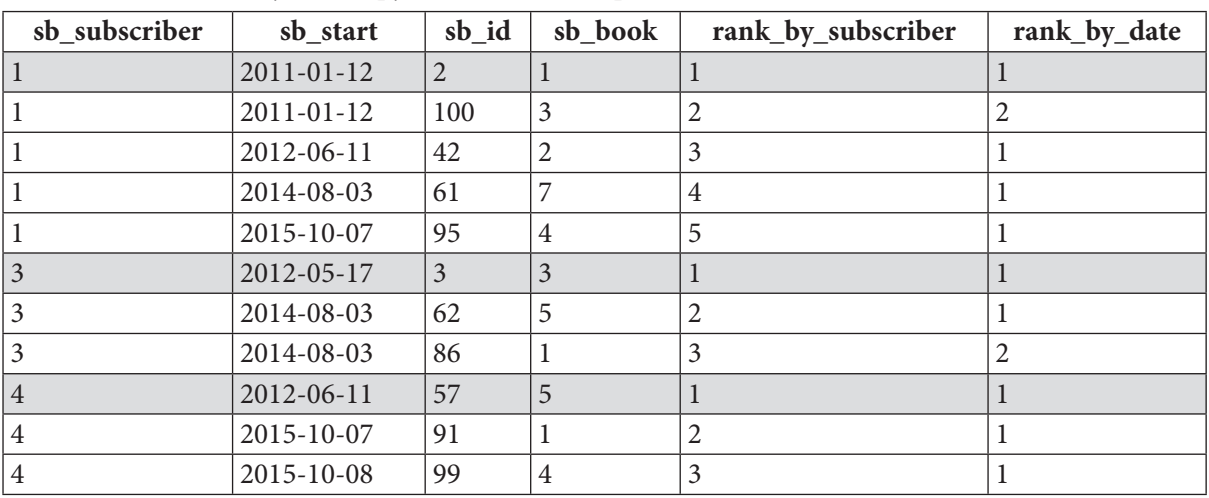

#### Раздел 2: ЗАПРОСЫ НА ВЫБОРКУ И МОДИФИКАЦИЮ ДАННЫХ 150 <u> III de la</u>

Основная часть запроса в строках 18-26 оставляет из этого набора только каждую первую выдачу в каждом первом визите и получает по идентификаторам читателей и книг их имена и названия. Так получается финальный результат.

В MySQL бессмысленно было реализовывать третий вариант решения, т.к. группировка там нарушает логику нумерации рядов. В MS SQL Server и Oracle этого ограничения нет, потому возможно ещё одно решение - третий вариант.

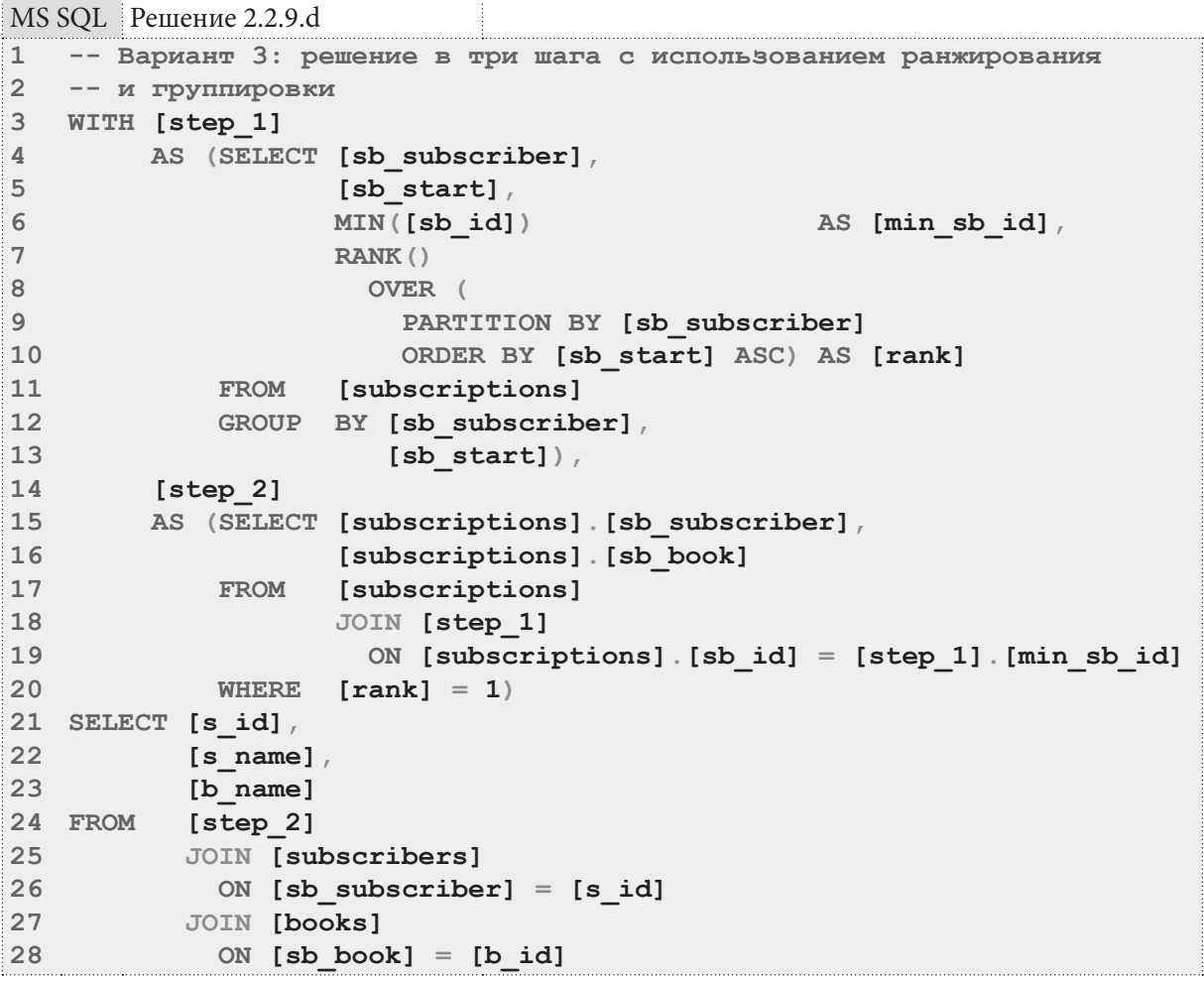

Первое общее табличное выражение (строки 3-13 запроса) сразу выясняет наименьшее значение первичного ключа таблицы subscriptions и ранжирует полученные данные по номеру визита читателя в библиотеку:

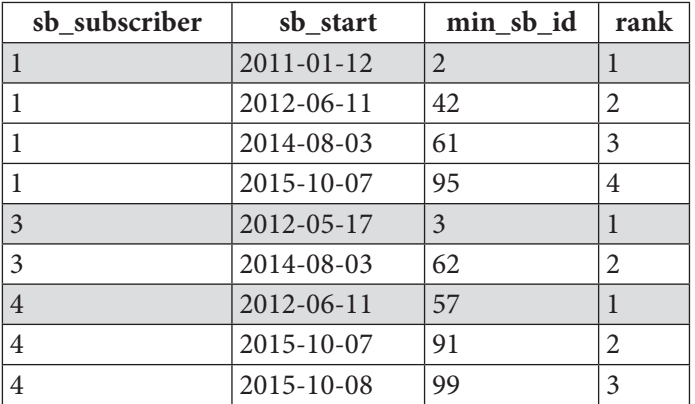

Второе общее табличное выражение убирает лишние данные и, обладая информацией об идентификаторе записи из таблицы subscriptions, извлекает оттуда значение поля sb book, т.е. идентификатор книги. В результате получается:

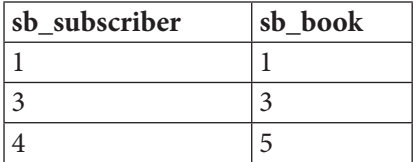

Основная часть запроса в строках 21-28 нужна только для замены идентификаторов читателей и книг на их имена и названия. Так получается итоговый результат.

Решение для Oracle аналогично решению для MS SQL Server и отличается лишь незначительными синтаксическими деталями.

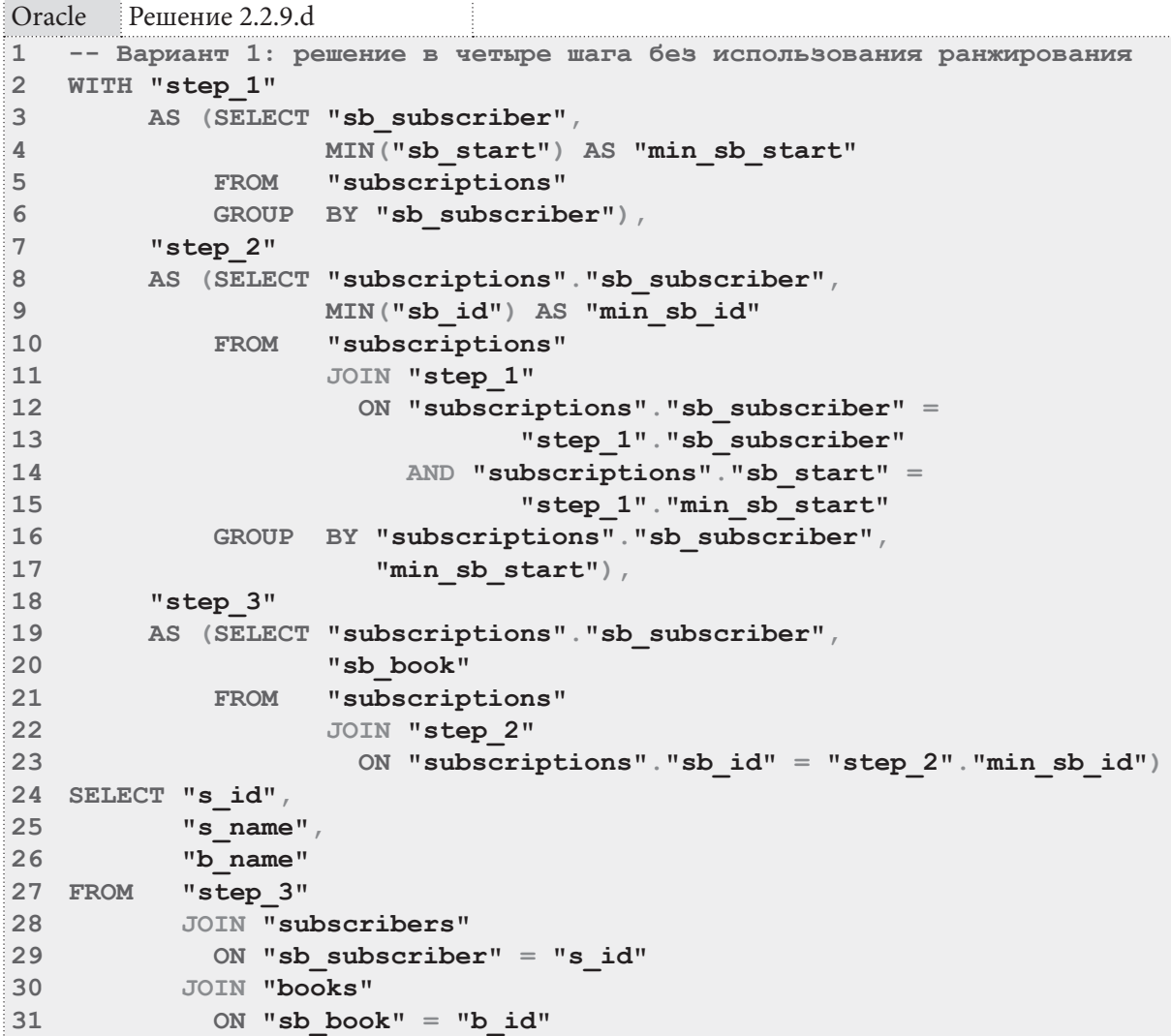

Раздел 2: ЗАПРОСЫ НА ВЫБОРКУ И МОДИФИКАЦИЮ ДАННЫХ

<u> Alban Barat I</u>

```
Oracle
        Решение 2.2.9.d (продолжение)
   -- Вариант 2: решение в два шага с использованием ранжирования
\mathbf{1}\overline{2}WITH "step 1"
\overline{3}AS (SELECT "sb subscriber",
\overline{4}"sb start",
\overline{5}"sb id",
6
                             "sb book",
7
                     ROW NUMBER ()
                       OVER (
8
\mathsf{Q}PARTITION BY "sb_subscriber"
10ORDER BY "sb subscriber" ASC)
11AS "rank by subscriber",
                     ROW NUMBER ()
1213OVER (
                         PARTITION BY "sb subscriber", "sb start"
14
15
                         ORDER BY "sb subscriber", "sb start" ASC)
16
                     AS "rank by date"
17FROM
                     "subscriptions")
18 SELECT "s id",
          "s name"19
           "b_name"
20
21 FROM "step 1"
22 JOIN "subscribers"
23
            ON "sb subscriber" = "s id"
           JOIN "books"
24
25
            ON "sb book" = "b id"26 WHERE "rank by subscriber" = 1 AND "rank by date" = 1
  -- Вариант 3: решение в три шага с использованием ранжирования
\mathbf{1}\overline{2}-- и группировки
\mathbf{3}WITH "step 1"
        AS (SELECT "sb subscriber",
\Delta\overline{5}"sb start",
                     MIN("sb id")\sqrt{6}AS "min sb id",
\overline{7}RANK()
8
                       OVER (
\overline{9}PARTITION BY "sb subscriber"
                         ORDER BY "sb start" ASC) AS "rank"
10
             FROM "subscriptions"
1112<sup>1</sup>GROUP BY "sb subscriber",
13"sb start"),
         "step 2"
1415
         AS (SELECT "subscriptions". "sb subscriber",
16
                     "subscriptions". "sb book"
17
             FROM
                     "subscriptions"
18
                     JOIN "step 1"
19
                      ON "subscriptions". "sb id" = "step 1". "min sb id"
20
            WHERE "rank" = 1)
21 SELECT "s id",
22"s name"23
           "b name"
          "step 2"
24 FROM
25JOIN "subscribers"
26
            ON "sb subscriber" = "s id"27JOIN "books"
            ON "sb book" = "b id"
28
```
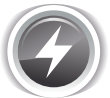

Исследование 2.2.9. ЕХР. С: сравним скорость работы решений этой задачи, выполнив запросы 2.2.9.d на базе данных «Большая библиотека».

Медианные значения времени после ста выполнений каждого запроса:

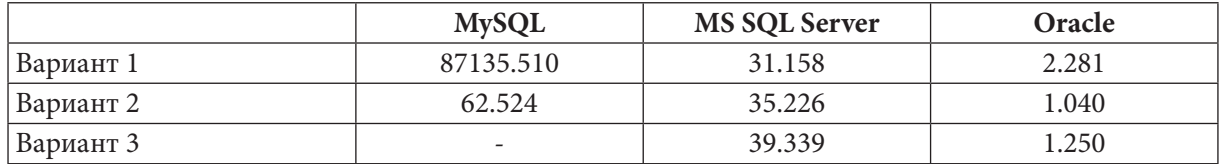

Обратите внимание на разницу в скорости работы первого и второго вариантов для MySQL, а также насколько Oracle превосходит конкурентов в решении задач такого класса.

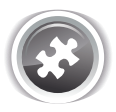

Задание 2.2.9. TSK. А: показать читателя, последним взявшего в библиотеке книгу.

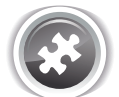

Задание 2.2.9.TSK.B: показать читателя (или читателей, если их окажется несколько), дольше всего держащего у себя книгу (учитывать только случаи, когда книга не возвращена).

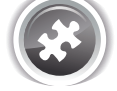

Задание 2.2.9. TSK. С: показать, какую книгу (или книги, если их несколько) каждый читатель взял в свой последний визит в библиотеку.

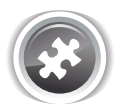

Задание 2.2.9. TSK.D: показать последнюю книгу, которую каждый из читателей взял в библиотеке.

# 2.2.10. ПРИМЕР 20: **ВСЕ РАЗНОВИДНОСТИ ЗАПРОСОВ** НА ОБЪЕДИНЕНИЕ В ТРЁХ СУБД H

Для начала напомним, какие результаты можно получить, объединяя данные из двух таблиц с помощью классических вариантов JOIN<sup>3</sup>:

| Вид объединения           | Графическое<br>представление | Псевдокод запроса                                                      |
|---------------------------|------------------------------|------------------------------------------------------------------------|
| Внутреннее объединение    | B<br>A                       | SELECT поля<br>FROM A INNER JOIN B<br>$ON A.none = B.none$             |
| Левое внешнее объединение | в<br>A                       | SELECT <b>поля</b><br>FROM A LEFT OUTER JOIN B<br>$ON A.none = B.none$ |

<sup>&</sup>lt;sup>3</sup> Оригинальный рисунок: http://www.codeproject.com/Articles/33052/Visual-Representation-of-SQL-Joins

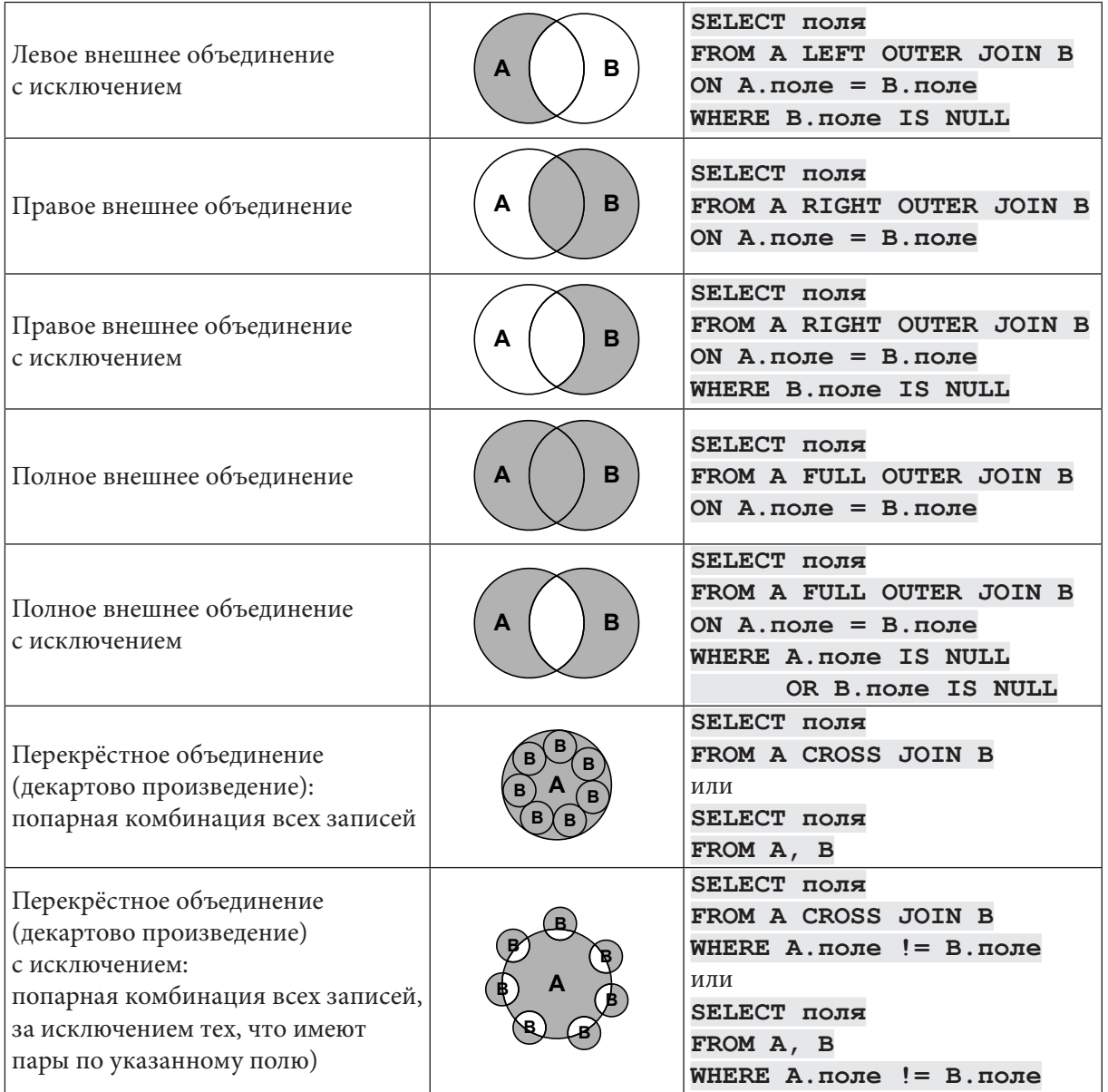

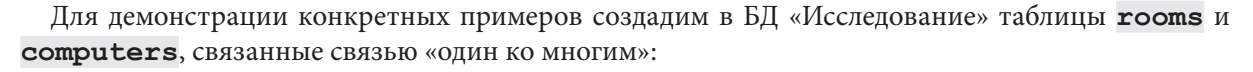

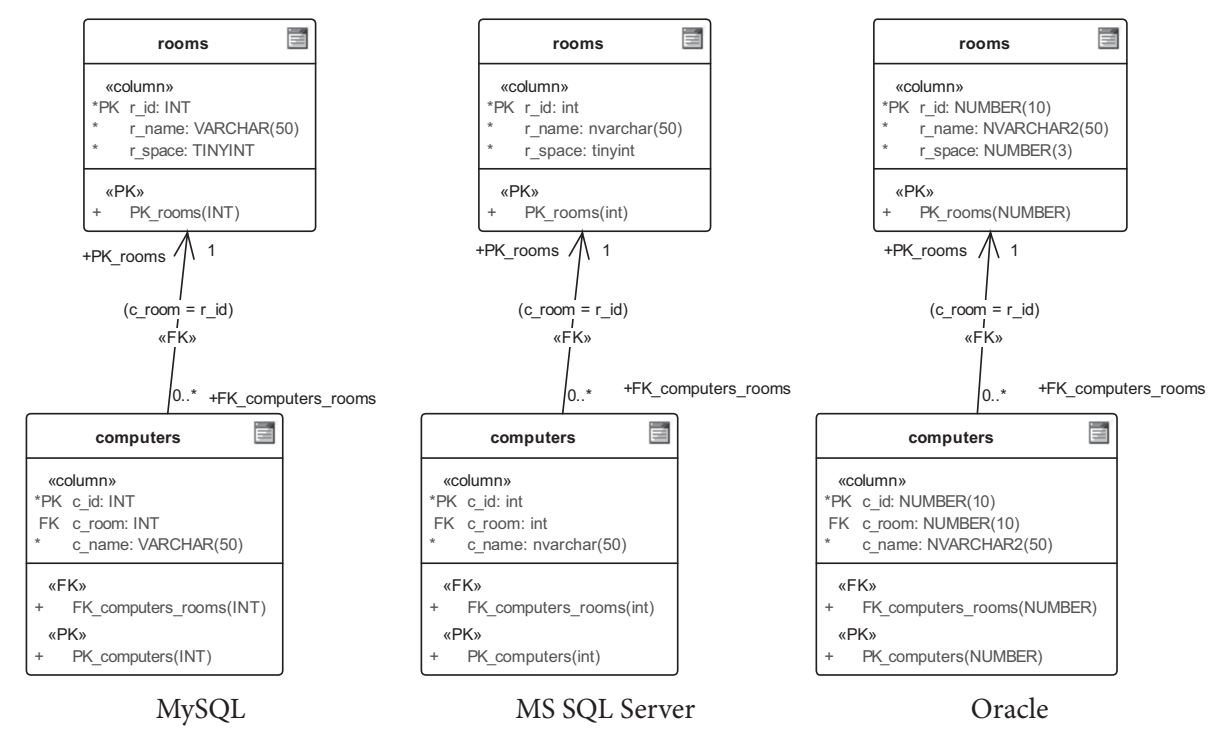

Рисунок 2.2.а — Таблицы rooms и computers в трёх СУБД

Поместим в таблицу **rooms** следующие данные:

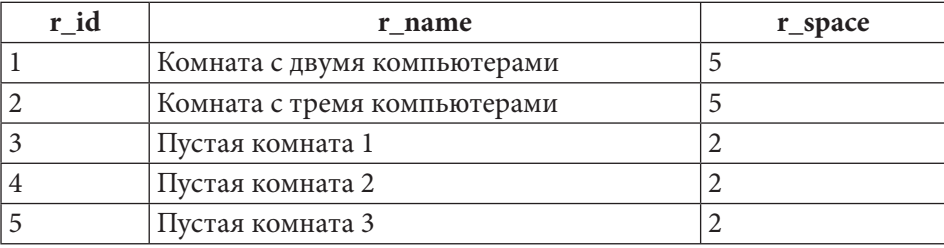

Поместим в таблицу computers следующие данные:

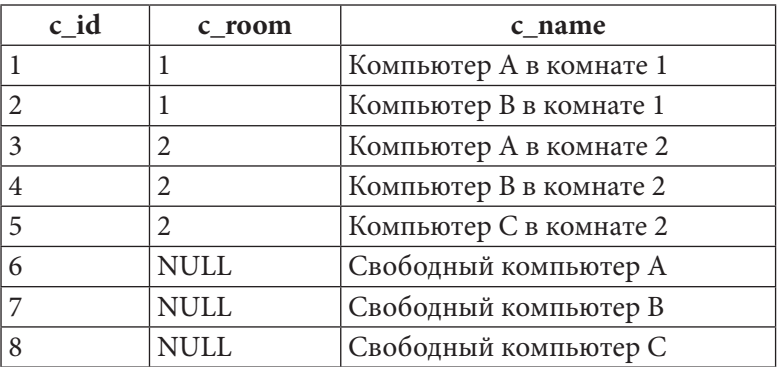

Сразу отметим, что слова INNER и ОUTER в подавляющем большинстве случаев являются т.н. «синтаксическим сахаром» (т.е. добавлены для удобства человека, при этом никак не влияя на выполнения запроса) и потому являются необязательными: «просто JOIN» всегда внутренний, а LEFT JOIN, RIGHT JOIN и FULL JOIN всегда внешние.

В этом примере очень много задач, и в них легко запутаться, потому сначала мы перечислим их все, а затем разместим условия, ожидаемые результаты и решения вместе.

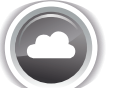

Задачи на «классическое объединение»:

- 2.2.10. $a^{\{157\}}$ : показать информацию о том, как компьютеры распределены по комнатам:
- 2.2.10. $b^{\{158\}}$ : показать все комнаты с поставленными в них компьютерами;
- 2.2.10. $c^{159}$ : показать все пустые комнаты;
- 2.2.10. $d^{\{160\}}$ : показать все компьютеры с информацией о том, в каких они расположены комнатах;
- 2.2.10. $e^{\{161\}}$ : показать все свободные компьютеры;
- 2.2.10. $f^{\{163\}}$ : показать всю информацию о том, как компьютеры размещены по комнатам (включая пустые комнаты и свободные компьютеры);
- 2.2.10. $g^{\{165\}}$ : показать информацию по всем пустым комнатам и свободным компьютерам;
- 2.2.10. $h^{\{168\}}$ : показать возможные варианты расстановки компьютеров по комнатам (не учитывать вместимость комнат);
- 2.2.10.1 $\{170\}$ : показать возможные варианты перестановки компьютеров по комнатам (компьютер не должен оказаться в той комнате, в которой он сейчас стоит, не учитывать вместимость комнат).

Задачи на «неклассическое объединение»:

- 2.2.10. $j^{\{172\}}$ : показать возможные варианты расстановки компьютеров по комнатам (учитывать вместимость комнат);
- 2.2.10. $k^{\{174\}}$ : показать возможные варианты расстановки свободных компьютеров по пустым комнатам (не учитывать вместимость комнат);
- 2.2.10.1 $\{176\}$ : показать возможные варианты расстановки свободных компьютеров по пустым комнатам (учитывать вместимость комнат);
- 2.2.10.m<sup>{179}</sup>: показать возможные варианты расстановки свободных компьютеров по комнатам (учитывать остаточную вместимость комнат);
- 2.2.10. $n^{\{181\}}$ ; показать расстановку компьютеров по непустым комнатам так, чтобы в выборку не попало больше компьютеров, чем может поместиться в комнату;
- 2.2.10.0<sup>{185}</sup>: показать расстановку компьютеров по всем комнатам так, чтобы в выборку не попало больше компьютеров, чем может поместиться в комнату.

Задачи на «классическое объединение» предполагают решение на основе прямого использования предоставляемого СУБД синтаксиса (без подзапросов и прочих ухищрений).

Задачи на «неклассическое объединение» предполагают решение на основе либо специфичного для той или иной СУБД синтаксиса, либо дополнительных действий (как правило — подзапросов).

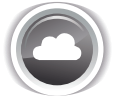

Задача 2.2.10.а: показать информацию о том, как компьютеры распределены по комнатам.

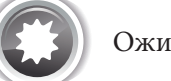

даемый результат 2.2.10.а.

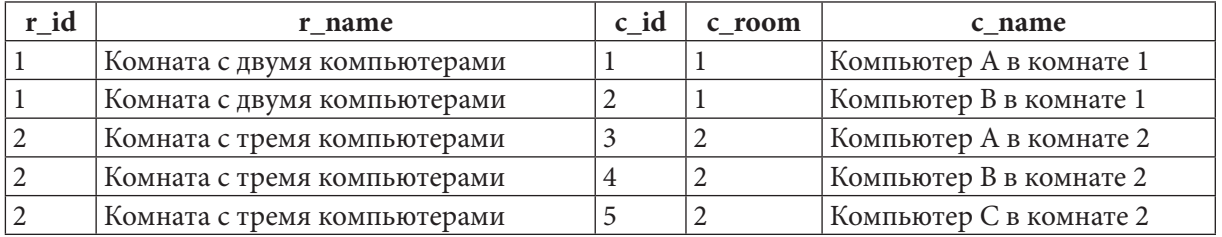

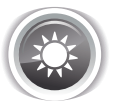

Решение 2.2.10.а: используем внутреннее объединение.

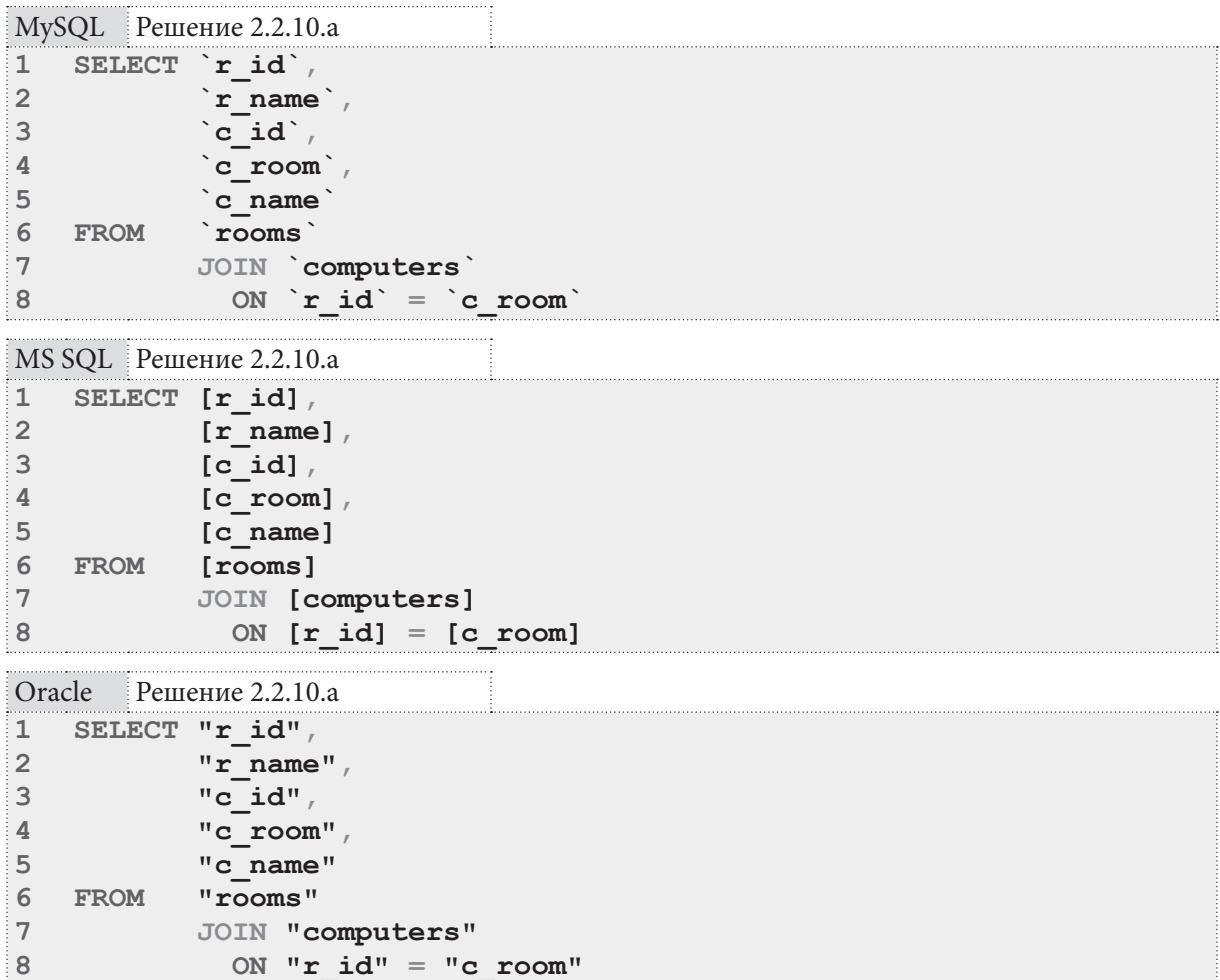

Логика внутреннего объединения состоит в том, чтобы подобрать из двух таблиц пары записей, у которых совпадает значение поля, по которому происходит объединение. Для наглядности ещё раз рассмотрим ожидаемый результат и поместим рядом поля, по которым происходит объединение:

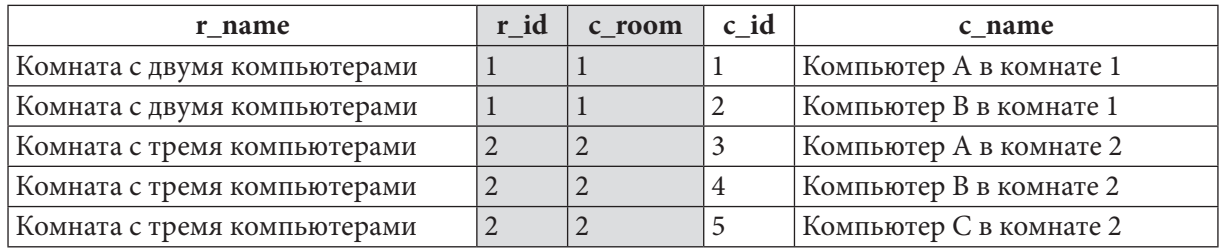

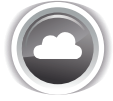

Задача 2.2.10.b: показать все комнаты с поставленными в них компьютерами.

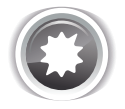

Ожидаемый результат 2.2.10.b.

### Раздел 2: ЗАПРОСЫ НА ВЫБОРКУ И МОДИФИКАЦИЮ ДАННЫХ <u> Here i S</u> 158

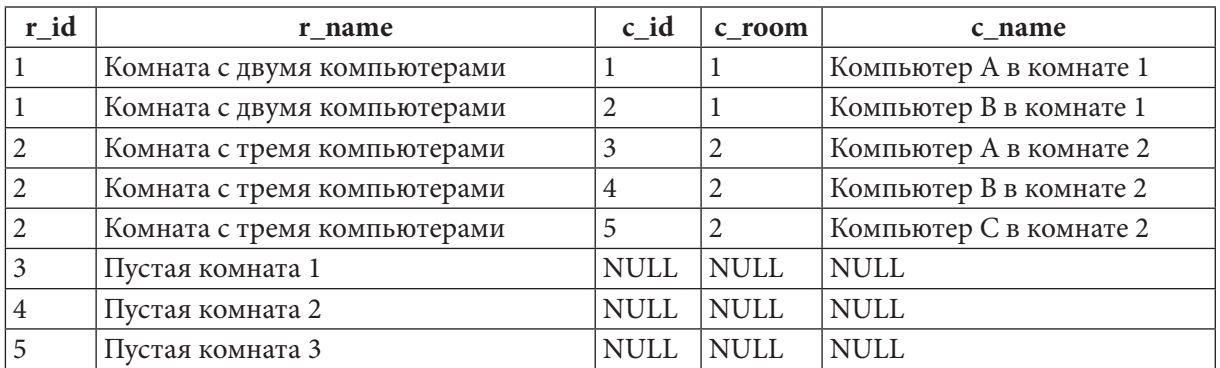

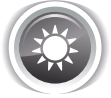

Решение 2.2.10.b: используем левое внешнее объединение. В этом решении нужно показать все записи из таблицы **rooms** - как те, для которых есть соответствие в таблице computers, так и те, для которых такого соответствия нет.

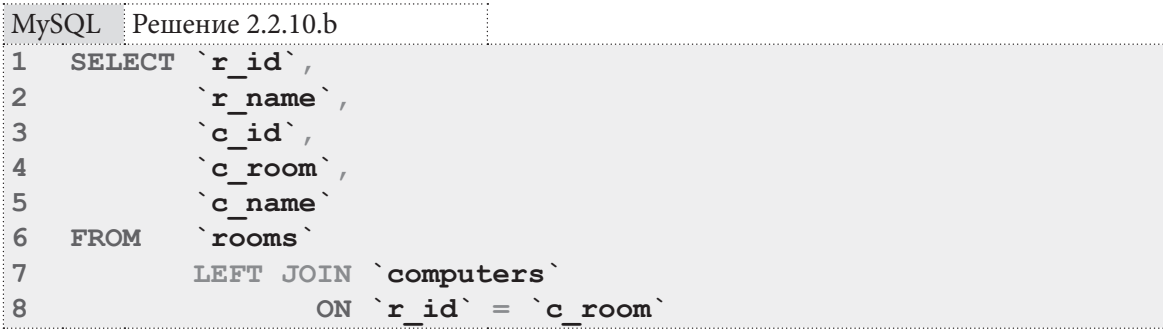

MS SQL Peщение 2.2.10.b

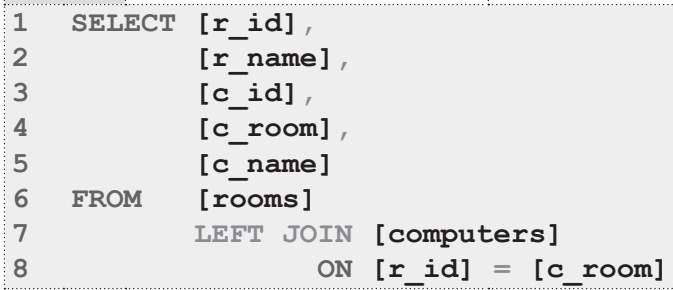

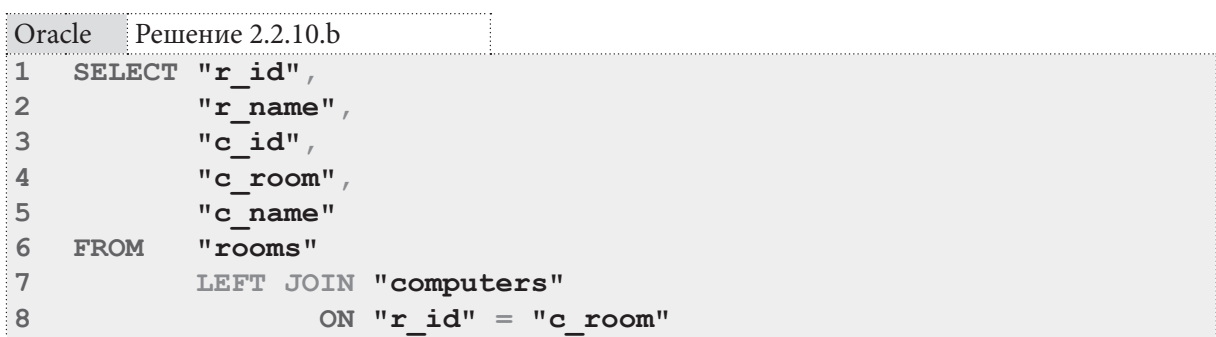

В случае левого внешнего объединения СУБД извлекает все записи из левой таблицы и пытается найти им пару из правой таблицы. Если пары не находится, соответствующая часть записи в итоговой таблице заполняется **NULL**-значениями.

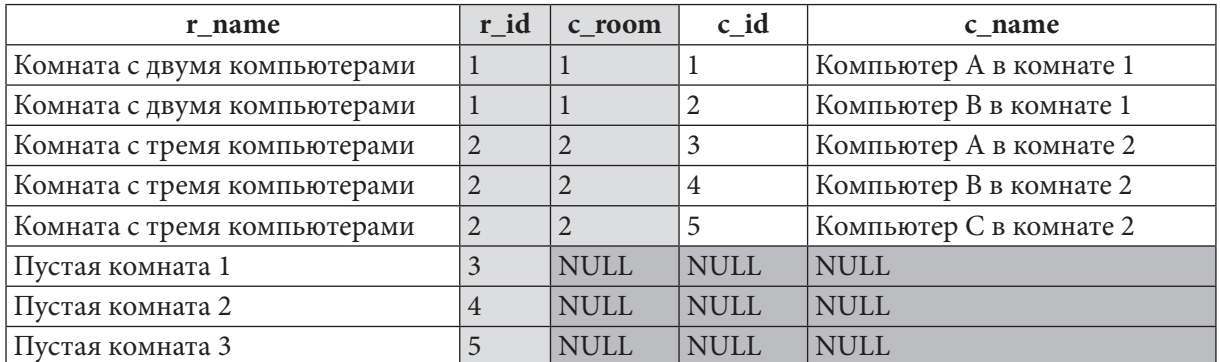

Модифицируем ожидаемый результат так, чтобы эта идея была более наглядной:

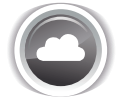

Задача 2.2.10.с: показать все пустые комнаты.

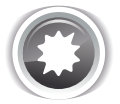

Ожидаемый результат 2.2.10.с.

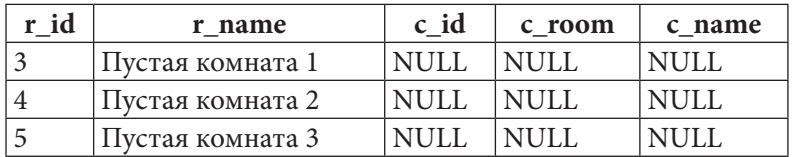

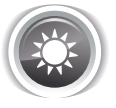

Решение 2.2.10.с: используем левое внешнее объединение с исключением, т.е. выберем только те записи из таблицы rooms, для которых нет соответствия в таблице computers.

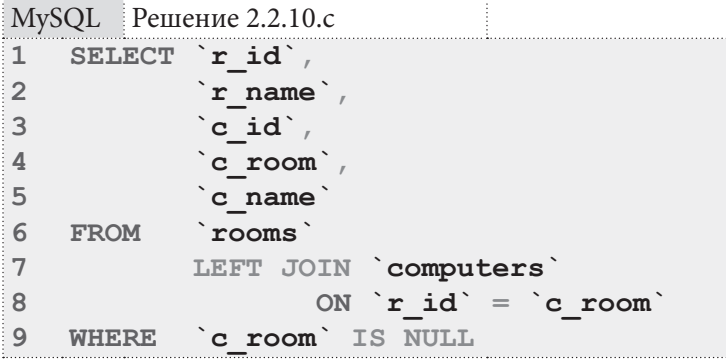

MS SQL Peшение 2.2.10.c SELECT [r id],  $\mathbf{1}$ 2  $[r_name]$ , 3  $[cid]$ ,  $\overline{4}$  $[c$  room],  $\overline{5}$  $[c \text{ name}]$ 6 FROM  $[*rows*]$  $\sqrt{ }$ LEFT JOIN [computers] 8 ON  $[r id] = [c room]$  $\overline{9}$ **WHERE** [c room] IS NULL

### Раздел 2: ЗАПРОСЫ НА ВЫБОРКУ И МОДИФИКАЦИЮ ДАННЫХ

<u> Alban Ma</u>

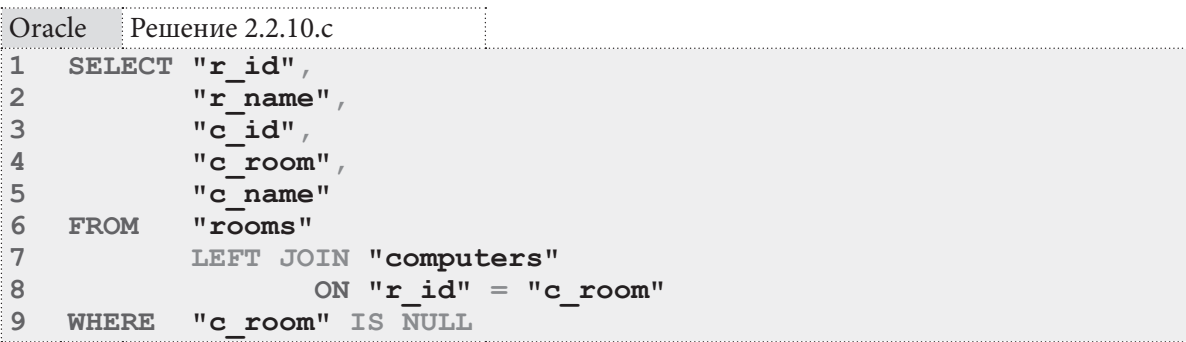

Благодаря условию в 9-й строке каждого запроса из набора данных, эквивалентного получаемому в предыдущей задаче (2.2.10.b) в конечную выборку проходят только строки со значением NULL B HOAe c room:

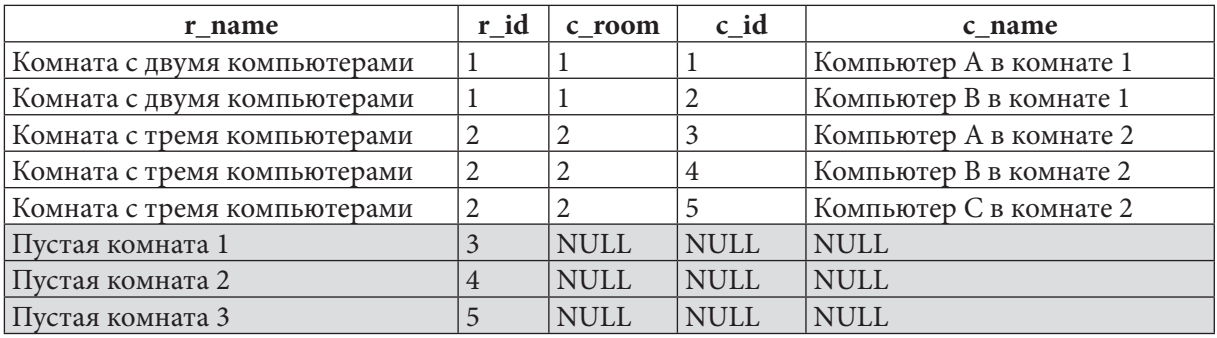

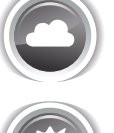

Задача 2.2.10.d: показать все компьютеры с информацией о том, в каких они расположены комнатах.

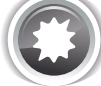

Ожидаемый результат 2.2.10.d.

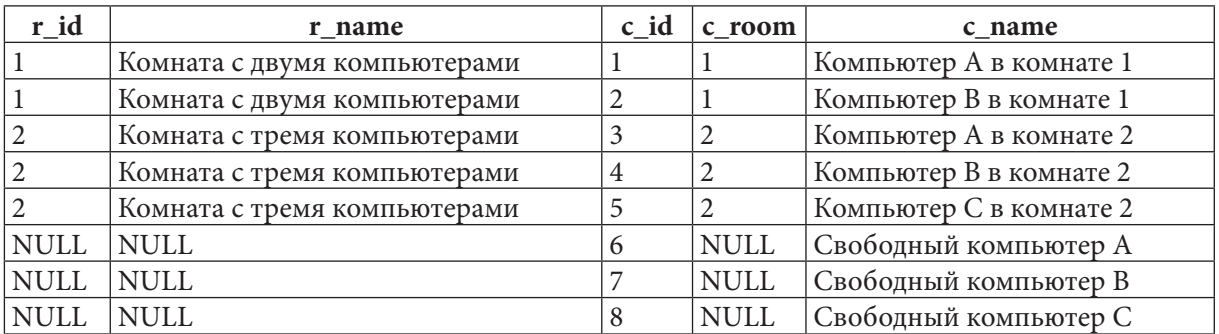

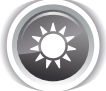

Решение 2.2.10.d: используем правое внешнее объединение. Эта задача обратна задаче 2.2.10.b<sup>{157}</sup>: здесь нужно показать все записи из таблицы **computers** вне зависимости от того, есть ли им соответствие из таблицы **rooms**.

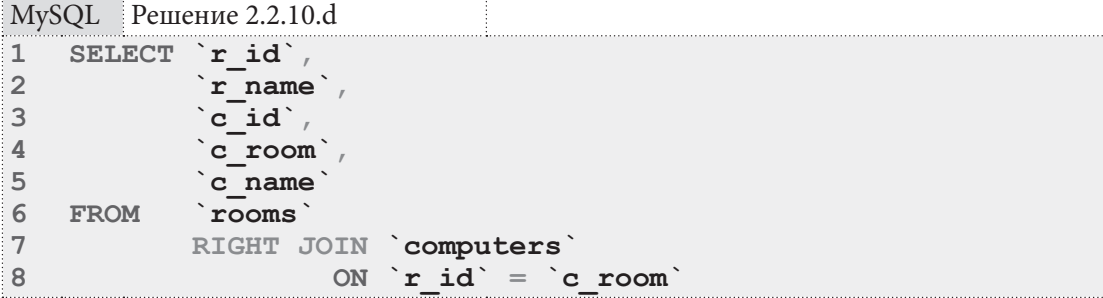

a sa mga sang 2.2. ВЫБОРКА ИЗ НЕСКОЛЬКИХ ТАБЛИЦ

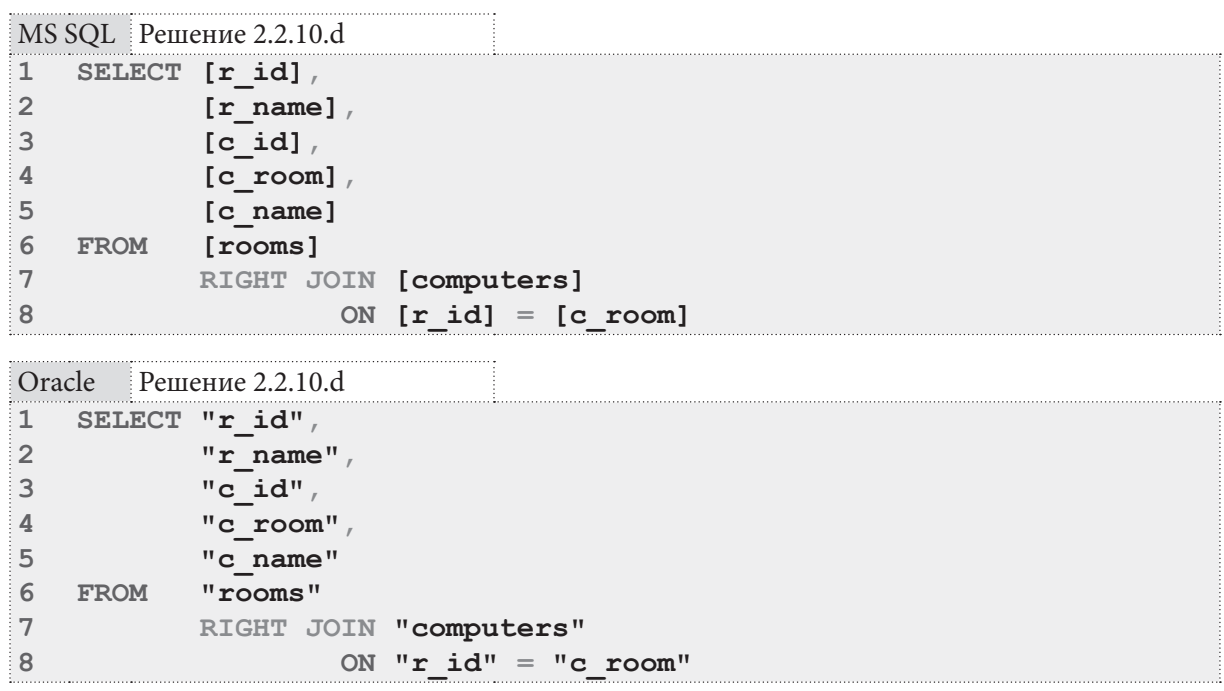

В случае правого внешнего объединения СУБД извлекает все записи из правой таблицы и пытается найти им пару из левой таблицы. Если пары не находится, соответствующая часть записи в итоговой таблице заполняется **NULL**-значениями.

Модифицируем ожидаемый результат так, чтобы эта идея была более наглядной:

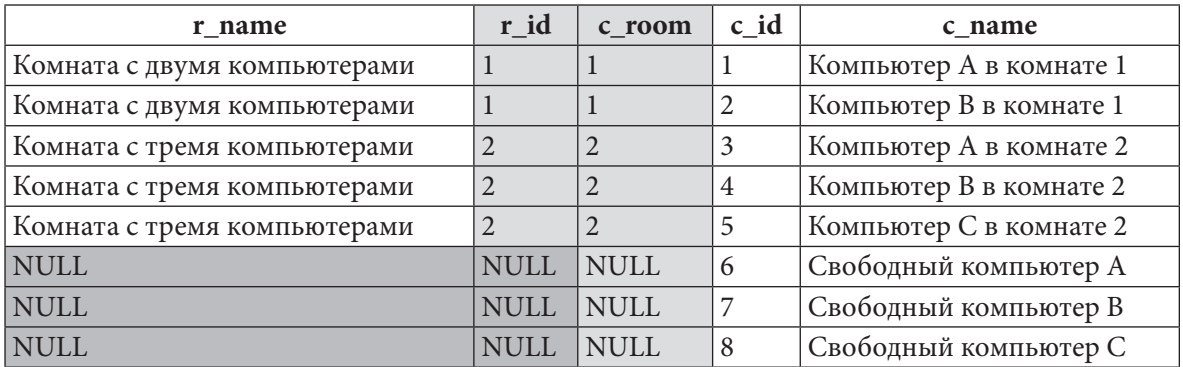

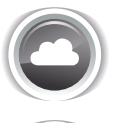

Задача 2.2.10.е: показать все свободные компьютеры.

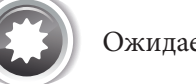

Ожидаемый результат 2.2.10.е.

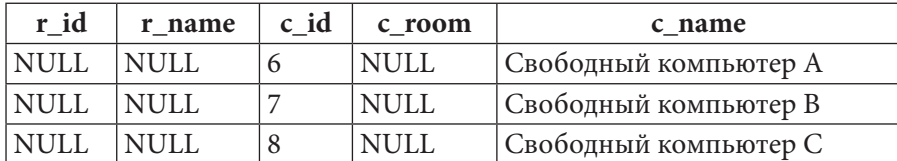

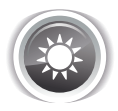

Решение 2.2.10.е: используем правое внешнее объединение с исключением. Эта задача обратна задаче 2.2.10.с: здесь мы выберем только те записи из таблицы computers, для которых нет соответствия в таблице rooms.

<u> Here a</u>

```
MySQL Решение 2.2.10.е
     SELECT `r id',
\mathbf{1}\overline{2}\inftyr name\infty,
3
               \circ id \circ\pmb{4}`c room`,
5
               `c name`
6
               `rooms`
   FROM
\overline{7}RIGHT JOIN `computers`
                          ON \in id = \in room
8
              `r id` IS NULL
9
    WHERE
MS SQL Peшение 2.2.10.е
\overline{1}SELECT [r id],
\overline{2}[r \text{ name}]3
               [cid],
\overline{4}[c \text{ room}],
5
               [c name]
6
   FROM
              [rooms]\overline{7}RIGHT JOIN [computers]
8
                          ON [r id] = [c room]9
    WHERE
              Ir idl IS NULL
         Решение 2.2.10.е
Oracle
\mathbf 1SELECT "r id",
\overline{2}"r name",
3
               "c id",
\overline{4}"c room",
5
               "c name"
6
              "rooms"
   FROM
\overline{7}RIGHT JOIN "computers"
8
                          ON "r id" = "c room"9
             "r id" IS NULL
    WHERE
```
Аналогичный же результат (как правило, в таких задачах нас не интересуют поля из родительской таблицы, т.к. там по определению будет **NULL**) можно получить и без JOIN. Такой способ срабатывает, когда источником информации является дочерняя таблица, но задачу 2.2.10. $c^{\{159\}}$ таким тривиальным способом решить не получится (там понадобилось выполнять подзапрос с конструкцией NOT IN):

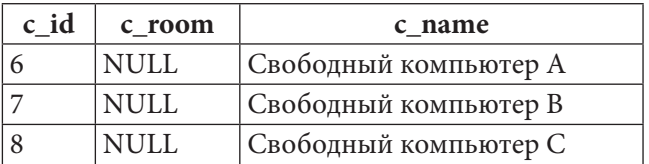

MySQL Решение 2.2.10.е (упрощённый вариант)

SELECT `c id',  $\mathbf{1}$  $\overline{2}$  $\circ$  room $\circ$ ,  $\overline{3}$ `c name`  $\overline{4}$ **FROM** computers 5 **WHERE** `c room` IS NULL

2.2. ВЫБОРКА ИЗ НЕСКОЛЬКИХ ТАБЛИЦ a da bir

MS SQL Решение 2.2.10.е (упрощённый вариант)

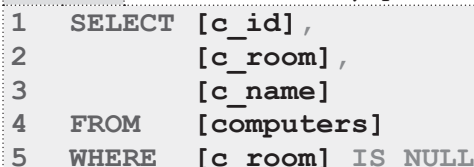

Oracle Решение 2.2.10.е (упрощённый вариант)

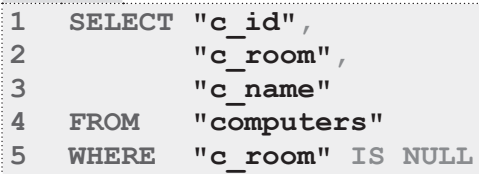

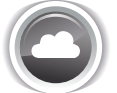

Задача 2.2.10.f: показать всю информацию о том, как компьютеры размещены по комнатам (включая пустые комнаты и свободные компьютеры).

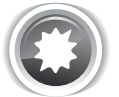

Ожидаемый результат 2.2.10.f.

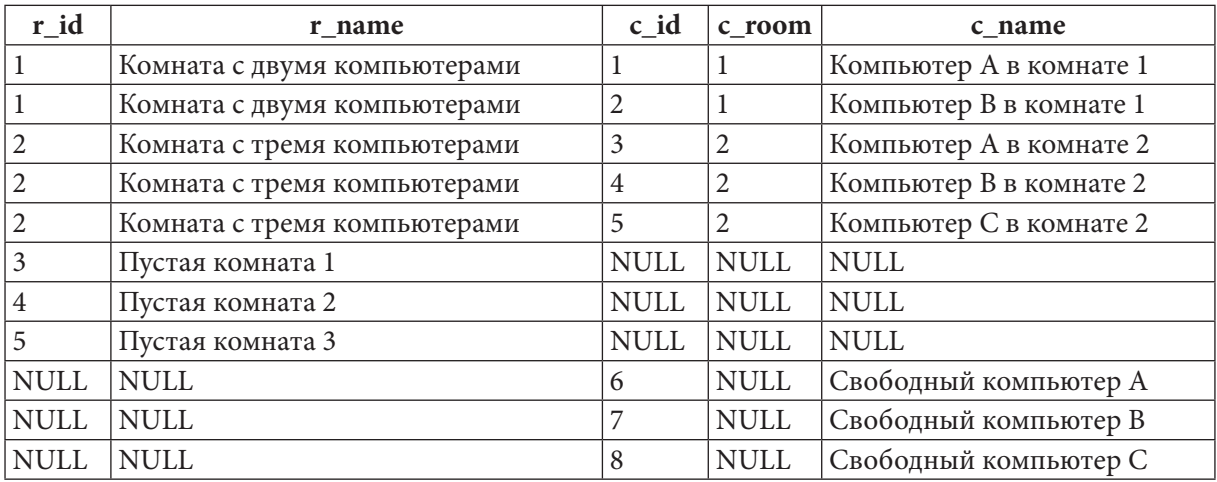

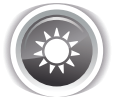

Решение 2.2.10.f: используем полное внешнее объединение. Эта задача является комбинацией задач 2.2.10. $b^{\{157\}}$  и 2.2.10. $d^{\{160\}}$ : нужно показать все записи из таблицы **rooms** вне зависимости от наличия соответствия в таблице **computers**, а также все записи из таблицы computers вне зависимости от наличия соответствия в таблице rooms.

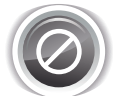

Важно! MySQL не поддерживает полное внешнее объединение, потому использование там FULL JOIN даёт неверный результат.

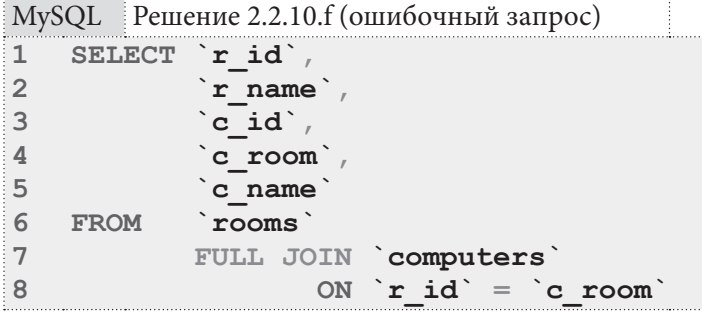

### Раздел 2: ЗАПРОСЫ НА ВЫБОРКУ И МОДИФИКАЦИЮ ДАННЫХ i i bili bili 164

В результате выполнения такого запроса получается тот же набор данных, что и в задаче  $2.2.10.a^{156}$ :

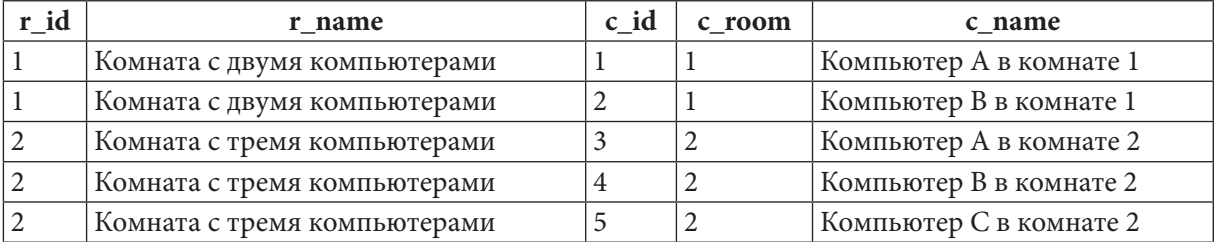

Самым простым<sup>4</sup> решением этой задачи для MySQL является объединение решений задач 2.2.10.b<sup>{157}</sup> и 2.2.10.d<sup>{160}</sup> с помощью конструкции **UNION**.

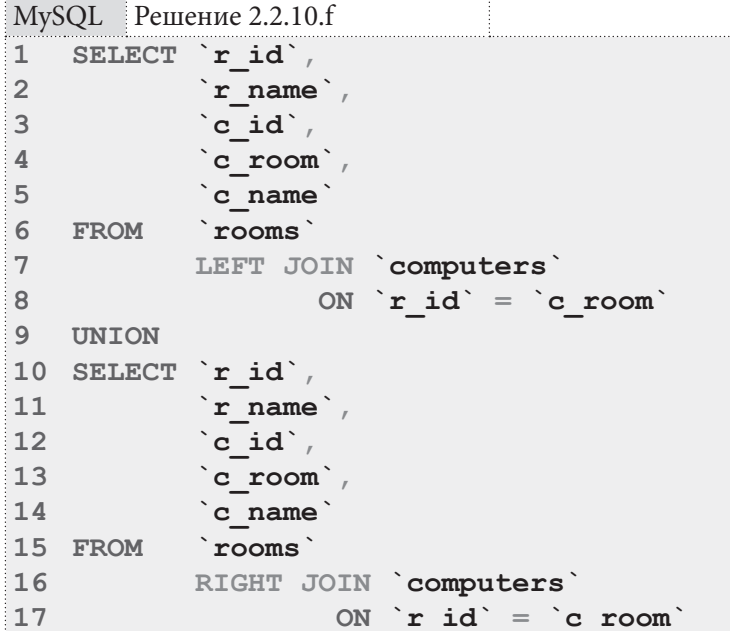

MS SQL Server и Oracle поддерживают полное внешнее объединение, и там эта задача решается намного проще:

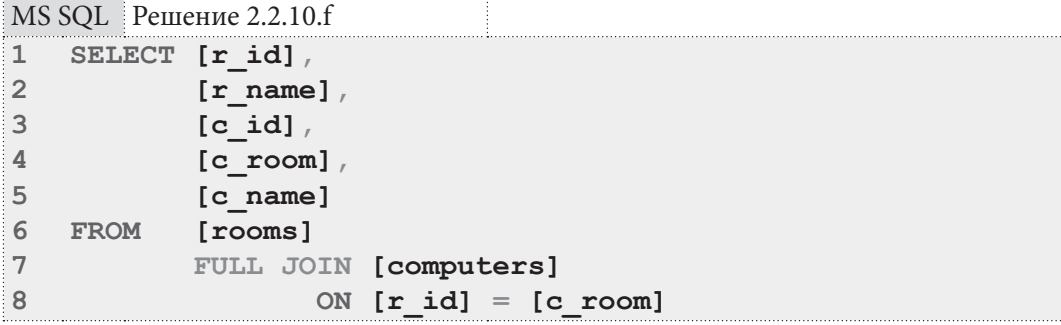

<sup>&</sup>lt;sup>4</sup> Несколько альтернативных решений рассмотрено в этой статье: http://www.xaprb.com/blog/2006/05/26/how-towrite-full-outer-join-in-mysql/

2.2. ВЫБОРКА ИЗ НЕСКОЛЬКИХ ТАБЛИЦ <u> Tanzania de la pro</u>

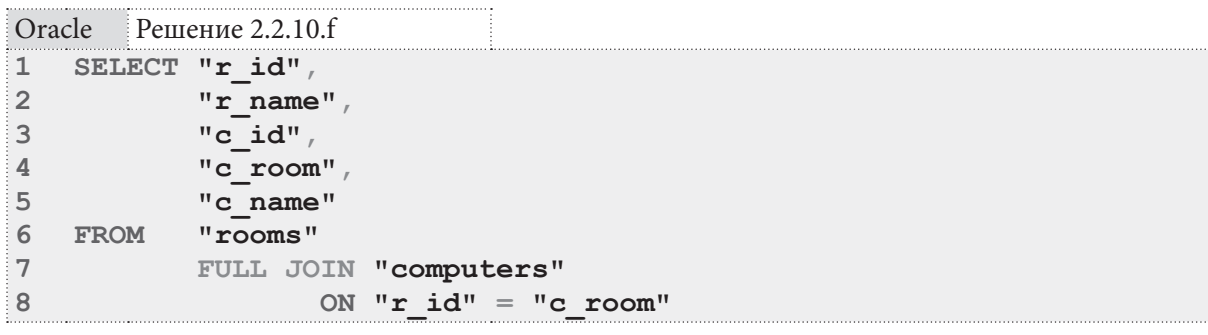

При выполнении полного внешнего объединения СУБД извлекает все записи из обеих таблиц и ищет их пары. Там, где пары находятся, в итоговой выборке получается строка с данными из обеих таблиц. Там, где пары нет, недостающие данные заполняются **NULL**-значениями. Покажем это графически:

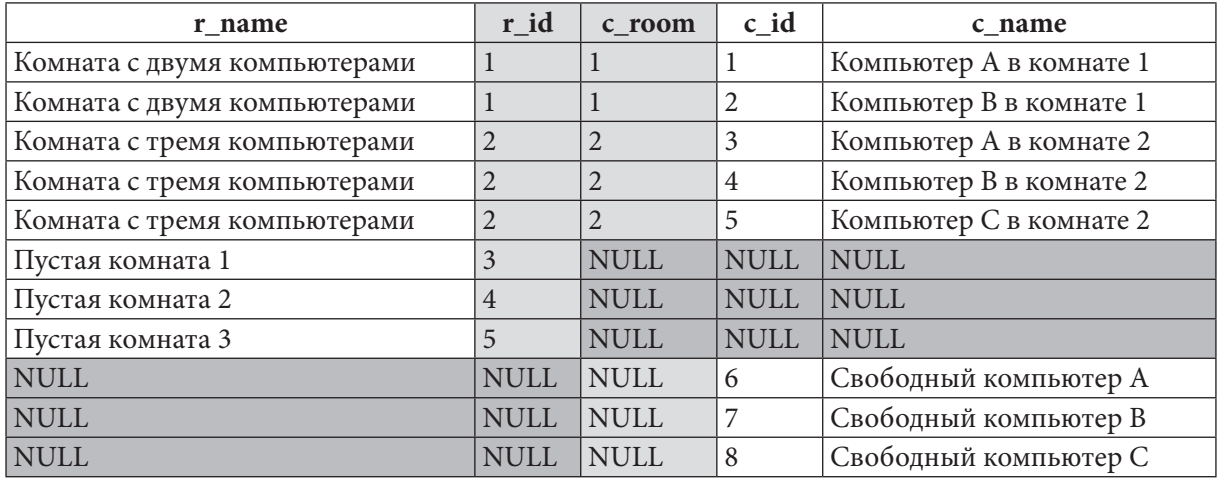

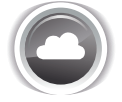

Задача 2.2.10.g: показать информацию по всем пустым комнатам и свободным компьютерам.

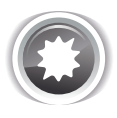

Ожидаемый результат 2.2.10.g.

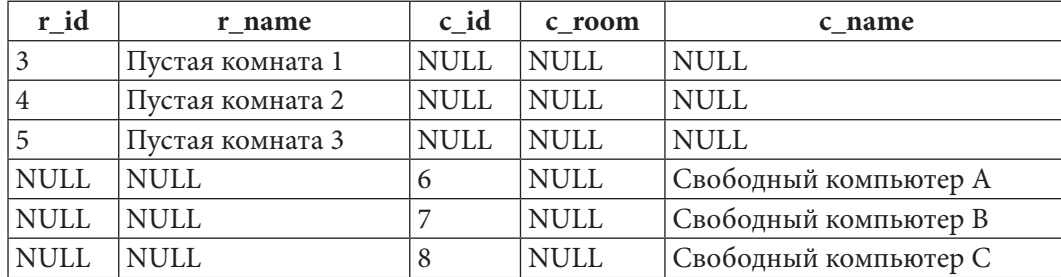

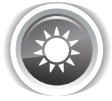

Решение 2.2.10.g: используем полное внешнее объединение с исключением. Эта задача является комбинацией задач 2.2.10. $c^{(159)}$  и 2.2.10. $e^{(161)}$ : нужно показать все записи из таблицы rooms, для которых нет соответствия в таблице computers, а также все записи из таблицы computers, для которых нет соответствия в таблице rooms.

C MySQL здесь та же проблема, что и в предыдущей задаче - отсутствие поддержки полного внешнего объединения, что вынуждает нас опять использовать два отдельных запроса, результаты которых объединяются с помощью UNION:

**THE REAL** 

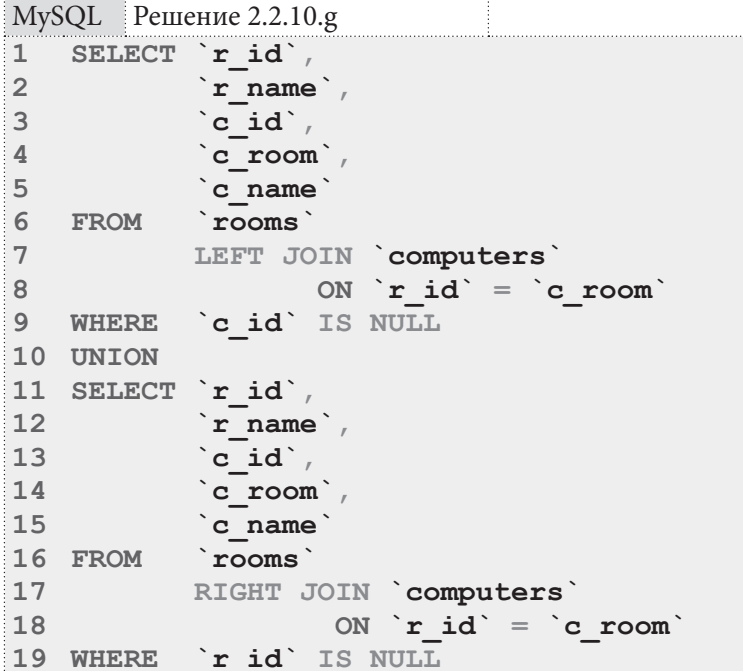

B MS SQL Server и Oracle всё проще: достаточно указать, в каких полях мы ожидаем наличие NULL.

```
MS SQL Peшение 2.2.10.g
\overline{1}SELECT [r id],
\overline{2}[r \text{ name}]\overline{3}[cid],
\overline{4}[ c \text{ room} ]5
             [c name]
6
  FROM [rooms]
\overline{7}FULL JOIN [computers]
8
                      ON [r id] = [c room]\mathbf{Q}WHERE
                  [r id] IS NULL
10
               OR [c id] IS NULL
```
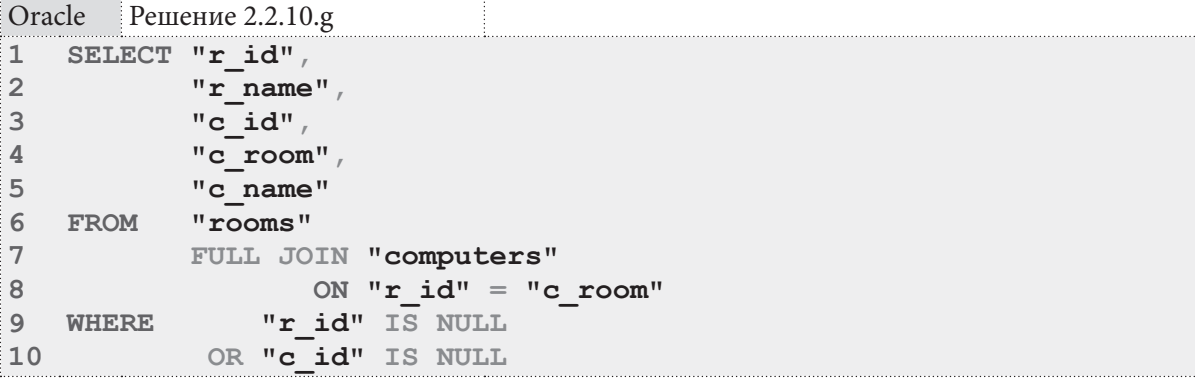

Условия в строках 9-10 запросов для MS SQL Server и Oracle не допускают попадания в конечную выборку строк, отличных от имеющих **NULL**-значение в полях **r** id или c id. Эти поля выбраны не случайно: они являются первичными ключами своих таблиц, и потому появление в них NULL-значения, изначально записанного в таблицу крайне маловероятно в отличие от «обычных полей», где **NULL** вполне может храниться как признак отсутствия значения.

Графически набор попадающих в конечную выборку записей выглядит так (отмечено серым фоном):

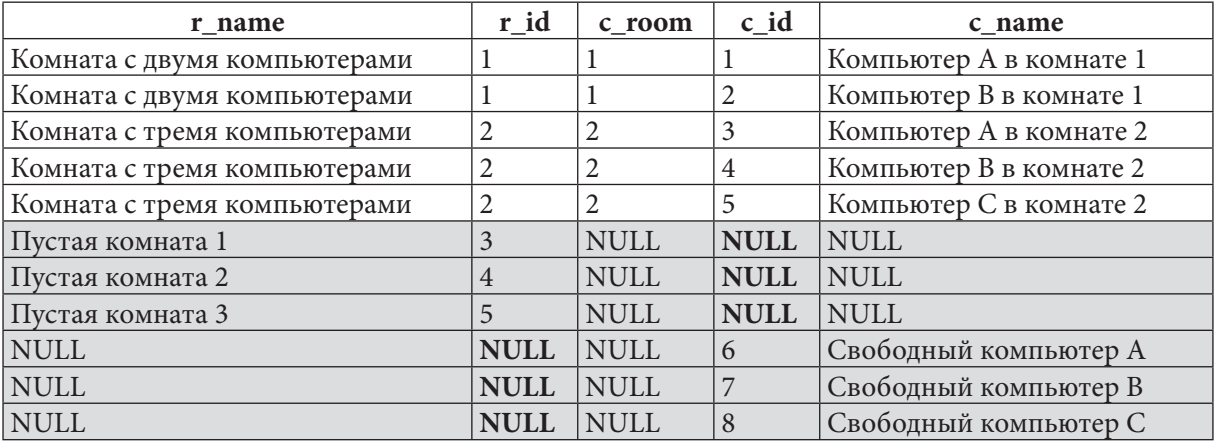

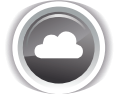

Задача 2.2.10.h: показать возможные варианты расстановки компьютеров по комнатам (не учитывать вместимость комнат).

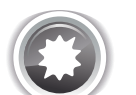

Ожидаемый результат 2.2.10.h.

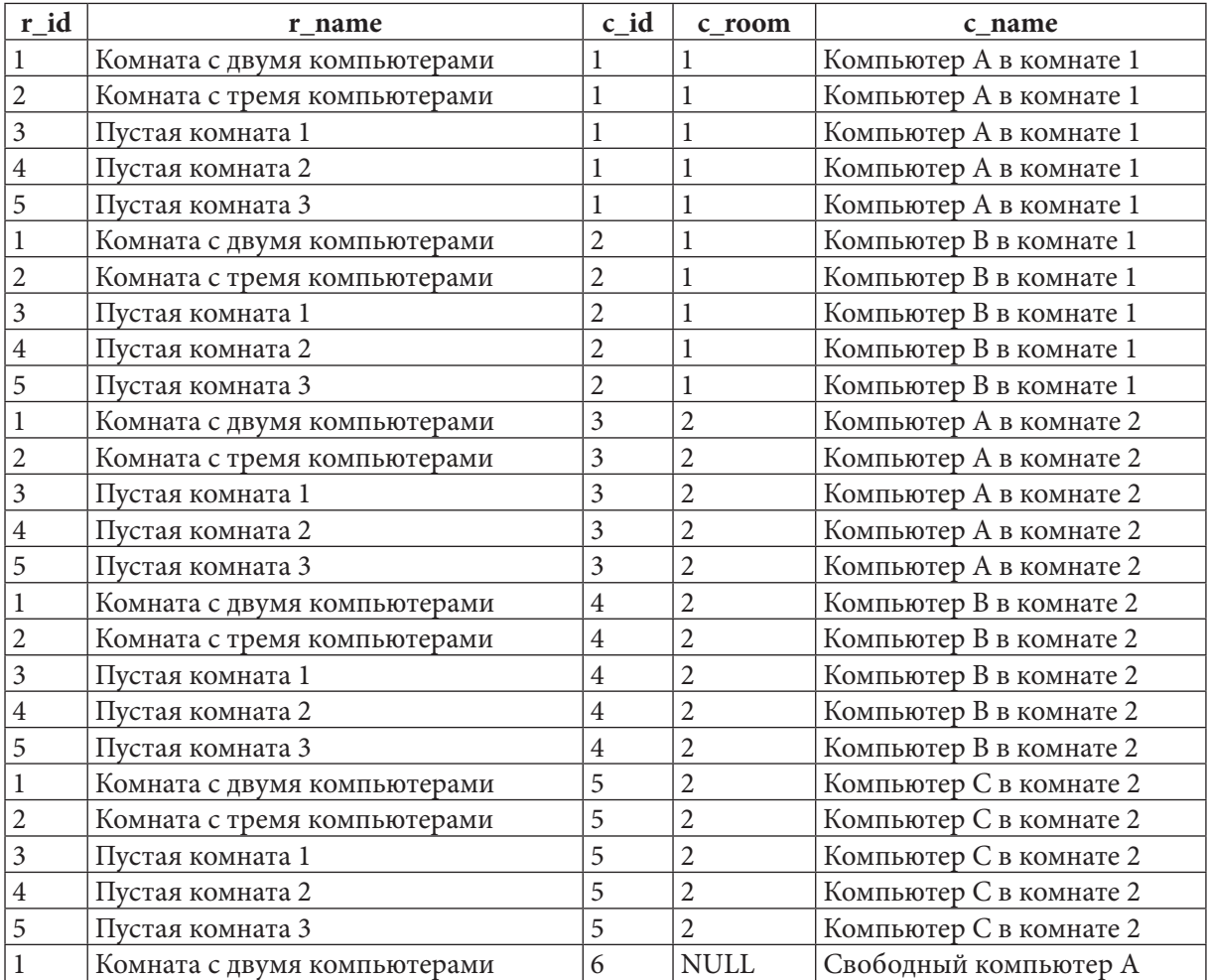

## Раздел 2: ЗАПРОСЫ НА ВЫБОРКУ И МОДИФИКАЦИЮ ДАННЫХ

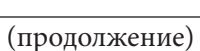

**TELEVISION** 

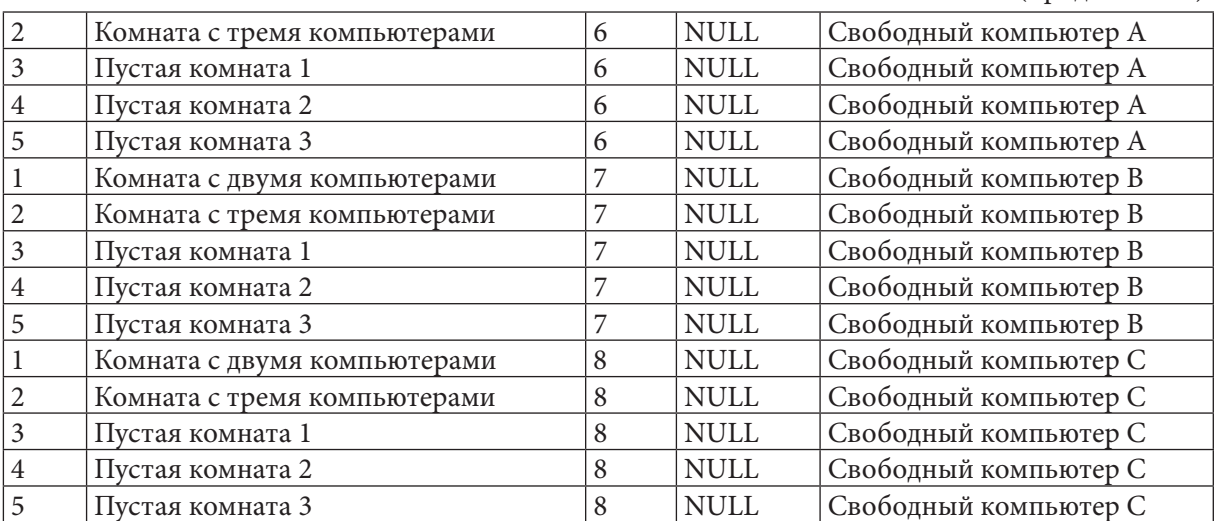

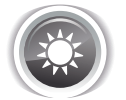

Решение 2.2.10. h: используем перекрёстное объединение (декартово произведение).

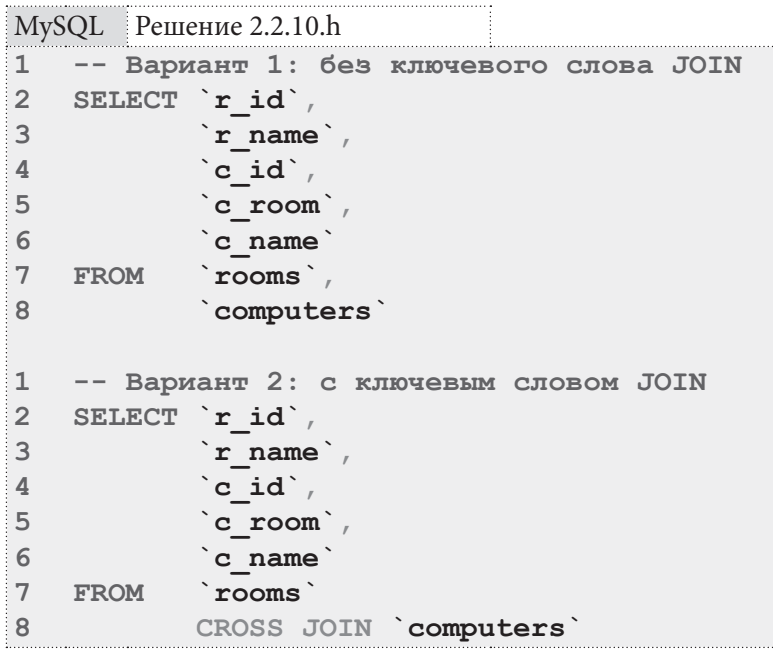

MS SQL Peшение 2.2.10.h -- Вариант 1: без ключевого слова JOIN  $\overline{1}$  $\overline{2}$ SELECT [r id],  $\mathbf{3}$  $[r \text{ name}]$  $\overline{4}$  $[c_id]$ , 5  $[c_{\text{room}}]$ ,  $\epsilon$ [c name]  $\overline{\mathcal{I}}$ FROM  $[rows]$ 8 [computers]

2.2. ВЫБОРКА ИЗ НЕСКОЛЬКИХ ТАБЛИЦ a sa mga san

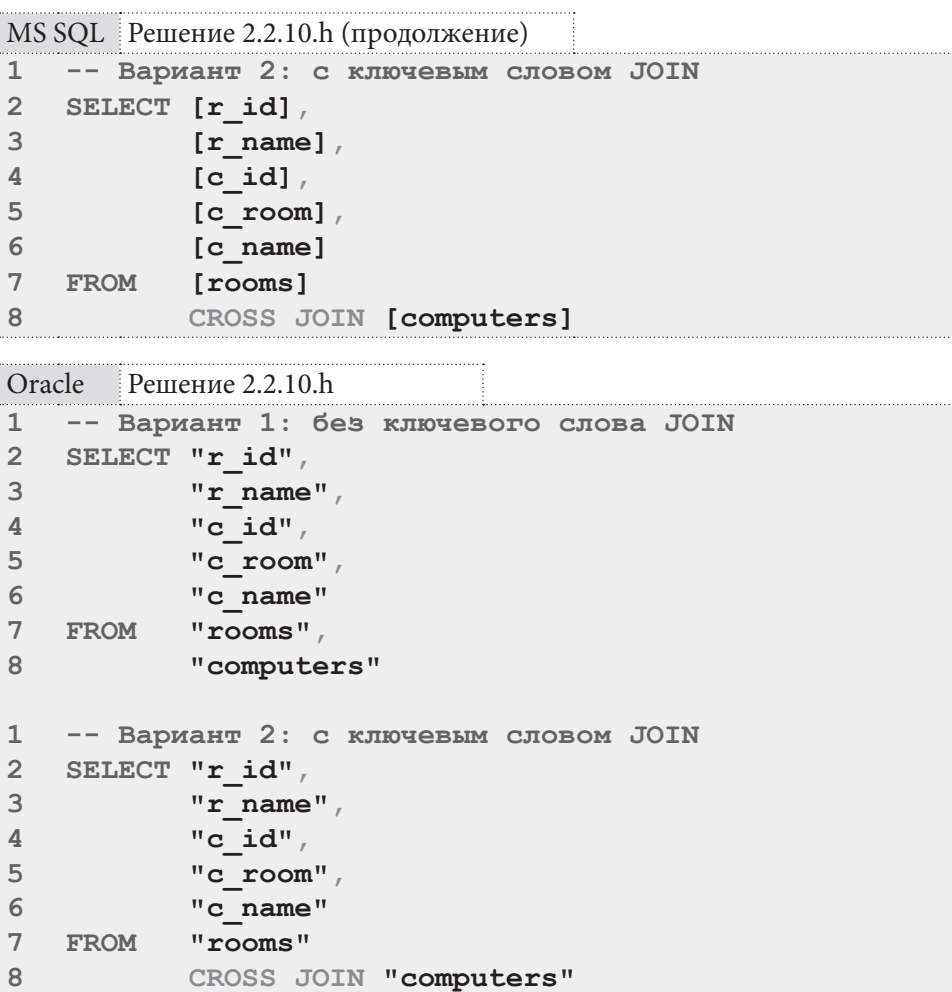

При выполнении перекрёстного объединения (декартового произведения) СУБД каждой записи из левой таблицы ставит в соответствие все записи из правой таблицы. Иными словами, СУБД находит все возможные попарные комбинации записей из обеих таблиц.

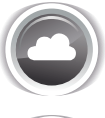

Задача 2.2.10.1: показать возможные варианты перестановки компьютеров по комнатам (компьютер не должен оказаться в той комнате, в которой он сейчас стоит, не учитывать вместимость комнат).

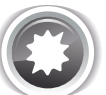

Ожидаемый результат 2.2.10.i.

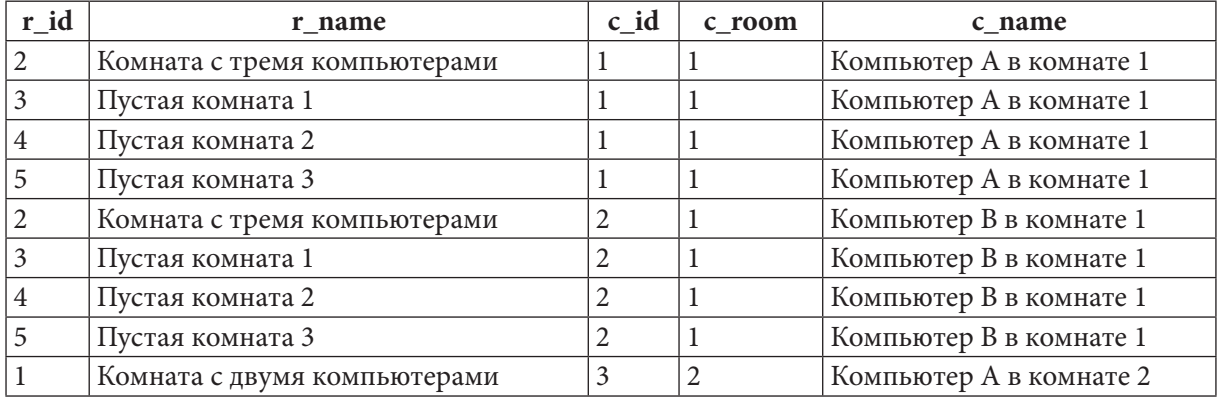

## Раздел 2: ЗАПРОСЫ НА ВЫБОРКУ И МОДИФИКАЦИЮ ДАННЫХ

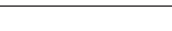

<u> Here e</u>

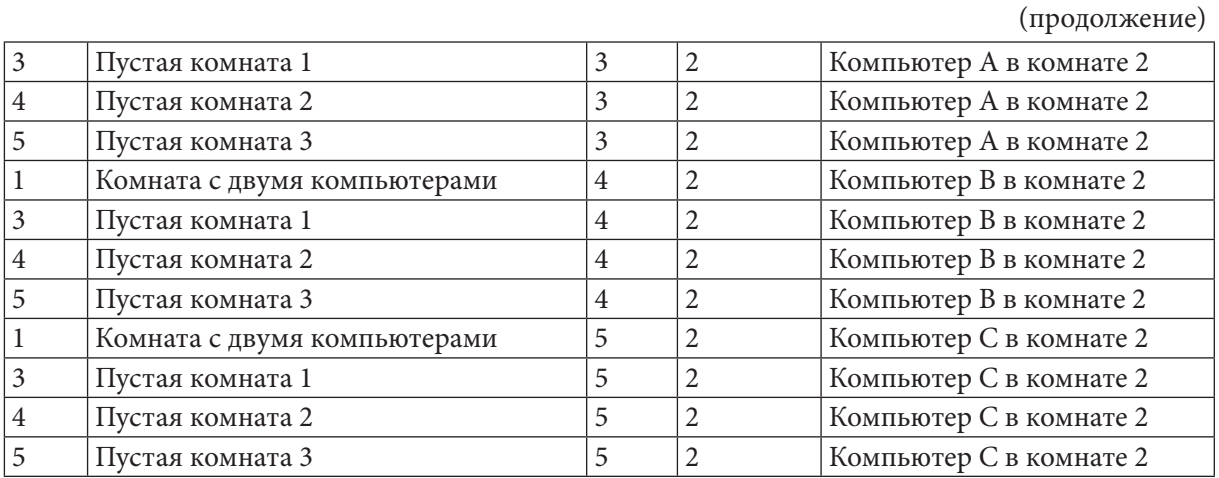

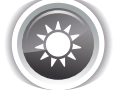

170

Решение 2.2.10.1: используем перекрёстное объединение (декартово произведение) с исключением.

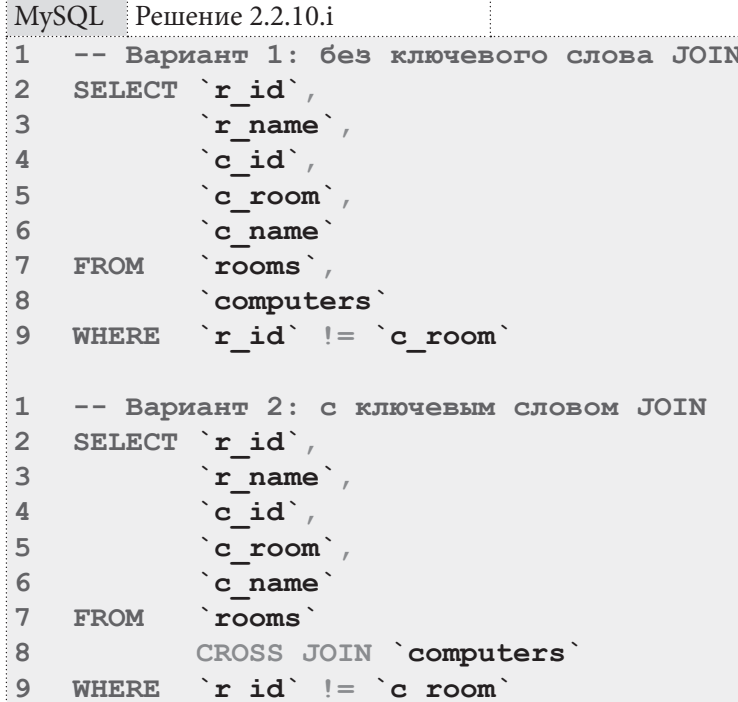

MS SQL Peшение 2.2.10.i

-- Вариант 1: без ключевого слова JOIN  $\mathbb{T}$  $\overline{2}$ SELECT [r id],  $\overline{3}$  $[r \text{ name}]$  $\overline{\mathbf{4}}$  $[cid]$ , 5  $[c \text{ room}]$  $6\overline{6}$ [c name] 7 FROM [rooms], [computers]  $8<sup>°</sup>$  $\overline{9}$ WHERE  $[r_id]$   $!=$   $[c$  room]

2.2. ВЫБОРКА ИЗ НЕСКОЛЬКИХ ТАБЛИЦ <u> El Barrio</u>

```
MS SQL Решение 2.2.10.1 (продолжение)
\mathbf{1}-- Вариант 2: с ключевым словом JOIN
\overline{2}SELECT [r id]
\overline{3}[r \text{ name}]\overline{4}[cid]5
              [c room]6
              [c name]
\overline{7}FROM
              [rooms]8
              CROSS JOIN [computers]
\overline{9}WHERE
             [r id] := [c room]Oracle
         Решение 2.2.10.1
   -- Вариант 1: без ключевого слова JOIN
\mathbf{1}\overline{2}SELECT "r id",
\mathsf 3"r name",
\overline{4}"c id",
5
              "c room"
6
              "c name"
\overline{7}FROM
              "rooms",
8
              "computers"
\overline{9}WHERE "r id" := "c room"\mathbf{1}-- Вариант 2: с ключевым словом JOIN
2
    SELECT "r id",
3
              "r name",
\overline{4}"c id",
5
              "c room"
6
              "c name"
\overline{7}FROM
              "rooms"
8
              CROSS JOIN "computers"
\overline{9}"r id" := "c room"WHERE
```
При выполнении декартового произведения с исключением СУБД не допускает в результирующую выборку реально существующие пары записей из обеих таблиц, т.е. получает все возможные попарные комбинации кроме тех, которые реально существуют.

На этом с классическими вариантами объединений - всё.

Задачи на «неклассическое объединение» предполагают решение на основе либо специфичного для той или иной СУБД синтаксиса, либо дополнительных действий (как правило - подзапросов).

Многие задачи в этом подразделе обязаны своим возникновением существованию в MS SQL Server и Oracle (начиная с версии 12с) операторов CROSS APPLY и OUTER APPLY. Потому здесь и далее решение для MS SQL Server будет первичным, а решения для MySQL и Oracle будут построены через эмуляцию соответствующего поведения.

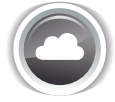

Задача 2.2.10.ј: показать возможные варианты расстановки компьютеров по комнатам (учитывать вместимость комнат).

Ожидаемый результат 2.2.10.ј.

### Раздел 2: ЗАПРОСЫ НА ВЫБОРКУ И МОДИФИКАЦИЮ ДАННЫХ **The Common** 172

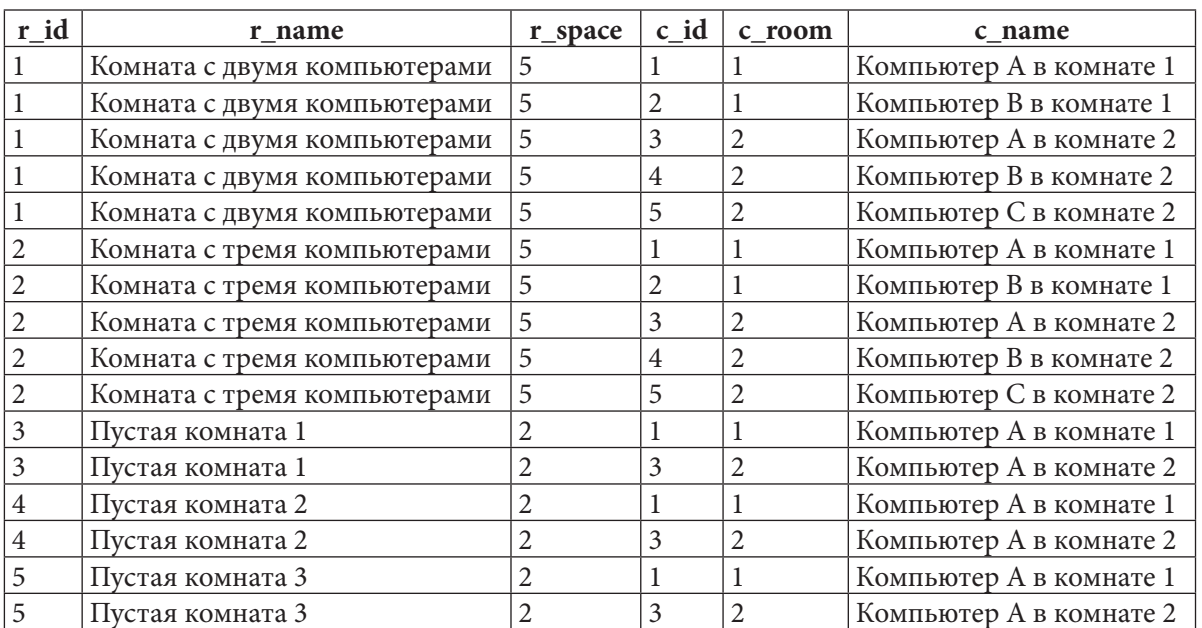

Обратите внимание, что ни к одной комнате не было приписано компьютеров больше, чем значение в поле **r** space.

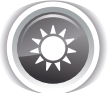

Решение 2.2.10.j: используем CROSS APPLY в MS SQL Server и эмуляцию аналогичного поведения в MySQL и Oracle.

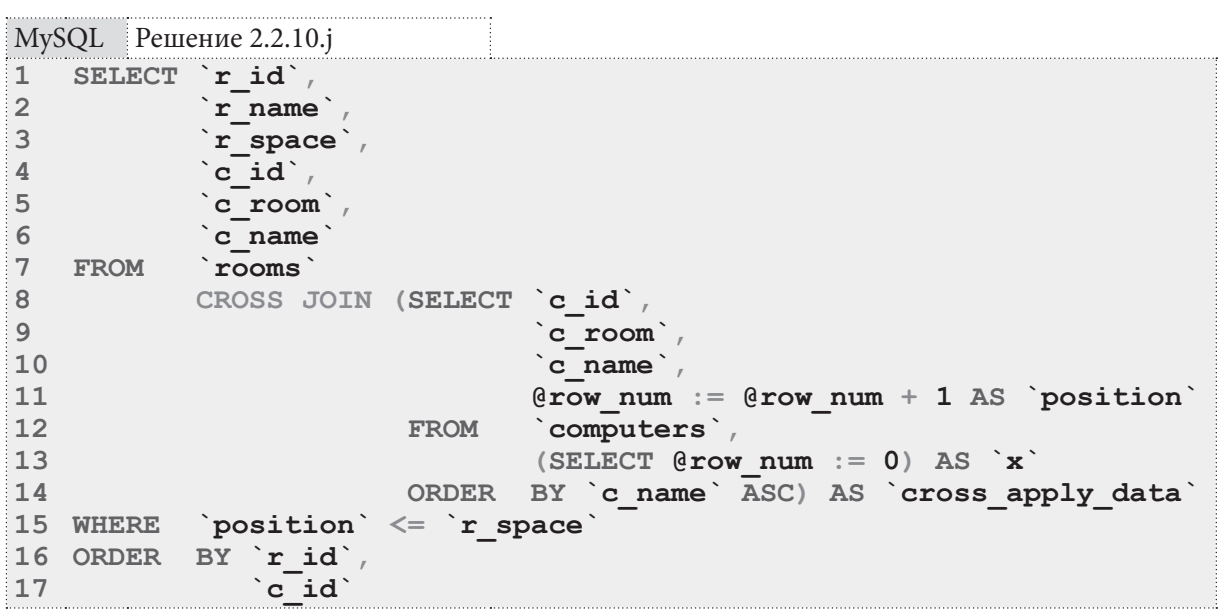

Подзапрос в строках 8-14 возвращает пронумерованный список компьютеров:

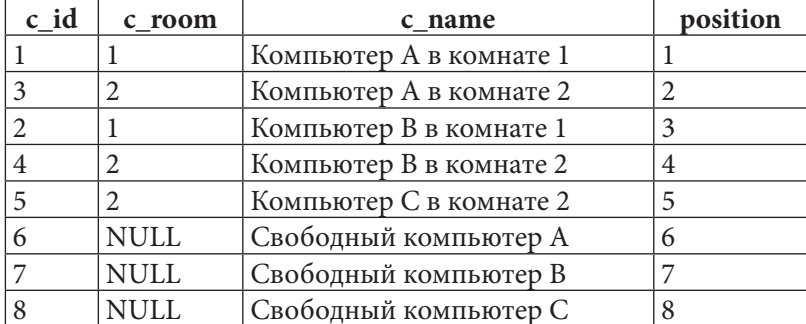

Условие в строке 15 позволяет исключить из итоговой выборки компьютеры с номерами, превышающими вместимость комнаты. Таким образом получается итоговый результат.

```
MS SQL Решение 2.2.10.
    SELECT [r id]
\mathbf 1\overline{2}[r \text{ name}]3
              [r space],
\overline{4}[cid],
5
              [c room]
6
              [c name]
\overline{7}FROM
              [rooms]8
              CROSS APPLY (SELECT TOP ([r space])
\overline{9}[cid],
10[c \text{ room}]11[c \text{ name}]12FROM
                                        [computers]
13ORDER BY [c name] ASC) AS [cross apply data]
14 ORDER BY [r id],
15
                  [c_id]
```
B MS SQL Server оператор CROSS APPLY позволяет без никаких дополнительных действий обращаться из правой части запроса к данным из соответствующих строк левой части запроса. Благодаря этому конструкция **SELECT TOP** ([r space]) ... приводит к выборке и подстановке из таблицы **computers** количества записей, не большего, чем значение **r** space в соответствующей анализируемой строке из таблицы rooms. Поясним это графически:

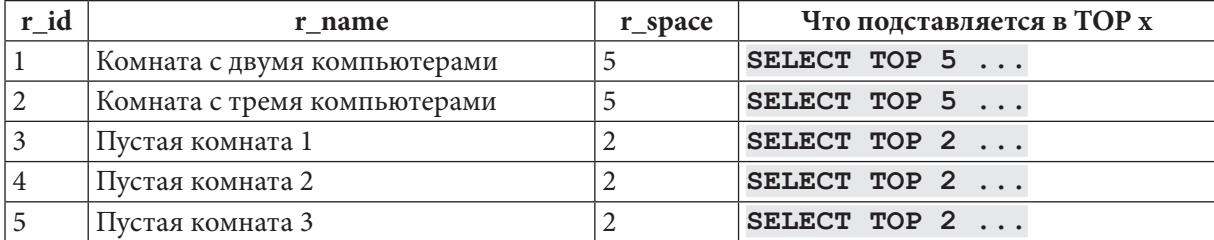

Благодаря такому поведению каждой строке из таблицы **rooms** подставляется определённое количество записей из таблицы **computers**, и так получается итоговый результат.

```
Oracle
        Решение 2.2.10.1
    SELECT "r id"
\mathbf{1}\overline{2}"r name"
\overline{3}"r space",
\ensuremath{\mathsf{4}}"c id"
5
             "c_room"
6
             "c name"
\overline{7}"rooms"
   FROM
8
             CROSS JOIN (SELECT "c id",
\overline{9}"c room",
10"c name",
11ROW NUMBER () OVER (ORDER BY "c name" ASC)
12AS "position"
13FROM
                                      "computers"
14
                             ORDER BY "c name" ASC) "cross apply data"
15 WHERE
             "position" \leq "r space"
16 ORDER
            BY "r id"
17
                 "c id"
```
### Раздел 2: ЗАПРОСЫ НА ВЫБОРКУ И МОДИФИКАЦИЮ ДАННЫХ 174 HE ET

Решение для Oracle эквивалентно решению для MySQL и отличается только способом нумерации компьютеров: здесь мы можем использовать готовую функцию ROW NUMBER.

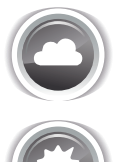

Задача 2.2.10. к: показать возможные варианты расстановки свободных компьютеров по пустым комнатам (не учитывать вместимость комнат).

Ожидаемый результат 2.2.10.k.

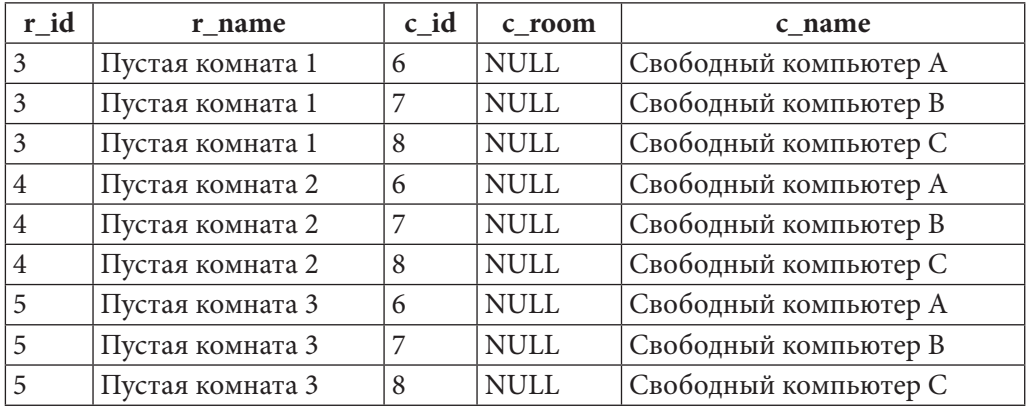

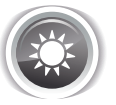

Решение 2.2.10. к: используем перекрёстное объединение с некоторой предварительной подготовкой.

Единственная сложность этой задачи - в получении списка пустых комнат (т.к. свободные компьютеры мы элементарно определяем по значению NULL в поле с\_room). Также эта задача отлично подходит для демонстрации одной типичной ошибки.

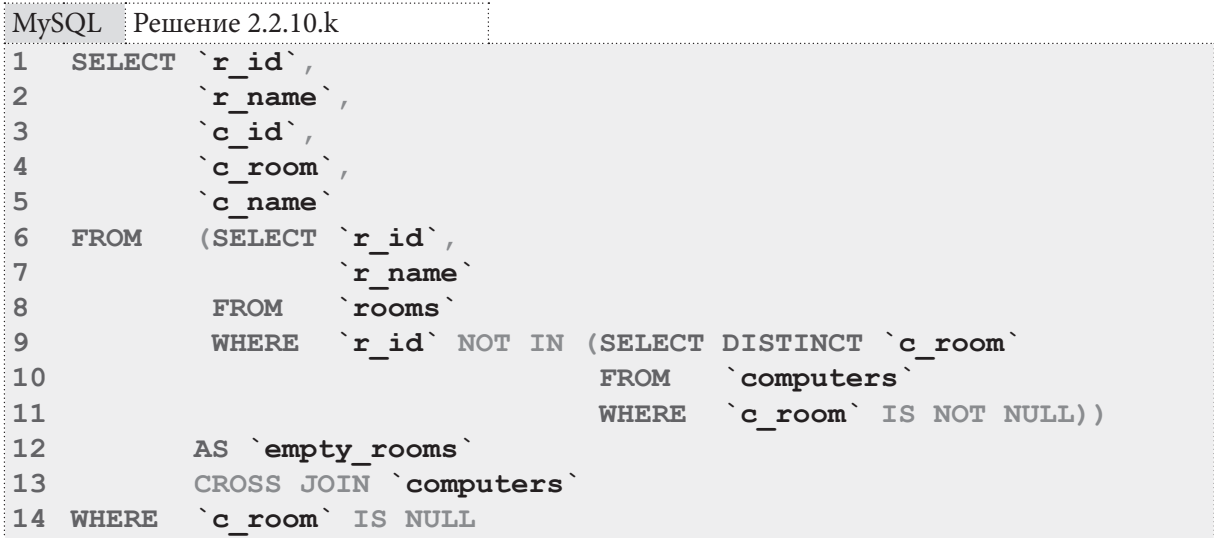

**2.2. ÂÛÁÎÐÊÀ ÈÇ ÍÅÑÊÎËÜÊÈÕ ÒÀÁËÈÖ 175** <u>in sa san</u>

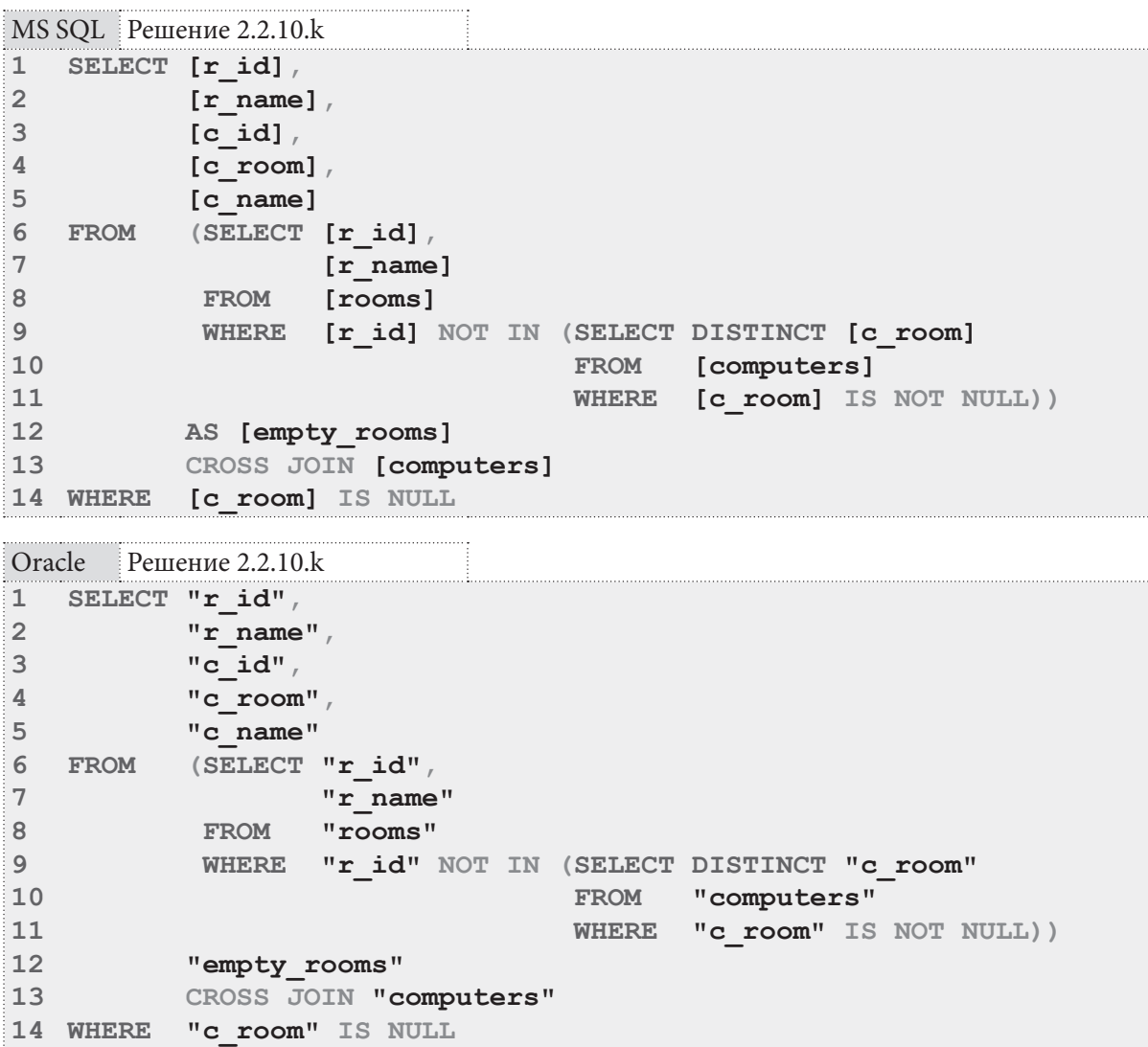

В этом решении 14-я строка во всех трёх запросах отвечает за учёт только свободных компьютеров. Свободные комнаты определяются подзапросом в строках 6-12 (он возвращает список комнат, идентификаторы которых не встречаются в таблице **computers**):

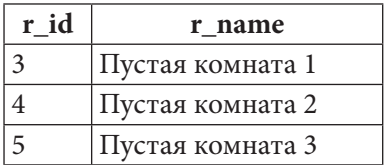

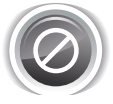

Очень частая типичная ошибка заключается в **отсутствии** условия **WHERE c\_room IS NOT NULL** во внутреннем подзапросе в строках 9-11. Из-за этого в его результаты попадает **NULL**-значение, при обработке которого конструкция **NOT IN** возвращает **FALSE** для любого значения **r\_id**, и в итоге подзапрос в строках 6-12 возвращает пустой результат. Объединение с пустым результатом тоже даёт пустой результат. Так из-за одного неочевидного условия весь запрос перестаёт возвращать какие бы то ни было данные.

Таким образом ведёт себя именно **NOT IN**. Просто **IN** работает ожидаемым образом, т.е. возвращает **TRUE** для входящих в анализируемое множество значений и **FALSE** для не входящих.

### Раздел 2: ЗАПРОСЫ НА ВЫБОРКУ И МОДИФИКАЦИЮ ДАННЫХ

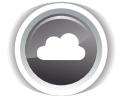

Задача 2.2.10.1: показать возможные варианты расстановки свободных компьютеров по пустым комнатам (учитывать вместимость комнат).

i i bili bili

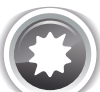

Ожидаемый результат 2.2.10.1.

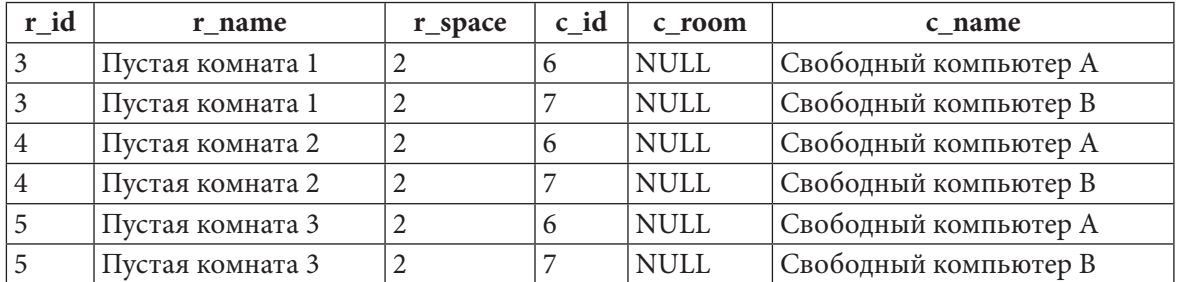

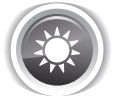

Решение 2.2.10.1: используем CROSS APPLY в MS SQL Server и эмуляцию аналогичного поведения в MySQL и Oracle.

Решение этой задачи сводится к комбинации решений задач 2.2.10.j<sup>{171}</sup> и 2.2.10.k<sup>{174}</sup>: из первой мы возьмём логику CROSS APPLY, из второй - логику получения списка пустых комнат.

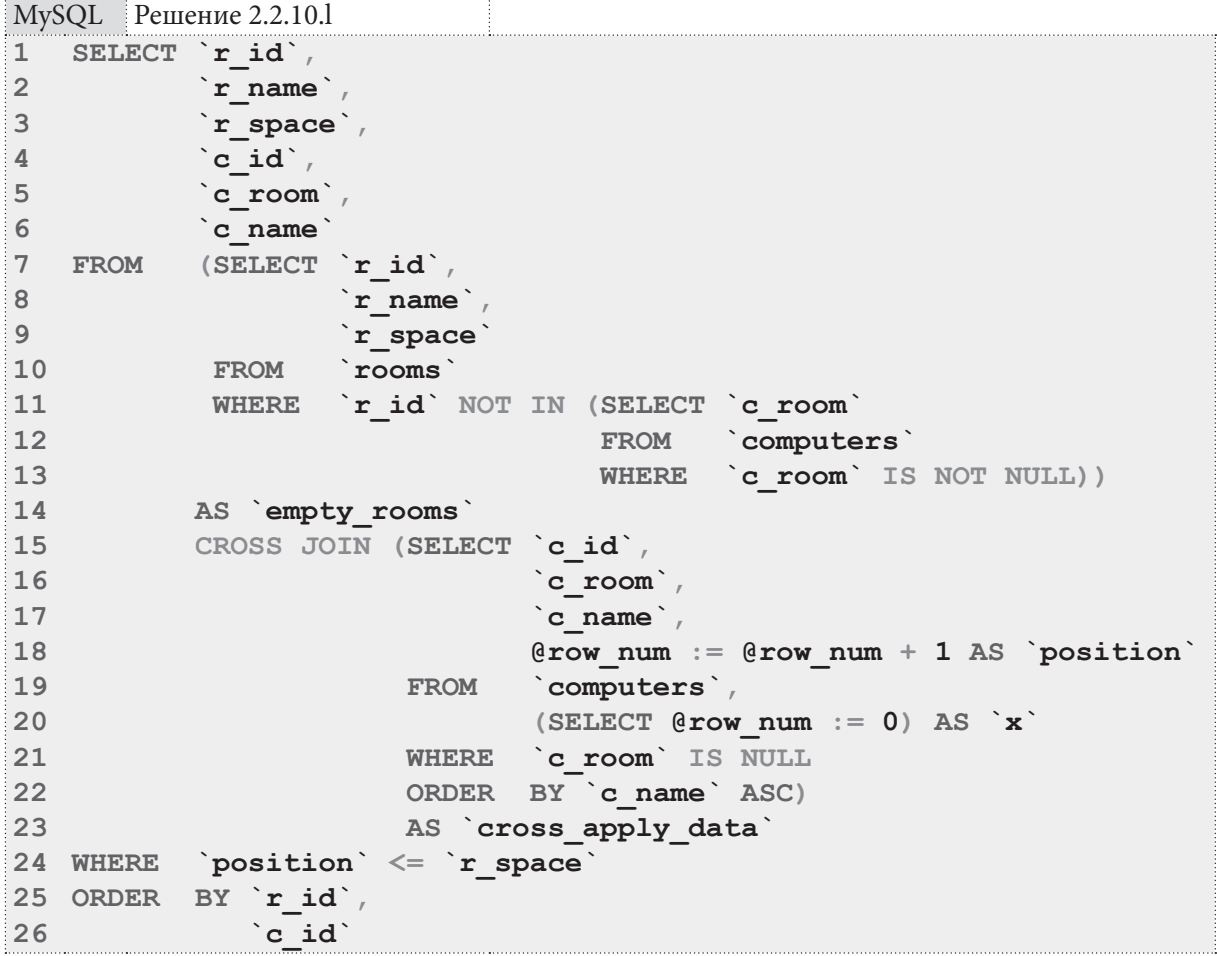

Подзапрос в строках 8-14 возвращает список пустых комнат:

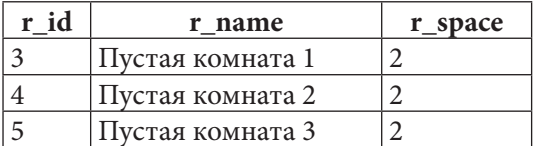

Подзапрос в строках 15-23 возвращает пронумерованный список свободных компьютеров:

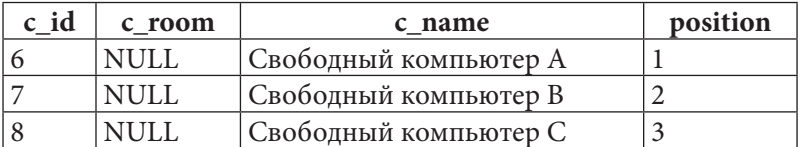

CROSS JOIN этих двух результатов даёт следующее декартово произведение (поле position добавлено для наглядности):

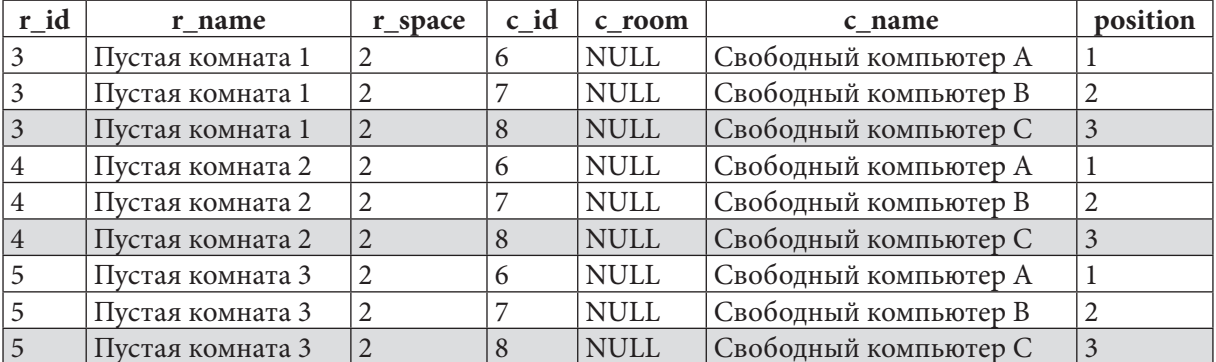

Условие в строке 24 не допускает в выборку записи (отмечены серым фоном), в которых значение поля position больше значения поля r space. Таким образом получается финальный результат.

B MS SQL Server всё снова намного проще.

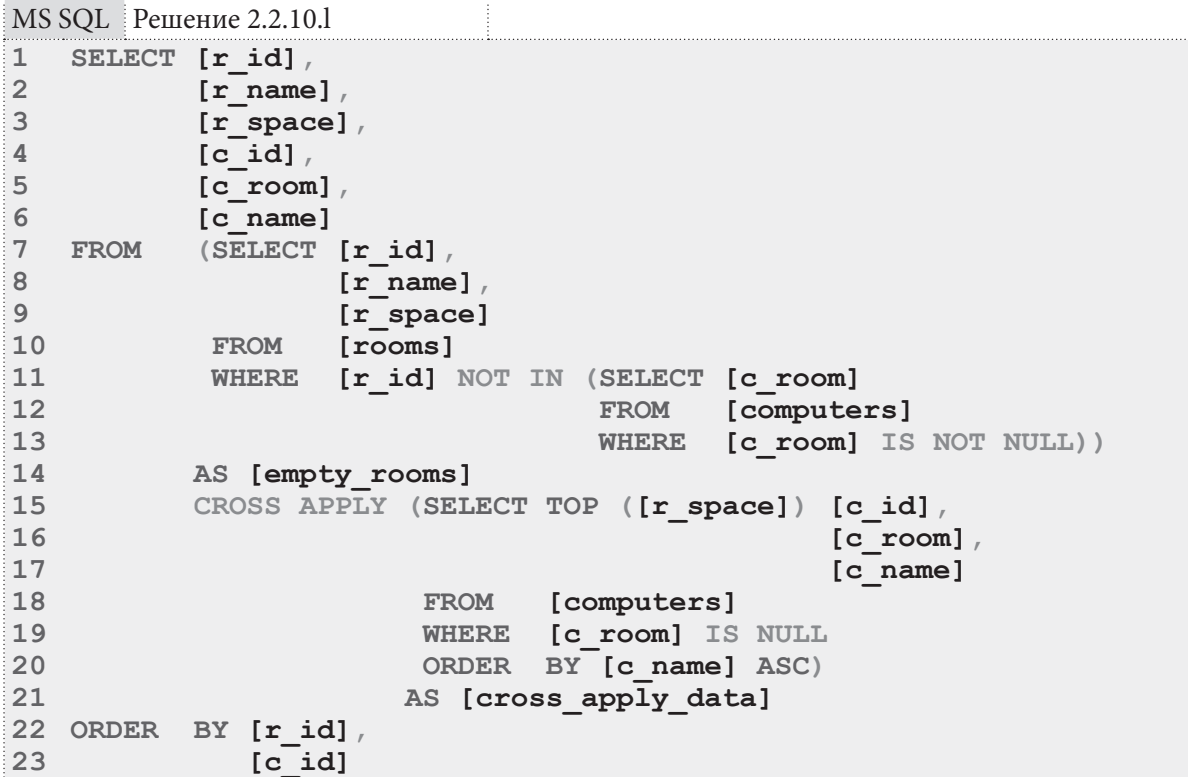

#### Раздел 2: ЗАПРОСЫ НА ВЫБОРКУ И МОДИФИКАЦИЮ ДАННЫХ <u> III de la</u> 178

Подзапрос в строках 7-14 возвращает список пустых комнат:

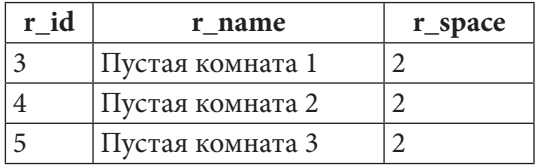

Затем благодаря CROSS APPLY в качестве аргумента TOP используется значение поля r space:

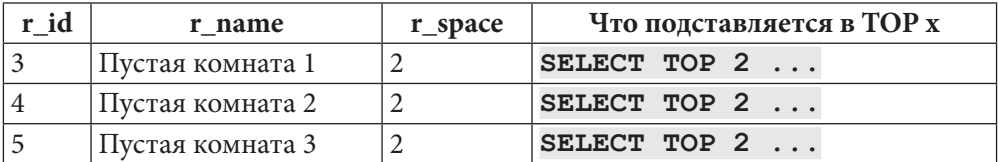

Таким образом получается финальный результат.

```
Oracle
        Решение 2.2.10.1
   SELECT "r id",
\overline{1}\overline{2}"r name"
\overline{3}"r space",
\overline{4}"c id",
\overline{5}"c room",
6
            "c name"
\overline{7}FROM (SELECT "r id",
8
                     "r name",
\overline{9}"r space"
10
            FROM "rooms"
11WHERE "r id" NOT IN (SELECT "c room"
12FROM "computers"
                                      WHERE "c room" IS NOT NULL))
13
14
            "empty rooms"
15
            CROSS JOIN (SELECT "c id",
16"c room",
17"c name",
                                  ROW NUMBER ()
18
19
                                    OVER (
20
                                      ORDER BY "c name" ASC) AS "position"
21"computers"
                          FROM
22
                          WHERE "c room" IS NULL
23
                         ORDER BY "c name" ASC)
24
            "cross_apply_data"
25 WHERE "position" <= "r space"
26 ORDER BY "r id",
27
               "c_id"
```
Решение для Oracle эквивалентно решению для MySQL и отличается только способом нумерации компьютеров: здесь мы можем использовать готовую функцию ROW NUMBER.

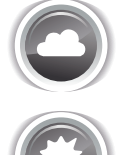

Задача 2.2.10.m: показать возможные варианты расстановки свободных компьютеров по комнатам (учитывать остаточную вместимость комнат).

Ожидаемый результат 2.2.10.m.

### a sa mga sang 2.2. ВЫБОРКА ИЗ НЕСКОЛЬКИХ ТАБЛИЦ

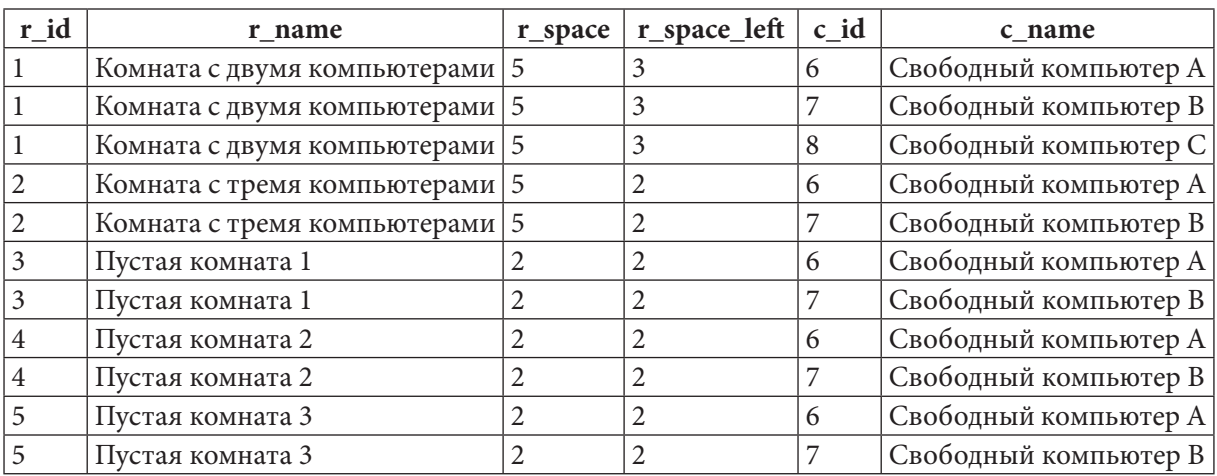

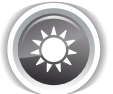

Решение 2.2.10.m: используем CROSS APPLY в MS SQL Server и эмуляцию аналогичного поведения в MySQL и Oracle.

Данная задача похожа на задачу 2.2.10.j<sup>{171}</sup> за тем исключением, что здесь мы учитываем не общую вместимость комнаты, а остаточную - т.е. разницу между вместимостью комнаты и количеством уже расположенных в ней компьютеров.

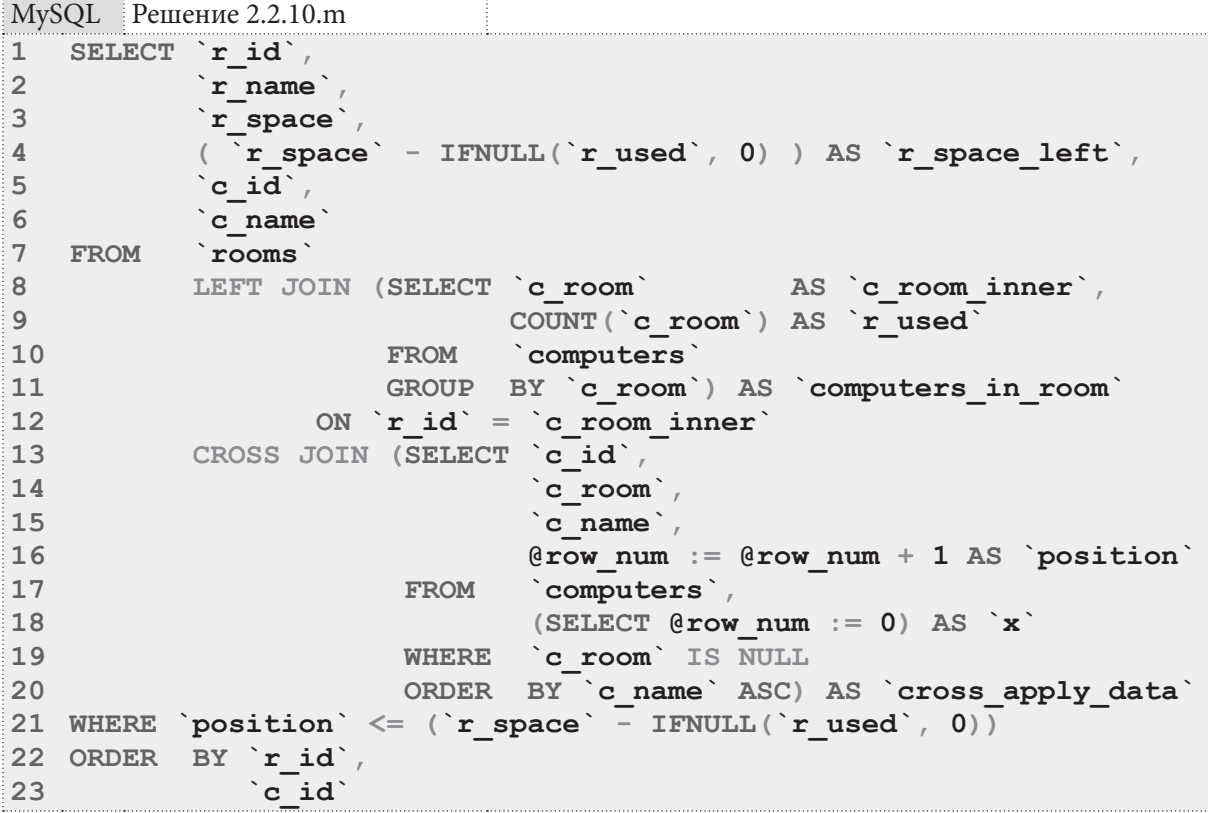

Подзапрос в строках 13-20 возвращает пронумерованный список свободных компьютеров:

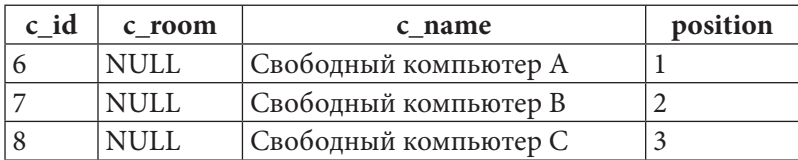
Подзапрос в строках 8-11 возвращает информацию о количестве компьютеров в каждой комнате:

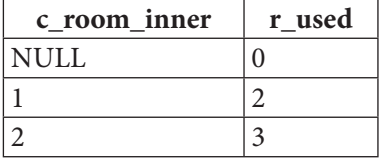

После выполнения LEFT JOIN в строке 8 информация о количестве компьютеров в комнате объединяется со списком комнат:

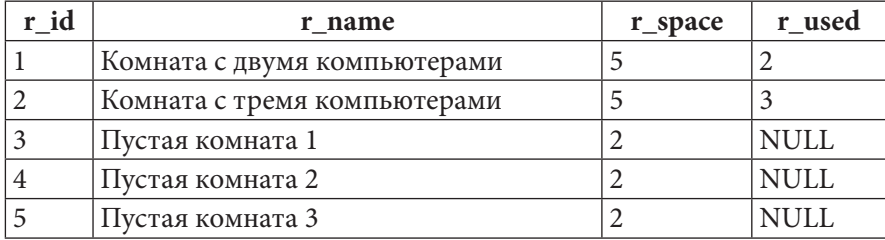

В строках 4 и 21 информация о количестве компьютеров в комнате используется для вычисления оставшегося количества свободных мест (так получается значение поля r\_space\_left). Обратите внимание на необходимость использования функции **IFNULL** для преобразования к 0 значения **NULL** поля **r** used у пустых комнат.

Условие в строке 21 не допускает попадание в выборку свободных компьютеров с порядковым номером большим, чем количество оставшихся в комнате свободных мест. Так получается финальный результат.

B MS SQL Server решение с использованием CROSS APPLY оказывается более простым и компактным.

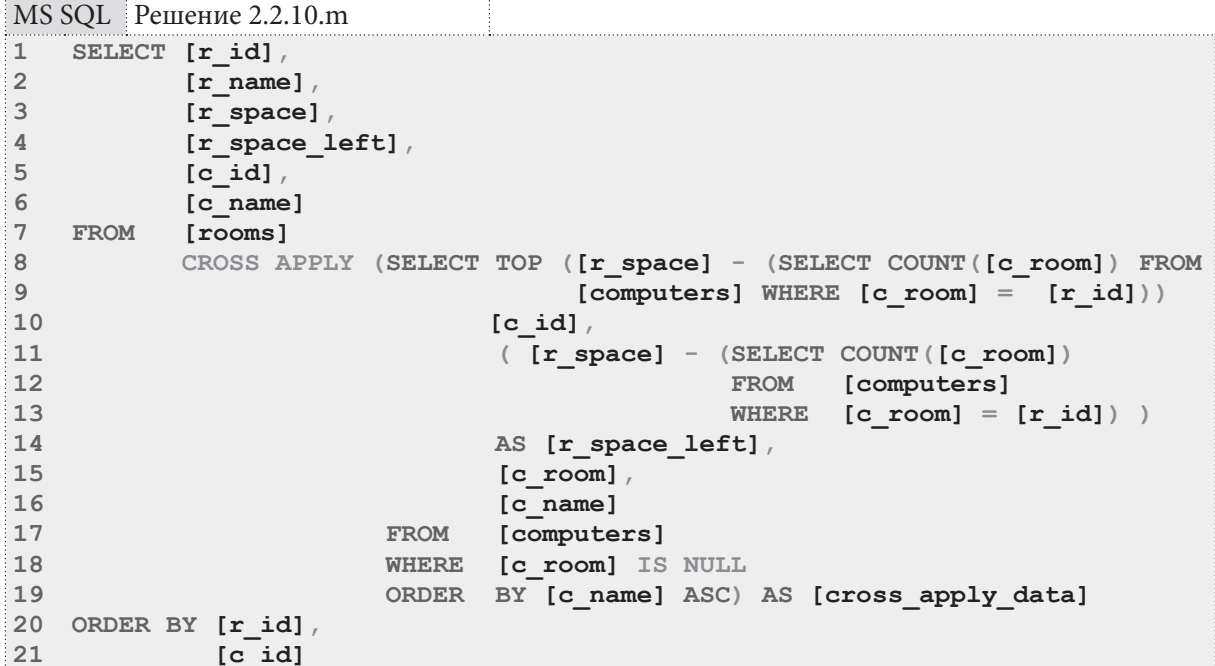

Благодаря доступу к полям анализируемой записи из левой таблицы подзапросы в строках 8-9 и 11-14 могут сразу получить всю необходимую информацию, и в результате подзапрос в строках 8-19 возвращает для каждой записи из результата левой части **CROSS APPLY** не большее количество свободных компьютеров, чем в соответствующей комнате осталось свободных мест:

180

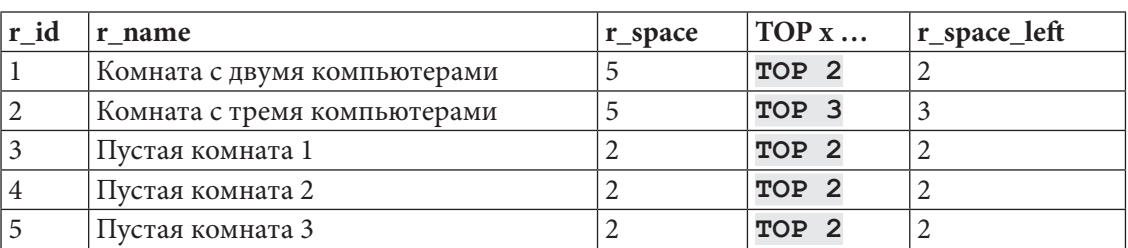

### a sa mga mata 2.2. ВЫБОРКА ИЗ НЕСКОЛЬКИХ ТАБЛИЦ

Решение для Oracle эквивалентно решению для MySQL за исключением использования функции NVL вместо функции IFNULL и способа нумерации свободных компьютеров с помощью функции ROW NUMBER вместо использования инкрементируемой переменной.

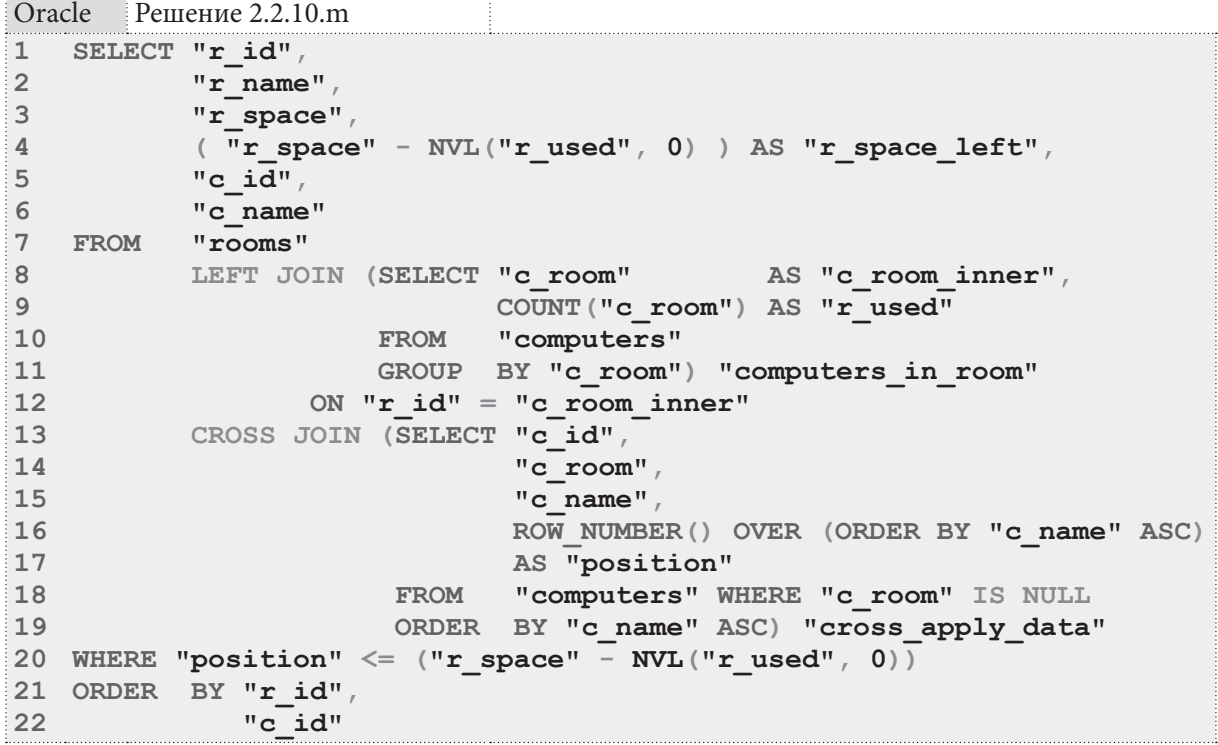

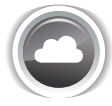

Задача 2.2.10.n: показать расстановку компьютеров по непустым комнатам так, чтобы в выборку не попало больше компьютеров, чем может поместиться в комнату.

Ожидаемый результат 2.2.10.n.

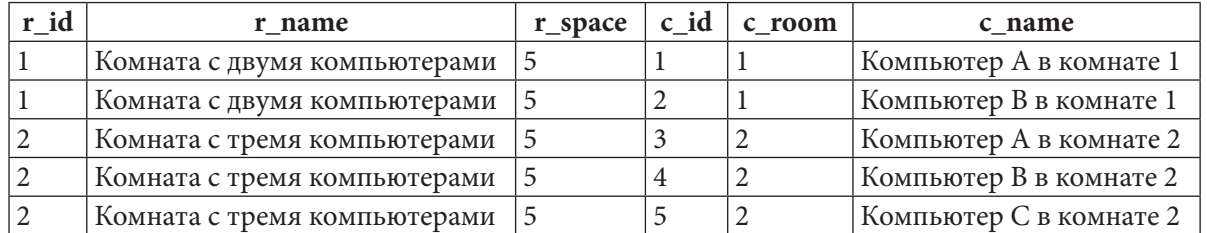

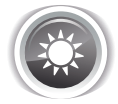

Решение 2.2.10.n: используем CROSS APPLY в MS SQL Server и эмуляцию аналогичного поведения в MySQL и Oracle.

Эта и следующая  $(2.2.10.0^{(185)})$  задачи являются самыми классическими случаями использования CROSS APPLY и OUTER APPLY: производится объединение таблиц по некоторому условию, а также учитывается дополнительное условие, данные для которого берутся из левой таблицы.

В нашем случае условием объединения является совпадение значений полей r id и c room, а дополнительным условием, ограничивающим выборку из правой таблицы, является вместимость комнаты, представленная в поле г space.

Обратите внимание, что в эмуляции CROSS APPLY для MySQL и Oracle в данном случае используется внутреннее объединение (JOIN), а не декартово произведение (CROSS JOIN).

Решение для MySQL получается несколько громоздким по синтаксису, но очень простым по сути.

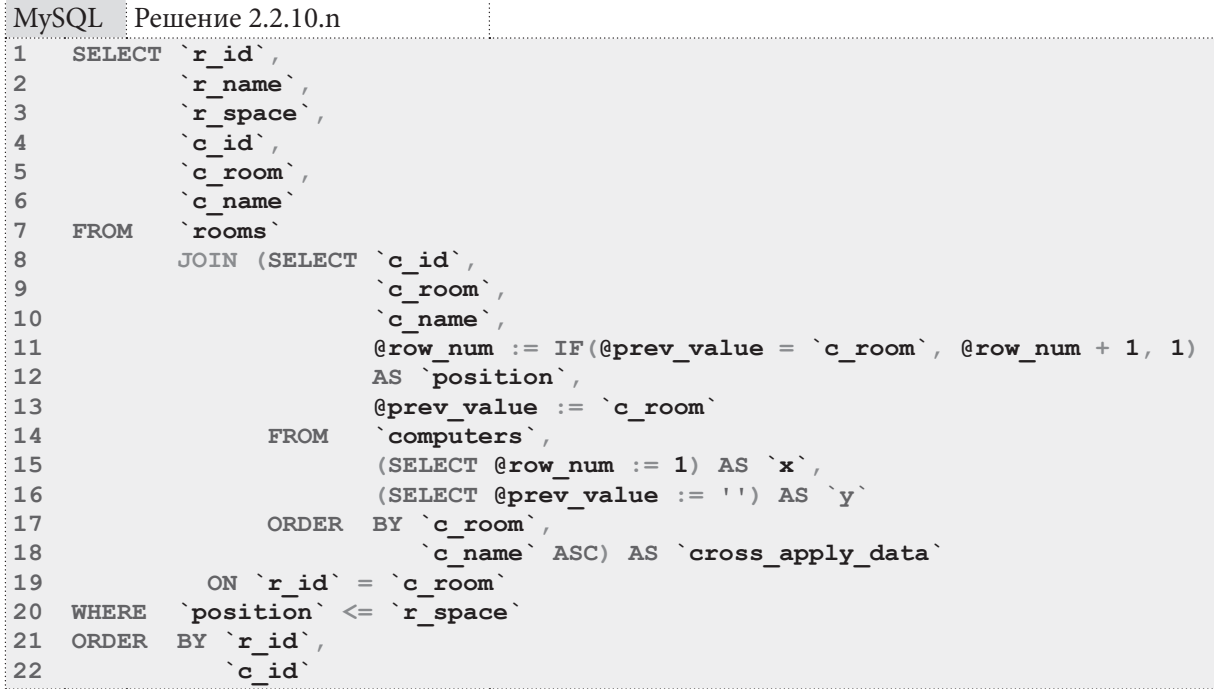

Подзапрос в строках 8-18 возвращает список всех компьютеров с их нумерацией в контексте комнаты.

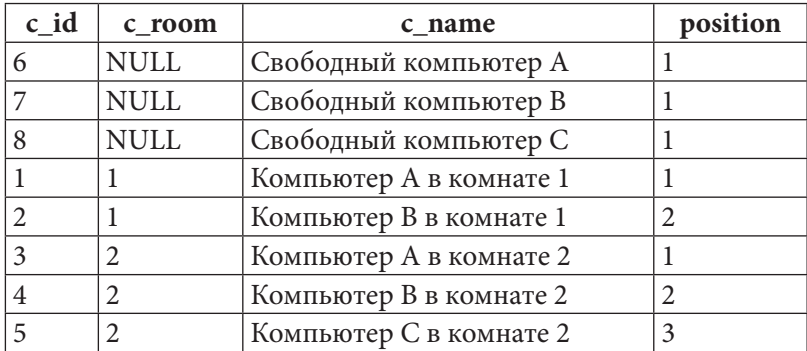

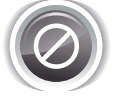

В задачах 2.2.10. $i^{[171]}$ , 2.2.10. $1^{[176]}$  и 2.210.m<sup>{178}</sup> мы выполняли сквозную нумерацию компьютеров, не учитывая их расстановку по комнатам. Для декартового произведения (CROSS JOIN) нужен как раз такой сквозной номер, т.к. CROSS JOIN обрабатывает все записи из правой таблицы. Но для внутреннего объединения (JOIN) нужно как раз обратное - номер компьютера в контексте комнаты, в которой он расположен, т.к. JOIN будет искать соответствие между комнатами и расположенными в них компьютерами.

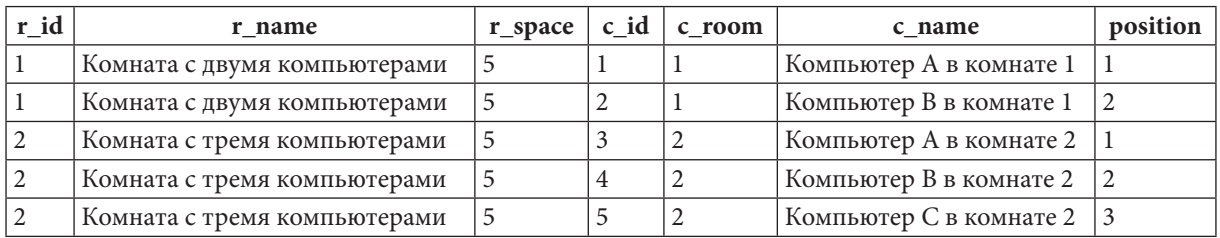

Результат выполнения JOIN (строка 8) выглядит так:

Условие **WHERE** `position` <= `r space` в строке 20 гарантирует, что в выборку не попадёт ни один компьютер, порядковый номер которого (в контексте комнаты, в которой он расположен) больше вместимости комнаты. Так получается итоговый результат.

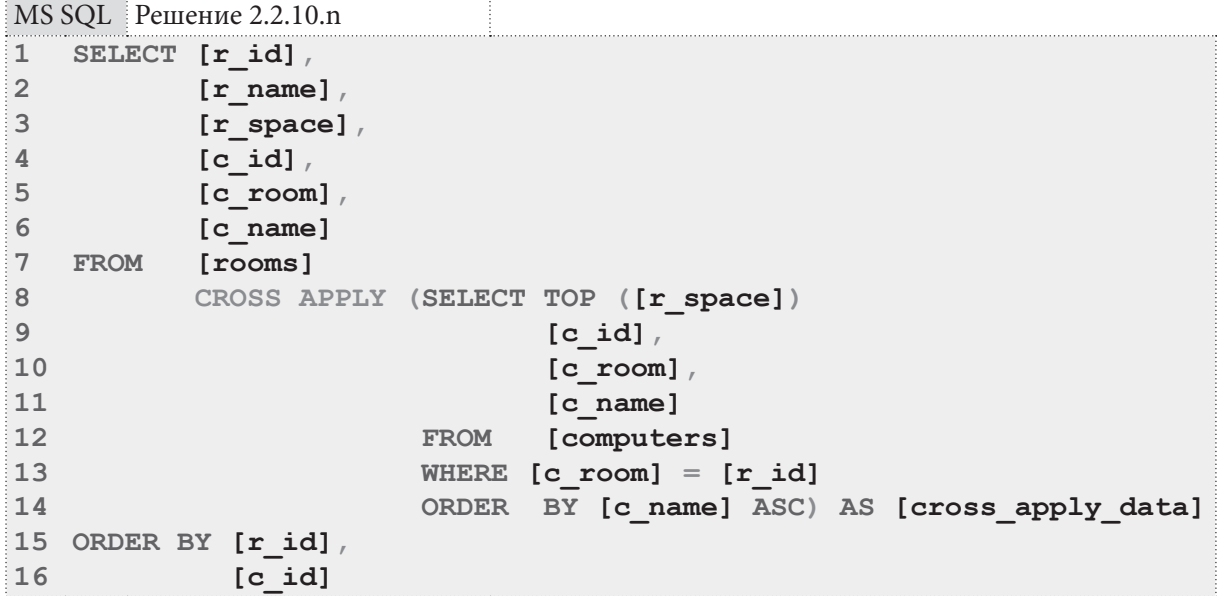

В MS SQL Server условие объединения указывается в строке 13 (WHERE [c room]  $\qquad \qquad =$ [r id]), а дополнительное условие (выбрать не больше компьютеров, чем вмещает комната) указывается в строке 8 (SELECT TOP ( $[r \text{ space}])$ ).

Таким образом, правая часть CROSS APPLY в один приём получает полностью готовый набор данных: для каждой комнаты получается список её компьютеров, в котором позиций не больше, чем вместимость комнат:

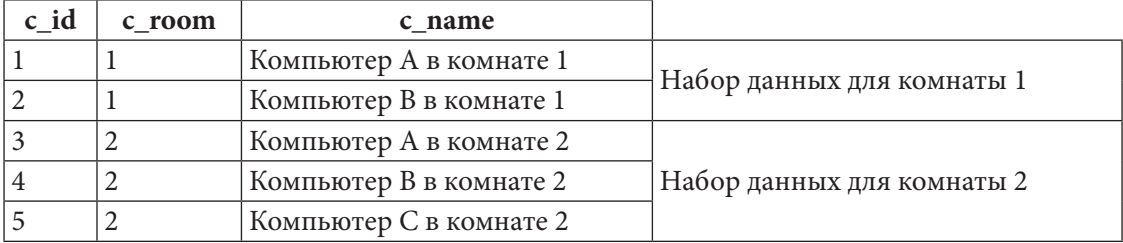

Остаётся только добавить к каждой строке этого набора информацию о соответствующей комнате (что и делает CROSS APPLY), и таким образом получается итоговый результат.

Решение для Oracle аналогично решению для MySQL, за исключением одной особенности нумерации компьютеров.

<u> III de la p</u>

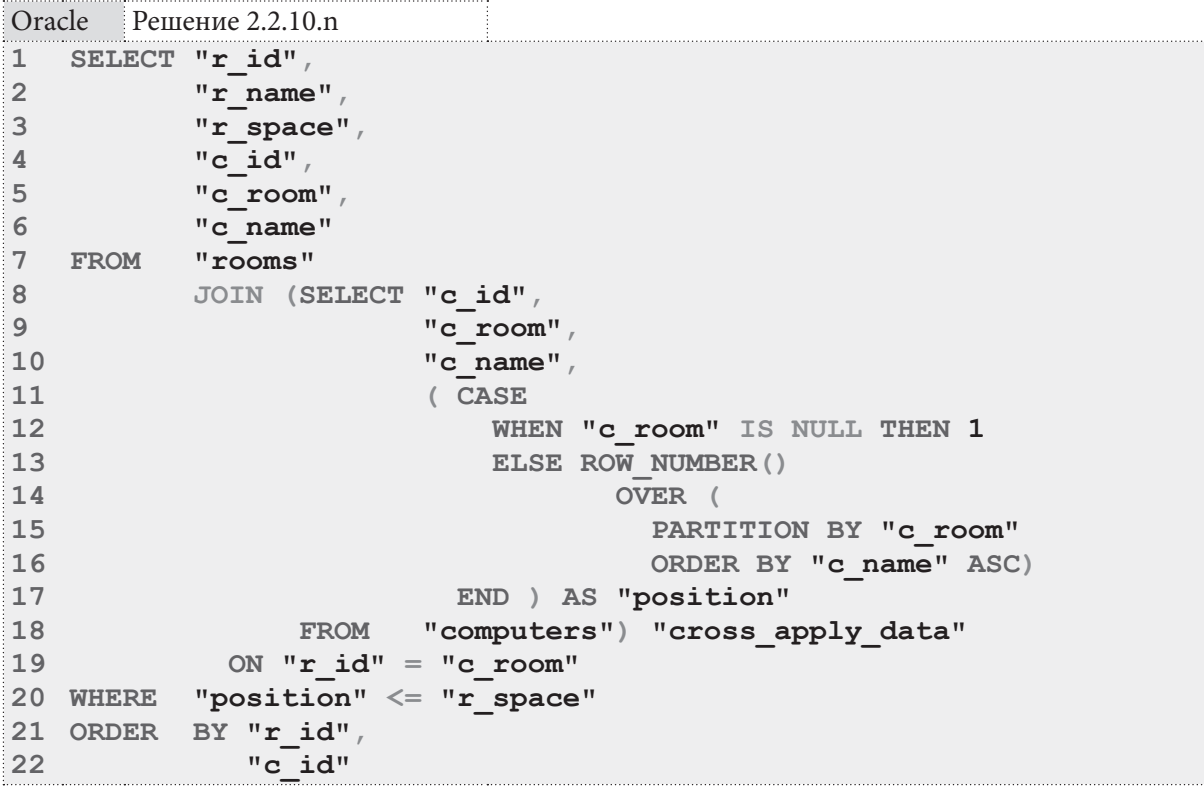

Особенность нумерации состоит в том, как MySQL и Oracle нумеруют свободные компьютеры. MySQL для каждого свободного компьютера считает его «номер в комнате» равным 1 (что вполне логично). Этот эффект получается в силу логики условия @row num := IF (@prev value =  $\circ$  c room  $\circ$ , @row num + 1, 1): если предыдущее значение было NULL, и следующее – тоже NULL, то они не равны (NULL не равен сам себе). Итого MySQL получает:

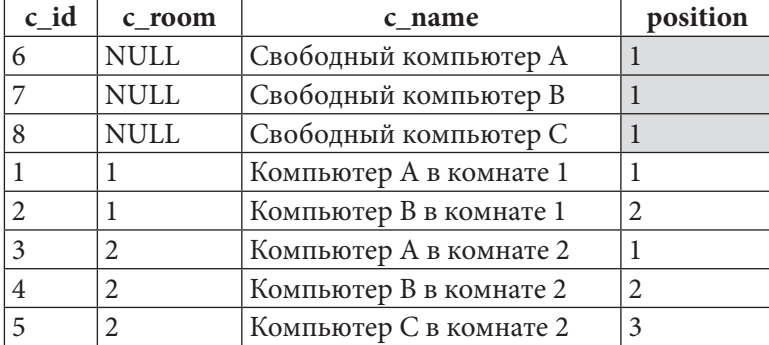

Oracle же учитывает в поведении функции ROW NUMBER такую ситуацию и обрабатывает все **NULL-**значения как равные друг другу:

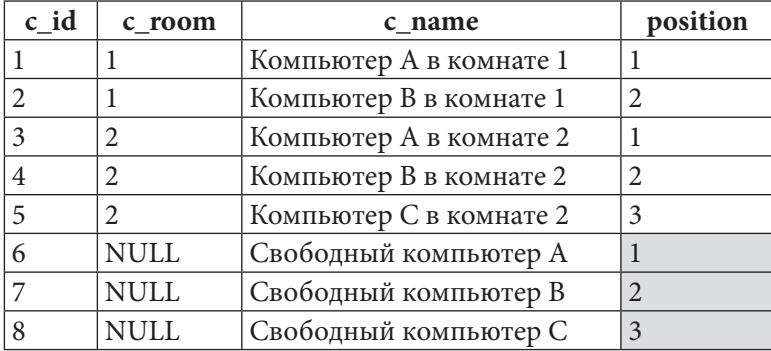

Чтобы добиться от Oracle поведения, аналогичного поведению MySQL, мы используем выражение **CASE** (строки 11-17).

Для решения данной конкретной задачи эта особенность не важна (свободные компьютеры никак не учитываются, а потому их порядковый номер не важен), но знать и помнить о таком различии в поведении этих двух СУБД полезно.

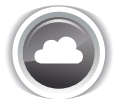

Задача 2.2.10.0: показать расстановку компьютеров по всем комнатам так, чтобы в выборку не попало больше компьютеров, чем может поместиться в комнату.

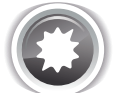

Ожидаемый результат 2.2.10.0.

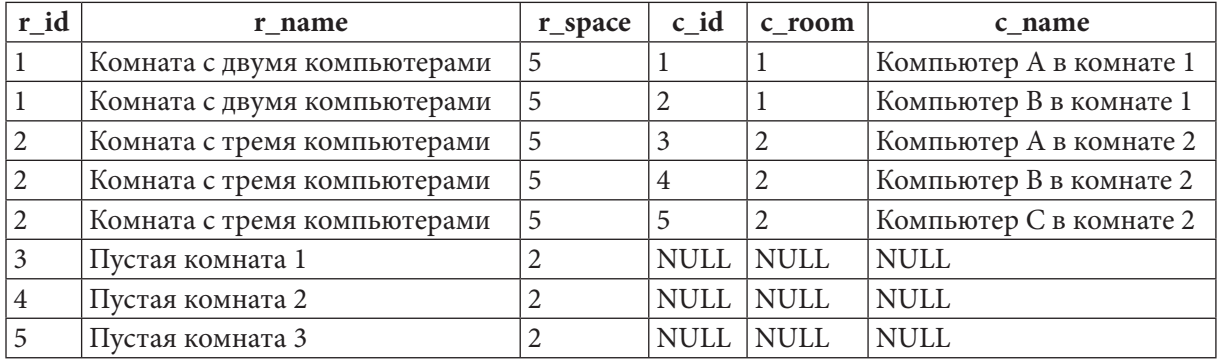

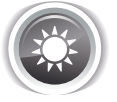

Решение 2.2.10.0: используем **OUTER APPLY** в MS SQL Server и эмуляцию аналогичного поведения в MySQL и Oracle.

Единственное отличие этой задачи от задачи 2.2.10.n<sup>{181}</sup> состоит в том, что нужно добавить в выборку пустые комнаты. Для MySQL и Oracle это делается заменой JOIN на LEFT JOIN, а для MS SQL Server — заменой CROSS APPLY на OUTER APPLY. Также в MySQL и Oracle нужно немного изменить условие, отвечающее за сравнение номера компьютера и вместимости комнаты.

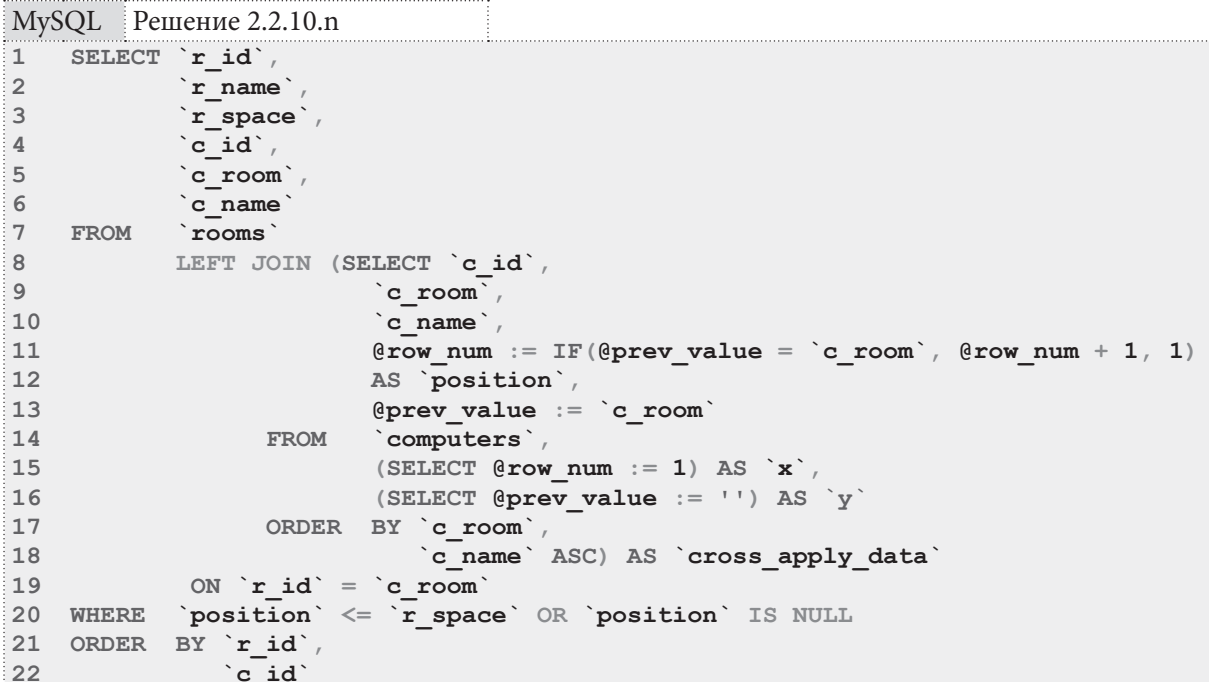

**THE REAL** 

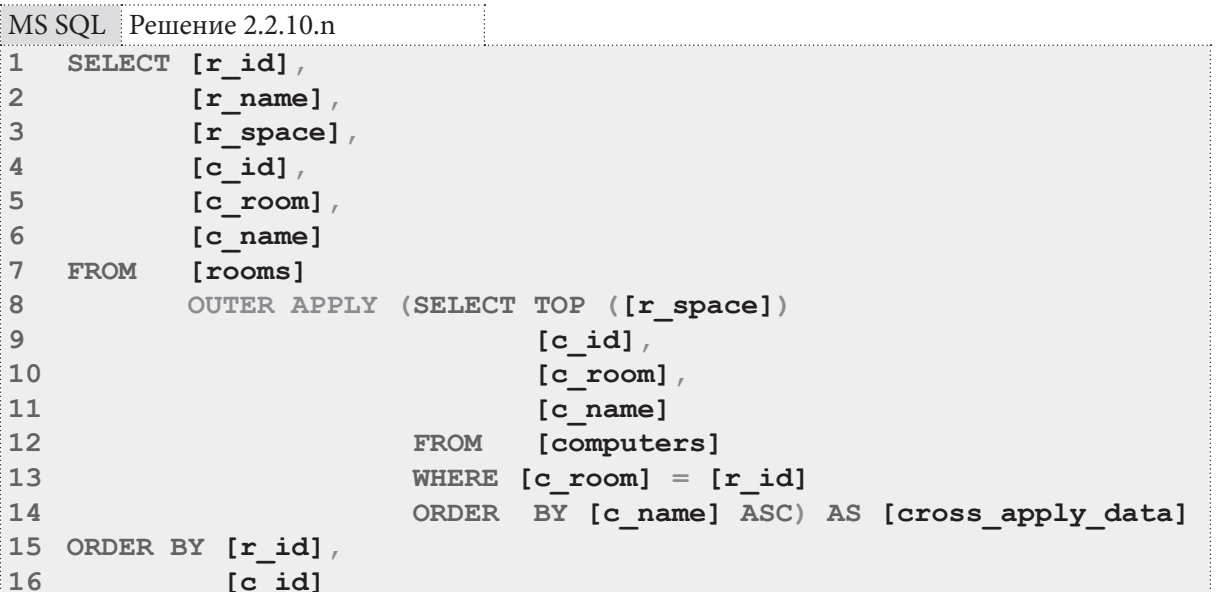

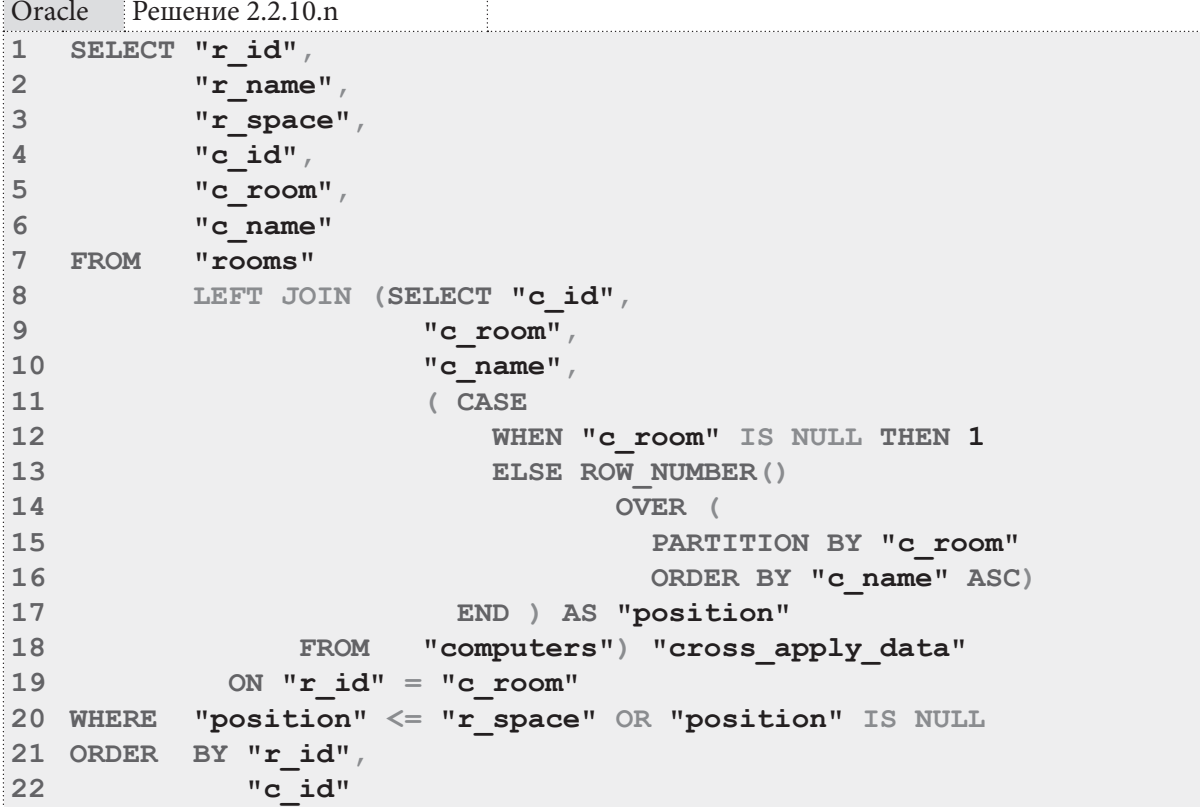

Если бы мы не добавили в строки 20 запросов для MySQL и Oracle вторую часть условия (OR position IS NULL), пустые комнаты не попали бы в итоговую выборку, т.к. им нет соответствия компьютеров, т.е. «номер» любого компьютера для них равен NULL, а сравнение NULL со значением поля г space даёт FALSE.

Поясним ещё раз на графическом примере логику работы и разницу CROSS APPLY и OUTER APPLY.

186

### В задаче 2.2.10. $n^{\{181\}}$  (CROSS APPLY):

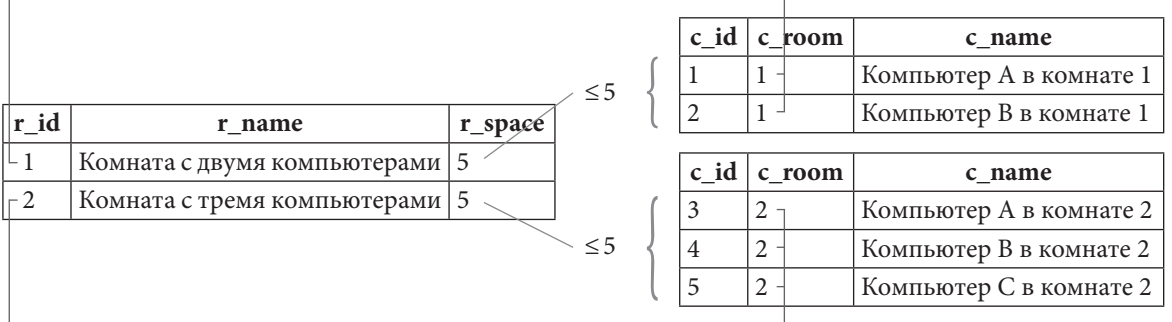

В задаче 2.2.10.m<sup>{185}</sup> (**OUTER APPLY**):

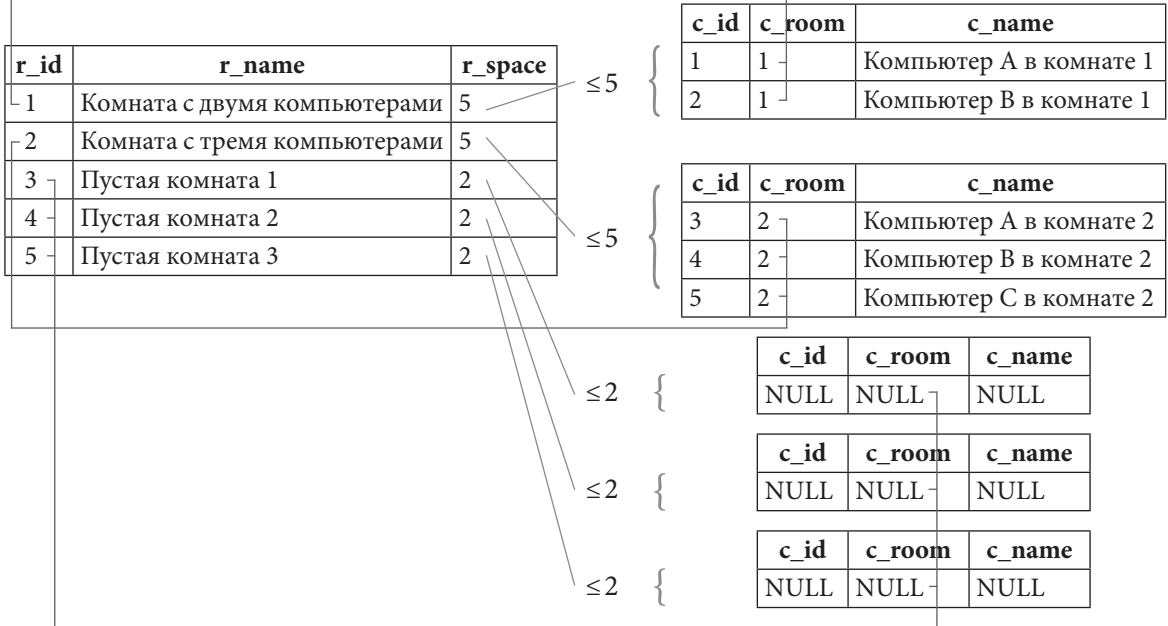

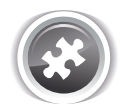

Задание 2.2.10.TSK.А: показать информацию о том, кто из читателей и когда брал в библиотеке книги.

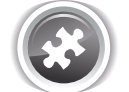

Задание 2.2.10.TSK.B: показать информацию обо всех читателях и датах выдачи им в библиотеке книг.

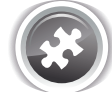

Задание 2.2.10.TSK.C: показать информацию о читателях, никогда не бравших в библиотеке книги.

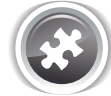

Задание 2.2.10.TSK.D: показать книги, которые ни разу не были взяты никем из читателей.

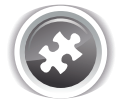

Задание 2.2.10.TSK.E: показать информацию о том, какие книги в принципе может взять в библиотеке каждый из читателей.

### Раздел 2: ЗАПРОСЫ НА ВЫБОРКУ И МОДИФИКАЦИЮ ДАННЫХ

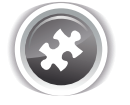

Задание 2.2.10.TSK.F: показать информацию о том, какие книги (при условии, что он их ещё не брал) каждый из читателей может взять в библиотеке.

. . . .

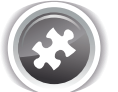

Задание 2.2.10.TSK.G: показать информацию о том, какие изданные до 2010-го года книги в принципе может взять в библиотеке каждый из читателей.

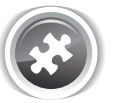

Задание 2.2.10.ТSK.Н: показать информацию о том, какие изданные до 2010-го года книги (при условии, что он их ещё не брал) может взять в библиотеке каждый из читателей.

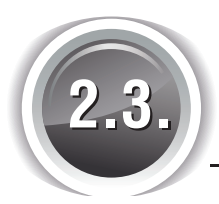

# **МОДИФИКАЦИЯ ДАННЫХ**

### 2.3.1. ПРИМЕР 21: **ВСТАВКА ДАННЫХ** H

Очень полезным источником хороших примеров выполнения вставки данных для любой СУБД является изучение дампов баз данных (там же вы увидите множество готовых примеров SQL-конструкций по созданию таблиц, связей, триггеров и т.д.)

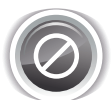

Все дальнейшие рассуждения относительно способа передачи строковых данных построены на предположении, что базы данных созданы в следующих кодировках:

- MySQL: utf8 / utf8\_general\_ci;
- MS SQL Server: UNICODE / Cyrillic\_General\_CI\_AS;
- Oracle: AL32UTF8 / AL16UTF16.

Тема кодировок и работы с ними огромна, очень специфична для каждой СУБД и почти не будет рассмотрена в этой книге (кроме задач 7.3.2. $a^{547}$  и 7.3.2. $b^{547}$ ) — обратитесь к документации по соответствующей СУБД.

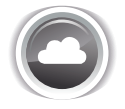

Задача 2.3.1.а<sup>{189}</sup>: добавить в базу данных информацию о том, что читатель с идентификатором 4 взял 15-го января 2016-го года в библиотеке книгу с идентификатором 3 и обещал вернуть её 30-го января 2016-го года.

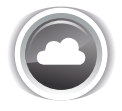

Задача 2.3.1.b<sup>{191}</sup>: добавить в базу данных информацию о том, что читатель с идентификатором 2 взял 25-го января 2016-го года в библиотеке книги с идентификаторами 1, 3, 5 и обещал вернуть их 30-го апреля 2016-го года.

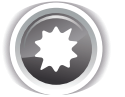

Ожидаемый результат 2.3.1.а: в таблице **subscriptions** должна появиться такая новая запись.

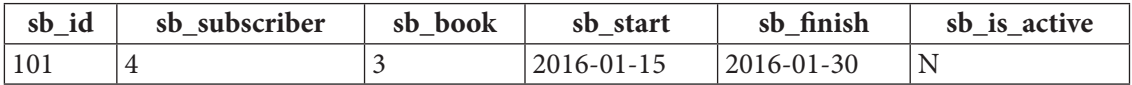

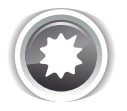

Ожидаемый результат 2.3.1.b в таблице subscriptions должны появиться три таких новых записи.

### 2.3. МОДИФИКАЦИЯ ДАННЫХ <u> La Barantina de la Ba</u>

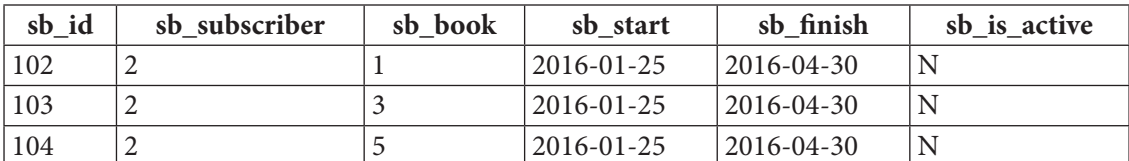

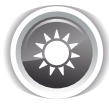

Решение 2.3.1.а<sup>{188}</sup>.

Во всех трёх СУБД в таблице subscriptions у нас созданы автоинкрементируемые первичные ключи, потому их значение указывать не надо. Остаётся только передать известные нам данные.

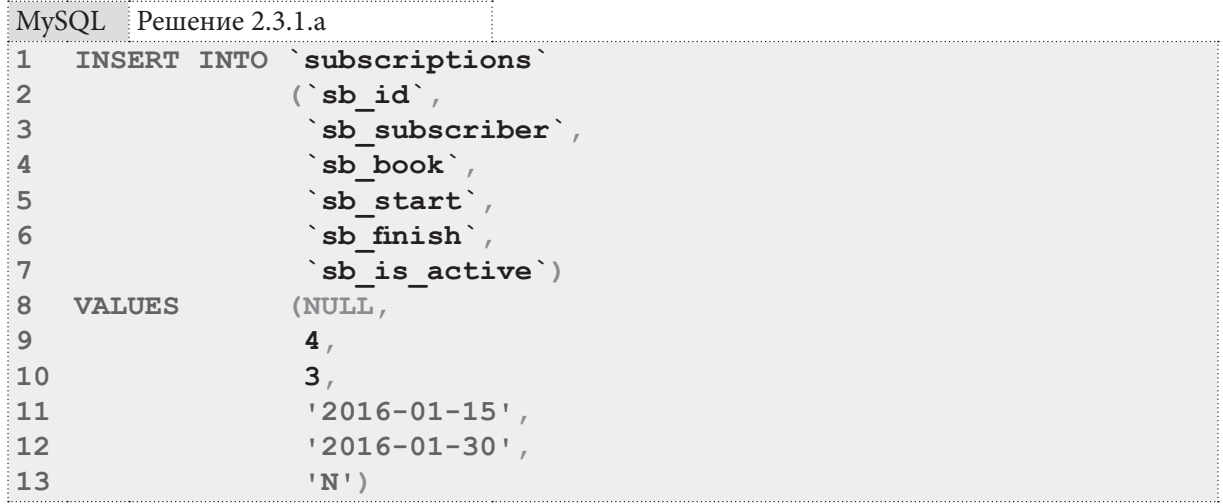

Если вставка выполняется во все поля таблицы, часть запроса в строках 2-7 можно не писать, в противном случае эта часть является обязательной.

Если мы не хотим явно указывать значение автоинкрементируемого первичного ключа, в MySQL можно вместо его значения передать **NULL** или исключить это поле из списка передаваемых полей и не передавать никаких данных (т.е. убрать имя поля в строке 2 и значение NULL в строке 8).

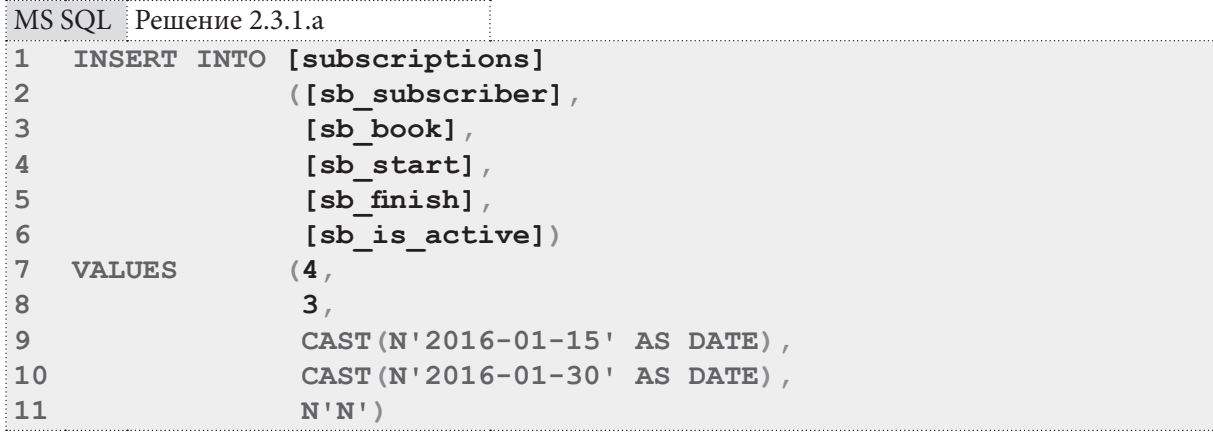

В MS SQL Server автоинкрементация первичного ключа осуществляется за счёт того, что соответствующее поле помечается как IDENTITY. Вставка значений NULL и DEFAULT в такое поле запрещена, потому мы обязаны исключить его из списка полей и не передавать в него никаких значений.

Даже если бы мы точно знали значение первичного ключа этой вставляемой записи, всё равно для его вставки нам пришлось бы выполнить две дополнительных операции:

- перед вставкой данных выполнить команду
- SET IDENTITY INSERT [subscriptions] ON;
- после вставки данных выполнить команду
	- SET IDENTITY INSERT [subscriptions] OFF.

Эти команды соответственно разрешают и снова запрещают вставку в IDENTITY-поле явно переданных значений.

В строках 9-10 запроса производится явное преобразование строки, содержащей дату, к типу данных **DATE**. MS SQL Server позволяет этого не делать (конвертация происходит автоматически), но из соображений надёжности рекомендуется использовать явное преобразование.

Теми же соображениями надёжности вызвана необходимость ставить букву N перед строковыми константами (строки 9-11 запроса), чтобы явно указать СУБД на то, что строки представлены в т.н. «национальной кодировке» (и юникоде как форме представления символов). Для символов английского алфавита и символов, из которых состоит дата, этим правилом можно пренебречь, но как только в строке появится хотя бы один символ, по-разному представленный в разных кодировках, вы рискуете повредить данные.

Интересен тот факт, что даже в нашем конкретном случае (формат поля sb is active -**CHAR(1)**, а не **NCHAR(1)**) в создаваемом средствами MS SQL Server Management Studio дампе базы данных буква N присутствует перед значениями поля sb is active. Краткий вывод: если есть сомнения, использовать букву N перед строковыми константами, или нет, - лучше использовать.

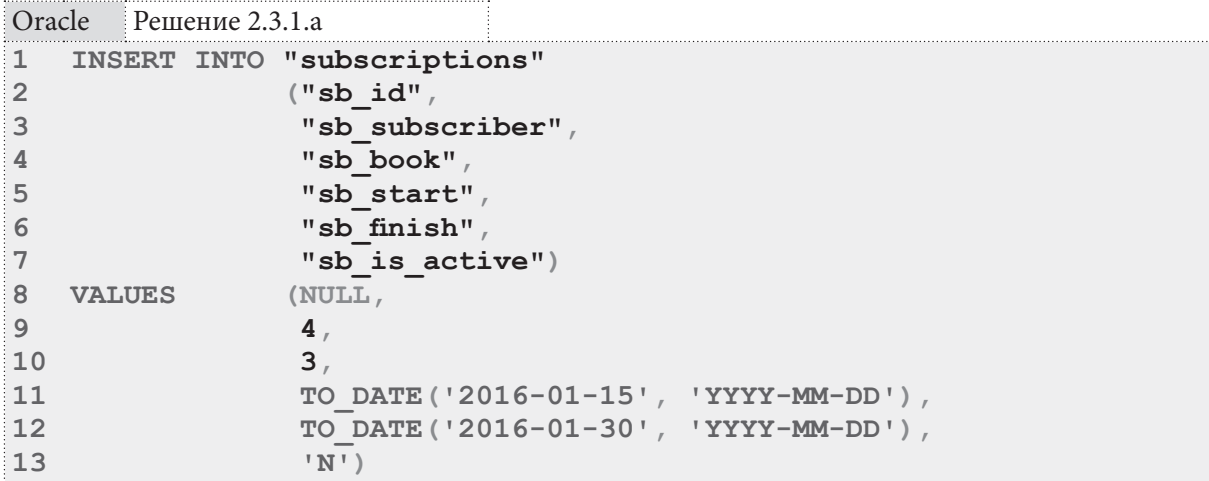

В Oracle обязательно нужно преобразовывать строковое представление дат к соответствующему типу.

В отличие от MS SQL Server здесь нет необходимости указывать букву N перед строковыми константами со значениями дат и поля sb is active (можно и указать - это не приведёт к ошибке). Но для большинства остальных данных (например, текста на русском языке) букву N лучше указывать.

Особый интерес представляет передача значения автоинкрементируемого первичного ключа. В Oracle такой ключ реализуется нетривиальным способом - созданием **SEQUENCE** как «источника чисел» и триггера, который получает очередное число из **SEQUENCE** и использует его в качестве значения первичного ключа вставляемой записи.

Из этого следует, что в качестве значения автоинкрементируемого ключа вы можете передавать... что угодно: NULL, DEFAULT, число - триггер всё равно заменит переданное вами значение на очередное полученное из SEQUENCE число.

190

Если же вам необходимо явно указать значение поля sb id, нужно выполнить две дополнительных операции:

- перед вставкой данных выполнить команду ALTER TRIGGER "TRG subscriptions sb id" DISABLE;
- после вставки данных выполнить команду ALTER TRIGGER "TRG subscriptions sb id" ENABLE.

Эти команды соответственно отключают и снова включают триггер, устанавливающий значение автоинкрементируемого первичного ключа.

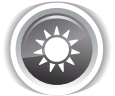

Решение 2.3.1.b{188}.

Формально мы можем свести решение этой задачи к выполнению трёх отдельных запросов, аналогичных представленным в решении задачи 2.3.1.а<sup>{189}</sup>, но существует более эффективный способ выполнения вставки набора данных, который включает три действия:

- временную приостановку работы индексов;
- вставку данных одним большим блоком;
- возобновление работы индексов.

Наличие индексов может сильно снизить скорость модификации данных, т.к. СУБД будет вынуждена тратить много ресурсов на постоянное обновление индексов для поддержания их в актуальном состоянии. Также выполнение множества отдельных запросов вместо одного (пусть и большого) приводит к дополнительным накладным расходам на управление транзакциями и иными внутренними механизмами работы СУБД.

Отключение и повторное включение индексов имеет смысл только при модификации действительно большого набора данных (десятки тысяч записей и более), но соответствующие команды мы всё равно рассмотрим.

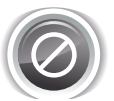

Обязательно изучите соответствующие разделы документации к вашей СУБД. Рекомендации по использованию тех или иных команд (и даже сама применимость команд) могут очень сильно отличаться в зависимости от множества факторов.

В MySQL есть специальная команда по отключению и повторному включению индексов (ALTER TABLE ... DISABLE KEYS MALTER TABLE ... ENABLE KEYS), HO OHA Действует только на таблицы, работающей с методом доступа MyISAM. На повсеместно распространённый ныне метод доступа InnoDB она не действует.

Что можно сделать в методе доступа InnoDB?

- Отключить и затем включить контроль уникальности (фактически, выключить и включить уникальные индексы).
- Отключить и затем включить контроль внешних ключей.
- Отключить и затем снова включить автоматическое подтверждение транзакций (если мы собираемся выполнить несколько отдельных запросов).
- Можно «поиграть» с автоинкрементируемыми первичными ключами<sup>5</sup>, но здесь нет универсальных рекомендаций.

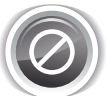

Отключение уникальных индексов и контроля внешних ключей - крайне опасная операция, которая в перспективе может привести к катастрофическим повреждениям данных. Выполняйте её только как последнее средство, если ничто другое не помогает повысить производительность, и вы на 101% уверены в том, что передаваемые вами данные полностью удовлетворяют требованиям, соблюдение которых призваны контролировать уникальные индексы и внешние ключи.

<sup>5</sup> https://dev.mysql.com/doc/refman/5.6/en/innodb-auto-increment-handling.html#innodb-auto-increment-lock-modeusage-implications

#### Раздел 2: ЗАПРОСЫ НА ВЫБОРКУ И МОДИФИКАЦИЮ ДАННЫХ in de la co 192

Если теперь отбросить все нюансы и неочевидные рекомендации, остаётся один основной вывод: выполняйте вставку одним запросом (вставляйте сразу несколько строк) — это более быстрый вариант в сравнении с несколькими отдельными запросами, каждый из которых вставляет по одной строке.

```
MySOL Peщение 2.3.1.b
\mathbf{1}-- Актуально для MyISAM, не актуально для InnoDB:
\overline{2}ALTER TABLE Subscriptions DISABLE KEYS; -- Отключение индексов.
\overline{3}\Delta-- Следующие две команды -- ОЧЕНЬ опасное решение!
5
  SET foreign key checks = 0; -- Отключение проверки внешних ключей.
   SET unique checks = 0; -- Отключение уникальных индексов.
\sqrt{6}\overline{7}8
   SET autocommit = 0; -- Отключение автоматической фиксации транзакций.
\mathsf{Q}10 -- Сам запрос на вставку:
11 INSERT INTO subscriptions
12(`sb subscriber`,
                  `sb book`
13
                  `sb start`
14`sb finish`
15
                  `sb is active`)
16
17 VALUES
                (2,18
                  1.
                  '2016-01-25'19
20
                  '2016-04-30''N'),
2122(2,23
                  3<sub>1</sub>24'2016-01-25'25
                  '2016-04-30'^{\prime} N<sup>1</sup> ),
26
27
                 (2,285,29
                  '2016-01-25'30
                  '2016-04-30''N');
31
3233 СОММІТ; -- Фиксация транзакции.
34
35 SET autocommit = 1; -- Включение автоматической фиксации транзакций.
36
37 SET unique checks = 1; -- Включение уникальных индексов.
38 SET foreign key checks = 1; -- Включение проверки внешних ключей.
3940 -- Актуально для MyISAM, не актуально для InnoDB:
41 ALTER TABLE `subscriptions` ENABLE KEYS; -- Включение индексов.
```
Ещё раз отметим, что в общем случае можно и нужно ограничиться запросом, показанным в строках 10-16. Остальные идеи приведены как справочная информация.

B MS SQL Server вы тоже можете временно выключить и затем снова включить индексы ко-MAHJAMM ALTER INDEX ALL ON ... DISABLE MALTER INDEX ALL ON ... REBUILD.

#### 2.3. МОДИФИКАЦИЯ ДАННЫХ <u>ta matu m</u>

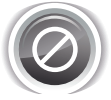

Обязательно ознакомьтесь хотя бы с двумя<sup>6, 7</sup> соответствующими разделами документации — у этих операций могут быть крайне неожиданные и опасные побочные эффекты. Их выполнение может поставить под серьёзную угрозу способность СУБД контролировать консистентность данных.

MS SOL Peщение 2.3.1.b -- ОЧЕНЬ опасное решение!  $\mathbf{1}$ 2 ALTER INDEX ALL ON [subscriptions] DISABLE; 3  $\overline{4}$ -- Обязательно включите кластерный индекс 5 -- (в нашем случае -- первичный ключ) перед дальнейшими -- операциями, иначе запросы будут завершаться ошибкой. 6 ALTER INDEX [PK subscriptions] ON [subscriptions] REBUILD;  $7$ 8  $\overline{9}$  $--$  Cam sanpoc на вставку: 10 INSERT INTO [subscriptions]  $11$ ([sb subscriber],  $12$  $[sb \text{ book}]$ 13  $[sb start]$  $14$ [sb finish],  $15$  $[sb is active]$ 16 VALUES  $(2)$ 17  $1,$ 18 CAST (N'2016-01-25' AS DATE), 19 CAST (N'2016-04-30' AS DATE), 20  $N' N'$ ), 21  $(2)$ 22  $3<sub>1</sub>$ CAST (N'2016-01-25' AS DATE), 23 24 CAST (N'2016-04-30' AS DATE). 25  $N' N'$ )  $26$  $(2,$ 27  $5<sub>1</sub>$ 28 CAST (N'2016-01-25' AS DATE), 29 CAST (N'2016-04-30' AS DATE), 30  $N' N'$ ) ;  $31$ 32 -- Включение индексов после их отключения: 33 ALTER INDEX ALL ON [subscriptions] REBUILD;

В отличие от MySQL и MS SQL Server в Oracle нет готового решения для выключения и включения всех индексов. Существует много алгоритмических решений<sup>8</sup> этой задачи, но подавляющее большинство авторов совершенно справедливо предупреждают о множестве потенциальных проблем, рекомендуют этого не делать и даже высказывают предположения о том, что удаление и повторное создание индекса может оказаться более выгодным, чем его выключение и включение.

Единственный индекс на таблице subscriptions - это её первичный ключ, потому в приведённом ниже примере именно его мы будем выключать и включать.

<sup>6</sup> https://msdn.microsoft.com/en-us/library/ms177456.aspx

<sup>7</sup> https://msdn.microsoft.com/en-us/library/ms190645.aspx

<sup>8</sup> http://johnlevandowski.com/oracle-disable-constraints-and-make-indexes-unusable/

### Раздел 2: ЗАПРОСЫ НА ВЫБОРКУ И МОДИФИКАЦИЮ ДАННЫХ

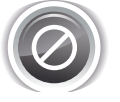

Снова и снова напоминаем: это очень опасная операция, вы рискуете фатально повредить вашу базу данных, если что-то пойдёт не так, как вы запланировали или предполагали. Ни в коем случае не пытайтесь проводить подобные эксперименты на реальных работающих базах данных, тренируйтесь только на их копиях, которые вам совершенно не жалко безвозвратно потерять.

<u> III de la p</u>

Ещё один важный нюанс решения для Oracle состоит в том, что эта СУБД не поддерживает классический синтаксис вставки одним запросом нескольких записей, потому приходится использовать альтернативную запись.

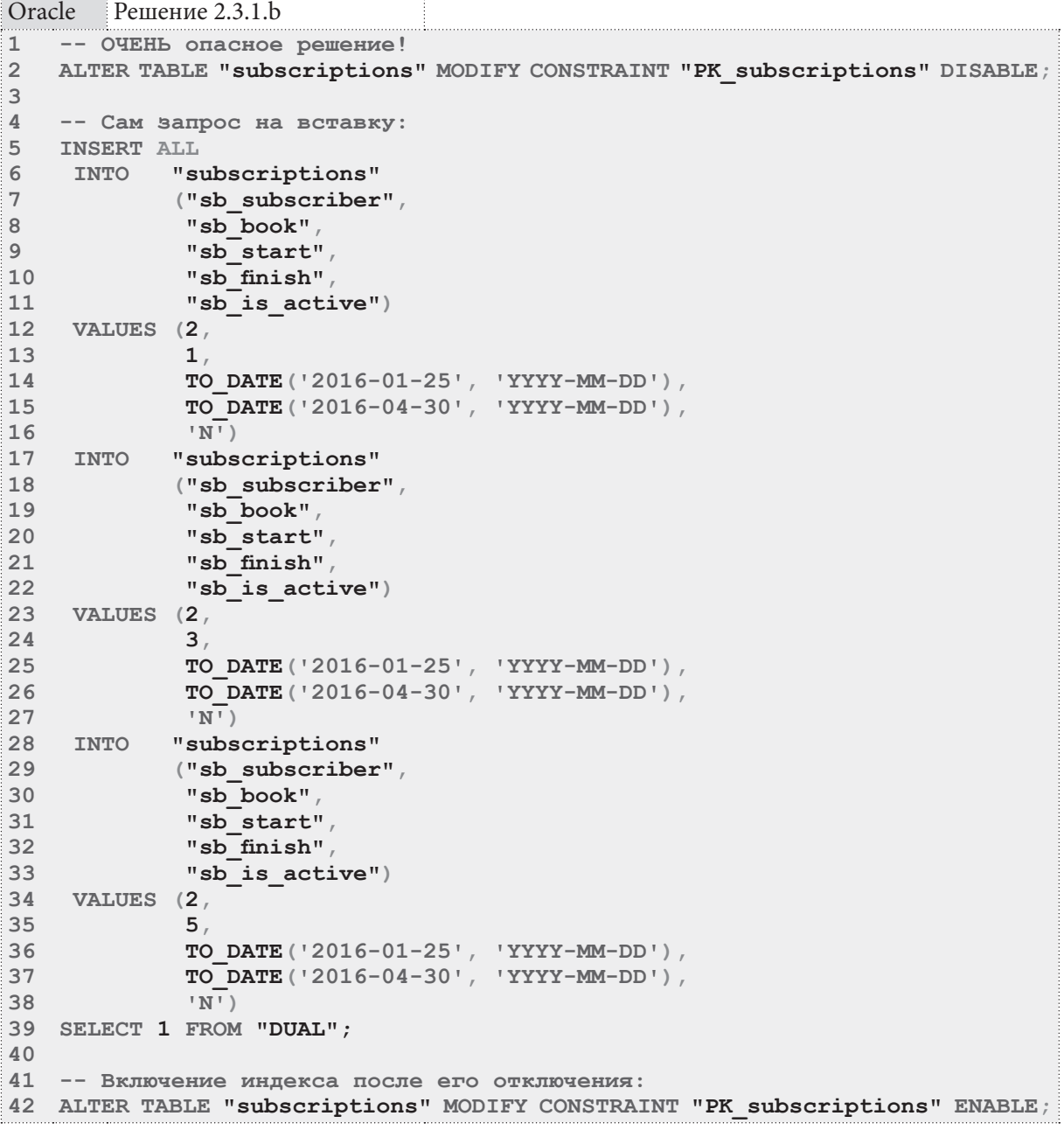

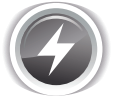

Исследование 2.3.1. EXP. А: сравним скорость вставки данных, основанной на циклическом повторении (1000 итераций) запроса, вставляющего одну строку, и выполнении одного запроса, вставляющего за один раз 1000 строк. Выполним по сто раз каждый вариантов поочерёдно.

Значения медиан времени, затраченного на вставку тысячи записей каждым из вариантов, таковы:

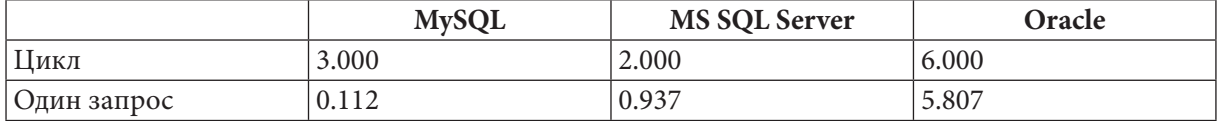

Числа для первого (циклического) варианта имеют такие аккуратные значения потому, что время выполнения каждого отдельного запроса считалось с точностью до тысячной доли секунды, затем полученное значение медианы умножалось на тысячу.

В каждой СУБД соотношение времени работы двух представленных решения разное, но везде по скорости выигрывает вариант со вставкой большого количества строк одним запросом.

В Oracle такая небольшая разница во времени работы двух представленных вариантов обусловлена тем, что, фактически, это один и тот же вариант, только записанный разными способами. В этой СУБД тоже можно добиться очень высокой производительности вставки данных, но это достигается более сложными способами<sup>9</sup>.

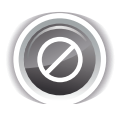

Для повышения надёжности операций вставки рекомендуется после их выполнения получать на уровне приложения информацию о том, какое количество рядов было затронуто операцией. Если полученное число не совпадает с числом переданных на вставку строк, где-то произошла ошибка.

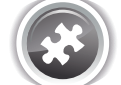

Залание 2.3.1.TSK.A: лобавить в базу ланных информацию о троих новых читателях: «Орлов О.О.», «Соколов С.С.», «Беркутов Б.Б.»

Задание 2.2.1.TSK.B: отразить в базе данных информацию о том, что каждый из добавленных в задании 2.3.1.TSK.A читателей 20-го января 2016-го года на месяц взял в библиотеке книгу «Курс теоретической физики».

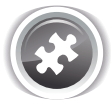

Задание 2.2.1.TSK.C: добавить в базу данных пять любых авторов и десять книг этих авторов (по две на каждого); если понадобится, добавить в базу данных соответствующие жанры. Отразить авторство добавленных книг и их принадлежность к соответствующим жанрам.

### 2.3.2. ПРИМЕР 22-ОБНОВЛЕНИЕ ДАННЫХ T

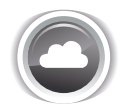

Задача 2.3.2.а<sup>{196}</sup>: у выдачи с идентификатором 99 изменить дату возврата на текущую и отметить, что книга возвращена.

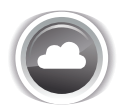

Залача 2.3.2.b<sup>{197}</sup>: изменить ожидаемую дату возврата для всех книг, которые читатель с идентификатором 2 взял в библиотеке 25-го января 2016-го года, на «плюс два месяца» (т.е. читатель будет читать их на два месяца дольше, чем планировал).

<sup>9</sup> http://www.oracle.com/technetwork/issue-archive/2012/12-sep/o52plsql-1709862.html

### Раздел 2: ЗАПРОСЫ НА ВЫБОРКУ И МОДИФИКАЦИЮ ДАННЫХ

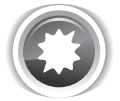

Ожидаемый результат 2.3.2.а: строка с первичным ключом, равным 99, примет примерно такой вид (у вас дата в поле sb finish будет другой).

**THE REAL** 

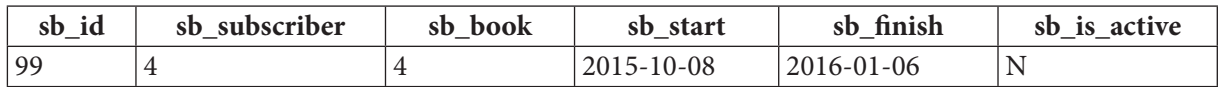

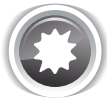

Ожидаемый результат 2.3.2.b: следующие строки примут такой вид.

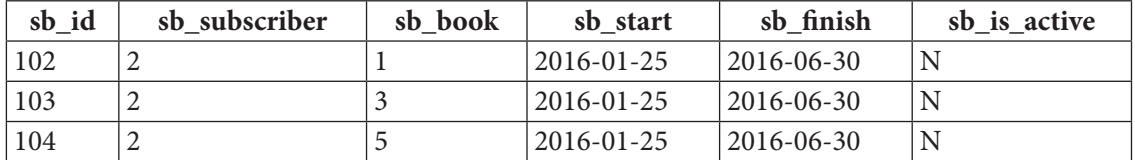

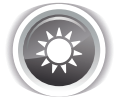

Решение 2.3.2.а<sup>{195}</sup>:

Значение текущей даты можно получить на стороне приложения и передать в СУБД, тогда решение будет предельно простым (см. вариант 1), но текущую дату можно получить и на стороне СУБД (см. вариант 2), что не сильно усложняет запрос.

MySQL Решение 2.3.2.а

```
\mathbf{1}-- Вариант 1: прямая подстановка текущей даты в запрос.
\overline{2}UPDATE `subscriptions`
\overline{3}`sb finish` = '2016-01-06',
  SET
\overline{4}`sb is active` = 'N'5
 WHERE \dot{b} id \dot{c} = 99
\sqrt{6}\overline{7}-- Вариант 2: получение текущей даты на стороне СУБД.
8 UPDATE 'subscriptions'
9<sup>°</sup>SET
             `sb finish` = CURDATE(),
             `sb is active` = 'N'10<sup>-1</sup>11 WHERE \dot{b} sb id' = 99
```
MS SQL Peщение 2.3.2.a

```
-- Вариант 1: прямая подстановка текущей даты в запрос.
\mathbf{1}\overline{2}UPDATE [subscriptions]
3 SET
           [sb \text{ finish}] = CAST (N' 2016-01-06' AS DATE)[sb is active] = N' N'\overline{4}5
  WHERE [sb id] = 996
\overline{7}-- Вариант 2: получение текущей даты на стороне СУБД.
8
  UPDATE [subscriptions]
\overline{9}SET
           [sb \text{ finish}] = \text{CONVERT}(\text{date}, \text{ GETDATE}()),[sb is active] = N'N'10<sup>°</sup>11 WHERE [sb id] = 99
```
196

2.3. МОДИФИКАЦИЯ ДАННЫХ <u> La Barat de la Ba</u>

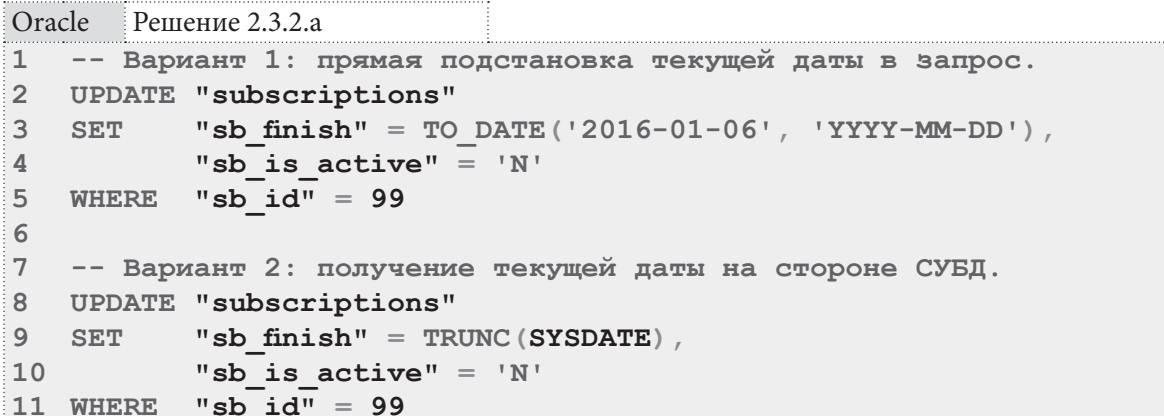

Применение функции TRUNC в 9-й строке запроса нужно для получения из полного формата представления даты-времени только даты.

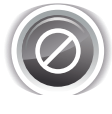

Внимательно следите за тем, чтобы ваши запросы на обновление данных содержали условие (в этой задаче — строки 5 и 11 всех трёх запросов). **UPDATE** без условия обновит все записи в таблице, т.е. вы «покалечите» данные.

Существует ещё две очень распространённых ошибки при решении любой задачи, связанной с понятием «текущая дата»:

1) Если пользователь и сервер с СУБД находятся в разных часовых поясах, каждые сутки возникает отрезок времени, когда «текущая дата» у пользователя и на сервере отличается. Это следует учитывать, внося соответствующие поправки либо на уровне отображения данных пользователю, либо на уровне хранения данных.

2) Если дата хранит в себе не только информацию о годе, месяце и дне, но и о часах, минутах, секундах (дробных долях секунд), операции сравнения могут дать неожиданный результат (например, что с 01.01.2011 по 01.01.2012 не прошёл год, если в базе данных первая дата представлена как «2011-01-01 11:23:17» и «сегодня» представлено как «2012-01-01 15:28:27» — до прохождения года остаётся чуть больше четырёх часов).

Универсального решения этих ситуаций не существует. Требуется комплексный подход, начиная с выбора оптимального формата хранения, заканчивая реализацией и глубоким тестированием алгоритмов обработки данных.

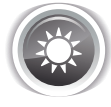

Решение 2.3.2.b{195}.

В отличие от предыдущей задачи, здесь крайне нерационален вариант с получением новой даты на стороне приложения и подстановкой готового значения в запрос (мы ведь не знаем, сколько записей нам придётся обработать, и у разных записей вполне могут быть разные исходные значения обновляемой даты). Таким образом, придётся добавлять два месяца к дате средствами СУБД.

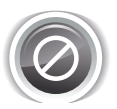

Типичная ошибка: разобрать дату на строковые фрагменты, получить числовое представление месяца, добавить к нему нужное «смещение», преобразовать назад в строку, и «собрать» новую дату. Представьте, что к 15-му декабря 2011-го года надо добавить шесть месяцев: 2011-12-15  $\rightarrow$  2011-18-15. Получился 18-й месяц, что несколько нелогично. С отрицательными смещениями получается ещё более «забавная» картина.

Вывод: операции с добавлением или вычитанием временных интервалов нужно производить с помощью специальных средств, умеющих учитывать годы, месяцы, дни, часы, минуты, секунды и т.д.

### Раздел 2: ЗАПРОСЫ НА ВЫБОРКУ И МОДИФИКАЦИЮ ДАННЫХ 198

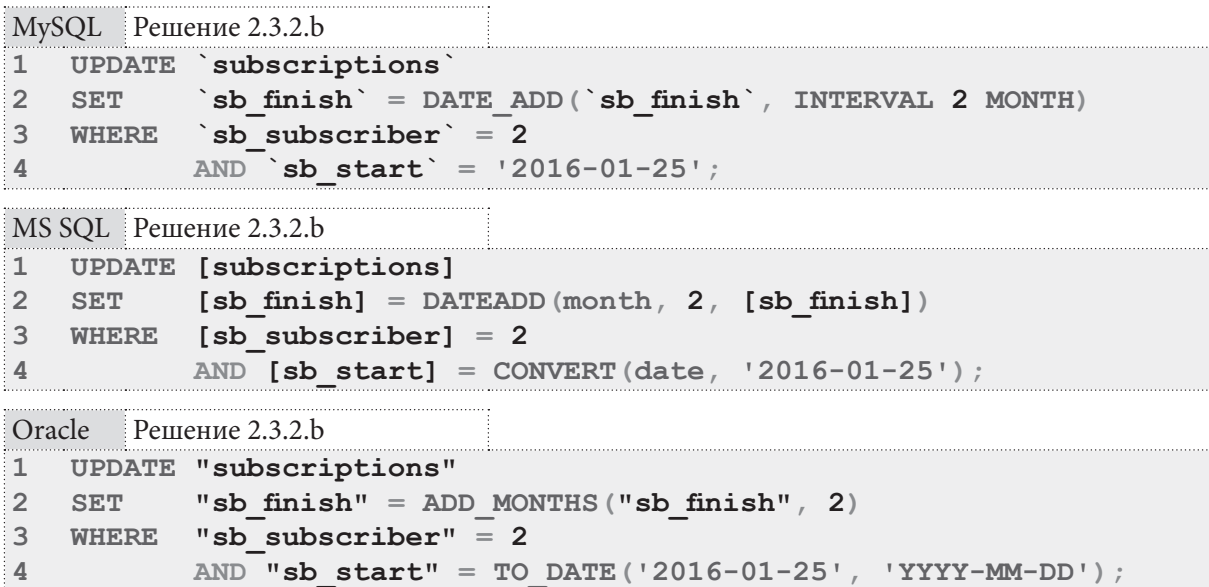

. . . .

Во всех трёх СУБД решения достаточно просты и реализуются идентичным образом, за исключением специфики функций приращения даты.

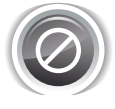

Для повышения надёжности операций обновления рекомендуется после их выполнения получать на уровне приложения информацию о том, какое количество рядов было затронуто операцией. Если полученное число не совпадает с ожидаемым, где-то произошла ошибка.

Да, мы не всегда можем заранее знать, сколько записей затронет обновление, но всё же существуют случаи, когда это известно (например, библиотекарь отметил чек-боксами некие три выдачи и нажал «Книги возвращены», значит, обновление должно затронуть три записи).

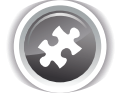

Задание 2.3.2. TSK. А: отметить все выдачи с идентификаторами ≤50 как возвращённые.

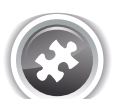

Задание 2.2.2.TSK.B: для всех выдач, произведённых до 1-го января 2012-го года, уменьшить значение дня выдачи на 3.

Задание 2.2.2.TSK.C: отметить как невозвращённые все выдачи, полученные читателем с идентификатором 2.

### 2.3.3. ПРИМЕР 23: УДАЛЕНИЕ ДАННЫХ Martin

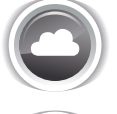

Задача 2.3.3.а<sup>{199}</sup>: удалить информацию о том, что читатель с идентификатором 4 взял 15-го января 2016-го года в библиотеке книгу с идентификатором 3.

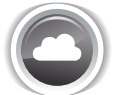

Задача 2.3.3.b<sup>{199}</sup>: удалить информацию обо всех посещениях библиотеки читателем с идентификатором 3 по воскресеньям.

#### 2.3. МОДИФИКАЦИЯ ДАННЫХ a populati

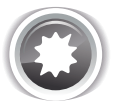

Ожидаемый результат 2.3.3.а: следующая запись должна быть удалена.

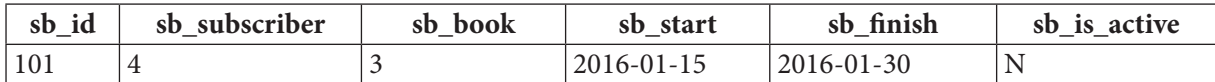

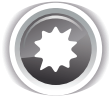

Ожидаемый результат 2.3.3.b: следующие записи должны быть удалены.

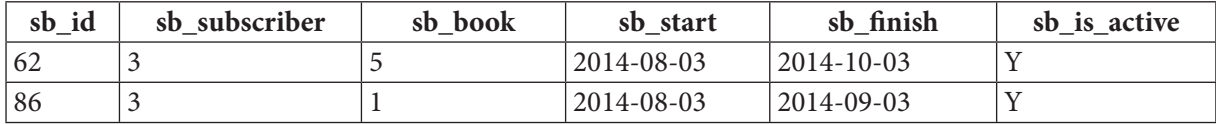

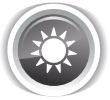

Решение 2.3.3.а<sup>{198}</sup>.

В данном случае решение тривиально и одинаково для всех трёх СУБД за исключением синтаксиса формирования значения поля sb start.

```
MySOL Peщение 2.3.3.a
    DELETE FROM Subscriptions
\mathbf{1}\overline{2}WHERE \simeq sb subscriber = 4AND \check{ }sb start = '2016-01-15'
3
\overline{4}AND \succeq sb book \succeq 3
```
MS SQL Решение 2.3.3.a

```
DELETE FROM [subscriptions]
\mathbf{1}\overline{2}WHERE [sb subscriber] = 4\overline{3}AND [sb start] = CONVERT (date, '2016-01-15')
\overline{\mathbf{4}}AND [sb \text{ book}] = 3
```

```
Oracle Решение 2.3.3.a
  DELETE FROM "subscriptions"
\mathbf{1}\overline{2}WHERE "sb subscriber" = 43
            AND "sb start" = TO DATE('2016-01-15', 'YYYY-MM-DD')
\overline{4}AND "sb book" = 3
```
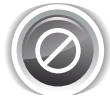

Внимательно следите за тем, чтобы ваши запросы на удаление данных содержали условие (в этой задаче — строки 2-4 всех трёх запросов). **DELETE** без условия удалит все записи в таблице, т.е. вы потеряете все данные.

Решение 2.3.3. $h^{198}$ .

В решении<sup>{42}</sup> задачи 2.1.7.b<sup>{40}</sup> мы подробно рассматривали, почему в условиях, затрагивающих дату, выгоднее использовать диапазоны, а не извлекать фрагменты даты, и оговаривали, что могут быть исключения, при которых диапазонами обойтись не получится. Данная задача как раз и является таким исключением: нам придётся получать информацию о номере дня недели на основе исходного значения даты.

#### Раздел 2: ЗАПРОСЫ НА ВЫБОРКУ И МОДИФИКАЦИЮ ДАННЫХ 200

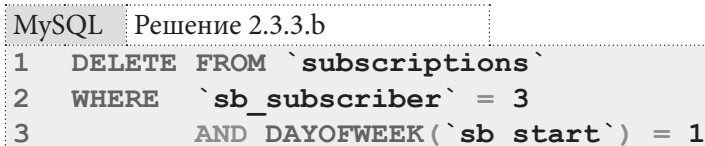

Обратите внимание: функция DAYOFWEEK в MySQL возвращает номер дня, начиная с воскресенья (1) и заканчивая субботой (7).

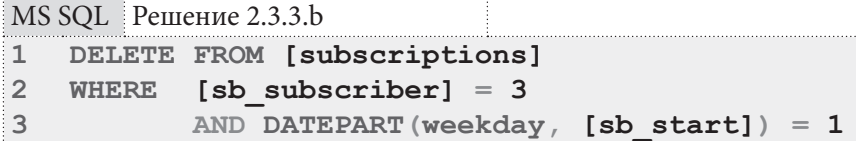

B MS SQL Server функция DATEPART также нумерует дни недели, начиная с воскресенья.

Oracle Решение 2.3.3.b

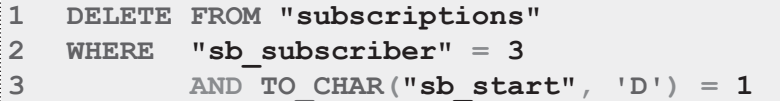

Oracle ведёт себя аналогичным образом: получая номер дня недели, функция **то СНАR** начинает нумерацию с воскресенья.

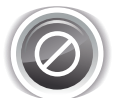

Логика поведения функций, определяющих номер дня недели, может различаться в разных СУБД и зависеть от настроек СУБД, операционной системы и иных факторов. Не полагайтесь на то, что такие функции всегда и везде будут работать так, как вы привыкли.

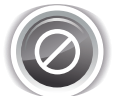

Для повышения надёжности операций удаления рекомендуется после их выполнения получать на уровне приложения информацию о том, какое количество рядов было затронуто операцией. Если полученное число не совпадает с ожидаемым, где-то произошла ошибка.

Да, мы не всегда можем заранее знать, сколько записей затронет удаление, но всё же существуют случаи, когда это известно (например, библиотекарь отметил чек-боксами некие три выдачи и нажал «Удалить», значит, удаление должно затронуть три записи).

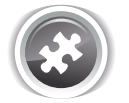

Задание 2.3.3.TSK.A: удалить информацию обо всех выдачах читателям книги с идентификатором 1.

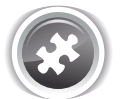

Задание 2.2.3. TSK. В: удалить все книги, относящиеся к жанру «Классика».

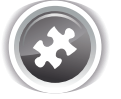

Задание 2.2.3.TSK.C: удалить информацию обо всех выдачах книг, произведённых после 20-го числа любого месяца любого года.

# $2.3.4.$  NPUMFP  $24.$ СЛИЯНИЕ ДАННЫХ

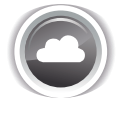

Задача 2.3.4. а<sup>{201}</sup>: добавить в базу данных жанры «Философия», «Детектив», «Классика».

Задача 2.3.4.b<sup>{203}</sup>: скопировать (без повторений) в базу данных «Библиотека» содержимое таблицы **genres** из базы данных «Большая библиотека»; в случае совпадения первичных ключей добавить к существующему имени жанра слово « [OLD]».

Ожидаемый результат 2.3.4.а: содержимое таблицы **genres** должно принять следующий вид (обратите внимание: жанр «Классика» уже был в этой таблице, и он не должен дублироваться).

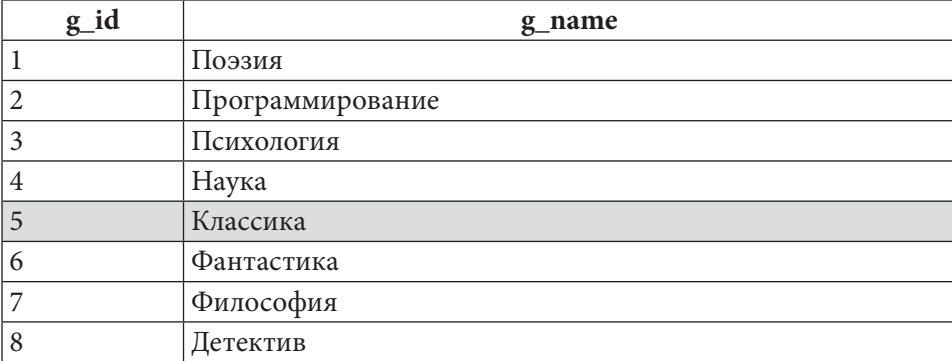

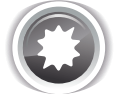

Ожидаемый результат 2.3.4.b: этот результат получен на «эталонных данных»; если вы сначала решите задачу 2.3.4.а, в вашем ожидаемом результате будут находиться все восемь жанров из «Библиотеки» и 92 жанра со случайными именами из «Большой библиотеки».

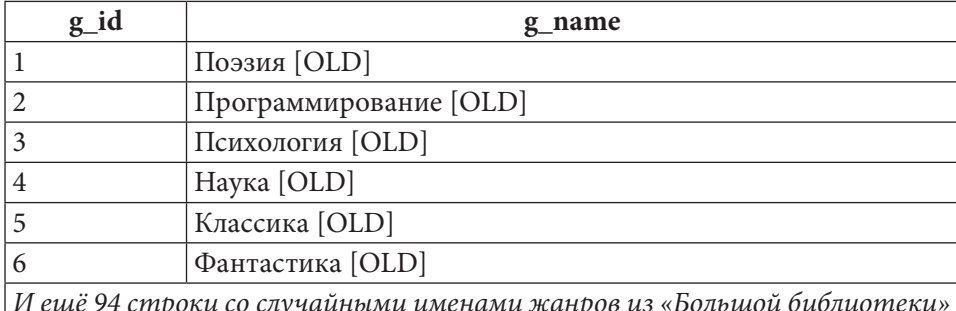

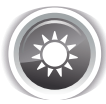

Решение 2.3.4.а<sup>{201}</sup>.

Во всех трёх СУБД на поле **g** name таблицы genres построен уникальный индекс, чтобы исключить возможность появления одноимённых жанров.

Эту задачу можно решить, последовательно выполнив три INSERT-запроса, отслеживая их результаты (для вставки жанра «Классика» запрос завершится ошибкой). Но можно реализовать и более элегантное решение.

MySQL поддерживает оператор REPLACE, который работает аналогично INSERT, но учитывает значения первичного ключа и уникальных индексов, добавляя новую строку, если совпадений нет, и обновляя имеющуюся, если совпадение есть.

```
MySQL Решение 2.3.4.а
     REPLACE INTO `genres
\mathbf{1}\overline{2}(\n\cdot g \text{ id} \n).\overline{3}g name)
\pmb{4}VALUES
                          (NULL,
5
                           'Философия')
6
                          (NULL,
\overline{7}'Детектив'),
8
                          (NULL,
9
                           'Классика')
```
При таком подходе за один запрос (который выполняется без ошибок) мы можем передать много новых данных, не опасаясь проблем, связанных с дублированием первичных ключей и уникальных индексов.

К сожалению, MS SQL Server и Oracle не поддерживают оператор REPLACE, но аналогичного поведения можно добиться с помощью оператора МЕRGE.

MS SOL Peщение 2.3.4.a

```
MERGE INTO [genres]
\mathbf{1}\overline{2}USING ( VALUES (N'ФИЛОСОФИЯ'),
3
                      (N' Детектив'),
\Delta(N'Классика') ) AS [new genres] ([g name])
5
   ON [genres] [g name] = [new genres] [g name]
6
   WHEN NOT MATCHED BY TARGET THEN
\overline{7}INSERT ([g name])
8
      VALUES ([new genres]. [g name]);
```
В этом запросе строки 2-4 представляют собой нетривиальный способ динамического создания таблицы, т.к. оператор MERGE не может получать «на вход» ничего, кроме таблиц и условия их слияния.

Строка 5 описывает проверяемое условие (совпадение имени нового жанра с именем уже существующего), а строки 6-8 предписывают выполнить вставку данных в целевую таблицу только в том случае, когда условие не выполнилось (т.е. дублирования нет).

Обратите внимание на то, что в конце строки 8 присутствует символ ; MS SQL Server требует его наличия в конце оператора **MERGE**.

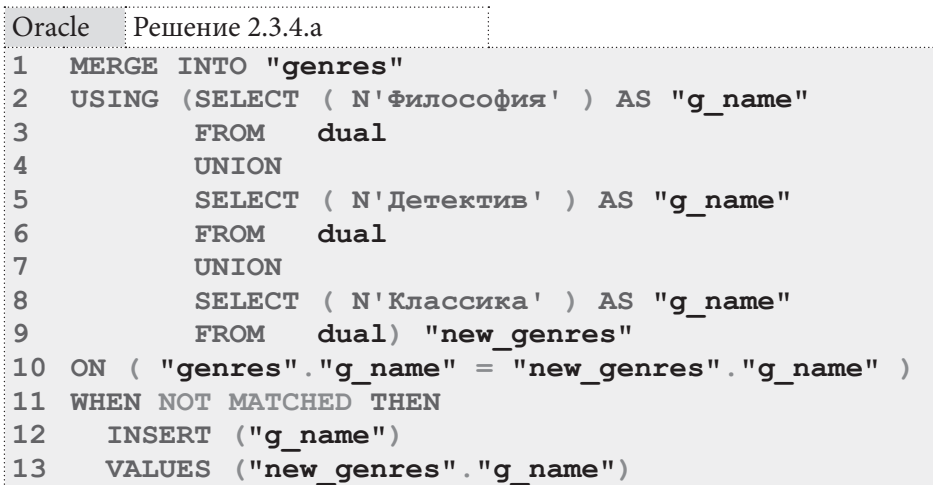

Решение для Oracle построено по той же логике, что и решение для MS SQL Server. Отличие состоит только в способе динамического формирования таблицы (строки 2-9) из новых данных.

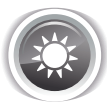

Решение 2.3.4.b<sup>{201}</sup>.

Для решения этой задачи в MySQL вам нужно установить соединение с СУБД от имени пользователя, имеющего права на работу с обеими базами данных (предположим, что «Библиотека» у вас называется `library `, а «Большая библиотека» - `huge library `).

Далее остаётся воспользоваться вполне классическим INSERT ... SELECT (позволяет вставить в таблицу данные, полученные в результате выполнения запроса; строки 1-8), а условие задачи о добавлении слова « [OLD]» реализовать через специальный синтаксис **ON DUPLICATE КЕҮ UPDATE** (строки 9-11), предписывающий MySQL выполнять обновление записи в целевой таблице, если возникает ситуация дублирования по первичному ключу или уникальному индексу между уже существующими и добавляемыми данными.

 $MvSOI$ . Peщение 2.3.4 b

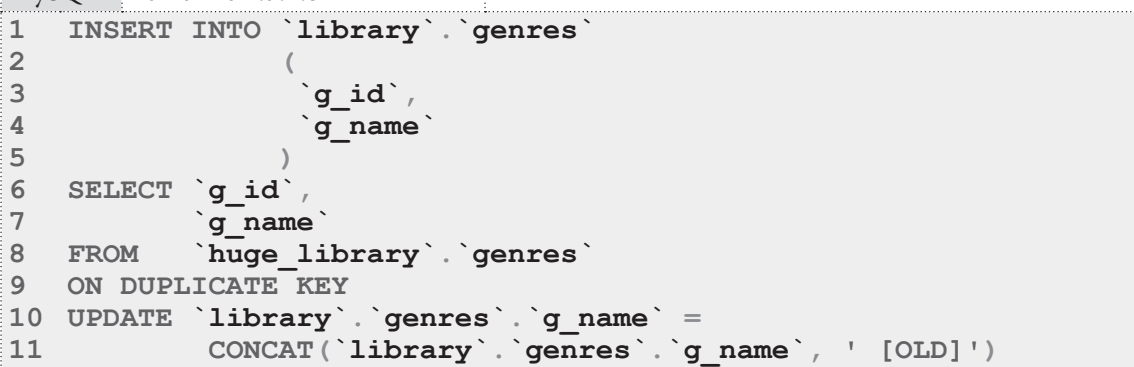

Для решения этой задачи в MS SQL Server (как и в случае с MySQL) вам нужно установить соединение с СУБД от имени пользователя, имеющего права на работу с обеими базами данных (предположим, что «Библиотека» у вас называется [library], а «Большая библиотека» — [huge library]).

MS SQL Server не поддерживает **ON DUPLICATE KEY UPDATE**, но аналогичного поведения можно добиться с использованием МЕRGE.

```
MS SQL Peшение 2.3.4.b
\mathbf{1}-- Разрешение вставки явно переданных значений в IDENTITY-поле:
    SET IDENTITY INSERT [genres] ON;
\overline{2}3
\overline{4}-- Слияние данных:
5
   MERGE [library] [dbo] [qenres]
                                             AS [destination]
   USING [huge library]. [dbo]. [genres] AS [source]
6\overline{6}\overline{7}ON [destination]. [g id] = [source]. [g id]
   WHEN MATCHED THEN
\mathsf{R}\mathsf{Q}UPDATE SET [destination]. [g name] =
10
                   CONCAT ([destination] [q name], N' [OLD]')
11 WHEN NOT MATCHED THEN
12INSERT ([q id]
13
               [q name]VALUES ([source]. [g id],
14
15[source]. [g name]);
1617 -- Запрет вставки явно переданных значений в IDENTITY-поле:
18 SET IDENTITY INSERT [genres] OFF;
```
Поскольку поле **q** id является **IDENTITY**-полем, нужно явно разрешить вставку туда данных (строка 2) перед выполнением вставки, а затем запретить (строка 18).

Строки 5-7 запроса описывают таблицу-источник, таблицу-приёмник и проверяемое условие совпадения значений.

Строки 8-10 и 11-15 описывают, соответственно, реакцию на совпадение (выполнить обновление) и несовпадение (выполнить вставку) первичных ключей таблицы-источника и таблицы-приёмника.

Для решения этой задачи в Oracle, (как и в случае с MySQL и MS SQL Server) вам нужно установить соединение с СУБД от имени пользователя, имеющего права на работу с обеими базами данных (предположим, что «Библиотека» у вас называется "library", а «Большая библиоте- $Kaw - "huge library".$ 

Oracle как и MS SQL Server не поддерживает ON DUPLICATE KEY UPDATE, но аналогичного поведения можно добиться с использованием МЕRGE.

Решение для Oracle аналогично решению для MS SQL Server, за исключением необходимости отключать (строка 2) перед вставкой данных триггер, отвечающий за автоинкремент первичного ключа, и снова включать его (строка 18) после вставки.

**Решение 2.3.4.b** Oracle

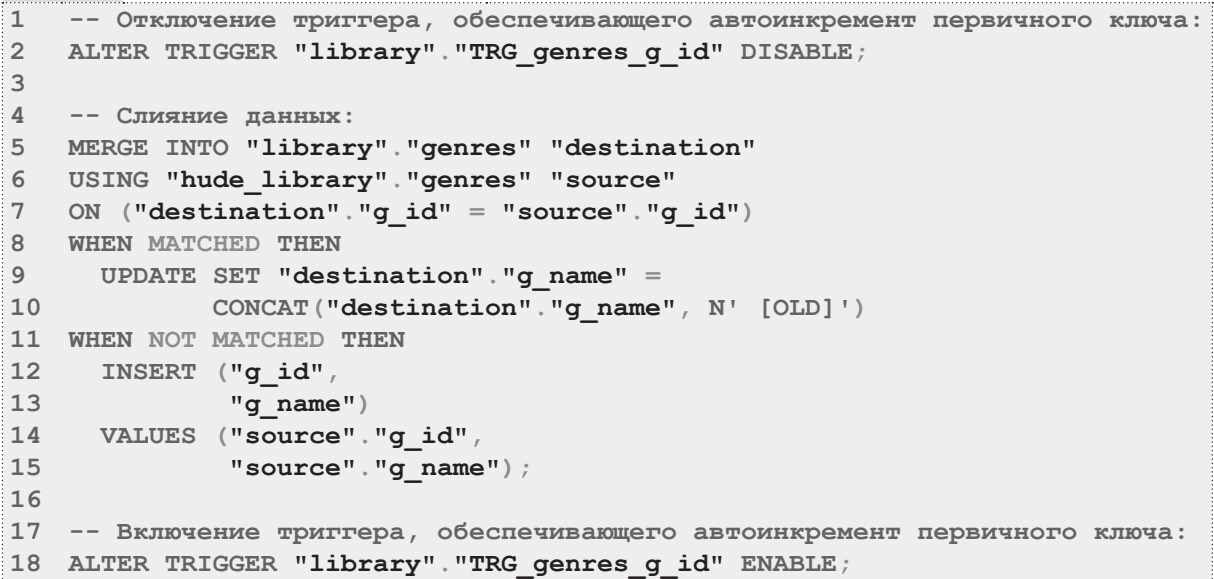

Если по неким причинам вы не можете соединиться с СУБД от имени пользователя, имеющего доступ к обеим интересующим вас схемам, можно пойти по следующему пути (такие варианты не были рассмотрены для MySQL и MS SQL Server, т.к. в этих СУБД нет поддержки некоторых возможностей, а сложность обходных решений выходит за рамки данной книги - на порядки проще создать пользователя с правами доступа к обеим базам данных (схемам)).

Строки 6-23 представленного ниже большого набора запросов аналогичны только что рассмотренному решению, а весь остальной код (строки 1-4, 25-37) нужен для того, чтобы обеспечить возможность одновременного доступа к данным в двух разных схемах.

Строки 2-4 отвечают за создание и открытие соединения к схеме-источнику.

В строке 26 команда СОММІТ нужна потому, что без неё при закрытии соединения мы рискуем потерять часть данных.

В строках 29 и 32-34 представлены два варианта закрытия соединения. Как правило, срабатывает первые вариант, но если не сработал - есть второй.

В строке 37 ранее созданное соединение уничтожается.

2.3. МОДИФИКАЦИЯ ДАННЫХ 

```
Oracle
       Решение 2.3.4.b (работа от имени двух пользователей)
\mathbf{1}-- Создание соединения со схемой-источником:
   CREATE DATABASE LINK "huge"
\mathfrak{D}\overline{3}CONNECT TO "логин" IDENTIFIED BY "пароль"
\overline{4}USING 'localhost:1521/xe';
\overline{b}6 -- Отключение триггера, обеспечивающего автоинкремент первичного ключа:
  ALTER TRIGGER "TRG genres q id" DISABLE;
\overline{7}\mathsf{R}Q-- Слияние данных:
10 MERGE INTO "genres" "destination"
11 USING "genres"@"huge" "source"
12 ON ("destination"."g id" = "source"."g id")
13 WHEN MATCHED THEN
14 UPDATE SET "destination". "a name" =
15CONCAT ("destination"."q name", N' [OLD]')
16 WHEN NOT MATCHED THEN
   INSERT ("g id",
1718
              "g name")
19 VALUES ("source"."g id",
20<sup>°</sup>"source"."g name");
2122 -- Включение триггера, обеспечивающего автоинкремент первичного ключа:
23 ALTER TRIGGER "TRG_genres_g_id" ENABLE;
24
25 -- Явное подтверждение сохранения всех изменений:
26 COMMIT;
27
28 -- Закрытие соединения со схемой источником:
29 ALTER SESSION CLOSE DATABASE LINK "huge";
3031 -- Если не помогло ALTER SESSION CLOSE ... :
32 BEGIN
33 DBMS SESSION.CLOSE DATABASE LINK ('huge') ;
34 END;
35
36 -- Удаление соединения со схемой-источником:
37 DROP DATABASE LINK "huge";
```
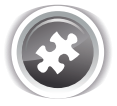

Задание 2.3.4.TSK.A: добавить в базу данных жанры «Политика», «Психология», «История».

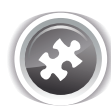

Задание 2.3.4. TSK. В: скопировать (без повторений) в базу данных «Библиотека» содержимое таблицы subscribers из базы данных «Большая библиотека»; в случае совпадения первичных ключей добавить к существующему имени читателя слово « [OLD]».

## **2.3.5. DPUMEP 25: ИСПОЛЬЗОВАНИЕ УСЛОВИЙ** ПРИ МОДИФИКАЦИИ ДАННЫХ

Задача 2.3.5.а<sup>{207}</sup>: добавить в базу данных информацию о том, что читатель с идентификатором 4 взял в библиотеке книги с идентификаторами 2 и 3 1 февраля 2015-го года, и планировал вернуть их не позднее 20-го июля 2015-го года; если текущая дата меньше 20-го июля 2015-го года, отметить выдачи как невозвращённые, если больше — как возвращённые.

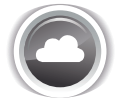

Задача 2.3.5. $b^{\{210\}}$ : изменить даты возврата всех книг на «два месяца от текущего дня», если книга не возвращена и у соответствующего читателя сейчас на руках больше двух книг, и на «месяц от текущего дня» в противном случае (книга возвращена или у соответствующего читателя на руках сейчас не более двух книг).

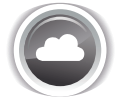

Задача 2.3.5. $c^{\{212\}}$ : обновить все имена читателей, добавив в конец в квадратных скобках количество невозвращённых книг (например, « [3]») и слова « [RED]», « [YELLOW]», « [GREEN]», соответственно, если у читателя сейчас на руках более пяти книг, от трёх до пяти, менее трёх.

Ожидаемые результаты представлены, исходя из предположения, что вы используете «чистую» копию базы данных «Библиотека», не изменённую предыдущими примерами модификации данных, но каждая задача данного примера работает с данными, изменёнными предыдущей задачей.

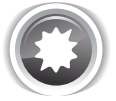

Ожидаемый результат 2.3.5.a: в таблице **subscriptions** должны появиться две следующие записи.

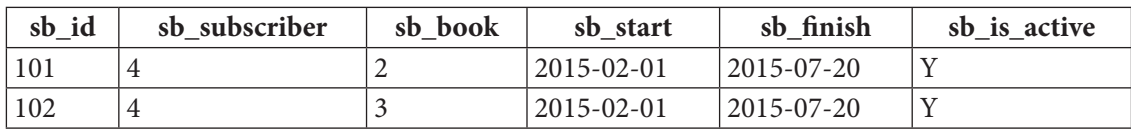

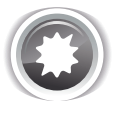

Ожидаемый результат 2.3.5.b.

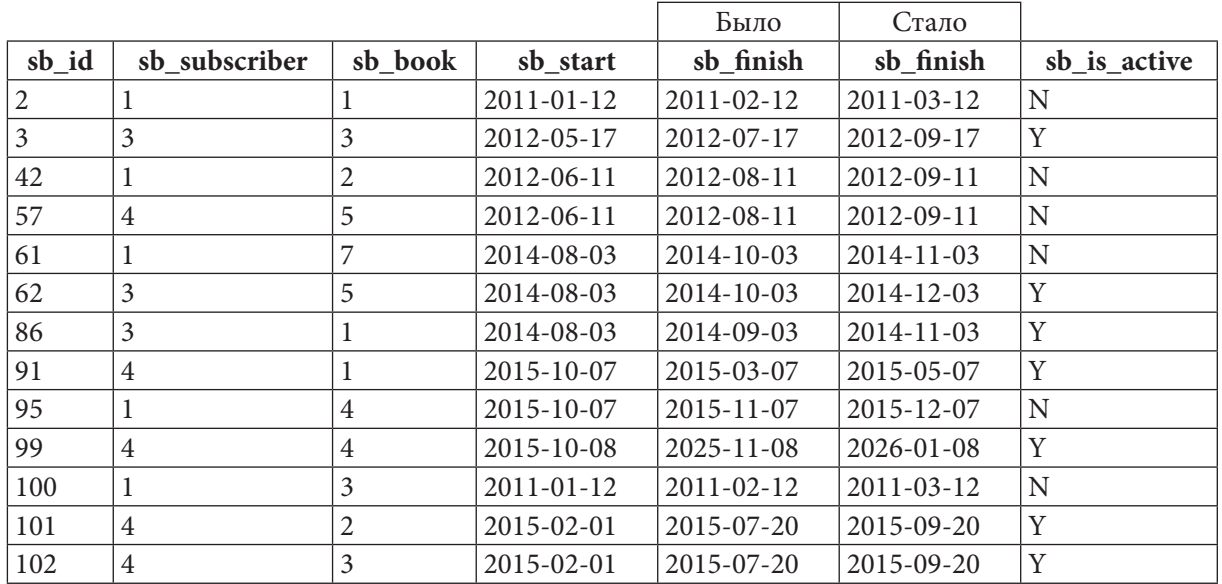

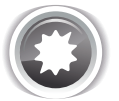

Ожидаемый результат 2.3.5.с.

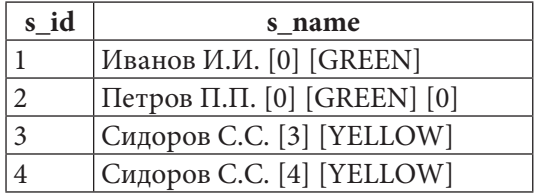

Решения всех задач данного примера построены на использовании выражения CASE, позволяющего в рамках одного запроса учитывать несколько вариантов данных или несколько вариантов поведения СУБД.

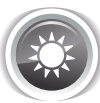

Решение 2.3.5.а<sup>{206}</sup>.

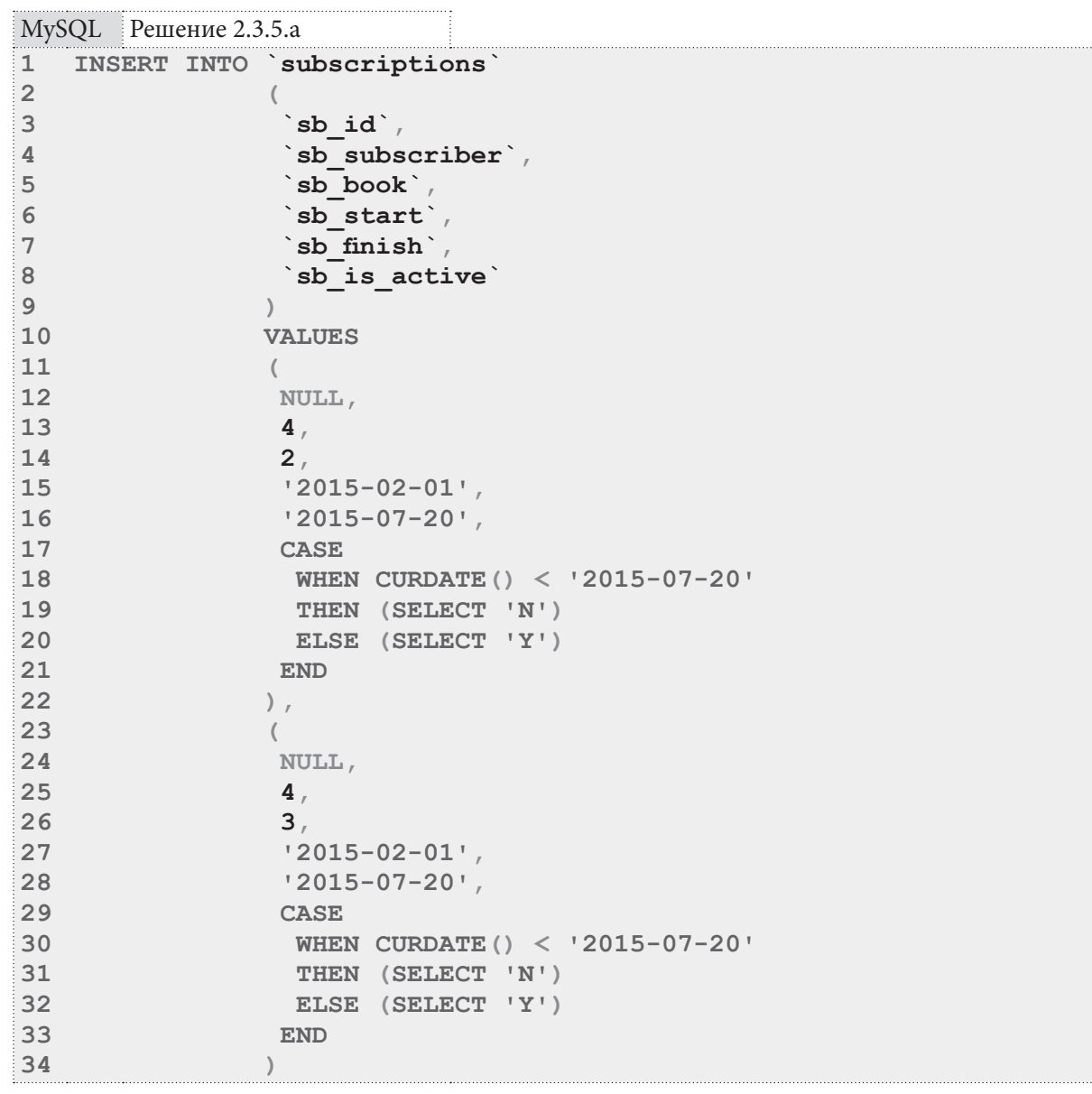

В строках 17-21 и 28-33 выражение САSЕ позволяет на уровне СУБД определить текущую дату, сравнить её с заданной и прийти к выводу о том, какое значение (Y или N) должно принять поле sb is active.

В MySQL срабатывает и упрощённый синтаксис вида **THEN** 'N' вместо **THEN** (SELECT ' N'). Это не ошибка, но такой код намного сложнее читается и воспринимается, т.к. в контексте SQL привычным способом получения некоего значения является именно использование SELECT.

Решение для MS SQL Server реализуется аналогичным образом:

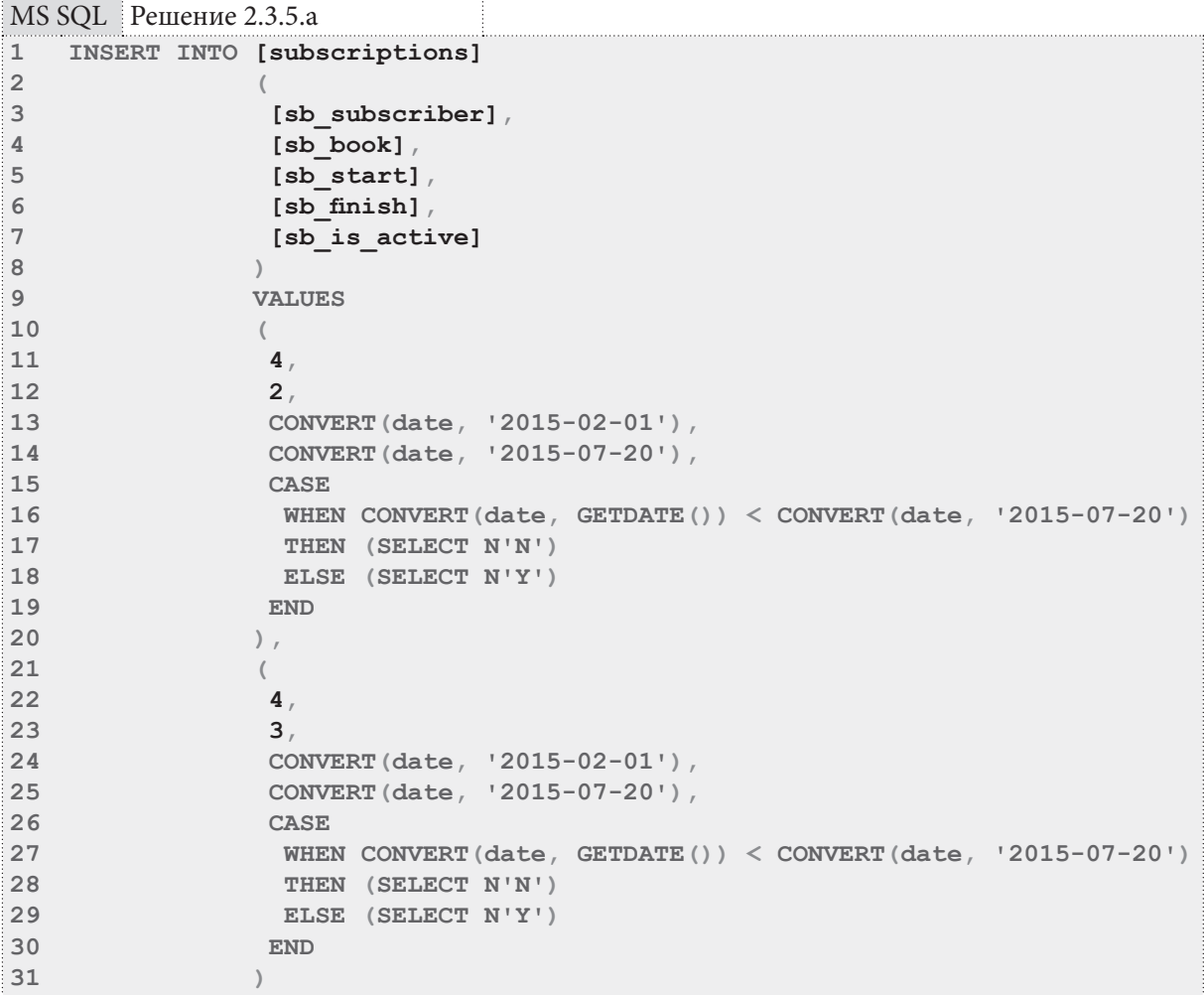

Как и в MySQL, в MS SQL Server можно использовать синтаксис вида THEN 'N' вместо THEN  $(SELECT 'N').$ 

Решение для Oracle реализуется аналогичным образом.

Как и в MySQL, и в MS SQL Server, в Oracle можно использовать синтаксис вида THEN 'N' BMECTO THEN (SELECT 'N' FROM "DUAL").

### <u> La Barton de L</u> 2.3. МОДИФИКАЦИЯ ДАННЫХ

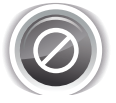

В данной конкретной задаче нет принципиальной разницы в использовании синтаксиса вида THEN 'N' или вида THEN (SELECT 'N') - оптимизатор запросов в СУБД всё равно «поймёт», что выбирается константа, и заменит её значением всё выражение SELECT.

Но гораздо чаще потребуется не выбирать значение константы, а выполнять полноценный запрос - именно потому для сохранения единого стиля рекомендуется и в этом простом случае писать THEN (SELECT 'N').

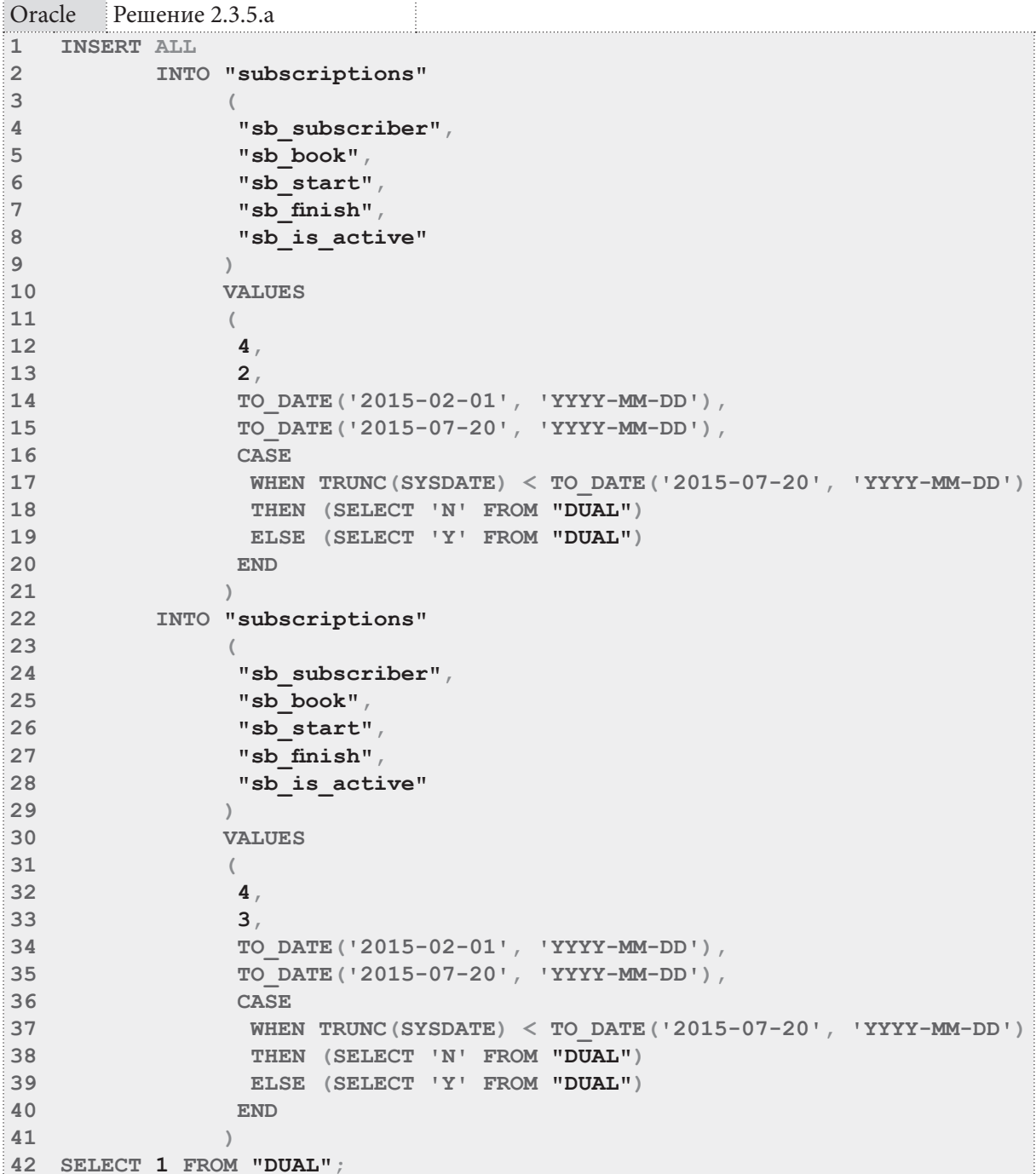

**THE EXIST** 

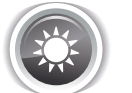

Решение 2.3.5.b<sup>{206}</sup>.

В отличие от предыдущей задачи, где условие было крайне тривиальным и наглядным, здесь придётся решать две проблемы:

- Создать достаточно сложное составное условие, опирающееся на коррелирующий подзапрос.
- «Убедить» MySQL разрешить использование в одном запросе одной и той же таблицы (subscriptions) как для обновления, так и для чтения - MySQL запрещает такие ситуации.

За решение второй проблемы отвечают строки 5-8 запроса: мы «оборачиваем» операцию чтения из обновляемой таблицы в подзапрос, что позволяет обойти налагаемое MySQL ограничение. Это довольно распространённое, но в то же время опасное решение, т.к. оно не только снижает производительность, но и потенциально может привести к некорректной работе некоторых запросов — причём универсального ответа на вопрос «сработает или нет» не существует: нужно проверять в конкретной ситуации.

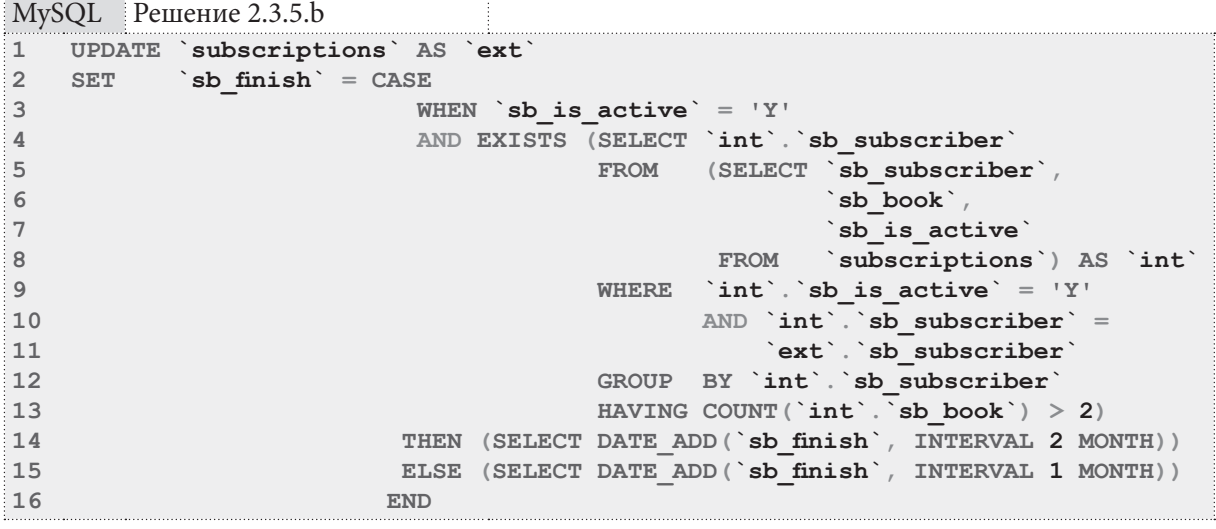

Составное условие, являющееся ядром решения поставленной задачи, представлено в строках 3-13.

Его первая часть (строка 3) проста: мы определяем значение поля.

Его вторая часть (строки 4-13) представляет собой коррелирующий подзапрос, результаты которого передаются в функцию EXISTS, т.е. нас интересует сам факт того, вернул ли подзапрос хотя бы одну строку, или нет.

Необходимость ещё одного вложенного запроса в строках 5-8 только что была рассмотрена так мы обходим ограничение MySQL на чтение из обновляемой таблицы.

В остальном - это классический коррелирующий подзапрос. Если выполнить его отдельно, вручную подставляя значения идентификатора читателя, получится следующая картина:

2.3. МОДИФИКАЦИЯ ДАННЫХ <u> a shekara t</u>

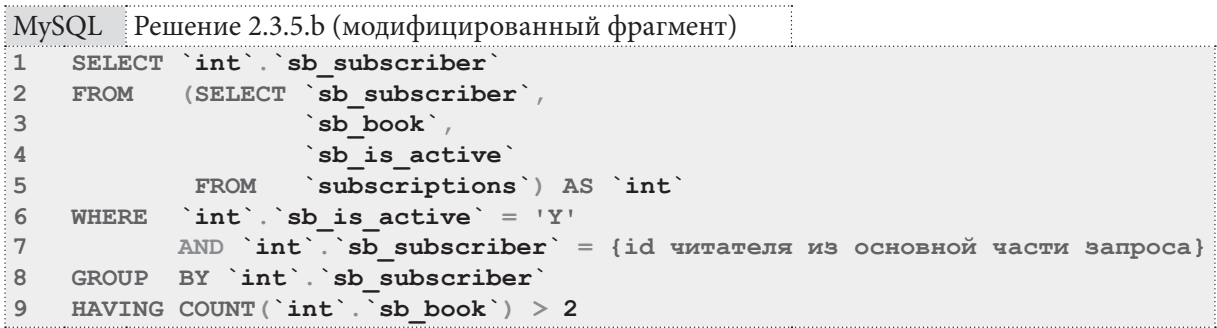

Для читателей с идентификаторами 1 и 2 этот подзапрос вернёт ноль строк, а для читателей с идентификаторами 3 и 4 результат будет непустым.

Строки 14 и 15 описывают желаемое поведение СУБД в случае, когда составное условие соответственно выполнилось и не выполнилось.

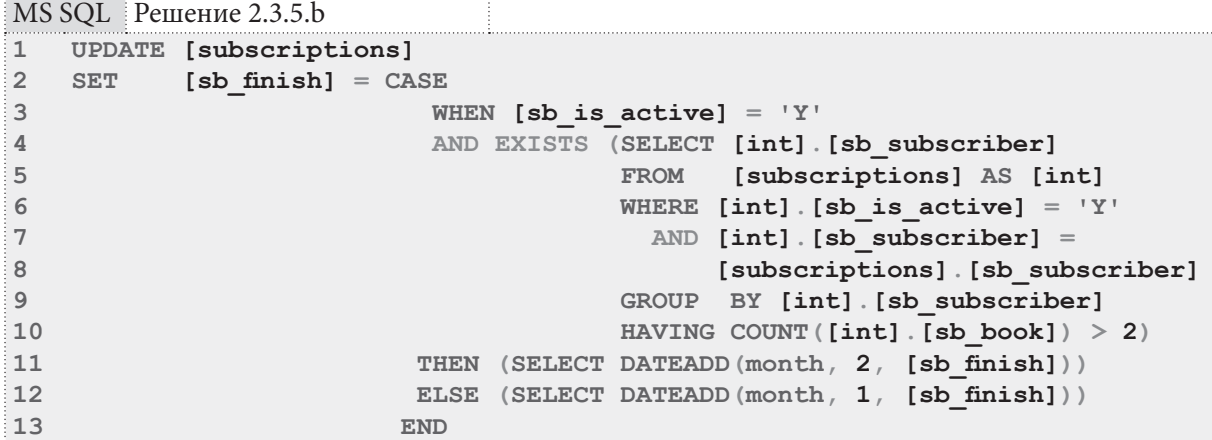

Решение для MS SQL сервер построено на той же логике. Оно даже чуть проще в реализации, т.к. MS SQL Server не запрещает в одном запросе обновлять данные в таблице и читать данные из этой же таблицы — поэтому нет необходимости «оборачивать» выборку в строке 5 в подзапрос.

Решение для Oracle отличается от решения для MS SQL Server только синтаксисом увеличения даты на нужное количество месяцев (строки 11-12). Как и MS SQL Server, Oracle не запрещает в одном запросе обновлять данные в таблице и читать данные из этой же таблицы.

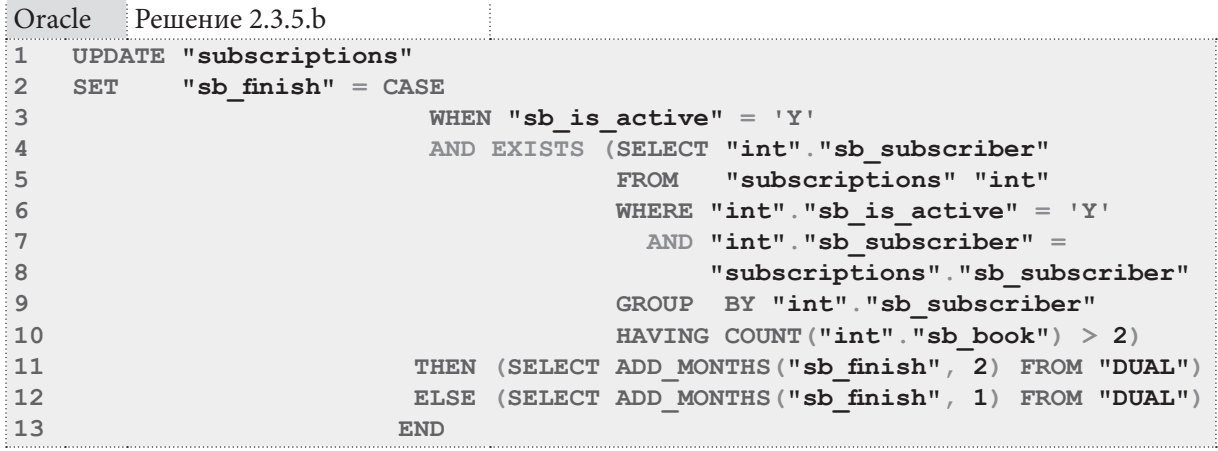

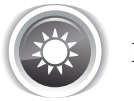

Решение 2.3.5. с<sup>{206}</sup>.

В отличие от предыдущих задач данного примера, здесь для каждой СУБД решения будет принципиально разными. Самый универсальный вариант реализован для Oracle (его можно с минимальными синтаксическими доработками реализовать и в MySQL, и в MS SQL Server).

<u> III de la p</u>

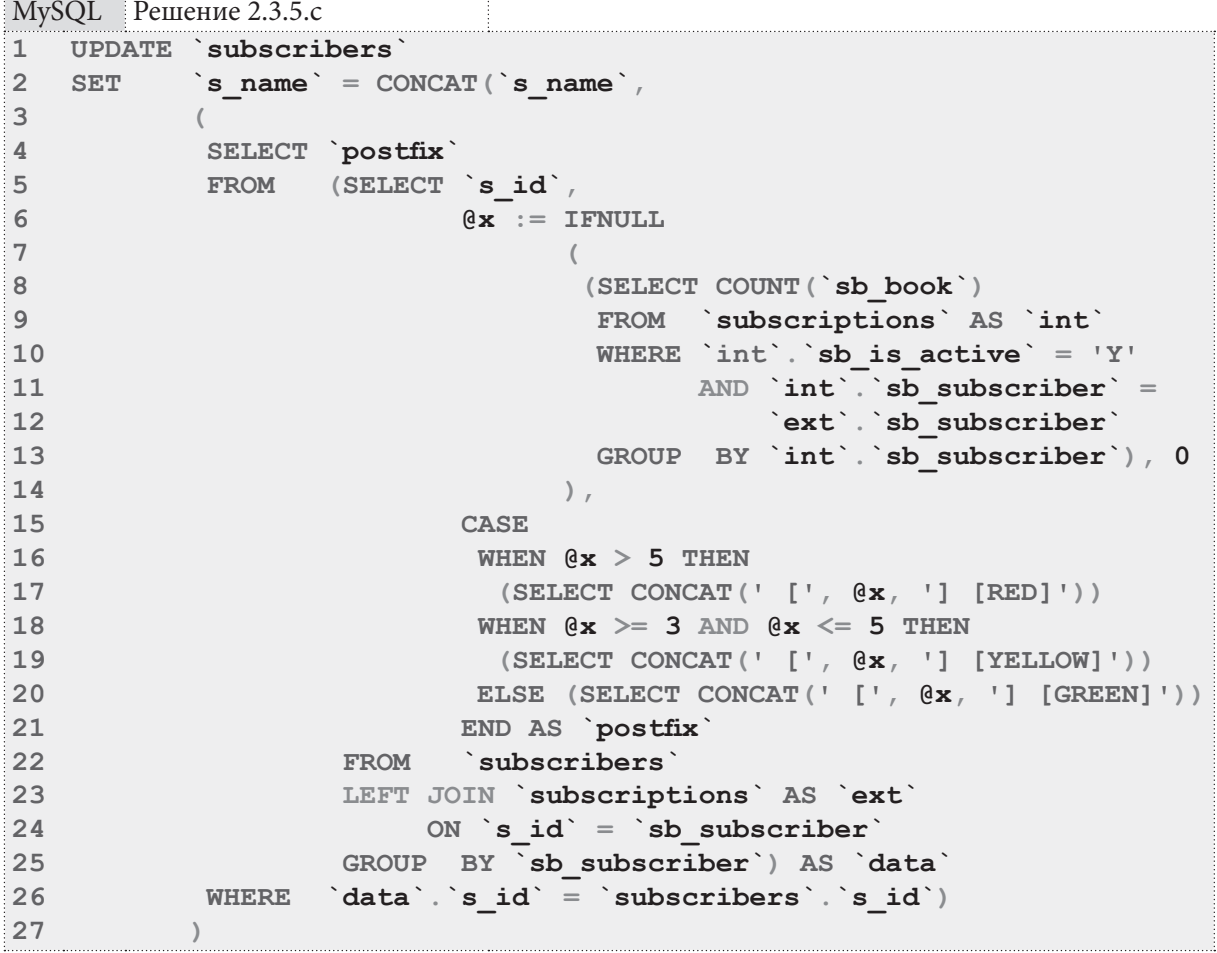

Начнём рассмотрение с наиболее глубоко вложенного подзапроса (строки 6-14). Это - коррелирующий подзапрос, выполняющий подсчёт книг, находящихся на руках у того читателя, который в данный момент анализируется подзапросом в строках 5-25. Результат выполнения подзапроса помещается в переменную @x:

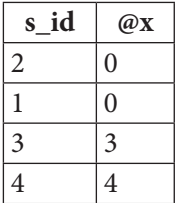

Выражение CASE в строках 15-21 на основе значения переменной @x определяет суффикс, который необходимо добавить к имени читателя:

 $\frac{1}{2}$ 

#### 2.3. МОДИФИКАЦИЯ ДАННЫХ <u> Tanzania de la pro</u>

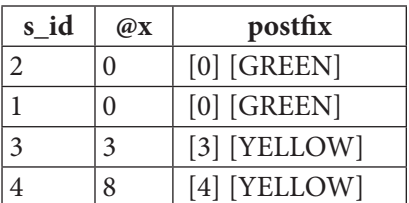

Коррелирующий подзапрос в строках 3-27 передаёт в функцию СОКСАТ суффикс, соответствующий идентификатору читателя, имя которого обновляется (в строке 26 производится соответствующее сравнение). Имя читателя заменяется на результат работы функции СОКСАТ, и таким образом получается итоговый результат.

Для лучшего понимания данного решения приведём модифицированный запрос, который ничего не обновляет, но показывает всю необходимую информацию:

```
MvSOL Peщение 2.3.5.с (молифицированный запрос)
     SELECT `s id',
\mathbf{1}\overline{2}`s name`,
               \mathbf{Q} \mathbf{x} := IFNULL
\overline{3}\overline{4}\sqrt{ }5
                          (SELECT COUNT (`sb book`)
6
                          FROM `subscriptions` AS `int`
\overline{7}WHERE `int`.`sb is active` = 'Y'AND int \cdot s \overline{b} subscriber =
8
\overline{9}`ext`.`sb subscriber`
10GROUP BY `int`. `sb subscriber`), 0
11\lambda.
12CASE
13
               WHEN \mathfrak{g}_{\mathbf{x}} > 5 THEN
14
                 (SELECT CONCAT(' [', \mathfrak{g}_{\mathbf{x}}, '] [RED]'))
15
                WHEN \mathfrak{g}_{\mathbf{x}} \geq 3 and \mathfrak{g}_{\mathbf{x}} \leq 5 Then
16(SELECT CONCAT(' [', \mathfrak{g}_{\mathbf{x}}, '] [YELLOW]'))
                ELSE (SELECT CONCAT(' [', \mathfrak{g}_{\mathbf{x}}, '] [GREEN]'))
1718
               END AS `postfix`
19 FROM
              subscribers
20 LEFT JOIN 'subscriptions' AS 'ext'
21ON `s id` = `sb subscriber
22 GROUP BY 'sb subscriber'
```
Результат выполнения этого модифицированного запроса:

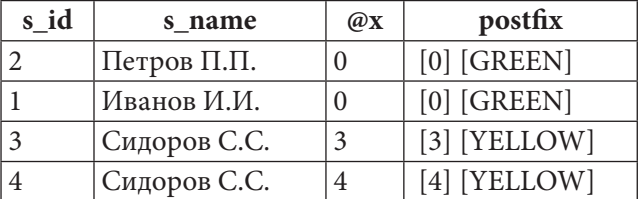

#### Раздел 2: ЗАПРОСЫ НА ВЫБОРКУ И МОДИФИКАЦИЮ ДАННЫХ HE T 214

MS SQL Server не позволяет использовать переменные так же гибко, как MySQL — существуют ограничения на одновременную выборку данных и изменение значения переменной, а также требования по предварительному объявлению переменных.

Однако MS SQL Server поддерживает общие табличные выражения, куда мы и перенесём логику определения того, сколько книг в настоящий момент находится на руках у каждого читателя (строки 1-10). В отличие от решения для MySQL здесь вместо коррелирующего подзапроса используется подзапрос как источник данных (строки 4-8), возвращающий информацию только о книгах, находящихся на руках у читателей.

```
MS SQL Peшение 2.3.5.c
```
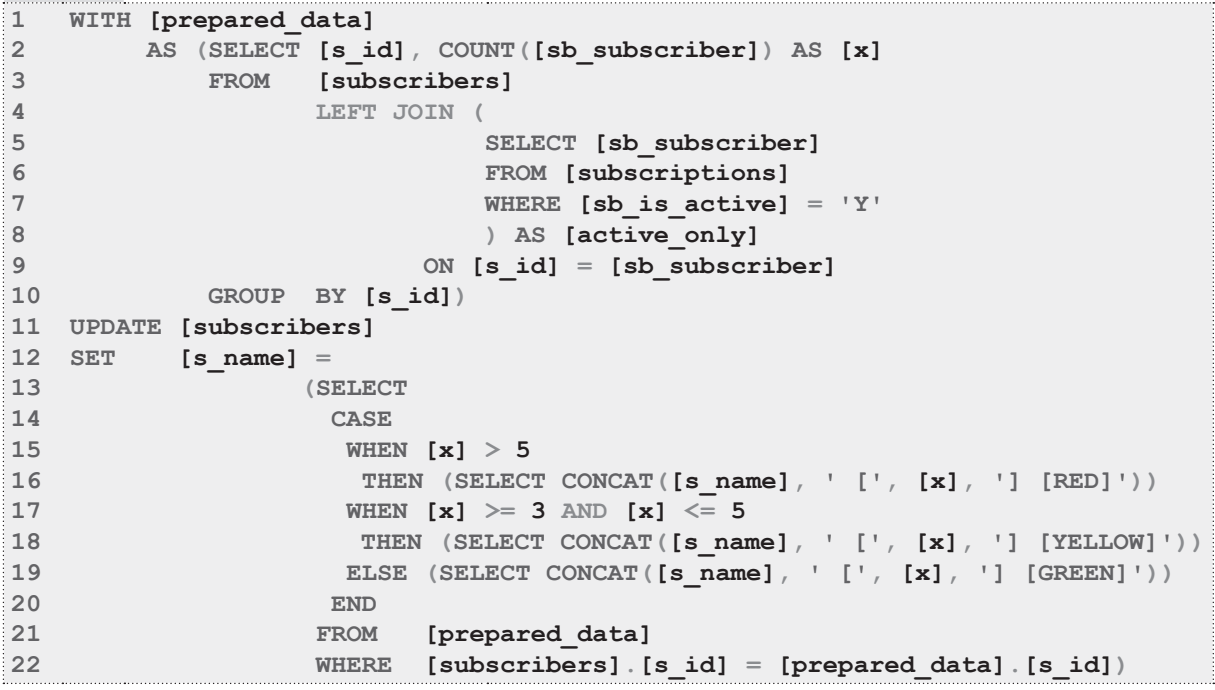

Результат работы общего табличного выражения таков:

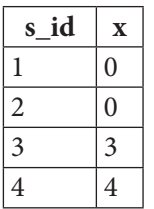

Коррелирующий подзапрос в строках 13-22 на основе значения колонки **х** формирует значение суффикса имени соответствующего читателя. Так получается итоговый результат.

Если есть потребность избавиться от коррелирующего подзапроса в строках 13-22, можно переписать основную часть решения (общее табличное выражение остаётся таким же) с использованием **JOIN**.

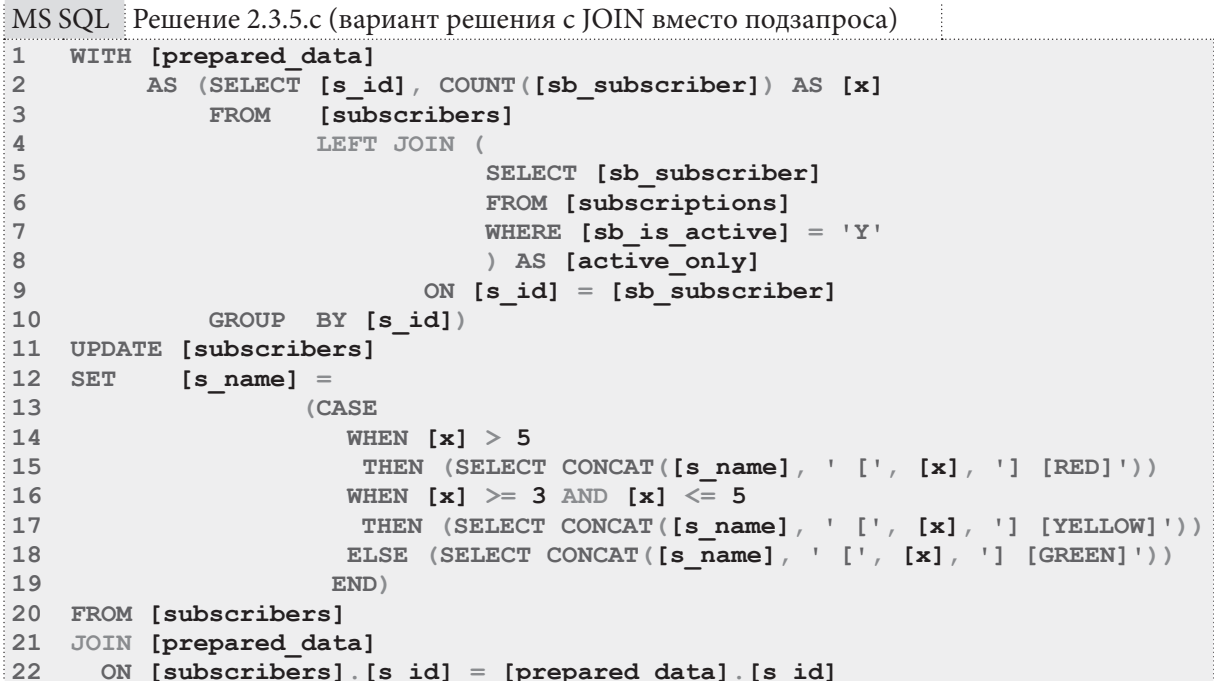

Такой вариант решения (с использованием JOIN в контексте UPDATE) является самым оптимальным, но в то же время и наименее привычным (особенно для начинающих).

Oracle не поддерживает только что рассмотренное использование JOIN в контексте UPDATE, потому от коррелирующего подзапроса в строках 2-20 избавиться не удастся.

Также Oracle не поддерживает использование общих табличных выражений в контексте **UPDATE**, что приводит к необходимости переноса подготовки данных в подзапрос (строки 11-19).

```
Oracle
        Решение 2.3.5.с
\mathbf{1}UPDATE "subscribers"
    SET "s name" =
\overline{2}3
     (SELECT
\DeltaCASE
            WHEN "x" > 55 \overline{5}THEN (SELECT "s name" || ' [' || "x" || '] [RED]' FROM "DUAL")
6
            WHEN "x'' >= 3 AND "x'' <= 5
\overline{7}THEN (SELECT "s_name" || ' [' || "x" || '] [YELLOW]' FROM "DUAL")
8
           ELSE (SELECT "s name" || ' [' || "x" || '] [GREEN] ' FROM "DUAL")
\overline{9}10<sup>1</sup>END
      FROM (SELECT "s id",
11COUNT ("sb subscriber") AS "x"
12<sup>2</sup>13FROM
                      "subscribers"
14LEFT JOIN
15
                           (SELECT "sb subscriber"
16FROM "subscriptions"
17WHERE "sb is active" = 'Y')
                       ON "s id" = "sb subscriber"
1819
               GROUP BY "s id") "prepared data"
20
     WHERE "subscribers". "s id" = "prepared data". "s id")
```
Ещё одно ограничение Oracle проявляется в том, что здесь функция **СОNCAT** может принимать только два параметра (а нам нужно передать четыре), но мы можем обойти это ограничение с использованием оператора конкатенации строк | |.

Ранее было отмечено, что решение для Oracle является самым универсальным и может быть легко перенесено в другие СУБД. Продемонстрируем это.
<u> III de la</u>

```
UPDATE subscribers
\mathbf{1}\mathcal{D}SET
              \dot{s} name \dot{=}\mathbf{3}(SELECT
\overline{4}CASE
5
         WHEN x > 5 THEN
6
            (SELECT CONCAT(`s name`, ' [', `x`, '] [RED]'))
          WHEN x' \ge 3 and x' \le 5 then
\overline{7}
```
MySQL Решение 2.3.5.с (получено на основе решения для Oracle)

```
(SELECT CONCAT (`s name`, ' [', `x`, '] [YELLOW]'))
\mathsf{R}ELSE (SELECT CONCAT(`s_name`, ' [', `x`, '] [GREEN]'))
9<sup>°</sup>10END
11FROM
              (SELECT `s id',
12COUNT (`sb subscriber`) AS `x`
13
                       subscribers
               FROM
14
               LEFT.
                       JOIN
15(SELECT `sb subscriber)
16
                           FROM subscriptions
17WHERE `sb is active` = 'Y') AS `active only
                       ON \text{ s_id } = \text{ s}b \text{ subscripter }18
```
GROUP BY 's\_id') AS 'prepared\_data'

'subscribers'. s id' = 'prepared data'. 's id')

MS SOL Peщение 2.3.5. с (получено на основе решения для Oracle)

```
\mathbf{1}UPDATE [subscribers]
\overline{2}SET
            [s name] =
\mathbf{3}(SELECT
\overline{4}CASE
5
        WHEN [x] > 56
          THEN (SELECT CONCAT([s \text{ name}], ' [' , [x], ' ] [RED]'))\overline{7}WHEN [x] \ge 3 AND [x] \le 5THEN (SELECT CONCAT([s name], ' [', [x], '] [YELLOW]'))
\mathsf{R}ELSE (SELECT CONCAT([s \text{ name}], ' [' , [x], ' ] [GREEN]'))
\overline{9}10END.
11FROM
               (SELECT [s id],
12COUNT ([sb subscriber]) AS [x]
13
                FROM
                        [subscribers]
14
                LEFT
                        JOIN
15
                            (SELECT [sb subscriber]
16
                             FROM [subscriptions]
17WHERE [sb is active] = 'Y') AS [active only]
18
                        ON [s \text{ id}] = [sb \text{ subscripter}]19
                GROUP BY [s id]) AS [prepared data]
20
     WHERE
              [subscribers] [s id] = [prepared data] [s id])
```
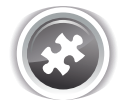

 $19$ 20

**WHERE** 

Задание 2.3.5.TSK.А: добавить в базу данных читателей с именами «Сидоров С.С.», «Иванов И.И.», «Орлов О.О.»; если читатель с таким именем уже существует, добавить в конец имени нового читателя порядковый номер в квадратных скобках (например, если при добавлении читателя «Сидоров С.С.» выяснится, что в базе данных уже есть четыре таких читателя, имя добавляемого должно превратиться в «Сидоров С.С. [5]»).

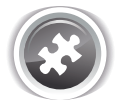

Задание 2.3.5.TSK.B: обновить все имена авторов, добавив в конец имени « [+]», если в библиотеке есть более трёх книг этого автора, или добавив в конец имени « [-]» в противном случае.

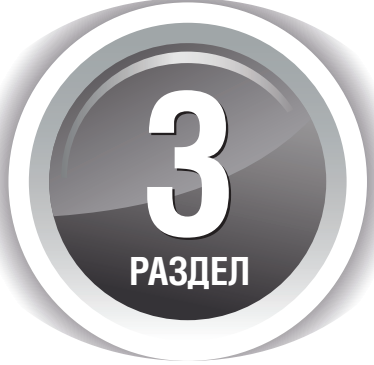

# **ИСПОЛЬЗОВАНИЕ ПРЕДСТАВЛЕНИЙ**

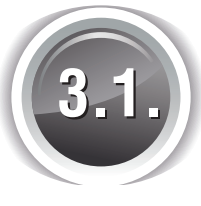

## **ВЫБОРКА ДАННЫХ** С ИСПОЛЬЗОВАНИЕМ **ПРЕДСТАВЛЕНИЙ**

## 3.1.1. ПРИМЕР 26: ВЫБОРКА ДАННЫХ С ИСПОЛЬЗОВАНИЕМ НЕКЭШИРУЮЩИХ ПРЕДСТАВЛЕНИЙ

Классические представления не содержат в себе данных, они лишь являются способом обращения к реальным таблицам базы данных. Альтернативой являются т.н. кэширующие (материализованные, индексированные) представления, которые будут рассмотрены в следующем разделе {222}.

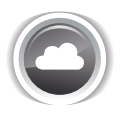

Задача 3.1.1.а<sup>{218}</sup>: упростить использование решения задачи 2.2.9.d<sup>{135}</sup> так, чтобы для получения нужных данных не приходилось использовать представленные в решении {144} объёмные запросы.

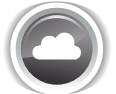

Задача 3.1.1.b<sup>{221}</sup>: создать представление, позволяющее получать список авторов и количество имеющихся в библиотеке книг по каждому автору, но отображающее только таких авторов, по которым имеется более одной книги.

Ожидаемый результат 3.1.1.а.

Выполнение запроса вида SELECT \* FROM {представление} позволяет получить ожипаемый результат запачи 2.2.9. $d^{\{135\}}$ , т.е.:

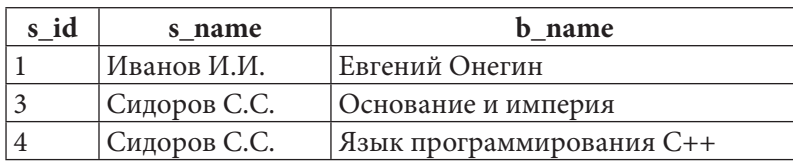

**THE EXIST** 

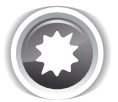

Ожидаемый результат 3.1.1.b.

Выполнение запроса вида SELECT \* FROM {представление} позволяет получить результат следующего вида (ни при каких условиях здесь не должны отображаться авторы, по которым в библиотеке зарегистрировано менее двух книг):

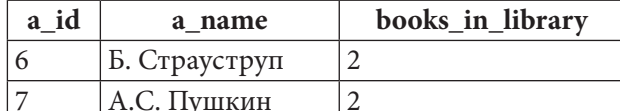

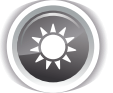

Решение 3.1.1.а<sup>{217}</sup>.

Построим решение этой задачи для MySQL на основе следующего уже написанного ранее (см. решение 2.2.9. $d^{{144}}$ ) запроса:

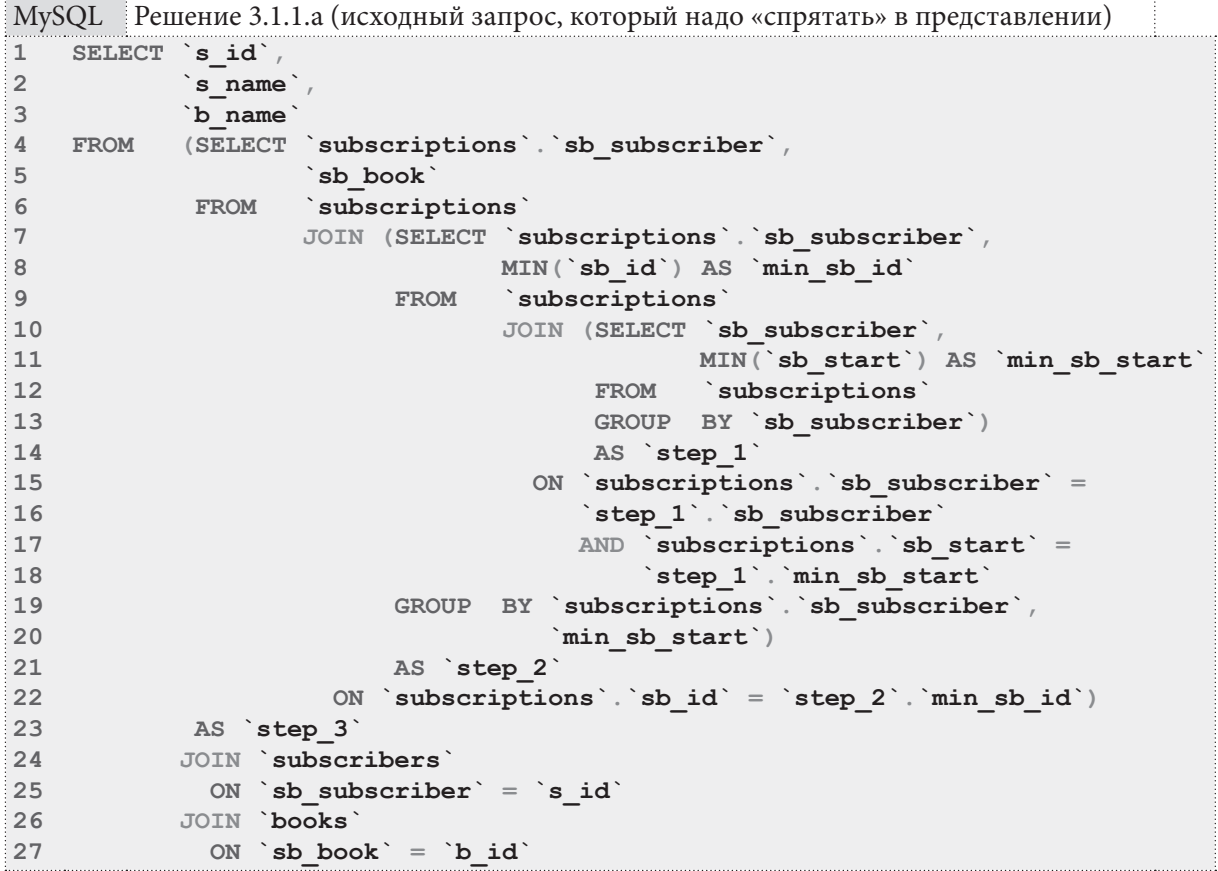

В идеале нам бы хотелось просто построить представление на этом запросе. Но MySQL младше версии 5.7.7 не позволяет создавать представления, опирающиеся на запросы, в секции FROM которых есть подзапросы. К сожалению, у нас таких подзапроса аж три - `step 1`, `step 2`, `step 3`.

Для обхода существующего ограничения есть не очень элегантное, но очень простое решение - для каждого из таких подзапросов надо построить своё отдельное представление. Тогда в секции FROM будет не обращение к подзапросу (что запрещено), а обращение к представлению (что разрешено).

**3.1. ВЫБОРКА ДАННЫХ С ИСПОЛЬЗОВАНИЕМ ПРЕДСТАВЛЕНИЙ** это <u>ta matu k</u>

MySQL Решение 3.1.1.a **1 2 3 4 5 6 7 8 9 10 CREATE OR REPLACE VIEW `first\_book\_step\_2` 11 AS 12 SELECT `subscriptions`.`sb\_subscriber`, 13 14 15 16 17 18 19 20 GROUP BY `subscriptions`.`sb\_subscriber`, 21 22 -- Замена третьего подзапроса представлением: 23 CREATE OR REPLACE VIEW `first\_book\_step\_3` 24 AS 25 26 27 28 29 30 31 -- Создание основного представления: 32 CREATE OR REPLACE VIEW `first\_book` 33 AS 34 SELECT `s\_id`, 35 36 37 FROM `subscribers` 38 39 40 41 -- Замена первого подзапроса представлением: CREATE OR REPLACE VIEW `first\_book\_step\_1` AS SELECT `sb\_subscriber`, MIN(`sb\_start`) AS `min\_sb\_start` FROM `subscriptions` GROUP BY `sb\_subscriber` -- Замена второго подзапроса представлением: MIN(`sb\_id`) AS `min\_sb\_id`**  $\infty$  subscriptions JOIN `first book step 1`  **ON `subscriptions`.`sb\_subscriber` = `first\_book\_step\_1`.`sb\_subscriber` AND `subscriptions`.`sb\_start` = `first\_book\_step\_1`.`min\_sb\_start` `min\_sb\_start` SELECT `subscriptions`.`sb\_subscriber`, `sb\_book` FROM `subscriptions` JOIN `first\_book\_step\_2`** ON `subscriptions`.`sb\_id` = `first\_book\_step\_2`.`min\_sb\_id`  **`s\_name`, `b\_name` JOIN `first\_book\_step\_3`** ON `sb subscriber<sup>'</sup> = `s id`  **JOIN `books` ON `sb\_book` = `b\_id`**

Обратите внимание, что каждое следующее представление в этом наборе опирается на предыдущее.

Теперь для получения данных достаточно выполнить запрос **SELECT \* FROM `first\_ book`**, что и требовалось по условию задачи.

Решение для MS SQL Server также построим на основе ранее написанного запроса (см. решение 2.2.9.d{144}):

```
MS SQL Решение 3.1.1.a (исходный запрос, который надо «спрятать» в представлении)
1
2
3
4
5
   WITH [step_1]
          AS (SELECT [sb_subscriber],
                     MIN([sb_start]) AS [min_sb_start]
              FROM [subscriptions]
              GROUP BY [sb_subscriber]),
```
**THE REAL** 

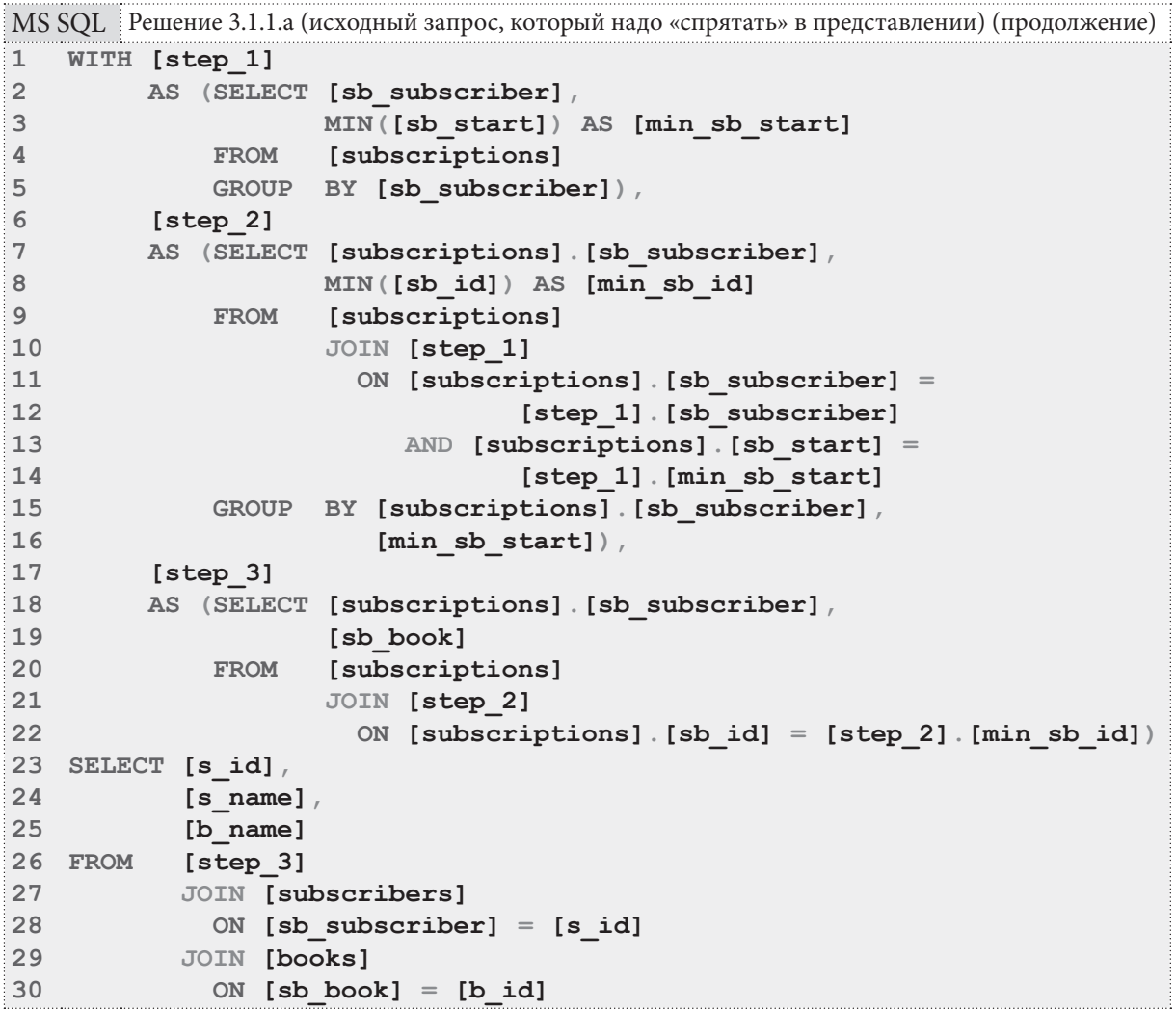

Поскольку в MS SQL Server нет характерных для MySQL ограничений на запросы, на которых строится представление, конечное решение задачи получается добавлением в начало запроса одной строки:

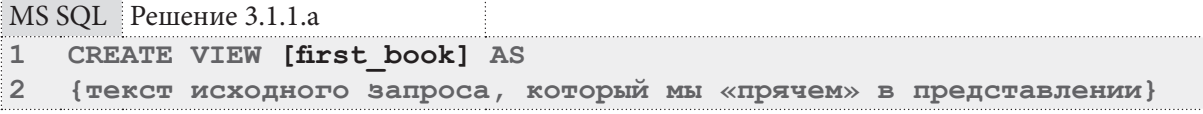

Теперь для получения данных достаточно выполнить запрос **SELECT** \* FROM [first **book]**, что и требовалось по условию задачи.

Решение для Oracle также построим на основе ранее написанного запроса (см. решение  $2.2.9.d^{{144}}$ :

```
Oracle Решение 3.1.1.а (исходный запрос, который надо «спрятать» в представлении)
1 WITH "step 1"
\overline{2}AS (SELECT "sb subscriber",
                     MIN("sb start") AS "min sb start"
\overline{3}\overline{4}FROM "subscriptions"
5
               GROUP BY "sb subscriber"),
```
3.1. ВЫБОРКА ДАННЫХ С ИСПОЛЬЗОВАНИЕМ ПРЕДСТАВЛЕНИЙ <u>in sa san</u>  $221$ 

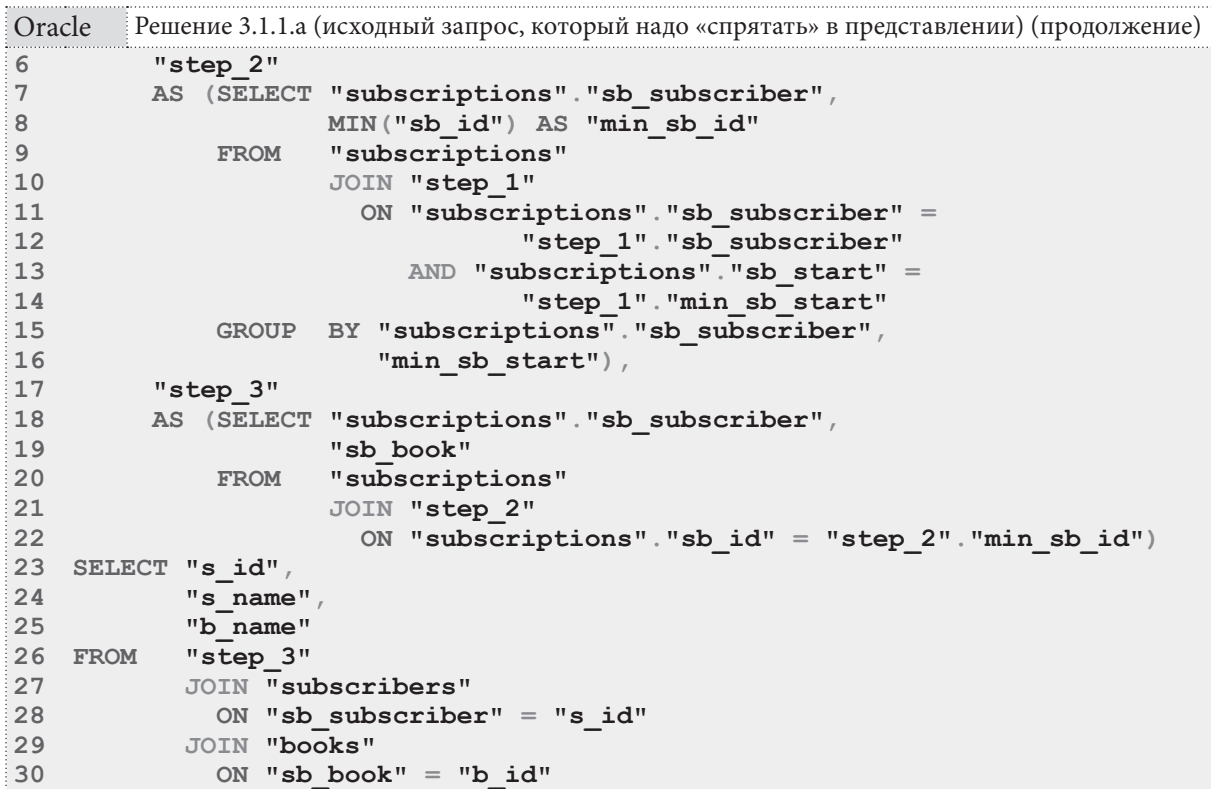

Поскольку в Oracle, как и в MS SQL Server нет характерных для MySQL ограничений на запросы, на которых строится представление, конечное решение задачи получается добавлением в начало запроса одной строки:

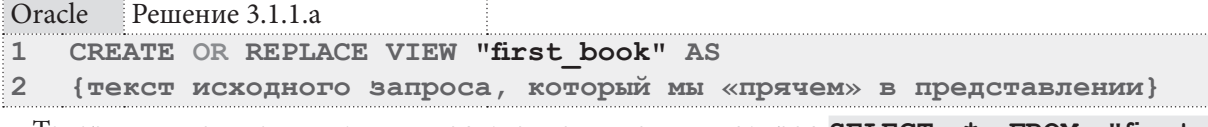

Теперь для получения данных достаточно выполнить запрос **SELECT** \* **FROM** "first **book**", что и требовалось по условию задачи.

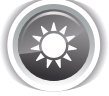

Решение 3.1.1.b<sup>{217}</sup>.

Решение этой задачи идентично во всех трёх СУБД и сводится к написанию запроса, отображающего данные об авторах и количестве их книг в библиотеке с учётом указанного в задаче условия: таких книг должно быть больше одной. Затем на полученном запросе строится представление.

Имя представления в Oracle не может превышать 30 символов, потому там слово with в имени представления пришлось сократить до одной буквы w.

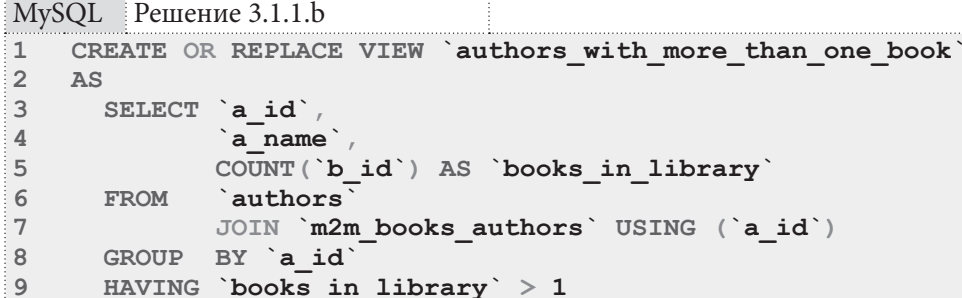

**THE REAL** 

```
MS SQL Решение 3.1.1.b
    CREATE VIEW [authors with more than one book]
\mathbf{1}\overline{2}\Delta S\overline{3}SELECT [authors]. [a id],
\pmb{4}[a name],
5
                COUNT ([b id]) AS [books in library]
6
       FROM
                <u>Tauthors1</u>
\overline{7}JOIN [m2m books authors]
\mathsf{R}ON [authors]. [a id] = [m2m] books authors]. [a id]
\overline{9}GROUP BY [authors]. [a id],
10[a name]
       HAVING COUNT ([b id]) > 1
11
```
Oracle Решение 3.1.1.b

```
\mathbf{1}CREATE OR REPLACE VIEW "authors w_more_than_one_book"
\overline{2}AS\overline{3}SELECT "a id",
\pmb{4}"a name",
5
               COUNT ("b id") AS "books in library"
6
      FROM
               "authors"
\overline{7}JOIN "m2m books authors" USING ("a id")
      GROUP BY "a id", "a name"
8
9
      HAVING COUNT ("b id") > 1
```
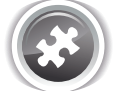

Задание 3.1.1.TSK.A: упростить использование решения задачи 2.2.8.b<sup>{130}</sup> так, чтобы для получения нужных данных не приходилось использовать представленные в решении<sup>{133}</sup> объёмные запросы.

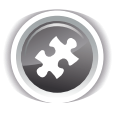

Задание 3.1.1.TSK.B: создать представление, позволяющее получать список читателей с количеством находящихся у каждого читателя на руках книг, но отображающее только таких читателей, по которым имеются задолженности, т.е. на руках у читателя есть хотя бы одна книга, которую он должен был вернуть до наступления текущей даты.

## 3.1.2. ПРИМЕР 27-ВЫБОРКА ДАННЫХ С ИСПОЛЬЗОВАНИЕМ КЭШИРУЮЩИХ ПРЕДСТАВЛЕНИЙ И ТАБЛИЦ

Кэширующие (материализованные, индексированные) представления в отличие от своих классических аналогов<sup>{217}</sup> формируют и сохраняют отдельный подготовленный набор данных. Поскольку такие представления поддерживаются не всеми СУБД и/или на них налагается ряд серьёзных ограничений, их аналог может быть реализован с помощью кэширующих или агрегирующих таблиц и триггеров {284}.

## 3.1. ВЫБОРКА ДАННЫХ С ИСПОЛЬЗОВАНИЕМ ПРЕДСТАВЛЕНИЙ <u>mana</u>

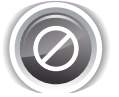

Использование решений, подобных представленным в данном примере, в реальной жизни может совершенно непредсказуемо повлиять на производительность - как резко увеличить её, так и очень сильно снизить. Кажлый случай требует своего отлельного исследования. Потому представленные ниже задачи и их решения стоит воспринимать лишь как демонстрацию возможностей СУБД, а не как прямое руководство к действию. Задача 3.1.2. а<sup>{223}</sup>: создать представление, ускоряющее получение информации о количестве экземпляров книг: имеющихся в библиотеке, выданных на руки, оставшихся в библиотеке.

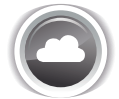

Задача 3.1.2.b<sup>{240}</sup>: создать представление, ускоряющее получение всей информации из таблицы subscriptions в человекочитаемом виде (где идентификаторы читателей и книг заменены на имена и названия).

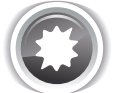

Ожидаемый результат 3.1.2.а.

Выполнение запроса вида SELECT \* FROM {представление} позволяет получить результат следующего вида:

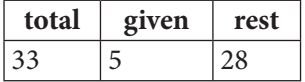

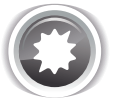

Ожидаемый результат 3.1.2.b.

Выполнение запроса вида SELECT \* FROM {представление} позволяет получить результат следующего вида:

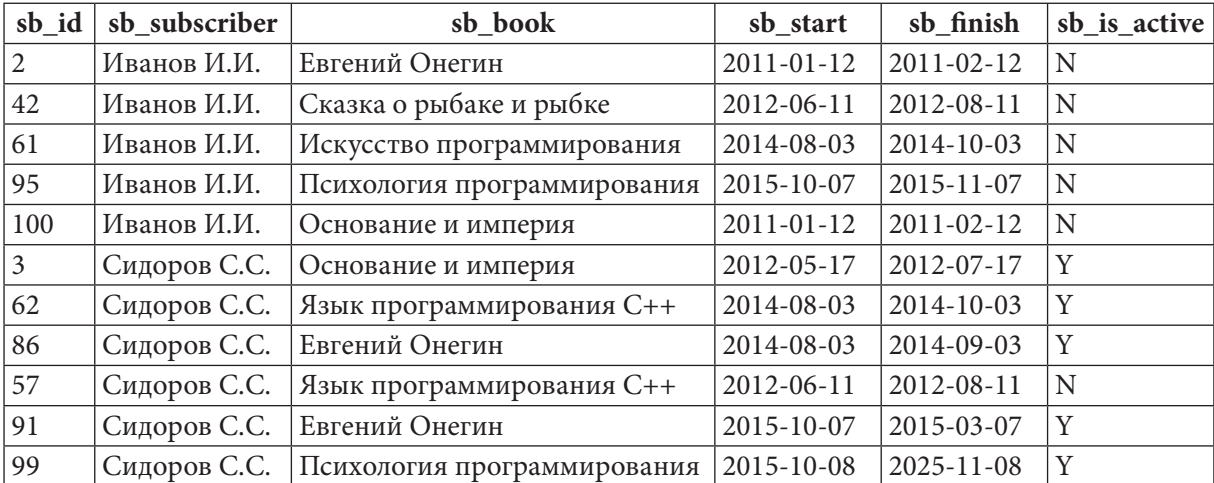

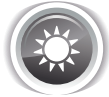

Решение 3.1.2. $a^{223}$ .

Традиционно мы начнём рассматривать первым решение для MySQL, и тут есть проблема: MySQL не поддерживает т.н. «кэширующие представления». Единственный способ добиться в данной СУБД необходимого результата - создать настоящую таблицу, в которой будут храниться нужные нам данные.

Эти данные придётся обновлять, для чего могут применяться различные подходы:

- однократное наполнение (для случая, когда исходные данные не меняются);
- периодическое обновление, например, с помощью хранимой процедуры (подходит для случая, когда мы можем позволить себе периодически получать не самую актуальную информацию);
- автоматическое обновление с помощью триггеров (позволяет в каждый момент времени получать актуальную информацию).

Мы будем реализовывать именно последний вариант — работу через триггеры (подробнее о триггерах см. в соответствующем разделе<sup>{284}</sup>). Этот подход также распадается на два возможных варианта решения: триггеры могут каждый раз обновлять все данные или реагировать только на поступившие изменения (что работает намного быстрее, но требует изначальной инициализации данных в агрегирующей / кэширующей таблице).

Итак, мы реализуем самый производительный (пусть и самый сложный) вариант — создадим агрегирующую таблицу, напишем запрос для инициализации её данных и создадим триггеры, реагирующие на изменения агрегируемых данных.

Создадим агрегирующую таблицу:

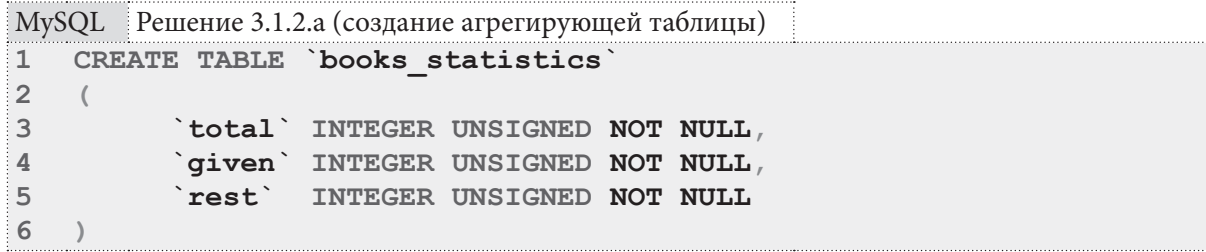

Легко заметить, что в этой таблице нет первичного ключа. Он и не нужен, т.к. в ней предполагается хранить ровно одну строку.

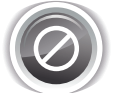

В реальных приложениях обязательно должен быть механизм реакции на случаи, когда в подобных таблицах оказывается либо ноль строк, либо более одной строки. Обе такие ситуации потенциально могут привести к краху приложения или его некорректной работе.

Проинициализируем данные в созданной таблице:

```
MySQL
       Решение 3.1.2.а (очистка таблицы и инициализация данных)
\mathbf{1}Очистка таблицы:
\overline{2}TRUNCATE TABLE `books statistics`;
\overline{3}\pmb{4}-- Инициализация данных:
\overline{5}INSERT INTO `books statistics`
6
                   (\text{total}),\overline{7}`qiven`,
8
                     `rest`)
    SELECT IFNULL (`total`, 0),
\mathsf{Q}IFNULL(`qiven`, 0),
10
            IFNULL('total' - 'qiven', 0) AS 'rest'
1112 FROM
             (SELECT (SELECT SUM(`b quantity`)
13FROM
                                `books`)
                                                           AS `total`,
                       (SELECT COUNT (`sb book`)
1415
                                 subscriptions
                       FROM
                                'sb is active' = 'Y') AS 'given')
16WHERE
17AS `prepared data`;
```
 $225$ 

Напишем триггеры, модифицирующие данные в агрегирующей таблице. Агрегация происходит на основе информации, представленной в таблицах books и subscriptions, потому придётся создавать триггеры для обеих этих таблиц.

Изменения в таблице **books** влияют на поля **total** и rest, а изменения в таблице subscriptions - на поля given и rest. Данные могут измениться в результате всех трёх операций модификации данных — вставки, удаления, обновления — потому придётся создавать триггеры на всех трёх операциях.

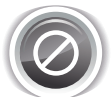

Важно! В MySQL триггеры не активируются каскадными операциями, потому изменения в таблице subscriptions, вызванные удалением читателей, останутся «незаметными» для триггеров на этой таблице. В задании 3.1.2.TSK.D<sup>{249}</sup> вам предлагается доработать данное решение, устранив эту проблему.

```
MySQL Решение 3.1.2.а (триггеры для таблицы books)
   -- Удаление старых версий триггеров
\mathbf{1}\overline{2}-- (удобно в процессе разработки и отладки):
   DROP TRIGGER `upd bks sts on books ins`;
3
  DROP TRIGGER 'upd bks sts on books del';
\overline{4}5
  DROP TRIGGER 'upd bks sts on books upd';
6 \overline{6}\overline{7}-- Переключение разделителя завершения запроса,
\mathsf{R}-- т.к. сейчас запросом будет создание триггера,
9 -- внутри которого есть свои, классические запросы:
10 DELIMITER $$
1112 -- Создание триггера, реагирующего на добавление книг:
13 CREATE TRIGGER 'upd bks sts on books ins'
14 BEFORE INSERT
15 ON `books`
16FOR EACH ROW
    BEGIN
17UPDATE `books statistics` SET
18\text{total}^{\top} = 'total' + NEW. `b quantity',
19
               \text{'rest'} = \text{'total'} - \text{'given'}20<sup>°</sup>21END:22 $$
23 -- Создание триггера, реагирующего на удаление книг:
24 CREATE TRIGGER 'upd bks sts on books del'
25 BEFORE DELETE
26 ON `books`
27 FOR EACH ROW
28
    BEGIN
29
       UPDATE `books statistics` SET
               \text{total} = `total` - OLD. `b quantity`,
30
               'qiven' = 'qiven' - (SELECT COUNT('sb book')
3132
                                               subscriptions
                                       FROM
33
                                               `sb book `=OLD. `b id`
                                       WHERE
34
                                          AND `sb is active` = 'Y'),
               \text{'rest'} = \text{'total'} - \text{'given'}35
36
      END:37
   $538
```
**THE EXIST** 

```
MySQL Решение 3.1.2.а (триггеры для таблицы books) (продолжение)
39 -- Создание триггера, реагирующего на
40 -- изменение количества книг:
42 CREATE TRIGGER 'upd bks sts on books upd'
42 BEFORE UPDATE
43 ON `books`
   FOR EACH ROW
44
45
    BEGIN
       UPDATE `books statistics` SET
46
                \text{total}^{\top} = \text{total}^{\top} - OLD. b quantity + NEW. b quantity ,
47
                \text{'rest'} = \text{'total'} - \text{'given'}48
49
      F.ND:
50 $$
5152 -- Восстановление разделителя завершения запросов:
53 DELIMITER ;
```
Переключение разделителя (признака) завершения запроса (строки 7-10) необходимо для того, чтобы MySQL не воспринимал символы; встречающиеся в конце запросов внутри триггера как конец самого запроса по созданию триггера. После всех операций по созданию триггеров этот разделитель возвращается в исходное состояние (строка 53).

Выражение FOR EACH ROW (строки 16, 27, 44) означают, что тело триггера будет выполнено для каждой записи (по-другому триггеры в MySQL и не работают), которую затрагивает операция с таблицей (добавляться, изменяться и удаляться может несколько записей за один раз).

Ключевые слова NEW и OLD позволяют обращаться:

- при операциях вставки через **NEW** к новым (добавляемым) данным;
- при операциях обновления через OLD к старым значениям данных и через NEW к новым значениям данных:
- при операциях удаления через ОLD к значениям удаляемых данных.

MySQL (в отличие от MS SQL Server) «на лету» вычисляет новые значения полей таблицы, что позволяет нам во всех трёх триггерах производить все необходимые действия одним запросом и использовать выражение rest = total - given, т.к. значения 'total' и/или `given ` уже обновлены ранее встретившимися в запросах командами. В MS SQL Server же придётся выполнять отдельный запрос, чтобы вычислить значение `rest`, т.к. значения `total` и/или `given` не меняются до завершения выполнения первого запроса.

В триггерах на таблице books сами запросы (строки 18-20, 29-35, 46-48) совершенно тривиальны, и единственная их непривычность заключается в использовании ключевых слов ОLD и **NEW**, которые мы только что рассмотрели.

```
MySQL Peшение 3.1.2.a (триггеры для таблицы subscriptions)
\mathbf 1-- Удаление старых версий триггеров
\overline{2}-- (удобно в процессе разработки и отладки):
  DROP TRIGGER `upd bks sts on subscriptions ins`;
\mathcal{R}DROP TRIGGER `upd bks sts on subscriptions del`
\overline{4}DROP TRIGGER `upd bks sts on subscriptions upd`;
5
6
\overline{7}8
   -- Переключение разделителя завершения запроса,
\mathsf{Q}-- т.к. сейчас запросом будет создание триггера,
10 -- внутри которого есть свои, классические запросы:
11 DELIMITER $$
12
```
 $226$ 

**3.1. ÂÛÁÎÐÊÀ ÄÀÍÍÛÕ Ñ ÈÑÏÎËÜÇÎÂÀÍÈÅÌ ÏÐÅÄÑÒÀÂËÅÍÈÉ 227**

```
MySQL Решение 3.1.2.a (триггеры для таблицы books) (продолжение)
13
-- Создание триггера, реагирующего на добавление выдачи книг:
14
CREATE TRIGGER `upd_bks_sts_on_subscriptions_ins`
15
BEFORE INSERT
16
ON `subscriptions`
17
FOR EACH ROW
18
19
20
21
22
23
24
25
26
27
28
29
30
$$
31
32
-- Создание триггера, реагирующего на удаление выдачи книг:
33
CREATE TRIGGER `upd_bks_sts_on_subscriptions_del`
34
35
ON `subscriptions`
36
37
38
39
40
41
42
43
44
45
46
47
48
49 
$$
50
51
CREATE TRIGGER `upd_bks_sts_on_subscriptions_upd`
52
BEFORE UPDATE
53
ON `subscriptions`
54
FOR EACH ROW
55
56
57
58
59
60
61
      BEGIN
       SET @delta = 0;
       IF (NEW.`sb_is_active` = 'Y') THEN
        SET @delta = 1;
       END IF;
     UPDATE `books_statistics` SET
     `rest` = `rest` - @delta,
     `given` = `given` + @delta;
      END;
   BEFORE DELETE
   FOR EACH ROW
      BEGIN
      SET @delta = 0;
      IF (OLD.`sb_is_active` = 'Y') THEN
       SET \thetadelta = \overline{1};
       END IF;
       UPDATE `books_statistics` SET
               `rest` = `rest` + @delta,
               `given` = `given` - @delta;
      END;
   -- Создание триггера, реагирующего на обновление выдачи книг:
    BEGIN
      SET @delta = 0;
      IF ((NEW.`sb_is_active` = 'Y') AND (OLD.`sb_is_active` = 'N')) THEN
       SET \thetadelta = -\overline{1};
      END IF;
62
63
64
65
66
67
68
69
70
$$
71
72
-- Восстановление разделителя завершения запросов:
73
DELIMITER ; IF ((NEW.`sb_is_active` = 'N') AND (OLD.`sb_is_active` = 'Y')) THEN
       SET \theta delta = 1;
       END IF;
        UPDATE `books_statistics` SET
               `rest` = `rest` + @delta,
               `given` = `given` - @delta;
        END;
```
Триггеры на таблице subscriptions оказываются чуть более сложными, тем триггеры на таблице **books**: здесь приходится анализировать происходящее и предпринимать действия в зависимости от ситуации.

В триггере, реагирующем на добавление выдачи книг (строки 13-30) мы должны изменить значения `rest ` и `qiven ` только в том случае, если книга в добавляемой выдаче отмечена как находящаяся на руках у читателя. Изначально мы предполагаем, что это не так, и инициализируем в строке 20 переменную @delta значением 0. Если далее оказывается, что книга всё же выдана, мы изменяем значение этой переменной на 1 (строки 22-24). Таким образом, в запросе в строках 26-28 значения полей агрегирующей таблицы будут меняться на 0 (т.е. оставаться неизменными) или на 1 в зависимости от того, выдана ли книга читателю.

Абсолютно аналогичной логикой мы руководствуемся в триггере, реагирующем на удаление выдачи книги (строки 32-49).

В триггере, реагирующем на обновление выдачи книги, нам нужно рассмотреть четыре случая (из которых нас на самом деле интересуют только два последних):

- книга была на руках у читателя и там же осталась (значение `sb is active `было равно **Y** и таким же осталось);
- книга не была на руках у читателя и там же осталась (значение `sb is active `было равно **N** и таким же осталось);
- книга была на руках у читателя, и он её вернул (значение `sb is active `было равно Y, но поменялось на  $N$  — строки 58-60 запроса);
- книга не была на руках у читателя, но он её забрал (значение `sb is active `было равно **N**, но поменялось на  $Y$  — строки 62-64 запроса).

Очевидно, что количество выданных и оставшихся в библиотеке книг изменяется только в двух последних случаях, которые и учтены в условиях, представленных в строках 58-64. Запрос в строках 66-68 использует значение переменной @delta, изменённое этими условиями, для модификации агрегированных данных.

Проверим, как работает то, что мы создали. Будем модифицировать данные в таблицах **books** и subscriptions и выбирать данные из таблицы books statistics.

Добавим две книги с количеством экземпляров 5 и 10:

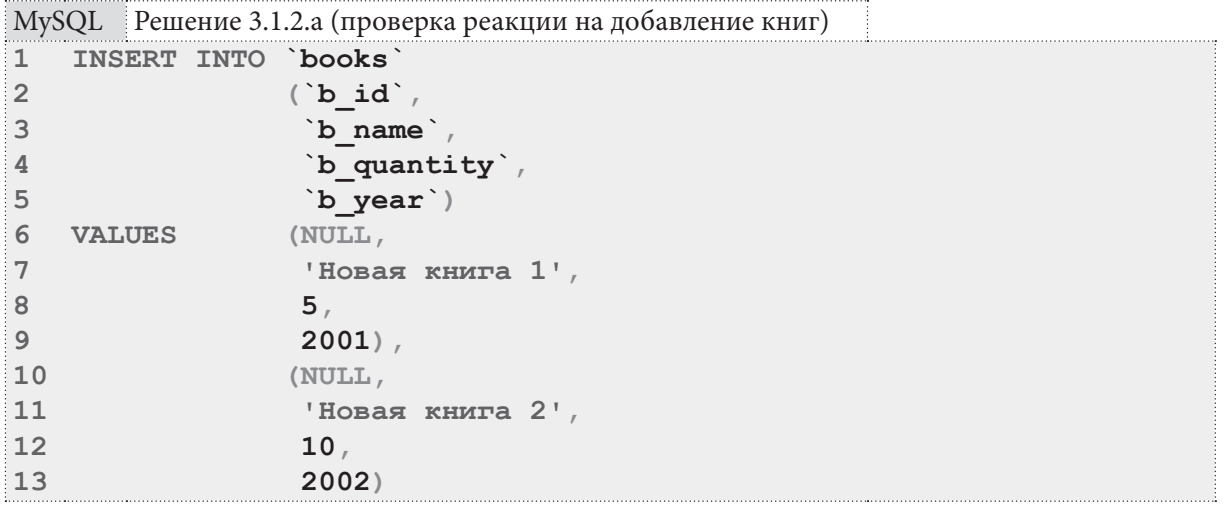

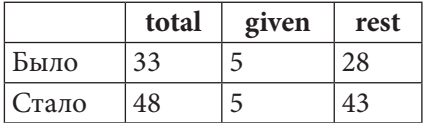

### **3.1. ВЫБОРКА ДАННЫХ С ИСПОЛЬЗОВАНИЕМ ПРЕДСТАВЛЕНИЙ** 229 ma matu

Увеличим на пять единиц количество экземпляров книги, которой сейчас в библиотеке зарегистрировано 10 экземпляров (такая книга у нас одна):

MySQL Решение 3.1.2.a (проверка реакции на изменение количества книги)

```
1
2
3
  UPDATE `books`
  SET `b_quantity` = `b_quantity` + 5
  WHERE `b_quantity` = 10
```
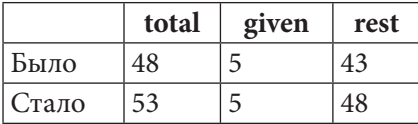

Удалим книгу, оба экземпляра которой сейчас находится на руках у читателей (книга с идентификатором 1).

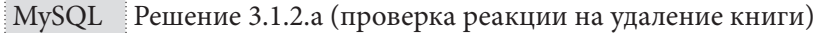

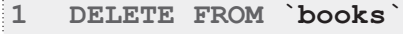

```
2
WHERE `b_id` = 1
```
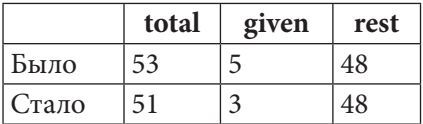

Отметим, что по выдаче с идентификатором 3 книга возвращена:

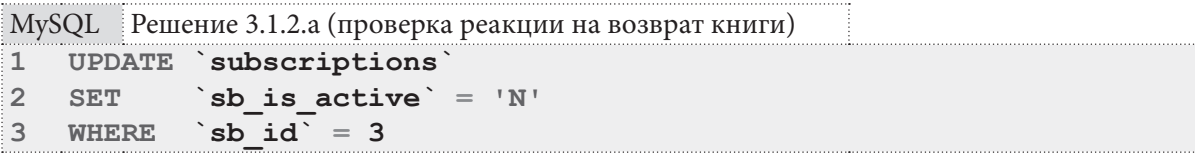

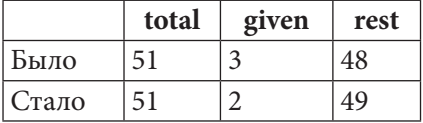

Отменим эту операцию (снова отметим книгу как невозвращённую):

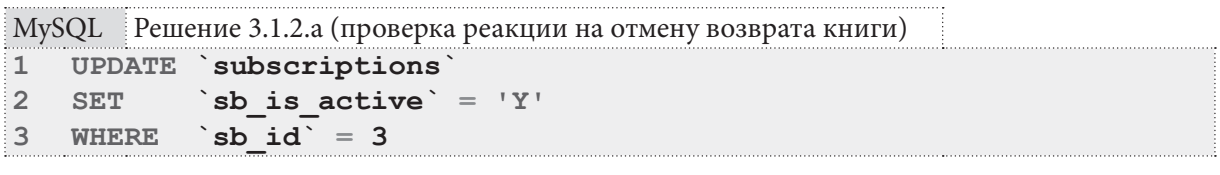

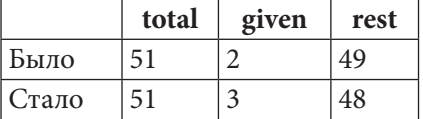

Добавим в базу данных информацию о том, что читатель с идентификатором 2 взял в библиотеке книги с идентификаторами 5 и 6:

## Раздел 3: ИСПОЛЬЗОВАНИЕ ПРЕДСТАВЛЕНИЙ

<u> Hermann a s</u>

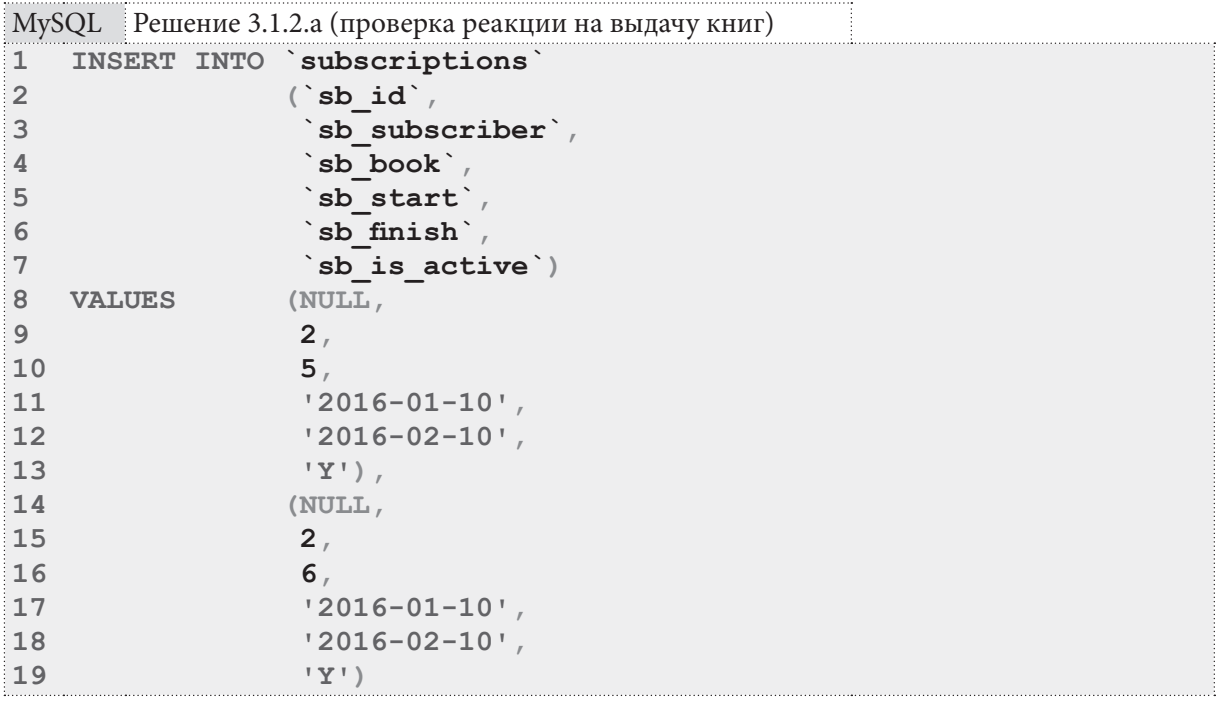

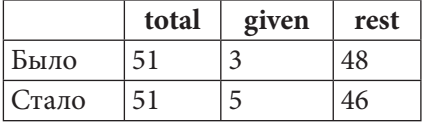

Удалим информацию о выдаче с идентификатором 42 (книга по этой выдаче уже возвращена):

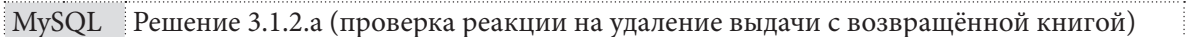

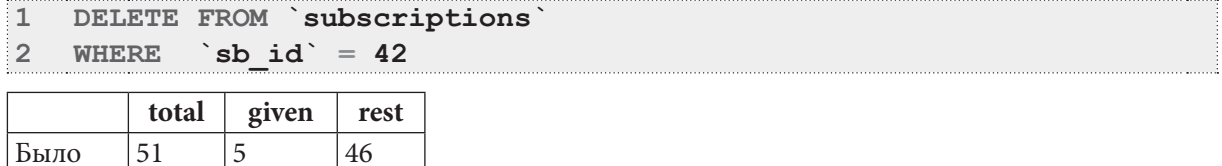

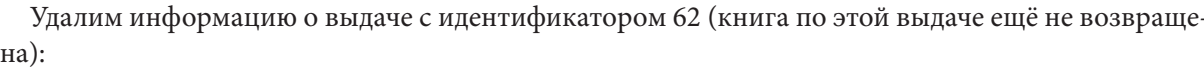

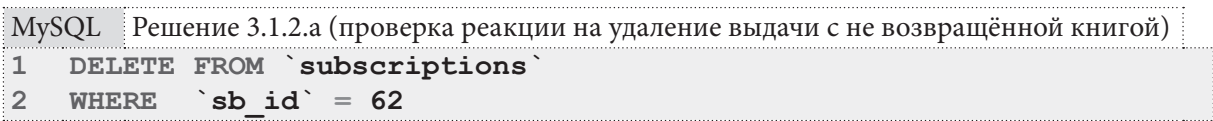

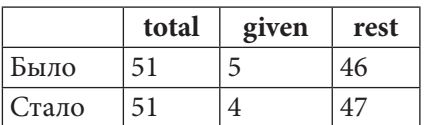

 $\overline{5}$ 

46

 $\overline{51}$ 

Стало

Наконец, удалим все книги (что также приведёт к каскадному удалению всех выдач):

MySQL Решение 3.1.2.а (проверка реакции на удаление всех книг)

DELETE FROM 'books'  $\overline{\mathbf{1}}$ 

|       | total | given | rest |
|-------|-------|-------|------|
| Было  |       |       |      |
| Стало |       |       |      |

Итак, все операции модификации данных в таблицах **books** и subscriptions вызывают соответствующие изменения в агрегирующей таблице books statistics, которая в MySQL выступает в роли кэширующего представления.

Переходим к MS SQL Server. Теоретически, здесь всё должно быть хорошо, т.к. эта СУБД поддерживает т.н. индексированные представления, но если мы внимательно изучим перечень ограничений<sup>10</sup>, то придём к неутешительному выводу: придётся идти по пути MySQL и создавать агрегирующую таблицу и триггеры.

Создадим агрегирующую таблицу:

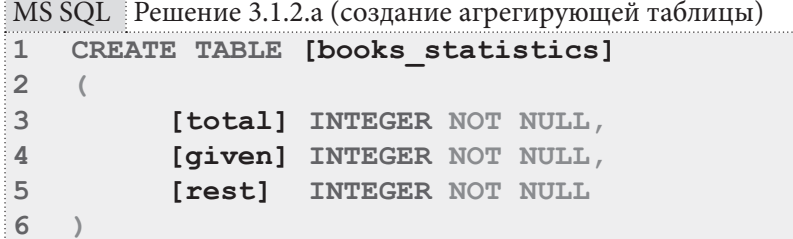

Проинициализируем данные в созданной таблице:

```
MS SQL Решение 3.1.2.а (очистка таблицы и инициализация данных)
\mathbf{1}-- Очистка таблицы:
\overline{2}TRUNCATE TABLE [books statistics];
3
\overline{4}-- Инициализация данных:
5
  INSERT INTO [books statistics]
6
                 ([total],\overline{7}[given]
8
                   [rest]\overline{9}SELECT ISNULL([total], 0) AS [total],
10ISNULL([given], 0) AS [given],
11ISNULL([total] - [qiven], 0) AS [rest]
12 FROM (SELECT (SELECT SUM ([b quantity])
13
                      FROM
                              [books]AS [total],
14(SELECT COUNT ([sb book])
15FROM
                              [subscriptions]
16WHERE
                              [sb is active] = 'Y') AS [given])
17AS [prepared data];
```
До сих пор всё было совершенно идентично MySQL, но внутренняя логика работы триггеров у MS SQL Server совершенно иная, хотя нам по-прежнему придётся создать триггеры на всех трёх операциях (вставки, обновления удаления) для обеих таблиц (books и subscriptions).

|                                           | $\vert$ MS SQL $\vert$ Решение 3.1.2.а (триггеры для таблицы books) |  |  |
|-------------------------------------------|---------------------------------------------------------------------|--|--|
| 11<br>-- Удаление старых версий триггеров |                                                                     |  |  |
| $\overline{2}$                            | -- (удобно в процессе разработки и отладки):                        |  |  |
| $\overline{3}$                            | DROP TRIGGER [upd bks sts on books ins];                            |  |  |
| $\frac{1}{4}$                             | DROP TRIGGER [upd bks sts on books del];                            |  |  |
| i 5.                                      | DROP TRIGGER [upd bks sts on books upd];                            |  |  |
| : 6<br>GO.                                |                                                                     |  |  |
|                                           |                                                                     |  |  |

<sup>10</sup> https://msdn.microsoft.com/en-us/library/ms191432%28v=sql.110%29.aspx

**THE REAL PROPERTY** 

MS SQL Решение 3.1.2.а (триггеры для таблицы books) (продолжение)

```
-- Создание триггера, реагирующего на добавление книг:
\mathcal{R}CREATE TRIGGER [upd bks sts on books ins]
Q10 ON [books]
11 AFTER INSERT
12 R13UPDATE [books statistics] SET
            [total] = [total] + (SELECT SUM([b quantity])1415
                                 FROM [inserted]):
16 UPDATE [books statistics] SET
            [rest] = [total] - [given];1718 GO
19
20 -- Создание триггера, реагирующего на удаление книг:
21 CREATE TRIGGER [upd bks sts on books del]
22 ON [books]
23 AFTER DELETE
24 AS
25 UPDATE [books statistics] SET
            [total] = [total] - (SELECT SUM([b quantity])2627FROM [deleted]),
28[given] = [given] - (SELECT COUNT([sb book])29FROM [subscriptions]
30WHERE [sb book] IN (SELECT [b id]
31FROM [deleted])
32
                                   AND [sb is active] = 'Y');
33
    UPDATE [books_statistics] SET
34
            [rest] = [total] - [given];35 GO
3637-- Создание триггера, реагирующего на
38 -- изменение количества книг:
39 CREATE TRIGGER [upd bks sts on books upd]
40 ON [books]
42 AFTER UPDATE
42
   A S43
    UPDATE [books statistics] SET
44
            [total] = [total] - (SELECT SUM([b quantity])
45
                                FROM [deleted]) + (SELECT SUM([b quantity])
46
                                                     FROM [inserted]);
    UPDATE [books statistics] SET
47
            [rest] = [total] - [given];48
49 GO
```
Основных отличия от решения для MySQL здесь два:

- тело триггера выполняется не для каждого ряда модифицируемых данных (как это происходит в MySQL), а один раз для всего набора данных — отсюда следует не обращение к отдельному полю через ключевые слова OLD и NEW, а работа с «псевдотаблицами» [deleted] (содержит информацию об удаляемых строках и старые данные обновляемых строк) и [inserted] (содержит информацию о добавляемых строках и новые данные обновляемых строк);
- MS SQL Server не позволяет в одном запросе модифицировать значения полей и сразу же использовать их новые значения - потому во всех трёх триггерах для вычисления значения поля [rest] используется отдельный запрос.

В остальном поведение триггеров в MS SQL Server на таблице **books** идентично поведению соответствующих триггеров в MySQL. А в триггерах на таблице subscriptions есть существенные отличия.

```
232
```
**В ВЕЛЕНИИЕМ ПРЕДСТАВЛЕНИЙ 1933** ЗА АЛ ВЫБОРКА ДАННЫХ С ИСПОЛЬЗОВАНИЕМ ПРЕДСТАВЛЕНИЙ 1933

```
MS SQL Решение 3.1.2.a (триггеры для таблицы subscriptions)
1
-- Удаление старых версий триггеров
2
3
DROP TRIGGER [upd_bks_sts_on_subscriptions_ins];
4
5
6
7
8
9
10
ON [subscriptions]
11
AFTER INSERT
12
AS
13
14
15
16
UPDATE [books_statistics] SET
17
18
19
GO
20
21
-- Создание триггера, реагирующего на удаление выдачи книг:
22
CREATE TRIGGER [upd_bks_sts_on_subscriptions_del]
23
ON [subscriptions]
24
AFTER DELETE
25
AS
26
 DECLARE @delta INT = (SELECT COUNT(*)
27
28
29
30
31
32
GO
33
  -- (удобно в процессе разработки и отладки):
  DROP TRIGGER [upd bks sts on subscriptions del];
  DROP TRIGGER [upd bks sts on subscriptions upd];
   GO
   -- Создание триггера, реагирующего на добавление выдачи книг:
   CREATE TRIGGER [upd_bks_sts_on_subscriptions_ins]
   DECLARE @delta INT = (SELECT COUNT(*)
                           FROM [inserted]
                           WHERE [sb\text{ is active}] = 'Y');
            [rest] = [rest] - @delta,
             [given] = [given] + @delta;
                            FROM [deleted]
                                  [sb is active] = 'Y');
   UPDATE [books_statistics] SET
             [rest] = [rest] + @delta,
             [given] = [given] - @delta;
34
-- Создание триггера, реагирующего на обновление выдачи книг:
35
CREATE TRIGGER [upd_bks_sts_on_subscriptions_upd]
36
ON [subscriptions]
37
AFTER UPDATE
38
AS
39
40
41
42
43
44
45
46
47
48
49
50
51
52
53
54
55
56
57
58
59
60
GODECLARE @taken INT = (
     SELECT COUNT(*)
      FROM [inserted]
             JOIN [deleted]
               ON [inserted].[sb_id] = [deleted].[sb_id]
      WHERE [inserted].[sb_is_active] = 'Y'
       AND [deleted]. [sb\text{ is active}] = 'N');
   DECLARE @returned INT = (
      SELECT COUNT(*)
      FROM [inserted]
             JOIN [deleted]
               ON [inserted].[sb_id] = [deleted].[sb_id]
      WHERE [inserted].[sb_is_active] = 'N'
       AND [deleted].[sb_is_active] = 'Y');
    DECLARE @delta INT = @taken - @returned;
    UPDATE [books_statistics] SET
             [rest] = [rest] - @delta,
             [given] = [given] + @delta;
```
В MySQL мы вычисляли значение переменной @delta, которое могло становиться равным 0, 1, -1 в зависимости от того, как изменение в анализируемой строке должно повлиять на данные в агрегирующей таблице.

B MS SOL Server мы должны реализовывать реакцию на изменение не одной отдельной строки, а всего набора модифицируемых строк целиком. Именно поэтому в строках 13-15 и 26-28 значение переменной @delta определяется как количество записей, удовлетворяющих условию работы триггера.

В строках 39-55 этот подход ещё больше усложняется: мы должны определить количество выданных (строки 39-45) и возвращённых (строки 47-53) книг, а затем в строке 55 мы можем определить разность полученных чисел и использовать её значение (строки 57-59) для изменения данных в агрегирующей таблице.

Снова (как и в случае с MySQL) проверим, как работает то, что мы создали. Будем модифицировать данные в таблицах books и subscriptions и выбирать данные из таблицы books statistics.

Добавим две книги с количеством экземпляров 5 и 10:

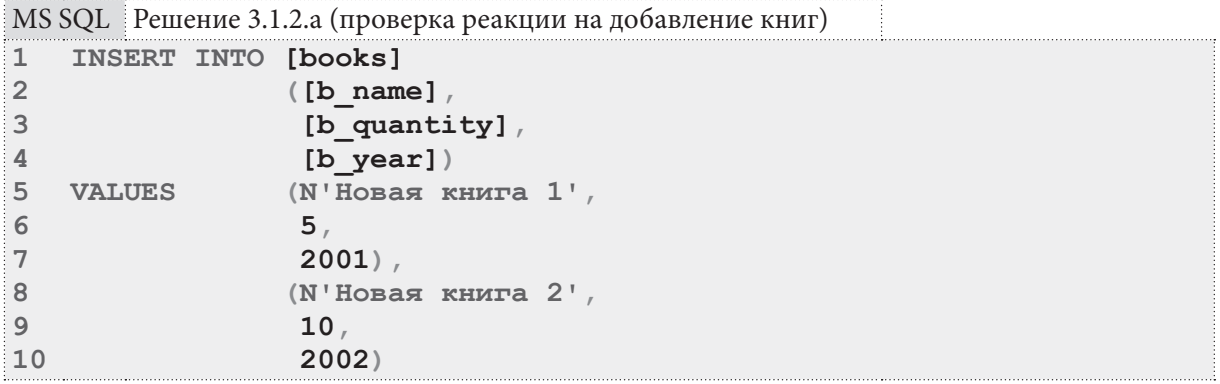

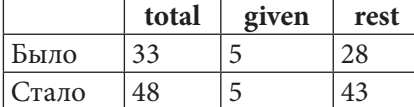

Увеличим на пять единиц количество экземпляров книги, которой сейчас в библиотеке зарегистрировано 10 экземпляров (такая книга у нас одна):

MS SQL Решение 3.1.2.а (проверка реакции на изменение количества книги)

```
\mathbf{1}UPDATE [books]
```

```
\overline{2}STT[b quantity] = [b quantity] + 5
```

```
WHERE
3
          [b quantity] = 10
```
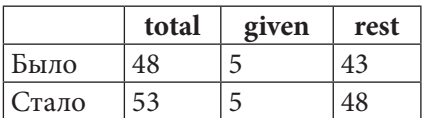

Удалим книгу, оба экземпляра которой сейчас находится на руках у читателей (книга с идентификатором 1).

MS SQL Решение 3.1.2.а (проверка реакции на удаление книги)

- $\mathbf{1}$ DELETE FROM [books]
- $\overline{2}$  $[b \text{ id}] = 1$ **WHERE**

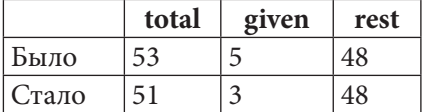

### 3.1. ВЫБОРКА ДАННЫХ С ИСПОЛЬЗОВАНИЕМ ПРЕДСТАВЛЕНИЙ <u>man sa san</u>  $235$

Отметим, что по выдаче с идентификатором 3 книга возвращена:

```
MS SQL Решение 3.1.2.а (проверка реакции на возврат книги)
```

```
\mathbbm{1}UPDATE [subscriptions]
\overline{2}SET
             [sb is active] = 'N'\overline{3}WHERE [sb_id] = 3
```
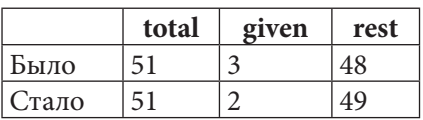

Отменим эту операцию (снова отметим книгу как невозвращённую):

MS SQL Peшение 3.1.2.а (проверка реакции на отмену возврата книги)

```
UPDATE [subscriptions]
\mathbf 1\overline{2}SET
           [sb is active] = 'Y'3 WHERE [sb id] = 3
```
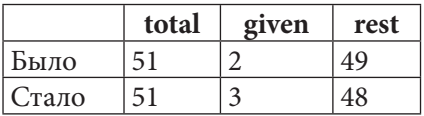

Добавим в базу данных информацию о том, что читатель с идентификатором 2 взял в библиотеке книги с идентификаторами 5 и 6:

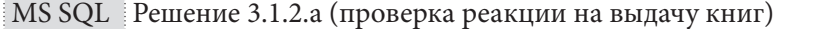

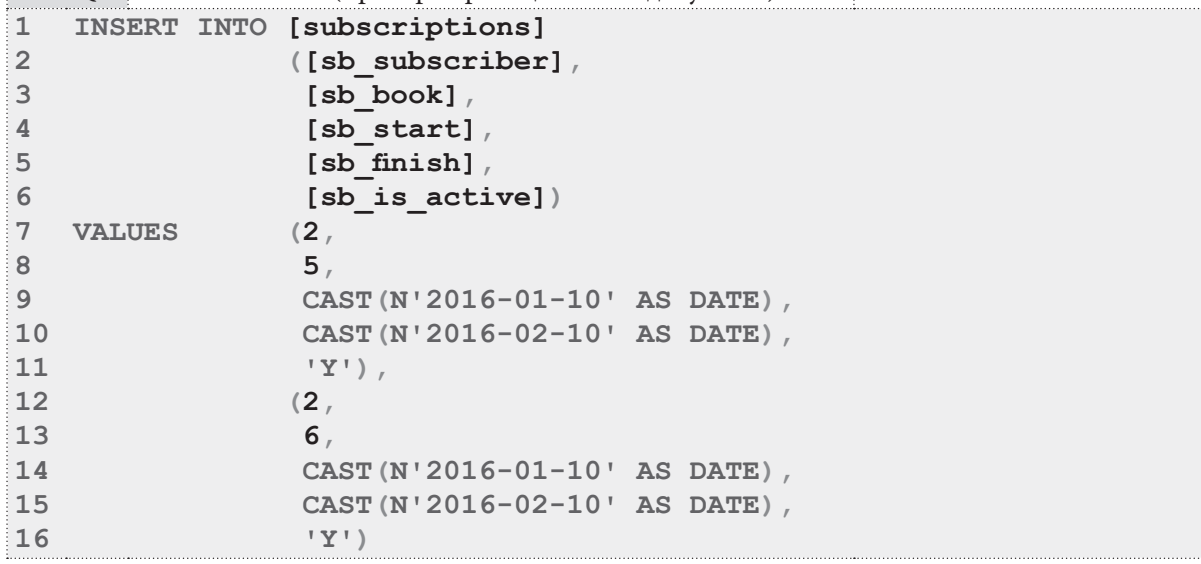

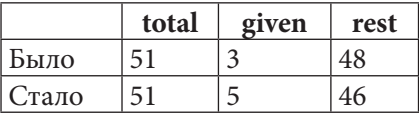

Удалим информацию о выдаче с идентификатором 42 (книга по этой выдаче уже возвращена):

```
MS SQL Решение 3.1.2.а (проверка реакции на удаление выдачи с возвращённой книгой)
```

```
\mathbf{1}DELETE FROM [subscriptions]
```

```
\overline{2}WHERE
             [sb id] = 42
```
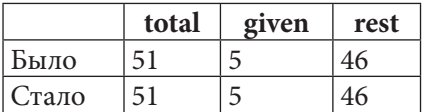

III E

Удалим информацию о выдаче с идентификатором 62 (книга по этой выдаче ещё не возвращена):

```
MS SQL Решение 3.1.2.а (проверка реакции на удаление выдачи с не возвращённой книгой)
```

```
DELETE FROM [subscriptions]
\mathbf{1}\overline{2}WHERE [sb id] = 62
```
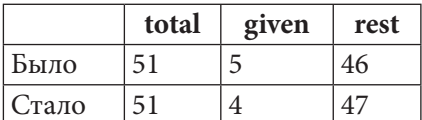

Наконец, удалим все книги (что также приведёт к каскадному удалению всех выдач):

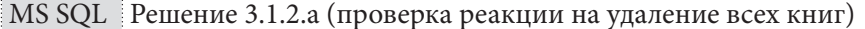

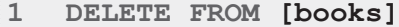

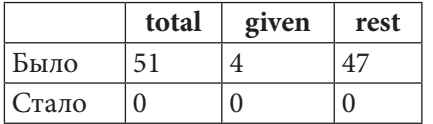

Итак, все операции модификации данных в таблицах books и subscriptions вызывают соответствующие изменения в агрегирующей таблице books statistics, которая в MS SQL Server выступает в роли кэширующего представления.

Переходим к решению для Oracle.

Oracle — единственная СУБД, в которой данная задача полноценно решается с использованием материализованных представлений. Если бы мы использовали более новую или коммерческую версию Oracle, мы могли бы реализовать самый элегантный вариант - REFRESH FAST ON СОММІТ, указывающий СУБД оптимальным образом обновлять данные в материализованном представлении каждый раз, когда завершается очередная транзакция, затрагивающая таблицы, из которых собираются данные. Но в Oracle 11gR2 Express Edition эта опция нам недоступна, и BMeCTO Heë MbI ИСПОЛЬЗУЕМ REFRESH FORCE START WITH (SYSDATE) NEXT (SYSDATE + 1/1440), т.е. будем принудительно обновлять данные в представлении раз в минуту.

```
Oracle
         Решение 3.1.2.а
```

```
-- Удаление старой версии материализованного представления
\mathbf{1}\overline{2}-- (удобно при разработке и отладке):
3
   DROP MATERIALIZED VIEW "books statistics";
\Delta5
  -- Создание материализованного представления:
  CREATE MATERIALIZED VIEW "books statistics"
6
\overline{7}BUILD IMMEDIATE
  REFRESH FORCE
\mathsf{R}START WITH (SYSDATE) NEXT (SYSDATE +1/1440)
\mathbf{Q}10 AS
11SELECT "total".
12"given",
13"total" - "given" AS "rest"
14
              (SELECT SUM ("b quantity") AS "total"
       FROM
15
               FROM
                       "books")
              JOIN (SELECT COUNT ("sb book") AS "given"
16
                     FROM "subscriptions"
17
18
                    WHERE "sb is active" = 'Y')
19
                ON 1 = 1
```
Выражение **BUILD IMMEDIATE** в строке 7 предписывает СУБД немедленно инициализировать материализованное представление данными.

Выражения в строках 8-9 описывают способ обновления данных в материализованном представлении (REFRESH FORCE - СУБД сама выбирает оптимальный способ из доступных - либо быстрое обновление, либо полное) и периодичность этой операции (START WITH (SYSDATE) **NEXT** (SYSDATE +  $1/1440$ ) — начать немедленно и повторять каждую  $1/1440$ -ю часть суток, т.е. каждую минуту).

Запрос в строках 11-19 по здравому смыслу должен быть идентичен запросам, которые мы использовали в MySQL и MS SQL Server для инициализации данных в агрегирующей таблице. Но Oracle не позволяет в материализованных представлениях использовать запросы с подзапросами в секции FROM, а вот объединять данные из двух подзапросов позволяет.

Поэтому мы сформировали два подзапроса (вычисляющий общее количество книг - строки 14-15 и вычисляющий количество выданных читателям книг - строки 16-18), а затем объединили их результаты (каждый подзапрос возвращает просто по одному числу) с применением гарантированно выполняющегося условия  $1 = 1$ .

Результат работы SQL-кода в строках 14-15 таков:

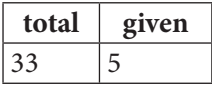

Остаётся только выбрать из него значения полей "total" и "given" и вычислить на их основе значение поля "rest", что и происходит в строках 11-13.

Снова (как и в случае с MySQL и MS SQL Server) проверим, как работает то, что мы создали. Будем модифицировать данные в таблицах books и subscriptions и выбирать данные из материализованного представления **books** statistics. Обратите внимание, что после каждого запроса явно выполняется подтверждение транзакции (СОММІТ), чтобы исключить ситуацию, в которой Oracle будет ждать этого события и не обновит материализованное представление.

Добавим две книги с количеством экземпляров 5 и 10:

```
Oracle
         Решение 3.1.2.а (проверка реакции на добавление книг)
\mathbbm{1}INSERT ALL
\overline{2}INTO "books" ("b name",
\overline{\mathbf{3}}"b quantity",
\overline{4}"b year")
5
               VALUES (N'HOBAS KHMTA 1',
6
                          5<sub>l</sub>\overline{7}20018
       INTO "books" ("b name",
\alpha"b quantity",
10"b year")
11VALUES (N'HOBAR KHMTA 2',
1210,2002)1314 SELECT 1 FROM "DUAL":
15 СОММІТ; -- И подождать минуту.
```
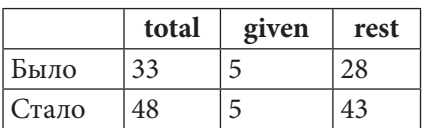

237

Увеличим на пять единиц количество экземпляров книги, которой сейчас в библиотеке зарегистрировано 10 экземпляров (такая книга у нас одна):

Решение 3.1.2.а (проверка реакции на изменение количества книги) Oracle

```
UPDATE "books"
\overline{1}
```

```
\overline{2}"b quantity" = "b quantity" + 5
   SET
```

```
\overline{3}WHERE "b quantity" = 10;
```
**COMMIT**; -- И подождать минуту.  $\pmb{4}$ 

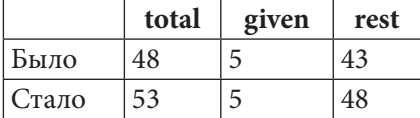

Удалим книгу, оба экземпляра которой сейчас находится на руках у читателей (книга с идентификатором 1).

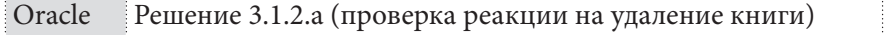

 $\bar{U}$ 

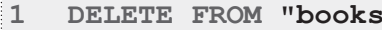

```
\overline{2}WHERE "b id'' = 1;
```
**COMMIT**; -- И подождать минуту.  $\overline{3}$ 

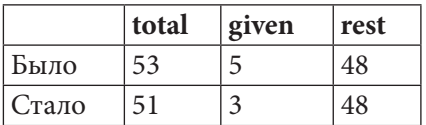

Отметим, что по выдаче с идентификатором 3 книга возвращена:

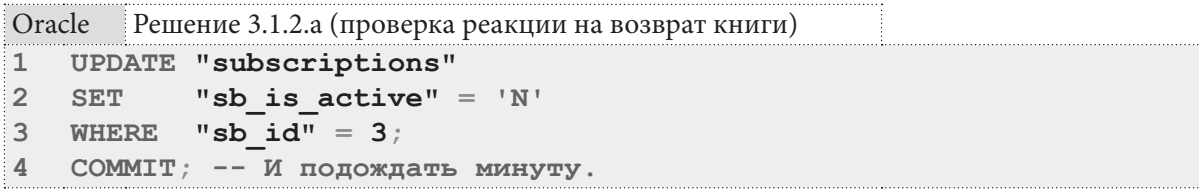

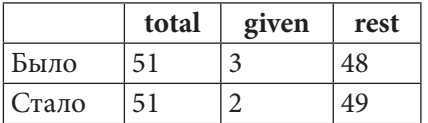

Отменим эту операцию (снова отметим книгу как невозвращённую):

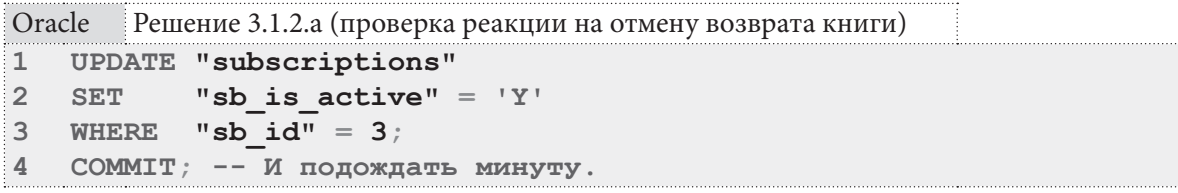

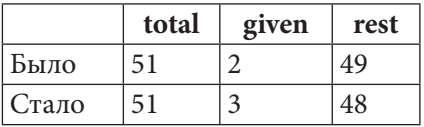

Добавим в базу данных информацию о том, что читатель с идентификатором 2 взял в библиотеке книги с идентификаторами 5 и 6:

```
238
```
3.1. ВЫБОРКА ДАННЫХ С ИСПОЛЬЗОВАНИЕМ ПРЕДСТАВЛЕНИЙ <u>ta matsa m</u>

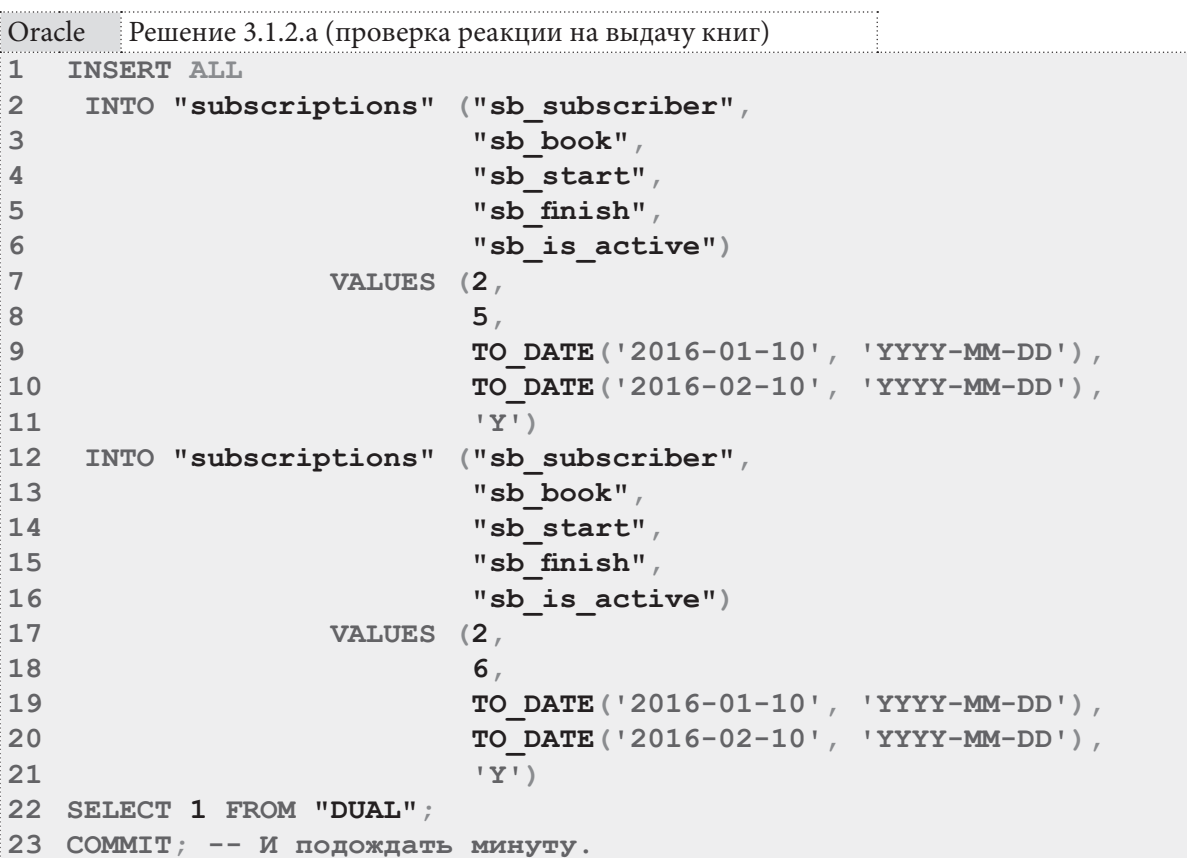

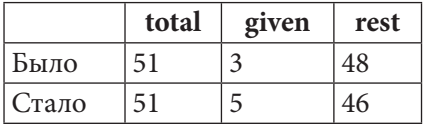

Удалим информацию о выдаче с идентификатором 42 (книга по этой выдаче уже возвращена):

: Oracle Решение 3.1.2. а(проверка реакции на удаление выдачи с возвращённой книгой)

```
\mathbf{1}DELETE FROM "subscriptions"
2 WHERE "sb id" = 42;
```
3 СОММІТ; -- И подождать минуту.

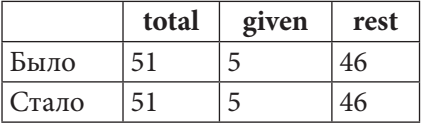

Удалим информацию о выдаче с идентификатором 62 (книга по этой выдаче ещё не возвращена):

Oracle Решение 3.1.2.а (проверка реакции на удаление выдачи с не возвращённой книгой)

1 DELETE FROM "subscriptions"

2 WHERE "sb id" =  $62$ ;

3 СОММІТ; -- И подождать минуту.

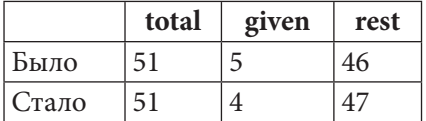

239

Наконец, удалим все книги (что также приведёт к каскадному удалению всех выдач):

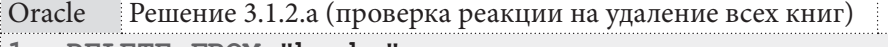

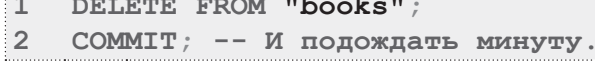

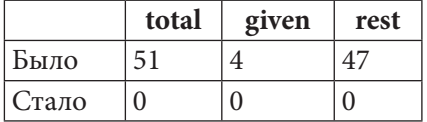

Итак, все операции модификации данных в таблицах books и subscriptions вызывают соответствующие изменения в материализованном представлении books statistics.

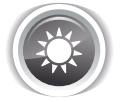

Решение 3.1.2. $b^{223}$ .

Если вы пропустили решение<sup>{223}</sup> задачи 3.1.2. $a^{223}$ , настоятельно рекомендуется ознакомиться с ним перед тем, как продолжить чтение, т.к. многие неочевидные моменты, которые встретят в данном решении, были рассмотрены ранее.

По сравнению с предыдущей задачей<sup>{223}</sup> здесь всё будет намного проще, т.к. запрос, формирующий необходимый набор данных, не содержит выражений, подпадающих под ограничения индексированных представлений MS SQL Server и материализованных представлений Oracle.

Проблема будет только с MySQL, т.к. в нём подобных представлений нет как явления, и нам снова придётся создавать кэширующую таблицу и триггеры.

Создадим кэширующую таблицу (именно кэширующую, а не агрегирующую, как в задаче 3.1.2.a<sup>{223}</sup>, т.к. здесь мы ничего не агрегируем, а лишь сохраняем готовый результат). Код её создания можно почти полностью взять из кода создания таблицы subscritions, а для полей sb subscriber и sb book взять их определения из таблицы subscribers и books.

```
MySQL Решение 3.1.2.b (создание кэширующей таблицы)
    CREATE TABLE Subscriptions ready
\mathbf{1}\overline{2}\left(3
           `sb id` INTEGER UNSIGNED NOT NULL AUTO INCREMENT,
\overline{4}`sb subscriber` VARCHAR(150) NOT NULL,
5
           `sb book ` VARCHAR(150) NOT NULL,
           `sb start `DATE NOT NULL,
6
\overline{7}`sb finish `DATE NOT NULL,
8
           `sb is active` ENUM ('Y', 'N') NOT NULL,
          CONSTRAINT `PK subscriptions` PRIMARY KEY (`sb id`)
\alpha10\rightarrow
```
 $240$ 

Проинициализируем данные в созданной таблице:

```
MvSOL
       Решение 3.1.2.b (очистка таблицы и инициализация данных)
\mathbf{1}-- Очистка таблицы:
    TRUNCATE TABLE `subscriptions ready`;
\overline{2}\overline{3}\overline{4}-- Инициализация данных:
5
    INSERT INTO `subscriptions ready`
6
                   \wedgesbid\wedge`sb subscriber \cdot\overline{7}8
                    `sb book`
\overline{9}`sb start`,
10`sb finish`,
11`sb is active`)
12 SELECT `sb id`,
             `s name` AS `sb subscriber`,
1314`b name` AS `sb book`,
15
             `sb start`,
             `sb finish`,
16
             `sb is active`
17
18 FROM
            `books`
19JOIN `subscriptions`
20
             ON b_id' = 'sb_book'21
            JOIN subscribers
               ON `sb subscriber ` = `s id `;
22
```
Напишем триггеры, модифицирующие данные в кэширующей таблице. Источником данных являются таблицы books, subscribers и subscriptions, потому придётся создавать триггеры для всех трёх таблиц.

Поскольку MySQL версии 5.6 не позволяет создавать несколько однотипных триггеров на одной и той же таблице, перед выполнением следующего кода придётся удалить созданные в задаче 3.2.1. $a^{\{223\}}$  триггеры с таблиц books и subscriptions.

Регистрация в библиотеке новых книг и читателей никак не влияет на содержимое таблицы subscriptions, потому нет необходимости создавать INSERT-триггеры на таблицах books и subscribers - достаточно DELETE- и UPDATE-триггеров.

Обратите внимание на несколько важных моментов в представленном ниже коде:

- внутри триггера в MySQL мы не можем явно или неявно подтверждать транзакцию, а потому не можем использовать для очистки таблицы оператор **TRUNCATE** (он является «нетранзакционным», и потому приводит к неявному подтверждению транзакции);
- мы не храним в нашей кэширующей таблице идентификаторы книг, и потому не можем найти и удалить только отдельные записи (искать и удалять по названию книги тоже нельзя несколько разных книг могут иметь одинаковое название), потому мы вынуждены каждый раз очищать всю таблицу и заново наполнять её данными;
- в задаче 3.2.1. $a^{\{223\}}$  мы использовали **BEFORE**-триггеры, хотя могли использовать и **AFTER** там это не имело значения, здесь же мы обязаны использовать только AFTER-триггеры, т.к. в противном случае в силу особенностей логики транзакций поведение MySQL отличается от ожидаемого, и информация в кэширующей таблице может не обновиться.

За исключением только что рассмотренных нюансов код тела обоих триггеров совершенно тривиален и представляет собой два запроса — на удаление всех данных из таблицы и на наполнение таблицы данными на основе полученной выборки. Оба эти запроса можно выполнить совершенно отдельно от триггеров как самостоятельные SQL-конструкции.

Раздел 3: ИСПОЛЬЗОВАНИЕ ПРЕДСТАВЛЕНИЙ

**IN DIE STE** 

В триггере, реагирующем на обновление информации о книге, есть проверка (строка 45) того, поменялось ли название книги. Если не поменялось, то нет необходимости обновлять закэшированные данные.

```
MySQL Решение 3.1.2.b (триггеры для таблицы books)
   -- Удаление старых версий триггеров
\mathbf{1}-- (удобно в процессе разработки и отладки):
\overline{2}3
  DROP TRIGGER `upd sbs rdy on books del`;
  DROP TRIGGER `upd sbs rdy on books upd`;
\overline{4}5
6
  -- Переключение разделителя завершения запроса,
\overline{7}-- т.к. сейчас запросом будет создание триггера,
8
   -- внутри которого есть свои, классические запросы:
\overline{9}DELIMITER $$
10
11 -- Создание триггера, реагирующего на удаление книг:
12 CREATE TRIGGER 'upd sbs rdy on books del'
13 AFTER DELETE
14 ON `books`
   FOR EACH ROW
15<sub>1</sub>16
     BEGIN
     DELETE FROM `subscriptions ready`;
17<sup>7</sup>INSERT INTO `subscriptions ready`
18
19
                     \hat{\ } sb id',
20
                      `sb subscriber`,
21
                      `sb book`,
22
                      `sb start`
23
                      `sb finish`,
24
                      `sb is active`)
25
              SELECT `sb id`,
26
                      `s name`,
                      `b name`
27
28
                      `sb start`,
29
                      `sb finish`,
30
                      `sb is active`
              FROM
31`books`
                     JOIN `subscriptions`
32
                        ON 'b_id' = 'sb\_book'33
34
                      JOIN `subscribers'
35
                        ON `sb subscriber ` = `s id `;
36
      END;37 $$
```
 $2.42$ 

3.1. ВЫБОРКА ДАННЫХ С ИСПОЛЬЗОВАНИЕМ ПРЕДСТАВЛЕНИЙ a sa mga mga sang  $243$ 

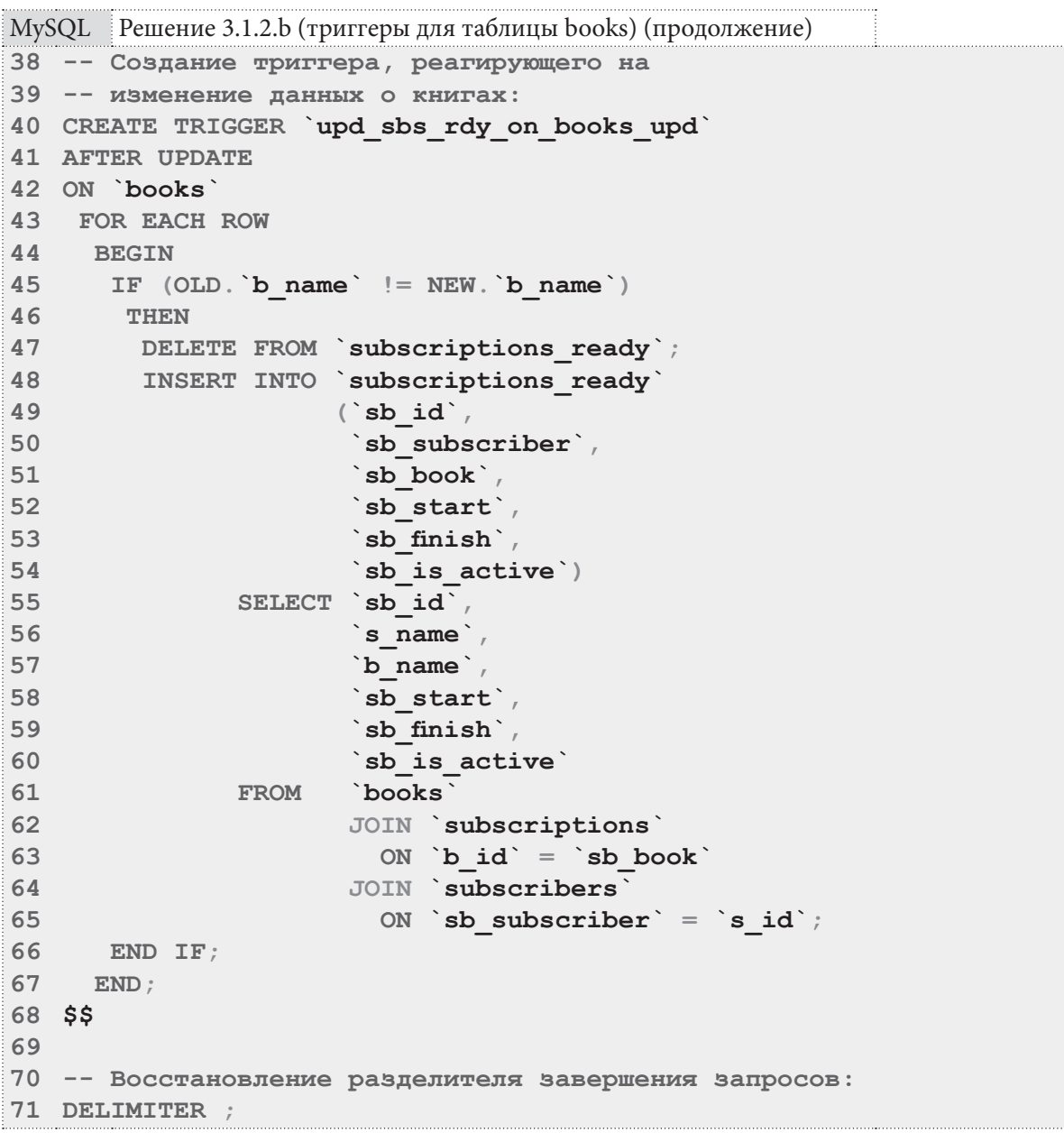

Вся логика проверки работы таких триггеров подробно показана в решении [223] задачи 3.1.2.а<sup>{223}</sup>. Вы можете самостоятельно провести эксперимент, изменяя произвольным образом данные в таблице **books** и отслеживая соответствующие изменения в таблице subscriptions ready.

Триггеры на таблице subscribers отличаются от триггеров на таблице books только своими именами, названиями своих таблиц и именем поля, изменение значения которого проверяется для определения необходимости обновления закэшированных данных (в коде выше проверяется поле **b** name, в коде ниже - **s** name).

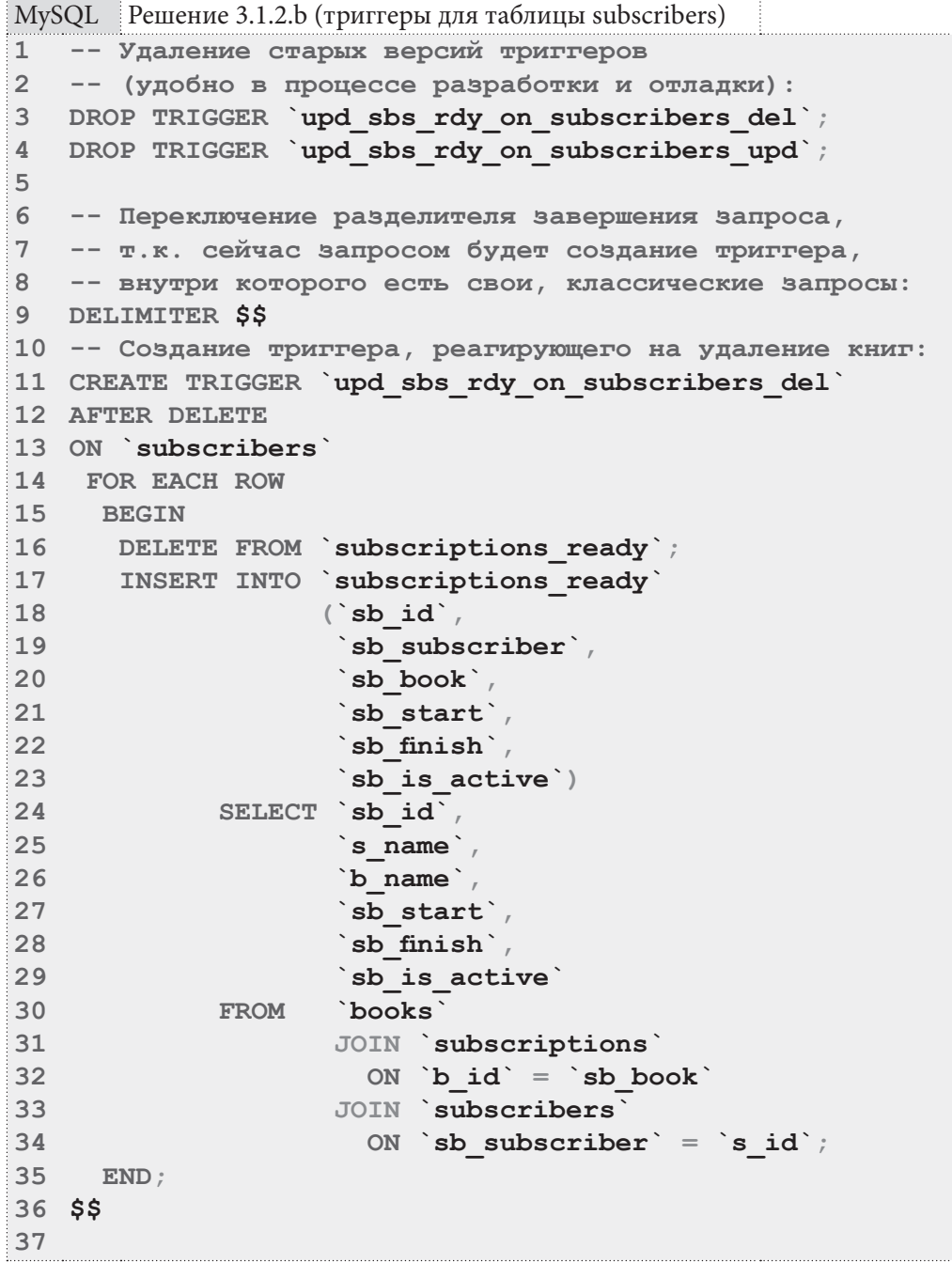

244

**ПЕРЕВОДИМИ В 1999 ГОДИНИ ЗА 1. ВЫБОРКА ДАННЫХ С ИСПОЛЬЗОВАНИЕМ ПРЕДСТАВЛЕНИЙ** 245

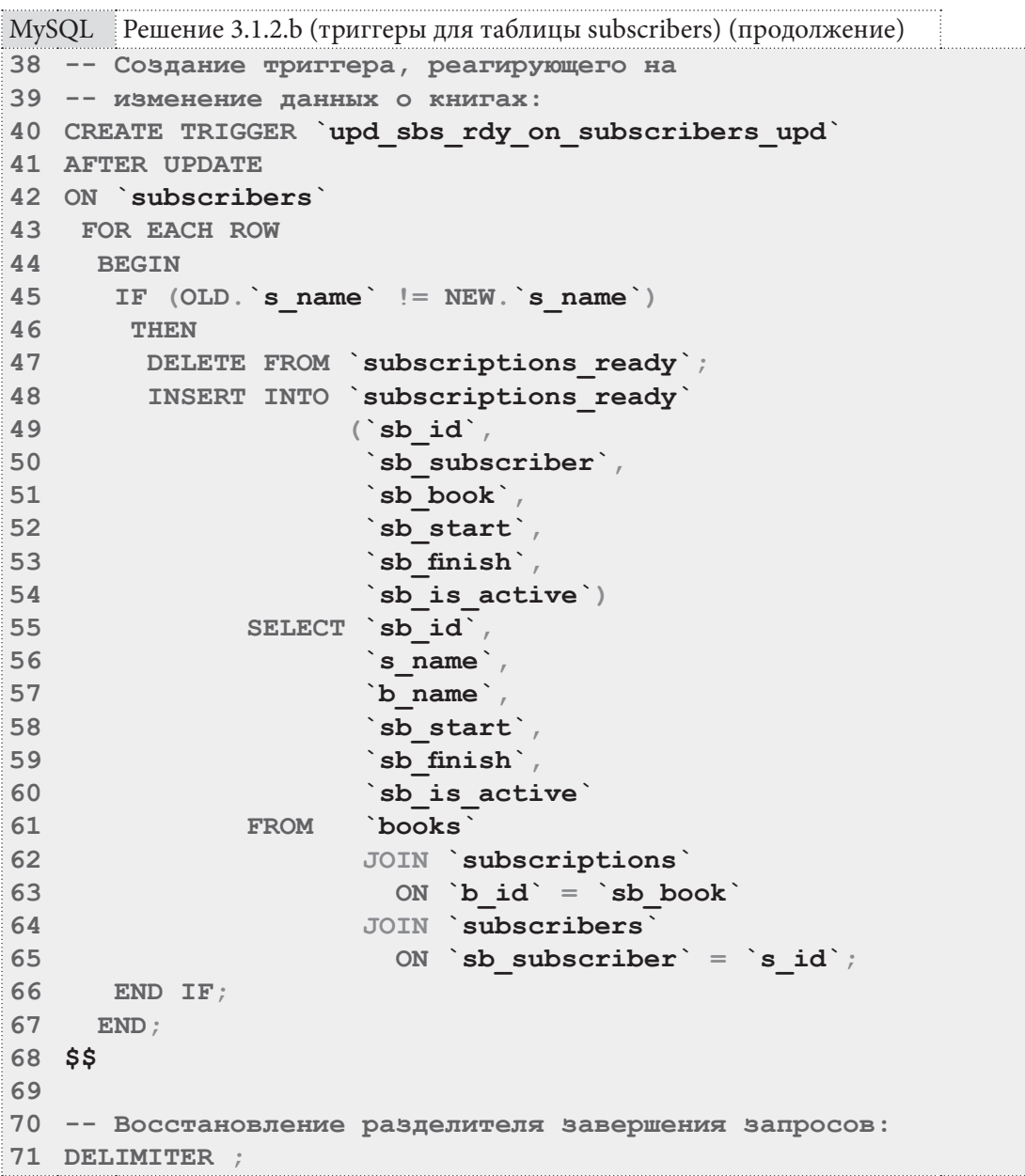

На таблице subscriptions придётся создавать все три триггера (INSERT, UPDATE и **DELETE**), т.к. каждая из этих операций может повлиять на содержимое кэширующей таблицы subscriptions ready. И код всех этих трёх триггеров будет сильно различаться.

```
MySQL Peшение 3.1.2.b (триггеры для таблицы subscriptions)
T
   -- Удаление старых версий триггеров
\mathfrak{D}-- (удобно в процессе разработки и отладки):
  DROP TRIGGER `upd sbs rdy on subscriptions_ins`;
\overline{3}DROP TRIGGER `upd sbs rdy on subscriptions del ;
\overline{4}DROP TRIGGER `upd sbs rdy on subscriptions upd`;
5
6
7-- Переключение разделителя завершения запроса,
   -- т.к. сейчас запросом будет создание триггера,
\mathsf{R}9-- внутри которого есть свои, классические запросы:
10 DELIMITER $$
1112 -- Создание триггера, реагирующего на добавление выдачи книг:
13 CREATE TRIGGER 'upd sbs rdy on subscriptions ins'
14 AFTER INSERT
15 ON subscriptions
16 FOR EACH ROW
17BEGIN
     INSERT INTO `subscriptions ready`
18
                    (\`sb_id\`)19
20
                     `sb subscriber\cdot,
21`sb book`,
22
                    `sb start`,
23<sup>°</sup>`sb finish`
                    `sb is active`)
24
             SELECT \dot{b} sb_id',
25
26
                    `s name`
27
                    `b name`
28
                    `sb start`,
29
                    `sb finish`,
                    `sb is active`
30<sup>°</sup>books
31FROM
                    JOIN `subscriptions`
32
33
                     ON b_id' = 'sb\_book'34
                    JOIN `subscribers`
                     ON `sb subscriber ` = `s id `
35
36
             WHERE `s id ` = NEW. `sb subscriber
              AND `b id` = NEW.`sb book`;
37
38
    END;39 $$
40
41 -- Создание триггера, реагирующего на удаление выдачи книг:
42 CREATE TRIGGER `upd_sbs_rdy_on_subscriptions_del`
43 AFTER DELETE
44 ON subscriptions
45
   FOR EACH ROW
   BEGIN
46
     DELETE FROM `subscriptions ready`
47
48
     WHERE subscriptions ready sb id = OLD sb id ;
49
   END;50 $$
```
 $2.46$ 

### **3.1. ВЫБОРКА ДАННЫХ С ИСПОЛЬЗОВАНИЕМ ПРЕДСТАВЛЕНИЙ** и также <u> La Familia de la f</u>

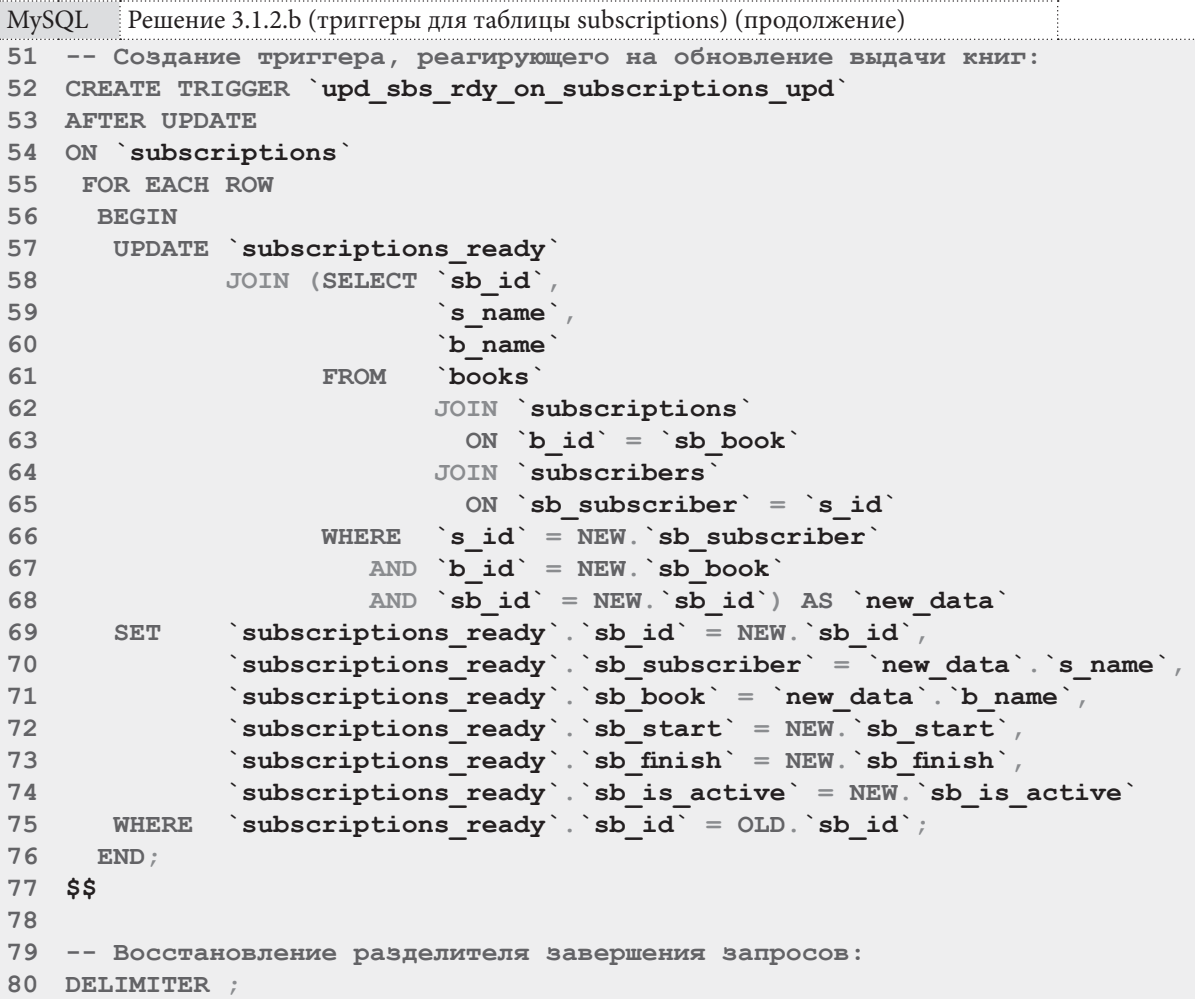

Код **INSERT**-триггера (строки 12-39) очень похож на код аналогичного триггера на таблице **books**. Отличие состоит в том, что в данном случае мы знаем идентификаторы читателя и книги, и это избавляет нас от необходимости формировать полную выборку.

Код **DELETE**-триггера (строки 41-50) получаемся самым компактным: нам нужно просто удалить из таблицы **subscriptions\_ready** записи, идентификаторы которых совпадают с идентификаторами записей, удаляемых из таблицы **subscriptions**.

Код **UPDATE**-триггера (строки 51-77) — самый нетривиальный. Сам по себе синтаксис обновления на основе выборки выглядит непривычно (мы вынуждены объединять результаты выборки из обновляемой таблицы и выборки-источника — строки 57-68).

Условия в строках 66-67 позволяют сократить количество выбираемых рядов, а условие в строке 68 гарантирует, что мы получим данные о новой записи таблицы **subscriptions**, даже если у неё изменился первичный ключ. Следуя этой же логике, мы не указываем условие объеди нения **`subscriptions\_ready` JOIN ... `new\_data`**, т.к. единственным здравым условием объединения здесь может быть совпадение значений sb\_id, но если первичный ключ записи в таблице **subscriptions** поменялся, то такого совпадения не будет, т.к. в таблице subscriptions ready всё ещё хранится старое значение первичного ключа обновляемой записи.

В строках 69-74 новые данные для обновления полей мы берём из двух источников: из явно переданных данных через ключевое слово **NEW** (все значения, которые мы можем получить напрямую) и из результатов выборки **new\_data** (имя читателя и название книги, т.к. их нет и не может быть в явно переданных данных, доступных через ключевое слово **NEW**).

Условие в строке 75 гарантирует, что мы обновим нужную запись: здесь необходимо сравнение идентификатора обновляемой записи именно с OLD. `sb id`, а не с NEW. `sb id`, т.к. у обновляемой записи в таблице subscriptions мог поменяться первичный ключ, и нам нужно найти его старое значение в таблице subscriptions ready (благодаря выражению в строке 69 это значение тоже обновится, если оно изменилось).

Вся логика проверки работы таких триггеров подробно показана в решении<sup>{223}</sup> задачи 3.1.2. $a^{\{223\}}$ . Вы можете самостоятельно провести эксперимент, изменяя произвольным образом данные в таблице books, subscribers и subscriptions и отслеживая соответствующие изменения в таблице subscriptions ready.

По сравнению с решением для MySQL, решения для MS SQL Server и Oracle предельно просты. В их основе лежит обычный запрос на выборку, который можно выполнить и сам по себе.

```
MS SOL Peшение 3.1.2.b
```

```
\mathbf{1}-- Удаление старой версии индексированного представления
\overline{2}-- (удобно при разработке и отладке):
\overline{\mathbf{3}}DROP VIEW [subscriptions ready];
\Delta5
   -- Создание представления:
   CREATE VIEW [subscriptions ready]
6
\overline{7}WITH SCHEMABINDING
8
   \Delta S\overline{9}SELECT [sb id],
10[s name] AS [sb subscriber],
11[b name] AS [sb book],
12[sb start],
13[sb finish],
14
            [sb is active]
15 FROM
           [dbo] [books]
16
           JOIN [dbo]. [subscriptions]
17ON [b \text{ id}] = [sb \text{ book}]18
           JOIN [dbo]. [subscribers]
              ON [sb subscriber] = [s id]19
2021 -- Создание уникального кластерного индекса на представлении.
22 -- Именно эта операция "включает" автоматическое обновление
23 -- представления при изменении данных в таблицах,
24 -- на которых оно построено:
25 CREATE UNIQUE CLUSTERED INDEX [idx subscriptions ready]
      ON [subscriptions ready] ([sb_id]);
26
```
Чтобы данные в представлении subscriptions ready обновлялись автоматически, его нужно сделать индексированным, т.е. создать на нём уникальный кластерный индекс (строки 25-26).

Необходимым условием создания такого индекса на представлении является привязка представления к схеме базы данных (строка 7), указывающая СУБД на необходимость установить и отслеживать соответствие между использованием в коде представления объектов базы данных и реальным состоянием таких объектов (их существованием, доступностью и т.д.) не только в момент создания представления, но и в момент любой модификации объектов базы данных, на которые ссылается представление.

#### 3.1. ВЫБОРКА ДАННЫХ С ИСПОЛЬЗОВАНИЕМ ПРЕДСТАВЛЕНИЙ <u>in sa san</u>  $249$

Решение данной задачи для Oracle ещё проще: берётся запрос на выборку, позволяющий получить желаемые данные, и используется как тело материализованного представления. СУБД будет автоматически обновлять данные в этом представлении раз в минуту (логика такого поведения и остальные особенности создания материализованных представлений в Oracle была рассмотрена в решении<sup>{223}</sup> задачи 3.1.2.a<sup>{223}</sup>.).

```
Oracle
       Решение 3.1.2.b
\mathbf{1}-- Удаление старой версии материализованного представления
2
   -- (удобно при разработке и отладке):
\overline{3}DROP MATERIALIZED VIEW "subscriptions ready";
\overline{4}5 -- Создание материализованного представления:
6
  CREATE MATERIALIZED VIEW "subscriptions ready"
7 BUILD IMMEDIATE
8 REFRESH FORCE
9<sup>1</sup>START WITH (SYSDATE) NEXT (SYSDATE +1/1440)
10 AS
     SELECT "sb id",
1112"s name" AS "sb subscriber",
13<sup>7</sup>"b name" AS "sb book",
14
              "sb start",
15<sub>1</sub>"sb finish",
16
              "sb is active"
17"books"
      FROM
18
             JOIN "subscriptions"
19
               ON "b id" = "sb book"20
              JOIN "subscribers"
21
                ON "sb subscriber" = "s id";
```
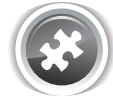

Задание 3.1.2.TSK.A: проверить корректность обновления кэширующей таблицы и представлений из решения задачи 3.1.2.b{223}.

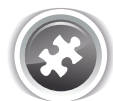

Задание 3.1.2.TSK.B: создать кэширующее представление, позволяющее получать список всех книг и их жанров (две колонки: первая - название книги, вторая - жанры книги, перечисленные через запятую).

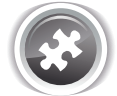

Задание 3.1.2.TSK.C: создать кэширующее представление, позволяющее получать список всех авторов и их книг (две колонки: первая - имя автора, вторая - написанные автором книги, перечисленные через запятую).

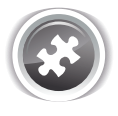

Задание 3.1.2. TSK.D: доработать решение<sup>{223}</sup> задачи 3.1.2. а<sup>{223}</sup> для MySQL таким образом, чтобы оно учитывало изменения в таблице subscriptions, вызванные операцией каскадного удаления (при удалении читателей). Убедиться, что решения для MS SQL Server и Oracle не требуют такой доработки.

**THE REAL** 

## $3.1.3.$  NPUMEP 28. ИСПОЛЬЗОВАНИЕ ПРЕДСТАВЛЕНИЙ ДЛЯ СОКРЫТИЯ ЗНАЧЕНИЙ И СТРУКТУР ДАННЫХ IT

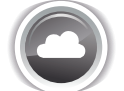

Задача 3.1.3. а {251}: создать представление, через которое невозможно получить информацию о том, какой конкретно читатель взял ту или иную книгу.

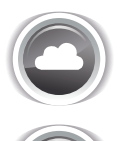

Задача 3.1.3.b<sup>{252}</sup>: создать представление, возвращающее всю информацию из таблицы subscriptions, преобразуя даты из полей sb start и sb finish в формат **UNIXTIME** 

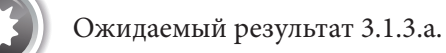

Выполнение запроса вида SELECT \* FROM {представление} позволяет получить результат следующего вида:

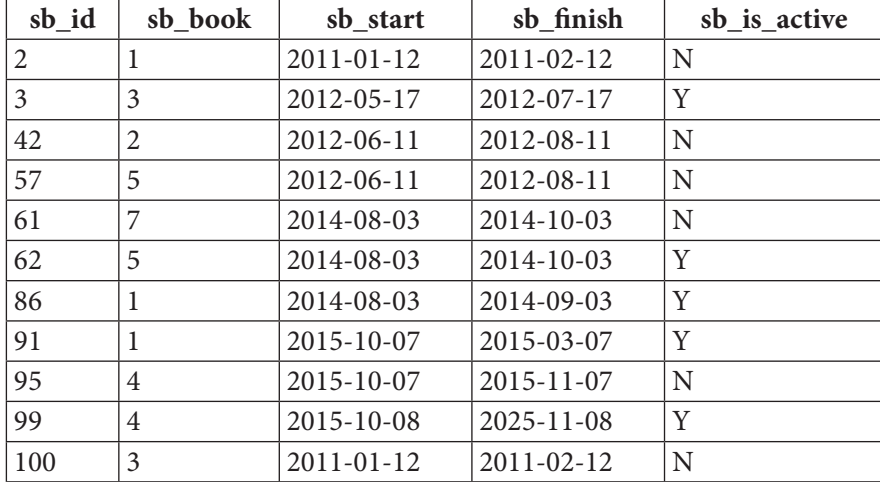

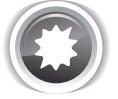

Ожидаемый результат 3.1.3.b.

Выполнение запроса вида SELECT \* FROM {представление} позволяет получить результат следующего вида:

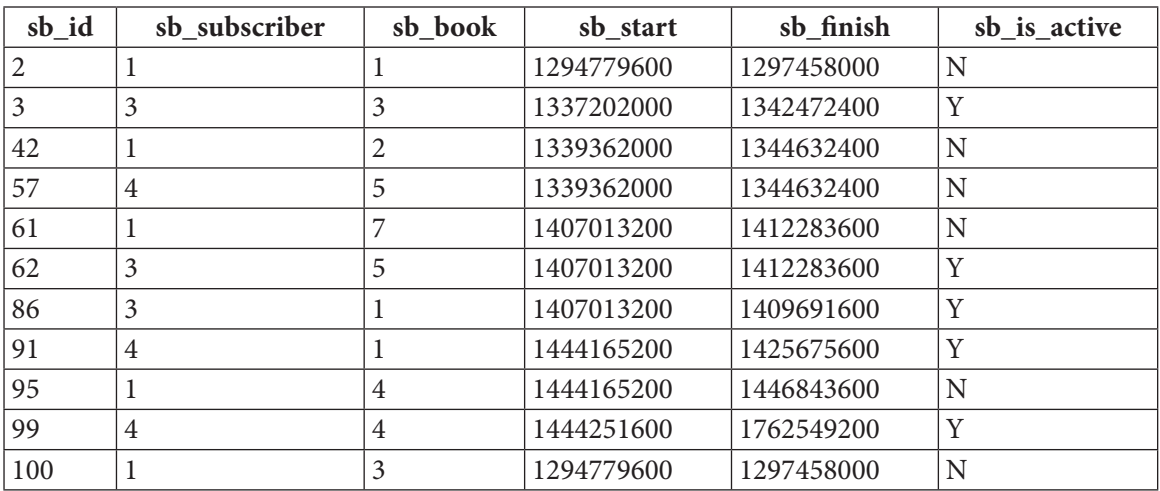

#### 3.1. ВЫБОРКА ДАННЫХ С ИСПОЛЬЗОВАНИЕМ ПРЕДСТАВЛЕНИЙ <u> La Bibliotti III e a s</u> 251

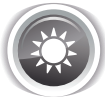

Решение 3.1.3.а<sup>{250}</sup>.

Единственное, что нужно сделать для решения этой задачи, - построить представление, выбирающее все поля таблицы subscriptions, кроме поля sb subscriber. Внутренняя логика работы представлений будет совершенно идентична для всех трёх СУБД, и решения будут отличаться только особенностями синтаксиса создания представлений.

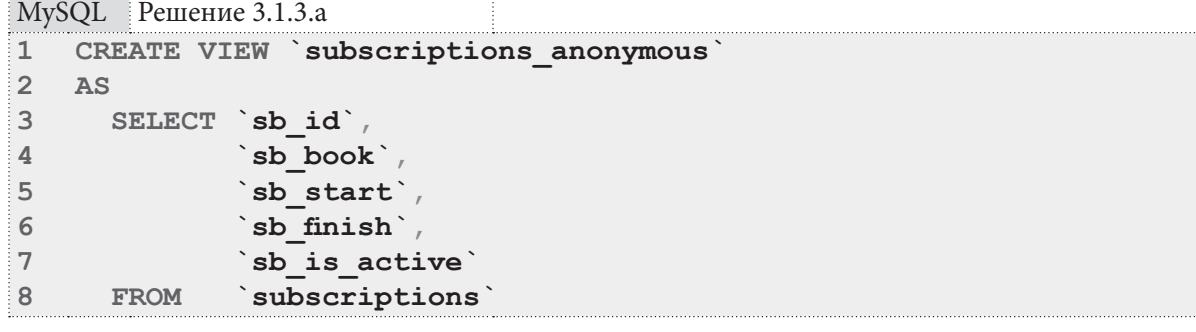

```
MS SQL Peшение 3.1.3.a
```

```
CREATE VIEW [subscriptions_anonymous]
\mathbf{1}\overline{2}WITH SCHEMABINDING
\overline{3}AS
\overline{\mathbf{4}}SELECT [sb id],
5
                   [sb book],
6
                   [sb start],
\overline{7}[sb \text{ finish}],
8
                    [sb is active]
\overline{9}FROM
                   [dbo] [subscriptions]
```
B MS SQL Server мы можем позволить себе повысить надёжность работы представления, указав (строка 2 запроса) СУБД на необходимость установить и отслеживать соответствие между использованием в коде представления объектов базы данных и реальным состоянием таких объектов (их существованием, доступностью и т.д.) не только в момент создания представления, но и в момент любой модификации объектов базы данных, на которые ссылается представление. Для включения этой опции мы также должны указать имя таблицы вместе с именем схемы ([dbo]), которой она принадлежит (строка 9 запроса).
<u> Alban Mari</u>

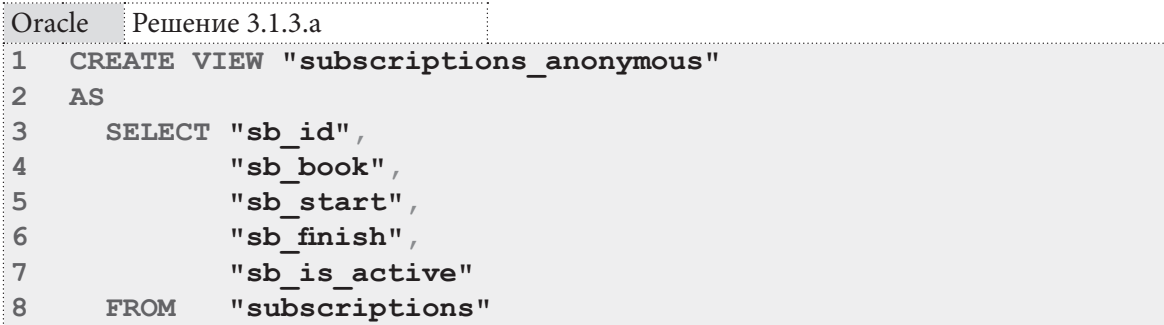

Oracle (как и MySQL) не поддерживает опцию **WITH SCHEMABINDING**, потому здесь мы создаём обычное представление с использованием тривиального запроса на выборку.

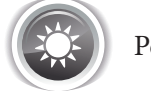

Решение 3.1.3. $b^{250}$ .

Решение данной задачи сводится к построению представления на выборке всех полей из таблицы subscriptions, где к полям sb start и sb finish применены функции преобразования из внутреннего формата СУБД представления даты-времени в формат UNIXTIME.

```
MySQL Решение 3.1.3.b
    CREATE VIEW `subscriptions unixtime
\mathbf{1}\overline{2}AS
\overline{3}SELECT `sb id`,
\overline{4}`sb subscriber`,
5
                 `sb book`,
6
                UNIX TIMESTAMP(`sb start`) AS `sb start`,
\overline{7}UNIX TIMESTAMP(`sb finish`) AS `sb finish`,
8
                 `sb is active`
\overline{9}FROM
                subscriptions
```
B MySQL есть готовая функция для представления даты-времени в формате UNIXTIME, её мы и использовали в строках 6-7.

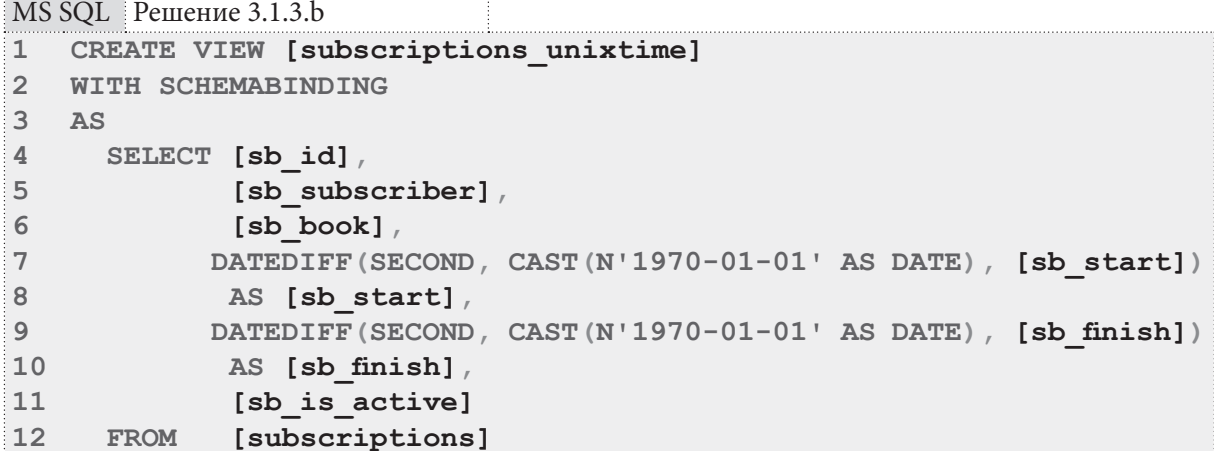

B MS SQL Server нет готовой функции для представления даты-времени в формате UNIXTIME, потому в строках 7-10 мы вычисляем UNIXTIME-значение по его определению - т.е. находим количество секунд, прошедших с 1 января 1970 года до указанной даты.

Пояснения относительно опции WITH SCHEMABINDING см. в решении<sup>{251}</sup> задачи 3.1.3.a<sup>{250}</sup>.

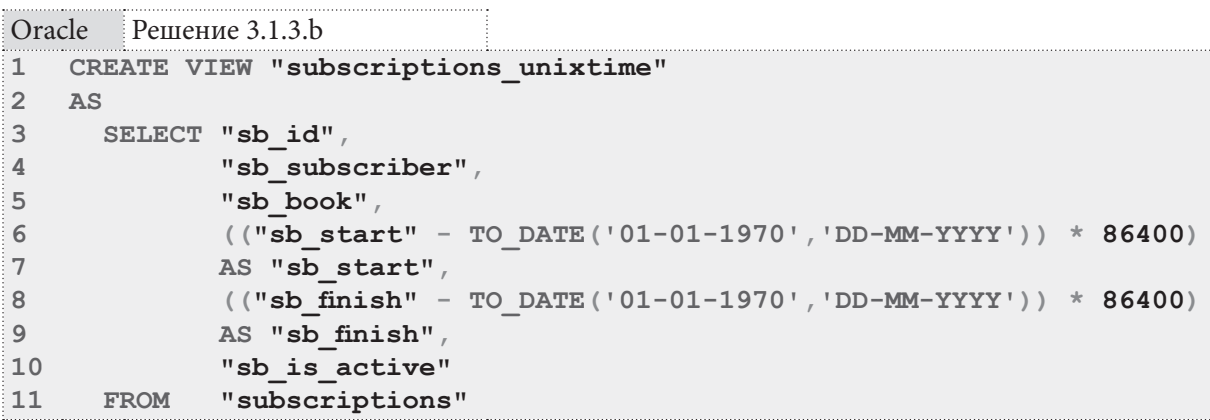

В Oracle (как и в MS SQL Server) нет готовой функции для представления даты-времени в формате UNIXTIME, потому в строках 6-9 мы вычисляем UNIXTIME-значение по его определению - т.е. находим количество секунд, прошедших с 1 января 1970 года до указанной даты.

Несмотря на кажущуюся простоту, в самом условии этой задачи кроется ловушка, которая находится не столько в области написания SQL-запросов, сколько в области работы с разными представлениями даты-времени.

Если вы создадите описанные выше представления и выберете с их помощью данные, вы увидите, что в разных СУБД они немного различаются. Так, например, дата «12 января 2011 года» преобразуется следующим образом:

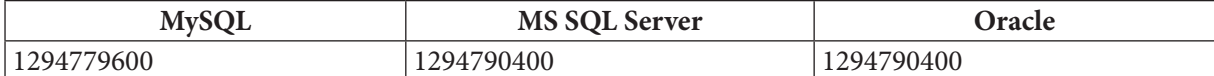

Результаты MS SQL Server и Oracle совпадают и отличаются от результата MySQL на 10800 секунд (т.е. 180 минут, т.е. три часа). Причём оба результата — верные. Просто в решении для MySQL не учтена временная зона (в нашем случае UTC+3), а в двух других решениях учтена.

Чтобы получить в MySQL такой же результат, как в MS SQL Server и Oracle, можно воспользоваться функций **CONVERT TZ** для преобразования временной зоны:

```
MySQL Решение 3.1.3.b (вариант с преобразованием временной зоны)
```
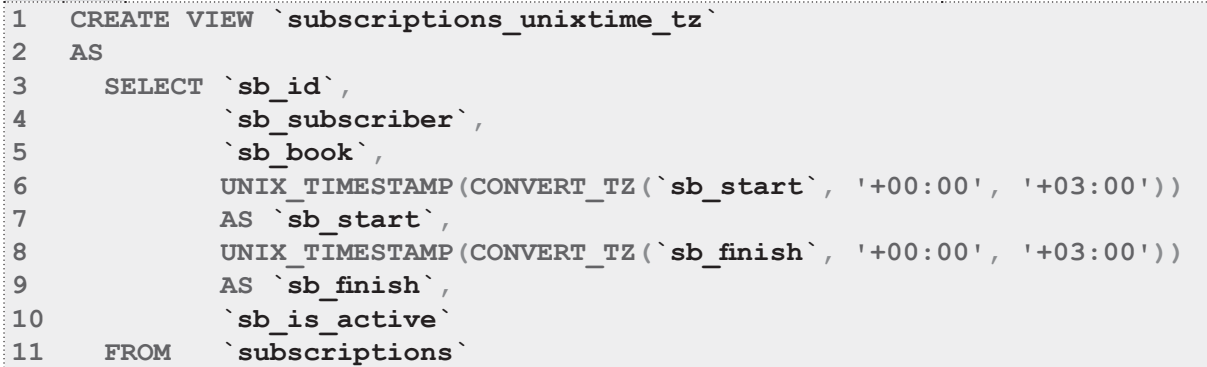

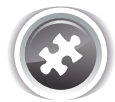

Задание 3.1.3.TSK.A: создать представление, через которое невозможно получить информацию о том, какая конкретно книга была выдана читателю в любой из выдач.

Задание 3.1.3. TSK. В: создать представление, возвращающее всю информацию из таблицы subscriptions, преобразуя даты из полей sb start и sb finish в формат «ГГГГ-ММ-ДД НН», где «НН» — день недели в виде своего полного названия (т.е. «Понедельник», «Вторник» и т.д.)

253

# **МОДИФИКАЦИЯ ДАННЫХ** С ИСПОЛЬЗОВАНИЕМ **ПРЕДСТАВЛЕНИЙ**

## 3.2.1. ПРИМЕР 29: МОДИФИКАЦИЯ ДАННЫХ С ИСПОЛЬЗОВАНИЕМ «ПРОЗРАЧНЫХ» ПРЕДСТАВЛЕНИЙ П

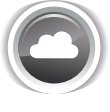

Залача 3.2.1.а<sup>{255}</sup>: созлать прелставление, извлекающее информацию о читателях, переводя весь текст в верхний регистр и при этом допускающее модификацию списка читателей.

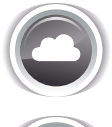

Задача 3.2.1.b<sup>{260}</sup>: создать представление, извлекающее информацию о датах выдачи и возврата книг в виде единой строки и при этом допускающее обновление информации в таблице subscriptions.

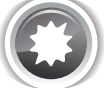

Ожидаемый результат 3.2.1.а.

Выполнение запроса вида SELECT \* FROM {представление} позволяет получить представленный ниже результат, и при этом выполненные с представлением операции INSERT, **UPDATE**, DELETE модифицируют соответствующие данные в исходной таблице.

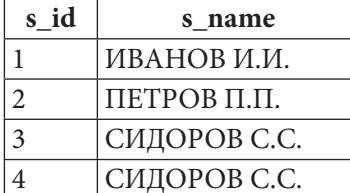

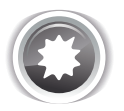

Ожидаемый результат 3.2.1.b.

Выполнение запроса вида SELECT \* FROM {представление} позволяет получить представленный ниже результат, и при этом выполненные с представлением операции INSERT, **UPDATE**, DELETE модифицируют соответствующие данные в исходной таблице.

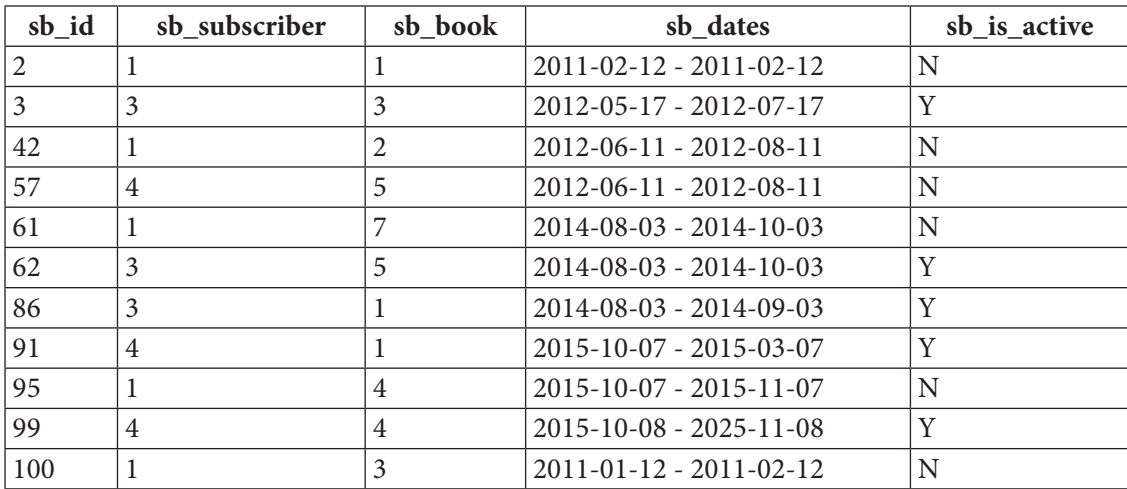

#### 3.2. МОДИФИКАЦИЯ ДАННЫХ С ИСПОЛЬЗОВАНИЕМ ПРЕДСТАВЛЕНИЙ  $255$

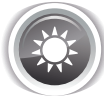

Решение 3.2.1.а<sup>{254}</sup>.

Создать представление, позволяющее извлечь из базы данных информацию в требуемой форме, легко. Достаточно использовать функцию UPPER для приведения имени читателя к верхнему регистру (строка 4).

```
MySQL Решение 3.2.1.а (представление, допускающее только удаление данных)
\mathbf{1}
```

```
CREATE VIEW `subscribers upper case`
\overline{2}AS
\overline{3}SELECT `s id',
\overline{4}UPPER(`s name`) AS `s name`
5
                subscribers
       FROM
```
Проблема заключается в том, что MySQL налагает широкий спектр ограничений<sup>11</sup> на обновляемые представления, среди которых есть и использование функций для преобразования значений полей. Мы используем функцию UPPER, что приводит к невозможности выполнить операции вставки и обновления с использованием полученного представления (удаление будет работать).

Обойти ограничение на обновление можно следующим образом: в представлении нужно выбирать как «нетронутое» исходное поле, так и его обработанную копию. Этим мы частично нарушим условие задачи, по которому представление должно возвращать только два поля, одноимённые полям исходной таблицы, но зато получим возможность выполнять обновление:

```
MySQL Решение 3.2.1.а (представление, допускающее удаление и обновление данных)
     CREATE VIEW `subscribers upper case trick
\mathbf{1}\overline{2}\Delta S
3
       SELECT `s id',
\overline{4}\dot{s} name \dot{g}\overline{5}UPPER(`s name`) AS `s name upper`
6
                 subscribers
       FROM
```
Теперь у нас уже работают и удаление, и обновление. Вы можете выполнить следующие запросы, чтобы проверить данное утверждение.

<sup>&</sup>lt;sup>11</sup> http://dev.mysql.com/doc/refman/5.6/en/view-updatability.html

**THE REAL** 

MySQL Решение 3.2.1.а (проверка работы обновления и удаления)

```
UPDATE `subscribers upper case trick
\mathbf{1}\text{S} name \text{C} = \text{C} \text{C} \text{C} \text{C} \text{C} \text{C} \text{D} \text{D} \text{A} \text{A}.
\overline{2}SET
\overline{3}\overline{\text{ }s \text{ }id} = 4;
     WHERE
\overline{4}5
   UPDATE `subscribers upper case trick`
6
                  `s id` = 10SET\overline{7}WHERE
8
    DELETE FROM `subscribers upper case`
\overline{9}10 WHERE
                 \dot{s} id \dot{d} = 10;
```
К сожалению, реализовать вставку через такое представление не получится: чтобы вставка работала, представление не должно несколько раз ссылаться на одно и то же поле исходной таблицы.

Таким образом, для MySQL поставленная задача решается лишь частично.

В MS SQL Server тоже есть серия ограничений<sup>12</sup>, налагаемых на представления, с помощью которых планируется модифицировать данные. Однако (в отличие от MySQL) MS SQL Server допускает создание на представлениях триггеров, с помощью которых мы можем решить поставленную задачу.

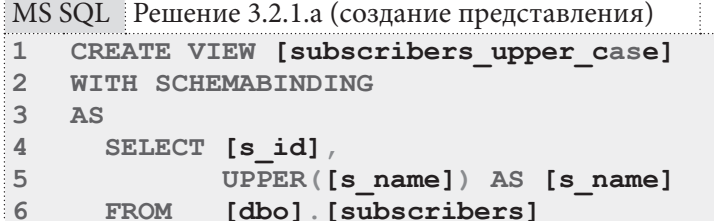

Такое представление уже позволяет извлекать данные в указанном в условии задачи формате, а также выполнять удаление данных. Для того, чтобы через это представление можно было выполнять вставку и обновление данных, нужно создать на нём два триггера — на операциях вставки и обновления.

```
MS SQL Решение 3.2.1.а (создание триггера для реализации операции вставки)
```

```
CREATE TRIGGER [subscribers_upper_case_ins]
\mathbf{1}\overline{2}ON [subscribers upper case]
    INSTEAD OF INSERT
\mathcal{L}\overline{4}AS
         SET IDENTITY INSERT [subscribers] ON;
5
         INSERT INTO [subscribers]
6
\overline{7}([s id],8
                        [s \text{ name}]\overline{9}SELECT ( CASE
10WHEN [s id] IS NULL
11OR [s \text{ id}] = 0 THEN IDENT CURRENT ('subscribers')
                                                 + IDENT_INCR('subscribers')
1213+ ROW NUMBER () OVER (ORDER BY
14(SELECT 1))15
                                                 -116
                      ELSE [s id]
                   END ) AS [s_id],
17
18[s name]
19
                 [inserted]FROM
20
         SET IDENTITY INSERT [subscribers] OFF;
21GO
```
12 https://msdn.microsoft.com/en-us/library/ms187956.aspx

Такой триггер выполняется вместо (INSTEAD OF) операции вставки данных в представление и внутри себя выполняет вставку данных в таблицу, на которой построено представление.

Некоторая сложность обусловлена тем, что мы хотим разрешить вставку как только одного поля (имени читателя), так и обоих полей (идентификатора читателя и имени читателя), и мы не знаем заранее, будет ли при операции вставки передано значение идентификатора **s** id.

В строках 5 и 20 мы соответственно разрешаем и снова запрещаем явную вставку данных в поле s id (оно является IDENTITY-полем для таблицы subscribers).

В строках 9-17 мы проверяем, получили ли мы явно указанное значение **s id**. Если явно указанное значение не было передано, поле **s id** псевдотаблицы **inserted** может принять значение **NULL** или  $0 - B$  таком случае мы вычисляем новое значение поля **s** id для таблицы subscribers на основе функций, возвращающих текущее значение IDENTITY-поля (IDENT **CURRENT**) и шаг его инкремента (IDENT INCR), а также номера строки из таблицы inserted. Иными словами, формула вычисления нового значения IDENTITY-поля такова: текущее значение + шаг инкремента + номер вставляемой строки - 1.

Теперь одинаково корректно будет выполняться каждый из следующих запросов на вставку ланных:

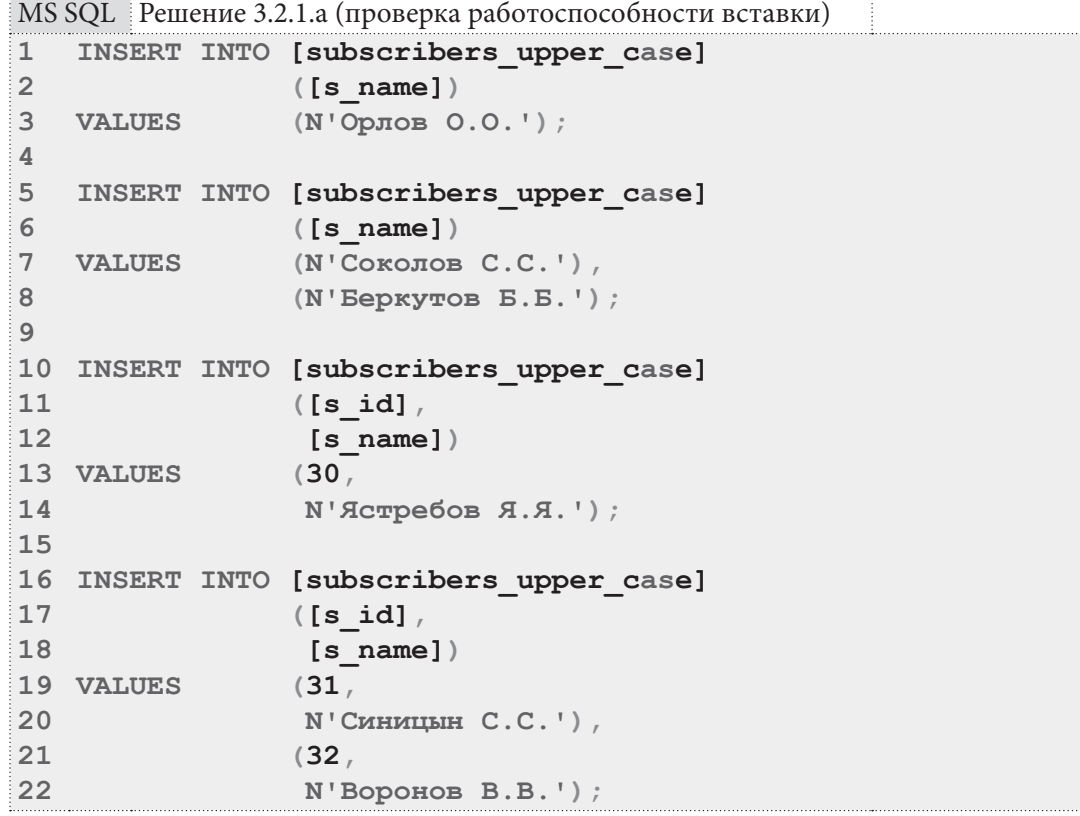

Переходим к реализации обновления данных.

**THE EXIST** 

```
MS SQL Решение 3.2.1.а (создание триггера для реализации операции обновления)
    CREATE TRIGGER [subscribers upper case upd]
\mathbf{1}\mathcal{D}ON [subscribers upper case]
\overline{3}INSTEAD OF UPDATE
\overline{4}AS
5
         IF UPDATE ([s id])
6\phantom{a}BEGIN
\overline{7}RAISERROR ('UPDATE of Primary Key through
\mathsf{R}[subscribers upper case upd]
\alphaview is prohibited.', 16, 1;
10ROLLBACK:
11FND
12ELSE
13UPDATE [subscribers]
14
            SET
                     [subscripts]. [s name] = [inserted]. [s name]
15
            FROM
                     [subscribers]
16JOIN [inserted]
17ON [subscribers]. [s id] = [inserted]. [s id];
```

```
18 GO
```
. . . . . . . . . . . . . . . . .

При выполнении обновления данных «старые» строки копируются в псевдотаблицу deleted, а «новые» в псевдотаблицу *inserted*, но существует непреодолимая проблема: не существует никакого способа гарантированно определить взаимное соответствие строк в этих двух псевдотаблицах, т.е. в случае изменения значения первичного ключа, мы не сможем определить его новое значение.

Потому в строках 5-11 кода триггера мы проверяем, была ли попытка обновить значение первичного ключа, с помощью функции **UPDATE** (да, здесь это не оператор вставки, а функция). Если такая попытка была, мы запрещаем выполнение операции и откатываем транзакцию. Если же первичный ключ не был затронут обновлением, мы можем легко определить новое значение имени читателя и использовать его для настоящего обновления данных в таблице subscribers (строки 12-17).

Теперь следующие запросы выполняются корректно (к слову, удаление и так не требовало никаких доработок, но проверить всё же стоит):

```
MS SQL Решение 3.2.1.а (проверка работоспособности обновления и удаления)
```

```
\mathbf{1}UPDATE [subscribers upper case]
\overline{2}SET
             [s \text{ name}] = N' Hoboe M\overline{3}WHERE
            [s \text{ id}] = 30\overline{\mathbf{A}}5
  UPDATE [subscribers upper case]
             [s name] = N'И ещё одно имя'
6
  SET
\overline{7}WHERE [s id] \ge 31;
8
\mathbf{Q}DELETE FROM [subscribers upper case]
10 WHERE [s \text{ id}] = 30;
1112 DELETE FROM [subscribers upper case]
13 WHERE
             [s id] > = 31;
```
Попытка обновить значение первичного ключа закономерно приведёт к блокировке операции:

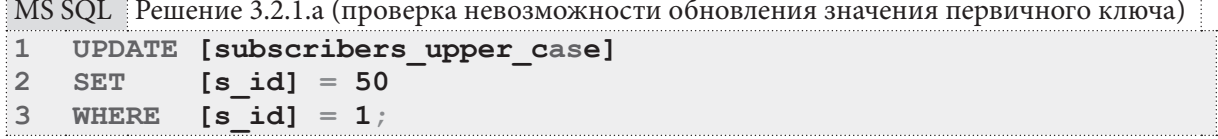

#### 3.2. МОДИФИКАЦИЯ ДАННЫХ С ИСПОЛЬЗОВАНИЕМ ПРЕДСТАВЛЕНИЙ  $259$

В результате выполнения такого запроса будет получено следующее сообщение об ошибке:

Msg 50000, Level 16, State 1, Procedure subscribers upper case upd, Line 7 UPDATE of Primary Key through [subscribers upper case upd] view is prohibited. Msg 3609, Level 16, State 1, Line 1

```
The transaction ended in the trigger. The batch has been aborted.
```
На этом решение данной задачи для MS SQL Server завершено, и мы переходим к рассмотрению решения для Oracle.

Создадим представление.

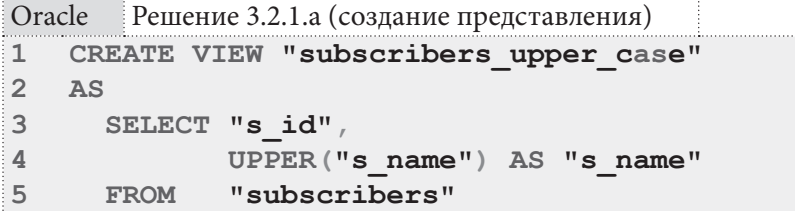

Через это представление уже можно извлекать данные в требуемом формате и удалять данные.

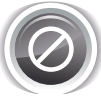

Важно: если поиск записей для удаления происходит по полю **s** name, необходимо передавать искомые данные в верхнем регистре. Эта особенность касается только Oracle, т.к. MySQL и MS SQL Server не налагают подобного ограничения.

Для того, чтобы через это представление можно было выполнять вставку и обновление данных, нужно создать на нём два триггера — на операциях вставки и обновления.

Поскольку (в отличие от MS SQL Server) Oracle поддерживает триггеры уровня отдельных записей, их код получается очень простым, а реализация позволяет обойти имеющееся в MS SQL Server ограничение на обновление первичного ключа.

```
Oracle
        .<br>: Решение 3.2.1.а (создание триггера для реализации операции вставки)
\mathbf{1}CREATE OR REPLACE TRIGGER "subscribers upper case ins"
\overline{2}INSTEAD OF INSERT ON "subscribers upper case"
3 FOR EACH ROW
\overline{4}BEGIN
5
         INSERT INTO "subscribers"
6
                         ("s id",
                         "s name")
\overline{7}8
         VALUES
                      ( : new. "s id"
\overline{9}: new. "s name") ;
10 END;
```
Oracle Решение 3.2.1.а (создание триггера для реализации операции обновления)

```
CREATE OR REPLACE TRIGGER "subscribers upper case ins"
\mathbf{1}\overline{2}INSTEAD OF UPDATE ON "subscribers upper case"
3 FOR EACH ROW
\overline{4}BEGIN
         UPDATE "subscribers"
5
6
         SET
                 "s id" = : new. "s id",
\overline{7}"s name" = :new."s name"WHERE "s id" = : old. "s id";
\mathbf{Q}\overline{9}END:
```
Код обоих триггеров сводится к выполнению запроса на вставку или обновление к таблице, на которой построено представление. Как и в MySQL мы можем использовать в Oracle ключевые слова old и new для обращения к «старым» (удаляемым или обновляемым) и новым (добавляемым или обновлённым) данным.

Теперь следующие запросы выполняются корректно (к слову, удаление и так не требовало никаких доработок, но проверить всё же стоит):

```
Oracle
        Решение 3.2.1.а (проверка работоспособности модификации данных)
\mathbf{1}INSERT ALL
\mathfrak{D}INTO "subscribers" ("s id", "s name") VALUES (1, N'Соколов С.С.')
    INTO "subscribers" ("s id", "s name") VALUES (2, N'EepkyTOB E.E.')
\mathbf{z}INTO "subscribers" ("s id", "s name") VALUES (3, N'Филинов Ф.Ф.')
\LambdaSELECT 1 FROM "DUAL";
5
6\,\overline{7}UPDATE "subscribers upper case"
           "s name" = N' CMHMILBIH 3.3.
8
   SET
   WHERE "s id'' = 6;
Q1011 -- Такой запрос НЕ НАЙДЁТ искомое, т.к. имя должно быть в верхнем регистре:
12 UPDATE "subscribers upper case"
13 SET
          "s name" = N' CMHILEM C.C.'
14 WHERE "s name" = N'Синицын 3.3.';
1516 -- А такой запрос найдёт искомое:
17 UPDATE "subscribers upper case"
           "s name" = N' CMHILLER C.C.'
18 SET
19 WHERE "s name" = N' CMHMILLEH 3.3.';
20
21 DELETE FROM "subscribers_upper_case"
22 WHERE "s_id" = 6;2324 -- Такой запрос НЕ НАЙДЁТ искомое, т.к. имя должно быть в верхнем регистре:
25 DELETE FROM "subscribers upper case"
26 WHERE "s name" = N'Филинов Ф.Ф.';
27
28 -- А такой запрос найдёт искомое:
29 DELETE FROM "subscribers upper case"
30 WHERE "s name" = N' \PhiMJIMHOB \Phi.\Phi.';
3132 DELETE FROM "subscribers upper case"
33 WHERE "s id" > 4;
```
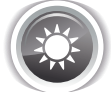

Решение 3.2.1.b<sup>{254}</sup>.

Решение этой задачи для MySQL подпадает под все ограничения, характерные для решения<sup>{255}</sup> задачи 3.2.1.а<sup>{254}</sup>: мы также можем создать представление или удовлетворяющее формату выборки и допускающее лишь удаление данных, или не удовлетворяющее формату выборки (с дополнительными полями) и допускающее обновление и удаление данных. Но вставка данных всё равно работать не будет.

```
MySQL Решение 3.2.1.b (представление, допускающее только удаление данных)
\mathbf{1}CREATE VIEW `subscriptions wcd`
\overline{2}AS
\overline{3}SELECT `sb id`,
                 `sb subscriber`,
\overline{4}5
                `sb book`,
                CONCAT(`sb start`, ' - ', `sb finish`) AS `sb dates`,
6
\overline{7}`sb is active`
8
                 `subscriptions`
       FROM
```
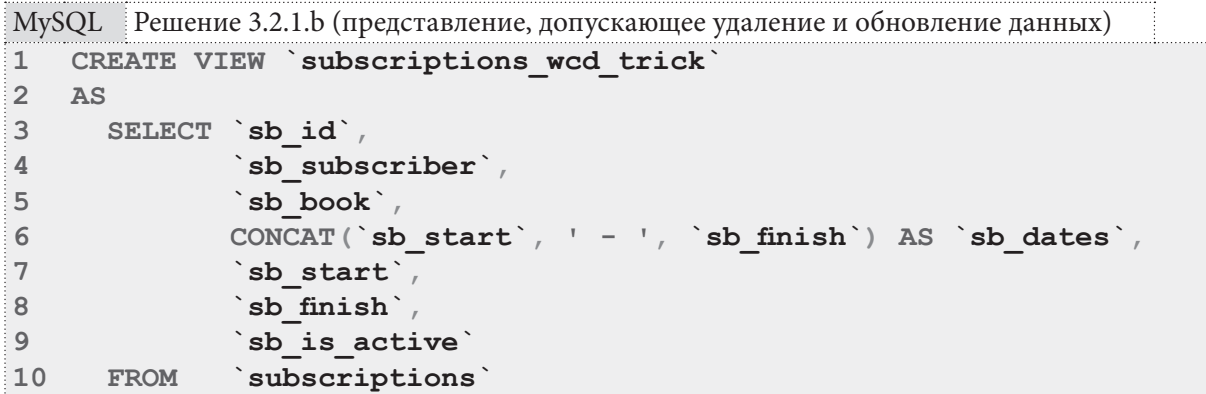

За исключением уже неоднократно упомянутой проблемы со вставкой, не позволяющей полностью решить поставленную задачу в MySQL, код представлений совершенно тривиален и построен на элементарных запросах на выборку.

Упомянутые в решении<sup>{255}</sup> задачи 3.2.1.а<sup>{254}</sup> ограничения MS SQL Server относительно обновляемых представлений актуальны и в данной задаче: мы снова будем вынуждены создавать **INSTEAD OF** триггеры для реализации обновления и вставки данных.

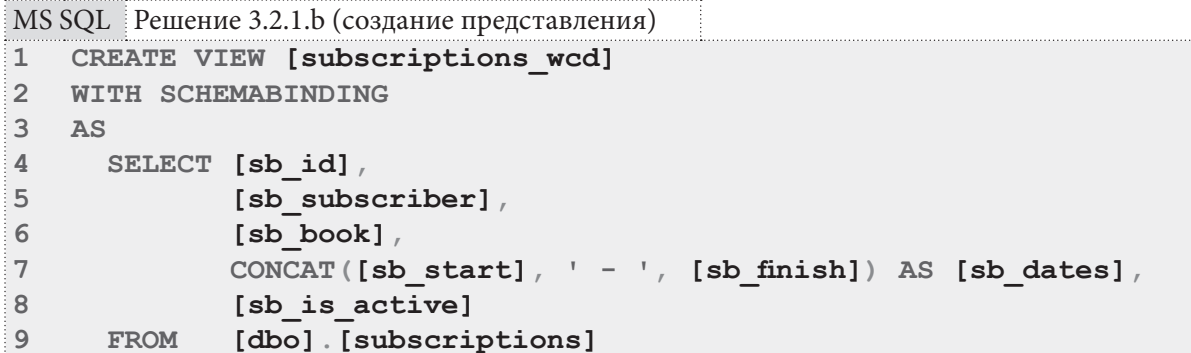

Такое представление уже позволяет извлекать данные в указанном в условии задачи формате, а также выполнять удаление данных. Для того, чтобы через это представление можно было выполнять вставку и обновление данных, нужно создать на нём два триггера - на операциях вставки и обновления.

```
MS SQL Решение 3.2.1.b (создание триггера для реализации операции вставки)
    CREATE TRIGGER [subscriptions wcd ins]
\mathbf{1}\overline{2}ON [subscriptions wcd]
\overline{3}INSTEAD OF INSERT
\overline{4}AS
5
        SET IDENTITY INSERT [subscriptions] ON;
        INSERT INTO [subscriptions]
6
\overline{7}([sb id],8
                       [sb subscriber],
\overline{9}[sb book],
10[sb start],
11[sb finish] /12[sb is active]SELECT ( CASE
13
14
                     WHEN [sb id] IS NULL
                           OR [sb id] = 0 THEN IDENT CURRENT ('subscriptions')
15
16
                                               + IDENT INCR('subscriptions')
17+ ROW NUMBER () OVER (ORDER BY
                                                                        (SELECT 1)1819
                                                -120ELSE [sb id]
21END ) AS [sbid],
22
                 [sb subscriber],
23
                [sb book],
                SUBSTRING([sb dates], 1, (CHARINDEX('', [sb dates]) - 1))
24
25
                AS [sb start],
                SUBSTRING([sb dates], (CHAPTER(' ' , [sb dates]) + 3),
26
27
                           DATALENGTH ([sb dates]) -
28
                            (CHAPTERINDEX(' ' , [sb dates]) + 2))29AS [sb finish],
30
                [sb is active]
31FROM
                [inserted];
        SET IDENTITY INSERT [subscriptions] OFF;
32
33
   GO
```
Нетривиальная логика получения значения первичного ключа (строки 13-21) подробно объяснена в решении<sup>{255}</sup> задачи 3.2.1.a<sup>{254}</sup>.

Что касается получения значений полей sb start и sb finish (строки 24-25 и 26-29), то здесь мы наблюдаем последствия ещё одного ограничения MS SQL Server: в псевдотаблице inserted нет полей, которых нет в представлении, на котором построен триггер. Т.е. единственный способ<sup>13</sup> получить значения этих полей - извлечь их из значения поля sb dates. Это выглядит следующим образом (части строки, содержащей две даты, извлекаются с помощью строковых функций):

> sb finish sb start

### ГГГГ-ММ-ДД - ГГГГ-ММ-ДД

Такой подход является медленным и ненадёжным, но альтернатив ему нет. Если мы хотим повысить надёжность работы триггера, можно добавить дополнительную проверку на корректность формата «комбинированной даты» в поле sb dates, но каждая такая дополнительная операция негативно отразится на производительности.

Проверим, как будет работать вставка данных с использованием созданного триггера:

 $262$ 

<sup>13</sup> https://technet.microsoft.com/en-us/library/ms190188%28v=sql.105%29.aspx

3.2. МОДИФИКАЦИЯ ДАННЫХ С ИСПОЛЬЗОВАНИЕМ ПРЕДСТАВЛЕНИЙ 263

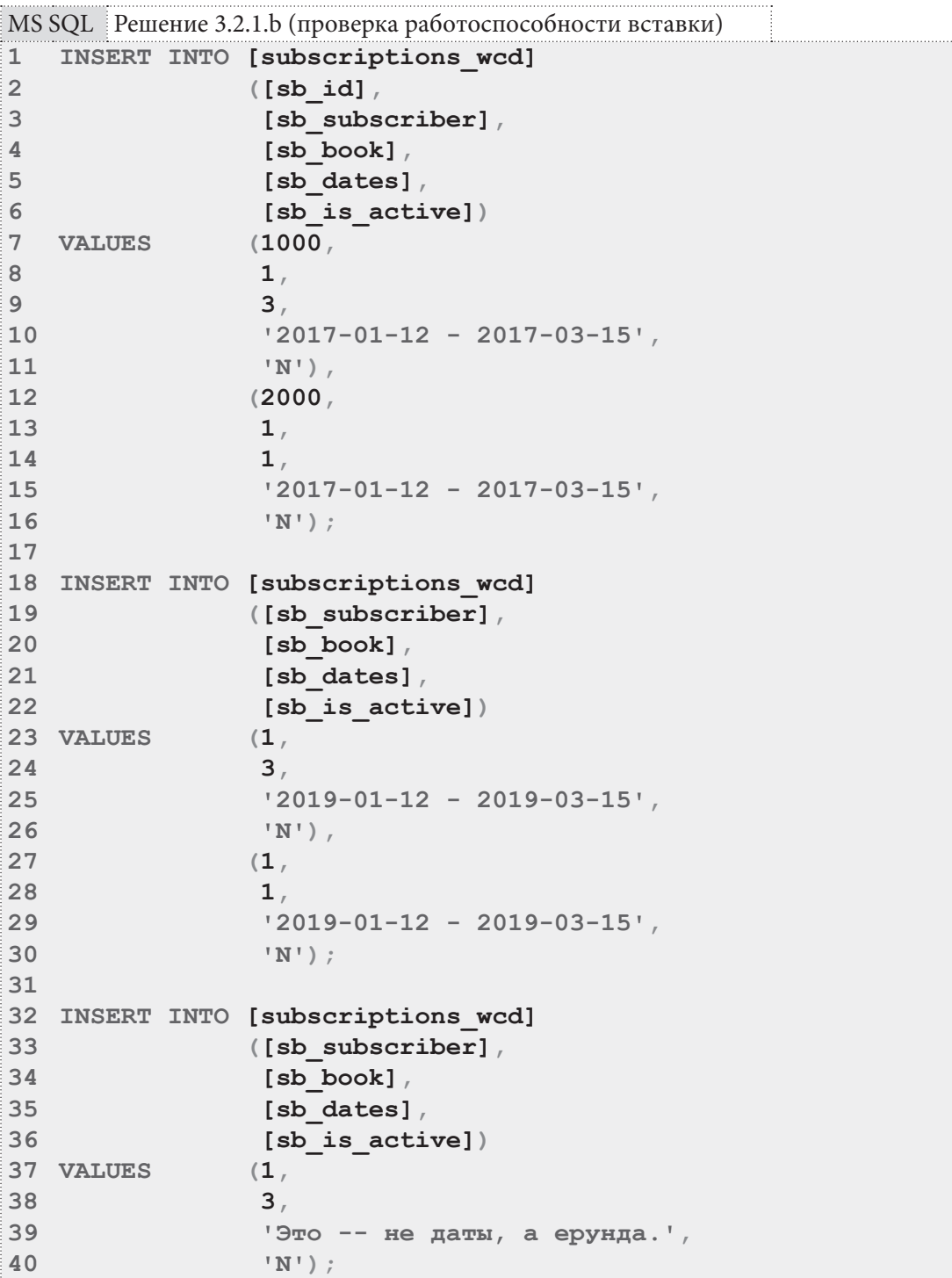

Первые два запроса работают корректно, а третий ожидаемо приводит к возникновению ошибочной ситуации:

Msg 241, Level 16, State 1, Procedure subscriptions wcd ins, Line 6 Conversion failed when converting date and/or time from character string.

Переходим к реализации обновления данных.

<u> a shekara ta 1991</u>

**THE REAL** 

```
MS SQL Решение 3.2.1.b (создание триггера для реализации операции обновления)
    CREATE TRIGGER [subscriptions wcd upd]
\mathbf{1}\overline{2}ON [subscriptions wcd]
\mathcal{R}INSTEAD OF UPDATE
\DeltaA<sub>S</sub>
\overline{5}IF UPDATE ([sb id])
           BEGIN
6
\overline{7}RAISERROR ('UPDATE of Primary Key through
\mathbf{R}[subscriptions wcd upd]
\alphaview is prohibited.', 16, 1;
10ROLLBACK ·
11END
12FLOF
13UPDATE [subscriptions]
14
                    [subscriptions]. [sb subscriber] = [inserted]. [sb subscriber],
            CFT15
                    [subscriptions] [sb book] = [inserted] [sb book]
16
                    [subscriptions] [sb start] =
17SUBSTRING ([sb dates], 1,
18
                                            (CHAPTERINDER(' ' , [sb dates]) - 1)),
19
                    [subscriptions] [sb finish] =
20SUBSTRING ([sb dates],
21(CHAPTERINDEX(' ' , [sb_data]) + 3),
22
                                           DATALENGTH ([sb dates]) -
23(CHAPTERINDEX(' ' , [sb dates]) + 2)),24[subscriptions] [sb is active] = [inserted] [sb is active]
25FROM
                    [subscriptions]
26
              JOIN [inserted]
27
                ON [subscriptions] [sb id] = [inserted] [sb id];
28 GO
```
Логика запрета обновления первичного ключа (строки 5-11) подробно объяснена в решении задачи 3.2.1.а.

Необходимость получать значения полей sb start и sb finish (строки 16-23) только что была рассмотрена в реализации INSERT-триггера.

В остальном запрос в строках 14-27 представляет собой классическую реализацию обновления на основе выборки.

Остаётся убедиться, что обновление и удаление работает корректно:

```
MS SQL Решение 3.2.1.b (проверка работоспособности обновления и удаления)
   UPDATE [subscriptions wcd]
\mathbf 1\overline{2}SET
            [sb dates] = 12021-01-12 - 2021-03-15\overline{3}WHERE [sb id] = 1000;\Delta5
  DELETE FROM [subscriptions wcd]
6
  WHERE [sb id] = 2000;\overline{7}8
   DELETE FROM [subscriptions wcd]
            [sb dates] = 12021-01-12 - 2021-03-15;
\OmegaWHERE
```
Попытка обновить значение первичного ключа закономерно приведёт к блокировке операции:

MS SQL Решение 3.2.1.b (проверка невозможности обновления значения первичного ключа)

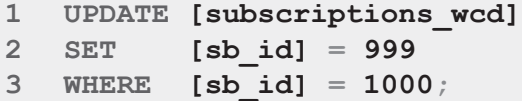

#### 3.2. МОДИФИКАЦИЯ ДАННЫХ С ИСПОЛЬЗОВАНИЕМ ПРЕДСТАВЛЕНИЙ 265 <u> Francis II</u>

В результате выполнения такого запроса будет получено следующее сообщение об ошибке:

Msg 50000, Level 16, State 1, Procedure subscriptions wcd upd, Line 7 UPDATE of Primary Key through [subscriptions wcd upd] view is prohibited. Msg 3609, Level 16, State 1, Line 1 The transaction ended in the trigger. The batch has been aborted.

На этом решение данной задачи для MS SQL Server завершено, и мы переходим к рассмотрению решения для Oracle.

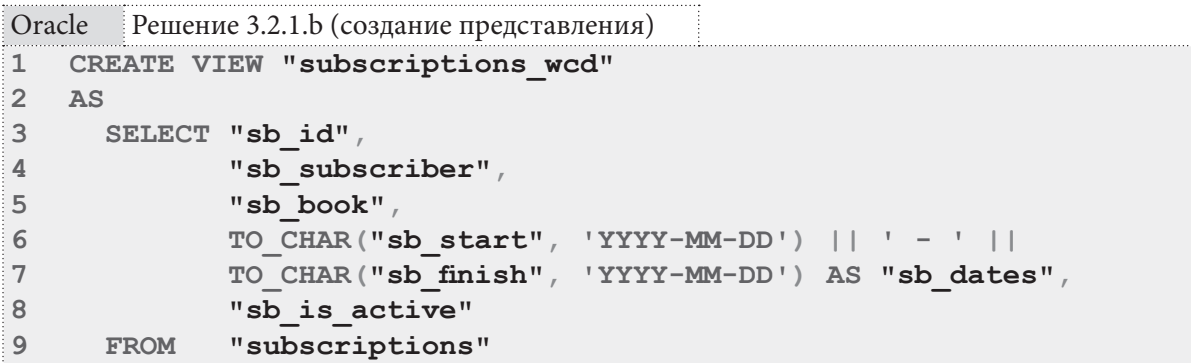

Использование функции то снав в строках 6-7 позволяет получить строку с датами в определённом условием задачи формате.

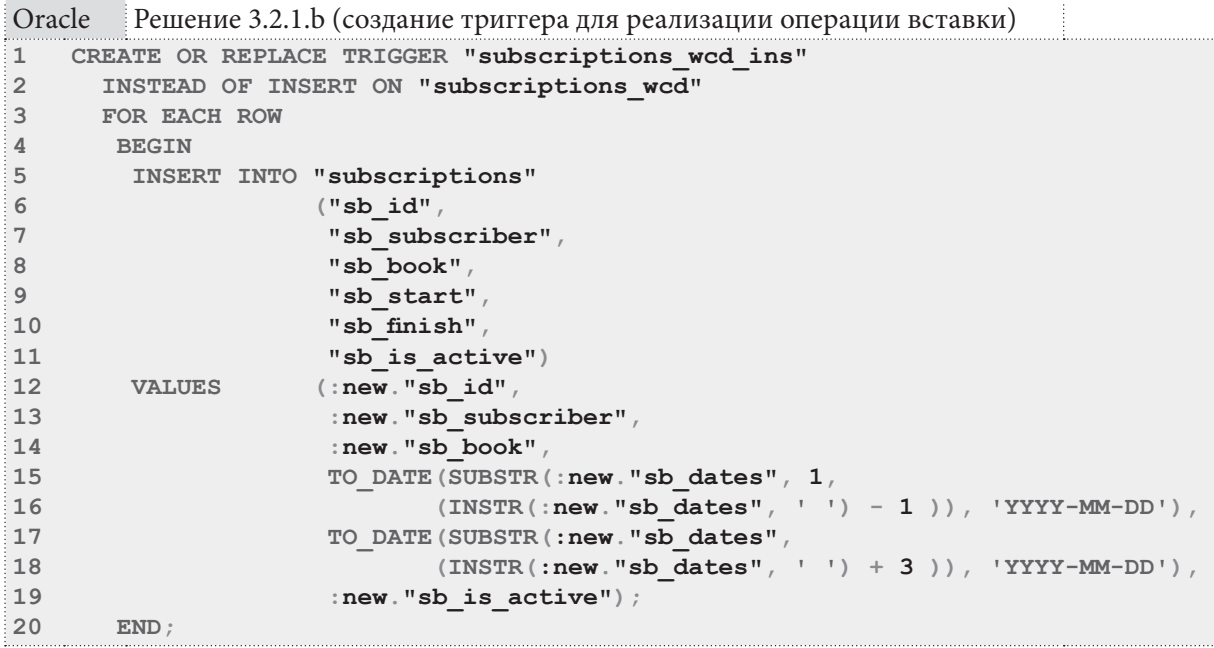

<u> Alban Mari</u>

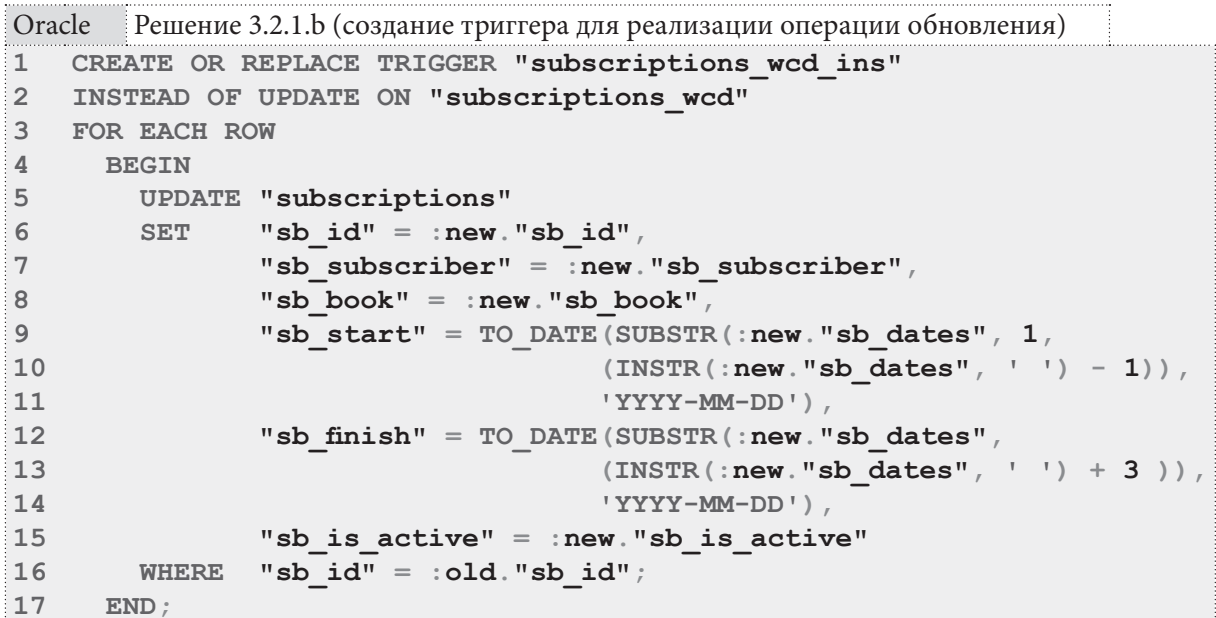

Благодаря поддержке триггеров уровня отдельных записей, решение этой задачи в Oracle оказывается достаточно простым: код обоих триггеров сводится к выполнению запроса на вставку или обновление к таблице, на которой построено представление. Как и в MySQL мы можем использовать в Oracle ключевые слова **old и new** для обращения к «старым» (удаляемым или обновляемым) и новым (добавляемым или обновлённым) данным.

Значения полей sb start и sb finish (как и в решении для MS SQL Server) в обоих триггерах приходится вычислять с помощью строковых функций, но в Oracle их синтаксис немного проще, и решение получается короче.

Теперь все следующие запросы работают корректно:

```
Решение 3.2.1. b (проверка работоспособности модификации данных)
Oracle
\mathbf 1INSERT INTO "subscriptions wcd"
\overline{2}("sb subscriber",
\overline{\mathbf{3}}"sb book",
\overline{4}"sb dates",
5
                    "sb is active")
6
   VALUES
                   (1,\overline{7}3<sub>r</sub>8
                    '2019-01-12 - 2019-02-12\overline{Q}'N') ;
1011 UPDATE "subscriptions wcd"
12 SET "sb dates" = '2019-01-12 - 2019-02-12'
13 WHERE "sb id" = 100;
14
15 DELETE FROM "subscriptions wcd"
16 WHERE "sb id" = 100;
1718 DELETE FROM "subscriptions wcd"
19 WHERE "sb dates" = 12012 - 05 - 17 - 2012 - 07 - 17;
```
#### 3.2. МОДИФИКАЦИЯ ДАННЫХ С ИСПОЛЬЗОВАНИЕМ ПРЕДСТАВЛЕНИЙ  $267$

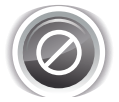

Важно! Oracle допускает вставку данных через представление только с использованием синтаксиса вида INSERT INTO ...  $( \ldots )$  VALUES  $( \ldots )$ 

```
но не вида
INSERT ALL
INTO ... ( \ldots ) VALUES (\ldots )INTO ... ( \ldots ) VALUES (\ldots )SELECT 1 FROM "DUAL"
```
При попытке использовать второй вариант вы получите сообщение об ошибке «ORA-01702: a view is not appropriate here».

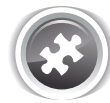

Задание 3.2.1.TSK.A: создать представление, извлекающее информацию о книгах, переводя весь текст в верхний регистр и при этом допускающее модификацию списка книг.

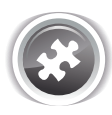

Задание 3.2.1.TSK.B: создать представление, извлекающее информацию о датах выдачи и возврата книг и состоянии выдачи книги в виде единой строки в формате «ГГГГ-ММ-ДД - ГГГГ-ММ-ДД - Возвращена» и при этом допускающее обновление информации в таблице subscriptions.

## 3.2.2. ПРИМЕР 30: **МОДИФИКАЦИЯ ДАННЫХ** С ИСПОЛЬЗОВАНИЕМ ТРИГГЕРОВ НА ПРЕДСТАВЛЕНИЯХ a ka

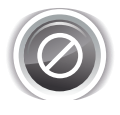

Поскольку MySQL не позволяет создавать триггеры на представлениях, все задачи этого примера имеют полноценные решения только для MS SQL Server и Oracle.

Задача 3.2.2. $a^{\{268\}}$ : создать представление, извлекающее из таблицы subscriptions человекочитаемую (с именами читателей и названиями книг вместо идентификаторов) информацию, и при этом позволяющее модифицировать данные в таблице subscriptions.

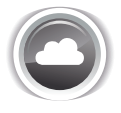

Задача 3.2.2.b<sup>{281}</sup>: создать представление, показывающее список книг с относящимися к этим книгам жанрами, и при этом позволяющее добавлять новые жанры.

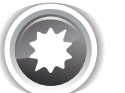

Ожидаемый результат 3.2.2.а.

Выполнение запроса вида SELECT \* FROM {представление} позволяет получить представленный ниже результат, и при этом выполненные с представлением операции INSERT, **UPDATE**, DELETE модифицируют соответствующие данные в исходной таблице.

#### Раздел 3: ИСПОЛЬЗОВАНИЕ ПРЕДСТАВЛЕНИЙ A BERTIN

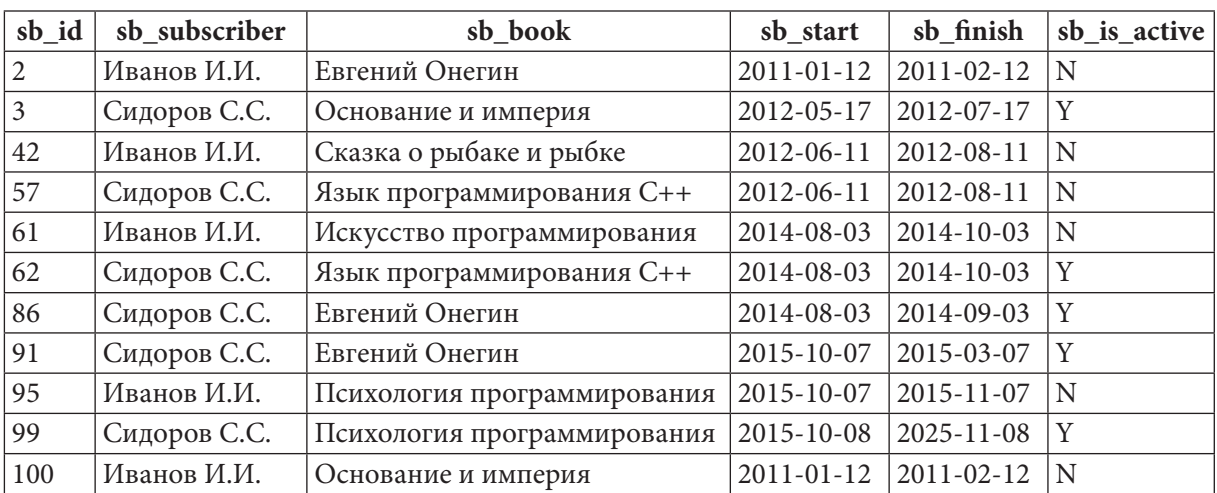

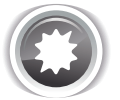

Ожидаемый результат 3.2.2.b.

Выполнение запроса вида SELECT \* FROM {представление} позволяет получить представленный ниже результат, и при этом выполненная с представлением операция INSERT приводит к добавлению нового жанра в таблицу genres.

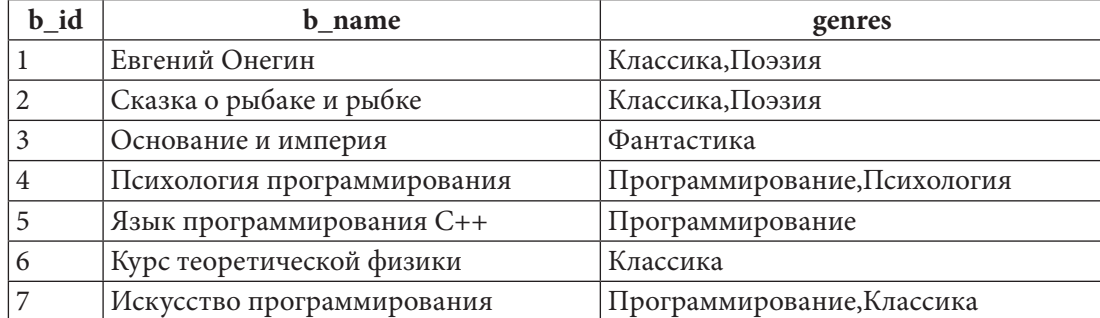

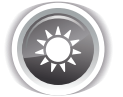

Решение 3.2.2.а<sup>{267}</sup>.

К сожалению, для MySQL эта задача не имеет решения, т.к. MySQL не позволяет создавать триггеры на представлениях. Максимум, что мы можем сделать, это создать само представление, но данные через него модифицировать не получится:

```
MySQL Решение 3.2.2.а (создание представления)
    CREATE VIEW `subscriptions with text'
\mathbf{1}\overline{2}AS
    SELECT `sb id`,
\overline{3}`s name` AS `sb subscriber`,
\overline{4}5
              `b name` AS `sb book`,
6
              \dot{\mathbf{s}}b start\dot{\mathbf{b}},
              `sb finish`
\overline{7}8
              `sb is active`
\overline{9}subscriptions
   FROM
              JOIN `subscribers' ON `sb subscriber' = `s id'
10JOIN `books` ON `sb book` = `b id`
11
```
B MS SQL Server код самого представления идентичен:

```
MS SOL Peшение 3.2.2.а (создание представления)
\mathbf{1}CREATE VIEW [subscriptions with text]
\overline{2}WITH SCHEMABINDING
\overline{3}AS
\overline{4}SELECT [sb id],
5
             [s name] AS [sb subscriber],
6
             [b name] AS [sb book],
\overline{7}[sb start],
            [sb finish],
8
9<sup>°</sup>[sb is active]
10 FROM [dbo]. [subscriptions]
            JOIN [dbo]. [subscribers] ON [sb subscriber] = [s id]
1112JOIN [dbo] [books] ON [sb book] = [b id]
```
Создадим триггер, позволяющий реализовать операцию вставки данных.

Поскольку исходная таблица subscriptions содержит в полях sb subscriber и sb book числовые идентификаторы читателя и книги, мы обязаны получать вставляемые значения этих полей в числовом виде.

Однако попытка «на лету» получить идентификаторы читателя или книги на основе их имени или названия не может быть реализована потому, что как имена читателей, так и названия книг могут дублироваться, и мы не можем гарантировать получение корректного значения.

Чтобы минимизировать вероятность неверного использования полученного триггера, в его строках 5-14 происходит проверка того, не переданы ли во время вставки нечисловые значения в поля sb subscriber или sb book. Если такая ситуация возникла, выводится сообщение об ошибке и транзакция отменяется.

В остальном весь код триггера предельно похож на рассмотренный в решении<sup>{255}</sup> задачи 3.2.1. $a^{\{254\}}$  (там же подробно описана логика вычисления нового значения первичного ключа, если таковое не передано явно в запросе на вставку данных - строки 25-33 представленного ниже триггера).

MS SQL Решение 3.2.2. а (создание триггера для реализации операции вставки)

```
CREATE TRIGGER [subscriptions with text ins]
\mathbf{1}\overline{2}ON [subscriptions with text]
\mathbf{3}INSTEAD OF INSERT
\overline{4}AS
5<sup>1</sup>IF EXISTS (SELECT 1
6
                   FROM [inserted]
                    WHERE PATINDEX(\frac{18}{6}(-91\', [sb subscriber]) > 0
\overline{7}8
                       OR PATINDEX('%[^0-9]%', [sb book]) > 0)
\overline{9}BEGIN
10<sup>1</sup>RAISERROR ('Use digital identifiers for [sb subscriber]
11and [sb book]. Do not use subscribers'' names
12or books'' titles', 16, 1;
13ROLLBACK:
14END
15
          ELSE
            BEGIN
1617SET IDENTITY INSERT [subscriptions] ON;
            INSERT INTO [subscriptions]
18
19
                           ([sb id],20[sb subscriber],
21
                            [sb]book],
22[sb] start],
23
                            [sb\overline{f} \text{inish}],24
                            [sb] is active])
```
Раздел 3: ИСПОЛЬЗОВАНИЕ ПРЕДСТАВЛЕНИЙ **THE REAL** 

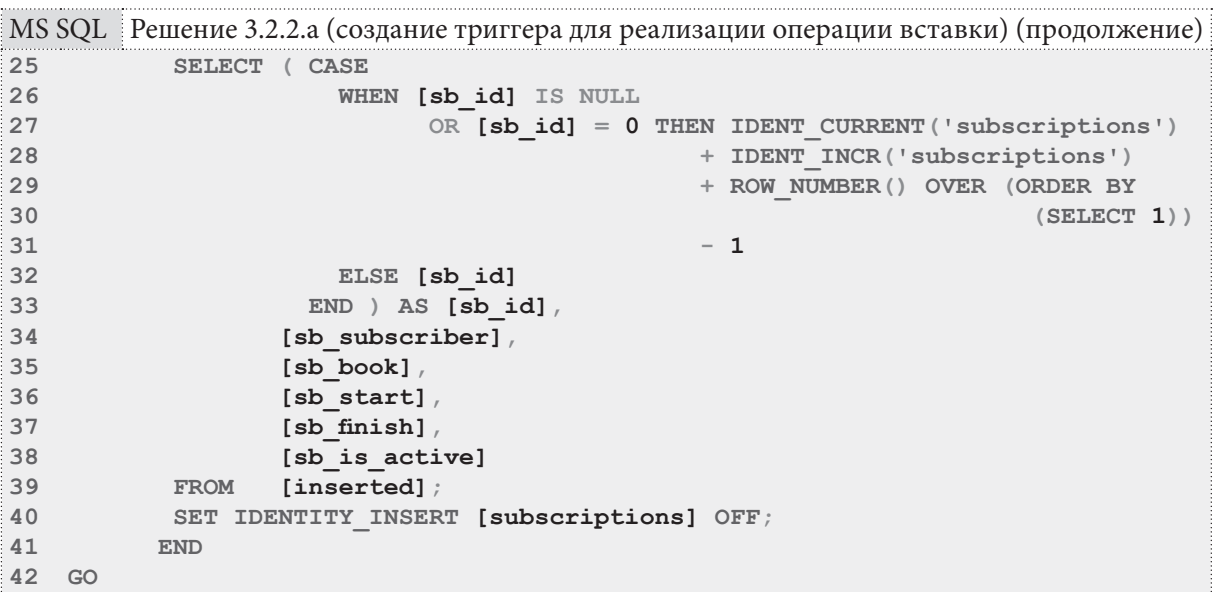

Проверим, как выполняются следующие запросы на вставку. Вполне ожидаемо запросы 1-2 выполняются корректно, а запросы 3-5 приводят к срабатыванию кода в строках 5-14 триггера и отмене транзакции, т.к. передача нечисловых значений для полей sb subscriber и/или sb book запрещена.

```
MS SQL Решение 3.2.2.а (проверка работоспособности операции вставки)
T
    -- Запрос 1 (вставка выполняется):
\overline{2}INSERT INTO [subscriptions with text]
\overline{3}([sb id],\overline{\mathbf{4}}[sb_subscriber]\rangle5
                      [sb book],
6\phantom{a}[sb \text{ start}],\overline{7}[sb finish],
                      [sb_is active])8
9<sup>°</sup>VALUES
                     (5000,10
                      1,113<sub>1</sub>12'2015-01-12''2015-02-12'13
14
                      'N'),
15
                     (5005,1,16171,18
                      '2015-01-12'19
                      '2015-02-12'20
                      'N') ;
21
```
270

## 3.2. МОДИФИКАЦИЯ ДАННЫХ С ИСПОЛЬЗОВАНИЕМ ПРЕДСТАВЛЕНИЙ  $\rightarrow$ 71

a da bi bin

```
MS SQL Peшение 3.2.2.а (проверка работоспособности операции вставки) (продолжение)
22 -- Запрос 2 (вставка выполняется):
23 INSERT INTO [subscriptions with text]
24
                   ([sb \; substance],[sb book],
25
26[sb \text{ start}]27[sb \overline{f} \text{inish}]28
                   [sb] is active])
29 VALUES
                  (1,30<sup>°</sup>3<sub>l</sub>31'2015 - 01 - 12''2015 - 02 - 12'32<sup>2</sup>33
                   ^{\dagger}N^{\dagger}),
34
                   (1,35
                    1,'2015 - 01 - 12'36
37
                    '2015 - 02 - 12'38
                    'N'):
39
40 -- Запрос 3 (вставка НЕ выполняется):
41 INSERT INTO [subscriptions with text]
42([sb subscriber],
43
                   [sb] book],
44
                   [sb \text{ start}],45
                   [sb \text{ finish}],46
                   [sb is active])
47 VALUES
                  (N'Иванов И.И.',
48
                   3<sub>l</sub>49
                    '2015 - 01 - 12'50
                    '2015 - 02 - 12'51^{\dagger}N<sup>^{\dagger}</sup>) :
52
53 -- Запрос 4 (вставка НЕ выполняется):
54 INSERT INTO [subscriptions with text]
55
                  ([sb \; substance],56
                   [sb] book],
57
                    [sb] start],
58
                    [sb finish],
59
                   [sb is active])
60 VALUES
                  (1,61
                   N'Kakag-To KHMTa'
62
                    '2015-01-12'63
                    '2015-02-12'64
                    'W') ;
65 -- Запрос 5 (вставка НЕ выполняется):
66 INSERT INTO [subscriptions with text]
67
                   ([sb subscriber],
68
                   [sb] book],
69
                   [sb \text{ start}],70
                   [sb finish],
                   [sb] is active])
7172 VALUES
                 (N'Какой-то читатель',
73
                   N' Какая-то книга',
74
                   '2015-01-12'75
                   '2015-02-12'^{\dagger} N ^{\dagger} ) ;
76
```
Создадим триггер, позволяющий реализовать операцию обновления данных. Его логика будет несколько сложнее, чем в только что рассмотренном INSTEAD OF INSERT триггере.

Мы должны реагировать на нечисловые значения в полях sb subscriber и sb book только в том случае, если эти значения были явно переданы в запросе, - этим вызвана необходимость создания более сложного условия в строках 7-10.

Если поля sb subscriber и sb book не были переданы в UPDATE-запросе, в них естественным образом появятся человекочитаемые имена читателя и название книги (т.к. псевдотаблицы inserted и deleted наполняются данными из представления).

Эту ситуацию мы рассматриваем и исправляем в строках 29-42: если в полях оказываются нечисловые данные (и выполнение триггера дошло до этой части), значит в **UPDATE**-запросе эти поля не фигурируют, и их значения нужно взять из исходной таблицы (subscriptions).

И, наконец, как и было подчёркнуто в решении<sup>{255}</sup> задачи 3.2.1.а<sup>{254}</sup>, мы не можем корректно определить взаимоотношение записей в псевдотаблицах **inserted** и deleted, если было изменено значение первичного ключа, поэтому мы запрещаем эту операцию (строки 19-25).

```
MS SQL Решение 3.2.2.а (создание триггера для реализации операции обновления)
   CREATE TRIGGER [subscriptions with text upd]
\mathbf{1}\overline{2}ON [subscriptions with text]
   INSTEAD OF UPDATE
\overline{3}\overline{4}AS\overline{5}IF EXISTS (SELECT 1
6
                  FROM [inserted]
\overline{7}UPDATE([sb subscriber])
                   WHERE (
                          AND PATINDEX(\sqrt{8}[^0-9]<sup>8</sup>', [sb subscriber]) > 0)
8
\overline{9}OR ( UPDATE ([sb book])
10AND PATINDEX (\sqrt{8}[^0-9]<sup>8</sup>', [sb book]) > 0))
11BEGIN
12RAISERROR ('Use digital identifiers for [sb subscriber]
13
                          and [sb book]. Do not use subscribers'' names
                          or books'' titles', 16, 1;
1415
           ROLLBACK:
16
           END
17ELSE
18
            BEGIN
19
              IF UPDATE ([sb id])
20
               BEGIN
21RAISERROR ('UPDATE of Primary Key through
22
                             [subscriptions with text]
23view is prohibited.', 16, 1;
24
                ROLLBACK:
25
               END
26
               ELSE
27
                BEGTN
28
                 UPDATE [subscriptions]
29
                 SET.
                          [subscriptions]. [sb subscriber] =
30
                          CASE
31WHEN (PATINDER('%[^0-9] .
32
                                 [inserted]. [sb subscriber]) = 0)
33
                           THEN [inserted] [sb subscriber]
34ELSE [subscriptions] [sb subscriber]
35
                          END,36[subscripts]. [sb \text{ book}] =37
                          CASE
```
## 3.2. МОДИФИКАЦИЯ ДАННЫХ С ИСПОЛЬЗОВАНИЕМ ПРЕДСТАВЛЕНИЙ  $\rightarrow$  73

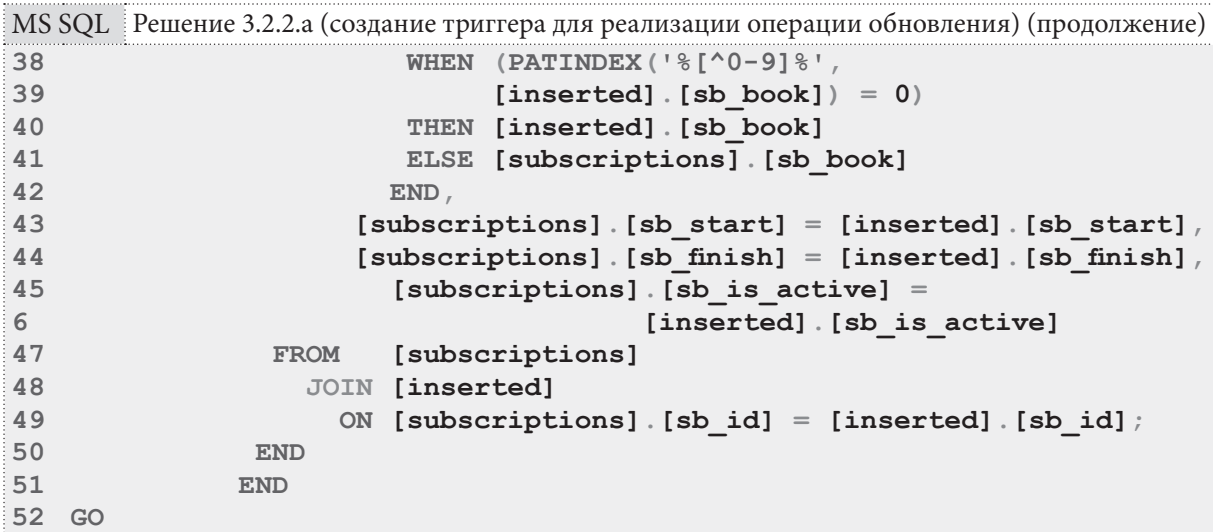

Проверим, как работают следующие запросы на обновление данных. Запросы 1-3 выполнятся успешно, а запросы 4-6 — нет, т.к. в запросах 4-5 происходит попытка передать нечисловые значения имени читателя и названия книги, а в запросе 6 происходит попытка обновить значение первичного ключа.

MS SOL Решение 3.2.2.а (проверка работоспособности операции обновления)

a da bin

```
\mathbf{1}-- Запрос 1 (обновление выполняется):
2 UPDATE [subscriptions with text]
3 SET [sb start] = '2021-01-12'\overline{4}WHERE [sb id] = 5000;
5
6 -- Запрос 2 (обновление выполняется):
  UPDATE [subscriptions with text]
7\overline{ }8 SET [sb subscriber] = 39 WHERE [sb id] = 5000;
1011 -- Запрос 3 (обновление выполняется):
12 UPDATE [subscriptions with text]
13 SET [sb book] = 414 WHERE [sb id] = 5000;
15
16 -- Запрос 4 (обновление НЕ выполняется):
17 UPDATE [subscriptions with text]
        [sb subscriber] = N' Читатель'
18 SET
19 WHERE [sb id] = 5000;
20
21 -- Запрос 5 (обновление НЕ выполняется):
22 UPDATE [subscriptions with text]
23 SET [sb book] = N'Книга'
24 WHERE [sb id] = 5000;
25
26 -- Запрос 6 (обновление НЕ выполняется):
27 UPDATE [subscriptions with text]
28 SET
         [sb id] = 500129 WHERE [sb id] = 5000;
```
Раздел 3: ИСПОЛЬЗОВАНИЕ ПРЕДСТАВЛЕНИЙ

T TITLE

Создадим триггер, позволяющий реализовать операцию удаления данных. Обратите внимание, насколько его код короче и проще только что рассмотренных триггеров, реализующих операции вставки и обновления данных. Но, к сожалению, проблем с этим триггером будет намного больше.

```
MS SQL Решение 3.2.2.а (создание триггера для реализации операции удаления)
    CREATE TRIGGER [subscriptions with text del]
\mathbf{1}\overline{2}ON [subscriptions with text]
\overline{3}INSTEAD OF DELETE
\overline{4}\Delta S5
    DELETE FROM [subscriptions]
6
    WHERE [sb id] IN (SELECT [sb id]
\overline{7}FROM
                                        [deleted]);
\mathsf{R}GO
```
Первая проблема состоит в том, что MS SQL Server наполняет таблицу deleted данными до того, как передаёт управление триггеру. Поэтому мы никак не можем перехватить ситуацию передачи в DELETE-запрос строго числовых данных в полях sb subscriber и sb book, а такая ситуация приводит к ошибке выполнения запроса с резолюцией: невозможно преобразовать {текстовое значение} к {числовому значению}.

Вторая проблема состоит в том, что передача имени читателя или названия книги в виде числа (идентификатора), представленного строкой, приводит к нулевому количеству найденных совпадений (что вполне логично, т.к. представление извлекает не идентификаторы, а имена читателей и названия книг). Передача же полноценных имён читателей и/или названий книг позволяет обнаружить совпадения, но не гарантирует, что мы нашли нужные строки (напомним: у нас могут быть одноимённые читатели и книги с одинаковыми названиями).

Как уже было упомянуто, с первой проблемой мы ничего не можем сделать, вторая же имеет не самое надёжное и не самое красивое, но всё же работающее решение: мы можем получить внутри триггера код запроса, выполнение которого активировало триггер, и проверить, упомянуты ли в этом запросе поля sb subscriber и/или sb book. Если они упомянуты, мы отменим транзакцию.

```
MS SQL Решение 3.2.2.а (создание триггера для реализации операции удаления;
        более сложный вариант)
   CREATE TRIGGER [subscriptions with text del]
\mathbf{1}\overline{2}ON [subscriptions with text]
3
   INSTEAD OF DELETE
\overline{4}AS
5
    -- Попытка определить, переданы ли в DELETE-запрос
    -- поля sb subscriber и/или sb book:
6
\overline{7}SET NOCOUNT ON;
8
    DECLARE @ExecStr VARCHAR(50), @Qry NVARCHAR(255);
QCREATE TABLE #inputbuffer
10<sup>°</sup>11[EventType] NVARCHAR(30),
12[Parameters] INT,
13[EventInfo] NVARCHAR (255)
14
     \frac{1}{2}15
     SET @ExecStr = 'DBCC INPUTBUFFER(' + STR(@@SPID) + ')';
1617INSERT INTO #inputbuffer EXEC (@ExecStr);
18
     SET @Qry = LOWER ((SELECT [EventInfo] FROM \# inputbuffer));19
```
3.2. МОДИФИКАЦИЯ ДАННЫХ С ИСПОЛЬЗОВАНИЕМ ПРЕДСТАВЛЕНИЙ  $\rightarrow$ 75

<u> Tantan Barat Barat Barat Barat Barat Barat Barat Barat Barat Barat Barat Barat Barat Barat Barat Barat Barat Barat Barat Barat Barat Barat Barat Barat Barat Barat Barat Barat Barat Barat Barat Barat Barat Barat Barat Bar</u>

```
MS SQL Решение 3.2.2.а (создание триггера для реализации операции удаления;
       более сложный вариант) (продолжение)
20<sup>°</sup>-- Для отладки можно раскомментировать следующую строку
21-- и убедиться, что в ней расположен запрос, вызвавший
22-- срабатывание триггера:
23-- PRINT (@Qry) ;
24
25
   IF((CHARNING X ( 'sb subscripter', @Qry) > 0)26OR (CHARINDEX ('sb book', Qxy) > 0))
27
           BEGIN
28
             RAISERROR ('Deletion from [subscriptions with text] view
29using [sb subscriber] and/or [sb book]
30
                          is prohibited.', 16, 1;
31ROLLBACK:
32<sup>2</sup>END
33 SET NOCOUNT OFF;
34
35 -- Здесь выполняется само удаление:
36 DELETE FROM [subscriptions]
37
   WHERE [sb id] IN (SELECT [sb id]
38
                       FROM [deleted]) :
39 GO
```
Проверим, как работают запросы на удаление. В комментариях к каждому из запросов дано пояснение, в каких случаях он будет выполняться успешно или завершится той или иной ошибкой. Результат будет зависеть от того, какую из двух представленных выше версий триггера вы реализуете.

```
MS SQL Решение 3.2.2.а (проверка работоспособности операции удаления)
\mathbf{1}-- Запрос 1 (удаление работает):
\overline{2}DELETE FROM [subscriptions with text]
\overline{3}WHERE [sb id] < 10;
\overline{4}5<sup>-1</sup>-- Запрос 2 (удаление работает):
  DELETE FROM [subscriptions with text]
6
  WHERE [sb start] = 12012 - 01 - 12;
\overline{7}8
   -- Запрос 3 (удаление НЕ работает
9<sup>°</sup>10 -- при обеих версиях триггера):
11 DELETE FROM [subscriptions with text]
12 WHERE [sb book] = 2;
13
14 -- Запрос 4 (нулевое количество совпадений
15 -- в первой версии триггера и отмена транзакции
16 -- во второй версии триггера):
17 DELETE FROM [subscriptions with text]
18 WHERE [sb book] = '2';
19
20 -- Запрос 5 (возможно обнаружение совпадений
21 -- в первой версии триггера; во второй версии
22 -- триггера всегда будет отмена транзакции):
23 DELETE FROM [subscriptions with text]
24 WHERE [sb book] = N'Евгений Онегин';
```
Переходим к решению данной задачи для Oracle. Код самого представления — такой же, как для MySQL и MS SQL Server:

```
Oracle
        Решение 3.2.2.а (создание представления)
\mathbf 1CREATE VIEW "subscriptions with text"
\mathcal{P}ASSELECT "sb id"
3
             "s name" AS "sb subscriber",
\ensuremath{4}"b name" AS "sb book",
5
             "sb start",
\epsilon\overline{7}"sb_finish"
\mathsf{R}"sb is active"
   FROM "subscriptions"
QJOIN "subscribers" ON "sb subscriber" = "s id"
10JOIN "books" ON "sb book" = "b id"
11
```
Создадим триггер, позволяющий реализовать операцию вставки данных.

Логика проверки (строки 5-13) схожа в MS SQL Server и Oracle: исходная таблица subscriptions содержит в полях sb subscriber и sb book числовые идентификаторы читателя и книги, потому мы обязаны получать вставляемые значения этих полей в числовом виде, следовательно, мы запрещаем операцию вставки нечисловых данных.

Алгоритмически мы выполняем одни и те же действия в обеих СУБД, а разница состоит лишь в функциях по работе с регулярными выражениями и генерации сообщения об ошибке.

Основная часть триггера, отвечающая непосредственно за вставку данных, в Oracle снова получилась чуть более простой, чем в MS SQL Server в силу возможности обрабатывать каждый ряд отдельно.

Механизм управления автоинкрементируемыми первичными ключами (построенный на последовательности (SEQUENCE) и отдельном триггере) позволяет нам не заботиться о том, как получить новое значение первичного ключа.

```
Решение 3.2.2.а (создание триггера для реализации операции вставки)
Oracle
\mathbf{1}CREATE OR REPLACE TRIGGER "subscriptions with text ins"
\overline{2}INSTEAD OF INSERT ON "subscriptions with text"
\overline{3}FOR EACH ROW
\overline{4}BEGIN
              ((REGEXP INSTR::new."sb subscripter", '[^0-9]') > 0)5
         IF.
6
          OR
                (REGEXP INSTR(:new."sb book", \lceil (0-9) \rceil) > 0))
7\phantom{.0}THEN
          RAISE APPLICATION ERROR (-20001, 'Use digital identifiers for
8
Q"sb subscriber" and "sb book".
                                               Do not use subscribers' names
1011or books'' titles');
12ROLLBACK;
13
         END IF;INSERT INTO "subscriptions"
14
15
                       ("sb id","sb_subscriber",
16
                        "sb book",
17"sb start"
18
                        "sb_finish"
19
                        "sb is active")
20
21
                       (:new."sb id",VALUES
                        : new. "sb subscriber",
2223
                        :new."sb_book",
24
                        : new. "sb start",
25
                        : new. "sb \overline{\text{finish}}"
                        :new."sb is active");
2627END:
```
#### 3.2. МОДИФИКАЦИЯ ДАННЫХ С ИСПОЛЬЗОВАНИЕМ ПРЕДСТАВЛЕНИЙ 277 a sa santa 1919.

Проверим, как выполняются следующие запросы на вставку. Вполне ожидаемо запросы 1 и 2 выполняются корректно, а запросы 3-5 приводят к срабатыванию кода в строках 5-14 триггера и отмене транзакции, т.к. передача нечисловых значений для полей sb subscriber и/или sb book запрещена.

```
Oracle
        Решение 3.2.2.а (проверка работоспособности операции вставки)
\mathbf{1}-- Запрос 1 (вставка выполняется):
    INSERT INTO "subscriptions with text"
\overline{2}3
                   ("sb id",\overline{4}"sb subscriber",
5
                   "sb book",
\sqrt{6}"sb start",
\overline{7}"sb finish",
8
                   "sb is active")
                   (5000,9<sup>1</sup>VALUES
101,113<sub>1</sub>TO DATE ('2015-01-12', 'YYYY-MM-DD'),
1213
                   TO DATE ('2015-02-12', 'YYYY-MM-DD'),
14
                   ^{\dagger}N^{\dagger}) ;
15
16 -- Запрос 2 (вставка выполняется):
17 INSERT INTO "subscriptions with text"
18
                   ("sb subscriber",
19
                   "sb book",
20
                   "sb start",
21"sb finish",
22
                   "sb is active")
23 VALUES
                   (1,24
                   3<sub>1</sub>25
                   TO DATE ('2015-01-12', 'YYYY-MM-DD'),
26TO DATE ('2015-02-12', 'YYYY-MM-DD'),
27
                    'N') ;
28 -- Запрос 3 (вставка НЕ выполняется):
29 INSERT INTO "subscriptions with text"
30<sup>°</sup>("sb subscriber",
31"sb book",
32
                   "sb start"
33
                   "sb finish",
                   "sb is active")
34
35 VALUES
                   (N'Иванов И.И.',
36
                   3<sub>r</sub>37
                   TO DATE ('2015-01-12', 'YYYY-MM-DD'),
                   TO DATE ('2015-02-12', 'YYYY-MM-DD'),
38
39
                   'N') :
40
```
**IN DEL BRO** 

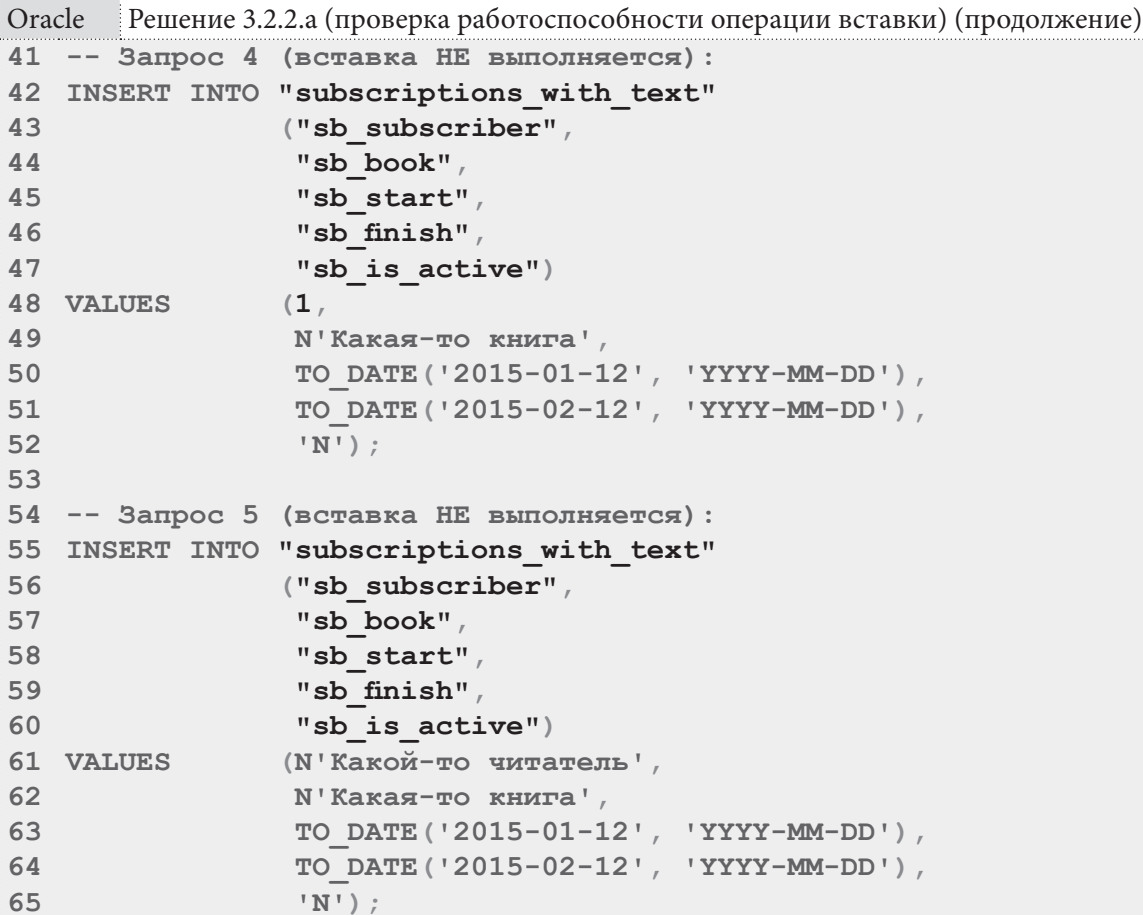

Создадим триггер, позволяющий реализовать операцию обновления данных.

Как и в решении для MS SQL Server, мы должны реагировать на нечисловые значения в полях sb subscriber и sb book только в том случае, если эти значения были явно переданы в запросе, - этим вызвана необходимость более сложного (чем в INSERT-триггере) условия в строках 5-8.

В строках 19-30 мы вновь проверяем, пришло ли в наборе новых данных числовое значение полей sb subscriber и sb book, и используем имеющееся в таблице subscriptions старое значение, если новое является не числом.

В строках 23 и 29 применён «трюк» с добавлением (конкатенацией) к исходному значению поля пустой строки в юникод-представлении, что приводит к автоматическому преобразованию типа данных к юникод-строке. Это позволяет избежать ошибки компиляции триггера, вызванной не-СОВПАДЕНИЕМ ТИПОВ ДАННЫХ ПОЛЕЙ sb subscriber и sb book в таблице subscriptions (NUMBER) и представлении subscriptions with text (NVARCHAR2). При этом получившееся строковое представление числа безошибочно автоматически преобразуется к типу NUMBER и корректно используется для вставки в таблицу subscriptions.

В отличие от MS SQL Server, где триггеру передаётся весь набор обрабатываемых данных, в Oracle наш триггер обрабатывает отдельно каждый обновляемый ряд, и потому мы точно знаем старое и новое значение первичного ключа. Это позволяет избавиться от запрета на обновление значения первичного ключа.

 $278$ 

## 3.2. МОДИФИКАЦИЯ ДАННЫХ С ИСПОЛЬЗОВАНИЕМ ПРЕДСТАВЛЕНИЙ 279

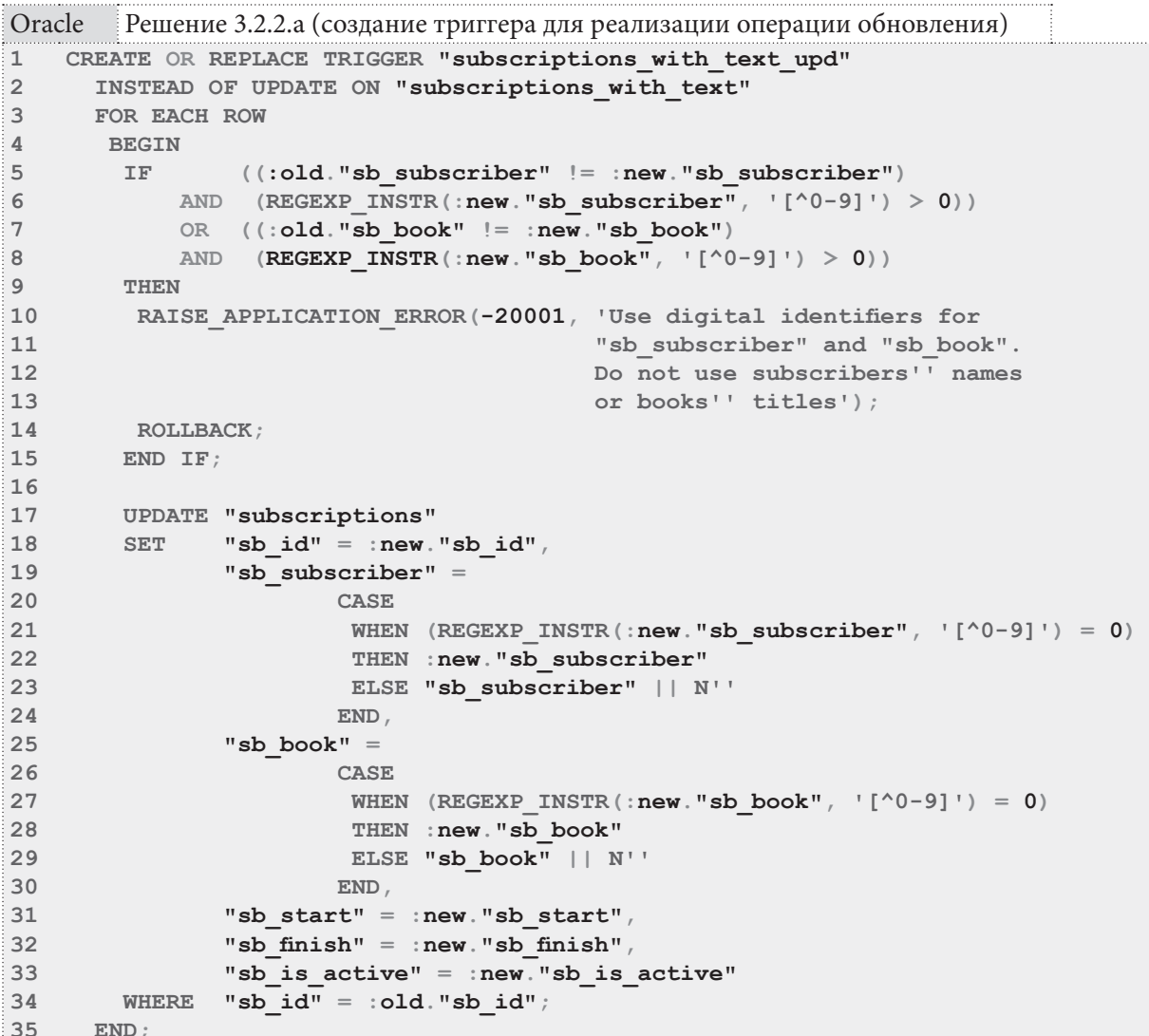

Проверим, как работают следующие запросы на обновление данных. Запросы 1-3 и 6 выполнятся успешно (запрос 6 в MS SQL Server не выполняется из-за обновления значения первичного ключа), а запросы 4-5 — нет, т.к. в них происходит попытка передать нечисловые значения имени читателя и названия книги.

```
Oracle
      Решение 3.2.2.а (проверка работоспособности операции обновления)
1 -- Запрос 1 (обновление выполняется):
\overline{2}UPDATE "subscriptions with text"
           "sb start" = \overline{TO} DATE('2021-01-12', 'YYYY-MM-DD')
3 SET
4 WHERE "sb id" = 101;5
6 -- Запрос 2 (обновление выполняется):
7 UPDATE "subscriptions with text"
  SET "sb subscriber" = 3
8
9 WHERE "sb id'' = 101;
10
```
a da bin

```
Oracle
       Решение 3.2.2.а (проверка работоспособности операции обновления) (продолжение)
11 -- Запрос 3 (обновление выполняется):
12 UPDATE "subscriptions with text"
13 SET
           "sb book" = 4"sb id" = 101;
14 WHERE
15 -- Запрос 4 (обновление НЕ выполняется):
16 UPDATE "subscriptions with text"
17 SET
           "sb subscriber" = N' Читатель'
1.8 WHERE
         "sb id" = 101;
19 -- Запрос 5 (обновление НЕ выполняется):
20 UPDATE "subscriptions with text"
           "sb book" = N' KHMra'
21 SET
22 WHERE "sb id" = 101;
23
24 -- Запрос 6 (обновление выполняется):
25 UPDATE "subscriptions with text"
26 SET
           "sb id" = 100127 WHERE "sb id" = 101;
28
```
Создадим триггер, позволяющий реализовать операцию удаления данных. Его код отличается от кода аналогичной триггера для MS SQL Server только логикой определения идентификаторов удаляемых записей.

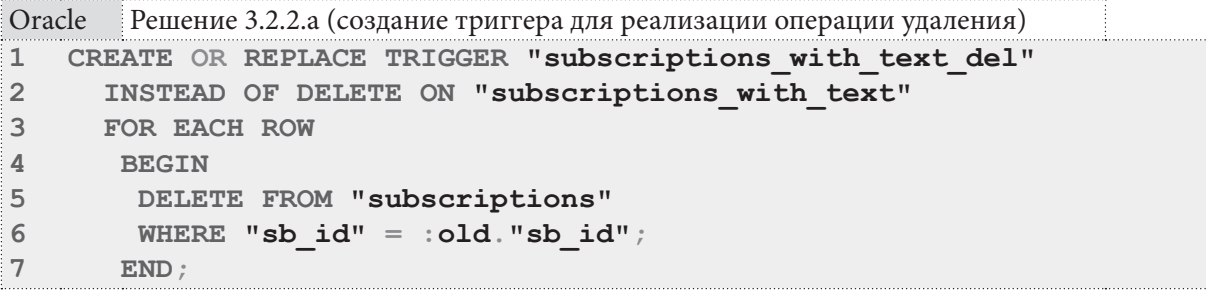

Oracle (как и MS SQL Server) выполняет операцию поиска соответствующих условию удаления записей до того, как передаёт управление триггеру. Поэтому мы никак не можем перехватить ситуацию передачи в DELETE-запрос строго числовых данных в полях sb subscriber и sb book, а такая ситуация приводит к ошибке выполнения запроса с резолюцией «некорректное числовое значение».

Вторая проблема (как и в случае с MS SQL Server) состоит в том, что передача имени читателя или названия книги в виде числа (идентификатора), представленного строкой, приводит к нулевому количеству найденных совпадений, а передача полноценных имён читателей и/или названий книг позволяет обнаружить совпадения, но не гарантирует, что мы нашли нужные строки (напомним: у нас могут быть одноимённые читатели и книги с одинаковыми названиями).

И если MS SQL Server позволяет решить вторую проблему через анализ SQL-запроса, активировавшего триггер, то в Oracle не существует способа получить текст SQL запроса в триггерах, реагирующих на выражения модификации данных (DML-триггерах). Таким образом, **DELETE**-триггер в решении данной задачи для Oracle скорее вреден и опасен, чем полезен он приводит к появлению неожиданных сообщений об ошибках и позволяет случайно удалить лишние данные.

280

#### 3.2. МОДИФИКАЦИЯ ДАННЫХ С ИСПОЛЬЗОВАНИЕМ ПРЕДСТАВЛЕНИЙ  $281$

И всё же проверим, как работают запросы на удаление.

```
Решение 3.2.2.а (проверка работоспособности операции удаления) (продолжение)
Oracle
\mathbf{1}-- Запрос 1 (удаление работает):
\overline{2}DELETE FROM "subscriptions with text"
\overline{3}WHERE "sb id" = 103;
\overline{4}5 -- Запрос 2 (удаление работает):
6 DELETE FROM "subscriptions with text"
7<sup>1</sup>WHERE "sb start" = TO DATE('2011-01-12', 'YYYY-MM-DD');
8
9-- Запрос 3 (удаление НЕ работает:
10 -- ошибка преобразования типов):
11 DELETE FROM "subscriptions with text"
12 WHERE "sb book" = 2;
13 -- Запрос 4 (нулевое количество совпадений):
14 DELETE FROM "subscriptions with text"
15 WHERE "sb book" = '2';
16
17 -- Запрос 5 (возможно удаление одноимённых, но
18 -- при этом разных книг):
19 DELETE FROM "subscriptions with text"
20 WHERE "sb book" = N'Евгений Онегин';
```
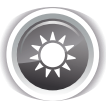

Решение 3.2.2.b<sup>{267}</sup>.

Логика выборки данных в этом представлении является упрошённым вариантом решения<sup>{77}</sup> задачи 2.2.2.b<sup>{73}</sup>, а сами триггеры в сравнении с предыдущим примером — в разы более простыми.

Т.к. MySQL не позволяет создавать триггеры на представлениях, максимум, что мы можем сделать, это создать само представление, но данные через него модифицировать не получится:

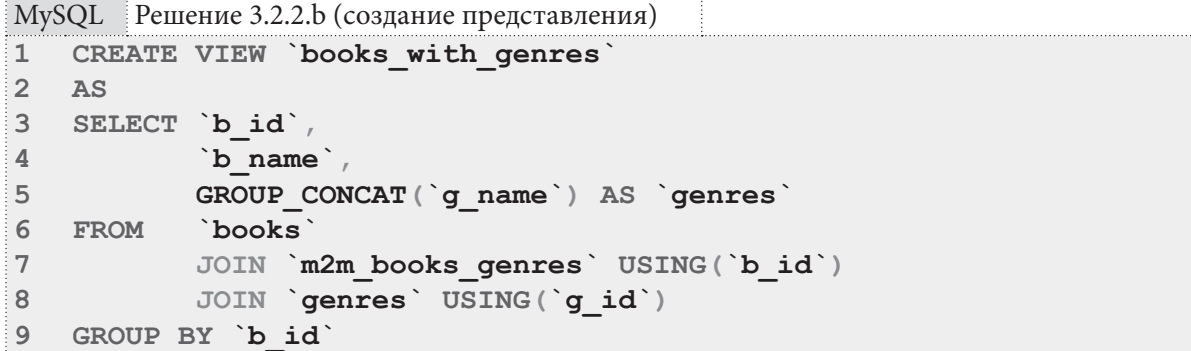

В MS SQL Server код самого представления выглядит следующим образом (см. пояснения относительно логики получения нужного результата в решении<sup>{77}</sup> задачи 2.2.2.b<sup>{73}</sup>):

**THE REAL** 

```
MS SQL Решение 3.2.2.b (создание представления)
   CREATE VIEW [books with genres]
\mathbf{1}\overline{2}AS
3
   WITH [prepared data]
         AS (SELECT [books]. [b_id],
\overline{4}5
                      [b name],
6
                              [g name]
\overline{7}FROM
                      [books]
8
                      JOIN [m2m books genres]
\overline{9}ON [books] [b id] = [m2m] books genres] [b id]
10JOIN [genres]
11ON [m2m] books genres]. [g_id] = [genres]. [g_id]12\lambda13 SELECT [outer] [b id],
14[outer]. [b name],
15
            STUFF ((SELECT DISTINCT ',' + [inner]. [q name]
16[prepared data] AS [inner]
                     FROM
                            [outer]. [b id] = [inner]. [b id]
17WHERE
18
                     ORDER BY ', ' + [inner]. [g name]
19
                    FOR XML PATH(''), TYPE).value('.', 'nvarchar(max)'),
                     1, 1, \dots20
21AS [genres]
22 FROM
          [prepared data] AS [outer]
23 GROUP BY [outer] [b id],
24
               [outer] [b_name]
```
Создадим триггер, позволяющий реализовать операцию вставки данных.

```
MS SQL Решение 3.2.2.b (создание триггера для реализации операции вставки)
\mathbf{1}CREATE TRIGGER [books with genres ins]
\overline{2}ON [books with genres]
   INSTEAD OF INSERT
3
\overline{4}\mathbf{Z}5
    INSERT INTO [genres]
6
                     ([g name])SELECT [genres]
\overline{7}8
     FROM
               [inserted];
9
    GO
```
Да, это — всё. Через такое представление не удастся передать идентификатор жанра (в представлении нет соответствующего поля), равно как по той же причине не удастся реализовать добавление новых книг. А добавление нового жанра действительно реализуется настолько примитивно.

Переходим к решению для Oracle. Создадим представление (см. пояснения относительно логики получения нужного результата в решении<sup>{77}</sup> задачи 2.2.2.b<sup>{73}</sup>):

## 3.2. МОДИФИКАЦИЯ ДАННЫХ С ИСПОЛЬЗОВАНИЕМ ПРЕДСТАВЛЕНИЙ 283

```
Oracle
         Решение 3.2.2.b (создание представления)
\mathbf{1}CREATE VIEW "books with genres"
\mathfrak{D}\Delta S
\overline{3}SELECT "b id", "b name",
              UTL RAW. CAST TO NVARCHAR2
\overline{4}5
               \left(6
                  LISTAGG
\overline{7}\left(\mathsf{R}UTL RAW. CAST TO RAW ("g name"),
\overline{Q}UTL RAW. CAST TO RAW (N', ')
10
                  \left( \right)11WITHIN GROUP (ORDER BY "q name")
12<sup>°</sup>\lambda13AS "genres"
14
             FROM "books"
15<sub>1</sub>JOIN "m2m books genres" USING ("b id")
16JOIN "genres" USING ("g id")
17
              GROUP BY "b id",
                            "b name"
18
```
Создадим триггер, позволяющий реализовать операцию вставки данных.

```
.<br>| Решение 3.2.2.b (создание триггера для реализации операции вставки)
Oracle
1 CREATE OR REPLACE TRIGGER "books with genres ins"
2 INSTEAD OF INSERT ON "books with genres"
\mathbf{3}FOR EACH ROW
4BEGIN
5
        INSERT INTO "genres"
6
                      ("g name")
7\overline{ }VALUES
                      (:new."qences") ;
8
      END:
```
Как видно из кода триггера, решение для Oracle получилось столь же примитивным в силу причин, описанных выше в решении для MS SQL Server.

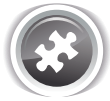

Задание 3.2.2. TSK. А: создать представление, извлекающее из таблицы m2m books authors человекочитаемую (с названиями книг и именами авторов вместо идентификаторов) информацию, и при этом позволяющее модифицировать данные в таблице m2m books authors (в случае неуникальности названий книг и имён авторов в обоих случаях использовать запись с минимальным значением первичного ключа).

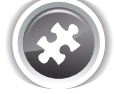

Задание 3.2.2. TSK.B: создать представление, показывающее список книг с их авторами, и при этом позволяющее добавлять новых авторов.

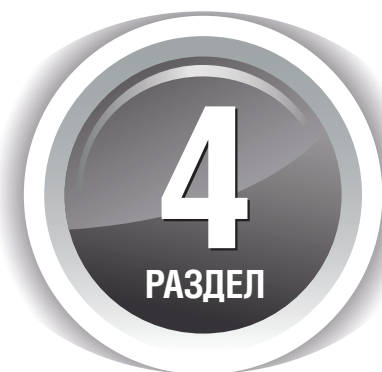

# **ИСПОЛЬЗОВАНИЕ TPUTTEP0B**

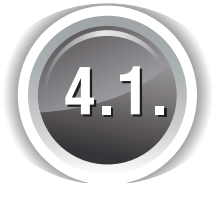

# **АГРЕГАЦИЯ ДАННЫХ** С ИСПОЛЬЗОВАНИЕМ ТРИГГЕРОВ

## **4.1.1. NPUMEP 31: ОБНОВЛЕНИЕ КЭШИРУЮЩИХ ТАБЛИЦ И ПОЛЕЙ** T I

Дополнительным материалом к данному примеру служат решения задач, представленных в примерах 27{222}, 29{254} и 30{267}.

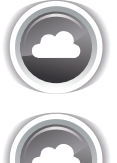

Задача 4.1.1.a<sup>{285}</sup>: модифицировать схему базы данных «Библиотека» таким образом, чтобы таблица **subscribers** хранила актуальную информацию о дате последнего визита читателя в библиотеку.

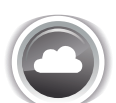

Задача 4.1.1.b{294}: создать кэширующую таблицу **averages**, содержащую в любой момент времени следующую актуальную информацию:

- а) сколько в среднем книг находится на руках у читателя;
- б) за сколько в среднем по времени (в днях) читатель прочитывает книгу;
- в) сколько в среднем книг прочитал читатель.

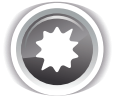

Ожидаемый результат 4.1.1.a.

Таблица **subscribers** содержит дополнительное поле, хранящее актуальную информацию о дате последнего визита читателя в библиотеку:

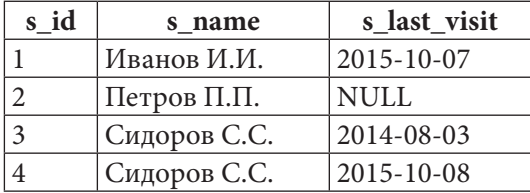

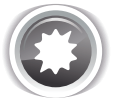

Ожидаемый результат 4.1.1.b.

Таблица **averages** содержит следующую актуальную в любой момент времени информацию:

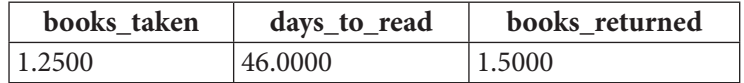

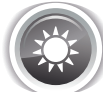

Решение 4.1.1.а<sup>{284}</sup>.

Для решения этой задачи нужно будет выполнить три шага:

- модифицировать таблицу subscribers (добавив туда поле для хранения даты последнего визита читателя);
- проинициализировать значения последних визитов для всех читателей;
- создать триггеры для поддержания этой информации в актуальном состоянии.

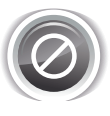

Важно! В MySQL триггеры не активируются каскадными операциями, потому изменения в таблице subscriptions, вызванные удалением книг, останутся «незаметными» для триггеров на этой таблице. В задании 4.1.1.TSK.D<sup>{305}</sup> вам предлагается доработать данное решение, устранив эту проблему.

Для MySQL первые два шага выполняются с помощью следующих запросов.

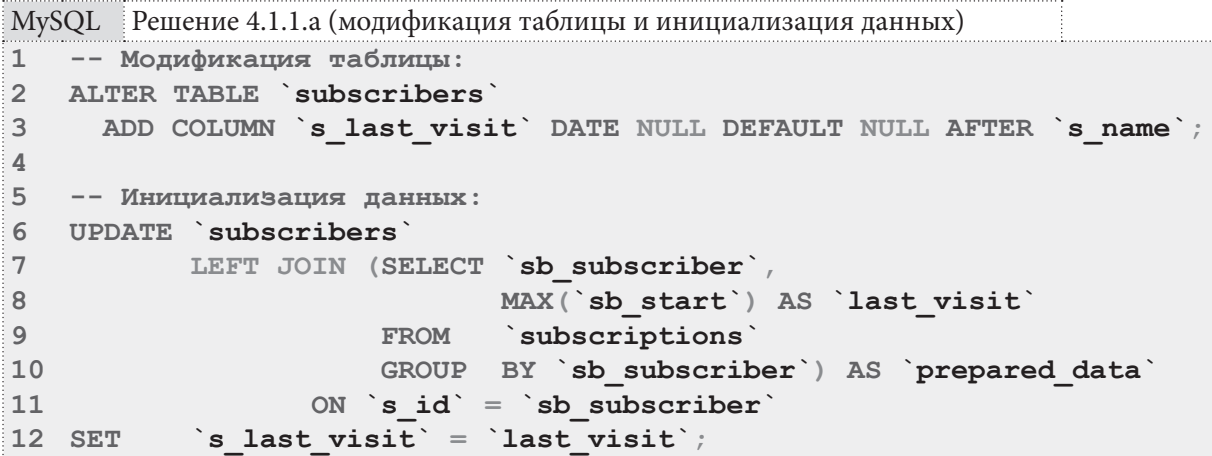

Поскольку значение даты последнего визита читателя зависит от информации, представленной в таблице subscriptions (конкретно - от значения поля sb start), именно на этой таблице нам и придётся создавать триггеры.

В принципе, во всех трёх триггерах можно было использовать однотипное решение (UPDATE на основе JOIN), но для разнообразия в INSERT-триггере мы реализуем более простой вариант: проверим, оказалась ли дата добавляемой выдачи больше, чем сохранённая дата последнего визита и, если это так, обновим дату последнего визита.

В **UPDATE**- и **DELETE**-триггерах такое решение не годится: если в результате этих операций окажется, что читатель ни разу не был в библиотеке, значением даты его последнего визита должен стать NULL. Такой результат проще всего достигается с помощью UPDATE на основе JOIN.

Для операций UPDATE и DELETE критически важно использовать именно AFTER-триггеры, т.к. **BEFORE-**триггеры будут работать со «старыми» данными, что приведёт к некорректному определению искомой даты.

Также обратите внимание, что в **UPDATE**-триггере мы должны обновлять дату последнего визита для двух потенциально разных читателей, т.к. при внесении изменения выдача может быть «передана» от одного читателя к другому (мы рассмотрим эту ситуацию в процессе проверки работоспособности полученного решения).

```
MySQL Решение 4.1.1.а (создание триггеров)
   -- Удаление старых версий триггеров
\mathbf{1}-- (удобно в процессе разработки и отладки):
\overline{2}DROP TRIGGER last visit on subscriptions ins );
3
\overline{4}DROP TRIGGER `last visit on subscriptions upd`;
5
  DROP TRIGGER last visit on subscriptions del ;
6
\overline{7}-- Переключение разделителя завершения запроса,
\mathsf{R}-- т.к. сейчас запросом будет создание триггера,
9 -- внутри которого есть свои, классические запросы:
10 DELIMITER $$
11 -- Создание триггера, реагирующего на добавление выдачи книг:
12 CREATE TRIGGER `last visit on subscriptions ins`
13 AFTER INSERT
14 ON `subscriptions`
15FOR EACH ROW
16
   BEGIN
17IF (SELECT IFNULL(`s last visit`, '1970-01-01')
18
                   subscribers
           FROM
19
           WHERE `s id` = NEW.`sb subscriber`) < NEW.`sb start`
20<sup>°</sup>THEN
21UPDATE `subscribers`
22
       SET
                `s last visit` = NEW. `sb start`
23
                \overline{\mathbf{s}} id = NEW. sb subscriber ;
       WHERE
      END IF;2425END:26 $$
27
28 -- Создание триггера, реагирующего на обновление выдачи книг:
29 CREATE TRIGGER `last visit on subscriptions upd`
30 AFTER UPDATE
31 ON subscriptions
   FOR EACH ROW
32<sup>°</sup>33 BEGIN
     UPDATE subscribers
34
35<sub>1</sub>LEFT JOIN (SELECT `sb subscriber`,
36
                              MAX(`sb start`) AS `last visit`
37
                        FROM
                                subscriptions
38
                        GROUP BY `sb subscriber`) AS `prepared data`
                   ON s id = sb subscriber
39
               \overline{\phantom{a}} is last visit \overline{\phantom{a}} = \overline{\phantom{a}} last visit
40
       SET
41
              `s id IN (OLD. sb subscriber), NEW. sb subscriber);
       WHERE
42
      END;43 $$
44
```

```
MySQL Решение 4.1.1.а (создание триггеров) (продолжение)
45 -- Создание триггера, реагирующего на удаление выдачи книг:
46 CREATE TRIGGER `last visit on subscriptions del`
47 AFTER DELETE
48 ON subscriptions
49 FOR EACH ROW
50
   BEGIN
     UPDATE `subscribers`
51LEFT JOIN (SELECT `sb subscriber`,
52MAX(`sb start`) AS `last_visit`
53
54
                      FROM
                              subscriptions
55
                      GROUP BY `sb subscriber`) AS `prepared data`
56
                  ON \dot{s} id = \dot{s}b subscriber
              `s last visit` = `last visit`
57
      SET
58
      WHERE
             \text{S} id = OLD. sb subscriber ;
     \text{END} ;
59
60 $$
61
62 -- Восстановление разделителя завершения запросов:
63 DELIMITER ;
64
```
Проверим работоспособность полученного решения. Будем изменять данные в таблице subscriptions и отслеживать изменения данных в таблице subscribers.

Для начала добавим выдачу книги читателю с идентификатором 2 (ранее он никогда не был в библиотеке):

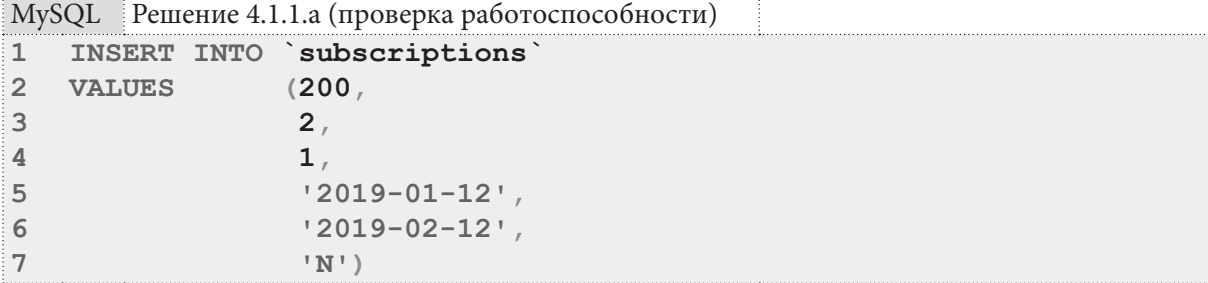

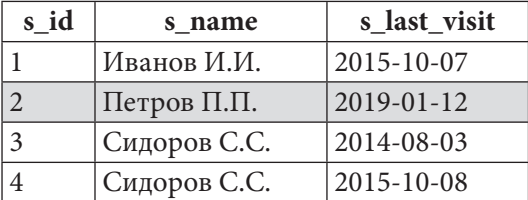

Теперь эмулируем ситуацию «книга ошибочно записана на другого читателя» и изменим идентификатор читателя в только что добавленной выдаче с 2 на 1. NULL-значение даты последнего визита Петрова П.П. корректно восстановилось:

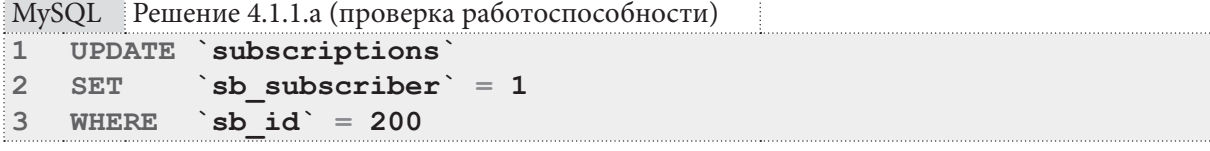
**The Communist Communist** 

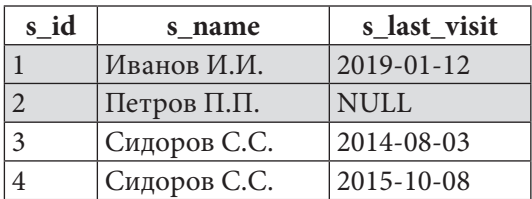

Снова добавим выдачу книги Петрову П.П.:

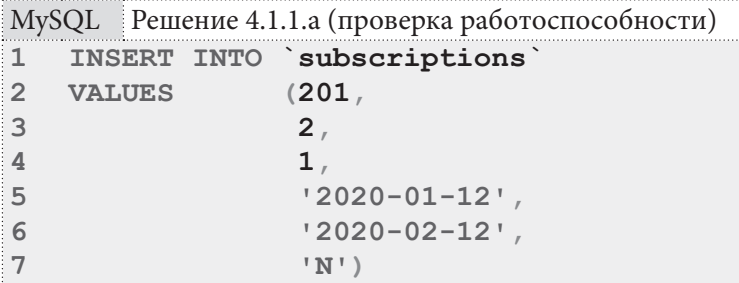

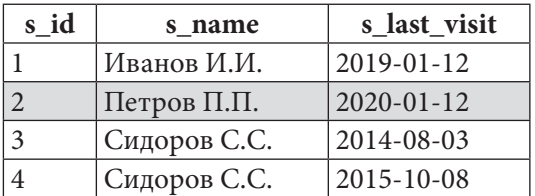

Изменим значение даты ранее откорректированной выдачи книги (которую мы переписали с Петрова П.П. на Иванова И.И.):

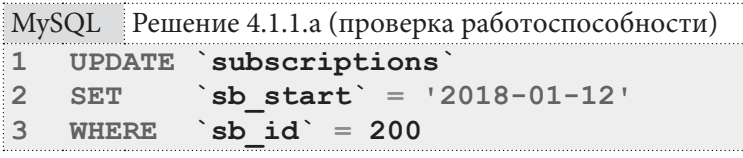

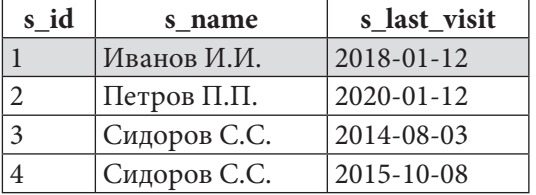

Удалим эту выдачу:

 $MySQL$  Решение 4.1.1.а (проверка работоспособности)

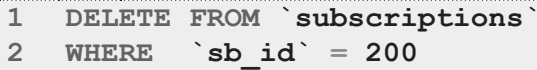

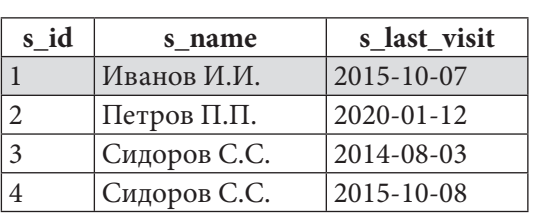

Удалим единственную выдачу книги Петрову П.П.:

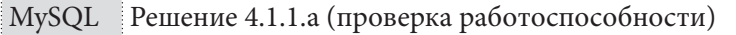

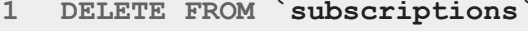

2 WHERE  $\check{\mathsf{s}}$ b id  $^{\check{}}$  = 201

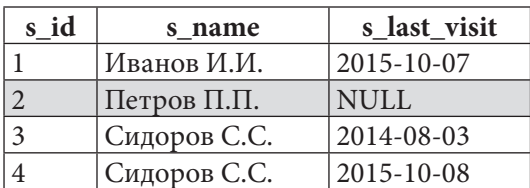

Итак, решение для MySQL полностью готово и корректно работает. Но прежде, чем перейти к решению для MS SQL Server проведём небольшое исследование, наглядно демонстрирующее ответ на вопрос о том, «отменяется ли действие BEFORE-триггера в случае ошибки в процессе выполнения операции».

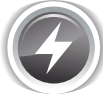

Исследование 4.4.1. EXP.A. Будут ли аннулированы изменения данных, вызванные работой ВЕFORE-триггера, если операция, активировавшая этот триггер, не сможет завершиться успешно?

Изменим вид INSERT-триггера с AFTER на BEFORE:

```
MySQL Исследование 4.1.1.а (изменение типа триггера)
```

```
DROP TRIGGER `last visit on subscriptions ins`;
\mathbf{1}\overline{2}\mathbf{3}DELIMITER $$
\overline{4}5<sup>1</sup>CREATE TRIGGER last visit on subscriptions ins
  BEFORE INSERT
6
\overline{7}ON subscriptions
   FOR EACH ROW
8
\overline{9}BEGIN
10<sup>1</sup>IF (SELECT IFNULL (`s last visit`, '1970-01-01')
          FROM
11subscribers
12WHERE `s id` = NEW \simeq subscriber) < NEW \simeq substart
      THEN
13<sup>7</sup>UPDATE `subscribers`
14`s last visit` = NEW. `sb start`
15SET
       WHERE \succeq s id \succeq NEW. sb subscriber \gamma16
17END IF;18
    END:19 $$
20
21 DELIMITER ;
```
Выполним последовательно добавление двух выдач книг с разными датами, но одинаковыми значениями первичных ключей:

```
MySQL Исследование 4.1.1.а (вставка данных)
     INSERT INTO `subscriptions
\mathbf{1}(500,\overline{2}VALUES
\overline{3}2<sub>r</sub>\overline{4}1.
5<sup>-1</sup>'2020-01-12'6
                        '2020-02-12'7\overline{ }\vert N' \rangle ;
8
9 INSERT INTO `subscriptions`
10 VALUES (500,
112,12<sub>2</sub>1.13'2021-01-12'14
                        '2021-02-12'15
                        ^{\dagger}N^{\dagger} ) ;
```
**HERE I** 

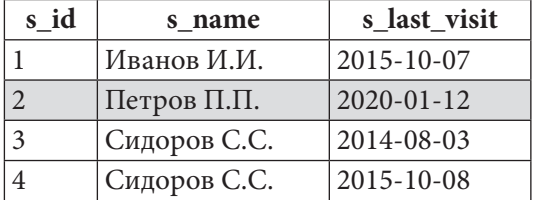

Проверим данные в таблице subscribers:

Итак, изменения аннулируются, если операция не может быть завершена успешно. В противном случае значением даты последнего визита Петрова П.П. было бы 2021-01-12.

Переходим к решению поставленной задачи для MS SQL Server. Модифицируем таблицу subscribers и проинициализируем добавленное поле данными.

```
MS SQL Решение 4.1.1.а (модификация таблицы и инициализация данных)
\mathbf{1}-- Модификация таблицы:
  ALTER TABLE [subscribers]
\overline{2}3
      ADD [s last visit] DATE NULL DEFAULT NULL;
\overline{4}5
   -- Инициализация данных:
6
   UPDATE [subscribers]
\overline{7}[s last visit] = [last \text{ visit}]SET
8
   FROM
            [subscribers]
\mathbf{Q}LEFT JOIN (SELECT [sb subscriber],
                                  MAX ([sb start]) AS [last_visit]
10[subscriptions]
11FROM
12GROUP BY [sb subscriber]) AS [prepared data]
13
                     ON [s \text{ id}] = [sb \text{ subscripter}];
```
MS SOL Server поллерживает очень удобный синтаксис создания триггера сразу на нескольких операциях, потому (в отличие от решения для MySQL) мы используем одинаковый код тела триггера для всех трёх случаев (INSERT, UPDATE, DELETE):

MS SQL Решение 4.1.1.а (создание триггеров)

```
CREATE TRIGGER [last visit on subscriptions ins upd del]
\mathbf{1}\overline{2}ON [subscriptions]
\overline{3}AFTER INSERT, UPDATE, DELETE
\DeltaAS
5
    UPDATE [subscribers]
6
             [s last visit] = [last \text{ visit}]SET
\overline{7}FROM
             [subscribers]
8
           LEFT JOIN (SELECT [sb subscriber],
\mathbf{Q}MAX([sb start]) AS [last visit]
10[subscriptions]
                         FROM
11GROUP BY [sb subscriber]) AS [prepared data]
12ON [s id] = [sb subscriber];
```
4.1. АГРЕГАЦИЯ ДАННЫХ С ИСПОЛЬЗОВАНИЕМ ТРИГГЕРОВ <u> a shekara t</u>

В корректности работы полученного решения вы можете убедиться, выполнив следующие запросы (они выполнены пошагово с пояснениями и показом результатов в решении для MySQL):

```
MS SQL Решение 4.1.1.а (запросы для проверки работоспособности)
   SET IDENTITY INSERT [subscriptions] ON;
1\overline{2}\overline{3}-- Добавление выдачи книги читателю с идентификатором 2
  -- (ранее он никогда не был в библиотеке):
\overline{4}5
  INSERT INTO [subscriptions]
6
                ([sb id],\overline{7}[sb subscriber],
\mathsf{R}[sb book],
\mathbf{Q}[sb start]10
                 [sb \text{ finish}],11[sb is active])
12 VALUES
                (200,132<sub>r</sub>14
                 1,
15'2019-01-12'16
                  '2019-02-12'17'W') :
1819 -- Изменение идентификатора читателя в только что
20 -- добавленной выдаче с 2 на 1:
21 UPDATE [subscriptions]
22 SET
         [sb subscriber] = 123 WHERE [sb id] = 200;
24
25 -- Ещё одна выдача книги Петрову П.П.
26 -- (идентификатор читателя = 2):
27 INSERT INTO [subscriptions]
28
                ([sb id]29
                  [sb subscriber],
30
                  [sb book],
31[sb start]32
                 [sb finish],
33
                 [sb is active])
34 VALUES
                (201,35
                  2<sub>r</sub>36
                 1,
37
                  '2020-01-12'38
                  '2020-02-12'39
                  'N') ;
40
41 -- Изменение значения даты ранее откорректированной
42 -- выдачи книги (которую переписали с Петрова П.П.
43 -- на Иванова И.И.):
44 UPDATE [subscriptions]
45 SET [sb start] = '2018-01-12'46 WHERE [sbid] = 200;
```
MS SQL Решение 4.1.1.а (запросы для проверки работоспособности) (продолжение)

```
47 -- Удаление этой откорректированной выдачи:
48 DELETE FROM [subscriptions]
49 WHERE [sb id] = 200;
50
51 -- Удаление единственной выдачи Петрову П.П.:
52 DELETE FROM [subscriptions]
53 WHERE [sb id] = 201;
54
55 SET IDENTITY INSERT [subscriptions] OFF;
```
Переходим к решению для Oracle, которое отличается от решения для MS SQL Server только синтаксическими особенностями реализации той же логики:

```
Oracle
       Решение 4.1.1.а (модификация таблицы и инициализация данных)
\mathbf{1}-- Молификация таблицы:
\mathcal{D}ALTER TABLE "subscribers"
\overline{3}ADD ("s last visit" DATE DEFAULT NULL NULL);
\overline{4}5
   -- Инициализация данных:
  UPDATE "subscribers" "outer"
6
\overline{7}SET
          "s last visit" =8
           \left(\mathsf{Q}SELECT
                      "last visit"
                      "subscribers"
10FROM
            LEFT JOIN (SELECT "sb subscriber",
1112MAX("sb start") AS "last visit"
13"subscriptions"
                        FROM
                         GROUP BY "sb subscriber") "prepared data"
1415
                         "s id" = "sb subscriber"
            ONWHERE "outer"."s id" = "sb subscriber");
16
```

```
Oracle
       Решение 4.1.1.а (создание триггеров)
  CREATE TRIGGER "last visit on scs ins upd del"
\mathbf{1}AFTER INSERT OR UPDATE OR DELETE
\mathcal{L}3 ON "subscriptions"
\overline{4}BEGIN
\sqrt{2}UPDATE "subscribers" "outer"
             "s last visit" =6
    SET\overline{7}\left(8
             SELECT
                         "last visit"
\overline{9}FROM
                        "subscribers"
10LEFT JOIN (SELECT "sb subscriber",
                                   MAX ("sb start") AS "last visit"
1112FROM "subscriptions"
                          GROUP BY "sb subscriber") "prepared_data"
1314
                          "s_id" = "sb subscriber"
              ON15
              WHERE "outer". "s id'' = "sb subscriber");
16 END;
```
В данном решении мы использовали возможность Oracle создавать т.н. «триггеры уровня выражения» (statement level triggers), работающие аналогично триггерам MS SQL Server: такой триггер активируется после выполнения всей операции один раз, а не для каждого модифицируемого ряда отдельно, как это происходит, например, в MySQL, где поддерживаются только «триггеры уровня записи» (row level triggers), активирующиеся отдельно для каждого модифицируемого ряда.

4.1. АГРЕГАЦИЯ ДАННЫХ С ИСПОЛЬЗОВАНИЕМ ТРИГГЕРОВ a sa mga sangay

В корректности работы полученного решения вы можете убедиться, выполнив следующие запросы (они выполнены пошагово с пояснениями и показом результатов в решении для MySQL):

```
Oracle
       Решение 4.1.1.а (запросы для проверки работоспособности)
  ALTER TRIGGER "TRG subscriptions sb id" DISABLE;
\mathbf{1}\overline{2}\overline{3}-- Добавление выдачи книги читателю с идентификатором 2
  -- (ранее он никогда не был в библиотеке):
\overline{4}INSERT INTO "subscriptions"
5
\sqrt{6}("sb id",\overline{7}"sb subscriber",
\mathsf{R}"sb book".
\mathsf{Q}"sb start",
10"sb finish",
11"sb is active")
12 VALUES
                 (200,132<sub>r</sub>14
                  \overline{1}.
15TO DATE ('2019-01-12', 'YYYY-MM-DD'),
                  TO DATE ('2019-02-12', 'YYYY-MM-DD'),
16
17
                  ^{\dagger}N^{\dagger} ) ;
1819 -- Изменение идентификатора читателя в только что
20 -- добавленной выдаче с 2 на 1:
21 UPDATE "subscriptions"
22 SET
           "sb subscriber" = 123 WHERE "sb id" = 200;
24
25 -- Ещё одна выдача книги Петрову П.П.
26 -- (идентификатор читателя = 2):
27 INSERT INTO "subscriptions"
28
                 ("sb id",29"sb subscriber",
30
                  "sb book",
31"sb start",
32
                  "sb finish",
33
                  "sb is active")
34 VALUES
                 (201,35
                  2<sub>x</sub>36
                  1,37
                  TO DATE ('2020-01-12', 'YYYY-MM-DD'),
                  TO DATE ('2020-02-12', 'YYYY-MM-DD'),
38
39
                  'N'):
40
41 -- Изменение значения даты ранее откорректированной
42 -- выдачи книги (которую переписали с Петрова П.П.
43 -- на Иванова И.И.):
44 UPDATE "subscriptions"
45 SET
          "sb start" = TO DATE('2018-01-12', 'YYYY-MM-DD')
46 WHERE "sb id" = 200;
47
```

```
Oracle
       Решение 4.1.1.а (запросы для проверки работоспособности) (продолжение)
48 -- Удаление этой откорректированной выдачи:
49 DELETE FROM "subscriptions"
50 WHERE "sb id" = 200;
51
52 -- Удаление единственной выдачи Петрову П.П.:
53 DELETE FROM "subscriptions"
54 WHERE "sb id" = 201;
55
56 ALTER TRIGGER "TRG subscriptions sb id" ENABLE;
```
На этом решение данной задачи завершено.

Решение 4.1.1.b ${^{284}}$ .

Во многом решение данной задачи похоже на решение<sup>{223}</sup> задачи 3.1.2.a<sup>{223}</sup>, которое рекомендуется повторить перед тем, как продолжить чтение.

Как обычно, начнём с MySQL. Создадим агрегирующую таблицу:

```
MySQL Решение 4.1.1.b (создание агрегирующей таблицы)
    CREATE TABLE `averages
\mathbf{1}\overline{2}\left(3
           `books taken` DOUBLE NOT NULL,
            `days to read` DOUBLE NOT NULL,
\overline{4}5
           `books returned` DOUBLE NOT NULL
6
```
Проинициализируем данные в созданной таблице:

```
MySQL Решение 4.1.1.b (очистка таблицы и инициализация данных)
   -- Очистка таблицы:
\mathbf{1}\overline{2}TRUNCATE TABLE `averages`;
3
\overline{4}-- Инициализация данных:
5
   INSERT INTO `averages`
6
                 (`books taken`
\overline{7}`days to read`
\mathbf{a}`books returned`)
QSELECT ( `active count` / `subscribers count` ) AS `books taken`,
10( `days sum` / `inactive count` )
                                                       AS `days to read`,
11( `inactive count` / `subscribers count` ) AS `books returned`
           (SELECT COUNT (`s id`) AS `subscribers count`
12 FROM
            FROM `subscribers') AS `tmp subscribers count',
1314
           (SELECT COUNT (`sb id`) AS `active count`
15
            FROM Subscriptions
           WHERE `sb is active` = 'Y') AS `tmp active count`,
1617
           (SELECT COUNT (`sb id`) AS `inactive count`
18
           FROM
                   subscriptions
           WHERE `sb is active` = 'N') AS `tmp_inactive_count`,
19
           (SELECT SUM(DATEDIFF(`sb_finish`, `sb_start`)) AS `days_sum`
20
21
           FROM
                   subscriptions
22
            WHERE `sb is active` = 'N') AS `tmp days sum';
```
Напишем триггеры, модифицирующие данные в агрегирующей таблице. Агрегация происходит на основе информации, представленной в таблицах subscribers и subscriptions, потому придётся создавать триггеры для обеих этих таблиц.

Чтобы не усложнять решение, мы будем использовать один и тот же код для всех пяти триггеров (на таблице subscribers должны быть только INSERT- и DELETE-триггеры, т.к. обновление этой таблицы не влияет на результаты вычислений, а на таблице subscriptions должны быть все три триггера: INSERT, UPDATE, DELETE).

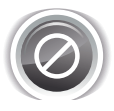

Важно! В MySQL триггеры не активируются каскадными операциями, потому изменения в таблице subscriptions, вызванные удалением книг, останутся «незаметными» для триггеров на этой таблице. В задании 4.1.1.TSK.E<sup>{305}</sup> вам предлагается доработать данное решение, устранив эту проблему.

```
MySQL Решение 4.1.1.b (триггеры для таблицы subscribers)
\mathbf{1}-- Удаление старых версий триггеров
\overline{2}-- (удобно в процессе разработки и отладки):
  DROP TRIGGER `upd avgs on_subscribers_ins`;
3
  DROP TRIGGER `upd avgs on subscribers del`;
\blacktriangle5
6
  -- Переключение разделителя завершения запроса,
\overline{7}-- т.к. сейчас запросом будет создание триггера,
  -- внутри которого есть свои, классические запросы:
\mathsf{R}9<sup>°</sup>DELIMITER $$
1011 -- Создание триггера, реагирующего на добавление читателей:
12 CREATE TRIGGER `upd avgs on subscribers ins`
13 AFTER INSERT
14 ON subscribers
   FOR EACH ROW
1516 BEGIN
17<sup>7</sup>UPDATE averages,
              (SELECT COUNT(`s id`) AS `subscribers count`
18
               FROM `subscribers`) AS `tmp subscribers count`,
19(SELECT COUNT(`sb id`) AS `active count`
20
21FROM
                      `subscriptions`
22WHERE `sb is active` = 'Y') AS `tmp active count`,
23
              (SELECT COUNT (`sb id`) AS `inactive count`
24
                      subscriptions
              FROM
              WHERE `sb is active` = 'N') AS `tmp_inactive_count',
25(SELECT SUM(DATEDIFF(`sb_finish`, `sb_start`)) AS `days_sum`
2627
              FROM
                      subscriptions
28
              WHERE `sb is active` = 'N') AS `tmp days sum
29SET
              `books taken` = `active count` / `subscribers count`,
              days to read = days sum / inactive count
30
              `books returned` = `inactive_count` / `subscribers_count`;
3132<sup>2</sup>END:33 $$
34
```
**THE REAL PROPERTY** 

```
MySQL Решение 4.1.1.b (триггеры для таблицы subscribers) (продолжение)
35 -- Создание триггера, реагирующего на удаление читателей:
36 CREATE TRIGGER 'upd avgs on subscribers_del'
37 AFTER DELETE
38 ON subscribers
39
    FOR EACH ROW
    BEGIN
40
41
       UPDATE `averages`,
               (SELECT COUNT(`s id`) AS `subscribers count`
\Delta2
43
                FROM subscribers ) AS 'tmp subscribers count',
               (SELECT COUNT (`sb id`) AS `active count`
44
45
                FROM Subscriptions
                WHERE `sb is active` = 'Y') AS `tmp active count`,
46
47
               (SELECT COUNT(`sb_id`) AS `inactive_count`
48
                        subscriptions
                FROM
                WHERE `sb is active` = 'N') AS `tmp inactive count',
49
               (SELECT SUM DATEDIFF (`sb_finish`, `sb_start`)) AS `days_sum`
50
51subscriptions
                FROM
               WHERE Subscriptions<br>
WHERE Sb_is_active = 'N') AS `tmp_days_sum<br>
`books_taken = `active_count / `subscribers_count ,<br>
`days_to_read = `days_sum / `inactive_count ,
52
53
       SET
45
                `books returned` = `inactive_count` / `subscribers_count`;
55
56
      END:57 $$
58
59 -- Восстановление разделителя завершения запросов:
60 DELIMITER ;
```
Создадим триггеры на таблице subscriptions.

```
MySQL Решение 4.1.1.b (триггеры для таблицы subscriptions)
\mathbf{1}-- Удаление старых версий триггеров
    -- (удобно в процессе разработки и отладки):
\mathcal{P}\overline{3}DROP TRIGGER `upd avgs on subscriptions ins`;
  DROP TRIGGER `upd avgs on subscriptions upd`;
\overline{4}DROP TRIGGER `upd avgs on subscriptions_del`;
\overline{b}\kappa7-- Переключение разделителя завершения запроса,
\mathsf{R}-- т.к. сейчас запросом будет создание триггера,
Q-- внутри которого есть свои, классические запросы:
10 DELIMITER $$
1112 -- Создание триггера, реагирующего на добавление выдачи книги:
13 CREATE TRIGGER 'upd avgs on subscriptions ins'
14 AFTER INSERT
15 ON subscriptions
16 FOR EACH ROW
17 BEGIN
18
       UPDATE `averages`,
                (SELECT COUNT(`s id`) AS `subscribers count`
19FROM `subscribers`) AS `tmp subscribers count`,
20
                (SELECT COUNT(`sb id`) AS `active count`
2122
                        subscriptions
                 FROM
                 WHERE `sb_is_active` = 'Y') AS `tmp_active_count`,
23
24
                (SELECT COUNT(`sb id`) AS `inactive count`
25
                FROM
                          subscriptions
                WHERE
26
                         \check{\phantom{a}} is active \check{\phantom{a}} = \check{\phantom{a}} in \check{\phantom{a}} in \check{\phantom{a}} in \check{\phantom{a}} in \check{\phantom{a}} active \check{\phantom{a}}
```

```
296
```
**4.1. ÀÃÐÅÃÀÖÈß ÄÀÍÍÛÕ Ñ ÈÑÏÎËÜÇÎÂÀÍÈÅÌ ÒÐÈÃÃÅÐÎÂ 297**

```
MySQL Решение 4.1.1.b (триггеры для таблицы subscriptions) (продолжение)
27
28
29
30
31
32
33
34
$$
35
36
-- Создание триггера, реагирующего на обновление выдачи книги:
37
CREATE TRIGGER `upd_avgs_on_subscriptions_upd`
38
AFTER UPDATE
39
ON `subscriptions`
40
FOR EACH ROW
41
 BEGIN
42
43
44
45
46
47
48
49
50
51
52
53
45
55
56
57
58
$$
              (SELECT SUM(DATEDIFF(`sb_finish`, `sb_start`)) AS `days_sum`
                     \infty subscriptions
               WHERE `sb_is_active` = 'N') AS `tmp_days_sum`
      SET `books_taken` = `active_count` / `subscribers count`,
             days to read` = `days sum` / `inactive count`
             `books returned` = `inactive count` / `subscribers_count`;
     END;
      UPDATE `averages`,
             (SELECT COUNT(`s_id`) AS `subscribers_count`
               FROM `subscribers`) AS `tmp_subscribers_count`,
              (SELECT COUNT(`sb_id`) AS `active_count`
              FROM `subscriptions`
               WHERE `sb_is_active` = 'Y') AS `tmp_active_count`,
              (SELECT COUNT(`sb_id`) AS `inactive_count`
               FROM `subscriptions`
               WHERE `sb_is_active` = 'N') AS `tmp_inactive_count`,
              (SELECT SUM(DATEDIFF(`sb_finish`, `sb_start`)) AS `days_sum`
                     \infty subscriptions
               WHERE `sb_is_active` = 'N') AS `tmp_days_sum`
       SET `books_taken` = `active_count` / `subscribers_count`,
               `days_to_read` = `days_sum` / `inactive_count`,
              `books_returned` = `inactive_count` / `subscribers_count`; 
      END;
59
-- Создание триггера, реагирующего на удаление выдачи книги:
60
CREATE TRIGGER `upd_avgs_on_subscriptions_del`
61
AFTER DELETE
62
ON `subscriptions`
63
FOR EACH ROW
64
 BEGIN
65
66
67
68
69
70
71
72
73
74
75
76
77
78
79
80
81
$$
82
83
-- Восстановление разделителя завершения запросов:
84
DELIMITER ; UPDATE `averages`,
             (SELECT COUNT(`s_id`) AS `subscribers_count`
               FROM `subscribers`) AS `tmp_subscribers_count`,
              (SELECT COUNT(`sb_id`) AS `active_count`
                     `subscriptions`
               WHERE `sb_is_active` = 'Y') AS `tmp_active_count`,
              (SELECT COUNT(`sb_id`) AS `inactive_count`
                     `subscriptions`
               WHERE `sb_is_active` = 'N') AS `tmp_inactive_count`,
              (SELECT SUM(DATEDIFF(`sb_finish`, `sb_start`)) AS `days_sum`
    FROM Subscriptions
     WHERE `sb_is_active` = 'N') AS `tmp_days_sum`
     SET `books_taken` = `active_count` / `subscribers_count`,
     `days_to_read` = `days_sum` / `inactive_count`,
     `books_returned` = `inactive_count` / `subscribers_count`; 
      END;
```
Проверим работоспособность полученного решения. Будем изменять данные в таблицах subscribers и subscriptions и отслеживать изменения данных в таблице averages.

Исходное состояние таблицы averages таково:

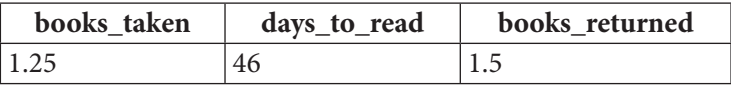

Добавим читателя:

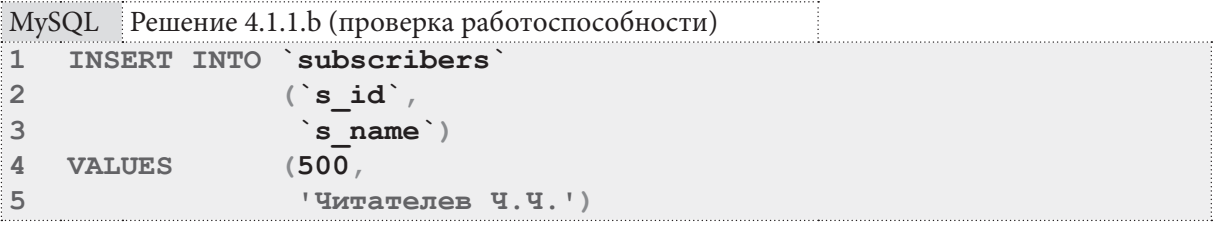

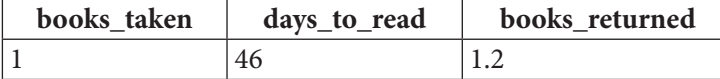

Теперь удалим его:

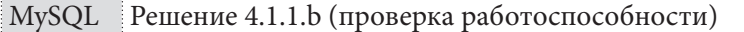

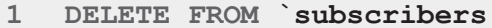

 $\overline{2}$ **WHERE**  $\text{`s id`} = 500$ 

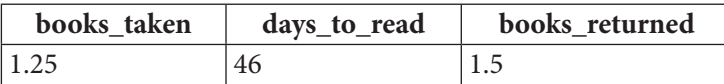

Добавим две выдачи книги:

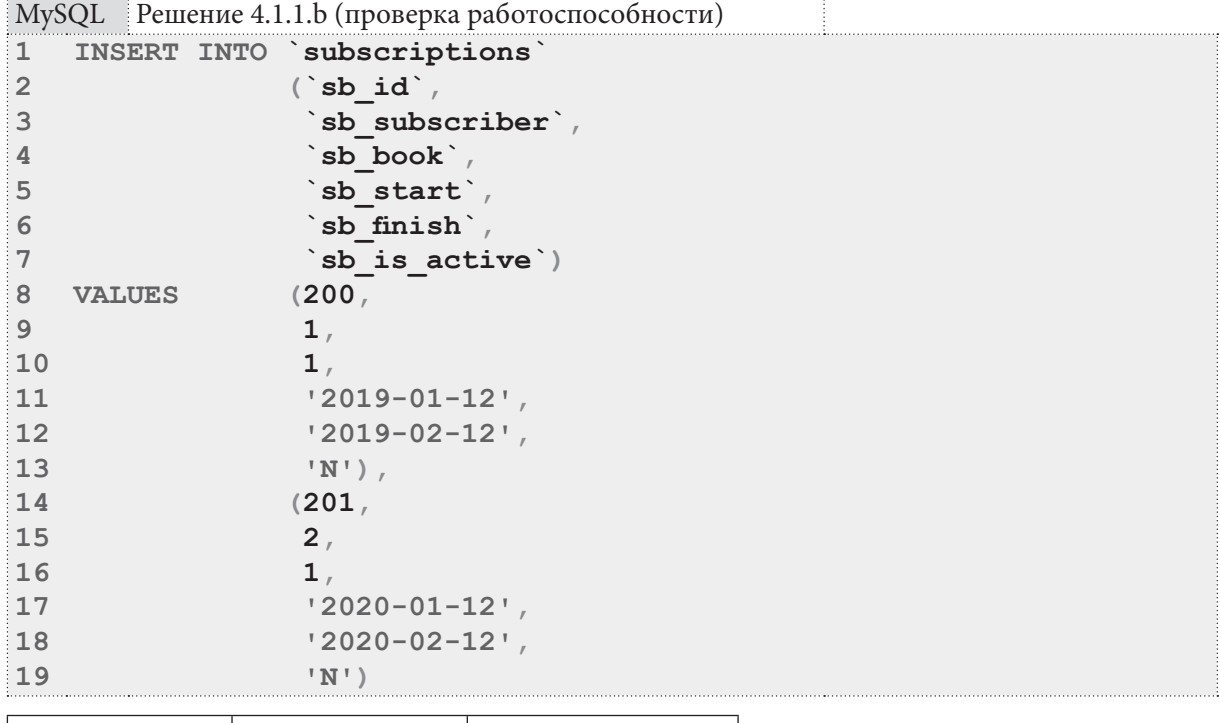

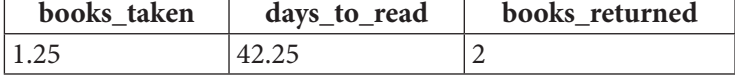

Изменим состояние добавленных выдач с «книга возвращена» на «книга не возвращена»:

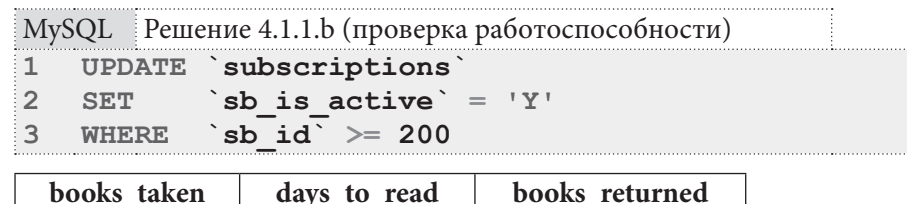

Удалим эти две выдачи книг:

46

1.75

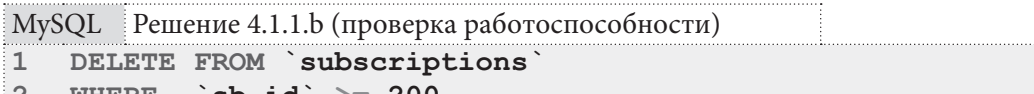

 $1.5$ 

2 WHERE  $\mathsf{Sb}$  id  $\mathsf{b} = 200$ 

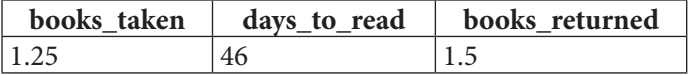

Итак, триггеры для MySQL работают корректно. Переходим к решению для MS SQL Server.

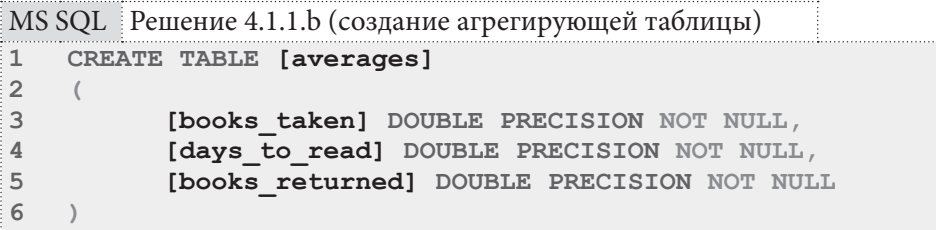

Проинициализируем данные в созданной таблице. Обратите внимание: здесь снова актуальна проблема преобразования типов данных, т.к. результат деления окажется целочисленным (с потерей части данных), если предварительно не преобразовать полученные значения **СОUNT** и SUM к дроби.

```
MS SQL | Решение 4.1.1.b (очистка таблицы и инициализация данных)
```

```
\mathbf{1}-- Очистка таблицы:
   TRUNCATE TABLE [averages];
\overline{2}3
\overline{4}-- Инициализация данных:
5
  INSERT INTO [averages]
6\phantom{1}([books taken],
\overline{7}[days to read]
8
                  [books_returned])
\overline{9}SELECT ( [active_count] / [subscribers_count] )
                                                        AS [books taken],
10( [days sum] / [inactive count] )
                                                         AS [days to read]
            ([inactive_count] / [subscribers_count] ) AS [books_returned]
1112 FROM
            (SELECT CAST(COUNT([s id]) AS DOUBLE PRECISION)
13
            AS [subscribers count]
14
            FROM
                  [subscribers]) AS [tmp_subscribers_count],
            (SELECT CAST(COUNT([sb id]) AS DOUBLE PRECISION)
15
16
            AS [active count]
17
            FROM
                   [subscriptions]
18
            WHERE [sb is active] = 'Y') AS [tmp active count],
19(SELECT CAST(COUNT([sb id]) AS DOUBLE PRECISION)
20<sup>°</sup>AS [inactive count]
            FROM [subscriptions]
21WHERE [sb is active] = 'N') AS [tmp inactive count],
22
23
           (SELECT CAST(SUM(DATEDIFF(day, [sb start], [sb finish]))
            AS DOUBLE PRECISION) AS [days_sum]
24
25
                    [subscriptions]
            FROM
            WHERE [sb is active] = 'N') AS [tmp days sum];
26
```
**THE EXIST** 

Создадим на таблицах subscribers и subscriptions триггеры, модифицирующие данные в агрегирующей таблице averages. Напомним, что MS SQL Server позволяет указывать в триггере сразу несколько активирующих событий, что позволяет нам немного сократить количество написанного кода.

```
MS SQL Решение 4.1.1.b (триггеры для таблицы subscribers)
    CREATE TRIGGER [upd avgs on subscribers ins del]
\mathbf{1}\overline{2}ON [subscribers]
\overline{3}AFTER INSERT, DELETE
\DeltaAS
5
       UPDATE [averages]
6
       SET.
               [books taken] = [active count] / [subscribers count],
\overline{7}[days_to_read] = [days_sum] / [inactive_count],
               [books returned] = [inactive count] / [subscribers count]
8
\overline{9}FROM
               (SELECT CAST(COUNT([s_id]) AS DOUBLE PRECISION)
10AS [subscribers count]
11FROM
                       [subscribers]) AS [tmp subscribers count],
               (SELECT CAST(COUNT([sb id]) AS DOUBLE PRECISION)
1213
               AS [active count]
14
               FROM
                       [subscriptions]
               WHERE [sb is active] = 'Y') AS [tmp active count],
15
16
               (SELECT CAST(COUNT([sb id]) AS DOUBLE PRECISION)
17
               AS [inactive count]
18
               FROM
                      [subscriptions]
19
               WHERE [sb is active] = 'N') AS [tmp inactive count],
20
               (SELECT CAST(SUM(DATEDIFF(day, [sb start], [sb finish]))
21AS DOUBLE PRECISION) AS [days sum]
22
                FROM
                        [subscriptions]
                       [sb is active] = 'N') AS [tmp days sum];
23WHERE
```
MS SOL Peщение 4.1.1.b (триггеры для таблицы subscriptions)

```
CREATE TRIGGER [upd avgs on subscriptions ins upd del]
\mathbf 1\mathfrak{D}ON [subscriptions]
\overline{3}AFTER INSERT, UPDATE, DELETE
\DeltaA<sub>S</sub>
5
       UPDATE [averages]
6\,SET
               [books taken] = [active count] / [subscribers count],
\overline{7}[days to read] = [days sum] / [inactive count],
               [books returned] = [inactive count] / [subscripts_count]8
\overline{9}(SELECT CAST(COUNT([s id]) AS DOUBLE PRECISION)
       FROM
10
               AS [subscribers count]
11[subscribers]) AS [tmp subscribers count],
               FROM
12(SELECT CAST(COUNT([sb id]) AS DOUBLE PRECISION)
13
               AS [active count]
14FROM
                       [subscriptions]
               WHERE [sb is active] = 'Y') AS [tmp active count],
15
16
               (SELECT CAST(COUNT([sb id]) AS DOUBLE PRECISION)
17AS [inactive count]
18FROM
                      [subscriptions]
               WHERE [sb is active] = 'N') AS [tmp inactive count],
19(SELECT CAST(SUM(DATEDIFF(day, [sb start], [sb finish]))
20
21
               AS DOUBLE PRECISION) AS [days sum]
22FROM
                       [subscriptions]
23
               WHERE [sb is active] = 'N') AS [tmp days sum];
```
**CONFIDENTIAL MEDICINE A.1. АГРЕГАЦИЯ ДАННЫХ С ИСПОЛЬЗОВАНИЕМ ТРИГГЕРОВ** 

В корректности работы полученного решения вы можете убедиться, выполнив следующие запросы (они выполнены пошагово с пояснениями и показом результатов в решении для MySQL):

```
MS SQL Решение 4.1.1.b (запросы для проверки работоспособности)
  SET IDENTITY INSERT [subscribers] ON;
\mathbf{1}\overline{2}\mathbf{3}-- Добавление читателя:
4 INSERT INTO [subscribers]
                  ([s id],5
6\phantom{a}[s \text{ name}]\overline{7}VALUES
                  (500,8
                  N'Читателев Ч.Ч.');
\overline{9}10 -- Удаление только что добавленного читателя:
11 DELETE FROM [subscribers]
12 WHERE [s \text{ id}] = 500;
13
14 SET IDENTITY INSERT [subscribers] OFF;
15 SET IDENTITY INSERT [subscriptions] ON;
16
17 -- Добавление двух выдач книг:
18 INSERT INTO [subscriptions]
19([sb id],20
                   [sb subscriber],
21[sb book],
22[sb start],
23
                   [sb finish],
24
                   [sb is active]25 VALUES
                 (200,261,27
                  1<sub>1</sub>28
                   '2019-01-12''2019-02-12'29
30
                   ' N'),
31(201,32
                   2<sub>r</sub>33
                   1<sub>1</sub>34
                   '2020-01-12'35
                   '2020-02-12'36
                   'N') ;
```
a ka

```
MS SQL Решение 4.1.1.b (запросы для проверки работоспособности) (продолжение)
37 -- Изменение состояния добавленных выдач с «книга возвращена»
38 -- на «книга не возвращена»:
39 UPDATE [subscriptions]
40 SET
           [sb is active] = 'Y'41 WHERE
         [sb id] > = 200;42
43 -- Удаление только что добавленных выдач книг:
44 DELETE FROM [subscriptions]
45 WHERE [sb id] > = 200;
46
47 SET IDENTITY INSERT [subscriptions] OFF;
```
Переходим к решению для Oracle, которое отличается от решения для MS SQL Server только синтаксическими особенностями реализации той же логики:

```
Решение 4.1.1. b (создание агрегирующей таблицы)
Oracle
    CREATE TABLE "averages"
\mathbf{1}\overline{2}\overline{ }\overline{3}"books taken" DOUBLE PRECISION NOT NULL,
\overline{4}"days to read" DOUBLE PRECISION NOT NULL,
5
            "books returned" DOUBLE PRECISION NOT NULL
6
```

```
Oracle
        Решение 4.1.1.b (очистка таблицы и инициализация данных)
\mathbf{1}-- Очистка таблицы:
   TRUNCATE TABLE "averages";
\overline{2}3
\overline{4}-- Инициализация данных:
\sqrt{2}INSERT INTO "averages"
\sqrt{6}("books taken",
\overline{7}"days to read"
\mathsf{R}"books returned")
   SELECT ( "active count" / "subscribers count" )
\overline{9}AS "books taken",
            ( "days sum" / "inactive count" )
                                                           AS "days to read",
10( "inactive count" / "subscribers count" ) AS "books returned"
1112 FROM
           (SELECT COUNT ("s id") AS "subscribers count"
                    "subscribers") "tmp subscribers count",
13FROM
14
           (SELECT COUNT ("sb id") AS "active count"
                    "subscriptions"
15
            FROM
            WHERE "sb is active" = 'Y') "tmp active count",
16
            (SELECT COUNT ("sb id") AS "inactive count"
1718
            FROM
                    "subscriptions"
19
            WHERE "sb is active" = 'N') "tmp inactive count",
            (SELECT SUM ("sb finish" - "sb start") AS "days sum"
2021"subscriptions"
            NORT
22
            WHERE "sb is active" = 'N') "tmp days sum";
```
Несмотря на то, что логика работы триггеров в Oracle полностью идентична подходам, использованным в MySQL и MS SQL Server, в силу синтаксических особенностей данной СУБД сам запрос на обновление данных выглядит несколько необычно. Здесь мы используем оператор **MERGE**, указав как условие объединения 1=1, т.е. заведомо выполняющееся равенство.

```
Oracle Решение 4.1.1.b (триггеры для таблицы subscribers)
\mathbf{1}CREATE TRIGGER "upd avgs on sbrs ins del"
  AFTER INSERT OR DELETE
\overline{2}3 ON "subscribers"
  BEGIN
\Delta5
   MERGE INTO "averages"
6
    USING
\overline{7}\sqrt{2}{\tt SELECT} \ \ (\ \ "active_count" \ \ / \ \ "subscripts_count" \ \ ) \qquad {\tt AS} \ \ "books\_taken",\mathsf{R}( "days_sum" / "inactive_count") AS "days_to_read"
Q10( "inactive count" / "subscribers count" ) AS "books returned"
11 FROM
           (SELECT COUNT ("s_id") AS "subscribers_count"
12<sup>2</sup>FROM "subscribers") "tmp subscribers count",
13<sup>7</sup>(SELECT COUNT ("sb id") AS "active count"
14FROM "subscriptions"
15 -WHERE "sb is active" = 'Y') "tmp active count",
16(SELECT COUNT ("sb id") AS "inactive count"
17FROM "subscriptions"
             WHERE "sb is active" = 'N') "tmp inactive count",
18(SELECT SUM ("sb finish" - "sb start") AS "days sum"
1920
              FROM "subscriptions"
              WHERE "sb is active" = 'N') "tmp days sum"
2122) "tmv" ON (1=1)23 WHEN MATCHED THEN UPDATE
24
     SET "averages". "books taken" = "tmp". "books taken",
25
             "averages". "days_to_read" = "tmp". "days_to_read",
26
             "averages". "books returned" = "tmp". "books returned";
27 END;
```
Oracle Решение 4.1.1.b (триггеры для таблицы subscriptions) 1 CREATE TRIGGER "upd avgs on sbps ins upd del" 2 AFTER INSERT OR UPDATE OR DELETE 3 ON "subscriptions" 4 BEGIN 5 MERGE INTO "averages" 6 USING  $\overline{7}$  $\sqrt{2}$ SELECT ( "active count" / "subscribers count" ) AS "books taken",  $\mathbf{R}$ ( "days\_sum" / "inactive count") AS "days to read",  $9<sup>1</sup>$ ( "inactive\_count" / "subscribers count" ) AS "books returned"  $10<sup>1</sup>$ (SELECT COUNT ("s id") AS "subscribers count"  $11$ FROM FROM "subscribers") "tmp\_subscribers\_count",  $12<sup>2</sup>$ (SELECT COUNT("sb id") AS "active count"  $13<sup>13</sup>$ 14 FROM "subscriptions" WHERE "sb is active" =  $'Y'$ ) "tmp\_active\_count",  $15<sub>1</sub>$  $(SELECT \text{ COUNT}(\text{"sb id")} \text{ AS "inactive count"})$  $16$  $17$ "subscriptions" FROM  $18$ WHERE "sb is active" = 'N') "tmp inactive count", (SELECT SUM("sb\_finish" - "sb\_start") AS "days\_sum"  $19$  $20<sup>°</sup>$ FROM "subscriptions" WHERE "sb is active" = 'N') "tmp days sum"  $21$ 22 ) " $tmp" ON (1=1)$ 23 WHEN MATCHED THEN UPDATE  $24$  $SET$ "averages". "books taken" = "tmp". "books taken",  $25$ "averages". "days to read" = "tmp". "days to read",  $26$ "averages". "books returned" = "tmp". "books returned"; 27 END;

Раздел 4: ИСПОЛЬЗОВАНИЕ ТРИГГЕРОВ in de la co

Как и в решении<sup>{285}</sup> задачи 4.1.1.a<sup>{284}</sup>, здесь мы использовали возможность Oracle создавать т.н. «триггеры уровня выражения» (statement level triggers): такой триггер активируется после выполнения всей операции один раз, а не для каждого модифицируемого ряда отдельно, как это происходит, например, в MySQL, где поддерживаются только «триггеры уровня записи» (row level triggers), активирующиеся отдельно для каждого модифицируемого ряда.

В корректности работы полученного решения вы можете убедиться, выполнив следующие запросы (они выполнены пошагово с пояснениями и показом результатов в решении для MySQL):

```
Решение 4.1.1.b (запросы для проверки работоспособности)
Oracle
   ALTER TRIGGER "TRG subscribers s id" DISABLE;
\mathbf{1}ALTER TRIGGER "TRG subscriptions sb id" DISABLE;
\overline{2}\mathbf{3}\overline{4}-- Добавление читателя:
5
  INSERT INTO "subscribers"
6
                 ("s id","s name")
\overline{7}8
   VALUES
                  (500, \overline{9}N'Читателев Ч.Ч.');
1011 -- Удаление только что добавленного читателя:
12 DELETE FROM "subscribers"
13 WHERE "s id" = 500;
1415 -- Добавление двух выдач книг:
16 INSERT ALL
    INTO "subscriptions"
1718
                  ("sb id",19
                   "sb subscriber",
                   "sb book",
2021
                   "sb start",
22
                   "sb finish",
23
                   "sb is active")
24
                  (200)VALUES
25
                   1,
26
                   1.27
                   TO DATE ('2019-01-12', 'YYYY-MM-DD'),
                   TO DATE ('2019-02-12', 'YYYY-MM-DD'),
28
29IN^{\perp}30
     INTO "subscriptions"
31("sb id",32
                   "sb subscriber",
33
                   "sb_book",
34
                   "sb start",
35
                   "sb finish",
36
                   "sb is active")
37
    VALUES
                  (201,38
                   2.39
                   1.TO DATE ('2020-01-12', 'YYYY-MM-DD'),
40
41
                   TO DATE ('2020-02-12', 'YYYY-MM-DD'),
                   \sqrt{N}\Delta43 SELECT 1 FROM "DUAL";
44
```
4.1. АГРЕГАЦИЯ ДАННЫХ С ИСПОЛЬЗОВАНИЕМ ТРИГГЕРОВ <u>ra matu m</u>

```
Oracle
       Решение 4.1.1.b (запросы для проверки работоспособности) (продолжение)
45 -- Изменение состояния добавленных выдач с «книга возвращена»
46 -- на «книга не возвращена»:
47 UPDATE "subscriptions"
48 SET
           "sb is active" = 'Y'49 WHERE "sb id" >= 200;
50
51 -- Удаление только что добавленных выдач книг:
52 DELETE FROM "subscriptions"
53 WHERE "sb id" >= 200:
54
55 ALTER TRIGGER "TRG subscribers s id" ENABLE;
56 ALTER TRIGGER "TRG subscriptions sb id" ENABLE;
```
На этом решение данной задачи завершено.

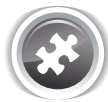

Задание 4.1.1.TSK.A: модифицировать схему базы данных «Библиотека» таким образом, чтобы таблица authors хранила актуальную информацию о дате последней выдачи книги автора читателю.

Задание 4.1.1. TSK. В: создать кэширующую таблицу best averages, содержащую в любой момент времени следующую актуальную информацию:

а) сколько в среднем книг находится на руках у читателей, за время работы с библиотекой прочитавших более 20 книг;

б) за сколько в среднем по времени (в днях) прочитывает книгу читатель, никогда не державший у себя книгу больше двух недель;

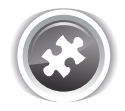

в) сколько в среднем книг прочитал читатель, не имеющий просроченных выдач книг. Задание 4.1.1.TSK.C: оптимизировать MySQL-триггеры из решения<sup>{294}</sup> задачи 4.1.1.b<sup>{284}</sup> так, чтобы не выполнять лишних действий там, где в них нет необходимости (подсказка: не в каждом случае нам нужны все собираемые имеющимися запросами данные).

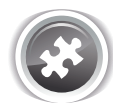

Задание 4.1.1.TSK.D: доработать решение<sup>{285}</sup> задачи 4.1.1.а<sup>{284}</sup> для MySQL таким образом, чтобы оно учитывало изменения в таблице subscriptions, вызванные операцией каскадного удаления (при удалении книг). Убедиться, что решения для MS SQL Server и Oracle не требуют такой доработки.

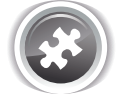

Задание 4.1.1.TSK.E: доработать решение<sup>{294}</sup> задачи 4.1.1.b<sup>{284}</sup> для MySQL таким образом, чтобы оно учитывало изменения в таблице subscriptions, вызванные операцией каскадного удаления (при удалении книг). Убедиться, что решения для MS SQL Server и Oracle не требуют такой доработки.

## $4.1.2$ . **ПРИМЕР 32** ОБЕСПЕЧЕНИЕ КОНСИСТЕНТНОСТИ ДАННЫХ

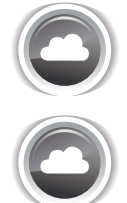

Задача 4.1.2.а<sup>{306}</sup>: модифицировать схему базы данных «Библиотека» таким образом, чтобы таблица subscribers хранила информацию о том, сколько в настоящий момент книг выдано каждому из читателей.

Задача 4.1.2.b<sup>{320}</sup>: модифицировать схему базы данных «Библиотека» таким образом, чтобы таблица **genres** хранила информацию о том, сколько в настоящий момент книг относится к каждому жанру.

in de la co

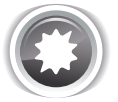

Ожидаемый результат 4.1.2.а.

Таблица subscribers содержит дополнительное поле, хранящее актуальную информацию о количестве выданных каждому читателю книг:

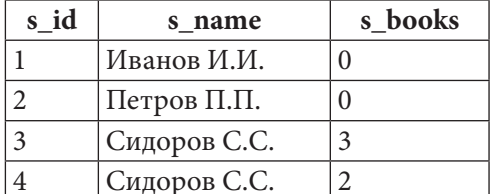

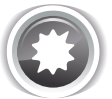

Ожидаемый результат 4.1.2.b.

Таблица **genres** содержит дополнительное поле, хранящее актуальную информацию о количестве относящихся к каждому жанру книг:

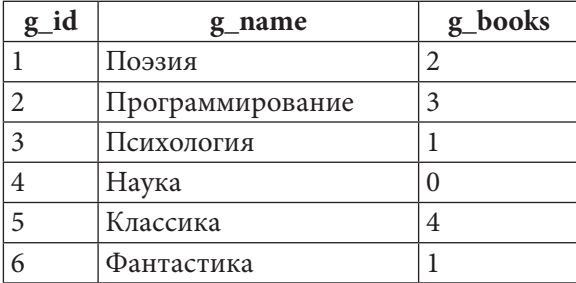

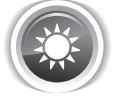

Решение 4.1.2.а<sup>{305}</sup>.

Как и в решении<sup>{285}</sup> задачи 4.1.1.а<sup>{284}</sup> здесь нужно будет выполнить три шага:

- модифицировать таблицу subscribers (добавив туда поле для хранения количества выданных читателю книг);
- проинициализировать значения количества выданных книг для всех читателей;
- создать триггеры для поддержания этой информации в актуальном состоянии.

В отличие от решения<sup>{285}</sup> задачи 4.1.1.a<sup>{284}</sup> здесь значение по умолчанию для нового поля представляет собой не NULL, а 0 (потому что «читатель ни разу не приходил в библиотеку» это «неизвестность», т.е. **NULL**, а «у читателя нет книг» — это вполне чёткое и понятное значение, т.е. 0). Следуя той же логике, в инициализирующем запросе мы используем JOIN, а не LEFT JOIN — нет никакого смысла обновлять данные для читателей, ни разу не бравших книги.

Итак, для MySQL первые два шага выполняются с помощью следующих запросов.

4.1. АГРЕГАЦИЯ ДАННЫХ С ИСПОЛЬЗОВАНИЕМ ТРИГГЕРОВ <u> Timba ka</u>

```
MySQL Решение 4.1.2.а (модификация таблицы и инициализация данных)
1 -- Модификация таблицы:
    ALTER TABLE `subscribers`
\overline{2}ADD COLUMN `s books` INT(11) NOT NULL DEFAULT 0 AFTER `s name';
\overline{3}\Delta5 -- Инициализация данных:
6 UPDATE subscribers
           JOIN (SELECT `sb subscriber',
7<sup>7</sup>COUNT (`sb id`) AS `s has books`
8
                           subscriptions
9<sup>°</sup>FROM
                  WHERE `sb is active` = 'Y'1011GROUP BY sb subscriber ) AS `prepared data`
            ON `s id` = `sb subscriber`
12
           s_{\text{books}} = s_{\text{has books}}13 SET
```
Как видно из инициализирующего запроса, всю необходимую информацию для формирования значения поля s books мы можем взять из таблицы subscriptions. На ней мы и будем создавать триггеры.

С INSERT- и DELETE-триггерами всё просто: если добавляется или удаляется «активная» выдача (поле sb is active равно Y), нужно увеличить или уменьшить на единицу значение счётчика выданных книг у соответствующего читателя.

MySQL Решение 4.1.2.а (триггеры для таблицы subscriptions)

```
DELIMITER $$
1\overline{2}\overline{3}-- Реакция на добавление выдачи книги:
4 CREATE TRIGGER `s has books on subscriptions ins
5 AFTER INSERT
6 ON subscriptions
\overline{7}FOR EACH ROW
    BEGIN
8
     IF (NEW. sb is active y = 'Y') THEN
Q10^{-7}UPDATE `subscribers`
11s books = \succeq s books + 1
       SETWHERE \succeq s id \succeq NEW. sb subscriber \gamma12<sup>7</sup>13<sup>7</sup>END IF;14END:15 $$
16
17 -- Реакция на удаление выдачи книги:
18 CREATE TRIGGER `s has books on subscriptions del`
19 AFTER DELETE
20 ON subscriptions
21 FOR EACH ROW
22 BEGIN
23IF (OLD. `sb is active ` = 'Y') THEN
24
       UPDATE 'subscribers'
       SET s_{\text{books}} = s_{\text{books}} - 125
26
      WHERE \succeq id \succeq OLD. \succeq subscriber \succeq27END IF;28 END:
29 $$
30
31 DELIMITER ;
```
**THE EXIST** 

С UPDATE-триггером ситуация будет более сложной, т.к. у нас есть два параметра, которые могут как измениться, так и остаться неизменными - идентификатор читателя и состояние выдачи.

MySQL Решение 4.1.2.а (триггеры для таблицы subscriptions)

```
DELIMITER $$
\mathbf{1}\overline{2}3 -- Реакция на обновление выдачи книги:
  CREATE TRIGGER `s has books on subscriptions upd`
\Delta5<sup>1</sup>AFTER UPDATE
6
  ON subscriptions
\overline{7}FOR EACH ROW
      BEGIN
8
\overline{9}10-- А) Читатель тот же, Y \rightarrow N11IF ((OLD. `sb subscriber ` = NEW. `sb subscriber `) AND
             (OLD \t ; sb is active' = 'Y') AND12(NEW. sb is active ^{\circ} = 'N')) THEN
13
        UPDATE `subscribers`
1415
        SET \cdot s books \cdot = \cdot s books \cdot - 1
        WHERE \left\{ s\right\} id \left\{ s\right\} = OLD. \left\{ sb\_subscripter \right\}16
17END IF;18
        -- В) Читатель тот же, N \rightarrow Y19
20<sub>2</sub>IF ((OLD. `sb subscriber ` = NEW. `sb subscriber `) AND
21(OLD \t, 'sb is active' = 'N') AND22
             (NEW. sb is active ' = 'Y')) THEN
        UPDATE `subscribers`
23\text{ }'s books' = 's books' + 1
24
         SET
        WHERE \dot{s} id \dot{d} = OLD. \dot{s}b subscriber \dot{b}25
26
        END IF;27
        -- С) Читатели разные, Y \rightarrow Y28
29
        IF ((OLD. `sb subscriber ` != NEW. `sb subscriber `) AND
             (OLD. `sb is active` = 'Y') AND
30
31(NEW. sb is active ' = 'Y')) THEN
         UPDATE `subscribers`
32<sup>2</sup>\text{'s}\_\text{books'} = \text{'s}\_\text{books'} - 133
         SET
34
         WHERE \overrightarrow{sd} = OLD. \overrightarrow{sb} subscriber;
35
         UPDATE `subscribers`
                  \text{'s books'} = \text{'s books'} + 136
         SET
        WHERE \succeq s id \succeq NEW. sb subscriber ;
37
38
        END IF:39
```
4.1. АГРЕГАЦИЯ ДАННЫХ С ИСПОЛЬЗОВАНИЕМ ТРИГГЕРОВ a populati

```
MySQL Решение 4.1.2.а (триггеры для таблицы subscriptions) (продолжение)
40
        -- D) Читатели разные, Y \rightarrow NIF ((OLD. sb subscriber) != NEW. sb subscriber) AND
41
             (OLD \t ; sb is active' = 'Y') AND42
             (NEW. sb is active ' = 'N')) THEN
43
44
         UPDATE `subscribers`
45
                 \text{S} books \text{S} = \text{S} books \text{S} - 1
         SET
                 \text{'s id'} = \text{OLD}. sb subscriber;
46
         WHERE
47
       END IF:
48
        -- Е) Читатели разные, N \rightarrow Y49
50
       IF ((OLD. `sb subscriber ` != NEW. `sb subscriber `) AND
            (OLD \tcdotsb is active = 'N') AND
51
52
             (NEW. sb is active ' = 'Y')) THEN
53
         UPDATE `subscribers`
                 \text{'s books'} = \text{'s books'} + 154
         SET
         WHERE \succeq id \succeq NEW. sb subscriber \gamma55
56
       END IF:57
58
      END:59 $$
60
61 DELIMITER ;
```
Изобразим рассмотренные ситуации графически.

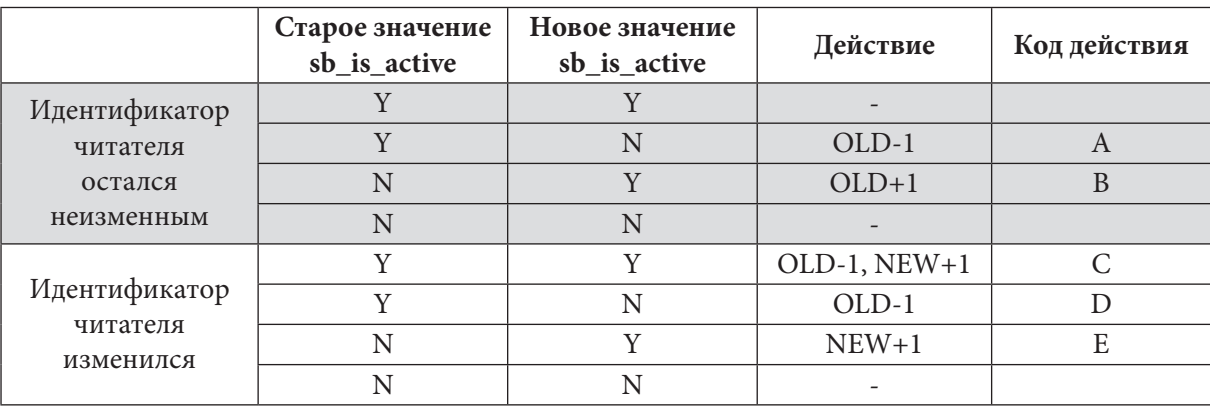

И, наконец, здесь мы приведём решение проблемы, описанной в заданиях 3.2.1.TSK.D<sup>{249}</sup>, 4.1.1.TSK.D<sup>{305}</sup>, 4.1.1.TSK.E<sup>{305}</sup>. Напомним, что MySQL не активирует триггеры каскадными операциями, потому удаление книг (которое приведёт к удалению всех записей о выдачах этих книг) активирует «незаметное» для DELETE-триггера на таблице subscriptions удаление данных.

Чтобы учесть этот эффект, мы создадим дополнительный триггер на таблице books, реагирующий на удаление книг (вставка или обновление данных в таблице **books** не влияет на распределение уже имеющихся выдач книг по тем или иным читателям, потому здесь достаточно создать только **DELETE**-триггер).

Обратите внимание: здесь мы создаём ВЕFORE-триггер, т.к. в момент активации АFTER-триггера искомая информация в таблице subscriptions уже будет удалена.

<u> Martin Bi</u>

MySQL Решение 4.1.2.а (триггер для таблицы books)

```
DELIMITER $$
\mathbf{1}\overline{2}\overline{3}-- Реакция на удаление книги:
   CREATE TRIGGER `s has books on books del`
\overline{4}BEFORE DELETE
5<sup>1</sup>ON `books`
6
\overline{7}FOR EACH ROW
8
     BEGIN
       UPDATE 'subscribers'
9<sup>°</sup>JOIN (SELECT `sb subscriber`,
10COUNT (`sb book`) AS `delta`
1112FROM
                           subscriptions
               WHERE
13<sup>7</sup>\dot{b} sb book \dot{b} = OLD. \dot{b} id
                   AND `sb is active` = \overline{Y}'
14GROUP BY `sb subscriber`) AS `prepared data`
15ON `s id` = \overline{\phantom{a}}sb subscriber
16
               `s books` = `s_books` - `delta`;
17SET
18
      END;19 $$
20
21 DELIMITER ;
```
Проверим работоспособность полученного решения. Будем изменять данные в таблицах books и subscriptions и отслеживать изменения данных в таблице subscribers.

Исходное состояние таблицы subscribers таково:

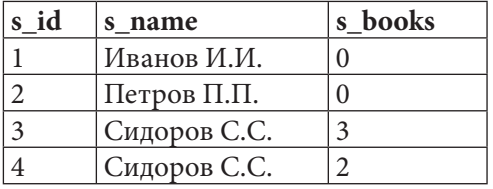

Проверим реакцию на добавление и удаление выдач книг. Добавим Иванову И.И. активную выдачу, а Петрову П.П. неактивную:

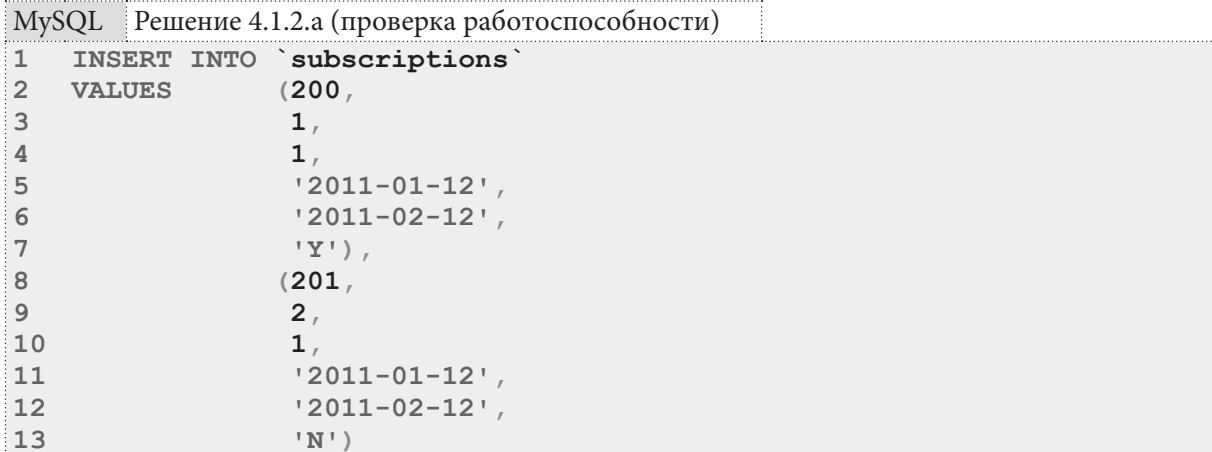

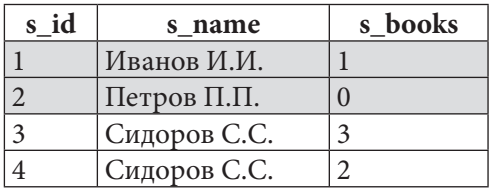

310

Удалим добавленные выдачи:

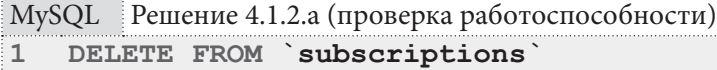

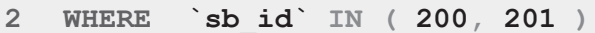

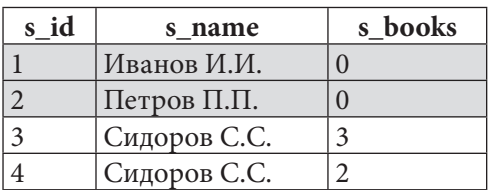

Проверим реакцию на обновление выдач книг. Сначала добавим выдачу: <u>egiliya i</u>yo

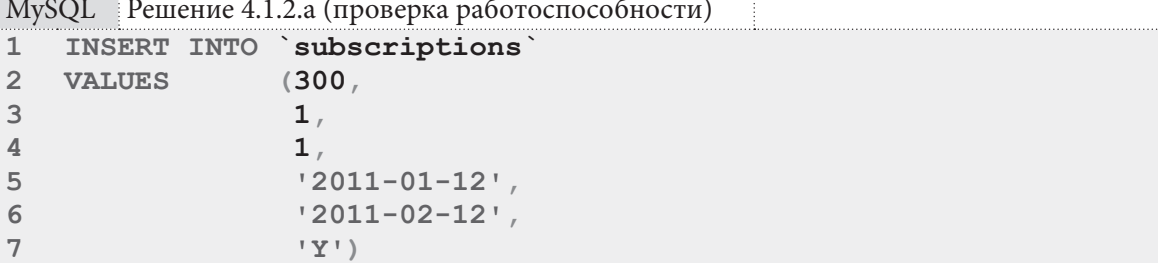

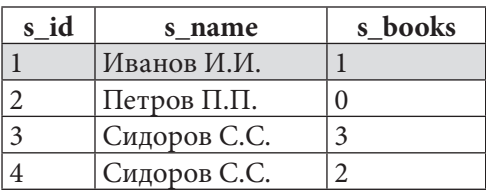

Не меняя идентификатор читателя сделаем выдачу неактивной:

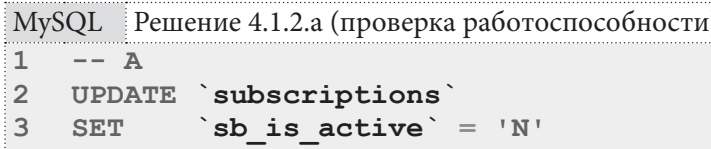

 $4$ WHERE  $\dot{b}$  id  $\dot{d}$  = 300

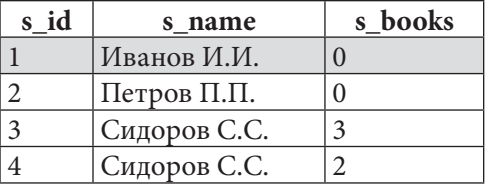

Не меняя идентификатор читателя сделаем выдачу снова активной:

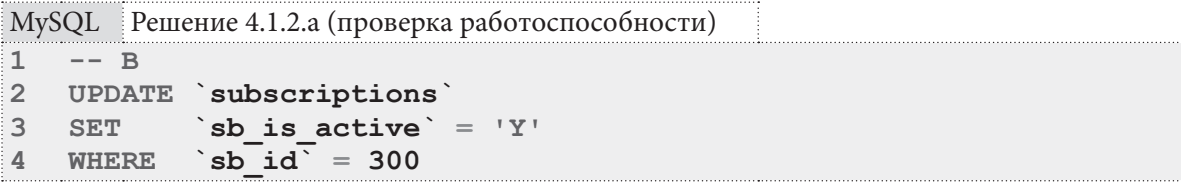

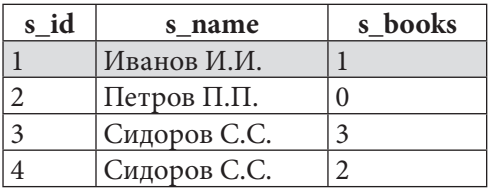

<u> Martin Bi</u>

Изменим идентификатор читателя, не меняя состояние активности выдачи:

```
MySQL Решение 4.1.2.а (проверка работоспособности)
```

```
\mathbbm{1}--- C\overline{2}UPDATE `subscriptions`
\overline{3}`sb subscriber` = 2SET
```

```
\dot{b} sb id \dot{d} = 300
\overline{4}WHERE
```
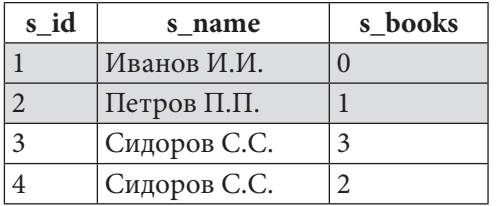

Изменим идентификатор читателя и сделаем выдачу неактивной:

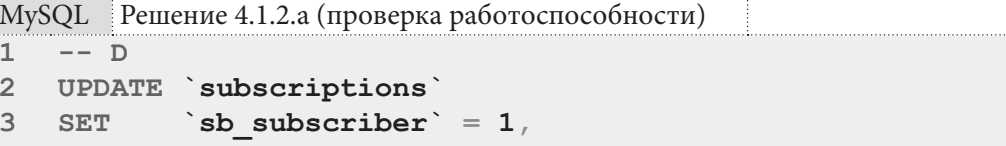

```
\overline{4}`sb is active` = 'N'5
                \sin 10^\circ = 300^\circWHERE
```
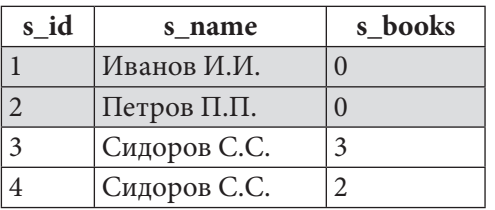

Изменим идентификатор читателя и сделаем выдачу активной:

```
MySQL Решение 4.1.2.а (проверка работоспособности)
\mathbf{1}---E\overline{2}UPDATE `subscriptions`
\overline{3}SET
                `sb_subscriber` = 2,
                'sb is active' = 'Y'\overline{\mathbf{4}}5
   WHERE
               \dot{b} id \overline{d} = 300
```
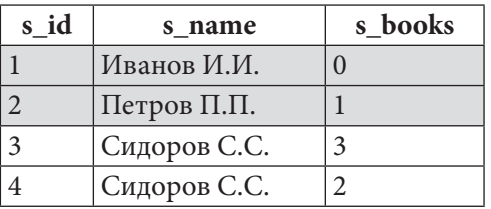

Удалим книгу с идентификатором 1 (такая книга сейчас выдана Петрову и обоим Сидоровым по одному экземпляру):

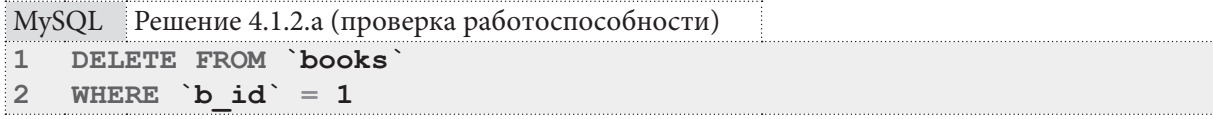

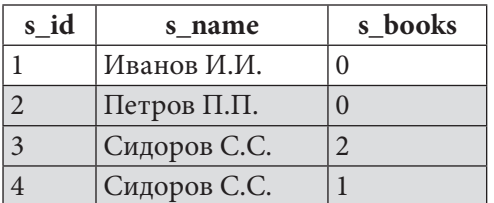

Как показало исследование, все операции выполняются корректно и приводят к верным изменениям значений поля s books.

Переходим к решению поставленной задачи для MS SQL Server. Модифицируем таблицу subscribers и проинициализируем добавленное поле данными.

```
MS SQL Peшение 4.1.2.а (модификация таблицы и инициализация данных)
  -- Модификация таблицы:
\mathbf{1}ALTER TABLE [subscribers]
2
3
    ADD [s books] INT NOT NULL DEFAULT 0;
\overline{4}5
   -- Инициализация данных:
6
  UPDATE [subscribers]
\overline{7}SET
          [s books] = [s has books]
\mathsf{R}FROM
            [subscribers]
\overline{9}JOIN (SELECT [sb subscriber],
10COUNT ([sb id]) AS [s has books]
11FROM
                           [subscriptions]
12WHERE [sb is active] = 'Y'GROUP BY [sb subscriber]) AS [prepared_data]
1314
            ON [s \text{ id}] = [sb \text{ subscripter}];
```
Логика работы триггеров в MS SQL Server будет иной, т.к. эта СУБД не поддерживает триггеры уровня записи, и нам придётся за один раз обрабатывать все произведённые изменения.

С INSERT - и DELETE-триггерами, как и в случае с MySQL, будет более-менее просто - нужно выяснить идентификаторы читателей, получивших (или вернувших) книги, количество таких книг по каждому читателю, а затем увеличить или уменьшить счётчики выданных книг соответствующим читателям на соответствующие величины.

MS SQL Решение 4.1.2.а (триггеры для таблицы subscriptions)

```
-- Реакция на добавление выдачи книги:
\mathbf{1}\overline{2}CREATE TRIGGER [s has books on subscriptions ins]
\overline{3}ON [subscriptions]
  AFTER INSERT
\blacktriangle\overline{5}A<sub>S</sub>6
  UPDATE [subscribers]
\overline{7}SET
           [s \text{ books}] = [s \text{books}] + [s \text{new books}]\mathsf{R}FROM [subscribers]
\mathsf{Q}JOIN (SELECT [sb subscriber],
10COUNT([sb id]) AS [s new books]
11FROM
                           [inserted]
12WHERE [sb is active] = 'Y'13GROUP BY [sb subscriber]) AS [prepared data]
14
            ON [s id] = [sb subscriber];
15 GO
16
```
<u> Alban Mari</u>

MS SQL Решение 4.1.2.а (триггеры для таблицы subscriptions) (продолжение) 17 -- Реакция на удаление выдачи книги:

```
18 CREATE TRIGGER [s has books on subscriptions del]
19 ON [subscriptions]
20 AFTER DELETE
21 AS
22 UPDATE [subscribers]
23 SET
           [s \text{ books}] = [s \text{books}] - [s \text{old books}]24 FROM
            [subscribers]
25
           JOIN (SELECT [sb subscriber],
26
                          COUNT ([sb id]) AS [s old books]
27
                  FROM
                          [deleted]
28WHERE [sb is active] = 'Y'29
                  GROUP BY [sb subscriber]) AS [prepared data]
30
           ON [s \text{ id}] = [sb \text{ subscripter}];3132 GO
```
**UPDATE-**триггер получится чуть более сложным, но не настолько, как в MySQL: здесь мы можем посчитать количество сданных и возвращённых книг на основе информации из псевдотаблиц deleted и inserted, и при этом нам не важно изменение состояния выдач книг — мы лишь считаем (независимо) количество сданных и полученных книг для каждого читателя и изменяем его счётчик книг на эти две величины.

Иными словами, нам не важно, из какого в какое состояние (и от какого к какому читателю) переключается выдача - нас интересует только «у кого удалились активные выдачи», и «кому добавились активные выдачи».

Потому UPDATE-триггер будет просто содержать в себе код из INSERT-триггера и **DELETE**-триггера. Чуть более элегантным решением была бы реализация в теле триггера такой логики, при которой было бы достаточно выполнить только одну операцию обновления таблицы subscribers — в этом и будет состоять задание 4.1.2. TSK.  $C^{\{331\}}$ .

Для проверки работоспособности полученного решения можно использовать запросы, представленные после кода UPDATE-триггера (их общая логика и ожидаемая реакция СУБД пояснены в решении для MySQL, но обратите внимание, что здесь мы оперируем чуть большим количеством данных в каждом запросе).

```
MS SOL Peщение 4.1.2.a (триггеры для таблицы subscriptions)
\mathbf{1}-- Реакция на обновление выдачи книги:
\mathcal{L}CREATE TRIGGER [s has books on subscriptions upd]
\overline{3}ON [subscriptions]
\DeltaAFTER UPDATE
5
   AS
6
   -- (Это, фактически, -- код DELETE-триггера):
7UPDATE [subscribers]
8
            [s \text{ books}] = [s \text{books}] - [s \text{old books}]SET
9
   FROM
            [subscribers]
10JOIN (SELECT [sb subscriber],
11COUNT ([sb id]) AS [s old books]
12FROM
                        [deleted]
13[sb is active] = 'Y'WHERE
14
                   GROUP BY [sb subscriber]) AS [prepared data]
15
            ON [s id] = [sb subscriber];
```

```
314
```
**INCORPORATION AREA AND AN AN AN AN AN ABOVE AT A STATE OF A STATE OF A STATE OF A STATE OF A STATE OF A STATE** 

```
MS SQL Решение 4.1.2.а (триггеры для таблицы subscriptions) (продолжение)
16 -- (Это, фактически, -- код INSERT-триггера):
17 UPDATE [subscribers]
18 SET [s books] = [s books] + [s new books]
19 FROM [subscribers]
20 JOIN (SELECT [sb subscriber],
21COUNT ([sb id]) AS [s new books]
                 FROM [inserted]
2223
                    WHERE [sb is active] = 'Y'GROUP BY [sb subscriber]) AS [prepared_data]
24
25
         ON [s \text{ id}] = [sb \text{ subscripter}];26 GO
```
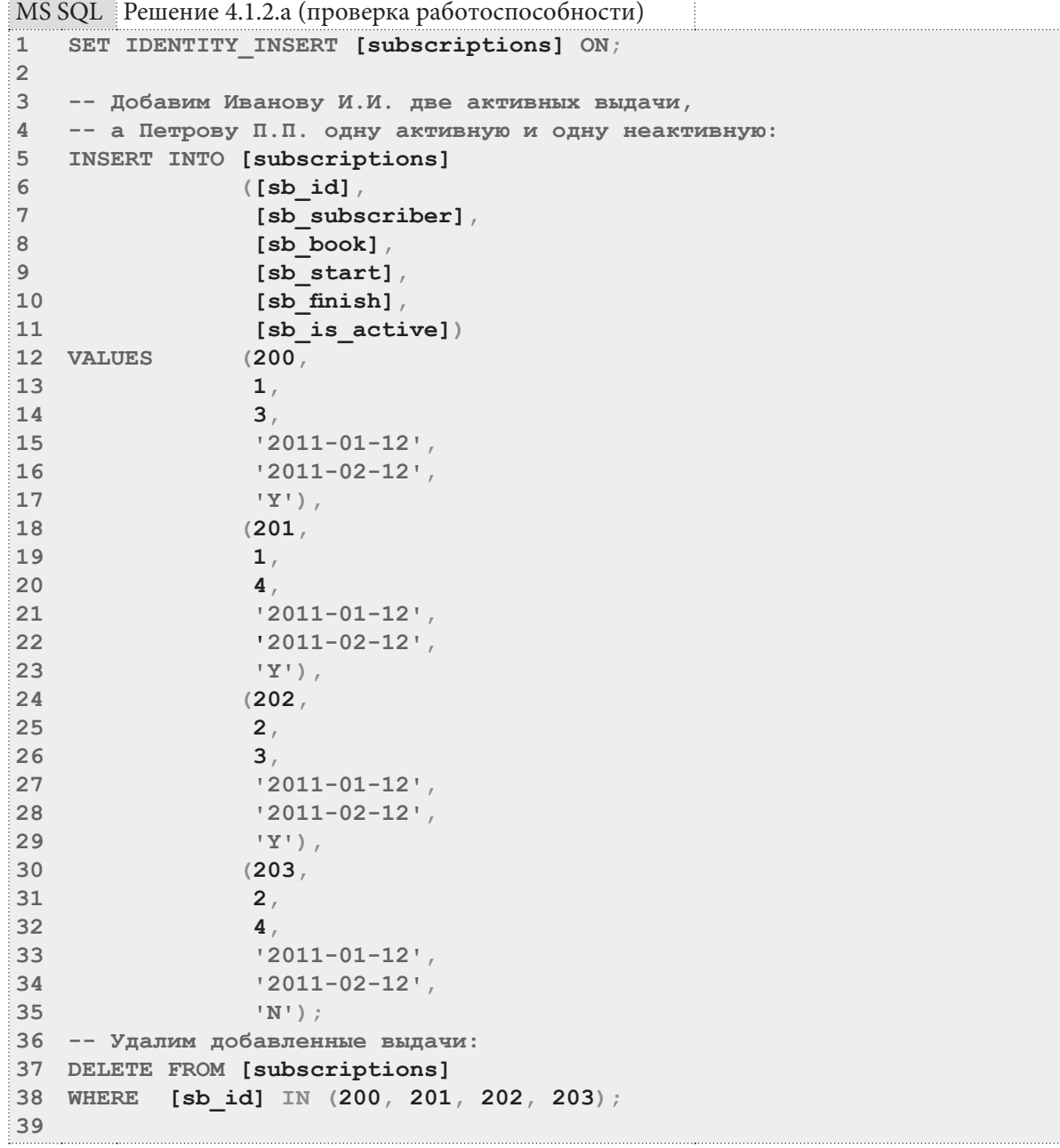

```
MS SQL Решение 4.1.2.а (проверка работоспособности) (продолжение)
40 -- Проверим реакцию на обновление выдач книг.
41 -- Сначала добавим две выдачи:
42 INSERT INTO [subscriptions]
43
                ([sb id],44
                [sb_subscriber],
45
                [sb book],
46
                [sb_start]
47
                [sb \text{ finish}],48
                [sb is active])
49 VALUES
               (300,50
                1,
513<sub>1</sub>52
                '2011-01-12'53
                '2011-02-12''Y),
54
55
                (301,56
                1,
57
                 4.58
                 '2011-01-12'.
59
                 '2011-02-12'60
                 'Y') ;
61
62 -- Не меняя идентификатор читателя сделаем выдачи неактивными:
63 UPDATE [subscriptions]
64 SET [sb is active] = 'N'65 WHERE [sb id] IN (300, 301);
6667 -- Не меняя идентификатор читателя сделаем выдачи снова активными:
68 UPDATE [subscriptions]
69
   SET
          [sb is active] = 'Y'70 WHERE [sb id] IN (300, 301);
7172 -- Изменим идентификатор читателя, не меняя состояние активности выдач:
73 UPDATE [subscriptions]
74 SET
          [sb subscriber] = 2
75 WHERE [sb id] IN (300, 301);
76
77 -- Изменим идентификатор читателя и сделаем выдачи неактивными:
78 UPDATE [subscriptions]
79 SET
         [sb subscriber] = 1,
80[sb is active] = 'N'81 WHERE [sb id] IN (300, 301);
82
83 -- Изменим идентификатор читателя и сделаем выдачи активными:
84 UPDATE [subscriptions]
         [sb subscriber] = 2,
85 SET
86
          [sb is active] = 'Y'87 WHERE [sb id] IN (300, 301);
8889
   -- Удаление книги с идентификатором 1 (выдана по одному экземпляру
90 -- Петрову и обоим Сидоровым):
91 DELETE FROM [books]
92 WHERE [b \text{ id}] = 1;
9394 SET IDENTITY INSERT [subscriptions] OFF;
```

```
316
```
Переходим к решению поставленной задачи для Oracle. Модифицируем таблицу subscribers и проинициализируем добавленное поле данными.

```
MS SOL Решение 4.1.2.а (модификация таблицы и инициализация данных)
  -- Модификация таблицы:
\mathbf{1}\overline{2}ALTER TABLE "subscribers"
\overline{3}ADD ("s books" INT DEFAULT 0 NOT NULL);
\overline{4}5 -- Инициализация данных:
  UPDATE "subscribers"
6
\overline{7}"s books" = NVL(SET
\mathsf{R}(SELECT COUNT ("sb id") AS "s has books"
Q_{\parallel}FROM
                       "subscriptions"
                      "sb is active" = 'Y'10
             WHERE
11AND "sb subscriber" = "s id"12GROUP BY "sb subscriber"), 0);
```
Обратите внимание: из-за синтаксических особенностей Oracle, вынуждающих нас писать такой запрос на обновление, приходится применять функцию NVL, потому что коррелирующий подзапрос в строках 7-16 выполнится для каждого ряда таблицы subscribers, и в некоторых случаях вернёт NULL.

Несмотря на то, что Oracle (как и MS SQL Server) поддерживает триггеры уровня выражения, мы не можем использовать представленную в решении для MS SQL логику, т.к. в Oracle нет псевдотаблиц inserted и updated. Нам придётся идти по пути решения для MySQL и использовать триггеры уровня записи.

```
Oracle
       Решение 4.1.2.а (триггеры для таблицы subscriptions)
  -- Реакция на добавление выдачи книги:
\mathbf{1}CREATE OR REPLACE TRIGGER "s has books on sbps ins"
\overline{2}3 AFTER INSERT
4 ON "subscriptions"
5 FOR EACH ROW
  BEGIN
6
7<sup>7</sup>IF (: new. "sb is active" = 'Y') THEN
       UPDATE "subscribers"
\Omega9
       SET
               "s books" = "s books" + 1
10WHERE "s id'' = :new. "sb subscriber";
     END IF:
1112<sup>7</sup>END;13<sup>7</sup>14 -- Реакция на удаление выдачи книги:
15 CREATE OR REPLACE TRIGGER "s has books on sbps del"
16 AFTER DELETE
17 ON "subscriptions"
18 FOR EACH ROW
19 BEGIN
20IF (:old."sb is active" = 'Y') THEN
21UPDATE "subscribers"
22SET
               "s books" = "s books" - 123WHERE "s id'' = :old."sb subscriber";
24END IF;25END;
```
В **UPDATE**-триггере мы также используем один в один тот же самый код, который был использован в решении для MySQL (там же были рассмотрены и показаны графически все ситуации, которые должен учитывать данный триггер).

```
Oracle
       Решение 4.1.2.а (триггеры для таблицы subscriptions)
\mathbf{1}-- Реакция на обновление выдачи книги:
   CREATE OR REPLACE TRIGGER "s has books on sbps upd"
\mathcal{P}3 AFTER UPDATE
\DeltaON "subscriptions"
5<sup>1</sup>FOR EACH ROW
6
   BEGIN
7^{\circ}-- А) Читатель тот же, Y \rightarrow NIF ((:old."sb_subscriber" = :new."sb subscriber") AND
8
\overline{9}(:old."sb is active" = 'Y') AND\left(\text{new "sb is active" = 'N'\right)} THEN
1011UPDATE "subscribers"
               "s books" = "s books" - 112SET
       WHERE "s id'' = :old."sb subscriber";
13
14
      END IF;1516
       -- В) Читатель тот же, N \rightarrow Y17IF ((:old."sb subscriber" = :new."sb subscriber") AND
           (:old."sb is active" = 'N') AND18
19
           (:new."sb is active" = 'Y')) THEN
20
       UPDATE "subscribers"
21
               "s books" = "s books" + 1
       SET
       WHERE "s id" = :old."sb subscripter";22
23
      END IF:24
25
       -- С) Читатели разные, Y \rightarrow Y26
       IF ((:old."sb subscriber" != :new."sb subscriber") AND
           (:old."sb is active" = 'Y') AND
27
28
           (:new."sb is active" = 'Y')) THEN
29
       UPDATE "subscribers"
30
               "s books" = "s books" - 1SET
31WHERE "s id" = : old. "sb subscriber";
32
       UPDATE "subscribers"
33
        SET
               "s books" = "s books" + 1
34
       WHERE "s id'' = :new. "sb subscriber";
35
      END IF:36
37
       -- D) Читатели разные, Y \rightarrow N38
       IF ((:old."sb subscriber" != :new."sb subscriber") AND
39
           (:old."sb is active" = 'Y') AND40
           (:new."sb is active" = 'N')) THEN
41
       UPDATE "subscribers"
               "s books" = "s books" - 142
        SET
       WHERE "s id'' = :old."sb subscriber";
43
44
      END IF;45
```
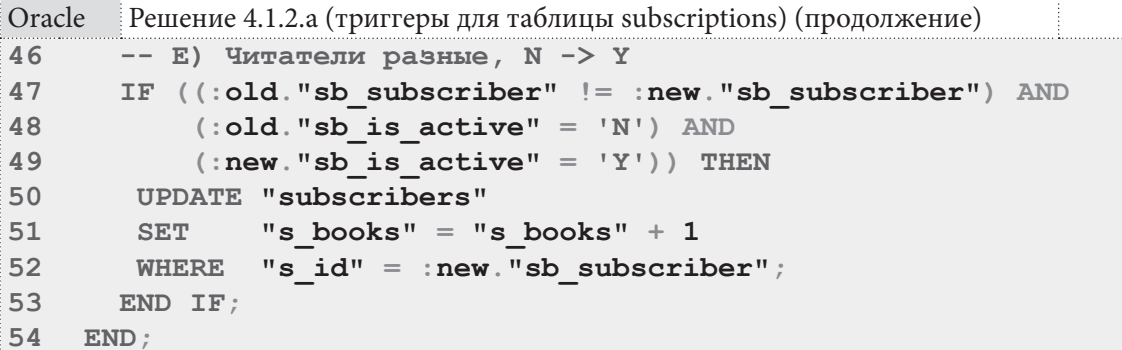

В итоге код триггеров для Oracle получился полностью идентичным коду триггеров для MySQL, потому и запросы для проверки работоспособности полученного решения также совпадают для обеих СУБД.

См. код самих запросов ниже, а логика их работы с пояснением и демонстрацией изменения содержимого таблицы subscribers представлена в решении для MySQL.

```
Oracle
        Решение 4.1.2.а (проверка работоспособности)
1 ALTER TRIGGER "TRG_subscriptions_sb_id" DISABLE;
\overline{2}\mathcal{E}-- Добавим Иванову И.И. активную выдачу, а Петрову П.П. неактивную:
  INSERT INTO "subscriptions"
\overline{4}5
   VALUES
                 (200,6
                   1,7\overline{ }1.
                  TO DATE ('2011-01-12', 'YYYY-MM-DD'),
8
                   TO DATE ('2011-02-12', 'YYYY-MM-DD'),
9<sup>°</sup>(\overline{\mathbf{Y}^{\top}}) ;
1011 INSERT INTO "subscriptions"
12 VALUES (201,
13<sup>7</sup>2<sub>r</sub>14115TO DATE ('2011-01-12', 'YYYY-MM-DD'),
16
                  TO DATE ('2011-02-12', 'YYYY-MM-DD'),
17\lfloor N^+ \rfloor :
18
19 -- Удалим добавленные выдачи:
20 DELETE FROM "subscriptions"
21 WHERE "sb id" IN ( 200, 201);
22
23 -- Проверим реакцию на обновление выдач книг. Сначала добавим выдачу:
24 INSERT INTO "subscriptions"
25 VALUES
                 (300,26
                   1,27
                   1.
                   TO DATE ('2011-01-12', 'YYYY-MM-DD'),
28
29
                   TO DATE ('2011-02-12', 'YYYY-MM-DD'),
30
                   T\overline{Y^{\perp}}) ;
3132 -- А) Не меняя идентификатор читателя сделаем выдачу неактивной:
33 UPDATE "subscriptions"
34 SET "sb is active" = 'N'35 WHERE "sb id" = 300;36
```
**THE REAL** 

Oracle Решение 4.1.2.а (проверка работоспособности) (продолжение)

```
37 -- В) Не меняя идентификатор читателя сделаем выдачу снова активной:
38 UPDATE "subscriptions"
           "sb is active" = 'Y'39
   SET
   WHERE "sb id'' = 300;
40
41
42-- C) Изменим идентификатор читателя, не меняя состояние активности выдачи:
43 UPDATE "subscriptions"
44 SET
           "sb subscriber" = 245 WHERE "sb id" = 300;
46
47
   -- D) Изменим идентификатор читателя и сделаем выдачу неактивной:
48 UPDATE "subscriptions"
49 SET
          "sb subscriber" = 1,
50
          "sb is active" = 'N'51 WHERE "sb id" = 300;52
53 -- Е) Изменим идентификатор читателя и сделаем выдачу активной:
54 UPDATE "subscriptions"
          "sb subscriber" = 255 SET
           "sb is active" = 'Y'56
57 WHERE "sb id'' = 300;
58
59
   -- Удалим книгу с id = 1 (выдана по одной штуке Петрову и обоим Сидоровым):
60 DELETE FROM [books]
   WHERE [b \text{ id}] = 1;
61
62
63 ALTER TRIGGER "TRG_subscriptions_sb_id" ENABLE;
```
Итак, решение данной задачи получено и проверено для всех трёх СУБД.

Решение 4.1.2. $b^{305}$ .

Как и в решении<sup>{306}</sup> задачи 4.1.2.a<sup>{305}</sup> здесь нужно будет выполнить те же самые действия модифицировать таблицу, проинициализировать данные, создать триггеры. И даже код триггеров будет чем-то похож на рассмотренные ранее решения.

Традиционно начинаем с решения для MySQL: модифицируем таблицу и проинициализируем данные.

```
MySQL Решение 4.1.2.b (модификация таблицы и инициализация данных)
\mathbf{1}-- Молификация таблицы:
    ALTER TABLE `genres`
\overline{2}3
      ADD COLUMN `g books` INT(11) NOT NULL DEFAULT 0 AFTER `g name';
\overline{4}5
   -- Инициализация данных:
   UPDATE `genres`
6
\overline{7}JOIN (SELECT `g id',
8
                            COUNT (`b_id`) AS `g_has books`
\overline{9}`m2m books genres`
                    FROM
10GROUP BY `g id') AS `prepared data`
11USING (`a id')
             \gamma books = \gamma has books \gamma12 SET
```
4.1. АГРЕГАЦИЯ ДАННЫХ С ИСПОЛЬЗОВАНИЕМ ТРИГГЕРОВ <u> La Bibliotti III e a s</u>

Код всех трёх триггеров будет предельно прост: в **INSERT**-триггере мы увеличиваем счётчик книг у соответствующего жанра, в DELETE-триггере - уменьшаем, в UPDATE-триггере уменьшаем «старому» жанру и увеличиваем «новому» жанру. Никаких дополнительных проверок и ухищрений здесь не требуется.

```
MySQL Решение 4.1.2.b (триггеры для таблицы m2m_books_genres)
   DELIMITER $$
\mathbf{1}\overline{2}\mathbf{3}-- Реакция на добавление связи между книгами и жанрами:
\overline{4}CREATE TRIGGER `g has books on m2m b g ins
5 AFTER INSERT
6 ON `m2m books genres`
    FOR EACH ROW
\overline{7}8
     BEGIN
\mathsf{Q}UPDATE genres
                \degreeg books\degree = \degreeg books\degree + 1
      SET
10WHERE \gamma id = NEW. \gamma id ;
11END;12<sup>2</sup>13 $$
14
15 -- Реакция на обновление связи между книгами и жанрами:
16 CREATE TRIGGER `g has books on m2m b g upd'
17 AFTER UPDATE
18 ON `m2m books_genres`
19 FOR EACH ROW
20 BEGIN
21UPDATE genres
22SET
                \degreeg books\degree = \degreeg books\degree - 1
      WHERE \check{g} id \check{g} = OLD. \check{g} id \check{g}23
24UPDATE genres
                \degreeg books \degree = \degreeg books \degree + 1
25SET
26WHERE \gamma id = NEW. \gamma id ;
27
      END:28 $$
```
MySQL Peшение 4.1.2.b (триггеры для таблицы m2m\_books\_genres) (продолжение)

```
29 -- Реакция на удаление связи между книгами и жанрами:
30 CREATE TRIGGER `g has books on m2m b g del`
31 AFTER DELETE
32 ON `m2m books genres`
33
    FOR EACH ROW
34
    BEGIN
35<sub>2</sub>UPDATE qenres
               \degreeg books\degree = \degreeg books\degree - 1
36
      SET
      WHERE \overline{g} id = OLD \overline{g} id;
37
38
    END:39 $$
4041 DELIMITER ;
```
Поскольку в MySQL триггеры не активируются каскадными операциями, удаление книги (которое приведёт к удалению всех её связей со всеми жанрами) останется незаметным для триггеров на таблице m2m books genres. Потому мы должны создать триггер на таблице books, учитывающий соответствующую ситуацию.

Каждая книга связана с каждым жанром не более одного раза, потому при удалении любой книги нужно на единицу уменьшить счётчик книг у каждого из жанров, с которыми она связана.

```
MySQL Решение 4.1.2.b (триггер для таблицы books)
  DELIMITER $$
\overline{1}\overline{2}3
  -- Реакция на удаление книги:
  CREATE TRIGGER `g has books on books del`
\overline{4}5
  BEFORE DELETE
6\phantom{a}ON `books`
\overline{7}FOR EACH ROW
8
      BEGIN
9
       UPDATE `genres`
10SET
             \gammag books' = \gammag books' - 1
       WHERE `g id' IN (SELECT `g id'
1112FROM
                                      `m2m books genres`
13
                              WHERE \Delta b id = OLD. \Delta id );
14
      END;15 $$
16
17 DELIMITER ;
```
Проверим корректность полученного решения. Будем модифицировать данные в таблицах m2m books genres и books и проверять изменения в таблице genres.

Исходное состояние таблицы genres:

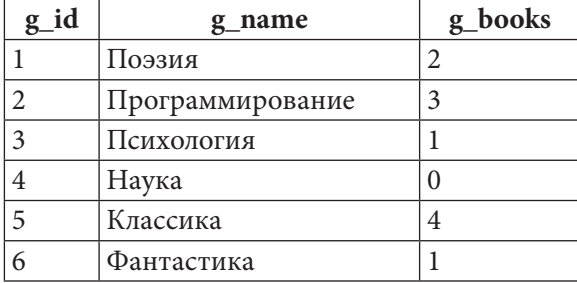

Добавим две связи к жанру «Наука» (идентификатор жанра равен 4):

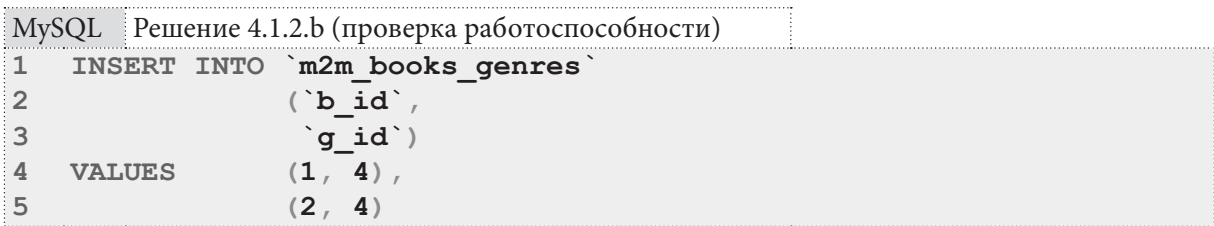

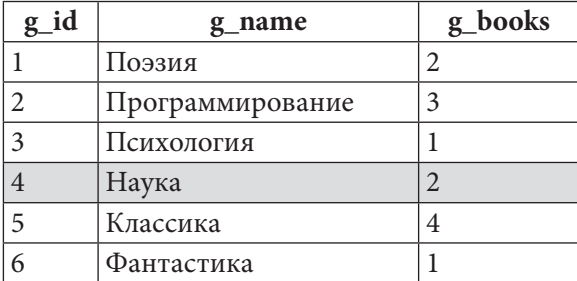

Изменим в этих связях значения идентификаторов книг, не меняя значения идентификаторов жанров:

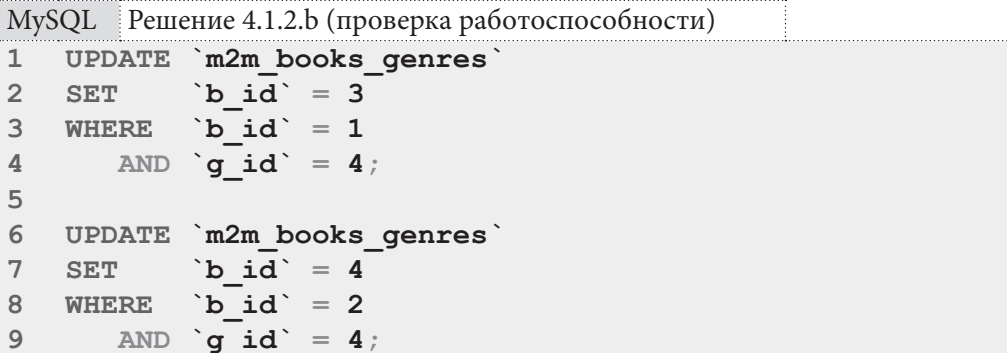

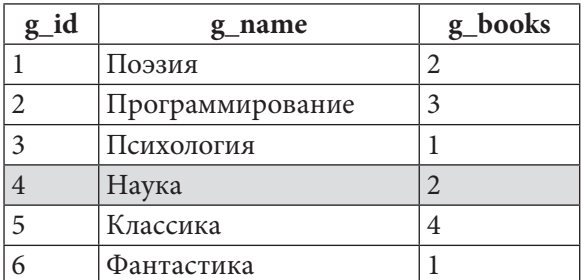

Изменим в этих связях значения идентификаторов жанров, не меняя значения идентификаторов книг:

MySQL Решение 4.1.2.b (проверка работоспособности)

```
UPDATE `m2m books genres`
\mathbf{1}\frac{1}{\text{g}_id} = 5\overline{2}SET
3 WHERE \Delta b id = 3
\overline{4}AND \gamma id = 4;
\overline{5}6
   UPDATE `m2m_books_genres`
              \frac{1}{\text{g_id}} = 5\overline{7}SET
8
   WHERE \Delta b id = 4
\overline{9}AND \overline{g} id = 4;
```
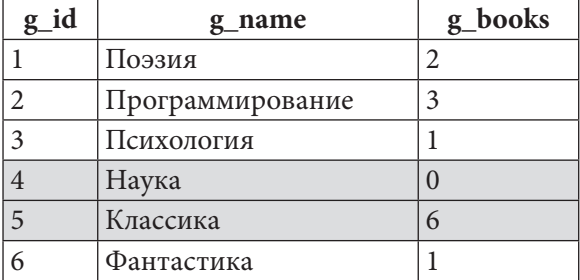
Изменим в этих связях значения идентификаторов жанров, и идентификаторов книг одновременно:

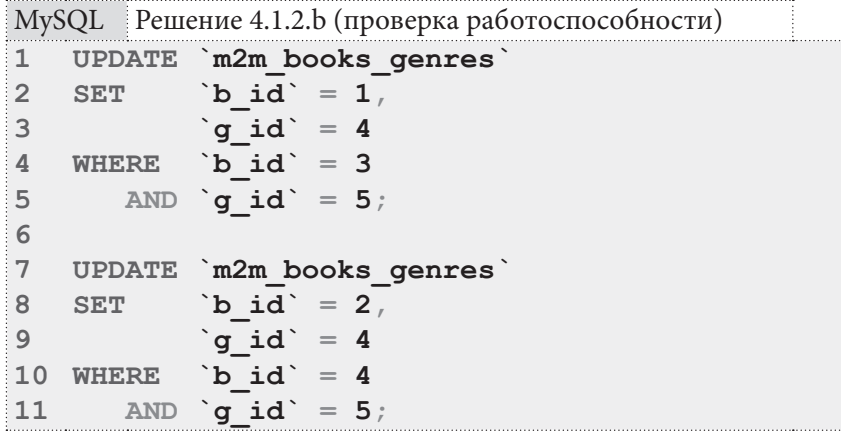

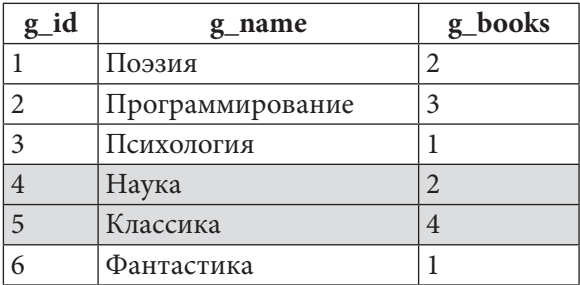

Удалим эти созданные для проверки работоспособности решения связи:

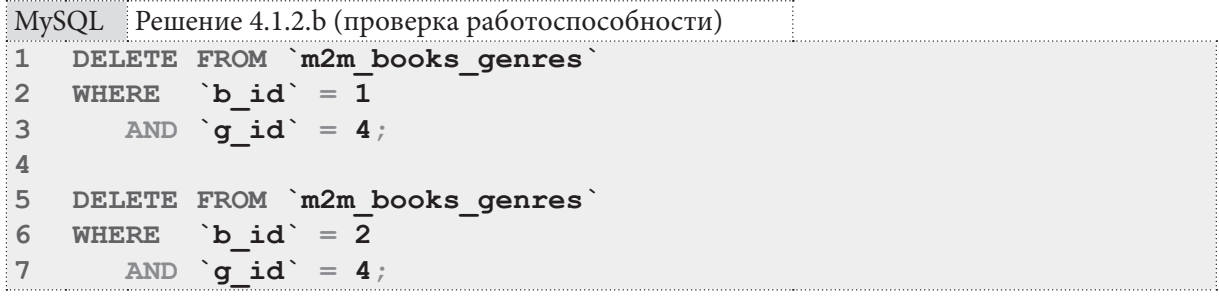

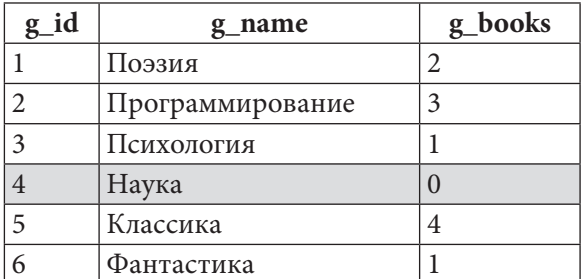

Удалим книги с идентификаторами 1 и 2 (обе эти книги одновременно относятся к жанрам «Поэзия» и «Классика»):

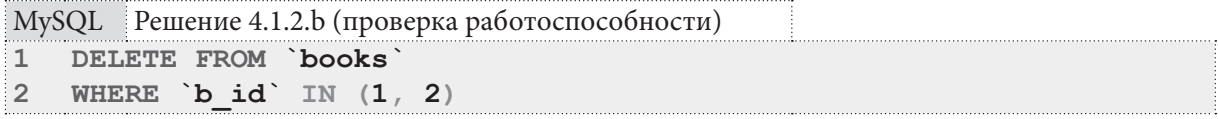

324

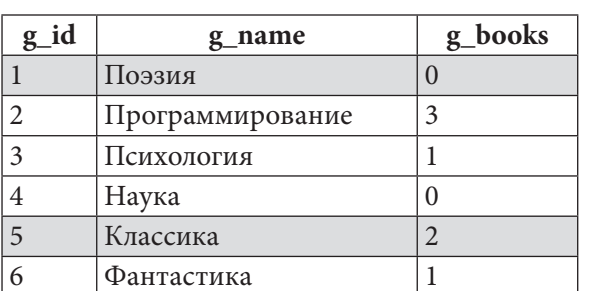

4.1. АГРЕГАЦИЯ ДАННЫХ С ИСПОЛЬЗОВАНИЕМ ТРИГГЕРОВ <u> La Carlo III d</u>

Итак, решение для MySQL завершено и проверено.

Переходим к решению для MS SQL Server. Модифицируем таблицу и проинициализируем данные.

```
MS SQL Peщение 4.1.2.b (модификация таблицы и инициализация данных)
  -- Модификация таблицы:
\mathbf{1}\overline{2}ALTER TABLE [genres]
\overline{3}ADD [q books] INT NOT NULL DEFAULT 0;
\overline{4}5 -- Инициализация данных:
6 UPDATE [genres]
\overline{7}SET
            [g \text{ books}] = [g \text{ has books}]FROM [genres]
8
\overline{9}JOIN (SELECT [g id],
10
                            COUNT ([b id]) AS [g has books]
11FROM
                            [m2m books genres]
12GROUP BY [g id]) AS [prepared data]
13
               ON [genres] [g id] = [prepared data] [g id];
```
B MS SQL Server триггеры активируются каскадными операциями, потому здесь будет достаточно создать триггеры только на таблице m2m books genres.

**INSERT**- и DELETE-триггеры достаточно просты: каждый из них подсчитывает количество книг, добавленных к жанру или убранных у жанра, и изменяет счётчик книг у соответствующего жанра на полученное значение.

MS SQL Peшение 4.1.2.b (триггеры для таблицы m2m books genres)

```
\mathbf{1}-- Реакция на добавление связи между книгами и жанрами:
\overline{2}CREATE TRIGGER [g has books on m2m b g ins]
  ON [m2m books genres]
\overline{3}AFTER INSERT
\overline{4}5
 AS
6
  UPDATE [genres]
  SET
\overline{7}[g \text{ books}] = [g \text{books}] + [g \text{new books}]8 FROM
            [genres]
9<sup>°</sup>JOIN (SELECT [g id],
10COUNT ([b id]) AS [g new books]
11FROM [inserted]
12GROUP BY [g id]) AS [prepared data]
13ON [genres]. [g id] = [prepared data]. [g id];
14 GO
15
```
**THE EXIST** 

```
MS SQL Решение 4.1.2.b (триггеры для таблицы m2m_books_genres) (продолжение)
16 -- Реакция на обновление связи между книгами и жанрами:
17 CREATE TRIGGER [g has books on m2m b g upd]
18 ON [m2m books genres]
19 AFTER UPDATE
20 AS
21 UPDATE [genres]
22 SET
           [g \text{ books}] = [g \text{books}] + [delta]23 FROM
           [genres]
24JOIN (SELECT [g id],
25
                         SUM([delta]) AS [delta]
26
                 FROM
                         (SELECT [g id],
27
                                  -COUNT ([b id]) AS [delta]
28
                          FROM
                                  [deleted]
                          GROUP BY [g_id]
29
30
                          UNION
31SELECT [g id],
32
                                  COUNT ([b id]) AS [delta]
33
                          FROM
                                  [inserted]
34
                          GROUP BY [q id]) AS [raw deltas]
                  GROUP BY [g id]) AS [ready delta]
35
36
             ON [genres]. [g id] = [ready delta]. [g id];
37 GO
```

```
MS SQL Решение 4.1.2.b (триггеры для таблицы m2m_books_genres) (продолжение)
38 -- Реакция на удаление связи между книгами и жанрами:
39 CREATE TRIGGER [g has books on m2m b g del]
40 ON [m2m books genres]
41 AFTER DELETE
42 AS
43 UPDATE [genres]
44 SET
           [g \text{ books}] = [g \text{books}] - [g \text{old books}]45 FROM
           [genres]
           JOIN (SELECT [g_id],
46
47
                         COUNT ([b id]) AS [g old books]
48
                  FROM
                         [deleted]
49
                  GROUP BY [g id]) AS [prepared data]
50
             ON [genres] [g id] = [prepared data] [g id];
51 GO
```
Логика **UPDATE**-триггера чуть более сложная. Чтобы не выполнять два отдельных обновления таблицы **genres**, мы сначала в строках 26-34 запроса получаем «сводную таблицу» по удалённым и добавленным связям между книгами и жанрами. Эта таблица в некоторой гипотетической ситуации может выглядеть так:

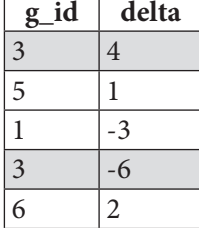

326

Со знаком минус представлено количество удалённых связей между книгами и жанрами, со знаком полюс - количество добавленных связей. Обратите внимание на жанр с идентификатором 3, у которого за одну операцию обновления часть связей было удалено, часть добавлено. В строке 25 запроса эти отрицательные и положительные значения суммируются, формируя таким образом итоговую дельту количества связей между жанрами и книгами.

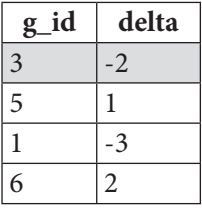

В строке 22 запроса эти данные используются для изменения значения счётчика связей между жанрами и книгами.

Проверить работоспособность полученного решения можно с помощью следующих запросов (которые подробно рассмотрены в решении для MySQL).

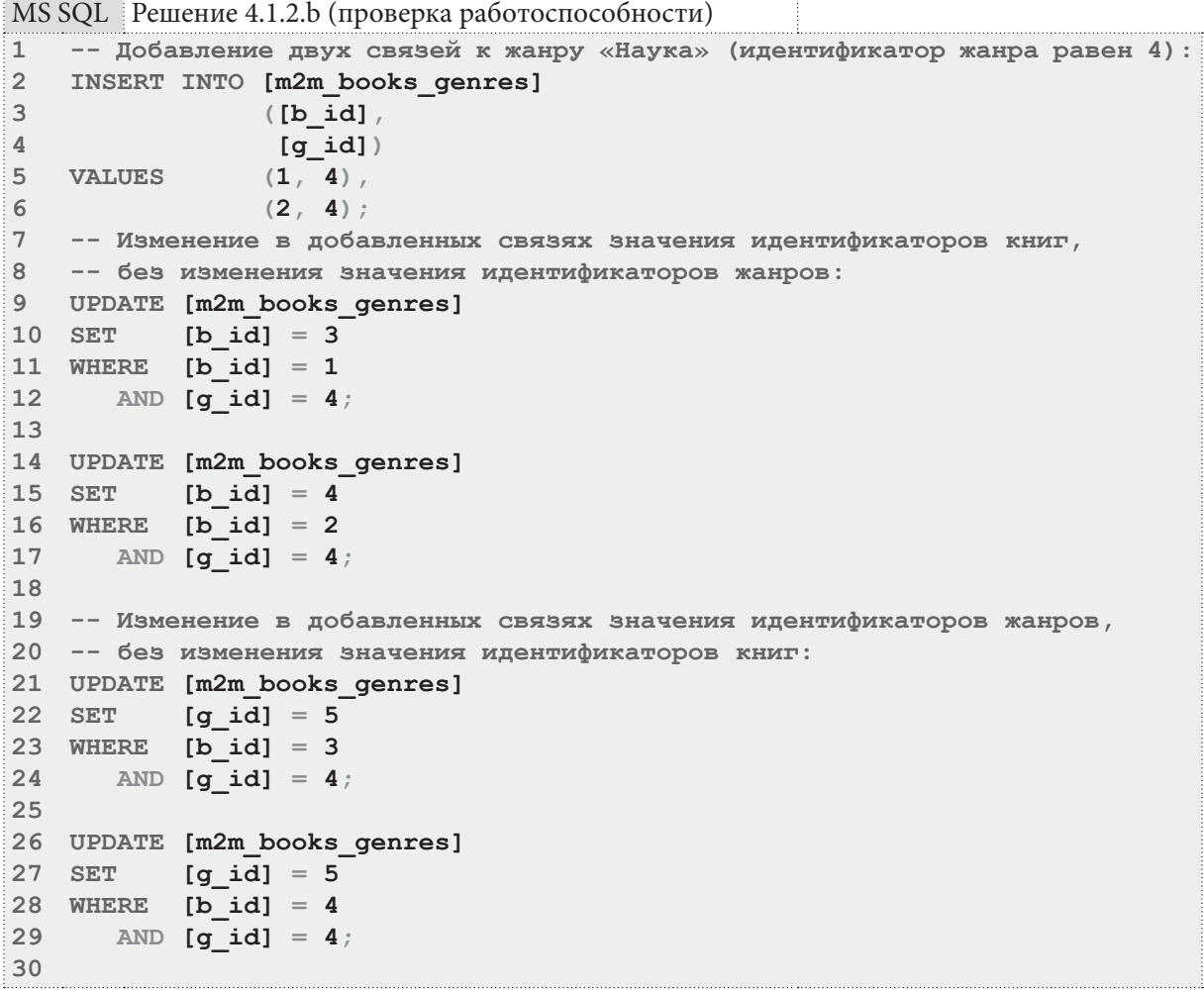

**THE REAL** 

MS SQL Решение 4.1.2.b (проверка работоспособности) (продолжение)

```
31 -- Изменение в добавленных связях значения идентификаторов жанров,
32 -- и идентификаторов книг одновременно:
33 UPDATE [m2m books genres]
34 SET
           [b \text{ id}] = 1,
35[q id] = 436 WHERE [b \text{ id}] = 3AND [g id] = 5;3738
39 UPDATE [m2m books genres]
40 SET
           [b \text{ id}] = 241
           [q id] = 442 WHERE [b id] = 4\Delta 3
      AND [q id] = 5;
\Delta \Delta45 -- Удаление ранее созданных связей:
46 DELETE FROM [m2m books genres]
   WHERE [b \text{ id}] = 147
48
       AND [g id] = 4;49
50 DELETE FROM [m2m books genres]
51 WHERE [b \text{ id}] = 252
      AND [q id] = 4;53
54
   -- Удаление книг с идентификаторами 1 и 2 (обе эти книги одновременно
55 -- относятся к жанрам «Поэзия» и «Классика»):
56 DELETE FROM [books]
57 WHERE [b id] IN (1, 2);
```
Итак, решение для MySQL завершено и проверено.

Переходим к решению для Oracle. Т.к. данная СУБД не поддерживает псевдотаблицы inserted и deleted, мы будем опираться на логику решения для MySQL. Все соответствующие подробности этого решения уже описаны выше, потому здесь будет представлен только SQL-код.

Также отметим, что поскольку в Oracle триггеры активируются каскадными операциями, в данном решении (в отличие от решения для MySQL) не потребуется создавать **DELETE**-триггер на таблице **books**.

```
Oracle
        Решение 4.1.2.b (модификация таблицы и инициализация данных)
\mathbf{1}-- Модификация таблицы:
    ALTER TABLE "genres"
\overline{2}\overline{3}ADD ("g books" NUMBER(10) DEFAULT 0 NOT NULL);
\overline{\mathbf{4}}5
    -- Инициализация данных:
6
   UPDATE "genres" "outer"
\overline{7}SET
             "q books" =
8
              NVL ((SELECT COUNT ("b id") AS "g has books"
\mathsf{Q}FROM
                       "m2m books genres"
              WHERE "outer"."g id'' = "g id"10GROUP BY "g id"), 0);
11
```
<u> Timba ka</u> **4.1. ÀÃÐÅÃÀÖÈß ÄÀÍÍÛÕ Ñ ÈÑÏÎËÜÇÎÂÀÍÈÅÌ ÒÐÈÃÃÅÐÎÂ 329**

```
Oracle Решение 4.1.2.b (триггеры для таблицы m2m_books_genres)
1
2
3
AFTER INSERT
4
5
FOR EACH ROW
6
7
8
9
10
11
12
-- Реакция на обновление связи между книгами и жанрами:
13
CREATE TRIGGER "g_has_bks_on_m2m_b_g_upd"
14
AFTER UPDATE
15
ON "m2m_books_genres"
16
17
 BEGIN
18
 UPDATE "genres"
19
20
21
22
23
24
 END;
25
26
-- Реакция на удаление связи между книгами и жанрами:
27
CREATE TRIGGER "g_has_bks_on_m2m_b_g_del"
28
AFTER DELETE
29
ON "m2m_books_genres"
30
31
 BEGIN
32
33
34
35
 END;
  -- Реакция на добавление связи между книгами и жанрами:
  CREATE TRIGGER "g_has_bks_on_m2m_b_g_ins"
 ON "m2m_books_genres"
     BEGIN
      UPDATE "genres"
     SET "g\;books" = "g\;books" + 1WHERE "g_id" = :new."g_id";
    END;
   FOR EACH ROW
     SET "g_books" = "g_books" + 1
    WHERE "g_id" = : new. "g_id";
      UPDATE "genres"
     SET \t\tigbooks" = "g books" - 1 WHERE "g_id" = :old."g_id";
   FOR EACH ROW
     UPDATE "genres"
      SET "g_books" = "g_books" - 1
     WHERE "g_id" = :old."g_id";
```
Проверить работоспособность полученного решения можно с помощью следующих запросов (которые подробно рассмотрены в решении для MySQL).

```
Oracle Решение 4.1.2.b (проверка работоспособности)
1
2
3
4
5
6
7
8
   -- Добавление двух связей к жанру «Наука» (идентификатор жанра равен 4):
   INSERT INTO "m2m_books_genres"
                ("b_id", "g_id")
  VALUES (1, 4);
 INSERT INTO "m2m_books_genres"
                ("b_id", "g_id")
               (2, 4);
```
Oracle Решение 4.1.2.b (проверка работоспособности) 9 -- Изменение в добавленных связях значения идентификаторов книг, 10 -- без изменения значения идентификаторов жанров: 11 UPDATE "m2m books genres"

```
12 SET " b id" = 3
13 WHERE "b id" = 1AND "g_id" = 4;
141516 UPDATE "m2m books_genres"
17 SET \mathbf{v} \mathbf{b} id" = 4
18 WHERE "b id" = 2
19 AND "g id" = 4;
20<sup>°</sup>21 -- Изменение в добавленных связях значения идентификаторов жанров,
22 -- без изменения значения идентификаторов книг:
23 UPDATE "m2m books genres"
24 SET "q id" = 525 WHERE "b id'' = 3AND "g_id" = 4;
26
27
28 UPDATE "m2m books genres"
29 SET "g id" = 530 WHERE "b id" = 431AND "g id" = 4;
32
33 -- Изменение в добавленных связях значения идентификаторов жанров,
34 -- и идентификаторов книг одновременно:
35 UPDATE "m2m books genres"
         "b i\overline{d}" = 1,
36 SET
         "g_id" = 437
38 WHERE "b id" = 3
39 AND "g id'' = 5;
40
41 UPDATE "m2m books genres"
42 SET
         "b i\overline{d}" = 2,
          "g id" = 443
44 WHERE "b id" = 445 AND "g id'' = 5;
46
47 -- Удаление ранее созданных связей:
48 DELETE FROM "m2m books genres"
49 WHERE "b id" = 150 AND "q id" = 4;
5152 DELETE FROM "m2m books genres"
53 WHERE "b id" = 254
   AND "g id" = 4;
55
56 -- Удаление книг с идентификаторами 1 и 2 (обе эти книги одновременно
57 -- относятся к жанрам «Поэзия» и «Классика»):
58 DELETE FROM "books"
59 WHERE "b_id" IN (1, 2);
```
На этом решение данной задачи завершено.

330

### 4.2. КОНТРОЛЬ ОПЕРАЦИЙ С ДАННЫМИ С ИСПОЛЬЗОВАНИЕМ ТРИГГЕРОВ 331

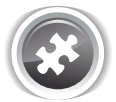

Задание 4.1.2. TSK.А: доработать триггеры из решений<sup>{306}, {320}</sup> задач 4.1.2. а<sup>{305}</sup> и 4.1.2.b<sup>{305}</sup> таким образом, чтобы ни при каких манипуляциях с данными значения полей **s\_books** (в таблице **subscribers**) и **g\_books** (в таблице **genres**) не могли оказаться отрицательными.

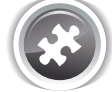

Задание 4.1.2.TSK.B: модифицировать схему базы данных «Библиотека» таким образом, чтобы таблица **subscribers** хранила информацию о том, сколько раз читатель брал в библиотеке книги (этот счётчик должен инкрементироваться каждый раз, когда читателю выдаётся книга; уменьшение значения этого счётчика не предусмотрено).

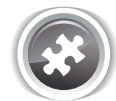

Задание 4.1.2.TSK.C: оптимизировать код **UPDATE**-триггера из решения{306} задачи 4.1.2. $a^{\{305\}}$  для MS SQL Server так, чтобы выполнялась одна операция обновления табли цы **subscribers** (а не две отдельных операции, как это реализовано сейчас).

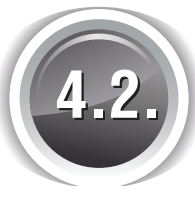

# **КОНТРОЛЬ ОПЕРАЦИЙ С ДАННЫМИ** С ИСПОЛЬЗОВАНИЕМ ТРИГГЕРОВ

# **4.2.1. ПРИМЕР 33: КОНТРОЛЬ ОПЕРАЦИЙ МОДИФИКАЦИИ ДАННЫХ**

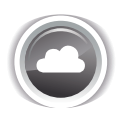

Задача 4.2.1.a{332}: создать триггер, не позволяющий добавить в базу данных информацию о выдаче книги, если выполняется хотя бы одно из условий:

- дата выдачи находится в будущем;
- дата возврата находится в прошлом (только для вставки данных);
- дата возврата меньше даты выдачи.

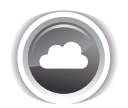

Задача 4.2.1. $b^{\{346\}}$ : создать триггер, не позволяющий выдать книгу читателю, у которого на руках находится десять и более книг.

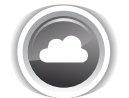

Задача 4.2.1.c{353}: создать триггер, не позволяющий изменять значение поля **sb\_is\_ active** таблицы **subscriptions** со значения **N** на значение **Y**.

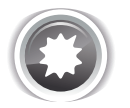

Ожидаемый результат 4.2.1.a.

При попытке внести в базу данных изменения, противоречащие условию задачи, операция (транзакция) должна быть отменена. Также должно быть выведено сообщение об ошибке, наглядно поясняющее суть проблемы, например:

- "Date 2038.01.12 for subscription 145 activation is in the future".
- "Date 1983.01.12 for subscription 155 deactivation is in the past".
- "Date 2000.01.12 for subscription 165 deactivation is less than date for its activation (2015.01.12)".

<u> Alban Mari</u>

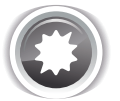

Ожилаемый результат 4.2.1.b.

При попытке внести в базу данных изменения, противоречащие условию задачи, операция (транзакция) должна быть отменена. Также должно быть выведено сообщение об ошибке, наглядно поясняющее суть проблемы, например: "Subscriber Иванов И.И. (id = 1) already has 23 books out of 10 allowed."

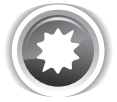

Ожидаемый результат 4.2.1.с.

При попытке внести в базу данных изменения, противоречашие условию задачи, операция (транзакция) должна быть отменена. Также должно быть выведено сообщение об ошибке, наглядно поясняющее суть проблемы, например: "It is prohibited to activate previously deactivated subscriptions (rule violated for subscriptions 34, 89, 12)."

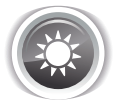

Решение 4.2.1.а<sup>{331}</sup>.

Для решения данной задачи нам понадобятся только INSERT- и UPDATE-триггеры, т.к. в процессе удаления данных невозможно нарушить ни одно из контролируемых условий.

Код INSERT-триггера для MySQL выглядит следующим образом.

```
MvSOL Решение 4.2.1.а (триггеры для таблицы subscriptions)
    DELIMITER $$
\mathbf{1}\mathcal{L}CREATE TRIGGER `subscriptions control ins'
\mathcal{R}AFTER INSERT
\DeltaON subscriptions
5\overline{2}FOR EACH ROW
6
      BEGIN
\overline{7}\mathsf{R}Q-- Блокировка выдач книг с датой выдачи в будущем.
        IF NEW. `sb start ` > CURDATE()
1011THEN
          SET \ellmsg = CONCAT('Date ', NEW. `sb start `, ' for subscription ',
12NEW. sb id \overline{)}, ' activation is in the future.');
13SIGNAL SOLSTATE '45001' SET MESSAGE TEXT = \thetamsq, MYSOL ERRNO = 1001;
14
15
         END IF;16
17-- Блокировка выдач книг с датой возврата в прошлом.
        IF NEW. \mathsf{sb} finish \check{\phantom{t}} < CURDATE()
18
         THEN
19
20
          SET @msg = CONCAT('Date ', NEW. `sb_finish `, ' for subscription ',
                       NEW. `sb id`, ' deactivation is in the past.');
21
22
          SIGNAL SQLSTATE '45002' SET MESSAGE TEXT = \thetamsg, MYSQL ERRNO = 1002;
23
         END IF:24
```
#### 4.2. КОНТРОЛЬ ОПЕРАЦИЙ С ДАННЫМИ С ИСПОЛЬЗОВАНИЕМ ТРИГГЕРОВ  $333$

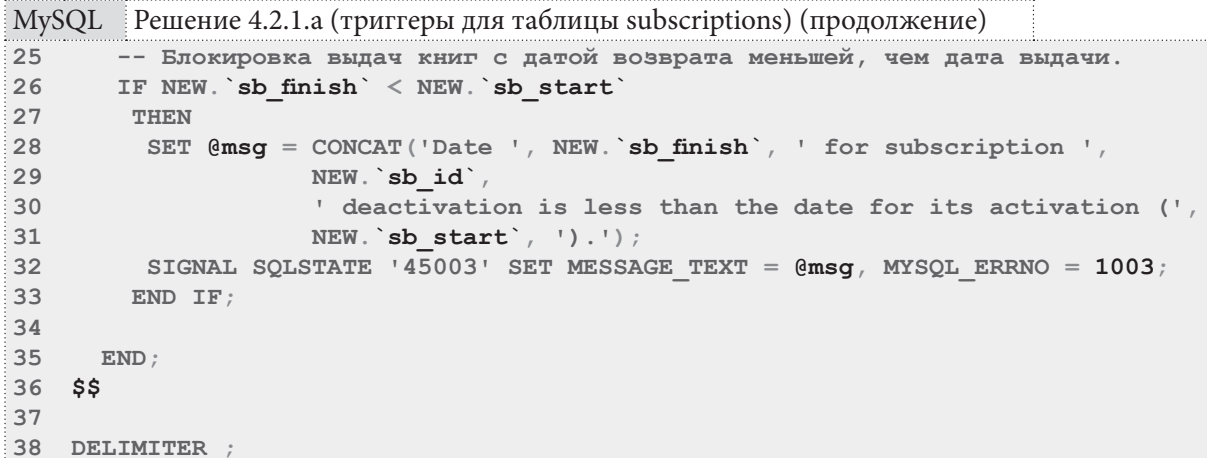

С точки зрения функциональности в данном случае можно было бы использовать и **BEFORE-**триггер, но в случае с **AFTER-**триггером сообщение об ошибке получается более информативным, т.к. уже содержит в себе корректное значение автоинкрементируемого первичного ключа (в ВЕГОRE-триггере это значение не определено, и потому в сообщении об ошибке превращается в 0).

Код в строках 25-33 в настоящий момент не нужен - две предшествующих проверки не допустят возникновения проверяемой этим кодом ситуации. Но если в будущем эти проверки будут модифицированы или убраны, код в строках 25-33 будет срабатывать.

Поскольку в MySQL триггер не может явно отменить транзакцию, мы порождаем исключительную ситуацию (строки 14, 22, 23), при возникновении которой отменяется транзакция, активировавшая срабатывание триггера.

Код **UPDATE**-триггера будет даже чуть более простым, т.к. в нём по условию задачи нет необходимости проверять, находится ли дата возврата в прошлом.

При этом код в строках 17-25 (ранее отмеченный как бесполезный для **INSERT**-триггера) здесь будет срабатывать, т.к. по условию задачи при выполнении операции обновления допускается установка в поле sb finish даты из прошлого, что позволяет нарушить третье условие задачи.

MySQL Peшение 4.2.1.a (триггеры для таблицы subscriptions)

```
DELIMITER $$
1\overline{2}3 CREATE TRIGGER `subscriptions control upd'
4 AFTER UPDATE
5 ON subscriptions
   FOR EACH ROW
6
\overline{7}BEGIN
\mathbf{8}9<sup>1</sup>-- Блокировка выдач книг с датой выдачи в будущем.
10<sup>1</sup>IF NEW. `sb start ` > CURDATE()
11THEN
12<sup>7</sup>SET @msg = CONCAT('Date ', NEW. `sb start', ' for subscription ',
                     NEW. sb id', ' activation is in the future.');
13SIGNAL SQLSTATE '45001' SET MESSAGE TEXT = \texttt{Qmsg}_f MYSQL ERRNO = 1001;
1415END IF:
16
```
<u> I de la pro</u>

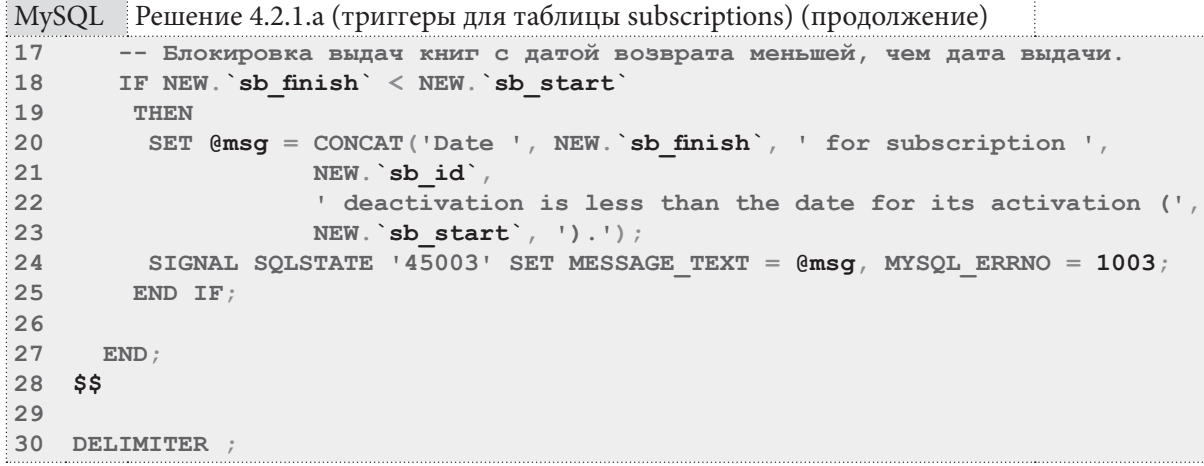

Проверим работоспособность полученного решения. Будем выполнять следующие запросы и следить за реакцией СУБД.

Попытаемся добавить выдачу книги с датой активации в будущем:

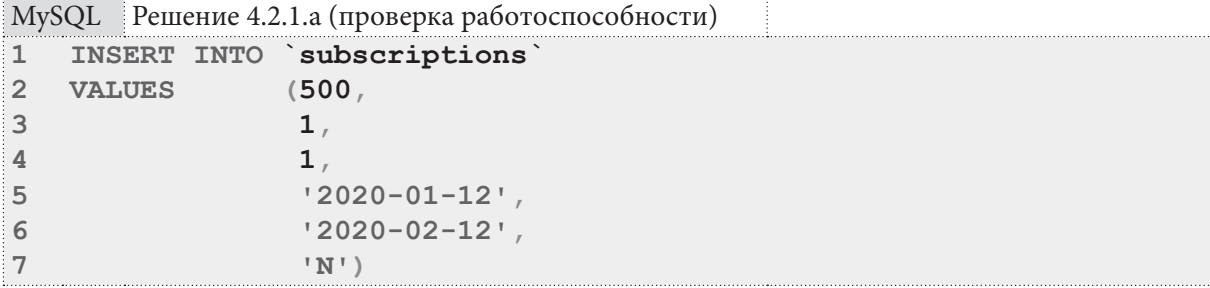

СУБД запретит эту операцию, вернув следующее сообщение об ошибке:

Error Code: 1001. Date 2020-01-12 for subscription 500 activation is in the future.

Попытаемся добавить выдачу книги с датой активации в будущем, при этом не указав значение первичного ключа:

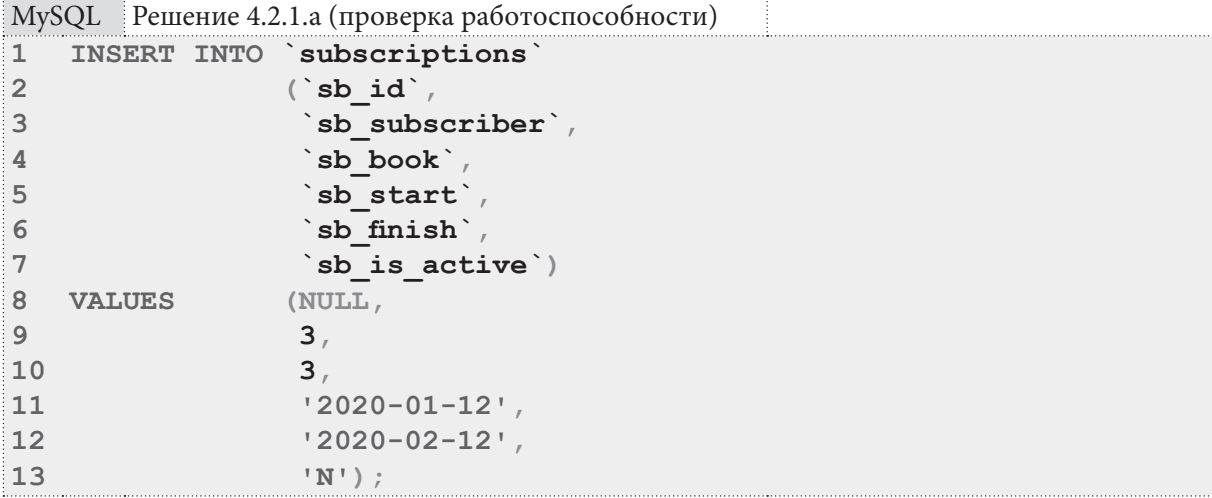

СУБД запретит эту операцию, вернув следующее сообщение об ошибке:

Error Code: 1001. Date 2020-01-12 for subscription 501 activation is in the future.

Попытаемся добавить выдачу книги с датой возврата в прошлом:

334

#### 4.2. КОНТРОЛЬ ОПЕРАЦИЙ С ДАННЫМИ С ИСПОЛЬЗОВАНИЕМ ТРИГГЕРОВ  $335$

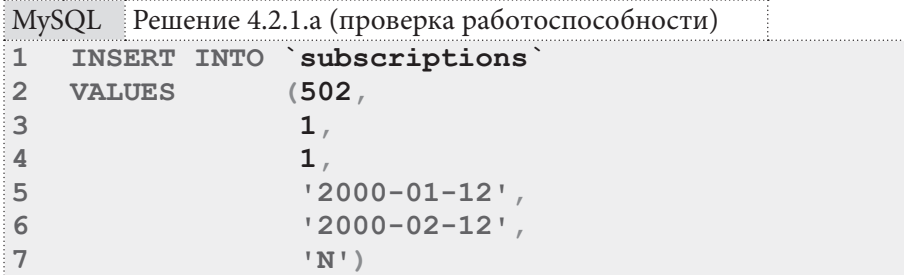

СУБД запретит эту операцию, вернув следующее сообщение об ошибке:

Error Code: 1002. Date 2000-02-12 for subscription 502 deactivation is in the past.

Попытаемся добавить выдачу книги, не нарушая ни одного из условий данной задачи:

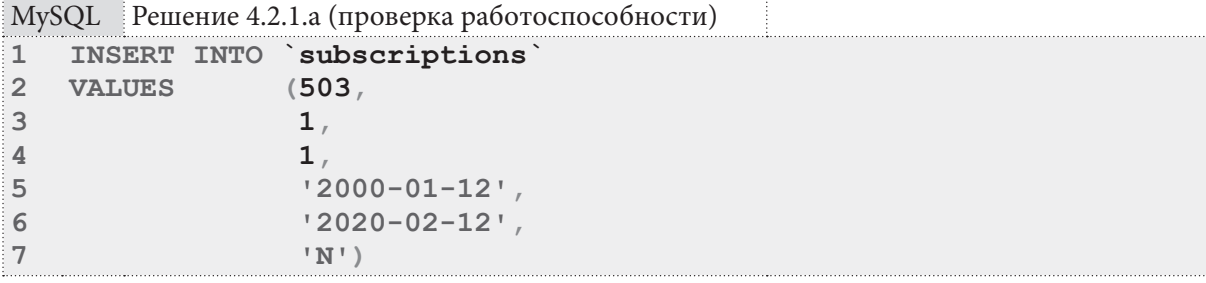

СУБД позволит выполнить вставку.

Попытаемся обновить добавленную выдачу книги так, чтобы дата её активации оказалась в будущем:

```
MySQL Решение 4.2.1.а (проверка работоспособности)
1 UPDATE subscriptions
\overline{2}sb start = '2020-01-01'
   SET
   WHERE \overline{sb} id \overline{c} = 503
\overline{3}
```
СУБД запретит эту операцию, вернув следующее сообщение об ошибке:

```
Error Code: 1001. Date 2020-01-01 for subscription 503 activation is in the
future.
```
Попытаемся обновить добавленную выдачу книги так, чтобы дата её активации оказалась позже даты возврата:

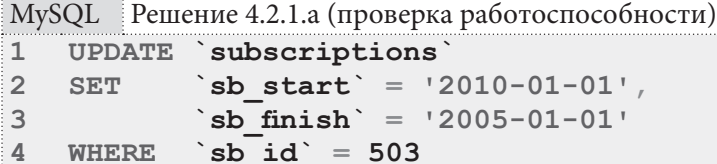

СУБД запретит эту операцию, вернув следующее сообщение об ошибке:

```
Error Code: 1003. Date 2005-01-01 for subscription 503 deactivation is less
than the date for its activation (2010-01-01).
```
Попытаемся обновить добавленную выдачу книги так, чтобы дата её возврата была в прошлом (для операции обновления такое разрешено):

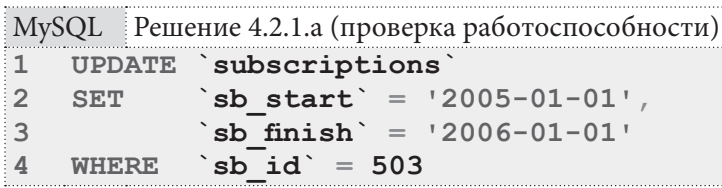

--------

**THE EXIST** 

СУБД позволит выполнить обновление.

Попытаемся обновить добавленную выдачу книги, не нарушая ни одного из условий задачи:

```
MySQL Решение 4.2.1.а (проверка работоспособности)
    UPDATE subscriptions
\overline{1}\overline{2}SET
                `sb start` = '2005-01-01',
                sb finish = '2010-01-01'
\overline{\mathbf{3}}\dot{b} sb id \dot{d} = 503
\DeltaWHERE
```
СУБД позволит выполнить обновление.

Итак, решение данной задачи для MySQL готово и проверено. Переходим к решению для MS SOL Server.

B MS SQL Server нам доступны только триггеры уровня выражения, потому их внутренняя логика будет иной, нежели в MySQL. Также несколько иначе будут выглядеть возвращаемые триггерами сообщения об ошибках, т.к. в них нужно будет отразить информацию обо всех выдачах книг: в одном варианте реализации - только о «плохих», во втором - и о «плохих», и о «хороших».

Первый вариант реализации триггера полностью блокирует операцию, если хотя бы одна из записей нарушает условия задачи. Информация о таких записях аккумулируется в строковой переменной @bad records (пояснение о логике работы функции STUFF см. в решении<sup>{74}</sup> запачи 2.2.2. $a^{[73]}$ ).

Далее проверяется длина полученной строки: если она не равна нулю, значит, «плохие» записи обнаружены, и триггер должен отправить клиенту сообщение об ошибке (строки 23, 48, 67) и отменить операцию («откатить транзакцию») (строки 24, 49, 68).

В строках 28-32 мы получаем информацию о количестве записей в псевдотаблицах inserted и deleted, чтобы затем в строках 42-43 определить, выполнялась ли операция вставки (её признак: нет записей в deleted, есть записи в inserted).

```
MS SQL Решение 4.2.1.а (триггеры для таблицы subscriptions, первый вариант решения)
\mathbf 1-- Вариант с полной блокировкой операции.
\mathcal{P}CREATE TRIGGER [subscriptions control]
\mathcal{L}ON [subscriptions]
```

```
\overline{4}AFTER INSERT, UPDATE
\sqrt{2}AS.
6
     -- Переменные для хранения списка "плохих записей" и сообщения об ошибке.
7\phantom{.0}DECLARE @bad records NVARCHAR (max) ;
\mathsf{R}DECLARE @msq NVARCHAR(max);
\Omega10-- Блокировка выдач книг с датой выдачи в будущем.
11SELECT @bad records = STUFF((SELECT ', ' + CAST([sb id] AS NVARCHAR) +
12' (' + CAST([sb start] AS NVARCHAR) + ')'13FROM [inserted]
                    WHERE [sb start] > CONVERT (date, GETDATE())
14
15
                    ORDER BY [sb id]
16FOR XML PATH(''), TYPE). value('.', 'nvarchar(max)'),
171, 2, 1)IF LEN(@bad records) > 0
1819BEGIN
20SET \thetamsa =
21CONCAT ('The following subscriptions'' activation dates are
22in the future: \prime, @bad_records);
23RAISERROR (\text{Qmsg}, 16, 1)24ROLLBACK TRANSACTION:
25RETIRN
26
      END:
```
336

**4.2. КОНТРОЛЬ ОПЕРАЦИЙ С ДАННЫМИ С ИСПОЛЬЗОВАНИЕМ ТРИГГЕРОВ** 337 a sa Tan

```
MS SQL Решение 4.2.1.a (триггеры для таблицы subscriptions, первый вариант решения) (продолжение)
27
28
29
30
31
32
33
34
SELECT @bad_records = STUFF((SELECT ', ' + CAST([sb_id] AS NVARCHAR) +
35
36
37
38
39
40
41
42
43
44
45
46
47
48
49
50
51
52
53
54
55
56
57
58
59
60
61
62
63
64
65
66
67
68
69
70
71
     -- Блокировка выдач книг с датой возврата в прошлом.
     DECLARE @deleted_records INT;
     DECLARE @inserted_records INT;
     SELECT @deleted_records = COUNT(*) FROM [deleted];
    SELECT @inserted_records = COUNT(*) FROM [inserted];
             ' (' + CAST([sb_start] AS NVARCHAR) + ')'
                    FROM [inserted]
                    WHERE [sb_finish] < CONVERT(date, GETDATE())
                    ORDER BY [sb_id]
                    FOR XML PATH(''), TYPE).value('.', 'nvarchar(max)'),
                    1, 2, '');
     IF ((LEN(@bad_records) > 0) AND
         (@deleted_records = 0) AND
          (@inserted_records > 0))
      BEGIN
       SET @msg =
        CONCAT('The following subscriptions'' deactivation dates are
        in the past: ', @bad_records);
        RAISERROR (@msg, 16, 1);
        ROLLBACK TRANSACTION;
       RETURN
      END;
    -- Блокировка выдач книг с датой возврата меньшей, чем дата выдачи.
   SELECT @bad_records = STUFF((SELECT ', ' + CAST([sb_id] AS NVARCHAR) +
              ' (act: ' + CAST([sb_start] AS NVARCHAR) + ', deact: ' +
             CAST([sb_finish] AS NVARCHAR) + ')'
                    FROM [inserted]
                    WHERE [sb_finish] < [sb_start]
                    ORDER BY [sb_id]
                    FOR XML PATH(''), TYPE).value('.', 'nvarchar(max)'),
                    1, 2, '');
    IF LEN(@bad_records) > 0
    BEGIN
      SET @msg =
        CONCAT('The following subscriptions'' deactivation dates are less
                than activation dates: ', @bad_records);
        RAISERROR (@msg, 16, 1);
        ROLLBACK TRANSACTION;
       RETURN
      END;
   GO
```
Второй вариант реализации триггера блокирует только операции с «плохими» записями, а операции с «хорошими» записями выполняет. Также он выводит сообщение с информацией о «хороших» записях и сообщение об ошибке с информацией о «плохих».

Чтобы добиться такого эффекта мы будем использовать **INSTEAD OF** триггер, который активируется **вместо** соответствующей операции с данными. Если в теле такого триггера не выполнять никаких действий, то исходная операция с данными не выполнится по определению, и даже нет надобности «откатывать транзакцию». Чтобы операция выполнилась, в теле триггера нужно будет выполнить соответствующий запрос на модификацию данных в таблице.

К сожалению, в таблице **subscriptions** есть внешние кличи с каскадным обновлением, потому MS SQL Server не позволит создать **INSTEAD OF UPDATE** триггер, но продемонстрировать общую логику решения можно и на одной лишь операции вставки.

Если бы перед нами остро стояла задача применить именно этот вариант решения и для операции обновления, мы могли бы изменить свойства внешних ключей, убрав там операцию каскадного обновления и реализовав её отдельным триггером.

Обратите внимание на то, как в данном варианте решения реализована последовательность действий: поскольку мы не отменяем операцию и не выходим из тела триггера (как это реализовано в строках 24-25, 49-50, 68-69 первого варианта решения), триггер доработает до конца своего тела, что вынуждает нас одновременно учитывать все три условия задачи при принятии решения о том, «хорошая» ли нам попалась запись или «плохая».

В первую очередь мы получаем три списка «плохих» записей — по каждому из условий задачи (строки 14-40). В **INSTEAD ОF** триггере нам неизвестны значения автоинкрементируемого первичного ключа (IDENTITY-поля sb id), потому мы собираем только сами значения дат. Однако, для реальной вставки данных (строки 81-105) эти значения нам понадобятся: в решении<sup>{255}</sup> задачи 3.2.1.а<sup>{254}</sup> подробно объяснена логика их получения и использования.

```
MS SQL Peшение 4.2.1.а (триггер для таблицы subscriptions, второй вариант решения)
```

```
-- Вариант с частичной блокировкой операции.
\mathbf{1}2
   CREATE TRIGGER [subscriptions control]
\overline{3}ON [subscriptions]
\overline{4}INSTEAD OF INSERT
5
   AS
6
     -- Переменные для хранения сообщений и списков записей.
\overline{7}DECLARE @bad records act future NVARCHAR (max) ;
8
     DECLARE @bad records deact past NVARCHAR (max) ;
\overline{9}DECLARE @bad records act greater than deact NVARCHAR (max) ;
10
11DECLARE @good records NVARCHAR (max) ;
12DECLARE @msq NVARCHAR (max) ;
1314-- Блокировка выдач книг с датой выдачи в будущем.
15
     SELECT @bad records act future =
                    STUFF((SELECT ', ' + CAST([sb start] AS NVARCHAR)
1617FROM [inserted]
18
                    WHERE [sb start] > CONVERT (date, GETDATE())
19
                    ORDER BY [sb start]
20FOR XML PATH (''), TYPE). value ('.', 'nvarchar (max)'),
211, 2, ...22
23
     -- Блокировка выдач книг с датой возврата в прошлом.
24
     SELECT @bad records deact past =
                    STUFF((SELECT ', ' + CAST([sb finish] AS NVARCHAR)
25
26
                    FROM [inserted]
                    WHERE [sb\text{ finish}] < \text{CONVERT}(\text{date}, \text{GETDATE}())27
                    ORDER BY [sb finish]
2829FOR XML PATH(''), TYPE). value('.', 'nvarchar(max)'),
30
                    1, 2, \cdots;
3132
     -- Блокировка выдач книг с датой возврата меньшей, чем дата выдачи.
33
     SELECT @bad records act greater than deact =
34STUFF((SELECT ', (act: ' + CAST([sb start] AS NVARCHAR) +
                            ', deact: ' + CAST([sb \text{ finish}] AS NVARCHAR) + ')'
3536FROM [inserted]
37
                    WHERE [sb finish] \langle [sb start]
38ORDER BY [sb start], [sb finish]
39FOR XML PATH(''), TYPE). value('.', 'nvarchar(max)'),
40
                    1, 2, \cdots;
```
#### **4.2. КОНТРОЛЬ ОПЕРАЦИЙ С ДАННЫМИ С ИСПОЛЬЗОВАНИЕМ ТРИГГЕРОВ** 339 **The Company**

```
\parallel MS SQL \parallel Решение 4.2.1.a (триггер для таблицы subscriptions, второй вариант решения) (продолжение)
41
42
43
44
45
46
47
48
49
50
51
52
53
54
55
56
57
58
59
60
61
62
63
64
65
66
67
68
69
70
71
72
73
74
75
76
77
       IF ((LEN(@bad_records_act_future) > 0) OR
            (LEN(@bad_records_deact_past) > 0) OR
            (LEN(@bad_records_act_greater_than_deact) > 0))
       BEGIN
        SET @msg = 'Some records were NOT inserted!';
         IF (LEN(@bad_records_act_future) > 0)
         BEGIN
          SET @msg = CONCAT(@msg, CHAR(13), CHAR(10),
           'The following activation dates are in the future: ',
          @bad_records_act_future);
         END;
         IF (LEN(@bad_records_deact_past) > 0)
         BEGIN
         SET \text{ (} \text{g} = \text{CONCAT} \text{ (} \text{g} \text{m} \text{sq} \text{)}, CHAR(13), CHAR(10),
           'The following deactivation dates are in the past: ',
          @bad_records_deact_past);
         END;
         IF (LEN(@bad_records_act_greater_than_deact) > 0)
         BEGIN
           SET @msg = CONCAT(@msg, CHAR(13), CHAR(10),
           'The following deactivation dates are less than activation dates: ',
           @bad_records_act_greater_than_deact);
          END;
         RAISERROR (@msg, 16, 1);
        END;
      SELECT @good_records = STUFF((SELECT ', ' +
                       CAST([sb_start] AS NVARCHAR) + '/' +
                       CAST([sb_finish] AS NVARCHAR)
                       FROM [inserted]
                       WHERE (([sb_start] <= CONVERT(date, GETDATE())) AND
                                ([sb_finish] >= CONVERT(date, GETDATE())) AND
                              (fsb\text{ finish} >= fsb\text{ start}))
                       ORDER BY [sb_start], [sb_finish]
                       FOR XML PATH(''), TYPE).value('.', 'nvarchar(max)'),
                       1, 2, '');
78
79
80
81
82
83
84
85
86
87
88
89
90
91
92
93
94
95
96
97
    IF LEN(@good_records) > 0
      BEGIN
        SET IDENTITY INSERT [subscriptions] ON;
         INSERT INTO [subscriptions]
                      ([sb_id],
                      [sb subscriber],
                       [sb_book],
                       [sb_start],
                       [sb_finish],
                       [sb_is_active])
         SELECT ( CASE
                       WHEN [sb_id] IS NULL
                         OR [sb_id] = 0 THEN IDENT_CURRENT('subscriptions')
                                              + IDENT_INCR('subscriptions')
                                               + ROW_NUMBER() OVER (ORDER BY
                                                                      (SELECT 1))
     1 - 1<sup>1</sup> - 1<sup>1</sup> - 1<sup>1</sup> - 1<sup>1</sup> - 1<sup>1</sup> - 1<sup>1</sup> - 1<sup>1</sup> - 1<sup>1</sup>
                                           ELSE [sb_id]
                     END ) AS [sb_id],
                [sb subscriber],
```
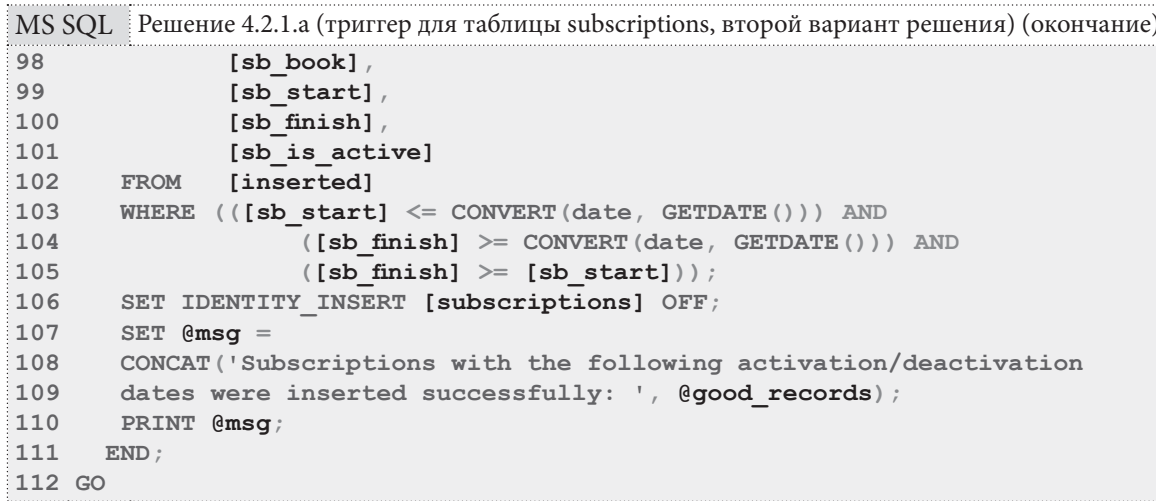

Код в строках 41-65 проверяет, были ли обнаружены «плохие» записи и, если да, формирует сообщение об ошибке, учитывающее все три условия задачи. Поскольку после отправки сообщения об ошибке (строка 64) мы не откатываем транзакцию и не выходим из тела триггера, выполнение продолжается дальше, и мы получаем возможность произвести вставку в таблицу «хороших» записей.

В строках 67-76 формируется список таких «хороших» записей, данные в которых не нарушают ни одного из условий задачи. Если такие записи были обнаружены, в строках 78-111 мы выполняем их вставку в таблицу и выводим сообщение (просто сообщение, не сообщение об ошибке) со списком их дат. Легко догадаться, что эта операция вставки не приводит к повторной активации INSTEAD ОГ триггера (иначе мы получили бы бесконечную рекурсию).

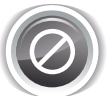

Важно! Этот (второй) вариант решения показан в учебных целях для демонстрации возможностей триггеров MS SQL Server. В реальных приложениях такая «частичная» обработка данных (когда часть записей успешно вставляется в таблицу, а часть — нет) может привести к сложнообнаружимым дефектам и иным слабопредсказуемым последствиям.

Итак, оба варианты решений готовы, осталось проверить их работоспособность. Будем выполнять запросы и отслеживать полученные сообщения.

Выполним вставку данных с явно указанными значениями первичного ключа и частью записей, удовлетворяющей условиям задачи, а частью - не удовлетворяющей:

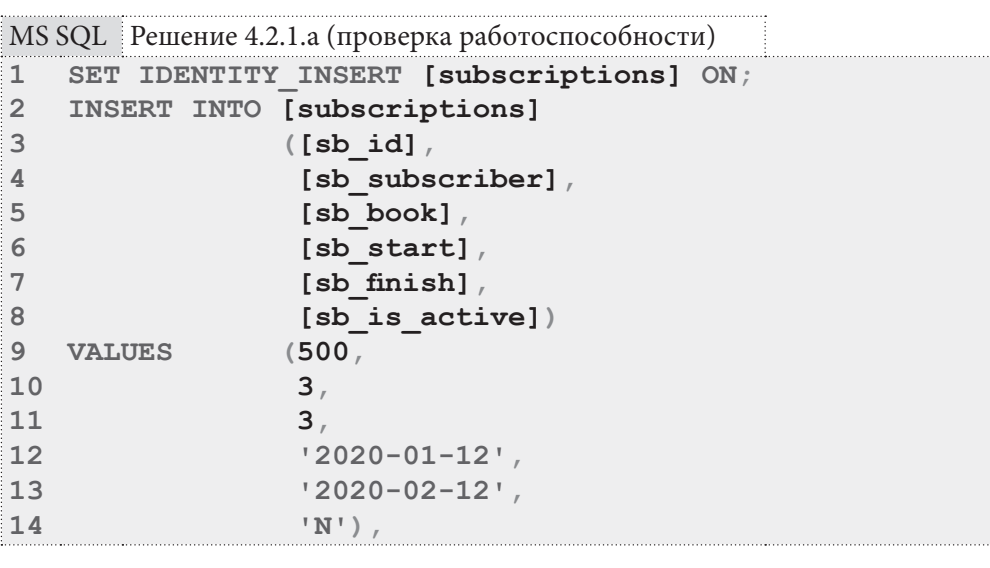

4.2. КОНТРОЛЬ ОПЕРАЦИЙ С ДАННЫМИ С ИСПОЛЬЗОВАНИЕМ ТРИГГЕРОВ 341 a sa Tingga

|     | MS SQL Решение 4.2.1.а (проверка работоспособности) (продолжение) |  |
|-----|-------------------------------------------------------------------|--|
| 15  | (600,                                                             |  |
| 16  | 3.                                                                |  |
| 17  | 4                                                                 |  |
| 18  | $'2021-01-12'$                                                    |  |
| 19  | $'2021 - 02 - 12'$                                                |  |
| 20  | $'N'$ ),                                                          |  |
| 121 | (700,                                                             |  |
| 22  | 4.                                                                |  |
| 23  | 4 <sub>1</sub>                                                    |  |
| 24  | $'2001 - 01 - 12'$                                                |  |
| 25  | $'2021-02-12'$                                                    |  |
| 26  | $'N'$ );                                                          |  |
| 127 | IDENTITY INSERT [subscriptions] OFF;<br>SET                       |  |

Полученные сообщения:

• В первом варианте решения – сообщение об ошибке:

```
The following subscriptions' activation dates are in the future: 500 
(2020-01-12), 600 (2021-01-12)
```
- Во втором варианте решения:
	- º Сообщение об ошибке:

```
Some records were NOT inserted! The following activation dates are 
in the future: 2020-01-12, 2021-01-12
```
º Информационное сообщение:

**Subscriptions with the following activation/deactivation dates were inserted successfully: 2001-01-12/2021-02-12**

Выполним вставку данных с без указания значений первичного ключа и с частью записей, удовлетворяющей условиям задачи, а частью — не удовлетворяющей:

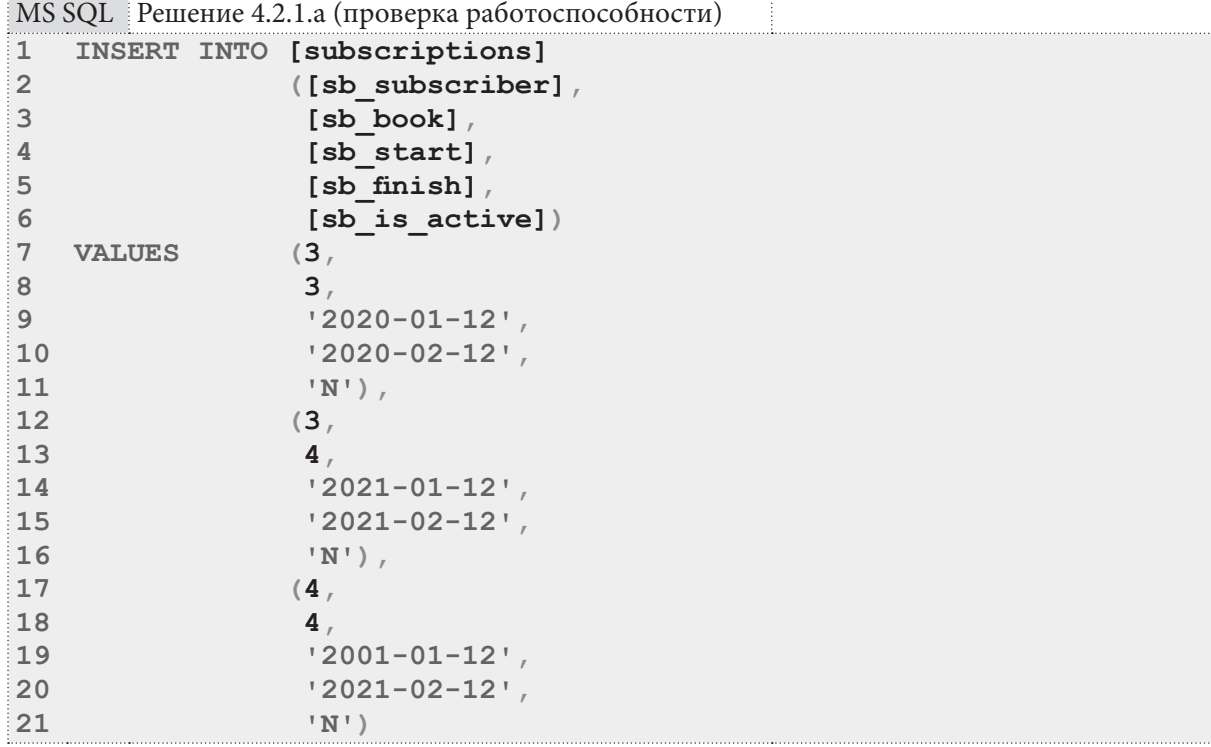

**THE EXIST** 

Полученные сообщения:

• В первом варианте решения - сообщение об ошибке:

```
The following subscriptions' deactivation dates are in the past: 704
(2001-01-12), 705 (2002-01-12)
```
- Во втором варианте решения:
	- Сообщение об ошибке:

```
Some records were NOT inserted! The following deactivation dates are
in the past: 2001-02-12, 2002-02-12
```
• Информационное сообщение:

```
Subscriptions with the following activation/deactivation dates were
inserted successfully: 2001-01-12/2021-02-12
```
Выполним вставку данных, удовлетворяющих всем условиям задачи:

```
MS SQL Решение 4.2.1.а (проверка работоспособности)
\mathbf{1}INSERT INTO [subscriptions]
\overline{2}([sb subscriber],
\overline{3}[sb book],
\overline{4}[sb start],
5
                          [sb finish],
6
                          [sb is active])
\overline{7}VALIES
                         (4,8
                          4<sub>1</sub>\overline{9}'2001 - 01 - 12'1<sub>0</sub>'2021 - 02 - 12'11'N')
```
Полученные сообщения:

- В первом варианте решения: никаких сообщений от триггера нет.
- Во втором варианте решения:
	- Сообщение об ошибке: отсутствует.
	- Информационное сообщение:

Subscriptions with the following activation/deactivation dates were inserted successfully: 2001-01-12/2021-02-12

Выполним обновление данных с нарушением одного из условия задачи:

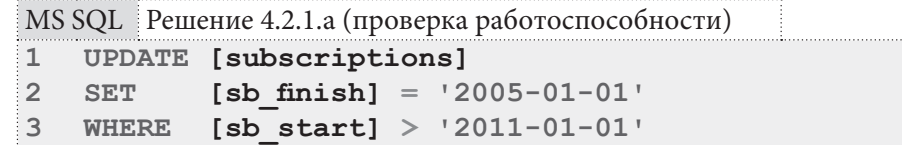

Триггер во втором варианте решения не реагирует на операцию обновления, а от триггера в первом варианте решения поступит следующее сообщение об ошибке:

```
The following subscriptions' deactivation dates are less than activation
dates: 2 (act: 2011-01-12, deact: 2005-01-01), 3 (act: 2012-05-17, deact:
2005-01-01), 42 (act: 2012-06-11, deact: 2005-01-01), 57 (act: 2012-06-11,
deact: 2005-01-01), 61 (act: 2014-08-03, deact: 2005-01-01), 62 (act: 2014-
08-03, deact: 2005-01-01), 86 (act: 2014-08-03, deact: 2005-01-01), 91 (act:
2015-10-07, deact: 2005-01-01), 95 (act: 2015-10-07, deact: 2005-01-01), 99
(act: 2015-10-08, deact: 2005-01-01), 100 (act: 2011-01-12, deact: 2005-01-
01)
```

```
342
```
#### 4.2. КОНТРОЛЬ ОПЕРАЦИЙ С ДАННЫМИ С ИСПОЛЬЗОВАНИЕМ ТРИГГЕРОВ a da ka  $343$

Выполним обновление данных с соблюдением всех условий задачи:  $\frac{1}{2}$ 

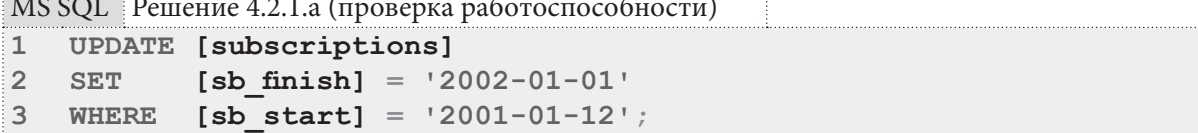

Триггер во втором варианте решения не реагирует на операцию обновления, а от триггера в первом варианте решения не поступит никаких сообщений.

Итак, решение данной задачи для MS SQL Server получено и проверено. Переходим к решению для Oracle.

Поскольку Oracle не поддерживает псевдотаблицы deleted и inserted, мы реализуем ту же логику, что и в решении для MySQL, используя триггеры уровня записи.

Таким образом, отличие в решении для Oracle от решения для MySQL будет только в способе отмена операции (с одновременным выводом сообщения об ошибке): в Oracle для таких задач удобно использовать функцию RAISE APPLICATION ERROR.

В остальном решения для Oracle и MySQL полностью идентичны.

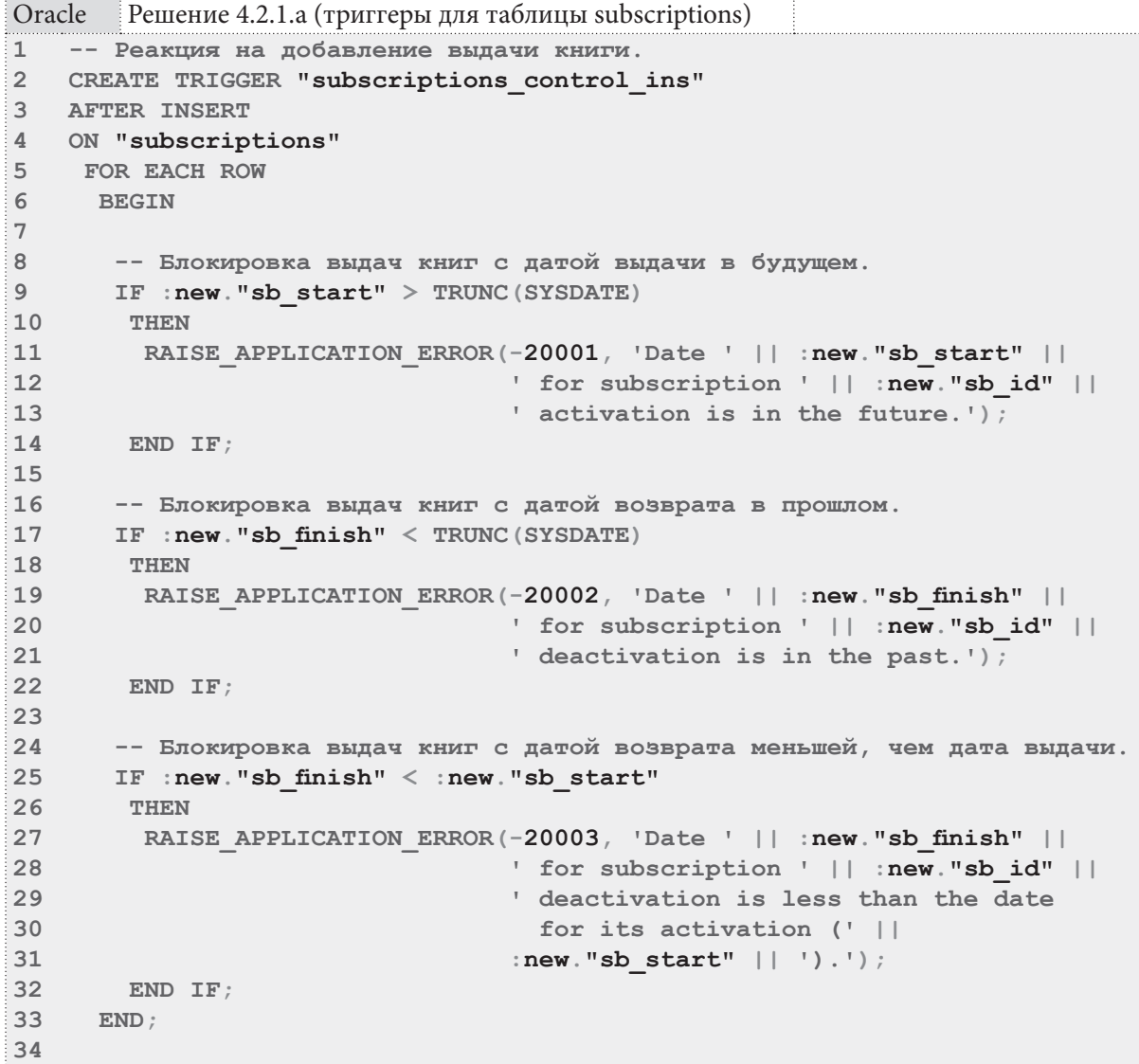

<u> Martin Bir</u>

```
Oracle
        Решение 4.2.1.а (триггеры для таблицы subscriptions) (продолжение)
35 -- Реакция на обновление выдачи книги.
36 CREATE TRIGGER "subscriptions_control_upd"
37 AFTER UPDATE
38 ON "subscriptions"
39
    FOR EACH ROW
    BEGIN
40
41
42
      -- Блокировка выдач книг с датой выдачи в будущем.
43
       IF : new. "sb start" > TRUNC (SYSDATE)
44
       THEN
45
        RAISE APPLICATION ERROR(-20001, 'Date ' || : new. "sb start" ||
46
                                  ' for subscription ' || :new."sb id" ||
47
                                  ' activation is in the future.');
48
       END IF;49
50
       -- Блокировка выдач книг с датой возврата меньшей, чем дата выдачи.
51IF : new. "sb finish" < : new. "sb start"
52
       THEN
        RAISE APPLICATION ERROR(-20003, 'Date ' || :new."sb finish" ||
53
54
                                   ' for subscription ' || :new."sb id" ||
55
                                  deactivation is less than the date
56
                                    for its activation (' ||
57
                                  :new."sb start" || \cdot || \cdot ||58
        END IF;59
60
     END;
```
Проверить работоспособность полученного решения можно с помощью следующих запросов (их логика и ожидаемая реакция триггеров рассмотрены в решении для MySQL).

```
Решение 4.2.1.а (проверка работоспособности)
Oracle
   -- Деактивация триггера, формирующего значение автоинкрементируемого ПК:
\mathbf{1}\overline{2}ALTER TRIGGER "TRG subscriptions sb id" DISABLE;
\mathbf{3}\overline{\mathbf{4}}-- Добавление выдачи книги с датой активации в будущем:
  INSERT INTO "subscriptions"
5
\sqrt{6}VALUES
                  (500,\overline{7}1,8
                   1.\overline{9}TO DATE ('2020-01-12', 'YYYY-MM-DD'),
                   TO DATE ('2020-02-12', 'YYYY-MM-DD'),
1011\overline{N^+}) ;
1213-- Активация триггера, формирующего значение автоинкрементируемого ПК:
14 ALTER TRIGGER "TRG subscriptions sb id" ENABLE;
15
16-- Лобавление выдачи книги с датой активации в будущем
17 -- (без указания значения первичного ключа):
18 INSERT INTO "subscriptions"
19
                  ('s b subset of 's b s c c c b c'20
                   "sb book"
21"sb start"
22"sb_finish",
23
                   "sb is active")
24 VALUES
                  (3,25
                   3<sub>1</sub>
```

```
344
```
#### **4.2. КОНТРОЛЬ ОПЕРАЦИЙ С ДАННЫМИ С ИСПОЛЬЗОВАНИЕМ ТРИГГЕРОВ** 345 a sa Ta

```
Oracle Решение 4.2.1.a (проверка работоспособности) (продолжение)
26
27
28
29
30
-- Добавление выдачи книги с датой возврата в прошлом:
31
INSERT INTO "subscriptions"
32
33
34
35
36
37
VALUES (1,
38
39
40
41
42
43
-- Добавление выдачи книги без нарушения условий задачи:
44
INSERT INTO "subscriptions"
45
46
47
48
49
50
VALUES (1,
51
52
53
54
55
56
-- Обновление добавленной выдачи книги таким образом, чтобы дата
57
-- её активации оказалась в будущем:
58
UPDATE "subscriptions"
59
SET "sb_start" = TO_DATE('2020-01-01', 'YYYY-MM-DD')
60
WHERE "sb_id" = 104;
                  TO_DATE('2020-01-12', 'YYYY-MM-DD'),
                  TO_DATE('2020-02-12', 'YYYY-MM-DD'),
                  'N');
                 ("sb_subscriber",
                  "sb_book",
                  "sb_start",
                  "sb_finish",
                 "sb_is_active")
                 1,
                 TO_DATE('2000-01-12', 'YYYY-MM-DD'),
                  TO_DATE('2000-02-12', 'YYYY-MM-DD'),
                  'N');
                 ("sb_subscriber",
                  "sb_book",
                 "sb_start",
                 "sb_finish",
                 "sb_is_active")
                 1,
                  TO_DATE('2000-01-12', 'YYYY-MM-DD'),
                  TO_DATE('2020-02-12', 'YYYY-MM-DD'),
                  'N');
61
-- Обновление добавленной выдачи книги таким образом, чтобы
62
-- дата её активации оказалась позже даты возврата:
63
UPDATE "subscriptions"
64
SET "sb_start" = TO_DATE('2010-01-01', 'YYYY-MM-DD'),
65
66
WHERE "sb_id" = 104;
67
68
-- Обновление добавленной выдачи книги таким образом, чтобы
69
-- дата её возврата была в прошлом (для операции обновления
70
-- такое разрешено):
71
UPDATE "subscriptions"
72
73
74
WHERE "sb_id" = 104;
75
76
-- Обновление добавленной выдачи книги без нарушения условий задачи:
77
UPDATE "subscriptions"
78
79
80
WHERE "sb_id" = 104;
           "sb_finish" = TO_DATE('2005-01-01', 'YYYY-MM-DD')
          SET "sb_start" = TO_DATE('2005-01-01', 'YYYY-MM-DD'),
            "sb_finish" = TO_DATE('2006-01-01', 'YYYY-MM-DD')
           "sb start" = TO DATE('2005-01-01', 'YYYY-MM-DD'),
            "sb_finish" = TO_DATE('2010-01-01', 'YYYY-MM-DD')
```
На этом решение данной задачи завершено.

<u> Alban Mari</u>

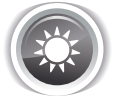

Решение 4.2.1.b{331}.

На примере этой (достаточно простой) задачи продемонстрируем типичное неправильное решение, которое часто первым приходит в голову. Оно состоит в том, чтобы в AFTER-триггере проверить, существуют ли читатели, для которых нарушается условие задачи (выборкой по всем читателям) и, если да, «откатить транзакцию». На достаточно объёмной базе данных такое решение может приводить к очень заметному падению производительности.

Правильное же решение состоит в том, чтобы в ВЕГОRE-триггере производить проверку выполнения условия задачи только для того читателя (тех читателей - в MS SOL Server), для которого сейчас выполняется операция вставки или обновления записи в таблице subscriptions.

Итак, для всех трёх СУБД представим неправильное и правильное решение и сравним скорость их работы на базе данных «Большая библиотека».

В неправильном решении для MySQL создадим INSERT- и UPDATE-триггеры с полностью идентичным кодом, в котором будем формировать список читателей, для которых было нарушено условие задачи (недопустимость выдачи более десяти книг).

При крайней неоптимальности с точки зрения производительности у этого решения всё же есть один плюс: оно будет реагировать в том числе и на все нарушения условия задачи, которые были совершены до создания триггера. Однако, если такое поведение нас не устраивает, этот плюс превращается в минус, и представленное решение становится ещё хуже, чем мы думали.

MS SQL | Решение 4.2.1.b (неправильное решение)

```
DELIMITER $$
\mathbf{1}\mathfrak{D}CREATE TRIGGER `sbs_cntrl_10_books_ins_WRONG`
\mathcal{R}AFTER INSERT
\overline{4}\sqrt{2}ON subscriptions
6\phantom{1}FOR EACH ROW
\overline{7}BEGIN
8
\overline{Q}SET @msq = IFNULL((SELECT GROUP CONCAT(
                                        \texttt{CONCAT}(\texttt{' (id=' , 's_id', '', '', '', 's_name',})10', books=', `s books`, ')') SEPARATOR ', ')
11AS 'list'
12(SELECT `s id',
13
                                FROM
14\frac{1}{s} name
15
                                                  COUNT (`sb_book`) AS `s_books`
16subscribers
                                          FROM
17JOIN `subscriptions`
18ON s id = sb subscriber
                                                   \overline{\phantom{a}} is active \overline{\phantom{a}} = 'Y'
19
                                          WHERE
20
                                          GROUP BY
                                                       \bar{\text{S}}sb subscriber
21HAVING `s_books` > 10) AS `prepared_data`),
22
                        11);
23
        IF (LENGTH(\theta msg) > 0)24
25
         THEN
26SET @msg = CONCAT('The following readers have more books
27
                                  than allowed (10 allowed): \prime, @msg);
          SIGNAL SQLSTATE '45001' SET MESSAGE TEXT = \thetamsg, MYSQL ERRNO = 1001;
2829
         END IF:
3031END:32 $$
33
```
**4.2. КОНТРОЛЬ ОПЕРАЦИЙ С ДАННЫМИ С ИСПОЛЬЗОВАНИЕМ ТРИГГЕРОВ** 347 a a shekara

 $MS SQL$  Решение 4.2.1.b (неправильное решение) (продолжение) **34 CREATE TRIGGER `sbs\_cntrl\_10\_books\_upd\_WRONG` 35 AFTER UPDATE 36 ON `subscriptions` 37 38 39 40 41 42 43 44 45 46 47 48 49 50 51 52 53 54 55 56 57 58 59 60 61 62 63 \$\$ 64 65 DELIMITER ; FOR EACH ROW BEGIN SET @msg = IFNULL((SELECT GROUP\_CONCAT( CONCAT('(id=', `s\_id`, ', ', `s\_name`, ', books=', `s\_books`, ')') SEPARATOR ', ') AS `list`** FROM (SELECT `s id`,  **`s\_name`, COUNT(`sb\_book`) AS `s\_books` FROM `subscribers` JOIN `subscriptions` ON `s\_id` = `sb\_subscriber`** WHERE `sb is active`  $=$   $'Y'$  **GROUP BY `sb\_subscriber` HAVING `s\_books` > 10) AS `prepared\_data`), ''); IF (LENGTH(@msg) > 0) THEN SET @msg = CONCAT('The following readers have more books than allowed (10 allowed): ', @msg); SIGNAL SQLSTATE '45001' SET MESSAGE\_TEXT = @msg, MYSQL\_ERRNO = 1001; END IF; END;**

MS SQL Решение 4.2.1.b (триггеры для таблицы subscriptions)

```
1
DELIMITER $$
2
3
CREATE TRIGGER `sbs_cntrl_10_books_ins_OK`
4
BEFORE INSERT
5
ON `subscriptions`
6
7
8
9
10
11
12
13
14
15
16
17
18
19
20
21
22
23
  FOR EACH ROW
     BEGIN
        SET @msg = IFNULL((SELECT CONCAT('Subscriber ', `s_name`,
                                  ' (id=', `sb_subscriber`, ') already has ',
                                  `sb_books`, ' books out of 10 allowed.')
                                  AS `message`
                           FROM (SELECT `sb_subscriber`,
                                         COUNT(`sb_book`) AS `sb_books`
                                   FROM `subscriptions`
                                   WHERE `sb_is_active` = 'Y'
                                   AND `sb_subscriber` = NEW.`sb_subscriber`
                                   GROUP BY `sb_subscriber`
                                   HAVING `sb_books` >= 10) AS `prepared_data`
                           JOIN `subscribers`
                           ON `sb_subscriber` = `s_id`),
                   '');
```
<u> Alban Maria II</u>

MS SQL Решение 4.2.1.b (триггеры для таблицы subscriptions) (продолжение)

```
24
       IF (LENGTH(\theta msq) > 0)25THEN
        SIGNAL SQLSTATE '45001' SET MESSAGE TEXT = \ellmsq, MYSQL ERRNO = 1001;
26
27END TF:
2829
      END;30
   $$
3132 CREATE TRIGGER `sbs cntrl 10 books upd OK`
33 BEFORE UPDATE
34 ON 'subscriptions'
   FOR EACH ROW
35
    BEGTN
3637
38
       SET \thetamsg = IFNULL((SELECT CONCAT('Subscriber ', `s name`,
                                   ' (id=' , 'sb subscriber ', ' ) already has ',
39
                                   `sb books`, ' books out of 10 allowed.')
40
41AS message
                                   (\mathtt{SELECT}\ \verb|`sb_subscripter|',42
                           FROM
                                           COUNT (`sb book`) AS `sb books`
4344
                                           subscriptions
                                    FROM
                                    WHERE `sb is active` = 'Y'45
                                    AND 'sb subscriber' = NEW. 'sb subscriber'
46
                                    GROUP BY `sb subscriber`
47
48
                                    HAVING `sb books` >= 10) AS `prepared data`
49
                           JOIN subscribers
50
                           ON `sb subscriber ` = `s id `),
5111) :
52
53
       IF (LENGTH(\theta msg) > 0)54
       THEN
        SIGNAL SOLSTATE '45001' SET MESSAGE TEXT = \thetamsq, MYSQL ERRNO = 1001;
55
56
        END IF;57
58
      END:59 $$
60
61 DELIMITER ;
```
В правильном решении для MySQL мы реагируем только на выдачи книг для читателя, идентификатор которого фигурирует в добавляемой/изменяемой записи. Также проверку мы выполняем перед тем, как изменения вступят в силу, и потому СУБД даже не придётся их отменять, если операция будет запрещена (что также сэкономит немного времени).

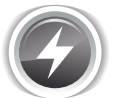

Исследование 4.2.1.EXP.A. Проведём исследование на базе данных «Большая библиотека», сравнив скорость работы представленных неправильного и правильного решений для MySQL.

После выполнения тысячи запросов на вставку данных, нарушающих условие задачи, медианы времени (в секундах) приняли следующие значения:

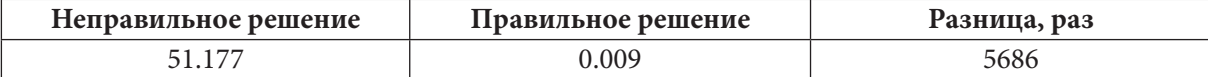

Переходим к решению для MS SQL Server, в котором также представим два варианта — неправильный и правильный.

348

#### 4.2. КОНТРОЛЬ ОПЕРАЦИЙ С ДАННЫМИ С ИСПОЛЬЗОВАНИЕМ ТРИГГЕРОВ a sa Tan  $349$

Неправильный вариант полностью повторяет аналогичную неверную логику решения для MySQL — мы пытаемся анализировать полный набор информации в базе данных, к тому же делаем это после выполнения операции модификации данных, заставляя СУБД отменять полученные изменения.

```
MS SQL Решение 4.2.1.b (неправильное решение)
\mathbf{1}CREATE TRIGGER [sbs cntrl 10 books ins upd WRONG]
\overline{2}ON [subscriptions]
\overline{3}AFTER INSERT, UPDATE
   AS
\blacktriangleDECLARE @bad records NVARCHAR (max) ;
5
6 \overline{6}DECLARE @msg NVARCHAR(max);
\overline{7}8
     SELECT @bad records = STUFF((SELECT \t' + [list])\overline{9}FROM (SELECT CONCAT('(id=', [s id], ', ',
10[s name], \prime, books=\prime,
                                             COUNT([sb book]), ')') AS [list]
1112FROM
                                            [subscribers]
13JOIN [subscriptions]
14ON [s \text{ id}] = [sb \text{ subscripter}]WHERE [sb is active] = 'Y'15GROUP BY [s id], [s name]
16
17HAVING COUNT ([sb_book]) > 10)
18
                                      AS [prepared data]
19
                     FOR XML PATH(''), TYPE). value(',', 'nvarchar(max)'),
201, 2, \cdots;
2122IF (LEM(\theta bad records) > 0)23
     BEGTN
24
      SET @msq = CONCAT('The following readers have more books
                             than allowed (10 allowed): ', @bad records);
2526
      RAISERROR (\text{Qmsg}, 16, 1);27
      ROLLBACK TRANSACTION;
28RETURN:
29
    END;30 GO
```
Правильный вариант решения для MS SQL Server подвержен ограничениям, подробно описанным в решении  $\{332\}$  задачи 4.2.1.a  $\{331\}$  (невозможность создания INSTEAD OF UPDATE триггера без отключения операции каскадного обновления на внешних ключах, необходимость вычислять значение первичного ключа), потому здесь мы также ограничимся созданием только INSERT-триггера.

Однако, благодаря тому, что мы ограничиваем анализ выполнения условия задачи только перечнем читателей, чьи идентификаторы находятся в псевдотаблице **inserted**, а также выполняем этот анализ до реальной вставки данных, есть шанс существенно повысить скорость работы нашего триггера.

```
MS SQL Peшение 4.2.1.b (триггер для таблицы subscriptions)
     CREATE TRIGGER [sbs cntrl 10 books ins OK]
\mathbf{1}\overline{2}ON [subscriptions]
\mathbf{3}INSTEAD OF INSERT
\ensuremath{\mathsf{4}}AS
\overline{5}DECLARE @bad records NVARCHAR (max) ;
6
    DECLARE @msg NVARCHAR(max);
\overline{7}
```

```
MS SQL Решение 4.2.1.b (триггер для таблицы subscriptions) (продолжение)
     SELECT @bad records = STUFF((SELECT ', ' + [list]
\mathsf{R}(SELECT CONCAT('(id=', [s id], ', ',
\mathsf{Q}FROM
                                           [s \text{ name}], ', books=',
1011COUNT ([sb book]), ')') AS [list]
12FROM
                                           [subscribers]
13JOIN [subscriptions]
14
                                           ON [s \text{ id}] = [sb \text{ subscripter}]15
                                    WHERE [sb is active] = 'Y'16
                                           AND [sb subscriber] IN
17(SELECT [sb subscriber]
18
                                                FROM
                                                       [inserted])
19
                                    GROUP BY [s id], [s name]
20HAVING COUNT ([sb book]) \geq 10)
21
                                    AS [prepared data]
22
                    FOR XML PATH(''), TYPE). value('.', 'nvarchar(max)'),
231, 2, 1)2425
    IF (LEN(@bad records) > 0)
26
    BEGIN
27
       SET @msg = CONCAT('The following readers have more books
28
                           than allowed (10 allowed): ', @bad records);
29
      RAISERROR (\text{Qmsq}, 16, 1)30
      ROLLBACK TRANSACTION;
31RETURN;
32
     END:33
     SET IDENTITY INSERT [subscriptions] ON;
34
     INSERT INTO [subscriptions]
35
36
                 ([sb_id],37
                  [sb subscriber],
38
                  [sb book],
39
                  [sb\_start],
40
                  [sb finish],
41[sb is active])
42
    SELECT ( CASE
43
                 WHEN [sb id] IS NULL
4\,4OR [sb id] = 0 THEN IDENT CURRENT ('subscriptions')
                                       + IDENT INCR('subscriptions')
45
46
                                       + ROW NUMBER () OVER (ORDER BY
47
                                                             (SELECT 1))4\,8-149
                                    ELSE [sb id]
50
               END ) AS [sbid],
51
            [sb subscriber],
52
            [sb book],
53
            [sb_stat],
54
            [sb_finish],
55
            [sb_is_active]
56
   FROM [inserted];
    SET IDENTITY INSERT [subscriptions] OFF;
57
58 GO
```
350

#### 4.2. КОНТРОЛЬ ОПЕРАЦИЙ С ДАННЫМИ С ИСПОЛЬЗОВАНИЕМ ТРИГГЕРОВ a kacamatan 351

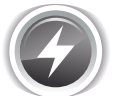

Исследование 4.2.1.EXP.B. Проведём исследование на базе данных «Большая библиотека», сравнив скорость работы представленных неправильного и правильного решений лля MS SOL Server.

После выполнения тысячи запросов на вставку данных, нарушающих условие задачи, медианы времени (в секундах) приняли следующие значения:

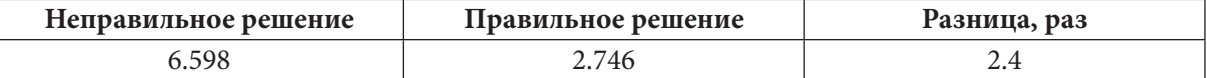

Получилось не так внушительно, как в случае с MySQL, но всё равно достаточно, чтобы ощутить разницу в производительности неправильного и правильного вариантов решения.

Переходим к решению для Oracle, в котором также представим два варианта — неправильный и правильный. Их внутренняя логика будет полностью эквивалентна решению данной задачи для MySQL, потому сразу переходим к коду.

```
Oracle
        Решение 4.2.1.b (неправильное решение)
   CREATE TRIGGER "sbs ctr 10 bks ins upd WRONG"
\mathbf{1}AFTER INSERT OR UPDATE
\overline{2}\mathbf{3}ON "subscriptions"
\overline{4}FOR EACH ROW
5\overline{2}DECLARE
      PRAGMA AUTONOMOUS TRANSACTION;
6
\overline{7}msq NCLOB;
8
     BEGIN
QSELECT NVL ((SELECT UTL RAW.CAST TO NVARCHAR2
10\left(11LISTAGG
12\left(13UTL RAW. CAST TO RAW (N' (id=' | |
                                  "sb subscriber" ||N','|| "s name" ||14N', books=' || "s books" || N'),
1516UTL RAW. CAST TO RAW (N', ')
17\lambda18WITHIN GROUP (ORDER BY "sb subscriber")
19
                                \lambda20(SELECT "sb subscriber",
                         FROM
21"s name"
22COUNT ("sb book") AS "s books"
2<sup>2</sup>"subscribers"
                                 FROM
24JOIN "subscriptions"
                                        ON "s id" = "sb subscriber"
25
26WHERE "sb is active" = 'Y'27
                                 GROUP BY "sb subscriber", "s name"
                                 HAVING COUNT ("sb book") > 10) "prepared data"),
28
                    11)2930
       INTO msq FROM dual;
3132<sup>2</sup>IF (LENGTH(msq) > 0)33
       THEN
         RAISE APPLICATION ERROR(-20001, 'The following readers have
3435
                                             more books than allowed
36
                                              (10 allowed): \vert \ \vert msg);
        END IF:
3738
      FND:
```
Поскольку Oracle запрещает обращение из триггера к таблице **subscriptions**, в которую производится вставка, мы запускаем выполнение триггера в автономной транзакции (строка 6). Эту особенность придётся учитывать и в правильном решении, которое мы сейчас и рассмотрим.

```
THE REAL
```

```
Решение 4.2.1.b (триггеры для таблицы subscriptions)
Oracle
   CREATE TRIGGER "sbs ctr 10 bks ins upd OK"
\mathbf{1}BEFORE INSERT OR UPDATE
\mathfrak{D}3
  ON "subscriptions"
\DeltaFOR EACH ROW
\sqrt{2}DECLARE
6
      PRAGMA AUTONOMOUS TRANSACTION;
\overline{7}msq NCLOB;
8
     BEGIN
\alphaSELECT NVL ((SELECT (N'Subscriber ' || "s_name" || N' (id=' ||
10"sb subscriber" | | N') already has ' | |
11"sb books" | | N' books out of 10 allowed.')
                            AS "message"
1212FROM (SELECT "sb subscriber",
14COUNT ("sb book") AS "sb books"
15
                                    FROM "subscriptions"
                                    WHERE "sb is active" = 'Y'16
                                    AND "sb subscriber" = : new. "sb subscriber"
17GROUP BY "sb subscriber"
18
                                    HAVING COUNT ("sb book") \geq 10)
19
20"prepared data"
21JOIN "subscribers"
22
                            ON "sb subscriber" = "s id"),
                   (1, 1)2324
       INTO msq FROM dual:
25
26IF (LENGTH(msq) > 0)27
        THEN
28
        RAISE APPLICATION ERROR (-20001, msg);
29
        END IF:
30
      END;
```
Остаётся проверить разницу в скорости работы представленных решений.

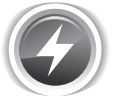

Исследование 4.2.1.EXP.C. Проведём исследование на базе данных «Большая библиотека», сравнив скорость работы представленных неправильного и правильного решений пля Oracle.

После выполнения тысячи запросов на вставку данных, нарушающих условие задачи, медианы времени (в секундах) приняли следующие значения:

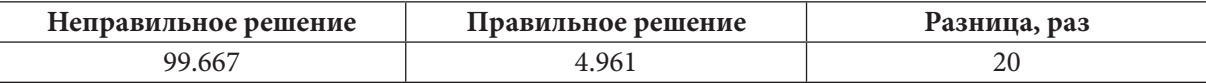

Если свести все результаты исследований в одну таблицу, получается:

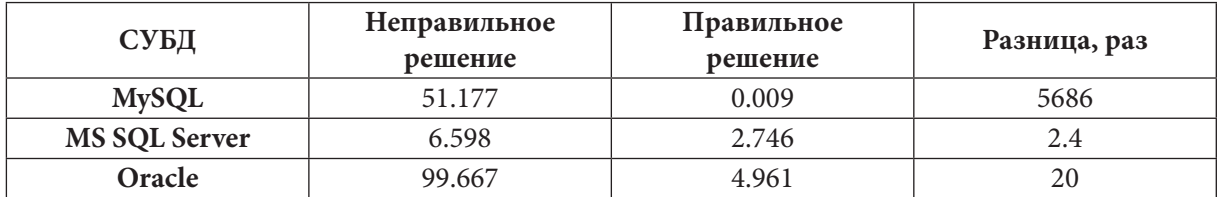

Также отметим, что во всех СУБД в неправильном варианте решения в процессе накопления информации обо всех читателях, для которых нарушается условие задачи, мы рискуем превысить максимально допустимый размер строки, аккумулирующей данную информацию. Так что второй (правильный) вариант решения оказывается не только быстрее, но и надёжнее.

На этом решение данной задачи завершено.

352

#### 4.2. КОНТРОЛЬ ОПЕРАЦИЙ С ДАННЫМИ С ИСПОЛЬЗОВАНИЕМ ТРИГГЕРОВ  $353$

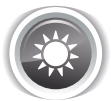

Решение 4.2.1  $c^{331}$ .

Поскольку по условию задачи запрещено только изменение значения поля sb is active с **N** на **Y** у уже существующих записей, нам понадобится только **UPDATE**-триггер.

Задачи такого типа очень просто и удобно решаются с использованием триггеров уровня записи (поддерживаются MySQL и Oracle) — мы используем ключевые слова **old и new** для доступа к старому и новому значению поля sb is active.

В случае с триггерами уровня выражения (только такие триггеры есть в MS SQL Server) придётся использовать запрос не объединение из псевдотаблиц inserted и deleted, чтобы найти взаимное соответствие старого и нового значений поля sb is active для каждой записи. Также придётся запретить изменение значения первичного ключа (строки 8-14 кода триггера для MS SQL Server), чтобы иметь возможность гарантированно получать соответствие старого и нового значения контролируемого поля.

В остальном логика решения этой задачи тривиальна: если происходит попытка изменения данных запрещённым по условию задачи образом, мы выводим сообщение об ошибке и «откатываем транзакцию».

Тралиционно начнём с кола лля MvSOL.

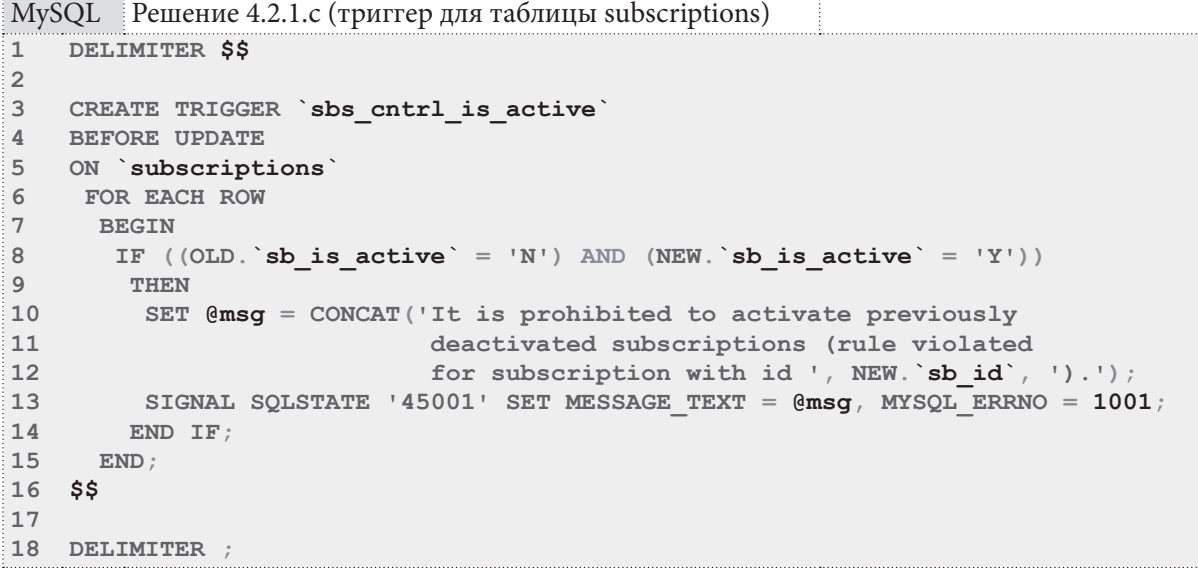

В решении для MS SQL Server можно было бы пойти по более оптимальному с точки зрения производительности пути и сделать INSTEAD ОГ триггер, но в таком случае код триггера стал бы сложнее.

Поскольку в решении<sup>{346}</sup> задачи 4.2.1.b<sup>{331}</sup> мы уже рассматривали такую ситуацию, здесь мы пожертвуем производительностью ради краткости и понятности кода самого триггера.

```
MS SQL Решение 4.2.1. с(триггер для таблицы subscriptions)
    CREATE TRIGGER [sbs cntrl is active]
\mathbf 1\overline{2}ON [subscriptions]
   AFTER UPDATE
3
   AS
\overline{4}DECLARE @bad records NVARCHAR (max) ;
5
    DECLARE @msg NVARCHAR(max);
\sqrt{6}\overline{7}IF (UPDATE([sb id]))
\mathsf{R}\mathsf{Q}BEGIN
10RAISERROR ('Please, do NOT update surrogate PK
11on table [subscriptions]!', 16, 1);
```
**THE REAL** 

MS SQL Решение 4.2.1.с (триггер для таблицы subscriptions) (продолжение)  $12$ ROLLBACK TRANSACTION; 13 RETURN;  $14$  $END;$ 15  $16$ SELECT @bad records = STUFF( $(SELECT \mid, ' +$  $17$ CAST ([inserted] [sb id] AS NVARCHAR)  $18$ FROM [deleted] 19 JOIN [inserted]  $20$ ON [deleted]. [sb  $id$ ] =  $21$ [inserted] [sb id] 22 WHERE [deleted] [sb is  $\overline{active}$ ] = 'N' AND [inserted]. [sb is active] =  $'Y'$  $23$ 24 FOR XML PATH(''), TYPE).  $value('.'', 'nvarchar(max)')$  ,  $25$  $1, 2, \cdots$ ;  $26$  $27$ IF  $(LEM(\text{Cbad records}) > 0)$ 28 **BEGIN** 29 SET @msg = CONCAT('It is prohibited to activate previously 30 deactivated subscriptions (rule violated for  $31$ subscriptions with id ', @bad records, ').'); RAISERROR (@msg, 16, 1);  $32<sub>2</sub>$  $33$ ROLLBACK TRANSACTION:  $34$ RETURN;  $END;$ 35 36 GO

И, наконец, представим решение для Oracle. Оно отличается от решения для MySQL только синтаксически, т.к. сама логика этих двух решений полностью идентична.

```
Решение 4.2.1. с (триггер для таблицы subscriptions)
Oracle
\mathbf{1}CREATE TRIGGER "sbs ctr is active"
\mathcal{P}BEFORE UPDATE
3
   ON "subscriptions"
\DeltaFOR EACH ROW
```

```
\overline{b}BECTN
\overline{6}IF ((:old."sb is active" = 'N') AND (:new."sb is active" = 'Y'))
\overline{7}THEN
8
          RAISE APPLICATION ERROR (-20001, 'It is prohibited to activate
\overline{9}previously deactivated subscriptions
10(rule violated for subscription with
11id ' || : new. "sb id" || '). ');
12END IF:
13
       END:
```
На этом решение данной задачи завершено. Проверить его работоспособность вы можете сами, выполняя запросы на обновление данных в таблице subscriptions так, чтобы либо не нарушить, либо нарушить условие задачи.

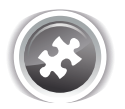

Задание 4.2.1.TSK.A: создать триггер, не позволяющий добавить в базу данных информацию о выдаче книги, если выполняется хотя бы одно из условий:

- дата выдачи или возврата приходится на воскресенье;
- читатель брал за последние полгода более 100 книг;
- промежуток времени между датами выдачи и возврата менее трёх дней.

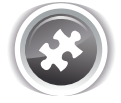

Задание 4.2.1.TSK.B: создать триггер, не позволяющий выдать книгу читателю, у которого на руках находится пять и более книг, при условии, что суммарное время, оставшееся до возврата всех выданных ему книг, составляет менее одного месяца.

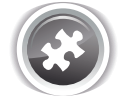

Задание 4.2.1. TSK. С: переработать решение<sup>{353}</sup> задачи 4.2.1. с<sup>{331}</sup> для MS SQL Server, изменив **AFTER-**триггер на INSTEAD OF триггер.

## 4.2.2. ПРИМЕР 34 КОНТРОЛЬ ФОРМАТА И ЗНАЧЕНИЙ ДАННЫХ

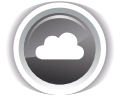

Задача 4.2.2.а<sup>{355}</sup>: создать триггер, допускающий регистрацию в библиотеке только таких читателей, имя которых содержит хотя бы два слова и одну точку.

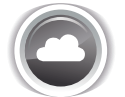

Задача 4.2.2.b<sup>{359}</sup>: создать триггер, допускающий регистрацию в библиотеке только книг, изданных не более ста лет назад.

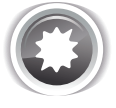

Ожидаемый результат 4.2.2.а:

При попытке внести в базу данных изменения, противоречащие условию задачи, операция (транзакция) должна быть отменена. Также должно быть выведено сообщение об ошибке, наглядно поясняющее суть проблемы, например: «Subscribers name should contain at least two words and one point, but the following name violates this rule: ИвановИИ».

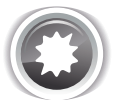

Ожидаемый результат 4.2.2.b:

При попытке внести в базу данных изменения, противоречащие условию задачи, операция (транзакция) должна быть отменена. Также должно быть выведено сообщение об ошибке, наглядно поясняющее суть проблемы, например: «The following issuing year is more than 100 years in the past:  $1812$ ».

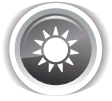

Решение 4.2.2.а{355}:

В решении <sup>{346}</sup> задачи 4.2.1.b<sup>{331}</sup> мы уже рассматривали подробно преимущества **ВЕFORE**- и **INSTEAD OF TPMTTEPOB ПЕРЕД AFTER-ТРИГГЕРАМИ В ПЛАНЕ ПРОИЗВОДИТЕЛЬНОСТИ, ПОТОМУ ЗДЕСЬ НЕ** будем повторно приводить те же самые рассуждения, а сразу переходим к сути задачи.

Самое сложное здесь — посчитать слова. И сложность эта — не столько техническая, сколько «философская»: что считать словом? Договоримся, что словом мы будем считать непрерывную последовательность из букв и знаков - (минус) и ' (апостроф). Приняв это допущение, мы можем построить универсальное решение на основе регулярных выражений (для СУБД, которые их поддерживают).

Изучение сути регулярных выражений выходит за рамки этой книги, потому - вот готовый универсальный вариант, который должен сработать в подавляющем большинстве СУБД и языков программирования (да, можно написать более оптимальный и элегантный вариант, но это повышает риск потери универсальности):

### ^[a-zA-Za-яA-ЯёЁ\'-]+([^a-zA-Za-яA-ЯёЁ\'-]+[a-zA-Za-яA-ЯёЁ\'.-]+){1,}\$

Графическое представление этого регулярного выражения представлено на рисунке 4.а. Буквы «ё» добавлены в символьный класс как отдельный символ потому, что они не входят в диапазон букв русского алфавита.

T T

Если по какой-то причине вы не хотите или не можете использовать регулярные выражения, есть второй способ убедиться, что в строке есть два слова (если допустить, что разделителем слов является пробел): нужно подсчитать количество пробелов в строке, у которой гарантированно удалены т.н. «концевые пробелы» в начале и конце. Если полученное число больше ноля, в строке точно есть как минимум два слова.

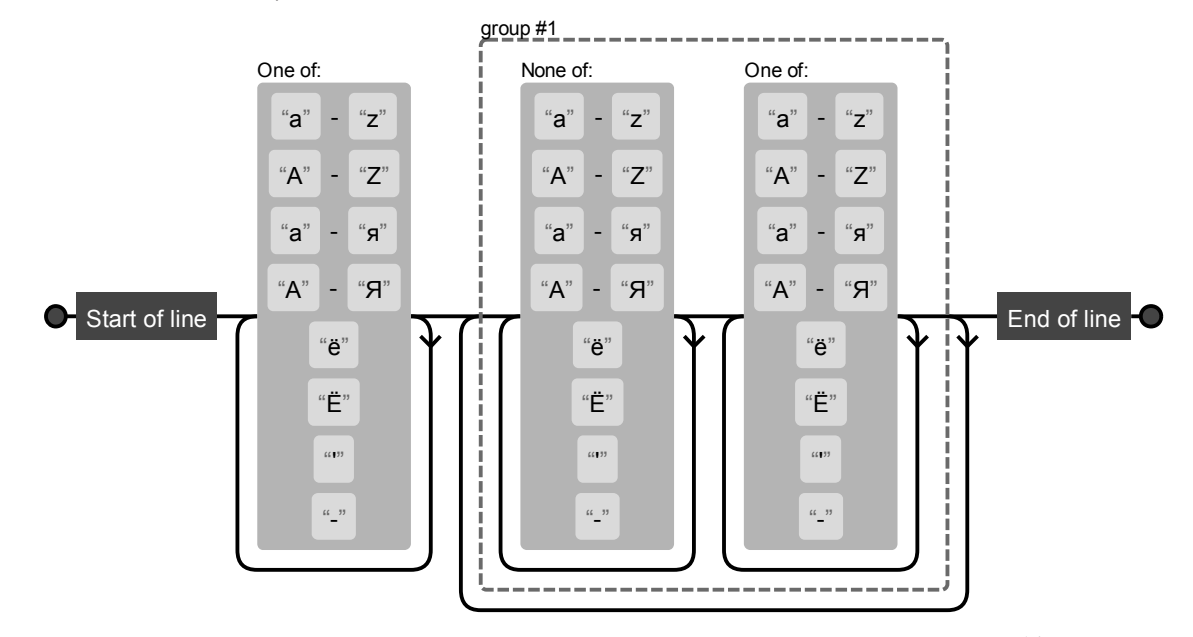

Рисунок 4.а — Графическое представление регулярного выражения<sup>14</sup>

Традиционно начинаем с MySQL. И сразу же сталкиваемся с проблемой: эта СУБД не поддерживает мультибайтовые строки при использовании регулярных выражений<sup>15</sup>, а потому нам придётся преобразовывать анализируемые значения к однобайтовой кодировке (например, CP1251). Для русского алфавита это безопасно, но для других языков может привести к искажениям данных и неверной работе механизма регулярных выражений.

```
MySOL
         Решение 4.2.2.а (триггеры для таблицы subscribers)
```

```
\overline{1}DELIMITER $$
\overline{c}CREATE TRIGGER `sbsrs_cntrl_name_ins`
\mathcal{R}\overline{\bf 4}BEFORE INSERT
5
    ON subscribers
     FOR EACH ROW
6
\overline{7}BEGIN
\mathbf{8}IF ((CAST (NEW. `s name ` AS CHAR CHARACTER SET cp1251) REGEXP
\overline{9}CAST('^[a-zA-Za-яA-ЯёЁ\'-]+([^a-zA-Za-яA-ЯёЁ\'-]+[a-zA-Za-яA-ЯёЁ\'.-]+)
10\{1, \}$' AS CHAR CHARACTER SET cp1251)) = 0)
            OR (LOCALE('.'', NEW.'s name') = 0)1112THEN
13SET @msg = CONCAT('Subscribers name should contain at
14least two words and one point, but the following
15name violates this rule: ', NEW. `s name');
16
          SIGNAL SQLSTATE '45001' SET MESSAGE TEXT = \text{Qmsg}, MYSQL ERRNO = 1001;
17END IF:
18
       END:19
    $$
```
<sup>14</sup> https://regexper.com/#^[a-zA-Z%D0%B0-%D1%8F%D0%90-%D0%AF%D1%91%D0%81\%27-1%2B%28[^azA-Z%D0%B0-%D1%8F%D0%90-%D0%AF%D1%91%D0%81\%27-]%2B[a-zA-Z%D0%B0-%D1%8F%D0%90-%D0%AF%D1%91%D0%81\%27-1%2B%29{1%2C}%24

<sup>15</sup> http://dev.mysql.com/doc/refman/5.6/en/regexp.html#operator\_regexp

4.2. КОНТРОЛЬ ОПЕРАЦИЙ С ДАННЫМИ С ИСПОЛЬЗОВАНИЕМ ТРИГГЕРОВ a da ka 357

```
MySQL Решение 4.2.2.a (триггеры для таблицы subscribers) (продолжение)
20 CREATE TRIGGER `sbsrs_cntrl_name_upd`
21 BEFORE UPDATE
22 ON `subscribers`
23FOR EACH ROW
24
     BEGIN
       IF ((CAST(NEW. `s name ` AS CHAR CHARACTER SET cp1251) REGEXP
2526CAST('^[a-zA-Za-zA-A\ddot{a}\ddot{E}\U -]+([^a-zA-zA-za-A\ddot{E}\U -]+[a-zA-Za-zA-A\ddot{a}\ddot{E}\U -]+]27 \{1,\}\' AS CHAR CHARACTER SET cp1251) = 0)
28OR (LOCATE('.'', NEW.'s name') = 0)29THEN
30
         SET @msg = CONCAT('Subscribers name should contain at
31least two words and one point, but the following
                              name violates this rule: ', NEW. `s name');
32<sub>2</sub>SIGNAL SQLSTATE '45001' SET MESSAGE TEXT = \text{Qmsg}, MYSQL ERRNO = 1001;
3334
        END IF;35
      END:36 $$
3738 DELIMITER ;
```
Поскольку MS SQL Server не поддерживает полноценные регулярные выражения, здесь мы используем альтернативное решение на основе подсчёта оставшихся в строке пробелов.

Вторая проблема MS SQL Server и его триггеров уровня выражения состоит в том, что в **UPDATE-**триггере мы обязаны запретить изменение первичного ключа (строки 50-56), иначе мы не сможем гарантированно корректно выполнить в коде триггера операцию обновления данных.

Третья уже знакомая нам проблема MS SQL Server связана с необходимостью вычисления значения автоинкрементируемого первичного ключа (строки 29-38) в **INSERT**-триггере (см. пояснение в решении<sup>{332}</sup> задачи 3.2.1.a<sup>{331}</sup>).

Стоит отметить, что если объём данных у нас небольшой и производительность не снижается сколь бы то ни было заметным образом от использования **AFTER**-триггеров, то решение этой задачи можно сделать гораздо более коротким, простым и универсальным (код INSERT-и **UPDATE-**триггера будет полностью идентичным). Убедитесь в этом самостоятельно, выполнив залание 4.2.2.TSK.B{361}.

```
MS SQL Решение 4.2.2.а (триггеры для таблицы subscribers)
```

```
CREATE TRIGGER [sbsrs cntrl name ins]
\mathbf{1}\overline{2}ON [subscribers]
   INSTEAD OF INSERT
\mathcal{R}\DeltaA<sub>S</sub>5
    DECLARE @bad records NVARCHAR (max) ;
6
   DECLARE @msq NVARCHAR(max);
\overline{7}SELECT @bad_records = STUFF((SELECT ', ' + [s name]
8
                                              [inserted]
\alphaFROM
10WHERE
                                      CHARINDEX(' ', LTRIM(RTRIM([s \text{ name}]))) = 0
11OR CHARINDEX ('.', [s \text{ name}]) = 012FOR XML PATH(''), TYPE). value('.', 'nvarchar(max)'),
1314
                     1, 2, 1)1516IF (LEM(\theta bad records) > 0)17BEGTN
18SET @msg = CONCAT('Subscribers name should contain at least two
19words and one point, but the following names
20violate this rule: ', @bad records);
21RAISERROR (\text{Qmsq}, 16, 1);22ROLLBACK TRANSACTION;
23RETURN;
24END.
```

```
MS SQL Решение 4.2.2.а (триггеры для таблицы subscribers) (продолжение)
     SET IDENTITY INSERT [subscribers] ON;
25
     INSERT INTO [subscribers]
26
27
                ([s id],28
                 [s name])
29
     SELECT ( CASE
30WHEN [s id] IS NULL
                   OR [s id] = 0 THEN IDENT CURRENT ('subscribers')
31+ IDENT INCR('subscribers')
32
33+ ROW NUMBER () OVER (ORDER BY
34(SELECT 1))35
                                     -136
                                 ELSE [s id]
37END ) AS [sid],
38
            [s name]
39
   FROM
            [inserted];
   SET IDENTITY INSERT [subscribers] OFF;
40
41 GO
42
43 CREATE TRIGGER [sbsrs cntrl name upd]
44 ON [subscribers]
45 INSTEAD OF UPDATE
46 AS
    DECLARE @bad records NVARCHAR(max) ;
47
48DECLARE @msg NVARCHAR(max);
49
   IF (UPDATE ([s id]))
50
51
     BEGIN
52
      RAISERROR ('Please, do NOT update surrogate PK
53
                   on table [subscribers]!', 16, 1;
54
      ROLLBACK TRANSACTION;
55
      RETURN:
56
     END:57
58
     SELECT @bad records = STUFF((SELECT \mid, \mid + [s \text{ name}]59
                                  FROM [inserted]
60
                                  WHERE
61
                                   CHARINDEX (' ', LTRIM (RTRIM ([s name]) ) = 0
                                OR CHARINDEX('.', [s name]) = 062
                   FOR XML PATH(''), TYPE). value('.', 'nvarchar(max)'),
63
                   1, 2, 1)6465
66
    IF (LEN(@bad records) > 0)
    BEGIN
67
68
      SET @msg = CONCAT('Subscribers name should contain at least two
69
                          words and one point, but the following names
70violate this rule: ', @bad records);
71RAISERROR (@msg, 16, 1);
     ROLLBACK TRANSACTION;
72
      RETURN;
7374
    END;75
76
   UPDATE [subscribers]
77
   SET
           [subscribers] [s name] = [inserted] [s name]
78
   FROM
            [subscribers]
79
            JOIN [inserted]
80ON [subscribers]. [s id] = [inserted]. [s id];
81 GO
```

```
358
```
#### 4.2. КОНТРОЛЬ ОПЕРАЦИЙ С ДАННЫМИ С ИСПОЛЬЗОВАНИЕМ ТРИГГЕРОВ a sa Tan 359

Переходим к решению для Oracle, которое полностью повторяет логику решения для MySQL — ВЕГОRЕ-триггер на основе регулярного выражения и функции проверки существования подстроки в строке.

```
Oracle
          Решение 4.2.2.а (триггеры для таблицы subscribers)
    CREATE TRIGGER "sbsrs cntrl name ins upd"
\mathbf{1}BEFORE INSERT OR UPDATE
\overline{2}\mathbf{3}ON "subscribers"
\overline{4}FOR EACH ROW
     BEGIN
5<sub>1</sub>6\overline{6}IF (NOT REGEXP LIKE(:new."s name", '^[a-zA-Za-sA-SeË''-]+([^a-zA-Za-sa-sA-
\sqrt{ }\overline{A}ëË''-]+[a-zA-Za-\overline{A}-\overline{A}ëË''.-]+){1,}\overline{S}'))
8
           OR (INSTRC (: new. "s name", '.', 1, 1) = 0))
\overline{9}THEN
          RAISE APPLICATION ERROR(-20001, 'Subscribers name should contain
10
11at least two words and one point,
12but the following name violates
13
                                                   this rule: || : new."s name");
14
        END IF;END;15<sub>1</sub>161718
```
На этом решение данной задачи завершено. Убедиться в его корректности вы можете самостоятельно, выполнив запросы к таблице subscribers на вставку и обновление данных - как нарушающие условие задачи, так и не нарушающие.

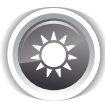

Решение 4.2.2.b<sup>{355}</sup>.

Поскольку условие данной задачи во многом схоже с предыдущей, реализуем самое простое решение (для MS SQL Server используем AFTER-триггер) и ограничимся лишь кодом без подробных пояснений:

```
MvSOL Решение 4.2.2.b (триггеры для таблицы books)
\mathbf{1}DELIMITER $$
\overline{2}3
  CREATE TRIGGER `books_cntrl_year_ins`
\overline{4}BEFORE INSERT
\overline{b}ON books
   FOR EACH ROW
6
\overline{7}BEGIN
      IF ((YEAR(CURDATE)) - NEW \to year) > 100)8
9<sup>1</sup>THEN
10SET emsq = CONCAT ('The following issuing year is more than
11100 years in the past: ', NEW. 'b year');
12<sup>2</sup>SIGNAL SOLSTATE '45001' SET MESSAGE TEXT = \thetamsq, MYSOL ERRNO = 1001;
13END IF:
14END;15 $$
16
```
<u> Alban Birtan Ba</u>

MySQL Peшение 4.2.2.b (триггеры для таблицы books) (продолжение)

```
17 CREATE TRIGGER `books cntrl year upd`
18 BEFORE UPDATE
19 ON `books`
20
   FOR EACH ROW
21BEGIN
22
     IF ((YEAR(CURDATE()) - NEW \t\t be aar)) > 100)23
      THEN
24
       SET @msg = CONCAT ('The following issuing year is more than
25
                           100 years in the past: ', NEW. `b year `);
       SIGNAL SQLSTATE '45001' SET MESSAGE TEXT = \ellmsg, MYSQL ERRNO = 1001;
26
27
      END IF;28
    END:29 $$
30<sup>2</sup>31 DELIMITER ;
```
MS SQL Решение 4.2.2.b (триггеры для таблицы books)

```
\mathbf{1}CREATE TRIGGER [books cntrl year ins upd]
  ON [books]
\overline{2}\overline{3}AFTER INSERT, UPDATE
  \overline{A}S\overline{4}5
   DECLARE @bad records NVARCHAR (max) ;
    DECLARE @msg NVARCHAR(max);
6
\sqrt{ }\,8\,SELECT @bad records = STUFF((SELECT ', ' + CAST([b year] AS NVARCHAR)
\overline{9}FROM [inserted]
10
                                      WHERE (YEAR(GETDATE()) - [b year]) > 10011FOR XML PATH(''), TYPE). value('.', 'nvarchar(max)'),
121, 2, \cdots;
1314IF (LEM(\theta bad records) > 0)15BEGIN
      SET \thetamsq = CONCAT ('The following issuing years are more
1617
                            than 100 years in the past: ', @bad records);
18
      RAISERROR (\text{Qmsq}, 16, 1);ROLLBACK TRANSACTION;
19
      RETURN:
2021END;22 GO
```
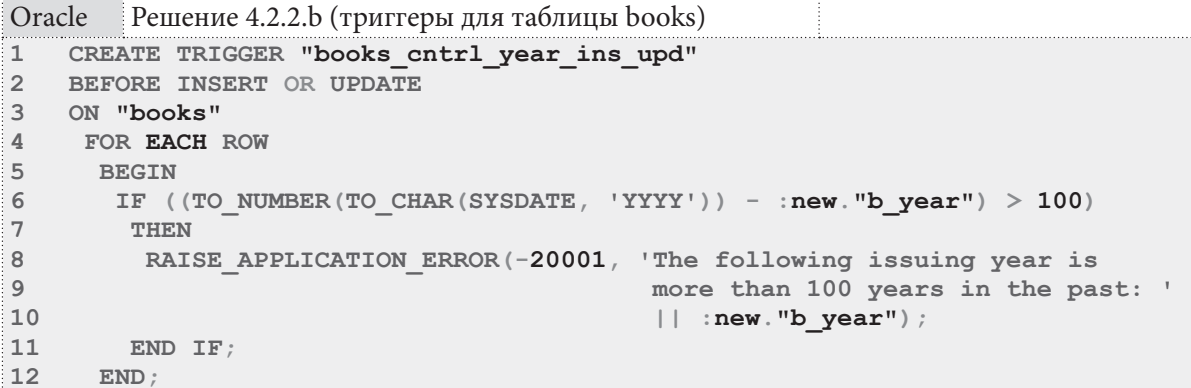

На этом решение данной задачи завершено. Убедиться в его корректности вы можете самостоятельно, выполнив запросы к таблице **books** на вставку и обновление данных — как нарушающие условие задачи, так и не нарушающие.

360

#### 4.2. КОНТРОЛЬ ОПЕРАЦИЙ С ДАННЫМИ С ИСПОЛЬЗОВАНИЕМ ТРИГГЕРОВ  $361$

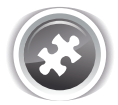

Задание 4.2.2.TSK.A: модифицировать решение<sup>{355}</sup> задачи 4.2.2.a<sup>{355}</sup> для MvSOL и Oracle так, чтобы в коде триггеров не использовались регулярные выражения.

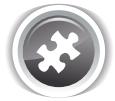

Задание 4.2.2. TSK. В: переписать решение<sup>{355}</sup> задачи 4.2.2. а<sup>{355}</sup> для MS SQL Server с использованием АFTER-триггеров.

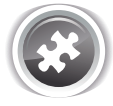

Задание 4.2.2.TSK.C: переписать регулярные выражения в решении<sup>{355}</sup> задачи 4.2.2.a<sup>{355}</sup> для MySQL и Oracle так, чтобы:

- исключить необходимость отдельной проверки наличия точки в имени читателя;
- допустить нахождение точки в любом из слов (а не только во втором и далее, как это сделано сейчас).

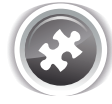

Задание 4.2.2.TSK.D: создать триггер, допускающий регистрацию в библиотеке только таких автором, имя которых не содержит никаких символов кроме букв, цифр, знаков - (минус), ' (апостроф) и пробелов (не допускается два и более идущих подряд пробела).

### 4.2.3. ПРИМЕР 35: ПРОЗРАЧНОЕ ИСПРАВЛЕНИЕ ОШИБОК В ДАННЫХ П

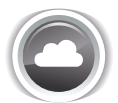

Задача 4.2.3. а<sup>{361}</sup>: создать триггер, проверяющий наличие точки в конце имени читателя и добавляющий таковую при её отсутствии.

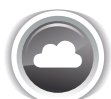

Задача 4.2.3.b<sup>{365}</sup>: создать триггер, меняющий дату возврата книги на «два месяца с момента выдачи», если дата возврата меньше даты выдачи или находится в прошлом.

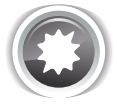

Ожидаемый результат 4.2.3.а.

При выполнении операции модификации данных, нарушающей условие задачи, данные должны быть откорректированы в соответствии с условием задачи. Также должно быть выведено информационное сообщение в стиле: «Value [Иванов И.И] was automatically changed to [Иванов И.И.]».

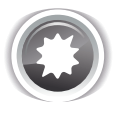

Ожидаемый результат 4.2.3.b.

При выполнении операции модификации данных, нарушающей условие задачи, данные должны быть откорректированы в соответствии с условием задачи. Также должно быть выведено информационное сообщение в стиле: «Return date 2020.01.01 is less than giveaway date 2021.01.01. Return date changed to 2020.03.01.»

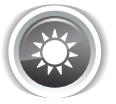

Решение 4.2.3. а<sup>{361}</sup>.

Приведённый ниже код триггеров для MySQL отличается от множества ранее рассмотренных подобных примеров только значением **SQLSTATE**: значения, начинающиеся с 01, сообщают не об ошибках, а о предупреждениях. И это - единственный способ сообщить из MySQL-триггера о выполненном преобразовании некорректного значения поля в корректное.

in de la co

К сожалению, до версии 5.7.2<sup>16</sup> MySQL хранит предупреждения не по всей текущей сессии, а только по последнему выражению, потому в нашем случае (с использованием MySQL 5.6) мы не увидим этих сообщений. Но сами триггеры при этом корректно выполняют свою работу и корректируют некорректные данные.

```
MySQL Peшение 4.2.3.a (триггеры для таблицы subscribers)
    DELIMITER $$
\mathbf{1}\mathfrak{D}CREATE TRIGGER 'sbsrs_name_lp_ins'
\mathcal{R}BEFORE INSERT
\DeltaON `subscribers`
5
6\phantom{a}FOR EACH ROW
\overline{7}BEGTN
\mathsf{R}IF (SUBSTRING(NEW. `s name `, -1) \langle > '.')
QTHEN
10SET \thetanew value = CONCAT (NEW. `s name `, '.');
11SET \ellmsq = CONCAT ('Value [', NEW, `s name `, '] was automatically
                               changed to [', @new value, ']');
12SET NEW. s name = @new value;
13SIGNAL SOLSTATE '01000' SET MESSAGE TEXT = \thetamsq, MYSOL ERRNO = 1000;
14
        END IF;
15
16
      END:17S18 CREATE TRIGGER 'sbsrs_name_lp_upd'
19 BEFORE UPDATE
20 ON subscribers
21FOR EACH ROW
22
     BEGIN
23
       IF (SUBSTRING (NEW. `s name `, -1) \langle > '.')
24
        THEN
25
         SET \thetanew value = CONCAT (NEW. `s name `, '.');
26SET @msg = CONCAT('Value [', NEW.'s name', '] was automatically
27
                              changed to [', @new value, ''] ;
         SET NEW. `s name ` = \thetanew value;
28
29SIGNAL SQLSTATE '01000' SET MESSAGE TEXT = \thetamsg, MYSQL ERRNO = 1000;
        END IF;30
31END:32 $$
33
34 DELIMITER :
```
B MS SQL Server так же просто и красиво подменить некорректное значение корректным не получится, т.к. в этой СУБД нет триггеров уровня записи.

Потому нам придётся создавать INSTEAD ОГ триггеры (со всеми вытекающими отсюда проблемами и ограничениями в виде «ручной» генерации значения автоинкрементируемого первичного ключа на вставке данных и запрета изменения значения первичного ключа на обновлении данных).

Зато в MS SQL Server можно очень легко и удобно передавать сообщения из триггеров. Для демонстрации этих возможностей в представленном ниже коде реализовано два варианта поведения:

- В строках 18 и 68: с помощью конструкции PRINT (которая просто выводит текстовое сообшение в консоль).
- В строках 19 и 69: с помощью функции RAISERROR (которая при таких параметрах (см. документацию<sup>17</sup>) генерирует сообщение, не приводящее к остановке операции; к тому же мы не «откатываем» транзакцию в теле триггера).

<sup>16</sup> http://dev.mysql.com/doc/refman/5.7/en/show-warnings.html

<sup>17</sup> https://msdn.microsoft.com/en-us/library/ms178592.aspx

**14.2. КОНТРОЛЬ ОПЕРАЦИЙ С ДАННЫМИ С ИСПОЛЬЗОВАНИЕМ ТРИГГЕРОВ** 363

```
MySQL Решение 4.2.3.a (триггеры для таблицы subscribers)
1
2
3
4
5
6
7
8
9
10
11
12
13
14
15
16
17
18
19
20
21
22
23
24
25
26
27
28
29
30
31
32
33
34
35
36
37
38
39
40
41
GO
42
   CREATE TRIGGER [sbsrs_name_lp_ins]
  ON [subscribers]
  INSTEAD OF INSERT
  AS
   DECLARE @bad_records NVARCHAR(max);
    DECLARE @msg NVARCHAR(max);
    SELECT @bad_records = STUFF((SELECT ', ' + '[' + [s_name] + '] -> [' +
                                           [s_name] + '.]'
                                    FROM [inserted]
                                    WHERE RIGHT([s_name], 1) <> '.'
                    FOR XML PATH(''), TYPE).value('.', 'nvarchar(max)'),
                    1, 2, '');
     IF (\text{LEN}(\text{Cbad} \text{records}) > 0) BEGIN
       SET @msg = CONCAT('Some values were changed: ', @bad_records);
       PRINT @msg;
       RAISERROR (@msg, 16, 0);
      END;
    SET IDENTITY INSERT [subscribers] ON;
    INSERT INTO [subscribers]
                 ([s_id],
                  [s_name])
   SELECT ( CASE
                  WHEN [s_id] IS NULL
                    OR [s_id] = 0 THEN IDENT_CURRENT('subscribers')
                                      + IDENT_INCR('subscribers')
                                      + ROW_NUMBER() OVER (ORDER BY
                                                           (SELECT 1))
    -1 ELSE [s_id]
                END ) AS [s_id],
             ( CASE
                  WHEN RIGHT([s_name], 1) <> '.'
                   THEN CONCAT([s_name], '.')
                   ELSE [s_name]
   END ) AS [s_name]<br>FROM [inserted];
            [inserted];
   SET IDENTITY INSERT [subscribers] OFF;
43
CREATE TRIGGER [sbsrs_name_lp_upd]
44
ON [subscribers]
45
INSTEAD OF UPDATE
46
AS
47
48
49
50
51
52
53
54
55
56
57
    DECLARE @bad_records NVARCHAR(max);
   DECLARE @msg NVARCHAR(max);
    IF (UPDATE([s_id]))
      BEGIN
       RAISERROR ('Please, do NOT update surrogate PK
                    on table [subscribers]!', 16, 1);
       ROLLBACK TRANSACTION;
       RETURN;
     END;
```
**THE REAL** 

```
MySQL Решение 4.2.3.а (триггеры для таблицы subscribers) (продолжение)
     SELECT @bad records = STUFF((SELECT ', ' + '[' + [s name] + '] -> [' +
58
59
                                              [s \text{ name}] + \text{ } 1 \text{ }60
                                     FROM
                                             [inserted]
61
                                     WHERE RIGHT ([s name], 1) \leq '.'
62FOR XML PATH(''), TYPE).value('.', 'nvarchar(max)'),
631, 2, \cdots6465
     IF (LEN(@bad records) > 0)
      BEGIN
66
67
       SET \thetamsq = CONCAT ('Some values were changed: ', \thetabad records);
68
       PRINT @msq;
       RAISERROR (@msg, 16, 0);
69
70END.7172
     UPDATE [subscribers]
73
     SET
             [subscripts] [s name] =
74( CASE
75
                  WHEN RIGHT ([inserted] [s name], 1) \leq \cdot \cdot76
                  THEN CONCAT ([inserted]. [s name], '.')
77
                  ELSE [inserted] [s name]
78
                 END)
79
     FROM
             [subscribers]
80
             JOIN [inserted]
81
               ON [subscribers] [s id] = [inserted] [s id];
82 GO
```
Решение для Oracle традиционно повторяет логику решения для MySQL с той лишь разницей, что здесь мы можем только вывести текстовое сообщение (сгенерировать предупреждение, не влияющее на выполнение операции, на текущий момент в Oracle нельзя).

Чтобы увидеть выводимое сообщение необходимо предварительно выполнить команду SET **SERVEROUTPUT ON, ВКЛЮЧАЮЩУЮ ПОКАЗ ТАКИХ ДАННЫХ.** 

```
Oracle
         Решение 4.2.3.а (триггеры для таблицы subscribers)
```

```
CREATE TRIGGER "sbsrs name lp ins upd"
\mathbf{1}\overline{2}BEFORE INSERT OR UPDATE
  ON "subscribers"
\mathcal{R}\overline{4}FOR EACH ROW
5
    DECLARE
6
      new value NVARCHAR2 (150) ;
\overline{7}BEGIN
8
       IF (SUBSTR(:new."s name", -1) \langle \rangle '.')
\overline{9}THEN
10
          new value := CONCAT(:new."s name", '.');
          DBMS OUTPUT. PUT LINE ('Value [' || :new."s name" ||
1112'] was automatically changed to [' || new value || ']');
12: new."s name" := new value;
14
         END IF;15
      END:
```
На этом решение данной задачи завершено. Убедиться в его корректности вы можете самостоятельно, выполнив запросы к таблице subscribers на вставку и обновление данных - как нарушающие условие задачи, так и не нарушающие.

```
364
```
#### 4.2. КОНТРОЛЬ ОПЕРАЦИЙ С ДАННЫМИ С ИСПОЛЬЗОВАНИЕМ ТРИГГЕРОВ 365

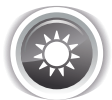

a populati

Решение 4.2.3  $h^{[361]}$ .

Общая логика решения данной задачи повторяет логику решения<sup>{361}</sup> задачи 4.2.3.а<sup>{361}</sup>, и достойным отдельного упоминания здесь можно считать только следующее:

- в MySQL и MS SQL Server приходится делать два отдельных триггера (MySQL не умеет «объединять» объявление триггеров для нескольких операций, а в MS SQL Server различается внутреннее поведение INSERT- и UPDATE-триггера), в то время как в Oracle получается компактный одинаковый код, актуальный для обеих операций;
- в MS SOL Server без доработки модели БД можно создать только INSTEAD OF INSERT триггер, а для создания INSTEAD OF UPDATE триггера придётся отключить каскадное обновление на внешних ключах таблицы subscriptions и реализовать соответствующие операции по обеспечению ссылочной целостности в самом триггере;
- отображаемые триггерами сообщения об автоматической корректировке значения поля sb finish в представленной ниже реализации могут содержать начальное и конечное значение даты в разных форматах (чтобы этого избежать, нужно явно приводить оба значения к одинаковому формату даты).

В остальном все представленные далее триггеры содержат лишь вариации на тему рассмотренных ранее операций.

MySQL Решение 4.2.3.b (триггеры для таблицы subscriptions)

```
DELIMITER $$
\overline{1}\overline{2}CREATE TRIGGER `sbscs_date_tm_ins`<br>BEFORE INSERT
3
\overline{4}5
   ON subscriptions
    FOR EACH ROW
6
\overline{7}BEGTN
      IF (NEW. `sb finish ` < NEW. `sb start `) OR (NEW. `sb finish ` < CURDATE())
\mathsf{R}QTHEN
        SET \thetanew value = DATE ADD(CURDATE(), INTERVAL 2 MONTH);
10<sup>1</sup>SET @msg = CONCAT('Value [', NEW. `sb finish `, '] was automatically
11changed to [', @new_value, '] ');
12SET NEW. sb finish = @new value;
13SIGNAL SOLSTATE '01000' SET MESSAGE TEXT = \thetamsg, MYSQL ERRNO = 1000;
1415<sub>1</sub>END IF;END:1617 $$
18
19 CREATE TRIGGER `sbscs date tm upd'
20 BEFORE UPDATE
21 ON 'subscriptions'
22 FOR EACH ROW
23BEGIN
24IF (NEW. sb finish \langle NEW. sb start ) OR (NEW. sb finish \langle CURDATE())
25
       THEN
26
         SET \thetanew value = DATE ADD (CURDATE (), INTERVAL 2 MONTH);
27
          SET @msg = CONCAT('Value [', NEW. sb finish , '] was automatically
                               changed to [', @new value, ']');
28
         SET NEW. sb finish = @new value;
29
30
         SIGNAL SOLSTATE '01000' SET MESSAGE TEXT = \thetamsq, MYSOL ERRNO = 1000;
        END IF;3132<sup>2</sup>END:33 $$
34
35 DELIMITER ;
```

```
THE REAL PROPERTY
```

```
MS SQL Решение 4.2.3.b (триггеры для таблицы subscriptions)
\mathbf{1}CREATE TRIGGER [sbscs date tm ins]
\overline{2}ON [subscriptions]
\overline{3}INSTEAD OF INSERT
    AS
\overline{4}5<sup>1</sup>DECLARE @bad records NVARCHAR (max) ;
6
    DECLARE @msg NVARCHAR (max) ;
7\phantom{.0}SELECT @bad records =
\mathsf{R}STUFF((SELECT ', ' + '[' + CAST([sb finish] AS NVARCHAR) +
\overline{9}'] -> [' + FORMAT (DATEADD (month, 2, GETDATE()),
10'yyyy-MM-dd') + ']'
1112FROM
                              [inserted]
13WHERE ([sb\,\, finish] < [sb\,\, start]) OR
14
                                     ([sb \, \text{finish}] < \text{GETDATE}()15
              FOR XML PATH(''), TYPE). value('.', 'nvarchar(max)'),
16
              1, 2, 1)1718
    IF (LEM(\theta bad records) > 0)19
      BEGIN
20
        SET @msg = CONCAT('Some values were changed: ', @bad records);
21
        PRINT @msg;
22
       RAISERROR (@msg, 16, 0);
23
      END;SET IDENTITY INSERT [subscriptions] ON;
24
25
      INSERT INTO [subscriptions]
                  ([sb id],26
27
                    [sb subscriber],
28[sb \text{ book}],29
                    [sb start],
30
                    [sb finish] /31[sb_is\_active])32<sup>°</sup>SELECT ( CASE
33
                    WHEN [sb id] IS NULL
34
                      OR [sb id] = 0 THEN IDENT CURRENT ('subscriptions')
35
                                          + IDENT INCR('subscriptions')
36+ ROW NUMBER () OVER (ORDER BY
37
                                                                (SELECT 1))38
                                           -139
                                      ELSE [sb_id]
40
                END ) AS [sb id],
41
                [sb subscriber],
42
                     [sb book],
43
                     [sb start],
44
              ( CASE
45
                   WHEN (([sb\,\, finish] \, < [sb\,\, start]) \, OR46
                          ([sb \text{ finish}] < \text{GETDATE}())
47
                    THEN DATEADD (month, 2, GETDATE())
48
                   ELSE [sb finish]
                END ) AS [sb finish],
49
50
               [sb is active]
51FROM
              [inserted];
52
     SET IDENTITY INSERT [subscriptions] OFF;
53 GO
54
```

```
366
```
**14.2. КОНТРОЛЬ ОПЕРАЦИЙ С ДАННЫМИ С ИСПОЛЬЗОВАНИЕМ ТРИГГЕРОВ** 367

```
MS SQL Решение 4.2.3.b (триггеры для таблицы subscriptions) (продолжение)
55
-- Внимание! Чтобы этот триггер можно было создать, необходимо
56
57
58
59
-- помощью обеспечивать ссылочную целостность.
60
CREATE TRIGGER [sbscs_date_tm_upd]
61
ON [subscriptions]
62
INSTEAD OF UPDATE
63
AS
64
65
66
67
68
69
70
71
72
73
74
75
SELECT @bad_records =
76
77
78
79
80
81
82
83
    -- отключить каскадное обновление на внешних
    -- ключах таблицы [subscriptions].
    -- Правда, тогда придётся доработать триггер так, чтобы с его
    DECLARE @bad records NVARCHAR(max);
    DECLARE @msg NVARCHAR(max);
    IF (UPDATE([sb_id]))
      BEGIN
       RAISERROR ('Please, do NOT update surrogate PK
                     on table [subscriptions]!', 16, 1);
        ROLLBACK TRANSACTION;
        RETURN;
      END;
             STUFF((SELECT ', ' + '[' + CAST([sb_finish] AS NVARCHAR) +
                            '] -> [' + FORMAT(DATEADD(month, 2, GETDATE()),
                                               'yyyy-MM-dd') + ']'
                     FROM [inserted]
                     WHERE ([sb_finish] < [sb_start]) OR
                            ([sb_finish] < GETDATE())
             FOR XML PATH(''), TYPE).value('.', 'nvarchar(max)'),
             1, 2, '');
84
85
86
87
88
89
90
91
92
93
94
95
96
97
98
99
100
101
102
103
FROM [subscriptions]
104
105
106
GOIF (LEN(\text{Cbad records}) > 0) BEGIN
        SET @msg = CONCAT('Some values were changed: ', @bad_records);
        PRINT @msg;
       RAISERROR (@msg, 16, 0);
      END;
     UPDATE [subscriptions]
     SET [subscriptions].[sb_subscriber] = [inserted].[sb_subscriber],
              [subscriptions].[sb_book] = [inserted].[sb_book],
                  [subscriptions].[sb_start] = [inserted].[sb_start],
                  [subscriptions].[sb_finish] =
                ( CASE
                   WHEN (([inserted].[sb_finish] < [inserted].[sb_start]) OR
                               (\text{inserted} \cup \text{sb} \text{ finish}] \leq \text{GETDATE}())) THEN DATEADD(month, 2, GETDATE())
                  ELSE [inserted].[sb_finish]
                  END ),
             [subscriptions].[sb_is_active] = [inserted].[sb_is_active]
             JOIN [inserted]
               ON [subscriptions].[sb_id] = [inserted].[sb_id];
```
Oracle Решение 4.2.3.b (триггеры для таблицы subscriptions)

```
CREATE TRIGGER "sbscs date tm ins upd"
\mathbf{1}BEFORE INSERT OR UPDATE
\overline{2}ON "subscriptions"
3
    FOR EACH ROW
\Delta5
    DECLARE
\sigmanew value DATE;
\overline{7}BEGIN
       IF (:new."sb finish" < :new."sb start") OR (:new."sb finish" < SYSDATE)
\mathsf{R}\overline{9}THEN
10new value := ADD MONTHS (2, SYSDATE) :DBMS OUTPUT. PUT LINE ('Value [' || :new."sb finish" ||
1112'] was automatically changed to [' ||
          TO CHAR (new value, 'YYYY-MM-DD') || ']');
13
14
          : new. "sb finish" := new value;
15END IF:
16
      END:
```
На этом решение данной задачи завершено. Убедиться в его корректности вы можете самостоятельно, выполнив запросы к таблице **subscriptions** на вставку и обновление данных как нарушающие условие задачи, так и не нарушающие.

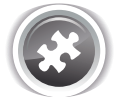

Задание 4.2.3. TSK. А: доработать решение<sup>{365}</sup> задачи 4.2.3. b<sup>{361}</sup> таким образом, чтобы исходные и автоматически полученные скорректированные значения даты в сообщениях, выводимых триггерами, всегда гарантированно представляли дату в одинаковом формате (в текущей реализации формат исходного и полученного значения может различаться).

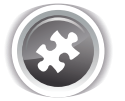

Задание 4.2.3. TSK. В: доработать решение<sup>{365}</sup> задачи 4.2.3. b<sup>{361}</sup> для MS SQL Server таким образом, чтобы получить возможность создания INSTEAD OF UPDATE триггера и в то же время не потерять каскадное обновление внешних ключей таблицы subscriptions (иными словами: отключить каскалное обновление на самих внешних ключах и реализовать его «вручную» в INSTEAD ОГ UPDATE триггере).

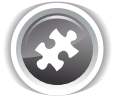

Задание 4.2.3.TSK.C: создать триггер, корректирующий название книги таким образом, чтобы оно удовлетворяло следующим условиям:

- не допускается наличие пробелов в начале и конце названия;
- не допускается наличие повторяющихся пробелов;
- первая буква в названии всегда должна быть заглавной.

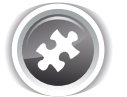

Задание 4.2.3.TSK.D: создать триггер, меняющий дату выдачи книги на текущую, если указанная в SQL-запросе дата выдачи книги меньше текущей на полгода и более.

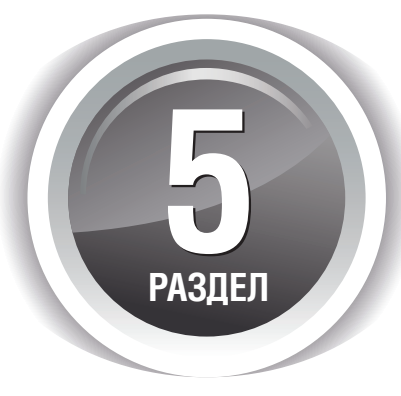

# **ИСПОЛЬЗОВАНИЕ** ХРАНИМЫХ ФУНКЦИЙ И ПРОЦЕДУР

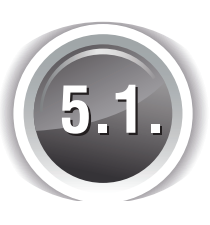

## ИСПОЛЬЗОВАНИЕ ХРАНИМЫХ **ФУНКЦИЙ**

## 5.1.1. ПРИМЕР 36: ВЫБОРКА И МОДИФИКАЦИЯ ДАННЫХ С ИСПОЛЬЗОВАНИЕМ ХРАНИМЫХ ФУНКЦИЙ

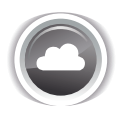

Задача 5.1.1.а<sup>{370}</sup>: создать хранимую функцию, получающую на вход даты выдачи и возврата книги и возвращающую разницу между этими датами в днях, а также слова «  $[OK]$ », «  $[NOTICE]$ », «  $[WARNING]$ », соответственно, если разница в днях составляет менее десяти, от десяти до тридцати и более тридцати дней. рмацию обо всех читателях. Задача 5.1.1.b{372}: создать хранимую функцию, возвращающую список свободных значений автоинкрементируемых первичных ключей в указанной таблице (свободными считаются значения первичного ключа, которые отсутствуют в таблице, и при этом меньше максимального используемого значения; например, если в таблице есть первичные ключи 1, 3, 8, то свободными считаются 2, 4, 5, 6, 7).

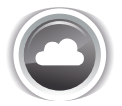

Задача 5.1.1.с<sup>{385}</sup>: создать хранимую функцию, актуализирующую данные в таблице books statistics (*CM.*  $3$ адачу  $3.1.2$ . $a^{(223)}$ ) и возвращающую число, показывающее изменение количества фактически имеющихся в библиотеке книг.

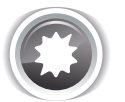

Ожидаемый результат 5.1.1.а.

Результат выполнения запроса, извлекающего идентификатор, даты выдачи и возврата и результат работы функции для случаев, когда книга не возвращена, должен выглядеть так:

<u> 11 Mei 11 Mei 11 Mei 11 Mei 11 Mei 11 Mei 11 Mei 11 Mei 11 Mei 11 Mei 11 Mei 11 Mei 11 Mei 11 Mei 11 Mei 11 M</u>

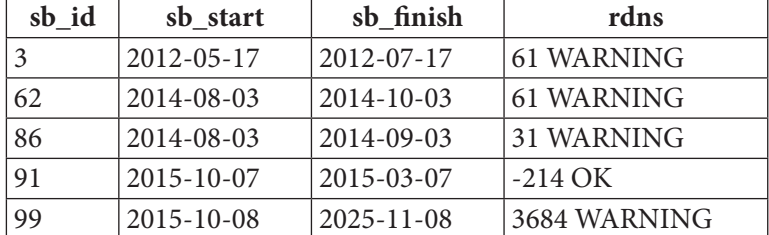

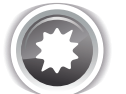

Ожидаемый результат 5.1.1.b.

Допускается три формата представления результата:

- таблица из двух колонок, в которых хранятся значения начала и конца диапазонов «свободных ключей»:
- таблица из одной колонки с перечислением всех имеющихся значений «свободных ключей»;
- строка с перечислением всех имеющихся значений «свободных ключей».

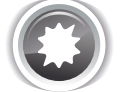

Ожидаемый результат 5.1.1.с.

При вызове функции данные в таблице books statistics актуализируются, функция возвращает разницу между предыдущим и новым значением количества фактически имеющихся в библиотеке книг

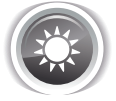

Решение 5.1.1.a<sup>{369}</sup>.

Хранимые процедуры и функции в общем случае могут быть крайне сложными и неочевидными, а их синтаксическим особенностям в документации к каждой СУБД посвящены десятки страниц. Потому в рассматриваемых задачах осознанно сказано создать такие хранимые процедуры, которые можно с минимальными отличиями реализовать во всех трёх СУБД.

Одну «теоретическую особенность» всё же упомянем: во всех трёх представленных ниже решениях данной задачи функции объявлены как детерминированные (в MS SQL Server этот эффект достигается с помощью конструкции WITH SCHEMABINDING). Это означает, что каждый раз при вызове с одинаковыми параметрами на одинаковых наборах данных (для текущей задачи это не актуально, но если бы мы обращались к данным в таблицах БД, это было бы важно) такие функции будут возвращать одинаковые значения. Указание такого свойства хранимой функции позволяет СУБД более эффективно использовать механизмы внутренней оптимизации и повысить производительность.

В остальном логика решения проста: мы получаем на вход две даты, вычисляем их разницу и сохраняем результат в переменную, на основе значения этой переменной определяем текстовую часть сообщения, затем возвращаем результат конкатенации этой переменной и полученного сообщения.

И это - всё, дальше - только сам код.

Решение для MySQL:

MySQL Решение 5.1.1.а

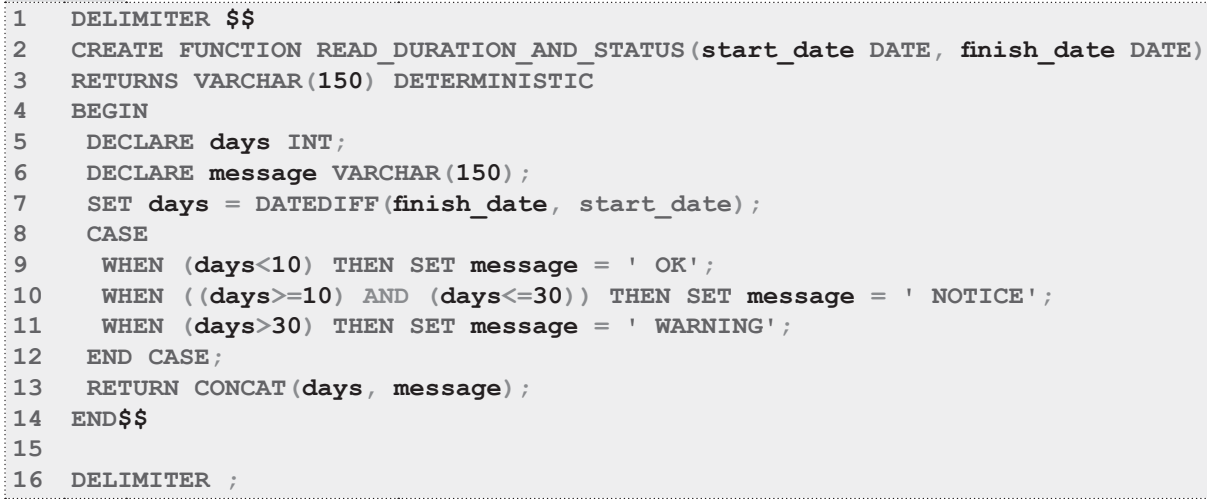

Для проверки корректности полученного решения нужно использовать следующий запрос:

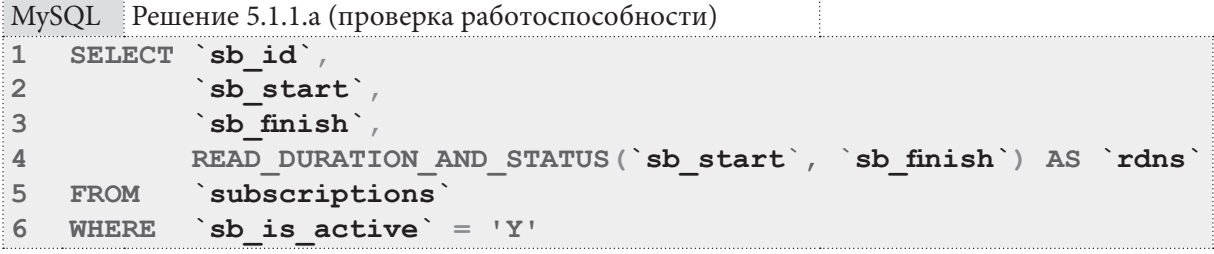

Решение для MS SQL Server:

MS SOL Peщение 5.1.1.a

```
1 CREATE FUNCTION READ DURATION AND STATUS (@start date DATE,
\overline{2}(finish date DATE)
3 RETURNS NVARCHAR (150)
4 WITH SCHEMABINDING
5AS6 BEGIN
7 DECLARE @days INT;
8
   DECLARE @message NVARCHAR(150);
9
10 SET @days = DATEDIFF(day, @start date, @finish date);
11 SET @message =
12 CASE
13WHEN (@days<10) THEN ' OK'
     WHEN ((@days>=10) AND (@days<=30)) THEN ' NOTICE'
1415WHEN (@davs>30) THEN ' WARNING'
16 END;
17
18 RETURN CONCAT (@days, @message);
19 END;
20 GO
```
Для проверки корректности полученного решения нужно использовать следующий запрос (обратите внимание на необходимость обращения к функции по её полному имени, включающему имя схемы):

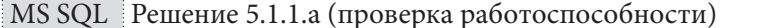

```
\mathbb TSELECT [sb id]
              [sb start],
\mathfrak{D}\overline{3}[sb finish],
\overline{4}dbo. READ DURATION AND STATUS ([sb start], [sb finish]) AS [rdns]
5<sup>1</sup>[subscriptions]
   FROM
6
   WHERE [sb is active] = 'Y'
```
Решение для Oracle:

```
Oracle
       Решение 5.1.1.а
   CREATE FUNCTION READ DURATION AND STATUS (start date IN DATE,
\mathbf{1}\overline{2}finish date IN DATE)
3
    RETURN NVARCHAR2
\overline{4}DETERMINISTIC
5
    IS
6
    days NUMBER (10) ;
7
    message NVARCHAR2 (150) ;
8
  BEGIN
\mathsf{Q}SELECT (finish date - start date) INTO days FROM dual;
10SELECT CASE
11WHEN (days<10) THEN ' OK'
12WHEN ((days>=10) AND (days<=30)) THEN ' NOTICE'
13
             WHEN (days>30) THEN ' WARNING'
14
            END
15INTO message FROM dual;
16
17RETURN CONCAT (days, message);
18 END;
```
Для проверки корректности полученного решения нужно использовать следующий запрос:

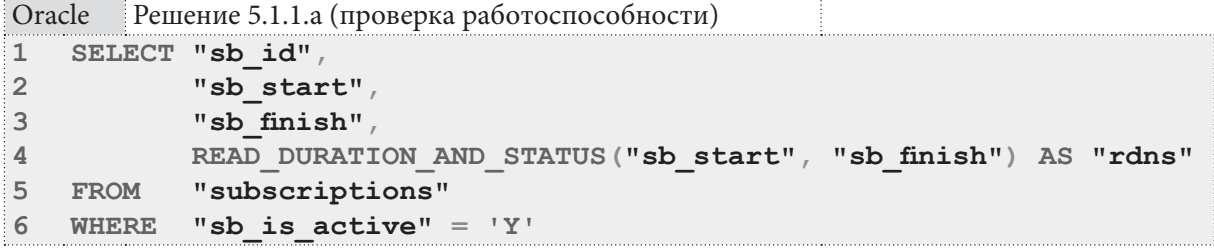

На этом решение данной задачи завершено.

```
Решение 5.1.1.b^{369}.
```
Логику решения данной задачи удобнее всего рассматривать на примере таблицы subscriptions (там есть свободные значения первичного ключа). Для большей наглядности предварительно добавим две выдачи книг - со значениями первичного ключа 200 и 202.

Посмотрим, что должно получиться.

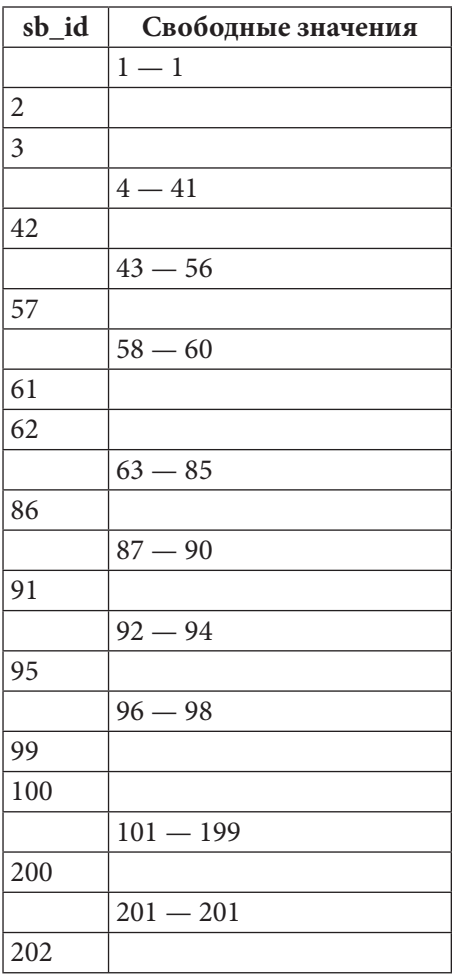

К сожалению, хранимые функции в MySQL на текущий момент имеют ряд жёстких ограничений, два из которых сильно влияют на решение данной задачи:

- внутри хранимых функций нельзя выполнять динамические SQL-запросы (т.е. мы не сможем передать имя таблицы, и функцию придётся жёстко привязывать к конкретной таблице Б $\Pi$ );
- хранимые функции не могут возвращать таблицы (это ограничение частично можно обойти, возвращая множество значений в виде строки, которую затем можно будет обработать встроенными функциями MySQL, например, FIND IN SET).

Таким образом, результат работы функции примет следующий вид:

```
1, 4, 5, 6, 7, 8, 9, 10, 11, 12, 13, 14, 15, 16, 17, 18, 19, 20, 21, 22, 23, 24, 25, 26, 27, 28, 29, 30, 31,
32, 33, 34, 35, 56, 58, 59, 60, 50, 50, 40, 41, 43, 44, 45, 46, 47, 48, 49, 50, 51, 52, 53, 54, 55, 56, 56, 59, 60,
63, 64, 65, 66, 67, 68, 69, 70, 71, 72, 73, 74, 75, 76, 77, 78, 79, 80, 81, 82, 83, 84, 85, 87, 88, 89, 90,
92, 93, 94, 96, 97, 98, 101, 102, 103, 104, 105, 106, 107, 108, 109, 110, 111, 112, 113, 114, 115, 116,
117, 118, 119, 120, 121, 122, 123, 124, 125, 126, 127, 128, 129, 130, 131, 132, 133, 134, 135, 136,
137, 138, 139, 140, 141, 142, 143, 144, 145, 146, 147, 148, 149, 150, 151, 152, 153, 154, 155, 156,
157, 158, 159, 160, 161, 162, 163, 164, 165, 166, 167, 168, 169, 170, 171, 172, 173, 174, 175, 176,
177, 178, 179, 180, 181, 182, 183, 184, 185, 186, 187, 188, 189, 190, 191, 192, 193, 194, 195, 196,
197, 198, 199, 201
```
#### Раздел 5: ИСПОЛЬЗОВАНИЕ ХРАНИМЫХ ФУНКЦИЙ И ПРОЦЕДУР ПЕТЕЛЕНИЕ  $374$

Итак, решение данной задачи для MySQL выглядит следующим образом.

```
MySQL Решение 5.1.1.b
   DROP FUNCTION IF EXISTS GET FREE KEYS IN SUBSCRIPTIONS;
\mathbf{1}\overline{2}DELIMITER $$
\overline{3}CREATE FUNCTION GET FREE KEYS IN SUBSCRIPTIONS () RETURNS VARCHAR (21845)
\overline{4}BEGIN
5
    DECLARE start value INT DEFAULT 0;
6\overline{6}DECLARE stop value INT DEFAULT 0;
                        INT DEFAULT 0;
\overline{7}DECLARE done
   DECLARE free keys string VARCHAR (21845) DEFAULT '';
8
9
   DECLARE free keys cursor CURSOR FOR
10 SELECT start ,
            `stop`
1112 FROM (SELECT `min t`. `sb id` + 1
                                                            AS `start`,
13(SELECT MIN(\s b id) - 1
                     FROM subscriptions AS x
14WHERE `x`.`sb_id` > `min_t`.`sb_id`) AS `stop`
15`subscriptions AS `min t`
16
             FROM
17TINTON
                                                            AS 'start',
18SELECT 1
                     (SELECT MIN(`sb id`) -119
                            `subscriptions` AS `x`
20
                     FROM
                                                            AS 'stop'
                     WHERE \dot{b} id > 0)
2122
             ) AS 'data'
            `stop` >= `start`
23
     WHERE
    ORDER BY `start`,
24
25
                ^{\circ}stop^{\circ};
26 DECLARE CONTINUE HANDLER FOR NOT FOUND SET done = 1;
2728 OPEN free keys_cursor;
29 BEGIN
30 read loop: LOOP
31FETCH free keys cursor INTO start value, stop value;
32 IF done THEN
     LEAVE read loop;
3334
    END IF:35
    for loop: LOOP
36SET free keys string = CONCAT (free keys string, start value, ', ');
37
       SET start value := start value + 1;
38
       IF start value <= stop value THEN
39
         ITERATE for loop;
40
      END IF;41LEAVE for loop;
    END LOOP for loop;
4243
   END LOOP read loop;
44
    END:45
46 CLOSE free keys cursor;
47 RETURN SUBSTRING (free keys string, 1, CHAR LENGTH (free keys string) - 1);
48 END;
49 $$
50 DELIMITER ;
```
Данная функция возвращает строку с максимальной длиной 21845 символов (предел для **VARCHAR B UTF-кодировках).** 

В строках 5-9 объявляются переменные:

- start value начало последовательности «свободных ключей»;
- · stop value конец последовательности «свободных ключей»;
- done признак того, что курсор выбрал все данные из результата выполнения запроса;
- free keys  $string$  строка для накопления и возврата результата работы функции;
- free keys cursor курсор для построкового доступа к результатам выполнения запроса, ищущего начало и конец последовательностей «свободных ключей».

В строках 10-25 содержится запрос, являющийся «сердцем» все функции, но к нему мы вернёмся чуть позже.

В строке 26 объявляется обработчик ситуации **NOT FOUND** для курсора, объявленного в строке 9 (такой обработчик срабатывает при достижении конца набора данных, или когда данных нет вообще).

В строке 28 происходит открытие курсора, т.е. выполнение представленного в строках 10-25 запроса и предоставление доступа к строкам результата его выполнения.

В строках 30-43 находится цикл, выполняющийся для каждой строки результата выполнения запроса:

- в строке 31 очередной набор данных из результата выполнения запроса помещается в пере-MeHHble start value *M* stop value;
- в строках 32-34 проверяется, удалось ли получить данные (если не удалось происходит выход из цикла);
- в строках 35-42 находится вложенный цикл, представляющий собой SQL-реализацию классического цикла FOR: все значения от start value до stop value пошагово накапливаются в строке free keys string;

В строке 46 происходит закрытие курсора, и в строке 47 мы возвращаем результат работы функции (предварительно убрав последнюю запятую).

Теперь рассмотрим отдельно запрос в строках 10-25. Его суть выражена в строках 12-16:

- мы берём **значение ключа+1** (логично, что само существующее значение ключа не может быть началом диапазона «свободных ключей», потому мы делаем предположение, что такой диапазон начинается со следующего значения) — результат помещается в поле start;
- затем мы ищем минимальное значение ключа, которое больше найденного при получении значения поля start значения ключа, и вычитаем из него единицу (логично, что существующее значение не может быть концом диапазона «свободных ключей», потому мы делаем предположение, что такой диапазон заканчивается предыдущим значением) - результат помещается в поле stop;
- условие в строке 23 позволяет отличить реально существующие диапазоны «свободных значений» от ложных срабатываний (в реально существующих диапазонах верхняя граница не может быть меньше нижней).

**UNION-**секция в строках 17-21 нужна для обнаружения «свободных диапазонов» в начале последовательности значений первичного ключа (от 1 до первого реально существующего значения).

Если выполнить этот запрос без условия **WHERE** (строка 23), мы получим следующий набор данных (серым фоном отмечены «ложные срабатывания», от которых как раз и позволяет избавиться условие **WHERE**):

**THE REAL** 

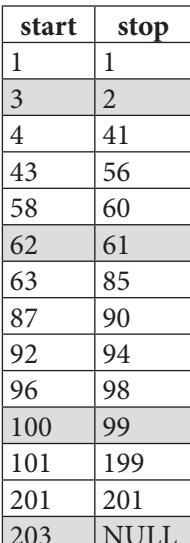

Получить результат рабоы функции нможно следующим запросом.

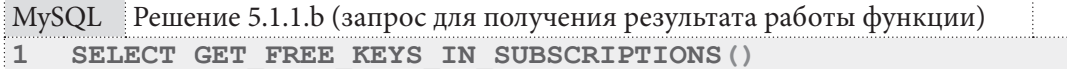

Итак, решение для MySQL завершено. Переходим к MS SQL Server. Логика основного запроса, а также логика работы с курсорами и циклами только что была рассмотрена, потому здесь мы не будем повторять эти пояснения.

MS SQL Server тоже не поддерживает динамический SQL внутри хранимых функций, зато здесь мы можем возвращать из хранимой функции таблицы. Благодаря этому, в первом варианте решения мы лишь «обернём» в функцию запрос, возвращающий начальные и конечные значения диапазонов свободных ключей.

MS SQL Решение 5.1.1.b (первый вариант решения)

```
CREATE FUNCTION GET FREE KEYS IN SUBSCRIPTIONS ()
\mathbf{1}\overline{2}RETURNS @free keys TABLE
\overline{3}\left(\overline{4}[start] INT,
5
        [stop] INT
\sqrt{6}\lambda7
   AS
8
    BEGIN
QINSERT @free keys
10SELECT [start]
11[stop]
12FROM
              (SELECT [min_t], [sb_id] + 1AS [start],
                       (SELECT MIN([sb id]) - 113FROM [subscriptions] AS [x]
14WHERE [x]. [sb id] > [min t]. [sb id]) AS [stop]
15
                      [subscriptions] AS [min_t]
16
              FROM
17UNION
               SELECT<sub>1</sub>
18
                                                                 AS [start],
19
                      (SEXECT MIN([sb id]) - 120
                       FROM [subscriptions] AS [x]
21
                       WHERE [sb id] > 0AS [stop]
22
              ) AS [data]
      WHERE [stop] >=[start]2324ORDER BY [start],
25
                 [stop]
   RETURN
2627 END;
28 GO
```
Получить результат рабоы функции нможно следующим запросом.

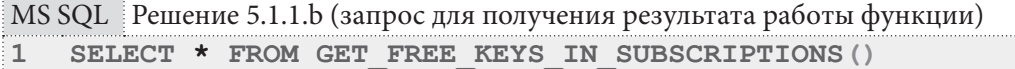

Во втором варианте решения мы возвратим таблицу с одним полем, которое будет содержать полный перечень свободных ключей. Это решение очень похоже на решение для MySQL с тем лишь отличием, что во вложенным цикле мы не накапливаем значения свободных ключей в строковой переменной, а помещаем их в результирующую таблицу.

```
MS SQL Решение 5.1.1.b (второй вариант решения)
```

```
CREATE FUNCTION GET FREE KEYS IN SUBSCRIPTIONS ()
\overline{1}\overline{2}RETURNS @free keys TABLE
\overline{\mathbf{3}}\sqrt{ }\overline{4}[key] INT
5
  \rightarrow6
 A<sub>S</sub>
7 BEGIN
   DECLARE @start value INT;
8
QDECLARE @stop value INT;
10 DECLARE free keys cursor CURSOR LOCAL FAST FORWARD FOR
11 SELECT [start],
12<sup>7</sup>[stop]
    FROM (SELECT [\min t]. [\text{sb id}] + 113AS [start],
14
                       (SELECT MIN([sb id]) - 115FROM [subscriptions] AS [x]
16
                       WHERE [x]. [sb id] > [min t]. [sb id]) AS [stop]
17FROM
                      [subscriptions] AS [min t]
18
              UNION
19
              SELECT<sub>1</sub>
                                                                 AS [start],
20
                       (SELECT MIN([sb id]) - 121FROM [subscriptions] AS [x]
22AS [stop]
                       WHERE [sb id] > 023) AS [data]
24
    WHERE [stop] \geq [start]ORDER BY [start],
2526
                 [stop]27
28 OPEN free keys cursor;
29 FETCH NEXT FROM free keys cursor INTO @start value, @stop value;
30 WHILE @@FETCH STATUS = 0
31BEGIN
32<sup>2</sup>WHILE @start value <= @stop value
33<sup>2</sup>BEGIN
           INSERT INTO @free keys([key]) VALUES (@start value);
34
35<sub>1</sub>SET @start value = @start value + 1;
36<sup>°</sup>EMD.
       FETCH NEXT FROM free keys cursor INTO @start value, @stop value;
37
38END;39
   CLOSE free keys cursor;
40 DEALLOCATE free keys cursor;
41
42 RETURN
43 END:
44 GO
```
#### Раздел 5: ИСПОЛЬЗОВАНИЕ ХРАНИМЫХ ФУНКЦИЙ И ПРОЦЕДУР **THE REAL** 378

Для получения результата работы функции здесь, как и в первом варианте решения, необходимо выполнить запрос следующего вида.

MS SQL Решение 5.1.1.b (запрос для получения результата работы функции) SELECT \* FROM GET FREE KEYS IN SUBSCRIPTIONS ()  $|1\rangle$ 

И, наконец, реализуем третий вариант решения, который полностью повторяет логику решения для MySQL.

```
MS SQL Решение 5.1.1.b (третий вариант решения)
  CREATE FUNCTION GET FREE KEYS IN SUBSCRIPTIONS ()
\mathbf{1}RETURNS VARCHAR (max)
\overline{2}\mathbf{3}AS
  BEGIN
\overline{4}5 DECLARE @start value INT;
   DECLARE @stop_value INT;
6
   DECLARE @free keys string VARCHAR (max) ;
7\overline{ }8
   DECLARE free keys cursor CURSOR LOCAL FAST FORWARD FOR
9<sup>1</sup>SELECT [start],
10
             [stop]
11(SELECT [min_t], [sb_id] + 1FROM
                                                               AS [start],
12(SELECT MIN([sb id]) - 113
                      FROM [subscriptions] AS [x]
14WHERE [x]. [sb id] > [min t]. [sb id]) AS [stop]
15
              FROM
                      [subscriptions] AS [min t]
16
              INTON
17SELECT 1
                                                               AS [start],
18
                      (SELECT MIN([sb id]) - 119
                      FROM
                            [subscriptions] AS [x]
20WHERE [sb id] > 0AS [stop]
21) AS [data]
22
     WHERE [stop] >=[start]23ORDER BY [start],
24
                [stop]25
26OPEN free keys cursor;
27
   FETCH NEXT FROM free keys cursor INTO @start value, @stop value;
28 WHILE @@FETCH STATUS = 0
29
    BEGIN
30
     WHILE @start value <= @stop value
31BEGIN
          SET @free keys string = CONCAT (@free keys string,
32<sup>2</sup>33
                                            @start value, ', '');
34
          SET @start value = @start value + 1;
35<sub>2</sub>END:36
     FETCH NEXT FROM free keys cursor INTO @start value, @stop value;
37
     END;38
   CLOSE free keys_cursor;
39
    DEALLOCATE free keys cursor;
40
41
   RETURN LEFT (@free keys string, LEN (@free keys string) - 1);
42 END;
43 GO
```
Получить результат работы функции можно следующим запросом.

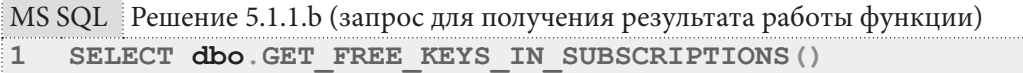

Итак, решение для MS SQL Server завершено. Переходим к Oracle.

Здесь решение хоть и базируется на всё том же основном запросе (рассмотренном в решении для MySQL), но технологически является более сложным. К тому же Oracle — единственная из трёх СУБД, позволяющая выполнять внутри хранимых функций динамические SQL-запросы, что позволит нам в полной мере выполнить условие исходной задачи и создать универсальную функцию, возвращающую информацию по свободным ключам любой таблицы.

В первую очередь (из соображений единообразия) реализуем хранимую функцию по аналогии с решением для MS SQL Server: функция жёстко привязана к одной таблице, а на выходе возвращает таблицу с двумя полями, хранящими начало и конец диапазонов свободных ключей.

Oracle позволяет реализовывать хранимые функции, возвращающие таблицы, двумя способами (подробности можно узнать в официальной документации или, например, здесь<sup>18</sup>), которые мы и рассмотрим:

- с предварительной подготовкой всех данных внутри функции и последующей передачей их в вызывающий код;
- с мгновенной передачей данных (по мере их готовности) в вызывающий код (т.н. pipelined-функции).

Первый вариант решения: функция по-прежнему ориентируется только на одну таблицу и возвращает все данные после их полной подготовки.

```
Oracle
        Решение 5.1.1.b (первый вариант решения)
\mathbf 1-- Удаление старых версий типов данных:
\overline{2}DROP TYPE "t_tf_free_keys_table";
3
   DROP TYPE "t tf free keys row";
\overline{4}5
6
   -- Создание типа данных, описывающего ряд итоговой таблицы:
\overline{7}CREATE TYPE "t tf free keys row" AS OBJECT (
     "start" NUMBER,
\mathsf{R}"stop" NUMBER
\overline{9}10);
11-- Создание типа данных, описывающего итоговую таблицу:
12CREATE TYPE "t tf free keys table" IS TABLE OF "t tf free keys row";
1314\sqrt{2}15
16 -- Сама функция:
17 DROP FUNCTION GET FREE KEYS IN SUBSCRIPTIONS;
18 CREATE OR REPLACE FUNCTION GET FREE KEYS IN SUBSCRIPTIONS
19 RETURN "t tf free keys table"
20 AS
21 result_tab "t_tf_free_keys_table" := "t_tf_free_keys_table"();
22<sup>2</sup>CURSOR free_keys_cursor IS
23
    SELECT "start",
24
              "stop"
                                                                 AS "start",
25
            (SELECT "min t". "sb id" + 1FROM
26(SELECT MIN("sb id") - 1
27
                               "subscriptions" "x"
                       FROM
28
                       WHERE "x". "sb id" > "min t". "sb id") AS "stop"
```
<sup>&</sup>lt;sup>18</sup> http://stackoverflow.com/questions/21171349/difference-between-table-function-and-pipelined-function

**ITELE TE** 

```
Oracle
        Решение 5.1.1.b (первый вариант решения) (продолжение)
29
              FROM
                      "subscriptions" "min t"
30IINTON
31SELECT<sub>1</sub>
                                                               AS "start",
                      (SELECT MIN("sb id") - 1
3233FROM "subscriptions" "x"
                       WHERE "sb id" > 1)
                                                               AS "stop"
34
35FROM dual
36
             ) "data"
37
      WHERE "stop" >= "start"
      ORDER BY "start",
38
39"stop";
40BEGIN
41
    FOR one row IN free keys cursor
42
     LOOP
43
      result tab.extend;
44
       result tab(result tab.last) :=
45
                        "t tf free keys row" (one row. "start", one row. "stop");
46
      END LOOP;
47
48
      RETURN result tab;
49
     END:50
```
Прежде, чем приступить к рассмотрению кода самих функций, отметим, что Oracle требует создания специальных типов данных, позволяющих хранимым функциям возвращать таблицы (строки 1-14 всех представленных решений посвящены именно этой подзадаче).

Ключевые отличия реализации данной функции в Oracle (по сравнению с MS SQL Server) заключены в логике работы с курсором и формирования итогового результата.

Во-первых, здесь поддерживается вполне полноценный цикл FOR (строки 41-46).

Во-вторых, для формирования итогового набора данных нам нужно выполнять две операции: добавлять в набор данных новый элемент (строка 43) и наполнять его реальными данными (строки 44-45).

В остальном здесь нет принципиальных отличий от реализации для MS SQL Server.

Для получения результата работы функции в этом варианте решения необходимо выполнить запрос следующего вида.

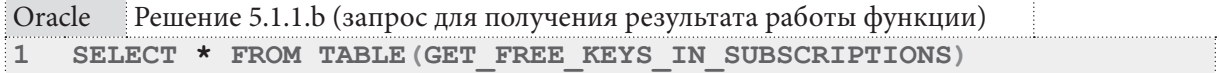

Второй вариант решения: функция возвращает все данные после их полной подготовки, но уже принимает имя таблицы и имя её первичного ключа.

Здесь в строках 29-47 происходит формирование значения текстовой переменной, которая представляет собой SQL-запрос, сформированный с учётом полученных через параметры функции имени таблицы и её первичного ключа.

Второе незначительное отличие заключается в том, что вместо «обычного курсора» (работающего для готовых статических SQL-запросов) мы используем т.н. REF CURSOR, который может применяться для динамического SQL.

```
Oracle
          Решение 5.1.1.b (второй вариант решения)
\mathbf{1}-- Удаление старых версий типов данных:
\overline{2}DROP TYPE "t tf free keys table";
\mathbf{3}\overline{4}DROP TYPE "t tf free keys row";
\overline{5}
```

```
: Oracle Решение 5.1.1.b (второй вариант решения) (продолжение)
6 -- Создание типа данных, описывающего ряд итоговой таблицы:
\overline{7}CREATE TYPE "t tf free keys row" AS OBJECT (
     "start" NUMBER,
8
     "stop" NUMBER
Q10 );
1112<sup>2</sup>-- Создание типа данных, описывающего итоговую таблицу:
   CREATE TYPE "t tf free keys table" IS TABLE OF "t tf free keys row";
13<sup>7</sup>\sqrt{ }141516 -- Сама функция:
17 DROP FUNCTION GET FREE KEYS;
18 CREATE OR REPLACE FUNCTION GET FREE KEYS (table_name IN VARCHAR2,
19
                                             pk name IN VARCHAR2)
20 RETURN "t tf free keys table"
21 AS
22 result tab "t tf free keys table" := "t tf free keys table" () ;
23 TYPE type free keys cursor IS REF CURSOR;
24 free keys cursor type free keys cursor;
25 start value NUMBER;
26 stop value NUMBER;
27 final query VARCHAR2 (1024) ;
28 BEGIN
    final_query := 'SELECT "start",
29
30
                             "stop"
31FROM
                           (SELECT "min t"."' || pk name ||
                                                                  AS "start",
32
                              10 + 133
                      (SELECT MIN("' || pk_name || '") - 1
34
                      FROM " | table name | " "x"35
                      WHERE "x"."' || pk name || '" > "min t"."' ||
                                                   pk name | | '") AS "stop"
36
              FROM "' || table name || '" "min t"
37
38
              UNION
              SELECT<sub>1</sub>
39AS "start".
40
                     (SELECT MIN("' || pk name || '") - 1
41FROM " | table name | " "x"
42WHERE "' | | pk name || '" > 0)
                                                                 AS "stop"
43
              FROM dual
44
             ) "data"
     WHERE "stop" >= "start"
45
46
     ORDER BY "start",
47
                "stop"';
48
\Delta Q
    OPEN free keys cursor FOR final query;
50LOOP
51FETCH free keys cursor INTO start value, stop value;
     EXIT WHEN free keys cursor%NOTFOUND;
52
53
      result tab.extend;
54
      result tab(result tab.last) :=
55
                                "t tf free keys row" (start value, stop value);
56
    END LOOP;
57
   CLOSE free_keys_cursor;
58
    RETURN result tab;
59
60 END:
61 /
```
#### Раздел 5: ИСПОЛЬЗОВАНИЕ ХРАНИМЫХ ФУНКЦИЙ И ПРОЦЕДУР **THE REAL** 382

Получить результат работы функции можно следующим запросом.

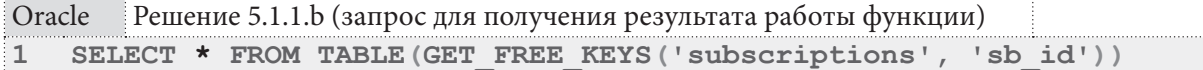

Третий вариант решения: функция всё также принимает имя таблицы и первичного ключа, но возвращает табличные данные без предварительной полной генерации (экономится память).

Здесь иначе выглядит тело цикла работы с курсором: вместо того, чтобы формировать новый элемент коллекции данных, мы извлекаем данные в переменные (строка 49), проверяем успех операции и выходим из цикла, если данных больше нет (строка 50), и передаём данные в вызывающий код, если они есть (строка 51).

```
Oracle
        Решение 5.1.1. b (третий вариант решения)
   -- Удаление старых версий типов данных:
\mathbf{1}\mathfrak{D}DROP TYPE "t tf free keys table";
\mathcal{L}\overline{4}DROP TYPE "t tf free keys row";
\overline{b}6
   -- Создание типа данных, описывающего ряд итоговой таблицы:
\overline{7}CREATE TYPE "t tf free keys row" AS OBJECT (
8
      "start" NUMBER,
\overline{9}"stop" NUMBER
10 ) ;
1112-- Создание типа данных, описывающего итоговую таблицу:
13 CREATE TYPE "t tf free keys table" IS TABLE OF "t tf free keys row";
1415 -- Сама функция:
16 DROP FUNCTION GET FREE KEYS;
17 CREATE OR REPLACE FUNCTION GET FREE KEYS (table name IN VARCHAR2,
                                                 pk name IN VARCHAR2)
1819 RETURN "t_tf_free_keys_table" PIPELINED
20 AS
21TYPE type free keys cursor IS REF CURSOR;
22free keys cursor type free keys cursor;
23
   start value NUMBER;
    stop_value NUMBER;
24
25
    final query VARCHAR2 (1024) ;
26BEGIN
27
     final_query := 'SELECT "start",
28"stop"
29
                       FROM
                              (SELECT "min_t". " | | pk_name ||30
                                10 + 1AS "start",
31(SELECT MIN("' || pk name || "") - 1
                        FROM || \cdot || table name || \cdot || \cdot || \cdot ||32
                        WHERE "x"."' || pk name || '" > "min t"."' ||
33
34
                                                      pk name | | | | | | | | s | stop"' || table name || '" "min t"
35
               FROM
36
               IINTON
37
                SELECT 1
                                                                       AS "start",
                        (SELECT MIN("' || pk_name || '") - 1
38
                        FROM " | | table name || " "x"
39
                        WHERE " | | p k_name | | " > 0)AS "stop"
40
41
               FROM dual
              ) "data"
42WHERE "stop" >= "start"
43
       ORDER BY "start",
44
                  "stop"';
45
46
```
5.1. ИСПОЛЬЗОВАНИЕ ХРАНИМЫХ ФУНКЦИЙ <u> El Barrio</u>

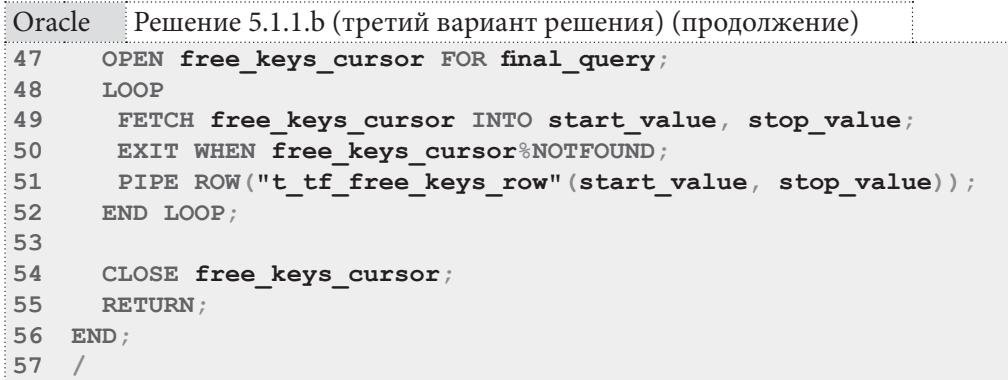

Получить результат работы функции можно следующим запросом.

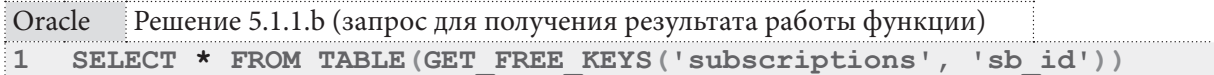

Второй и третий варианты решений, даже будучи универсальными в плане возможности работы с любой таблицей, обладают одним небольшим недостатком — помимо имени обрабатываемой таблицы необходимо также передавать имя её первичного ключа. Это, конечно, мелочь, но от неё достаточно просто избавиться.

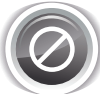

В представленном далее решении осознанно (для упрощения логики) не выполняются проверки на: существование первичного ключа, тип данных первичного ключа, простоту первичного ключа (состоит ли он из одного поля, или же является составным, т.е. состоит из нескольких полей) и т.д.

Информацию о первичном ключе таблицы можно получить запросом вида<sup>19</sup>:

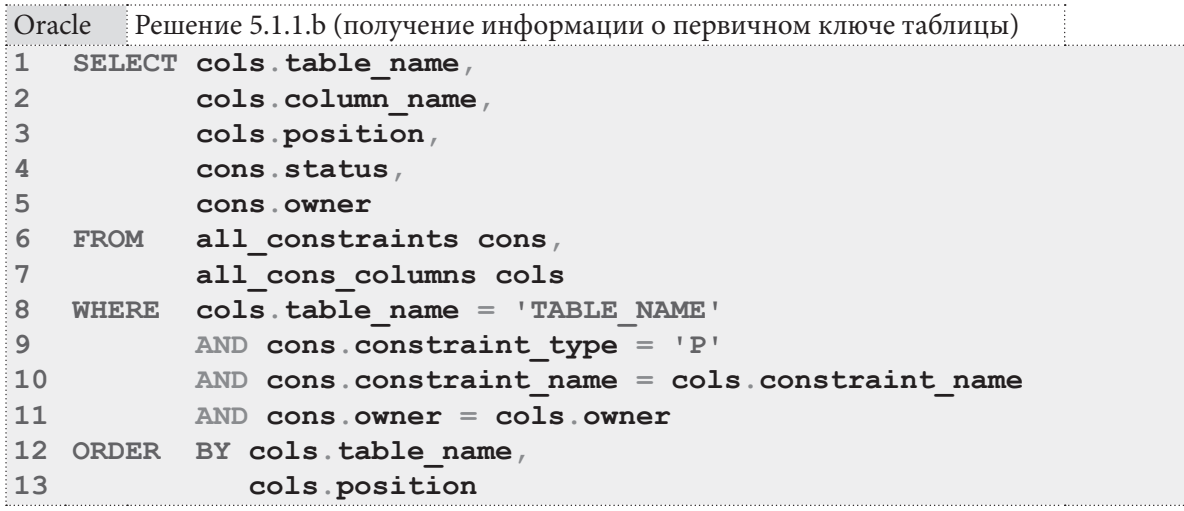

Поскольку нас будет интересовать только ситуация с простым первичным ключом и только в таблице, относящейся к текущему пользователю (от имени которого установлено соединение), мы добавим два ограничения: cons. owner = USER - показывать только данные по текущему пользователю, **ROWNUM** = 1 — показывать только первое поле (на случай составного первичного ключа).

<sup>&</sup>lt;sup>19</sup> http://stackoverflow.com/questions/5353522/how-to-query-for-a-primary-key-in-oracle-11g

Четвёртый вариант решения: доработка третьего варианта с автоматическим определением имени первичного ключа таблицы.

В строках 30-37 формируется запрос, с помощью которого будет определено имя первичного ключа обрабатываемой таблицы, а в строке 42 он выполняется, а его результат помещается в переменную pk name.

Если вы захотите раскомментировать отладочный вывод (строки 40, 45, 68), не забудьте выполнить команду **SET SERVEROUTPUT ON** (иначе выводимые данные не будут отображаться).

```
Oracle
        Решение 5.1.1.b (четвёртый вариант решения)
\overline{1}-- Удаление старых версий типов данных:
\overline{2}DROP TYPE "t tf free keys table";
\mathbf{3}\overline{4}DROP TYPE "t tf free keys row";
5
  \sqrt{2}6
  -- Создание типа данных, описывающего ряд итоговой таблицы:
  CREATE TYPE "t tf free keys row" AS OBJECT (
\overline{7}\mathsf{R}"start" NUMBER,
     "stop" NUMBER
Q10 );
11/12 -- Создание типа данных, описывающего итоговую таблицу:
13 CREATE TYPE "t tf free keys table" IS TABLE OF "t tf free keys row";
14\sqrt{ }1516 -- Сама функция:
17 DROP FUNCTION GET FREE KEYS;
18 CREATE OR REPLACE FUNCTION GET FREE KEYS (table name IN VARCHAR2)
19 RETURN "t tf free keys table" PIPELINED
20
   AS
21TYPE type free keys cursor IS REF CURSOR;
22
    free keys cursor type free keys cursor;
    start_value NUMBER;
23
24stop value NUMBER;
25 pk name VARCHAR2 (1024) ;
26 getpk query VARCHAR2 (1024) ;
27 final query VARCHAR2 (1024) ;
28 BEGIN
29
30getpk query := 'SELECT cols.column name FROM all constraints cons,
      all cons columns cols
3132
      WHERE cols.table name = ''' || table name || '''
33
     AND cons.constraint type = ' 'P' '34
     AND cons.constraint name = cols.constraint name
35AND cons. owner = cols. owner36
     AND cons. owner = USER37
     AND ROWNUM = 1';
3839-- Раскомментируйте, чтобы увидеть весь запрос для получения имени ПК:
40
      -- DBMS OUTPUT. PUT LINE (getpk query) ;
41
42
      EXECUTE IMMEDIATE getpk query INTO pk name;
43
44
      -- Раскомментируйте, чтобы увидеть имя ПК:
45
      -- DBMS OUTPUT. PUT LINE (pk name) ;
46
```
**5.1. ИСПОЛЬЗОВАНИЕ ХРАНИМЫХ ФУНКЦИЙ** <u>r a Ti</u>

```
Oracle Решение 5.1.1.b (четвёртый вариант решения) (продолжение)
47
48
49
50
51
52
53
54
55
56
57
58
59
60
61
62
63
64
65
66
67
68
69
70
71
72
73
74
75
76
77
78
79
END;
80
      final_query := 'SELECT "start",
                             "stop"
                      FROM (SELECT "min_t"."' || pk_name ||
                              '" + 1 AS "start",
                       (SELECT MIN("' || pk_name || '") - 1
                       FROM "' || table_name || '" "x"
                       WHERE ''x''."' || p\overline{k} name || '" > "min t"."' ||
                                                   pk_name || '") AS "stop"
               FROM "' || table_name || '" "min_t"
               UNION
              SELECT 1 AS "start",
                       (SELECT MIN("' || pk_name || '") - 1
                       FROM "' || table_name || '" "x"
                       WHERE "' || pk_name || '" > 0) AS "stop"
               FROM dual
              ) "data"
       WHERE "stop" >= "start"
       ORDER BY "start",
                 "stop"';
       -- Раскомментируйте, чтобы увидеть финальный запрос:
       -- DBMS_OUTPUT.PUT_LINE(final_query);
      OPEN free_keys_cursor FOR final_query;
      LOOP
      FETCH free keys cursor INTO start value, stop value;
       EXIT WHEN free_keys_cursor%NOTFOUND;
      PIPE ROW("t tf free keys row"(start value, stop value));
      END LOOP;
     CLOSE free keys cursor;
      RETURN;
   /
```
Получить результат работы функции можно следующим запросом.

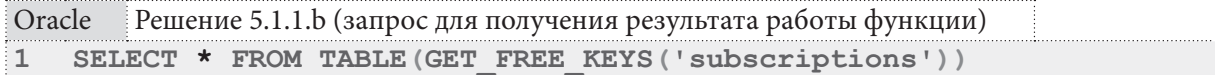

На этом решение данной задачи завершено.

Реализовать ещё два варианта поведения функции, в которых она возвращает таблицу из одного поля со списком ключей или строку со списком ключей вам предлагается самостоятельно в задании 5.1.1.TSK.C{388}.

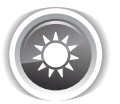

Решение 5.1.1.c{369}.

Поскольку решение данной задачи базируется на решении<sup>{223}</sup> задачи 3.1.2. a<sup>{223}</sup>), нам остаётся только «обернуть» в функцию запрос на обновление данных. Исходное и конечное значение количества книг в библиотеке мы будем получать обычным **SELECT**-запросом до и после обновления данных.

Также отметим, что:

• решения данной задачи для MS SQL Server не существует, т.к. эта СУБД не позволяет выполнять операции модификации данных в хранимых функциях;

#### Раздел 5: ИСПОЛЬЗОВАНИЕ ХРАНИМЫХ ФУНКЦИЙ И ПРОЦЕДУР **IN DIE STE** 386

• решение данной задачи для Oracle придётся реализовывать через удаление ранее созданного материализованного представления и создания агрегирующей таблицы по аналогии с MySQL, т.к. в противном случае задача не имеет смысла — данные в материализованном представлении итак находятся в актуальном состоянии, а наша функция всегда будет возвращать значение 0.

В самой задаче 3.1.2. а<sup>{223}</sup> требовалось создать представление, хранящее в себе фактические значения агрегированных данных, но MySQL не поддерживает такие представления, что оказывается очень кстати для решения данной задачи: в случае MySQL у нас роль такого представления играет реальная таблица, данные которой мы и будем обновлять.

```
MySQL Решение 5.1.1.с (создание таблицы и инициализация данных)
\mathbf{1}-- Создание таблицы:
\overline{2}CREATE TABLE `books statistics`
\overline{3}\left(`total` INTEGER UNSIGNED NOT NULL,
\overline{4}`given' INTEGER UNSIGNED NOT NULL,
5
6
           `rest` INTEGER UNSIGNED NOT NULL
\overline{7}\rightarrow ;
\mathsf{R}\mathbf{Q}-- Инициализация данных:
10<sup>1</sup>INSERT INTO `books statistics`
11(\text{total}^{\circ})12`qiven`
                     `rest`)
1314 SELECT IFNULL (`total`, 0),
            IFNULL(`given`, 0),<br>IFNULL(`total` - `given`, 0) AS `rest`
15
16
17 FROM
           (SELECT (SELECT SUM(`b quantity`)
                                 `books`)
                                                             AS `total`,
18
                        FROM
19
                        (SELECT COUNT (`sb book`)
20
                                 subscriptions
                        FROM
                                  sb is active = 'Y') AS arctan)
21WHERE
22
             AS `prepared data`;
```
Внутри кода функции остаётся лишь написать запрос на обновление данных. Получить результат работы функции можно следующим запросом.

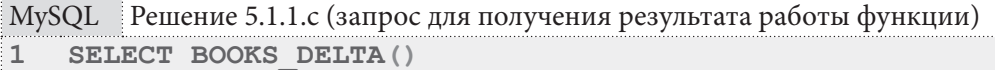

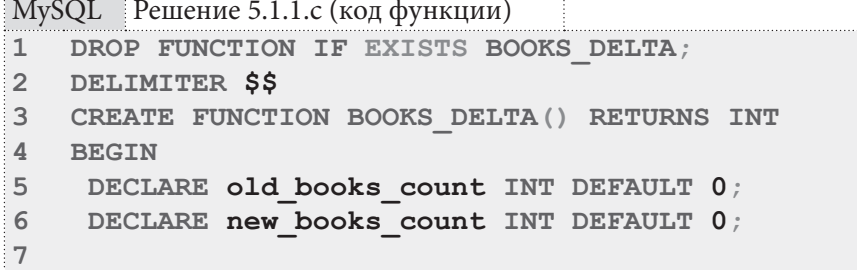

ІШШШШШШ 5.1. ИСПОЛЬЗОВАНИЕ ХРАНИМЫХ ФУНКЦИЙ

```
MySQL Решение 5.1.1.с (код функции) (продолжение)
    SET old books count := (SELECT 'total' FROM 'books statistics');
8
Q10<sub>1</sub>UPDATE `books statistics`
11JOIN
12<sup>2</sup>(SELECT IFNULL(`total`, 0) AS `total`,
13<sup>1</sup>IFNULL(`given`, 0) AS `given`,
             IFNULL('total' - 'given', 0) AS 'rest'
14
15 FROM (SELECT (SELECT SUM(`b quantity`)
16FROM books )
                                                     AS 'total',
17
                     (SELECT COUNT (`sb book`)
                             subscriptions
18
                      FROM
19
                      WHERE `sb is active` = 'Y') AS `given')
20<sup>°</sup>AS prepared data) AS src
    SET `books_statistics`.`total` = `src`.`total`,
21`books statistics`.`given` = `src`.`given`,
2223
         `books statistics`.`rest` = `src`.`rest`;
24
25
    SET new books count := (SELECT `total` FROM `books statistics`);
2627 RETURN (new books count - old books count);
28 END;
29 $$
30 DELIMITER :
```
Решение для MySQL готово, а т.к. решения для MS SQL Server не существует, сразу переходим к Oracle, где полностью воспроизведём логику решения для MySQL.

```
Oracle
      Решение 5.1.1.с (создание таблицы и инициализация данных)
1 -- Создание таблицы:
\overline{2}CREATE TABLE "books statistics"
3(4"total" NUMBER(10),
5
         "given" NUMBER(10),
6
         "rest" NUMBER(10)
7 ) ;
8
9 -- Инициализация данных:
10 INSERT INTO "books statistics"
11("total",
12<sup>7</sup>"given",
               "rest")
13<sup>7</sup>14 SELECT "total",
15"given",
16("total" - "given") AS "rest"
17 FROM (SELECT SUM ("b quantity") AS "total"
18
           FROM "books")
19
     JOIN (SELECT COUNT ("sb book") AS "given"
20FROM "subscriptions"
21WHERE "sb is active" = 'Y')
22ON 1 = 1;
```
387

#### Раздел 5: ИСПОЛЬЗОВАНИЕ ХРАНИМЫХ ФУНКЦИЙ И ПРОЦЕДУР 388

**THE REAL** 

```
Oracle
       Решение 5.1.1.с (код функции)
   CREATE OR REPLACE FUNCTION BOOKS DELTA RETURN NUMBER IS
\mathbf{1}\mathfrak{D}PRAGMA AUTONOMOUS TRANSACTION:
\overline{3}old books count NUMBER;
\blacktrianglenew books count NUMBER;
5 BEGIN
6\phantom{a}SELECT "total" INTO old books count FROM "books statistics";
\overline{7}COMMIT;
\mathsf{R}\OmegaUPDATE "books statistics"
     SET ("total", "given", "rest") =10(SELECT "total",
1112<sup>2</sup>"given",
13<sup>7</sup>("total" - "given") AS "rest"
14
     FROM
            (SELECT SUM ("b quantity") AS "total"
              FROM "books")
15<sub>1</sub>16JOIN (SELECT COUNT ("sb book") AS "given"
17FROM "subscriptions"
               WHERE "sb is active" = 'Y')
18
19
        ON 1 = 1;
20 COMMIT;
2122SELECT "total" INTO new books count FROM "books statistics";
23 COMMIT;
24
25 RETURN (new books count - old books count);
26 END;
```
Поскольку у Oracle есть ряд ограничений на модификацию данных из кода хранимых функций, нам нужно реализовать две идеи:

- выполнять функцию в автономной транзакции (строка 2);
- подтверждать транзакцию в теле функции после выполнения каждого запроса (строки 7, 20, 23), т.к. в противном случае возникает ситуация взаимной блокировки между запросами на чтение и обновление данных).

Получить результат выполнения функции можно запросом.

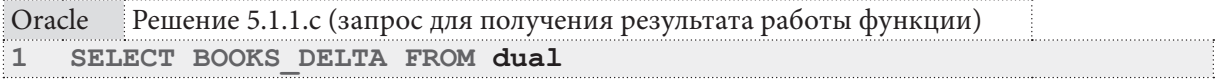

На этом решение данной задачи завершено.

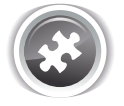

Задание 5.1.1.TSK.A: создать хранимую функцию, получающую на вход идентификатор читателя и возвращающую список идентификаторов книг, которые он уже прочитал и вернул в библиотеку.

Задание 5.1.1.TSK.B: создать хранимую функцию, возвращающую список первого диапазона свободных значений автоинкрементируемых первичных ключей в указанной таблице (например, если в таблице есть первичные ключи 1, 4, 8, то первый свободный диапазон - это значения 2 и 3).

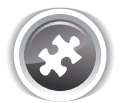

Задание 5.1.1.TSK.С: дополнить решение<sup>{372}</sup> задачи 5.1.1.b<sup>{369}</sup> для Oracle двумя вариантами реализации хранимой функции, в которых:

- функция возвращает таблицу из одного поля, в котором хранится весь список значений свободных ключей:
- функция возвращает строку, в которой через запятую перечислены все значения свободных ключей.

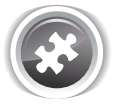

Задание 5.1.1.TSK.D: создать хранимую функцию, актуализирующую данные в таблице subscriptions ready (*CM.*  $3a\pi a\gamma$  3.1.2.b<sup>{223}</sup>) и возвращающую число, показываюшее изменение количества вылач книг.

## 5.1.2. ПРИМЕР 37: КОНТРОЛЬ ОПЕРАЦИЙ С ДАННЫМИ С ИСПОЛЬЗОВАНИЕМ ХРАНИМЫХ ФУНКЦИЙ

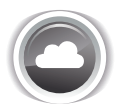

Задача 5.1.2.а<sup>{389}</sup>: создать хранимую функцию, автоматизирующую проверку условий задачи 4.2.1.a<sup>{331}</sup>, т.е. возвращающую значение 1 (все условия выполнены) или -1, -2, -3 (если хотя бы одно условие нарушено, модуль числа соответствует номеру условия) в зависимости от того, выполняются ли следующие условия:

- дата выдачи книги не может находиться в будущем;
- дата возврата книги не может находиться в прошлом (только в случае вставки данных);
- дата возврата книги не может быть меньше даты выдачи книги.

Задача 5.1.2.b<sup>{392}</sup>: создать хранимую функцию, автоматизирующую проверку условий задачи 4.2.2.a<sup>{355}</sup>, т.е. возвращающую 1, если имя читателя содержит хотя бы два слова и одну точку, и 0, если это условие нарушено.

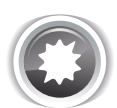

Ожидаемый результат 5.1.2.а.

Функция возвращает 1, если все условия задачи выполнены, и 0, если хотя бы одно условие нарушено.

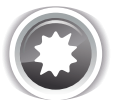

Ожидаемый результат 5.1.2.а.

Функция возвращает 1, если условие задачи выполнено, и 0, если оно нарушено.

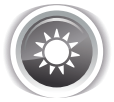

Решение 5.1.2. $a^{389}$ .

Во всех трёх СУБД логика решения данной задачи будет одинакова: мы передадим в функцию три параметра (дату выдачи книги, дату возврата книги, признак обновления данных), проверим в теле функции выполнение условий и вернём соответствующее число.

MySQL Решение 5.1.2.а (код функции)

```
DELIMITER $$
\mathbf{1}\overline{2}CREATE FUNCTION CHECK SUBSCRIPTION DATES (sb start DATE,
\overline{3}sb finish DATE,
\ensuremath{4}is insert INT)
5
   RETURNS INT
6
   DETERMINISTIC
\overline{7}BEGIN
8
     DECLARE result INT DEFAULT 1;
\overline{9}
```

```
MySQL Решение 5.1.2.а (код функции) (продолжение)
   -- Блокировка выдач книг с датой выдачи в будущем
1011IF (sb \text{ start} > \text{CURDATE} ())
12THEN
13SET result = -1;
14 END IF;
15-- Блокировка выдач книг с датой возврата в прошлом.
1617IF ((sb finish < CURDATE()) AND (is insert = 1))
18
     THEN
19
     SET result = -2;
20<sup>°</sup>END IF:21 -- Блокировка выдач книг с датой возврата меньшей, чем дата выдачи.
22 IF (sb finish \langle sb start)
23THEN
24SET result = -3;
    END IF;25
26
27 RETURN result;
28 END;
29 $$
30 DELIMITER ;
```

```
MySQL Решение 5.1.2.а (код для проверки работы функции)
\mathbf{1}SELECT CHECK_SUBSCRIPTION_DATES('2025-01-01', '2026-01-01', 1);
\overline{2}SELECT CHECK SUBSCRIPTION DATES ('2025-01-01', '2026-01-01', 0);
3
\overline{4}SELECT CHECK SUBSCRIPTION DATES (12005-01-01', 12006-01-01', 1);
   SELECT CHECK SUBSCRIPTION DATES ('2005-01-01', '2006-01-01', 0);
5
6
7^{\circ}SELECT CHECK SUBSCRIPTION DATES (12005-01-01', 12004-01-01', 1);
  SELECT CHECK SUBSCRIPTION DATES ('2005-01-01', '2004-01-01', 0);
8
```
MS SQL Решение 5.1.2.а (код функции)

```
CREATE FUNCTION CHECK SUBSCRIPTION DATES (@sb start DATE,
\mathbf{1}\overline{2}@sb finish DATE,
\overline{3}(eis insert INT)
  RETURNS INT
\overline{4}5
  WITH SCHEMABINDING
6
   AS
   BEGIN
7\mathsf{R}DECLARE @result INT = 1;
Q10 -- Блокировка выдач книг с датой выдачи в будущем
11 IF (@sb start > CONVERT (date, GETDATE()))
12BEGIN
13
      SET @result = -1;
14END;15-- Блокировка выдач книг с датой возврата в прошлом.
1617 IF ((@sb finish < CONVERT(date, GETDATE())) AND (@is insert = 1))
18
    BEGIN
     SET @result = -2;
19
20<sup>2</sup>END;21
```

```
MS SQL Решение 5.1.2.а (код функции) (продолжение)
22 -- Блокировка выдач книг с датой возврата меньшей, чем дата выдачи.
    IF (\text{Qsb} \text{ finish} < \text{Qsb} \text{ start})2324 BEGIN
25SET @result = -3;
26
    END;27
28 RETURN @result;
29 END;
```
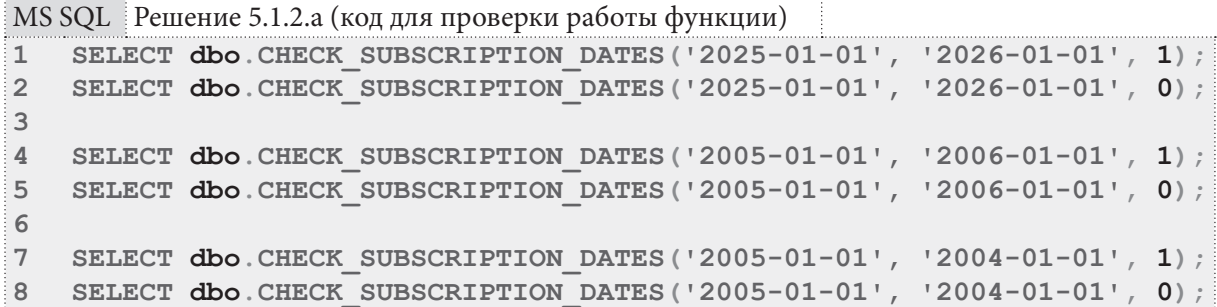

```
Oracle Решение 5.1.2.a (код функции)
```

```
1 CREATE OR REPLACE FUNCTION CHECK SUBSCRIPTION DATES (sb start DATE,
2
                                                            sb finish DATE,
3
                                                            is insert INT)
4 RETURN NUMBER DETERMINISTIC IS
5 result value NUMBER := 1;
6 BEGIN
7\overline{ }-- Блокировка выдач книг с датой выдачи в будущем
8
   IF (sb \text{ start} > \text{TRUNC}(SYSDATE))9
    THEN
     result value := -1;10END IF:111213 -- Блокировка выдач книг с датой возврата в прошлом.
14 IF ((sb\text{ finish} < \text{TRUNC}(\text{SYSDATE})) AND (is\text{ insert} = 1))15<sub>1</sub>THEN
16
     result value := -2;
17 END IF:
18
19 -- Блокировка выдач книг с датой возврата меньшей, чем дата выдачи.
20 IF (sb finish \langle sb start)
21THEN
22
     result value := -3;
23 END IF;
24
25 RETURN result value;
26 END;
```
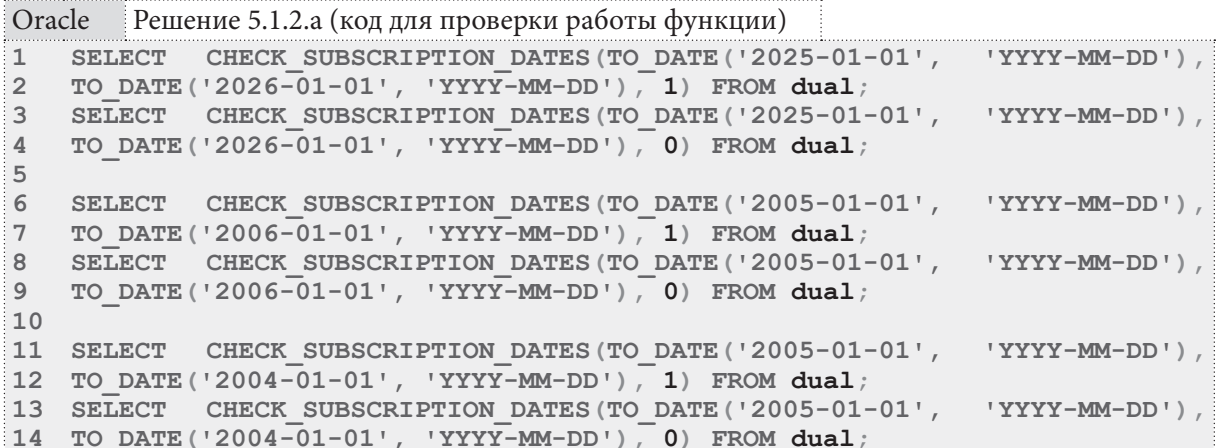

**THE REAL** 

Сам кол функций примитивен и не нужлается в пояснениях, но стоит отметить отличие логики представленного здесь решения от логики решения<sup>[332]</sup> задачи 4.2.1.a<sup>[331]</sup>.

Ранее мы останавливали операцию («откатывали» транзакцию) по факту обнаружения первого же нарушения условия, потому получить сообщение о том, что дата возврата меньше даты выдачи, было крайне тяжело: для выполнения этого условия нужно, чтобы не сработали две предыдущие проверки — на то, что дата выдачи находится в будущем, и что дата возврата находится в прошлом.

Здесь же мы в решениях для всех трёх СУБД возвращаем результат лишь в самом конце тела функции, потому провал каждой следующей проверки будет аннулировать признак провала предыдущей проверки.

Если такое повеление окажется неудобным, всегда можно переписать код, возвращая результат по факту провала первой же проверки, обнаружившей нарушение условия задачи.

На этом решение данной задачи завершено.

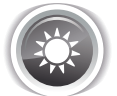

Решение 5.1.2.b{<sup>389}</sup>.

По сравнению с предыдущей задачей здесь всё будет ещё проще: нужно просто «обернуть» в функцию две проверки, на основе результата которых возвратить 1 или 0.

Только в решении для MS SQL Server будет одна необычная деталь: мы вынуждены использовать промежуточную переменную и возвращать её значение в самом конце тела функции, т.к. данная СУБД требует, чтобы последним выражением внутри хранимой функции был опера-TOD RETURN.

```
MySQL Решение 5.1.2.b (код функции)
    DROP FUNCTION IF EXISTS CHECK SUBSCRIBER NAME;
\mathbf{1}\overline{2}DELIMITER $$
3
   CREATE FUNCTION CHECK SUBSCRIBER NAME (subscriber name VARCHAR (150)) RETURNS
   INT DETERMINISTIC
\DeltaBEGIN
5
\sqrt{6}IF ((CAST(subscriber name AS CHAR CHARACTER SET cp1251) REGEXP
\overline{7}CAST('^[a-zA-Za-яA-ЯёЁ\'-]+([^a-zA-Za-яA-ЯёЁ\'-]+[a-zA-Za-яA-
8
   \overline{A} \in \mathbb{E} \setminus \{-1\} {1, } $ AS CHAR CHARACTER SET cp1251) = 0)
9
           OR (LOCATE(' . ', subscripter name) = 0)10THEN
11RETURN 0;
12ELSE
13
         RETURN 1:
         END IF;1415 END;
16 $$
17 DELIMITER :
```
**INCOULS OD AUNE VOAUMMER CHAUNING** mar.<br>Manazarta  $E = 4$ 

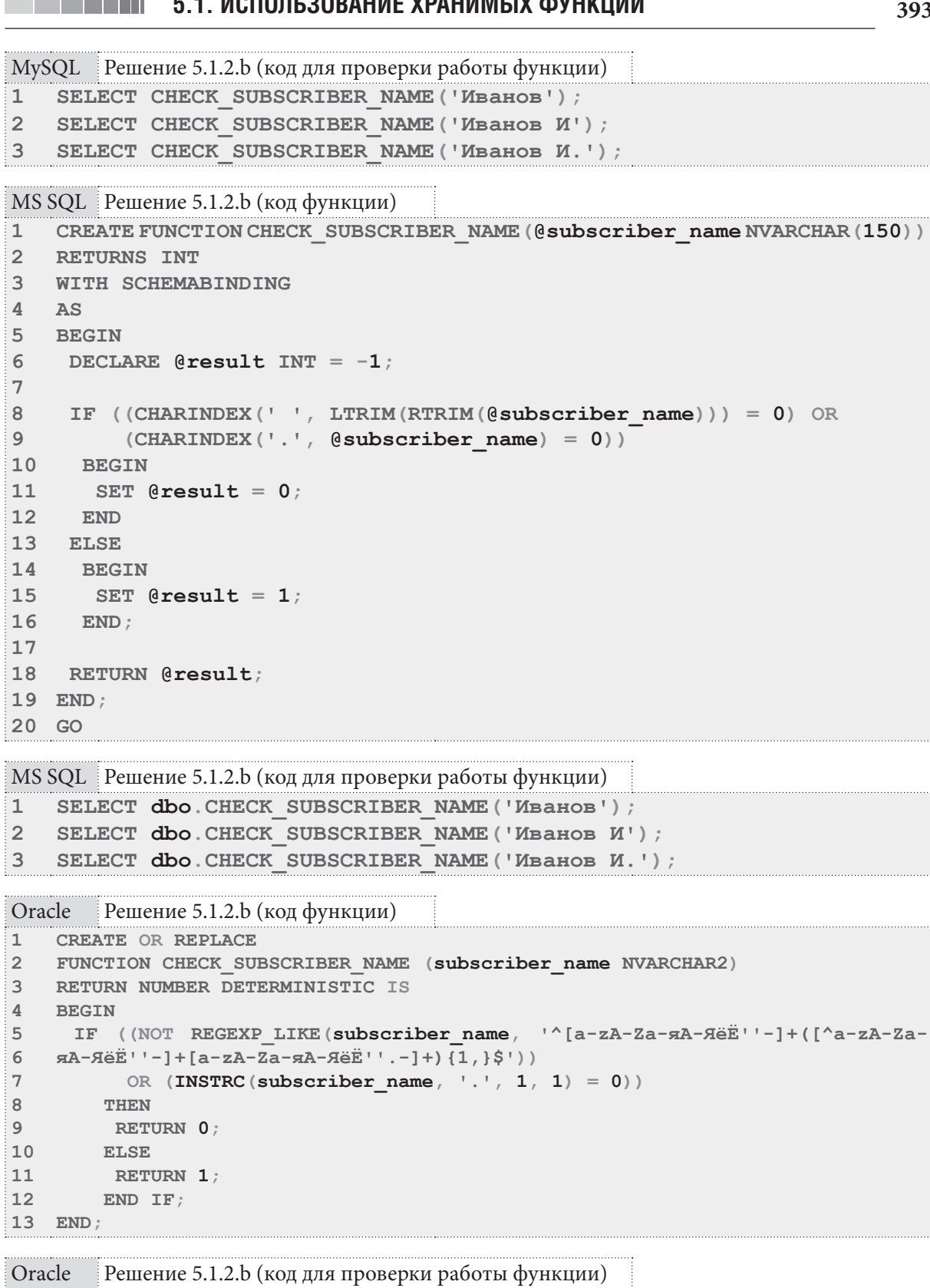

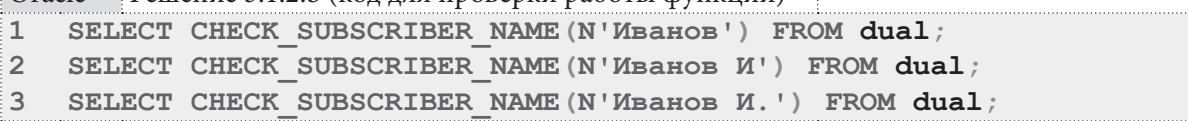

На этом решение данной задачи завершено.

#### Раздел 5: ИСПОЛЬЗОВАНИЕ ХРАНИМЫХ ФУНКЦИЙ И ПРОЦЕДУР 394

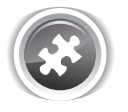

Задание 5.1.2. TSK. А: переписать решения<sup>{332}, {355}</sup> задач 4.2.1. a<sup>{331}</sup> и 4.2.2. a<sup>{355}</sup> с использованием хранимых функций, созданных в решениях<sup>{389}, {392}</sup> залач 5.1.2.а<sup>{389}</sup> и  $5.1.2 \text{ b}^{[389]}$  соответственно.

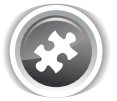

Задание 5.1.2.TSK.B: создать хранимую функцию, автоматизирующую проверку условий задачи 4.2.1.b<sup>{331}</sup>, т.е. возвращающую 1, если у читателя на руках сейчас менее десяти книг, и 0 в противном случае.

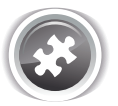

Задание 5.1.2.TSK.C: создать хранимую функцию, автоматизирующую проверку условий задачи 4.2.2.b<sup>{355}</sup>, т.е. возвращающую 1, если книга издана менее ста лет назад, и 0 в противном случае.

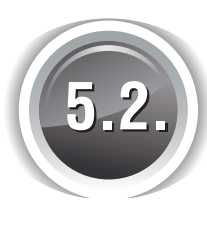

## **ИСПОЛЬЗОВАНИЕ ХРАНИМЫХ ПРОЦЕДУР**

## 5.2.1. ПРИМЕР 38: ВЫПОЛНЕНИЕ ДИНАМИЧЕСКИХ ЗАПРОСОВ С ПОМОЩЬЮ ХРАНИМЫХ ПРОЦЕДУР

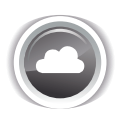

Задача 5.2.1.а<sup>{395}</sup>: создать хранимую процедуру, устраняющую промежутки в последовательности значений первичного ключа для заданной таблицы (например, если значения первичного ключа были равны 4, 7, 9, то после выполнения хранимой процедуры они станут равны 1, 2, 3).

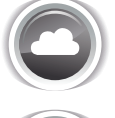

Задача 5.2.1.b<sup>{402}</sup>: создать хранимую процедуру, формирующую список представлений, триггеров и внешних ключей для указанной таблицы.

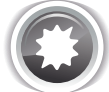

Ожидаемый результат 5.2.1.а.

После выполнения хранимой процедуры, в которую первыми двумя параметрами передано имя обрабатываемой таблицы и её первичного ключа, значения первичного ключа в таблице принимают вид 1, 2, 3, ... (т.е. начинаются с 1 и идут без пропусков), а сама хранимая процедура возвращает информацию о том, сколько значений первичного ключа было изменено.

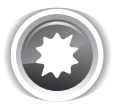

Ожидаемый результат 5.2.1.b.

После выполнения хранимой процедуры, в которую первым параметром передано имя обрабатываемой таблицы, формируется и возвращается результирующая таблица вида:

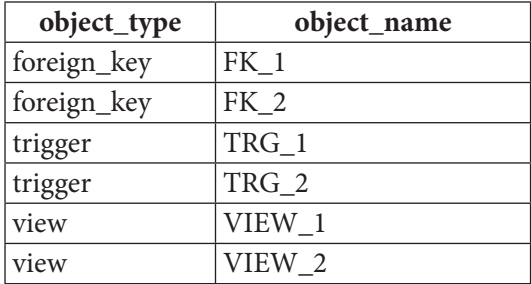

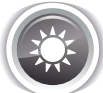

Решение 5.2.1.а {394}.

Традиционно начнём решение задачи с MySQL. В отличие от хранимых функций в хранимые процедуры данной СУБД позволяют формировать и выполнять динамические SQL-запросы.

Прежде, чем начать рассмотрение кода хранимой процедуры, сделаем два важных замечания:

- выполнять динамические запросы и помещать результаты их работы в переменные можно только с использованием т.н. «сессионных переменных<sup>20</sup>» (имена которых начинаются со знака @);
- имена переменных, в которые помещается результат выполнения запроса, не должны совпадать с именами параметров хранимой процедуры (и, в некоторых случаях, с именами полей, возвращаемых запросом<sup>21</sup>).

MySQL Решение 5.2.1.а (код процедуры)

```
\mathbf{1}DROP PROCEDURE COMPACT KEYS:
\overline{2}DELIMITER $$
\overline{3}CREATE PROCEDURE COMPACT KEYS (IN table name VARCHAR (150),
\overline{4}5
                                       IN pk name VARCHAR(150),
6\,OUT keys changed INT)
\sqrt{ }BEGIN
\mathsf{R}SET keys changed = 0;
QSELECT
10<sup>1</sup>CONCAT('Point 1. table name = ', table name, ', pk name = ',
11pk name, ', keys changed = ', IFNULL(keys changed, 'NULL'));
1213<sup>7</sup>SET @empty_key_query =
     CONCAT ('SELECT MIN ('empty_key') AS 'empty_key' INTO @empty_key_value<br>FROM (SELECT left'.'', pk\_name, '' + 1 AS 'empty_key'
1415
                                '', table_name, '` AS `left`
16
                       FROM
                                LEFT OUTER JOIN '', table name, ' AS 'right'
171819`right`.`', pk name, '` IS NULL
20WHEPE
21TINTON
               SELECT 1 AS `empty_key`
22FROM '', table name, '
23
               WHERE NOT EXISTS (SELECT '', pk_name, ''
24
                                   FROM ', table name, '
25
                                    WHERE \rightarrow , pk name, \rightarrow = 1)) AS prepared data
26WHERE `empty_key` < (SELECT MAX(\iota, pk name, \iota))27
28
                                       FROM \qquad, table name, ')');
29
```
<sup>20</sup> http://stackoverflow.com/questions/1009954/mysql-variable-vs-variable-whats-the-difference

<sup>&</sup>lt;sup>21</sup> http://dba.stackexchange.com/questions/112285/select-into-variable-results-in-null-or-idk
Раздел 5: ИСПОЛЬЗОВАНИЕ ХРАНИМЫХ ФУНКЦИЙ И ПРОЦЕДУР

**THE REAL** 

```
MySQL Решение 5.2.1.а (код процедуры) (продолжение)
     SET @max key query =
3031CONCAT ('SELECT MAX ('', pk name, '')
32INTO @max key value FROM \dot{ }, table name, ''');
33SELECT CONCAT ('Point 2. empty key query = ', \thetaempty key query,
34
                    'max key query = ', \thetamax key query);
35
36
     PREPARE empty key stmt FROM @empty key query;
37
     PREPARE max key stmt FROM @max key query;
38
39
   while loop: LOOP
40EXECUTE empty key stmt;
     SELECT CONCAT ('Point 3. @empty key value = ', @empty_key_value);
41\Delta43IF (@empty key value IS NULL)
44
      THEN LEAVE while loop;
45
      END IF;46
47
    EXECUTE max key stmt;
48
      SET @update key query
          CONCAT('UPDATE '', table name, '` SET `', pk name,
49
          \cdots = @empty key value WHERE \cdots, pk name, \cdots = \cdots, @max key value);
50
      SELECT CONCAT ('Point 4. @update key query = ', @update key query);
5152
53
    PREPARE update key stmt FROM @update key query;
54
      EXECUTE update key stmt;
55
     DEALLOCATE PREPARE update key stmt;
56
57
     SET keys_changed = keys changed + 1;
58
     ITERATE while loop;
59
    END LOOP while loop;
60
61
    DEALLOCATE PREPARE max key stmt;
62 DEALLOCATE PREPARE empty key stmt;
63 END:
64 $$
65 DELIMITER :
```
Несмотря на общую громоздкость и кажущуюся сложность, логика работы данной процедуры очень проста. Рассмотрим её детально.

Запросы в строках 10-11, 33-34, 41 и 51 представлены исключительно для отладки и наглядности, и могут быть удалены.

В строке 8 происходит инициализация значения выходного параметра, который будет накапливать в себе информацию о количестве изменений, внесённых в таблицу.

В строках 13-28 на основе переданных в хранимую процедуру имён обрабатываемой таблицы и её первичного ключа формируется текст SQL-запроса, который будет искать первое свободное значение в последовательности значений первичного ключа. Рассмотрим этот запрос отдельно (на примере таблицы subscriptions).

396

**5.2. ÈÑÏÎËÜÇÎÂÀÍÈÅ ÕÐÀÍÈÌÛÕ ÏÐÎÖÅÄÓÐ 397** <u> La Barat de la Ba</u>

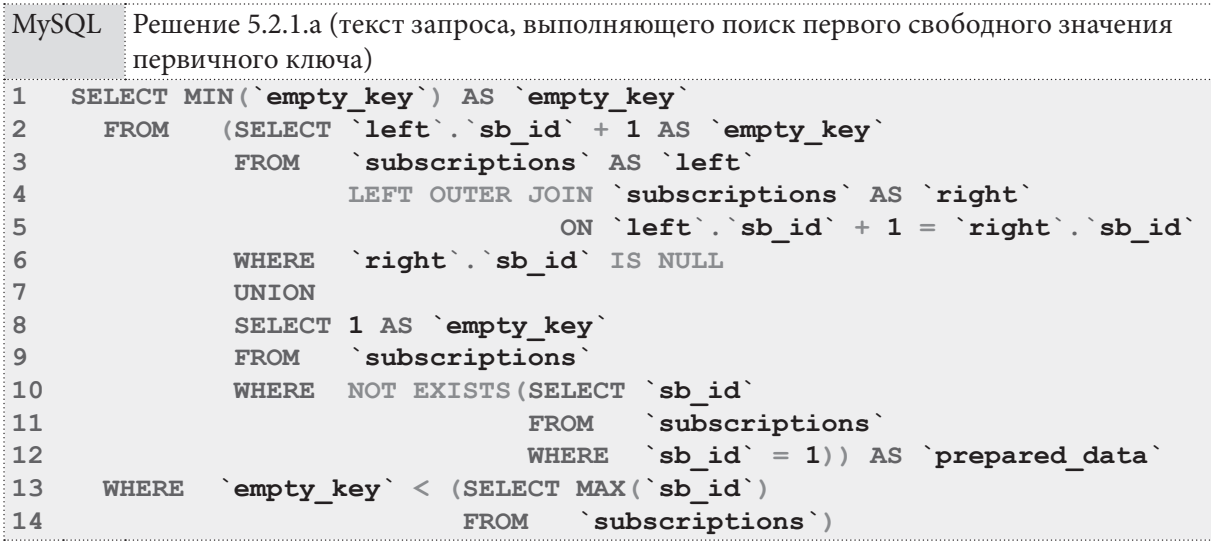

Основная секция запроса в строках 2-4 ищет отсутствующие значения первичного ключа, следующие сразу за реально существующими.

Дополнительная **UNION**-секция в строках 8-12 проверяет наличие свободных значений первичного ключа в самом начале последовательности (начиная с 1).

В строке 1 выбирается минимальное значение из набора найденных.

И, наконец, в строках 13-14 применяется условие, гарантирующее, что обнаруженное свободное значение не превышает реально существующее максимальное значение первичного ключа.

Возвращаемся к коду хранимой процедуры.

В строках 30-32 формируется текст запроса, определяющего максимальное значение первичного ключа в обрабатываемой таблице — именно оно на каждом шаге цикла будет меняться на первое найденное свободное значение.

В строках 36-37 на основе текстового представления SQL-запросов, в которые подставлены имена обрабатываемой таблицы и её первичного ключа, создаются исполнимые выражения.

В строках 39-59 представлен цикл, который выполняется до тех пор, пока существует хотя бы одно свободное значение первичного ключа:

- в строке 40 происходит выполнение основного запроса, производящего поиск первого (минимального) свободного значения первичного ключа и помещающего это значение в переменную **@empty\_key\_value**;
- в строках 43-45 происходит проверка полученного значения на равенство **NULL** (если условие выполнено, то больше свободных значений нет, и происходит выход из цикла);
- в строке 47 выполняется запрос, помещающий текущее максимальное значение первичного ключа в переменную **@max\_key\_value** (мы вынуждены использовать промежуточную переменную, чтобы обойти ограничение MySQL на использование одной и той же таблицы одновременно в **UPDATE**- и **SELECT**-частях запроса);
- в строках 48-50 формируется текстовое представления запроса на обновление значения первичного ключа;
- для этого запроса в строках 53, 54, 55 соответственно формируется исполнимое выражение, происходит выполнение запроса, исполнимое выражение освобождается (т.к. на следующем шаге цикла текст запроса уже будет иным);
- в строке 57 происходит наращивание счётчика обновлённых значений первичного ключа;
- в строке 58 происходит переход на следующую итерацию цикла.

После завершения цикла нам остаётся только освободить ранее подготовленные исполнимые выражения, что и происходит в строках 61-62.

#### Раздел 5: ИСПОЛЬЗОВАНИЕ ХРАНИМЫХ ФУНКЦИЙ И ПРОЦЕДУР 398

Выполнить полученную хранимую процедуру и узнать, сколько значений первичного ключа было изменено, можно следующими запросами (в первом случае будет возвращено значение 9, во втором - 0, т.к. в таблице **books** нет свободных значений первичного ключа).

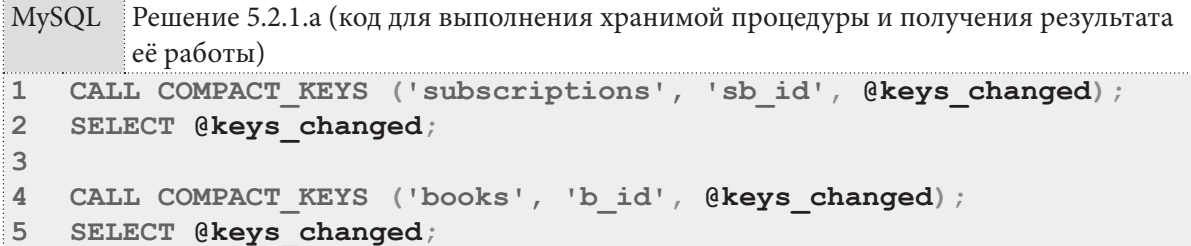

Если рассмотреть по шагам (для таблицы subscriptions их будет девять) работу этой хранимой процедуры, получится следующая картина:

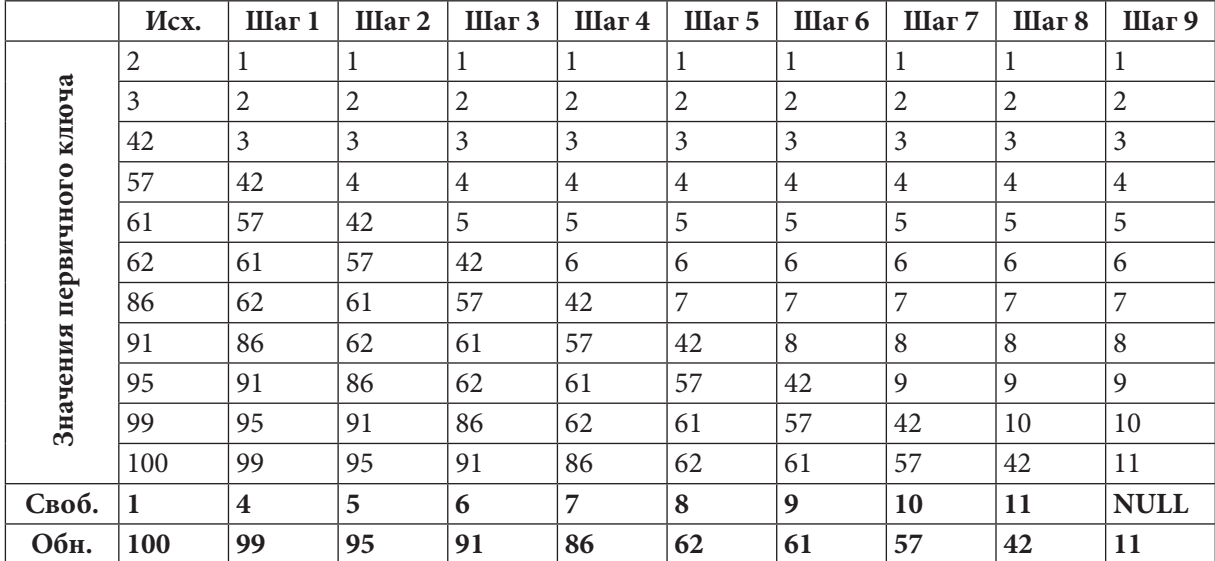

Для дополнительного изучения логики работы представленного решения рекомендуется создать рассмотренную хранимую процедуру, не удаляя отладочный вывод, и проследить на его основе логику работы и изменения значения переменных внутри процедуры.

На этом решение для MySQL завершено.

Переходим к MS SQL Server. Общая логика решения будет очень похожа на только что рассмотренное для MySQL за исключением одной непреодолимой проблемы: MS SQL Server не позволяет обновлять IDENTITY-поля в таблице (включение IDENTITY INSERT позволяет лишь вставлять значения в такие поля, но не обновлять их).

Мы могли бы обойти это ограничение через удаление старого ряда таблицы и вставку нового (с подменённым значением первичного ключа), но такое решение приведёт к фатальным последствиям, если на модифицируемый первичный ключ ссылаются внешние ключи других таблиц.

Никакого простого универсального решения для отключения и повторного включения **IDENTITY**-свойства у поля средствами SQL-запросов нет. Единственный более-менее доступный вариант - это выключение и повторное включение этого свойства через графический интерфейс MS SQL Server Management Studio.

Таким образом, в нашей хранимой процедуре мы будем проверять, является ли предназначенное для обработки поле IDENTITY-полем, и запрещать выполнение операции, если является (строки 14-22 кода хранимой процедуры).

```
MS SQL Решение 5.2.1.а (код процедуры)
1
2
3
4
5
6
7
8
9
10
DECLARE @max_key_value INT = NULL;
11
DECLARE @update_key_query NVARCHAR(1000) = '';
12
13
14
15
16
17
18
19
20
21
22
23
24
25
26
27
28
29
30
31
32
33
34
35
36
37
38
39
40
41
42
43
44
45
46
47
48
49
50
51
52
    CREATE PROCEDURE COMPACT_KEYS
                      @table_name NVARCHAR(150),
                      @pk_name NVARCHAR(150),
                      @keys_changed INT OUTPUT
   WITH EXECUTE AS OWNER
   AS
   DECLARE @empty_key_query NVARCHAR(1000) = '';
   DECLARE @max_key_query NVARCHAR(1000) = '';
    DECLARE @empty_key_value INT = NULL;
   DECLARE @error_message NVARCHAR(1000) = '';
    IF (COLUMNPROPERTY(OBJECT_ID(@table_name), @pk_name, 'IsIdentity') = 1)
      BEGIN
      SET @keys_changed = -1;
        SET @error_message = CONCAT('Remove identity property for column [',
                                      @pk_name,'] of table [', @table_name,
                                      '] via MS SQL Server Management Studio.');
      RAISERROR (@error message, 16, 1);
       RETURN -1;
      END;
    SET @keys_changed = 0;
     PRINT(CONCAT('Point 1. @table_name = ', @table_name, ', @pk_name = ',
             \Phik name, ', @keys_changed = ', \text{ISNULL}(\text{@keys} changed, \text{'NULL'}));
    SET @empty_key_query =
    CONCAT('SET @empty_k_v = (SELECT MIN([empty_key]) AS [empty_key]
              FROM (SELECT [left].[', @pk_name, '] + 1 AS [empty_key]
                      FROM [', @table_name, '] AS [left]
                               LEFT OUTER JOIN [', @table_name, '] AS [right]
                                            ON [left].[', @pk_name,
                                               '1 + 1 = [right]. ', \thetapk name, '1 WHERE [right].[', @pk_name, '] IS NULL
               UNION
               SELECT 1 AS [empty_key]
               FROM [', @table_name, ']
               WHERE NOT EXISTS(SELECT [', @pk_name, ']
                                 FROM [', @table_name, ']
                                 WHERE [', @pk_name, '] = 1)
              ) AS [prepared_data]
              WHERE [empty_key] < (SELECT MAX([', @pk_name, '])
                                    FROM [', @table_name, ']))');
    SET @max_key_query =
          CONCAT('SET @max_k_v = (SELECT MAX([', @pk_name, ']) FROM [',
                  @table_name, '])');
   PRINT(CONCAT('Point 2. @empty_key_query = ', @empty_key_query,
                    CHAR(13), CHAR(10), '@max_key_query = ', @max_key_query));
```
**THE REAL** 

```
MS SQL Решение 5.2.1.а (код процедуры) (продолжение)
```

```
53WHILE (1 = 1)54
     BEGIN
55
       EXECUTE sp executesql @empty key query,
56
                             N'@empty k v INT OUT',
57
                             @empty key value OUTPUT;
58
59
       IF (@empty key value IS NULL)
60
       BREAK;
61
62
       EXECUTE sp executesql @max key query,
63
                             N'@max k v INT OUT',
64
                             @max key value OUTPUT;
65
66
       SET @update key query =
67
           CONCAT ('UPDATE [', @table name, '] SET [', @pk name,
68
                 '] = ', @empty key value, 'WHERE [', @pk name, '] = ',
69
                 @max_key_value) ;
70PRINT (CONCAT ('Point 3. @update key query = ', @update key query));
7172
73EXECUTE sp executesql @update key query;
7475
       SET @keys changed = @keys changed + 1;
76
77
      FND:78 GO
```
SQL-запросы для определения первого свободного значения первичного ключа, максимального значения первичного ключа и обновления значения первичного ключа аналогичны решению для MySQL.

Небольшое отличие состоит в том, как получить в переменную результат выполнения динамического запроса: вместо SELECT . . . INTO . . . Используется SET  $\ldots$  = (SELECT . . . ), а при выполнении динамического SQL с помощью sp executesq1 передаются дополнительные параметры, позволяющие поместить результат выполнения запроса в указанную переменную (строки 55-57, 62-64).

Поскольку MS SQL Server не поддерживает do ... while циклы, мы вынуждены использовать бесконечный **WHILE-**цикл (строки 53-77), внутри которого будем проверять условие выхода и (при его выполнении) принудительно завершать цикл (строки 59-60).

Последнее отличие от MySOL состоит в способе вывода отладочной информации: в MS SOL Server мы можем использовать конструкцию PRINT (строки 26-27, 51-52, 71).

Проверить работоспособность полученного решения можно следующими запросами.

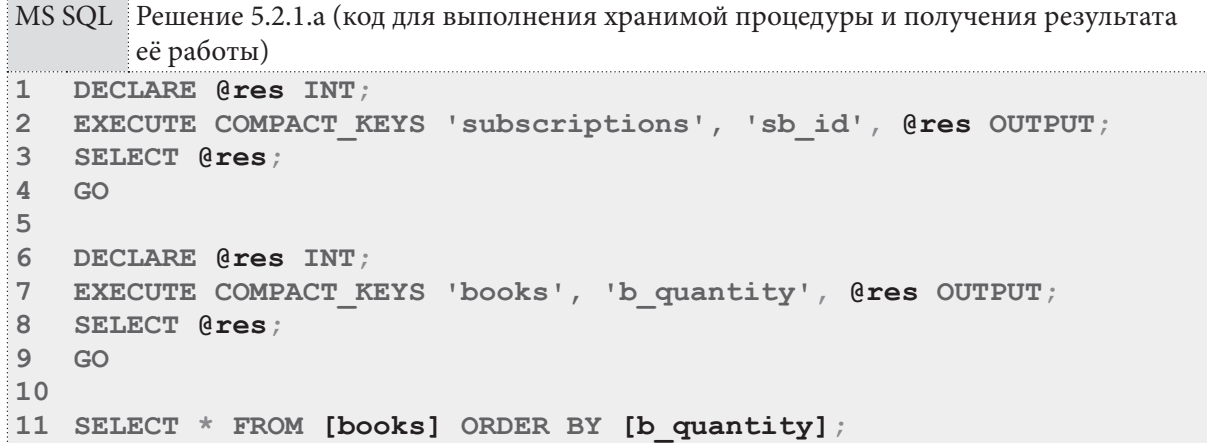

400

В первом случае мы получим сообщение об ошибке с просьбой убрать IDENTITY-свойство с поля sb id таблицы subscriptions, во втором случае процедура выполнится (да, устранение свободных значений в поле, хранящем количество книг, лишено всякого здравого смысла, но для проверки работоспособности хранимой процедуры такой вариант годится).

На этом решение для MS SQL Server завершено.

Переходим к Oracle. Характерных для MS SQL Server проблем здесь нет (даже нет необходимости отключать триггеры, обеспечивающие автоинкрементацию первичного ключа при вставке, т.к. там именно INSERT-триггеры, а мы будем выполнять UPDATE).

```
Oracle
         Решение 5.2.1.а (код процедуры)
```

```
\overline{1}CREATE PROCEDURE COMPACT KEYS (table name IN VARCHAR, pk name IN VARCHAR,
\overline{2}keys changed OUT NUMBER) AS
     empty key query VARCHAR (1000) :=\overline{3}max key query VARCHAR (1000) := '';
\Delta5
     empty key value NUMBER := NULL;
6\,max key value NUMBER := NULL;
    update key query VARCHAR (1000) := '';
\overline{7}\mathsf{R}BEGIN
9<sup>1</sup>keys changed := 0;
10DBMS OUTPUT. PUT LINE ('Point 1. table name = ' || table name ||
1112' | | pk name = ' | | pk name | | ', keys changed = ' | | keys changed ;
1314
    empty key query :=
    'SELECT MIN("empty key") AS "empty key"
15FROM (SELECT "left"."' || pk name || '" + 1 AS "empty key"
16FROM "' || table name || '" "left"
1718
                     LEFT OUTER JOIN "' || table name || '" "right"
                                   ON "left"."' |\bar{ }| pk_name ||19
                                   1'' + 1 = "right". " + 1 + 1 = "right."20
              WHERE "right"."' || pk name || '" IS NULL
2122TINTON
23SELECT 1 AS "empty key"
              FROM " || table name || "
2425WHERE NOT EXISTS (SELECT "' || pk name || '"
                                 FROM " || table_name || "
26WHERE "' || pk_name ||
27
                                 " = 1)) "prepared_data"
28
      WHERE "empty key" < (SELECT MAX("' || pk name || '")
29
                             FROM " | | table name || ") ';30
3132<sup>2</sup>max key query :=33
    ' SELECT MAX("' || pk name || '") FROM "' || table name || '"';
34
35 DBMS OUTPUT. PUT LINE ('Point 2. empty_key_query = ' || empty_key_query ||
36CHR(13) | | CHR(10) | | ' max_key_query = ' | | max_key_query } ;
3738
    LOOP
39EXECUTE IMMEDIATE empty key query INTO empty key value;
     EXIT WHEN empty key value IS NULL;
40
     EXECUTE IMMEDIATE max key query INTO max key value;
41
42update key query :=
43
          'UPDATE "' || table name || '" SET "' || pk name ||
44
          '" = ' || TO CHAR (empty key value) || ' WHERE "' || pk name ||
          1'' = 1 | TO CHAR (max_key_value) ;
45
46DBMS OUTPUT. PUT LINE ('Point 3. update key query = ' || update key query);
47
      EXECUTE IMMEDIATE update key query;
48
     keys changed := keys changed + 1;
49 END \overline{LOOP}50 END :
51
```
#### Раздел 5: ИСПОЛЬЗОВАНИЕ ХРАНИМЫХ ФУНКЦИЙ И ПРОЦЕДУР **The Co** 402

Получается, что единственные два отличия решения для Oracle от решения для MySQL состоят в способе вывода отладочной информации (строки 11-12, 35-36, 46) и синтаксисе описания логики выхода из цикла (строка 40).

Проверить работоспособность полученного решения можно следующими запросами (не забудьте предварительно включить отображение получаемых от сервера сообщений запросом SET SERVEROUTPUT ON).

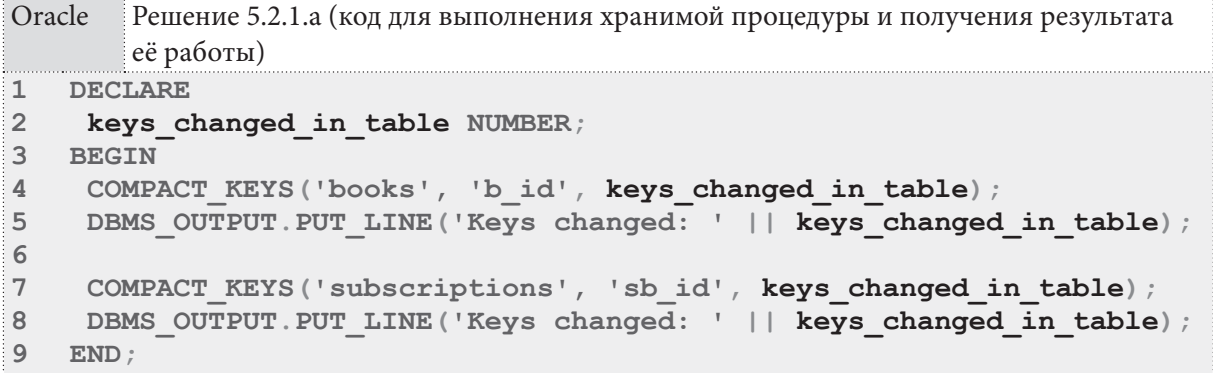

На этом решение данной задачи завершено.

## Решение 5.2.1. $b^{394}$ .

В решении [395] задачи 5.2.1.а<sup>[394]</sup> мы уже рассмотрели логику формирования и выполнения динамических SQL-запросов в хранимых процедурах. Отличие решения этой задачи будет в том, что результатом работы хранимой процедуры будет не изменение в БД и возвращение числа правок, а возвращение таблицы.

Решение для MySQL выглядит следующим образом.

```
MySQL Решение 5.2.1.b (код процедуры)
```

```
\mathbf{1}DELIMITER $$
   CREATE PROCEDURE SHOW TABLE OBJECTS (IN table name VARCHAR (150))
\overline{2}\overline{\mathcal{L}}BECTN
\overline{4}SET @query text = '
\overline{5}SELECT \backslash' foreign key\backslash'
                                  AS `object type`,
               constraint name AS object name
6
              `information schema`. `table constraints`
\overline{7}FROM
     WHERE \check{ } table schema \check{ } = DATABASE()
\mathsf{R}AND \text{table_name} = \text{PP}TABLE_NAME_PLACEHOLDER_\'<br>AND \text{conv} = \text{VP}TABLE_NAME_PLACEHOLDER_\'
Q10<sup>1</sup>UNION
11SELECT \'trigger\'
                                AS `object type`,
1213<sup>7</sup>`trigger name` AS `object name
14FROM
              `information schema`. `triggers
    WHERE
             `event_object_schema` = DATABASE()
15AND `event object table` = \' FP TABLE NAME PLACEHOLDER \'
1617INTON
18 SELECT \'view\'
                             AS `object type`,
19
              `table name` AS `object name
20 FROM
              `information schema`. `views`
21WHERE \check{ } table schema \check{ } = DATABASE()
22AND `view definition` LIKE \'%` FP TABLE NAME PLACEHOLDER `%\'';
23
     SET @query text = REPLACE (@query text,
                                      ' FP TABLE NAME PLACEHOLDER ', table name) ;
24
25
```
<u> El Britannia de la Britannia de la Britannia de la Britannia de la Britannia de la Britannia de la Britannia </u> **5.2. ÈÑÏÎËÜÇÎÂÀÍÈÅ ÕÐÀÍÈÌÛÕ ÏÐÎÖÅÄÓÐ 403**

```
MySQL Решение 5.2.1.b (код процедуры) (продолжение)
1
2
3
4
5
6
7 FROM
8
 WHERE `table_schema` = DATABASE()
9
10
11
 UNION
12
 SELECT \'trigger\' AS `object_type`,
13
14
 FROM `information_schema`.`triggers`
15
 WHERE `event_object_schema` = DATABASE()
16
17
 UNION
18 SELECT \'view\'
19
20
21
 WHERE `table_schema` = DATABASE()
22
23
SET @query_text = REPLACE(@query_text,
24
25
26
PREPARE query_stmt FROM @query_text;
27
EXECUTE query_stmt;
28
DEALLOCATE PREPARE query_stmt;
29
END;
30
$$
31
DELIMITER ;
   DELIMITER $$
   CREATE PROCEDURE SHOW_TABLE_OBJECTS (IN table_name VARCHAR(150))
  BEGIN
  SET @query_text = '
   SELECT \'foreign key\' AS `object type`,
             `constraint_name` AS `object_name`
            \inftyinformation schema\infty. table constraints<sup>*</sup>
           AND \overline{c} table name \overline{c} = \overline{\ } FP TABLE NAME PLACEHOLDER \overline{\ }AND constraint type = \sqrt{FOREIGN KEY}itrigger name<sup></sup> AS `object name<sup></sup>
     AND `event object table` = \' FP TABLE NAME PLACEHOLDER \'
                      AS `object type`,
             `table_name` AS `object_name`
            `information schema`.`views`
     AND `view definition` LIKE \'%` FP TABLE NAME PLACEHOLDER `%\'';
                                 '_FP_TABLE_NAME_PLACEHOLDER_', table_name);
```
Здесь (для разнообразия) текст итогового запроса мы получаем не с использованием функции **CONCAT**, а путём замены плейсхолдера **\_FP\_TABLE\_NAME\_PLACEHOLDER\_** на реальное имя таблицы в заранее подготовленном полном тексте запроса.

Логика же получения самого списка искомых объектов полностью тривиальная для внешних ключей и триггеров (см. текст запроса в строках 5-16), и только для представлений мы должны анализировать их исходный код, чтобы обнаружить упоминание там имени таблицы, полученной как параметр нашей процедуры (т.к. представления не ассоциируются напрямую с таблицами, а являются независимыми объектами).

Проверить работоспособность полученного решения можно следующим запросом.

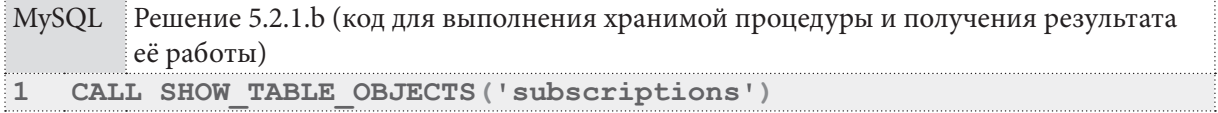

На этом решение для MySQL завершено.

Переходим к MS SQL Server. Здесь логика решения полностью совпадает с решением для MySQL, за исключением того факта, что информацию о триггерах приходится извлекать из **[sys].[triggers]** как аналога **`information\_schema`.`triggers`**.

Раздел 5: ИСПОЛЬЗОВАНИЕ ХРАНИМЫХ ФУНКЦИЙ И ПРОЦЕДУР 404

**THE REAL** 

```
MS SQL Решение 5.2.1.b (код процедуры)
    CREATE PROCEDURE SHOW TABLE OBJECTS
\mathbf{1}\mathfrak{D}etable name NVARCHAR(150)\mathbf{3}WITH EXECUTE AS OWNER
\DeltaAS
    DECLARE @query text NVARCHAR(1000) = \cdot,
5
6
    SET @query text =
     'SELECT ''foreign key''
\overline{7}AS [object type],
8
             [constraint name] AS [object name]
\overline{9}[information schema]. [table constraints]
      FROM
10
             [table catalog] = DB NAME()WHERE
             AND [table name] = '' FP TABLE NAME PLACEHOLDER ''
11AND [CONSTRAINT type] = ' FOREIGN KEY''
1213UNION
14SELECT ''trigger'' AS [object type],
15
             [name]AS [object name]
16FROM
             [sys].[triggers]
17WHERE OBJECT NAME ([parent id]) = '' FP TABLE NAME PLACEHOLDER ''
18
      UNION
      SELECT ''view''
19
                         AS [object type],
20[table name] AS [object name]
21FROM [information schema]. [views]
22
      WHERE [table catalog] = DB NAME()
23
             AND [view definition] LIKE ''% [ FP TABLE NAME PLACEHOLDER ]%''';
24
25
   SET @query text = REPLACE (@query text, ' FP TABLE NAME PLACEHOLDER ',
26@table name) :
27
28
     EXECUTE sp executesql @query text;
29
   GO
```
Проверить работоспособность полученного решения можно следующим запросом.

MS SQL Решение 5.2.1.b (код для выполнения хранимой процедуры и получения результата её работы) EXECUTE SHOW TABLE OBJECTS 'subscriptions';  $\mathbf{1}$ 

На этом решение для MS SQL Server завершено.

Переходим к Oracle. И вот здесь уже появятся радикальные отличия. В основе решения всё равно будет лежать тот же запрос, который мы использовали для MySQL и MS SQL Server, но в Oracle существует одна очень неприятная проблема, усложняющая решение в разы.

Текст представления (в котором мы ищем упоминание интересующей нас таблицы) хранится в поле типа LONG (это - не «длинное целое», это устаревший, но всё ещё используемый иногда текстовый тип данных<sup>22</sup>), и данные этого типа невозможно ни использовать в выражениях типа **LIKE**, ни преобразовать простым способом к другому типу (например, VARCHAR2).

Единственный более-менее адекватный способ извлечения LONG-данных с конвертацией к **VARCHAR2** — создание хранимой функции. Существует универсальное решение<sup>23</sup>, но для простоты мы реализуем вариант, привязанный к конкретному источнику данных.

В представленном ниже коде мы создаём хранимую функцию, возвращающую таблицу (принцип создания и использования таких функций рассмотрен в решении<sup>{372}</sup> задачи 5.1.1.b<sup>{369}</sup>). Ключевая идея здесь состоит в том, что поле **ТЕХТ** объекта all views row объявлено как **VARCHAR2**, и именно такой тип данных будет в выходной таблице. А с **VARCHAR2**-данными уже можно выполнять операции сравнения.

<sup>&</sup>lt;sup>22</sup> https://docs.oracle.com/cd/E11882\_01/appdev.112/e25519/datatypes.htm#LNPLS346

<sup>&</sup>lt;sup>23</sup> https://asktom.oracle.com/pls/apex/f?p=100:11:0::NO::P11\_QUESTION\_ID:839298816582

В данном конкретном случае функция сначала готовит полный набор данных, и затем возвращает его в виде сформированной таблицы, а **PIPLINED**-решение будет представлено далее.

```
Oracle Решение 5.2.1.b (код функции для преобразования LONG в VARCHAR2)
1
2
3
4
5
6
7
8
9
10
CREATE OR REPLACE FUNCTION ALL_VIEWS_VARCHAR2
11
RETURN "all_views_table"
12
AS
13
 result_table "all_views_table" := "all_views_table"();
14
15
16
17
18
19
BEGIN
20
21
22
23
24
25
26
 RETURN result_table;
27
END;
28
/
   CREATE OR REPLACE TYPE "all_views_row" AS OBJECT
    (
       "VIEW_NAME" VARCHAR2(500),<br>"TEXT" VARCHAR2(3276)
                 VARCHAR2 (32767)
  );
   /
   CREATE TYPE "all_views_table" IS TABLE OF "all_views_row";
    /
   CURSOR all_views_table_cursor IS
   SELECT VIEW NAME,
              TEXT
     FROM ALL_VIEWS
     WHERE OWNER = USER;
    FOR one row IN all views table cursor
      LOOP
     result_table.extend;
     result_table(result_table.last) :=
                       "all views row"(one row."VIEW_NAME", one row."TEXT");
     END LOOP;
```
Теперь, когда проблема с применением выражения **LIKE** к тексту представления решена, остаётся только создать хранимую процедуру по аналогии с решениями для MySQL и MS SQL Server.

```
Oracle Решение 5.2.1.b (код процедуры)
```

```
1
2
3
4
5
6
7
8
9
10
11
12
13
14
15
16
17
18
19
20
21
22
 FROM TABLE(ALL_VIEWS_VARCHAR2)
23
 WHERE "TEXT" LIKE ''%"_FP_TABLE_NAME_PLACEHOLDER_"%''';24
  CREATE OR REPLACE PROCEDURE SHOW_TABLE_OBJECTS(table_name IN VARCHAR2,
                                                   final_rc OUT SYS_REFCURSOR)
  IS
   query_text VARCHAR2(1000);
  BEGIN
   query_text := '
     SELECT ''foreign_key'' AS "object_type",
             CONSTRAINT_NAME AS "object_name"
    FROM ALL CONSTRAINTS
     WHERE OWNER = USER
     AND TABLE NAME = '' FP TABLE NAME PLACEHOLDER ''
     AND CONSTRAINT TYPE = \overline{'}'R''
      UNION
      SELECT ''trigger'' AS "object_type",
       TRIGGER_NAME AS "object_name"
     FROM ALL_TRIGGERS
     WHERE OWNER = USER
    AND TABLE NAME = '' FP TABLE NAME PLACEHOLDER ''
     UNION
     SELECT ''view'' AS "object_type",
            "VIEW_NAME" AS "object_name"
```

```
Oracle
          Решение 5.2.1. b (код процедуры) (продолжение)
\overline{25}query text := REPLACE (query text, ' FP TABLE NAME PLACEHOLDER ',
26
                                                   \overline{\text{table}} name);
27
28OPEN final rc FOR query text;
29 END:
30
    \sqrt{2}
```
Но одно неудобство остаётся: чтобы получить результат работы такой процедуры, придётся использовать достаточно нетривиальный код:

```
Oracle
        Решение 5.2.1.b (код для выполнения хранимой процедуры и получения результата
        её работы)
\mathbf 1DECLARE
\overline{2}rc SYS REFCURSOR;
3
      object type VARCHAR2 (500);
\overline{4}object name VARCHAR2 (500) ;
5
   BEGIN
6
      SHOW TABLE OBJECTS ('subscriptions', rc);
\overline{7}8
      LOOP
\mathsf{Q}FETCH rc INTO object type, object name;
10EXIT WHEN rc%NOTFOUND;
11DBMS OUTPUT. PUT LINE (object type || '| | | object name) ;
12END LOOP;
13CLOSE rc;
14 END:
```
И даже с таким нетривиальным кодом мы получаем результат в виде текста, а хотелось бы получить полноценную таблицу. Это возможно, но нам придётся отказаться от хранимой процедуры и реализовать хранимую функцию.

Чуть выше мы создавали такую функцию для конвертации типа данных поля, в котором хранится текст представления. Сейчас мы доработаем её, получив в виде одной функции законченное решение, полностью удовлетворяющее условиям текущей задачи.

Заодно мы изменим тип функции на PIPELINED, что снизит нагрузку на оперативную память и немного повысит производительность.

```
Oracle
         Решение 5.2.1. b (альтернативное решение в виде одной хранимой функции)
    CREATE OR REPLACE TYPE "show table objects row" AS OBJECT
\mathbf{1}\overline{2}\left(\overline{3}"field a" VARCHAR2 (500)
\overline{4}"field b" VARCHAR2 (32767)
5
   );
6
    \sqrt{ }\overline{7}CREATE TYPE "show table objects table"
    IS TABLE OF "show table objects row";
8
\mathsf{Q}\sqrt{ }1011 CREATE OR REPLACE FUNCTION SHOW TABLE OBJECTS FNC (table name IN VARCHAR2)
12 RETURN "show table objects table" PIPELINED
13ASTYPE type rc IS REF CURSOR;
14
    rc type_rc;
1516 field a
                VARCHAR2 (500) :
               VARCHAR2 (32767) ;
17field b
    query text VARCHAR2 (1000) ;
18
```
**5.2. ÈÑÏÎËÜÇÎÂÀÍÈÅ ÕÐÀÍÈÌÛÕ ÏÐÎÖÅÄÓÐ 407** a shekara ta 1979

```
Oracle Решение 5.2.1.b (альтернативное решение в виде одной хранимой функции) (продолжение)
19
BEGIN
20
21
22
23
24
25
 AND TABLE_NAME = ''_FP_TABLE_NAME_PLACEHOLDER_''
26
 AND CONSTRAINT_TYPE = ''R''
27
28
 SELECT ''trigger'' AS "object_type",
29
30
31
32
33
34
35
36
37
38
39
40
41
42
43
44
45
46
47
48
 WHERE OWNER = USER';
49
50
51
52
53
54
55
56
57
58
 END LOOP;
59
 CLOSE rc;
60
61
62
END;
     query_text := '
      SELECT ''foreign_key'' AS "object_type",
             CONSTRAINT_NAME AS "object_name"
    FROM ALL_CONSTRAINTS
    WHERE OWNER = USER
     UNION
             TRIGGER_NAME AS "object_name"
     FROM ALL_TRIGGERS
     WHERE OWNER = USER
    AND TABLE NAME = '' FP TABLE NAME PLACEHOLDER \cdot \cdot \cdot;
      query_text := REPLACE(query_text, '_FP_TABLE_NAME_PLACEHOLDER_',
                                        table name);
    OPEN rc FOR query_text;
     LOOP
      FETCH rc INTO field_a, field_b;
     EXIT WHEN rc%NOTFOUND;
      PIPE ROW("show_table_objects_row"(field_a, field_b));
     END LOOP;
      CLOSE rc;
    query_text := '
   SELECT VIEW NAME,
          TEXT
    FROM ALL_VIEWS
     OPEN rc FOR query_text;
     LOOP
      FETCH rc INTO field_a, field_b;
     EXIT WHEN rc%NOTFOUND;
      IF (INSTR(field_b, '"' || table_name || '"') > 0)
       THEN
        PIPE ROW("show_table_objects_row"('view', field_a));
       END IF;
     RETURN;
```
Ключевая идея этой функции состоит в том, чтобы передавать на выход данные, полученные в отдельности из двух разных запросов.

Первый запрос (строки 20-42) просто выбирает данные по внешним ключам и триггерам без каких-то особых сложностей и нюансов: в переменную **field\_a** помещается строковая константа (**'foreign\_key'**, **'trigger'**), в переменную **field\_b** — имя соответствующего внешнего ключа или триггера. Затем эти переменные используются для инициализации полей объекта **show\_table\_objects\_row**.

Во втором запросе (строки 44-59) мы с использованием тех же переменных и того же объекта, что и в первом запросе, делаем следующее:

#### Раздел 5: ИСПОЛЬЗОВАНИЕ ХРАНИМЫХ ФУНКЦИЙ И ПРОЦЕДУР 408

- сначала в переменные field a и field b помещаются имя и текст представления соответственно (строка 52);
- затем значение переменной field b используется для проверки того факта, что текст представления содержит имя анализируемой таблицы (строка 54), и больше это значение переменной field b нам не нужно и нигде не используется;
- наконец (в строке 56) мы используем текстовую константу 'view' и имя представления, хранящееся в переменной field b, для инициализации полей объекта show table objects row.

Теперь мы можем получить необходимый нам результат в виде таблицы.

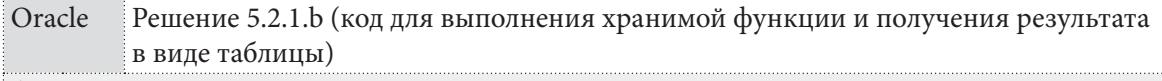

SELECT \* FROM TABLE (SHOW TABLE OBJECTS FNC ('subscriptions')); 11.

На этом решение данной задачи завершено.

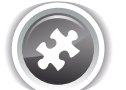

Задание 5.2.1. TSK. А: создать хранимую процедуру, обновляющую все поля типа DATE (если такие есть) всех записей указанной таблицы на значение текущей даты.

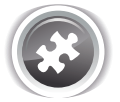

Задание 5.2.1.TSK.B: создать хранимую процедуру, формирующую список таблиц и их внешних ключей, зависящих от указанной в параметре функции таблицы.

## 5.2.2. ОПТИМИЗАЦИЯ ПРОИЗВОДИТЕЛЬНОСТИ С ПОМОЩЬЮ ХРАНИМЫХ ПРОЦЕДУР

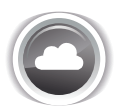

Задача 5.2.2.а<sup>{408}</sup>: создать хранимую процедуру, запускаемую по расписанию каждый час и обновляющую данные в агрегирующей таблице books statistics (см. задачу 3.1.2.a<sup>{223}</sup>).

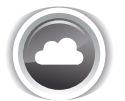

Задача 5.2.2.b<sup>{413}</sup>: создать хранимую процедуру, запускаемую по расписанию каждый день и оптимизирующую (дефрагментирующую, компактифицирующую) все таблицы базы данных.

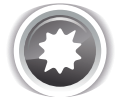

Ожидаемый результат 5.2.2.а.

В начале каждого часа запускается созданная хранимая процедура. Данные в таблице **books** statistics приводятся в актуальное состояние.

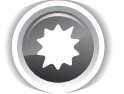

Ожидаемый результат 5.2.2.b.

В начале каждых суток запускается созданная хранимая процедура. Все таблицы базы данных приводятся в оптимизированное состояние.

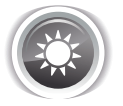

Решение 5.2.2.а {408}.

Основной запрос (строки 14-29), выполняющий обновление данных в таблице **books** statistics, построен на основе решения ${223}$  задачи 3.1.2. $a{23}$ .

Однако для повышения надёжности мы будем проверять существование таблицы **books** statistics, которую собираемся обновить. Эта проверка реализована в строках 5-13. Если искомая таблица не существует, мы завершаем работу хранимой процедуры, возвращая соответствующее сообщение об ошибке.

```
MySQL Решение 5.2.2.а (код процедуры)
\mathbf{1}DELIMITER $$
\overline{2}CREATE PROCEDURE UPDATE BOOKS STATISTICS()
\overline{3}BEGIN
\overline{4}5
    IF (NOT EXISTS (SELECT *
6
                     FROM `information schema`. `tables`
7\phantom{.}WHERE \check{ } table schema\check{ } = DATABASE()
8
                            AND 'table name' = 'books statistics'))
\alphaTHEN
10SIGNAL SOLSTATE '45001'
11SET MESSAGE TEXT = 'The `books statistics` table is missing.',
12MYSOL ERRNO = 1001;
13
    END IF;14
    UPDATE `books statistics`
15JOIN
     (SELECT IFNULL(`total`, 0) AS `total`,
1617IFNULL(`given`, 0) AS `given`,
             IFNULL('total' - 'given', 0) AS 'rest'
1819
     FROM (SELECT (SELECT SUM(`b quantity`)
                                                        AS `total`,
20`books`)
                       FROM
21
                       (SELECT COUNT (`sb book`)
22
                       FROM
                               subscriptions
23
                       WHERE `sb is active` = 'Y') AS `given )
24
             AS `prepared data`
25 ) AS \text{src}26 SET
27
      'books statistics'.'total' = 'src'.'total',
      `books statistics`.`given` = `src`.`given`,
28`books statistics`.`rest` = `src`.`rest`;
29
30 END;
31 $S32 DELIMITER ;
```
Проверим работоспособность (предварительно можно выполнить отдельный запрос на обновление данных в таблице books statistics и установить все значения в ноль).

```
MySQL Peшение 5.2.2.a (запуск и проверка работоспособности)
    CALL UPDATE BOOKS STATISTICS;
\mathbf{1}
```
Установка запуска полученной хранимой процедуры по расписанию выглядит следующим образом. Предварительно в строке 1 мы включаем планировщик задач MySQL (для того, чтобы он продолжал работать и после перезапуска MySQL, необходимо добавить строку event scheduler =  $\alpha$  в файл настроек MySQL my.ini).

```
MySQL Решение 5.2.2.а (установка запуска по расписанию)
\mathbf{1}SET GLOBAL event scheduler = ON;
\overline{2}CREATE EVENT `update books statistics_hourly`
\mathcal{R}\DeltaON SCHEDULE
5
   EVERY 1 HOUR
    STARTS DATE (NOW ()) + INTERVAL (HOUR (NOW ()) +1) HOUR + INTERVAL 1 MINUTE
6
    ON COMPLETION PRESERVE
\overline{7}\mathsf{R}DO
\alphaCALL UPDATE BOOKS STATISTICS;
```
Убедиться, что соответствующая задача добавлена в планировщик, можно выполнив следующий запрос:

```
MySQL Решение 5.2.2.а (просмотр расписания)
    SELECT * FROM `information schema`. `events
11
```
На этом решение для MySQL завершено.

Переходим к MS SQL Server. Логика работы хранимой процедуры здесь полностью эквивалентна решению для MySQL: мы проверяем наличие таблицы **books statistics** в строках 3-10 (и завершаем работу хранимой процедуры, если таблицы нет), а в строках 12-30 выполняем запрос, обновляющий данные.

Пока всё выглядит достаточно просто и тривиально, но добавление задачи в планировщик в данной СУБД реализовано куда более сложным образом.

```
MS SQL |Решение 5.2.2.а (код процедуры)
   CREATE PROCEDURE UPDATE BOOKS STATISTICS
\mathbf{1}\overline{2}AS
\overline{3}IF (NOT EXISTS (SELECT *
\DeltaFROM [information schema] [tables]
\overline{5}WHERE [table catalog] = DB NAME()
6
                        AND [table name] = 'books statistics'))
\overline{7}REGTN
\mathsf{R}RAISERROR ('The [books statistics] table is missing.', 16, 1);
\overline{9}RETURN;
10END:1112UPDATE [books statistics]
13SET
14
      [books statistics]. [total] = [src]. [total],
      [books statistics]. [given] = [src]. [given],
15
      [books_statistics]. [rest] = [src]. [rest]
1617FROM [books statistics]
18
     JOIN
19
     (SELECT ISNULL([total], 0) AS [total],
20
              ISNULL([given], 0) AS [given],
21
              ISNULL([total] - [given], 0) AS [rest]
22(SELECT (SELECT SUM ([b quantity])
      FROM
23
                        FROM [books])
                                                         AS [total],
24
                       (SELECT COUNT ([sb book])
25
                                [subscriptions]
                        FROM
26WHERE
                                [sb is active] = 'Y') AS [given])
27
              AS [prepared data]
28
     ) AS [src]
29
    ON 1=1;
30 GO
```
Проверим работоспособность (предварительно можно выполнить отдельный запрос на обновление данных в таблице books statistics и установить все значения в ноль).

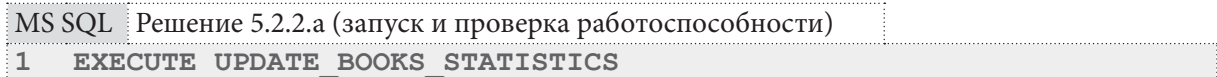

Установка запуска полученной хранимой процедуры по расписанию в MS SQL Server не только выглядит куда более сложно, но и не даст эффекта, если вы используете Express Edition этой СУБД: в этой версии отсутствует компонент SOL Server Agent, который и отвечает за выполнение запланированных задач.

По каждой приведённой далее команде в официальной документации написано очень много (перед каждой командой специально приведены ссылка на соответствующий раздел документации), но если выразить простыми словами алгоритм, получится следующее. Необходимо:

• Создать задачу.

 $\mathbf{1}$ 

- Создать шаг задачи, описывающий запуск нашей хранимой процедуры.
- Создать расписание, в котором указать требуемую периодичность выполнения.
- Прикрепить ранее созданную задачу к только что созданному расписанию.
- Передать созданную задачу на обработку в SQL Server Agent.

MS SQL Peшение 5.2.2. а (установка запуска по расписанию)

```
USE msdb :
\overline{2}G<sub>O</sub>\overline{3}-- https://msdn.microsoft.com/en-us/library/ms182079.aspx
\overline{4}EXEC dbo.sp add job
        @iob name = N' Hourly [books statistics] update';
\overline{b}6
   G\overline{7}-- https://msdn.microsoft.com/en-us/library/ms187358.aspx
8
    EXEC sp add jobstep
\mathsf{Q}@job name = N' Hourly [books statistics] update',
        @step name = N'Execute UPDATE BOOKS STATISTICS stored procedure',
1011\thetasubsvstem = N'TSOL',
12<sup>°</sup>\thetacommand = N'EXECUTE UPDATE BOOKS STATISTICS',
13
        @database name = N'library ex 2015 mod';
14 GO
15 -- https://msdn.microsoft.com/en-us/library/ms187320.aspx
16 EXEC dbo.sp add schedule
17@schedule name = N'UpdateBooksStatistics',
18@freq type = 4,
19
        @freq interval = 4,
20
        @freq subday type = 8,
21@freq subday interval = 1,
22
        \theta active start time = 000100 ;
23 USE msdb ;
24 GO
25 -- https://msdn.microsoft.com/en-us/library/ms186766.aspx
26 EXEC sp attach schedule
27
       @job_name = N' Hourly [books_statistics] update',
28
       @schedule name = N'UpdateBooksStatistics';
29 GO
30 -- https://msdn.microsoft.com/en-us/library/ms178625.aspx
31 EXEC dbo.sp add jobserver
32
        @job name = N' Hourly [books statistics] update';
33 GO
```
Убедиться, что соответствующая задача добавлена в планировщик, можно выполнив следующий запрос (он покажет список задач даже в MS SQL Server Express Edition):

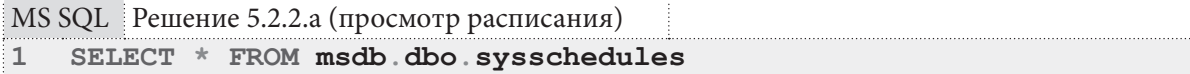

В данном обсуждении<sup>24</sup> представлен очень хороший готовый SQL-скрипт для получения в удобной форме информации обо всех запланированных в MS SQL Server задачах.

На этом решение для MS SQL Server завершено.

Переходим к Oracle. Логика работы хранимой процедуры здесь полностью эквивалентна решениям для MySQL и MS SQL Server: мы проверяем наличие таблицы books statistics в строках 5-15 (и завершаем работу хранимой процедуры, если таблицы нет), а в строках 17-27 выполняем запрос, обновляющий данные.

```
Oracle
         Решение 5.2.2.а (код процедуры)
\mathbf{1}CREATE OR REPLACE PROCEDURE UPDATE BOOKS STATISTICS
\overline{2}A<sub>S</sub>
\overline{3}rows count NUMBER;
\overline{\mathbf{4}}BEGIN
    SELECT COUNT (1) INTO rows count
5
    FROM ALL TABLES
6
\overline{7}WHERE OWNER = USER
8
     AND TABLE NAME = 'books statistics';
\overline{9}1<sub>0</sub>IF (rows count = 0)
11THEN
       RAISE APPLICATION ERROR (-20001,
1213'The "books statistics" table is missing.');
14
      RETURN;
15
      END IF;16
     UPDATE "books statistics"
1718SET ("total", "given", "rest") =
19
        (SELECT NVL ("total", 0) AS "total",
20
                 NVL ("given", 0) AS "given",
                 NVL("total" - "given", 0) AS "rest"21
                 (SELECT (SELECT SUM("b quantity")
22
         FROM
                                                            AS "total",
23FROM
                                   "books")
24
                          (SELECT COUNT ("sb book")
25"subscriptions"
                           FROM
26
                           WHERE "sb is active" = 'Y') AS "given"
27
                 FROM dual) "prepared data");
28 END:
29
```
Проверим работоспособность (предварительно можно выполнить отдельный запрос на обновление данных в таблице books statistics и установить все значения в ноль).

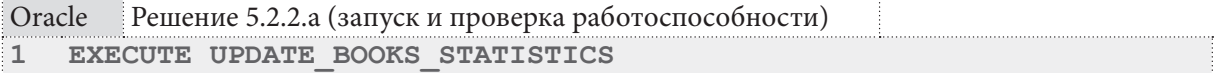

Установка запуска полученной хранимой процедуры по расписанию выглядит следующим образом.

<sup>&</sup>lt;sup>24</sup> http://www.sqlservercentral.com/Forums/Topic410557-116-1.aspx

5.2. ИСПОЛЬЗОВАНИЕ ХРАНИМЫХ ПРОЦЕДУР <u>ta a matsa n</u>

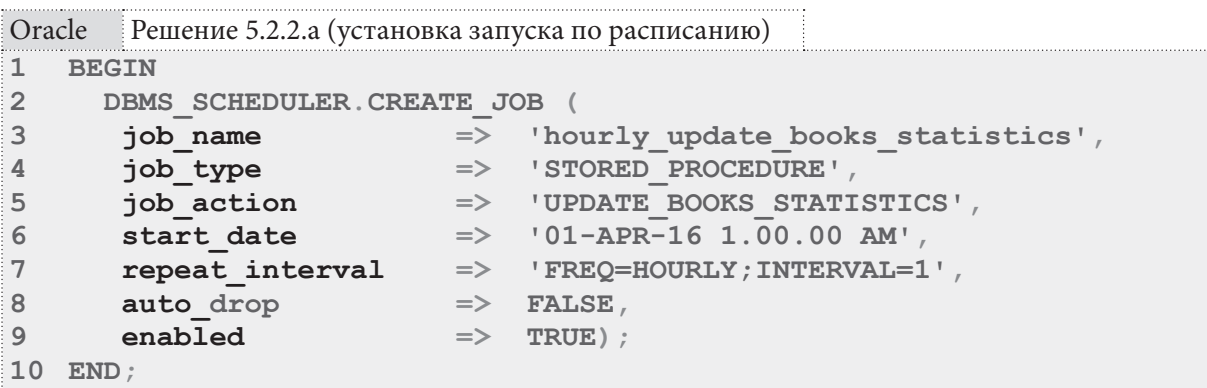

Убедиться, что соответствующая задача добавлена в планировщик, можно выполнив следующий запрос:

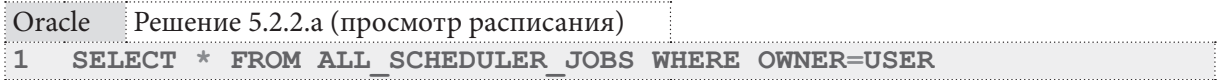

На этом решение данной задачи завершено.

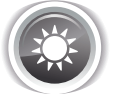

Решение 5.2.2. $b^{408}$ .

Решение этой задачи одновременно является очень простым и очень сложным, т.к. нам нужно получить список таблиц базы данных и... что-то с ними сделать.

Вопрос оптимизации производительности баз данных и СУБД заслуживает отдельной книги, потому здесь мы пойдём по пути наименьшего сопротивления и будем считать, что:

- Для MySQL будет достаточно выполнить **ОРТІМІZE** для всех таблиц.
- Для MS SOL Server достаточно выполнить REORGANIZE или REBUILD для всех кластерных индексов (что приводит к оптимизации соответствующей таблицы, на которых построен инлекс).
- Для Oracle будет достаточно выполнить SHRINK SPACE COMPACT CASCADE для всех таблиц.

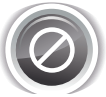

Ещё раз особо подчеркнём: решение данной задачи носит исключительно демонстрационный характер и не должно рассматриваться как рекомендация по универсальной оптимизации производительности. В некоторых случаях выполнение показанных ниже действий может снизить производительность базы данных, потому обязательно внимательно изучите официальную документацию по соответствующей СУБД и профессиональные рекомендации по оптимизации производительности в той или иной реальной ситуации.

Традиционно начинаем с MySQL.

MySQL Решение 5.2.2.b (код процедуры)

```
\mathbbm{1}DELIMITER $$
\overline{2}CREATE PROCEDURE OPTIMIZE ALL TABLES ()
  BEGIN
\overline{3}\DeltaDECLARE done INT DEFAULT 0;
5
  DECLARE tbl name VARCHAR(200) DEFAULT '';
6
  DECLARE all tables cursor CURSOR FOR
     SELECT `table name
\overline{7}`information schema`. `tables`
8
     FROM
\overline{9}'table schema' = DATABASE()
      WHERE
10\check{\phantom{a}} table type \check{\phantom{a}} = 'BASE TABLE';
     AND
     DECLARE CONTINUE HANDLER FOR NOT FOUND SET done = 1;
1112
```

```
MySQL Peшение 5.2.2.b (код процедуры) (продолжение)
13
    OPEN all tables cursor;
1415tables loop: LOOP
16
   FETCH all tables cursor INTO tbl name;
17IF done THEN
18
     LEAVE tables loop;
19
    END IF;20
    SET @table opt query = CONCAT ('OPTIMIZE TABLE `', tbl name, '`');
2122
   PREPARE table opt stmt FROM @table opt query;
23EXECUTE table opt stmt;
24 DEALLOCATE PREPARE table opt stmt;
25
26 END LOOP tables loop;
27
28
   CLOSE all tables cursor;
29 END;
30 $$
3132 DELIMITER ;
```
**THE REAL** 

Запрос в строках 7-10 позволяет получить список таблиц текущей базы данных (часть условия в строке 10 позволяет отличить таблицы от представлений), после чего:

- для полученного списка таблиц открывается курсор (строка 13);
- для всех строк курсора выполняется цикл (строки 15-26);
- в теле цикла формируется (строка 21) и выполняется (строки 22-23) запрос, реализующий оптимизацию таблицы.

Запустить полученную хранимую процедуру можно следующим образом.

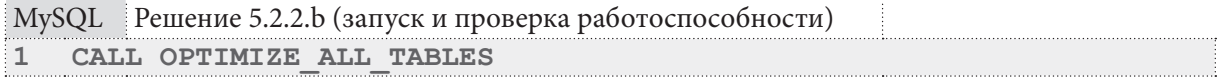

Теперь остаётся создать событие, запускаемое планировщиком задач MySQL по определённому расписанию. Это реализуется следующим кодом.

```
MySQL Peщение 5.2.2.b (установка запуска по расписанию)
\mathbf{1}SET GLOBAL event scheduler = ON;\overline{2}3 CREATE EVENT `optimize all tables daily`
\blacktriangleON SCHEDULE
5
  EVERY 1 DAY
  STARTS DATE (NOW()) + INTERVAL 1 HOUR
6
\overline{7}ON COMPLETION PRESERVE
\mathsf{R}\overline{D}QCALL OPTIMIZE ALL TABLES;
```
Убедиться, что событие добавлено, можно следующим запросом.

```
MySQL Решение 5.2.2.b (просмотр расписания)
    SELECT * FROM `information schema`. `events`
\mathbf{1}
```
Если рассмотреть избранные поля результата такого запроса, получается следующая картина. Здесь также представлено событие, активирующее раз в час хранимую процедуру, созданную в процессе решения<sup>{408}</sup> задачи 5.2.2.a<sup>{408}</sup>.

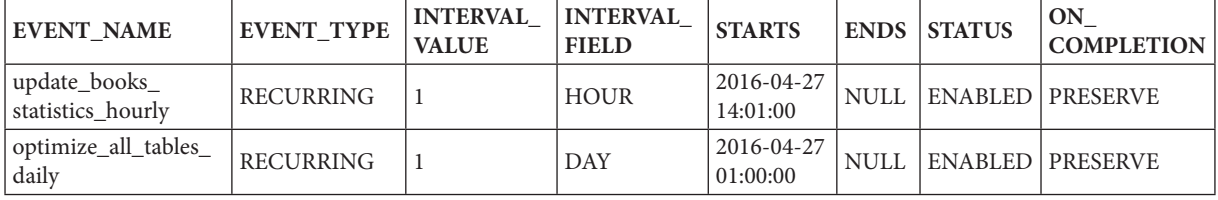

На этом решение для MySQL завершено.

Переходим к MS SQL Server. Концепция представленного ниже решения основана на этой рекомендации<sup>25</sup>.

Итак, мы должны будем получить список кластерных индексов текущей базы данных, выяснить степень их фрагментации (avg fragmentation in percent) и, в зависимости от этого значения, выполнить реорганизацию (REORGANIZE) или перестроение (REBUILD) индекса.

Для начала напишем запрос, предоставляющий информацию по всем индексам, соответствующим таблицам, полям и т.д. К сожалению, готового решения MS SQL Server не предоставляет, потому придётся всё делать «вручную».

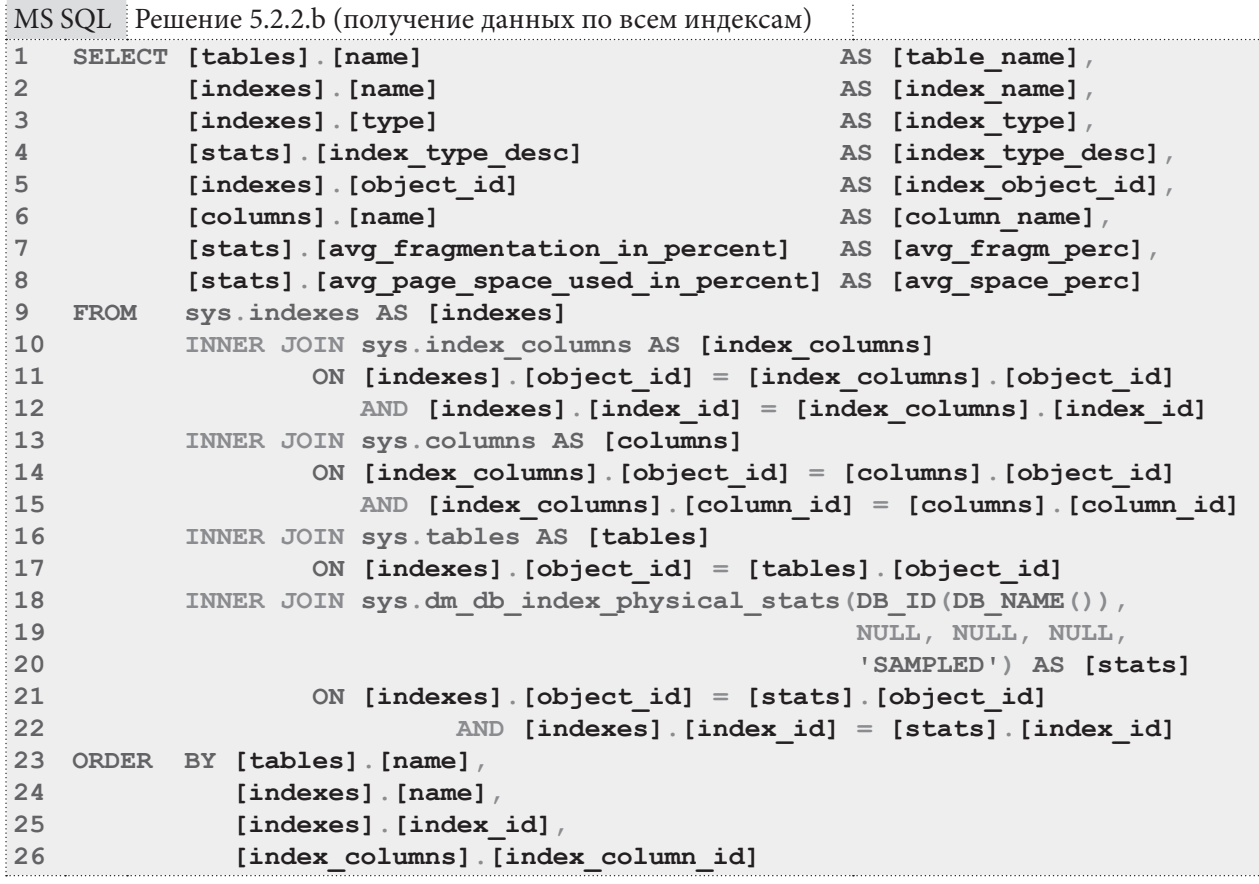

<sup>&</sup>lt;sup>25</sup> http://blog.sqlauthority.com/2010/01/12/sql-server-fragmentation-detect-fragmentation-and-eliminate-fragmentation/

#### Раздел 5: ИСПОЛЬЗОВАНИЕ ХРАНИМЫХ ФУНКЦИЙ И ПРОЦЕДУР 416

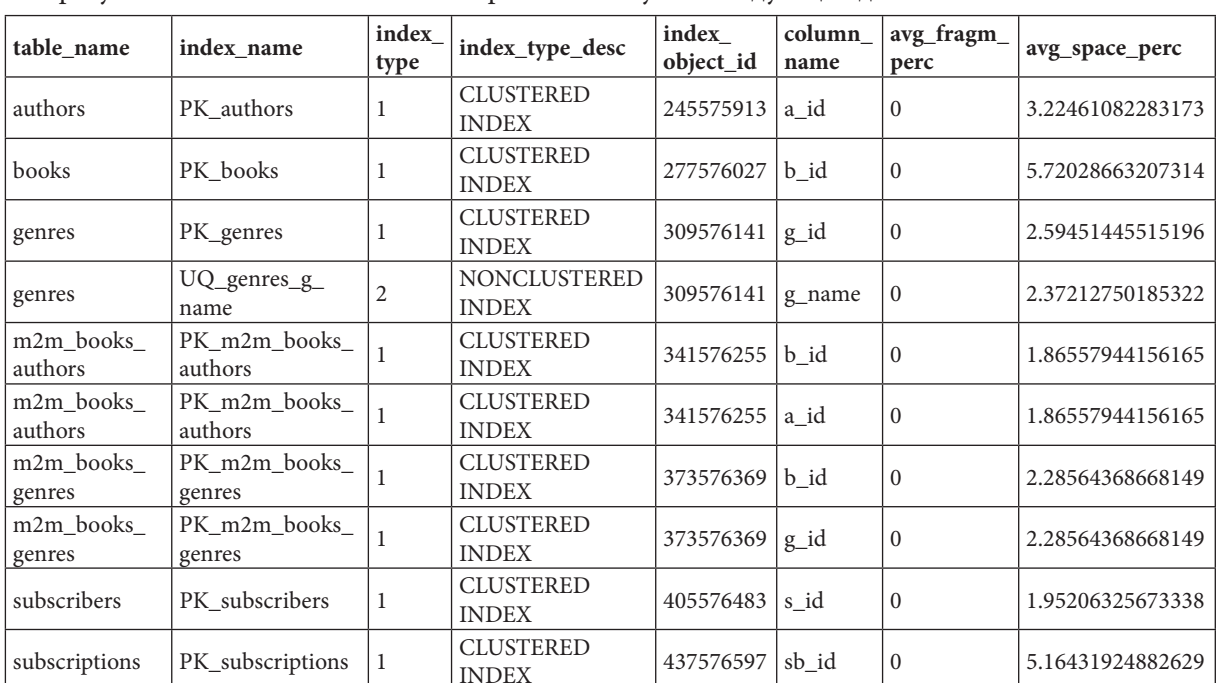

**THE REAL** 

В результате выполнение такого запроса мы получим следующие данные.

Этот результат хорош тем, что удобен для просмотра человеком, но внутри хранимой процедуры нам будут нужны только три поля: имя таблицы, имя индекса, процент фрагментации. К тому же составные кластерные индексы (например, PK m2m books authors) должны быть представлены только один раз (а не по разу на каждое из входящих в состав индекса полей, как это есть сейчас).

Упростим запрос так, чтобы оставить только необходимые данные.

```
MS SQL Решение 5.2.2.b (получение краткого набора данных по всем индексам)
```

```
SELECT DISTINCT
Ĩ.
\overline{2}[tables]. [name]
                                                        AS [table name],
\overline{3}AS [index name],
           [indexes]. [name]\overline{4}[stats] [avg fragmentation in percent]
                                                        AS [avg fragm perc]
5
  FROM sys.indexes AS [indexes]
6
           INNER JOIN sys.tables AS [tables]
                    ON [indexes] [object id] = [tables] [object id]
\overline{7}8
           INNER JOIN sys.dm db index physical stats (DB ID (DB NAME ()),
QNULL, NULL, NULL,
                                                         'SAMPLED') AS [stats]
10ON [indexes] [object id] = [stats] [object id]
1112AND [indexes].[index_id] = [stats].[index_id]
13 WHERE [indexes]. [type] = 114 ORDER BY [tables]. [name],
15
               [indexes]. [name]
```
В результате выполнение такого запроса мы получим следующие данные.

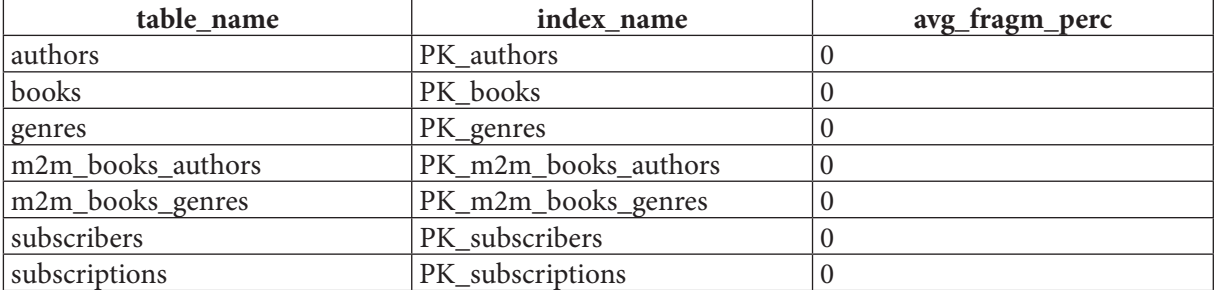

Теперь используем полученный запрос в теле хранимой процедуры. Проходя по всем рядам, возвращаемым курсором (цикл в строках 29-56), мы будем анализировать значение **avg\_ fragm\_perc** и либо выполнять одно из двух действий по оптимизации, либо не выполнять никаких действий.

```
MS SQL Решение 5.2.2.b (код процедуры)
1
2
3
4
5
6
7
8
9
10
11
12
13
14
15
16
17
18
19
20
21
22
23
24
25
26
27
28
    CREATE PROCEDURE OPTIMIZE_ALL_TABLES
   AS
   BEGIN
    DECLARE @table_name NVARCHAR(200);
    DECLARE @index_name NVARCHAR(200);
    DECLARE @avg_fragm_perc DOUBLE PRECISION;
    DECLARE @query_text NVARCHAR(2000);
    DECLARE indexes_cursor CURSOR LOCAL FAST_FORWARD FOR
     SELECT DISTINCT
              [tables].[name] AS [table_name],
              [indexes].[name] AS [index_name],
              [stats].[avg_fragmentation_in_percent] AS [avg_fragm_perc]
    FROM sys.indexes AS [indexes]
             INNER JOIN sys.tables AS [tables]
                      ON [indexes].[object_id] = [tables].[object_id]
              INNER JOIN sys.dm_db_index_physical_stats(DB_ID(DB_NAME()),
                                                        NULL, NULL, NULL,
                                                        'SAMPLED') AS [stats]
                      ON [indexes].[object_id] = [stats].[object_id]
                               AND [indexes].[index_id] = [stats].[index_id]
      WHERE [indexes].[type] = 1
      ORDER BY [tables].[name],
                 [indexes].[name];
   OPEN indexes_cursor;
   FETCH NEXT FROM indexes_cursor INTO @table_name,
                                          @index_name,
                                          @avg_fragm_perc;
29
WHILE @@FETCH_STATUS = 0
30
31
32
33
34
35
36
37
38
39
40
41
42
43
44
45
46
47
48
49
50
51
52
     BEGIN
       IF (@avg_fragm_perc >= 5.0) AND (@avg_fragm_perc <= 30.0)
        BEGIN
         SET @query_text = CONCAT('ALTER INDEX [', @index_name,
                                   '] ON [', @table_name, '] REORGANIZE');
         PRINT CONCAT('Index [', @index_name,'] on [', @table_name,
                       '] will be REORGANIZED...');
         EXECUTE sp_executesql @query_text;
        END;
       IF (@avg_fragm_perc > 30.0)
        BEGIN
         SET @query_text = CONCAT('ALTER INDEX [', @index_name,'] ON [',
                                   @table_name, '] REBUILD');
         PRINT CONCAT('Index [', @index_name,'] on [', @table_name,
                       '] will be REBUILT...');
         EXECUTE sp_executesql @query_text;
        END;
       IF (@avg_fragm_perc < 5.0)
        BEGIN
         PRINT CONCAT('Index [', @index_name,'] on [', @table_name,
                       '] needs no optimization...');
        END;
```
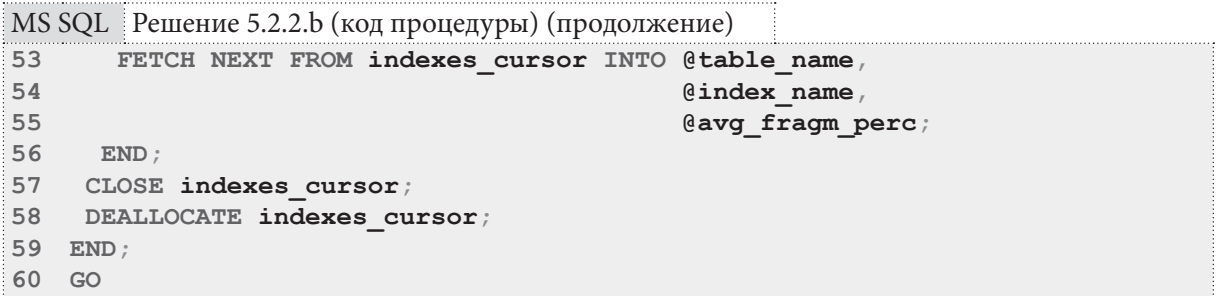

Запустить полученную хранимую процедуру можно следующим образом.

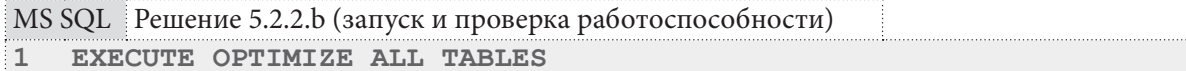

Логика установки запуска задачи по расписанию была рассмотрена в решении [408] задачи 5.2.2.а<sup>{408}</sup>, потому здесь просто приведём код, с помощью которого выполняется эта операция.

MS SQL Решение 5.2.2.b (установка запуска по расписанию)

```
\mathbf{1}USE msdb ;
\overline{2}GO
\overline{3}-- https://msdn.microsoft.com/en-us/library/ms182079.aspx
\overline{4}EXEC dbo.sp add job
5
        @job name = N' Hourly [books statistics] update';
6
   GO
\overline{7}-- https://msdn.microsoft.com/en-us/library/ms187358.aspx
8
   EXEC sp add jobstep
\overline{Q}@job name = N' Hourly [books statistics] update',
        @step_name = N'Execute UPDATE BOOKS STATISTICS stored procedure',
1011\texttt{@subsystem} = \texttt{N'TSOL'},12\thetacommand = N'EXECUTE UPDATE BOOKS STATISTICS',
13
        @database_name = N'library ex_2015 mod;
14 GO
15 -- https://msdn.microsoft.com/en-us/library/ms187320.aspx
16 EXEC dbo.sp add schedule
17
        @schedule name = N'UpdateBooks Statistics',
        @freq type = 4,
1819
        @freq interval = 4,
20
        @freq subday type = 8,
        @freq subday interval = 1,
21
22
        @active start time = 000105;
23 USE msdb ;
24 GO
25 -- https://msdn.microsoft.com/en-us/library/ms186766.aspx
26 EXEC sp attach schedule
       @job name = N' Hourly [books statistics] update',
27
28
       @schedule name = N'UpdateBooksStatistics';
29 GO
30 -- https://msdn.microsoft.com/en-us/library/ms178625.aspx
31 EXEC dbo.sp add jobserver
32@job name = N' Hourly [books statistics] update';
33 GO
```
Убедиться, что событие добавлено, можно следующим запросом.

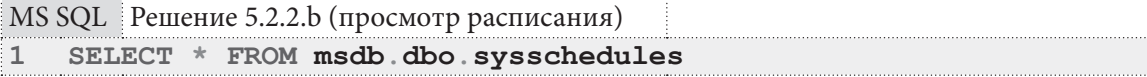

Если рассмотреть избранные поля результата такого запроса, получается следующая картина. Здесь также представлено событие, активирующее раз в час хранимую процедуру, созданную в процессе решения<sup>{408}</sup> задачи 5.2.2. $a^{408}$ .

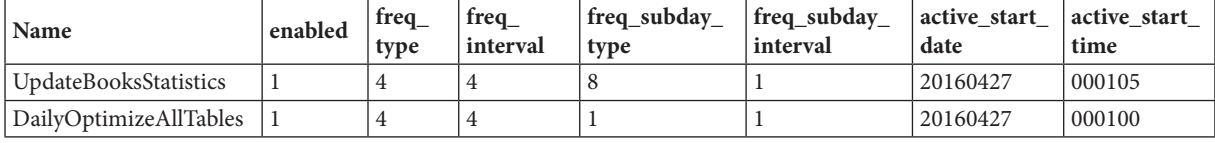

На этом решение для MS SQL Server завершено.

Переходим к Oracle. Код создания нужной нам хранимой процедуры выглядит следующим образом.

```
Oracle Решение 5.2.2.b (код процедуры)
1
2
3
4
5
6
7
8
9
BEGIN
10
FOR one_row IN tables_cursor
11
12
13
14
15
16
17
18
19
20
21
22
23
24
25
26
27
28
29
END LOOP;
30
END;
31
/
   CREATE OR REPLACE PROCEDURE OPTIMIZE_ALL_TABLES
   AS
    table name VARCHAR(150) := '';
  query text VARCHAR(1000) := '';
   CURSOR tables_cursor IS
     SELECT TABLE_NAME AS "table_name"
     FROM ALL_TABLES
     WHERE OWNER=USER;
   LOOP
      query_text := 'ALTER TABLE "' || one_row."table_name" ||
                     '" ENABLE ROW MOVEMENT';
      DBMS_OUTPUT.PUT_LINE('Enabling row movement for "' ||
                            one_row."table_name" || '"...');
      EXECUTE IMMEDIATE query_text;
      query_text := 'ALTER TABLE "' || one_row."table_name" ||
                     '" SHRINK SPACE COMPACT CASCADE';
      DBMS_OUTPUT.PUT_LINE('Performing SHRINK SPACE COMPACT CASCADE on "' ||
                            one_row."table_name" || '"...');
      EXECUTE IMMEDIATE query_text;
      query_text := 'ALTER TABLE "' || one_row."table_name" ||
                     '" DISABLE ROW MOVEMENT';
      DBMS_OUTPUT.PUT_LINE('Disabling row movement for "' ||
                            one_row."table_name" || '"...');
     EXECUTE IMMEDIATE query_text;
```
Концепция представленного решения основана на этой рекомендации26. Итак, мы должны будем получить список всех таблиц, а затем для каждой из них сначала разрешить перемещение рядов, потом выполнить компактификацию и, наконец, снова запретить перемещение рядов. В отличие от MS SQL Server все запросы здесь совершенно тривиальны.

Запустить полученную хранимую процедуру можно следующим образом.

|                        | $\overline{a}$ Оracle Peшение 5.2.2.b (запуск и проверка работоспособности) |
|------------------------|-----------------------------------------------------------------------------|
| 1 SET SERVEROUTPUT ON: |                                                                             |
| $\overline{2}$         | <b>EXECUTE OPTIMIZE ALL TABLES:</b>                                         |

<sup>26</sup> https://asktom.oracle.com/pls/asktom/f?p=100:11:0::::P11\_QUESTION\_ID:17312316112393#1765387500346472492

#### Раздел 5: ИСПОЛЬЗОВАНИЕ ХРАНИМЫХ ФУНКЦИЙ И ПРОЦЕДУР  $420$

Теперь остаётся создать событие, запускаемое планировщиком задач Oracle по определённому расписанию. Это реализуется следующим кодом.

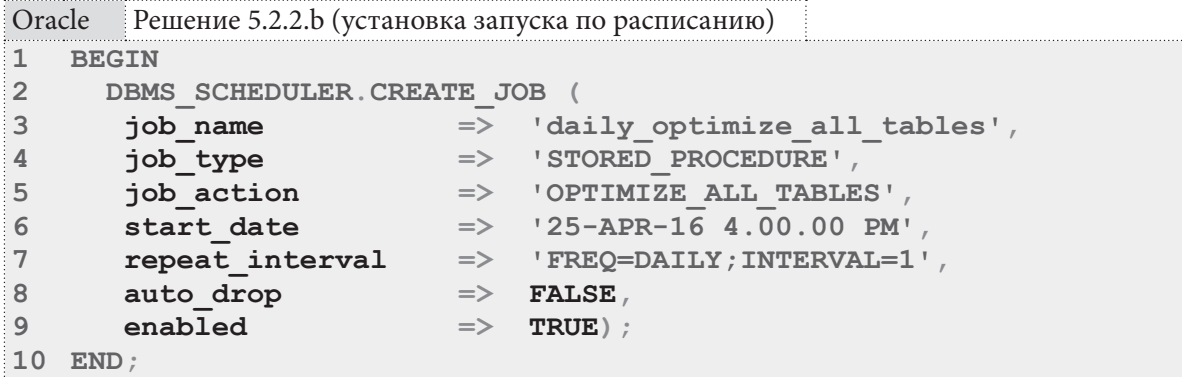

Убедиться, что событие добавлено, можно следующим запросом.

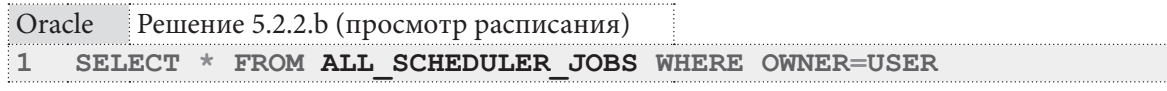

Если рассмотреть избранные поля результата такого запроса, получается следующая картина. Здесь также представлено событие, активирующее раз в час хранимую процедуру, созданную в процессе решения<sup>{408}</sup> задачи 5.2.2.a<sup>{408}</sup>.

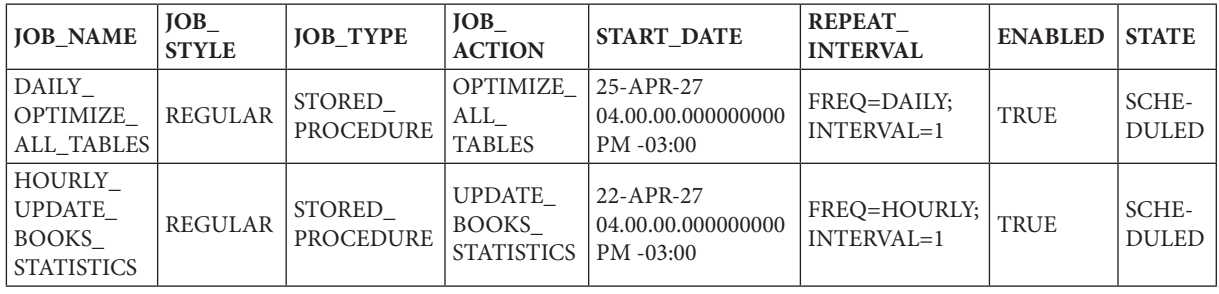

На этом решение данной задачи завершено.

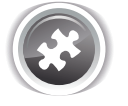

Задание 5.2.2.TSK.A: создать хранимую процедуру, запускаемую по расписанию каждые 12 часов и обновляющую данные в агрегирующей таблице subscriptions ready (см. задачу 3.1.2.b<sup>{223}</sup>).

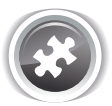

Задание 5.2.2.TSK.B: создать хранимую процедуру, запускаемую по расписанию раз в неделю и оптимизирующую (дефрагментирующую, компактифицирующую) все таблицы базы данных, в которых находится не менее одного миллиона записей.

## $5.2.3.$  ПРИМЕР 40 УПРАВЛЕНИЕ СТРУКТУРАМИ БАЗЫ ДАННЫХ С ПОМОЩЬЮ ХРАНИМЫХ ПРОЦЕДУР

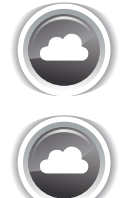

Задача 5.2.3.а<sup>{421}</sup>: создать хранимую процедуру, автоматически создающую и наполняющую данными агрегирующую таблицу books statistics (см. задачу 3.1.2. $a^{223}$ ).

Задача 5.2.3. $b^{\{425\}}$ : создать хранимую процедуру, автоматически создающую и наполняющую данными агрегирующую таблицу tables rc, содержащую информацию о количестве записей во всех таблицах базы данных в формате (имя таблицы, количество записей).

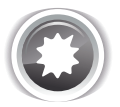

Ожилаемый результат 5.2.3.а.

При вызове хранимой процедуры таблица **books statistics** создаётся и наполняется данными. Если таблица уже существует на момент вызова хранимой процедуры, данные в ней обновляются (приводятся в актуальное состояние).

Пример содержимого таблицы books statistics см. в задаче 3.1.2.a<sup>{223}</sup>.

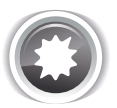

Ожидаемый результат 5.2.3.b.

При вызове хранимой процедуры таблица tables го создаётся и наполняется данными. Если таблица уже существует на момент вызова хранимой процедуры, данные в ней обновляются (приводятся в актуальное состояние).

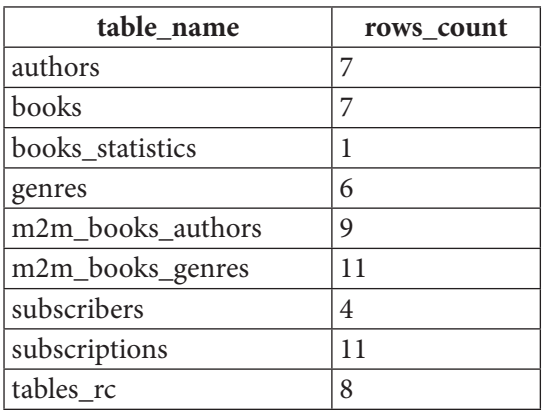

Пример содержимого таблицы tables rc:

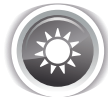

Решение 5.2.3.а {420}.

В решении<sup>{385}</sup> задачи 5.1.1.c<sup>{369}</sup> уже содержатся готовые запросы для создания таблицы books statistics, наполнения её данными и обновления её данных. Сейчас нам остаётся только разместить эти запросы внутри хранимой процедуры и добавить проверку существования самой таблицы books statistics.

Решения для MySQL и MS SQL Server будут полностью идентичными, а в Oracle нам придётся все запросы выполнять через **EXECUTE** IMMEDIATE, т.к. в случае отсутствия таблицы books statistics эта СУБД автоматически считает хранимую процедуру некорректной, если в ней напрямую прописаны запросы, обращающиеся к этой таблице.

Теперь остаётся только привести код.

Решение для MySQL выглядит следующим образом.

```
MySQL Решение 5.2.3.а (код процедуры)
\overline{1}DELIMITER $$
     CREATE PROCEDURE CREATE BOOKS STATISTICS()
\overline{2}3
    BEGIN
\overline{4}
```
Раздел 5: ИСПОЛЬЗОВАНИЕ ХРАНИМЫХ ФУНКЦИЙ И ПРОЦЕДУР ПЕТЕЛЕНИЕ  $42.2$ 

```
MySQL Решение 5.2.3.а (код процедуры) (продолжение)
    IF NOT EXISTS
5
     (SELECT 'table name'
6
              `information schema`. `tables`
\overline{7}FROM
8
      WHERE \check{ } table schema \check{ } = DATABASE()
             `table type` = 'BASE TABLE'
QAND
             'table name' = 'books_statistics')
10AND
11 THEN
12 CREATE TABLE `books statistics`
13\sqrt{ }`total` INTEGER UNSIGNED NOT NULL,
14
          `given' INTEGER UNSIGNED NOT NULL,
1516
         `rest` INTEGER UNSIGNED NOT NULL
17\rightarrowINSERT INTO `books statistics`
18
19
                  (\text{total}),20
                   `qiven`,
21`rest`)
     SELECT IFNULL (`total`, 0),
22
            IFNULL (\n\dot{g}iven, 0),
23
            IFNULL(`total` - `given`, 0) AS `rest`
24
25
     FROM (SELECT (SELECT SUM(`b quantity`)
                      FROM `books`)
26
                                                    AS `total`,
27
                     (\tt SELECT\ \tt COUNT(\`sb\ book\`)28
                      FROM Subscriptions
                      WHERE `sb is active` = 'Y') AS `given')
29
30
             AS `prepared data`;
31 ELSE
32 UPDATE `books statistics`
33
   JOIN
34
     (SELECT IFNULL(`total`, 0) AS `total`,
35
              IFNULL(`given`, 0) AS `given`,
             IFNULL('total' - 'given', 0) AS 'rest'
36
37FROM (SELECT (SELECT SUM (`b quantity`)
38
                       FROM books )
                                                     AS 'total',
39
                      (SELECT COUNT (`sb book`)
40
                       FROM
                              subscriptions
41
                       WHERE `sb is active` = 'Y') AS `given')
              AS `prepared_data`) AS `src`
42
43
     SET `books_statistics`.`total` = `src`.`total`,
          `books statistics`.`qiven` = `src`.`qiven`,
44
          'books statistics'.'rest' = 'src'.'rest';
45
46 END IF;
47 END;
48 $$
49 DELIMITER ;
```
Для проверки корректности полученного решения можно выполнить следующие запросы.

MySQL Решение 5.2.3.а (проверка работоспособности)

```
1 DROP TABLE `books statistics`;
\overline{2}CALL CREATE BOOKS STATISTICS;
3 SELECT * FROM `books statistics`;
```
Решение для MS SQL Server выглядит следующим образом.

```
MS SQL Решение 5.2.3.а (код процедуры)
1
2
3
BEGIN
4
5
6
7
8
9
10
11
12
13
14
15
16
17
18
19
20
21
22
23
24
25
26
27
28
29
  CREATE PROCEDURE CREATE_BOOKS_STATISTICS
   AS
   IF NOT EXISTS
     (SELECT [name]
      FROM sys.tables
      WHERE [name] = 'books_statistics')
   BEGIN
     CREATE TABLE [books_statistics]
     (
      [total] INTEGER NOT NULL,
       [given] INTEGER NOT NULL,
       [rest] INTEGER NOT NULL
      );
      INSERT INTO [books_statistics]
                   ([total],
                   [given],
                    [rest])
      SELECT ISNULL([total], 0) AS [total],
             ISNULL([given], 0) AS [given],
             ISNULL([total] - [given], 0) AS [rest]
      FROM (SELECT (SELECT SUM([b_quantity])
                     FROM [books]) AS [total],
                      (SELECT COUNT([sb_book])
                      FROM [subscriptions]
                      WHERE [sb_is_active] = 'Y') AS [given])
             AS [prepared_data];
     END
30
31
32
33
34
35
36
37
38
39
40
41
42
43
44
45
46
47
48
49
50
51
END;
52
GO ELSE
     BEGIN
      UPDATE [books_statistics]
      SET
        [books_statistics].[total] = [src].[total],
        [books_statistics].[given] = [src].[given],
        [books_statistics].[rest] = [src].[rest]
        FROM [books_statistics]
       JOIN
      (SELECT ISNULL([total], 0) AS [total],
               ISNULL([given], 0) AS [given],
               ISNULL([total] - [given], 0) AS [rest]
        FROM (SELECT (SELECT SUM([b_quantity])
                       FROM [books]) AS [total],
                        (SELECT COUNT([sb_book])
                        FROM [subscriptions]
                        WHERE [sb_is_active] = 'Y') AS [given])
               AS [prepared_data]
       ) AS [src]
       ON 1=1;
     END;
```
#### Раздел 5: ИСПОЛЬЗОВАНИЕ ХРАНИМЫХ ФУНКЦИЙ И ПРОЦЕДУР **THE REAL**  $424$

Для проверки корректности полученного решения можно выполнить следующие запросы.

```
MS SQL Решение 5.2.3.а (проверка работоспособности)
\mathbf{1}DROP TABLE [books statistics];
    EXECUTE CREATE BOOKS STATISTICS;
\overline{2}\overline{3}SELECT * FROM [books statistics];
```
Решение для Oracle выглядит следующим образом. Обратите внимание на то, как реализована проверка существования таблицы books statistics: т.к. Oracle не поддерживает вариант с IF NOT EXISTS, мы вынуждены поместить в переменную количество найденных рядов и затем проверить его значение в блоке IF.

```
Oracle
       Решение 5.2.3.а (код процедуры)
   CREATE OR REPLACE PROCEDURE CREATE BOOKS STATISTICS
\mathbf{1}\overline{2}A S\mathbf{3}table found NUMBER(1) := 0;
  BEGIN
\blacktriangle5
6
   SELECT COUNT (1) INTO table found
\overline{7}FROM ALL TABLES
8
    WHERE OWNER=USER
\mathsf{Q}TABLE NAME = 'books statistics';
    AND
10<sup>1</sup>11IF (table found = 0)12<sup>2</sup>THEN
13<sup>7</sup>EXECUTE IMMEDIATE 'CREATE TABLE "books statistics"
14\sqrt{ }"total" NUMBER(10),
1516
            "given" NUMBER(10),
17"rest" NUMBER(10)
18
       \sum_{i=1}^{n}19
20
      EXECUTE IMMEDIATE 'INSERT INTO "books statistics"
21("total","given",
22
23
                     "rest")
24
       SELECT "total".
25
               "given",
26
               ("total" - "given") AS "rest"
       FROM (SELECT SUM("b quantity") AS "total"
27
                FROM "books")
28
29
         JOIN (SELECT COUNT ("sb book") AS "given"
30
                FROM "subscriptions"
31WHERE "sb is active" = ' 'Y'')ON 1 = 1;
32<sup>°</sup>33
     ELSE
34
35
        EXECUTE IMMEDIATE 'UPDATE "books statistics"
36
        SET ("total", "given", "rest") =
        (SELECT "total",
37
38
                  "given"
                  ("total" - "given") AS "rest"
39
```
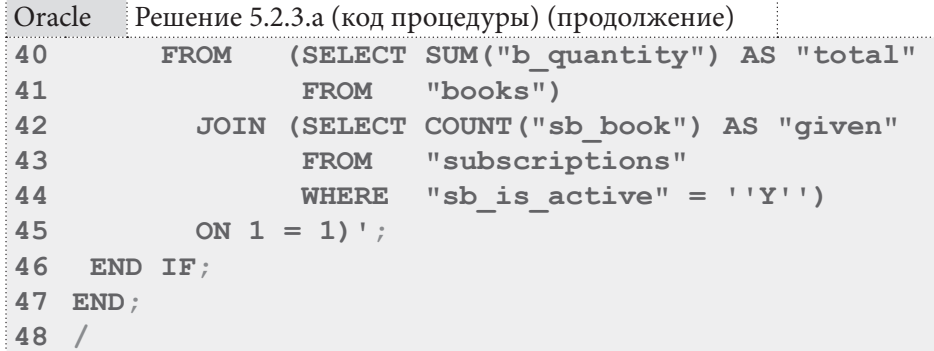

Для проверки корректности полученного решения можно выполнить следующие запросы.

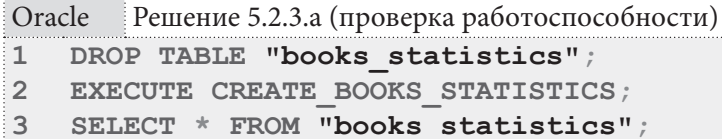

На этом решение данной задачи завершено.

Решение 5.2.3.b{420}.

Логика решения этой задачи представляет собой комбинацию подходов, представленных в решениях<sup>[413]</sup>, {421} задач 5.2.2.b<sup>{408}</sup> и 5.2.3.a<sup>{420}</sup>. Мы будем:

- проверять существование целевой таблицы tables rc;
- создавать её, если таковой не обнаружилось;
- получать список таблиц базы данных и для каждой из них выполнять требуемую операцию — получение количества рядов и добавление этого количества вместе с именем анализируемой таблицы в агрегирующую таблицу tables rc.

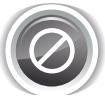

Важно отметить, что здесь для упрощения кода мы выполняем операцию TRUNCATE с последующим добавлением рядов. Это избавляет нас от необходимости реализовывать алгоритм с добавлением информации о новых таблицах, удалением информации о старых и обновлением информации о существующих.

Однако в реальных проектных задачах некий код может не ожидать, что в таблице tables rc нет данных (что наблюдается в промежуток времени между выполнением операции **TRUNCATE** и проходом по циклу наполнения), и это может привести к возникновению ошибок.

Решение для MySQL выглядит следующим образом.

```
MySQL Решение 5.2.3.b (код процедуры)
```

```
\mathbf{1}DELIMITER $$
  CREATE PROCEDURE CACHE TABLES RC()
\overline{2}\overline{3}BEGIN
  DECLARE done INT DEFAULT 0:
\Delta5 DECLARE tbl name VARCHAR(200) DEFAULT '';
6 DECLARE all tables cursor CURSOR FOR
\overline{7}SELECT 'table name'
     FROM information schema'. 'tables'
\Omega'table schema' = DATABASE()
     WHERE
QAND \check{ } table_type \check{ } = 'BASE TABLE';
10<sup>1</sup>11DECLARE CONTINUE HANDLER FOR NOT FOUND SET done = 1;
12<sup>2</sup>
```
Раздел 5: ИСПОЛЬЗОВАНИЕ ХРАНИМЫХ ФУНКЦИЙ И ПРОЦЕДУР ПЕТЕЛЕНИЕ 426

```
MySQL Peшение 5.2.3.b (код процедуры) (продолжение)
13IF NOT EXISTS
     (SELECT 'table name'
14
       FROM information schema diables
15
               \hat{\ }table_schema\hat{\ } = DATABASE()
16
       WHERE
               `table type` = 'BASE TABLE'
17
       AND
18
      AND
               'table name' = 'tables rc')19 THEN
20 CREATE TABLE `tables rc`
21\sqrt{2}22`table name` VARCHAR(200),
      `rows count` INT
2324
     \rightarrow ;
25
   END IF;26
27
     TRUNCATE TABLE `tables rc`;
28
29
    OPEN all tables cursor;
30<sup>2</sup>tables loop: LOOP
31FETCH all tables cursor INTO tbl name;
32 IF done THEN
33
      LEAVE tables loop;
34
   END IF;35
36
    SET @table rc query = CONCAT ('SELECT COUNT (1) INTO @tbl rc FROM '',
                                      tbl name, \left( \begin{array}{cc} 1 & 1 \\ 1 & 1 \end{array} \right);
37
38
      PREPARE table_opt_stmt FROM @table_rc_query;
39
      EXECUTE table opt stmt;
      DEALLOCATE PREPARE table opt stmt;
40
4142INSERT INTO `tables rc` (`table name`,
43
                                  `rows count`)
44
                         VALUES (tbl name,
45
                                 @tbl rc) ;
46
47
   END LOOP tables loop;
48
   CLOSE all tables cursor;
49
50 END;
51 $$
52 DELIMITER ;
 Для проверки корректности полученного решения можно выполнить следующие запросы.
MySQL Решение 5.2.3.b (проверка работоспособности)
```

```
1 CALL CACHE TABLES RC;
\overline{2}SELECT * FROM `tables rc`;
```
Решение для MS SQL Server выглядит следующим образом.

MS SQL Решение 5.2.3.b (код процедуры)

```
\mathbf{1}CREATE PROCEDURE CACHE TABLES RC
\mathfrak{D}A S3 BEGIN
4 DECLARE @table name NVARCHAR(200);
5 -DECLARE @table rows INT;
6 DECLARE @query_text NVARCHAR(2000);
7^{\circ}DECLARE tables cursor CURSOR LOCAL FAST FORWARD FOR
```
**5.2. ÈÑÏÎËÜÇÎÂÀÍÈÅ ÕÐÀÍÈÌÛÕ ÏÐÎÖÅÄÓÐ 427**

```
MS SQL Решение 5.2.3.b (код процедуры) (продолжение)
8
9
10
11
 IF NOT EXISTS
12
13
14
15
BEGIN
16
 CREATE TABLE [tables_rc]
17
18
19
20
21
END;
22
23
 TRUNCATE TABLE [tables_rc];
24
25
OPEN tables_cursor;
26
FETCH NEXT FROM tables_cursor INTO @table_name;
27
28
29
30
31
32
33
34
35
36
37
38
39
40
CLOSE tables_cursor;
41
DEALLOCATE tables_cursor;
42
END;
43
GO
      SELECT [name]
      FROM sys.tables;
     (SELECT [name]
     FROM sys.tables
     WHERE [name] = 'tables_rc')
     (
      [table_name] VARCHAR(200),
       [rows_count] INT
     );
    WHILE @@FETCH_STATUS = 0
     BEGIN
       SET @query_text = CONCAT('SELECT @cnt = COUNT(1) FROM [',
                                @table_name, ']');
      EXECUTE sp_executesql @query_text, N'@cnt INT OUT', @table_rows OUTPUT;
       INSERT INTO [tables_rc] ([table_name],
                                [rows_count])
                         VALUES (@table_name,
                                            @table_rows);
      FETCH NEXT FROM tables_cursor INTO @table_name;
     END;
```
Для проверки корректности полученного решения можно выполнить следующие запросы.

```
MS SQL Решение 5.2.3.b (проверка работоспособности)
1
  EXECUTE CACHE TABLES RC;
```

```
2
  SELECT * FROM [tables rc];
```
Решение для Oracle выглядит следующим образом.

```
Oracle Решение 5.2.3.b (код процедуры)
1
2
3
 table_name VARCHAR(150) := '';
4
 table_rows NUMBER(10) := 0;
5
 table_found NUMBER(1) :=0;
6
7
8
9
10
 WHERE OWNER=USER;CREATE OR REPLACE PROCEDURE CACHE_TABLES_RC
  AS
  query text VARCHAR(1000) := '';
   CURSOR tables_cursor IS
    SELECT TABLE_NAME AS "table_name"
    FROM ALL TABLES
```
**THE REAL** 

```
Oracle
        Решение 5.2.3.b (код процедуры) (продолжение)
   CREATE OR REPLACE PROCEDURE CACHE TABLES RC
\mathbf{1}\overline{2}AS
    table name VARCHAR(150) := '';
\mathcal{R}table rows NUMBER(10) := 0;
\Delta5
    table found NUMBER(1) := 0;
    query text VARCHAR (1000) := '';
6
    CURSOR tables cursor IS
\overline{7}\mathsf{R}SELECT TABLE NAME AS "table name"
QFROM ALL TABLES
10WHERE OWNER=USER:
11 BEGIN
12 SELECT COUNT (1) INTO table found
13FROM ALL TABLES
14 WHERE OWNER=USER
15 AND TABLE NAME = 'tables rc';
16
17IF (table found = 0)18 THEN
    EXECUTE IMMEDIATE 'CREATE TABLE "tables rc"
1920
     ("table name" VARCHAR(200),
      "rows count" NUMBER(10))';
21
22END TF23
   EXECUTE IMMEDIATE 'TRUNCATE TABLE "tables rc"';
24
25
    FOR one row IN tables cursor
26T.OOP
27
     query text := 'SELECT COUNT(1) FROM "' || one row. "table name" ||
28
                     \mathbb T . If \mathbb T , \mathbb R29
    EXECUTE IMMEDIATE query_text INTO table_rows;
30
31query text := 'INSERT INTO "tables rc" ("table name", "rows count")
                      VALUES (''' || one row. "table name" || ''', ' ||
32<sub>2</sub>33
                      table rows || \cdot ||34
    EXECUTE IMMEDIATE query text;
35 END LOOP;
36 END;
37 /
```
Для проверки корректности полученного решения можно выполнить следующие запросы.

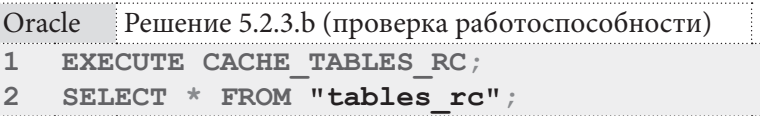

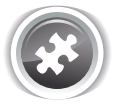

Задание 5.2.3. TSK. А: создать хранимую процедуру, автоматически создающую и наполняющую данными таблицу **arrears**, в которой должны быть представлены идентификаторы и имена читателей, у которых до сих пор находится на руках хотя бы одна книга, по которой дата возврата установлена в прошлом относительно текущей даты. Эта таблица должна быть связана с таблицей subscriptions связью «один к одному».

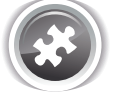

Задание 5.2.3. TSK. В: создать хранимую процедуру, удаляющую все индексы (кроме первичных ключей), построенные на таблицах текущей базы данных и включающие в себя более одного поля.

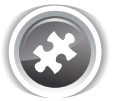

Задание 5.2.3.TSK.C: создать хранимую процедуру, удаляющую все представления, для которых **SELECT COUNT (1) FROM представление** возвращает значение меньше десяти.

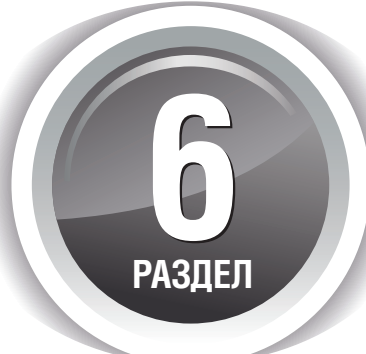

# **ИСПОЛЬЗОВАНИЕ ТРАНЗАКЦИЙ**

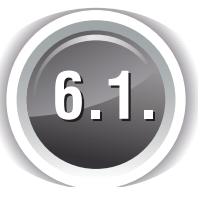

## УПРАВЛЕНИЕ НЕЯВНЫМИ И ЯВНЫМИ ТРАНЗАКЦИЯМИ

## 6.1.1. ПРИМЕР 41: УПРАВЛЕНИЕ НЕЯВНЫМИ ТРАНЗАКЦИЯМИ

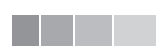

Задача 6.1.1.а<sup>{430}</sup>: продемонстрировать поведение СУБД при выполнении операций модификации данных в случаях, когда режим автоподтверждения неявных транзакций включён и выключен.

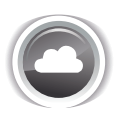

Задача 6.1.1.b{434}: создать хранимую процедуру, выполняющую следующие действия:

- определяющую, включён ли режим автоподтверждения неявных транзакций;
- выключающую этот режим, если требуется (если в процедуру передан соответствующий параметр с соответствующим значением);
- выполняющую вставку N записей в таблицу subscribers (N передаётся в процедуру соответствующим параметром);
- восстанавливающую исходное значение режима автоподтверждения неявных транзакций (если оно было изменено);
- возвращающую время, затраченное на выполнение вставки.

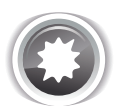

Ожидаемый результат 6.1.1.а.

При включённом режиме автоподтверждения неявных транзакций модификация данных немедленно фиксируется, при выключенном режиме автоподтверждения неявных транзакций модификация данных не вступает в силу до момента явного подтверждения транзакции.

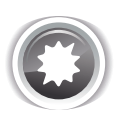

Ожидаемый результат 6.1.1.b.

Хранимая процедура выводит отладочные сообщения по всем шагам описанного в задании алгоритма и после завершения своей работы возвращает информацию о количестве затраченного на выполнение операции вставки времени.

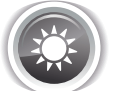

```
Решение 6.1.1.а {429}
```
Режим автоподтверждения неявных транзакций актуален для MySQL<sup>27</sup> и MS SQL Server<sup>28, 29</sup> (и не актуален для Oracle<sup>30</sup>, где данное поведение полностью отдано на усмотрение клиентского ПО) в случае, когда операции не обрамляются явным образом выражениями по запуску и подтверждению или отмене транзакций.

MySQL по умолчанию работает с включённым автоподтверждением неявных транзакций, т.е. любые изменения данных сразу же вступают в силу. За изменение данного поведения отвечает параметр **autocommit** (которым можно управлять локально на протяжении сессии или глобально, изменив соответствующую настройку в конфигурационном файле).

Для решения данной задачи в MySQL необходимо использовать следующий набор запросов.

MySOL Peщение 6.1.1.a

```
\mathbf{1}-- Автоподтверждение выключено:
\overline{2}SET autocommit = 0;
\overline{3}SELECT COUNT (*)
\overline{4}5
            'subscribers'; -- 4
  FROM
6
   INSERT INTO `subscribers`
\overline{7}8
                  (`s name`)
\mathbf{Q}VALUES
                  ('Иванов И.И.');
1011 SELECT COUNT (*)
            'subscribers'; -- 5
12 FROM
1314 ROLLBACK;
15
16 SELECT COUNT (*)
            'subscribers'; -- 4
17 FROM
18
19 -- Автоподтверждение включено:
20 SET autocommit = 1;
2122 SELECT COUNT (*)
23 FROM
            Subscribers : -- 42425 INSERT INTO `subscribers`
26
                  (`s name)27 VALUES
                  ('Иванов И.И.');
28
```
<sup>&</sup>lt;sup>27</sup> http://dev.mysql.com/doc/refman/5.6/en/commit.html

<sup>28</sup> https://technet.microsoft.com/en-us/library/ms190230%28v=sql.105%29.aspx

<sup>&</sup>lt;sup>29</sup> https://msdn.microsoft.com/en-us/library/ms187807.aspx

<sup>30</sup> https://asktom.oracle.com/pls/apex/f?p=100:11:0%3A%3A%3A%3AP11\_QUESTION\_ID:314816776423

6.1. УПРАВЛЕНИЕ НЕЯВНЫМИ И ЯВНЫМИ ТРАНЗАКЦИЯМИ a sa santa 1919

```
MySQL Решение 6.1.1.а (продолжение)
29 SELECT COUNT (*)
         subscribers : -- 530 FROM
3132 ROLLBACK:
3334 SELECT COUNT (*)
35 FROM
          Subscribers \cdot -- 5
```
В строках 1-17 запросы выполняются в режиме отключённого автоподтверждения неявных транзакций: именно поэтому отмена транзакции в строке 14 проходит успешно и вставка данных, выполненная в строках 7-9, аннулируется.

В строках 19-35 запросы выполняются в режиме включённого автоподтверждения неявных транзакций, и потому отмена транзакции в строке 32 ни на что не влияет: вставка данных, выполненная в строках 25-27, остаётся в силе.

MS SQL Server (как и MySQL) по умолчанию работает с включённым автоподтверждением неявных транзакций, т.е. любые изменения данных сразу же вступают в силу. За изменение данного поведения отвечает параметр **IMPLICIT TRANSACTIONS** (которым в общем случае можно управлять только локально на протяжении сессии; общие идеи по управлению этим параметром на уроне настроек описаны здесь<sup>31</sup>).

Для решения данной задачи в MS SQL Server необходимо использовать следующий набор запросов. Обратите внимание, что параметр **IMPLICIT TRANSACTIONS** в MS SQL Server по своей логике противоположен параметру **autocommit** в MySQL (т.е. для выключения автоподтверждения неявных транзакций необходимо выполнить команду SET IMPLICIT **TRANSACTIONS ON)** 

```
MS SOL Peшение 6.1.1.a
```

```
-- Автоподтверждение выключено:
\mathbf{1}\overline{2}SET IMPLICIT TRANSACTIONS ON;
\overline{3}\overline{4}SELECT COUNT (*)
5
  FROM [subscribers]; -- 4
6
\overline{7}INSERT INTO [subscribers]
8
                 (S \ name)9 VALUES
                 (N'Иванов И.И.');
10
11 SELECT COUNT (*)
12 FROM [subscribers]; -- 5
1<sup>2</sup>14 ROLLBACK;
1516 SELECT COUNT (*)
17 FROM [subscribers]; -- 4
18
19 -- Автоподтверждение включено:
20 SET IMPLICIT TRANSACTIONS OFF;
2122 SELECT COUNT (*)
23 FROM [subscribers]; -- 4
24
```
31 https://msdn.microsoft.com/en-us/library/ms176031%28SQL.90%29.aspx
**THE REAL** 

```
MS SQL Решение 6.1.1.а (продолжение)
25 INSERT INTO [subscribers]
26
                ([s \ name])27 VALUES
                (N' MBahob M.M.');
28
29 SELECT COUNT (*)
30 FROM
         [subscribers]; -- 5
3132 ROLLBACK; -- Ошибка! Нет соответствующей транзакции, которую
33
              -- можно было бы отменить.
34
35 SELECT COUNT (*)
36 FROM
          [subscribers]; -- 5
```
В строках 1-17 запросы выполняются в режиме отключённого автоподтверждения неявных транзакций: именно поэтому отмена транзакции в строке 14 проходит успешно и вставка данных, выполненная в строках 7-9, аннулируется.

В строках 19-36 запросы выполняются в режиме включённого автоподтверждения неявных транзакций, и потому отмена транзакции в строке 32 ни на что не влияет: вставка данных, выполненная в строках 25-27, остаётся в силе.

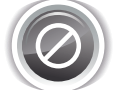

B MS SQL Server существует одна важная особенность, которую необходимо учитывать. Если в режиме IMPLICIT TRANSACTIONS ON использовать выражение BEGIN **TRANSACTION**, СУБД читает созданную транзакцию вложенной (@@TRANCOUNT принимает значение 2) и для успешного подтверждения её выполнения необходимо использовать выражение **COMMIT** TRANSACTION дважды. В противном случае вы рискуете или получить «подвисшую» транзакцию (которая так и не завершена), или потерять результаты модификации данных (если закроете соединение с СУБД). При этом ROLLBACK TRANSACTION работает в обоих режимах одинаково, отменяя все транзакции вне зависимости от глубины их вложенности.

Эта проблема усугубляется тем, что при отладке запросов в средствах наподобие MS SQL Server Management Studio вы, как правило, работаете в рамках одного и того же соединения, и вместо «подвисшей» транзакции получаете продолжение предыдущей (не закрытой ранее). Потому в большинстве случаев при отладке всё работает правильно, а в реальных приложениях поведение становится неверным.

Продемонстрируем только что описанное поведение MS SQL Server.

```
MS SQL Решение 6.1.1.а (демонстрация особенности работы MS SQL Server)
\mathbf{1}-- Режим по умолчанию
\overline{2}SET IMPLICIT TRANSACTIONS OFF;
3
  PRINT @@TRANCOUNT: -- 0
\Delta-- Старт первой ("родительской") транзакции
  BEGIN TRANSACTION:
5
6
   PRINT @@TRANCOUNT: -- 1
    -- Старт второй ("дочерней") транзакции
\overline{7}8
    BEGIN TRANSACTION;
     PRINT @@TRANCOUNT; -- 2
\alpha-- Подтверждение второй ("дочерней") транзакции
10<sup>1</sup>11 COMMIT TRANSACTION;
    PRINT @@TRANCOUNT; -- 1
12<sup>2</sup>13 -- Подтверждение первой ("родительской") транзакции
14 COMMIT TRANSACTION:
15 PRINT @@TRANCOUNT; -- 0
16
```
**ENERGIA EN 1. SUR ENGINEE DE SAIS DE SAIS DE SAIS DE SAIS DE SAIS DE SAIS DE SAIS DE SAIS DE SAIS DE SAIS DE S** 

```
MS SQL Решение 6.1.1.a (демонстрация особенности работы MS SQL Server) (продолжение)
17
-- Режим "неявных транзакций"
18
SET IMPLICIT_TRANSACTIONS ON;
19
PRINT @@TRANCOUNT; -- 0
20
-- Старт первой ("родительской") транзакции
21
BEGIN TRANSACTION;
22
23
 -- Старт второй ("дочерней") транзакции
24
 BEGIN TRANSACTION;
25
26
27
 COMMIT TRANSACTION;
28
PRINT @@TRANCOUNT; -- 2
29
-- Подтверждение первой ("родительской") транзакции
30
COMMIT TRANSACTION;
31
PRINT @@TRANCOUNT; -- 1
32
-- Необходим ещё и этот COMMIT
33
COMMIT TRANSACTION;
34
PRINT @@TRANCOUNT; -- 0
35
36
-- Режим по умолчанию
37
SET IMPLICIT_TRANSACTIONS OFF;
38
-- Старт первой ("родительской") транзакции
39
BEGIN TRANSACTION;
40
PRINT @@TRANCOUNT; -- 1
41
 -- Старт второй ("дочерней") транзакции
42
43
 PRINT @@TRANCOUNT; -- 2
44
-- Отмена всех транзакций
45
ROLLBACK TRANSACTION;
46
PRINT @@TRANCOUNT; -- 0
47
48
-- Режим "неявных транзакций"
49
SET IMPLICIT_TRANSACTIONS ON;
50
-- Старт первой ("родительской") транзакции
51
BEGIN TRANSACTION;
52
PRINT @@TRANCOUNT; -- 2
53
 -- Старт второй ("дочерней") транзакции
54
 BEGIN TRANSACTION;
55
56
-- Отмена всех транзакций
57
ROLLBACK TRANSACTION;
58
PRINT @@TRANCOUNT; -- 0
   PRINT @@TRANCOUNT; -- 2
     PRINT @@TRANCOUNT; -- 3
     -- Подтверждение второй ("дочерней") транзакции
    BEGIN TRANSACTION;
     PRINT @@TRANCOUNT; -- 3
```
Oracle (в отличие от MySQL и MS SQL Server) не оперирует такими понятиями, как «неявная транзакция» и её автоподтверждение. Эта СУБД лишь автоматически подтверждает текущую транзакцию в случае, если выполняется выражение, модифицирующее структуру базы данных.

Однако клиентское ПО, организующее взаимодействие с Oracle, может иметь свои собственные настройки, отвечающие за автоматическое подтверждение транзакций, не обрамлённых явно выражениями по запуску и подтверждению или отмене.

В таком средстве как Oracle SQL Developer, например, соответствующий эффект достигается выполнением команды **SET AUTOCOMMIT ON / OFF** (эффект которой эквивалентен изменению параметра **autocommit** в MySQL).

**THE EXIST** 

Для решения данной задачи в Oracle необходимо использовать следующий набор запросов.

```
Oracle
       Решение 6.1.1.а
\mathbf{1}-- Автоподтверждение выключено:
\overline{2}SET AUTOCOMMIT OFF;
3
  SELECT COUNT (*)
\overline{4}5
         "subscribers": -4FROM
6
  INSERT INTO "subscribers"
\overline{7}8
                 ("s name")
9<sup>°</sup>VALUES
                 (N'Иванов И.И.');
1011 SELECT COUNT (*)
12 FROM "subscribers": -- 5
1314 ROLLBACK;
1516 SELECT COUNT (*)
17 FROM "subscribers"; -- 4
1819 -- Автоподтверждение включено:
20 SET AUTOCOMMIT ON:
2122 SELECT COUNT (*)
23 FROM "subscribers"; -- 4
24
25 INSERT INTO "subscribers"
26("s name")
27 VALUES
                (N'Иванов И.И.');
28
29 SELECT COUNT (*)
30 FROM "subscribers"; -- 5
3132 ROLLBACK:
3334 SELECT COUNT (*)
35 FROM
           "subscribers"; -- 5
```
В строках 1-17 запросы выполняются в режиме отключённого автоподтверждения неявных транзакций: именно поэтому отмена транзакции в строке 14 проходит успешно и вставка данных, выполненная в строках 7-9, аннулируется.

В строках 19-35 запросы выполняются в режиме включённого автоподтверждения неявных транзакций, и потому отмена транзакции в строке 32 ни на что не влияет: вставка данных, выполненная в строках 25-27, остаётся в силе.

На этом решение данной задачи завершено.

Решение 6.1.1.b{429}.

Данная задача призвана не только напомнить принципы работы с хранимыми процедурами и логику управления автоподтверждением неявных транзакций, она также демонстрирует разницу в производительности СУБД в ситуациях, когда при выполнении множества операций моди-

434

фикации данных каждая из них вступает в силу по-отдельности, и когда такие операции фиксируются по факту выполнения всей их группы целиком.

Традиционно мы начинаем решение с MySQL и сразу рассмотрим код.

```
MySQL Решение 6.1.1.b (код процедуры)
   DELIMITER $$
\mathbf{1}CREATE PROCEDURE TEST INSERT SPEED (IN records count INT,
\overline{2}\mathbf{3}IN use autocommit INT,
                                        OUT total time TIME (6))
\Delta5
  BEGIN
6
    DECLARE counter INT DEFAULT 0:
\overline{7}SET @old autocommit = (SELECT @@autocommit) ;
8
    SELECT CONCAT('Old autocommit value = ', @old autocommit);
Q10 SELECT CONCAT ('New autocommit value = \prime, use autocommit);
1112 IF (use autocommit != @old autocommit)
13
   THEN
14
    SELECT CONCAT ('Switching autocommit to ', use autocommit);
15SET autocommit = use autocommit;
16
    ELSE
17SELECT 'No changes in autocommit mode needed.';
18
    END IF;19
20 SELECT CONCAT('Starting insert of ', records count, ' records...');
21 SET @start time = (SELECT NOW(6));
22 WHILE counter < records count DO
23 INSERT INTO
                    subscribers
24('s name')
25
             VALUES (CONCAT('New subscriber ', \text{(counter + 1)}));
26
     SET counter = counter + 1;
27
   END WHILE;
    SET \thetafinish time = (SELECT NOW(6));
28
    SELECT CONCAT ('Finished insert of ', records count, ' records...');
29
30
31IF (SEXECT \triangleleft \text{@autocommit}) = 0)32<sup>2</sup>THEN
33SELECT 'Current autocommit mode is 0. Performing explicit commit.';
34
     COMMIT;35 END IF;
36
37
   IF (use autocommit != @old autocommit)
38THEN
30SELECT CONCAT('Switching autocommit back to ', @old autocommit);
40
     SET autocommit = \thetaold autocommit;
41
    ELSE
42
     SELECT 'No changes in autocommit mode were made. No restore needed.';
43
    END IF:44
45 SET total time = (SELECT TIMEDIFF(@finish time, @start time));
46 SELECT CONCAT ('Time used: ', total time);
47
48 SELECT total time;
49 END;
50 $$
51 DELIMITER ;
```
В строке 8 происходит определение текущего значения автоподтверждения неявных транзакций (в MySQL эту информацию можно извлечь из переменной @@autocommit).

В строках 12-18 происходит проверка необходимости изменения режима автоподтверждения неявных транзакций и само изменение (если это необходимо). В строках 37-34 происходит повторная проверка и возврат исходного значения, если оно было изменено.

Определение затраченного на выполнение операции вставки времени происходит за счёт получения текущего времени до (строка 21) и после (строка 28) выполнения цикла вставки (строки 22-27), а затем вычисления разности этих значений (строка 45).

В строках 31-35 проверяется текущее значение режима автоподтверждения неявных транзакций и подтверждение выполняется явным образом в строке 34, если автоподтверждение выключено (здесь нас не интересует, было ли оно выключено изначально или в процессе выполнения нашей процедуры).

Теперь остаётся только вернуть значение затраченного на выполнение цикла вставки времени как результат работы хранимой процедуры (строка 48).

Для проверки работоспособности и оценки производительности MySQL в двух режимах работы с неявными транзакциями можно использовать следующие запросы.

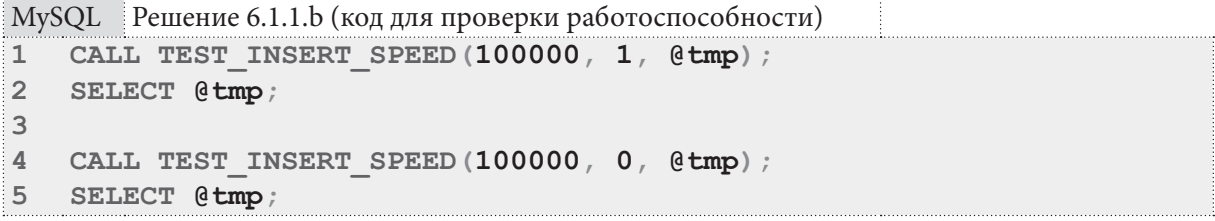

Вы можете самостоятельно произвести соответствующее исследование производительности. Здесь лишь отметим, что отключение автоподтверждения неявных транзакций может ускорить данную операцию вставки в десятки раз.

На этом решение для MySQL завершено.

Переходим к MS SOL Server. Внутренняя логика хранимой процедуры будет очень похожа на решение для MySQL, и главным отличием будет лишь способ<sup>32</sup> определения режима автоподтверждения неявных транзакций. Т.к. данная СУБД не предоставляет эту информацию явным образом, мы попытаемся определить её косвенно.

Такое определение основано на информации об уровне вложенности текущей транзакции (**@@TRANCOUNT**) и настройках текущего соединения (**@@OPTIONS**). В строках 12-31 кода хранимой процедуры мы рассматриваем все возможные интересующие нас сочетания значений этих параметров, выводим отладочную информацию и определяем, включён ли режим подтверждения неявных транзакций.

В строках 36-45 мы определяем необходимость изменения режима автоподтверждения и меняем его, если это требуется.

В строках 47-57 совершенно аналогично с решением для MySQL выполняется цикл вставки указанного количества записей.

В строках 59-64 проверяется, в каком режиме запущена хранимая процедура (в случае с MySQL мы ориентировались на текущее значение переменной @@autocommit, но т.к. в MS SQL Server её нет, а определение текущего режима довольно нетривиально (см. строки 11-31), мы полагаем, что работа идёт в том режиме, который указан при вызове хранимой процедуры).

Остаётся только восстановить исходное значение **IMPLICIT TRANSACTIONS** (строки 65-74) и определить, сколько времени заняло выполнение цикла вставки записей (строки 76-80). Такая громоздкая конструкция с использованием функций **CONVERT**, DATEADD, DATEDIFF необходима для того, чтобы получить на выходе затраченное время в удобной для человека форме.

<sup>32</sup> http://stackoverflow.com/questions/2919018/in-sql-server-how-do-i-know-what-transaction-mode-im-currently-using

Итак, вот код процедуры.

```
MS SQL Решение 6.1.1.b (код процедуры)
\mathbf{1}CREATE PROCEDURE TEST INSERT SPEED @records count INT,
\overline{2}@use autocommit INT,
\mathbf{3}@total time TIME OUTPUT
  AS
\blacktriangle5 REGTN
   DECLARE @counter INT = 0;
6<sup>1</sup>DECLARE @old autocommit INT = 0;
7\overline{ }8 DECLARE @start_time TIME;
    DECLARE @finish time TIME;
Q10<sub>1</sub>11IF (@@TRANCOUNT = 0 AND (@@OPTIONS & 2 = 0))
12BEGIN
13PRINT 'IMPLICIT TRANSACTIONS = OFF, no transaction is running.';
14
      SET @old autocommit = 1;
15<sub>1</sub>END
16ELSE IF (@@TRANCOUNT = 0 AND (@@OPTIONS & 2 = 2))
    BEGIN
17PRINT 'IMPLICIT TRANSACTIONS = ON, no transaction is running.';
1819
     SET @old autocommit = 0;
20<sub>2</sub>END
21 ELSE IF (@@OPTIONS & 2 = 0)
22BEGIN
23PRINT 'IMPLICIT TRANSACTIONS = OFF, explicit transaction is running.';
24SET @old autocommit = 1;
25END
26 ELSE
27
    BEGIN
28
     PRINT 'IMPLICIT TRANSACTIONS = ON, implicit or explicit transaction
29
             is running.';
30<sup>2</sup>SET @old autocommit = 0;
31END;32
33
    PRINT CONCAT('Old autocommit value = ', \thetaold autocommit);
34
    PRINT CONCAT ('New autocommit value = \prime, @use autocommit);
35
36 IF (@use autocommit != @old autocommit)
    BEGIN
37
38PRINT CONCAT ('Switching autocommit to ', @use autocommit);
39
      IF (@use autocommit = 1)
40
      SET IMPLICIT TRANSACTIONS OFF;
41
      ELSE
42
      SET IMPLICIT TRANSACTIONS ON;
43
    END
44 ELSE
    PRINT 'No changes in autocommit mode needed.';
45
46
47
    PRINT CONCAT('Starting insert of ', @records count, ' records...');
48
    SET \texttt{Gstart time} = \texttt{GETDATE}() ;
49
    WHILE (@counter < @records count)
50
    BEGIN
51INSERT INTO [subscribers]
52
                   ([s \ name])53
            VALUES (CONCAT('New subscriber ', (\text{ecounter} + 1)));
54
      SET @counter = @counter + 1;
55
     END;
```
MS SQL Решение 6.1.1.b (код процедуры) (продолжение)

```
56SET \thetafinish time = GETDATE();
     PRINT CONCAT ('Finished insert of ', @records count, ' records...');
57
58
    IF (@use autocommit = 0)
5960 -BEGIN
61
      PRINT 'Current autocommit mode is 0 (IMPLICIT TRANSACTIONS = ON).
62
             Performing explicit commit.';
63COMMTT64
     F.ND:IF (@use autocommit != @old autocommit)
65
66
     BEGIN
67
      PRINT CONCAT ('Switching autocommit back to ', @old_autocommit);
      IF (\text{Gold autocommit} = 1)68
       SET IMPLICIT TRANSACTIONS OFF;
69
70ELSE
       SET IMPLICIT TRANSACTIONS ON:
7172
     END
73ELSE
74
     PRINT 'No changes in autocommit mode needed.';
75
76
    SET \thetatotal time = CONVERT (VARCHAR (12),
77
                                DATEADD (ms,
78
                                     DATEDIFF(ms, @start time, @finish time),
79
                                        0),
80114):
    PRINT CONCAT ('Time used: ', @total time);
R182
   RETURN:
83 FND:84 GO
```
Для проверки работоспособности и оценки производительности MS SQL Server в двух режимах работы с неявными транзакциями можно использовать следующие запросы.

```
MS SQL Решение 6.1.1.b (код для проверки работоспособности)
   DECLARE @t TIME;
\mathbf{1}SET IMPLICIT TRANSACTIONS ON
\overline{2}EXECUTE TEST INSERT SPEED 10, 1, 0t OUTPUT;
3
\ensuremath{4}PRINT CONCAT ('Stored procedure has returned the following value: ', @t);
5
6
  DECLARE @t TIME;
  SET IMPLICIT TRANSACTIONS ON
\overline{7}EXECUTE TEST INSERT SPEED 10, 0, @t OUTPUT;
8
\overline{Q}PRINT CONCAT ('Stored procedure has returned the following value: ', @t);
```
На этом решение для MySQL завершено.

Переходим к Oracle. Поскольку данная СУБД вообще не оперирует таким понятием как «автоподтверждение неявных транзакций», мы можем работать лишь в одном из двух режимов (который явно выбираем и реализуем сами):

- выполнение подтверждения транзакции после каждой операции (аналог включённого автоподтверждения неявных транзакций);
- выполнение подтверждения транзакции после серии операций (аналог выключенного автоподтверждения неявных транзакций)

Учитывая этот факт, мы реализуем решение для Oracle по аналогии с MySQL и MS SOL Server, но без определения текущего режима автоподтверждения транзакций.

```
438
```
Поскольку взаимодействие Oracle с клиентским ПО всегда происходит в режиме транзакции (т.е. выполнение любого выражения по выборке или модификации данных происходит внутри транзакции), в начале работы нашей хранимой процедуры мы должны выполнить операцию СОММІТ (строка 12), чтобы завершить текущую транзакцию (если она есть).

В строках 16-27 мы выполняем цикл вставки, в котором мы можем явно инициировать подтверждение вставки каждой отдельной записи (строка 24), если нам нужно эмулировать режим автоподтверждения неявных транзакций. Если такая эмуляция не нужна, то все выполненные в цикле вставки подтверждаются как набор операций (строка 35).

Oracle Решение 6.1.1.b (код процедуры)

```
CREATE OR REPLACE PROCEDURE TEST INSERT SPEED (records count IN INT)
\mathbf{1}\overline{2}use autocommit IN INT,
3
                                                     total time OUT NVARCHAR2)
\overline{4}AS
5
   counter INT := 0;
    start time TIMESTAMP;
6
   finish_time TIMESTAMP;
\overline{7}\mathsf{R}diff time INTERVAL DAY TO SECOND;
9 BEGIN
10 DBMS OUTPUT. PUT LINE ('Autocommit value = ' || use autocommit);
11 DBMS OUTPUT. PUT LINE ('Committing previous transaction...');
12 COMMIT;
13 DBMS OUTPUT. PUT LINE ('Starting insert of ' || records count ||
14' records...');
15 start time := CURRENT TIMESTAMP;
16 WHILE (counter < records_count)
17LOOP
18INSERT INTO "subscribers"
19
                    ("s name")
20<sup>°</sup>VALUES (CONCAT('New subscriber ', \text{(counter + 1)}));
21IF (use autocommit = 1)
22
       THEN
23
        DBMS OUTPUT. PUT LINE ('Committing small transaction...');
24
        COMMIT:
25
       END IF:
      counter := counter + 1;
26END LOOP;
27finish time := CURRENT TIMESTAMP;
28DBMS OUTPUT. PUT LINE ('Finished insert of ' || records count ||
2930<sup>°</sup>' records...');
3132 IF (use autocommit = 0)
33 THEN
34DBMS OUTPUT. PUT LINE ('Committing one big transaction...');
35
     COMMIT:
36 END IF;
37
38
    diff time := finish time - start time;
     total time := TO CHAR (EXTRACT (hour FROM diff time)) || \cdot || \cdot ||39TO CHAR (EXTRACT (minute FROM diff time)) || ':' ||
40
41TO CHAR (EXTRACT (second FROM diff time ), 'fm00.000000');
42
     DBMS OUTPUT. PUT LINE ('Time used: ' || total_time);
43
   END:44
```
Для проверки работоспособности и оценки производительности Oracle в двух режимах работы с неявными транзакциями можно использовать следующие запросы.

Oracle Решение 6.1.1.b (код для проверки работоспособности)

```
DECLARE
\mathbf{1}\overline{2}t NVARCHAR2 (100) ;
\overline{3}BEGIN
\overline{4}TEST INSERT SPEED (10, 1, t);
5
     DBMS OUTPUT. PUT LINE ('Stored procedure has returned
6
                                   The following value: | \cdot | | \cdot |\overline{7}END:\mathsf{R}\mathsf{Q}DECLARE
10<sup>1</sup>t NVARCHAR2 (100) ;
11 BEGIN
12TEST INSERT SPEED (10, 0, t);
     DBMS OUTPUT. PUT LINE ('Stored procedure has returned
1314
                                   The following value: || \t t ||15 END;
```
На этом решение данной задачи завершено.

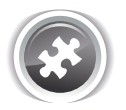

Задание 6.1.1.TSK.A: сравнить скорость работы представленной в решении<sup>{434}</sup> задачи 6.1.1.b<sup>{429}</sup> хранимой процедуры при вставке в обоих режимах автоподтверждения неявных транзакций для 10, 100, 1000, 10000, 100000 записей во всех трёх СУБД.

## 6.1.2. ПРИМЕР 42: УПРАВЛЕНИЕ ЯВНЫМИ ТРАНЗАКЦИЯМИ

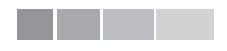

**THE EXIST** 

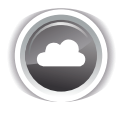

Задача 6.1.2.а<sup>{441}</sup>: создать хранимую процедуру, которая:

- добавляет каждому читателю три случайных книги с датой выдачи, равной текущей дате, и датой возврата, равной «текущая дата плюс месяц»;
- отменяет совершённые действия, если по итогу выполнения операции хотя бы у одного читателя на руках окажется более десяти книг.

Задача 6.1.2.b<sup>{446}</sup>: создать хранимую процедуру, которая:

- изменяет все даты возврата книг на «плюс три месяца»;
- отменяет совершённое действие, если по итогу выполнения операции среднее время чтения книги превысит 4 месяца.

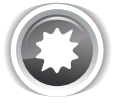

Ожидаемый результат 6.1.2.а.

Хранимая процедура выполняет указанные в условии задачи действия, в конце своей работы сигнализируя о фиксации или отмене внесённых изменений.

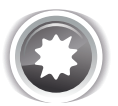

Ожидаемый результат 6.1.2.b.

Хранимая процедура выполняет указанные в условии задачи действия, в конце своей работы сигнализируя о фиксации или отмене внесённых изменений.

```
440
```
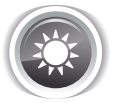

Решение 6.1.2. $a^{440}$ .

Решение данной задачи для MySQL будет примечательно рассмотрением способа работы с несколькими курсорами внутри одной хранимой процедуры.

Для получения решения мы будем должны:

- запустить транзакцию (строка 5);
- открыть курсор для извлечения идентификаторов всех читателей (строка 15);
- для каждого идентификатора читателя выполнить вложенный цикл (строки 16-55), в котором:
	- о открыть курсор для извлечения трёх идентификаторов случайных книг (строка 13);
	- для каждого полученного идентификатора книги произвести вставку в таблицу выдач книг (строки 33-51);
	- закрыть курсор для извлечения трёх идентификаторов случайных книг (строка 52);
- закрыть курсор для извлечения идентификаторов всех читателей (строка 56);
- проверить, было ли нарушено условие о недопустимости нахождения на руках у одного читателя более десяти книг (строки 58-70) и:
	- если условие было нарушено, отменить транзакцию (строка 66);
	- <sup>о</sup> если условие не было нарушено, подтвердить транзакцию (строка 69).

Несмотря на громоздкость синтаксиса и длительное описание, сам алгоритм тривиален: это обычный вложенный цикл. Что в этой задаче представляет интерес, так это уже упомянутая ранее работа с двумя курсорами.

Обратите внимание, что конструкция DECLARE CONTINUE HANDLER FOR NOT FOUND SET не подразумевает указание имени курсора, т.е. предполагается, что он один. В ситуациях, когда необходимо использовать несколько курсоров, используются т.н. «блоки кода», ограничивающие область видимости переменных. В нашем случае таких блоков два, второй вложен в первый, и расположены они в строках 7-57 и 22-53 соответственно).

MySQL Решение 6.1.2.а (код процедуры)

```
DELIMITER $$
\mathbf{1}2 CREATE PROCEDURE THREE RANDOM BOOKS ()
3 BEGIN
\DeltaSELECT 'Starting transaction...';
  START TRANSACTION;
5
6
  USERS: BEGIN
\overline{7}8
    DECLARE s id value INT DEFAULT 0;
9
    DECLARE subscribers done INT DEFAULT 0;
10 DECLARE subscribers cursor CURSOR FOR
    SELECT `s id`
1112<sup>12</sup>FROM `subscribers`;
13 DECLARE CONTINUE HANDLER FOR NOT FOUND SET subscribers done = 1;
1415OPEN subscribers cursor;
16 read users loop: LOOP
     FETCH subscribers cursor INTO s id value;
1718
     IF subscribers done THEN
19LEAVE read users loop;
20<sup>1</sup>END IF;21
```
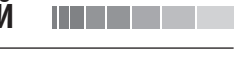

```
MySQL Решение 6.1.2.а (код процедуры) (продолжение)
      BOOKS: BEGIN
22
23
       DECLARE b id value INT DEFAULT 0;
       DECLARE books done INT DEFAULT 0;
24
25
       DECLARE books cursor CURSOR FOR
26SELECT `b id`
27
       FROM books
28
        ORDER BY RAND ()
29
        LIMIT 3;
30
       DECLARE CONTINUE HANDLER FOR NOT FOUND SET books done = 1;
31OPEN books cursor;
32
33<sup>2</sup>read books loop: LOOP
34
       FETCH books cursor INTO b id value;
35
       IF books done THEN
36
         LEAVE read books loop;
37
        END IF;38
       INSERT INTO `subscriptions`
39
40
                      (`sb subscriber`,
41
                       \sin book \sin`sb start`
42
43
                       `sb finish`
44
                      `sb is active`)
45
              VALUES (s id value,
46
                      b id value,
47
                      NOW(),
48
                      \texttt{Now}() + \texttt{INTERVAL} \texttt{1} \texttt{MONTH},49
                      'Y') ;
50
51
      END LOOP read books loop;
52CLOSE books cursor;
53
     END BOOKS;
54
55
    END LOOP read users loop;
56
    CLOSE subscribers cursor;
57
   END USERS;
    IF EXISTS (SELECT 1
58
               FROM 'subscriptions'
59
                WHERE `sb is active`='Y'
60
61
               GROUP BY `sb subscriber`
               HAVING COUNT (1) >10
62
63
               LIMIT 1)
64
   THEN
65
     SELECT 'Rolling transaction back...';
66
      ROLLBACK:
67
    ELSE
68
     SELECT 'Committing transaction...';
69
     COMMIT;70 END IF;
7172 END;
73 $$
74 DELIMITER ;
```
442

### 6.1. УПРАВЛЕНИЕ НЕЯВНЫМИ И ЯВНЫМИ ТРАНЗАКЦИЯМИ <u> Experimental de la propia de la propia de la propia de la propia de la propia de la propia de la propia de la</u>

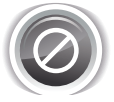

Обратите внимание на имена переменных, в которые извлекаются значения полей `s id` *u* `b id`: s id value *u* b id value. Часть value туда добавлена не случайно, т.к. если имена таких переменных будут совпадать с именами полей таблицы, MySQL не будет извлекать в них данные.

Для проверки работоспособности полученного решения можно использовать следующие запросы. Если вы выполните их на исходном наборе данных базы данных «Библиотека», то дважды операция завершится успешно, а третий и последующие вызовы будут завершаться отменой транзакции.

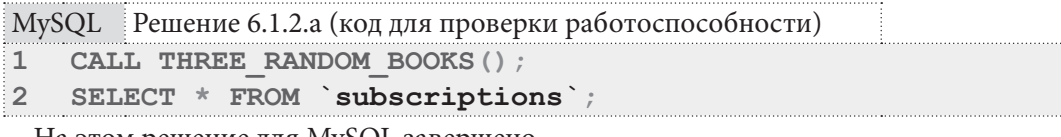

На этом решение для MySQL завершено.

Переходим к MS SQL Server. Общая логика решения для данной СУБД совпадает с логикой решения для MySQL, но поскольку работать с вложенными курсорами здесь приходится иначе, снова повторим алгоритм действий со ссылками на соответствующие фрагменты кода.

Итак, для получения решения мы будем должны:

- запустить транзакцию (строка 17);
- открыть курсор для извлечения идентификаторов всех читателей (строка 19);
- для каждого идентификатора читателя выполнить вложенный цикл (строки 23-49), в котором:
	- о открыть курсор для извлечения трёх идентификаторов случайных книг (строка 25);
	- для каждого полученного идентификатора книги произвести вставку в таблицу выдач книг (строки 28-44);
	- закрыть курсор для извлечения трёх идентификаторов случайных книг (строка 45);
- закрыть курсор для извлечения идентификаторов всех читателей (строка 50);
- проверить, было ли нарушено условие о недопустимости нахождения на руках у одного читателя более десяти книг (строки 53-66) и:
	- если условие было нарушено, отменить транзакцию (строка 60);
	- <sup>о</sup> если условие не было нарушено, подтвердить транзакцию (строка 65).

В MS SQL Server нет необходимости использовать отдельные блоки кода для каждого курсора. Вместо этого мы сохраняем значение параметра @@FETCH STATUS (предоставляющего информацию о последней операции извлечения данных из курсора) в отдельной переменной для каждого из циклов (строки 21, 27, 43, 48), а затем используем эти переменные для организации работы циклов.

MS SQL Решение 6.1.2.а (код процедуры)

```
\mathbf{1}CREATE PROCEDURE THREE RANDOM BOOKS
\overline{2}\mathbb{Z}3 BEGIN
\overline{4}DECLARE @s id value INT;
\overline{5}DECLARE @b id value INT;
6 \overline{6}DECLARE subscribers cursor CURSOR LOCAL FAST FORWARD FOR
    SELECT [s id]
7<sup>7</sup>8
     FROM [subscribers];
9 DECLARE books cursor CURSOR LOCAL FAST FORWARD FOR
10 SELECT TOP 3 [b id]
11FROM
                     [books]
12<sup>2</sup>ORDER BY
                    NEWID();
13 DECLARE @fetch subscribers cursor INT;
14 DECLARE @fetch books cursor INT;
15
```

```
MS SQL Решение 6.1.2.а (код процедуры) (продолжение)
   PRINT 'Starting transaction...';
16
    BEGIN TRANSACTION:
1718
    OPEN subscribers cursor;
19
20FETCH NEXT FROM subscribers cursor INTO @s id value;
21SET @fetch subscribers cursor = @@FETCH STATUS;
22
23
   WHILE @fetch subscribers cursor = 0
24
    BEGIN
25
      OPEN books cursor;
      FETCH NEXT FROM books cursor INTO @b_id_value;
26
27
     SET @fetch books cursor = @@FETCH STATUS;
28
     WHILE @fetch books cursor = 029
      BEGIN
30<sup>°</sup>INSERT INTO [subscriptions]
31([sb \; substance],32
                      [sb book],
33
                      [sb start][sb finish],
34
35
                     [sb is active])
36
             VALUES (@s id value,
37
                     @b id value,
38
                     GETDATE(),
39
                     DATEADD (month, 1, GETDATE()),
40
                     N'Y' ) :
41
        FETCH NEXT FROM books cursor INTO @b id value;
42
43
        SET @fetch books cursor = @@FETCH STATUS;
44
       END:45
      CLOSE books_cursor;
46
      FETCH NEXT FROM subscribers cursor INTO @s id value;
47
      SET @fetch subscribers cursor = @@FETCH STATUS;
48
49
    END;50 CLOSE subscribers cursor;
51 DEALLOCATE subscribers cursor;
52 DEALLOCATE books cursor;
53
   IF EXISTS (SELECT TOP 1 1
54
               FROM [subscriptions]
55
               WHERE [sb is active] = 'Y'GROUP BY [sb subscriber]
56
57
               HAVING COUNT (1) > 1058
    BEGIN
59
      PRINT 'Rolling transaction back...';
60
      ROLLBACK TRANSACTION:
61
    END
62 ELSE
63 BEGIN
     PRINT 'Committing transaction...';
64
      COMMIT TRANSACTION;
65
66
    END:67
68 END;
69 GO
```

```
444
```
Для проверки работоспособности полученного решения можно использовать следующие запросы.

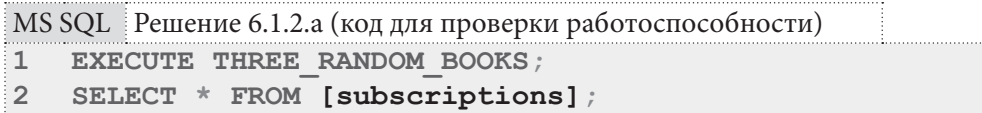

На этом решение для MS SQL Server завершено.

Переходим к Oracle. Несмотря на то, что мы уже дважды рассматривали алгоритм решения, здесь мы повторим его снова - в том числе для того, чтобы прослеживая отсылки к коду вы увидели, насколько просто и элегантно реализуется работа с вложенными курсорами в Oracle.

Итак, для получения решения мы будем должны:

- завершить предыдущую транзакцию (строка 17) (напомним, что «запустить транзакцию» в Oracle невозможно, т.к. транзакция всегда активируется первой операцией модификации данных);
- создать цикл для прохода по рядам курсора для извлечения идентификаторов всех читателей (строки 19-35), и внутри этого цикла:
	- создать цикл для прохода по рядам курсора для извлечения трёх идентификаторов случайных книг (строки 21-34);
	- для каждого полученного идентификатора книги произвести вставку в таблицу выдач книг (строки 23-33);
- проверить, было ли нарушено условие о недопустимости нахождения на руках у одного читателя более десяти книг (строки 37-52) и:
	- <sup>о</sup> если условие было нарушено, отменить транзакцию (строка 48);
	- <sup>о</sup> если условие не было нарушено, подтвердить транзакцию (строка 51).

Небольшое неудобство в этом решении вызывает только необходимость выяснять существование записей, нарушающих условие задачи, через промежуточную переменную и подзапрос (строки 37-43), что связано с невозможностью применения в Oracle конструкции IF EXISTS. В остальном весь код хранимой процедуры выглядит не сложнее примитивного примера на любом распространённом языке программирования.

Oracle Решение 6.1.2.а (код процедуры)

```
CREATE OR REPLACE PROCEDURE THREE RANDOM BOOKS
\mathbf{1}\overline{2}AS
3
  counter INT := 0\overline{4}CURSOR subscribers cursor IS
5
      SELECT "s id"
\sqrt{6}FROM
              "subscribers";
\overline{7}CURSOR books cursor IS
      SELECT "b id"
8
9<sup>1</sup>FROM
10(SELECT "b id"
11FROM "books"
12<sup>2</sup>ORDER BY DBMS RANDOM. VALUE)
13<sup>1</sup>WHERE ROWNUM \leq 3;
14
15 BEGIN
16 DBMS OUTPUT. PUT LINE ('Committing previous transaction...');
17 COMMIT:
18
```
<u>li se se se</u>

Oracle Решение 6.1.2.а (код процедуры) (продолжение) 19 FOR one subscriber IN subscribers cursor 20 LOOP 21 FOR one book IN books cursor 22 LOOP 23 INSERT INTO "subscriptions" 24 ("sb subscriber",  $25$ "sb book", 26 "sb start",  $27$ "sb finish", 28 "sb is active") 29 VALUES (one subscriber."s id", 30 one book. "b id",  $31$ SYSDATE, ADD MONTHS (SYSDATE, 1), 32 33  $'Y$ ); 34 END LOOP;  $35<sub>1</sub>$ END LOOP: 36 SELECT COUNT (1) INTO counter 37 38 **FROM** (SELECT COUNT (1) 39 40 FROM "subscriptions" 41 WHERE "sb is active"='Y' 42 GROUP BY "sb subscriber" HAVING COUNT  $(1) > 10$  ; 43 44 IF (counter  $> 0$ ) 45 46 **THEN** 47 DBMS OUTPUT. PUT LINE ('Rolling transaction back...'); 48 ROLLBACK: 49 **ELSE** DBMS OUTPUT. PUT LINE ('Committing transaction...'); 50  $51$ COMMIT; 52 END IF; 53 54 END:

Для проверки работоспособности полученного решения можно использовать следующие запросы.

```
Oracle
        Решение 6.1.2.а (код для проверки работоспособности)
  SET SERVEROUTPUT ON:
\mathbf{1}\mathfrak{D}EXECUTE THREE RANDOM BOOKS;
   SELECT * FROM "subscriptions";
3
```
На этом решение данной задачи завершено.

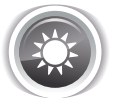

Решение 6.1.2.b{440}.

В отличие от решения<sup>{441}</sup> задачи 6.1.2.а<sup>{440}</sup>, здесь нам даже не понадобятся курсоры. Потому решение сведётся к серии простых действий:

446

- выполнить изменения:
- проверить, нарушено ли условие задачи, и:
	- о отменить изменения, если нарушено:
	- <sup>о</sup> подтвердить изменения, если не нарушено.

Остаётся только рассмотреть код хранимых процедур. Отличия будут только в способе вычисления интервалов дат и (в Oracle) запуске транзакции. В остальном решения для всех трёх СУБД полностью эквивалентны.

Решение для MySQL выглядит следующим образом.

```
MySQL Решение 6.1.2.b (код процедуры)
```

```
DELIMITER $$
\mathbf{1}\overline{2}CREATE PROCEDURE CHANGE DATES ()
3 BEGIN
\overline{4}SELECT 'Starting transaction...';
5<sup>-1</sup>START TRANSACTION:
6
7 UPDATE subscriptions
        SET `sb finish` = DATE ADD(`sb finish`, INTERVAL 3 MONTH);
8
9<sup>°</sup>10SET @avg read = (SELECT AVG(DATEDIFF(`sb finish`, `sb start`))
                          FROM `subscriptions`);
111213 IF (@avg read > 120)
14THEN
15<sub>1</sub>SELECT 'Rolling transaction back...';
     ROLLBACK;
16
17 ELSE
18SELECT 'Committing transaction...';
19
      COMMIT;
20 END IF;
2122 END:
23 $$
24 DELIMITER :
```
Для проверки работоспособности полученного решения можно использовать следующий запрос.

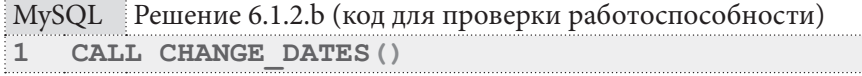

Решение для MS SQL Server выглядит следующим образом.

```
MS SQL Решение 6.1.2.b (код процедуры)
```

```
CREATE PROCEDURE CHANGE DATES
1AS
\overline{2}\overline{3}BEGIN
\overline{4}DECLARE @avg read DOUBLE PRECISION;
5
    PRINT 'Starting transaction...';
6
7\phantom{.}BEGIN TRANSACTION;
8
9<sup>1</sup>UPDATE [subscriptions]
10SET [sb_{\text{final}}] = \text{DATEADD}(\text{month}, 3, [sb_{\text{final}}])11
```
<u> I i bir bir bir </u>

MS SQL Peшение 6.1.2.b (код процедуры) (продолжение)

```
SET @avq read = (SELECT AVG(DATEDIFF (month, [sb start], [sb finish]))
\overline{12}13FROM [subscriptions]);
14
15
    IF (@avg read > 4)
16BEGIN
17PRINT 'Rolling transaction back...';
     ROLLBACK TRANSACTION:
1819
    END
20ELSE
21BEGIN
22PRINT 'Committing transaction...';
     COMMIT TRANSACTION;
2324END:25
26 END:
27 GO
```
Для проверки работоспособности полученного решения можно использовать следующий запрос.

MS SQL Решение 6.1.2.b (код для проверки работоспособности) **EXECUTE CHANGE DATES** !1∶

Решение для Oracle выглядит следующим образом.

```
Oracle
        Решение 6.1.2.b (код процедуры)
   CREATE OR REPLACE PROCEDURE CHANGE DATES
\mathbf{1}\overline{2}AS3
    avg read NUMBER(5, 3) := 0.0;
\overline{4}5
  BEGIN
\sqrt{6}DBMS OUTPUT. PUT LINE ('Committing previous transaction...');
    COMMIT:
\overline{7}8
\overline{9}UPDATE "subscriptions"
        SET "sb finish" = ADD MONTHS ("sb finish", 3);
1<sub>0</sub>1112SELECT AVG (MONTHS BETWEEN ("sb finish", "sb start")) INTO avg read
13FROM "subscriptions";
14
15IF (avg read > 4.0)
16
     THEN
17DBMS OUTPUT. PUT LINE ('Rolling transaction back...');
18
      ROLLBACK:
19
    ELSE
20
      DBMS OUTPUT. PUT LINE ('Committing transaction...');
21
       COMMIT:
22
   END IF:2324 END;
```
Для проверки работоспособности полученного решения можно использовать следующий запрос.

```
448
```
### Oracle Решение 6.1.2.b (код для проверки работоспособности)

### **1 EXECUTE CHANGE\_DATES**

На этом решение данной задачи завершено.

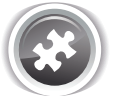

- Задание 6.1.2.TSK.A: создать хранимую процедуру, которая:
	- добавляет каждой книге два случайных жанра;
	- отменяет совершённые действия, если в процессе работы хотя бы одна операция вставки завершилась ошибкой в силу дублирования значения первичного ключа таблицы **m2m\_books\_genres** (т.е. у такой книги уже был такой жанр).

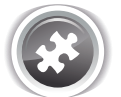

Задание 6.1.2.TSK.B: создать хранимую процедуру, которая:

- увеличивает значение поля **b** quantity для всех книг в два раза;
- отменяет совершённое действие, если по итогу выполнения операции среднее количество экземпляров книг превысит значение 50.

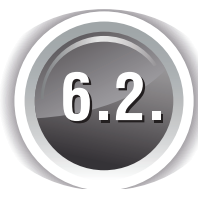

# **КОНКУРИРУЮЩИЕ ТРАНЗАКЦИИ**

### **6.2.1. ПРИМЕР 43: УПРАВЛЕНИЕ УРОВНЕМ ИЗОЛИРОВАННОСТИ ТРАНЗАКЦИЙ**

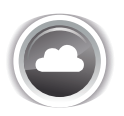

Задача 6.2.1.a{450}: написать запросы, которые, будучи выполненными параллельно, обеспечивали бы следующий эффект:

- первый запрос должен добавлять ко всем датам возврата книг один день и не зависеть от запросов на чтение из таблицы **subscriptions** (не ждать их завершения);
- второй запрос должен читать все даты возврата книг из таблицы **subscriptions** и не зависеть от первого запроса (не ждать его завершения).

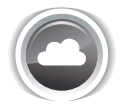

Задача 6.2.1.b{452}: написать два запроса, каждый из которых будет считать количество выданных каждому читателю книг, но при этом:

- один запрос должен выполняться максимально быстро (даже ценой предоставления не совсем достоверных данных);
- другой запрос должен предоставлять гарантированно достоверные данные (даже ценой большого времени выполнения).

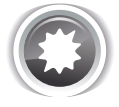

Ожидаемый результат 6.2.1.a.

При любом варианте запуска («первый, потом второй» или «второй, потом первый») запросы работают параллельно, и ни один из них не ожидает завершения другого.

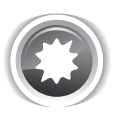

Ожидаемый результат 6.2.1.b.

Первый запрос никогда не ожидает завершения каких бы то ни было других запросов, второй запрос может быть поставлен в очередь ожидания.

**THE EXIST** 

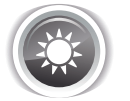

Решение 6.2.1. $a^{449}$ .

В MySQL при использовании механизма доступа InnoDB запросы на обновление данных по умолчанию имеют более высокий приоритет, чем запросы на чтение данных.

Если в момент запуска обновления уже выполняется операция чтения, обновление будет ожидать её завершения только в одном случае: если она запущена в транзакции с уровнем изолированности **SERIALIZABLE**. Учитывая, что уровнем изолированности транзакций по умолчанию является REPEATABLE READ, с первой частью задачи у нас нет особых проблем: обновление начнётся сразу же.

Теперь нужно добиться такой работы СУБД, при которой запрос на чтение будет выполняться параллельно с запросом на обновление. И это - тоже не проблема, если не запускать его в **SERIALIZABLE-**режиме. Остаётся решить, хотим ли мы получать «сырые данные» (изменения, ещё не вступившие в силу) или же хотим получать только данные, сохранённые в базе данных при подтверждении транзакции? В первом случае запрос на чтение нужно выполнять в транзакции с уровнем изолированности READ UNCOMMITTED, во втором - в транзакции с уровнем ИЗОЛИРОВАННОСТИ READ COMMITTED ИЛИ REPEATABLE READ.

Остаётся лишь реализовать данную идею в коде. Следующие два блока кода необходимо выполнять в отдельных соединениях с СУБД (отдельных сессиях), потому обязательно удостоверьтесь, что запросы в первых строках каждого из блоков возвращают разные значения идентификаторов сессий. В MySQL Workbench вы можете открыть несколько копий одного соединения с СУБД<sup>33</sup>, и они будут работать в разных сессиях.

```
MySQL Решение 6.2.1.а (первый блок)
\mathbf{1}SELECT CONNECTION ID();
\overline{2}SET autocommit = 0;
\overline{3}START TRANSACTION :
\DeltaUPDATE subscriptions
5
    SET
               \delta is finish \delta = DATE ADD (\deltasb finish \delta, INTERVAL 1 DAY);
6
    -- SELECT SLEEP(10);
\overline{7}COMMIT :
```
MySQL Решение 6.2.1.а (второй блок)

```
SELECT CONNECTION ID();
\mathbf{1}\overline{2}SET autocommit = 0;
3
   SET SESSION TRANSACTION ISOLATION LEVEL READ COMMITTED;
\overline{4}START TRANSACTION:
\sqrt{2}SELECT `sb finish`
             `subscriptions`;
6
   FROM
\overline{7}-- SELECT SLEEP(10);
8
   COMMIT:
```
Раскомментировав строку с **SELECT SLEEP (10)** в соответствующем блоке кода, мы проэмулируем его долгое выполнение, что позволит нам не спеша несколько раз выполнить второй блок (в котором эта строка останется закомментированной) и посмотреть на результат.

На этом решение данной задачи для MySQL завершено, однако для лучшего понимания логики работы транзакций настоятельно рекомендуется провести серию экспериментов, изменяя во втором блоке кода уровень изолированности транзакций и наблюдая за изменением поведения СУБД.

<sup>33</sup> https://dev.mysql.com/doc/workbench/en/wb-mysql-connections-new.html

Переходим к MS SQL Server. Логика поведения данной СУБД почти совпадает с логикой MySQL, но есть и отличия:

- уровнем изолированности транзакций в MS SQL по умолчанию является READ COMMITTED (это не влияет на решение данной задачи);
- при выполнении запроса на чтение в транзакции с уровнем изолированности READ **COMMITTED** MS SQL Server в отличие от MySQL не вернёт мгновенно текущие актуальные данные, а будет ждать завершения конкурирующих транзакций, выполняющих модификацию данных (из этого следует, что для соблюдения условия задачи мы обязаны выполнять запрос на чтение в транзакции с уровнем изолированности READ UNCOMMITTED).

Рассмотрим код. Следующие два блока кода необходимо выполнять в отдельных соединениях с СУБД (отдельных сессиях), потому обязательно удостоверьтесь, что запросы в первых строках каждого из блоков возвращают разные значения идентификаторов сессий. В MS SQL Server Management Studio отдельные окна для выполнения SQL-запросов будут работать в отдельных сессиях $34$ .

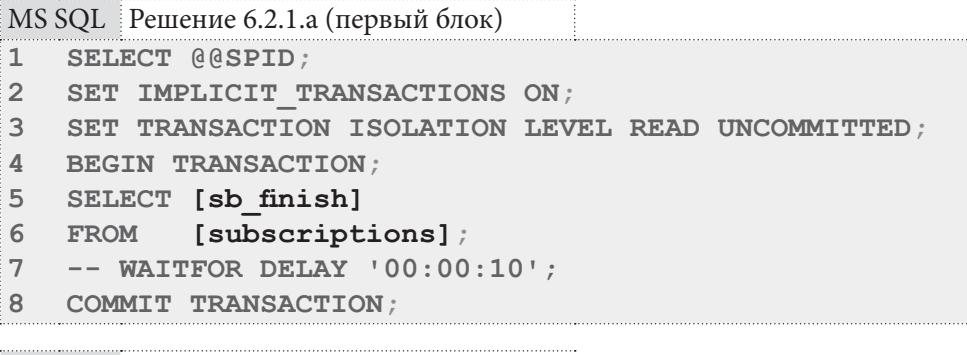

 $MS SOL$  Решение 6.2.1.а (второй блок)

```
\mathbf{1}SELECT @@SPID;
\overline{2}SET IMPLICIT TRANSACTIONS ON;
\overline{3}BEGIN TRANSACTION;
\DeltaUPDATE [subscriptions]
5
    SET
               [sb finish] = \texttt{DATADD}(\text{day}, 1, [\texttt{sb} \texttt{finish}]);6
    -- WAITFOR DELAY '00:00:10\overline{7}COMMIT TRANSACTION;
```
Раскомментировав строку с WAITFOR DELAY '00:00:10' в соответствующем блоке кода, мы проэмулируем его долгое выполнение, что позволит нам не спеша несколько раз выполнить второй блок (в котором эта строка останется закомментированной) и посмотреть на результат.

На этом решение данной задачи для MS SQL Server завершено.

Переходим к Oracle. Продолжая аналогию с только рассмотренными решениями для MySQL и MS SOL, отметим, что:

- уровень изолированности транзакций в Oracle по умолчанию READ COMMITTED (как и в MS SQL Server);
- в отличие от MySQL и MS SQL Server в Oracle нет уровня изолированности транзакций READ UNCOMMITTED;
- операции чтения и модификации данных в Oracle не блокируют друг друга<sup>35</sup>, потому решение текущей задачи сводится к простому выполнению необходимых запросов (но для сохранения единообразия мы будем придерживаться того же набора команд, что был использован в MySQL и MS SQL Server).

<sup>34</sup> https://msdn.microsoft.com/en-us/library/ms174195.aspx

<sup>&</sup>lt;sup>35</sup> http://www.oracle.com/technetwork/issue-archive/2010/10-jan/o65asktom-082389.html

Рассмотрим код. Следующие два блока кода необходимо выполнять в отдельных соединениях с СУБД (отдельных сессиях), потому обязательно удостоверьтесь, что запросы во вторы строках каждого из блоков возвращают разные значения идентификаторов сессий. В Oracle SQL Developer открыть новое окно для выполнения запросов в отдельной сессии можно клавиатурной комбинацией Ctrl+Shift+N.

В первых строках обоих блоков кода выполняется операция СОММІТ, чтобы гарантировать выполнение дальнейших запросов в новой отдельной транзакции.

```
Решение 6.2.1.а (первый блок)
Oracle
\overline{1}COMMIT;
\overline{2}SELECT SYS CONTEXT ('userenv', 'sessionid')
3
          DUAL;
  FROM
\overline{4}SET TRANSACTION ISOLATION LEVEL READ COMMITTED;
5
  SELECT "sb finish"
  FROM
            "subscriptions" ORDER BY "sb finish" ASC;
6
\overline{7}-- EXEC DBMS LOCK. SLEEP (10) ;
8
  COMMIT;
```
Oracle Решение 6.2.1.а (второй блок)

```
COMMIT;
\mathbf{1}\overline{2}SELECT SYS CONTEXT ('userenv', 'sessionid')
\mathbf{z}FROM DUAL:
\DeltaSET TRANSACTION ISOLATION LEVEL READ COMMITTED;
5
  SELECT "sb finish"
            "subscriptions" ORDER BY "sb finish" ASC;
6
  FROM
\overline{7}-- EXEC DBMS LOCK. SLEEP (10) ;
8
   COMMIT :
```
Раскомментировав строку с EXEC DBMS LOCK. SLEEP (10) в соответствующем блоке кода, мы проэмулируем его долгое выполнение, что позволит нам не спеша несколько раз выполнить второй блок (в котором эта строка останется закомментированной) и посмотреть на результат.

На этом решение данной задачи завершено.

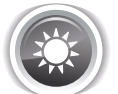

Решение 6.2.1.b{449}.

Решение данной задачи подчиняется общей логике разделения уровней изолированности транзакций:

- чем уровень ниже, тем больше у СУБД возможностей выполнить запрос параллельно с другими, но тем выше вероятность получить некорректный результат;
- чум уровень выше, тем меньше у СУБД возможностей выполнить запрос параллельно с другими, но тем ниже вероятность получить некорректный результат;
- в MySQL и MS SQL Server самым низким уровнем является READ UNCOMMITTED, в Oracle -READ COMMITTED:
- во всех трёх СУБД самым высоким уровнем является SERIALIZABLE.

Учитывая эти факты, нам остаётся только написать код для выполнения одного и того же запроса на самом низком и самом высоком уровнях изолированности транзакций, а также подготовить проверочный код, который позволит увидеть разницу в работе этих двух вариантов выполнения основного кода.

**6.2. КОНКУРИРУЮЩИЕ ТРАНЗАКЦИИ СЛОВОВО** 153

Код для MySQL выглядит следующим образом.

```
MySQL Решение 6.2.1.b (максимально быстрое выполнение, возможны некорректные данные)
1
SELECT CONNECTION_ID();
2
SET autocommit = 0;
3
4
START TRANSACTION;
5
SELECT `sb_subscriber`,
6
7
8
WHERE `sb_is_active` = 'Y'
9
GROUP BY `sb_subscriber`;
10
COMMIT;
  SET SESSION TRANSACTION ISOLATION LEVEL READ UNCOMMITTED;
          COUNT(`sb_book`) AS `sb_has_books`
          FROM `subscriptions`
```

```
MySQL Решение 6.2.1.b (максимально корректные данные, возможно долгое выполнение)
```

```
1
SELECT CONNECTION_ID();
2
SET autocommit = 0;
3
4
START TRANSACTION;
5
SELECT `sb_subscriber`,
6
7
8
WHERE `sb_is_active` = 'Y'
9
GROUP BY `sb_subscriber`;
10
COMMIT;
  SET SESSION TRANSACTION ISOLATION LEVEL SERIALIZABLE;
          COUNT(`sb_book`) AS `sb_has_books`
         FROM `subscriptions`
```

```
MySQL Решение 6.2.1.b (проверочный код)
```

```
1
SELECT CONNECTION_ID();
2
SET autocommit = 0;
3
START TRANSACTION;
4
UPDATE `subscriptions`
5
SET `sb_is_active` =
6
7
8
9
10
SELECT SLEEP(10);
11
COMMIT;
           CASE
           WHEN `sb_is_active` = 'Y' THEN 'N'
           WHEN `sb_is_active` = 'N' THEN 'Y'
           END;
```
Код для MS SQL Server выглядит следующим образом.

```
MS SQL Решение 6.2.1.b (максимально быстрое выполнение, возможны некорректные данные)
1
SELECT @@SPID;
2
SET IMPLICIT_TRANSACTIONS ON;
3
SET TRANSACTION ISOLATION LEVEL READ UNCOMMITTED;
4
BEGIN TRANSACTION;
5
SELECT [sb_subscriber],
6
7
8
WHERE [sb_is_active] = 'Y'
9
GROUP BY [sb_subscriber];
10
COMMIT TRANSACTION; COUNT([sb_book]) AS [sb_has_books]
  FROM [subscriptions]
```
**THE REAL** 

MS SQL Решение 6.2.1.b (максимально корректные данные, возможно долгое выполнение)

```
SELECT @@SPID:
\mathbf{1}SET IMPLICIT TRANSACTIONS ON;
\mathcal{D}3 SET TRANSACTION ISOLATION LEVEL SERIALIZABLE;
4 BEGIN TRANSACTION;
5 SELECT [sb subscriber],
         COUNT ([sb book]) AS [sb has books]
6
7 FROM [subscriptions]
8 WHERE [sb is active] = 'Y'9 GROUP BY [sb subscriber];
10 COMMIT TRANSACTION;
```
MS SOL Решение 6.2.1.b (проверочный код)

```
SELECT @@SPID;
\mathbf{1}\overline{2}SET IMPLICIT TRANSACTIONS ON;
3 BEGIN TRANSACTION;
4 UPDATE [subscriptions]
5 SET [sb is active] =
6
           CASE
\overline{7}WHEN [sb is active] = 'Y' THEN 'N'8
           WHEN [sb] is activel = 'N' THEN 'Y'
QEND:10 WAITFOR DELAY '00:00:10';
11 COMMIT TRANSACTION;
```
Код для Oracle выглядит следующим образом.

```
Oracle Решение 6.2.1.b (максимально быстрое выполнение, возможны некорректные данные)
1COMMIT:
2
 SELECT SYS CONTEXT ('userenv', 'sessionid') FROM DUAL;
  SET TRANSACTION ISOLATION LEVEL READ COMMITTED;
3
4 SELECT "sb subscriber",
          COUNT ("sb book") AS "sb has books"
5<sup>1</sup>6 FROM
          "subscriptions"
7 WHERE "sb is active" = 'Y'8 GROUP BY "sb subscriber";
  COMMIT:
\overline{9}
```
Oracle Решение 6.2.1.b (максимально корректные данные, возможно долгое выполнение)

```
\mathbf{1}COMMIT;
\overline{2}SELECT SYS CONTEXT ('usereny', 'sessionid') FROM DUAL;
3 SET TRANSACTION ISOLATION LEVEL SERIALIZABLE;
  SELECT "sb subscriber",
\overline{4}5<sup>1</sup>COUNT ("sb book") AS "sb has books"
6 FROM "subscriptions"
  WHERE "sb is active" = 'Y'\overline{7}GROUP BY "sb subscriber";
8
9 COMMIT;
```
454

6.2. КОНКУРИРУЮЩИЕ ТРАНЗАКЦИИ <u> Tanzania de la pro</u>

```
Oracle
         Решение 6.2.1. b (проверочный код)
```

```
\mathbf{1}COMMIT:
\overline{2}SELECT SYS CONTEXT ('userenv', 'sessionid') FROM DUAL;
\overline{3}UPDATE "subscriptions"
\overline{\mathbf{4}}SET
              "sb is active" =5
              CASE
6
               WHEN "sb is active" = 'Y' THEN 'N'
\overline{7}WHEN "sb is active" = 'N' THEN 'Y'
\mathsf{R}END:EXEC DBMS LOCK. SLEEP (10) ;
\overline{9}10 COMMIT;
```
Для всех трёх СУБД проверочный код необходимо выполнять в отдельной сессии (см. пояснения в решении<sup>{450}</sup> задачи 6.2.1.a<sup>{449}</sup>), при этом основной код надо выполнять до начала работы проверочного, во время его работы и после его завершения - это позволит наглядно увидеть, какие данные и в какой момент времени СУБД будет извлекать из базы данных.

Ещё один вариант поведения СУБД можно увидеть, заменив в проверочном коде последнюю команду с СОММІТ на ROLLBACK.

Обратите особое внимание на отличие поведения Oracle от MySQL и MS SQL Server: даже в **SERIALIZABLE-**режиме запрос вернёт результаты без задержки.

На этом решение данной задачи завершено.

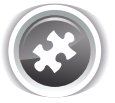

Задание 6.2.1.TSK.A: написать запросы, которые, будучи выполненными параллельно, обеспечивали бы следующий эффект:

- первый запрос должен считать количество выданных на руки и возвращённых в библиотеку книг и не зависеть от запросов на обновление таблицы subscriptions (не ждать их завершения);
- второй запрос должен инвертировать значения поля sb is active таблицы subscriptions  $cY$  на N и наоборот и не зависеть от первого запроса (не ждать его завершения).

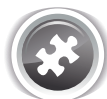

Задание 6.2.1.TSK.B: написать запросы, которые, будучи выполненными параллельно, обеспечивали бы следующий эффект:

- первый запрос должен считать количество выданных на руки и возвращённых в библиотеку книг;
- второй запрос должен инвертировать значения поля sb is active таблицы subscriptions с Y на N и наоборот для читателей с нечётными идентификаторами, после чего делать паузу в десять секунд и отменять данное изменение (отменять транзакцию).

Исследовать поведение все трёх СУБД при выполнении первого запроса до, во время и после завершения выполнения второго запроса, повторив этот эксперимент для всех поддерживаемых конкретной СУБД уровней изолированности транзакций.

<u> International School School School School School School School School School School School School School School School School School School School School School School School School School School School School School Sch</u>

## 6.2.2. ПРИМЕР 44: ВЗАИМОДЕЙСТВИЕ КОНКУРИРУЮЩИХ **ТРАНЗАКЦИЙ TELEVISION**

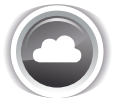

Задача 6.2.2.а<sup>{456}</sup>: продемонстрировать во всех трёх СУБД все аномалии конкурентного доступа для всех возможных комбинаций уровней изолированности транзакций.

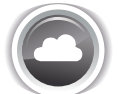

Задача 6.2.2.b<sup>{483}</sup>: продемонстрировать во всех трёх СУБД ситуацию гарантированного получения взаимной блокировки транзакций и реакцию СУБД на такую ситуацию.

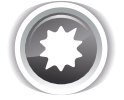

Ожидаемый результат 6.2.2.а.

Поскольку решение данной задачи и является ожидаемым результатом, см. решение<sup>{456}</sup> 6.2.2.а.

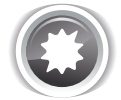

Ожидаемый результат 6.2.2.b.

Поскольку решение данной задачи и является ожидаемым результатом, см. решение<sup>{483}</sup> 6.2.2.b.

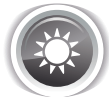

Решение 6.2.2.a<sup>{456}</sup>.

К аномалиям конкурентного доступа относятся:

- грязное чтение (dirty read) чтение промежуточного состояния данных до того, как модифицирующая их транзакция будет подтверждена или отменена;
- потерянное обновление (lost update) модификация одной и той же информации двумя и более транзакциями, при которой в силу вступают изменения, выполненные транзакцией, которая была подтверждена последней (а изменения, выполненные остальными транзакциями, теряются);
- неповторяющееся чтение (non-repeatable read) получение различных результатов выполнения одного и того же запроса на чтение в рамках одной транзакции;
- фантомное чтение (phantom read) временное появление (исчезновение) в наборе данных, с которым работает транзакция, тех или иных записей в силу их изменения другой транзакшией.

Для удобства навигации приведём таблицу, показывающую номера страниц, с которых начинается рассмотрение той или иной аномалии в каждой СУБД.

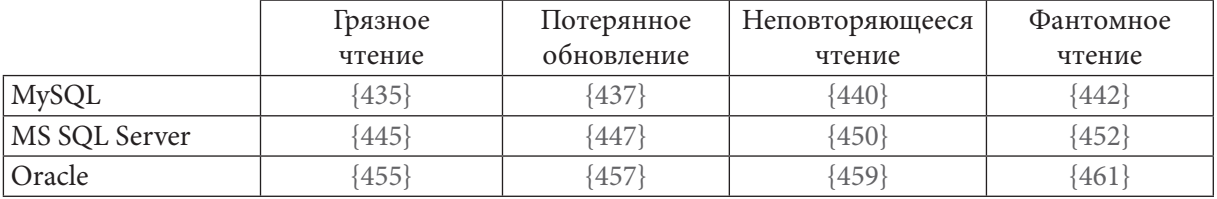

Также отметим, что поскольку протоколы исследований будут выглядеть однотипно во всех СУБД, для экономии места мы ниже приведём их только для MySQL, причём в рамках исследования каждой аномалии конкурентного доступа для первой транзакции покажем только один уровень изолированности, а для второй - все поддерживаемые данной СУБД уровни изолированности

Традиционно начинаем с MySQL. Данная СУБД поддерживает четыре уровня изолированности транзакций, комбинации которых мы и рассмотрим:

- · READ UNCOMMITTED;
- · READ COMMITTED;
- · REPEATABLE READ;
- · SERIALIZABLE.

.........................

Для выполнения эксперимента используем командный файл:

```
start cmd.exe /c "mysql -un0JL53LBATEJL -pNAPOJL EA3A AAHHLIX < a.sql & pause"
start cmd.exe /c "mysql -u\overline{100\text{Jb}}3bBATEJIb -p\overline{11}APOJIb BA3A_JAHHbIX < b.sql & pause"
```
Грязное чтение в MySQL может быть исследовано выполнением в двух отдельных сессиях следующих блоков кода:

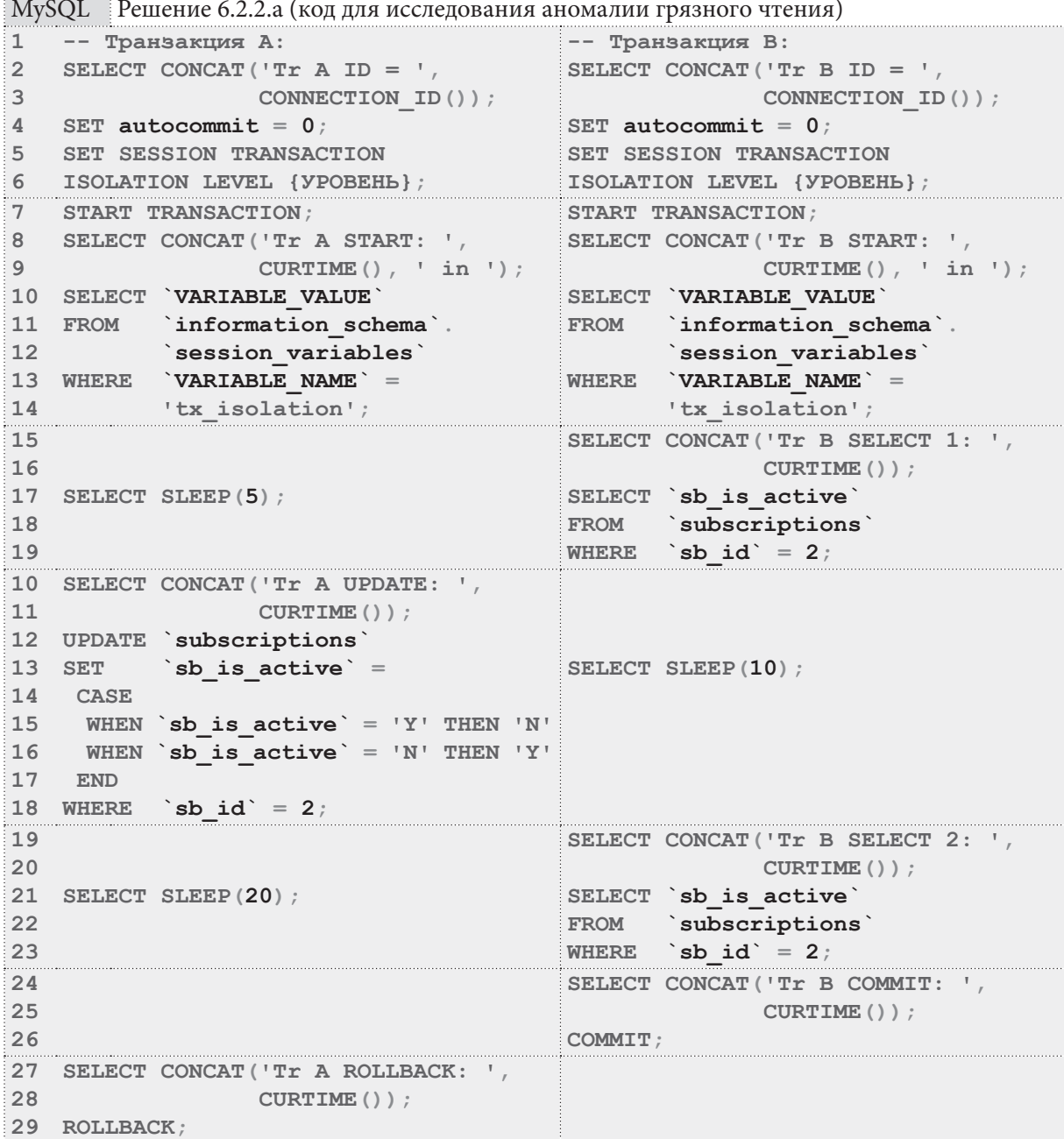

Приведём пример журнала выполнения этого кода для ситуации, когда транзакция А выполняется на уровне изолированности READ UNCOMMITTED и конкурирует с транзакцией В, последовательно выполняемой во всех поддерживаемых MySQL уровнях изолированности.

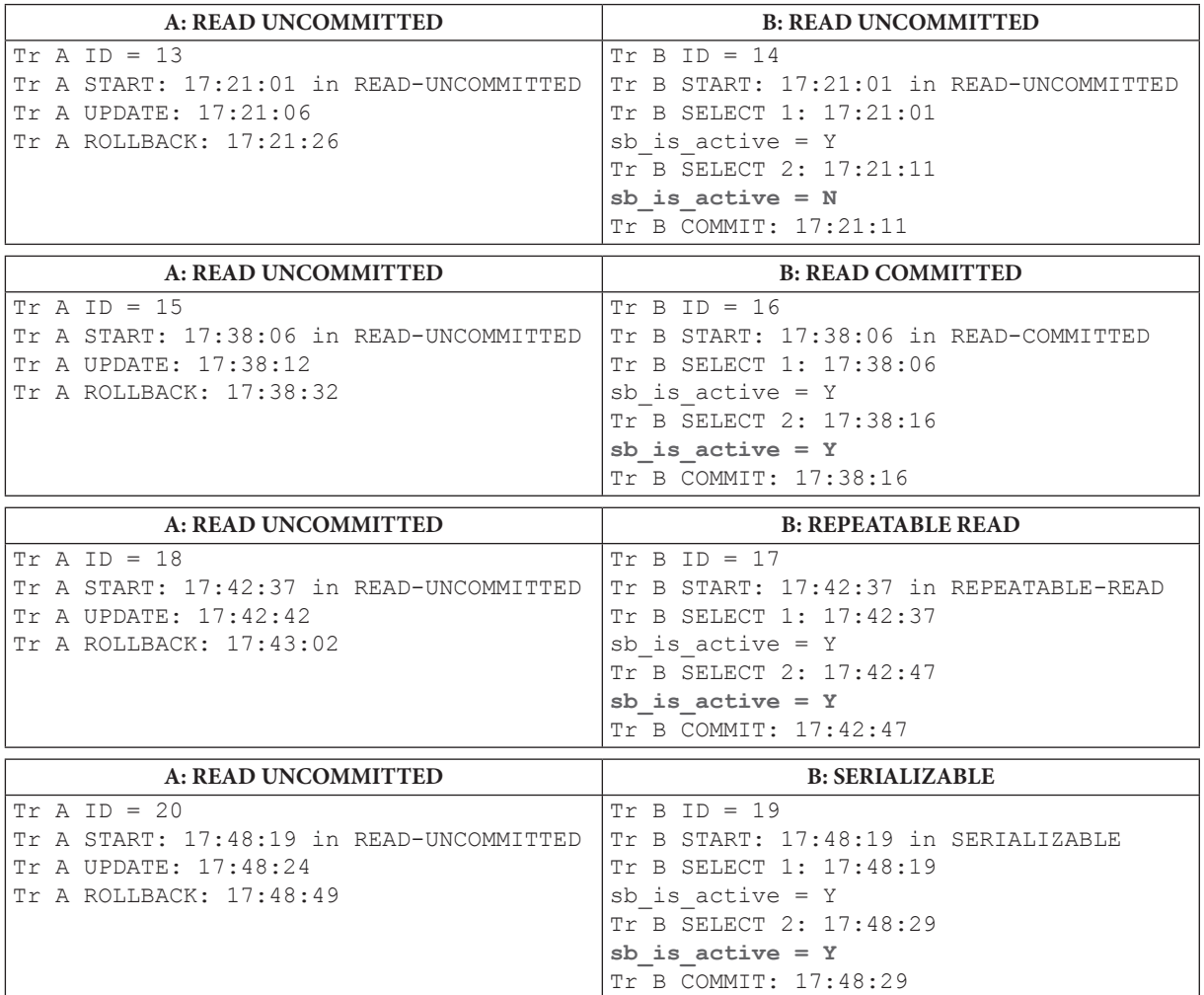

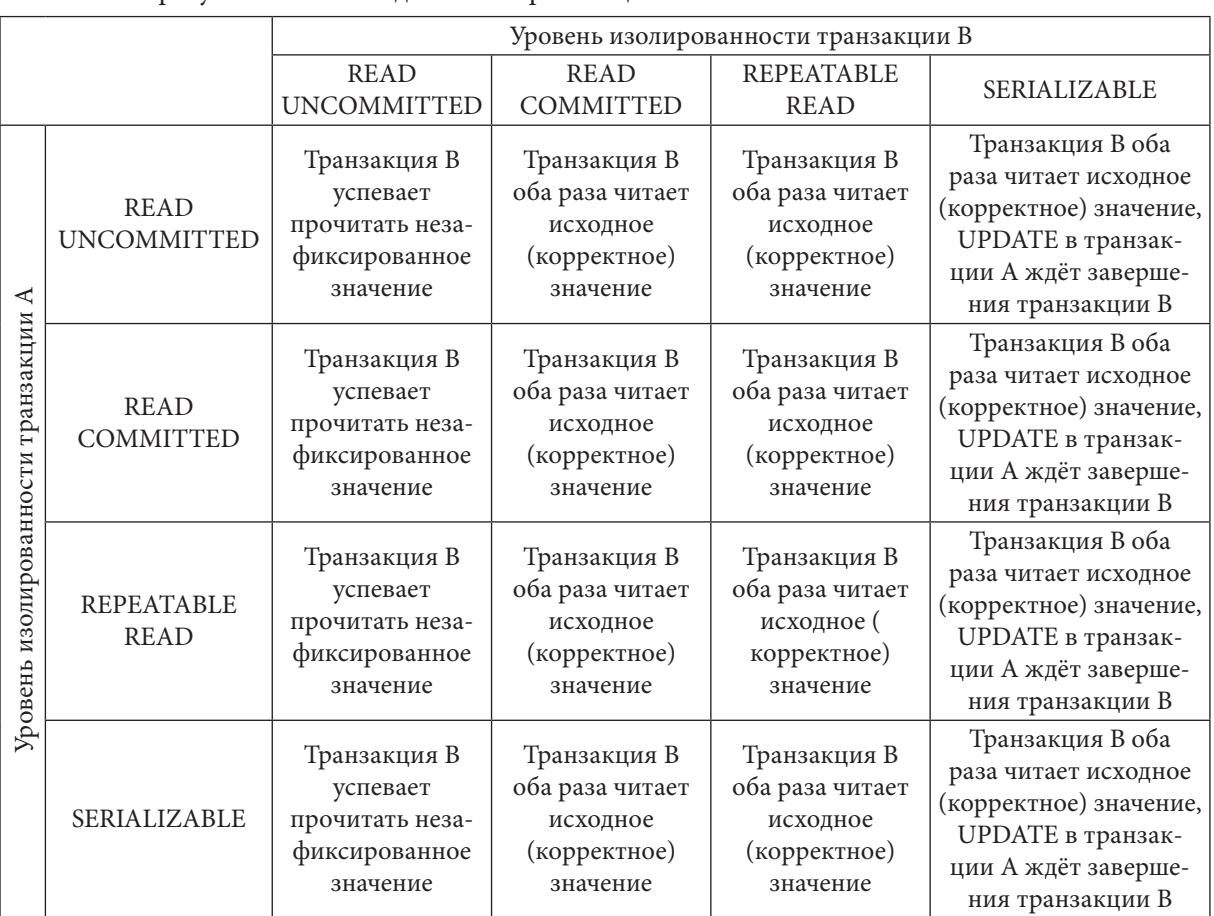

Итоговые результаты взаимодействия транзакций таковы.

**Потерянное обновление MySQL** может быть исследовано выполнением в двух отдельных сессиях следующих блоков кода:

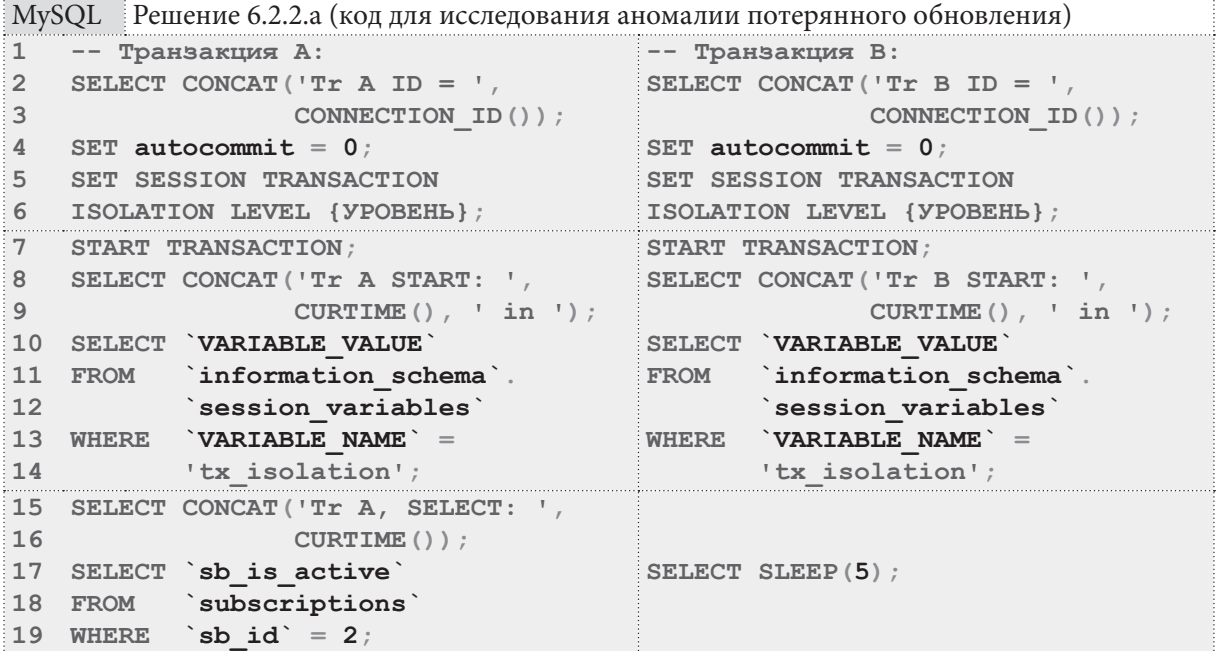

**THE REAL** 

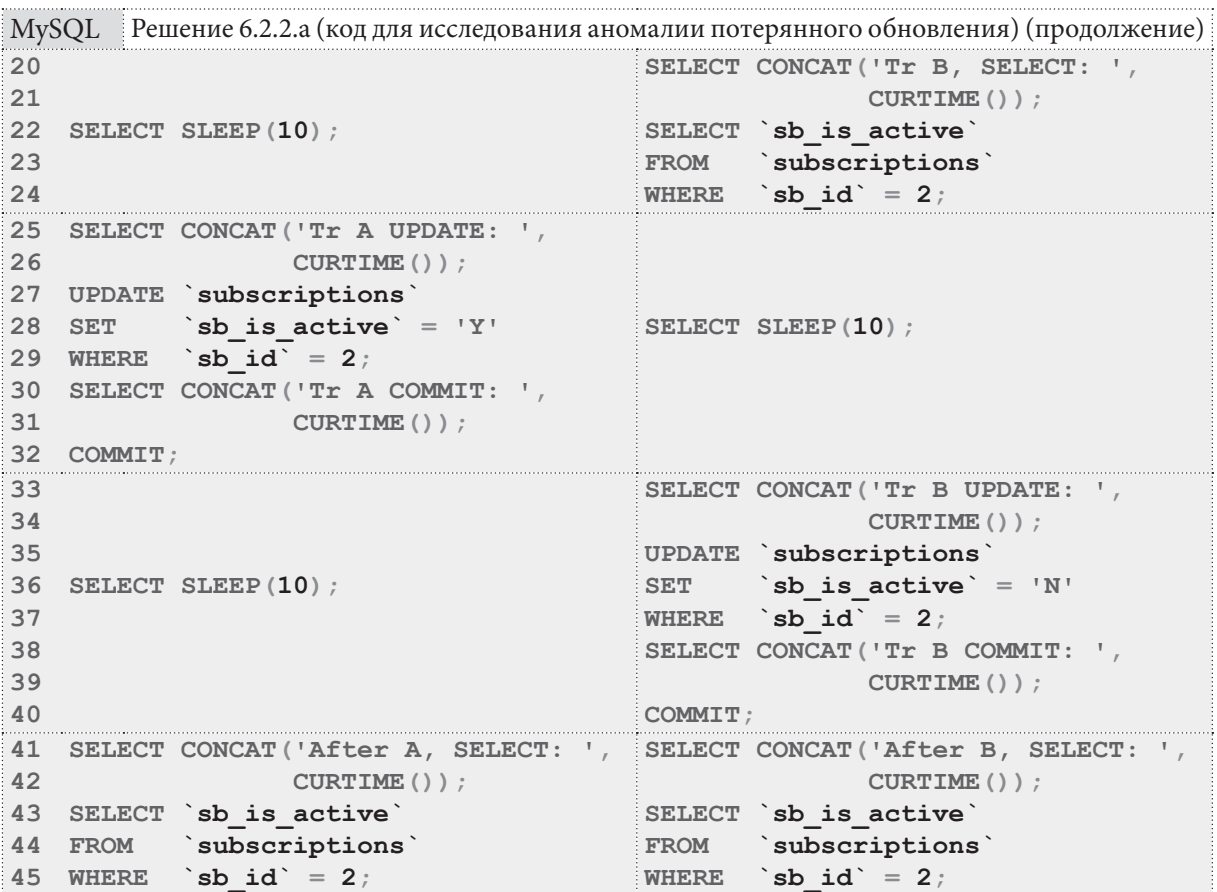

Приведём пример журнала выполнения этого кода для ситуации, когда транзакция А выполняется на уровне изолированности READ COMMITTED и конкурирует с транзакцией В, последовательно выполняемой во всех поддерживаемых MySQL уровнях изолированности.

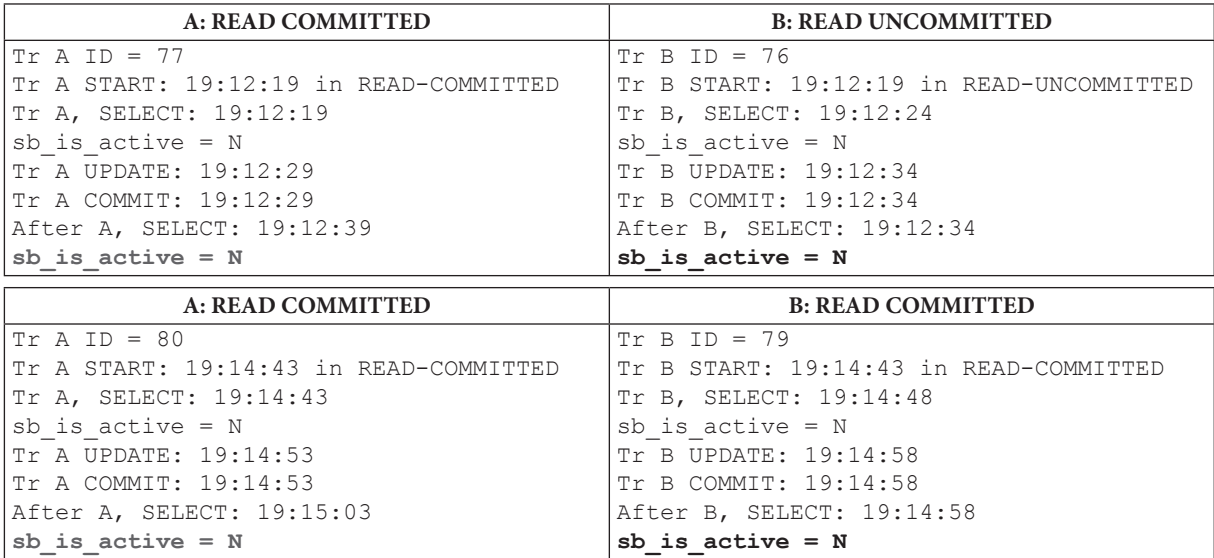

460

#### **6.2. ÊÎÍÊÓÐÈÐÓÞÙÈÅ ÒÐÀÍÇÀÊÖÈÈ 461** <u>ta batan ing Pandalu </u>

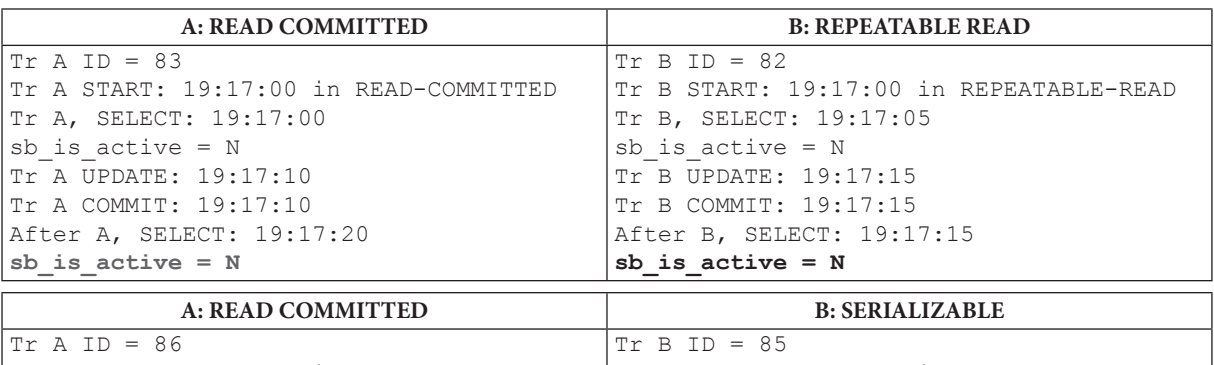

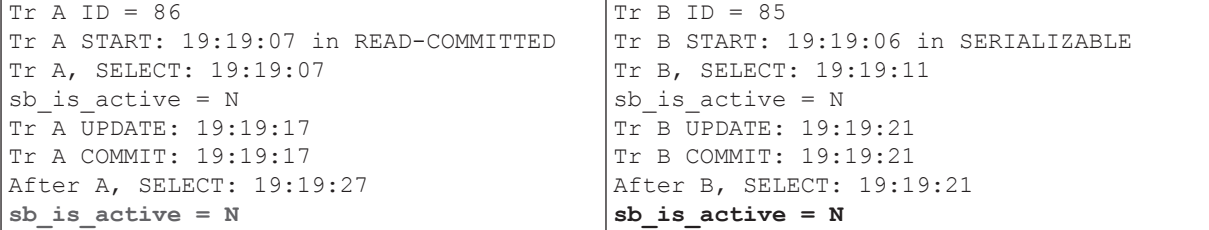

Итоговые результаты взаимодействия транзакций таковы.

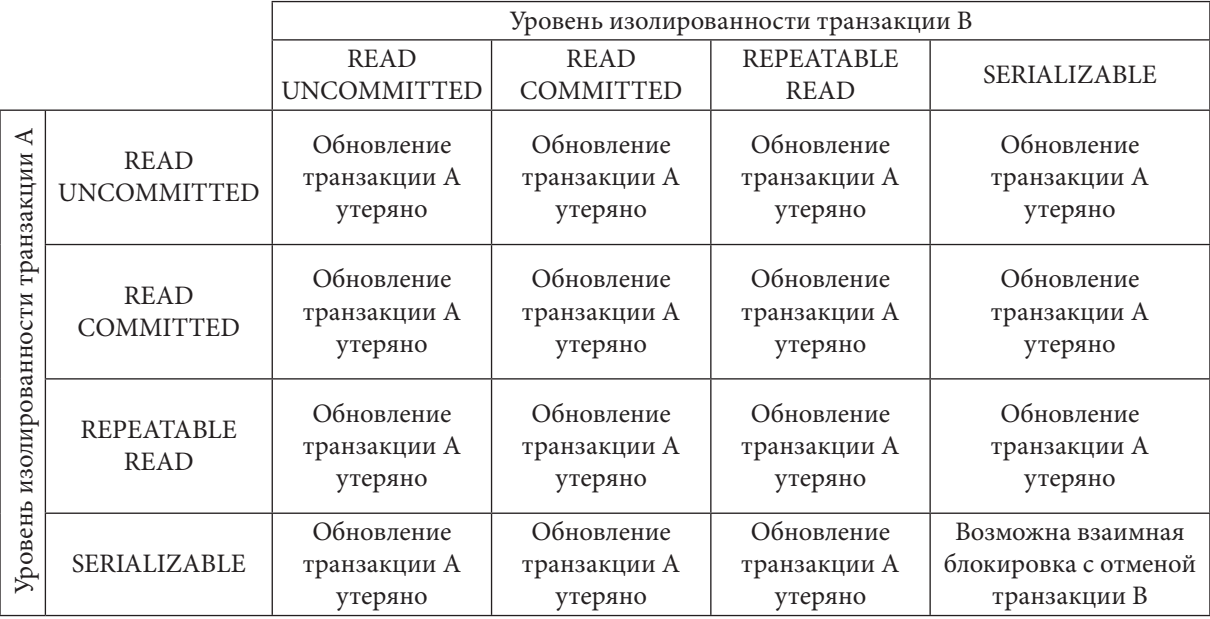

Если в данном эксперименте убрать чтение информации перед её обновлением (строки 15-19 для транзакции A, и строки 20-24 для транзакции B), то при любой комбинации уровней изолированности результат будет одним и тем же: изменения, выполненные транзакцией A, будут утеряны.

Чтобы получить другой вариант поведения СУБД, необходимо явно блокировать читаемые записи (**SELECT … LOCK IN SHARE MODE** или **SELECT … FOR UPDATE**)36 в первой операции чтения. В данном случае это не было сделано, чтобы продемонстрировать наиболее типичное поведение MySQL. Но если добавить указанные блокировки, поведение MySQL изменится и примет следующий вид.

Итоговые результаты взаимодействия транзакций при использовании **LOCK IN SHARE MODE** для первой операции чтения. Важно отметить, что в некоторых случаях взаимная блокировка нарушает работу обеих транзакций, но в большинстве случаев СУБД отменяет транзакцию B, позволяя транзакции A успешно выполниться.

<sup>36</sup> http://dev.mysql.com/doc/refman/5.6/en/innodb-locking-reads.html

### Раздел 6: ИСПОЛЬЗОВАНИЕ ТРАНЗАКЦИЙ

**The Communist Communist** 

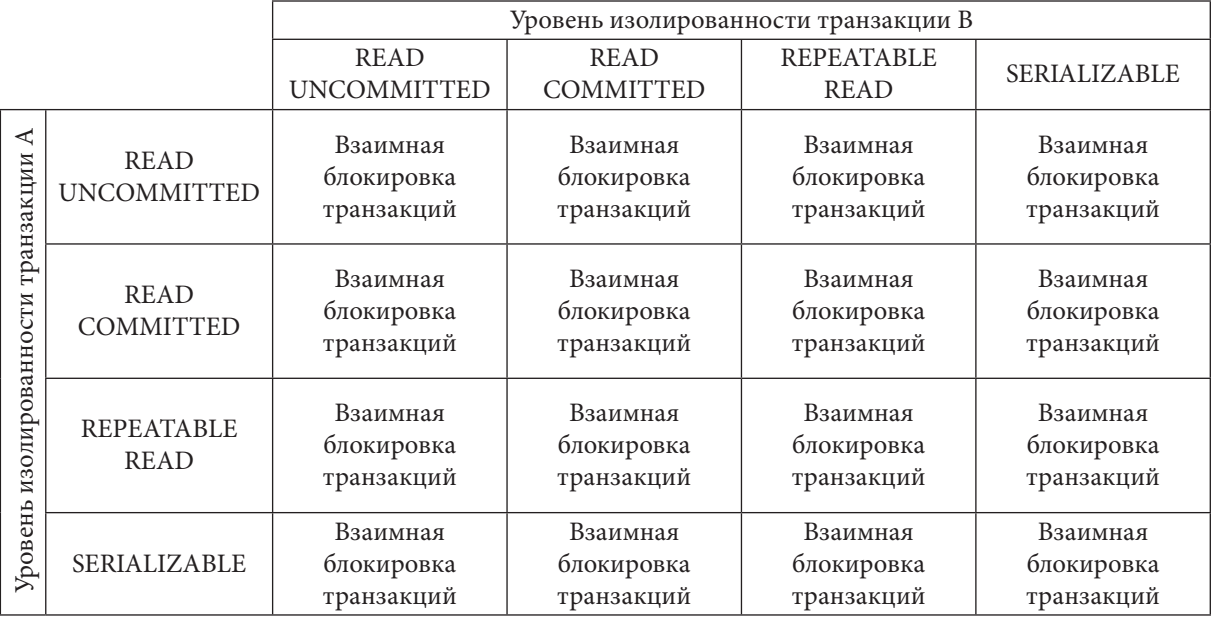

Итоговые результаты взаимодействия транзакций при использовании FOR UPDATE для первой операции чтения.

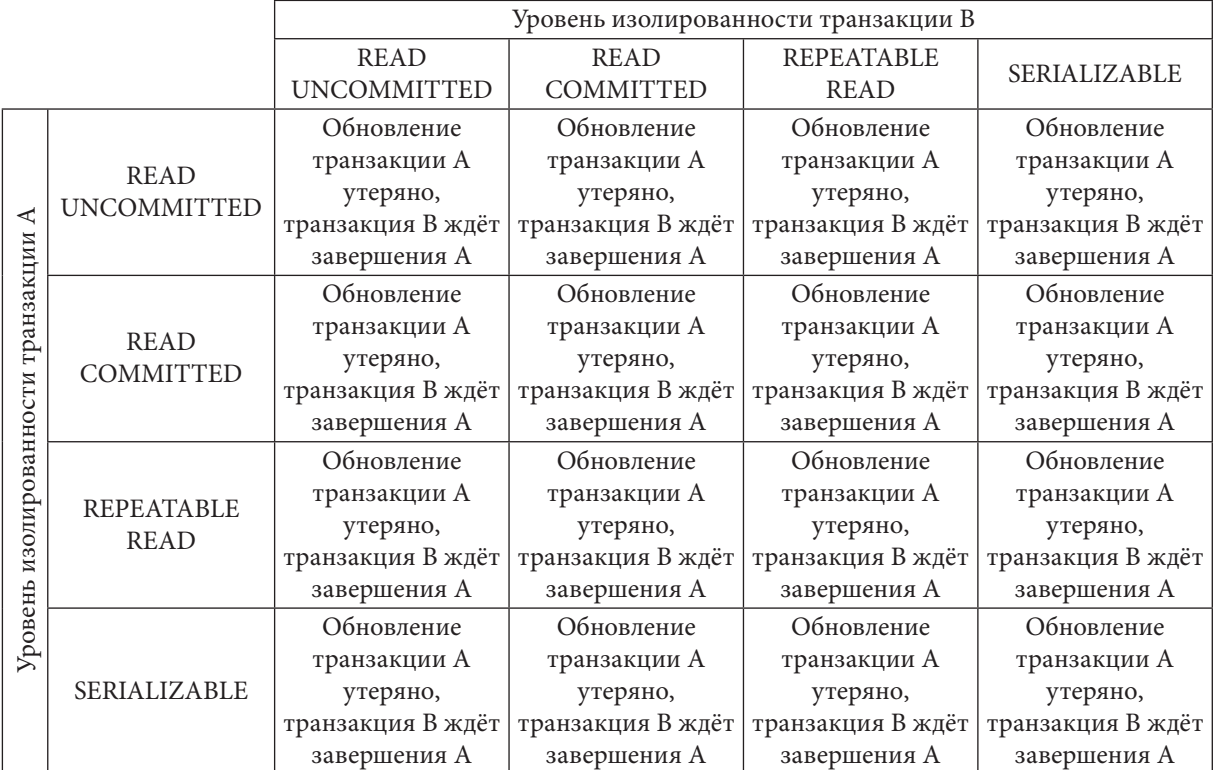

Очевидно, что использованием различных комбинаций способов выполнения (или вовсе невыполнение) первой операции чтения в начале каждой транзакции можно получить ещё больше вариантов поведения СУБД.

Неповторяющееся чтение в MySQL может быть исследовано выполнением в двух отдельных сессиях следующих блоков кода:

6.2. КОНКУРИРУЮЩИЕ ТРАНЗАКЦИИ an sa mga sangay

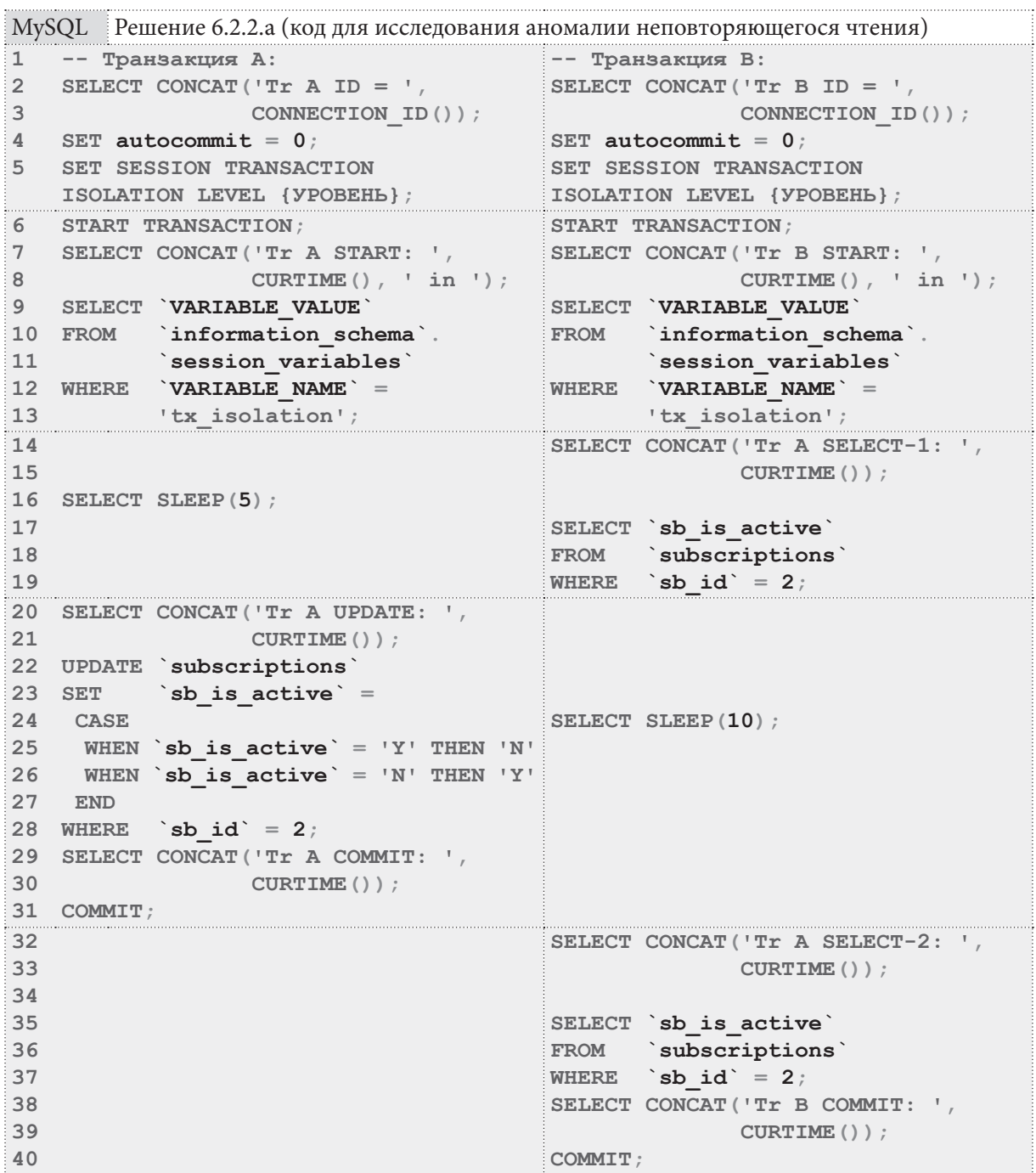

Приведём пример журнала выполнения этого кода для ситуации, когда транзакция А выполняется на уровне изолированности REPEATABLE READ и конкурирует с транзакцией В, последовательно выполняемой во всех поддерживаемых MySQL уровнях изолированности.

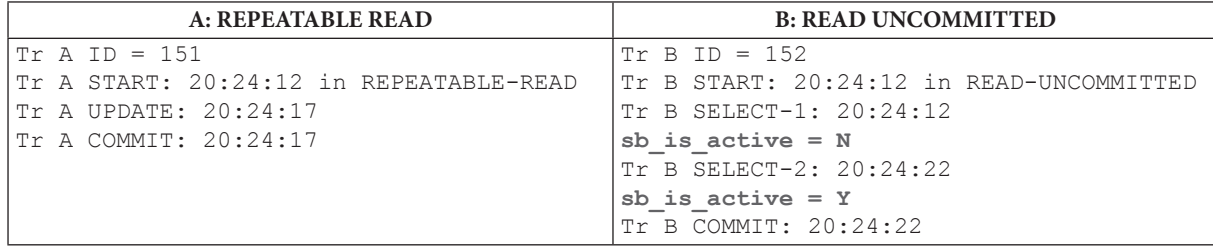

<u> Alban Birta</u>

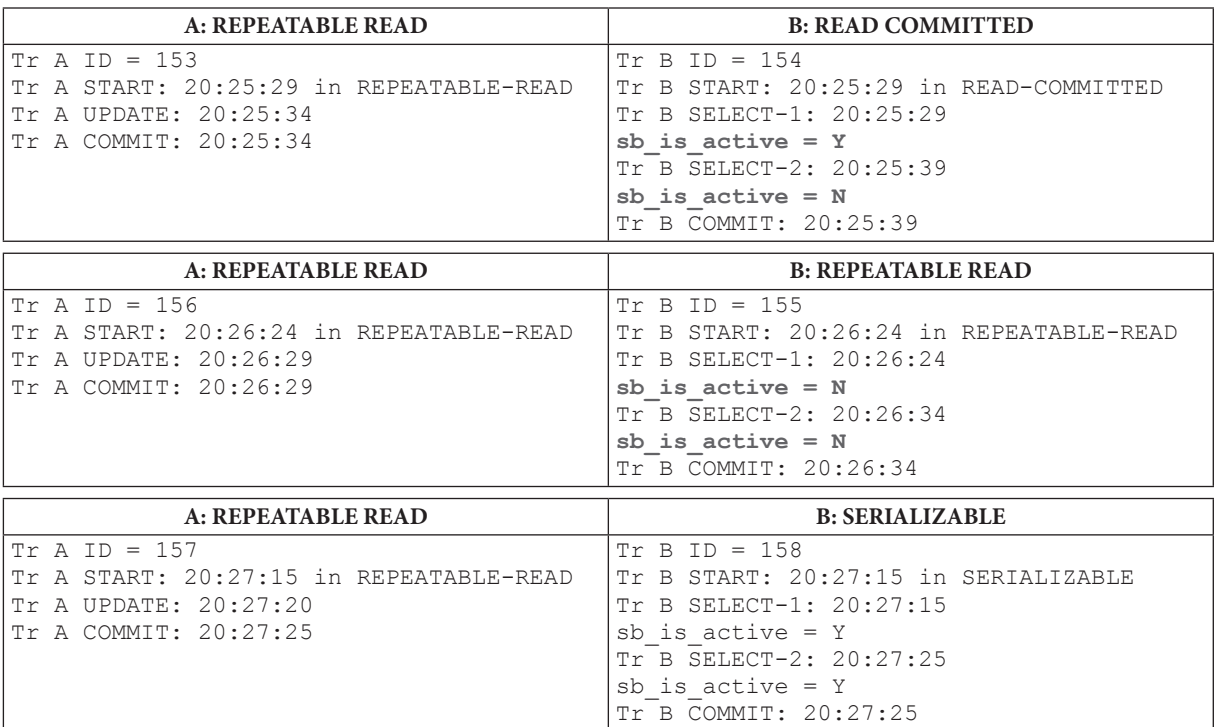

Итоговые результаты взаимодействия транзакций таковы.

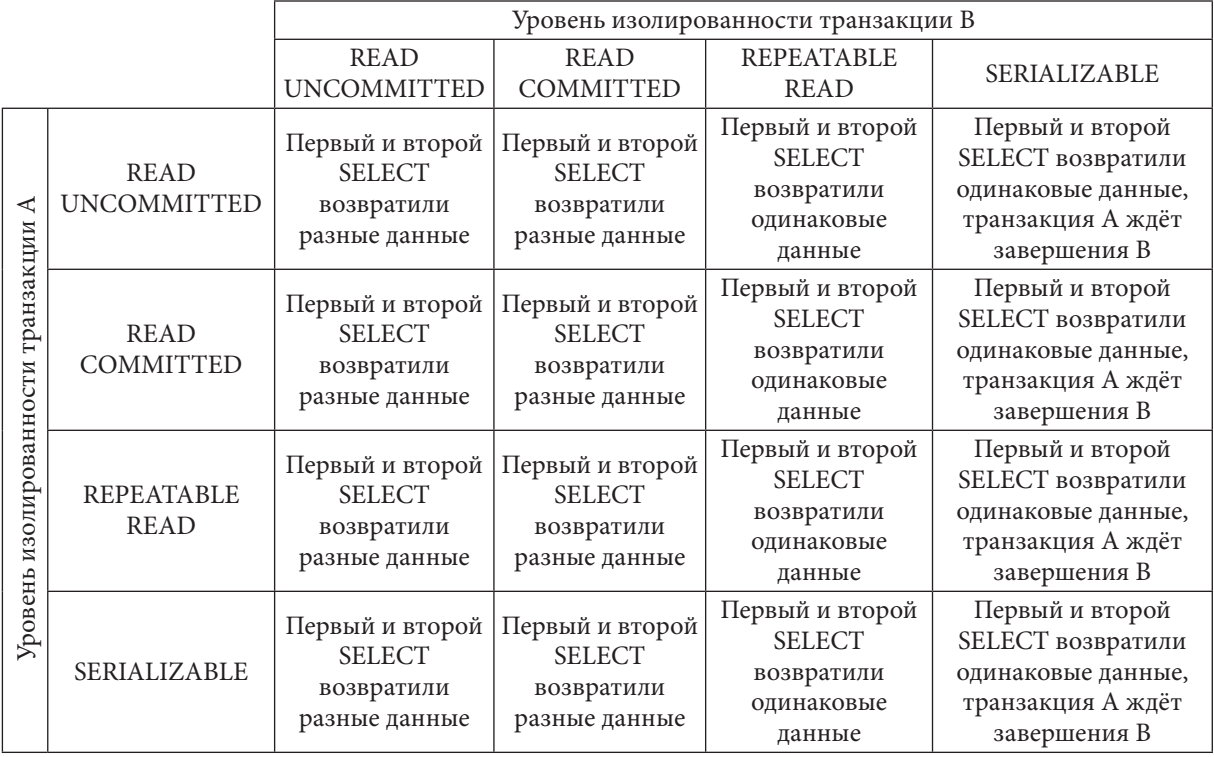

Чтобы получить другой вариант поведения СУБД, необходимо явно блокировать читаемые записи (**SELECT … LOCK IN SHARE MODE или SELECT … FOR UPDATE**)37 в первой операции чтения. В данном случае это не было сделано, чтобы продемонстрировать наиболее типичное поведение MySQL. Проверить же остальные случаи реакции СУБД вам предлагается самостоятельно в задании 6.2.2.TSK.D{485}.

<sup>37</sup> http://dev.mysql.com/doc/refman/5.6/en/innodb-locking-reads.html

**ПРИВИЗИЕМ В ПРИВИЗИЕМ В 1999 ГОДУ В 1999 ГОДУ В 1999 ГОДУ В 1999 ГОДУ В 1999 ГОДУ В 1999 ГОДУ В 1999 ГОДУ В 1999 ГОДУ В 1999 ГОДУ В 1999 ГОДУ В 1999 ГОДУ В 1999 ГОДУ В 1999 ГОДУ В 1999 ГОДУ В 1999 ГОДУ В 1999 ГОДУ В 1999** 

Фантомное чтение в MySQL может быть исследовано выполнением в двух отдельных сессиях следующих блоков кода:

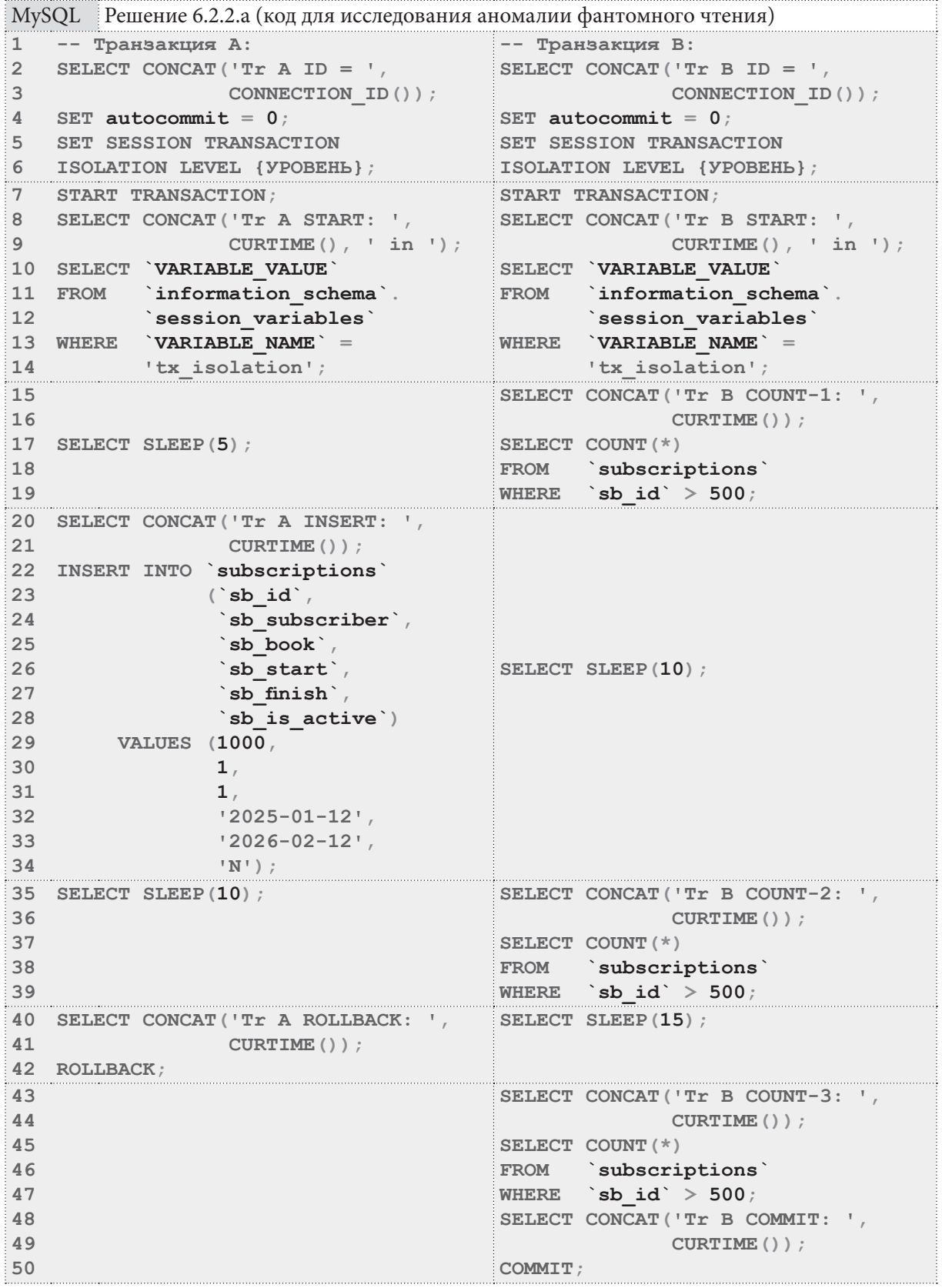

Приведём пример журнала выполнения этого кода для ситуации, когда транзакция А выполняется на уровне изолированности SERIALIZABLE и конкурирует с транзакцией В, последовательно выполняемой во всех поддерживаемых MySQL уровнях изолированности.

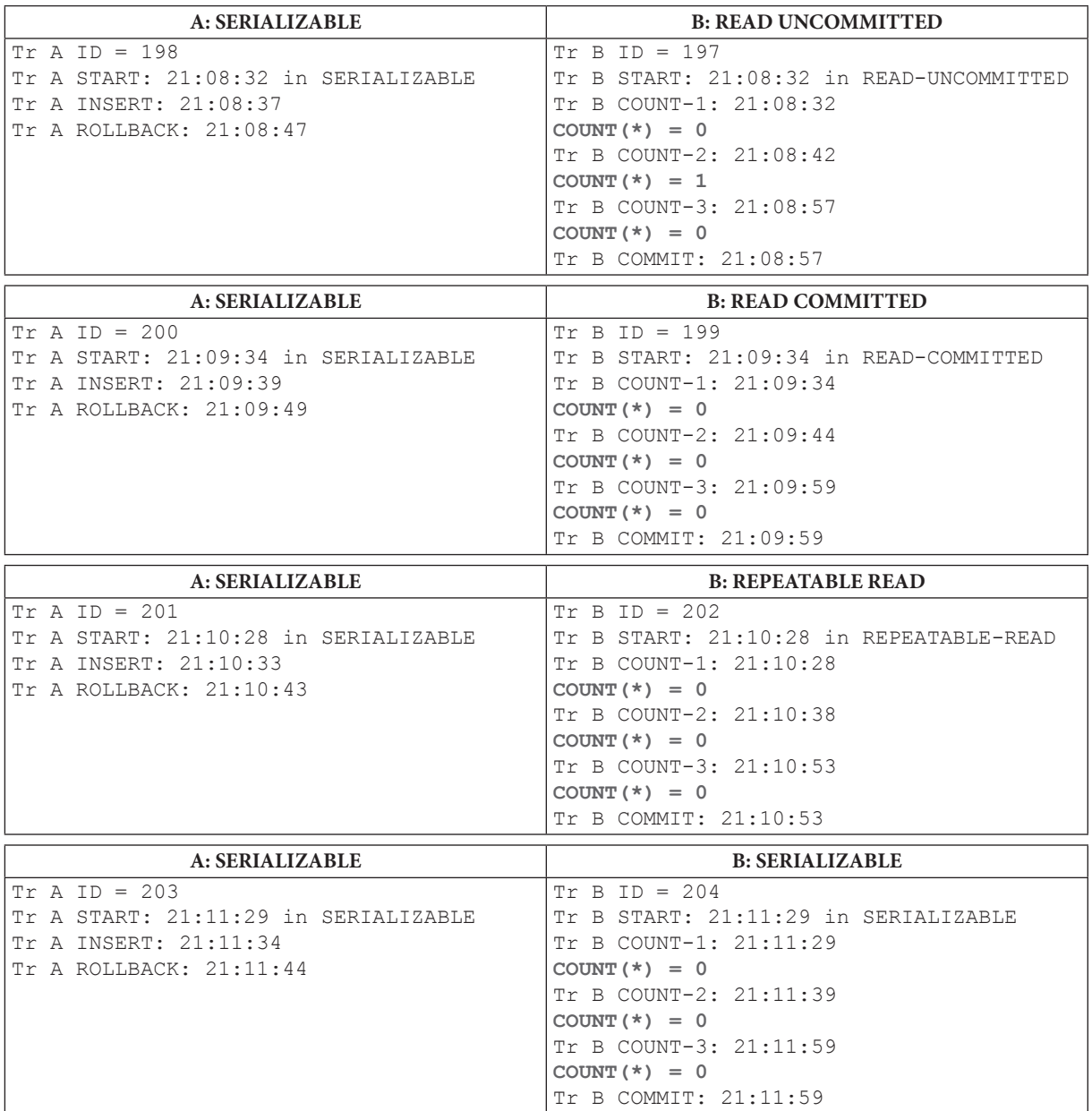

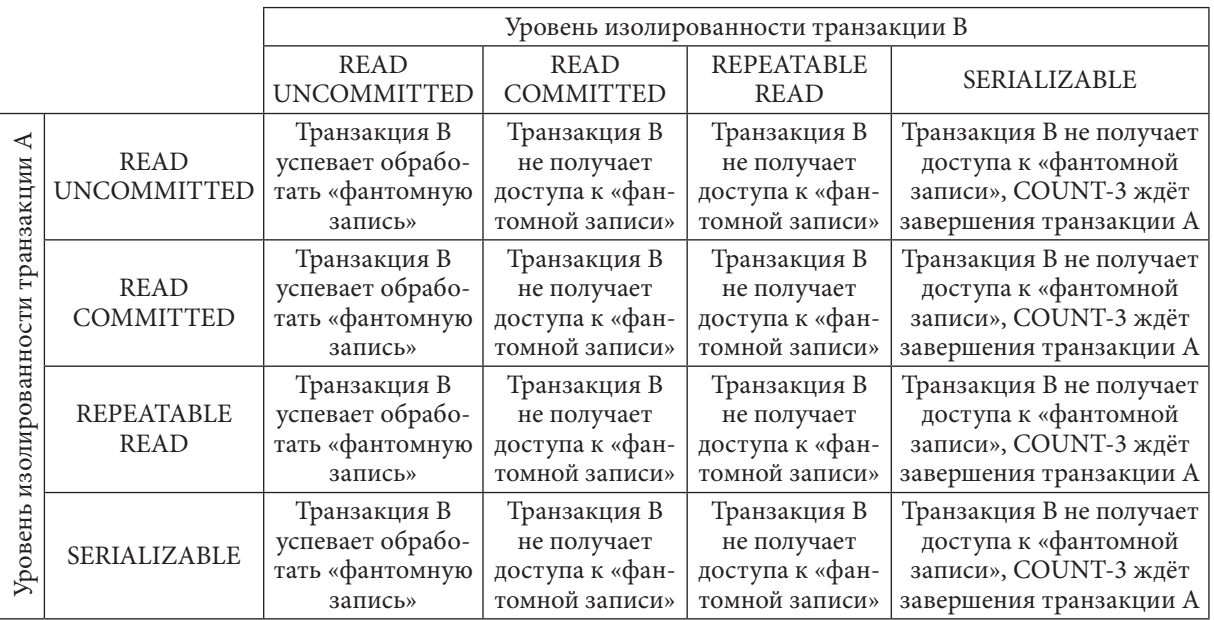

Итоговые результаты взаимодействия транзакций таковы.

На этом решение для MySQL завершено.

Переходим к MS SQL Server. Данная СУБД поддерживает пять уровней изолированности транзакций, комбинации которых мы и рассмотрим:

- **READ UNCOMMITTED**;
- **READ COMMITTED**;
- **REPEATABLE READ**;
- **SNAPSHOT**;
- **SERIALIZABLE**.

Для выполнения эксперимента используем командный файл:

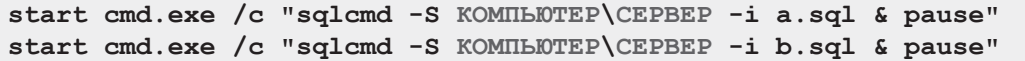

Для упрощения кода приведённых далее запросов создадим функции **GET\_ISOLATION\_ LEVEL** и **GET\_CT**, возвращающие, соответственно, значение текущего уровня изолированности транзакции и значение текущего времени.

```
MS SQL Решение 6.2.2.a (код и запрос для проверки работоспособности сервисных функций)
1
2
3
BEGIN
4
DECLARE @IsolationLevel NVARCHAR(50);
5
SET @IsolationLevel = (
6
SELECT CASE [transaction_isolation_level]
7
WHEN 0 THEN 'Unspecified'
8
WHEN 1 THEN 'Read Uncommitted'
9
WHEN 2 THEN 'Read Committed'
10
WHEN 3 THEN 'Repeatable Read'
11
WHEN 4 THEN 'Serializable'
12
WHEN 5 THEN 'Snapshot' END AS TRANSACTION_ISOLATION_LEVEL
13
FROM [sys].[dm_exec_sessions]
14
WHERE [session_id] = @@SPID);
15
RETURN @IsolationLevel;
16
END;
17
GO18
  CREATE FUNCTION GET_ISOLATION_LEVEL()
  RETURNS NVARCHAR(50)
```
T T

```
\sim MS SQL \, Решение 6.2.2.а (код и запрос для проверки работоспособности сервисных функций) (продолжение)
19 CREATE FUNCTION GET CT()
20 RETURNS NVARCHAR (50)21 BEGIN
22DECLARE (CT NVARCHAR(50) :
23 SET &CT = CONVERT (NVARCHAR (12), GETDATE (), 114);
24 RETURN @CT:
25 END:
26 GO
27
28 PRINT dbo. GET ISOLATION LEVEL () ;
29 PRINT \text{dbo}.\text{GET}^{\top} \text{CT}();
```
Обратите внимание на два важных момента:

- для обеспечения работоспособности уровня изолированности транзакции SNAPSHOT необходимо выполнить команду ALTER DATABASE [имя базы данных] SET ALLOW SNAPSHOT ISOLATION ON:
- в представленном ниже коде мы будем дважды подтверждать каждую транзакцию, показывая текущий уровень вложенности транзакций (@@TRANCOUNT), что вызвано особенностью работы MS SQL Server в режиме **IMPLICIT TRANSACTIONS** ON: в этом режиме начало транзакции переводит @ @TRANCOUNT в значение 2, а не в 1.

Грязное чтение в MS SQL Server может быть исследовано выполнением в двух отдельных сессиях следующих блоков кода:

```
MS SQL Решение 6.2.2.а (код для исследования аномалии грязного чтения)
                                             -- Транзакция В:
   -- Транзакция А:
\mathbf{1}PRINT CONCAT('Tr A ID = ', @@SPID); PRINT CONCAT('Tr B ID = ', @@SPID);
\mathcal{D}SET IMPLICIT TRANSACTIONS ON:
\mathcal{S}SET IMPLICIT TRANSACTIONS ON:
\DeltaSET TRANSACTION ISOLATION
                                             SET TRANSACTION ISOLATION
  LEVEL { YPOBEHL } ;
\overline{5}LEVEL { VPOBEHL } ;
   BEGIN TRANSACTION;
                                             BEGIN TRANSACTION;
6
\overline{7}PRINT CONCAT ('Tr A START: ',
                                             PRINT CONCAT ('Tr B START: ',
                                             dbo. GET CT(), ' in '
8
    dbo.GET CT(), ' in '
    \texttt{dbo}.\hspace{1mm}\texttt{GET}^{\texttt{T}}\texttt{ISOLATION\_LEVEL}() \hspace{1mm} \texttt{)} \hspace{1mm} ;dbo. GET ISOLATION LEVEL () ) ;
\Omega10PRINT CONCAT ('Tr B SELECT-1: ',
11dbo.GETCT()SELECT [sb_is_active]
12 WAITFOR DELAY '00:00:05';
13FROM [subscriptions]
14WHERE
                                                     [sb id] = 2;15 PRINT CONCAT ('Tr A UPDATE: ',
16 dbo. GET CT());
17 UPDATE [subscriptions]
18 SET
                                             WAITFOR DELAY '00:00:10';
           [sb is active] =
19 CASE
20<sup>°</sup>WHEN [sb is active] = 'Y' THEN 'N'21WHEN [sb] is active] = 'N' THEN 'Y'
22END
23 WHERE [sb id] = 2;24
                                             PRINT CONCAT ('Tr B SELECT-2: ',
25
                                             dbo.GETCT()26SELECT [sb is active]27FROM [subscriptions]
28 WAITFOR DELAY '00:00:20';
                                             WHERE [sb id] = 2;29PRINT CONCAT ('Tr B COMMIT: ',
30dbo.GETCT()31COMMIT:
                                             PRINT CONCAT ('TrC = ', @TRANCOUNT) ;
3233
                                             COMMIT:
34
                                             PRINT CONCAT ( 'TrC = ', @@{\texttt{TR}ANCOUNT} ) ;
```
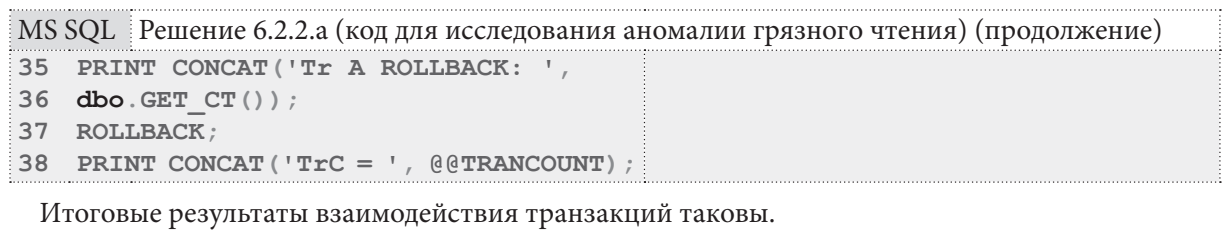

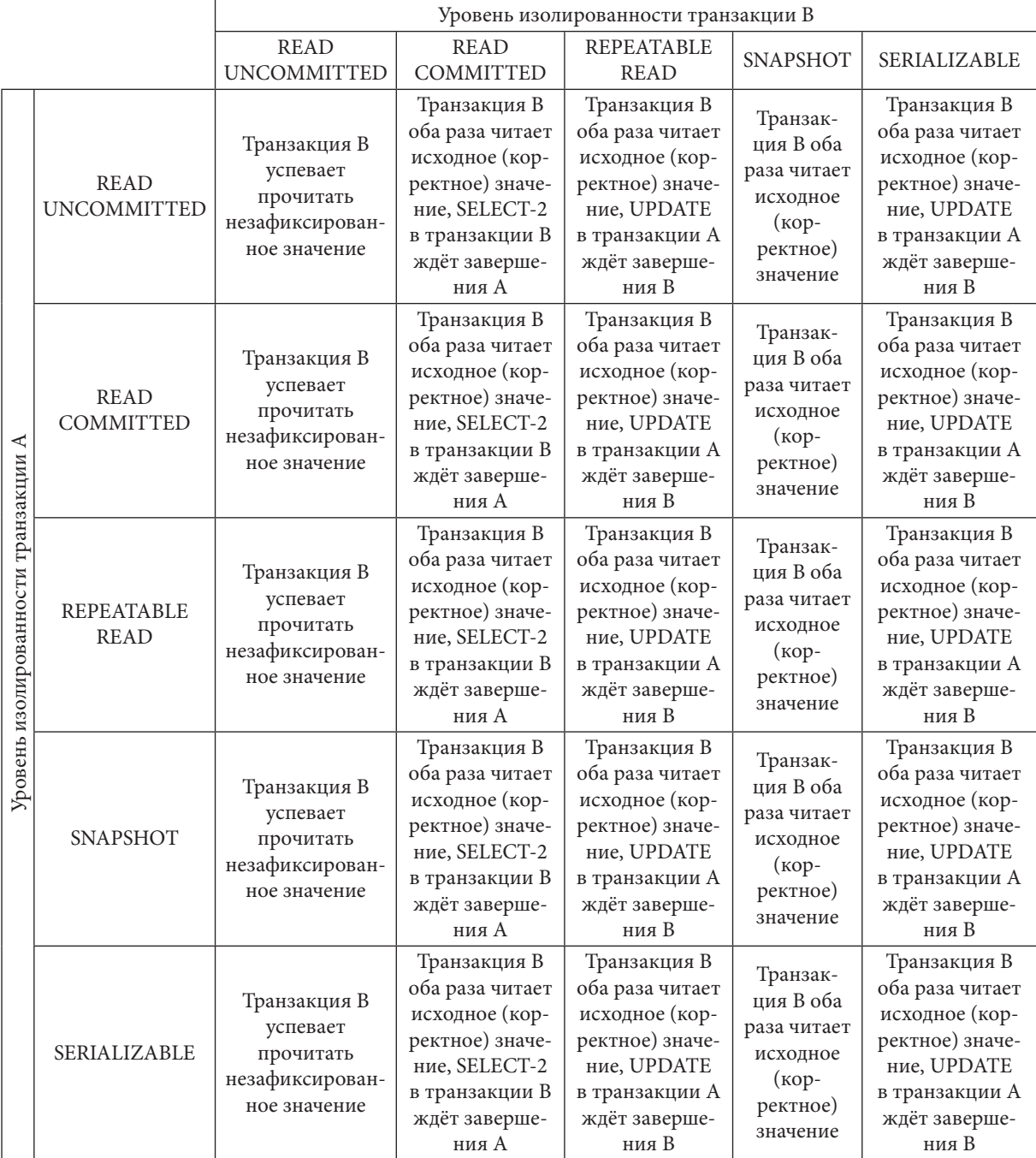

Потерянное обновление MS SQL Server может быть исследовано выполнением в двух отдельных сессиях следующих блоков кода:

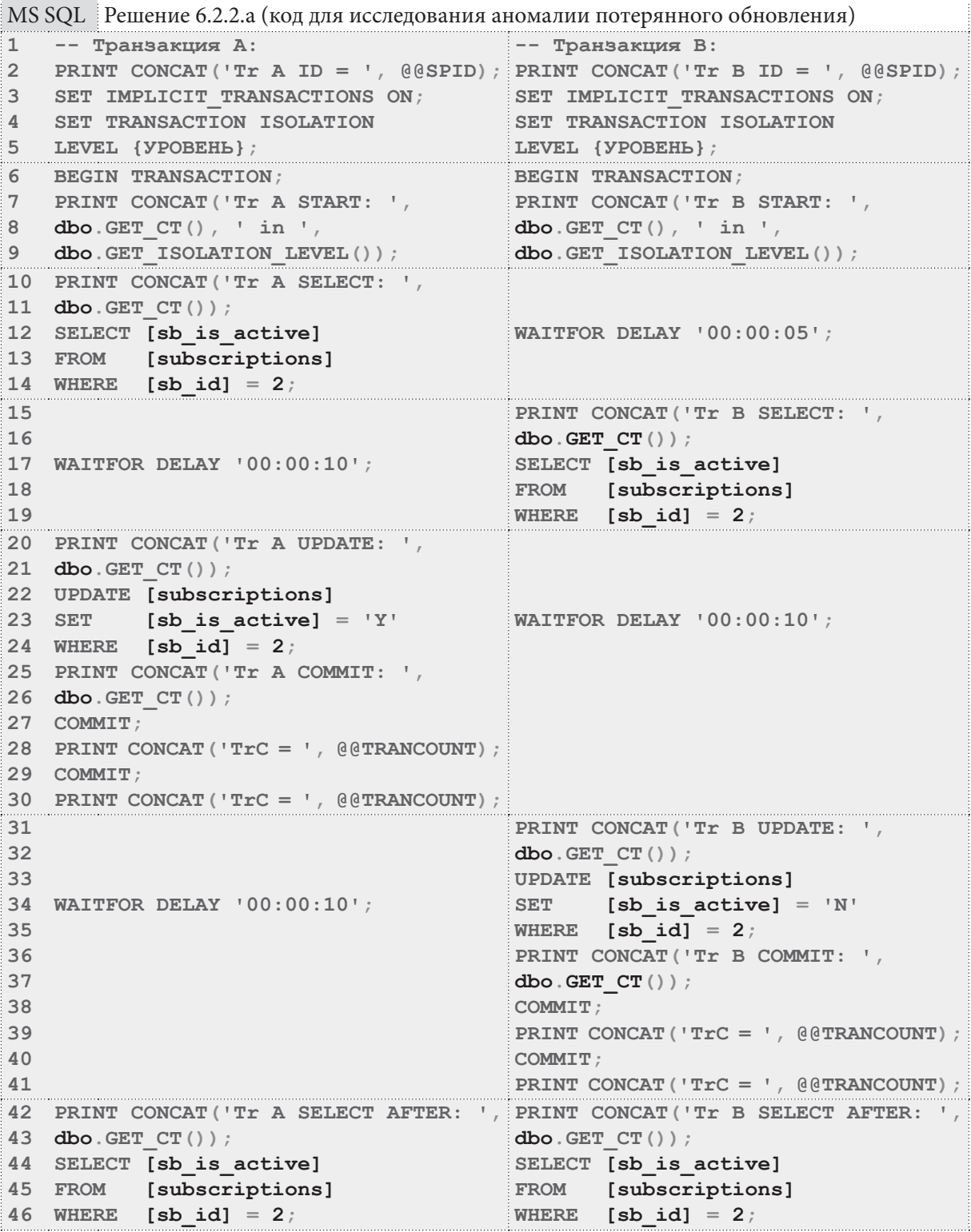

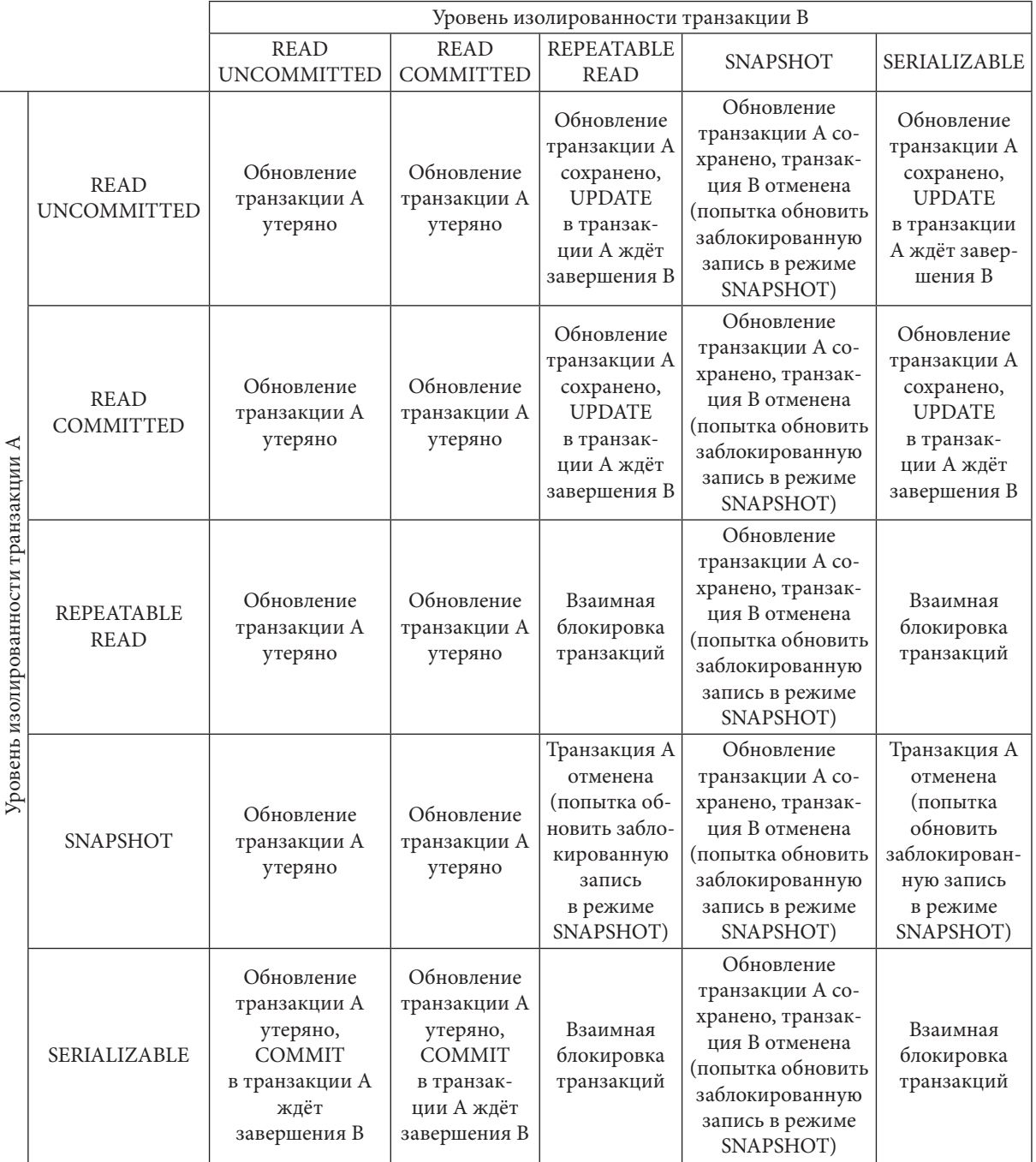

В учебных целях рассмотрим, что было бы, если бы в коде обеих транзакций мы «забыли» дописать второй **СОММІТ** (см. подобранности в решении<sup>{430}</sup> задачи 6.1.1.a<sup>{429}</sup>).

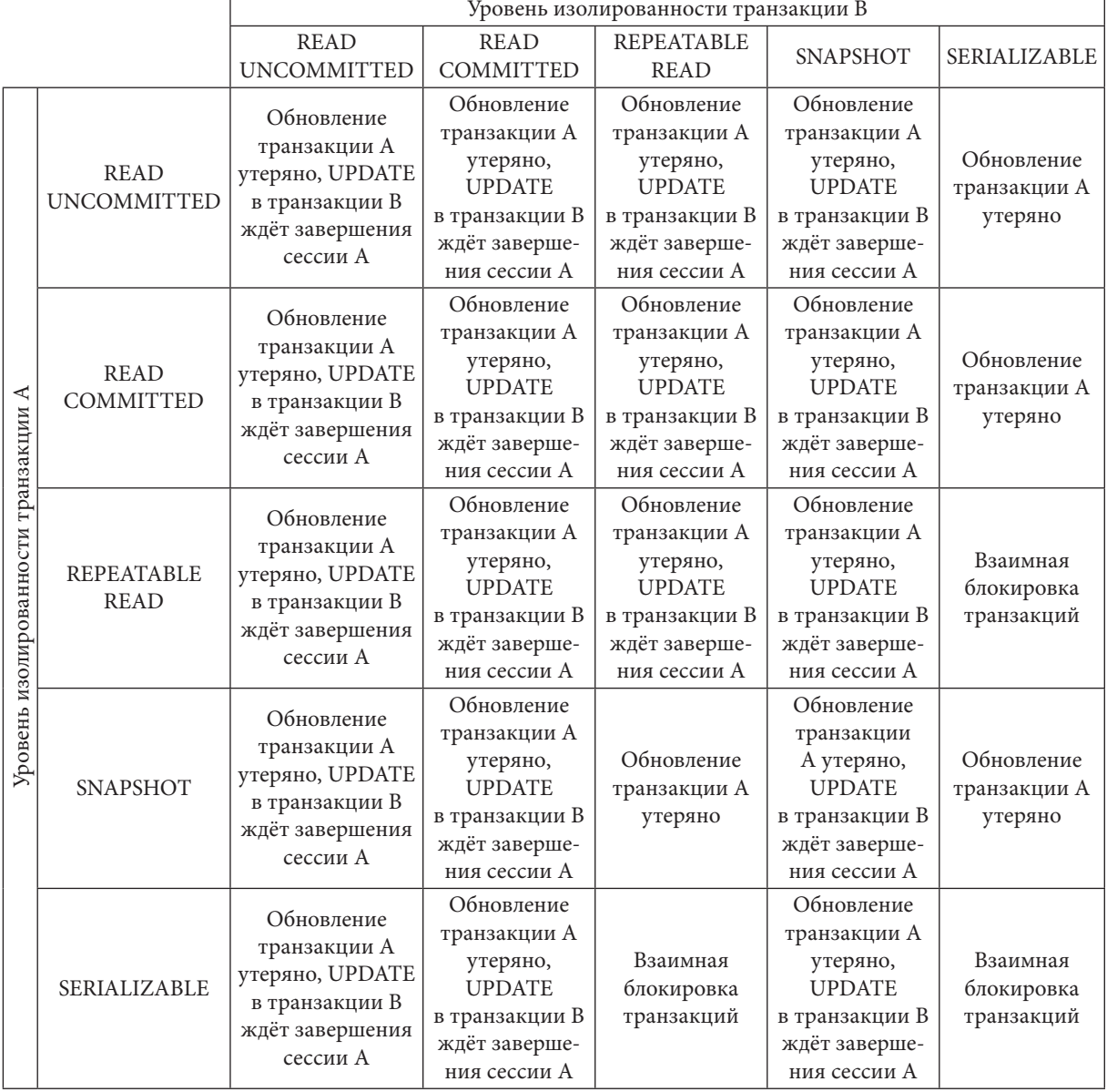

Итоговые ошибочные результаты взаимодействия транзакций приняли бы следующий вид.

Обратите внимание на формулировку «**UPDATE** в транзакции В ждёт завершения сессии А». Здесь имеется в виду именно вся сессия взаимодействия с СУБД, а не просто транзакция. Из-за «забытого» СОММІТ обе транзакции фактически завершаются именно в момент закрытия сессии с СУБД.

Чтобы получить ещё один вариант поведения СУБД, необходимо явно блокировать читаемые записи (UPDLOCK) в первой операции (чтении). В данном случае это не было сделано, чтобы продемонстрировать наиболее типичное поведение MS SQL Server. Проверить же остальные случаи реакции СУБД вам предлагается самостоятельно в задании 6.2.2.TSK.E<sup>{485}</sup>.

Неповторяющееся чтение в MS SQL Server может быть исследовано выполнением в двух отдельных сессиях следующих блоков кода:

**ШИЛИЙНЫЕ** 6.2. КОНКУРИРУЮЩИЕ ТРАНЗАКЦИИ

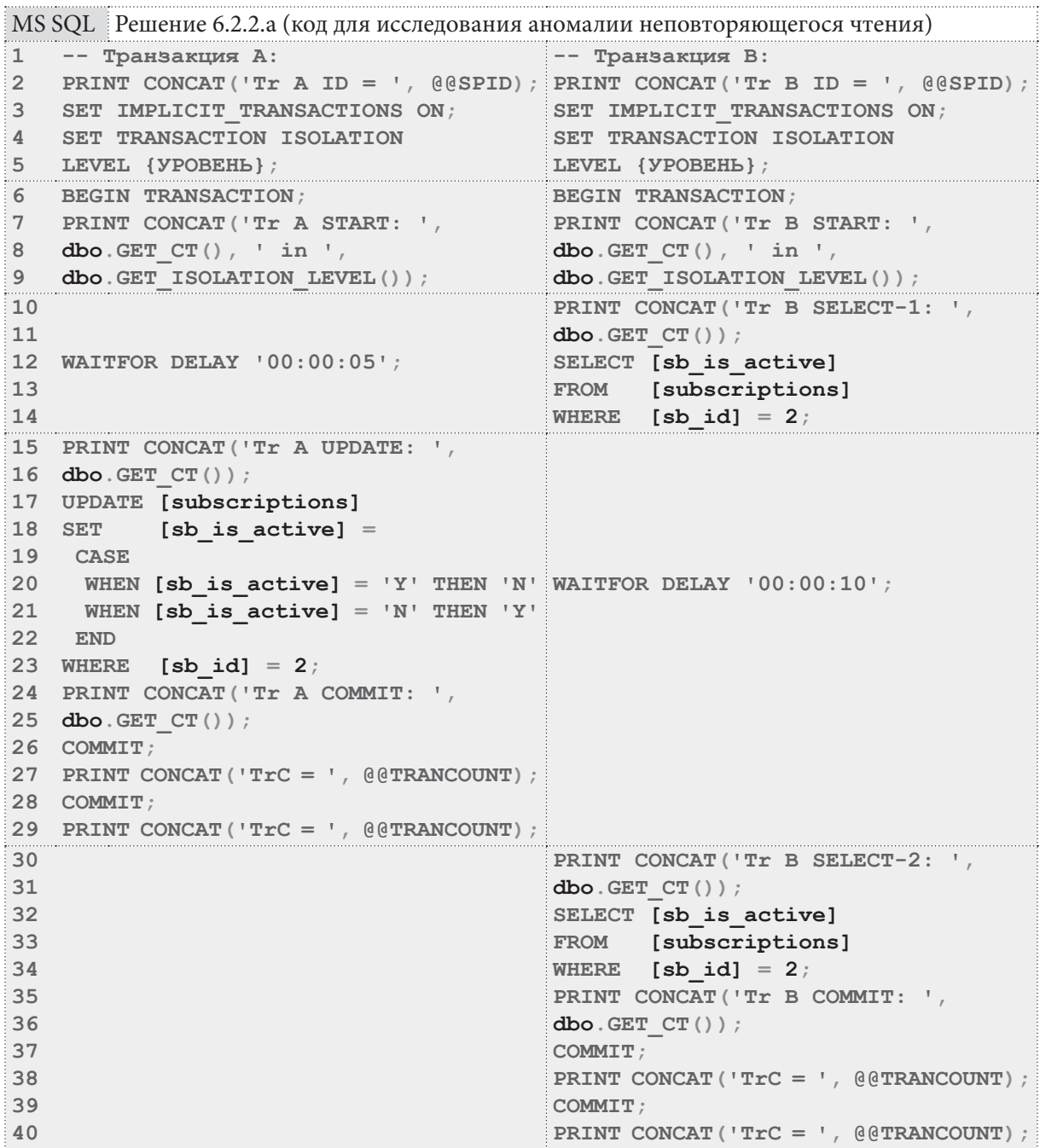

**THE EXIST** 

Уровень изолированности транзакции В **REPEATABLE**  $RFAD$ **READ SNAPSHOT** SERIALIZABLE **UNCOMMITTED** COMMITTED **READ** Первый Первый и второй Первый Первый и второй Первый и второй и второй SELECT возвраи второй SELECT возвра-**READ SELECT SELECT** тили одинаковые **SELECT** тили одинаковые **UNCOMMITTED** возвратили возвратили данные, транзаквозвратили данные, транзакразные данные разные ция А ждёт одинаковые ция А ждёт данные завершения В данные завершения В Первый Первый и второй Первый Первый и второй Первый и второй и второй SELECT возвраи второй SELECT возвра- $\blacktriangleleft$ **READ SELECT SELECT SELECT** тили одинаковые тили одинаковые Уровень изолированности транзакции **COMMITTED** возвратили возвратили данные, транзаквозвратили данные, транзакразные данные разные ция А ждёт одинаковые ция А ждёт данные завершения В данные завершения В Первый Первый и второй Первый Первый и второй Первый и второй и второй и второй SELECT возвра-SELECT возвра-**REPEATABLE SELECT SELECT** тили одинаковые **SELECT** тили одинаковые **READ** возвратили возвратили данные, транзаквозвратили данные, транзакразные данные разные ция А ждёт одинаковые ция А ждёт данные завершения В данные завершения В Первый Первый и второй Первый Первый и второй Первый и второй и второй и второй SELECT возвра-SELECT возвра-**SELECT SELECT SELECT** тили одинаковые тили одинаковые **SNAPSHOT** возвратили возвратили данные, транзак возвратили данные, транзак разные данные разные ция А ждёт одинаковые ция А ждёт ланные завершения В ланные завершения В Первый Первый и второй Первый Первый и второй Первый и второй и второй SELECT возвраи второй SELECT возвра-**SELECT SELECT** тили одинаковые **SELECT** тили одинаковые **SERIALIZABLE** возвратили возвратили данные, транзаквозвратили данные, транзакразные данные разные ция А ждёт одинаковые ция А ждёт завершения В данные завершения В данные

Итоговые результаты взаимодействия транзакций таковы.

Чтобы получить ещё один вариант поведения СУБД, необходимо явно блокировать читаемые записи (UPDLOCK) в первой операции чтения. В данном случае это не было сделано, чтобы продемонстрировать наиболее типичное поведение MS SQL Server. Проверить же остальные случаи реакции СУБД вам предлагается самостоятельно в задании 6.2.2.TSK.E<sup>{485}</sup>.

Фантомное чтение в MS SQL Server может быть исследовано выполнением в двух отдельных сессиях следующих блоков кода:

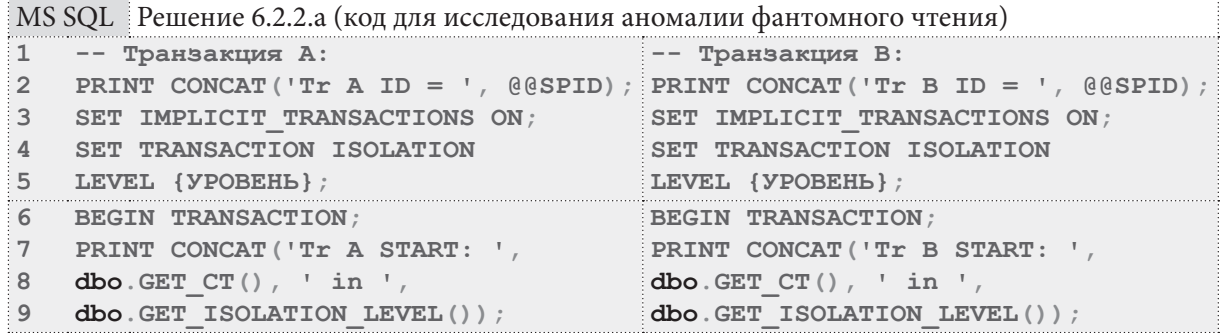

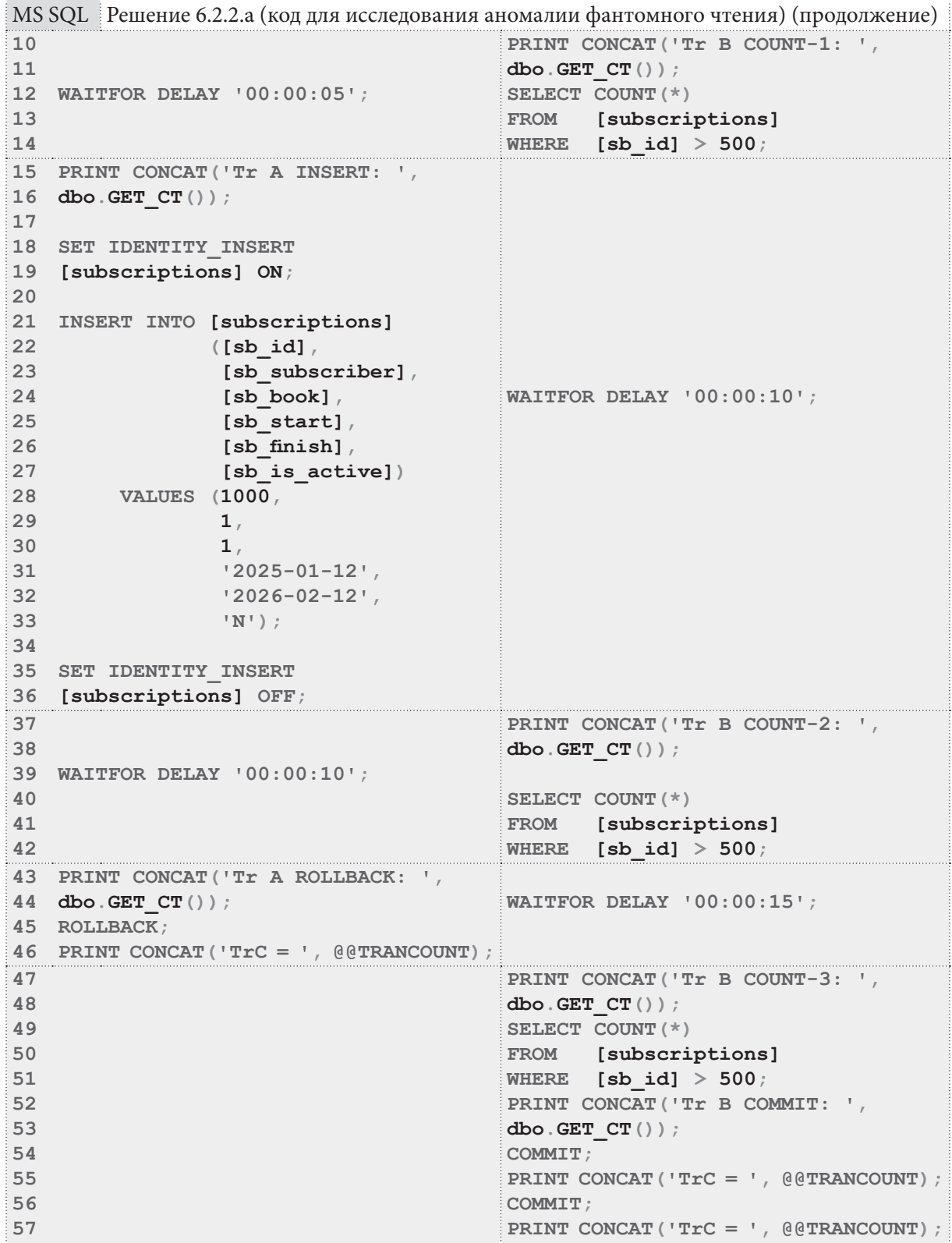

**THE REAL** 

Уровень изолированности транзакции В  $RFAD$ **REPEATABLE READ SNAPSHOT** SERIALIZABLE **UNCOMMITTED COMMITTED READ** Транзакция В Транзакция В Транзакция В Транзак-Транзакция В не получает не получает не получает ция В успевает доступа к «фандоступа к «фандоступа к «фан- $RFAD$ не получает обработать томной записи», томной записи», томной записи», **UNCOMMITTED** доступа «фантомную eë COUNT-2 eë COUNT-2 **INSERT в тран**к «фантомзапись» ждёт завершеждёт завершезакции А ждёт ной записи» ния А ния А завершения В Транзакция В Транзакция В Транзакция В Транзак-Транзакция В не получает не получает не получает ция В успевает доступа к «фандоступа к «фандоступа к «фан-**READ** не получает обработать томной записи». томной записи». томной записи». ∢ **COMMITTED** доступа «фантомную изолированности транзакции eë COUNT-2 eë COUNT-2 **INSERT в тран**к «фантомзапись» ждёт завершеждёт завершезакции А ждёт ной записи» ния А ния А завершения В Транзакция В Транзакция В Транзакция В Транзакция В Транзакуспевает обрабоне получает не получает не получает ция В тать «фантомную доступа к «фандоступа к «фандоступа к «фан-**REPEATABLE** не получает запись», INSERT томной записи», томной записи», томной записи», **READ** доступа в транзакции А eë COUNT-2 eë COUNT-2 **INSERT в тран**к «фантомждёт завершеждёт завершеждёт завершезакции А ждёт ной записи» ния В ния А ния А завершения В Транзакция В Транзакция В Транзакция В Уровень Транзак-Транзакция В не получает не получает не получает ция В успевает доступа к «фандоступа к «фандоступа к «фанне получает SNAPSHOT обработать томной записи», томной записи», томной записи», доступа «фантомную eë COUNT-2 eë COUNT-2 **INSERT в тран**к «фантомзапись» ждёт завершеждёт завершезакции А ждёт ной записи» завершения В ния А ния А Транзакция В Транзакция В Транзакция В Транзак-Транзакция В не получает не получает не получает ция В успевает доступа к «фандоступа к «фандоступа к «фанне получает томной записи», SERIALIZABLE томной записи», томной записи», обработать доступа eë COUNT-2 eë COUNT-2 «фантомную **INSERT в тран**к «фантомзапись» ждёт завершеждёт завершезакции А ждёт ной записи» ния А ния А завершения В

Итоговые результаты взаимодействия транзакций таковы.

На этом решение для MS SQL Server завершено.

Переходим к Oracle. Данная СУБД поддерживает два уровня изолированности транзакций и два режима транзакций, комбинации которых мы и рассмотрим:

- Уровни изолированности:
	- READ COMMITTED:
	- $\circ$  SERIALIZABLE
- Режимы:
	- $^{\circ}$  READ **ONLY** (фактически, это - тоже уровень изолированности, эквивалентный REPEATABLE READ И/ИЛИ SERIALIZABLE В ДРУГИХ СУБД);
	- ° READ WRITE.

Для выполнения эксперимента используем командный файл:

start cmd.exe /c "echo exit | sqlplus NOJIB3OBATEJIB/NAPOJIB@KOMILEUTEP @a.sql & pause" start cmd.exe /c "echo exit | sqlplus NOJIb3OBATEJIb/NAPOJIb@KOMILEUTEP @b.sql & pause"

6.2. КОНКУРИРУЮЩИЕ ТРАНЗАКЦИИ <u> Tanzania de la provincia de la provincia de la provincia de la provincia de la provincia de la provincia de la</u>

Для упрощения кода приведённых далее запросов создадим функции GET IDS AND ISOLATION LEVEL и GET CT, возвращающие, соответственно, значение параметров транзакции и значение текущего времени.

```
Oracle
        Решение 6.2.2.а (код и запрос для проверки работоспособности сервисных функций)
   CREATE FUNCTION GET IDS AND ISOLATION LEVEL
\mathbf{1}\overline{2}RETURN NVARCHAR2
\overline{3}T Ssession id NUMBER(10);
\overline{4}session sn NUMBER(10);
5<sup>1</sup>6 session isolation level NVARCHAR2 (150) ;
7^{\circ}trans id VARCHAR(100);
8 BEGIN
    trans id := DBMS TRANSACTION. LOCAL TRANSACTION ID (FALSE) ;
Q10 SELECT "session" sid AS "session id",
11"session".serial# AS "session sn",
12<sup>7</sup>CASE BITAND ("transaction".flag, POWER(2, 28))
             WHEN 0 THEN 'READ COMMITTED'
13<sup>7</sup>14ELSE 'SERIALIZABLE'
15END AS "session isolation level"
16 INTO session id,
17session sn_718
            session isolation level
19 FROM v$transaction "transaction"
20JOIN v$session "session"
21ON "transaction". addr = "session". taddr22AND "session".sid = SYS CONTEXT ('USERENV', 'SID');
23
24 RETURN 'ID = ' || session id || ', SN = ' || session sn || ', in ' ||
25
            session isolation level;
26 END:
27
28 CREATE FUNCTION GET CT
29 RETURN NVARCHAR2
30 - 7531 BEGIN
32<sup>2</sup>RETURN TO CHAR(SYSTIMESTAMP, 'HH24:MI:SS.FF');
33 END:
3<sub>A</sub>35 SELECT GET CT FROM DUAL;
26 SELECT GET IDS AND ISOLATION LEVEL FROM DUAL;
```
К сожалению, в Oracle 11gR2 не существует документированного способа различить READ **ONLY** и READ WRITE транзакции, равно как не существует и способа комбинировать эти параметры с указанием уровня изолированности. И если вторую проблему можно обойти отдельной настройкой параметров сессии и транзакции, с первой проблемой (пока?) ничего нельзя поделать.

Поскольку Oracle (как и MySQL) не поддерживает вложенные транзакции, здесь (в отличие от MS SOL Server) мы не будем следить за текущим уровнем транзакций.

**HERE IN THE** 

Грязное чтение в Oracle не существует, но проверить это можно выполнением в двух отдельных сессиях следующих блоков кода:

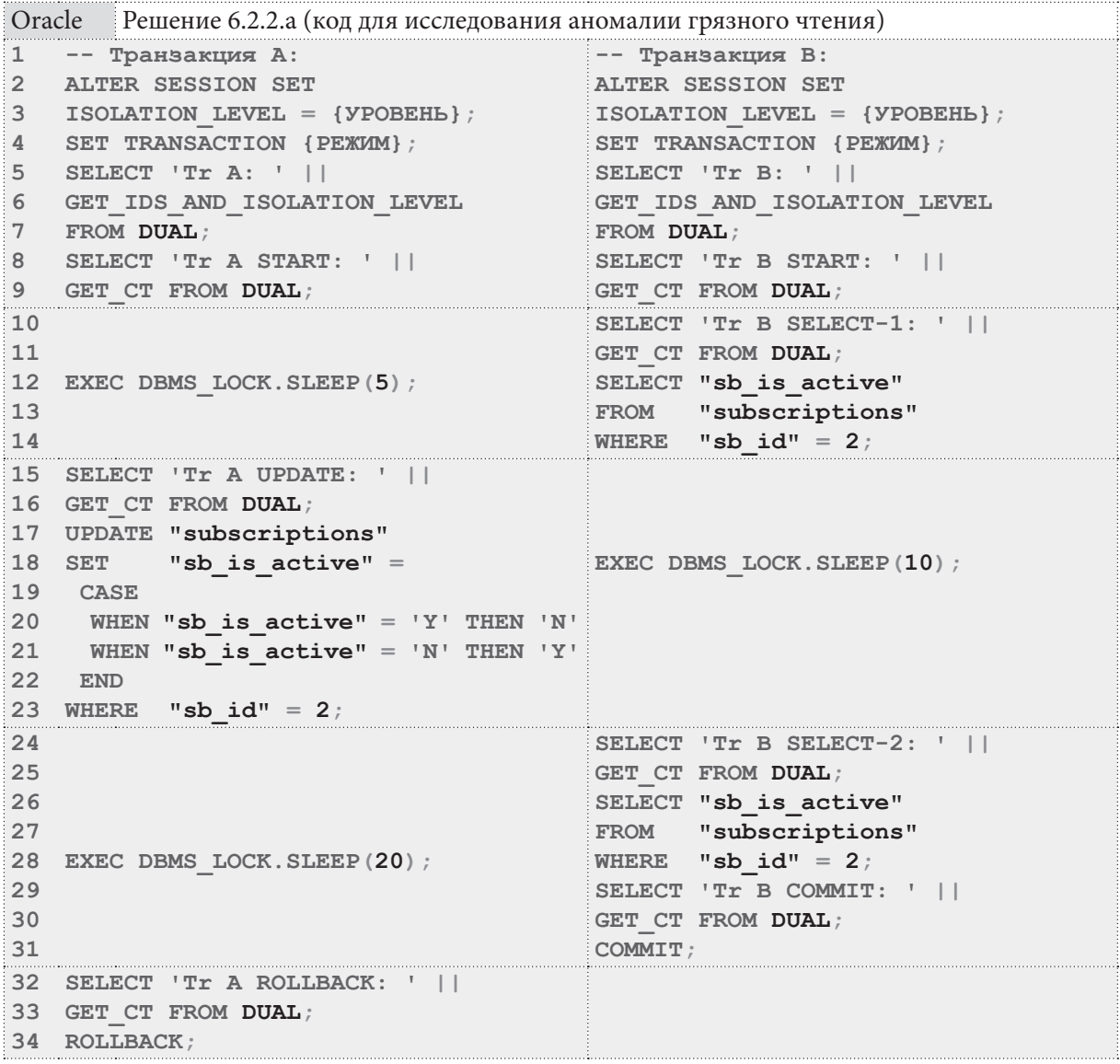

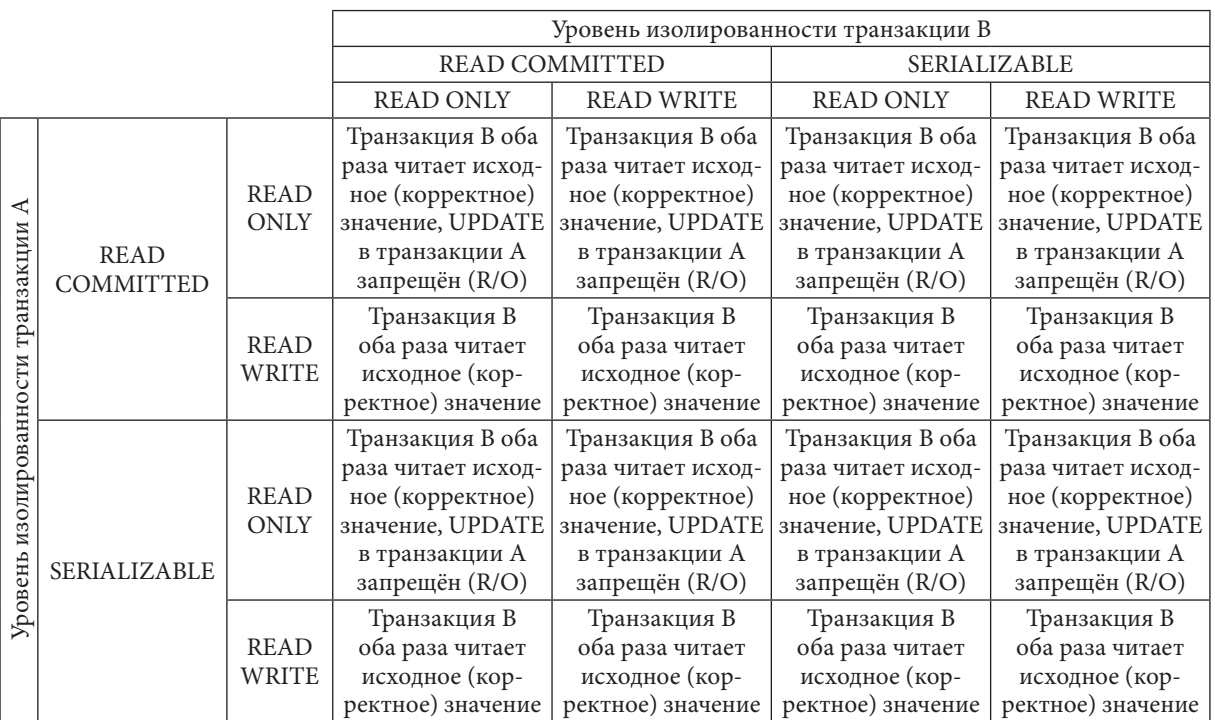

**Потерянное обновление Oracle** может быть исследовано выполнением в двух отдельных сессиях следующих блоков кода:

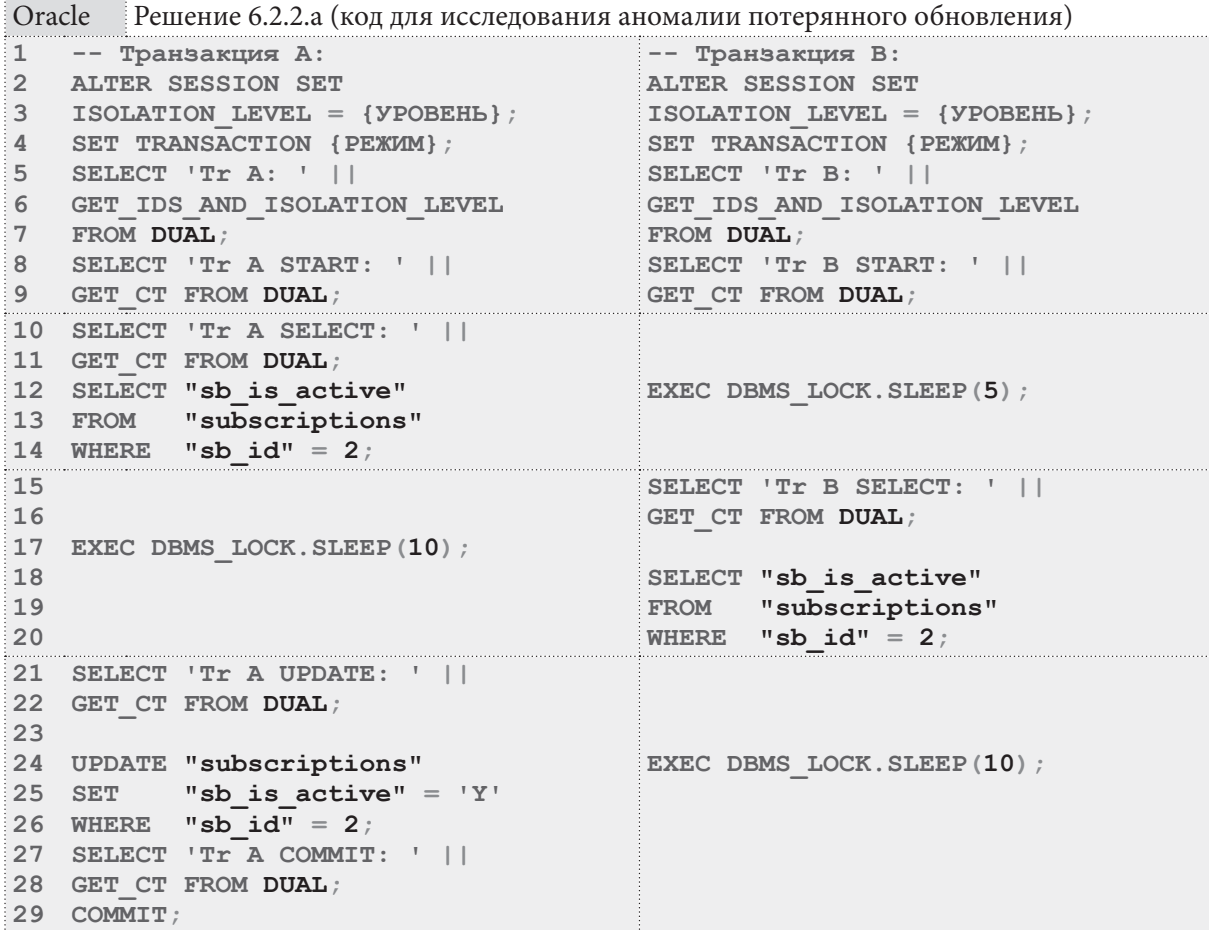

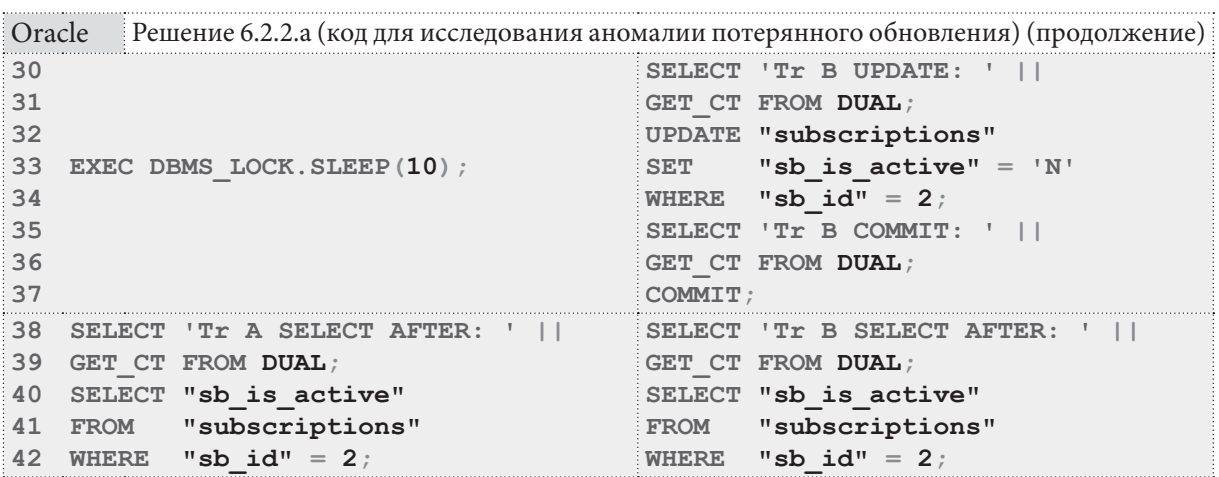

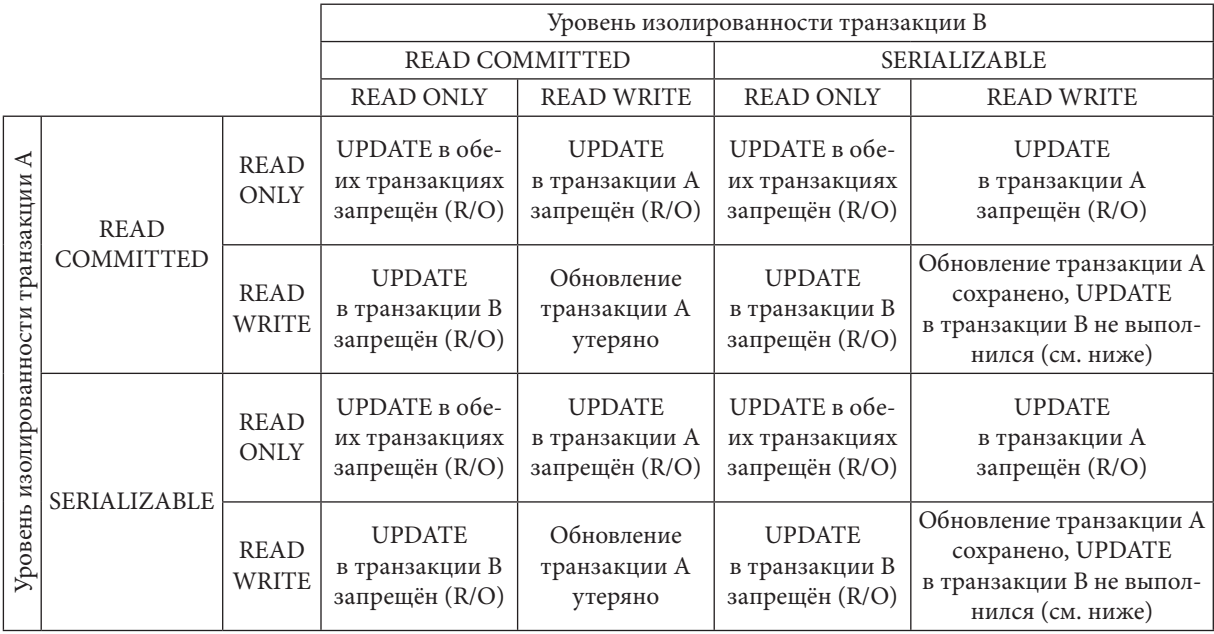

В транзакции В **UPDATE** приводит к ошибке «ORA-08177: can't serialize access for this transaction», т.к. соответствующая запись заблокирована транзакцией А.

Неповторяющееся чтение в Oracle может быть исследовано выполнением в двух отдельных сессиях следующих блоков кода:

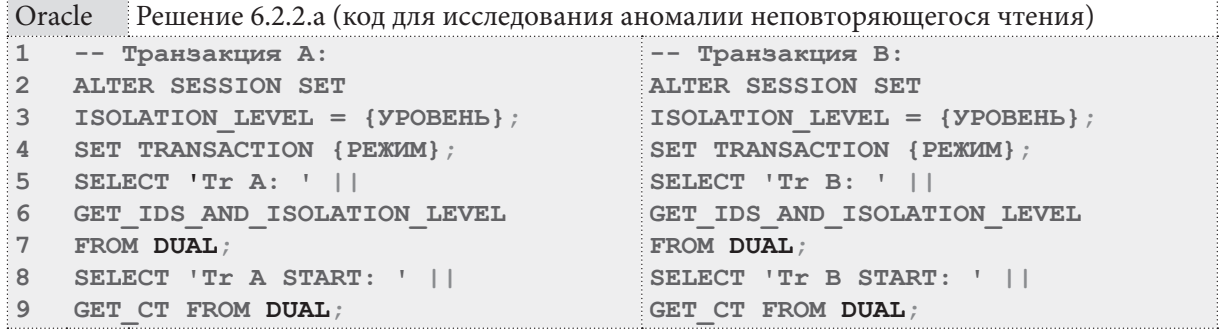

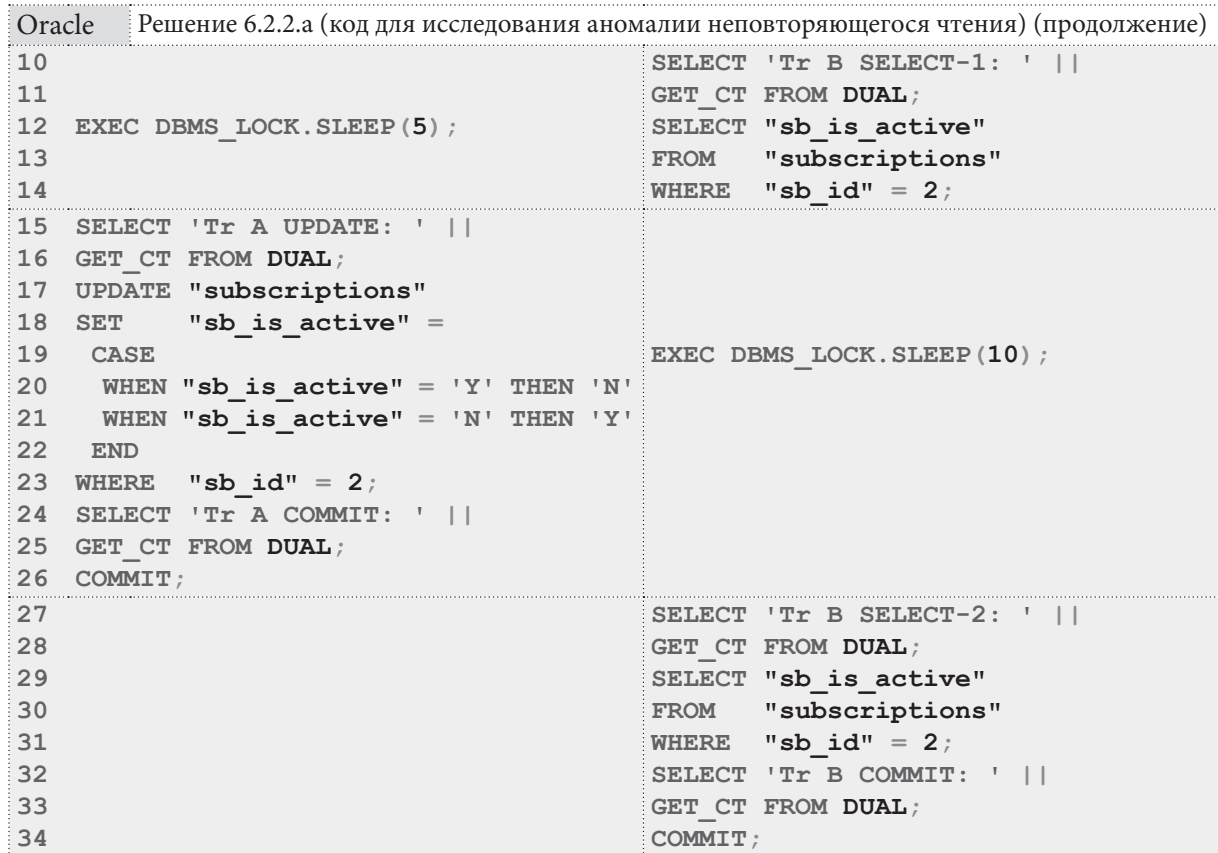

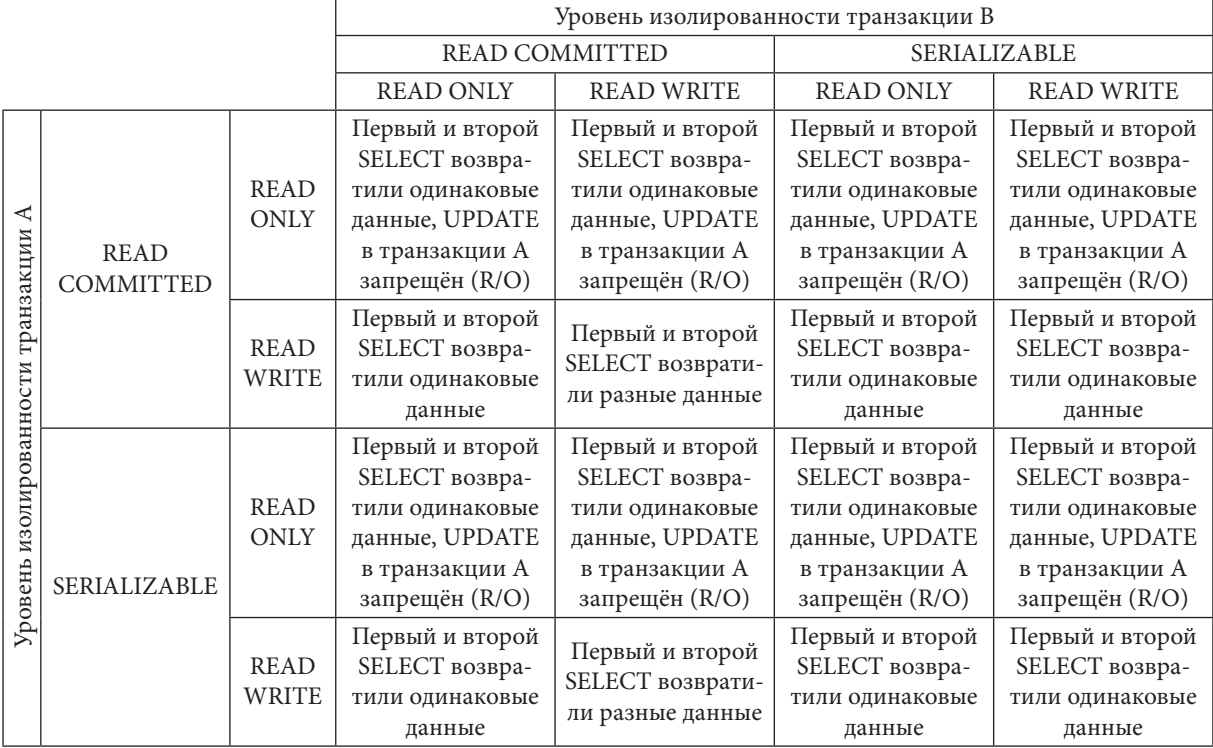

Фантомное чтение в Oracle может быть исследовано выполнением в двух отдельных сессиях следующих блоков кода:

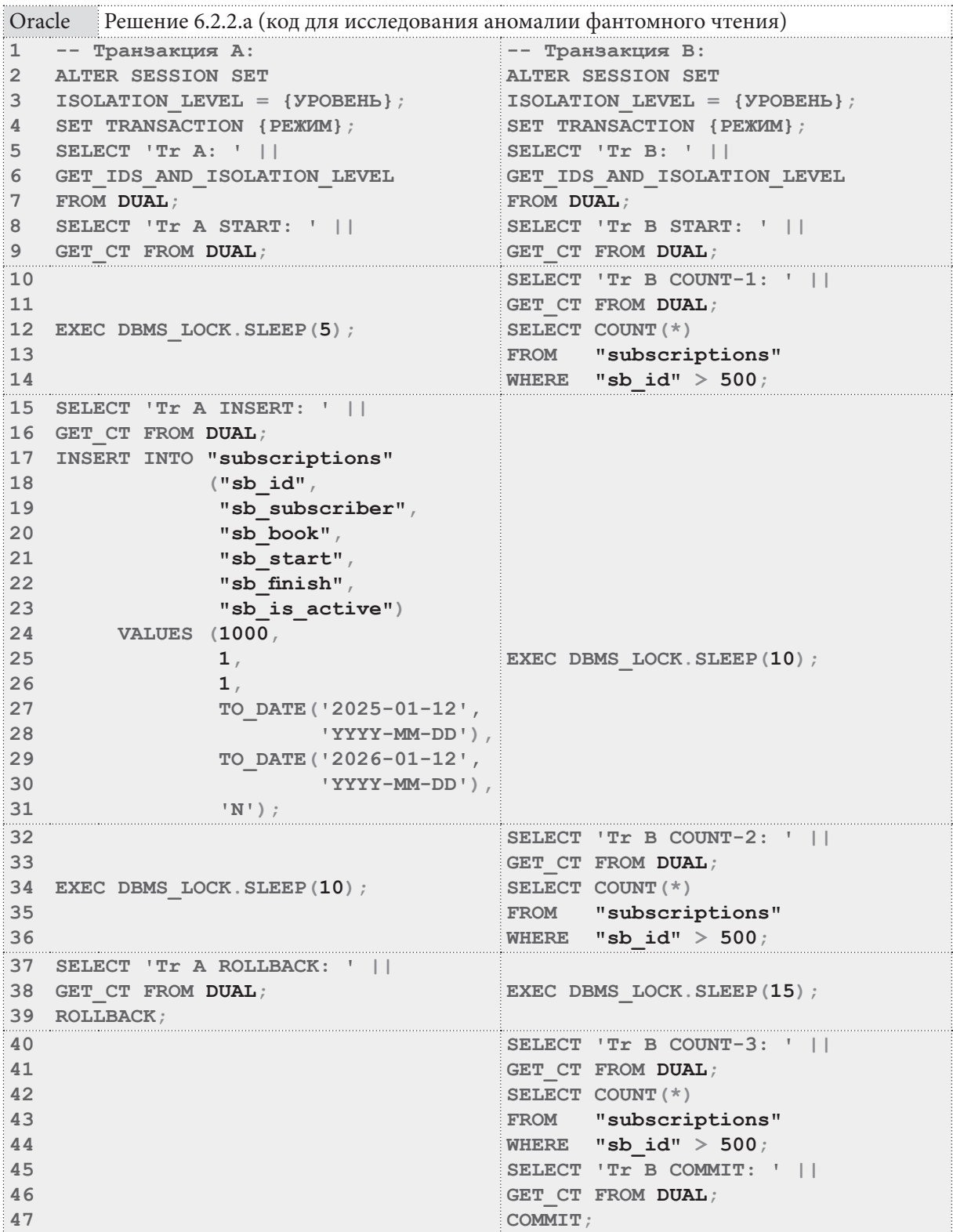

Перед выполнением представленных выше блоков кода необходимо отключить триггер, обес печивающий автоинкрементацию первичного ключа в таблице **subscriptions** (**ALTER TRIGGER "TRG subscriptions sb id" DISABLE**), а после проведения эксперимента снова включить этот триггер (**ALTER TRIGGER "TRG\_subscriptions\_sb\_id" ENABLE**).

Добавлять эти команды непосредственно перед и после **INSERT** в транзакции A нельзя, т.к. **ALTER TRIGGER** приводит к автоматическому подтверждению предыдущей транзакции и запуску новой.

Итоговые результаты взаимодействия транзакций таковы.

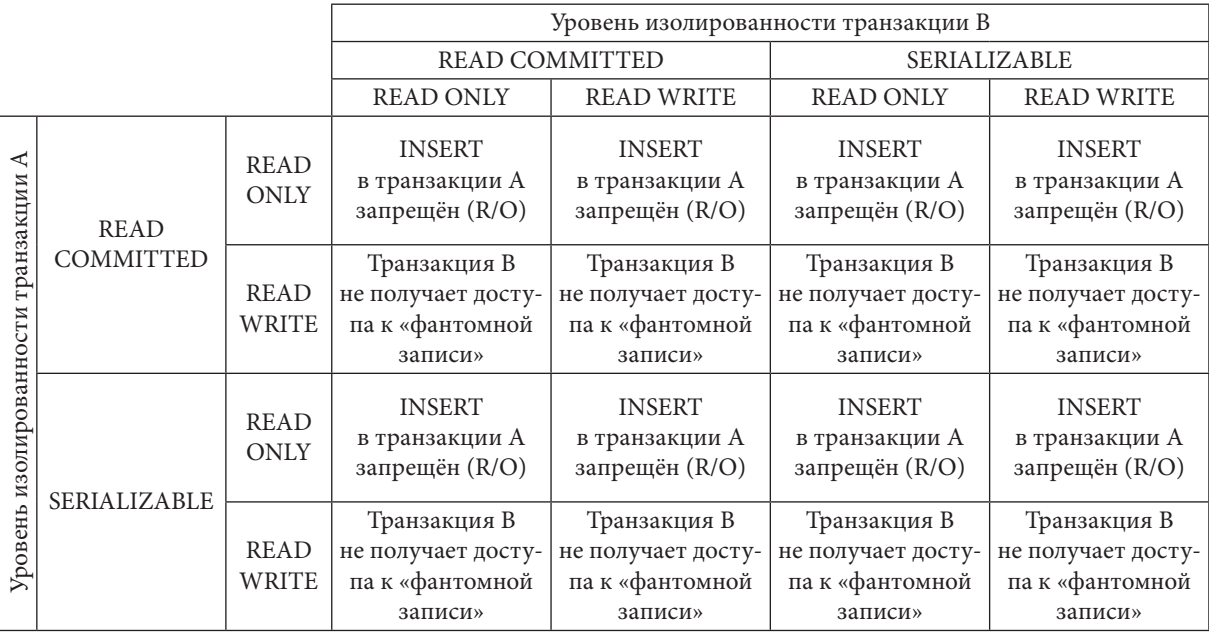

На этом решение данной задачи завершено.

Решение 6.2.2.b{456}.

В решении<sup>{456}</sup> задачи 6.2.2. $a^{456}$  в некоторых случаях мы получали ситуацию взаимной блокировки транзакций, но сейчас мы рассмотрим код, который гарантированно приводит к такой ситуации во всех трёх СУБД.

На низких уровнях изолированности транзакций у СУБД может появиться возможность избежать взаимной блокировки, потому мы используем уровень **SERIALIZABLE**. Исследование поведения СУБД при работе на других уровнях изолированности вам предлагается провести самостоятельно в задании 6.2.2.TSK. $F^{485}$ .

Важно отметить, что только MS SQL Server позволяет указывать приоритет транзакции, который учитывает при принятии решения о том, какая из двух взаимно заблокированных транзакций будет отменена, MySQL и Oracle принимают такое решение полностью самостоятельно.

Представленный ниже код работает по следующему алгоритму:

- транзакция A обновляет первую таблицу;
- транзакция B обновляет вторую таблицу;
- транзакция A пытается обновить вторую таблицу (ряд, заблокированный транзакцией B);
- транзакция B пытается обновить первую таблицу (ряд, заблокированный транзакцией A);
- наступает взаимная блокировка транзакций.

Рассмотрим код, реализующий этот алгоритм.

**The Communist Communist** 

Решение для MySQL выглядит следующим образом.

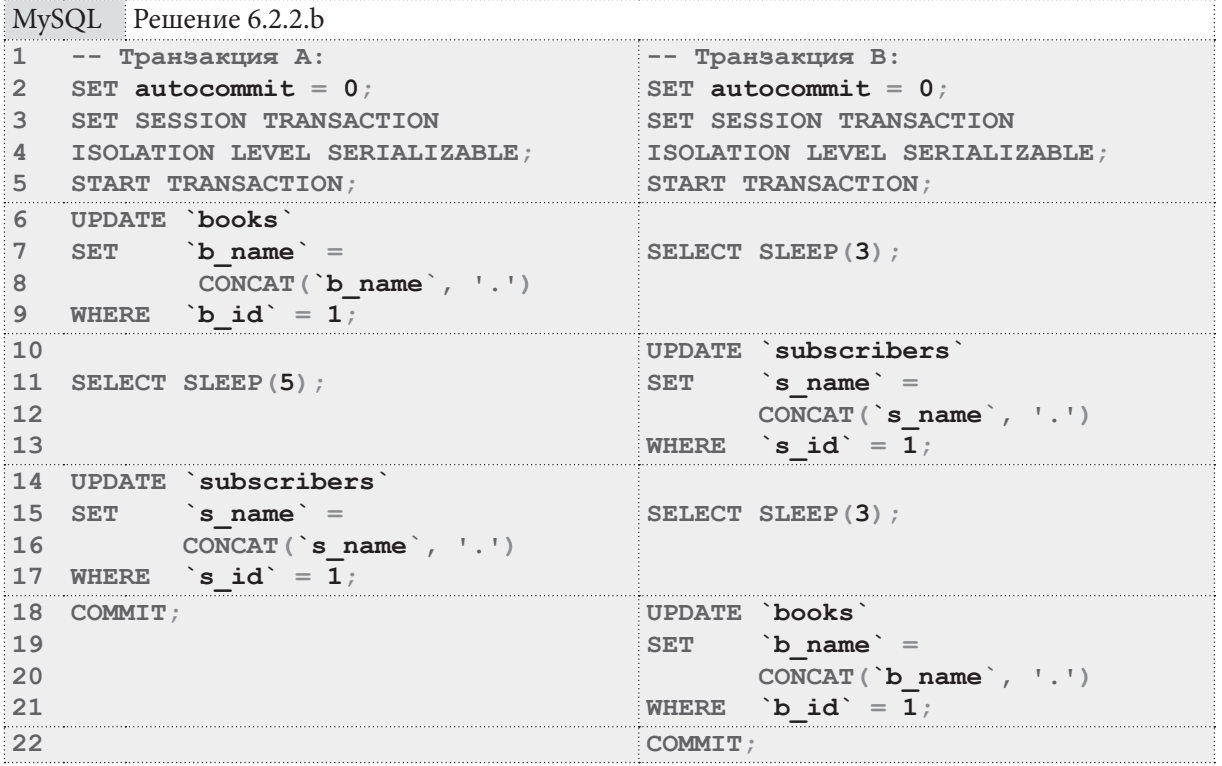

Решение для MS SQL Server выглядит следующим образом. Обратите внимание на строку 5, в которой для первой транзакции устанавливается повышенный, а для второй - пониженный приоритет, в силу чего СУБД всегда будет отменять вторую транзакцию, позволяя первой успешно завершиться.

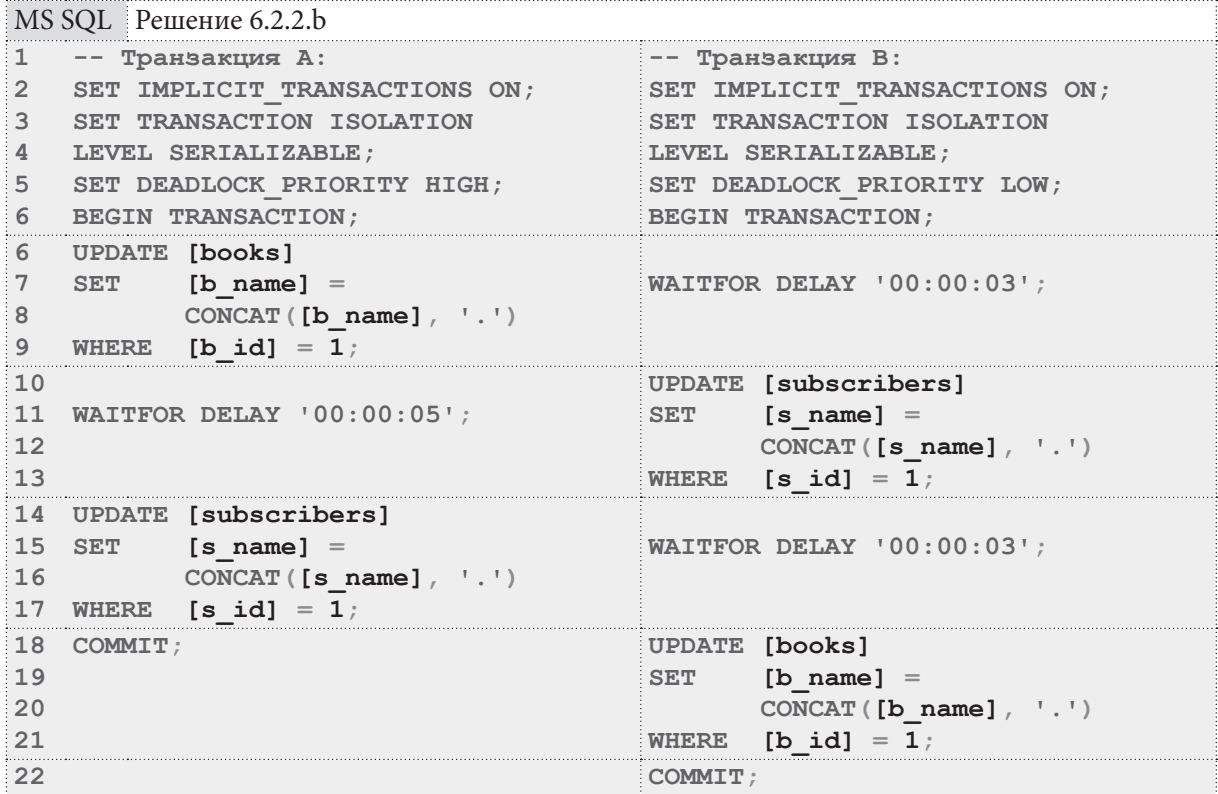

Решение для Oracle выглядит следующим образом.

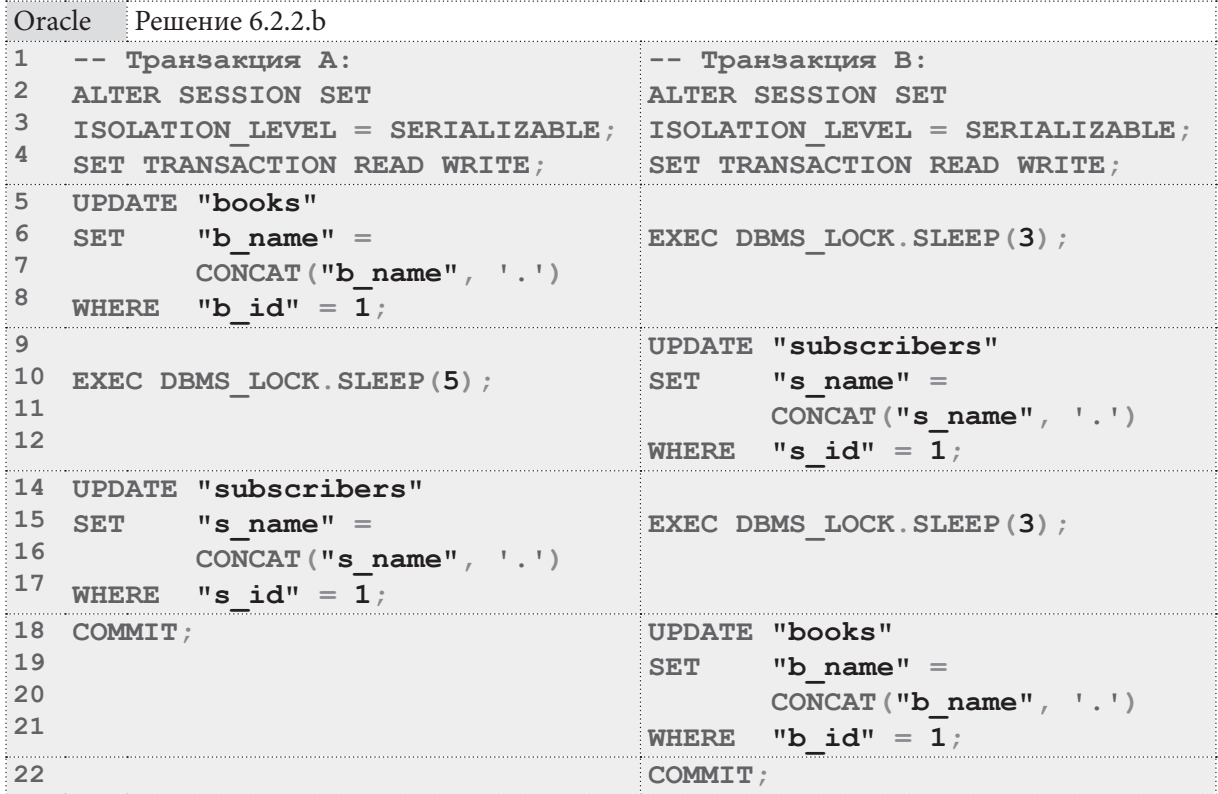

На этом решение данной задачи завершено.

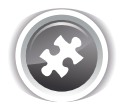

Задание 6.2.2.TSK.A: повторить исследование, представленное в решении<sup>{456}</sup> задачи 6.2.2.a<sup>{456}</sup> и лично посмотреть на поведение всех трёх СУБД во всех рассмотренных ситуациях.

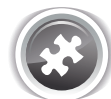

Задание 6.2.2.TSK.B: повторить исследование, представленное в решении<sup>{483}</sup> задачи 6.2.2.b{456} и лично посмотреть на поведение всех трёх СУБД во всех рассмотренных ситуациях.

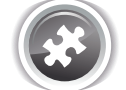

Задание 6.2.2.TSK.C: написать код, в котором запрос, инвертирующий значения поля **sb\_is\_active** таблицы **subscriptions** с Y на N и наоборот, будет иметь максимальные шансы на успешное завершение в случае возникновения ситуации взаимной блокировки с другими транзакциями.

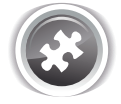

Задание 6.2.2.TSK.D: провести исследование поведения MySQL в контексте аномалии неповторяющегося чтения, выполняя первую операцию в каждой транзакции в режимах **LOCK IN SHARE MODE** и **FOR UPDATE**. (см. решение{456} задачи 6.2.2.a{456}).

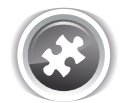

Задание 6.2.2.TSK.E: провести исследование поведения MS SQL Server в контексте аномалий потерянного обновления и неповторяющегося чтения, выполняя первую операцию в каждой транзакции с использованием «табличной подсказки38» **UPDLOCK** (см. решение<sup>{456}</sup> задачи 6.2.2. $a^{456}$ }).

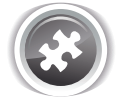

Задание 6.2.2. TSK. F: повторить решение<sup>{483}</sup> задачи 6.2.2. b<sup>{456}</sup> для всех трёх СУБД в остальных поддерживаемых ими уровнях изолированности транзакций, найти такие комбинации уровней изолированности, при которых взаимная блокировка транзакций не возникает.

<sup>38</sup> https://msdn.microsoft .com/en-us/library/ms187373%28v=sql.110%29.aspx

**THE REAL** 

### 6.2.3. ПРИМЕР 45: УПРАВЛЕНИЕ ТРАНЗАКЦИЯМИ В ТРИГГЕРАХ, ХРАНИМЫХ ФУНКЦИЯХ И ПРОЦЕДУРАХ

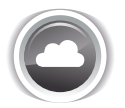

Задача 6.2.3.а<sup>{486}</sup>: создать на таблице **books** триггер, определяющий уровень изолированности транзакции, в котором сейчас проходит операция вставки, и отменяющий операцию, если уровень изолированности транзакции отличен от **SERIALIZABLE**.

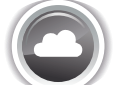

Задача 6.2.3.b<sup>{490}</sup>: создать хранимую функцию, порождающую исключительную ситуацию в случае запуска в режиме автоподтверждения транзакций.

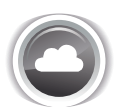

Задача 6.2.3. c<sup>{492}</sup>: создать хранимую процедуру, выполняющую подсчёт количества записей в указанной таблице таким образом, чтобы запрос выполнялся максимально быстро (вне зависимости от параллельно выполняемых запросов), даже если в итоге он вернёт не совсем корректные данные.

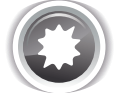

Ожидаемый результат 6.2.3.а.

Если операция вставки данных в таблицу books выполняется в транзакции с уровнем изолированности, отличным от **SERIALIZABLE**, триггер отменяет эту операцию и порождает исключительную ситуацию.

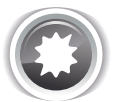

Ожидаемый результат 6.2.3.b.

Если хранимая функция оказывается вызванной в момент, когда для текущей сессии с СУБД включён режим автоподтверждения транзакций, функция должна порождать исключительную ситуацию и прекращать свою работу.

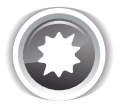

Ожидаемый результат 6.2.3.с.

Хранимая процедура должна выполнять подсчёт записей в указанной таблице в транзакции с уровнем изолированности, обеспечивающим минимальную вероятность ожидания завершения конкурирующих транзакций или отдельных операций в них.

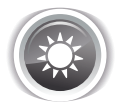

Решение 6.2.3  $a^{486}$ .

Для простоты (отсутствия необходимости вручную выполнять вставку) и единообразия (поддержки всеми тремя СУБД) используем **АFTER-**триггеры.

Таким образом, представленные ниже решения будут отличаться только логикой определения уровня изолированности транзакций, т.к. в каждой СУБД соответствующий механизм реализован совершенно особенным, несовместимым с другими СУБД, образом.

Решение для MySQL выглядит следующим образом.

6.2. КОНКУРИРУЮШИЕ ТРАНЗАКЦИИ <u> Transformation de la propie</u>

```
MySQL Решение 6.2.3.а (код триггера)
\mathbf{1}DELIMITER $$
\overline{2}3 CREATE TRIGGER `books ins trans`
  AFTER INSERT
\overline{4}ON `books`
5
6
   FOR EACH ROW
\overline{7}BEGIN
8
      DECLARE isolation level VARCHAR(50);
Q10SET isolation level =
11\overline{\phantom{a}}SELECT VARIABLE VALUE
12<sup>7</sup>`information_schema`.
13FROM
                `session variables`
14WHERE 'VARIABLE NAME'
1516'tx isolation'
17\bigcup ;
18
     IF (isolation level != 'SERIALIZABLE')
19
      THEN
20
       SIGNAL SQLSTATE '45001' SET MESSAGE TEXT = 'Please, switch your
2122transaction to SERIALIZABLE isolation level and rerun this
23
         INSERT again.', MYSQL ERRNO = 1001;
24
      END IF;25
26
     END;27 $$
28
29 DELIMITER ;
```
Проверить работоспособность и корректность представленного решения можно выполнением следующего кода: первая попытка выполнить вставку закончится исключительной ситуацией, порождённой в триггере, а вторая попытка пройдёт успешно.

```
MySQL Решение 6.2.3.а (код для проверки работоспособности решения)
1 SET SESSION TRANSACTION
2 ISOLATION LEVEL READ COMMITTED;
\mathbf{3}4 INSERT INTO `books`
\overline{5}(b \text{ name}^{\prime})6
                    `b year`,
7\phantom{.}`b quantity`)
8 VALUES
                  ('И ещё одна книга',
9<sup>1</sup>1985,
102);
1112 SET SESSION TRANSACTION
13 ISOLATION LEVEL SERIALIZABLE;
1415 INSERT INTO `books`
16\lambda of \lambda name \lambda,
17`b year`
                    `b_quantity`)
18
19 VALUES
                 ('И ещё одна книга',
20
                   1985,212) ;
```
**The Communist Communist** 

Решение для MS SQL Server выглядит следующим образом.

```
MS SQL Решение 6.2.3.а (код триггера)
    CREATE TRIGGER [books_ins_trans]
1\,\mathfrak{D}ON [books]
3
   AFTER INSERT
\DeltaAS
   DECLARE @isolation level NVARCHAR(50);
\overline{5}6
\overline{7}SET @isolation level =
8
    \sqrt{ }\alphaSELECT [transaction isolation level]
10FROM [sys] [dm exec sessions]
     WHERE [session id] = @@SPID1112\left| \cdot \right|13
14
    IF (@isolation_level != 4)
    BEGIN
15<sub>1</sub>RAISERROR ('Please, switch your transaction to SERIALIZABLE isolation
1617level and rerun this INSERT again.', 16, 1);
18
       ROLLBACK TRANSACTION;
19
       RETURN
20END:21 GO
```
Проверить работоспособность и корректность представленного решения можно выполнением следующего кода: первая попытка выполнить вставку закончится исключительной ситуацией, порождённой в триггере, а вторая попытка пройдёт успешно.

```
MS SQL Решение 6.2.3.а (код для проверки работоспособности решения)
```

```
\mathbf{1}SET TRANSACTION ISOLATION
\overline{2}LEVEL READ COMMITTED;
\overline{3}\overline{4}INSERT INTO [books]
5
                    ([b \ name]6\phantom{a}[b \text{ year}]\overline{7}[b quantity])
8
                    ('И ещё одна книга',
    VALUES
\overline{Q}1985,
102) ;
1112 SET TRANSACTION ISOLATION
13 LEVEL SERIALIZABLE:
1415 INSERT INTO [books]
16
                    ([b \ name]17[b year],
18
                     [b quantity])
19 VALUES
                    ('И ещё одна книга',
20
                     1985,
21
                     2);
```
Решение для Oracle выглядит следующим образом.

**CONTINUES TO A 40 YO F AND THE SET OF STATE OF STATE OF STATE OF STATE OF STATE OF STATE OF STATE OF STATE OF** 

```
Oracle
       Решение 6.2.3.а (код триггера)
1CREATE OR REPLACE TRIGGER "books ins trans"
  AFTER INSERT
\overline{2}ON "books"
\mathcal{L}FOR EACH ROW
\Delta5
    DECLARE
6
      isolation level NVARCHAR2(150);
\overline{7}trans id VARCHAR(100) ;
8
     BEGIN
      trans id := DBMS TRANSACTION. LOCAL TRANSACTION ID (FALSE) ;
\overline{9}10<sup>°</sup>SELECT CASE BITAND ("transaction".flag, POWER(2, 28))
11WHEN 0 THEN 'READ COMMITTED'
12ELSE 'SERIALIZABLE'
13END AS "session isolation level"
14
      INTO isolation level
15
     FROM v$transaction "transaction"
16
             JOIN v$session "session"
17ON "transaction". addr = "session". taddr18
                   AND "session".sid = SYS CONTEXT ('USERENV', 'SID');
19
      IF (isolation level != 'SERIALIZABLE')
2021THEN
22
        RAISE APPLICATION ERROR(-20001, 'Please, switch your transaction
        to SERIALIZABLE isolation level and rerun this INSERT again.');
2324END IF:
25
26
      END;
```
Проверить работоспособность и корректность представленного решения можно выполнением следующего кода: первая попытка выполнить вставку закончится исключительной ситуацией, порождённой в триггере, а вторая попытка пройдёт успешно.

```
Oracle
        Решение 6.2.3.а (код для проверки работоспособности решения)
  ALTER SESSION SET
\mathbf{1}ISOLATION LEVEL = READ COMMITTED;
\overline{2}\mathbf{3}4 INSERT INTO "books"
5
                  ("b name",
6
                   "b year",
\overline{7}"b quantity")
                  ( 'W)ещё одна книга',
\mathsf{R}VALUES
\overline{9}1985,
102) ;
1112 ALTER SESSION SET
13 ISOLATION LEVEL = SERIALIZABLE;
1415 INSERT INTO "books"
16
                   ("b name",
17"b year",
18
                   "b quantity")
19 VALUES
                  ('И ещё одна книга',
20
                   1985,
212);
```
На этом решение данной задачи завершено.

**THE REAL** 

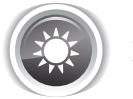

Решение 6.2.3.b{486}.

Поскольку в условии задачи не сказано, что именно должна делать функция, мы ограничимся проверкой режима автоподтверждения транзакций и порождения исключительной ситуации в случае, если он включён.

Решение для MySQL выглядит следующим образом.

```
MySQL Peшение 6.2.3.b (код функции)
```

```
DELIMITER $$
\mathbf 1CREATE FUNCTION NO AUTOCOMMIT ()
\overline{2}3
  RETURNS INT DETERMINISTIC
  BEGIN
\overline{4}5
   IF ((SELECT \ @\ @autocommit) = 1)6
    THEN
\overline{7}SIGNAL SOLSTATE '45001'
\mathsf{R}SET MESSAGE TEXT = 'Please, turn the autocommit off.',
9
      MYSQL ERRNO = 1001;
     RETURN -1:
10
    END IF;111213-- Тут может быть какой-то полезный код :).
14
15RETURN 0;
16 END$$
1718 DELIMITER ;
```
Проверить работоспособность и корректность представленного решения можно выполнением следующего кода: первый вызов функции закончится исключительной ситуацией, а второй пройдёт успешно.

```
MySQL Решение 6.2.3.b (код для проверки работоспособности решения)
\mathbf{1}SET autocommit = 1;
\overline{2}SELECT NO AUTOCOMMIT () ;
3
\overline{4}SET autocommit = 0;
5
  SELECT NO AUTOCOMMIT () ;
```
Решение для MS SQL Server выглядит следующим образом.

Обратите внимание на следующие важные моменты, характерные для MS SQL Server:

- состояние автоподтверждения транзакций можно определить лишь косвенно (строки 8-23 кода);
- явно породить исключительную ситуацию в коде хранимой функции невозможно, приходится использовать обходное решение (строки 27-31 кода);
- отменить транзакцию в коде хранимой функции невозможно, но в силу порождения исключительной ситуации транзакция будет остановлена.

**<u> Нимения в С.2. КОНКУРИРУЮЩИЕ ТРАНЗАКЦИИ</u>** 

```
MS SQL Решение 6.2.3.b (код функции)
1CREATE FUNCTION NO AUTOCOMMITT ()
  RETURNS INT
\mathcal{P}3 WITH SCHEMABINDING
  AS
\blacktriangle5 BEGIN
6 DECLARE @autocommit INT;
\overline{7}\mathsf{R}IF (@@TRANCOUNT = 0 AND (@@OPTIONS & 2 = 0))
9<sup>°</sup>BEGIN
10<sup>1</sup>SET @autocommit = 1;
11END
12 ELSE IF (@@TRANCOUNT = 0 AND (@@OPTIONS & 2 = 2))
13<sup>7</sup>BEGIN
14SET \thetaautocommit = 0;
    END
1516 ELSE IF (@@OPTIONS & 2 = 0)
17 BEGIN
18
     SET @autocommit = 1;
19END
20 ELSE
21BEGIN
22SET \thetaautocommit = 0;
23 END:
24
25 IF (@autocommit = 1)
26 BEGIN
27
     -- В функциях MS SQL Server нельзя использовать RAISEERROR!
28
      -- RAISERROR ('Please, turn the autocommit off.', 16, 1);
29
30<sup>°</sup>-- Обходной путь по порождению исключения:
     RETURN CAST ('Please, turn the autocommit off.' AS INT);
3132<sup>2</sup>33
      -- Отменить транзакцию из функции в MS SQL Server тоже нельзя.
      -- ROLLBACK TRANSACTION;
34
35
    END:36
37
   -- Тут может быть какой-то полезный код :).
38
39 RETURN 0;
40 END:
41 GO
```
Проверить работоспособность и корректность представленного решения можно выполнением следующего кода: первый вызов функции закончится исключительной ситуацией, а второй пройдёт успешно.

**THE EXIST** 

MS SQL Решение 6.2.3.b (код для проверки работоспособности решения)

```
SET IMPLICIT TRANSACTIONS OFF;
\mathbf{1}\mathfrak{D}SELECT dbo. NO AUTOCOMMITT ();
\overline{3}SET IMPLICIT TRANSACTIONS ON;
\overline{4}5
    SELECT dbo. NO AUTOCOMMITT () ;
```
Решение для Oracle выглядит следующим образом. Да, именно так и выглядит, т.к. в Oracle нет такого явления, как автоподтверждение транзакций - этот эффект может быть реализован некоторыми средствами работы с СУБД, но сама СУБД всегда ждёт явного СОММІТТ или ROLLBACK.

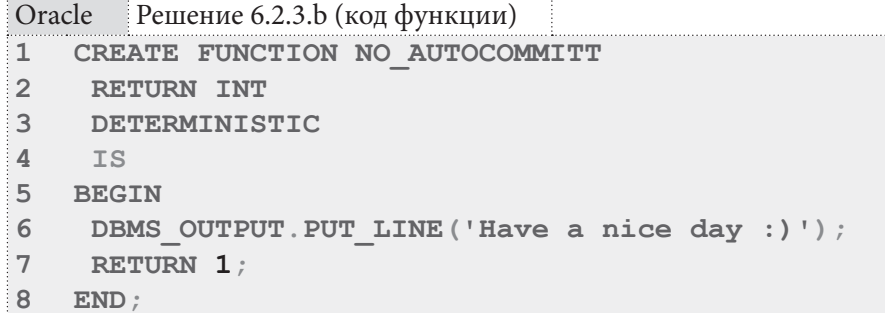

Проверить работоспособность и корректность представленного решения можно выполнением следующего кода.

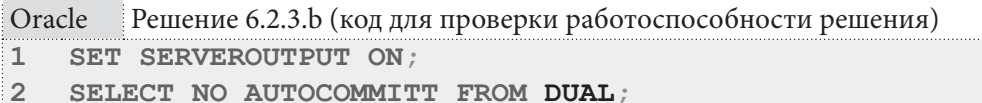

На этом решение данной задачи завершено.

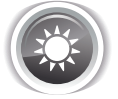

Решение 6.2.3. с<sup>{486}</sup>.

Идея решения данной задачи состоит в том, чтобы использовать такой уровень изолированности транзакций, который меньше всего подвержен влиянию со стороны блокировок, порождённых другими транзакциями.

В MySQL таким уровнем является READ UNCOMMITTED, в MS SQL Server - тоже READ **UNCOMMITTED** или SNAPSHOT (но SNAPSHOT может приводить к дополнительным расходам ресурсов), в Oracle чтение данных всегда происходит в независимом режиме, потому в этой СУБД можно использовать READ COMMITTED (тем более, что READ UNCOMMITTED в Oracle нет).

Решение для MySQL выглядит следующим образом.

```
MvSOL Решение 6.2.3. с (код процедуры)
\mathbf{1}DELIMITER $$
\overline{2}CREATE PROCEDURE COUNT ROWS (IN table name VARCHAR (150),
\overline{3}OUT rows in table INT)
\overline{4}BEGIN
5 SET SESSION TRANSACTION
6
    ISOLATION LEVEL READ UNCOMMITTED;
\overline{7}8 SET @count query =
9CONCAT ('SELECT COUNT (1) INTO @rows found
10<sup>1</sup>FROM ', table name) ;
1112 PREPARE count stmt FROM @count query;
13 EXECUTE count stmt;
14 DEALLOCATE PREPARE count stmt;
1516 SET rows in table := \thetarows found;
17 END:
18 $$
19 DELIMITER ;
```
Проверить работоспособность и корректность представленного решения можно выполнением следующего кода.

```
MySQL Решение 6.2.3.с (код для проверки работоспособности решения)
1 CALL COUNT ROWS ('subscriptions', @rows in table);
2 SELECT @rows in table;
```
Решение для MS SQL Server выглядит следующим образом.

```
MS SQL Решение 6.2.3. с (код процедуры)
1 CREATE PROCEDURE COUNT ROWS
\overline{2}@table name NVARCHAR(150),
\overline{3}@rows in table INT OUTPUT
\overline{4}AS
5
  DECLARE @count query NVARCHAR (1000) = 1;
6
\overline{7}SET TRANSACTION ISOLATION
8
    LEVEL READ UNCOMMITTED;
9<sup>°</sup>10 SET @count query =
11 CONCAT('SET @rows f = (SELECT COUNT(1) FROM [', @table name, '])');
12 EXECUTE sp executesql @count query,
13<sup>7</sup>N'@rows f INT OUT',
14
                               @rows_in_table OUTPUT;
15 GO
```
Проверить работоспособность и корректность представленного решения можно выполнением следующего кода.

```
MS SQL | Решение 6.2.3.с (код для проверки работоспособности решения)
    DECLARE @res INT;
\mathbf{1}\overline{2}EXECUTE COUNT ROWS 'subscriptions', @res OUTPUT;
3
    SELECT @res;
```
Решение для Oracle выглядит следующим образом.

Oracle Решение 6.2.3.с (код процедуры)

```
\mathbf{1}CREATE PROCEDURE COUNT ROWS (table name IN VARCHAR,
\overline{2}rows in table OUT NUMBER) AS
3
    count query VARCHAR (1000) := '';
\DeltaBEGIN
5
6
   EXECUTE IMMEDIATE 'ALTER SESSION SET
\overline{7}ISOLATION LEVEL = READ COMMITTED';
8
9
    count query :='SELECT COUNT(1) FROM "' || table name || '"';
10EXECUTE IMMEDIATE count query INTO rows in table;
1112 END:
13\sqrt{ }
```
Проверить работоспособность и корректность представленного решения можно выполнением следующего кода.

```
Oracle
         Решение 6.2.3.с (код для проверки работоспособности решения)
\mathbf{1}DECLARE
\overline{2}res NUMBER;
\mathbf{R}BEGIN
4
     COUNT ROWS ('subscriptions', res);
5
     DBMS OUTPUT. PUT LINE ('Rows: ' || res) ;
6
    END:
```
На этом решение данной задачи завершено.

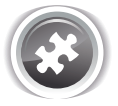

Задание 6.2.3. TSK. А: создать на таблице **subscriptions** триггер, определяющий уровень изолированности транзакции, в котором сейчас проходит операция обновления, и отменяющий операцию, если уровень изолированности транзакции отличен от REPEATABLE READ.

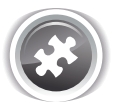

Задание 6.2.3.TSK.B: создать хранимую функцию, порождающую исключительную ситуацию в случае, если выполняются оба условия:

- режим автополтверждения транзакций выключен;
- функция запущена из вложенной транзакции.

Подсказка: эта задача имеет решение только для MS SQL Server.

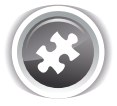

Задание 6.2.3. TSK.C: создать хранимую процедуру, выполняющую подсчёт количества записей в указанной таблице таким образом, чтобы она возвращала максимально корректные данные, даже если для достижения этого результата придётся пожертвовать производительностью.

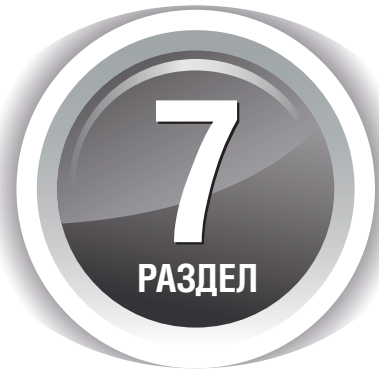

# **PEWEHVE** ТИПИЧНЫХ ЗАДАЧ **И ВЫПОЛНЕНИЕ** ТИПИЧНЫХ ОПЕРАЦИЙ

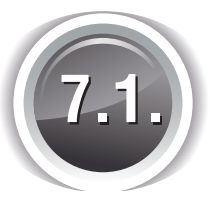

## РАБОТА С ИЕРАРХИЧЕСКИМИ **И СВЯЗАННЫМИ СТРУКТУРАМИ**

### **7.1.1. ПРИМЕР 46: ФОРМИРОВАНИЕ И АНАЛИЗ ИЕРАРХИЧЕСКИХ СТРУКТУР**

Для решения задач из данного примера нам понадобится новая таблица, которую мы создадим в базе данных «Исследование». Эта таблица будет хранить дерево элементов (допустим, что это будет древовидная структура сайта нашей гипотетической библиотеки).

Существует множество способов хранения древовидных структур в реляционных базах данных39, но мы используем рекурсивные внешние ключи как одно из самых распространённых и универсальных решений. Соответствующие фрагменты схемы БД для всех трёх СУБД представлены на рисунке 7.a.

<sup>39</sup> http://www.amazon.com/dp/1558609202/

Раздел 7: РЕШЕНИЕ ТИПИЧНЫХ ЗАДАЧ И ВЫПОЛНЕНИЕ ТИПИЧНЫХ ОПЕРАЦИЙ 496

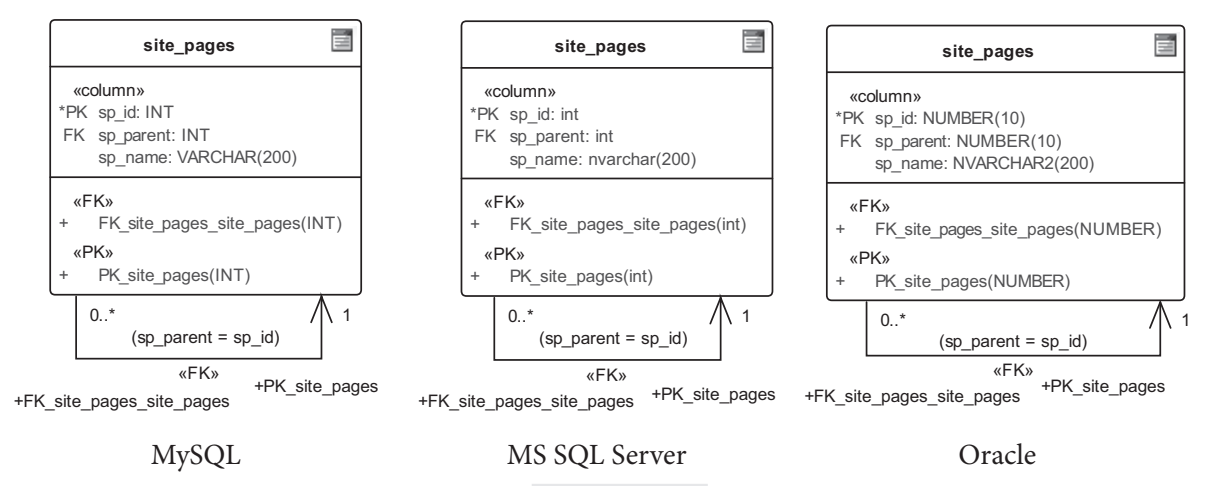

Рисунок 7.а - Таблица site pages во всех трёх СУБД

Сохраним в таблице site pages следующий набор данных, визуально представленный на рисунке 7.b.

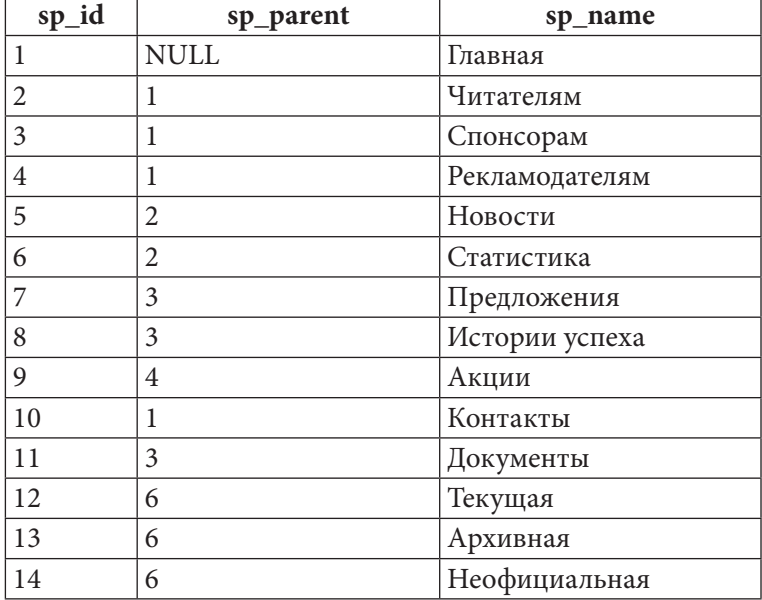

7.1. РАБОТА С ИЕРАРХИЧЕСКИМИ И СВЯЗАННЫМИ СТРУКТУРАМИ <u> Tanzania de la pro</u>

497

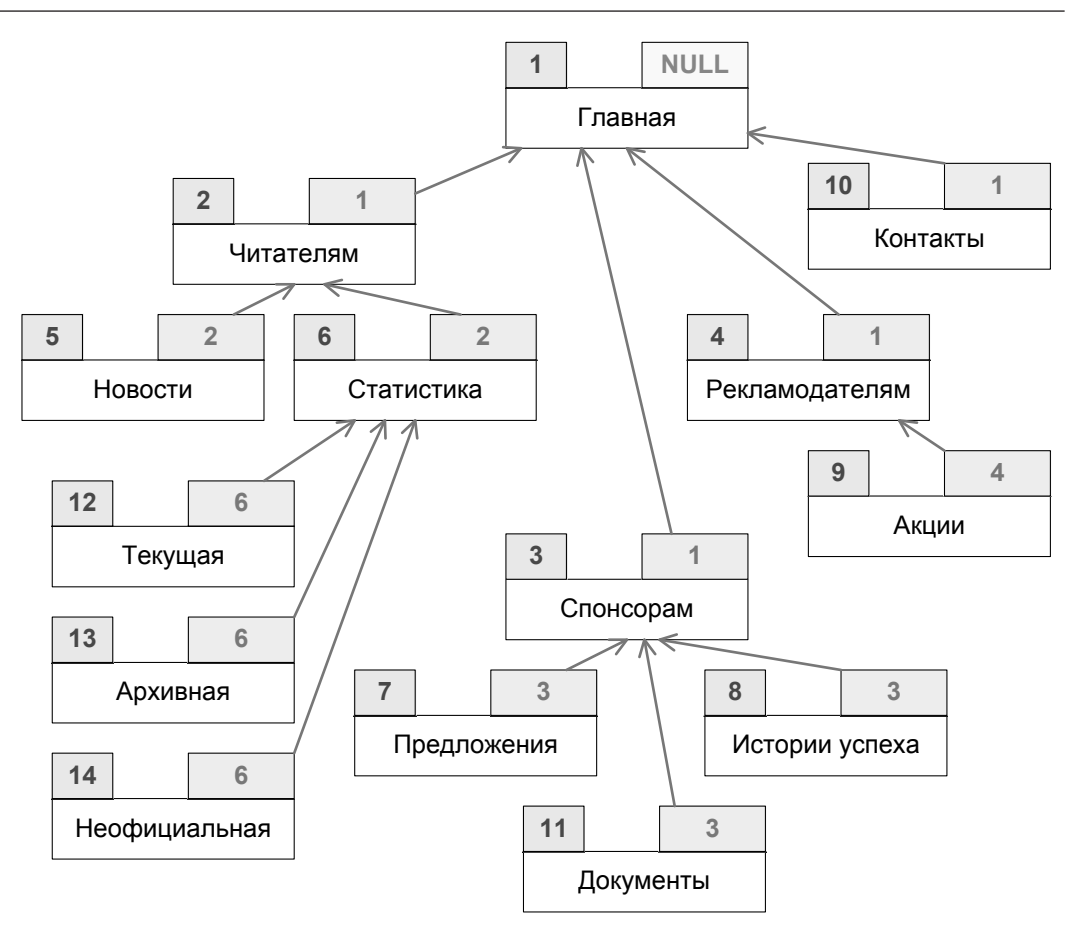

Рисунок 7.b — Визуальное представление карты сайта

Теперь, когда все данные подготовлены, мы можем переходить к задачам.

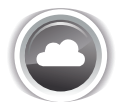

Задача 7.1.1.а<sup>{498}</sup>: создать функцию, возвращающую список идентификаторов всех дочерних вершин заданной вершины (например, идентификаторов всех подстраниц страницы «Читателям»).

Задача 7.1.1.b<sup>{504}</sup>: написать запрос для показа всего поддерева заданной вершины дерева, включая саму родительскую вершину (например, всех подстраниц страницы «Читателям», включая саму эту страницу).

Задача 7.1.1.с<sup>{507}</sup>: написать функцию, возвращающую список идентификаторов вершин на пути от заданной вершины к корню дерева (например, идентификаторов всех вершин на пути от страницы «Архивная» к странице «Главная»).

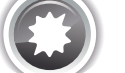

Ожидаемый результат 7.1.1.а.

Для вершины с идентификатором 2 (страница «Читателям») функция должна возвратить следующие данные:

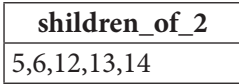

#### 498 Раздел 7: РЕШЕНИЕ ТИПИЧНЫХ ЗАДАЧ И ВЫПОЛНЕНИЕ ТИПИЧНЫХ ОПЕРАЦИЙ

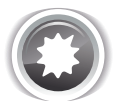

Ожидаемый результат 7.1.1.b.

Для вершины с идентификатором 2 (страница «Читателям») запрос должен возвратить следующие данные:

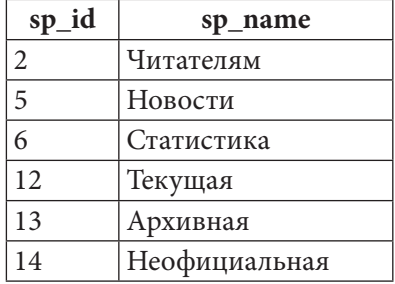

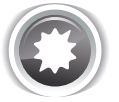

Ожидаемый результат 7.1.1.с.

Для вершины с идентификатором 13 (страница «Архивная») запрос должен возвратить следующие данные:

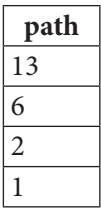

Также допускается вариант:

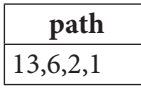

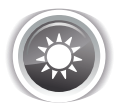

Решение 7.1.1.а<sup>{475}</sup>.

Решение данной задачи для MS SQL Server и Oracle можно очень легко построить на основе рекурсивных общих табличных выражений. В MySQL же общие табличные выражения не поддерживаются, равно как нет и иной возможности сделать «рекурсивный JOIN», потому для этой СУБД решение будет достаточно нетривиальным.

Сначала приведём готовый код функции и пример её использования.

**7.1. PA6OTA C ИЕРАРХИЧЕСКИМИ И СВЯЗАННЫМИ СТРУКТУРАМИ** 499 <u> Tanzania de la pro</u>

```
MySQL Решение 7.1.1.a (код функции)
```

```
1
DELIMITER $$
2
3
4
5
6
7
8
9
10
11
12
13
14
15
16
17
18
19
20
 RETURN result;
21
END$$
22
DELIMITER ;
  CREATE FUNCTION GET_ALL_CHILDREN(start_node INT)
   RETURNS TEXT
   BEGIN
      DECLARE result TEXT;
      SELECT GROUP_CONCAT(`children_ids` SEPARATOR ',') INTO result
       FROM (
                     SELECT `sp id`, @parent values :=
    () () (i) (i) (i) (i) (i) (i) (i) (i) (i) (i) (i) (i) (i) (i) (i) (i) (i) (i) (i) (i) (i) (i) (i) (i) (i) (i) (i) (i) (i) (i) (i) (i) (i) (i) (i) 
                                       SELECT GROUP_CONCAT(`sp_id` SEPARATOR ',')
                                       FROM `site_pages`
                                      WHERE FIND IN SET(`sp_parent`,
                                                               @parent_values) > 0
                               ) AS `children_ids`
                      FROM `site_pages`
                      JOIN (SELECT @parent_values := start_node)
                                                                    AS `initialisation`
                      WHERE `sp_id` IN (@parent_values)
                ) AS `data`;
```
Проверить работоспособность и корректность представленного решения можно выполнением следующего кода.

```
MySQL Решение 7.1.1.a (пример использования функции)
1
2
3
4
-- Использование функции:
5
6
FROM `site_pages`;
   -- Проверка работоспособности функции:
   SELECT GET_ALL_CHILDREN(2) AS `shildren_of_2`;
  SELECT `sp_id`, `sp_name`, GET_ALL_CHILDREN(`sp_id`) AS `children`
```
Второй запрос возвратит следующие данные (список всех страниц сайта библиотеки с указанием идентификаторов всех их подстраниц).

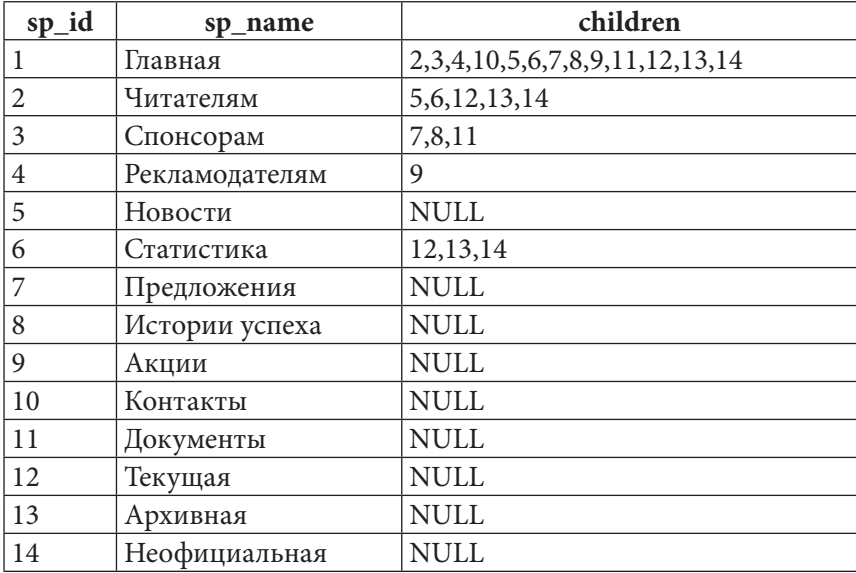

Теперь рассмотрим, как работает это решение.

#### 500 Раздел 7: РЕШЕНИЕ ТИПИЧНЫХ ЗАДАЧ И ВЫПОЛНЕНИЕ ТИПИЧНЫХ ОПЕРАЦИЙ

Очевидно, главной частью представленной функции является запрос в строках 6-19. Перепишем его без функции.

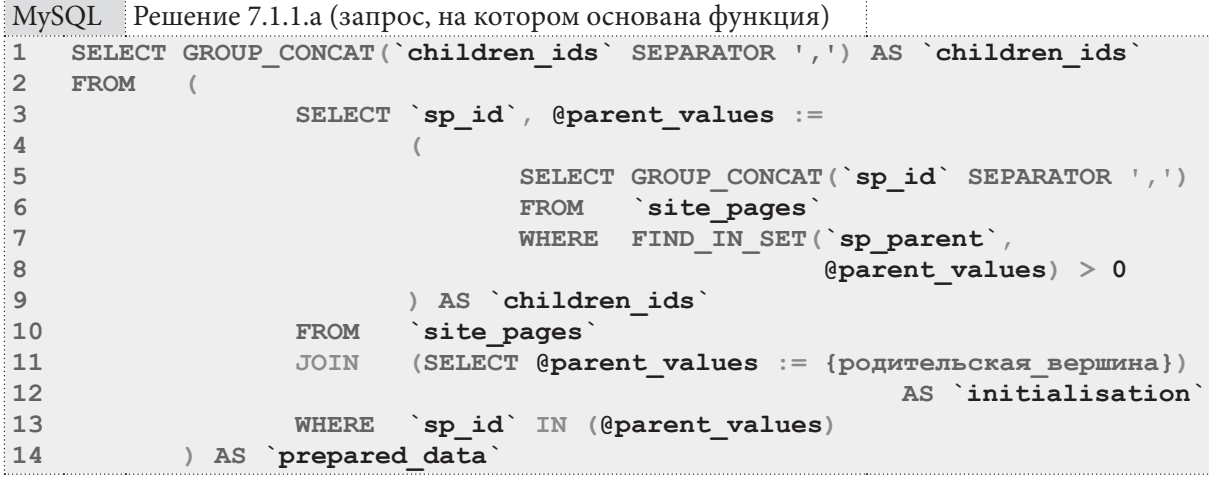

В таком виде этот запрос вернёт данные, представленные в ожидаемом результате задачи (если значение {родительская вершина} равно 2).

Рассмотрим решение по частям.

- 1) Код в строках 11-12 инициализирует значение переменной @parent values идентификатором вершины, для которой строится список идентификаторов дочерних вершин. В дальнейшем здесь будет храниться список вершин, но в начале работы здесь помещается только одно значение.
- 2) Код в строках 5-8 формирует набор идентификаторов дочерних элементов вершин, идентификаторы которых перечислены в переменной @parent values. Полученный результат используется как новое значение переменной @parent values.
- 3) Условие в строке 13 ограничивает выборку только теми вершинами, дочерние элементы которых ищутся на текущем шаге.
- 4) Алгоритм завершает работу, когда значение переменной @parent values становится равным NULL.
- 5) Благодаря GROUP CONCAT в строке 1 весь результат работу представляется в виде одного списка идентификаторов, в котором они перечислены через запятую. Такое представление позволяет применять функцию FIND IN SET для дальнейшей работы с полученными результатами.

Если выполнить отдельно строки 3-13 данного запроса, то будет получен следующий результат (сам результат представлен на сером фоне, чтобы не путать его с пояснениями).

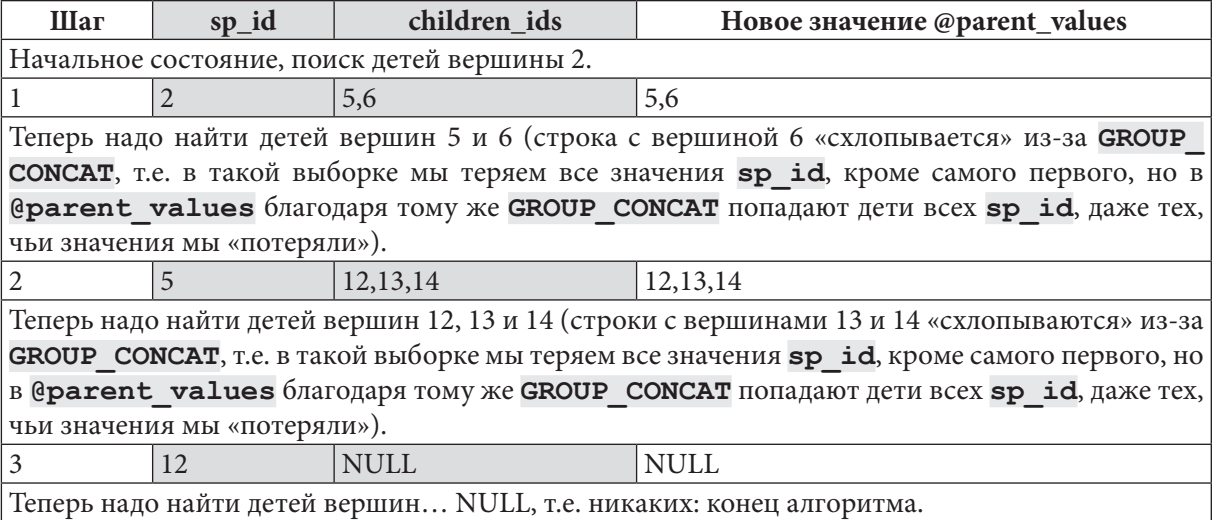

#### 7.1. РАБОТА С ИЕРАРХИЧЕСКИМИ И СВЯЗАННЫМИ СТРУКТУРАМИ <u> Timba ka</u> 501

Переходим к MS SQL Server. Здесь решение будет совершенно иным, т.к., во-первых, данная СУБД не поддерживает часть синтаксиса, необходимого для эмуляции решения MySQL, а во-вторых, с использованием возможностей MS SQL Server эта задача решается проще (несмотря на то, что кода будет больше).

```
MS SQL Решение 7.1.1.а (код функции)
```

```
\mathbf{1}CREATE FUNCTION GET ALL CHILDREN (@parent INT, @mode VARCHAR(50))
\overline{2}RETURNS @all children TABLE
3
\overline{4}id VARCHAR (max)
5
       \lambda6
  AS
  BEGIN
7\phantom{.}8
    IF (\text{Qmode} = 'TABLE')9<sup>1</sup>BEGIN
10WITH [tree] ([sp id], [sp parent])
11AS
12<sup>2</sup>\left(13<sup>7</sup>SELECT [sp id],
14
                [sp parent]
15<sub>1</sub>FROM
                [site pages]
16WHERE [\text{sp id}] = \text{@parent}17UNION ALL
18
        SELECT [inner]. [sp id],
19
                [inner] [sp parent]
20
        FROM [site pages] AS [inner]
21JOIN [tree]
22<sup>2</sup>ON [inner] [sp parent] = [tree] [sp id]
23
      \rightarrow24INSERT @all children
25 SELECT CAST ([sp id] AS VARCHAR)
26[tree]
     FROM
27
    WHERE [sp id] != @parent
28 END
29
    ELSE
30 BEGIN
31WITH [tree] ([sp id], [sp parent])
32<sup>2</sup>AS
33
     \sqrt{2}34
      SELECT [sp id],
35
                [sp parent]
36
      FROM
                [site pages]
37
      WHERE [\text{sp id}] = 238
      UNION ALL
39
       SELECT [inner]. [sp id],
40
               [inner] [sp parent]
41
       FROM [site pages] AS [inner]
42
               JOIN [tree]
43
                  ON [inner] [sp parent] = [tree] [sp id]
44
```
#### 502 Раздел 7: РЕШЕНИЕ ТИПИЧНЫХ ЗАДАЧ И ВЫПОЛНЕНИЕ ТИПИЧНЫХ ОПЕРАЦИЙ

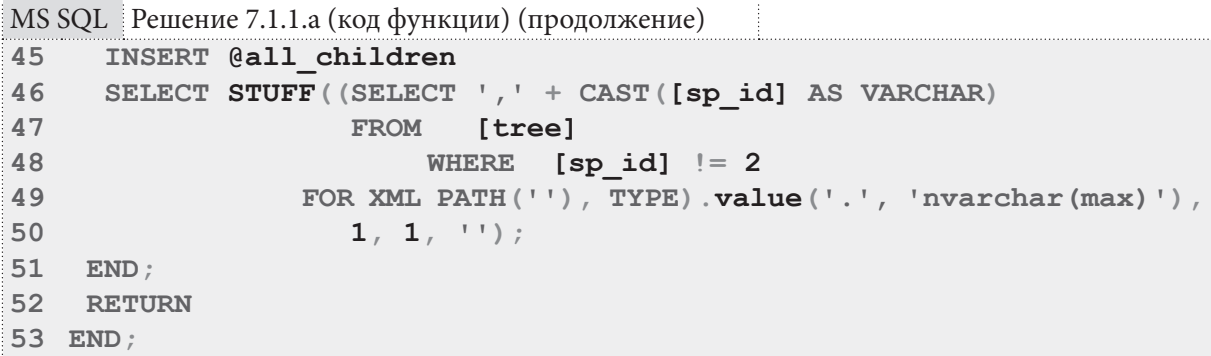

Проверить работоспособность и корректность представленного решения можно выполнением следующего кода. Первый запрос возвратит результат в том виде, в котором это требуется по условию задачи (список идентификаторов, разделённых запятыми), второй запрос возвратит таблицу из одной колонки, где каждый идентификатор будет расположен в отдельной строке.

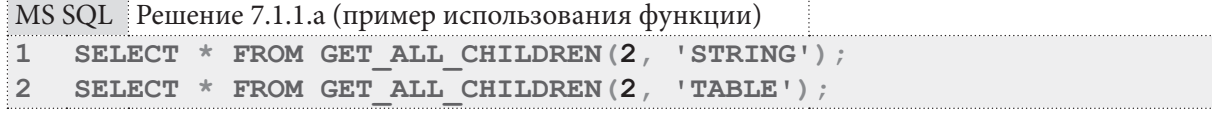

Итак, рассмотрим решение. Мы создали именно табличную функцию затем, чтобы иметь возможность возвращать данные не только в виде списка идентификаторов, перечисленных через запятую, но и в виде таблицы из одной колонки, строками которой являются идентификаторы.

В случае, когда нам всё же нужен список идентификаторов, перечисленных через запятую, мы по-прежнему возвращаем таблицу из одной колонки, но в ней будет ровно одна строка, содержащая весь наш список.

В основе решения лежит т.н. рекурсивное общее табличное выражение<sup>40</sup>. Рассмотрим его отдельно.

```
MS SQL | Решение 7.1.1.а (рекурсивное общее табличное выражение)
\mathbf{1}WITH [tree] ([sp id], [sp parent])
\overline{2}AS
\overline{3}\sqrt{ }\overline{4}SELECT [sp id],
5
              [sp parent]
6
    FROM
              [site pages]
     WHERE [sp id] = {poдительская вершина}
\overline{7}\mathbf{a}UNION ALL
9
     SELECT [inner] [sp_id],
10
              [inner] [sp_parent]
11FROM [site pages] AS [inner]
12JOIN [tree]
13ON [inner] [sp parent] = [tree] [sp id]
14)
15 SELECT [sp id]
            [tree]
16 FROM
17 WHERE
             [sp id] |= {poquvenbc}кая вершина}
```
Рекурсивное общее табличное выражение должно содержать две части:

• в первой части (строки 4-7) происходит выборка родительской записи (для которой мы будем искать дочерние);

<sup>40</sup> https://msdn.microsoft.com/en-us/library/ms175972%28v=sql.110%29.aspx

• во второй части (строки 8-13) происходит рекурсивное обращение к результату выполнения общего табличного выражения, что и позволяет нам получить всё поддерево заданной вершины.

Поскольку первая часть (до оператора UNION) является обязательной, а по условию задачи идентификатор самой родительской вершины не должен попадать в выборку, мы исключаем попадание соответствующей записи в итоговую выборку условием в строке 17.

Полученное рекурсивно общее табличное выражение мы разместили в строках 10-27 кода функции, обеспечив вставку его результатов (строка 24) в результирующую таблицу, которую возвращает функция.

В строках 31-50 кода функции находится то же самое рекурсивное общее табличное выражение, но при выборке результатов его выполнения мы применяем приём, подробно описанный в решении<sup>{74}</sup> задачи 2.2.2.a<sup>{73}</sup> для эмуляции функции GROUP CONCAT MySQL.

Переходим к Oracle. Здесь решение будет практически идентичным решению для MS SQL Server. Единственное отличие - в способе возврата таблицы из функции (мы рассматривали этот вопрос ранее, см. решение<sup>{372}</sup> задачи 5.1.1.b<sup>{369}</sup>). И здесь мы также вынуждены эмулировать поведение функции MySQL GROUP CONCAT через использование функции Oracle LISTAGG (см. решение<sup>{74}</sup> задачи 2.2.2.a<sup>{73}</sup>).

Oracle Решение 7.1.1.а (код функции)

```
\overline{1}CREATE TYPE "tree node" AS OBJECT ("id" VARCHAR (32767));
\overline{2}\overline{3}\overline{4}CREATE TYPE "nodes collection" AS TABLE OF "tree node";
5
   \sqrt{2}6\phantom{1}6\overline{7}CREATE OR REPLACE FUNCTION GET ALL CHILDREN (parent id NUMBER,
8
                                                     function mode VARCHAR)
\mathsf{Q}RETURN "nodes collection"
10 AS
11result collection "nodes collection";
12 BEGIN
13 IF (function mode = 'TABLE')
14
     THEN
15
       WITH "tree" ("sp id", "sp parent")
16
       AS
17\left(18
      SELECT "sp_id",
19
               "sp parent"
20FROM "site pages"
21WHERE "sp id" = parent id
22UNION ALL
23SELECT "inner". "sp id",
24
               "inner". "sp parent"
25
        FROM "site pages" "inner"
26JOIN "tree"
27
                 ON "inner". "sp parent" = "tree". "sp id"
28
       \lambda29
       SELECT "tree node" (TO CHAR ("sp id"))
       BULK COLLECT INTO result collection
30
31FROM
               "tree"
32
       WHERE "sp id" != parent id;
```
Раздел 7: РЕШЕНИЕ ТИПИЧНЫХ ЗАДАЧ И ВЫПОЛНЕНИЕ ТИПИЧНЫХ ОПЕРАЦИЙ  $504$ 

```
Oracle
       Решение 7.1.1.а (код функции) (продолжение)
33
     ELSE
34WITH "tree" ("sp id", "sp parent")
35
      AS
36
      \sqrt{ }37
       SELECT "sp id",
38
              "sp parent"
39
      FROM "site pages"
40
       WHERE "sp id" = parent id
41
       UNION ALL
42
      SELECT "inner"."sp id",
              "inner". "sp parent"
43
44
      FROM "site pages" "inner"
45
              JOIN "tree"
46
                ON "inner" "sp parent" = "tree" "sp id"
47
      \lambda48
      SELECT "tree node" (LISTAGG (TO CHAR ("sp id"), ',' )
49
                          WITHIN GROUP (ORDER BY "sp id"))
50
     BULK COLLECT INTO result collection
51FROM "tree"
     WHERE "sp id" := parent_id;52
53
    END IF;54 RETURN result collection;
55 END:
56/
```
Проверить работоспособность и корректность представленного решения можно выполнением следующего кода. Первый запрос возвратит результат в том виде, в котором это требуется по условию задачи (список идентификаторов, разделённых запятыми), второй запрос возвратит таблицу из одной колонки, где каждый идентификатор будет расположен в отдельной строке.

```
Oracle
        Решение 7.1.1.а (пример использования функции)
\mathbf{1}SELECT *
  FROM TABLE (CAST (GET ALL CHILDREN (2, 'STRING') AS "nodes collection"));
\overline{2}\mathbf{3}SELECT *
\overline{4}5
    FROM TABLE (CAST (GET ALL CHILDREN (2, 'TABLE') AS "nodes collection"));
```
На этом решение данной задачи завершено.

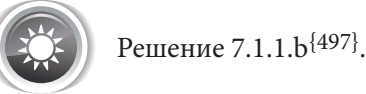

Легко заметить, что решение этой задачи основано на рассуждениях, представленных в решении<sup>{498}</sup> задачи 7.1.1.а<sup>{497}</sup>. Если допустить, что соответствующие функции у нас уже есть, код для всех трёх СУБД будет выглядеть так.

MySQL Решение 7.1.1.b (использованием функции GET ALL CHILDREN из решения 7.1.1.a)

| 1              |      | SELECT `sp id`                                                      |
|----------------|------|---------------------------------------------------------------------|
| $\overline{2}$ |      | sp name                                                             |
| 3              | FROM | site pages                                                          |
| 4              |      | WHERE $\gamma$ sp id $\gamma$ = {родительская вершина}              |
| <b>5</b>       |      | OR FIND IN SET (`sp id`, GET ALL CHILDREN ({DOДИТЕЛЬСКАЯ ВЕРШИНА})) |

7.1. РАБОТА С ИЕРАРХИЧЕСКИМИ И СВЯЗАННЫМИ СТРУКТУРАМИ 505

MS SQL Peшение 7.1.1.b (использованием функции GET\_ALL\_CHILDREN из решения 7.1.1.a)

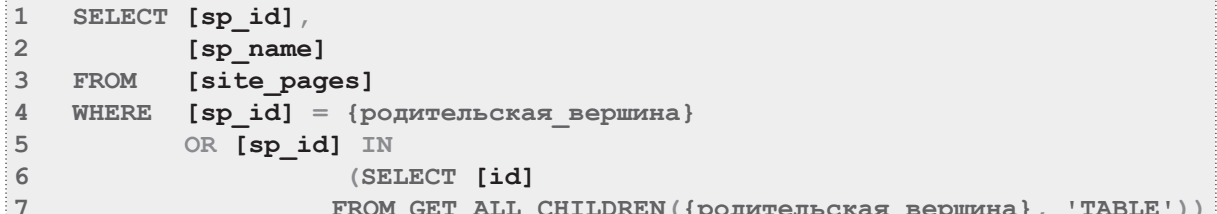

Oracle Решение 7.1.1.b (использованием функции GET\_ALL\_CHILDREN из решения 7.1.1.a)  $\overline{1}$ SELECT "sp id",  $\overline{2}$ "sp name" "site pages"  $\overline{3}$ FROM  $\overline{4}$ WHERE "sp  $id$ " = {родительская вершина} 5 OR "sp id" IN (SELECT "id" 6  $\overline{7}$ FROM TABLE (CAST ( 8 GET ALL CHILDREN ({родительская вершина},  $\overline{9}$ 'TABLE')  $10$ AS "nodes collection")))

Если же предположить, что функции GET ALL CHILDREN у нас нет, решение можно построить следующим образом.

В MySQL мы берём запрос, вокруг которого построена функция в решении<sup>{498}</sup> задачи 7.1.1.а<sup>{497}</sup>, и используем его напрямую как источник списка идентификаторов дочерних страниц.

```
MySQL Решение 7.1.1.b
```
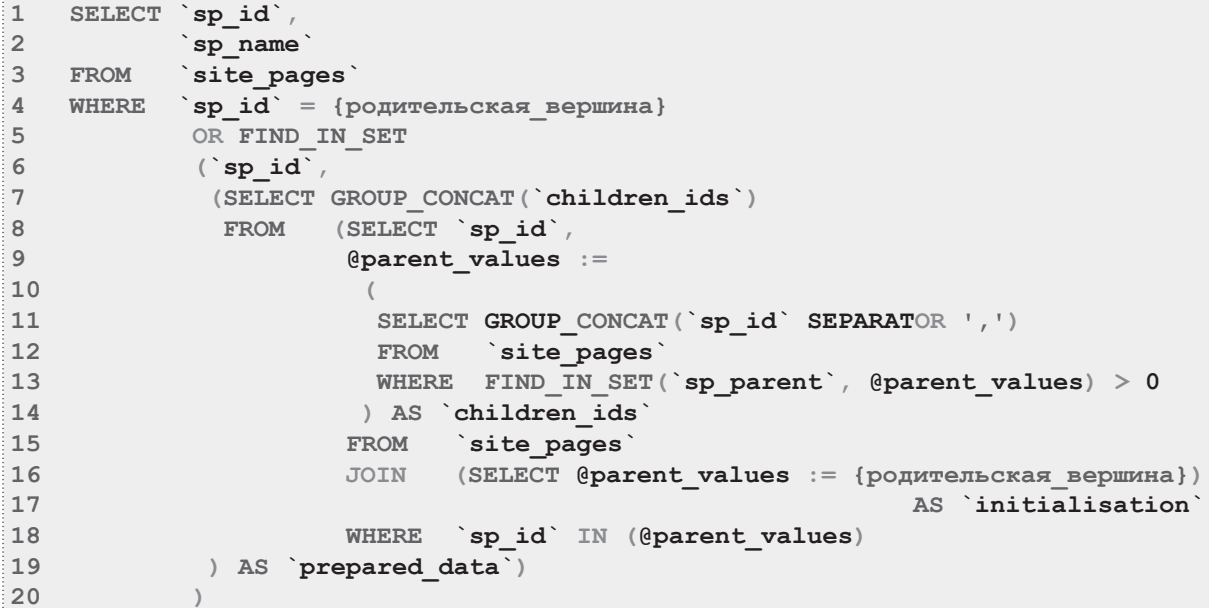

B MS SQL Server мы берём рекурсивные общие табличные выражения, вокруг которых построены функции в решении<sup>{498}</sup> задачи 7.1.1.а<sup>{497}</sup>, и, добавив в выборку имя страницы (поле sp name), используем полученный результат как источник требуемых данных. Здесь даже не придётся исключать из выборки саму родительскую вершину, т.к. по условию данной задачи она должна попадать в конечный набор данных.

Обратите внимание на тот факт, что MS SQL Server допускает создание рекурсивных общих табличных выражений без явного указания списка колонок, в то время как в Oracle этот список обязателен.

```
MS SQL Peшение 7.1.1.b
\mathbf{1}WITH [tree]
\overline{2}AS
\overline{3}\sqrt{2}\overline{4}SELECT [sp id],
5
              [sp parent],
6
                  [sp name]
\overline{7}FROM
               [site pages]
    WHERE [sp id] = \{poquродительская вершина}
8
9<sup>°</sup>UNION ALL
10SELECT [inner] [sp id],
11[inner]. [sp parent],
12<sup>°</sup>[inner] [sp name]
13<sup>7</sup>FROM
            [site pages] AS [inner]
14JOIN [tree]
15
                 ON [inner] [sp parent] = [tree] [sp id]
16)17 SELECT [sp id],
18
             [sp name]
19 FROM
             [tree]
```

```
Oracle
       Решение 7.1.1.b
   WITH "tree" ("sp id", "sp parent", "sp name")
\mathbf{1}\overline{2}AS
\overline{3}\sqrt{ }\overline{4}SELECT "sp id",
5
             "sp parent",
6
             "sp name"
\overline{7}FROM "site pages"
    WHERE "sp id'' = \{p \circ qительская вершина}
8
9<sup>°</sup>UNION ALL
10 SELECT "inner". "sp id",
11"inner". "sp parent",
             "inner". "sp name"
12<sup>7</sup>13 FROM "site pages" "inner"
            JOIN "tree"
1415
                ON "inner". "sp parent" = "tree". "sp id"
16)
17 SELECT "sp id",
            "sp name"
18
19 FROM
            "tree"
```
Если же отойти от традиции, в рамках которой мы рассматриваем во всех трёх СУБД максимально похоже решения, то в Oracle данную задачу можно решить с помощью конструкции CONNECT BY.

Для наглядности выберем всю информацию о страницах, и даже добавим указание уровня, на котором каждая из страниц находится относительно исходной родительской, список подстраниц которой мы ищем.

**7.1. PA6OTA C ИЕРАРХИЧЕСКИМИ И СВЯЗАННЫМИ СТРУКТУРАМИ** 507 <u> El Barrio</u>

```
Oracle Решение 7.1.1.b (альтернативный вариант)
1
2
3
4
5
6
7
   SELECT "sp_id",
            "sp_parent",
            "sp_name",
            LEVEL
  FROM "site_pages"
  START WITH "sp_id" = {родительская_вершина}
  CONNECT BY PRIOR "sp_id" = "sp_parent";
```
Для страницы с идентификатором 2, этот запрос вернёт следующие данные.

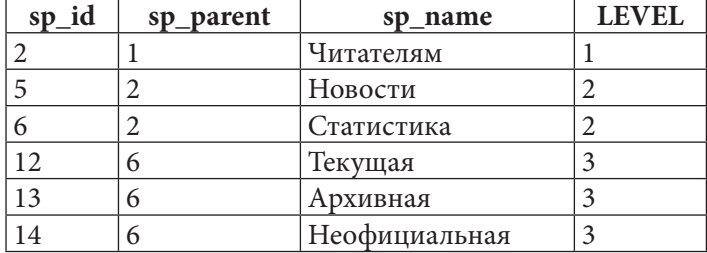

Но и это ещё не всё: функция **SYS\_CONNECT\_BY\_PATH** позволяет для каждой вершины формировать полный путь, связывающий её с родительской (для которой строится список дочерних элементов).

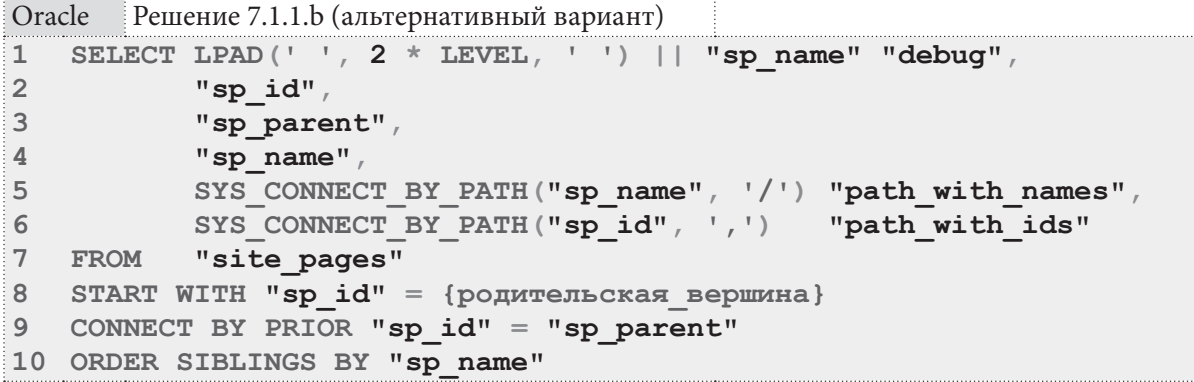

Для страницы с идентификатором 2, этот запрос вернёт следующие данные.

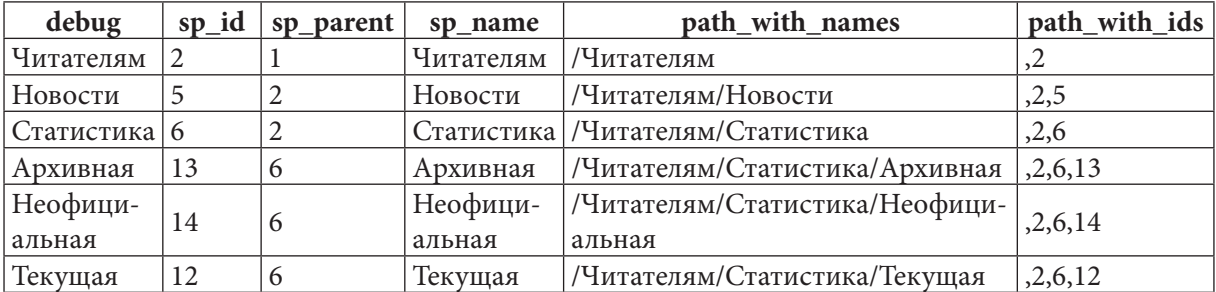

На этом решение данной задачи завершено.

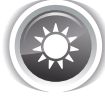

Решение 7.1.1.c{497}.

В MySQL нет рекурсивных запросов, нет возможности вернуть из функции таблицу, нет общих табличных выражений — остаётся использовать алгоритм с циклом, в котором на каждом шаге мы поднимаемся на один уровень иерархии вверх, пока не достигнем корневой вершины (ссылка на родителя равна **NULL**).

Здесь мы последовательно подменяем (строки 12-15) значение идентификатора текущего узла и накапливаем (строки 16-19) все полученные значения в строковой переменной, которая и является результатом работы функции.

Обратите внимание, что MySQL допускает указание RETURN прямо в объявлении обработчика ситуации «запрос вернул пустой результат» (строка 7), и таким образом нет необходимости явно делать RETURN далее в коде функции.

```
MySQL Решение 7.1.1. с (код функции)
   DELIMITER $$
\mathbf{1}\overline{2}CREATE FUNCTION GET PATH TO ROOT (start node INT) RETURNS TEXT
\overline{3}NOT DETERMINISTIC
\overline{4}BEGIN
5
      DECLARE path to root TEXT:
      DECLARE current node INT;
6
\overline{7}DECLARE EXIT HANDLER FOR NOT FOUND RETURN path to root;
8
\overline{9}SET current node = start node;
10SET path to root = start node;
11LOOP
     SELECT `sp parent`
1213INTO
                current node
1\DeltaFROM
                `site pages`
                `sp id` = current node;
1.5WHERE
16
       IF (current node IS NOT NULL)
17THEN
18
         SET path to root = CONCAT (path to root, ', ', current node);
19
       END IF;20
      END LOOP:
21 ENDSS
22 DELIMITER ;
```
Использовать полученную функцию можно так.

MySQL Решение 7.1.1. с (пример использования функции)

```
SELECT GET PATH TO ROOT (14)
\mathbf{1}
```
На этом решение для MySQL завершено.

Переходим к MS SQL Server. Поскольку в данной СУБД есть возможность возвратить из функции результат в виде таблицы, мы реализуем оба варианта поведения — и возврат таблицы, и возврат строки.

В строках 9-17 мы реализуем такой же алгоритм, как и в решении для MySQL, но все рассмотренные значения идентификаторов вершин не накапливаем в строку, а помещаем в результирующую таблицу.

В строках 19-28 мы проверяем необходимость вернуть результат в виде набора идентификаторов, разделённых запятыми и, если такая необходимость есть, собираем все данные из результирующей таблицы в строку (строки 21-24 кода), очищаем результирующую таблицу (строка 25 кода) и помещаем в неё полученную строку (строки 26-27 кода).

MS SQL Решение 7.1.1.с (код функции)

```
CREATE FUNCTION GET PATH TO ROOT (@current node INT, @mode VARCHAR(50))
\mathbf{1}\overline{2}RETURNS @path TABLE
3
\overline{4}id VARCHAR (max)
5
      \rightarrow6
     AS
```

```
MS SQL Решение 7.1.1.c (код функции) (продолжение)
7
8
9
10
11
12
13
14
15
16
17
END;
18
19
 IF (@mode = 'STRING')
20
21
22
23
24
25
26
27
28
29
30
31
END;
  BEGIN
   DECLARE @all_as_string VARCHAR(max) = '';
   WHILE (@current_node IS NOT NULL)
   BEGIN
     INSERT INTO @path
      SELECT CAST(@current_node AS VARCHAR);
     SET @current_node = (SELECT [sp_parent]
                           FROM [site_pages]
                          WHERE [sp id] = @current node);
    BEGIN
      SET @all_as_string = (SELECT STUFF((SELECT ',' + CAST([id] AS VARCHAR)
                    FROM @path
                    FOR XML PATH(''), TYPE).value('.', 'nvarchar(max)'),
                    1, 1, ''));
      DELETE FROM @path;
       INSERT INTO @path
      SELECT @all_as_string;
     END;
   RETURN
```
Проверить работоспособность и корректность полученного решения можно следующими запросами, первый из которых вернёт колонку идентификаторов, а второй — таблицу из одной ячейки, в которой будет строка с идентификаторами, перечисленными через запятую.

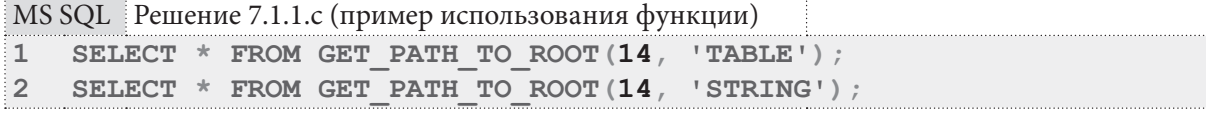

Поскольку MS SQL Server поддерживает рекурсивные общие табличные выражения, эту задачу можно решить также с их помощью. Для краткости мы не будем создавать отдельную функцию, но приведём запрос, который даже сам по себе возвращает именно такой результат, какой требуется по условию задачи.

**JOIN** в строке 11 как раз и обеспечивает необходимое нам рекурсивное поведение.

```
MSSQL Решение 7.1.1.c (альтернативный вариант)
```

```
1
2
3
4
5
6
7
UNION ALL
8
SELECT [inner].[sp_id],
9
10
11
12
)
13
SELECT [sp_id] FROM [path_to_root]
   WITH [path to root] AS
   (
    SELECT [sp_id],
            [sp_parent]
   FROM [site_pages]
  WHERE [sp_id] = {исходная_вершина}
            [inner].[sp_parent]
           [site pages] AS [inner]
     JOIN [path to root] ON [path to root].[sp parent] = [inner].[sp id]
```
На этом решение для MS SQL Server завершено.

Переходим к Oracle и реализуем решение по аналогии с MS SQL Server.

```
Oracle
        Решение 7.1.1.с (код функции)
   CREATE TYPE "ptr tree node" AS OBJECT ("id" VARCHAR (32767) ) ;
\mathbf{1}\overline{2}\sqrt{2}\overline{3}\DeltaCREATE TYPE "ptr nodes collection" AS TABLE OF "ptr tree node";
5
   \sqrt{ }6
   CREATE OR REPLACE FUNCTION GET PATH TO ROOT (start id NUMBER,
\overline{7}8
                                                    function mode VARCHAR)
9<sup>°</sup>RETURN "ptr nodes collection"
10 AS
11result collection "ptr nodes collection" := "ptr nodes collection"();
12all as string VARCHAR (32767) ;
   temp int value NUMBER(10);
1314 BEGIN
15temp int value := start id;
1617
    WHILE (temp int value IS NOT NULL)
18LOOP
19
      IF (function mode = 'TABLE')
       THEN
2021result collection.extend;
22
        result collection (result collection.last) :=
23
                                     "ptr tree node" (TO CHAR (temp int value));
24ELSE
25
        all as string := all as string || \cdot || || temp int value;
26
      END IF;27
     SELECT "sp parent" INTO temp int value
28
      FROM "site pages"
      WHERE "sp \overline{\text{id}}" = temp int value;
29
30
      END LOOP;
3132<sup>2</sup>all as string := SUBSTR(all as string, 2);
3334
   IF (function mode != 'TABLE')
35
    THEN
      SELECT "ptr tree node" (TO CHAR (all as string))
36
      BULK COLLECT INTO result_collection
37
38
      FROM DUAL:
39
    END IF:40
41
   RETURN result collection;
42 END;
```
Поскольку в Oracle нельзя присваивать новое значение входному параметру функции, мы используем временную переменную (строки 13 и 15) для хранения значений идентификаторов вершин и использования в цикле.

В отличие от MS SOL Server, где внутри функции у нас есть полноценная таблица для хранения данных, в Oracle мы используем коллекцию, потому для упрощения кода мы сразу в теле цикла проверяем, придётся ли нам возвратить колонку идентификаторов (тогда мы добавляем их в коллекцию) или строку с их перечислением (тогда мы накапливаем их в строковой переменной).

#### 7.1. РАБОТА С ИЕРАРХИЧЕСКИМИ И СВЯЗАННЫМИ СТРУКТУРАМИ man an 511

В строках 34-39 мы снова проверяем режим работы функции и помещаем строку с перечислением идентификаторов (из которой в строке 32 убираем первую лишнюю запятую) в коллекцию (которая сейчас пуста, если функция вызвана в режиме возврата перечисления идентификаторов).

Проверить работоспособность и корректность полученного решения можно следующими запросами, первый из которых вернёт колонку идентификаторов, а второй — таблицу из одной ячейки, в которой будет строка с идентификаторами, перечисленными через запятую.

```
Oracle
          Решение 7.1.1.с (пример использования функции)
\mathbf{1}SELECT *
    FROM TABLE (CAST (GET PATH TO ROOT (14, 'TABLE') AS "ptr nodes collection"));
\overline{2}3
\overline{4}SELECT *
5<sup>1</sup>FROM TABLE (CAST (GET PATH TO ROOT (14, 'STRING') AS "ptr nodes collection"));
```
Поскольку Oracle (как и MS SQL Server) поддерживает рекурсивные общие табличные выражения, эту задачу можно решить также с их помощью. Для краткости мы не будем создавать отдельную функцию, но приведём запрос, который даже сам по себе возвращает именно такой результат, какой требуется по условию задачи.

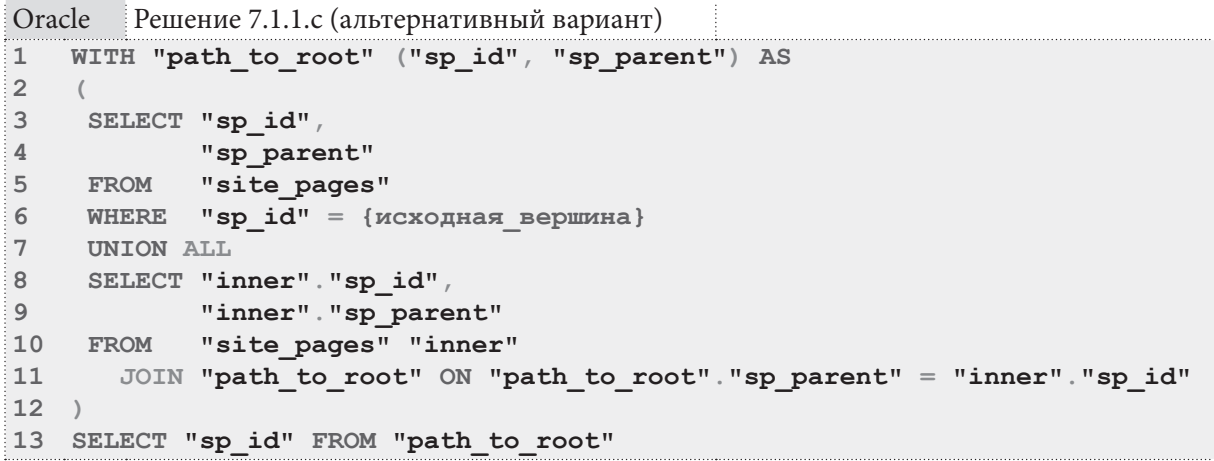

Как и в решении задачи 7.1.1.b, мы рассмотрим ещё один вариант, доступный только в Oracle. На основе выражения CONNECT ВУ и функции SYS CONNECT ВУ РАТН очень легко получается решение с представлением результата в виде строки идентификаторов.

```
Oracle
        Решение 7.1.1.с (альтернативный вариант)
  SELECT SUBSTR(SYS_CONNECT_BY_PATH("sp_id", ','), 2) "path_with_ids"
\mathbf{1}\overline{2}FROM
            "site pages"
\mathsf 3WHERE "sp id'' = {nexon} = B\overline{4}START WITH "sp id" = (SELECT "sp id"
5
                              FROM
                                      "site pages"
6
                              WHERE "sp parent" IS NULL)
7\phantom{.0}CONNECT BY PRIOR "sp id" = "sp parent"
\mathsf{R}ORDER SIBLINGS BY "sp name"
```
Единственная особенность заключается в последовательности размещения идентификаторов: во всех ранее рассмотренных вариантах корневая вершина находилась справа (например, для вершины 14 последовательность была 14,6,2,1), а здесь корневая вершина будет находиться слева (т.е. получится 1,2,6,14).

На этом решение данной задачи завершено.

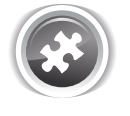

Задание 7.1.1.TSK.A: создать функцию, возвращающую список идентификаторов всех дочерних вершин заданной вершины (например, идентификаторов всех подстраниц страницы «Читателям») на глубину, не более заданной.

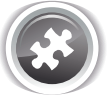

Задание 7.1.1.TSK.B: написать запрос для показа всего поддерева заданной вершины дерева, включая саму родительскую вершину (например, всех подстраниц страницы «Читателям», включая саму эту страницу), в котором с каждого уровня иерархии в выборку попадает не более одной вершины.

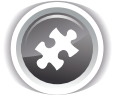

Задание 7.1.1.TSK.C: написать функцию, возвращающую список идентификаторов вершин на пути от корня дерева к заданной вершине (например, идентификаторов всех вершин на пути от страницы «Главная» к странице «Архивная»).

# $7.1.2.$  ПРИМЕР 47 ФОРМИРОВАНИЕ И АНАЛИЗ СВЯЗАННЫХ СТРУКТУР

Для решения задач из данного примера нам понадобится новая таблица, которую мы создадим в базе данных «Исследование». Эта таблица будет хранить граф (допустим, что это будет информация о стоимости доставки книг из одного города в другой для организации сотрудничества с другими библиотеками).

Существует множество способов хранения иерархических структур в реляционных базах данных<sup>41</sup>, но мы используем таблицу связей как одно из самых распространённых и универсальных решений. Соответствующие фрагменты схемы БД для всех трёх СУБД представлены на рисунке 7.с.

Поле сп bidir в таблице connections является признаком того, что стоимость доставки одинакова как при отправке книги из города cn from в город cn to, так и из cn to в cn from.

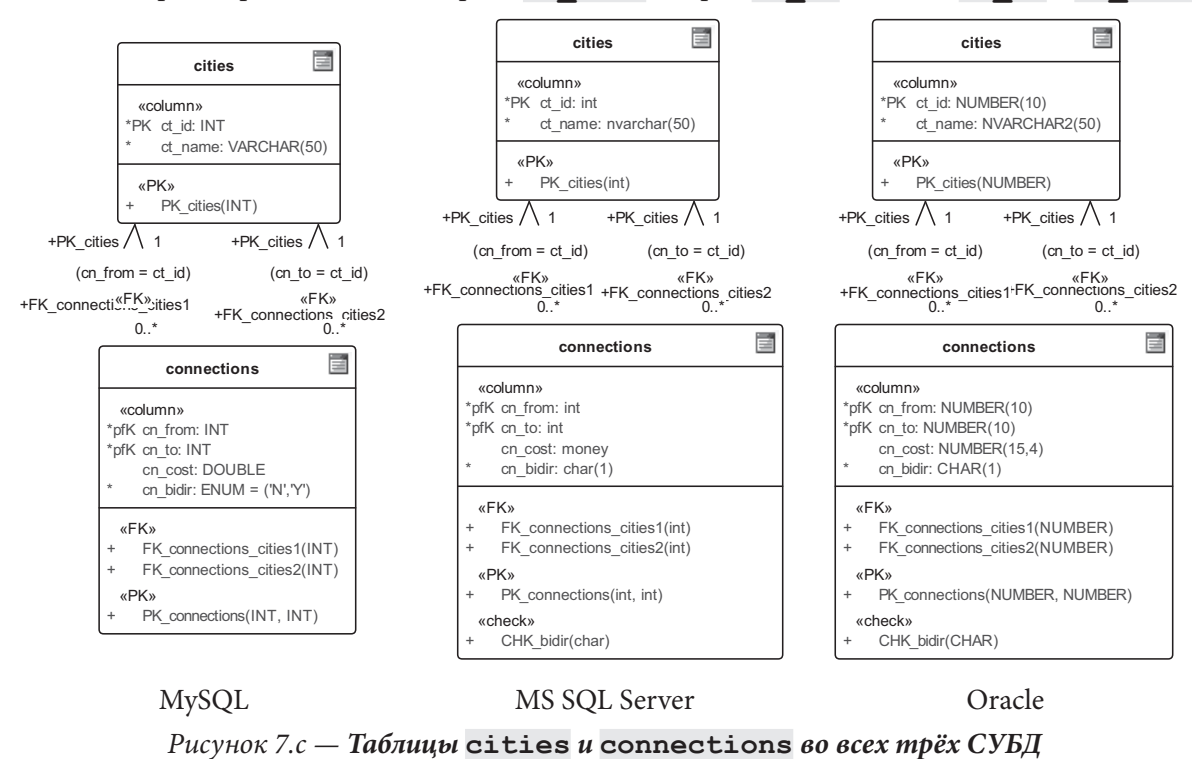

<sup>41</sup> http://www.amazon.com/dp/1558609202/

Сохраним в таблице **cities** следующий набор данных.

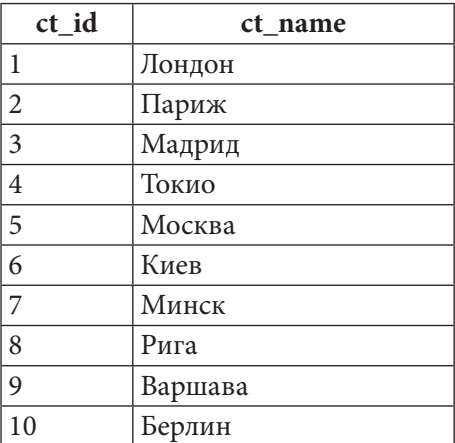

Сохраним в таблице **connections** следующий набор данных.

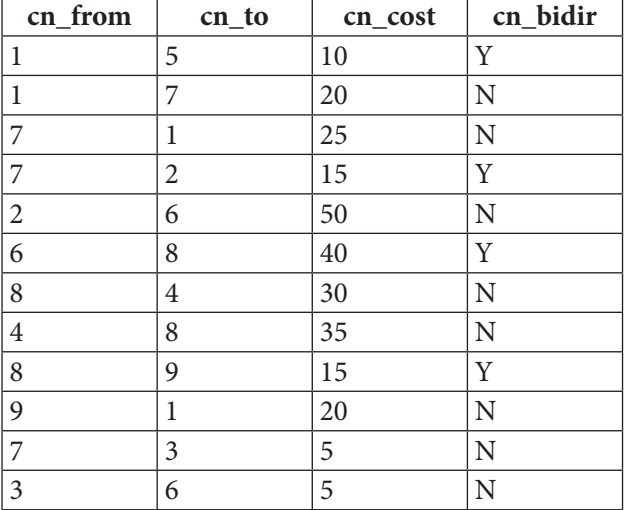

Теперь, когда все данные подготовлены, мы можем переходить к задачам.

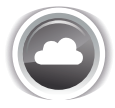

Задача 7.1.2.a{514}: доработать модель базы данных таким образом, чтобы для прямых маршрутов (без пересадок), цена перемещения по которым «туда» и «обратно» одинакова, в запросе на поиск такого маршрута можно было произвольно менять местами точки отправки и назначения.

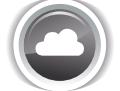

Задача 7.1.2.b{516}: написать хранимую процедуру, проверяющую существование маршрута (с возможными пересадками) между двумя указанными городами, и вычисляющую стоимость отправки книги по такому маршруту (при его наличии).

Ожидаемый результат 7.1.2.a.

Запрос вида

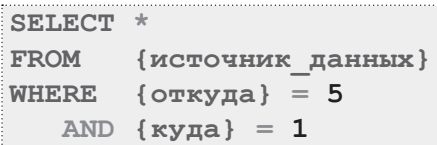

должен возвращать такой результат (обратите внимание: в представленных выше данные нет маршрута из города 5 в город 1, есть только из 1 в 5, но этот маршрут — двунаправленный):

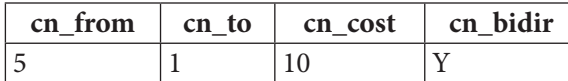

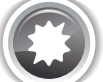

Ожидаемый результат 7.1.2.b.

Например, для городов с идентификаторами 1 и 6 хранимая процедура должна возвратить такие данные.

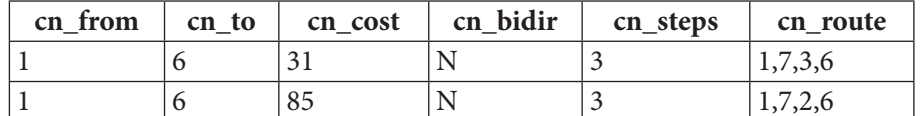

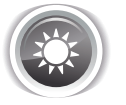

Решение 7.1.2.а<sup>{513}</sup>.

Для решения этой задачи нам необходимо обеспечить такое поведение СУБД, чтобы для двунаправленных маршрутов при указании условия поиска как cn from=A ADN cn to=B в выборку попадали также и маршруты, для которых выполняется условие cn from=B AND cn to=А. Проще всего такого эффекта можно добиться с использованием представлений.

В строке 8 представленного ниже кода для MySQL можно было не писать ключевое слово **DISTINCT** (т.к. по умолчанию (без ключевого слова ALL) оператор UNION работает в **DISTINCT**-режиме), но оно там есть для наглядности, чтобы подчеркнуть необходимость устранения дублирующихся записей.

MySQL Решение 7.1.2.a

```
CREATE OR REPLACE VIEW `connections bidir`
\mathbf{1}\overline{2}AS
\mathbf{z}SELECT `cn from`,
                 `cn to`,
\overline{4}5
                 `cn cost`
6\phantom{1}6`cn bidir`
\overline{7}connections
       FROM
8
       UNION DISTINCT
\overline{9}SELECT `cn to`,
                 `cn from`,
10
11`cn cost`
12`cn bidir`
13FROM
                 connections
                \text{cn bidir}' = 'Y'14
       WHERE
```
На примере решения для MySQL рассмотрим подробно, как работает такое представление. Если выбрать из него все данные, получится следующая картина. Серым фоном отмечены строки, появившиеся в результате выполнения **UNION**-части запроса: для всех двунаправленных маршрутов добавились записи с инвертированными пунктами отправки и назначения.

#### 7.1. РАБОТА С ИЕРАРХИЧЕСКИМИ И СВЯЗАННЫМИ СТРУКТУРАМИ <u> Tanzania de San Franc</u> 515

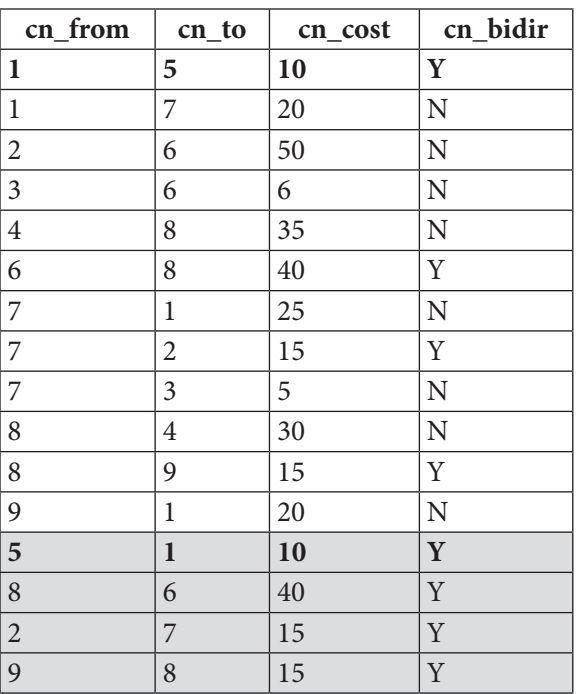

Теперь выполнение запроса

MySQL Решение 7.1.2.а (проверка работоспособности)

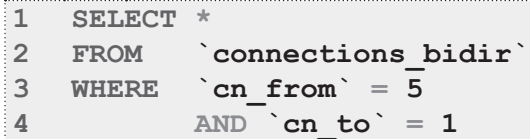

вернёт корректный ожидаемый результат.

![](_page_515_Picture_34.jpeg)

B MS SQL Server и Oracle синтаксис оператора **UNOIN** не допускает явного указания слова **DISTINCT** (строка 8 двух показанных ниже запросов), но это - не проблема, т.к. по умолчанию (без ключевого слова ALL) оператор UNION работает в DISTINCT-режиме.

![](_page_515_Picture_35.jpeg)

Раздел 7: РЕШЕНИЕ ТИПИЧНЫХ ЗАДАЧ И ВЫПОЛНЕНИЕ ТИПИЧНЫХ ОПЕРАЦИЙ 516

| : Oracle      |               | Решение 7.1.2.a                     |
|---------------|---------------|-------------------------------------|
| 11            | <b>CREATE</b> | OR REPLACE VIEW "connections bidir" |
| $\mathbf{2}$  | AS            |                                     |
| 3             |               | SELECT "cn from",                   |
| $\frac{1}{4}$ |               | "cn to"                             |
| 5             |               | "cn cost"                           |
| 6             |               | "cn bidir"                          |
| 7             | <b>FROM</b>   | "connections"                       |
| 8             | <b>UNION</b>  |                                     |
| 9             |               | SELECT "cn to"                      |
| 10            |               | "cn from",                          |
| 11            |               | "cn $cost$ ",                       |
| 12            |               | "cn bidir"                          |
| 13            | <b>FROM</b>   | "connections"                       |
| 14            | <b>WHERE</b>  | "cn bidir" = $'Y'$                  |

На этом решение данной задачи завершено.

![](_page_516_Picture_3.jpeg)

Решение 7.1.2.b{513}.

Решение данной задачи стоит начать с подчёркивания того факта, что реляционные СУБД не оптимизированы для хранения графовых структур и выполнения над ними подобных операций. Потому представленные ниже решения могут показаться излишне громоздкими (с использованием классических языков программирования можно создать гораздо более компактный и оптимальный код).

Традиционно начнём с MySQL и рассмотрим два варианта решения, первый из которых максимально использует возможности СУБД, а второй эмулирует классическое алгоритмическое решение.

В первом варианте реализуется следующий подход<sup>42</sup>:

- в оперативной памяти (ENGINE = HEAP) создаётся временная таблица для хранения найденных путей (строки 10-18);
- в созданную таблицу переносятся все данные из таблицы connections с учётом двунаправленности некоторых связей (строки 21-40; аналогичный подзапрос, учитывающий двунаправленные связи, используется в строках 68-80 - фактически, он представляет собой ничто иное, как тело представления из решения<sup>{514}</sup> задачи 7.1.2.a<sup>{513}</sup>);
- выполняется цикл поиска производных маршрутов (строки 45-92), в котором:
	- ° условием выхода является отсутствие новых маршрутов (функция MySQL ROW COUNT возвращает количество записей, затронутых последней операцией модификации ланных):
	- идея поиска новых маршрутов строится на том, чтобы к уже найденным маршрутам добавлять следующие шаги (конечная точка найденного маршрута совпадает с отправной точкой связи между городами, что проверяется в условии объединения в строке 81; условие в строках 82-83 исключает порождение циклических маршрутов; условие в строках 88-89 исключает бесконечное повторное дублирующихся маршрутов между двумя любыми городами).
- после того, как все возможные производные маршруты построены, в качестве результата работы хранимой процедуры возвращаются только те маршруты, точки отправки и назначения которых совпадают с переданными в хранимую процедуру параметрами (строки 94-98).

<sup>42</sup> https://www.artfulsoftware.com/mysqlbook/sampler/mysqled1ch20.html

У этого решения есть два недостатка:

- предварительное построение всех возможных маршрутов избыточно и приводит к бессмысленным затратам памяти и потере производительности;
- альтернативные маршруты могут быть обнаружены только в том случае, если у них одинаковая длина (т.е. они найдены на одном шаге цикла).

```
MySQL
        Решение 7.1.2.b (код процедуры, первый вариант)
    DELIMITER $$
\overline{1}\mathbf 2CREATE PROCEDURE FIND PATH (IN start node INT,
3
                                  IN finish node INT)
   BEGIN
\overline{4}5
    DECLARE rows inserted INT DEFAULT 0;
6
     -- Пересоздание временной таблицы для хранения маршрутов
\overline{7}8
     -- (именно DROP/CREATE на случай, если такая таблица была):
    DROP TABLE IF EXISTS `connections temp`;
9<sup>1</sup>CREATE TABLE IF NOT EXISTS `connections_temp`
1011`cn from` INT,
12<sup>12</sup>13
      `cn to` INT,
14`cn cost` DOUBLE,
15\text{c}_n bidir CHAR(1),
     cn_steps` SMALLINT,<br>`cn_route` VARCHAR(1000)
161718 ) ENGINE = MEMORY:
19
     -- Первичное наполнение временной таблицы
20<sup>°</sup>-- существующими маршрутами:
21INSERT INTO `connections temp`
22SELECT `cn from`,
23
             `cn to`
24
             `cn cost`
25
             \text{cn} bidir,
26
            1,
27
           CONCAT (`cn from`, ',', `cn to`)
28 FROM (SELECT `cn from )
29
                      `cn to`,
                      `cn cost`
30<sup>°</sup>`cn bidir
31FROM connections
3233
             UNION DISTINCT
              SELECT `cn_to`,<br>`cn from`
34
35
                      `cn cost`
36
37
                      `cn bidir
                      connections
             FROM
38
              WHERE \text{`cn bidir`} = 'Y'39
40
            ) AS `connections bidir`;
41
42-- Наполнение временной таблицы производными
43
      -- маршрутами:
44SET rows inserted = ROW COUNT();
45
      WHILE (rows inserted > 0)
46
     DO
    INSERT INTO 'connections temp'
47
```
![](_page_518_Picture_7.jpeg)

#### 7.1. РАБОТА С ИЕРАРХИЧЕСКИМИ И СВЯЗАННЫМИ СТРУКТУРАМИ <u> Tanzania de la pro</u> 519

Альтернативное решение, построенное на основе классического алгоритма «поиска вглубь», требует предварительной подготовки: создания в оперативной памяти (ENGINE = MEMORY) двух таблиц и установки максимального уровня вложенности рекурсивных вызовов.

```
MySQL Решение 7.1.2.b (подготовка ко второму варианту решения)
\mathbf{1}-- Создание таблицы для хранения текущего пути:
\overline{2}CREATE TABLE IF NOT EXISTS `current path`
3
     \left(\overline{4}`cp id` INT PRIMARY KEY AUTO INCREMENT,
5
      `cp_from` INT,
6
       `cp to` INT,
\overline{7}`cp cost` DOUBLE,
8
      `cp bidir` CHAR(1)
Q\angle ENGINE = MEMORY :
1011 -- Создание таблицы для хранения готовых путей:
12 CREATE TABLE IF NOT EXISTS `final paths`
1314
      `fp id` DOUBLE,
15`fp from` INT,
16`fp to` INT,
      `fp cost` DOUBLE,
1718
      `fp bidir` CHAR(1)
19 ) ENGINE = MEMORY;
20<sup>°</sup>21 -- Установка максимального уровня вложенности рекурсивных вызовов:
22 SET @@SESSION.max sp recursion depth = 255;
```
Теперь можно реализовывать алгоритм:

- если текущий путь пуст, отправной точкой является точка старта, иначе отправной точкой является точка прибытия последней связи в пути (строки 40-54);
- открыть курсор для выбора всех связей между городами (строки 18-32, 56);
- для всех связей повторять цикл, в котором:
	- о проверить, совпадает ли отправная точка рассматриваемой связи с текущей отправной точкой (строки 69-72) и, если нет, перейти к следующей итерации цикла;
	- <sup>о</sup> проверить, не присутствует ли уже рассматриваемая связь в пути (строки 74-80) и не приводит ли переход по этой связи к циклическому маршруту (строки 83-88) - в случае выполнения любого из этих условий перейти к следующей итерации цикла;
	- <sup>о</sup> проверить (строка 91), не совпала ли конечная точка связи с точкой финиша:
		- если совпала мы нашли путь, для которого генерируем уникальный идентификатор (строка 93) и переносим в таблицу для хранения найденных путей (строки 95-118), не забыв добавить в конец саму связь, которую мы только что рассматривали (строки 108-118);
		- если не совпала путь ещё не найден, а потому: добавляем рассматриваемую связь к текущему пути (строки 121-131), выполняем рекурсивный вызов (строка 134), после которого убираем из текущего пути последнюю связь (строки 137-140: MySQL не позволяет одновременно читать и удалять данные из таблицы, потому идентификатор последней записи мы помещаем в переменную в строках 137-138, а затем используем в условии в строке 140).

По завершении работы в таблице final paths будут находиться все найденные пути между двумя указанными городами.

MySQL Решение 7.1.2.b (код процедуры, второй вариант)

```
1DELIMITER SS
\overline{2}CREATE PROCEDURE FIND PATH (IN start node INT,
\overline{3}IN finish node INT)
4 BEGIN
5 -- Признак выхода из цикла курсора:
   DECLARE done INT DEFAULT 0:
6
\overline{7}\mathsf{R}-- Переменные для извлечения данных из курсора:
9<sup>1</sup>DECLARE cn from value INT DEFAULT 0;
10DECLARE cn to value INT DEFAULT 0;
11 DECLARE cn cost value DOUBLE DEFAULT 0;
12DECLARE cn bidir value CHAR(1) DEFAULT 0;
13
14 -- Текущая "отправная точка"
15 -- ВАЖНО! Эту переменную нельзя делать @глобальной !
16DECLARE from node INT DEFAULT 0;
17 - Kypcop
18
    DECLARE nodes cursor CURSOR FOR
19 SELECT *20 FROM (SELECT `cn from`,
                   \text{cn} to \cdot2122`cn cost`,
23
                   `cn bidir`
          FROM connections
2425UNION DISTINCT
          SELECT `cn_to`,
26
                   `cn from`,
27
                  `cn cost`
28
29
                   `cn bidir`
          FROM connections
30<sup>°</sup>WHERE \text{`cn bidir`} = 'Y')31AS `connections bidir`;
32<sup>2</sup>33<sup>7</sup>-- здесь можно дописать
34
           -- WHERE `cn from` = from node
35<sub>1</sub>-- и убрать далее
36
           -- IF (cn from value != from node)
37
38
   DECLARE CONTINUE HANDLER FOR NOT FOUND SET done = 1;
39
40 IF ((SELECT COUNT(1)
41
          FROM \text{current path} = 0)
     THEN
42
43
     -- Если текущий путь пуст, отправной точкой
44
      -- является точка старта
45
     SET from node = start node;
46
    ELSE
```
**ENERGIE EN 1.1. PAGOTA C NEPAPXNYECKNIMN N CBAЗAHHLIMN CTPYKTYPAMN** 

```
MySQL Решение 7.1.2.b (код процедуры, второй вариант) (продолжение)
47
48
49
50
51
52
53
54
END IF;
55
56
57
58
59
60
61
62
63
64
65
66
67
68
69
70
71
72
         -- Если текущий путь НЕ пуст, отправной точкой
         -- является точка прибытия последней связи в пути
         SET from_node = (SELECT `cp_to`
                              FROM `current_path`
                               WHERE `cp_id` = (SELECT MAX(`cp_id`)
                                                    FROM `current_path`)
     \frac{1}{2}; \frac{1}{2}; \frac{1}{2}; \frac{1}{2}; \frac{1}{2}; \frac{1}{2}; \frac{1}{2}; \frac{1}{2}; \frac{1}{2}; \frac{1}{2}; \frac{1}{2}; \frac{1}{2}; \frac{1}{2}; \frac{1}{2}; \frac{1}{2}; \frac{1}{2}; \frac{1}{2}; \frac{1}{2}; \frac{1}{2}; \frac{1}{2}; OPEN nodes_cursor;
    nodes_loop: LOOP
      FETCH nodes_cursor INTO cn_from_value,
                                     cn_to_value,
                                     cn_cost_value,
                                     cn_bidir_value;
       IF done THEN
        LEAVE nodes_loop;
       END IF;
        -- Отправная точка связи не совпадает с текущей
        -- отправной точкой, пропускаем
      IF (cn_from_value != from_node)
        THEN
         ITERATE nodes_loop;
        END IF;
73
74
75
76
77
78
79
80
81
82
83
84
85
86
87
88
89
90
91
92
93
94
        -- Такая связь уже есть в текущем пути, пропускаем
        IF EXISTS (SELECT 1
                     FROM `current_path`
                      WHERE `cp_from` = cn_from_value
                       AND `cp to` = cn to value)
        THEN
         ITERATE nodes_loop;
        END IF;
        -- Такая связь приводит к циклу, пропускаем
        IF EXISTS (SELECT 1
                      FROM `current_path`
                     WHERE `cp \overline{from}` = cn to value)
        THEN
         ITERATE nodes_loop;
        END IF;
        -- Конечная точка связи совпала с точкой финиша, путь найден
       IF (cn_to_value = finish_node)
        THEN
         SET @rand_value = RAND();
```
![](_page_522_Picture_5.jpeg)

**7.1. PA6OTA C ИЕРАРХИЧЕСКИМИ И СВЯЗАННЫМИ СТРУКТУРАМИ** 523 <u> Tanzania de la pro</u>

Проверим, как работают полученные решения, выполнив такой код.

```
MySQL Решение 7.1.2.b (код для проверки работоспособности)
1
2
3
4
5
TRUNCATE TABLE `current_path`;
6
TRUNCATE TABLE `final_paths`;
7
8
SELECT * FROM `final_paths`;
   -- Для первого варианта решения:
  CALL FIND_PATH({начальная_точка}, {конечная_точка});
  -- Для второго варианта решения:
  CALL FIND_PATH({начальная_точка}, {конечная_точка});
```
На представленном в начале данного примера наборе данных для поиска пути из города 1 в город 6 оба решения возвращают одинаковые (хоть и по-разному представленные) результаты.

Результат первого варианта решения:

![](_page_523_Picture_208.jpeg)

Результат второго варианта решения:

![](_page_523_Picture_209.jpeg)

Но если в таблицу **connections** поместить следующие данные

![](_page_523_Picture_210.jpeg)

и поискать путь между городами 1 и 5, результаты будут разными.

Результат первого варианта решения:

![](_page_523_Picture_211.jpeg)

Результат второго варианта решения:

![](_page_523_Picture_212.jpeg)

Как и было сказано выше, первый вариант решения не находит альтернативные пути разной длины, в то время как второй вариант справляется с этим.

На этом решение для MySQL завершено.

Переходим к MS SQL Server и реализуем один-в-один решение, представленное выше для MySQL.

Алгоритм первого варианта решения:

- удаляется (если существует) и создаётся временная таблица для хранения найденных путей (строки 7-19);
- в созданную таблицу переносятся все данные из таблицы **connections** с учётом двунаправленности некоторых связей (строки 23-42; аналогичный подзапрос, учитывающий двунаправленные связи, используется в строках 69-81 — фактически, он представляет собой ничто иное, как тело представления из решения<sup>{514}</sup> задачи 7.1.2.a<sup>{513}</sup>);
- выполняется цикл поиска производных маршрутов (строки 46-93), в котором:
	- условием выхода является отсутствие новых маршрутов (переменная MS SQL Server @ @ ROWCOUNT содержит количество записей, затронутых последней операцией модификации данных);
	- идея поиска новых маршрутов строится на том, чтобы к уже найденным маршрутам добавлять следующие шаги (конечная точка найденного маршрута совпадает с отправной точкой связи между городами, что проверяется в условии объединения в строке 82; условие в строках 83-84 исключает порождение циклических маршрутов; условие в строках 89-90 исключает бесконечное повторное дублирующихся маршрутов между двумя любыми городами).
- после того, как все возможные производные маршруты построены, в качестве результата работы хранимой процедуры возвращаются только те маршруты, точки отправки и назначения которых совпадают с переданными в хранимую процедуру параметрами (строки 96-100).

Обратите внимание на то, как формируется и анализируется маршрут, размещаемый в поле cn route таблицы connections temp: в MS SQL Server нет прямого аналога функции MySQL FIND IN SET, а при поиске вхождения подстроки в строку есть шанс, например, «найти» число 12 в числе 123 и т.д.

Потому каждое значение идентификатора берётся в квадратные скобки (маршрут примет вид наподобие « $[1][7][3][6]$ »), и поиск тоже производится с предварительным заключением искомого идентификатора в квадратные скобки, что гарантирует отсутствие ложных срабатываний.

```
MS SQL Решение 7.1.2.b (код процедуры, первый вариант)
\overline{1}CREATE PROCEDURE FIND PATH
\overline{2}@start node INT,
3
                         @finish node INT
\overline{4}AS
5
     DECLARE @rows inserted INT = 0;
6
\overline{7}-- Создание временной таблицы для хранения маршрутов:
      IF OBJECT ID ('tempdb.dbo.#connections temp', 'U') IS NOT NULL
\mathbf{Q}DROP TABLE #connections temp;
\alpha1011CREATE TABLE #connections temp
12\left(13
       [cn from] INT,
14[cn to] INT,[cn cost] DOUBLE PRECISION.
1516
       [cn\_bidir] CHAR(1),
17
       [cn steps] SMALLINT
       [cn_route] VARCHAR(1000)
18
19
      \rightarrow ;
20
```
#### **EXAMPLE 19.1. PAGOTA C NEPAPXNYECKNIMU N CBAЗAHHLIMU CTPYKTYPAMU**

```
MS SQL Решение 7.1.2.b (код процедуры, первый вариант) (продолжение)
21
22
23
24
25
26
27
28
29
30
31
32
33
34
35
36
37
38
39
40
41
42
     -- Первичное наполнение временной таблицы
       -- существующими маршрутами:
     INSERT INTO #connections_temp
      SELECT [cn_from],
              [cn_to],
              [cn_cost],
              [cn_bidir],
              1,
              CONCAT('[', [cn_from], '][', [cn_to], ']')
     FROM (SELECT [cn from],
                      [\text{cn} to],
                       [cn_cost],
                       [cn_bidir]
               FROM [connections]
               UNION
               SELECT [cn_to],
                       [cn_from],
                       [cn_cost],
                       [cn_bidir]
               FROM [connections]
               WHERE [cn_bidir] = 'Y'
              ) AS [connections_bidir];
43
44
45
46
47
48
49
50
51
52
53
54
55
56
57
58
59
60
61
62
63
64
65
66
67
68
69
70
71
72
73
74
75
76
77
78
        -- Наполнение временной таблицы производными
        -- маршрутами: 
       SET @rows inserted = @@ROWCOUNT;
        WHILE (@rows_inserted > 0)
        BEGIN
          INSERT INTO #connections_temp
          SELECT [connections_next].[cn_from],
                  [connections_next].[cn_to],
                  [connections_next].[cn_cost],
                  [connections_next].[cn_bidir],
                  [connections_next].[cn_steps],
                  [connections_next].[cn_route]
          FROM (SELECT #connections_temp.[cn_from] AS [cn_from],
                           [connections].[cn_to] AS [cn_to],
                        (#connections_temp.[cn_cost] +
                         [connections].[cn_cost]) AS [cn_cost],
                        CASE
                         WHEN (#connections_temp.[cn_bidir] = 'Y')
                          AND ([connections].[cn_bidir] = 'Y')
                         THEN 'Y'
                        ELSE 'N'
                        END AS [cn_bidir],
                        (#connections_temp.[cn_steps] + 1) AS [cn_steps],
                        CONCAT(#connections_temp.[cn_route], '[',
                                [connections].[cn_to], ']') AS [cn_route]
                FROM #connections_temp
                JOIN (SELECT [cn_from],
                               [cn_to],
                               [cn_cost],
                               [cn_bidir]
                       FROM [connections]
                               UNION
                       SELECT [cn_to],
                              [cn from],
                               [cn_cost],
                               [cn_bidir]
```

```
MS SQL Решение 7.1.2.b (код процедуры, первый вариант) (продолжение)
79
                     FROM
                             [connections]
80WHERE [cn bidir] = 'Y'81
                    ) AS [connections]
82
                 ON #connections temp. [cn to] = [connections]. [cn from]
                    AND CHARINDEX (CONCAT ('[', [connections] [cn to], ']'),
8384
                                          #connections temp. [cn route]) = 0
85
             ) AS [connections next]
        LEFT JOIN #connections_temp
86
87
                ON [connections_next]. [cn_from] = #connections_temp. [cn_from]
88
                   AND [connections next]. [cn to] = #connections temp. [cn to]
89
        WHERE #connections temp. [cn from] IS NULL
Q<sub>0</sub>AND #connections temp. [cn to] IS NULL;
91
92
        SET @rows inserted = @@ROWCOUNT;93
     END: -- WHICH94
95
      -- Извлечение маршрутов, соответствующих условию поиска:
96
     SELECT *
97
      FROM #connections temp
98
      WHERE [cn from] = @start node
        AND [cn \text{ to}] = @finish node
99
      ORDER BY [cn cost] ASC;
100
101 GO
```
Для второго варианта решения, как и в случае с MySQL, нам понадобятся вспомогательные таблицы для хранения текущего и финальных путей.

MS SQL Pешение 7.1.2.b (подготовка ко второму варианту решения)

```
-- Создание таблицы для хранения текущего пути:
\mathbf{1}\overline{2}IF OBJECT ID ('tempdb.dbo.#current path', 'U') IS NOT NULL
3
    DROP TABLE #current path;
   CREATE TABLE #current path
\overline{4}\overline{5}\sqrt{2}[cp id] INT NOT NULL IDENTITY (1, 1),
6
      [cp_from] INT,
\overline{7}8
      [cp to] INT,
      [cp cost] DOUBLE PRECISION.
\overline{9}10[cp bidir] CHAR(1)
11\rightarrow1213 -- Создание таблицы для хранения готовых путей:
14 IF OBJECT ID ('tempdb.dbo.#final paths', 'U') IS NOT NULL
     DROP TABLE #final paths;
1516 CREATE TABLE #final paths
17\sqrt{ }18
      [fp id] DOUBLE PRECISION,
      [fp from] INT,
19
20
      [fp to] INT,
21[fp cost] DOUBLE PRECISION,
22[fp bidir] CHAR(1)
23
   \rightarrow
```
Алгоритм второго варианта решения:

- если текущий путь пуст, отправной точкой является точка старта, иначе отправной точкой является точка прибытия последней связи в пути (строки 34-45);
- открыть курсор для выбора всех связей между городами (строки 18-32, 47);
- ПЛЯ ВСЕХ СВЯЗЕЙ ПОВТОРЯТЬ ШИКЛ, В КОТОРОМ:
	- о проверить, совпадает ли отправная точка рассматриваемой связи с текущей отправной точкой (строки 60-61 и, если нет, перейти к следующей итерации цикла;
	- <sup>°</sup> проверить, не присутствует ли уже рассматриваемая связь в пути (строки 63-67) и не приводит ли переход по этой связи к циклическому маршруту (строки 70-73) — в случае выполнения любого из этих условий перейти к следующей итерации цикла;
	- проверить (строка 76), не совпала ли конечная точка связи с точкой финиша:
		- если совпала мы нашли путь, для которого генерируем уникальный идентификатор (строка 78) и переносим в таблицу для хранения найденных путей (строки 79-90), не забыв добавить в конец саму связь, которую мы только что рассматривали (строки 91-101);
		- если не совпала путь ещё не найден, а потому: добавляем рассматриваемую связь к текущему пути (строки 106-114), выполняем рекурсивный вызов (строка 117), после которого убираем из текущего пути последнюю связь (строки 120-121).

По завершении работы в таблице final paths будут находиться все найденные пути между двумя указанными городами.

```
MS SQL Решение 7.1.2.b (код процедуры, второй вариант)
```

```
\mathbb{T}CREATE PROCEDURE FIND PATH
\overline{z}@start node INT,
\overline{\mathcal{L}}@finish node INT
\overline{\mathbf{4}}AS
5
     -- Переменные для извлечения данных из курсора:
6
     DECLARE (cn from value INT = 0)
\overline{7}DECLARE (cn to value INT = 0)
8
     DECLARE @cn\_cost\_value DOUBLE PRECISION = 0;
\overline{9}DECLARE (cn bidir value CHAR(1) = '0';
1011-- Текущая "отправная точка"
12DECLARE @from node INT = 0;
1314
     -- Идентификатор найденного пути
15<sup>1</sup>DECLARE @rand value DOUBLE PRECISION = 0;
1617-- Курсор для прохода по связям между городами
     DECLARE nodes cursor CURSOR LOCAL FAST FORWARD FOR
1819
     SELECT *
20<sup>°</sup>FROM (SELECT [cn from],
21[cn to]22[cn cost]
                       [cn_bidir]
23
24
                       [connections]
               FROM
25
              UNION
               SELECT [cn to],
26
27
                       [cn from]
28[cn cost]29
                       [cn bidir]
30<sup>°</sup>FROM [connections]
31WHERE [cn bidir] = 'Y'32) AS [connections bidir];
33
```

```
MS SQL Решение 7.1.2.b (код процедуры, второй вариант) (продолжение)
\overline{34}IF ((SELECT COUNT(1)
35
          FROM #current path) = 036
        -- Если текущий путь пуст, отправной точкой является точка старта
37
       SET @from node = @start node;
38
      ELSE
39
        -- Если текущий путь НЕ пуст, отправной точкой
40
        -- является точка прибытия последней связи в пути
        SET @from node = (SELECT [cp_to]
41
42
                          FROM
                                 #current_path
43
                          WHERE [cp id] = (SELECT MAX([cp id])44
                                             FROM #current path)
45
                        \rightarrow ;
46
47
     OPEN nodes cursor;
48
49
     WHILE (1 = 1)50
     BEGTN
51FETCH NEXT FROM nodes cursor INTO @cn from value,
52
                                           lecn to value,
53
                                           \ell cost value,
54
                                           \ellcn bidir value;
55
       IF (00FETCH STATUS != 0)56
        BREAK:
57
58
        -- Отправная точка связи не совпадает с текущей
59
        -- отправной точкой, пропускаем
60
       IF (@cn from value != @from node)
61
        CONTINUE;
62
       -- Такая связь уже есть в текущем пути, пропускаем
63
       IF EXISTS (SELECT 1
64
                   FROM #current path
65
                   WHERE [cp from] = @cn from value66
                     AND [cp to] = @cn to value)
67
        CONTINUE :
68
69
        -- Такая связь приводит к циклу, пропускаем
70
        IF EXISTS (SELECT 1
71FROM #current path
72WHERE [cp from] = @cn to value)73
        CONTINUE:
74
75
      -- Конечная точка связи совпала с точкой финиша, путь найден
76
       IF (@cn_to_value = @finish_node)
        BEGIN
77
78
         SET \thetarand value = RAND();
79
          INSERT INTO #final paths
80
                     ([fpid]81
                      [fp \ from]82
                      [fp to]83
                      [fp cost]
                      [fp \; bidir])
84
85
          SELECT @rand value,
86
                 [cp from]87
                 [cp to],
R[cp \; cost]89
                 [cp bidir]
```
**7.1. PA6OTA C ИЕРАРХИЧЕСКИМИ И СВЯЗАННЫМИ СТРУКТУРАМИ** 529 <u> TELEVISION SEN</u>

![](_page_529_Picture_363.jpeg)

Проверим, как работают полученные решения, выполнив такой код.

```
MS SQL Решение 7.1.2.b (код для проверки работоспособности)
1
2
3
4
-- Для второго варианта решения:
5
TRUNCATE TABLE #current_path;
6
7
EXEC FIND_PATH {начальная_точка}, {конечная_точка};
8
  -- Для первого варианта решения:
  EXEC FIND_PATH {начальная_точка}, {конечная_точка};
  TRUNCATE TABLE #final_paths;
  SELECT * FROM #final paths;
```
Поведение MS SQL Server оказывается полностью эквивалентным поведению MySQL.

На представленном в начале данного примера наборе данных для поиска пути из города 1 в город 6 оба решения возвращают одинаковые (хоть и по-разному представленные) результаты.

![](_page_530_Picture_96.jpeg)

Результат первого варианта решения:

Результат второго варианта решения:

![](_page_530_Picture_97.jpeg)

Но если в таблицу connections поместить следующие данные

![](_page_530_Picture_98.jpeg)

и поискать путь между городами 1 и 5, результаты будут разными.

Результат первого варианта решения:

![](_page_530_Picture_99.jpeg)

Результат второго варианта решения:

![](_page_530_Picture_100.jpeg)

Таким образом, как и было сказано выше, в MS SQL Server первый вариант решения тоже не находит альтернативные пути разной длины, в то время как второй вариант справляется с этим. На этом решение для MS SQL Server завершено.

Переходим к Oracle и реализуем решение, представленное выше для MySQL и MS SQL Server.

В отличие от двух других СУБД, Oracle не позволяет скомпилировать хранимую процедуру, внутри которой есть обращение к несуществующим объектам - даже если объекты создаются в этой же процедуре несколькими строками выше. Это ограничение можно обходить через EXECUTE IMMEDIATE и иными изощрёнными способами, но для простоты кода мы вынесем создание временной таблицы, с которой работает хранимая процедура, в отдельный код.

```
Oracle
         Решение 7.1.2.b (подготовка к первому варианту решения)
    CREATE GLOBAL TEMPORARY TABLE "connections_temp"
\mathbf{1}\overline{2}\sqrt{ }\overline{3}"cn from" NUMBER(10),
\overline{4}"cn to" NUMBER(10),
\overline{5}"cn cost" DOUBLE PRECISION,
6
       "cn bidir" CHAR(1),
\overline{7}"cn steps" NUMBER(5),
8
       "cn_route" VARCHAR(1000)
\mathbf Q10ON COMMIT PRESERVE ROWS;
```
Алгоритм первого варианта решения:

- в созданную до компиляции хранимой процедуры временную таблицу переносятся все данные из таблицы connections с учётом двунаправленности некоторых связей (строки 10-28; аналогичный подзапрос, учитывающий двунаправленные связи, используется в строках 55-67 — фактически, он представляет собой ничто иное, как тело представления из решения<sup>{514}</sup> задачи 7.1.2.a<sup>{513}</sup>);
- выполняется цикл поиска производных маршрутов (строки 32-79), в котором:
	- <sup>о</sup> условием выхода является отсутствие новых маршрутов (переменная Oracle SQL%ROWCOUNT содержит количество записей, затронутых последней операцией модификации данных);
	- идея поиска новых маршрутов строится на том, чтобы к уже найденным маршрутам побавлять следующие шаги (конечная точка найденного маршрута совпадает с отправной точкой связи между городами, что проверяется в условии объединения в строке 68; условие в строках 69-70 исключает порождение циклических маршрутов; условие в строках 75-76 исключает бесконечное повторное дублирующихся маршрутов между двумя любыми городами).
- после того, как все возможные производные маршруты построены, в качестве результата работы хранимой процедуры возвращаются только те маршруты, точки отправки и назначения которых совпадают с переданными в хранимую процедуру параметрами (строки 82-87).

Обратите внимание на то, как формируется и анализируется маршрут, размещаемый в поле cn route таблицы connections temp: в Oracle (как и в MS SQL Server) нет прямого аналога функции MySQL FIND IN SET, а при поиске вхождения подстроки в строку есть шанс, например, «найти» число 12 в числе 123 и т.д.

Потому каждое значение идентификатора берётся в квадратные скобки (маршрут примет вид наподобие «[1][7][3][6]»), и поиск тоже производится с предварительным заключением искомого идентификатора в квадратные скобки, что гарантирует отсутствие ложных срабатываний.

Oracle Решение 7.1.2.b (код процедуры, первый вариант)

```
\overline{1}CREATE OR REPLACE PROCEDURE FIND PATH (start node IN NUMBER,
\overline{2}finish node IN NUMBER,
\overline{\mathbf{3}}final paths OUT SYS REFCURSOR)
\overline{4}A<sub>S</sub>5
     rows inserted NUMBER := 0;
6\,BEGTN
\overline{7}8
      -- Первичное наполнение временной таблицы существующими маршрутами:
QINSERT INTO "connections temp"
10<sup>1</sup>SELECT "cn from",
              "cn_to"
1112"cn_cost"
13"cn bidir",
141,15( ' [ ' ] ] | "cn_f from" | | ' ] [ ' | | "cn_f to" | | ' ]' )16
      FROM
              (SELECT "cn from",
17"cn_to"
                        "cn_cost"
1819"cn bidir"
20<sup>°</sup>"connections"
               FROM
21IINTON
22SELECT "cn to",
23"cn_from"
24
                        "cn_cost",
25
                        "cn bidir"
26
              FROM "connections"
27WHERE "cn bidir" = 'Y'28) "connections bidir";
29
```

```
Oracle
        Решение 7.1.2.b (код процедуры, первый вариант) (продолжение)
      -- Наполнение временной таблицы производными маршрутами:
3031rows inserted := SQL ROWCOUNT;
32WHILE (rows inserted > 0)
33
       LOOP
       INSERT INTO "connections temp"
34
35
        SELECT "connections next". "cn from",
36
                "connections next". "cn to",
37
                "connections next". "cn cost"
                "connections next". "cn bidir",
3839
                "connections next". "cn steps",
                "connections next". "cn route"
40
41FROM (SELECT "connections temp". "cn from" AS "cn from",
42
                        "connections". "cn to" AS "cn to",
                      ("connections temp"."cn cost" +
43
44
                       "connections". "cn cost") AS "cn cost",
45
                      CASE
46
                       WHEN ("connections_temp"."cn_bidir" = 'Y')
47
                        AND ("connections"."cn bidir" = 'Y')
48
                       THEN 'Y'
49
                       ELSE 'N'
                      END AS "cn bidir",
50("connections temp"."cn steps" + 1) AS "cn steps",
51
                      ("connections_temp"."cn_route" || '[' ||
52
                       "connections". "cn to" || ']') AS "cn route"
5354
               FROM "connections temp"
55
               JOIN (SELECT "cn from",
56
                            "cn to",
57
                            "cn cost",
58
                            "cn bidir"
59
                     FROM
                            "connections"
60
                            UNION
61
                     SELECT "cn to",
                            "cn_from",
6263"cn cost"
                            "cn bidir"
64
                    FROM "connections"
65
66
                    WHERE "cn bidir" = 'Y'67
                    ) "connections"
                 ON "connections temp". "cn to" = "connections". "cn from"
68AND INSTR("connections temp"."cn route",
69
                              '[' || "connections". "cn to" || ']') = 0
7071) "connections next"
72
        LEFT JOIN "connections temp"
73
                ON "connections next". "cn from" = "connections temp". "cn from"
74
                  AND "connections next". "cn to" = "connections temp". "cn to"
        WHERE "connections temp". "Cn from" IS NULL
75
         AND "connections temp". "cn to" IS NULL;
76
77
78
        rows inserted := SQL%ROWCOUNT;
79
       END LOOP;
80
81
       -- Извлечение маршрутов, соответствующих условию поиска:
82
      OPEN final paths FOR
83
      SELECT *
84
      FROM "connections temp"
85
      WHERE "cn from" = start node
       AND "cn to" = finish node
86
87
      ORDER BY "cn cost" ASC;
88 END:
```
#### 7.1. РАБОТА С ИЕРАРХИЧЕСКИМИ И СВЯЗАННЫМИ СТРУКТУРАМИ <u>ta shekara</u> 533

Для второго варианта решения, как и в случае с MySQL и MS SQL Server, нам понадобятся вспомогательные таблицы для хранения текущего и финальных путей.

```
Решение 7.1.2.b (подготовка ко второму варианту решения)
Oracle
\overline{1}-- Создание таблицы для хранения текущего пути:
\overline{2}CREATE GLOBAL TEMPORARY TABLE "current path"
3
     \left(\overline{4}"cp id" NUMBER(10),
5
      "cp from" NUMBER(10),
      "cp to" NUMBER (10),
6
\overline{7}"cp cost" NUMBER (15, 4),
8
      "cp bidir" CHAR(1)
\mathsf{Q}\rightarrow:
1011-- Создание таблицы для хранения готовых путей:
12 CREATE GLOBAL TEMPORARY TABLE "final paths"
13
     \left(14"fp id" NUMBER(15,4),
15"fp from" NUMBER(15, 4),
16
      "fp to" NUMBER (15, 4),
17"fp cost" NUMBER(15, 4),
      "fp bidir" CHAR(1)
1819
     \left| \cdot \right|
```
Алгоритм второго варианта решения:

- если текущий путь пуст, отправной точкой является точка старта, иначе отправной точкой является точка прибытия последней связи в пути (строки 26-40; обратите внимание на то, как в Oracle проверяется на пустоту результат выполнения запроса - классическое выражение IF (NOT) EXISTS здесь не работает);
- открыть курсор для выбора всех связей между городами (строки 8-24, 42);
- для всех связей повторять цикл, в котором:
	- о проверить, совпадает ли отправная точка рассматриваемой связи с текущей отправной точкой (строки 46-49 и, если нет, перейти к следующей итерации цикла;
	- <sup>о</sup> проверить, не присутствует ли уже рассматриваемая связь в пути (строки 52-60) и не приводит ли переход по этой связи к циклическому маршруту (строки 63-70) — в случае выполнения любого из этих условий перейти к следующей итерации цикла;
	- о проверить (строка 73), не совпала ли конечная точка связи с точкой финиша:
		- если совпала мы нашли путь, для которого генерируем уникальный идентификатор (строка 75) и переносим в таблицу для хранения найденных путей (строки 77-88), не забыв добавить в конец саму связь, которую мы только что рассматривали (строки 89-99);
		- если не совпала путь ещё не найден, а потому: добавляем рассматриваемую связь к текущему пути (строки 102-113), выполняем рекурсивный вызов (строка 116), после которого убираем из текущего пути последнюю связь (строки 119-121).

По завершении работы в таблице final paths будут находиться все найденные пути между двумя указанными городами.

Обратите внимание, как в строках 108-109 реализована эмуляция автоинкрементируемого первичного ключа без использования триггера.

 $534$  Раздел 7: РЕШЕНИЕ ТИПИЧНЫХ ЗАДАЧ И ВЫПОЛНЕНИЕ ТИПИЧНЫХ ОПЕРАЦИЙ

```
Oracle
        Решение 7.1.2.b (код процедуры, второй вариант)
\mathbb{T}CREATE OR REPLACE PROCEDURE FIND PATH (start node IN NUMBER,
\overline{2}finish node IN NUMBER)
\overline{3}AS
\overline{4}from node NUMBER(10) := 0;
\overline{5}rows count NUMBER(10) := 0;
    rand value NUMBER(15, 4) := 0;
6
7\overline{ }8<sup>1</sup>CURSOR nodes cursor IS
     SELECT "cn from",
\overline{9}"cn to",
10
11"cn_cost"
12"cn bidir"
13 FROM (SELECT "cn from",
14"cn to",
                   "cn_cost",
15<sub>1</sub>16"cn bidir"
           FROM "connections"
1718
            UNION
19
            SELECT "cn to",
20"cn from",
21"cn_cost",
22"cn bidir"
23
            FROM "connections"
            WHERE "cn bidir" = 'Y');
24
25 BEGIN
26 SELECT COUNT (1) INTO rows count
27 FROM "current path";
28
29 IF (rows count = 0)
30
     THEN
31-- Если текущий путь пуст, отправной точкой является точка старта
32from node := start node;
33 ELSE
34
      -- Если текущий путь HE пуст, отправной точкой
35-- является точка прибытия последней связи в пути
      SELECT "cp to" INTO from node
36
37
       FROM "current path"
38
       WHERE "cp_id" = (SELECT MAX("cp_id")
39
                         FROM "current path");
40
   END IF;41
42FOR one link IN nodes cursor
43
     LOOP
44
       -- Отправная точка связи не совпадает с текущей
45
       -- отправной точкой, пропускаем
46
       IF (one link. "cn from" != from node)
47
      THEN
48
       CONTINUE;
49
      END IF;50
```
**7.1. PA6OTA C ИЕРАРХИЧЕСКИМИ И СВЯЗАННЫМИ СТРУКТУРАМИ** 535 <u> Tanzania de la pro</u>

```
Oracle Решение 7.1.2.b (код процедуры, второй вариант) (продолжение)
51
52
53
54
55
56
57
58
59
60
61
62
63
64
65
66
67
68
69
70
71
72
73
74
75
76
77
78
79
80
81
82
83
84
85
86
87
88
       -- Такая связь уже есть в текущем пути, пропускаем
       SELECT COUNT(1) INTO rows_count
       FROM (SELECT 1
              FROM "current_path"
             WHERE "cp from'' = one link."cn from"
              AND "cp to" = one link."cn to");
      IF (rows count > 0) THEN
         CONTINUE;
       END IF;
       -- Такая связь приводит к циклу, пропускаем
      SELECT COUNT(1) INTO rows_count
       FROM (SELECT 1
             FROM "current_path"
             WHERE "cp from'' = one link."cn to");
     IF (\text{rows count} > 0) THEN
        CONTINUE;
       END IF;
       -- Конечная точка связи совпала с точкой финиша, путь найден
      IF (one_link."cn_to" = finish_node)
        THEN
         rand_value := DBMS_RANDOM.VALUE(1,10);
         INSERT INTO "final_paths" 
                      ("fp_id",
                       "fp_from",
                       "fp_to",
                       "fp_cost",
                       "fp_bidir")
          SELECT rand_value,
                 "cp_from",
                 "cp_to",
                 "cp_cost",
                 "cp_bidir"
          FROM "current_path";
89
90
91
92
93
94
95
96
97
98
99
100
          INSERT INTO "final_paths" 
                     ("fp_id",
                       "fp_from",
                       "fp_to",
                       "fp_cost",
                       "fp_bidir")
          VALUES (rand_value,
                  one_link."cn_from",
                  one_link."cn_to",
                  one_link."cn_cost",
                  one_link."cn_bidir");
        ELSE
```
![](_page_536_Picture_78.jpeg)

Проверим, как работают полученные решения, выполнив представленный ниже код. Поведение Oracle оказывается полностью эквивалентным поведению MySQL и MS SQL Server.

На представленном в начале данного примера наборе данных для поиска пути из города 1 в город 6 оба решения возвращают одинаковые (хоть и по-разному представленные) результаты.

![](_page_536_Picture_79.jpeg)

Результат второго варианта решения:

Результат первого варианта решения:

![](_page_536_Picture_80.jpeg)

Oracle Решение 7.1.2.b (код для проверки работоспособности)

```
\mathbb T-- Для первого варианта решения:
    TRUNCATE TABLE "connections_temp";
\overline{2}\overline{3}DECLARE
\overline{4}fp SYS REFCURSOR;
\overline{5}cn from NUMBER(10);
6\phantom{a}cn to NUMBER(10);
\overline{7}cn cost DOUBLE PRECISION;
8
       cn bidir CHAR(1) ;
       cn steps NUMBER(5);
\overline{9}cn_route VARCHAR(1000);
10
```
**7.1. PA6OTA С ИЕРАРХИЧЕСКИМИ И СВЯЗАННЫМИ СТРУКТУРАМИ** 537 <u> Tanzania de la pro</u>

```
Oracle Решение 7.1.2.b (код для проверки работоспособности) (продолжение)
11
BEGIN
12
13
14
15
16
17
18
19
20
21
22
23
24
25
26
27
28
 CLOSE fp;
29
END;
30
31
-- Для второго варианта решения:
32
TRUNCATE TABLE "current_path";
33
TRUNCATE TABLE "final_paths";
34
BEGIN
35
FIND_PATH({начальная_точка}, {конечная_точка});
36
END;
37
SELECT * FROM "final_paths";
      FIND_PATH({начальная_точка}, {конечная_точка}, fp);
      LOOP
        FETCH fp INTO cn_from,
                        cn_to,
                        cn_cost,
                        cn_bidir,
                        cn_steps,
                        cn_route;
       EXIT WHEN fp%NOTFOUND;
        DBMS_OUTPUT.PUT_LINE(cn_from || ' | ' ||
                               cn_to || ' | ' ||
                               cn_cost || ' | ' ||
                               cn_bidir || ' | ' ||
                               cn_steps || ' | ' ||
                               cn_route);
    END LOOP;
```
Но если в таблицу **connections** поместить следующие данные

![](_page_537_Picture_279.jpeg)

и поискать путь между городами 1 и 5, результаты будут разными.

Результат первого варианта решения:

![](_page_537_Picture_280.jpeg)

Результат второго варианта решения:

![](_page_537_Picture_281.jpeg)

Таким образом, как и было сказано выше, в Oracle первый вариант решения тоже не находит альтернативные пути разной длины, в то время как второй вариант справляется с этим.

На этом решение данной задачи завершено.

![](_page_538_Picture_1.jpeg)

Задание 7.1.2. TSK.А: в тех СУБД, которые поддерживают соответствующую функциональность, реализовать решение<sup>{516}</sup> задачи 7.1.2.b<sup>{513}</sup> не через хранимую процедуру, а через хранимую функцию.

![](_page_538_Picture_3.jpeg)

Задание 7.1.2.TSK.B: сравнить производительность первого и второго вариантов решения<sup>{516}</sup> задачи 7.1.2.b<sup>{513}</sup> для MySQL.

![](_page_538_Picture_5.jpeg)

Задание 7.1.2.TSK.С: реализовать первый вариант решения<sup>{516}</sup> задачи 7.1.2.b<sup>{513}</sup> для Oracle с использованием выражения CONNECT BY.

![](_page_538_Picture_7.jpeg)

# ОПЕРАЦИИ С БАЗАМИ ДАННЫХ

## $7.2.1$ . **ПРИМЕР 48** РЕЗЕРВНОЕ КОПИРОВАНИЕ И ВОССТАНОВЛЕНИЕ БАЗЫ ДАННЫХ . . . . . .

![](_page_538_Picture_10.jpeg)

Задача 7.2.1.а<sup>{539}</sup>: написать командный файл для автоматизации создания резервной копии базы данных.

![](_page_538_Picture_12.jpeg)

Задача 7.2.1.b<sup>{540}</sup>: написать командный файл для автоматизации восстановления базы данных из резервной копии.

![](_page_538_Picture_14.jpeg)

Задача 7.2.1.c<sup>{541}</sup>: написать командный файл для автоматизации создания рабочей копии базы данных.

![](_page_538_Picture_16.jpeg)

Ожилаемый результат 7.2.1.а:

Поскольку само решение и является ожидаемым результатом, см. решение 7.2.1. $a^{539}$ .

![](_page_538_Picture_19.jpeg)

Ожидаемый результат 7.2.1.b:

Поскольку само решение и является ожидаемым результатом, см. решение 7.2.1.b{540}.

![](_page_538_Picture_22.jpeg)

Ожидаемый результат 7.2.1.с:

Поскольку само решение и является ожидаемым результатом, см. решение 7.2.1.c<sup>{541}</sup>.

![](_page_539_Picture_1.jpeg)

Решение 7.2.1. $a^{538}$ .

В данном случае под «резервной копией базы данных» мы будем понимать набор SQL-команд, выполнив которые (возможно, с предварительной правкой) на произвольном сервере, мы получим полноценную рабочую копию исходной базы данных.

Здесь не будет идти речь о создании резервных копий конкретного сервера и/или его конкретных баз данных, о резервировании по расписанию, инкрементных резервных копиях и прочих способах автоматизировать резервное копирование и восстановление в рамках одной системы.

В MySQL для выполнения соответствующей операции существует утилита mysqldump. Удостоверьтесь, что путь к ней прописан в переменной окружения РАТН, после чего следующий командный файл будет создавать полную резервную копию указанной базы данных.

![](_page_539_Picture_87.jpeg)

В MS SQL Server получить резервную копию базы данных в виде SQL-кода можно с помощью MS SQL Server Management Studio<sup>43</sup> или с помощью SQL Server Management Objects<sup>44</sup>, но столь же простого и элегантного решения, как в MySOL, в этой СУБД нет. Зато есть возможность получить бинарную резервную копию с помощью следующего командного файла (удостоверьтесь, что путь к утилите sqlcmd прописан в переменной окружения PATH).

Представленный ниже код должен быть записан одной строкой, и расширение файла обязательно должно быть bak.

![](_page_539_Picture_88.jpeg)

B Oracle (как и в MS SQL Server) нет простого пути получения из командной строки полноценного SOL-кода с полной резервной копией базы данных (но можно использовать Oracle SOL Developer<sup>45</sup>), зато есть утилита expdp, создающая бинарную резервную копию. Код с её использованием показан ниже (удостоверьтесь, что путь к утилите expdp прописан в переменной окружения РАТН).

Также обратите внимание на то, что в командном файле первые две строки отвечают за выполнение SQL-запросов, которые производят необходимую подготовку на уровне СУБД.

|   | Оracle Решение 7.2.1.а (код cmd-файла) (общая идея)                       |
|---|---------------------------------------------------------------------------|
|   | 1 @echo GRANT CREATE ANY DIRECTORY TO MMA;   sqlplus MMA/ IIAPOJIb@CEPBEP |
|   | 2 Gecho CREATE DIRECTORY ЛОГИЧЕСКОЕ ИМЯ КАТАЛОГА AS 'ПОЛНЫЙ ПУТЬ К        |
|   | КАТАЛОГУ';   sqlplus ИМЯ/ПАРОЛЬ@СЕРВЕР                                    |
| 3 | expdp MMA/ IIAPOJIb@CEPBEP schemas=MMA directory=JOTUYECKOE MMA KATAJIOTA |
|   | dumpfile=ИМЯ ФАЙЛА.dmp logfile=ИМЯ ЛОГ ФАЙЛА.log                          |

<sup>43</sup> http://blog.sqlauthority.com/2011/05/07/sql-server-2008-2008-r2-create-script-to-copy-database-schema-and-all-theobjects-data-schema-stored-procedure-functions-triggers-tables-views-constraints-and-all-other-database-objects/

<sup>44</sup> https://www.simple-talk.com/sql/database-administration/automated-script-generation-with-powershell-and-smo/

<sup>45</sup> http://docs.oracle.com/cd/E17781\_01/server.112/e18804/impexp.htm#ADMQS256
Раздел 7: РЕШЕНИЕ ТИПИЧНЫХ ЗАДАЧ И ВЫПОЛНЕНИЕ ТИПИЧНЫХ ОПЕРАЦИЙ  $540$ 

|                |                                                         | Оracle Решение 7.2.1.a (код cmd-файла) (пример)                      |
|----------------|---------------------------------------------------------|----------------------------------------------------------------------|
| :1             |                                                         | @echo GRANT CREATE ANY DIRECTORY TO abc;   sqlplus abc/def@COMP      |
| $\overline{2}$ |                                                         | @echo CREATE DIRECTORY LIBRARY BACKUP AS 'C:\backup';   sqlplus abc/ |
|                | def@COMP                                                |                                                                      |
| : 3            | expdp abc/def@COMP schemas=abc directory=LIBRARY BACKUP |                                                                      |
|                |                                                         | dumpfile=library.dmp logfile=library log.log                         |

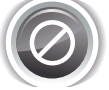

Пользуясь случаем, напоминаем: обязательно делайте резервные копии своих данных. Полученные резервные копии стоит проверить на пригодность к использованию для восстановления (т.е. восстановить на тестовом сервере).

На этом решение данной задачи завершено.

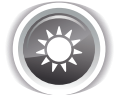

Решение 7.2.1.b<sup>{538}</sup>.

В MySQL для решения данной задачи мы используем поставляемый с данной СУБД консольный клиент.

Удаление и повторное создание (строки 1-2) являются способом быстрого получения пустой базы данных: как правило, база данных, которую нужно восстанавливать из резервной копии, уже повреждена настолько, что её можно удалять.

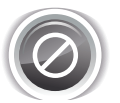

Внимательно следите за именами баз данных в представленном ниже коде командного файла. Есть риск удалить «не ту» базу данных.

Если база данных, которую вы собираетесь «пересоздать», содержит полезную информацию, рекомендуется в любом случае сделать её отдельную резервную копию перед выполнением восстановления.

MySQL Решение 7.2.1.b (код cmd-файла) (общая идея)

```
mysql -uИМЯ -pПАРОЛЬ -е "DROP SCHEMA `БАЗА ДАННЫХ`;";
\mathbf{1}\overline{2}mysql -uMMA -p<br />
TAPOJL -e "CREATE SCHEMA `EASA ДАННЫХ` DEFAULT
   CHARACTER SET utf8 COLLATE utf8 general ci;";
   mysql -uMMA -pIIAPOJIb EASA ДАННЫХ < EASA ДАННЫХ.sql
\overline{3}
```
MySQL Peшение 7.2.1.b (код cmd-файла) (пример)

mysql -uabc -pdef -e "DROP SCHEMA `library`;";  $\mathbf{1}$  $\overline{2}$ mysql -uabc -pdef -e "CREATE SCHEMA 'library' DEFAULT CHARACTER SET utf8 COLLATE utf8 general ci;"; mysql -uabc -pdef library < library.sql 3

В MS SQL Server есть два пути восстановления базы данных из резервной копии. Первый путь актуален, если у вас есть полный SQL-код базы данных со всеми её структурами и данными.

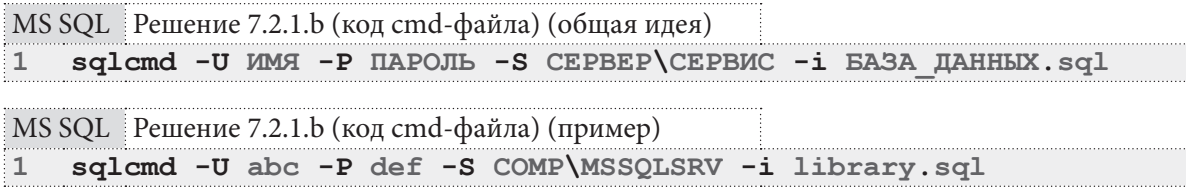

Второй путь актуален, если восстановление нужно произвести из бинарной резервной копии. Следующий код представляет собой одну строку.

MS SQL Решение 7.2.1.b (код cmd-файла) (общая идея) sqlcmd -U MMA -P HAPOJL -S CEPBEP\CEPBMC -O "RESTORE DATABASE  $\mathbf{1}$ [БАЗА ДАННЫХ] FROM DISK='ПОЛНЫЙ ПУТЬ К ФАЙЛУ.bak'" MS SQL Решение 7.2.1.b (код cmd-файла) (пример)

sqlcmd -U abc -P def -S COMP\MSSQLSRV -Q "RESTORE DATABASE  $\mathbf{1}$ [library] FROM DISK='C:\backup\library.bak'"

В Oracle восстановление можно выполнить с использованием утилиты impdp (при условии, что резервное копирование было выполнено утилитой expdp). Следующий код представляет собой одну строку.

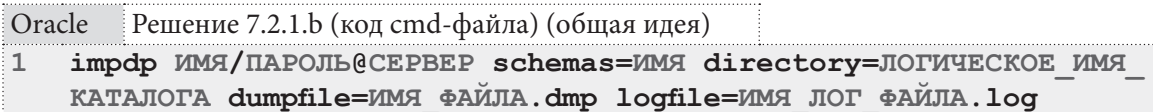

Oracle Решение 7.2.1.b (код cmd-файла) (пример)

```
impdp abc/def@COMP schemas=abc directory=LIBRARY BACKUP
\mathbf{1}dumpfile=library.dmp logfile=library log.log
```
На этом решение данной задачи завершено.

$$
\begin{pmatrix} \frac{\partial}{\partial x} \\ \frac{\partial}{\partial y} \end{pmatrix}
$$

Решение 7.2.1.c<sup>{538}</sup>.

Самым простым, быстрым и универсальным решением данной задачи для всех трёх СУБД является комбинация решения<sup>{539}</sup> задачи 7.2.1.а<sup>{538}</sup> и решения<sup>{540}</sup> задачи 7.2.1.b<sup>{538}</sup> с небольшой доработкой — восстанавливать базу данных мы будем под новым именем.

В MySQL не требуется никаких дополнительных приготовлений и ухищрений — просто реализуем только что описанную логику.

MySQL Решение 7.2.1.b (код cmd-файла) (общая идея)

```
\mathbf{1}rem Экспорт
\overline{2}mysqldump -uMMЯ -pПАРОЛЬ ИСХОДНАЯ БАЗА ДАННЫХ > ИСХОДНАЯ БАЗА ДАННЫХ.sql
\mathcal{L}rem Импорт
   mysql -uИМЯ -pПАРОЛЬ -е "DROP SCHEMA `HOBAЯ БАЗА ДАННЫХ`;";
\overline{4}mysql -uMMA -pIIAPOJIb -e "CREATE SCHEMA `HOBAA EASA ДАННЫХ` DEFAULT
5
    CHARACTER SET utf8 COLLATE utf8 general ci;";
    mysql -uMMA -pHAPOJL HOBAA EASA ДАННЫХ < ИСХОДНАЯ EASA ДАННЫХ.sql
\sqrt{6}MySOL Решение 7.2.1.b (код cmd-файла) (пример)
\mathtt 1rem Экспорт
\overline{2}mysqldump -uabc -pdef library > library.sql
3
   rem Импорт
   mysql -uabc -pdef -e "DROP SCHEMA `library copy`;";
\Deltamysql -uabc -pdef -e "CREATE SCHEMA 'library copy' DEFAULT CHARACTER SET
5
   utf8 COLLATE utf8 general ci;";
```
6 mysql -uabc -pdef library copy < library.sql

B MS SQL Server экспорт представляет собой обычное резервное копирование, а в процессе импорта необходимо использовать конструкцию WITH MOVE, чтобы указать новые имена файлов базы данных.

Строка 5 нужна для того, чтобы определить логические имена, присутствующие в резервной копии, и вписать их в строку 6. Т.е. при первом запуске строку 6 можно закомментировать,

т.к. она всё равно, скорее всего, не сработает. А при повторных запусках можно закомментировать строку 5, т.к. она уже не нужна.

MS SQL Решение 7.2.1.b (код cmd-файла) (общая идея)

- $1\,$ rem Экспорт sqlcmd -U MMA -P NAPOJIb -S CEPBEP\CEPBMC -Q "BACKUP DATABASE [MCXOДНАЯ  $\overline{2}$ БАЗА ДАННЫХ] ТО DISK='ПОЛНЫЙ ПУТЬ К ФАЙЛУ.bak'"  $\mathcal{L}$ rem Импорт sqlcmd -U MMA -P NAPOJL -S CEPBEP\CEPBMC -Q "DROP DATABASE [HOBAA  $\overline{4}$
- БАЗА ДАННЫХ]" 5 sqlcmd -U MMA -P NAPOJIb -S CEPBEP\CEPBMC -Q "RESTORE FILELISTONLY FROM DISK='С:\!\ 'ПОЛНЫЙ ПУТЬ К ФАЙЛУ.bak'"
- sqlcmd -U MMA -P NAPOJIb -S CEPBEP\CEPBMC -Q "RESTORE DATABASE [HOBAA 6 БАЗА ДАННЫХ] FROM DISK='ПОЛНЫЙ ПУТЬ К ФАЙЛУ.bak' WITH MOVE 'ЛОГИЧЕСКОЕ ИМЯ 1' ТО 'НОВОЕ ПОЛНОЕ ИМЯ ФАЙЛА 1', МОVЕ 'ЛОГИЧЕСКОЕ ИМЯ 2' ТО " НОВОЕ ПОЛНОЕ ИМЯ ФАЙЛА 2'"

MS SQL Решение 7.2.1.b (код cmd-файла) (пример)

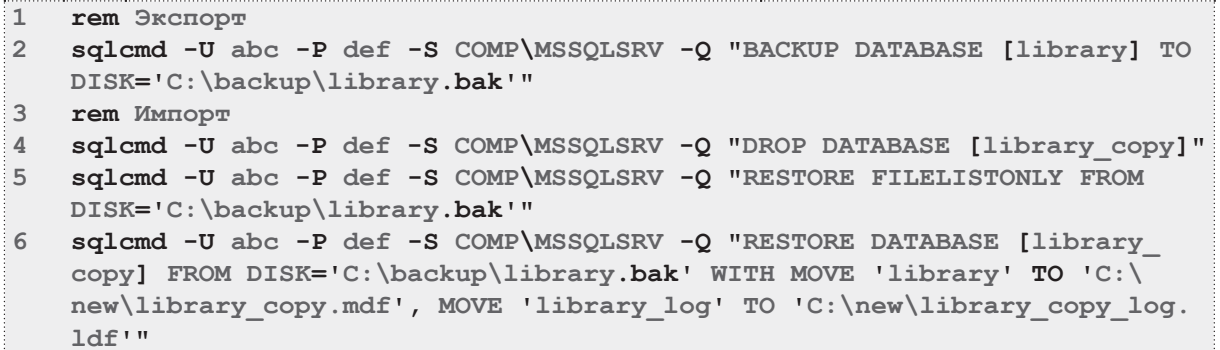

В Oracle решение является самым объёмным.

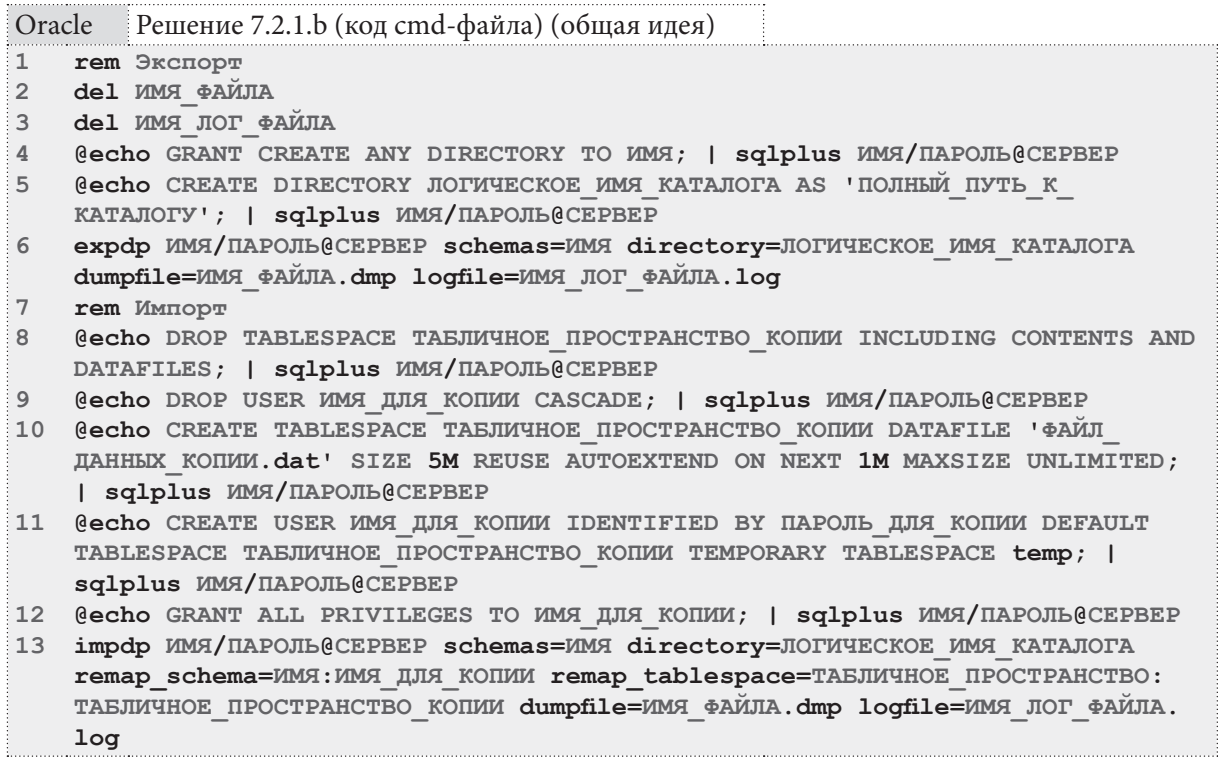

**7.2. ОПЕРАЦИИ С БАЗАМИ ДАННЫХ** a sa na mga mag

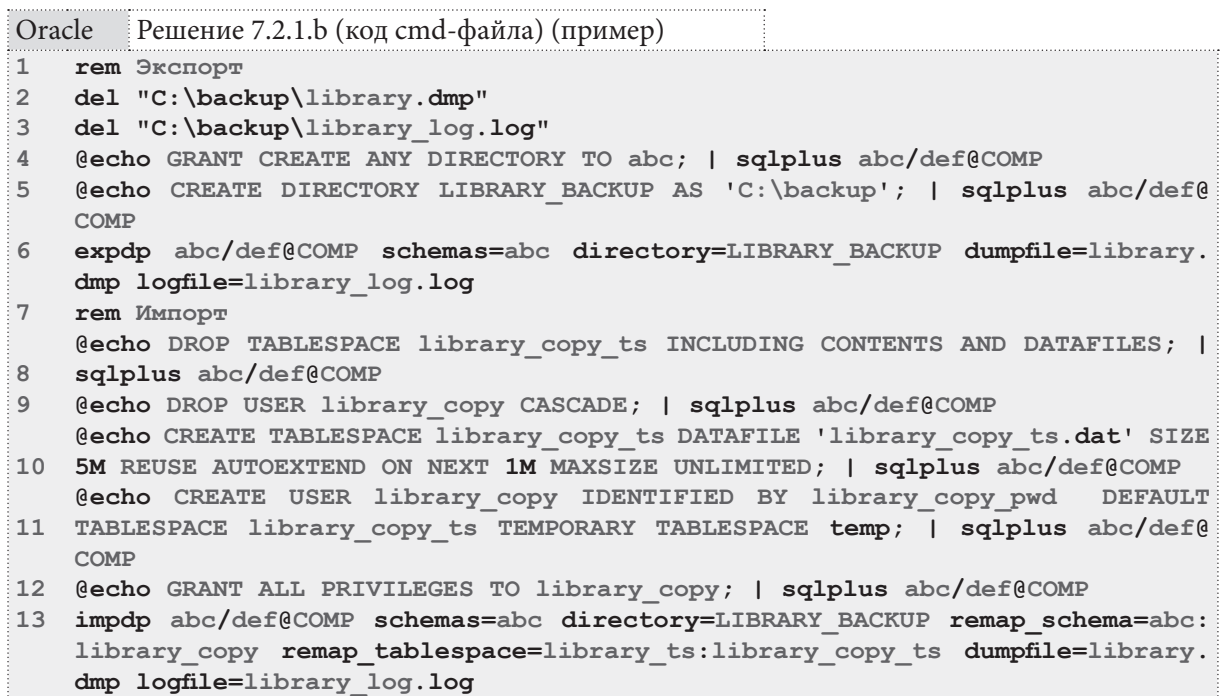

Для начала нам нужно удалить существующие резервные копии (строки 2-3) и выполнить экспорт (строки 4-6) который представляет собой обычное резервное копирование, рассмотренное в решении<sup>{540}</sup> задачи 7.2.1.b<sup>{538}</sup>.

Затем мы:

- удаляем табличное пространство копии базы данных на случай, если оно уже было (строка 8);
- удаляем пользователя/схему копии базы данных на случай, если он существовал (строка 9);
- создаём табличное пространство копии базы данных (строка 10);
- создаём пользователя/схему копии базы данных (строка 11);
- выдаём пользователю копии базы данных все права (строка 12) не делайте такого на реальных серверах, но в учебном контексте это допустимо;
- производим импорт (строка 13), указав изменение схемы (**remap\_schema**) и табличного пространства (**remap\_tablespace**).

На этом решение данной задачи завершено.

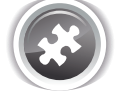

Задание 7.2.1.TSK.A: переписать командные файлы из решений 7.2.1.a<sup>{539}</sup>, 7.2.1.b<sup>{540}</sup> и 7.2.1.c{541} для работы под Linux.

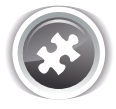

Задание 7.2.1.TSK.B: реализовать (в тех СУБД, которые поддерживают такую функциональность) решение ${541}$  задачи 7.2.1. $c{538}$  без создания промежуточных файлов на диске.

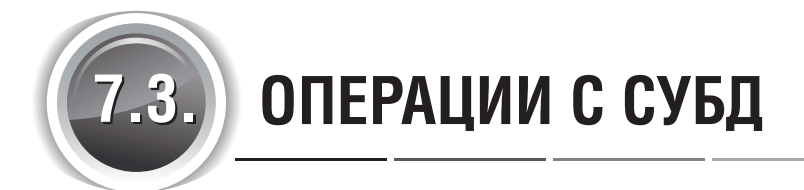

# 7.3.1. ПРИМЕР 49: УПРАВЛЕНИЕ ПОЛЬЗОВАТЕЛЯМИ, ЗАПУСК И ОСТАНОВКА СУБД

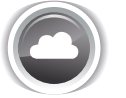

Задача 7.3.1.а<sup>{544}</sup>: создать нового пользователя СУБД и предоставить ему полный набор прав на базу данных «Библиотека».

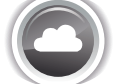

Задача 7.3.1. $b^{\{545\}}$ : сменить созданному в задаче 7.3.1.а пользователю пароль.

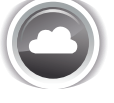

Задача 7.3.1.c<sup>{546}</sup>: создать командные файлы для запуска, остановки, перезапуска СУБД.

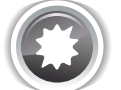

Ожидаемый результат 7.3.1.а.

Поскольку само решение и является ожидаемым результатом, см. решение 7.3.1. $a^{544}$ .

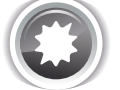

Ожилаемый результат 7.3.1.b.

Поскольку само решение и является ожидаемым результатом, см. решение 7.3.1.b{545}.

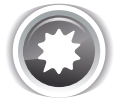

Ожидаемый результат 7.3.1.b.

Поскольку само решение и является ожидаемым результатом, см. решение 7.3.1.c<sup>{546}</sup>.

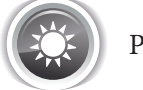

Решение 7.3.1.а<sup>{544}</sup>.

В MySQL решение данной задачи достигается двумя командами. В строке 1 мы создаём пользователя (конструкция ' % ' после @ означает, что ему разрешён доступ с любых хостов), в строке 2 мы выдаём ему полные права на базу данных «Библиотека».

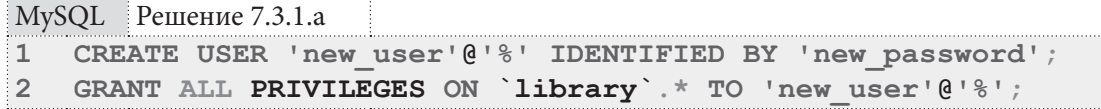

В MS SOL Server сначала необходимо создать логин для подключения к СУБД (строки 2-3), а затем (строки 6-8) можно создать пользователя, проассоциированного с ранее созданным ло-

7.3. ОПЕРАЦИИ С СУБД a sa mga san

гином, и сделать его владельцем базы данных «Библиотека», что предоставит ему полные права на неё.

MS SQL Решение 7.3.1.а

```
-- Создание логина (для подключения к серверу)
\mathbf{1}\overline{2}USE [master];
   CREATE LOGIN [new login] WITH PASSWORD = 'new password';
3
\overline{4}5
   -- Создание пользователя и выдача полных прав
6
  USE [library];
7CREATE USER [new user] FOR LOGIN [new login];
8
   EXEC sp addrolemember N'db owner', N'new user';
```
В Oracle нет простого способа выдать одному пользователю все права на всю схему другого пользователя. Существуют обходные пути<sup>46</sup>, но они слишком громоздки.

Однако можно воспользоваться интересной особенностью данной СУБД (которую также поддерживает MySQL) — проксированием доступа, когда авторизация происходит от имени одного пользователя, а работа - от имени другого.

В строках 1-2 мы создаём нового пользователя, в строке 4 позволяем ему работать от имени владельца базы данных «Библиотека» и в строке 5 разрешаем ему устанавливать соединения с СУБД.

```
Oracle
           Решение 7.3.1.а
\mathbf{1}
```

```
CREATE USER new user IDENTIFIED BY new password
   DEFAULT TABLESPACE library ts TEMPORARY TABLESPACE temp;
\overline{2}\overline{3}\overline{4}ALTER USER library GRANT CONNECT THROUGH new user;
  GRANT CREATE SESSION TO new user;
5
```
Теперь можно проверить работоспособность этого решения, подключившись к СУБД через sqlplus с такими учётными данными: new user [library]/new password@CEPBEP. После запуска sqlplus можно удостовериться, что мы работаем от имени пользователя library, выполнив команду SHOW USER.

На этом решение данной задачи завершено.

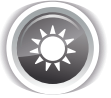

Решение 7.3.1.b<sup>{544}</sup>.

Во всех трёх СУБД эта задача решается в одну строку (в MySQL необходимо использовать функцию PASSWORD для хеширования исходного значения пароля).

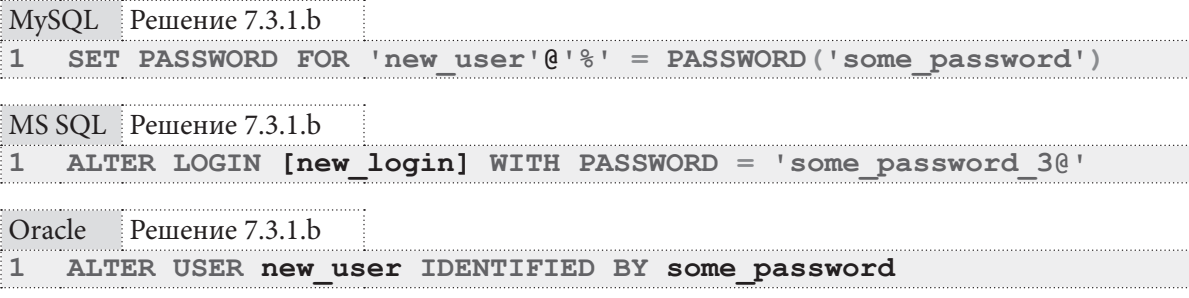

На этом решение данной задачи завершено.

<sup>46</sup> https://community.oracle.com/thread/2386990?start=0&tstart=0

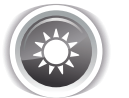

Решение 7.3.1  $c^{544}$ .

Решение данной задачи для всех трёх СУБД основано на использовании команд net start<sup>47</sup> и net stop<sup>48</sup>. Отличия будут только в именах сервисов, и для MS SQL Server (возможно) придётся управлять также его сопутствующими сервисами, набор и имена которых зависят от конкретной версии СУБД.

Представленный ниже код командных файлов производит перезапуск СУБД. Очевидно, что можно использовать отдельно части, отвечающие за остановку и запуск СУБД для достижения соответствующего результата.

### MySQL Peщение 7.3.1.c

```
\mathbf{1}rem Остановка
\overline{2}net stop MySQL56
3
\overline{4}rem Запуск
\overline{5}net start MySQL56
```
MS SQL Решение 7.3.1.с

```
rem Остановка
\mathbf{1}\overline{2}net stop "SOL Server (SOLEXPRESS)"
\overline{3}\overline{4}rem Запуск
    net start "SQL Server (SQLEXPRESS)"
5
```
Oracle Решение 7.3.1.с

```
rem Остановка
\mathbf{1}\overline{2}net stop OracleServiceXE
\overline{3}\overline{4}rem Запуск
5
    net start OracleServiceXE
```
На этом решение данной задачи завершено.

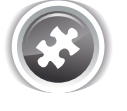

Задание 7.3.1.TSK.А: убрать у пользователя, созданного в решении $\{545\}$ задачи 7.3.1. $b^{\{544\}}$ права доступа к базе данных «Библиотека».

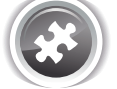

Задание 7.3.1.TSK.B: удалить созданного в решении<sup>{544}</sup> задачи 7.3.1.а<sup>{544}</sup> пользователя.

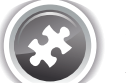

Задание 7.3.1.TSK.C: написать командный файл, показывающий, запущена ли в настоящий момент каждая из трёх СУБД.

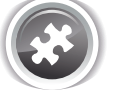

Задание 7.3.1.TSK.D: переписать решение<sup>{546}</sup> задачи 7.3.1.c<sup>{544}</sup> под управлением Linux.

<sup>47</sup> https://technet.microsoft.com/en-us/library/bb490713.aspx

<sup>48</sup> https://technet.microsoft.com/en-us/library/bb490715.aspx

# $7.3.2.$  DPUMFP 50 ОПРЕДЕЛЕНИЕ И ИЗМЕНЕНИЕ **КОДИРОВОК** . . . .

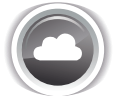

Задача 7.3.2. а<sup>{547}</sup>: вывести всю информацию о текущих настройках СУБД относительно кодировок, используемых по умолчанию.

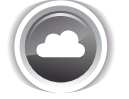

Задача 7.3.2.b<sup>{549}</sup>: изменить все настройки кодировок СУБД по умолчанию на UTF8.

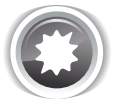

Ожидаемый результат 7.3.2.а.

В результате выполнения запроса (запросов) отображаются текущие настройки СУБД относительно кодировок, используемых по умолчанию.

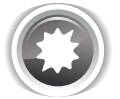

Ожидаемый результат 7.3.2.b.

В результате выполнения запроса (запросов) кодировки СУБД по умолчанию меняются на UTF8.

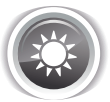

Решение 7.3.2. $a^{547}$ :

В MySQL информацию о кодировках можно получить следующим запросом (обратите внимание: символ экранирован символом \, т.к. обозначает «любой символ» - в данном случае это не критично, но всё равно следует писать правильно).

```
MySQL Решение 7.3.2.a
    SHOW GLOBAL VARIABLES
\mathbbm{1}\overline{2}WHERE `variable name` LIKE 'character\ set%'
3
       OR 'variable name' LIKE 'collat%'
```
Результатом выполнения такого запроса будет таблица со следующими данными.

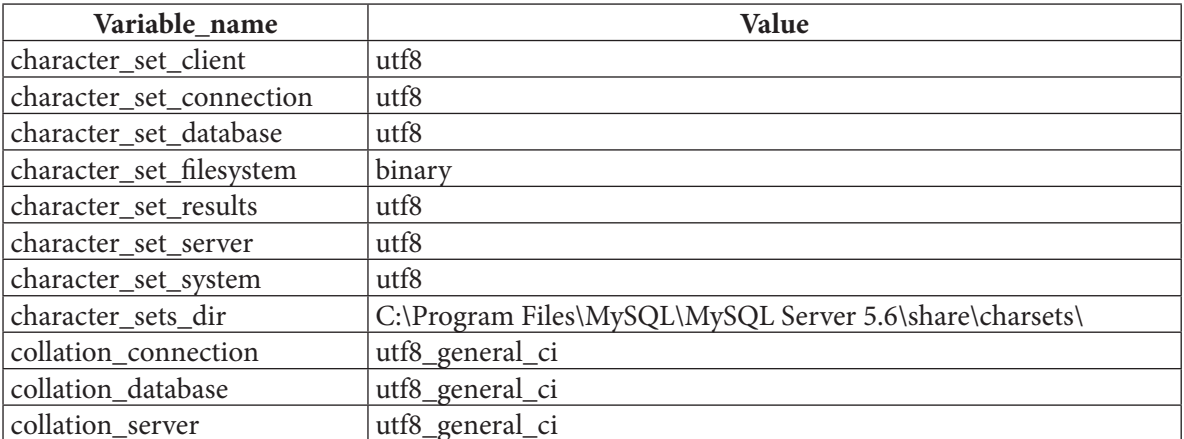

B MS SQL Server информацию о кодировках можно получить следующим запросом.

```
MS SQL Решение 7.3.2.а
```

```
\mathbf{1}SELECT [collation name]
\overline{2}
```
- FROM [sys]. [databases]  $\overline{3}$
- WHERE  $[name] = 'master'$

Результатом выполнения такого запроса будет таблица со следующими данными.

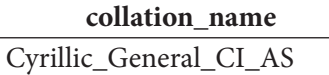

MS SQL Server будет применять эту кодировку по умолчанию ко всем новым базам данных и их структурам, если в соответствующих запросах не буде указана иная кодировка.

В Oracle информацию о кодировках можно получить следующим запросом.

```
Oracle
        Решение 7.3.2.а
\mathbf{1}-- Упрощённый вариант:
\overline{2}SELECT value$
3
  FROM sys.props$
\overline{4}WHERE name = 'NLS CHARACTERSET';\overline{5}6
  -- Расширенный вариант:
\overline{7}SELECT parameter,
8
            value
9 FROM nls database parameters
10 WHERE parameter = 'NLS CHARACTERSET'
        OR parameter = 'NLS NCHAR CHARACTERSET';
11
```
Первый запрос вернёт следующую информацию.

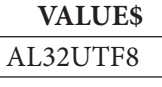

Второй запрос вернёт следующую информацию.

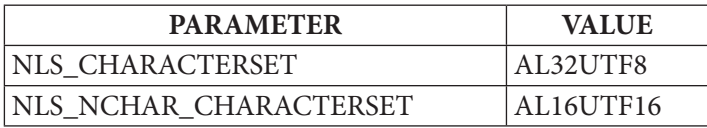

Значение параметра NLS CHARACTERSET отвечает за кодировку «обычных» данных (без приставки N, т.е. CHAR, VARCHAR2 и т.д.), а значение NLS NCHAR CHARACTERSET - за кодировку «национальных данных» (т.е. NCHAR, NVARCHAR2 и т.д.)

На этом решение данной задачи завершено.

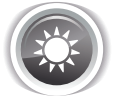

Решение 7.3.2  $h^{547}$ .

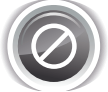

Изменение кодировок на уровне всего сервера может привести к временному или постоянному искажению данных в имеющихся базах данных. Обязательно сделайте полную резервную копию перед проведением соответствующих экспериментов.

В MySQL изменить настройки кодировок СУБД по умолчанию можно или в конфигурационном файле my.ini (постоянные изменения), или запросами следующего вида (изменения действуют по перезапуска СУБД):

MySQL Решение 7.3.1.b

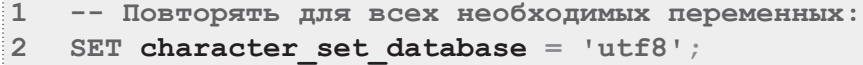

В MS SOL Server изменить настройки колировок СУБЛ по умолчанию можно только лостаточно сложным способом:

- остановить СУБД;
- выполнить из консоли следующую команду (её параметры могут отличаться в зависимости от версии СУБД):

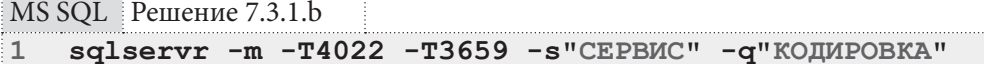

• запустить СУБД.

Что касается самой кодировки, то «в чистом виде» UTF8 не поддерживается в MS SQL Server, но хранения и обработки соответствующих данных можно добиться через использование других кодировок<sup>49</sup>.

И, наконец, в Oracle изменение кодировок по умолчанию возможно только с выполнением достаточно нетривиальной процедуры<sup>50</sup> (описание которой явно выходит за рамки данной книги), а потому рекомендуется на стадии инсталляции СУБД указать все необходимые параметры по умолчанию, а также указывать кодировки при создании отдельных баз данных и таблиц.

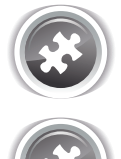

Задание 7.3.2. TSK. А: провести во всех трёх СУБД эксперимент с изменением кодировки существующей базы данных, содержащей строки с кириллическими символами; проверить, как изменится отображение, поиск и упорядочение таких данных.

Задание 7.3.2.TSK.B: провести во всех трёх СУБД эксперимент с изменением кодировки соединения на отличную от кодировки базы данных, с которой предстоит работа; проверить, как изменится отображение, поиск и упорядочение строк, содержащих кириллические символы.

<sup>49</sup> https://msdn.microsoft.com/en-us/library/ms143726%28y=sql.110%29.aspx

<sup>50</sup> https://docs.oracle.com/cd/E11882\_01/server.112/e10729/ch11charsetmig.htm#NLSPG011

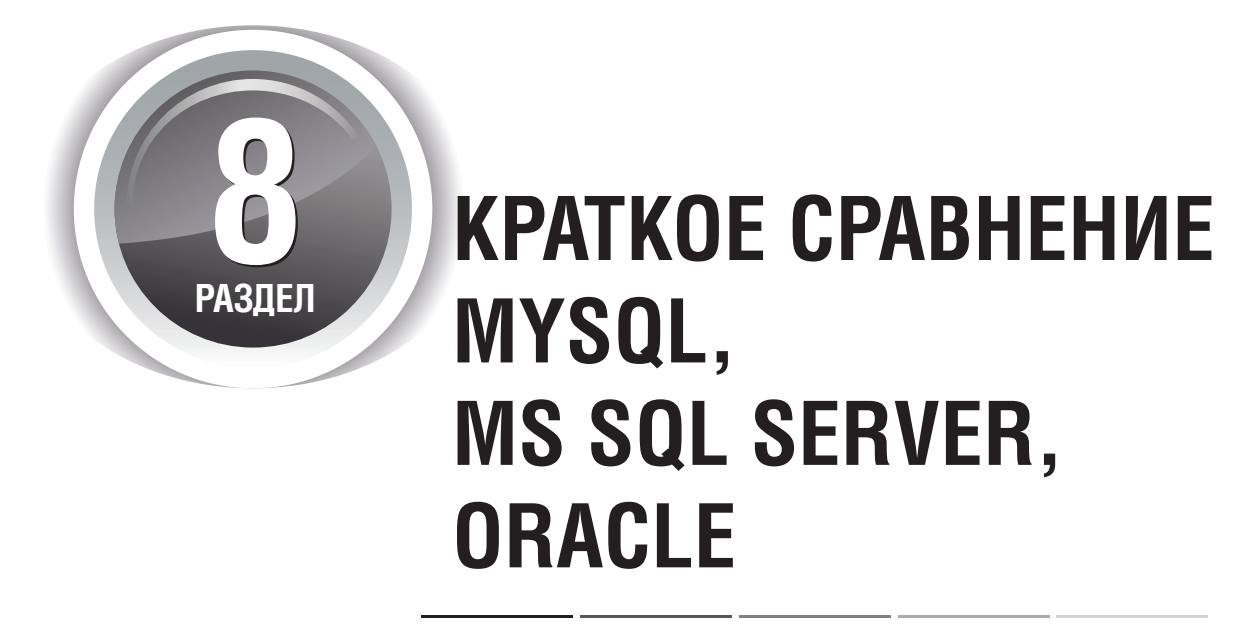

Данный раздел является своего радо шпаргалкой по основным различиям трёх СУБД, упомянутым в данной книге. Ссылки на соответствующие примеры и задачи позволяют быстро перейти к нужной части материала и ознакомиться с подробностями.

Особенности запросов на выборку и модификацию данных.

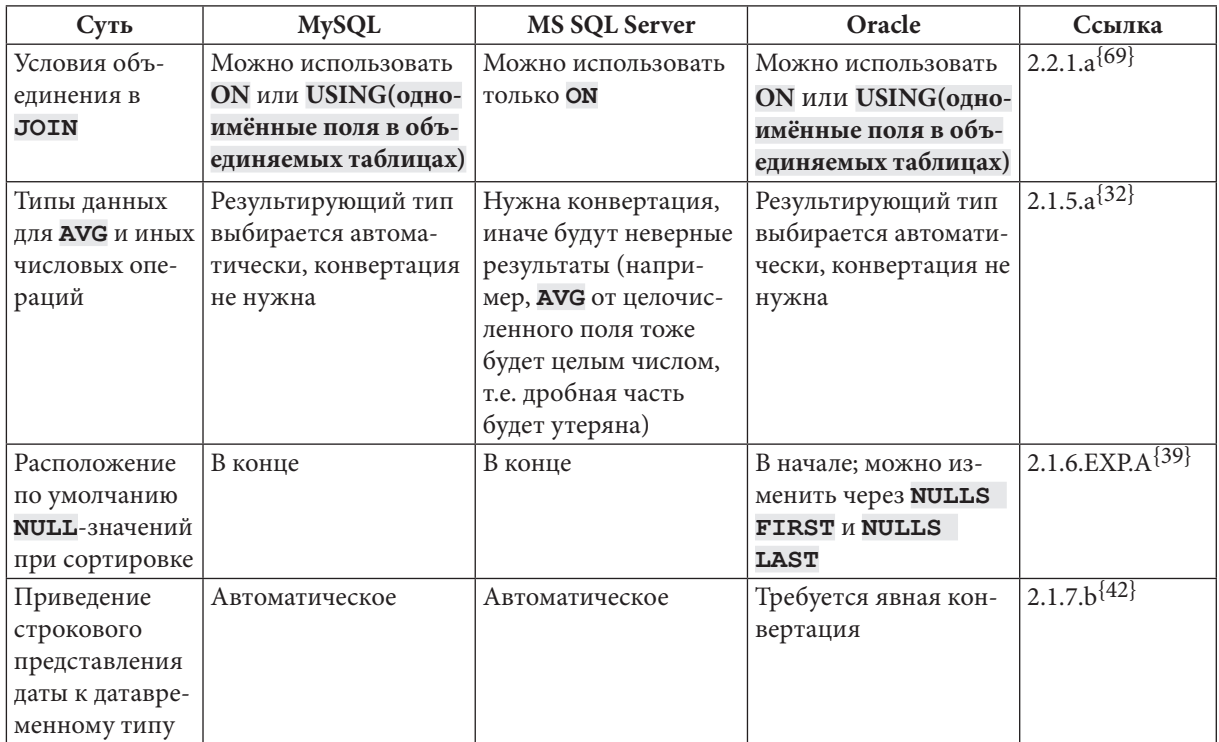

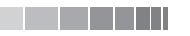

Особенности запросов на выборку и модификацию данных (продолжение).

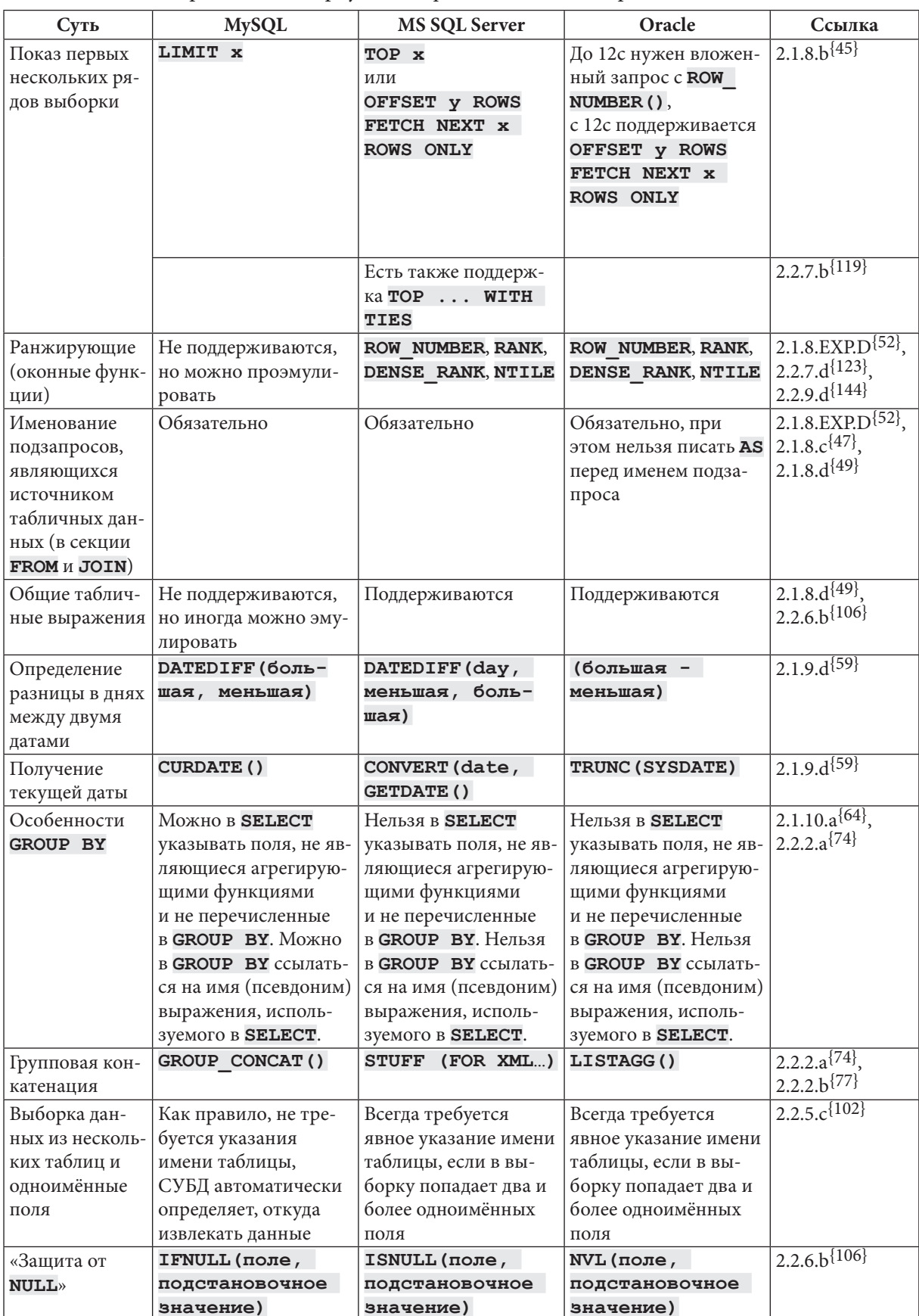

#### Раздел 8: КРАТКОЕ СРАВНЕНИЕ MYSQL, MS SQL SERVER, ORACLE <u> III de la c</u> 552

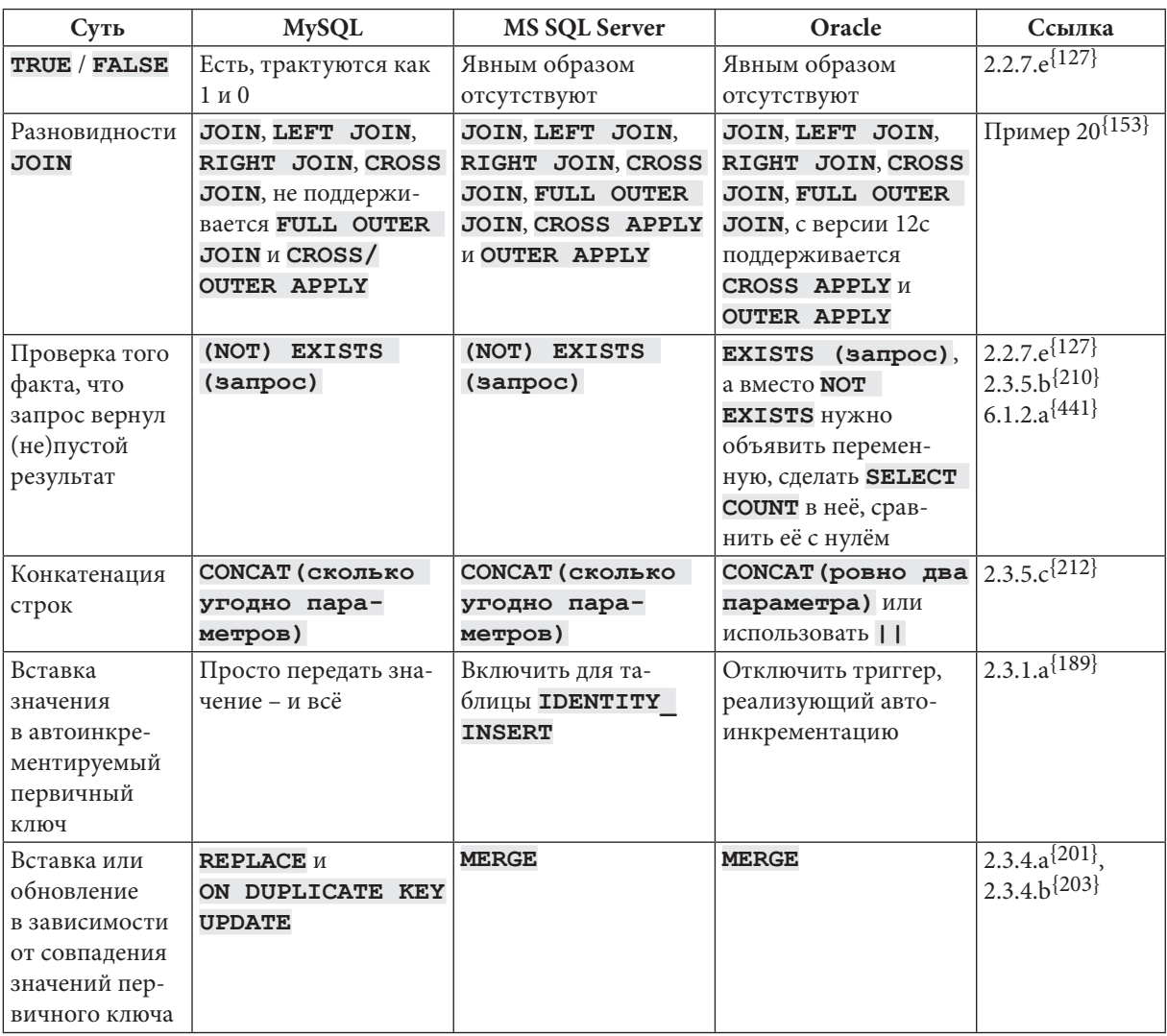

Особенности запросов на выборку и модификацию данных (продолжение).

Особенности представлений, триггеров, хранимых подпрограмм, транзакций.

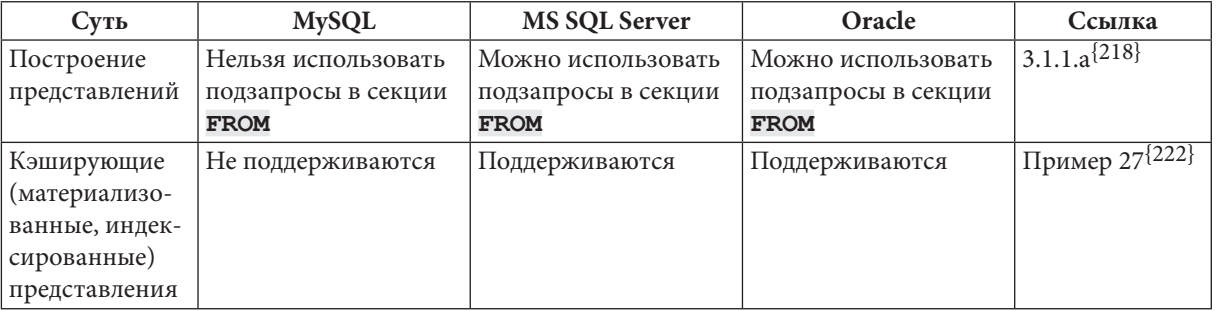

#### Раздел 8: КРАТКОЕ СРАВНЕНИЕ MYSQL, MS SQL SERVER, ORACLE <u> La Barton de la Ba</u> 553

Особенности представлений, триггеров, хранимых подпрограмм, транзакций (продолжение).

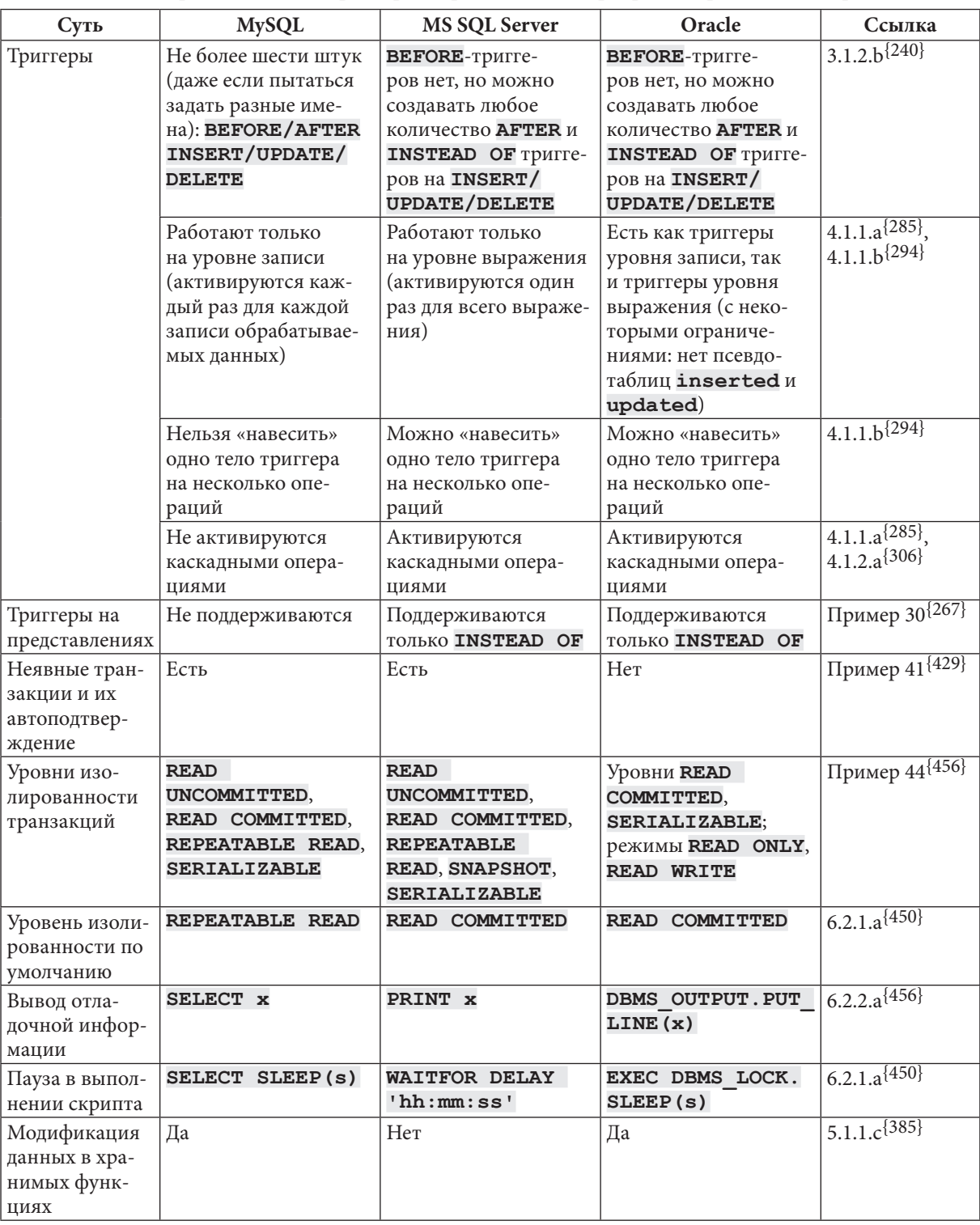

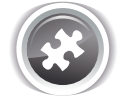

Задание 8.TSK.А: дополните приведённую выше таблицу списками индексов, поддерживаемых каждой из трёх СУБД.

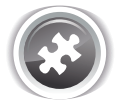

Задание 8.TSK.B: заведите себе подобную таблицу и отмечайте особенности каждой СУБД - в первую очередь те, столкнувшись с которыми, вы вынуждены искать дополнительную информацию.

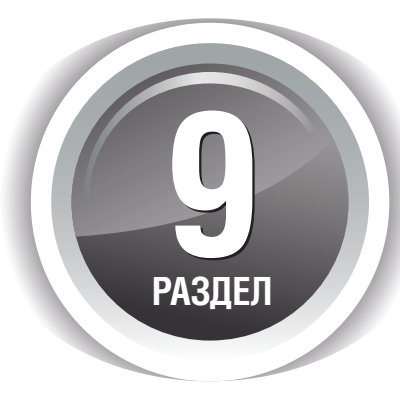

# **ЛИЦЕНЗИЯ** И РАСПРОСТРАНЕНИЕ

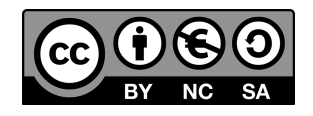

Данная книга распространяется под лицензией «Creative Commons Attribution-NonCommercial-ShareAlike 4.0 International»<sup>51</sup>.

Текст книги периодически обновляется и дорабатывается. Если вы хотите поделиться этой книгой, пожалуйста, делитесь ссылкой на самую актуальную версию, доступную здесь: http://svyatoslav.biz/database\_book/.

Исходные материалы (схемы, скрипты и т.д.) можно получить по этой ссылке: http://svyatoslav.biz/database\_book\_download/src.zip

В случае возникновения вопросов или обнаружения ошибок, опечаток и иных недочётов в книге, пишите: dbb@svyatoslav.biz.

<sup>&</sup>lt;sup>51</sup> «Creative Commons Attribution-NonCommercial-ShareAlike 4.0 International». [https://creativecommons.org/ licenses/by-nc-sa/4.0/legalcode]

Святослав Святославович **Куликов**

# **РАБОТА С MYSQL, MS SQL SERVER И ORACLE В ПРИМЕРАХ**

Практическое пособие

*Публикуется в авторской редакции*

Дизайн обложки *Р. В. Щуцкий* Компьютерная вёрстка *А. М. Сергеев*

Подписано в печать 08.08.2016. Формат 60×84/8. Бумага мелованная. Печать офсетная. Усл. печ. л. 64,63. Уч.-изд. л. 42,71. Тираж 1000 экз. Заказ 2096.

УП «БОФФ». Ул. Кнорина, 50, корп. 4, к. 102а, 220103, г. Минск. Свидетельство о государственной регистрации издателя, изготовителя и распространителя печатных изданий № 1/88 от 18.11.2013

> Отпечатано в типографии ООО «Поликрафт». Ул. Кнорина, 50, корп. 4, к. 401а, 220103, г. Минск. Лицензия № 02330/466 от 21.04.2014.

## Об авторе:

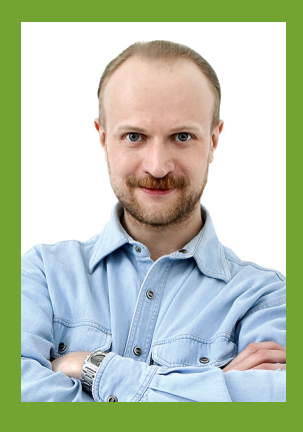

## Святослав Куликов

Специалист по подготовке персонала EPAM Systems, кандидат технических наук, доцент Белорусского государственного университета информатики и радиоэлектроники.

Автор и ведущий тренингов "Основы функционального тестирования", "Автоматизация тестирования", "Веб-разработка с использованием РНР".

Более двадцати лет в IT, более десяти лет опыта подготовки тестировщиков и веб-разработчиков.

Блог автора: http://svyatoslav.biz

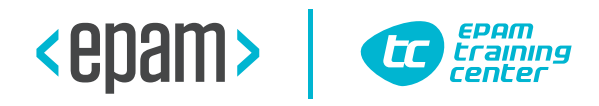